# Statistics THE EXPLORATION & ANALYSIS OF DATA

**SEVENTH EDITION** 

**Roxy Peck** Jay L. Devore

# **Index of Applications in Examples and Activities**

**Act: Activity; Ex: Example**

## **Agriculture**

Grape production: Ex 3.6 Strength of bark board: Ex 16.4 Tomato yield and planting density: Ex 15.12, Ex 15.13

## **Biology**

Age and flexibility: Act 5.2 Age of a lobster: Ex 5.19 Bee mating behavior: Ex 3.12, Ex 3.13 Black bear habitat selection: Ex 5.9 Calling behavior of Amazonian frogs: Ex 5.22 Cannibalism in wolf spiders: Ex 5.20, Ex 5.21 Charitable behavior of chimpanzees: Ex 9.10, Ex 11.7 Chirp rate for crickets: Ex 10.15 Distance deer mice will travel for food: Ex 5.7, Ex 5.10 Dominant and nondominant hands: Act 3.2 Egg weights: Ex 7.31 Head circumference at birth: Ex 4.19 Loon chick survival factors: Ex 5.17 Predator inspection in guppies: Ex 6.18 Recognizing your roommate's scent: Ex 7.18 Reflexes with dominant and nondominant hands: Act 11.2 Repertoire size and body characteristics of nightingales: Ex 5.23 Scorpionfly courtship: Ex 8.4 Shark length and jaw width: Ex 13.11, Ex 13.12 Spider phobia: Ex 1.4

## **Business and Economics**

Application processing times: Ex 7.8 Cable services: Ex 6.22 Car sales: Ex 7.1 Christmas Price Index: Ex 3.22 Cost of Big Macs: Ex 4.7, Ex 4.8, Ex 4.12 Cost of energy bars: Ex 14.11 Cost of residential air-conditioning: Ex 15.8, Ex 15.9 Credit cards paid in full: Ex 7.21 Daily wasted time at work: Ex 10.14 Education level and income: Ex 3.23 Express mail volume: Ex 7.35 Hybrid car sales: Ex 12.3 Licensing example attempts: Ex 7.9 Mortgage choices: Ex 6.16 Predicting house prices: Ex 14.5 Price of fish: Ex 14.13 Prices of industrial properties: Ex 14.17, Ex 14.19 Resume typos: Ex 3.3 Starting salaries of business school graduates: Ex 16.11, Ex 16.12

## **College Life**

Academic success of college sophomores: Ex 14.1 Advantages of multiple SAT scores in college admissions: Act 8.1 Asking questions in seminar class: Ex 6.5 Back-to-college spending: Ex 3.7 College attendance: Ex 10.12 College choice do-over: Ex 1.5 Comparing job offers: Ex 4.18 Detecting plagiarism: Ex 10.9 Enrollments at public universities: Ex 3.15 Gender of college students: Ex 8.7 Graduation rates: Ex 1.10, Ex 13.5, Ex 13.10 Graduation rates and student-related expenditures: Ex 5.1 Graduation rates at small colleges: Ex 14.6, Ex 14.7, Ex 14.8, Ex 14.9 How safe are college campuses? Ex 1.6 Impact of internet and television use on college student reading habits: Ex 9.2 Importance of college education: Ex 9.4 Internet use by college students: Ex 9.1 Math SAT score distribution: Ex 3.14 Misreporting grade point average: Ex 3.17 Money spent on textbooks: Ex 8.1 Predicting graduation rates: Ex 5.13 Roommate satisfaction: Ex 15.7 Students with jumper cables: Ex 7.22 Study habits of college seniors: Ex 3.5 Time required to complete registration: Ex 7.29 Travel distance to college: Ex 3.1 Tuition at public universities: Ex 3.9 Verbal SAT scores: Ex 3.21 Visits to class web site: Ex 4.3, Ex 4.4

## **Demography and Population Characteristics**

County population sizes: Ex 4.2 Head circumferences: Act 1.2 Heights and weights of American women: Ex 5.8 Heights of college athletes: Ex 1.1 Heights of mothers: Ex 4.17 Hitchhiker's thumb: Ex 6.17 Median ages in 2030: Ex 3.10 Newborn birth weights: Ex 7.27 Percentage of population with higher education degrees: Ex 4.9, Ex 4.10 Two-child families: Ex 6.14 Women's heights and number of siblings: Act 13.1

## **Education and Child Development**

After-school activities: Ex 6.11 Chess lessons and memory improvement: Ex 11.6 Childcare for preschoolers: Ex 4.15 College plans of high school seniors: Ex 7.4 Combining exam scores: Ex 7.16 Helping hands: Ex 2.7, 2.9 IQ scores: Ex 4.16, Ex 7.28 Predictors of writing competence: Ex 14.4 School enrollment in Northern and Central Africa: Ex 3.11 Standardized test scores: Ex 4.14, Ex 10.16 Students' knowledge of geography: Act 3.1 Television viewing habits of children: Ex 3.16

## **Environmental Science**

Cosmic radiation: Ex 9.7 Lead in tap water: Ex 10.7 Rainfall frequency distributions for Albuquerque: Ex 3.19 River water velocity and distance from shore: Ex 5.16 Soil and sediment characteristics: Ex 14.12, Ex 14.14, Ex 14.16 Water conservation: Ex 10.10 Water quality: Ex 1.2

## **Food Science**

Calorie consumption at fast food restaurants: Ex 2.2 Fat content of hot dogs: Ex 8.6 Fish food: Ex 5.15 Pomegranate juice and tumor growth: Ex 5.5 Tannin concentration in wine: Ex 5.2, Ex 5.6

## **Leisure and Popular Culture**

Car preferences: Ex 6.1 Do U Txt?: Ex 1.7 iPod shuffles: Ex 7.7 Life insurance for cartoon characters: Ex 2.3 Number of trials required to complete game: Ex 7.2 Probability a Hershey's Kiss will land on its base: Act 6.1 Selecting cards: Ex 6.20 Selection of contest winners: Ex 6.7 Tossing a coin: Ex 6.8 Twitter words: Act 1.1

## **Manufacturing and Industry**

Bottled soda volumes: Ex 8.5 Comprehensive strength of concrete: Ex 7.14 Computer configurations: Ex 6.19 Computer sales: Ex 7.19 Corrosion of underground pipe coatings: Ex 15.14 Durable press rating of cotton fabric: Ex 14.18 DVD player warranties: Ex 6.24 Engineering stress test: Ex 7.3

Ergonomic characteristics of stool designs: Ex 15.10, Ex 15.11 Garbage truck processing times: Ex 7.30 GFI switches: Ex 6.12 Lifetime of compact florescent lightbulbs: Ex 10.2 On-time package delivery: Ex 10.18 Paint flaws: Ex 7.6 Testing for flaws: Ex 7.11, Ex 7.12

## **Marketing and Consumer Behavior**

Car choices: Ex 6.10 Energy efficient refrigerators: Ex 7.5 High-pressure sales tactics: Ex 16.13 Impact of food labels: Ex 10.8 Online security: Ex 7.20 Satisfaction with cell phone service: Ex 4.6

## **Medical Science**

Apgar scores: Ex 7.10, Ex 7.13 Affect of long work hours on sleep: Ex 11.10 Births and the lunar cycle: Ex 12.1, Ex 12.2 Blood platelet volume: Ex 8.2 Blood pressure and kidney disease: Ex 16.5 Blood test for ovarian cancer: Ex 10.6 Cardiovascular fitness of teens: Ex 10.11 Cerebral volume and ADHD: Ex 11.1 Chronic airflow obstruction: Ex 16.9 Contracting hepatitis from blood transfusion: Ex 8.8, Ex 8.9 Cooling treatment after oxygen deprivation in newborns: Ex 2.5 Diagnosing tuberculosis: Ex 6.15 Drive-through medicine: Ex 9.8 Effect of talking on blood pressure: Ex 11.4 Effects of ethanol on sleep time: Ex 15.6 Evaluating disease treatments: Ex 10.3 Facial expression and self-reported pain level: Ex 12.7 Growth hormone levels and diabetes: Ex 16.10 Hip-to-waist ratio and risk of heart attack: Ex 14.2 Hormones and body fat: Ex 15.4, Ex 15.5 Lead exposure and brain volume: Ex 5.12 Lyme disease: Ex 6.27 Markers for kidney disease: Ex 7.34 Maternal age and baby's birth weight: Ex 13.2 Medical errors: Ex 6.9 Parental smoking and infant health: Ex 16.2, Ex 16.3 Passive knee extension: Ex 4.1 Platelet volume and heart attack risk: Ex 15.1, Ex 15.2, Ex 15.3 Premature births: Ex 7.36 Sleep duration and blood leptin level: Ex 13.13 Slowing the growth rate of tumors: Ex 10.5 Stroke mortality and education: Ex 12.8 Surviving a heart attack: Ex 6.13 Time perception and nicotine withdrawal: Ex 10.13

Treating dyskinesia: Ex 16.8 Treatment for acute mountain sickness: Act 2.5 Ultrasound in treatment of soft-tissue injuries: Ex 11.5, Ex 11.8 Video games and pain management: Act 2.4 Vitamin B12 levels in human blood: Ex 16.7 Waiting time for cardiac procedures in Canada: Ex 9.9 Wart removal methods: Ex 11.9

## **Physical Sciences**

Rainfall data: Ex 7.33 Snow cover and temperature: Ex 13.8 Wind chill factor: Ex 14.3

## **Politics and Public Policy**

Fair hiring practices: Ex 6.29 Opinions on freedom of speech: Ex 11.11 Predicting election outcomes: Ex 13.3, Ex 13.6, Ex 13.7 Recall petition signatures: Act 9.3 Requests for building permits: Ex 6.31 School board politics: Ex 14.10 Support for affirmative action: Ex 9.1, Ex 9.4

## **Psychology, Sociology, and Social Issues**

Benefits of acting out: Ex 1.3 Color and perceived taste: Act 12.2 Estimating sizes: Act 1.3 Extrasensory perception: Ex 6.33 Gender and salary: Ex 11.2 Golden rectangles: Ex 4.11 Hand-holding couples: Ex 6.30 Internet addiction: Ex 6.28 Motivation for revenge: Ex 2.4 One-boy family planning: Ex 6.32 Reading emotions: Ex 11.3 Stroop effect: Act 2.2 Subliminal messages: Ex 2.5 Weight regained proportions for three follow-up methods: Ex 12.6

## **Public Health and Safety**

Careless or aggressive driving: Ex 9.5 Effect of cell phone distraction: Ex 2.8 Effects of McDonald's hamburger sales: Act 2.3 Nicotine content of cigarettes: Ex 10.17 Safety of bicycle helmets: Ex 5.3 Salmonella in restaurant eggs: Act 7.2 Teenage driver citations and traffic school: Ex 6.23

## **Sports**

Age and marathon times: Ex 5.4, Ex 5.14 Calling a toss at a football game: Ex 6.6 Concussions in collegiate sports: Ex 12.4, Ex 12.5 Fairness of Euro coin-flipping in European sports: Act 6.2 Helium-filled footballs: Act 11.1 "Hot hand" in basketball: Act 6.3 Losing at golf: Ex 6.2, Ex 6.4 NBA player salaries: Ex 4.5, Ex 4.13 Olympic figure skating: Ex 3.20 Racing starts in competitive swimming: Ex 16.6 Soccer goalie action bias: Ex 6.26 Tennis ball diameters: Ex 10.1 Time to first goal in hockey: Ex 8.3 Treadmill time to exhaustion and ski time of biathletes: Ex 13.4, Ex 13.9 Wrestlers' weight loss by headstand: Ex 13.1

## **Surveys and Opinion Polls**

Are cell phone users different?: Ex 2.1 Collecting and summarizing numerical data: Act 2.2 Designing a sampling plan: Facebook friending: Act 2.1 Selecting a random sample: Ex 2.2

## **Transportation**

Accidents by bus drivers: Ex 3.18 Airborne times for San Francisco to Washington D.C. flight: Ex 9.3 Airline luggage weights: Ex 7.17 Airline passenger weights: Act 4.2 Automobile accidents by occupation: Ex 3.8 Comparing gasoline additives: Ex 2.10 Freeway traffic: Ex 7.15 Fuel efficiency of automobiles: Ex 16.1 Lost airline luggage: Ex 6.25 Motorcycle helmets: Ex 1.8, Ex 1.9 On-time airline flights: Ex 10.4 Predicting transit times: Ex 14.15 Turning directions on freeway off-ramp: Ex 6.3

This is an electronic version of the print textbook. Due to electronic rights restrictions, some third party content may be suppressed. Editorial review has deemed that any suppressed content does not materially affect the overall learning experience. The publisher reserves the right to remove content from this title at any time if subsequent rights restrictions require it. For valuable information on pricing, previous editions, changes to current editions, and alternate formats, please visit www.cengage.com/highered to search by ISBN#, author, title, or keyword for materials in your areas of interest.

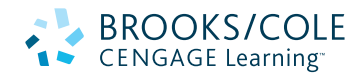

### *Statistics: The Exploration and Analysis of Data,* **Seventh Edition** Roxy Peck, Jay L. Devore

Publisher: Richard Stratton Senior Sponsoring Editor: Molly Taylor Senior Developmental Editor: Jay Campbell Associate Editor: Daniel Seibert Senior Editorial Assistant: Shaylin Walsh Associate Media Editor: Andrew Coppola Marketing Manager: Ashley Pickering Marketing Coordinator: Erica O'Connell Marketing Communications Manager: Mary Anne Payumo Content Project Manager: Susan Miscio Art Director: Linda Helcher Senior Print Buyer: Diane Gibbons Rights Acquisition Specialist: Mandy Groszko Production Service/Compositor: Graphic World Inc. Text designer: Rokusek Design Cover designer: RHDG Cover Image: © Joella Jean Mahoney/Red Stone Gallery

### © 2012, 2008, 2005 Brooks/Cole, Cengage Learning

ALL RIGHTS RESERVED. No part of this work covered by the copyright herein may be reproduced, transmitted, stored, or used in any form or by any means, graphic, electronic, or mechanical, including but not limited to photocopying, recording, scanning, digitizing, taping, Web distribution, information networks, or information storage and retrieval systems, except as permitted under Section 107 or 108 of the 1976 United States Copyright Act, without the prior written permission of the publisher.

> For product information and technology assistance, contact us at **Cengage Learning Customer & Sales Support, 1-800-354-9706**

For permission to use material from this text or product, submit all requests online at **www.cengage.com/permissions.** Further permissions questions can be emailed to **permissionrequest@cengage.com.**

Library of Congress Control Number: 2010937362

ISBN-13: 978-0-8400-5801-0

ISBN-10: 0-8400-5801-2

### **Brooks/Cole**

20 Channel Center Street Boston, MA 02210  $IIS<sub>\Delta</sub>$ 

Cengage Learning is a leading provider of customized learning solutions with office locations around the globe, including Singapore, the United Kingdom, Australia, Mexico, Brazil, and Japan. Locate your local office at: **international.cengage.com/region.**

Cengage Learning products are represented in Canada by Nelson Education, Ltd.

For your course and learning solutions, visit **www.cengage.com.**

Purchase any of our products at your local college store or at our preferred online store **www.cengagebrain.com.**

## Printed in the United States of America 1 2 3 4 5 6 7 14 13 12 11 10

# **Statistics**

# **The Exploration and Analysis of Data**

n. To Beth Chance and Allan Rossman, whose dedication to improving statistics education is inspirational **R. P.**

To Carol, Allie, and Teri

**J. D.**

#### *About the Cover*

The cover image is by artist Joella Jean Mahoney, who paints striking abstract landscapes inspired by the American Southwest. In her work, Mahoney is able to beautifully capture the underlying structure of rock formations and canyons. In statistical analyses, we work to capture and learn from the underlying structure we find in data. While the images we create are not nearly as beautiful as Mahoney's work, in this sense we share a similar goal!

# **Statistics**

# **The Exploration and Analysis of Data**

**Roxy Peck** California Polytechnic State University, San Luis Obispo

**Jay L. Devore** California Polytechnic State University, San Luis Obispo

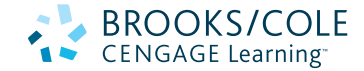

Australia • Brazil • Japan • Korea • Mexico • Singapore • Spain • United Kingdom • United States

# **About the Authors**

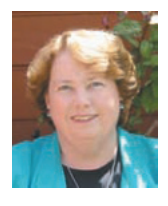

 ROXY PECK is Emerita Associate Dean of the College of Science and Mathematics and Professor of Statistics Emerita at California Polytechnic State University, San Luis Obispo. A faculty member at Cal Poly from 1979 until 2009, Roxy served for

6 years as Chair of the Statistics Department before becoming Associate Dean, a position she held for 13 years. She received an M.S. in Mathematics and a Ph.D. in Applied Statistics from the University of California, Riverside. Roxy is nationally known in the area of statistics education, and she was presented with the Lifetime Achievement Award in Statistics Education at the U.S. Conference on Teaching Statistics in 2009. In 2003 she received the American Statistical Association's Founder's Award, recognizing her contributions to K–12 and undergraduate statistics education. She is a Fellow of the American Statistical Association and an elected member of the International Statistics Institute. Roxy served for 5 years as the Chief Reader for the Advanced Placement Statistics Exam and has chaired the American Statistical Association's Joint Committee with the National Council of Teachers of Mathematics on Curriculum in Statistics and Probability for Grades K–12 and the Section on Statistics Education. In addition to her texts in introductory statistics, Roxy is also co-editor of *Statistical Case Studies: A Collaboration Between Academe and Industry* and a member of the editorial board for *Statistics: A Guide to the Unknown,* 4th edition. Outside the classroom, Roxy likes to travel and spends her spare time reading mystery novels. She also collects Navajo rugs and heads to Arizona and New Mexico whenever she can find the time.

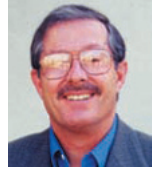

JAY L. DEVORE earned his undergraduate degree in Engineering Science from the University of California, Berkeley; spent a year at the University of Sheffield in England; and finished his Ph.D. in statistics at Stanford University. He previ-

ously taught at the University of Florida and at Oberlin College and has had visiting appointments at Stanford, Harvard, the University of Washington, New York University, and Columbia. From 1998 to 2006, Jay served as Chair of the Statistics Department at California Polytechnic State University, San Luis Obispo. The Statistics Department at Cal Poly has an international reputation for activities in statistics education. In addition to this book, Jay has written several widely used engineering statistics texts and a book in applied mathematical statistics. He is currently collaborating on a business statistics text, and he also serves as an Associate Editor for Reviews for several statistics journals. He is the recipient of a distinguished teaching award from Cal Poly and is a Fellow of the American Statistical Association. In his spare time, he enjoys reading, cooking and eating good food, playing tennis, and traveling to faraway places. He is especially proud of his wife, Carol, a retired elementary school teacher; his daughter Allison, the executive director of a nonprofit organization in New York City; and his daughter Teresa, an ESL teacher in New York City.

# **Brief Contents**

- The Role of Statistics and the Data Analysis Process 1 **CHAPTER 1**
- [Collecting Data Sensibly 31](#page-13-0) **CHAPTER 2**
- [Graphical Methods for D](#page-13-0)escribing Data 89 **CHAPTER 3**
- [Numerical Methods for Describing D](#page-13-0)ata 163 **CHAPTER 4**
- [Summarizing Bivariate Data 211](#page-13-0) **CHAPTER 5**
- Probability 301 **[CHAPTER 6](#page-14-0)**
- Population Distributions 333 **[CHAPTER 7](#page-14-0)**
- [Sampling Variability and Sam](#page-14-0)pling Distributions 385 **CHAPTER 8**
- [Estimation Using a Single Example 411](#page-14-0) **CHAPTER 9**
- [Hypothesis Testing Using a Sin](#page-14-0)gle ample 457 **CHAPTER 1 0**
- [Comparing Two Populations or Treatme](#page-14-0)nts 515 **CHAPTER 1 1**
- [The Analysis of Categorical Data and Goodness](#page-15-0)-of-Fit Tests 573 **CHAPTER 1 2**
- [Simple Linear Regression and Correlation: Inferential Method](#page-15-0)s 611 **CHAPTER 1 3**
- [Multiple Regression Analysis 671](#page-15-0) **CHAPTER 1 4**
- Analysis of Variance 703 **[CHAPTER 1 5](#page-15-0)**
- **[Nonparametric \(Distributi](#page-15-0)on-Free) Statistical Methods 16-1 CHAPTER 1 6**

[Appendix A: The Binomial Distribution 729](#page-16-0)

[Appendix B: Statistical Tables 739](#page-16-0)

[Appendix C: References 759](#page-16-0)

[Answers to Selected Odd-Nu](#page-16-0)mbered Exercises 763

[Index 781](#page-16-0)

**[Sectio](#page-16-0)ns and/or chapter numbers in color can be found at [http://www.cengage.com/statistics/peck](#page-16-0)**

# <span id="page-13-0"></span>**Contents**

## **CHAPTER 1**

## **The Role of Statistics and the Data Analysis Process 1**

- **1.1** Why Study Statistics? 2
- **1.2** [The Nature and Role of Variability 3](#page-26-0)
- **1.3** [Statistics and the](#page-27-0) Data Analysis Process 5
- **1.4** [Types of Data and Some Sim](#page-28-0)ple Graphical Displays 10 **Activity 1.1** [Twitter Words 25](#page-30-0) **Activity 1.2** [Head Sizes: Understanding Variability](#page-35-0) 26 **Activity 1.3** [Estimating Si](#page-50-0)zes 26 **Activity 1.4** [A Meaningful Paragraph 28](#page-51-0)

#### **[Collecting Data Sensibly 31](#page-53-0) CHAPTER 2**

- **2.1** Statistical Studies: Observation and Experimentation 32
- **2.2** [Sampling 37](#page-56-0)
- **2.3** [Simple Comparative Experiments 49](#page-57-0)
- **2.4** [More](#page-62-0) on Experimental Design 65
- **2.5** [More on Observational Studi](#page-74-0)es: Designing Surveys (Optional) 70
- **2.6** [Interpreting and Commun](#page-90-0)icating the Results of Statistical Analyses 76 **Activity 2.1** [Facebook Friending 79](#page-95-0) **Activity 2.2** [An Experiment to Test for the Stroop Effect 80](#page-101-0) **Activity 2.3** [McDonald's and th](#page-104-0)e Next 100 Billion Burgers 81 **Activity 2.4** [Video Games and Pain Management 81](#page-105-0) **Activity 2.5** [Be Careful with Random Assignment! 82](#page-106-0)

#### **[Graphical Methods for Describing Data 89](#page-107-0) CHAPTER 3**

- **3.1** Displaying Categorical Data: Comparative Bar Charts and Pie Charts 90
- **3.2** [Displaying Numerical Data: Stem-and-Leaf D](#page-114-0)isplays 101
- **3.3** [Displaying Numerical Data: Frequency Distributions and Histogra](#page-115-0)ms 111
- **3.4** [Displaying Bivariate Numerical Data 133](#page-126-0)
- **3.5** [Interpreting and Communicating the Results of Statistical Analys](#page-136-0)es 142 **Activity 3.1** [Locating States 152](#page-158-0) **Activity 3.2** [Bean Counters! 152](#page-167-0) **[Cumulative Review Exe](#page-177-0)rcises 154**

#### **[Numerical Methods for Descri](#page-183-0)bing Data 163 CHAPTER 4**

- **4.1** Describing the Center of a Data Set 164
- **4.2** [Describing Variability in a Data Set 175](#page-188-0)
- **4.3** [Summarizing a Data Set: Boxplots](#page-189-0) 184
- **4.4** [Interpreting Center and Variability: C](#page-200-0)hebyshev's Rule, the Empirical Rule, and *z* [Scores 190](#page-209-0)
- **4.5** [Interpreting and Communicating the Results of Statistical Analyses 199](#page-215-0) **Activity 4.1** Collecting and Summarizing Numerical Data 204 **Activity 4.2** [Airline Passenger Weights 204](#page-224-0) **Activity 4.3** [Boxplot Shapes 205](#page-229-0)

#### <span id="page-14-0"></span>**Summarizing Bivariate Data 211 CHAPTER 5**

- **5.1** Correlation 212
- **5.2** [Linear Regression: Fitti](#page-236-0)ng a Line to Bivariate Data 223
- **5.3** [Assessin](#page-237-0)g the Fit of a Line 234
- **5.4** [Nonlinear Relationships and Transformations 2](#page-248-0)53
- **5.5** [Logistic Regression \(Optio](#page-259-0)nal) 274
- **5.6** [Interpreting and Communicating the Results](#page-278-0) of Statistical Analyses 283 **Activity 5.1** [Exploring Correlat](#page-299-0)ion and Regression Technology Activity (Applets) [290](#page-308-0)

**Activity 5.2** Age and Flexibility 290 **[Cumulative Review Exercises 295](#page-315-0)**

## **CHAPTER 6**

## **6.1** [Interpreting Probabilities and Basic](#page-320-0) Probability Rules 302

- **6.2** [Probability](#page-326-0) as a Basis for Making Decisions 312
- **6.3** [Estimating Probabilities Empirically and by Using Sim](#page-327-0)ulation 316 **[Activity 6.1](#page-337-0)** Kisses 328 **Activity 6.2** [A Crisis for European Sports Fans? 328](#page-341-0) **[Activity 6.3](#page-353-0)** The "Hot Hand" in Basketball 328

#### **[Population Distributions 333](#page-353-0) CHAPTER 7**

**[Probability 301](#page-315-0)**

- **7.1** Describing the Distribution of Values in a Population 334
- **7.2** [Population Models for Contin](#page-358-0)uous Numerical Variables 342
- **7.3** [Normal Distributions 350](#page-359-0)
- **7.4** [Checking for Normality and Normalizing Transforma](#page-367-0)tions 367 **[Activity 7.1](#page-375-0)** Is It Real? 380 **Activity 7.2** [Rotten Eggs? 380](#page-392-0) **[Cumulative Review Exer](#page-405-0)cises 383**

#### **[Sampling Variability and Sampling](#page-408-0) Distributions 385 CHAPTER 8**

- **8.1** Statistics and Sampling Variability 386
- **8.2** [The Sampling Distribution of a Sample Mean 390](#page-410-0)
- **8.3** [The Sampling Distribution of a S](#page-411-0)ample Proportion 401 **Activity 8.1** [Do Students Who Take the SATs](#page-415-0) Multiple Times Have an Advan[tage in College Admissions? 407](#page-426-0)

#### **[Estimation Using a Single Example 411](#page-432-0) CHAPTER 9**

- **9.1** Point Estimation 412
- **9.2** Large-Sample Confidence Interval for a Population Proportion 418
- **9.3** Confidence Interval for a Population Mean 431
- **9.4** [Interpreting and Communicating the Results of Statistical An](#page-443-0)alyses 445 Activity 9.1 Getting a Feel for Confidence Level 450 Activity 9.2 An Alternative Confidence Interval for a Population Proportion 452 **Activity 9.3** [Verifying Signatures on a Recall](#page-475-0) Petition 452 **Activity 9.4** [A Meaningful Paragraph 453](#page-477-0)

#### **[Hypothesis Testing Using a Single Sa](#page-478-0)[mple 457](#page-477-0) CHAPTER 1 0**

- **10.1** Hypotheses and Test Procedures 458
- **10.2** [Errors in Hypothesis Testing 462](#page-482-0)
- **10.3** [Large-Sample Hypothesis Tests fo](#page-483-0)r a Population Proportion 468
- **10.4** [Hypothesis Tests for a Popu](#page-487-0)lation Mean 482

- **10.5** Power and Probability of Type II Error 493
- **10.6** Interpreting and Communicating the Results of Statistical Analyses 502 **Activity 10.1** [Comparing the](#page-518-0) *t* and *z* Distributions 506 **Activity 10.2** [A Meaningful Paragraph 507](#page-527-0) **[Cumulative Review Exercises 510](#page-531-0)**

#### <span id="page-15-0"></span>**[Comparing Two Populations o](#page-535-0)[r Tre](#page-532-0)atments 515 CHAPTER 1 1**

- **11.1** [Inferences Concerning the Difference Betw](#page-540-0)een Two Population or Treatment Means Using Independent Samples 516
- **11.2** [Inferences Concerning the Difference Between Two Population or Trea](#page-541-0)tment Means Using Paired Samples 536
- **11.3** [Large Sample Inferences Concerning a Difference Between Two Populat](#page-561-0)ion or Treatment Proportions 549
- **11.4** [Interpreting and Communicating the Results of Statistical Analyses 561](#page-574-0) **Activity 11.1** Helium-Filled Footballs? 565 **Activity 11.2** [Thinking About Data Collection 565](#page-586-0) **Activity 11.3** [A Meaningful Paragr](#page-590-0)aph 567

#### **[The Analysis of Categorical Data an](#page-591-0)[d Goo](#page-590-0)dness-of-Fit Tests 573 CHAPTER 1 2**

- **12.1** Chi-Square Tests for Univariate Data 574
- **12.2** [Tests for Homogeneity and Independence in a Two-way Table](#page-598-0) 585
- **12.3** [Interpreting and Communicating the](#page-599-0) Results of Statistical Analyses 601 **Activity 12.1** [Pick a number, any number... 605](#page-610-0) **Activity 12.2** [Color and Perceived Taste 606](#page-626-0)

#### **[Simple Linear Regression and Correlati](#page-631-0)[on](#page-630-0): Inferential Methods 611 CHAPTER 1 3**

- **13.1** Simple Linear Regression Model 612
- **13.2** [Inferences About the Slope of the Population Regression Line 62](#page-636-0)5
- **13.3** [Checking Model Adequacy 63](#page-637-0)5
- **13.4** [Inferences Based on the Estimated Regression Line \(Option](#page-650-0)al) 646
- 13.5 [Inferences About the Po](#page-660-0)pulation Correlation Coefficient (Optional) 654
- **13.6** [Interpreting and Communicating the Results of Statistical A](#page-671-0)nalyses 658 **Activity 13.1** [Are Tall Women from "Big" Families? 660](#page-679-0) **[Cumulative Review Exercises 666](#page-683-0)**

#### **[Multiple Regression Analysis](#page-691-0) [671](#page-685-0) CHAPTER 1 4**

- **14.1** Multiple Regression Models 672
- **14.2** [Fitting a Model and Assessing](#page-696-0) Its Utility 685 **Activity 14.1** [Exploring the](#page-697-0) Relationship Between Number of Predictors and [Sample Size 701](#page-710-0)
- **14.3** [Inferences Based on an Estimated Model 14-1](#page-726-0)
- **14.4** Other Issues in Multiple Regression 14-13
- **14.5** Interpreting and Communicating the Results of Statistical Analyses 14-25

#### **Analysis of Variance 703 CHAPTER 1 5**

- **15.1** Single-Factor ANOVA and the *F* Test 704
- **15.2** [Multiple Comparison](#page-728-0)s 717
- **15.3** The *F* [Test for a Randomized Block E](#page-729-0)xperiment 15-1
- **15.4** [Two-Factor ANOVA 15](#page-742-0)-8
- **15.5** Interpreting and Communicating the Results of Statistical Analyses 15-19 **Activity 15.1** Exploring Single-Factor ANOVA 725

#### <span id="page-16-0"></span>**Nonparametric (Distribution-Free) Statistical Methods 16-1 CHAPTER 1 6**

- **16.1** Distribution-Free Procedures for Inferences About a Difference Between Two Population or Treatment Means Using Independent Samples (Optional) 16-2
- **16.2** Distribution-Free Procedures for Inferences About a Difference Between Two Population or Treatment Means Using Paired Samples 16-10
- **16.3** Distribution-Free ANOVA 16-22

**Appendix A: The Binomial Distribution 729**

**[Appendix B: Statistical Tables 739](#page-755-0)**

**[Appendix C: References 759](#page-765-0)**

**[Answers to Selected Odd](#page-784-0)-Numbered Exercises 763**

**[Index 781](#page-788-0)**

**[Sectio](#page-806-0)ns and/or chapter numbers in color can be found at http://www.cengage.com/statistics/peck**

# **Preface**

 In a nutshell, statistics is about understanding the role that variability plays in drawing conclusions based on data. *Statistics: The Exploration and Analysis of Data,* Seventh Edition, develops this crucial understanding of variability through its focus on the data analysis process.

# **An Organization That Reflects the Data Analysis Process**

Students are introduced early to the idea that data analysis is a process that begins with careful planning, followed by data collection, data description using graphical and numerical summaries, data analysis, and finally interpretation of results. This process is described in detail in Chapter 1, and the ordering of topics in the first ten chapters of the book mirrors this process: data collection, then data description, then statistical inference.

The logical order in the data analysis process can be pictured as shown in the following figure.

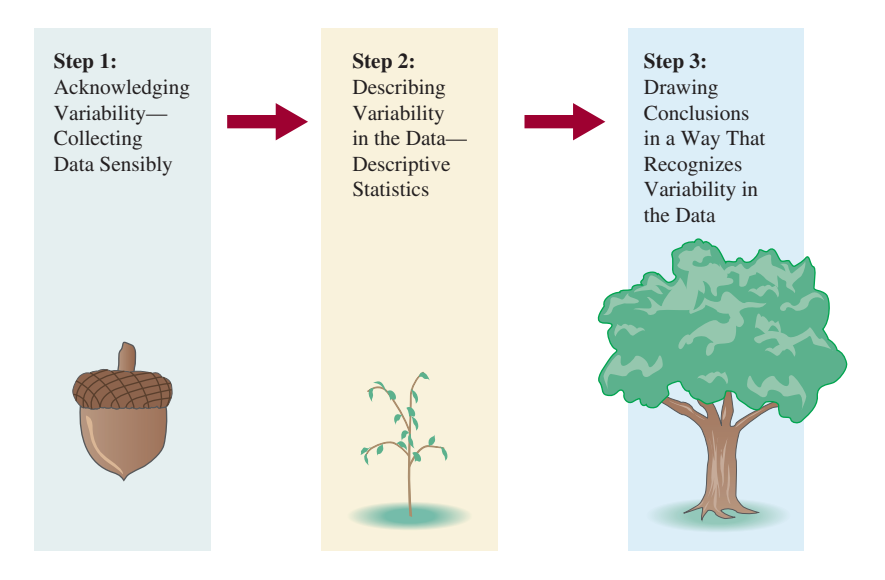

Unlike many introductory texts, *Statistics: The Exploration and Analysis of Data,* Seventh Edition, is organized in a manner consistent with the natural order of the data analysis process:

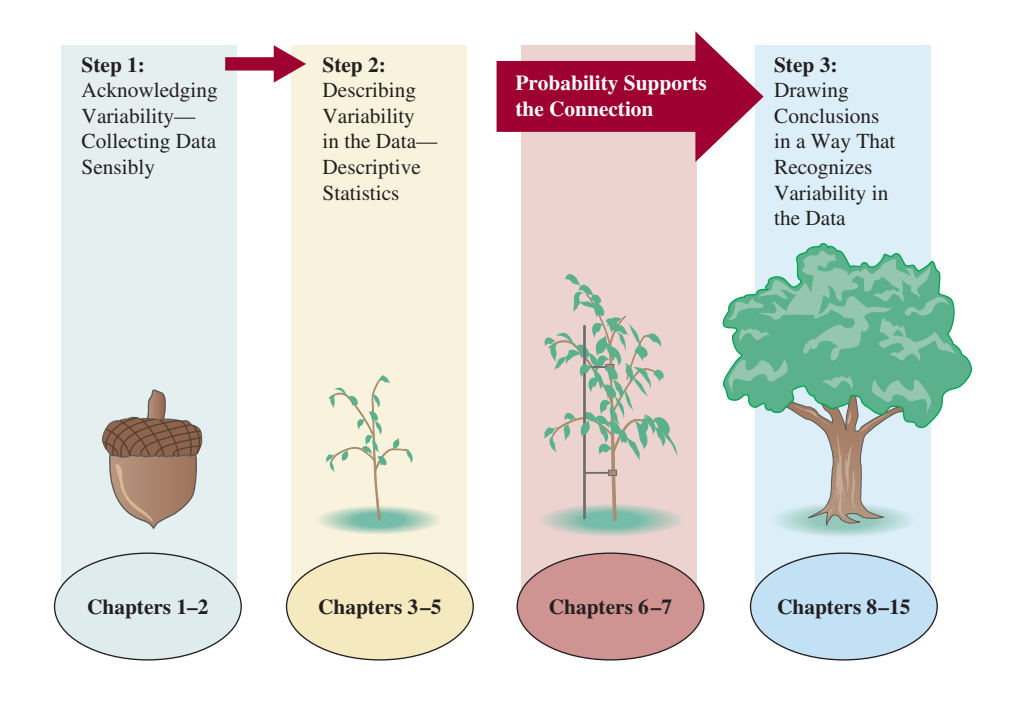

# **The Importance of Context and Real Data**

Statistics is not about numbers; it is about data—numbers in context. It is the context that makes a problem meaningful and something worth considering. For example, exercises that ask students to compute the mean of 10 numbers or to construct a dotplot or boxplot of 20 numbers without context are arithmetic and graphing exercises. They become statistics problems only when a context gives them meaning and allows for interpretation. While this makes for a text that may appear "wordy" when compared to traditional mathematics texts, it is a critical and necessary component of a modern statistics text.

Examples and exercises with overly simple settings do not allow students to practice interpreting results in authentic situations or give students the experience necessary to be able to use statistical methods in real settings. We believe that the exercises and examples are a particular strength of this text, and we invite you to compare the examples and exercises with those in other introductory statistics texts.

Many students are skeptical of the relevance and importance of statistics. Contrived problem situations and artificial data often reinforce this skepticism. A strategy that we have employed successfully to motivate students is to present examples and exercises that involve data extracted from journal articles, newspapers, and other published sources. Most examples and exercises in the book are of this nature; they cover a very wide range of disciplines and subject areas. These include, but are not limited to, health and fitness, consumer research, psychology and aging, environmental research, law and criminal justice, and entertainment.

# **A Focus on Interpretation and Communication**

Most chapters include a section titled "Interpreting and Communicating the Results of Statistical Analyses." These sections include advice on how to best communicate the results of a statistical analysis and also consider how to interpret statistical sum-

maries found in journals and other published sources. A subsection titled "A Word to the Wise" reminds readers of things that must be considered in order to ensure that statistical methods are employed in reasonable and appropriate ways.

# **Consistent with Recommendations for the Introductory Statistics Course Endorsed by the American Statistical Association**

In 2005, the American Statistical Association endorsed the report "College Guidelines in Assessment and Instruction for Statistics Education (GAISE Guidelines)," which included the following six recommendations for the introductory statistics course:

- 1. Emphasize statistical literacy and develop statistical thinking.
- 2. Use real data.
- 3. Stress conceptual understanding rather than mere knowledge of procedures.
- 4. Foster active learning in the classroom.
- 5. Use technology for developing conceptual understanding and analyzing data.
- 6. Use assessments to improve and evaluate student learning.

*Statistics: The Exploration and Analysis of Data,* Seventh Edition, is consistent with these recommendations and supports the GAISE guidelines in the following ways:

### **1. Emphasize statistical literacy and develop statistical thinking.**

 Statistical literacy is promoted throughout the text in the many examples and exercises that are drawn from the popular press. In addition, a focus on the role of variability, consistent use of context, and an emphasis on interpreting and communicating results in context work together to help students develop skills in statistical thinking.

 **2. Use real data.**

 The examples and exercises from *Statistics: The Exploration and Analysis of Data,* Seventh Edition, are context driven, and the reference sources include the popular press as well as journal articles.

 **3. Stress conceptual understanding rather than mere knowledge of procedures.**

 Nearly all exercises in *Statistics: The Exploration and Analysis of Data,* Seventh Edition are multipart and ask students to go beyond just computation. They focus on interpretation and communication, not just in the chapter sections specifically devoted to this topic, but throughout the text. The examples and explanations are designed to promote conceptual understanding. Hands-on activities in each chapter are also constructed to strengthen conceptual understanding. Which brings us to . . .

### **4. Foster active learning in the classroom.**

 While this recommendation speaks more to pedagogy and classroom practice, *Statistics: The Exploration and Analysis of Data,* Seventh Edition, provides more than 30 hands-on activities in the text and additional activities in the accompanying instructor resources that can be used in class or assigned to be completed outside of class. In addition, accompanying online materials allow students to assess their understanding and develop a personalized learning plan based on this assessment for each chapter.

- **5. Use technology for developing conceptual understanding and analyzing data.** The computer has brought incredible statistical power to the desktop of every investigator. The wide availability of statistical computer packages such as Minitab, S-Plus, JMP, and SPSS, and the graphical capabilities of the modern microcomputer have transformed both the teaching and learning of statistics. To highlight the role of the computer in contemporary statistics, we have included sample output throughout the book. In addition, numerous exercises contain data that can easily be analyzed by computer, though our exposition firmly avoids a presupposition that students have access to a particular statistical package. Technology manuals for specific packages, such as Minitab and SPSS, and for the graphing calculator are available in the online materials that accompany this text.
- **6. Use assessments to improve and evaluate student learning.** Assessment materials in the form of a test bank, quizzes, and chapter exams are available in the instructor resources that accompany this text. The items in the test bank reflect the data-in-context philosophy of the text's exercises and examples.

## **Topic Coverage**

Our book can be used in courses as short as one quarter or as long as one year in duration. Particularly in shorter courses, an instructor will need to be selective in deciding which topics to include and which to set aside. The book divides naturally into four major sections: collecting data and descriptive methods (Chapters 1–5), probability material (Chapters 6–8), the basic one- and two-sample inferential techniques (Chapters 9–12), and more advanced inferential methodology (Chapters 13–16). We include an early chapter (Chapter 5) on descriptive methods for bivariate numerical data. This early exposure raises questions and issues that should stimulate student interest in the subject; it is also advantageous for those teaching courses in which time constraints preclude covering advanced inferential material. However, this chapter can easily be postponed until the basics of inference have been covered, and then combined with Chapter 13 for a unified treatment of regression and correlation.

With the possible exception of Chapter 5, Chapters 1–10 should be covered in order. We anticipate that most instructors will then continue with two-sample inference (Chapter 11) and methods for categorical data analysis (Chapter 12), although regression could be covered before either of these topics. Optional portions of Chapter 14 (multiple regression) and Chapter 15 (analysis of variance) and Chapter 16 (nonparametric methods) are included in the online materials that accompany this text.

# **A Note on Probability**

This book takes a brief and informal approach to probability, focusing on those concepts needed to understand the inferential methods covered in the later chapters. For those who prefer a more traditional approach to probability, the book *Introduction to Statistics and Data Analysis* by Roxy Peck, Chris Olsen, and Jay Devore may be a more appropriate choice. Except for the more formal treatment of probability and the inclusion of optional Graphing Calculator Explorations, it parallels the material in this text. Please contact your sales representative for more information about this alternative and other alternative customized options available to you.

# **In This Edition**

Look for the following in the Seventh Edition:

- **More than 50 new examples and more than 270 new exercises that use data from current newspapers and journals are included.** In addition, more of the exercises specifically ask students to write (for example, by requiring students to explain their reasoning, interpret results, and comment on important features of an analysis).
- **Examples and exercises that make use of data sets that can be accessed online from the text website are designated by an icon in the text,** as are examples that are further illustrated in the technology manuals (Minitab, SPSS, etc.) that are available in the online materials that accompany this text.
- **Approximately 90 exercises have video solutions,** presented by Brian Kotz of Montgomery College, which can be viewed online or downloaded for viewing later. These exercises are designated by an icon in the text.
- **Exercises have been added to the Interpreting and Communicating the Results of Statistical Analyses sections.** These exercises give students the chance to practice these important skills.
- These activities can be used as a chapter capstone or can be integrated at appropriate places as the chapter material is covered in class.
- **Students can now go online with Aplia and CourseMate to further their understanding** of the material covered in each chapter.
- **Advanced topics** that are often omitted in a one-quarter or one-semester course, such as inference and variable selection methods in multiple regression (Sections 14.3 and 14.4), analysis of variance for randomized block and two-factor designs (Sections 15.3 and 15.4), and distribution-free procedures (Chapter 16), **are available in the online materials that accompany this text.**
- **Updated materials for instructors** are included. In addition to the usual instructor supplements such as a complete solutions manual and a test bank, the following are also available to instructors:
	- **An Instructor's Resource Binder,** which contains additional examples that can be incorporated into classroom presentations and cross-references to resources such as Fathom, Workshop Statistics, and Against All Odds. Of particular interest to those teaching Advanced Placement Statistics, the binder also includes additional data analysis questions of the type encountered on the free response portion of the Advanced Placement exam, as well as a collection of model responses.
	- For those who use student-response systems in class, **a set of "clicker" questions** (see JoinIn™ on TurningPoint® under Instructor Resources—Media) for assessing student understanding is available.

# **Student Resources**

## **Digital**

To access additional course materials and companion resources, please visit www .cengagebrain.com. At the CengageBrain.com home page, search for the ISBN of your title (from the back cover of your book) using the search box at the top of the page. This will take you to the product page where free companion resources can be found.

If your text includes a printed access card, you will have instant access to the following resources referenced throughout your text:

- Complete step-by-step instructions for TI-84 Graphing Calculators, Excel, Minitab, SPSS, and JMP indicated by the  $\mathcal V$  icon throughout the text.
- Data sets in TI-84, Excel, Minitab, SPSS, SAS, JMP, and ASCII file formats indicated by the  $\bullet$  icon throughout the text.
- Applets used in the Activities found in the text.

Also available are other significant online resources:

**Aplia:** Aplia™ is an online interactive learning solution that improves comprehension and outcomes by increasing student effort and engagement. Founded by a professor to enhance his own courses, Aplia provides automatically graded assignments with detailed, immediate explanations for every question, along with innovative teaching materials. Our easy-to-use system has been used by more than 1,000,000 students at over 1800 institutions. Exercises were authored by Aplia content experts and, *new for this edition,* also taken directly from text.

**CourseMate CourseMate:** Interested in a simple way to complement your text and course content with study and practice materials? Cengage Learning's CourseMate brings course concepts to life with interactive learning, study, and exam preparation tools that support the printed textbook. Watch student comprehension soar as your class works with the printed textbook and the textbook-specific website. CourseMate goes beyond the book to deliver what you need!

> This online component provides a rich array of interactive and supplementary material to accompany the text. Online quizzes, conceptual applets, videos, and a multimedia eBook give students dynamic tools for hands-on learning. An online Activities Manual allows students to take notes and record data with activities from the textbook as well as additional bonus activities for each chapter. Step-by-Step Technology Manuals for Microsoft Excel, Minitab, SPSS, JMP, and TI-84 calculators help students harness the problem-solving power of statistics technology with instruction on how to use these tools, with coverage correlated directly to Examples from the text. Downloadable data sets are also provided for every real-data problem marked in the book in the native file formats for each software type and calculator model covered by the Step-by-Step Manuals. The instructors-only area of Course-Mate includes a number of additional classroom aids.

**Enhanced WebAssign:** Exclusively from Cengage Learning, Enhanced WebAssign offers an extensive online program for statistics to encourage the practice that's so critical for concept mastery. The meticulously crafted pedagogy and exercises in our proven texts become even more effective in Enhanced WebAssign, supplemented by multimedia support and immediate feedback as students complete their assignments. Includes an Enhanced WebAssign Start Smart Guide for Students that helps students get up and running quickly with the program.

Key features include:

- As many as 1000 homework problems that match the text's end-of-section exercises
- New! Premium eBook with highlighting, note-taking, and search features as well as links to multimedia resources
- Practice Another Version feature on many problems (activated at the instructor's discretion), which allows students to attempt the same question with a new set of values until they feel ready to move on
- graphPad, which allows students to graph lines, segments, parabolas, and circles as they answer questions

## **Print**

**Student Solutions Manual** *(ISBN: 1-111-57977-6):* Contains fully worked-out solutions to all of the odd-numbered exercises in the text, giving students a way to check their answers and ensure that they took the correct steps to arrive at an answer.

# **Instructor Resources**

## **Print**

**Teacher's Resource Binder** *(ISBN: 1-111-57474-1):* The Teacher's Resource Binder, prepared by Chris Olsen, is full of wonderful resources for both college professors and AP Statistics teachers. These include:

- Additional examples from published sources (with references), classified by chapter in the text. These examples can be used to enrich your classroom discussions.
- Model responses—examples of responses that can serve as a model for work that would be likely to receive a high mark on the AP exam.
- A collection of data explorations written by Chris Olsen that can be used throughout the year to help students prepare for the types of questions that they may encounter on the investigative task on the AP Statistics Exam.
- Advice to AP Statistics teachers on preparing students for the AP Exam, written by Brian Kotz.
- Activity worksheets, prepared by Carol Marchetti, that can be duplicated and used in class.
- A list of additional resources for activities, videos, and computer demonstrations, cross-referenced by chapter.
- A test bank that includes assessment items, quizzes, and chapter exams written by Chris Olsen, Josh Tabor, and Peter Flannigan-Hyde.

## **Digital**

- **Solution Builder:** This online instructor database offers complete worked-out solutions to all exercises in the text, allowing you to create customized, secure solutions printouts (in PDF format) matched exactly to the problems you assign in class. Sign up for access at www.cengage.com/solutionbuilder.
- **ExamView®** *(ISBN: 978-1-111-57423-9):* ExamView testing software allows instructors to quickly create, deliver, and customize tests for class in print and online formats, and features automatic grading. Included is a test bank with hundreds of questions customized directly to the text, with all questions also provided in PDF and Microsoft® Word® formats for instructors who opt not to use the software component. ExamView is available within the PowerLecture CD.
- **PowerLecture** *(ISBN: 978-1-111-57424-6):* This CD-ROM provides the instructor with dynamic media tools for teaching. Create, deliver, and customize tests (both print and online) in minutes with ExamView® Computerized Testing. Easily build solution sets for homework or exams using Solution Builder's online solutions manual. Microsoft® PowerPoint® lecture slides, JoinIn® assessment material for classroom "clicker" systems, and figures from the book are also included on this CD-ROM.
- E-book: This new premium eBook has highlighting, note-taking, and search features as well as links to multimedia resources.

• **JoinIn™ on TurningPoint®** *(978-0-495-11881-7):* The easiest student classroom response system to use, JoinIn features instant classroom assessment and learning.

# **Acknowledgments**

We are grateful for the thoughtful feedback from the following reviewers that has helped to shape this text over previous editions:

## **Reviewers for the Seventh Edition**

Debra Hall Indiana University–Purdue University Indianapolis

Hazel Shedd Hinds Community College, Rankin Campus

Austin Lampros Colorado State University

Rick Gumina Colorado State University Cathleen M. Zucco-Teveloff Rowan University

Donna Flint South Dakota State University

Douglas A. Noe Miami University

Steven T. Garren James Madison University

## **Reviewers of Previous Editions**

Arun K. Agarwal, Jacob Amidon, Holly Ashton, Barb Barnet, Eddie Bevilacqua, Piotr Bialas, Kelly Black, Jim Bohan, Pat Buchanan, Gabriel Chandler, Andy Chang, Jerry Chen, Richard Chilcoat, Mary Christman, Marvin Creech, Ron Degged, Hemangini Deshmukh, Ann Evans, Guangxiong Fang, Sharon B. Finger, Steven Garren, Mark Glickman, Tyler Haynes, Sonja Hensler, Trish Hutchinson, John Imbrie, Bessie Kirkwood, Jeff Kollath, Christopher Lacke, Michael Leitner, Zia Mahmood, Art Mark, Pam Martin, David Mathiason, Bob Mattson, C. Mark Miller, Megan Mocko, Paul Myers, Kane Nashimoto, Helen Noble, Broderick Oluyede, Elaine Paris, Shelly Ray Parsons, Deanna Payton, Judy Pennington-Price, Michael Phelan, Alan Polansky, Michael Ratliff, David Rauth, Kevin J. Reeves, Lawrence D. Ries, Robb Sinn, Greg Sliwa, Angela Stabley, Jeffery D. Sykes, Yolanda Tra, Joe Ward, Nathan Wetzel, Mark Wilson, Yong Yu, and Toshiyuki Yuasa.

We would also like to express our thanks and gratitude to those whose support made this seventh edition possible:

- Molly Taylor, our editor, for her sage advice as she guided us along the way.
- Jay Campbell, our developmental editor, who amazed us with his ability to manage such a complicated process with kindness and humor, and who kept us on track and moving forward.
- Dan Seibert for leading the development of all of the supporting ancillaries.
- Mike Ederer, our production editor.
- Sandy Brown, our compositor.
- Chris Ufer and Rose Boul, who updated the art for this edition.
- Susan Miscio, our product content manager.
- Mary Jente for her careful manuscript review and copyediting.
- Michael Allwood for his heroic work in creating new student and instructor solutions manuals to accompany the text—a huge task he managed beautifully.
- Kathy Fritz for creating the new interactive PowerPoint presentations that accompany the text and also for sharing her insight in writing the Teaching Tips that accompany each chapter in the annotated instructor editions.
- Stephen Miller for a masterful job in checking the accuracy of examples and solutions.
- Brian Kotz for producing the video solutions.
- Josh Tabor and Peter-Flannagan Hyde for their contributions to the test bank that accompanies the book.
- Beth Chance and Francisco Garcia for producing the applet used in the confidence interval activities.
- Gary McClelland for producing the applets from *Seeing Statistics* used in the regression activities.
- Carolyn Crockett, our former editor at Cengage, for her support on the previous editions of this book.

And, as always, we thank our families, friends, and colleagues for their continued support.

> *Roxy Peck Jay Devore*

<span id="page-26-0"></span>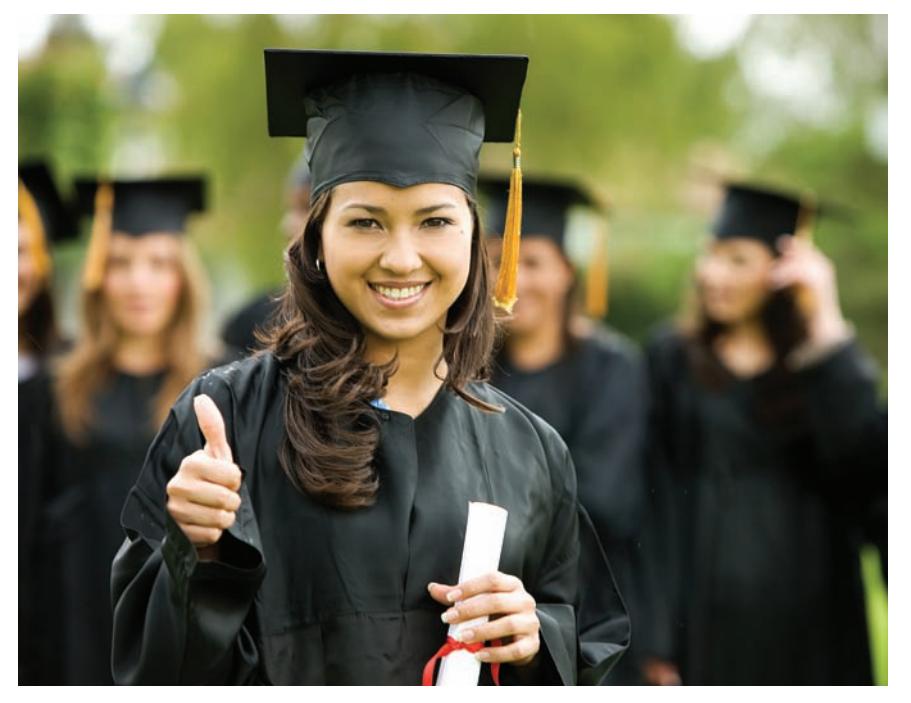

Andresr, 2010/Used under license from Shutterstock.com

# **The Role of Statistics and the Data [Analysis Process](#page-13-0)**

We encounter data and make conclusions based on data every day. Statistics is the scientific discipline that provides methods to help us make sense of data. Statistical methods, used intelligently, offer a set of powerful tools for gaining insight into the world around us. The widespread use of statistical analyses in diverse fields such as business, medicine, agriculture, social sciences, natural sciences, and engineering has led to increased recognition that statistical literacy—a familiarity with the goals and methods of statistics—should be a basic component of a well-rounded educational program.

**1**

The field of statistics teaches us how to make intelligent judgments and informed decisions in the presence of uncertainty and variation. In this chapter, we consider the nature and role of variability in statistical settings, introduce some basic terminology, and look at some simple graphical displays for summarizing data.

Make the most of your study time by accessing everything you need to succeed online with CourseMate.

Visit http://www.cengagebrain.com where you will find:

- An interactive eBook, which allows you to take notes, highlight, bookmark, search the text, and use in-context glossary definitions
- Step-by-step instructions for Minitab, Excel, TI-83/84, SPSS, and JMP
- Video solutions to selected exercises
- Data sets available for selected examples and exercises
- Online quizzes
- **Flashcards**
- Videos

<span id="page-27-0"></span>

# **[1.1 Why Study Statistics](#page-13-0)?**

There is an old saying that "without data, you are just another person with an opinion." While anecdotes and coincidences may make for interesting stories, you wouldn't want to make important decisions on the basis of anecdotes alone. For example, just because a friend of a friend ate 16 apricots and then experienced relief from joint pain doesn't mean that this is all you need to know to help one of your parents choose a treatment for arthritis! Before recommending the apricot treatment, you would definitely want to consider relevant data—that is, data that would allow you to investigate the effectiveness of this treatment.

It is difficult to function in today's world without a basic understanding of statistics. For example, here are a few headlines from articles that draw conclusions based on data that all appeared in a single issue of *USA Today* **(June 29, 2009):**

- **"Infant Colic May Be Linked to Dads"** is the headline of an article reporting on a study of the relationship between excessive crying and parents' depression. The study of more than 7600 babies and their parents concluded that excessive newborn crying is more likely to occur if the father reported symptoms of depression prior to the birth of the baby.
- The article **"Many Adults Can't Name a Scientist"** summarized the results of a survey of 1000 adults. Of those surveyed, 23% were unable to name a single famous scientist. Of those who did come up with a name, Albert Einstein was the scientist of choice, named by 47% of those surveyed.
- **"Few See Themselves as 'Old' No Matter What Their Age"** is the title of an article that described results from a large survey of 2969 adults. Those surveyed were asked at what age a person would be considered old. The resulting data revealed that there were notable differences in the answer to the question depending on the age of the responder. The average age identified as old by young adults (age 18–29) was 60, while the average was 69 for those who were age 30 to 49, 72 for those age 50 to 64, and 74 for those age 65 and older.
- The article **"Poll Finds Generation Gap Biggest Since Vietnam War"** summarized a study that explored opinions regarding social values and political views. Not surprisingly, large behavioral differences between young and old were noted in the use of the Internet, cell phones, and text messaging.
- The graph titled **"If you were given \$1000, what would you do?"** reported on one aspect of a study of consumer purchasing and saving behavior. Something was definitely amiss in this report, however—the percentages for the response categories (save it, pay off credit card debt, use it for a vacation, etc.) added up to 107%!

To be an informed consumer of reports such as those described above, you must be able to do the following:

- 1. Extract information from tables, charts, and graphs.
- 2. Follow numerical arguments.
- 3. Understand the basics of how data should be gathered, summarized, and analyzed to draw statistical conclusions.

Your statistics course will help prepare you to perform these tasks.

Studying statistics will also enable you to collect data in a sensible way and then use the data to answer questions of interest. In addition, studying statistics will allow you to critically evaluate the work of others by providing you with the tools you need to make informed judgments. Throughout your personal and professional life, you <span id="page-28-0"></span>will need to understand and use data to make decisions. To do this, you must be able to

- 1. Decide whether existing data is adequate or whether additional information is required.
- 2. If necessary, collect more information in a reasonable and thoughtful way.
- 3. Summarize the available data in a useful and informative manner.
- 4. Analyze the available data.
- 5. Draw conclusions, make decisions, and assess the risk of an incorrect decision.

People informally use these steps when making everyday decisions. Should you go out for a sport that involves the risk of injury? Will your college club do better by trying to raise funds with a benefit concert or with a direct appeal for donations? If you choose a particular major, what are your chances of finding a job when you graduate? How should you select a graduate program based on guidebook ratings that include information on percentage of applicants accepted, time to obtain a degree, and so on? The study of statistics formalizes the process of making decisions based on data and provides the tools for accomplishing the steps listed.

We hope that this textbook will help you to understand the logic behind statistical reasoning, prepare you to apply statistical methods appropriately, and enable you to recognize when statistical arguments are faulty.

## **1.2 The Nature and Role of Variability**

[Statistical methods allow us to collect, describe, ana](#page-13-0)lyze and draw conclusions from data. If we lived in a world where all measurements were identical for every individual, these tasks would be simple. Imagine a population consisting of all students at a particular university. Suppose that *every* student was enrolled in the same number of courses, spent exactly the same amount of money on textbooks this semester, and favored increasing student fees to support expanding library services. For this population, there is *no* variability in number of courses, amount spent on books, or student opinion on the fee increase. A researcher studying students from this population to draw conclusions about these three variables would have a particularly easy task. It would not matter how many students the researcher studied or how the students were selected. In fact, the researcher could collect information on number of courses, amount spent on books, and opinion on the fee increase by just stopping the next student who happened to walk by the library. Because there is no variability in the population, this one individual would provide complete and accurate information about the population, and the researcher could draw conclusions with no risk of error.

The situation just described is obviously unrealistic. Populations with no variability are exceedingly rare, and they are of little statistical interest because they present no challenge! In fact, variability is almost universal. It is variability that makes life (and the life of a statistician, in particular) interesting. We need to understand variability to be able to collect, describe, analyze, and draw conclusions from data in a sensible way.

Examples 1.1 and 1.2 illustrate how describing and understanding variability are the keys to learning from data.

### **EXAMPLE 1.1 If the Shoe Fits**

The graphs in Figure 1.1 are examples of a type of graph called a histogram. (The construction and interpretation of such graphs is discussed in Chapter 3.) Figure 1.1(a) shows the distribution of the heights of female basketball players who played at a particular university between 2000 and 2008. The height of each bar in the graph indicates how many players' heights were in the corresponding interval. For example, 40 basketball players had heights between 72 inches and 74 inches, whereas only 2 players had heights between 66 inches and 68 inches Figure 1.1(b) shows the distribution of heights for members of the women's gymnastics team. Both histograms are based on the heights of 100 women.

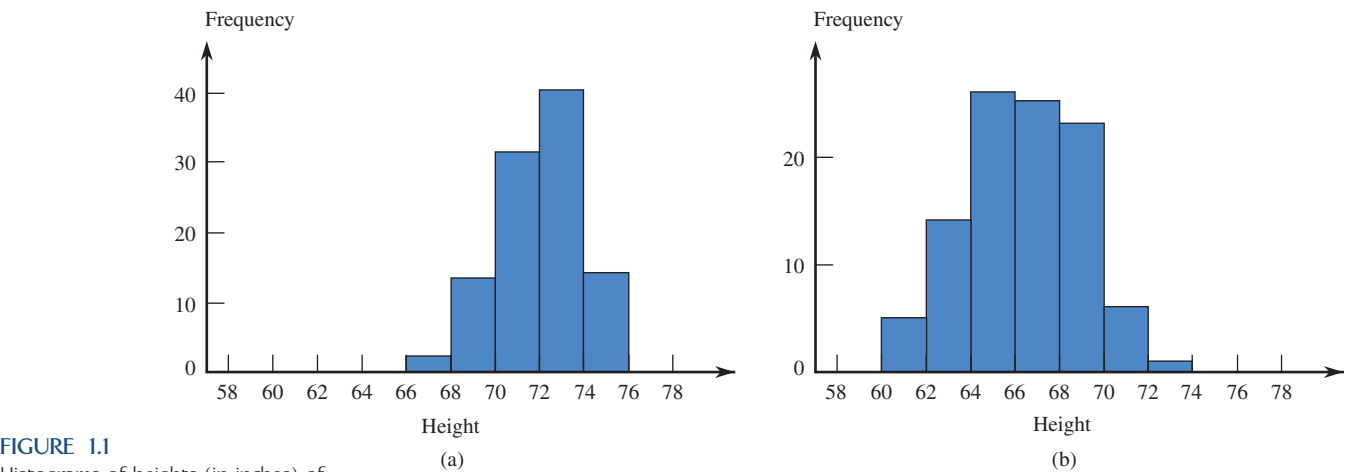

Histograms of heights (in inches) of female athletes: (a) basketball players; (b) gymnasts.

The first histogram shows that the heights of female basketball players varied, with most heights falling between 68 inches and 76 inches. In the second histogram we see that the heights of female gymnasts also varied, with most heights in the range of 60 inches to 72 inches It is also clear that there is more variation in the heights of the gymnasts than in the heights of the basketball players, because the gymnast histogram spreads out more about its center than does the basketball histogram.

Now suppose that a tall woman (5 feet 11 inches) tells you she is looking for her sister who is practicing with her team at the gym. Would you direct her to where the basketball team is practicing or to where the gymnastics team is practicing? What reasoning would you use to decide? If you found a pair of size 6 shoes left in the locker room, would you first try to return them by checking with members of the basketball team or the gymnastics team?

You probably answered that you would send the woman looking for her sister to the basketball practice and that you would try to return the shoes to a gymnastics team member. To reach these conclusions, you informally used statistical reasoning that combined your own knowledge of the relationship between heights of siblings and between shoe size and height with the information about the distributions of heights presented in Figure 1.1. You might have reasoned that heights of siblings tend to be similar and that a height as great as 5 feet 11 inches, although not impossible, would be unusual for a gymnast. On the other hand, a height as tall as 5 feet 11 inches would be a common occurrence for a basketball player. Similarly, you might have reasoned that tall people tend to have bigger feet and that short people tend to have smaller feet. The shoes found were a small size, so it is more likely that they belong to a gymnast than to a basketball player, because small heights and so small feet are usual for gymnasts and unusual for basketball players.

## **EXAMPLE 1.2 Monitoring Water Quality**

<span id="page-30-0"></span>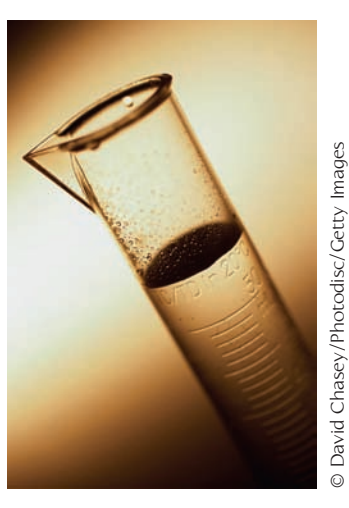

As part of its regular water quality monitoring efforts, an environmental control board selects five water specimens from a particular well each day. The concentration of contaminants in parts per million (ppm) is measured for each of the five specimens, and then the average of the five measurements is calculated. The histogram in Figure 1.2 summarizes the average contamination values for 200 days.

Now suppose that a chemical spill has occurred at a manufacturing plant 1 mile from the well. It is not known whether a spill of this nature would contaminate groundwater in the area of the spill and, if so, whether a spill this distance from the well would affect the quality of well water.

One month after the spill, five water specimens are collected from the well, and the average contamination is 15.5 ppm. Considering the variation before the spill, would you interpret this as convincing evidence that the well water was affected by the spill? What if the calculated average was 17.4 ppm? 22.0 ppm? How is your reasoning related to the histogram in Figure 1.2?

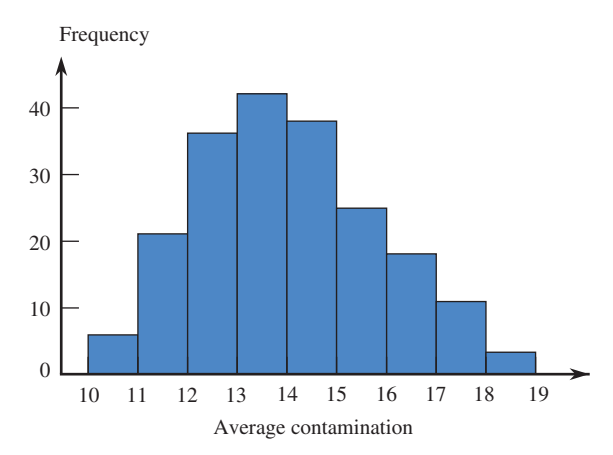

### **FIGURE 1.2** Frequency of average contamination

concentration (in parts per million) in well water.

> Before the spill, the average contaminant concentration varied from day to day. An average of 15.5 ppm would not have been an unusual value, so seeing an average of 15.5 ppm after the spill isn't necessarily an indication that contamination has increased. On the other hand, an average as large as 17.4 ppm is less common, and an average as large as 22.0 ppm is not at all typical of the pre-spill values. In this case, we would probably conclude that the well contamination level has increased.

> In these two examples, reaching a conclusion required an understanding of variability. Understanding variability allows us to distinguish between usual and unusual values. The ability to recognize unusual values in the presence of variability is an important aspect of most statistical procedures and is also what enables us to quantify the chance of being incorrect when a conclusion is based on data. These concepts will be developed further in subsequent chapters.

# **1.3 Statistics and the Data Analysis Process**

[Statistics involves collecting, summarizing, and analyzing data.](#page-13-0) All three tasks are critical. Without summarization and analysis, raw data are of little value, and even sophisticated analyses can't produce meaningful information from data that were not collected in a sensible way.

Statistical studies are undertaken to answer questions about our world. Is a new flu vaccine effective in preventing illness? Is the use of bicycle helmets on the rise? Are injuries that result from bicycle accidents less severe for riders who wear helmets than for those who do not? How many credit cards do college students have? Do engineering students pay more for textbooks than do psychology students? Data collection and analysis allow researchers to answer such questions.

The data analysis process can be viewed as a sequence of steps that lead from planning to data collection to making informed conclusions based on the resulting data. The process can be organized into the following six steps:

- **1. Understanding the nature of the problem.** Effective data analysis requires an understanding of the research problem. We must know the goal of the research and what questions we hope to answer. It is important to have a clear direction before gathering data to ensure that we will be able to answer the questions of interest using the data collected.
- **2. Deciding what to measure and how to measure it.** The next step in the process is deciding what information is needed to answer the questions of interest. In some cases, the choice is obvious (for example, in a study of the relationship between the weight of a Division I football player and position played, you would need to collect data on player weight and position), but in other cases the choice of information is not as straightforward (for example, in a study of the relationship between preferred learning style and intelligence, how would you define learning style and measure it and what measure of intelligence would you use?). It is important to carefully define the variables to be studied and to develop appropriate methods for determining their values.
- **3. Data collection.** The data collection step is crucial. The researcher must first decide whether an existing data source is adequate or whether new data must be collected. Even if a decision is made to use existing data, it is important to understand how the data were collected and for what purpose, so that any resulting limitations are also fully understood and judged to be acceptable. If new data are to be collected, a careful plan must be developed, because the type of analysis that is appropriate and the subsequent conclusions that can be drawn depend on how the data are collected.
- **4. Data summarization and preliminary analysis.** After the data are collected, the next step usually involves a preliminary analysis that includes summarizing the data graphically and numerically. This initial analysis provides insight into important characteristics of the data and can provide guidance in selecting appropriate methods for further analysis.
- **5. Formal data analysis.** The data analysis step requires the researcher to select and apply statistical methods. Much of this textbook is devoted to methods that can be used to carry out this step.
- **6. Interpretation of results.** Several questions should be addressed in this final step. Some examples are: What can we learn from the data? What conclusions can be drawn from the analysis? and How can our results guide future research? The interpretation step often leads to the formulation of new research questions, which, in turn, leads back to the first step. In this way, good data analysis is often an iterative process.

For example, the admissions director at a large university might be interested in learning why some applicants who were accepted for the fall 2010 term failed to enroll at the university. The population of interest to the director consists of all accepted applicants who did not enroll in the fall 2010 term. Because this population is large and it may be difficult to contact all the individuals, the director might decide to collect data from only 300 selected students. These 300 students constitute a sample.

## **DEFINITION**

The entire collection of individuals or objects about which information is desired is called the **population** of interest. A **sample** is a subset of the population, selected for study.

Deciding how to select the 300 students and what data should be collected from each student are steps 2 and 3 in the data analysis process. The next step in the process involves organizing and summarizing data. Methods for organizing and summarizing data, such as the use of tables, graphs, or numerical summaries, make up the branch of statistics called **descriptive statistics**. The second major branch of statistics, **inferential statistics**, involves generalizing from a sample to the population from which it was selected. When we generalize in this way, we run the risk of an incorrect conclusion, because a conclusion about the population is based on incomplete information. An important aspect in the development of inferential techniques involves quantifying the chance of an incorrect conclusion.

## **DEFINITION**

**Descriptive statistics** is the branch of statistics that includes methods for organizing and summarizing data. **Inferential statistics** is the branch of statistics that involves generalizing from a sample to the population from which the sample was selected and assessing the reliability of such generalizations.

Example 1.3 illustrates the steps in the data analysis process.

### **EXAMPLE 1.3 The Benefits of Acting Out**

A number of studies have reached the conclusion that stimulating mental activities can lead to improved memory and psychological wellness in older adults. The article **"A Short-Term Intervention to Enhance Cognitive and Affective Functioning in Older Adults" (***Journal of Aging and Health* **[2004]: 562–585)** describes a study to investigate whether training in acting has similar benefits. Acting requires a person to consider the goals of the characters in the story, to remember lines of dialogue, to move on stage as scripted, and to do all of this at the same time. The researchers conducting the study wanted to see if participation in this type of complex multitasking would show an improvement in the ability to function independently in daily life. Participants in the study were assigned to one of three groups. One group took part in an acting class for 4 weeks, one group spent a similar amount of time in a class on visual arts, and the third group was a comparison group (called the "no-treatment group") that did not take either class. A total of 124 adults age 60 to 86 participated in the study. At the beginning of the 4-week study period and again at the end of the 4-week study period, each participant took several tests designed to measure problem solving, memory span, selfesteem, and psychological well-being. After analyzing the data from this study, the researchers concluded that those in the acting group showed greater gains than both the visual arts group and the no-treatment group in both problem solving and psychological well-being. Several new areas of research were suggested in the discussion that followed the analysis. The researchers wondered whether the effect of studying writing or music would be similar to what was observed for acting and described plans to investigate this further. They also noted that the participants in this study were generally well educated and recommended study of a more diverse group before generalizing conclusions about the benefits of studying acting to the larger population of all older adults.

This study illustrates the nature of the data analysis process. A clearly defined research question and an appropriate choice of how to measure the variables of interest (the tests used to measure problem solving, memory span, self-esteem, and psychological well-being) preceded the data collection. Assuming that a reasonable method was used to collect the data (we will see how this can be evaluated in Chapter 2) and that appropriate methods of analysis were employed, the investigators reached the conclusion that the study of acting showed promise. However, they recognized the limitations of the study, which in turn led to plans for further research. As is often the case, the data analysis cycle led to new research questions, and the process began again.

**Evaluating a Research Study** The six data analysis steps can also be used as a guide for evaluating published research studies. The following questions should be addressed as part of a study evaluation:

- What were the researchers trying to learn? What questions motivated their research?
- Was relevant information collected? Were the right things measured?
- Were the data collected in a sensible way?
- Were the data summarized in an appropriate way?
- Was an appropriate method of analysis used, given the type of data and how the data were collected?
- Are the conclusions drawn by the researchers supported by the data analysis?

Example 1.4 illustrates how these questions can guide an evaluation of a research study.

## **EXAMPLE 1.4 Afraid of Spiders? You Are Not Alone!**

Spider phobia is a common anxiety-producing disorder. In fact, the American Psychiatric Association estimates that between 7% and 15.1% of the population experiences spider phobia. An effective treatment for this condition involves participating in a therapist-led session in which the patient is exposed to live spiders. While this type of treatment has been shown to work for a large proportion of patients, it requires one-onone time with a therapist trained in this technique. The article **"Internet-Based Self-Help versus One-Session Exposure in the Treatment of Spider Phobia" (***Cognitive Behaviour Therapy* **[2009]: 114–120),** presented results from a study that compared the effectiveness of online self-help modules to in-person treatment. The article states

A total of 30 patients were included following screening on the Internet and a structured clinical interview. The Internet treatment consisted of five weekly text modules, which were presented on a web page, a video in which exposure was modeled, and support provided via Internet. The live-exposure treatment was delivered in a 3-hour session following a brief orientation session. The main outcome measure was the behavioral approach test (BAT), and the authors used questionnaires measuring anxiety symptoms and depression as secondary measures. Results showed that the groups did not differ at post-treatment or follow-up, with the exception of the proportion showing clinically significant change on the BAT. At post-treatment, 46.2% of the Internet group and 85.7% of the live-exposure group achieved this change. At follow-up, the corresponding figures were 66.7% for the Internet group and 72.7% for the live treatment.

The researchers concluded that online treatment is a promising new approach for the treatment of spider phobia.

The researchers here had a well-defined research question—they wanted to know if online treatment is as effective as in-person exposure treatment. They were interested in this question because online treatment does not require individual time with a therapist, and so, if it works, it might be able to help a larger group of people at a much lower cost. The researchers noted which treatment was received and also recorded results of the BAT and several other measures of anxiety and depression. Participants in the study took these tests prior to beginning treatment, at the end of treatment, and 1 year after the end of treatment. This allowed the researchers to evaluate the immediate and long-term effects of the two treatments and to address the research question.

To assess whether the data were collected in a sensible way, it would be useful to know how the participants were selected and how it was determined which of the two treatments a particular participant received. The article indicates that participants were recruited through advertisements and articles in local newspapers and that most were female university students. We will see in Chapter 2 that this may limit our ability to generalize the results of this study. The participants were assigned to one of the two treatments at random, which is a good strategy for ensuring that one treatment does not tend to be favored over the other. The advantages of random assignment in a study of this type are also discussed in Chapter 2.

We will also have to delay discussion of the data analysis and the appropriateness of the conclusions because we do not yet have the necessary tools to evaluate these aspects of the study.

Many other interesting examples of statistical studies can be found in *Statistics: A Guide to the Unknown* and in *Forty Studies That Changed Psychology: Exploration into the History of Psychological Research* (the complete references for these two books can be found in the back of the book).

## **EXERCISES 1.1 - 1.11**

1.1 Give a brief definition of the terms *descriptive statistics* and *inferential statistics.*

1.2 Give a brief definition of the terms *population* and *sample.*

**1.3** Data from a poll conducted by Travelocity led to the following estimates: Approximately 40% of travelers check work e-mail while on vacation, about 33% take cell phones on vacation in order to stay connected with work, and about 25% bring laptop computers on vacation (*San Luis Obispo Tribune, December 1, 2005*). Are the given percentages population values or were they computed from a sample?

1.4 Based on a study of 2121 children between the ages of 1 and 4, researchers at the Medical College of Wisconsin concluded that there was an association between iron deficiency and the length of time that a child is bottle-fed **(***Milwaukee Journal Sentinel, November 26, 2005).* Describe the sample and the population of interest for this study.

**1.5** The student senate at a university with 15,000 students is interested in the proportion of students who favor a change in the grading system to allow for plus and minus grades (e.g.,  $B+$ ,  $B$ ,  $B-$ , rather than just B). Two hundred students are interviewed to determine their attitude toward this proposed change. What is the population of interest? What group of students constitutes the sample in this problem?

1.6 The increasing popularity of online shopping has many consumers using Internet access at work to browse and shop online. In fact, the Monday after Thanksgiving has been nicknamed "Cyber Monday" because of the large increase in online purchases that occurs on that day. Data from a large-scale survey by a market research firm **(***Detroit Free Press,* **November 26, 2005)** was used to compute estimates of the percent of men and women who shop online while at work. The resulting estimates probably won't make most employers happy—42% of the men and 32% of the women in the sample were shopping online at work! Are the estimates given computed using data from a sample or for the entire population?

**Bold** exercises answered in back **O** Data set available online  $\bullet$  Video Solution available

<span id="page-35-0"></span>**1.7** The supervisors of a rural county are interested in the proportion of property owners who support the construction of a sewer system. Because it is too costly to contact all 7000 property owners, a survey of 500 owners (selected at random) is undertaken. Describe the population and sample for this problem.

1.8 A consumer group conducts crash tests of new model cars. To determine the severity of damage to 2010 Toyota Camrys resulting from a 10-mph crash into a concrete wall, the research group tests six cars of this type and assesses the amount of damage. Describe the population and sample for this problem.

**1.9** A building contractor has a chance to buy an odd lot of 5000 used bricks at an auction. She is interested in determining the proportion of bricks in the lot that are cracked and therefore unusable for her current project, but she does not have enough time to inspect all 5000 bricks. Instead, she checks 100 bricks to determine whether each is cracked. Describe the population and sample for this problem.

1.10 The article **"Brain Shunt Tested to Treat Alzheimer's" (***San Francisco Chronicle,* **October 23, 2002)** summarizes the findings of a study that appeared in the journal *Neurology.* Doctors at Stanford Medical Center were interested in determining whether a new surgical approach to treating Alzheimer's disease results in improved memory functioning. The surgical procedure involves implanting a thin tube, called a shunt, which is designed to drain toxins from the fluid-filled space that cushions the brain. Eleven patients had shunts implanted and were followed for a year, receiving quarterly tests of memory function. Another sample of Alzheimer's patients was used as a comparison group. Those in the comparison group received the standard care for Alzheimer's disease. After analyzing the data from this study, the investigators concluded that the "results suggested the treated patients essentially held their own in the cognitive tests while the patients in the control group steadily declined. However, the study was too small to produce conclusive statistical evidence."

- a. What were the researchers trying to learn? What questions motivated their research?
- b. Do you think that the study was conducted in a reasonable way? What additional information would you want in order to evaluate this study?

**1.11** The newspaper article **"Spray Away Flu" (***Omaha World-Herald,* **June 8, 1998)** reported on a study of the effectiveness of a new flu vaccine that is administered by nasal spray rather than by injection. The article states that the "researchers gave the spray to 1070 healthy children, 15 months to 6 years old, before the flu season two winters ago. One percent developed confirmed influenza, compared with 18% of the 532 children who received a placebo. And only one vaccinated child developed an ear infection after coming down with influenza. . . . Typically 30% to 40% of children with influenza later develop an ear infection." The researchers concluded that the nasal flu vaccine was effective in reducing the incidence of flu and also in reducing the number of children with flu who subsequently develop ear infections.

- **a.** What were the researchers trying to learn? What questions motivated their research?
- **b.** Do you think that the study was conducted in a reasonable way? What additional information would you want in order to evaluate this study?

**Bold** exercises answered in back **Data set available online** Video Solution available

# **1.4 Types of Data and Some Simple [Graphical Displays](#page-13-0)**

Every discipline has its own particular way of using common words, and statistics is no exception. You will recognize some of the terminology from previous math and science courses, but much of the language of statistics will be new to you. In this section, you will learn some of the terminology used to describe data.

## **Types of Data**

The individuals or objects in any particular population typically possess many characteristics that might be studied. Consider a group of students currently enrolled in a statistics course. One characteristic of the students in the population is the brand of
calculator owned (Casio, Hewlett-Packard, Sharp, Texas Instruments, and so on). Another characteristic is the number of textbooks purchased that semester, and yet another is the distance from the university to each student's permanent residence. A **variable** is any characteristic whose value may change from one individual or object to another. For example, *calculator brand* is a variable, and so are *number of textbooks purchased* and *distance to the university*. **Data** result from making observations either on a single variable or simultaneously on two or more variables.

A univariate data set consists of observations on a single variable made on individuals in a sample or population. There are two types of univariate data sets: categorical and numerical. In the previous example, *calculator brand* is a categorical variable, because each student's response to the query, "What brand of calculator do you own?" is a category. The collection of responses from all these students forms a categorical data set. The other two variables, *number of textbooks purchased* and *distance to the university*, are both numerical in nature. Determining the value of such a numerical variable (by counting or measuring) for each student results in a numerical data set.

#### **DEFINITION**

A data set consisting of observations on a single characteristic is a **univariate data set.**

A univariate data set is **categorical** (or **qualitative**) if the individual observations are categorical responses.

A univariate data set is **numerical** (or **quantitative**) if each observation is a number.

#### **EXAMPLE 1.5 College Choice Do-Over?**

The Higher Education Research Institute at UCLA surveys over 20,000 college seniors each year. One question on the 2008 survey asked seniors the following question: If you could make your college choice over, would you still choose to enroll at your current college? Possible responses were definitely yes (DY), probably yes (PY), probably no (PN), and definitely no (DN). Responses for 20 students were:

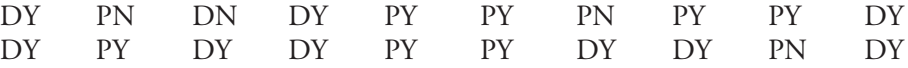

(These data are just a small subset of the data from the survey. For a description of the full data set, see Exercise 1.18). Because the response to the question about college choice is categorical, this is a univariate categorical data set.

In Example 1.5, the data set consisted of observations on a single variable (college choice response), so this is univariate data. In some studies, attention focuses simultaneously on two different characteristics. For example, both height (in inches) and weight (in pounds) might be recorded for each individual in a group. The resulting data set consists of pairs of numbers, such as (68, 146). This is called a **bivariate data set**. **Multivariate data** result from obtaining a category or value for each of two or more attributes (so bivariate data are a special case of multivariate data). For example, multivariate data would result from determining height, weight, pulse rate, and systolic blood pressure for each individual in a group. Example 1.6 illustrates a bivariate data set.

#### **EXAMPLE 1.6 How Safe Are College Campuses?**

 Consider the accompanying data on violent crime on college campuses in Florida during 2005 (http://www.fbi.gov/ucr/05cius/data/table\_09.html).

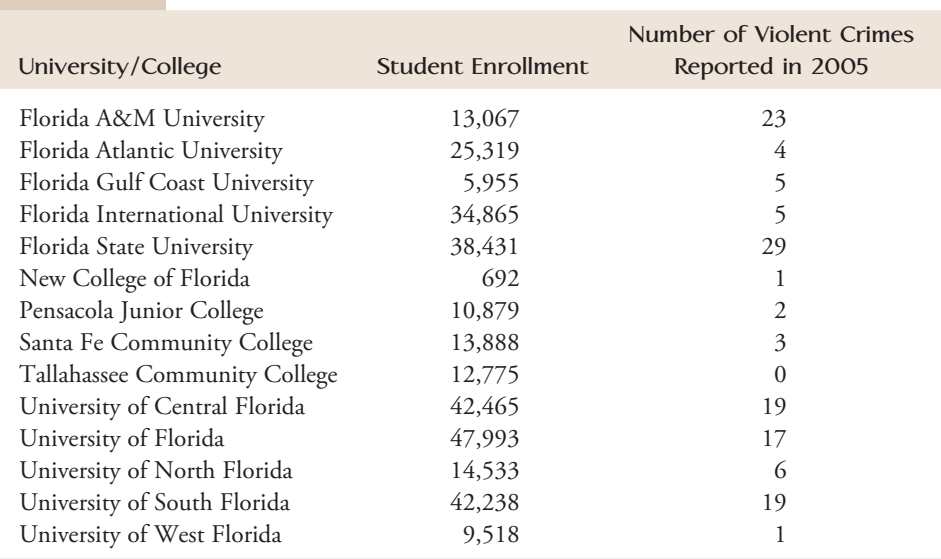

Here two variables—*student enrollment* and *number of violent crimes reported*—were recorded for each of the 14 schools. Because this data set consists of values of two variables for each school, it is a bivariate data set. Each of the two variables considered here is numerical (rather than categorical).

## **Two Types of Numerical Data**

There are two different types of numerical data: *discrete* and *continuous*. Consider a number line (Figure 1.3) for locating values of the numerical variable being studied. Each possible number (2, 3.125, 8.12976, etc.) corresponds to exactly one point on the number line. Now suppose that the variable of interest is the number of courses in which a student is enrolled. If no student is enrolled in more than eight courses, the possible values are 1, 2, 3, 4, 5, 6, 7, and 8. These values are identified in Figure 1.4(a) by the dots at the points marked 1, 2, 3, 4, 5, 6, 7, and 8. These possible values are isolated from one another on the number line; around any possible value, we can place an interval that is small enough that no other possible value is included in the interval. On the other hand, the line segment in Figure  $1.4(b)$  identifies a plausible set of possible values for the time (in seconds) it takes for the first kernel in a bag of microwave popcorn to pop. Here the possible values make up an entire interval on the number line, and no possible value is isolated from other possible values.

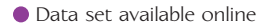

**FIGURE 1.3** A number line.

**FIGURE 1.4**

(a) number of cylinders; (b) quarter-mile time.

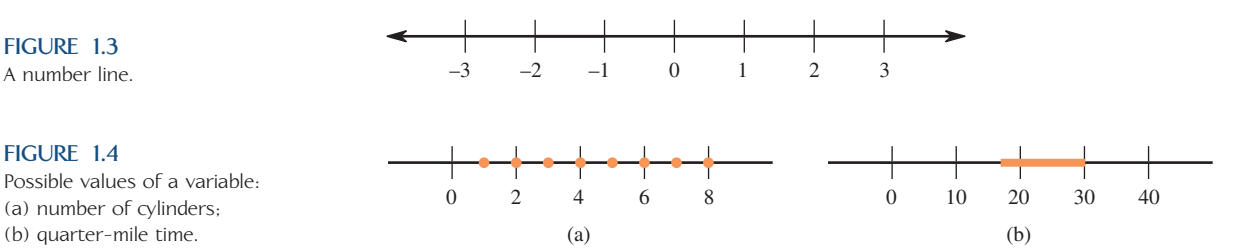

#### **DEFINITION**

A numerical variable results in **discrete** data if the possible values of the variable correspond to isolated points on the number line.

A numerical variable results in **continuous** data if the set of possible values forms an entire interval on the number line.

Discrete data usually arise when observations are determined by counting (for example, the number of roommates a student has or the number of petals on a certain type of flower).

#### **EXAMPLE 1.7 Do U Txt?**

• The number of text messages sent on a particular day is recorded for each of 12 students. The resulting data set is

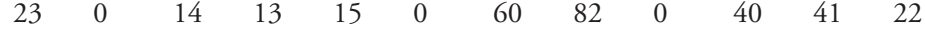

Possible values for the variable *number of text messages sent* are 0, 1, 2, 3. . . . These are isolated points on the number line, so this data set consists of discrete numerical data.

Suppose that instead of the number of text messages sent, the *time spent texting* had been recorded. Even though time spent may have been reported rounded to the nearest minute, the actual time spent could have been 6 minutes, 6.2 minutes, 6.28 minutes, or any other value in an entire interval. So, recording values of *time spent texting* would result in continuous data.

In general, data are continuous when observations involve making measurements, as opposed to counting. In practice, measuring instruments do not have infinite accuracy, so possible measured values, strictly speaking, do not form a continuum on the number line. However, any number in the continuum *could* be a value of the variable. The distinction between discrete and continuous data will be important in our discussion of probability models.

## **Frequency Distributions and Bar Charts for Categorical Data**

An appropriate graphical or tabular display of data can be an effective way to summarize and communicate information. When the data set is categorical, a common way to present the data is in the form of a table, called a *frequency distribution*.

Data set available online

A **frequency distribution for categorical data** is a table that displays the possible categories along with the associated frequencies and/or relative frequencies.

The **frequency** for a particular category is the number of times the category appears in the data set.

The **relative frequency** for a particular category is calculated as

relative frequency  $=$   $\frac{1}{\sqrt{1-\frac{1}{c^2}}}$  frequency

number of obervations in the data set

The relative frequency for a particular category is the proporton of the observations that belong to that category. If the table includes relative frequencies, it is sometimes referred to as a **relative frequency distribution**.

#### **EXAMPLE 1.8 Motorcycle Helmets—Can You See Those Ears?**

The U.S. Department of Transportation established standards for motorcycle helmets. To ensure a certain degree of safety, helmets should reach the bottom of the motorcyclist's ears. The report **"Motorcycle Helmet Use in 2005—Overall Results"**  (National Highway Traffic Safety Administration, August 2005) summarized data collected in June of 2005 by observing 1700 motorcyclists nationwide at selected roadway locations. Each time a motorcyclist passed by, the observer noted whether the rider was wearing no helmet, a noncompliant helmet, or a compliant helmet. Using the coding

 $NH =$  noncompliant helmet  $CH =$  compliant helmet

 $N =$  no helmet

a few of the observations were

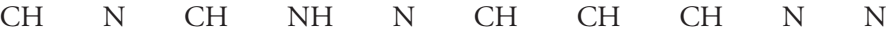

There were also 1690 additional observations, which we didn't reproduce here! In total, there were 731 riders who wore no helmet, 153 who wore a noncompliant helmet, and 816 who wore a compliant helmet.

The corresponding frequency distribution is given in Table 1.1.

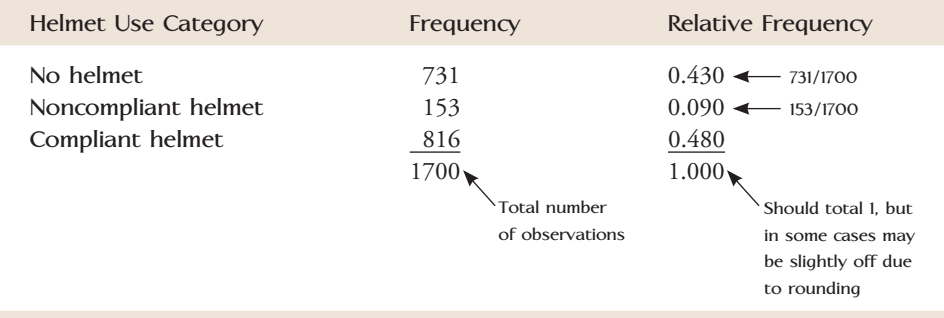

#### **TABLE 1.1 Frequency Distribution for Helmet Use**

From the frequency distribution, we can see that a large number of riders (43%) were not wearing a helmet, but most of those who wore a helmet were wearing one that met the Department of Transportation safety standard.

A frequency distribution gives a tabular display of a data set. It is also common to display categorical data graphically. A bar chart is one of the most widely used types of graphical displays for categorical data.

## **Bar Charts**

A **bar chart** is a graph of a frequency distribution of categorical data. Each category in the frequency distribution is represented by a bar or rectangle, and the picture is constructed in such a way that the *area* of each bar is proportional to the corresponding frequency or relative frequency.

#### **Bar Charts**

**When to Use** Categorical data.

#### **How to Construct**

- 1. Draw a horizontal axis, and write the category names or labels below the line at regularly spaced intervals.
- 2. Draw a vertical axis, and label the scale using either frequency or relative frequency.
- 3. Place a rectangular bar above each category label. The height is determined by the category's frequency or relative frequency, and all bars should have the same width. With the same width, both the height and the area of the bar are proportional to frequency and relative frequency.

#### **What to Look For**

• Frequently and infrequently occurring categories.

#### **EXAMPLE 1.9 Revisiting Motorcycle Helmets**

Example 1.8 used data on helmet use from a sample of 1700 motorcyclists to construct a frequency distribution (Table 1.1). Figure 1.5 shows the bar chart corresponding to this frequency distribution.

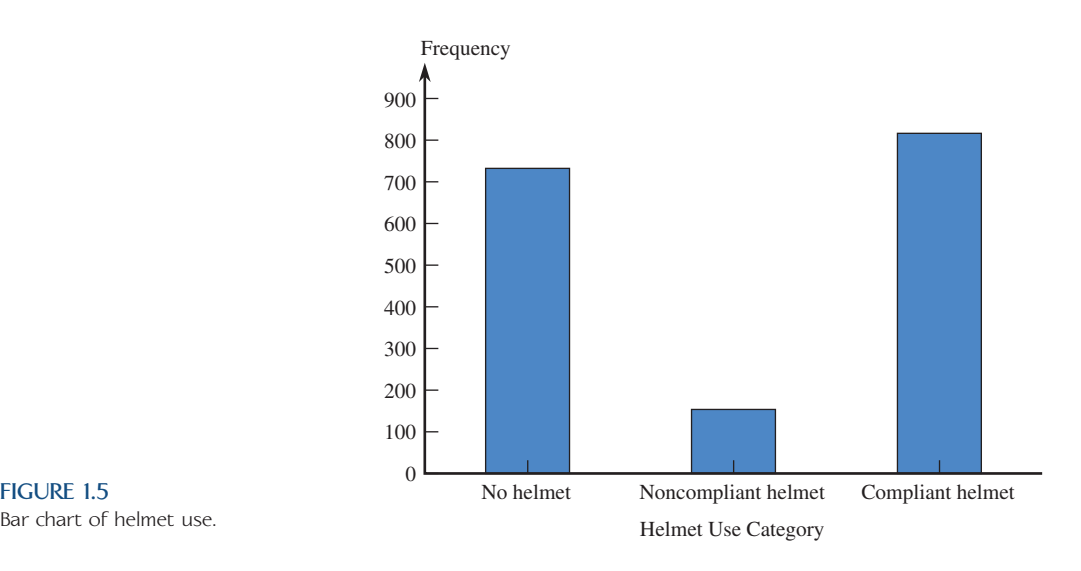

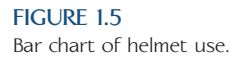

Step-by-Step technology instructions available online The bar chart provides a visual representation of the information in the frequency distribution. From the bar chart, it is easy to see that the compliant helmet use category occurred most often in the data set. The bar for compliant helmets is about five times as tall (and therefore has five times the area) as the bar for noncompliant helmets because approximately five times as many motorcyclists wore compliant helmets than wore noncompliant helmets.

## **Dotplots for Numerical Data**

A dotplot is a simple way to display numerical data when the data set is reasonably small. Each observation is represented by a dot above the location corresponding to its value on a horizontal measurement scale. When a value occurs more than once, there is a dot for each occurrence and these dots are stacked vertically.

#### **Dotplots**

**When to Use** Small numerical data sets.

#### **How to Construct**

- 1. Draw a horizontal line and mark it with an appropriate measurement scale.
- 2. Locate each value in the data set along the measurement scale, and represent it by a dot. If there are two or more observations with the same value, stack the dots vertically.

#### **What to Look For Dotplots convey information about:**

- A representative or typical value in the data set.
- The extent to which the data values spread out.
- The nature of the distribution of values along the number line.
- The presence of unusual values in the data set.

#### **EXAMPLE 1.10 Making It to Graduation . . .**

**• The article "Keeping Score When It Counts: Graduation Rates and Academic Progress Rates for 2009 NCAA Men's Division I Basketball Tournament Teams" (The Institute for Diversity and Ethics in Sport, University of Central Florida, March 2009)** compared graduation rates of basketball players to those of all student athletes for the universities and colleges that sent teams to the 2009 Division I playoffs. The graduation rates in the accompanying table represent the percentage of athletes who started college in 2002 who had graduated by the end of 2008. Also shown are the differences between the graduation rate for all student athletes and the graduation rate for basketball student athletes. (Note: Teams from 63 schools made it to the playoffs, but two of them—Cornell and North Dakota State—did not report graduation rates.)

Minitab, a computer software package for statistical analysis, was used to construct a dotplot of the 61 graduation rates for basketball players (see Figure 1.6). From this dotplot, we see that basketball graduation rates varied a great deal from school to school, ranging from a low of 8% to a high of 100%. We can also see that the graduation rates seem to cluster in several groups, denoted by the colored ovals that have been added to the dotplot. There are several schools with graduation rates of 100% (excellent!) and another group of 13 schools with graduation rates that are

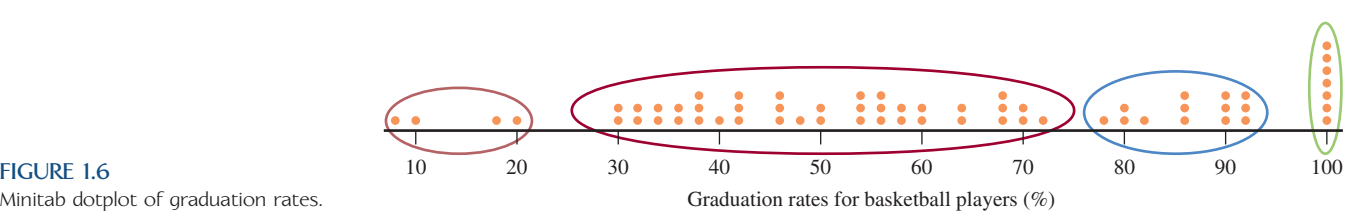

Data set available online

Minitab dotplot of graduation rates.

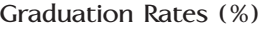

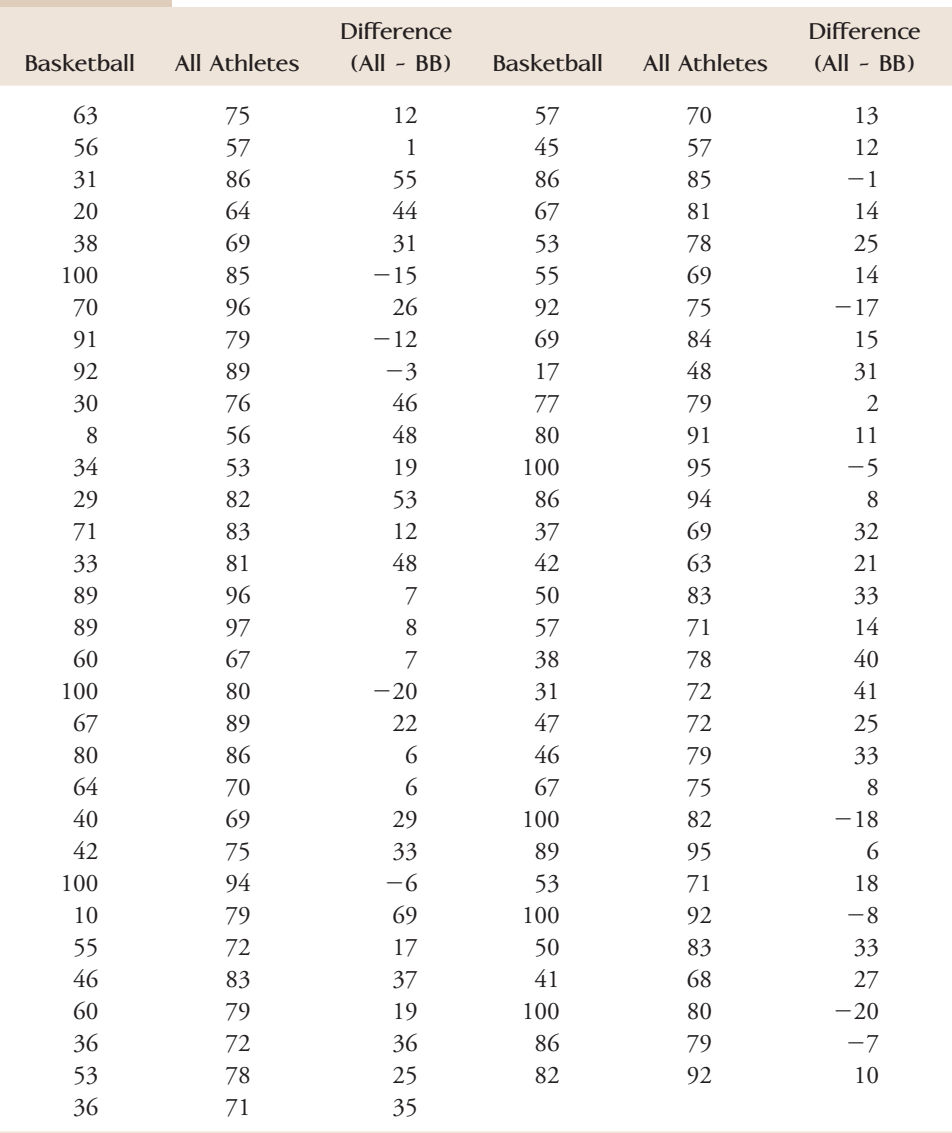

higher than most. The majority of schools are in the large cluster with graduation rates from about 30% to about 72%. And then there is that bottom group of four schools with embarrassingly low graduation rates for basketball players: Northridge (8%), Maryland (10%), Portland State (17%), and Arizona (20%).

Figure 1.7 shows two dotplots of graduation rates—one for basketball players and one for all student athletes. There are some striking differences that are easy to

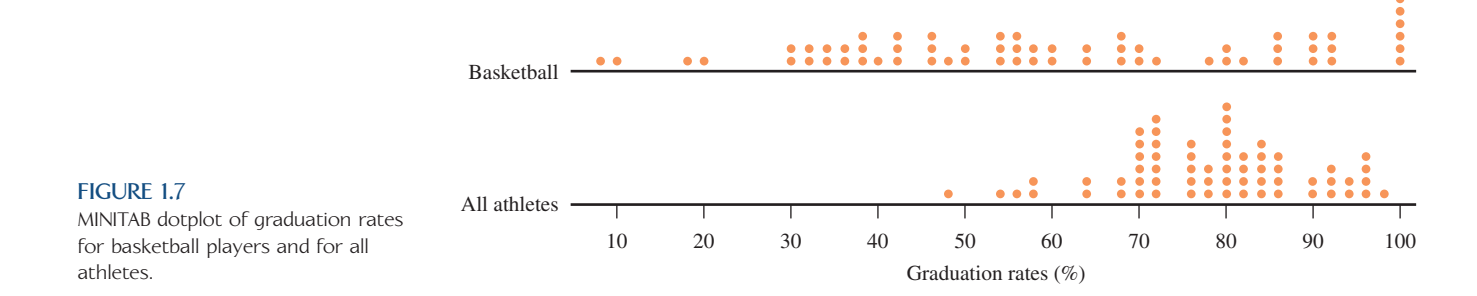

see when the data is displayed in this way. The graduation rates for all student athletes tend to be higher and to vary less from school to school than the graduation rates for basketball players.

The dotplots in Figure 1.7 are informative, but we can do even better. The data given here are an example of *paired data.* Each basketball graduation rate is paired with a graduation rate for all student athletes from the same school. When data are paired in this way, it is usually more informative to look at differences—in this case, the difference between the graduation rate for all student athletes and for basketball players for each school. These differences (all  $-$  basketball) are also shown in the data table. Figure 1.8 gives a dotplot of the 61 differences. Notice that one difference is equal to 0. This corresponded to a school for which the basketball graduation rate is equal to the graduation rate of all student athletes. There are 11 schools for which the difference is negative. Negative differences correspond to schools that have a graduation rate for basketball players that is higher than the graduation rate for all student athletes. The most interesting features of the difference dotplot are the very large number of positive differences and the wide spread. Positive differences correspond to schools that have a lower graduation rate for basketball players. There is a lot of variability in the graduation rate difference from school to school, and three schools have differences that are noticeably higher than the rest. (In case you were wondering, these schools were Clemson with a difference of 53%, American University with a difference of 55%, and Maryland with a difference of 69%.)

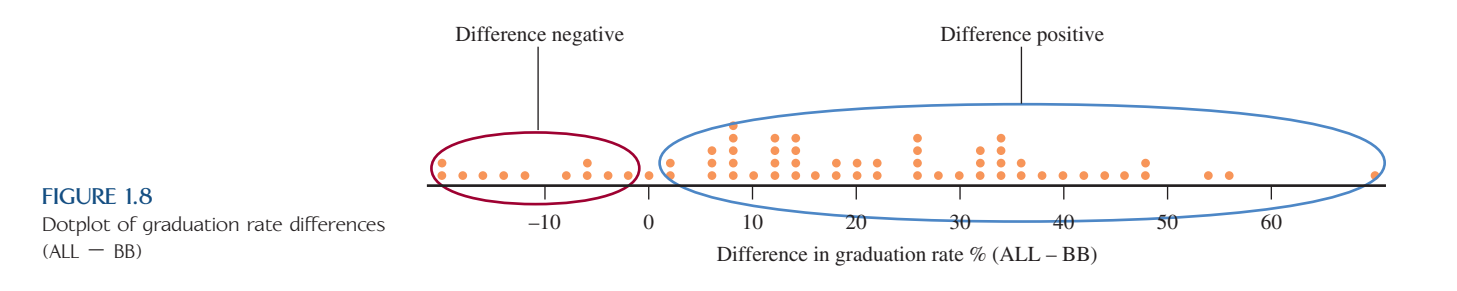

#### **EXERCISES 1.12 - 1.31**

1.12 Classify each of the following variables as either categorical or numerical. For those that are numerical, determine whether they are discrete or continuous.

- a. Number of students in a class of 35 who turn in a term paper before the due date
- b. Gender of the next baby born at a particular hospital
- c. Amount of fluid (in ounces) dispensed by a machine used to fill bottles with soda pop
- d. Thickness of the gelatin coating of a vitamin E capsule
- e. Birth order classification (only child, firstborn, middle child, lastborn) of a math major

**1.13** Classify each of the following variables as either categorical or numerical. For those that are numerical, determine whether they are discrete or continuous.

- **a.** Brand of computer purchased by a customer
- **b.** State of birth for someone born in the United States
- **c.** Price of a textbook
- **d.** Concentration of a contaminant (micrograms per cubic centimeter) in a water sample
- **e.** Zip code (Think carefully about this one.)
- **f.** Actual weight of coffee in a 1-pound can

For the following numerical variables, state whether each is discrete or continuous.

- a. The number of insufficient-funds checks received by a grocery store during a given month
- b. The amount by which a 1-pound package of ground beef decreases in weight (because of moisture loss) before purchase
- c. The number of New York Yankees during a given year who will not play for the Yankees the next year
- d. The number of students in a class of 35 who have purchased a used copy of the textbook

**1.15** For the following numerical variables, state whether each is discrete or continuous.

- **a.** The length of a 1-year-old rattlesnake
- **b.** The altitude of a location in California selected randomly by throwing a dart at a map of the state
- **c.** The distance from the left edge at which a 12-inch plastic ruler snaps when bent sufficiently to break
- **d.** The price per gallon paid by the next customer to buy gas at a particular station

1.16 For each of the following situations, give a set of possible data values that might arise from making the observations described.

- a. The manufacturer for each of the next 10 automobiles to pass through a given intersection is noted.
- b. The grade point average for each of the 15 seniors in a statistics class is determined.
- c. The number of gas pumps in use at each of 20 gas stations at a particular time is determined.
- d. The actual net weight of each of 12 bags of fertilizer having a labeled weight of 50 pounds is determined.
- e. Fifteen different radio stations are monitored during a 1-hour period, and the amount of time devoted to commercials is determined for each.

**1.17** In a survey of 100 people who had recently purchased motorcycles, data on the following variables were recorded:

Gender of purchaser Brand of motorcycle purchased Number of previous motorcycles owned by purchaser Telephone area code of purchaser

Weight of motorcycle as equipped at purchase

- **a.** Which of these variables are categorical?
- **b.** Which of these variables are discrete numerical?
- **c.** Which type of graphical display would be an appropriate choice for summarizing the gender data, a bar chart or a dotplot?
- **d.** Which type of graphical display would be an appropriate choice for summarizing the weight data, a bar chart or a dotplot?

**Bold** exercises answered in back **Data set available online**  $\rightarrow$  **Video Solution available** 

1.18 The report **"Findings from the 2008 Administration of the College Senior Survey" (Higher Education Research Institute, UCLA, June 2009)** gave the following relative frequency distribution summarizing student responses to the question "If you could make your college choice over, would you still choose to enroll at your current college?"

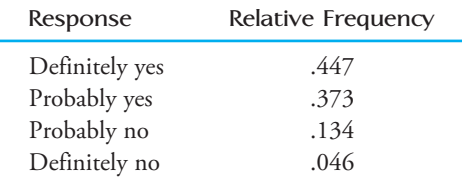

- a. Use this information to construct a bar chart for the response data.
- b. If you were going to use the response data and the bar chart from Part (a) as the basis for an article for your student paper, what would be a good headline for your article?

**1.19** The article **"Feasting on Protein" (***AARP Bulletin,* **September 2009)** gave the cost per gram of protein for 19 common food sources of protein.

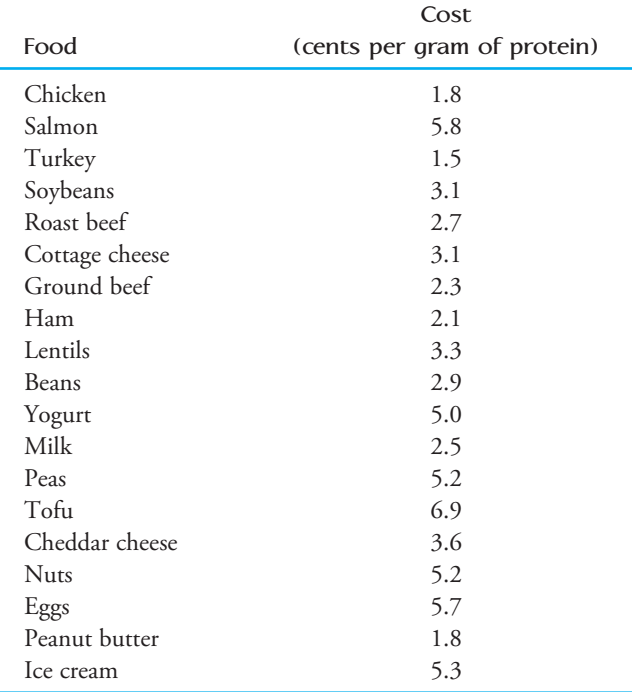

a. Construct a dotplot of the cost-per-gram data.

**b.** Locate the cost per gram for meat and poultry items in your dotplot and highlight them in a different color. Based on the dotplot, do meat and poultry items appear to be a good value? That is, do they appear to be relatively low cost compared to other sources of protein?

1.20 Box Office Mojo (www.boxofficemojo.com) tracks movie ticket sales. Ticket sales (in millions of dollars) for each of the top 20 movies in 2007 and 2008 are shown in the accompanying table.

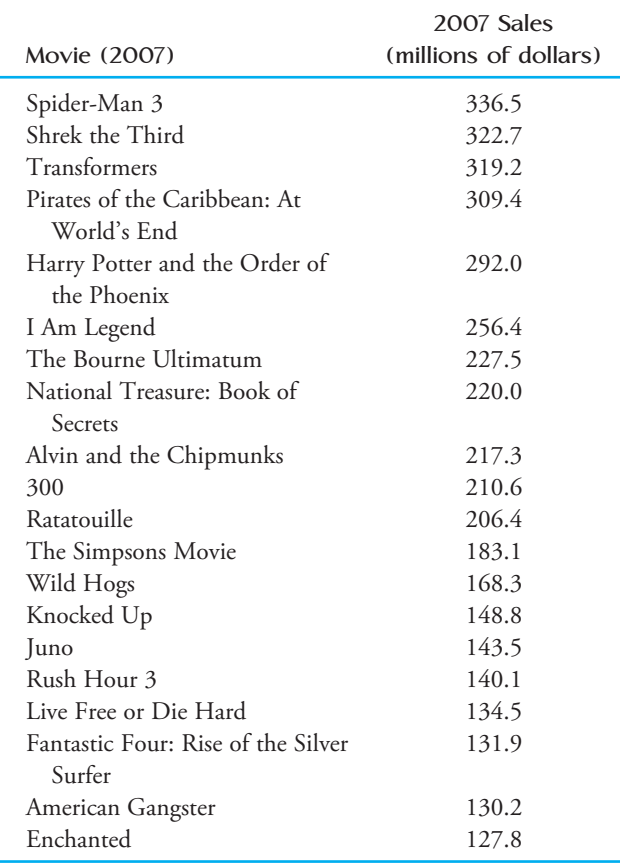

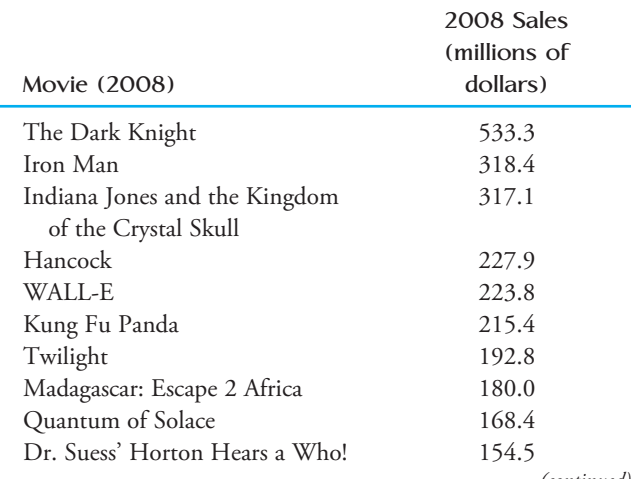

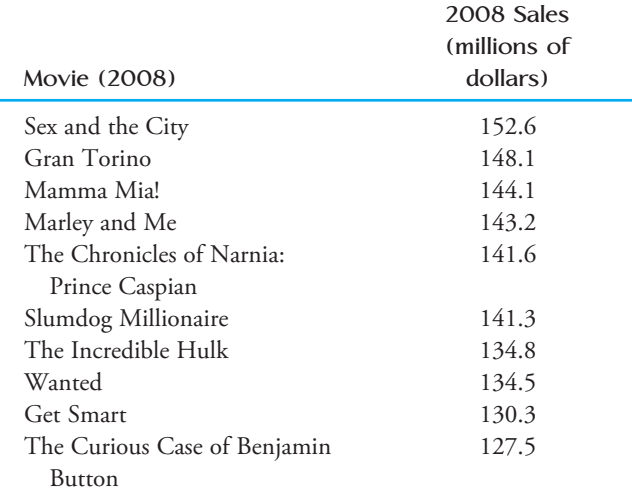

- a. Construct a dotplot of the 2008 ticket sales data. Comment on any interesting features of the dotplot.
- b. Construct a dotplot of the 2007 ticket sales data. Comment on any interesting features of the dotplot. In what ways are the distributions of the 2007 and 2008 ticket sales observations similar? In what ways are they different?

**1.21** About 38,000 students attend Grant MacEwan College in Edmonton, Canada. In 2004, the college surveyed non-returning students to find out why they did not complete their degree **(Grant MacEwan College Early Leaver Survey Report, 2004).** Sixty-three students gave a personal (rather than an academic) reason for leaving. The accompanying frequency distribution summarizes primary reason for leaving for these 63 students.

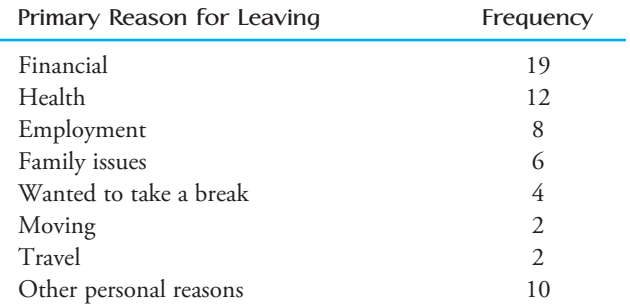

Summarize the reason for leaving data using a bar chart and write a few sentences commenting on the most com- *(continued)* mon reasons for leaving.

**Bold** exercises answered in back **Data set available online**  $\bullet$  Video Solution available

#### 1.22 Figure EX-1.22 is a graph that appeared in *USA Today* **(June 29, 2009)**. This graph is meant to be a bar graph of responses to the question shown in the graph.

- a. Is response to the question a categorical or numerical variable?
- b. Explain why a bar chart rather than a dotplot was used to display the response data.
- c. There must have been an error made in constructing this graph. How can you tell that the graph is not a correct representation of the response data?

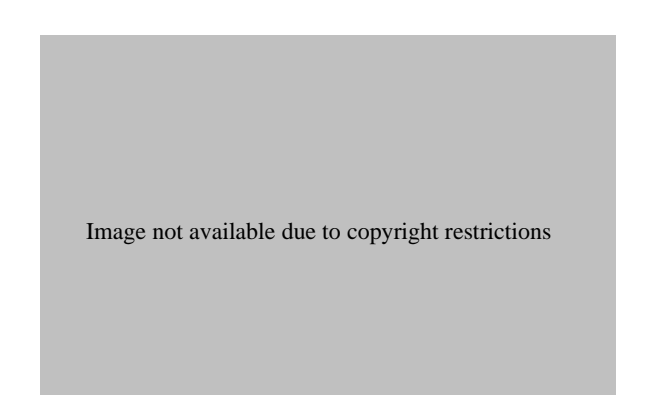

**1.23 ● The online article "Social Networks: Facebook Takes Over Top Spot, Twitter Climbs" (Compete.com, February 9, 2009)** included the accompanying data on number of unique visitors and total number of visits for January 2009 for the top 25 online social network sites. The data on total visits and unique visitors were used to compute the values in the final column of the data table, in which

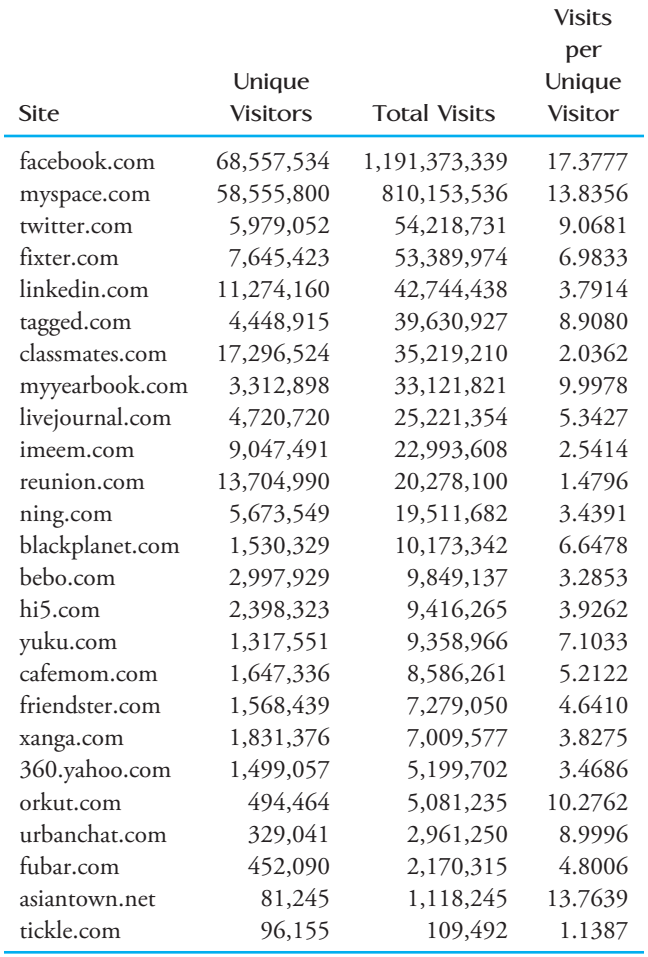

- **a.** A dotplot of the total visits data is shown in Figure EX-1.23a. What are the most obvious features of the dotplot? What does it tell you about the online social networking sites?
- **b.** A dotplot for the number of unique visitors is shown in Figure EX-1.23b. In what way is this dotplot different from the dotplot for total visits in Part (a)?

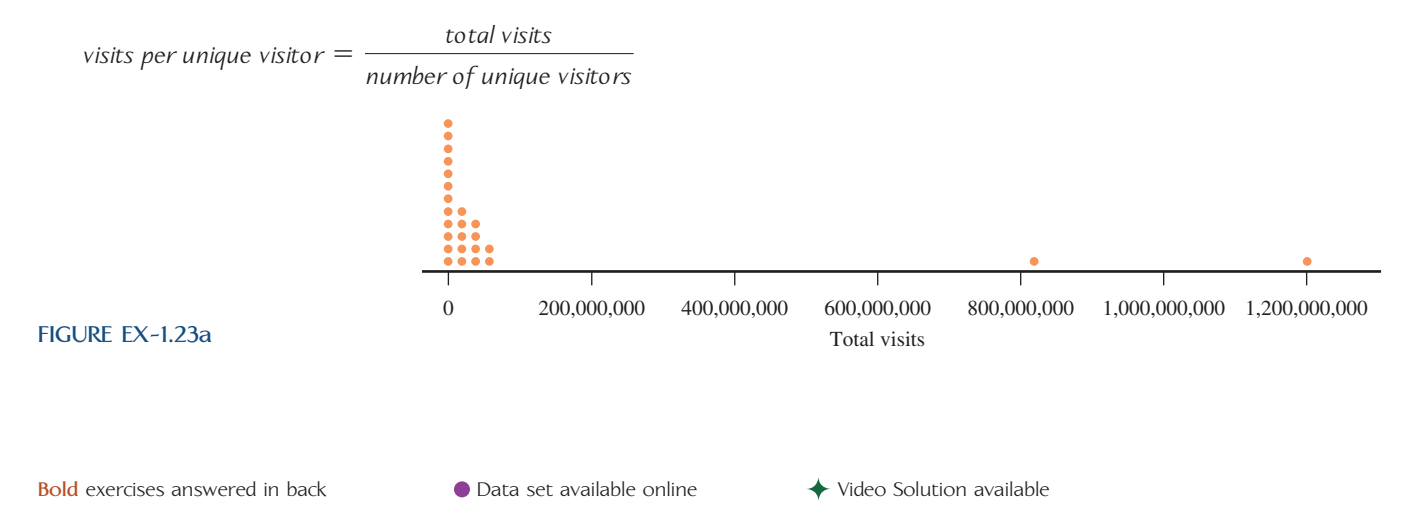

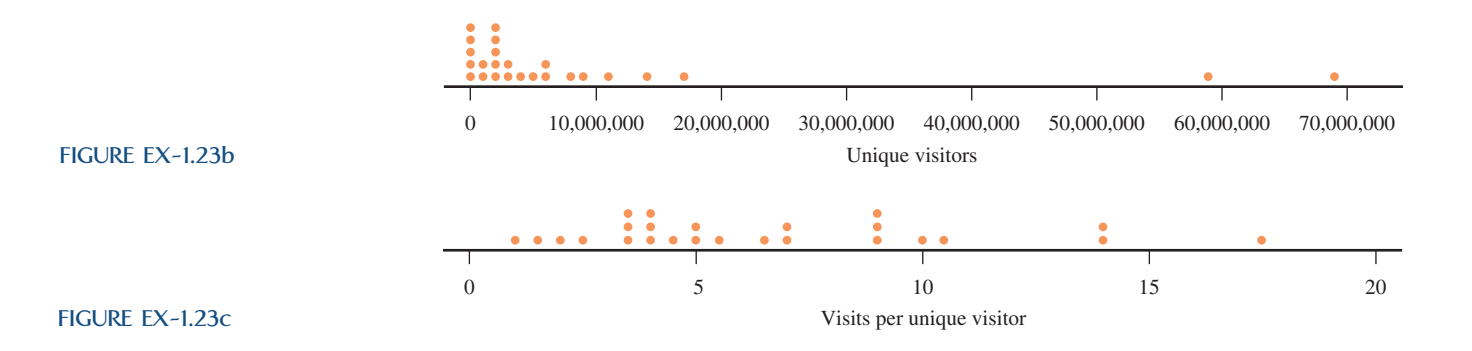

What does this tell you about the online social networking sites?

**c.** A dotplot for the visits per unique visitor data is shown in Figure EX-1.23c. What new information about the online social networks is provided by this dotplot?

1.24 Heal the Bay is an environmental organization that releases an annual beach report card based on water quality **(Heal the Bay Beach Report Card, May 2009).** The 2009 ratings for 14 beaches in San Francisco County during wet weather were:

A+ C B A A+ A+ A A+ B D C D F F

- a. Would it be appropriate to display the ratings data using a dotplot? Explain why or why not.
- b. Summarize the wet weather ratings by constructing a relative frequency distribution and a bar chart.
- c. The dry weather ratings for these same beaches were:
- A B B A1 A F A A A A A A B A

Construct a bar graph for the dry weather ratings.

 d. Do the bar graphs from parts (b) and (c) support the statement that beach water quality tends to be better in dry weather conditions? Explain.

**1.25** The article **"Going Wireless" (***AARP Bulletin,*  **June 2009)** reported the estimated percentage of households with only wireless phone service (no landline) for the 50 states and the District of Columbia. In the accompanying data table, each state was also classified into one of three geographical regions—West (W), Middle states (M), and East (E).

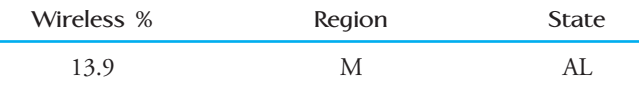

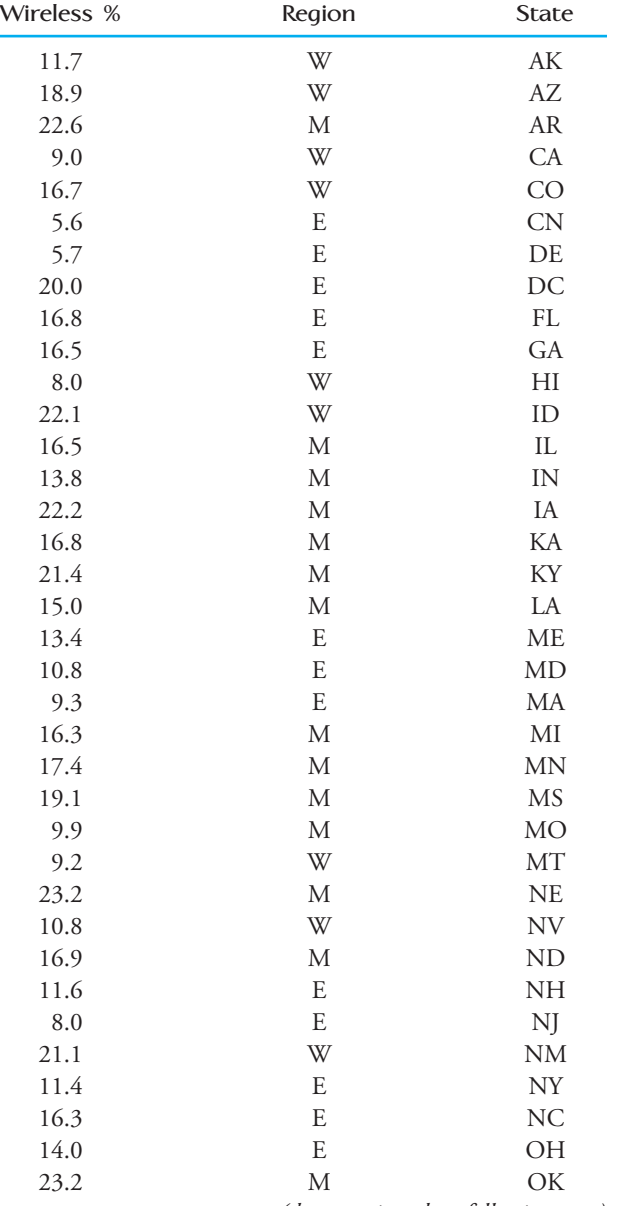

*(data continued on following page)*

**Bold** exercises answered in back **O** Data set available online  $\bullet$  Video Solution available

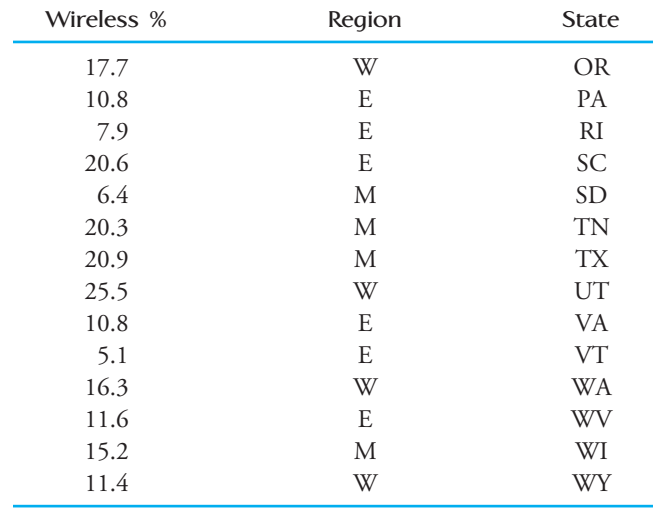

- a. Display the data graphically in a way that makes it possible to compare wireless percent for the three geographical regions.
- **b.** Does the graphical display in Part (a) reveal any striking differences in wireless percent for the three geographical regions or are the distributions of wireless percent observations similar for the three regions?

1.26 Example 1.6 gave the accompanying data on violent crime on college campuses in Florida during 2005 (from the FBI web site):

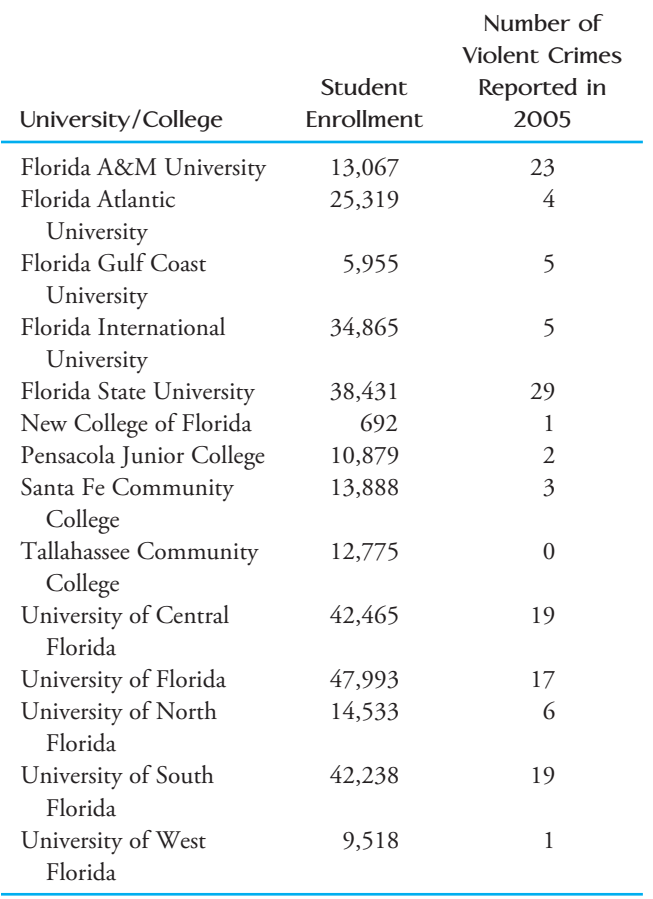

- a. Construct a dotplot using the 14 observations on number of violent crimes reported. Which schools stand out from the rest?
- b. One of the Florida schools only has 692 students and a few of the schools are quite a bit larger than the rest. Because of this, it might make more sense to consider a crime rate by calculating the number of violent crimes reported per 1000 students. For example, for Florida A&M University the violent crime rate would be

$$
\frac{23}{13067}(1000) = (.0018)(1000) = 1.8
$$

 Calculate the violent crime rate for the other 13 schools and then use those values to construct a dotplot. Do the same schools stand out as unusual in this dotplot?

 c. Based on your answers from parts (a) and (b), write a couple of sentences commenting on violent crimes reported at Florida universities and colleges in 2005.

**Bold** exercises answered in back **Data set available online**  $\rightarrow$  **Video Solution available** 

Copyright 2010 Cengage Learning. All Rights Reserved. May not be copied, scanned, or duplicated, in whole or in part. Due to electronic rights, some third party content may be suppressed from the eBook and/or eChapter(s). Editorial review has deemed that any suppressed content does not materially affect the overall learning experience. Cengage Learning reserves the right to remove additional content at any time if subsequent rights restrict

**1.27 ● The article "Fliers Trapped on Tarmac Push for Rules on Release" (***USA Today,* **July 28, 2009)** gave the following data for 17 airlines on number of flights that were delayed on the tarmac for at least 3 hours for the period from October 2008 to May 2009:

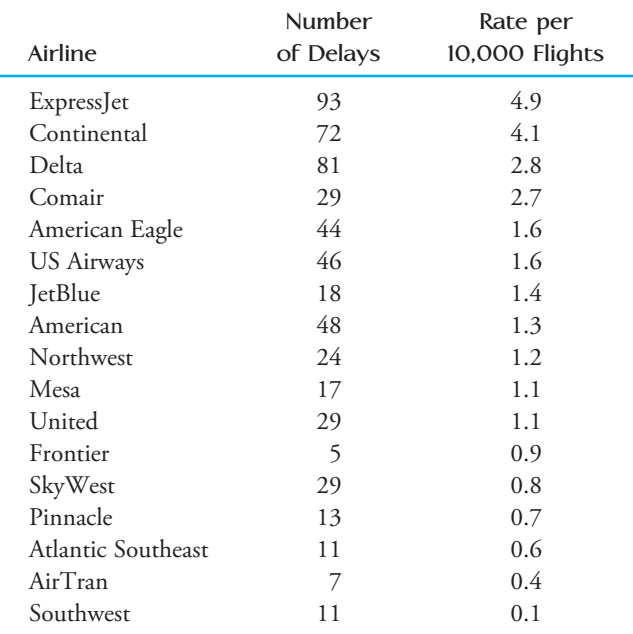

Figure EX-1.27 shows two dotplots: one displays the number of delays data, and one displays the rate per 10,000 flights data.

- **a.** If you were going to rank airlines based on flights delayed on the tarmac for at least three hours, would you use the *total number of flights* data or the *rate per 10,000 flights* data? Explain the reason for your choice.
- b. Write a short paragraph that could be used as part of a newspaper article on flight delays that could accompany the dotplot of the *rate per 10,000 flights* data.

1.28 The article **"Fraud, Identity Theft Afflict Con**sumers" (*San Luis Obispo Tribune*, February 2, 2005) included the accompanying breakdown of identity theft complaints by type.

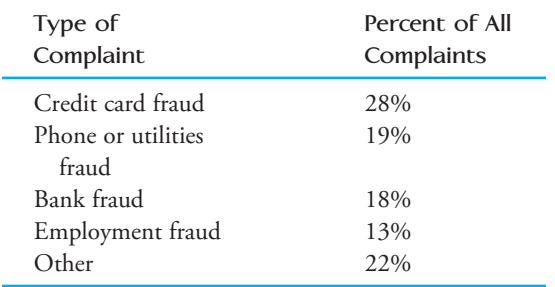

Construct a bar chart for these data and write a sentence or two commenting on the most common types of identity theft complaints.

**1.29** ● A 2005 AP-IPSOS poll found that 21% of American adults surveyed said their child was heavier than doctors recommend. The reasons given as the most important contributing factor to the child's weight problem are summarized in the accompanying table.

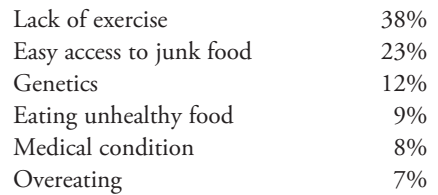

- a. Construct a bar chart for the data on the most important contributing factor.
- **b.** Do you think that it would be reasonable to combine some of these contributing factors into a single category? If so, which categories would you combine and why?

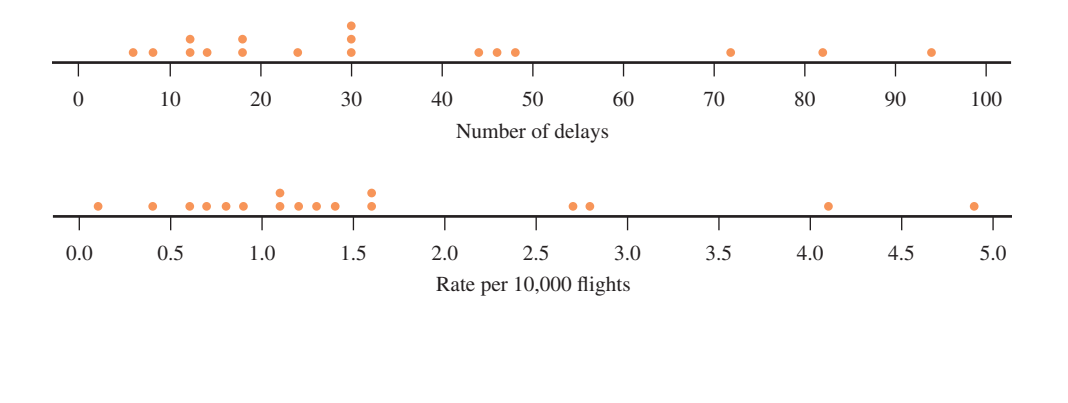

**FIGURE EX-1.27**

**Bold** exercises answered in back **Data set available online**  $\leftrightarrow$  Video Solution available

1.30  $\rightarrow$  The article "Americans Drowsy on the Job **and the Road" (Associated Press, March 28, 2001)** summarized data from the 2001 Sleep in America poll. Each individual in a sample of 1004 adults was asked questions about his or her sleep habits. The article states that "40 percent of those surveyed say they get sleepy on the job and their work suffers at least a few days each month, while 22 percent said the problems occur a few days each week. And 7 percent say sleepiness on the job is a daily occurrence." Assuming that everyone else reported that sleepiness on the job was not a problem, summarize the given information by constructing a relative frequency bar chart.

**1.31 "Ozzie and Harriet Don't Live Here Anymore"**  (*San Luis Obispo Tribune*, February 26, 2002) is the title of an article that looked at the changing makeup of America's suburbs. The article states that nonfamily households (for example, homes headed by a single professional or an elderly widow) now outnumber married couples with children in suburbs of the nation's largest metropolitan areas. The article goes on to state:

In the nation's 102 largest metropolitan areas, "nonfamilies" comprised 29 percent of households in 2000, up from 27 percent in 1990. While the number of married-with-children homes grew too, the share did not keep pace. It declined from 28 percent to 27 percent. Married couples without children at home live in another 29 percent of suburban households. The remaining 15 percent are single-parent homes.

Use the given information on type of household in 2000 to construct a frequency distribution and a bar chart. (Be careful to extract the 2000 percentages from the given information).

**Bold** exercises answered in back **Data set available online**  $\leftrightarrow$  **Video Solution available** 

#### **ACTIVITY 1.1 Twitter Words**

[This activity requires Internet access.](#page-13-0)

TweetVolume is a web site that allows you to enter up to three words to produce a bar chart based on how often those words appear on Twitter.

 1. Go to www.tweetvolume.com and spend a few minutes experimenting with different words to see how the site works. For example, in July 2010, the words statistics, sample and population resulted in the following bar chart.

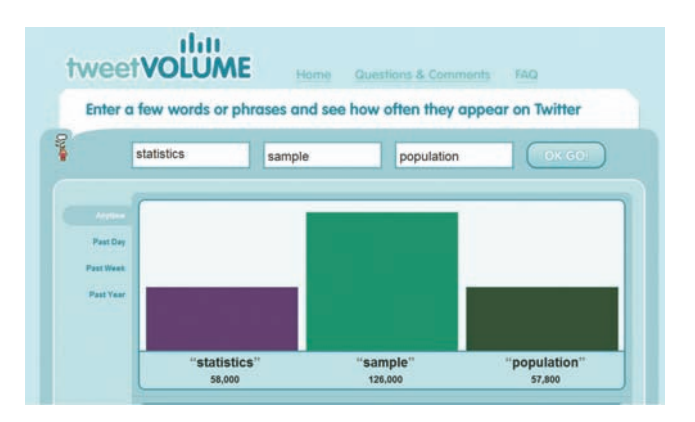

- 2. Find a set of three words that result in a bar chart in which all three bars are approximately the same height.
- 3. Find a set of three words that satisfy the following: i. One word begins with the letter *a,* one word begins with the letter *b,* and one word begins with the letter *c.*
	- ii. The word that begins with the letter *a* is more common on Twitter (has the highest bar in the bar graph) than the other two words.
	- iii. The word that begins with the letter *b* is more common on Twitter than the word that begins with the letter *c.*

#### **ACTIVITY 1.2 Head Sizes: Understanding Variability**

**Materials needed:** [Each team will need a measuring](#page-13-0)  tape.

For this activity, you will work in teams of 6 to 10 people.

- 1. Designate a team leader for your team by choosing the person on your team who celebrated his or her last birthday most recently.
- 2. The team leader should measure and record the head size (measured as the circumference at the widest part of the forehead) of each of the other members of his or her team.
- 3. Record the head sizes for the individuals on your team as measured by the team leader.
- 4. Next, each individual on the team should measure the head size of the team leader. Do not share your measurement with the other team members until all team members have measured the team leader's head size.
- 5. After all team members have measured the team leader's head, record the different team leader head size measurements obtained by the individuals on your team.
- 6. Using the data from Step 3, construct a dotplot of the team leader's measurements of team head sizes. Then, using the same scale, construct a separate dotplot of the different measurements of the team leader's head size (from Step 5).

Now use the available information to answer the following questions:

- 7. Do you think the team leader's head size changed in between measurements? If not, explain why the measurements of the team leader's head size are not all the same.
- 8. Which data set was more variable—head size measurements of the different individuals on your team or the different measurements of the team leader's head size? Explain the basis for your choice.
- 9. Consider the following scheme (you don't actually have to carry this out): Suppose that a group of 10 people measured head sizes by first assigning each person in the group a number between 1 and 10. Then person 1 measured person 2's head size, person 2 measured person 3's head size, and so on, with person 10 finally measuring person 1's head size. Do you think that the resulting head size measurements would be more variable, less variable, or show about the same amount of variability as a set of 10 measurements resulting from a single individual measuring the head size of all 10 people in the group? Explain.

#### **ACTIVITY 1.3 Estimating Sizes**

- [1. Construct an activity sheet that c](#page-13-0)onsists of a table that has 6 columns and 10 rows. Label the columns of the table with the following six headings: (1) Shape, (2) Estimated Size, (3) Actual Size, (4) Difference (Estimated  $-$  Actual), (5) Absolute Difference, and (6) Squared Difference. Enter the numbers from 1 to 10 in the "Shape" column.
- 2. Next you will be visually estimating the sizes of the shapes in Figure 1.9. Size will be described as the number of squares of this size

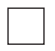

that would fit in the shape. For example, the shape

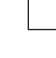

would be size 3, as illustrated by

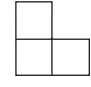

 You should now quickly *visually* estimate the sizes of the shapes in Figure 1.9. *Do not* draw on the figure—these are to be quick visual estimates. Record your estimates in the "Estimated Size" column of the activity sheet.

- 3. Your instructor will provide the actual sizes for the 10 shapes, which should be entered into the "Actual Size" column of the activity sheet. Now complete the "Difference" column by subtracting the actual value from your estimate for each of the 10 shapes.
- 4. What would cause a difference to be negative? What would cause a difference to be positive?

## **FIGURE 1.9**

Shapes for Activity 1.3.

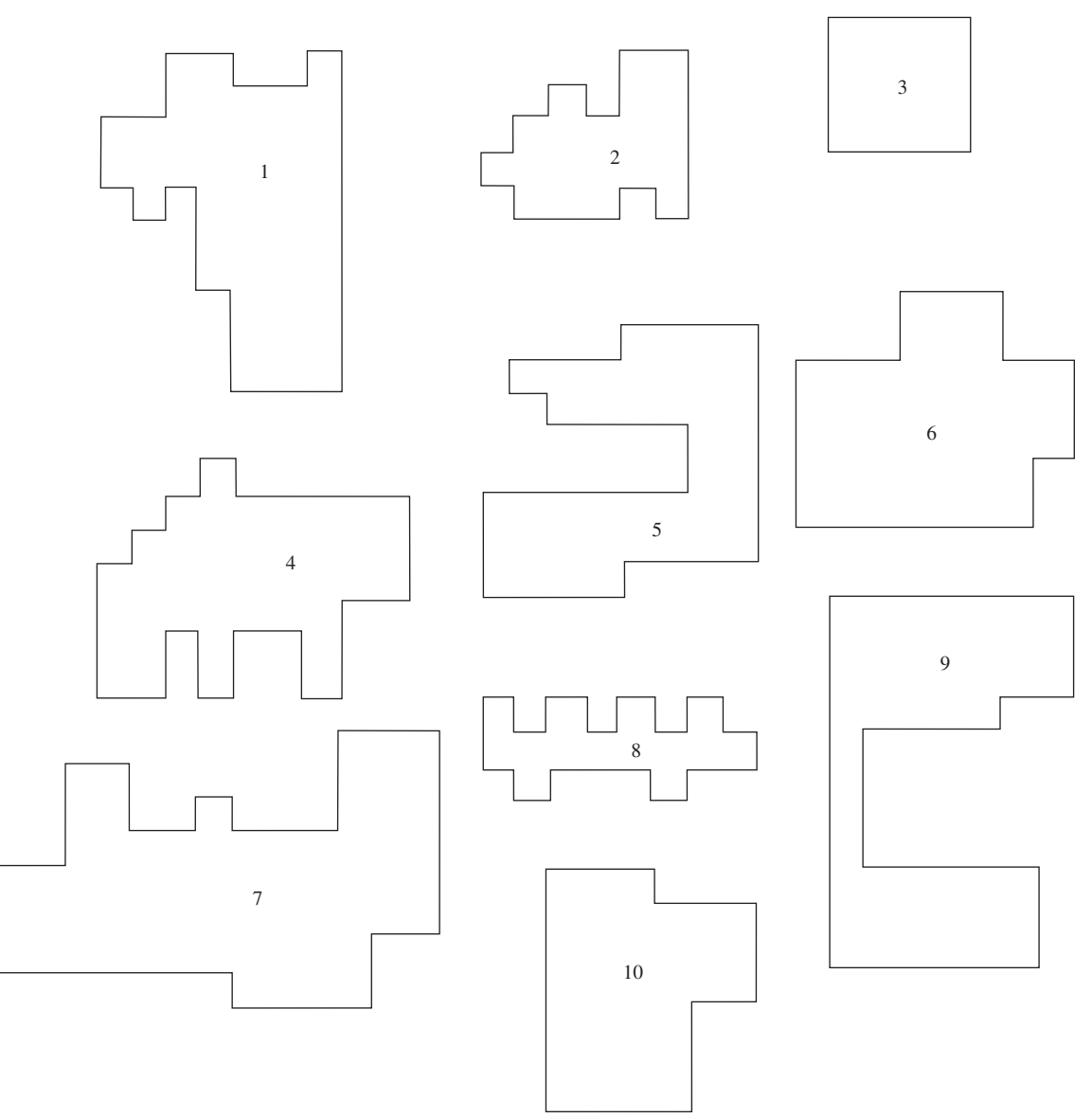

- 5. Would the sum of the differences tell you if the estimates and actual values were in close agreement? Does a sum of 0 for the differences indicate that all the estimates were equal to the actual value? Explain.
- 6. Compare your estimates with those of another person in the class by comparing the sum of the absolute values of the differences between estimates and corresponding actual values. Who was better at estimating shape sizes? How can you tell?
- 7. Use the last column of the activity sheet to record the squared differences (for example, if the difference for shape 1 was  $-3$ , the squared difference

would be  $(-3)^2 = 9$ . Explain why the sum of the squared differences can also be used to assess how accurate your shape estimates were.

- 8. For this step, work with three or four other students from your class. For each of the 10 shapes, form a new size estimate by computing the average of the size estimates for that shape made by the individuals in your group. Is this new set of estimates more accurate than your own individual estimates were? How can you tell?
- 9. Does your answer from Step 8 surprise you? Explain why or why not.

#### **ACTIVITY 1.4 A Meaningful Paragraph**

[Write a meaningful paragraph that includes the](#page-13-0) following six terms: **sample, population, descriptive statistics, bar chart, numerical variable,** and **dotplot**.

A "meaningful paragraph" is a coherent piece of writing in an appropriate context that uses all of the listed words. The paragraph should show that you un-

derstand the meanings of the terms and their relationships to one another. A sequence of sentences that just de fine the terms is *not* a meaningful paragraph. When choosing a context, think carefully about the terms you need to use. Choosing a good context will make writing a meaningful paragraph easier.

## **Summary of Key Concepts and Formulas**

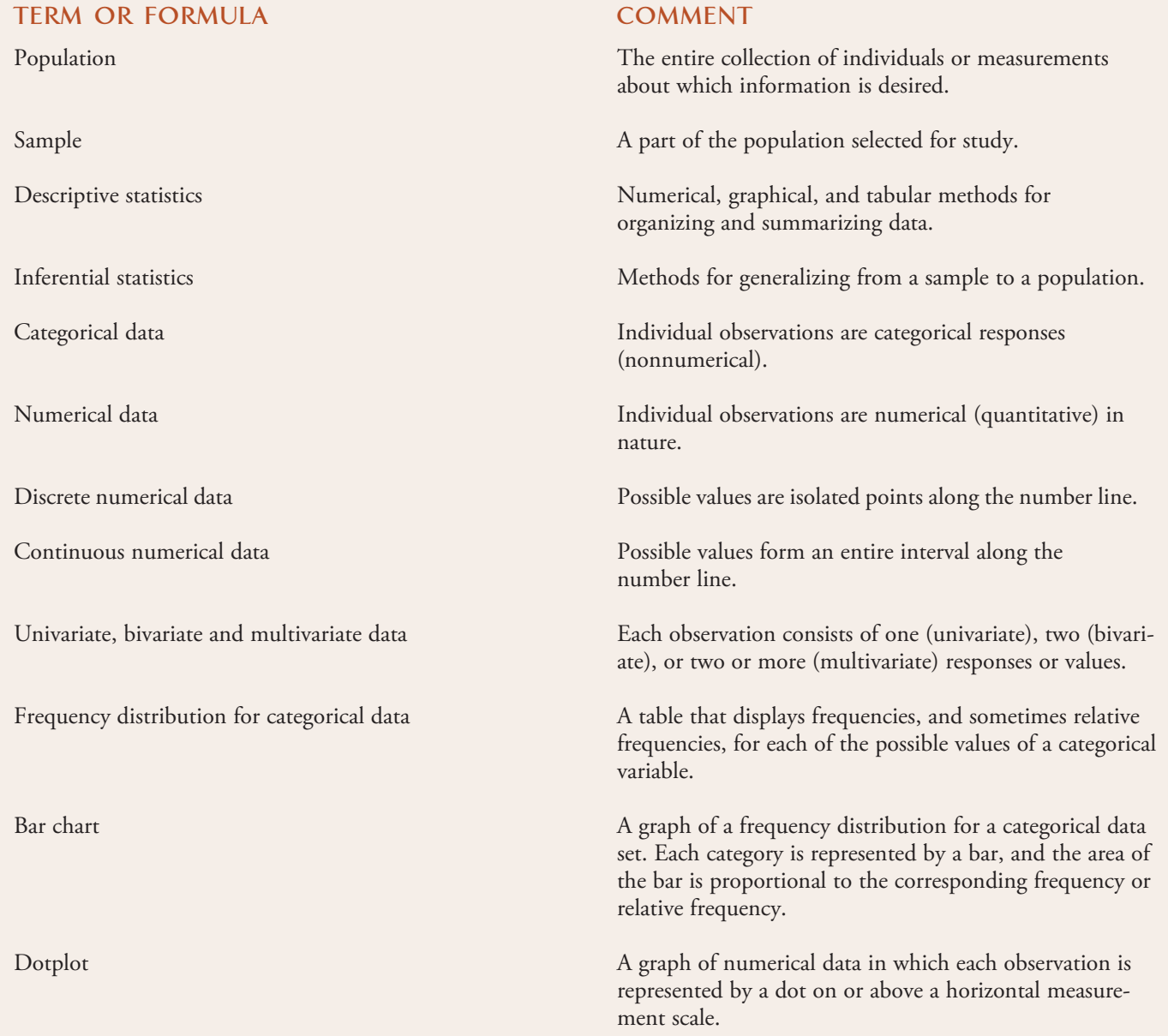

## **Chapter Review Exercises 1.32 - 1.37**

1.32 The report **"Testing the Waters 2009" (www .nrdc.org)** included information on the water quality at the 82 most popular swimming beaches in California. Thirty-eight of these beaches are in Los Angeles County. For each beach, water quality was tested weekly and the data below are the percent of the tests in 2008 that failed to meet water quality standards.

#### **Los Angeles County**

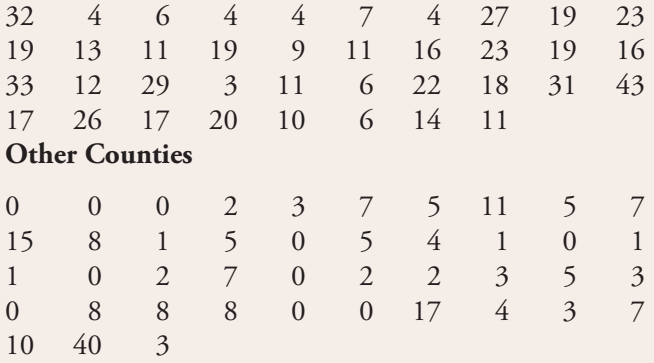

- a. Construct a dotplot of the percent of tests failing to meet water quality standards for the Los Angeles County beaches. Write a few sentences describing any interesting features of the dotplot.
- b. Construct a dotplot of the percent of tests failing to meet water quality standards for the beaches in other counties. Write a few sentences describing any interesting features of the dotplot.
- c. Based on the two dotplots from Parts (a) and (b), describe how the percent of tests that fail to meet water quality standards for beaches in Los Angeles county differs from those of other counties.

**1.33** The U.S. Department of Education reported that 14% of adults were classified as being below a basic literacy level, 29% were classified as being at a basic literacy level, 44% were classified as being at an intermediate literacy level, and 13% were classified as being at a proficient level *(2003 National Assessment of Adult Literacy).*

- **a.** Is the variable *literacy level* categorical or numerical?
- **b.** Would it be appropriate to display the given information using a dotplot? Explain why or why not.
- c. Construct a bar chart to display the given data on literacy level.

1.34 The Computer Assisted Assessment Center at the University of Luton published a report titled **"Technical Review of Plagiarism Detection Software."** The authors of this report asked faculty at academic institutions about the extent to which they agreed with the statement "Plagiarism is a significant problem in academic institutions." The responses are summarized in the accompanying table. Construct a bar chart for these data.

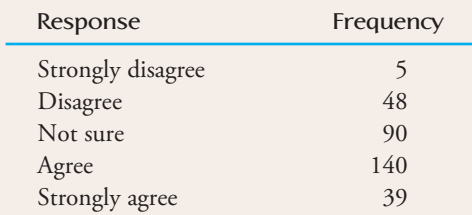

**1.35** The article **"Just How Safe Is That Jet?" (USA Today, March 13, 2000)** gave the following relative frequency distribution that summarized data on the type of violation for fines imposed on airlines by the Federal Aviation Administration:

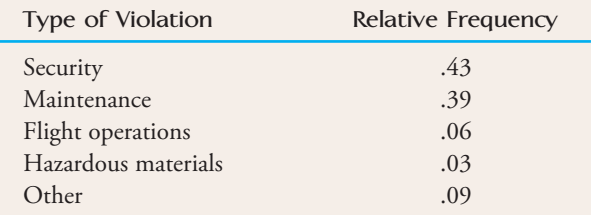

Use this information to construct a bar chart for type of violation, and then write a sentence or two commenting on the relative occurrence of the various types of violation.

1.36 Each year, *U.S. News and World Report* publishes a ranking of U.S. business schools. The following data give the acceptance rates (percentage of applicants admitted) for the best 25 programs in a recent survey:

16.3 12.0 25.1 20.3 31.9 20.7 30.1 19.5 36.2 46.9 25.8 36.7 33.8 24.2 21.5 35.1 37.6 23.9 17.0 38.4 31.2 43.8 28.9 31.4 48.9

Construct a dotplot, and comment on the interesting features of the plot.

**Bold** exercises answered in back **Data set available online**  $\bullet$  Video Solution available

Copyright 2010 Cengage Learning. All Rights Reserved. May not be copied, scanned, or duplicated, in whole or in part. Due to electronic rights, some third party content may be suppressed from the eBook and/or eChapter(s). Editorial review has deemed that any suppressed content does not materially affect the overall learning experience. Cengage Learning reserves the right to remove additional content at any time if subsequent rights restrict

1.37 • Many adolescent boys aspire to be professional athletes. The paper **"Why Adolescent Boys Dream of Becoming Professional Athletes" (***Psychological Reports* **[1999]:1075–1085)** examined some of the reasons. Each boy in a sample of teenage boys was asked the following question: "Previous studies have shown that more teenage boys say that they are considering becoming professional athletes than any other occupation. In your opinion, why do these boys want to become professional athletes?" The resulting data are shown in the following table:

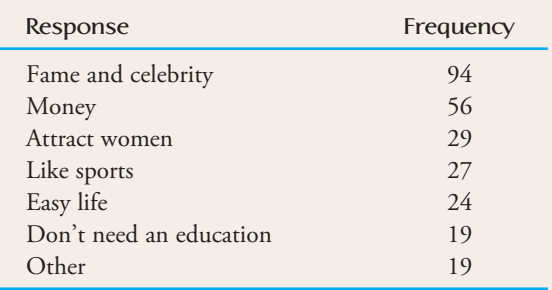

Construct a bar chart to display these data.

**Bold** exercises answered in back **O** Data set available online  $\blacklozenge$  Video Solution available

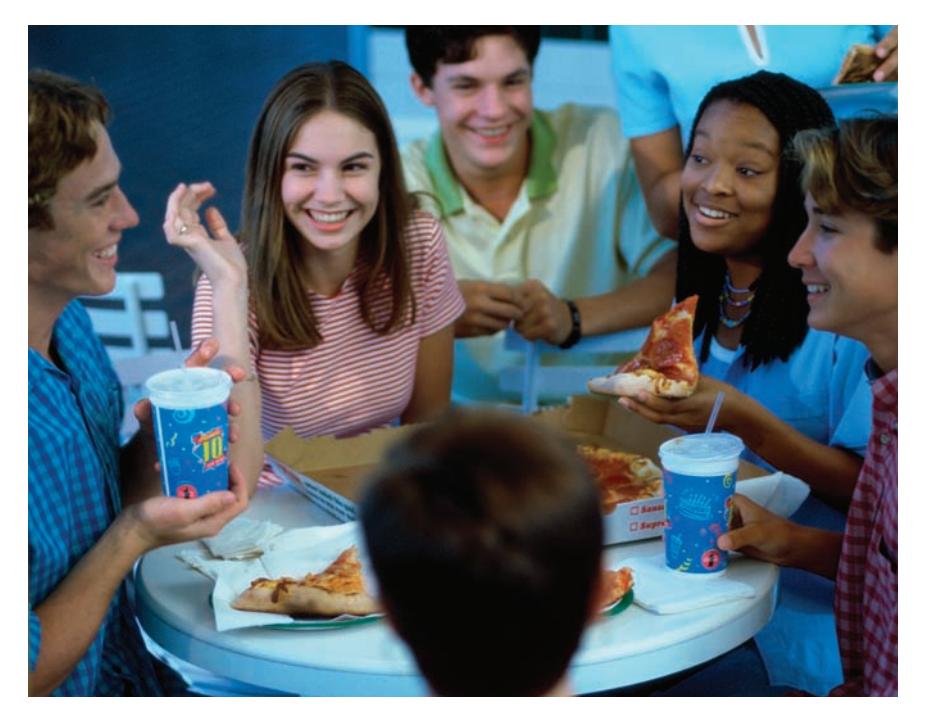

Purestock/Kwame Zikomo/SuperStock

# **[Collecting Data](#page-13-0)  Sensibly**

A primary goal of statistical studies is to collect data that can then be used to make informed decisions. It should come as no surprise that the ability to make good decisions depends on the quality of the information available. The data collection step is critical to obtaining reliable information; both the type of analysis that is appropriate and the conclusions that can be drawn depend on how the data are collected. In this chapter, we first consider two types of statistical studies and then focus on two widely used methods of data collection: sampling and experimentation.

**31**

Make the most of your study time by accessing everything you need to succeed online with CourseMate.

Visit http://www.cengagebrain.com where you will find:

- An interactive eBook, which allows you to take notes, highlight, bookmark, search the text, and use in-context glossary definitions
- Step-by-step instructions for Minitab, Excel, TI-83/84, SPSS, and JMP
- Video solutions to selected exercises
- Data sets available for selected examples and exercises
- Online quizzes
- **Flashcards**
- Videos

## **[2.1 Statistical Studies: Observation](#page-13-0) and Experimentation**

On September 25, 2009, results from a study of the relationship between spanking and IQ were reported by a number of different news media. Some of the headlines that appeared that day were:

**"Spanking lowers a child's IQ" (***Los Angeles Times***) "Do you spank? Studies indicate it could lower your kid's IQ" (***SciGuy, Houston Chronicle***) "Spanking can lower IQ" (NBC4i, Columbus, Ohio) "Smacking hits kids' IQ" (***newscientist.com***)**

In the study that these headlines refer to, the investigators followed 806 kids age 2 to 4 and 704 kids age 5 to 9 for 4 years. IQ was measured at the beginning of the study and again 4 years later. The researchers found that at the end of the study, the average IQ of kids who were not spanked was 5 points higher than that of kids who were spanked among the kids who were 2 to 4 years old when the study began, and 2.8 points higher among the kids who were 5 to 9 years old when the study began.

These headlines all imply that spanking was the cause of the observed difference in IQ. Is this conclusion reasonable? The answer depends in a critical way on the study design. We'll return to these headlines and decide if they are on target after first considering some important aspects of study design.

## **Observation and Experimentation**

Data collection is an important step in the data analysis process. When we set out to collect information, it is important to keep in mind the questions we hope to answer on the basis of the resulting data. Sometimes we are interested in answering questions about characteristics of a single existing population or in comparing two or more well-defined populations. To accomplish this, we select a sample from each population under consideration and use the sample information to gain insight into characteristics of those populations.

For example, an ecologist might be interested in estimating the average shell thickness of bald eagle eggs. A social scientist studying a rural community may want to determine whether gender and attitude toward abortion are related. These are examples of studies that are *observational* in nature. In these studies, we want to observe characteristics of members of an existing population or of several populations, and then use the resulting information to draw conclusions. In an observational study, it is important to obtain a sample that is representative of the corresponding population.

Sometimes the questions we are trying to answer deal with the effect of certain explanatory variables on some response and cannot be answered using data from an observational study. Such questions are often of the form, "What happens when ... ?" or, "What is the effect of ... ?" For example, an educator may wonder what would happen to test scores if the required lab time for a chemistry course were increased from 3 hours to 6 hours per week. To answer such questions, the researcher conducts an experiment to collect relevant data. The value of some response variable (test score in the chemistry example) is recorded under different experimental conditions (3-hour lab and 6-hour lab). In an experiment, the researcher manipulates one or more explanatory variables, also sometimes called **factors**, to create the experimental conditions.

#### **DEFINITION**

A study is an **observational study** if the investigator observes characteristics of a sample selected from one or more existing populations. The goal of an observational study is usually to draw conclusions about the corresponding population or about differences between two or more populations. In a welldesigned observational study, the sample is selected in a way that is designed to produce a sample that is respresentative of the population.

A study is an **experiment** if the investigator observes how a response variable behaves when one or more explanatory variables, also called factors, are manipulated. The usual goal of an experiment is to determine the effect of the manipulated explanatory variables (factors) on the response variable. In a welldesigned experiment, the composition of the groups that will be exposed to different experimental conditions is determined by random assignment.

The type of conclusion that can be drawn from a statistical study depends on the study design. Both observational studies and experiments can be used to compare groups, but in an experiment the researcher controls who is in which group, whereas this is not the case in an observational study. This seemingly small difference is critical when it comes to drawing conclusions based on data from the study.

A well-designed experiment can result in data that provide evidence for a causeand-effect relationship. This is an important difference between an observational study and an experiment. In an observational study, it is impossible to draw clear cause-and-effect conclusions because we cannot rule out the possibility that the observed effect is due to some variable other than the explanatory variable being studied. Such variables are called confounding variables.

#### **DEFINITION**

A **confounding variable** is one that is related to both group membership and the response variable of interest in a research study.

Consider the role of confounding variables in the following three studies:

- The article **"Panel Can't Determine the Value of Daily Vitamins" (***San Luis Obispo Tribune,* **July 1, 2003)** summarized the conclusions of a government advisory panel that investigated the benefits of vitamin use. The panel looked at a large number of studies on vitamin use and concluded that the results were "inadequate or conflicting." A major concern was that many of the studies were observational in nature and the panel worried that people who take vitamins might be healthier just because they tend to take better care of themselves in general. This potential confounding variable prevented the panel from concluding that taking vitamins is the cause of observed better health among those who take vitamins.
- Studies have shown that people over age 65 who get a flu shot are less likely than those who do not get a flu shot to die from a flu-related illness during the following year. However, recent research has shown that people over age 65 who get a flu shot are also less likely than those who don't to die from *any* cause during the following year *(International Journal of Epidemioloqy, December 21, 2005).*

This has lead to the speculation that those over age 65 who get flu shots are healthier as a group than those who do not get flu shots. If this is the case, observational studies that compare two groups—those who get flu shots and those who do not—may overestimate the effectiveness of the flu vaccine because general health differs in the two groups. General health is a possible confounding variable in such studies.

• The article **"Heartfelt Thanks to Fido" (***San Luis Obispo Tribune,* **July 5, 2003)**  summarized a study that appeared in the *American Journal of Cardiology* **(March 15, 2003).** In this study researchers measured heart rate variability (a measure of the heart's ability to handle stress) in patients who had recovered from a heart attack. They found that heart rate variability was higher (which is good and means the heart can handle stress better) for those who owned a dog than for those who did not. Should someone who suffers a heart attack immediately go out and get a dog? Well, maybe not yet. The American Heart Association recommends additional studies to determine if the improved heart rate variability is attributable to dog ownership or due to the fact that dog owners get more exercise. If in fact dog owners do tend to get more exercise than nonowners, level of exercise is a confounding variable that would prevent us from concluding that owning a dog is the cause of improved heart rate variability.

Each of the three studies described above illustrates why potential confounding variables make it unreasonable to draw a cause-and-effect conclusion from an observational study.

Let's return to the study on spanking and IQ described at the beginning of this section. Is this study an observational study or an experiment? Two groups were compared (children who were spanked and children who were not spanked), but the researchers did not randomly assign children to the spanking or no-spanking groups. The study is observational, and so cause-and-effect conclusions such as "spanking lowers IQ" are not justified based on the observed data. What we can say is that there is evidence that, as a group, children who are spanked tend to have a lower IQ than children who are not spanked. What we cannot say is that spanking is the cause of the lower IQ. It is possible that other variables—such as home or school environment, socio-economic status, or parents' education—are related to both IQ and whether or not a child was spanked. These are examples of possible confounding variables.

Fortunately, not everyone made the same mistake as the writers of the headlines given earlier in this section. Some examples of headlines that got it right are:

**"Lower IQ's measured in spanked children" (***world-science.net***) "Children who get spanked have lower IQs" (***livescience.com***) "Research suggests an association between spanking and lower IQ in children" (***CBSnews.com***)**

## **Drawing Conclusions from Statistical Studies**

In this section, two different types of conclusions have been described. One type involves generalizing from what we have seen in a sample to some larger population, and the other involves reaching a cause-and-effect conclusion about the effect of an explanatory variable on a response. When is it reasonable to draw such conclusions? The answer depends on the way that the data were collected. Table 2.1 summarizes the types of conclusions that can be made with different study designs.

As you can see from Table 2.1, it is important to think carefully about the objectives of a statistical study before planning how the data will be collected. Both

| <b>Study Description</b>                                                                                                    | Reasonable to<br>Generalize<br>Conclusions about<br><b>Group Characteristics</b><br>to the Population? | Reasonable to<br>Draw Cause-<br>and-Effect<br>Conclusion? |
|----------------------------------------------------------------------------------------------------|----------------------------------------------------------------------------------------------------|-----------------------------------------------------------|
| Observational study with sample selected<br>at random from population of interest                                                                                                    | Yes                                                                                                    | $\rm No$                                                  |
| Observational study based on convenience<br>or voluntary response sample (poorly de-<br>signed sampling plan)                                                                                                    | $\rm No$                                                                                               | $\rm No$                                                  |
| Experiment with groups formed by ran-<br>dom assignment of individuals or objects<br>to experimental conditions<br>Individuals or objects used in study are<br>volunteers or not randomly selected<br>from some population of interest | $\rm No$                                                                                               | Yes                                                       |
| Individuals or objects used in study are<br>randomly selected from some popula-<br>tion of interest                                                                                                    | Yes                                                                                                    | Yes                                                       |
| Experiment with groups not formed by<br>random assignment to experimental condi-<br>tions (poorly designed experiment)                                                                                                    | No                                                                                                    | $\rm No$                                                  |

**TABLE 2.1 Drawing Conclusions from Statistical Studies**

observational studies and experiments must be carefully designed if the resulting data are to be useful. The common sampling procedures used in observational studies are considered in Section 2.2. In Sections 2.3 and 2.4, we consider experimentation and explore what constitutes good practice in the design of simple experiments.

#### **EXERCISES 2.1 - 2.12**

**2.1** The article **"Television's Value to Kids: It's All in How They Use It" (***Seattle Times,* **July 6, 2005)** described a study in which researchers analyzed standardized test results and television viewing habits of 1700 children. They found that children who averaged more than 2 hours of television viewing per day when they were younger than 3 tended to score lower on measures of reading ability and short-term memory.

- **a.** Is the study described an observational study or an experiment?
- **b.** Is it reasonable to conclude that watching two or more hours of television is the cause of lower reading scores? Explain.

2.2 The article **"Acupuncture for Bad Backs: Even Sham Therapy Works" (***Time,* **May 12, 2009)** summarized a study conducted by researchers at the Group Health Center for Health Studies in Seattle. In this study, 638 adults with back pain were randomly assigned to one of four groups. People in group 1 received the usual care for back pain. People in group 2 received acupuncture at a set of points tailored specifically for each individual. People in group 3 received acupuncture at a standard set of points typically used in the treatment of back pain. Those in group 4 received fake acupuncture—they were poked with a toothpick at the same set of points used for the people in group 3! Two notable conclusions from the study were: (1) patients receiving real or fake acupuncture

**Bold** exercises answered in back **O** Data set available online  $\bullet$  Video Solution available

experienced a greater reduction in pain than those receiving usual care; and (2) there was no significant difference in pain reduction for those who received acupuncture (at individualized or the standard set of points) and those who received fake acupuncture toothpick pokes.

- a. Is this study an observational study or an experiment? Explain.
- b. Is it reasonable to conclude that receiving either real or fake acupuncture was the cause of the observed reduction in pain in those groups compared to the usual care group? What aspect of this study supports your answer?

**2.3** The article **"Display of Health Risk Behaviors on MySpace by Adolescents" (***Archives of Pediatrics and Adolescent Medicine* **[2009]:27–34)** described a study in which researchers looked at a random sample of 500 publicly accessible MySpace web profiles posted by 18-year-olds. The content of each profile was analyzed. One of the conclusions reported was that displaying sport or hobby involvement was associated with decreased references to risky behavior (sexual references or references to substance abuse or violence).

- **a.** Is the study described an observational study or an experiment?
- **b.** Is it reasonable to generalize the stated conclusion to all 18-year-olds with a publicly accessible MySpace web profile? What aspect of the study supports your answer?
- **c.** Not all MySpace users have a publicly accessible profile. Is it reasonable to generalize the stated conclusion to all 18-year-old MySpace users? Explain.
- **d.** Is it reasonable to generalize the stated conclusion to all MySpace users with a publicly accessible profile? Explain.

2.4 Can choosing the right music make wine taste better? This question was investigated by a researcher at a university in Edinburgh (*www.decanter.com/news*). Each of 250 volunteers was assigned at random to one of five rooms where they were asked to taste and rate a glass of wine. In one of the rooms, no music was playing and a different style of music was playing in each of the other four rooms. The researchers concluded that cabernet sauvignon is perceived as being richer and more robust when bold music is played than when no music is heard.

- a. Is the study described an observational study or an experiment?
- b. Can a case be made for the researcher's conclusion that the music played was the cause for the higher rating? Explain.

**2.5** Consider the following graphical display that appeared in the *New York Times:*

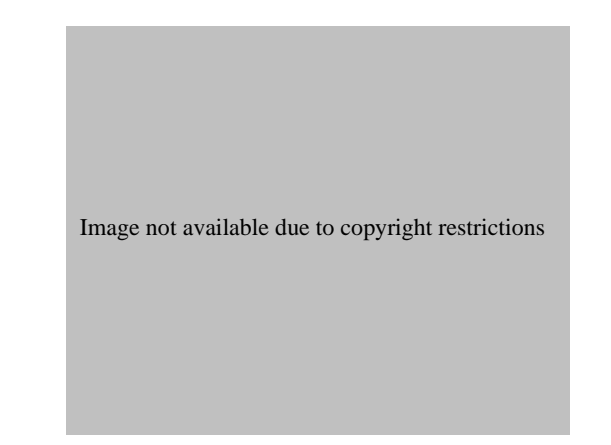

Based on the data summarized in the graph, we can see that students who have a high school GPA or 3.5 or higher and a combined SAT score of over 1200 have an 89% graduation rate when they attend a "most selective" college, but only a 59% graduation rate when they attend a "least selective" college. Give an example of a potential confounding variable that might explain why the following statement is not reasonable: If all the students that have a GPA of 3.5 or higher and a combined SAT score of 1200 or higher and that were admitted to a "least selective" college were moved to a "most selective" college, the graduation rate for these students would be approximately 89%.

2.6 **"Fruit Juice May Be Fueling Pudgy Preschoolers, Study Says"** is the title of an article that appeared in the San Luis Obispo Tribune (February 27, 2005). This article describes a study that found that for 3- and 4-year-olds, drinking something sweet once or twice a day doubled the risk of being seriously overweight one year later. The authors of the study state

Total energy may be a confounder if consumption of sweet drinks is a marker for other dietary factors associated with overweight (Pediatrics, November 2005).

Give an example of a dietary factor that might be one of the potentially confounding variables the study authors are worried about.

**2.7** The article **"Americans are 'Getting the Wrong Idea' on Alcohol and Health" (Associated Press, April 19, 2005)** reported that observational studies in recent years that have concluded that moderate drinking is associated with a reduction in the risk of heart disease may be misleading. The article refers to a study conducted by

**Bold** exercises answered in back **Data set available online**  $\leftrightarrow$  **Video Solution available** 

the Centers for Disease Control and Prevention that showed that moderate drinkers, as a group, tended to be better educated, wealthier, and more active than nondrinkers. Explain why the existence of these potentially confounding variables prevents drawing the conclusion that moderate drinking is the cause of reduced risk of heart disease.

2.8 An article titled **"Guard Your Kids Against Allergies:**  Get Them a Pet" (*San Luis Obispo Tribune*, August 28, **2002)** described a study that led researchers to conclude that "babies raised with two or more animals were about half as likely to have allergies by the time they turned six."

- a. Do you think this study was an observational study or an experiment? Explain.
- b. Describe a potential confounding variable that illustrates why it is unreasonable to conclude that being raised with two or more animals is the cause of the observed lower allergy rate.

**2.9** Researchers at the Hospital for Sick Children in Toronto compared babies born to mothers with diabetes to babies born to mothers without diabetes **("Conditioning and Hyperanalgesia in Newborns Exposed to Repeated Heel Lances,"** *Journal of the American Medical Association* **[2002]: 857– 861).** Babies born to mothers with diabetes have their heels pricked numerous times during the first 36 hours of life in order to obtain blood samples to monitor blood sugar level. The researchers noted that the babies born to diabetic mothers were more likely to grimace or cry when having blood drawn than the babies born to mothers without diabetes. This led the researchers to conclude that babies who experience pain early in life become highly sensitive to pain. Comment on the appropriateness of this conclusion.

**Bold** exercises answered in back **Data set available online**  $\leftrightarrow$  **Video Solution available** 

2.10 Based on a survey conducted on the DietSmart .com web site, investigators concluded that women who regularly watched *Oprah* were only one-seventh as likely to crave fattening foods as those who watched other daytime talk shows (San Luis Obispo Tribune, October 14, 2000).

- a. Is it reasonable to conclude that watching *Oprah* causes a decrease in cravings for fattening foods? Explain.
- b. Is it reasonable to generalize the results of this survey to all women in the United States? To all women who watch daytime talk shows? Explain why or why not.

**2.11**  $\rightarrow$  A survey of affluent Americans (those with incomes of \$75,000 or more) indicated that 57% would rather have more time than more money **(***USA Today,*  January 29, 2003).

- **a.** What condition on how the data were collected would make the generalization from the sample to the population of affluent Americans reasonable?
- **b.** Would it be reasonable to generalize from the sample to say that 57% of all Americans would rather have more time than more money? Explain.

2.12 Does living in the South cause high blood pressure? Data from a group of 6278 whites and blacks questioned in the Third National Health and Nutritional Examination Survey between 1988 and 1994 (see CNN.com web site article of January 6, 2000, titled "High Blood Pres**sure Greater Risk in U.S. South, Study Says")** indicates that a greater percentage of Southerners have high blood pressure than do people in any other region of the United States. This difference in rate of high blood pressure was found in every ethnic group, gender, and age category studied. List at least two possible reasons we cannot conclude that living in the South causes high blood pressure.

## **[2.2 Samplin](#page-13-0)g**

Many studies are conducted in order to generalize from a sample to the corresponding population. As a result, it is important that the sample be representative of the population. To be reasonably sure of this, we must carefully consider the way in which the sample is selected. It is sometimes tempting to take the easy way out and gather data in a haphazard way; but if a sample is chosen on the basis of convenience alone, it becomes impossible to interpret the resulting data with confidence. For example, it might be easy to use the students in your statistics class as a sample of students at your university. However, not all majors include a statistics course in their curriculum, and most students take statistics in their sophomore or junior year. The difficulty is that it is not clear whether or how these factors (and others that we might not be aware of) affect any conclusions based on information from such a sample.

There is no way to tell just by looking at a sample whether it is representative of the population from which it was drawn. Our only assurance comes from the method used to select the sample.

There are many reasons for selecting a sample rather than obtaining information from an entire population (a **census**). Sometimes the process of measuring the characteristics of interest is destructive, as with measuring the lifetime of flash light batteries or the sugar content of oranges, and it would be foolish to study the entire population. But the most common reason for selecting a sample is limited resources. Restrictions on available time or money usually prohibit observation of an entire population.

### **Bias in Sampling**

Bias in sampling is the tendency for samples to differ from the corresponding population in some systematic way. Bias can result from the way in which the sample is selected or from the way in which information is obtained once the sample has been chosen. The most common types of bias encountered in sampling situations are selection bias, measurement or response bias, and nonresponse bias.

**Selection bias** (sometimes also called undercoverage) is introduced when the way the sample is selected systematically excludes some part of the population of interest. For example, a researcher may wish to generalize from the results of a study to the popu lation consisting of all residents of a particular city, but the method of selecting individuals may exclude the homeless or those without telephones. If those who are excluded from the sampling process differ in some systematic way from those who are included, the sample is virtually guaranteed to be unrepresentative of the population. If this difference between the included and the excluded occurs on a variable that is important to the study, conclusions based on the sample data may not be valid for the population of interest. Selection bias also occurs if only volunteers or self-selected individuals are used in a study, because those who choose to participate (for example, in a call-in telephone poll) may well differ from those who choose not to participate.

**Measurement or response bias** occurs when the method of observation tends to produce values that systematically differ from the true value in some way. This might happen if an improperly calibrated scale is used to weigh items or if questions on a survey are worded in a way that tends to influence the response. For example, a Gallup survey sponsored by the American Paper Institute **(***Wall Street Journal,* **May 17, 1994)** included the following question: "It is estimated that disposable diapers account for less than 2 percent of the trash in today's landfills. In contrast, beverage containers, third-class mail and yard waste are estimated to account for about 21 percent of trash in landfills. Given this, in your opinion, would it be fair to tax or ban disposable diapers?" It is likely that the wording of this question prompted people to respond in a particular way.

Other things that might contribute to response bias are the appearance or behavior of the person asking the question, the group or organization conducting the study, and the tendency for people not to be completely honest when asked about illegal behavior or unpopular beliefs.

Although the terms *measurement bias* and *response bias* are often used interchangeably, the term *measurement bias* is usually used to describe systematic deviation from the true value as a result of a faulty measurement instrument (as with the improperly calibrated scale).

**Nonresponse bias** occurs when responses are not obtained from all individuals selected for inclusion in the sample. As with selection bias, nonresponse bias can distort results if those who respond differ in important ways from those who do not respond. Although some level of nonresponse is unavoidable in most surveys, the biasing effect on the resulting sample is lowest when the response rate is high. To minimize nonresponse bias, it is critical that a serious effort be made to follow up with individuals who do not respond to an initial request for information.

The nonresponse rate for surveys or opinion polls varies dramatically, depending on how the data are collected. Surveys are commonly conducted by mail, by phone, and by personal interview. Mail surveys are inexpensive but often have high nonresponse rates. Telephone surveys can also be inexpensive and can be implemented quickly, but they work well only for short surveys and they can also have high nonresponse rates. Personal interviews are generally expensive but tend to have better response rates. Some of the many challenges of conducting surveys are discussed in Section 2.5.

#### **Types of Bias**

#### **Selection Bias**

Tendency for samples to differ from the corresponding population as a result of systematic exclusion of some part of the population.

#### **Measurement or Response Bias**

Tendency for samples to differ from the corresponding population because the method of observation tends to produce values that differ from the true value.

#### **Nonresponse Bias**

Tendency for samples to differ from the corresponding population because data are not obtained from all individuals selected for inclusion in the sample.

*It is important to note that bias is introduced by the way in which a sample is selected or by the way in which the data are collected from the sample. Increasing the size of the sample, although possibly desirable for other reasons, does nothing to reduce bias if the method of selecting the sample is flawed or if the nonresponse rate remains high*. A good discussion of types of bias appears in the sampling book by Lohr listed in the references in the back of the book.

Potential sources of bias are illustrated in the following examples.

#### **EXAMPLE 2.1 Are Cell Phone Users Different?**

Many surveys are conducted by telephone and participants are often selected from phone books that include only landline telephones. For many years, it was thought that this was not a serious problem because most cell phone users also had a landline phone and so they still had a chance of being included in the survey. But the number of people with only cell phones is growing, and this trend is a concern for survey organizations. The article **"Omitting Cell Phone Users May Affect Polls" (***Associated Press,* **September 25, 2008)** described a study that examined whether people who only have a cell phone are different that those who have landline phones. One finding from the study was that for people under the age of 30 with only a cell phone, 28% were Republicans compared to 36% of landline users. This suggests that researchers who use telephone surveys need to worry about how selection bias might influence the ability to generalize the results of a survey if only landlines are used.

#### **EXAMPLE 2.2 Think Before You Order That Burger!**

The article **"What People Buy from Fast-Food Restaurants: Caloric Content and Menu Item Selection" (***Obesity* **[2009]: 1369–1374)** reported that the average number of calories consumed at lunch in New York City fast food restaurants was 827. The researchers selected 267 fast food locations at random. The paper states that at each of these locations "adult customers were approached as they entered the restaurant and asked to provide their food receipt when exiting and to complete a brief survey." Approaching customers as they entered the restaurant and before they ordered may have influenced what they purchased. This introduces the potential for response bias. In addition, some people chose not to participate when approached. If those who chose not to participate differed from those who did participate, the researchers also need to be concerned about nonresponse bias. Both of these potential sources of bias limit the researchers' ability to generalize conclusions based on data from this study.

### **Random Sampling**

Most of the inferential methods introduced in this text are based on the idea of random selection. The most straightforward sampling method is called simple random sampling. A **simple random sample** is a sample chosen using a method that ensures that each different possible sample of the desired size has an equal chance of being the one chosen. For example, suppose that we want a simple random sample of 10 employees chosen from all those who work at a large design firm. For the sample to be a simple random sample, each of the many different subsets of 10 employees must be equally likely to be the one selected. A sample taken from only full-time employees would not be a simple random sample of *all* employees, because someone who works part-time has no chance of being selected. Although a simple random sample may, by chance, include only full-time employees, it must be selected in such a way that each possible sample, and therefore *every* employee, has the same chance of inclusion in the sample. It is the selection process, not the final sample, which determines whether the *sample is a simple random sample*.

The letter *n* is used to denote sample size; it is the number of individuals or objects in the sample. For the design firm scenario of the previous paragraph,  $n = 10$ .

#### **DEFINITION**

A **simple random sample of size** *n* is a sample that is selected from a population in a way that ensures that every different possible sample of the desired size has the same chance of being selected.

The definition of a simple random sample implies that every individual member of the population has an equal chance of being selected. *However, the fact that every individual has an equal chance of selection, by itself, is not enough to guarantee that the sample is a simple random sample*. For example, suppose that a class is made up of 100 students, 60 of whom are female. A researcher decides to select 6 of the female students by writing all 60 names on slips of paper, mixing the slips, and then picking 6. She then selects 4 male students from the class using a similar procedure. Even though every student in the class has an equal chance of being included in the sample (6 of 60 females

are selected and 4 of 40 males are chosen), the resulting sample is *not* a simple random sample because not all different possible samples of 10 students from the class have the same chance of selection. Many possible samples of 10 students—for example, a sample of 7 females and 3 males or a sample of all females—have no chance of being selected. The sample selection method described here is not necessarily a bad choice (in fact, it is an example of stratified sampling, to be discussed in more detail shortly), but it does not produce a simple random sample, and this must be considered when a method is chosen for analyzing data resulting from such a sampling method.

**Selecting a Simple Random Sample** A number of different methods can be used to select a simple random sample. One way is to put the name or number of each member of the population on different but identical slips of paper. The process of thoroughly mixing the slips and then selecting *n* slips one by one yields a random sample of size *n*. This method is easy to understand, but it has obvious drawbacks. The mixing must be adequate, and producing the necessary slips of paper can be extremely tedious, even for relatively small populations.

A commonly used method for selecting a random sample is to first create a list, called a **sampling frame**, of the objects or individuals in the population. Each item on the list can then be identified by a number, and a table of random digits or a random number generator can be used to select the sample. A random number generator is a procedure that produces a sequence of numbers that satisfies properties associated with the notion of randomness. Most statistics software packages include a random number generator, as do many calculators. A small table of random digits can be found in Appendix A, Table 1.

For example, suppose a list containing the names of the 427 customers who purchased a new car during 2009 at a large dealership is available. The owner of the dealership wants to interview a sample of these customers to learn about customer satisfaction. She plans to select a simple random sample of 20 customers. Because it would be tedious to write all 427 names on slips of paper, random numbers can be used to select the sample. To do this, we can use three-digit numbers, starting with 001 and ending with 427, to represent the individuals on the list.

The random digits from rows 6 and 7 of Appendix A, Table 1 are shown here:

0 9 3 8 7 6 7 9 9 5 6 2 5 6 5 8 4 2 6 4 4 1 0 1 0 2 2 0 4 7 5 1 1 9 4 7 9 7 5 1

We can use blocks of three digits from this list (underlined in the lists above) to identify the individuals who should be included in the sample. The first block of three digits is 093, so the 93rd person on the list will be included in the sample. The next five blocks of three digits (876, 799, 562, 565, and 842) do not correspond to anyone on the list, so we ignore them. The next block that corresponds to a person on the list is 410, so that person is included in the sample. This process would continue until 20 people have been selected for the sample. We would ignore any three-digit repeats since any particular person should only be selected once for the sample.

Another way to select the sample would be to use computer software or a graphing calculator to generate 20 random numbers. For example, Minitab produced the following when 20 random numbers between 1 and 427 were requested.

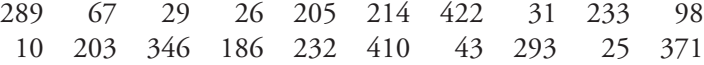

These numbers could be used to determine which 20 customers to include in the sample.

When selecting a random sample, researchers can choose to do the sampling with or without replacement. **Sampling with replacement** means that after each successive item is selected for the sample, the item is "replaced" back into the population and may therefore be selected again at a later stage. In practice, sampling with replacement is rarely used. Instead, the more common method is to not allow the same item to be included in the sample more than once. After being included in the sample, an individual or object would not be considered for further selection. Sampling in this manner is called **sampling without replacement**.

#### **DEFINITION**

**Sampling without replacement:** Once an individual from the population is selected for inclusion in the sample, it may not be selected again in the sampling process. A sample selected without replacement includes *n* distinct individuals from the population.

**Sampling with replacement:** After an individual from the population is selected for inclusion in the sample and the corresponding data are recorded, the individual is placed back in the population and can be selected again in the sampling process. A sample selected with replacement might include any particular individual from the population more than once.

**Although these two forms of sampling are different, when the sample size n is small relative to the population size, as is often the case, there is little practical difference between them. In practice, the two can be viewed as equivalent if the sample size is at most 10% of the population size.**

#### **EXAMPLE 2.3 Selecting a Random Sample of Glass Soda Bottles**

Breaking strength is an important characteristic of glass soda bottles. Suppose that we want to measure the breaking strength of each bottle in a random sample of size  $n = 3$  selected from four crates containing a total of 100 bottles (the population). Each crate contains five rows of five bottles each. We can identify each bottle with a number from 1 to 100 by numbering across the rows in each crate, starting with the top row of crate 1, as pictured:

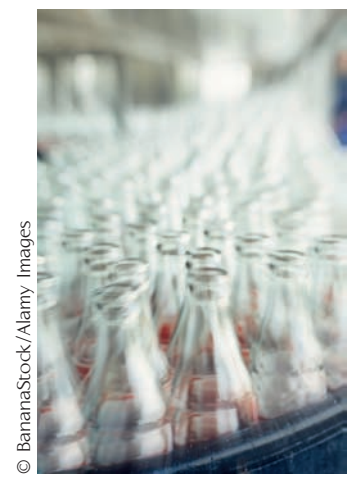

Step-by-Step technology instructions available online

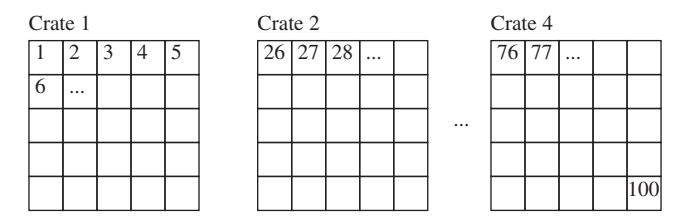

Using a random number generator from a calculator or statistical software package, we could generate three random numbers between 1 and 100 to determine which bottles would be included in our sample. This might result in bottles 15 (row 3 column 5 of crate 1), 89 (row 3 column 4 of crate 4), and 60 (row 2 column 5 of crate 3) being selected.

The goal of random sampling is to produce a sample that is likely to be representative of the population. Although random sampling does not *guarantee* that the sample will be representative, it does allow us to assess the risk of an unrepresentative sample. It is the ability to quantify this risk that will enable us to generalize with confidence from a random sample to the corresponding population.

## **An Important Note Concerning Sample Size**

It is a common misconception that if the size of a sample is relatively small compared to the population size, the sample cannot possibly accurately reflect the population. Critics of polls often make statements such as, "There are 14.6 million registered voters in California. How can a sample of 1000 registered voters possibly reflect public opinion when only about 1 in every 14,000 people is included in the sample?" These critics do not understand the power of random selection!

Consider a population consisting of 5000 applicants to a state university, and suppose that we are interested in math SAT scores for this population. A dotplot of the values in this population is shown in Figure 2.1(a). Figure 2.1(b) shows dotplots of the math SAT scores for individuals in five different random samples from the population, ranging in sample size from  $n = 50$  to  $n = 1000$ . Notice that the samples tend to reflect the distribution of scores in the population. If we were interested in using the

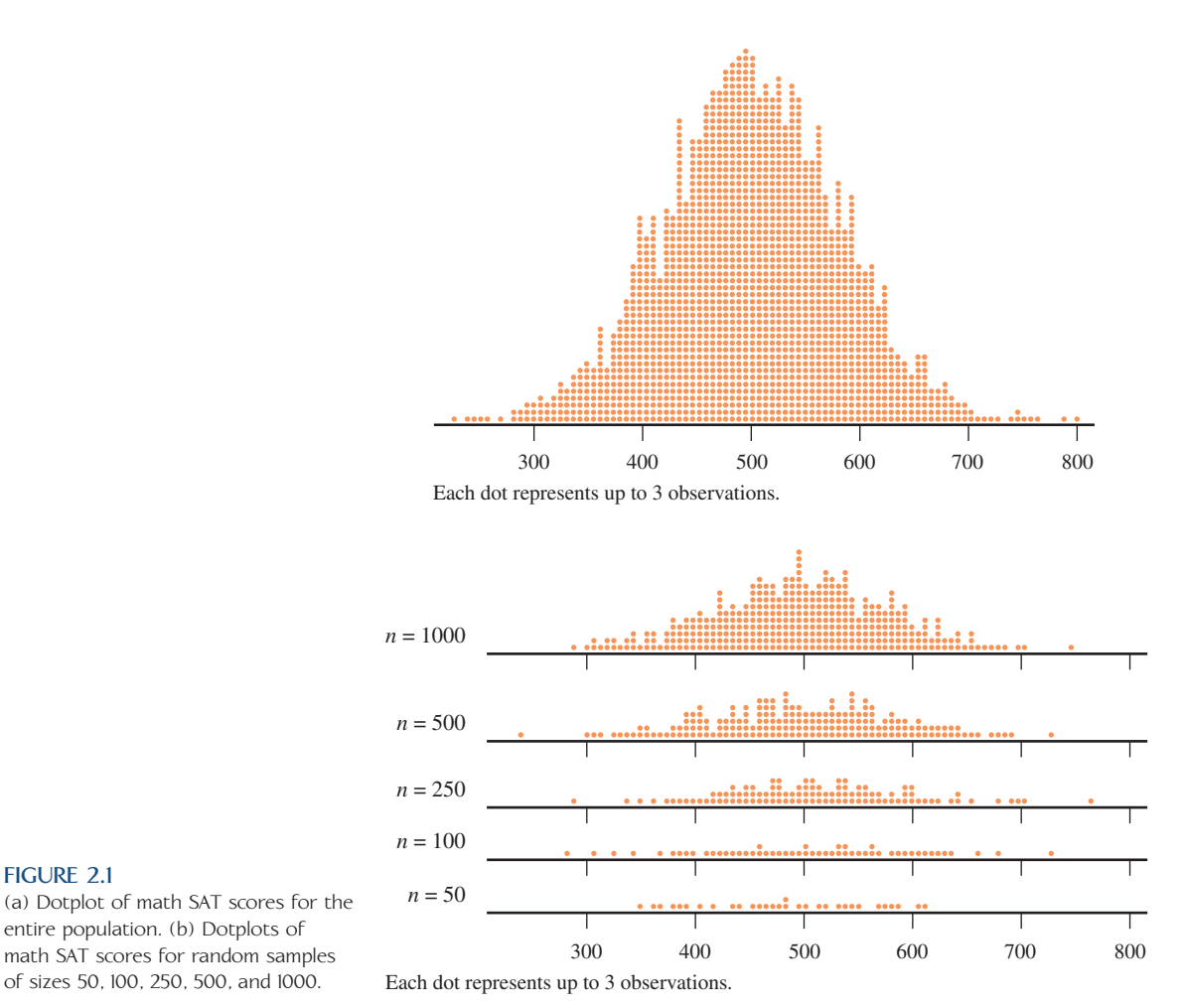

#### **FIGURE 2.1**

(a) Dotplot of math SAT scores for the entire population. (b) Dotplots of math SAT scores for random samples

sample to estimate the population average or to say something about the variability in SAT scores, even the smallest of the samples ( $n = 50$ ) pictured would provide reliable information. Although it is possible to obtain a simple random sample that does not do a reasonable job of representing the population, this is likely only when the sample size is very small, and unless the population itself is small, this risk does not depend on what fraction of the population is sampled. The random selection process allows us to be confident that the resulting sample adequately reflects the population, even when the sample consists of only a small fraction of the population.

## **Other Sampling Methods**

Simple random sampling provides researchers with a sampling method that is objective and free of selection bias. In some settings, however, alternative sampling methods may be less costly, easier to implement, and sometimes even more accurate.

**Stratified Random Sampling** When the entire population can be divided into a set of nonoverlapping subgroups, a method known as **stratified sampling** often proves easier to implement and more cost-effective than simple random sampling. In stratified random sampling, separate simple random samples are independently selected from each subgroup. For example, to estimate the average cost of malpractice insurance, a researcher might find it convenient to view the population of all doctors practicing in a particular metropolitan area as being made up of four subpopulations: (1) surgeons, (2) internists and family practitioners, (3) obstetricians, and (4) a group that includes all other areas of specialization. Rather than taking a random simple sample from the population of all doctors, the researcher could take four separate simple random samples—one from the group of surgeons, another from the internists and family practitioners, and so on. These four samples would provide information about the four subgroups as well as information about the overall population of doctors.

When the population is divided in this way, the subgroups are called **strata** and each individual subgroup is called a stratum (the singular of strata). Stratified sampling entails selecting a separate simple random sample from each stratum. Stratified sampling can be used instead of simple random sampling if it is important to obtain information about characteristics of the individual strata as well as of the entire population, although a stratified sample is not required to do this—subgroup estimates can also be obtained by using an appropriate subset of data from a simple random sample.

The real advantage of stratified sampling is that it often allows us to make more accurate inferences about a population than does simple random sampling. In general, it is much easier to produce relatively accurate estimates of characteristics of a homogeneous group than of a heterogeneous group. For example, even with a small sample, it is possible to obtain an accurate estimate of the average grade point average (GPA) of students graduating with high honors from a university. The individual GPAs of these students are all quite similar (a homogeneous group), and even a sample of three or four individuals from this subpopulation should be representative. On the other hand, producing a reasonably accurate estimate of the average GPA of *all* seniors at the university, a much more diverse group of GPAs, is a more difficult task. Thus, if a varied population can be divided into strata, with each stratum being much more homogeneous than the population with respect to the characteristic of interest, then a stratified random sample can produce more accurate estimates of population characteristics than a simple random sample of the same size.

**Cluster Sampling** Sometimes it is easier to select groups of individuals from a population than it is to select individuals themselves. **Cluster sampling** involves dividing the population of interest into nonoverlapping subgroups, called **clusters**. Clusters are then selected at random, and then *all* individuals in the selected clusters are included in the sample. For example, suppose that a large urban high school has 600 senior students, all of whom are enrolled in a first period homeroom. There are 24 senior homerooms, each with approximately 25 students. If school administrators wanted to select a sample of roughly 75 seniors to participate in an evaluation of the college and career placement advising available to students, they might find it much easier to select three of the senior homerooms at random and then include all the students in the selected homerooms in the sample. In this way, an evaluation survey could be administered to all students in the selected homerooms at the same time—certainly easier logistically than randomly selecting 75 students and then administering the survey to those individual seniors.

Because whole clusters are selected, the ideal situation for cluster sampling is when each cluster mirrors the characteristics of the population. When this is the case, a small number of clusters results in a sample that is representative of the population. If it is not reasonable to think that the variability present in the population is reflected in each cluster, as is often the case when the cluster sizes are small, then it becomes important to ensure that a large number of clusters are included in the sample.

*Be careful not to confuse clustering and stratification. Even though both of these sampling strategies involve dividing the population into subgroups, both the way in which the subgroups are sampled and the optimal strategy for creating the subgroups are different. In stratified sampling, we sample from every stratum, whereas in cluster sampling, we include only selected whole clusters in the sample. Because of this difference, to increase the chance of obtaining a sample that is representative of the population, we want to create homogeneous groups for strata and heterogeneous (re flect ing the variability in the population) groups for clusters.*

**Systematic Sampling Systematic sampling** is a procedure that can be used when it is possible to view the population of interest as consisting of a list or some other sequential arrangement. A value *k* is specified (for example,  $k = 50$  or  $k = 200$ ). Then one of the first *k* individuals is selected at random, after which every *k*th individual in the sequence is included in the sample. A sample selected in this way is called a **1 in** *k*  **systematic sample**.

For example, a sample of faculty members at a university might be selected from the faculty phone directory. One of the first  $k = 20$  faculty members listed could be selected at random, and then every 20th faculty member after that on the list would also be included in the sample. This would result in a 1 in 20 systematic sample.

The value of *k* for a 1 in *k* systematic sample is generally chosen to achieve a desired sample size. For example, in the faculty directory scenario just described, if there were 900 faculty members at the university, the 1 in 20 systematic sample described would result in a sample size of 45. If a sample size of 100 was desired, a 1 in 9 systematic sample could be used (because  $900/100 = 9$ ).

As long as there are no repeating patterns in the population list, systematic sampling works reasonably well. However, if there are such patterns, systematic sampling can result in an unrepresentative sample. For example, suppose that workers at the entry station of a state park have recorded the number of visitors to the park each day for the past 10 years. In a 1 in 70 systematic sample of days from this list, we would pick one of the first 70 days at random and then every 70th day after that. But if the first day selected happened to be a Wednesday, *every* day selected in the entire sample would also be a Wednesday (because there are 7 days a week and 70 is a multiple of 7). It is unlikely that such a sample would be representative of the entire collection of days. The number of visitors is likely to be higher on weekend days, and no Saturdays or Sundays would be included in the sample.

**Convenience Sampling: Don't Go There!** It is often tempting to resort to "convenience" sampling—that is, using an easily available or convenient group to form a sample. This is a recipe for disaster! Results from such samples are rarely informative, and it is a mistake to try to generalize from a convenience sample to any larger population.

One common form of convenience sampling is sometimes called **voluntary response sampling**. Such samples rely entirely on individuals who volunteer to be a part of the sample, often by responding to an advertisement, calling a publicized telephone number to register an opinion, or logging on to an Internet site to complete a survey. It is extremely unlikely that individuals participating in such voluntary response surveys are representative of any larger population of interest.

#### **EXERCISES 2.13 - 2.32**

**2.13** As part of a curriculum review, the psychology department would like to select a simple random sample of 20 of last year's 140 graduates to obtain information on how graduates perceived the value of the curriculum. Describe two different methods that might be used to select the sample.

2.14 A petition with 500 signatures is submitted to a university's student council. The council president would like to determine the proportion of those who signed the petition who are actually registered students at the university. There is not enough time to check all 500 names with the registrar, so the council president decides to select a simple random sample of 30 signatures. Describe how this might be done.

**2.15** During the previous calendar year, a county's small claims court processed 870 cases. Describe how a simple random sample of size  $n = 50$  might be selected from the case files to obtain information regarding the average award in such cases.

2.16 The financial aid advisor of a university plans to use a stratified random sample to estimate the average amount of money that students spend on textbooks each term. For each of the following proposed stratification schemes, discuss whether it would be worthwhile to stratify the university students in this manner.

- Strata corresponding to class standing (freshman, sophomore, junior, senior, graduate student)
- b. Strata corresponding to field of study, using the following categories: engineering, architecture, business, other
- c. Strata corresponding to the first letter of the last name: A–E, F–K, etc.

**2.17** Suppose that a group of 1000 orange trees is laid out in 40 rows of 25 trees each. To determine the sugar content of fruit from a sample of 30 trees, researcher A suggests randomly selecting five rows and then randomly selecting six trees from each sampled row. Researcher B suggests numbering each tree on a map of the trees from 1 to 1000 and using random numbers to select 30 of the trees. Which selection method is preferred? Explain.

 $2.18 \rightarrow$  For each of the situations described, state whether the sampling procedure is simple random sampling, stratified random sampling, cluster sampling, systematic sampling, or convenience sampling.

- a. All first-year students at a university are enrolled in 1 of 30 sections of a seminar course. To select a sample of freshmen at this university, a researcher selects four sections of the seminar course at random from the 30 sections and all students in the four selected sections are included in the sample.
- b. To obtain a sample of students, faculty, and staff at a university, a researcher randomly selects 50 faculty members from a list of faculty, 100 students from a list of students, and 30 staff members from a list of staff.
- c. A university researcher obtains a sample of students at his university by using the 85 students enrolled in his Psychology 101 class.
- d. To obtain a sample of the seniors at a particular high school, a researcher writes the name of each senior on a slip of paper, places the slips in a box and mixes them, and then selects 10 slips. The students whose names are on the selected slips of paper are included in the sample.
- e. To obtain a sample of those attending a basketball game, a researcher selects the 24th person through the door. Then, every 50th person after that is also included in the sample.

**Bold** exercises answered in back **Data set available online**  $\leftrightarrow$  **Video Solution available** 

Copyright 2010 Cengage Learning. All Rights Reserved. May not be copied, scanned, or duplicated, in whole or in part. Due to electronic rights, some third party content may be suppressed from the eBook and/or eChapter(s). Editorial review has deemed that any suppressed content does not materially affect the overall learning experience. Cengage Learning reserves the right to remove additional content at any time if subsequent rights restrict
**2.19** Of the 6500 students enrolled at a community college, 3000 are part time and the other 3500 are full time. The college can provide a list of students that is sorted so that all full-time students are listed first, followed by the part-time students.

- **a.** Describe a procedure for selecting a stratified random sample that uses full-time and part-time students as the two strata and that includes 10 students from each stratum.
- **b.** Does every student at this community college have the same chance of being selected for inclusion in the sample? Explain.

2.20 Briefly explain why it is advisable to avoid the use of convenience samples.

**2.21** A sample of pages from this book is to be obtained, and the number of words on each selected page will be determined. For the purposes of this exercise, equations are not counted as words and a number is counted as a word only if it is spelled out—that is, *ten* is counted as a word, but *10* is not.

- **a.** Describe a sampling procedure that would result in a simple random sample of pages from this book.
- **b.** Describe a sampling procedure that would result in a stratified random sample. Explain why you chose the specific strata used in your sampling plan.
- **c.** Describe a sampling procedure that would result in a systematic sample.
- **d.** Describe a sampling procedure that would result in a cluster sample.
- **e.** Using the process you gave in Part (a), select a simple random sample of at least 20 pages, and record the number of words on each of the selected pages. Construct a dotplot of the resulting sample values, and write a sentence or two commenting on what it reveals about the number of words on a page.
- **f.** Using the process you gave in Part (b), select a stratified random sample that includes a total of at least 20 selected pages, and record the number of words on each of the selected pages. Construct a dotplot of the resulting sample values, and write a sentence or two commenting on what it reveals about the number of words on a page.

2.22 In 2000, the chairman of a California ballot initiative campaign to add "none of the above" to the list of ballot options in all candidate races was quite critical of a Field poll that showed his measure trailing by 10 percentage points. The poll was based on a random sample of 1000 registered voters in California. He is quoted by

the Associated Press (January 30, 2000) as saying, "Field's sample in that poll equates to one out of 17,505 voters," and he added that this was so dishonest that Field should get out of the polling business! If you worked on the Field poll, how would you respond to this criticism?

**2.23** The authors of the paper **"Digital Inequality: Differences in Young Adults' Use of the Internet" (***Communication Research* **[2008]: 602–621)** were interested in determining if people with higher levels of education use the Internet in different ways than those who do not have as much formal education. To answer this question, they used data from a national telephone survey. Approximately 1300 households were selected for the survey, and 270 of them completed the interview. What type of bias should the researchers be concerned about and why?

2.24 The authors of the paper **"Illicit Use of Psychostimulants among College Students" (***Psychology, Health & Medicine* **[2002]: 283–287)** surveyed college students about their use of legal and illegal stimulants. The sample of students surveyed consisted of students enrolled in a psychology class at a small, competitive college in the United States.

- a. Was this sample a simple random sample, a stratified sample, a systematic sample, or a convenience sample? Explain.
- b. Give two reasons why the estimate of the proportion of students who reported using illegal stimulants based on data from this survey should not be generalized to all U.S. college students.

**2.25** The paper **"Deception and Design: The Impact of Communication Technology on Lying Behavior" (***Computer-Human Interaction* **[2009]: 130–136)** describes an investigation into whether lying is less common in face-to-face communication than in other forms of communication such as phone conversations or e-mail. Participants in this study were 30 students in an upperdivision communications course at Cornell University who received course credit for participation. Participants were asked to record all of their social interactions for a week, making note of any lies told. Based on data from these records, the authors of the paper concluded that students lie more often in phone conversations than in face-to-face conversations and more often in face-to-face conversations than in e-mail. Discuss the limitations of this study, commenting on the way the sample was selected and potential sources of bias.

**Bold** exercises answered in back **O** Data set available online  $\bullet$  Video Solution available

Copyright 2010 Cengage Learning. All Rights Reserved. May not be copied, scanned, or duplicated, in whole or in part. Due to electronic rights, some third party content may be suppressed from the eBook and/or eChapter(s). Editorial review has deemed that any suppressed content does not materially affect the overall learning experience. Cengage Learning reserves the right to remove additional content at any time if subsequent rights restrict

2.26 The authors of the paper **"Popular Video Games: Quantifying the Presentation of Violence and its Context" (***Journal of Broadcasting & Electronic Media* **[2003]: 58–76)** investigated the relationship between video game rating—suitable for everyone (E), suitable for 13 years of age and older (T), and suitable for 17 years of age and older (M)—and the number of violent interactions per minute of play. The sample of games examined consisted of 60 video games—the 20 most popular (by sales) for each of three game systems. The researchers concluded that video games rated for older children had significantly more violent interactions per minute than did those games rated for more general audiences.

- a. Do you think that the sample of 60 games was selected in a way that makes it reasonable to think it is representative of the population of all video games?
- b. Is it reasonable to generalize the researchers' conclusion to all video games? Explain why or why not.

**2.27** Participants in a study of honesty in online dating profiles were recruited through print and online advertisements in the *Village Voice,* one of New York City's most prominent weekly newspapers, and on Craigslist New York City **("The Truth About Lying in Online Dating Profiles,"** *Computer-Human Interaction* **[2007]: 1–4).** The actual height, weight, and age of the participants were compared to what appeared in their online dating profiles. The resulting data was then used to draw conclusions about how common deception was in online dating profiles. What concerns do you have about generalizing conclusions based on data from this study to the population of all people who have an online dating profile? Be sure to address at least two concerns and give the reason for your concern.

2.28 The report **"Undergraduate Students and Credit Cards in 2004: An Analysis of Usage Rates and Trends" (Nellie Mae, May 2005)** estimated that 21% of undergraduates with credit cards pay them off each month and that the average outstanding balance on undergraduates' credit cards is \$2169. These estimates were based on an online survey that was sent to 1260 students. Responses were received from 132 of these students. Is it reasonable to generalize the reported estimates to the population of all undergraduate students? Address at least two possible sources of bias in your answer.

**2.29** Suppose that you were asked to help design a survey of adult city residents in order to estimate the proportion that would support a sales tax increase. The

plan is to use a stratified random sample, and three stratification schemes have been proposed.

- Scheme 1: Stratify adult residents into four strata based on the first letter of their last name (A–G, H–N, O–T, U–Z).
- Scheme 2: Stratify adult residents into three strata: college students, nonstudents who work full time, nonstudents who do not work full time.
- Scheme 3: Stratify adult residents into five strata by randomly assigning residents into one of the five strata.

Which of the three stratification schemes would be best in this situation? Explain.

2.30 The article **"High Levels of Mercury Are Found in Californians" (Los Angeles Times, February 9, 2006)** describes a study in which hair samples were tested for mercury. The hair samples were obtained from more than 6000 people who voluntarily sent hair samples to researchers at Greenpeace and The Sierra Club. The researchers found that nearly one-third of those tested had mercury levels that exceeded the concentration thought to be safe. Is it reasonable to generalize this result to the larger population of U.S. adults? Explain why or why not.

**2.31** Whether or not to continue a Mardi Gras Parade through downtown San Luis Obispo, CA, is a hotly debated topic. The parade is popular with students and many residents, but some celebrations have led to complaints and a call to eliminate the parade. The local newspaper conducted online and telephone surveys of its readers and was surprised by the results. The survey web site received more than 400 responses, with more than 60% favoring continuing the parade, while the telephone response line received more than 120 calls, with more than 90% favoring banning the parade **(***San Luis Obispo Tribune,* **March 3, 2004).** What factors may have contributed to these very different results?

2.32 The article **"Gene's Role in Cancer May Be Overstated"** (*San Luis Obispo Tribune*, August 21, **2002)** states that "early studies that evaluated breast cancer risk among gene mutation carriers selected women in families where sisters, mothers, and grandmothers all had breast cancer. This created a statistical bias that skewed risk estimates for women in the general population." Is the bias described here selection bias, measurement bias, or nonresponse bias? Explain.

**Bold** exercises answered in back **Data set available online**  $\bullet$  Video Solution available

Copyright 2010 Cengage Learning. All Rights Reserved. May not be copied, scanned, or duplicated, in whole or in part. Due to electronic rights, some third party content may be suppressed from the eBook and/or eChapter(s). Editorial review has deemed that any suppressed content does not materially affect the overall learning experience. Cengage Learning reserves the right to remove additional content at any time if subsequent rights restrict

# **2.3 Simple Comparative Experiments**

[Sometimes the questions we are trying to answ](#page-13-0)er deal with the effect of certain explanatory variables on some response. Such questions are often of the form, "What happens when . . . ?" or "What is the effect of . . . ?" For example, an industrial engineer may be considering two different workstation designs and might want to know whether the choice of design affects work performance. A medical researcher may want to determine how a proposed treatment for a disease compares to a standard treatment. Experiments provide a way to collect data to answer these types of questions.

### **DEFINITION**

An **experiment** is a study in which one or more explanatory variables are manipulated in order to observe the effect on a response variable.

The **explanatory variables** are those variables that have values that are controlled by the experimenter. Explanatory variables are also called **factors.**

The **response variable** is a variable that is not controlled by the experimenter and that is measured as part of the experiment.

An **experimental condition** is any particular combination of values for the explanatory variables. Experimental conditions are also called **treatments.**

Suppose we are interested in determining the effect of room temperature on performance on a first-year calculus exam. In this case, the explanatory variable is room temperature (it can be manipulated by the experimenter). The response variable is exam performance (the variable that is not controlled by the experimenter and that will be measured).

In general, we can identify the explanatory variables and the response variable easily if we can describe the purpose of the experiment in the following terms:

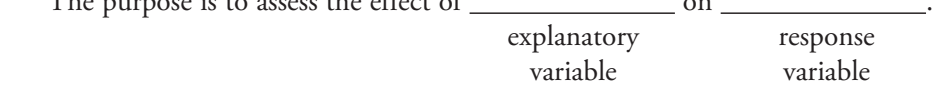

Let's return to the example of an experiment to assess the effect of room temperature on exam performance. We might decide to use two room temperature settings, 65° and 75°. This would result in an experiment with two experimental conditions (or equivalently, two treatments) corresponding to the two temperature settings.

Suppose that there are 10 sections of first-semester calculus that have agreed to participate in our study. We might design an experiment in this way: Set the room temperature (in degrees Fahrenheit) to 65° in five of the rooms and to 75° in the other five rooms on test day, and then compare the exam scores for the 65° group and the 75° group. Suppose that the average exam score for the students in the 65° group was noticeably higher than the average for the 75° group. Could we conclude that the increased temperature resulted in a lower average score? Based on the information given, the answer is no because many other factors might be related to exam score. Were the sections at different times of the day? Did they have the same instructor? Different textbooks? Did the sections differ with respect to the abilities of the students? Any of these other factors could provide a plausible explanation (having nothing to do with room temperature) for why the average test score was different for the two groups. It is not possible to separate the effect of temperature from the effects of

The purpose is to assess the effect of  $\_\_$ 

these other factors. As a consequence, simply setting the room temperatures as described makes for a poorly designed experiment.

A well-designed experiment requires more than just manipulating the explanatory variables; the design must also eliminate other possible explanations or the experimental results will not be conclusive.

The goal is to design an experiment that will allow us to determine the effects of the explanatory variables on the chosen response variable. To do this, we must take into consideration any extraneous variables that, although not of interest in the current study, might also affect the response variable.

### **DEFINITION**

An **extraneous variable** is one that is not one of the explanatory variables in the study but is thought to affect the response variable.

A well-designed experiment copes with the potential effects of extraneous variables by using random assignment to experimental conditions and sometimes also by incorporating direct control and/or blocking into the design of the experiment. Each of these strategies—random assignment, direct control, and blocking—is described in the paragraphs that follow.

A researcher can **directly control** some extraneous variables. In the calculus test example, the textbook used is an extraneous variable because part of the differences in test results might be attributed to this variable. We could control this variable directly, by requiring that all sections use the same textbook. Then any observed differences between temperature groups could not be explained by the use of different textbooks. The extraneous variable *time of day* might also be directly controlled in this way by having all sections meet at the same time.

The effects of some extraneous variables can be filtered out by a process known as **blocking**. Extraneous variables that are addressed through blocking are called *blocking variables*. Blocking creates groups (called blocks) that are similar with respect to blocking variables; then all treatments are tried in each block. In our example, we might use *instructor* as a blocking variable. If five instructors are each teaching two sections of calculus, we would make sure that for each instructor, one section was part of the 65° group and the other section was part of the 75° group. With this design, if we see a difference in exam scores for the two temperature groups, the extraneous variable *instructor* can be ruled out as a possible explanation, because all five instructors' students were present in each temperature group. (Had we controlled the instructor variable by choosing to have only one instructor, that would be an example of direct control. Of course we can't directly control both time of day and instructor.) If one instructor taught all the 65° sections and another taught all the 75° sections, we would be unable to distinguish the effect of temperature from the effect of the instructor. In this situation, the two variables (temperature and instructor) are said to be **confounded**.

Two variables are **confounded** if their effects on the response variable cannot be distinguished from one another.

If an extraneous variable is confounded with the explanatory variables (which define the treatments), it is not possible to draw an unambiguous conclusion about the effect of the treatment on the response. Both direct control and blocking are effective in ensuring that the controlled variables and blocking variables are not confounded with the variables that define the treatments.

We can directly control some extraneous variables by holding them constant, and we can use blocking to create groups that are similar to essentially filter out the effect of others. But what about variables, such as student ability in our calculus test example, which cannot be controlled by the experimenter and which would be difficult to use as blocking variables? These extraneous variables are handled by the use of **random assignment** to experimental groups. Random assignment ensures that our experiment does not systematically favor one experimental condition over any other and attempts to create experimental groups that are as much alike as possible. For example, if the students requesting calculus could be assigned to one of the ten available sections using a random mechanism, we would expect the resulting groups to be similar with respect to student ability as well as with respect to other extraneous variables that are not directly controlled or used as a basis for blocking. Note that random assignment in an experiment is different from random selection of subjects. The ideal situation would be to have both random selection of subjects and random assignment of subjects to experimental conditions, as this would allow conclusions from the experiment to be generalized to a larger population. *For many experiments the random selection of subjects is not possible. As long as subjects are assigned at random to experimental conditions, it is still possible to assess treatment effects.*

To get a sense of how random assignment tends to create similar groups, suppose that 50 college freshmen are available to participate as subjects in an experiment to investigate whether completing an online review of course material before an exam improves exam performance. The 50 subjects vary quite a bit with respect to achievement, which is reflected in their math and verbal SAT scores, as shown in Figure 2.2.

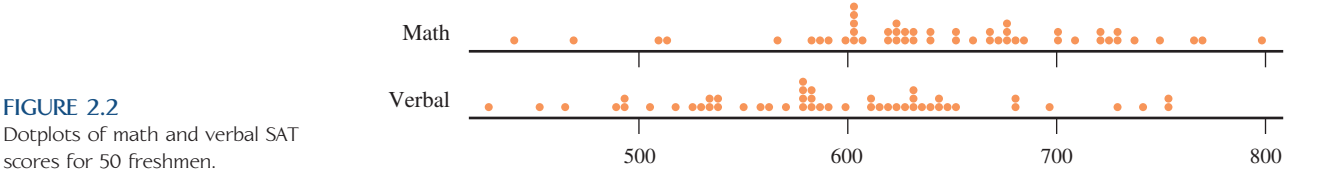

**FIGURE 2.2** Dotplots of math and verbal SAT

If these 50 students are to be assigned to the two experimental groups (one that will complete the online review and one that will not), we want to make sure that the assignment of students to groups does not favor one group over the other by tending to assign the higher achieving students to one group and the lower achieving students to the other.

Creating groups of students with similar achievement levels in a way that considers both verbal and math SAT scores simultaneously would be difficult, so we rely on random assignment. Figure 2.3(a) shows the math SAT scores of the students assigned to each of the two experimental groups (one shown in orange and one shown in blue) for each of three different random assignments of students to groups. Figure 2.3(b) shows the verbal SAT scores for the two experimental groups for each of the same three random assignments. Notice that each of the three random assignments produced groups that are similar with respect to *both* verbal and math SAT scores. So, if any of these three assignments were used and the two groups differed on exam performance, we could rule out differences in math or verbal SAT scores as possible competing explanations for the difference.

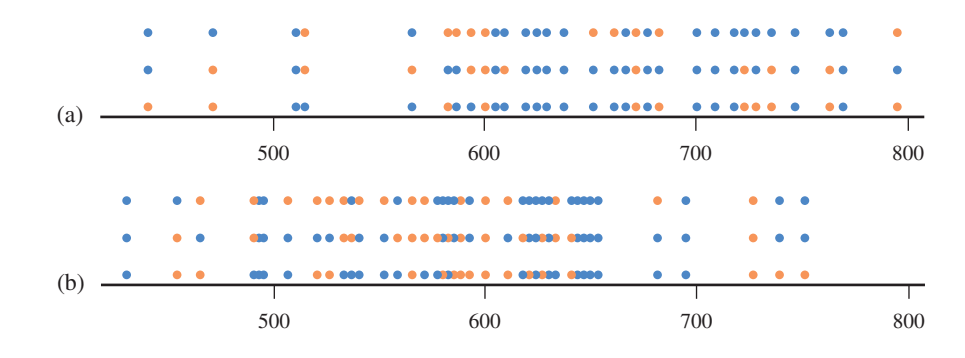

#### **FIGURE 2.3**

Dotplots for three different random assignments to two groups, one shown in orange and one shown in blue: (a) math SAT score; (b) verbal SAT score.

> Not only will random assignment tend to create groups that are similar with respect to verbal and math SAT scores, but it will also tend to even out the groups with respect to other extraneous variables. *As long as the number of subjects is not too small, we can rely on the random assignment to produce comparable experimental groups. This is the reason that random assignment is a part of all well-designed experiments.*

> Not all experiments require the use of human subjects. For example, a researcher interested in comparing three different gasoline additives with respect to gasoline mileage might conduct an experiment using a single car with an empty tank. One gallon of gas with one of the additives will be put in the tank, and the car will be driven along a standard route at a constant speed until it runs out of gas. The total distance traveled on the gallon of gas could then be recorded. This could be repeated a number of times—10, for example—with each additive.

> The experiment just described can be viewed as consisting of a sequence of trials. Because a number of extraneous variables (such as variations in environmental conditions like wind speed or humidity and small variations in the condition of the car) might have an effect on gas mileage, it would not be a good idea to use additive 1 for the first 10 trials, additive 2 for the next 10 trials, and so on. A better approach would be to randomly assign additive 1 to 10 of the 30 planned trials, and then randomly assign additive 2 to 10 of the remaining 20 trials. The resulting plan for carrying out the experiment might look as follows:

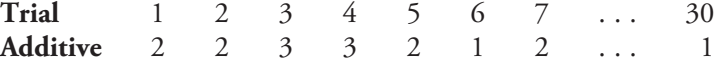

When an experiment can be viewed as a sequence of trials, random assignment involves the random assignment of treatments to trials. *Remember that random assignment either of subjects to treatments or of treatments to trials—is a critical component of a good experiment*.

Random assignment can be effective only if the number of subjects or observations in each experimental condition (treatment) is large enough for each experimental group to reliably reflect variability in the population. For example, if there were only 20 students requesting calculus, it is unlikely that we would get equivalent groups for comparison, even with random assignment to the ten sections. **Replication** is the design strategy of making multiple observations for each experimental condition. Together, replication and random assignment allow the researcher to be reasonably confident of comparable experimental groups.

To illustrate the design of a simple experiment, consider the dilemma of Anna, a waitress in a local restaurant. She would like to increase the amount of her tips, and her strategy is simple: She will write "Thank you" on the back of some of the checks before giving them to the patrons and on others she will write nothing. She plans to calculate the percentage of the tip as her measure of success (for example, a 15% tip is common). She will compare the average percentage of the tips calculated from

### **Key Concepts in Experimental Design**

#### **Random Assignment**

Random assignment (of subjects to treatments or of treatments to trials) to ensure that the experiment does not systematically favor one experimental condition (treatment) over another.

### **Blocking**

Using extraneous variables to create groups (blocks) that are similar. All experimental conditions (treatments) are then tried in each block.

### **Direct Control**

Holding extraneous variables constant so that their effects are not confounded with those of the experimental conditions (treatments).

### **Replication**

Ensuring that there is an adequate number of observations for each experimental condition.

checks with and without the handwritten "Thank you." If writing "Thank you" does not produce higher tips, she may try a different strategy.

Anna is untrained in the art of planning experiments, but already she has taken some common sense steps in the right direction to answer her question—Will writing "Thank you" produce the desired outcome of higher tips? Anna has defined a manageable problem, and collecting the appropriate data is feasible. It should be easy to gather data as a normal part of her work. Anna wonders whether writing "Thank you" on the customers' bills will have an effect on the amount of her tip. In the language of experimentation, we would refer to the writing of "Thank you" and the not writing of "Thank you" as **treatments** (the two experimental conditions to be compared in the experiment). The two treatments together are the possible values of the **explanatory variable**. The tipping percentage is the **response variable**. The idea behind this terminology is that the tipping percentage is a *response* to the treatments *writing* "*Thank you*" or *not writing* "*Thank you.*" Anna's experiment may be thought of as an attempt to explain the variability in the response variable in terms of its presumed cause, the variability in the explanatory variable. That is, as she manipulates the explanatory variable, she expects the response by her customers to vary. Anna has a good start, but now she must consider the four fundamental design principles.

**Replication.** Anna cannot run a successful experiment by gathering tipping information on only one person for each treatment. There is no reason to believe that any single tipping incident is representative of what would happen in other incidents, and therefore it would be impossible to evaluate the two treatments with only two subjects. To interpret the effects of a particular treatment, she must **replicate** each treatment in the experiment.

**Blocking**. Suppose that Anna works on both Thursdays and Fridays. Because day of the week might affect tipping behavior, Anna should block on day of the week and make sure that observations for both treatments are made on each of the two days.

**Direct Control and Random Assignment**. There are a number of extraneous variables that might have an effect on the size of tip. Some restaurant patrons will be seated near the window with a nice view; some will have to wait for a table, whereas others may be seated immediately; and some may be on a fixed income and cannot afford a large tip. Some of these variables can be directly controlled. For example, Anna may choose to use only window tables in her experiment, thus eliminating table location as a potential confounding variable. Other variables, such as length of wait and customer income, cannot be easily controlled. As a result, it is important that Anna use random assignment to decide which of the window tables will be in the "Thank you" group and which will be in the "No thank you" group. She might do this by flipping a coin as she prepares the check for each window table. If the coin lands with the head side up, she could write "Thank you" on the bill, omitting the "Thank you" when a tail is observed.

The accompanying box summarizes how experimental designs deal with extraneous variables.

### **Taking Extraneous Variables into Account**

Extraneous variables are variables other than the explanatory variables in an experiment that may also have an effect on the response variable. There are several strategies for dealing with extraneous variables in order to avoid confounding.

Extraneous variables that we know about and choose to incorporate into the experimental design:

### **Strategies**

- Direct control—holds extraneous variables fixed so that they can't affect the response variable
- Blocking—allows for valid comparisons because each treatment is tried in each block

Extraneous variables that we don't know about or choose not to incorporate into the experimental design through direct control or blocking:

### **Strategy**

Random assignment

Extraneous variables that are not incorporated into the design of the experiment are sometimes called **lurking variables.\***

\*For more on lurking variables, see "Lurking Variables: Some Examples" (*The American Statistician* [1981]: 227–233).

### **A Note on Random Assignment**

There are several strategies that can be used to perform random assignment of subjects to treatments or treatments to trials. Two common strategies are:

• Write the name of each subject or a unique number that corresponds to a subject on a slip of paper. Place all of the slips in a container and mix well. Then draw out the desired number of slips to determine those that will be assigned to the first treatment group. This process of drawing slips of paper then continues until all treatment groups have been determined.

• Assign each subject a unique number from 1 to *n,* where *n* represents the total number of subjects. Use a random number generator or table of random numbers to obtain numbers that will identify which subjects will be assigned to the first treatment group. This process would be repeated, ignoring any random numbers generated that correspond to subjects that have already been assigned to a treatment group, until all treatment groups have been formed.

The two strategies above work well and can be used for experiments in which the desired number of subjects in each treatment group has been predetermined.

Another strategy that is sometimes employed is to use a random mechanism (such as tossing a coin or rolling a die) to determine which treatment will be assigned to a particular subject. For example, in an experiment with two treatments, you might toss a coin to determine if the first subject is assigned to treatment 1 or treatment 2. This could continue for each subject—if the coin lands H, the subject is assigned to treatment 1, and if the coin lands T, the subject is assigned to treatment 2. This strategy is fine, but may result in treatment groups of unequal size. For example, in an experiment with 100 subjects, 53 might be assigned to treatment 1 and 47 to treatment 2. If this is acceptable, the coin flip strategy is a reasonable way to assign subjects to treatments.

But, suppose you want to ensure that there is an equal number of subjects in each treatment group. Is it acceptable to use the coin flip strategy until one treatment group is complete and then just assign all of the remaining subjects to groups that are not yet full? The answer to this question is that it is probably not acceptable. For example, suppose a list of 20 subjects is in order by age from youngest to oldest and that we want to form two treatment groups each consisting of 10 subjects. Tossing a coin to make the assignments might result in the following (based on using the first row of random digits in Appendix A, Table 1, with an even number representing H and an odd number representing T):

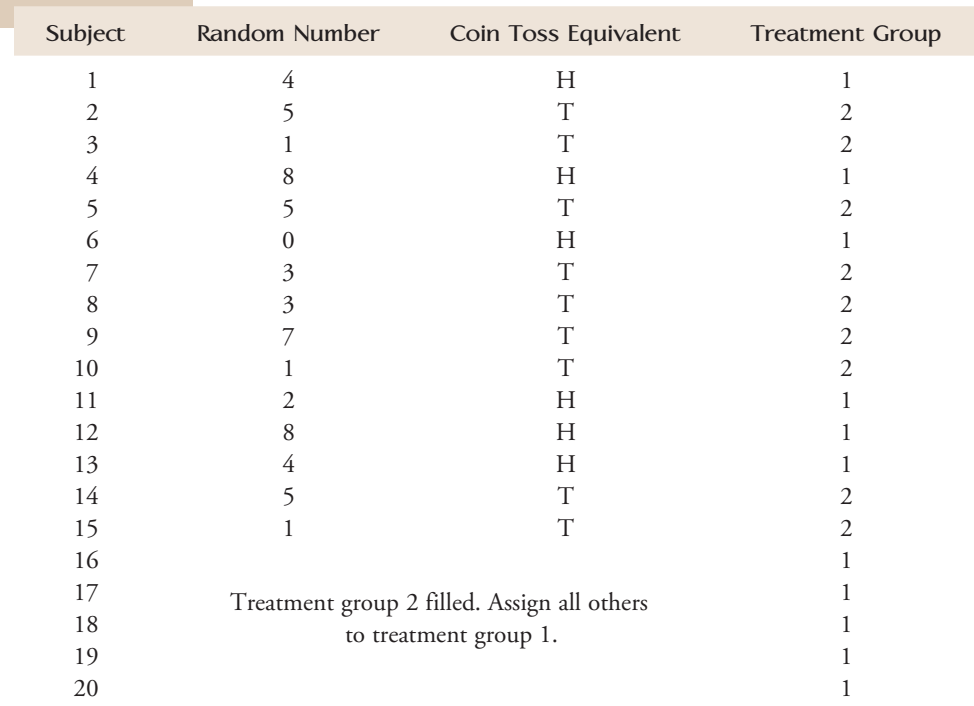

If the list of subjects was ordered by age, treatment group 1 would end up with a disproportionate number of older people. This strategy usually results in one treatment group drawing disproportionately from the end of the list. So, the only time the strategy of assigning at random until groups fill up and then assigning the remaining subjects to the group that is not full is reasonable is if you can be sure that the list is in random order with respect to all variables that might be related to the response variable. Because of this, it is best to avoid this strategy. Activity 2.5 investigates potential difficulties with this type of strategy.

On the other hand, if the number of subjects is large, it may not be important that every treatment group has exactly the same number of subjects. If this is the case, it is reasonable to use a coin flip strategy (or other strategies of this type) that does not involve stopping assignment of subjects to a group that becomes full.

### **Evaluating an Experimental Design**

The key concepts of experimental design provide a framework for evaluating an experimental design, as illustrated in the following examples.

### **EXAMPLE 2.4 Revenge Is Sweet**

The article "The Neural Basis of Altruistic Punishment" (*Science*, August 27, **2004)** described a study that examined motivation for revenge. Subjects in the study were all healthy, right-handed men. Subjects played a game with another player in which they could both earn money by trusting each other or one player could double-cross the other player and keep all of the money. In some cases the double cross was required by the rules of the game in certain circumstances, while in other cases the double cross was the result of a deliberate choice. The victim of a double cross was then given the opportunity to retaliate by imposing a fine, but sometimes the victim had to spend some of his own money in order to impose the fine. This study was an experiment with four experimental conditions or treatments:

- 1. double cross not deliberate (double cross dictated by the rules of the game) and no cost to the victim to retaliate
- 2. double cross deliberate and no cost to the victim to retaliate
- 3. double cross not deliberate and a cost to the victim to retaliate
- 4. double cross deliberate and a cost to the victim to retaliate

All subjects chose revenge (imposed a fine on the double-crosser) when the double cross was deliberate and retaliation was free, and 86% of the subjects chose revenge when the double cross was deliberate, even if it cost them money. Only 21% imposed a fine if the double cross was dictated by the rules of the game and was not deliberate.

Assuming that the researchers randomly assigned the subjects to the four experimental conditions, this study is an experiment that incorporated random assignment, direct control (controlled sex, health, and handedness by using only healthy, righthanded males as subjects), and replication (many subjects assigned to each experimental condition).

### **EXAMPLE 2.5 Subliminal Messages**

The article **"The Most Powerful Manipulative Messages Are Hiding in Plain Sight" (***Chronicle of Higher Education,* **Janu ary 29, 1999)** reported the results of an interesting experiment on priming—the effect of subliminal messages on how we behave. In the experiment, subjects completed a language test in which they were asked to construct a sentence using each word in a list of words. One group of subjects received a list of words related to politeness, and a second group was given a list of words related to rudeness. Subjects were told to complete the language test and then come into the hall and find the researcher so that he could explain the next part of the test. When each subject came into the hall, he or she found the researcher engaged in conversation. The researcher wanted to see whether the subject would interrupt the conversation. The researcher found that 63% of those primed with words related to rudeness interrupted the conversation, whereas only 17% of those primed with words related to politeness interrupted.

If we assume that the researcher randomly assigned the subjects to the two groups, then this study is an experiment that compares two treatments (primed with words related to rudeness and primed with words related to politeness). The response variable, *politeness*, has the values *interrupted conversation* and *did not interrupt conversation*. The experiment uses replication (many subjects in each treatment group) and random assignment to control for extraneous variables that might affect the response.

Many experiments compare a group that receives a particular treatment to a **control group** that receives no treatment.

### **EXAMPLE 2.6 Chilling Newborns? Then You Need a Control Group...**

Researchers for the National Institute of Child Health and Human Development studied 208 infants whose brains were temporarily deprived of oxygen as a result of complications at birth (The New England Journal of Medicine, October 13, **2005).** These babies were subjects in an experiment to determine if reducing body temperature for three days after birth improved their chances of surviving without brain damage. The experiment was summarized in a paper that stated "infants were randomly assigned to usual care (control group) or whole-body cooling." Including a control group in the experiment provided a basis for comparison of death and disability rates for the proposed cooling treatment and those for usual care. Some extraneous variables that might also affect death and disability rates, such as the duration of oxygen deprivation, could not be directly controlled, so to ensure that the experiment did not unintentionally favor one experimental condition over the other, random assignment of the infants to the two groups was critical. Because this was a well-designed experiment, the researchers were able to use the resulting data and statistical methods that you will see in Chapter 11 to conclude that cooling did reduce the risk of death and disability for infants deprived of oxygen at birth.

## **Visualizing the Underlying Structure of Some Common Experimental Designs**

Simple diagrams are sometimes used to highlight important features of some common experimental designs. The structure of an experiment that is based on random assignment of experimental units (the units to which treatments are assigned, usually subjects or trials) to one of two treatments is displayed in Figure 2.4. The diagram can be easily adapted for an experiment with more than two treatments. In any particular setting, we would also want to customize the diagram by indicating what the treatments are and what response will be measured. This is illustrated in Example 2.7.

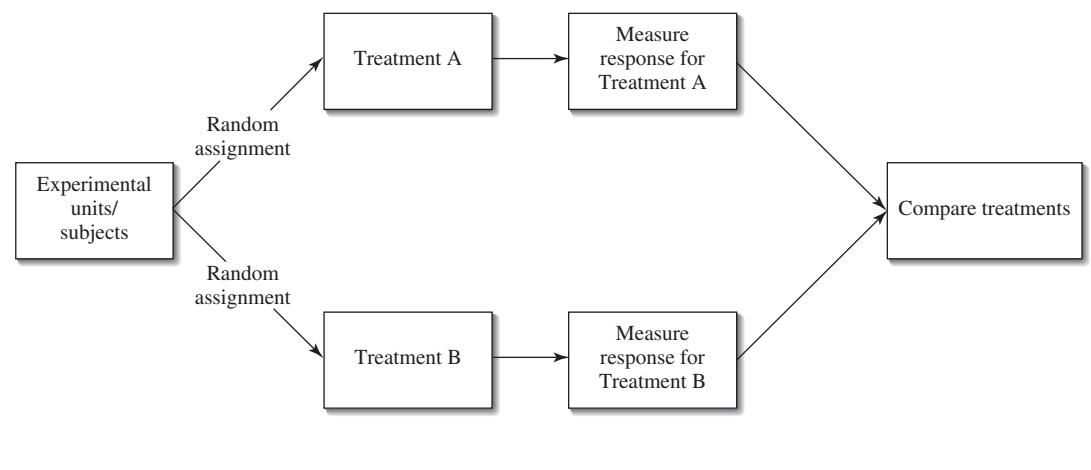

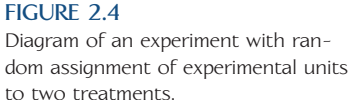

### **EXAMPLE 2.7 A Helping Hand**

Can moving their hands help children learn math? This is the question investigated by the authors of the paper **"Gesturing Gives Children New Ideas about Math" (***Psychological Science* **[2009]: 267–272).** An experiment was conducted to compare two different methods for teaching children how to solve math problems of the form  $3 + 2 + 8 = \underline{\hspace{1cm}} + 8$ . One method involved having students point to the  $3 + 2$ on the left side of the equal sign with one hand and then point to the blank on the right side of the equal sign before filling in the blank to complete the equation. The other method did not involve using these hand gestures. The paper states that the study used children ages 9 and 10 who were given a pretest containing six problems of the type described above. Only children who answered all six questions incorrectly became subjects in the experiment. There were a total of 128 subjects.

To compare the two methods, the 128 children were assigned at random to the two experimental conditions. Children assigned to one experimental condition were taught a method that used hand gestures and children assigned to the other experimental condition were taught a similar strategy that did not involve using hand gestures. Each child then took a test with six problems and the number correct was determined for each child. The researchers used the resulting data to reach the conclusion that the average number correct for children who used the method that incorporated hand gestures was significantly higher than the average number correct for children who were taught the method that did not use hand gestures.

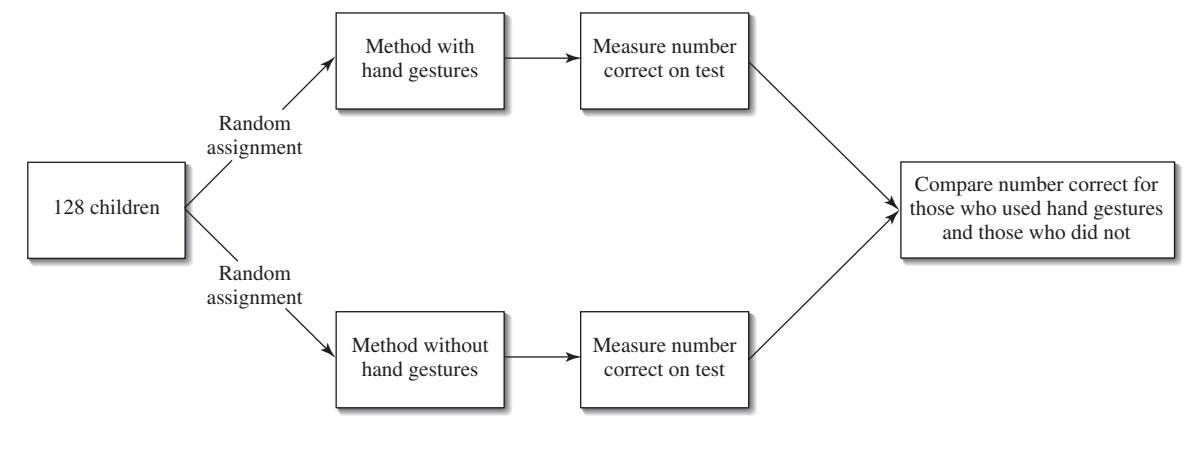

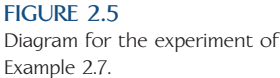

The basic structure of this experiment can be diagramed as shown in Figure 2.5. This type of diagram provides a nice summary of the experiment, but notice that several important characteristics of the experiment are not captured in the diagram. For example, the diagram does not show that some extraneous variables were considered by the researchers and directly controlled. In this example, both age and prior math knowledge were directly controlled by using only children who were 9 and 10 years old and who were not able to solve any of the questions on the pretest correctly. *So, be aware that while a diagram of an experiment may be a useful tool, it usually cannot stand alone in describing an experimental design.*

Some experiments consist of a sequence of trials, and treatments are assigned at random to the trials. The diagram in Figure 2.6 illustrates the underlying structure of such an experiment. Example 2.8 shows how this diagram can be customized to describe a particular experiment.

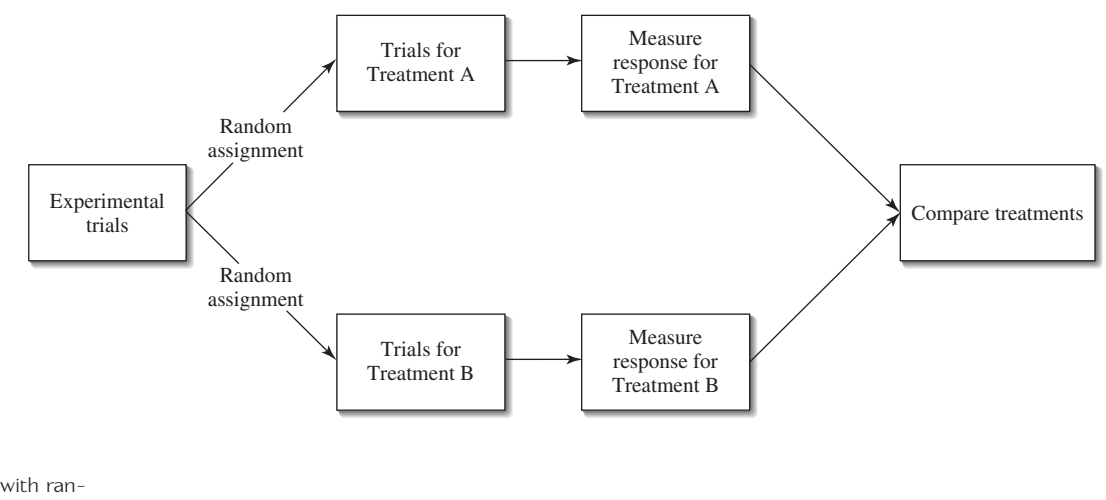

#### **FIGURE 2.6**

Diagram of an experiment with random assignment of treatments to trials.

### **EXAMPLE 2.8 Distracted? Watch Out for Those Cars!**

The paper **"Effect of Cell Phone Distraction on Pediatric Pedestrian Injury Risk" (***Pediatrics* **[2009]: e179–e185)** describes an experiment to investigate whether pedestrians who are talking on a cell phone are at greater risk of an accident when crossing the street than when not talking on a cell phone. No children were harmed in this experiment—a virtual interactive pedestrian environment was used! One possible way of conducting such an experiment would be to have a person cross 20 streets in this virtual environment. The person would talk on a cell phone for some crossings and would not use the cell phone for others. It would be important to randomly assign the two treatments (talking on the phone, not talking on the phone) to the 20 trials (the 20 simulated street crossings). This would result in a design that did not favor one treatment over the other because the pedestrian became more careful with experience or more tired and, therefore, easily distracted over time. The basic structure of this experiment is diagramed in Figure 2.7.

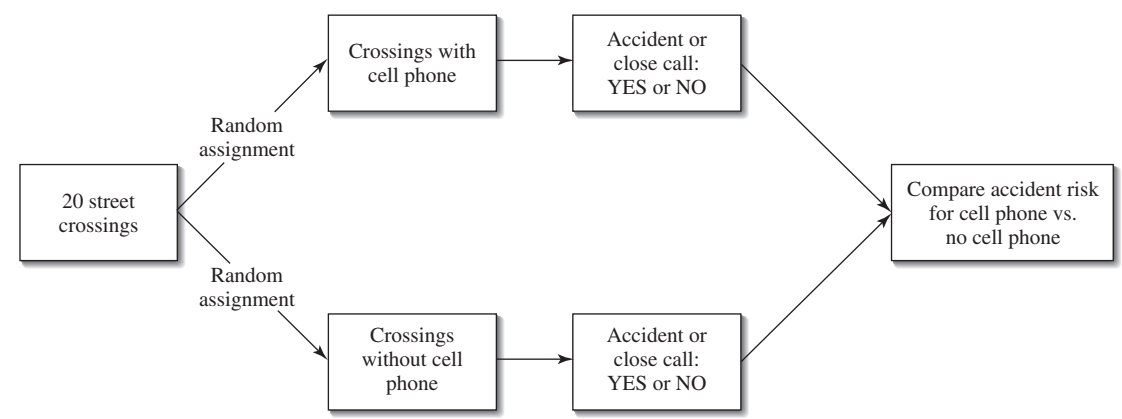

#### **FIGURE 2.7**

Diagram for the experiment of Example 2.8 with random assignment to trials.

The actual experiment conducted by the authors of the paper was a bit more sophisticated than the one just described. In this experiment, 77 children age 10 and 11 each performed simulated crossings with and without a cell phone. Random assignment was used to decide which children would cross first with the cell phone followed by no cell phone and which children could cross first with no cell phone. The structure of this experiment is diagramed in Figure 2.8.

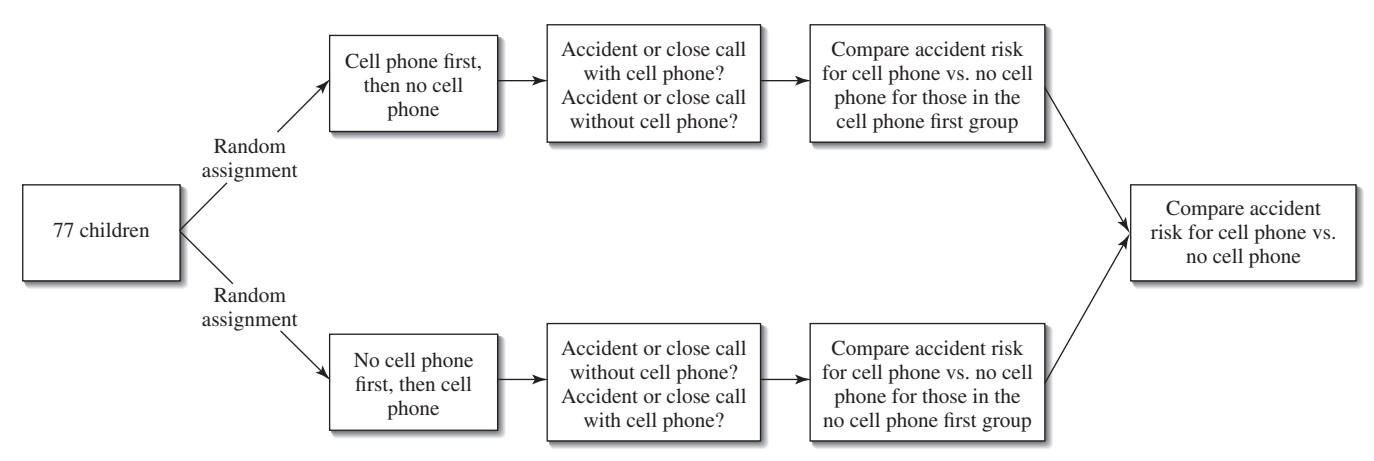

#### **FIGURE 2.8**

Diagram for the Experiment of Example 2.8 with 77 children.

As was the case in Example 2.7, note that while the diagram is informative, by itself, it does not capture all of the important aspects of the design. In particular, it does not capture the direct control of age (only children age 10 and 11 were used as subjects in the experiment).

Experimental designs in which experimental units are assigned at random to treatments or in which treatments are assigned at random to trials (like those of the experiments in Examples 2.7 and 2.8) are called **completely randomized designs**.

Diagrams are also useful for highlighting the structure of experiments that use blocking. This is illustrated in Example 2.9.

### **EXAMPLE 2.9 A Helping Hand Revisited**

Let's return to the experiment described in Example 2.7. Take a minute to go back and re-read that example. The experiment described in Example 2.7, a completely randomized design with 128 subjects, was used to compare two different methods for teaching kids how to solve a particular type of math problem. Age and prior math knowledge were extraneous variables that the researchers thought might be related to performance on the math test given at the end of the lesson, so the researchers chose to directly control these variables. The 128 children were assigned at random to the two experimental conditions (treatments). The researchers relied on random assignment to create treatment groups that would be roughly equivalent with respect to other extraneous variables.

But suppose that we were worried that gender might also be related to performance on the math test. One possibility would be to use direct control of gender that is, we might use only boys or only girls as subjects in the experiment. Then if we saw a difference in test performance for the two teaching methods, it could not be due to one experimental group containing more boys and fewer girls than the other group. The downside to this strategy is that if we use only boys in the experiment, there is no basis for also generalizing any conclusions from the experiment to girls.

Another strategy for dealing with extraneous variables is to incorporate blocking into the design. In the case of gender, we could create two blocks, one consisting of girls and one consisting of boys. Then, once the blocks are formed, we would randomly assign the girls to the two treatments and randomly assign the boys to the two treatments. In the actual study, the group of 128 children included 81 girls and 47 boys. A diagram that shows the structure of an experiment that includes blocking using gender is shown in Figure 2.9.

#### **FIGURE 2.9**

Diagram for the experiment of Example 2.9 using gender to form blocks.

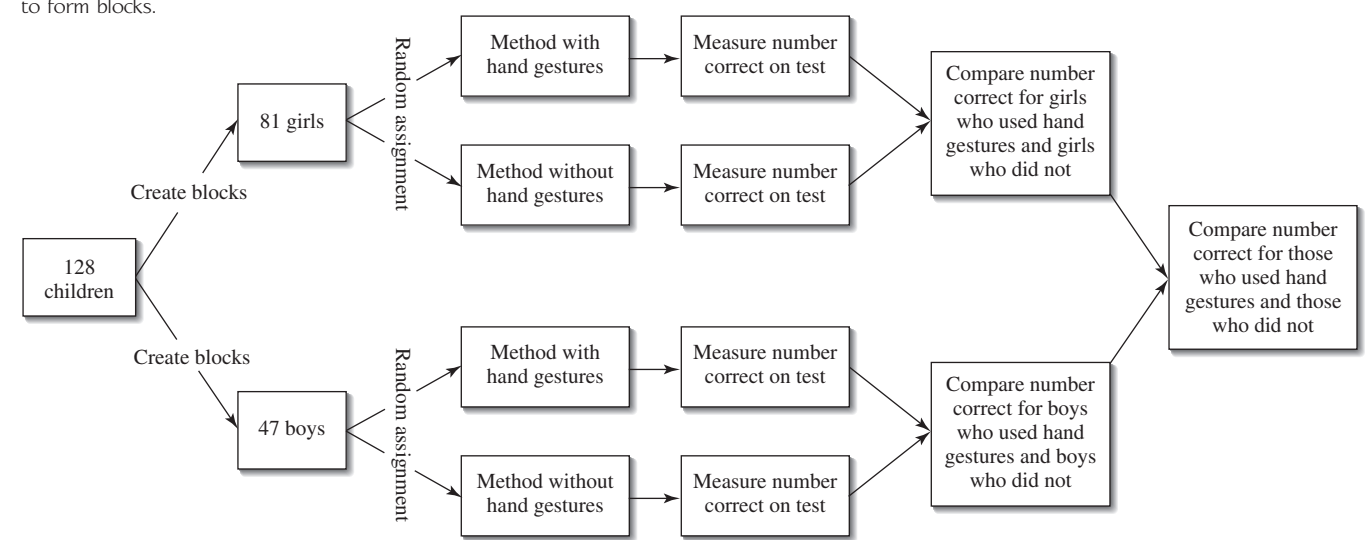

When blocking is used, the design is called a **randomized block design**. Note that one difference between the diagram that describes the experiment in which blocking is used (Figure 2.9) and the diagram of the original experiment (Figure 2.5) is at what point the random assignment occurs. *When blocking is incorporated in an experiment, the random assignment to treatments occurs after the blocks have been formed and is done separately for each block.*

Before proceeding with an experiment, you should be able to give a satisfactory answer to each of the following 10 questions.

- 1. What is the research question that data from the experiment will be used to answer?
- 2. What is the response variable?
- 3. How will the values of the response variable be determined?
- 4. What are the explanatory variables for the experiment?
- 5. For each explanatory variable, how many different values are there, and what are these values?
- 6. What are the treatments for the experiment?
- 7. What extraneous variables might influence the response?
- 8. How does the design incorporate random assignment of subjects to treatments (or treatments to subjects) or random assignment of treatments to trials?
- 9. For each extraneous variable listed in Question 7, how does the design protect against its potential influence on the response through blocking, direct control, or random assignment?
- 10. Will you be able to answer the research question using the data collected in this experiment?

### **EXERCISES 2.33 - 2.47**

**2.33** The head of the quality control department at a printing company would like to carry out an experiment to determine which of three different glues results in the greatest binding strength. Although they are not of interest in the current investigation, other factors thought to affect binding strength are the number of pages in the book and whether the book is being bound as a paperback or a hardback.

- **a.** What is the response variable in this experiment?
- **b.** What explanatory variable will determine the experimental conditions?
- **c.** What two extraneous variables are mentioned in the problem description? Are there other extraneous variables that should be considered?

2.34 A study of college students showed a temporary gain of up to 9 IQ points after listening to a Mozart piano sonata. This conclusion, dubbed the Mozart effect, has since been criticized by a number of researchers who have been unable to confirm the result in similar studies. Suppose that you wanted to see whether there is a Mozart effect for students at your school.

- a. Describe how you might design an experiment for this purpose.
- b. Does your experimental design include direct control of any extraneous variables? Explain.
- c. Does your experimental design use blocking? Explain why you did or did not include blocking in your design.
- d. What role does random assignment play in your design?

**Bold** exercises answered in back **Data set available online 4** Video Solution available

**2.35** The following is from an article titled **"After the Workout, Got Chocolate Milk?" that appeared in the**  *Chicago Tribune* (January 18, 2005):

Researchers at Indiana University at Bloomington have found that chocolate milk effectively helps athletes recover from an intense workout. They had nine cyclists bike, rest four hours, then bike again, three separate times. After each workout, the cyclists downed chocolate milk or energy drinks Gatorade or Endurox (two to three glasses per hour); then, in the second workout of each set, they cycled to exhaustion. When they drank chocolate milk, the amount of time they could cycle until they were exhausted was similar to when they drank Gatorade and longer than when they drank Endurox.

The article is not explicit about this, but in order for this to have been a well-designed experiment, it must have incorporated random assignment. Briefly explain where the researcher would have needed to use random assign in order for the conclusion of the experiment to be valid.

2.36 The report **"Comparative Study of Two Computer Mouse Designs" (Cornell Human Factors Laboratory Technical Report RP7992)** included the following description of the subjects used in an experiment:

Twenty-four Cornell University students and staff (12 males and 12 females) volunteered to participate in the study. Three groups of 4 men and 4 women were selected by their stature to represent the 5th percentile (female 152.1  $\pm$  0.3 cm, male  $164.1 \pm 0.4$  cm), 50th percentile (female  $162.4 \pm 0.1$  cm, male  $174.1 \pm 0.7$  cm), and 95th percentile (female  $171.9 \pm 0.2$  cm, male  $185.7 \pm 0.6$  cm) ranges . . . All subjects reported using their right hand to operate a computer mouse.

This experimental design incorporated direct control and blocking.

- a. Are the potential effects of the extraneous variable stature (height) addressed by blocking or direct control?
- b. Whether the right or left hand is used to operate the mouse was considered to be an extraneous variable. Are the potential effects of this variable addressed by blocking or direct control?

**2.37** The Institute of Psychiatry at Kings College London found that dealing with "infomania" has a temporary, but significant derogatory effect on IQ (*Discover*, November 2005). In this experiment, researchers divided volunteers into two groups. Each subject took an IQ test. One group had to check e-mail and respond to instant messages while taking the test, and the second group took the test without any distraction. The distracted group had an average score that was 10 points lower than the average for the control group. Explain why it is important that the researchers created the two experimental groups in this study by using random assignment.

2.38 In an experiment to compare two different surgical procedures for hernia repair **("A Single-Blinded, Randomized Comparison of Laparoscopic Versus Open Hernia Repair in Children,"** *Pediatric***s [2009]: 332– 336)**, 89 children were assigned at random to one of the two surgical methods. The researchers relied on the random assignment of subjects to treatments to create comparable groups with respect to extraneous variables that they did not control. One such extraneous variable was age. After random assignment to treatments, the researchers looked at the age distribution of the children in each of the two experimental groups (laparoscopic repair (LR) and open repair (OR)). The accompanying figure is from the paper.

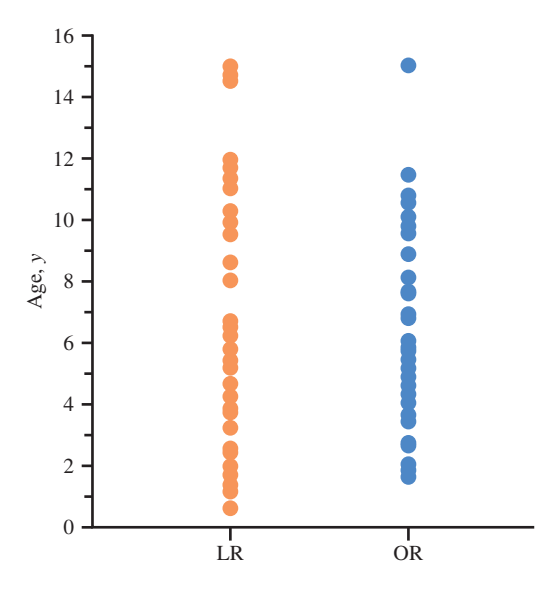

Based on this figure, has the random assignment of subjects to experimental groups been successful in creating groups that are similar with respect to the ages of the children in the groups? Explain.

**Bold** exercises answered in back **O** Data set available online  $\bullet$  Video Solution available

**2.39** In many digital environments, users are allowed to choose how they are represented visually online. Does how people are represented online affect online behavior? This question was examined by the authors of the paper **"The Proteus Effect: The Effect of Transformed Self-Representation on Behavior" (***Human Communication Research* **[2007]: 271–290).** Participants were randomly assigned either an attractive avatar (a graphical image that represents a person) to represent them or an unattractive avatar.

- **a.** The researchers concluded that when interacting with a person of the opposite gender in an online virtual environment, those assigned an attractive avatar moved significantly closer to the other person than those who had been assigned an unattractive avatar. This difference was attributed to the attractiveness of the avatar. Explain why the researchers would not have been able to reach this conclusion if participants had been allowed to choose one of the two avatars (attractive, unattractive) to represent them online.
- b. Construct a diagram to represent the underlying structure of this experiment.

2.40 To examine the effect of exercise on body composition, healthy women age 35 to 50 were classified as either active (9 hours or more of physical activity per week) or sedentary **("Effects of Habitual Physical Activity on the Resting Metabolic Rates and Body Composition of Women aged 35 to 50 Years,"** *Journal of the American Dietetic Association* **[2001]: 1181–1191).** Percent body fat was measured and the researchers found that percent body fat was significantly lower for women who were active than for sedentary women.

- a. Is the study described an experiment? If so, what are the explanatory variable and the response variable? If not, explain why it is not an experiment.
- b. From this study alone, is it reasonable to conclude that physical activity is the cause of the observed difference in body fat percentage? Justify your answer.

**2.41** Does playing action video games provide more than just entertainment? The authors of the paper **"Action-Video-Game Experience Alters the Spatial Resolution of Vision" (***Psychological Science* **[2007]: 88–94)** concluded that spatial resolution, an important aspect of vision, is improved by playing action video games. They based this conclusion on data from an experiment in which 32 volunteers who had not played action video games were "equally and randomly divided between the experimental and control groups." Subjects in each group

played a video game for 30 hours over a period of 6 weeks. Those in the experimental group played Unreal Tournament 2004, an action video game. Those in the control group played the game Tetris, a game that does not require the user to process multiple objects at once. Explain why the random assignment to the two groups is an important aspect of this experiment.

2.42 Construct a diagram to represent the subliminal messages experiment of Example 2.5.

**2.43** Construct a diagram to represent the gasoline additive experiment described on page 52.

2.44 An advertisement for a sweatshirt that appeared in *SkyMall Magazine* (a catalog distributed by some airlines) stated the following: "This is not your ordinary hoody! Why? Fact: Research shows that written words on containers of water can influence the water's structure for better or worse depending on the nature and intent of the word. Fact: The human body is 70% water. What if positive words were printed on the inside of your clothing?" For only \$79, you could purchase a hooded sweatshirt that had over 200 positive words (such as hope, gratitude, courage and love) in 15 different languages printed on the inside of the sweatshirt so that you could benefit from being surrounded by these positive words. The reference to the "fact" that written words on containers of water can influence the water's structure appears to be based on the work of Dr. Masaru Emoto who typed words on paper, pasted the words on bottles of water, and observed how the water reacted to the words by seeing what kind of crystals were formed in the water. He describes several of his experiments in his selfpublished book, *The Message from Water.* If you were going to interview Dr. Emoto, what questions would you want to ask him about his experiment?

**2.45** An experiment was carried out to assess the effect of Sweet Talk, a text messaging support system for patients with diabetes **("A Randomized Controlled Trial of Sweet Talk,"** *Diabetic Medicine* **[2006]: 1332–1338).**  Participants in the experiment were 92 patients, age 8 to 18, with type I diabetes who had been on conventional insulin treatment for at least one year. Participants were assigned at random to one of three experimental groups:

Group 1: continued conventional insulin therapy Group 2: continued conventional insulin therapy with Sweet Talk support

Group 3: followed a new intensive insulin therapy with Sweet Talk support

**Bold** exercises answered in back **O** Data set available online  $\bullet$  Video Solution available

One response variable was a measure of glucose concentration in the blood. There was no significant difference in glucose concentration between groups 1 and 2, but group 3 showed a significant improvement in this measure compared to groups 1 and 2.

- **a.** Explain why it is not reasonable to attribute the observed improvement in group 3 compared to group 1 to the use of Sweet Talk, even though subjects were randomly assigned to the three experimental groups.
- **b.** How would you modify this experiment so that you could tell if improvement in glucose concentration was attributable to the intensive insulin therapy, the use of Sweet Talk, or a combination of the two?
- c. Draw a diagram showing the structure of the modified experiment from Part (b).

2.46 The Pew Research Center conducted a study of gender bias. The report **"Men or Women: Who is the Better Leader? A Paradox in Public Attitudes" (www. pewsocialtrends.org, August 28, 2008)** describes how the study was conducted:

In the experiment, two separate random samples of more than 1000 registered voters were asked to read a profile sent to them online of a hypothetical candidate for U.S. Congress in their district. One random sample of 1161 respondents read a profile of Ann Clark, described as a lawyer, a churchgoer, a member of the local Chamber of Commerce, an environmentalist and a member of the same party as the survey respondent. They were then asked what they liked and didn't like about her, whether they considered her qualified and whether they

**Bold** exercises answered in back **Data set available online**  $\leftrightarrow$  **Video Solution available** 

were inclined to vote for her. There was no indication that this was a survey about gender or gender bias. A second random sample of 1139 registered voters was asked to read a profile of Andrew Clark, who—except for his gender—was identical in every way to Ann Clark. These respondents were then asked the same questions.

- a. What are the two treatments in this experiment?
- b. What are the response variables in this experiment?
- c. Explain why "taking two separate random samples" has the same benefits as random assignment to the two treatments in this experiment.

**2.47** Red wine contains flavonol, an antioxidant thought to have beneficial health effects. But to have an effect, the antioxidant must be absorbed into the blood. The article **"Red Wine is a Poor Source of Bioavailable Flavonols in Men" (***The Journal of Nutrition* **[2001]: 745–748)** describes a study to investigate three sources of dietary flavonol—red wine, yellow onions, and black tea—to determine the effect of source on absorption. The article included the following statement:

We recruited subjects via posters and local newspapers. To ensure that subjects could tolerate the alcohol in the wine, we only allowed men with a consumption of at least seven drinks per week to participate ... Throughout the study, the subjects consumed a diet that was low in flavonols.

- **a.** What are the three treatments in this experiment?
- **b.** What is the response variable?
- **c.** What are three extraneous variables that the researchers chose to control in the experiment?
	-

# **2.4 More on Experimental Design**

[The previous section covered basic prin](#page-13-0)ciples for designing simple comparative experiments—control, blocking, random assignment, and replication. The goal of an experimental design is to provide a method of data collection that (1) minimizes extraneous sources of variability in the response so that any differences in response for various experimental conditions can be more easily assessed and (2) creates experimental groups that are similar with respect to extraneous variables that cannot be controlled either directly or through blocking.

In this section, we look at some additional considerations that you may need to think about when planning an experiment.

### **Use of a Control Group**

If the purpose of an experiment is to determine whether some treatment has an effect, it is important to include an experimental group that does not receive the treatment. Such a group is called a **control group**. The use of a control group allows the experimenter to assess how the response variable behaves when the treatment is not used. This provides a baseline against which the treatment groups can be compared to determine whether the treatment had an effect.

### **EXAMPLE 2.10 Comparing Gasoline Additives**

Suppose that an engineer wants to know whether a gasoline additive increases fuel efficiency (miles per gallon). Such an experiment might use a single car (to eliminate car-to-car variability) and a sequence of trials in which 1 gallon of gas is put in an empty tank, the car is driven around a racetrack at a constant speed, and the distance traveled on the gallon of gas is recorded.

To determine whether the additive increases gas mileage, it would be necessary to include a control group of trials in which distance traveled was measured when gasoline without the additive was used. The trials would be assigned *at random* to one of the two experimental conditions (additive or no additive).

Even though this experiment consists of a sequence of trials all with the same car, random assignment of trials to experimental conditions is still important because there will always be uncontrolled variability. For example, temperature or other environmental conditions might change over the sequence of trials, the physical condition of the car might change slightly from one trial to another, and so on. Random assignment of experimental conditions to trials will tend to even out the effects of these uncontrollable factors.

Although we usually think of a control group as one that receives no treatment, in experiments designed to compare a new treatment to an existing standard treatment, the term control group is sometimes also used to describe the group that receives the current standard treatment.

Not all experiments require the use of a control group. For example, many experiments are designed to compare two or more conditions—an experiment to compare density for three different formulations of bar soap or an experiment to determine how oven temperature affects the cooking time of a particular type of cake. However, sometimes a control group is included even when the ultimate goal is to compare two or more different treatments. An experiment with two treatments and no control group might allow us to determine whether there is a difference between the two treatments and even to assess the magnitude of the difference if one exists, but it would not allow us to assess the individual effect of either treatment. For example, without a control group, we might be able to say that there is no difference in the increase in mileage for two different gasoline additives, but we would not be able to tell if this was because both additives increased gas mileage by a similar amount or because neither additive had any effect on gas mileage.

### **Use of a Placebo**

In experiments that use human subjects, use of a control group may not be enough to determine whether a treatment really does have an effect. People sometimes respond merely to the power of suggestion! For example, suppose a study designed to determine

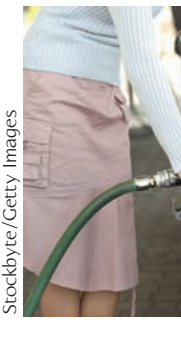

whether a particular herbal supplement is effective in promoting weight loss uses an experimental group that takes the herbal supplement and a control group that takes nothing. It is possible that those who take the herbal supplement and believe that they are taking something that will help them to lose weight may be more motivated and may unconsciously change their eating behavior or activity level, resulting in weight loss.

Although there is debate about the degree to which people respond, many studies have shown that people sometimes respond to treatments with no active ingredients and that they often report that such "treatments" relieve pain or reduce symptoms. So, if an experiment is to enable researchers to determine whether a treatment really has an effect, comparing a treatment group to a control group may not be enough. To address the problem, many experiments use what is called a placebo.

### **DEFINITION**

A **placebo** is something that is identical (in appearance, taste, feel, etc.) to the treatment received by the treatment group, except that it contains no active ingredients.

For example, in the herbal supplement experiment, rather than using a control group that received *no* treatment, the researchers might want to include a placebo group. Individuals in the placebo group would take a pill that looked just like the herbal supplement but did not contain the herb or any other active ingredient. As long as the subjects did not know whether they were taking the herb or the placebo, the placebo group would provide a better basis for comparison and would allow the researchers to determine whether the herbal supplement had any real effect over and above the "placebo effect."

### **Single-Blind and Double-Blind Experiments**

Because people often have their own personal beliefs about the effectiveness of various treatments, it is desirable to conduct experiments in such a way that subjects do not know what treatment they are receiving. For example, in an experiment comparing four different doses of a medication for relief of headache pain, someone who knows that he is receiving the medication at its highest dose may be subconsciously influenced to report a greater degree of headache pain reduction. By ensuring that subjects are not aware of which treatment they receive, we can prevent the subjects' personal perceptions from influencing the response.

An experiment in which subjects do not know what treatment they have received is described as *single-blind.* Of course, not all experiments can be made single-blind. For example, in an experiment to compare the effect of two different types of exercise on blood pressure, it is not possible for participants to be unaware of whether they are in the swimming group or the jogging group! However, when it is possible, "blinding" the subjects in an experiment is generally a good strategy.

In some experiments, someone other than the subject is responsible for measuring the response. To ensure that the person measuring the response does not let personal beliefs influence the way in which the response is recorded, the researchers should make sure that the measurer does not know which treatment was given to any particular individual. For example, in a medical experiment to determine whether a new vaccine reduces the risk of getting the flu, doctors must decide whether a particular individual who is not feeling well actually has the flu or some other unrelated illness. If the doctor knew that a participant with flu-like symptoms had received the new flu vaccine, she might be less likely to determine that the participant had the flu and more likely to interpret the symptoms as being the result of some other illness.

There are two ways in which blinding might occur in an experiment. One involves blinding the subjects, and the other involves blinding the individuals who measure the response. If subjects do not know which treatment was received *and* those measuring the response do not know which treatment was given to which subject, the experiment is described as **double-blind.** If only one of the two types of blinding is present, the experiment is single-blind.

### **DEFINITION**

A **double-blind** experiment is one in which neither the subjects nor the individuals who measure the response know which treatment was received.

A **single-blind** experiment is one in which the subjects do not know which treatment was received but the individuals measuring the response do know which treatment was received, or one in which the subjects do know which treatment was received but the individuals measuring the response do not know which treatment was received.

### **Experimental Units and Replication**

An **experimental unit** is the smallest unit to which a treatment is applied. In the language of experimental design, treatments are assigned at random to experimental units, and replication means that each treatment is applied to more than one experimental unit.

Replication is necessary for random assignment to be an effective way to create similar experimental groups and to get a sense of the variability in the values of the response for individuals who receive the same treatment. As we will see in Chapters  $9-15$ , this enables us to use statistical methods to decide whether differences in the responses in different treatment groups can be attributed to the treatment received or whether they can be explained by chance variation (the natural variability seen in the responses to a single treatment).

Be careful when designing an experiment to ensure that there is replication. For example, suppose that children in two third-grade classes are available to participate in an experiment to compare two different methods for teaching arithmetic. It might at first seem reasonable to select one class at random to use one method and then assign the other method to the remaining class. But what are the experimental units here? If treatments are randomly assigned to classes, classes are the experimental units. Because only one class is assigned to each treatment, this is an experiment with no replication, even though there are many children in each class. We would *not* be able to determine whether there was a difference between the two methods based on data from this experiment, because we would have only one observation per treatment.

One last note on replication: Do not confuse replication in an experimental design with replicating an experiment. Replicating an experiment means conducting a new experiment using the same experimental design as a previous experiment; it is a way of confirming conclusions based on a previous experiment, but it does not eliminate the need for replication in each of the individual experiments themselves.

### **Using Volunteers as Subjects in an Experiment**

Although the use of volunteers in a study that involves collecting data through sampling is never a good idea, it is a common practice to use volunteers as subjects in an experiment. Even though the use of volunteers limits the researcher's ability to generalize to a larger population, random assignment of the volunteers to treatments should result in comparable groups, and so treatment effects can still be assessed.

### **EXERCISES 2.48 - 2.59**

2.48 Explain why some studies include both a control group and a placebo treatment. What additional comparisons are possible if both a control group and a placebo group are included?

**2.49** Explain why blinding is a reasonable strategy in many experiments.

2.50 Give an example of an experiment for each of the following:

- a. Single-blind experiment with the subjects blinded
- b. Single-blind experiment with the individuals measuring the response blinded
- c. Double-blind experiment
- d. An experiment for which it is not possible to blind the subjects

2.51 → Swedish researchers concluded that viewing and discussing art soothes the soul and helps relieve medical conditions such as high blood pressure and constipation (AFP International News Agency, October 14, **2005)**. This conclusion was based on a study in which 20 elderly women gathered once a week to discuss different works of art. The study also included a control group of 20 elderly women who met once a week to discuss their hobbies and interests. At the end of 4 months, the art discussion group was found to have a more positive attitude, to have lower blood pressure, and to use fewer laxatives than the control group.

- **a.** Why would it be important to determine if the researchers assigned the women participating in the study at random to one of the two groups?
- **b.** Explain why you think that the researchers included a control group in this study.

2.52 In an experiment to compare two different surgical procedures for hernia repair **("A Single-Blinded, Randomized Comparison of Laparoscopic Versus Open Hernia Repair in Children,"** *Pediatrics* **[2009]: 332– 336)**, 89 children were assigned at random to one of the two surgical methods. The methods studied were laparoscopic repair and open repair. In laparoscopic repair, three small incisions are made and the surgeon works through these incisions with the aid of a small camera that is inserted through one of the incisions. In the open repair, a larger incision is used to open the abdomen. One of the response variables in this study was the amount of medication that was given after the surgery for the control of pain and nausea. The paper states "For

postoperative pain, rescue fentanyl  $(1 \mu g/kg)$  and for nausea, ondansetron (0.1 mg/kg) were given as judged necessary by the attending nurse blinded to the operative approach."

- a. Why do you think it was important that the nurse who administered the medications did not know which type of surgery was performed?
- b. Explain why it was not possible for this experiment to be double-blind.

2.53 The article **"Placebos Are Getting More Effective. Drug Makers Are Desperate to Know Why." (***Wired Magazine,* **August 8, 2009)** states that "according to research, the color of a tablet can boost the effectiveness even of genuine meds—or help convince a patient that a placebo is a potent remedy." Describe how you would design an experiment to investigate if adding color to Tylenol tablets would result in greater perceived pain relief. Be sure to address how you would select subjects, how you would measure pain relief, what colors you would use, and whether or not you would include a control group in your experiment.

2.54 A novel alternative medical treatment for heart attacks seeds the damaged heart muscle with cells from the patient's thigh muscle **("Doctors Mend Damaged Hearts with Cells from Muscles,"** *San Luis Obispo Tribune*, November 18, 2002). Doctor Dib from the Arizona Heart Institute evaluated the approach on 16 patients with severe heart failure. The article states that "ordinarily, the heart pushes out more than half its blood with each beat. Dib's patients had such severe heart failure that their hearts pumped just 23 percent. After bypass surgery and cell injections, this improved to 36 percent, although it was impossible to say how much, if any, of the new strength resulted from the extra cells."

- a. Explain why it is not reasonable to generalize to the population of all heart attack victims based on the data from these 16 patients.
- b. Explain why it is not possible to say whether any of the observed improvement was due to the cell injections, based on the results of this study.
- c. Describe a design for an experiment that would allow researchers to determine whether bypass surgery plus cell injections was more effective than bypass surgery alone.

Copyright 2010 Cengage Learning. All Rights Reserved. May not be copied, scanned, or duplicated, in whole or in part. Due to electronic rights, some third party content may be suppressed from the eBook and/or eChapter(s). Editorial review has deemed that any suppressed content does not materially affect the overall learning experience. Cengage Learning reserves the right to remove additional content at any time if subsequent rights restrict

**2.55** The article **"Doctor Dogs Diagnose Cancer by**  Sniffing It Out" (*Knight Ridder Newspapers*, January 9, **2006)** reports the results of an experiment described in the journal *Integrative Cancer Therapies*. In this experiment, dogs were trained to distinguish between people with breast and lung cancer and people without cancer by sniffing exhaled breath. Dogs were trained to lay down if they detected cancer in a breath sample. After training, dogs' ability to detect cancer was tested using breath samples from people whose breath had not been used in training the dogs. The paper states "The researchers blinded both the dog handlers and the experimental observers to the identity of the breath samples." Explain why this blinding is an important aspect of the design of this experiment.

2.56 An experiment to evaluate whether vitamins can help prevent recurrence of blocked arteries in patients who have had surgery to clear blocked arteries was described in the article **"Vitamins Found to Help Prevent Blocked**  Arteries" (Associated Press, September 1, 2002). The study involved 205 patients who were given either a treatment consisting of a combination of folic acid, vitamin B12, and vitamin B6 or a placebo for 6 months.

- a. Explain why a placebo group was used in this experiment.
- b. Explain why it would be important for the researchers to have assigned the 205 subjects to the two groups (vitamin and placebo) at random.
- c. Do you think it is appropriate to generalize the results of this experiment to the population of all patients who have undergone surgery to clear blocked arteries? Explain.

**2.57** Pismo Beach, California, has an annual clam festival that includes a clam chowder contest. Judges rate clam chowders from local restaurants, and the judging is done in such a way that the judges are not aware of which chowder is from which restaurant. One year, much to the dismay of the seafood restaurants on the waterfront, Denny's chowder was declared the winner! (When asked what the ingredients were, the cook at

**Bold** exercises answered in back **Data set available online**  $\rightarrow$  **Video Solution available** 

Denny's said he wasn't sure—he just had to add the right amount of nondairy creamer to the soup stock that he got from Denny's distribution center!)

- **a.** Do you think that Denny's chowder would have won the contest if the judging had not been "blind?" Explain.
- **b.** Although this was not an experiment, your answer to Part (a) helps to explain why those measuring the response in an experiment are often blinded. Using your answer in Part (a), explain why experiments are often blinded in this way.

2.58 **The** *San Luis Obispo Tribune* **(May 7, 2002)** reported that "a new analysis has found that in the majority of trials conducted by drug companies in recent decades, sugar pills have done as well as—or better than—antidepressants." What effect is being described here? What does this imply about the design of experiments with a goal of evaluating the effectiveness of a new medication?

**2.59** The article **"A Debate in the Dentist's Chair" (***San Luis Obispo Tribune,* **Janu ary 28, 2000)** described an ongoing debate over whether newer resin fillings are a better alternative to the more traditional silver amalgam fillings. Because amalgam fillings contain mercury, there is concern that they could be mildly toxic and prove to be a health risk to those with some types of immune and kidney disorders. One experiment described in the article used sheep as subjects and reported that sheep treated with amalgam fillings had impaired kidney function.

- **a.** In the experiment, a control group of sheep that received no fillings was used but there was no placebo group. Explain why it is not necessary to have a placebo group in this experiment.
- **b.** The experiment compared only an amalgam filling treatment group to a control group. What would be the benefit of also including a resin filling treatment group in the experiment?
- **c.** Why do you think the experimenters used sheep rather than human subjects?

# **2.5 More on Observational Studies: [Designing Surveys \(Optional\)](#page-13-0)**

Designing an observational study to compare two populations on the basis of some easily measured characteristic is relatively straightforward, with attention focusing on choosing a reasonable method of sample selection. However, many observational

studies attempt to measure personal opinion or attitudes using responses to a survey. In such studies, both the sampling method and the design of the survey itself are critical to obtaining reliable information.

At first glance it might seem that a survey is a simple method for acquiring information. However, it turns out that designing and administering a survey is not an easy task. Great care must be taken in order to obtain good information from a survey.

### **Survey Basics**

A **survey** is a voluntary encounter between strangers in which an interviewer seeks information from a respondent by engaging in a special type of conversation. This conversation might take place in person, over the telephone, or even in the form of a written questionnaire, and it is quite different from usual social conversations. Both the interviewer and the respondent have certain roles and responsibilities. The interviewer gets to decide what is relevant to the conversation and may ask questions possibly personal or even embarrassing questions. The respondent, in turn, may refuse to participate in the conversation and may refuse to answer any particular question. But having agreed to participate in the survey, the respondent is responsible for answering the questions truthfully. Let's consider the situation of the respondent.

### **The Respondent's Tasks**

Understanding of the survey process has been improved in the past two decades by contributions from the field of psychology, but there is still much uncertainty about how people respond to survey questions. Survey researchers and psychologists generally agree that the respondent is confronted with a sequence of tasks when asked a question: comprehension of the question, retrieval of information from memory, and reporting the response.

**Task 1: Comprehension** Comprehension is the single most important task facing the respondent, and fortunately it is the characteristic of a survey question that is most easily controlled by the question writer. Understandable directions and questions are characterized by (1) a vocabulary appropriate to the population of interest, (2) simple sentence structure, and (3) little or no ambiguity. Vocabulary is often a problem. As a rule, it is best to use the simplest possible word that can be used without sacrificing clear meaning.

Simple sentence structure also makes it easier for the respondent to understand the question. A famous example of difficult syntax occurred in 1993 when the Roper organization created a survey related to the Holocaust. One question in this survey was

"Does it seem possible or does it seem impossible to you that the Nazi extermination of the Jews never happened?"

The question has a complicated structure and a double negative—"impossible . . . never happened"—that could lead respondents to give an answer opposite to what they actually believed. The question was rewritten and given a year later in an otherwise unchanged survey:

"Does it seem possible to you that the Nazi extermination of the Jews never happened, or do you feel certain that it happened?"

This question wording is much clearer, and in fact the respondents' answers were quite different, as shown in the following table (the "unsure" and "no opinion" percentages have been omitted):

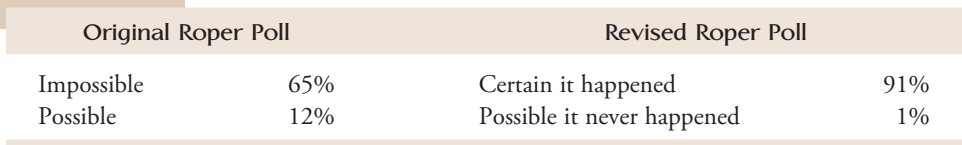

It is also important to filter out ambiguity in questions. Even the most innocent and seemingly clear questions can have a number of possible interpretations. For example, suppose that you are asked, "When did you move to Cedar Rapids?" This would seem to be an unambiguous question, but some possible answers might be (1) "In 1971," (2) "When I was 23," and (3) "In the summer." The respondent must decide which of these three answers, if any, is the appropriate response. It may be possible to lessen the ambiguity with more precise questions:

- 1. In what year did you move to Cedar Rapids?
- 2. How old were you when you moved to Cedar Rapids?
- 3. In what season of the year did you move to Cedar Rapids?

One way to find out whether or not a question is ambiguous is to field-test the question and to ask the respondents if they were unsure how to answer a question.

Ambiguity can also arise from the placement of questions as well as from their phrasing. Here is an example of ambiguity uncovered when the order of two questions differed in two versions of a survey on happiness. The questions were

- 1. Taken altogether, how would you say things are these days: Would you say that you are very happy, pretty happy, or not too happy?
- 2. Taking things altogether, how would you describe your marriage: Would you say that your marriage is very happy, pretty happy, or not too happy?

The proportions of responses to the general happiness question differed for the different question orders, as follows:

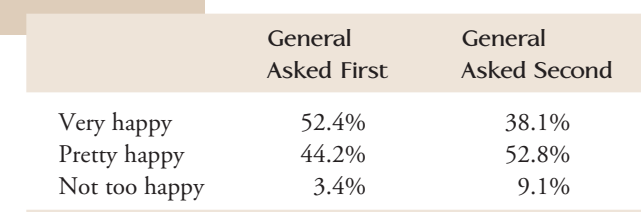

#### **Response to General Happiness Question**

If the goal in this survey was to estimate the proportion of the population that is generally happy, these numbers are quite troubling—they cannot both be right! What seems to have happened is that Question 1 was interpreted differently depending on whether it was asked first or second. When the general happiness question was asked after the marital happiness question, the respondents apparently interpreted it to be asking about their happiness in all aspects of their lives *except* their marriage. This was a reasonable interpretation, given that they had just been asked about their marital happiness, but it is a different interpretation than when the general happiness question was asked first. The troubling lesson here is that even carefully worded questions can have different interpretations in the context of the rest of the survey.

**Task 2: Retrieval from Memory** Retrieving relevant information from memory to answer the question is not always an easy task, and it is not a problem limited to questions of fact. For example, consider this seemingly elementary "factual" question:

How many times in the past 5 years did you visit your dentist's office?

- a. 0 times
- b.  $1-5$  times
- c. 6– 10 times
- d. 11-15 times
- more than 15 times

It is unlikely that many people will remember with clarity every single visit to the dentist in the past 5 years. But generally, people will respond to such a question with answers consistent with the memories and facts they are able to reconstruct given the time they have to respond to the question. An individual may, for example, have a sense that he usually makes about two trips a year to the dentist's office, so he may extrapolate the typical year and get 10 times in 5 years. Then there may be three particularly memorable visits, say, for a root canal in the middle of winter. Thus, the best recollection is now 13, and the respondent will choose Answer (d), 11–15 times. Perhaps not exactly correct, but the best that can be reported under the circumstances.

What are the implications of this relatively fuzzy memory for those who construct surveys about facts? First, the investigator should understand that most factual answers are going to be approximations of the truth. Second, events closer to the time of a survey are easier to recall.

Attitude and opinion questions can also be affected in significant ways by the respondent's memory of recently asked questions. For example, one study contained a survey question asking respondents their opinion about how much they followed politics. When that question was preceded by a factual question asking whether they knew the name of the congressional representative from their district, the percentage who reported they follow politics "now and then" or "hardly ever" jumped from 21% to 39%! Respondents apparently concluded that, because they didn't know the answer to the previous knowledge question, they must not follow politics as much as they might have thought otherwise. In a survey that asks for an opinion about the degree to which the respondent believes drilling for oil should be permitted in national parks, the response might be different if the question is preceded by questions about the high price of gasoline than if the question is preceded by questions about the environment.

**Task 3: Reporting the Response** The task of formulating and reporting a response can be influenced by the social aspects of the survey conversation. In general, if a respondent agrees to take a survey, he or she will be motivated to answer truthfully. Therefore, if the questions are not too difficult (taxing the respondent's knowledge or memory) and if there are not too many questions (taxing the respondent's patience), the answers to questions will be reasonably accurate. However, it is also true that the respondents often wish to present themselves in a favorable light. This desire leads to what is known as a social desirability bias. Sometimes this bias is a response to the particular wording in a question. In 1941, the following questions were analyzed in two different forms of a survey (emphasis added):

- 1. Do you think the United States should *forbid* public speeches against democracy?
- 2. Do you think the United States should *allow* public speeches against democracy?

It would seem logical that these questions are opposites and that the proportion who would not allow public speeches against democracy should be equal to the proportion who would forbid public speeches against democracy. But only 45% of those respondents offering an opinion on Question 1 thought the United States should "forbid,"

whereas 75% of the respondents offering an opinion on Question 2 thought the United States should "not allow" public speeches against democracy. Most likely, respondents reacted negatively to the word *forbid,* as forbidding something sounds much harsher than not allowing it.

Some survey questions may be sensitive or threatening, such as questions about sex, drugs, or potentially illegal behavior. In this situation, a respondent not only will want to present a positive image but also will certainly think twice about admitting illegal behavior! In such cases, the respondent may shade the actual truth or may even lie about particular activities and behaviors. In addition, the tendency toward positive presentation is not limited to obviously sensitive questions. For example, consider the question about general happiness previously described. Several investigators have reported higher happiness scores in face-to-face interviews than in responses to a mailed questionnaire. Presumably, a happy face presents a more positive image of the respondent to the interviewer. On the other hand, if the interviewer was a clearly unhappy person, a respondent might shade answers to the less happy side of the scale, perhaps thinking that it is inappropriate to report happiness in such a situation.

It is clear that constructing surveys and writing survey questions can be a daunting task. Keep in mind the following three things:

- 1. Questions should be understandable by the individuals in the population being surveyed. Vocabulary should be at an appropriate level, and sentence structure should be simple.
- 2. Questions should, as much as possible, recognize that human memory is fickle. Questions that are specific will aid the respondent by providing better memory cues. The limitations of memory should be kept in mind when interpreting the respondent's answers.
- 3. As much as possible, questions should not create opportunities for the respondent to feel threatened or embarrassed. In such cases respondents may introduce a social desirability bias, the degree of which is unknown to the interviewer. This can compromise conclusions drawn from the survey data.

Constructing good surveys is a difficult task, and we have given only a brief introduction to this topic. For a more comprehensive treatment, we recommend the book by Sudman and Bradburn listed in the references in the back of the book.

### **EXERCISES 2.60 - 2.65**

2.60 A tropical forest survey conducted by Conservation International included the following statements in the material that accompanied the survey:

- "A massive change is burning its way through the earth's environment."
- "The band of tropical forests that encircle the earth is being cut and burned to the ground at an alarming rate."
- "Never in history has mankind in flicted such sweeping changes on our planet as the clearing of rain forest taking place right now!"

The survey that followed included the questions given in Parts  $(a)$ – $(d)$  below. For each of these questions, identify a word or phrase that might affect the response and possibly bias the results of any analysis of the responses.

- a. "Did you know that the world's tropical forests are being destroyed at the rate of 80 acres per minute?"
- b. "Considering what you know about vanishing tropical forests, how would you rate the problem?"
- c. "Do you think we have an obligation to prevent the man-made extinction of animal and plant species?"
- d. "Based on what you know now, do you think there is a link between the destruction of tropical forests and changes in the earth's atmosphere?"

**2.61** Fast-paced lifestyles, in which students balance the requirements of school, after-school activities, and jobs, are thought by some to lead to reduced sleep. Suppose that you are assigned the task of designing a survey that will provide answers to the accompanying questions. Write a set of survey questions that might be used. In some cases, you may need to write more than one question to adequately address a particular issue. For example, responses might be different for weekends and school nights. You may also have to define some terms to make the questions understandable to the target audience, which is adolescents.

Topics to be addressed:

- How much sleep do the respondents get? Is this enough sleep?
- Does sleepiness interfere with schoolwork?
- If they could change the starting and ending times of the school day, what would they suggest? (Sorry, they cannot reduce the total time spent in school during the day!)

2.62 Asthma is a chronic lung condition characterized by difficulty in breathing. Some studies have suggested that asthma may be related to childhood exposure to some animals, especially dogs and cats, during the first year of life **("Exposure to Dogs and Cats in the First Year of Life and Risk of Allergic Sensitization at 6 to 7 Years of Age,"** *Journal of the American Medical Association* **[2002]: 963–972)**. Some environmental factors that trigger an asthmatic response are (1) cold air, (2) dust, (3) strong fumes, and (4) inhaled irritants.

- a. Write a set of questions that could be used in a survey to be given to parents of young children suffering from asthma. The survey should include questions about the presence of pets in the first year of the child's life as well as questions about the presence of pets today. Also, the survey should include questions that address the four mentioned household environmental factors.
- b. It is generally thought that low-income persons, who tend to be less well educated, have homes in environments where the four environmental factors are present. Mindful of the importance of comprehension, can you improve the questions in Part (a) by making your vocabulary simpler or by changing the wording of the questions?

 c. One problem with the pet-related questions is the reliance on memory. That is, parents may not actually remember when they got their pets. How might you check the parents' memories about these pets?

**2.63** In national surveys, parents consistently point to school safety as an important concern. One source of violence in junior high schools is fighting ("Self-Reported **Characterization of Seventh-Grade Student Fights,"**  *Journal of Adolescent Health* **[1998]: 103– 109)**. To construct a knowledge base about student fights, a school administrator wants to give two surveys to students after fights are broken up. One of the surveys is to be given to the participants, and the other is to be given to students who witnessed the fight. The type of information desired includes (1) the cause of the fight, (2) whether or not the fight was a continuation of a previous fight, (3) whether drugs or alcohol was a factor, (4) whether or not the fight was gang related, and (5) the role of bystanders.

- **a.** Write a set of questions that could be used in the two surveys. Each question should include a set of possible responses. For each question, indicate whether it would be used on both surveys or just on one of the two.
- **b.** How might the tendency toward positive selfpresentation affect the responses of the fighter to the survey questions you wrote for Part (a)?
- **c.** How might the tendency toward positive selfpresentation affect the responses of a bystander to the survey questions you wrote for Part (a)?

2.64 Doctors have expressed concern about young women drinking large amounts of soda and about their decreased consumption of milk **("Teenaged Girls, Carbonated Beverage Consumption, and Bone Fractures,"** *Archives of Pediatric and Adolescent Medicine* [ $2000$ ]:  $610-613$ ). In parts  $(a)$ - $(d)$ , construct two questions that might be included in a survey of teenage girls. Each question should include possible responses from which the respondent can select. (Note: The questions as written are vague. Your task is to clarify the questions for use in a survey, not just to change the syntax!)

- a. How much "cola" beverage does the respondent consume?
- b. How much milk (and milk products) is consumed by the respondent?
- c. How physically active is the respondent?
- d. What is the respondent's history of bone fractures?

**Bold** exercises answered in back **O** Data set available online  $\bullet$  Video Solution available

**2.65** A survey described in the paper **"The Adolescent Health Review: A Brief Multidimensional Screening Instrument" (***Journal of Adolescent Health* **[2001]:131–139)** attempted to address psychosocial factors thought to be of importance in preventive health care for adolescents. For each risk area in the following list, construct a question that would be comprehensible to students in grades 9-12 and that would provide information about the risk factor.

Make your questions multiple-choice, and provide possible responses.

- **a.** Lack of exercise
- **b.** Poor nutrition
- **c.** Emotional distress
- **d.** Sexual activity
- **e.** Cigarette smoking
- **f.** Alcohol use
- **Bold** exercises answered in back **Data set available online**  $\bullet$  **Video Solution available**

# **2.6 Interpreting and Communicating the Results [of Statistical Analyses](#page-13-0)**

Statistical studies are conducted to allow investigators to answer questions about characteristics of some population of interest or about the effect of some treatment. Such questions are answered on the basis of data, and how the data are obtained determines the quality of information available and the type of conclusions that can be drawn. As a consequence, when describing a study you have conducted (or when evaluating a published study), you must consider how the data were collected.

The description of the data collection process should make it clear whether the study is an observational study or an experiment. For observational studies, some of the issues that should be addressed are:

- 1. What is the population of interest? What is the sampled population? Are these two populations the same? If the sampled population is only a subset of the population of interest, **undercoverage** limits our ability to generalize to the population of interest. For example, if the population of interest is all students at a particular university, but the sample is selected from only those students who choose to list their phone number in the campus directory, undercoverage may be a problem. We would need to think carefully about whether it is reasonable to consider the sample as representative of the population of all students at the university. **Overcoverage** results when the sampled population is actually larger than the population of interest. This would be the case if we were interested in the population of all high schools that offer Advanced Placement (AP) Statistics but sampled from a list of all schools that offered an AP class in any subject. Both undercoverage and overcoverage can be problematic.
- 2. How were the individuals or objects in the sample actually selected? A description of the sampling method helps the reader to make judgments about whether the sample can reasonably be viewed as representative of the population of interest.
- 3. What are potential sources of bias, and is it likely that any of these will have a substantial effect on the observed results? When describing an observational study, you should acknowledge that you are aware of potential sources of bias and explain any steps that were taken to minimize their effect. For example, in a mail survey, nonresponse can be a problem, but the sampling plan may seek to minimize its effect by offering incentives for participation and by following up one or more times with those who do not respond to the first request. A common misperception is that increasing the sample size is a way to reduce bias in observational studies, but this is not the case. For example, if measurement bias is

present, as in the case of a scale that is not correctly calibrated and tends to weigh too high, taking 1000 measurements rather than 100 measurements cannot correct for the fact that the measured weights will be too large. Similarly, a larger sample size cannot compensate for response bias introduced by a poorly worded question.

For experiments, some of the issues that should be addressed are:

- 1. What is the role of random assignment? All good experiments use random assignment as a means of coping with the effects of potentially confounding variables that cannot easily be directly controlled. When describing an experimental design, you should be clear about how random assignment (subjects to treatments, treatments to subjects, or treatments to trials) was incorporated into the design.
- 2. Were any extraneous variables directly controlled by holding them at fixed values throughout the experiment? If so, which ones and at which values?
- 3. Was blocking used? If so, how were the blocks created? If an experiment uses blocking to create groups of homogeneous experimental units, you should describe the criteria used to create the blocks and their rationale. For example, you might say something like "Subjects were divided into two blocks—those who exercise regularly and those who do not exercise regularly—because it was believed that exercise status might affect the responses to the diets."

Because each treatment appears at least once in each block, the block size must be at least as large as the number of treatments. Ideally, the block sizes should be equal to the number of treatments, because this presumably would allow the experimenter to create small groups of extremely homogeneous experimental units. For example, in an experiment to compare two methods for teaching calculus to first-year college students, we may want to block on previous mathematics knowledge by using math SAT scores. If 100 students are available as subjects for this experiment, rather than creating two large groups (above-average math SAT score and below-average math SAT score), we might want to create 50 blocks of two students each, the first consisting of the two students with the highest math SAT scores, the second containing the two students with the next highest scores, and so on. We would then select one student in each block at random and assign that student to teaching method 1. The other student in the block would be assigned to teaching method 2.

### **A Word to the Wise: Cautions and Limitations**

It is a big mistake to begin collecting data before thinking carefully about research objectives and developing a plan. A poorly designed plan for data collection may result in data that do not enable the researcher to answer key questions of interest or to generalize conclusions based on the data to the desired populations of interest.

Clearly defining the objectives at the outset enables the investigator to determine whether an experiment or an observational study is the best way to proceed. Watch out for the following *inappropriate* actions:

- 1. Drawing a cause-and-effect conclusion from an observational study. Don't do this, and don't believe it when others do it!
- 2. Generalizing results of an experiment that uses volunteers as subjects to a larger population. This is not sensible without a convincing argument that the group of volunteers can reasonably be considered a representative sample from the population.
- 3. Generalizing conclusions based on data from a sample to some population of interest. This is sometimes a sensible thing to do, but on other occasions it is not

reasonable. Generalizing from a sample to a population is justified only when there is reason to believe that the sample is likely to be representative of the population. This would be the case if the sample was a random sample from the population and there were no major potential sources of bias. If the sample was not selected at random or if potential sources of bias were present, these issues would have to be addressed before a judgment could be made regarding the appropriateness of generalizing the study results.

For example, the Associated Press (January 25, 2003) reported on the high cost of housing in California. The median home price was given for each of the 10 counties in California with the highest home prices. Although these 10 counties are a sample of the counties in California, they were not randomly selected and (because they are the 10 counties with the highest home prices) it would not be reasonable to generalize to all California counties based on data from this sample.

 4. Generalizing conclusions based on an observational study that used voluntary response or convenience sampling to a larger population. This is almost never reasonable.

### **EXERCISES 2.66 - 2.69**

2.66 The following paragraph appeared in *USA Today* **(August 6, 2009):**

### **Cement doesn't hold up to scrutiny**

A common treatment that uses medical cement to fix cracks in the spinal bones of elderly people worked no better than a sham treatment, the first rigorous studies of a popular procedure reveal. Pain and disability were virtually the same up to six months later, whether patients had a real treatment or a fake one, shows the research in today's *New England Journal of Medicine.* Tens of thousands of Americans each year are treated with bone cement, especially older women with osteoporosis. The researchers said it is yet another example of a procedure coming into wide use before proven safe and effective. Medicare pays \$1,500 to \$2,100 for the outpatient procedure.

The paper referenced in this paragraph is **"A Randomized Trial of Vertebroplasty for Painful Osteoporotic Vertebral Fractures" (***New England Journal of Medicine* **[2009]: 557–568)**. Obtain a copy of this paper through your university library or your instructor. Read the following sections of the paper: the abstract on page 557; the study design section on page 558; the participants section on pages 558–559; the outcome assessment section on pages 559–560; and the discussion section that begins on page 564.

The summary of this study that appeared in *USA Today* consisted of just one paragraph. If the newspaper had allowed four paragraphs, other important aspects of the study could have been included. Write a fourparagraph summary that the paper could have used. Remember—you are writing for the *USA Today* audience, not for the readers of the *New England Journal of Medicine*!

**2.67** The article **"Effects of Too Much TV Can Be Undone" (***USA Today,* **October 1, 2007)** included the following paragraph:

Researchers at Johns Hopkins Bloomberg School of Public Health report that it's not only how many hours children spend in front of the TV, but at what age they watch that matters. They analyzed data from a national survey in which parents of 2707 children were interviewed first when the children were 30–33 months old and again when they were  $5\frac{1}{2}$ , about their TV viewing and their behavior.

- **a.** Is the study described an observational study or an experiment?
- **b.** The article says that data from a sample of 2707 parents were used in the study. What other information about the sample would you want in order to evaluate the study?

**Bold** exercises answered in back **O** Data set available online  $\bullet$  Video Solution available

 **c.** The actual paper referred to by the *USA Today* article was **"Children's Television Exposure and Behavioral and Social Outcomes at 5.5 years: Does Timing of Exposure Matter?" (***Pediatrics* **[2007]: 762–769).** The paper describes the sample as follows:

> The study sample included 2707 children whose mothers completed telephone interviews at both 30 to 33 months and 5.5 years and reported television exposure at both time points. Of those completing both interviewers, 41 children (1%) were excluded because of missing data on television exposure at one or both time points. Compared with those enrolled in the HS clinical trial, parents in the study sample were disproportionately older, white, more educate, and married.

 The "HS clinical trial" referred to in the excerpt from the paper was a nationally representative sample used in the Healthy Steps for Young Children national evaluation. Based on the above description of the study sample, do you think that it is reasonable to regard the sample as representative of parents of all children at age 5.5 years? Explain.

 **d.** The *USA Today* article also includes the following summary paragraph:

> The study did not examine what the children watched and can't show TV was the cause of later problems, but it does "tell parents that even if kids are watching TV early in life, and they stop, it could reduce the risk for behavioral and social problems later," Mistry says.

**Bold** exercises answered in back **Data set available online** Video Solution available

 What potentially confounding variable is identified in this passage?

 **e.** The passage in Part (d) says that the study cannot show that TV was the cause of later problems. Is the quote from Kamila Mistry (one of the study authors) in the passage consistent with the statement about cause? Explain.

2.68 The short article **"Developing Science-Based Food and Nutrition Information" (***Journal of the American Dietetic Association* **[2001]: 1144–1145)** includes some guidelines for evaluating a research paper. Obtain a copy of this paper through your university library or your instructor. Read this article and make a list of questions that can be used to evaluate a research study.

**2.69** An article titled **"I Said, Not While You Study: Science Suggests Kids Can't Study and Groove at the Same Time"** appeared in the *Washington Post* **(September 5, 2006)**. This provides an example of a reporter summarizing the result of a scientific study in a way that is designed to make it accessible to the newspaper's readers. You can find the newspaper article online by searching on the title or by going to http://www.washingtonpost.com/ wp-dyn/content/article/2006/09/03/AR2006090300592 .html. The study referenced in the newspaper article was published in the *Proceedings of the National Academies of Science* and can be found at http://www.pnas.org/ content/103/31/11778.full.

Read the newspaper article and then take a look at the published paper. Comment on whether you think that the author was successful in communicating the findings of the study to the intended audience.

### **ACTIVITY 2.1 Facebook Friending**

**Background:** The article **["Professors Prefer](#page-13-0) Face Time to Facebook"** appeared in the student newspaper at Cal Poly, San Luis Obispo **(***Mustang Daily,* **August 27, 2009)**. The article examines how professors and students felt about using Facebook as a means of faculty-student communication. The student who wrote this article got mixed opinions when she interviewed students to ask whether they wanted to become Facebook friends with their professors. Two student comments included in the article were

"I think the younger the professor is, the more you can relate to them and the less awkward it would be if you were to become friends on Facebook. The older the professor, you just would have to wonder, 'Why are they friending me?'"

and

"I think becoming friends with professors on Facebook is really awkward. I don't want them being able to see into my personal life, and frankly, I am not really interested in what my professors do in their free time."

Even if the students interviewed had expressed a consistent opinion, it would still be unreasonable to think this represented general student opinion on this issue because only four students were interviewed and it is not clear from the article how these students were selected.

In this activity, you will work with a partner to develop a plan to assess student opinion about being Facebook friends with professors at your school.

- 1. Suppose you will select a sample of 50 students at your school to participate in a survey. Write one or more questions that you would ask each student in the sample.
- 2. Discuss with your partner whether you think it would be easy or difficult to obtain a simple random sample of 50 students at your school and to obtain the desired information from all the students selected for the sample. Write a summary of your discussion.
- 3. With your partner, decide how you might go about selecting a sample of 50 students from your school

that reasonably could be considered representative of the population of interest even if it may not be a simple random sample. Write a brief description of your sampling plan, and point out the aspects of your plan that you think make it reasonable to argue that it will be representative.

- 4. Explain your plan to another pair of students. Ask them to critique your plan. Write a brief summary of the comments you received. Now reverse roles, and provide a critique of the plan devised by the other pair.
- 5. Based on the feedback you received in Step 4, would you modify your original sampling plan? If not, explain why this is not necessary. If so, describe how the plan would be modified.

### **ACTIVITY 2.2 An Experiment to Test for the Stroop Effect**

**Background:** [In 1935, John Stroop published the results](#page-13-0)  of his research into how people respond when presented with conflicting signals. Stroop noted that most people are able to read words quickly and that they cannot easily ignore them and focus on other attributes of a printed word, such as text color. For example, consider the following list of words:

#### **green blue red blue yellow red**

It is easy to quickly read this list of words. It is also easy to read the words even if the words are printed in color, and even if the text color is different from the color of the word. For example, people can read the words in the list

### **green blue red blue yellow red**

as quickly as they can read the list that isn't printed in color.

However, Stroop found that if people are asked to name the text colors of the words in the list (red, yellow, blue, green, red, green), it takes them longer. Psychologists believe that this is because the reader has to inhibit a natural response (reading the word) and produce a different response (naming the color of the text).

If Stroop is correct, people should be able to name colors more quickly if they do not have to inhibit the word response, as would be the case if they were shown the following:

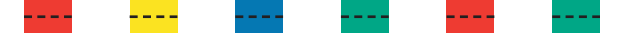

- 1. Design an experiment to compare times to identify colors when they appear as text to times to identify colors when there is no need to inhibit a word response. Indicate how random assignment is incorporated into your design. What is your response variable? How will you measure it? How many subjects will you use in your experiment, and how will they be chosen?
- 2. When you are satisfied with your experimental design, carry out the experiment. You will need to construct your list of colored words and a corresponding list of colored bars to use in the experiment. You will also need to think about how you will implement the random assignment scheme.
- 3. Summarize the resulting data in a brief report that explains whether your findings are consistent with the Stroop effect.

### **ACTIVITY 2.3 McDonald's and the Next 100 Billion Burgers**

**Background:** The article **["Potential Effects of the Next](#page-13-0)  100 Billion Hamburgers Sold by McDonald's" (***American Journal of Preventative Medicine* **[2005]: 379–381)** estimated that 992.25 million pounds of saturated fat would be consumed as McDonald's sells its next 100 billion hamburgers. This estimate was based on the assumption that the average weight of a burger sold would be 2.4 oz. This is the average of the weight of a regular hamburger (1.6 oz.) and a Big Mac (3.2 oz.). The authors took this approach because

McDonald's does not publish sales and profits of individual items. Thus, it is not possible to estimate how many of McDonald's first 100 billion beef burgers sold were 1.6 oz hamburgers, 3.2 oz. Big Macs (introduced in 1968), 4.0 oz. Quarter Pounders (introduced in 1973), or other sandwiches.

This activity can be completed as an individual or as a team. Your instructor will specify which approach (individual or team) you should use.

- 1. The authors of the article believe that the use of 2.4 oz. as the average size of a burger sold at McDonald's is "conservative," which would result in the estimate of 992.25 million pounds of saturated fat being lower than the actual amount that would be consumed. Explain why the authors' belief might be justified.
- 2. Do you think it would be possible to collect data that could lead to an estimate of the average burger size that would be better than 2.4 oz.? If so, explain how you would recommend collecting such data. If not, explain why you think it is not possible.

### **ACTIVITY 2.4 Video Games and Pain Management**

**Background:** [Video games have been used for pain man](#page-13-0)agement by doctors and therapists who believe that the attention required to play a video game can distract the player and thereby decrease the sensation of pain. The paper **"Video Games and Health" (***British Medical Journal* **[2005]:122–123)** states

However, there has been no long term follow-up and no robust randomized controlled trials of such interventions. Whether patients eventually tire of such games is also unclear. Furthermore, it is not known whether any distracting effect depends simply on concentrating on an interactive task or whether the content of games is also an important factor as there have been no controlled trials comparing video games with other distracters. Further research should examine factors within games such as novelty, users' preferences, and relative levels of challenge and should compare video games with other potentially distracting activities.

- 1. Working with a partner, select one of the areas of potential research suggested in the passage from the paper and formulate a specific question that could be addressed by performing an experiment.
- 2. Propose an experiment that would provide data to address the question from Step 1. Be specific about how subjects might be selected, what the experimental conditions (treatments) would be, and what response would be measured.
- 3. At the end of Section 2.3 there are 10 questions that can be used to evaluate an experimental design. Answer these 10 questions for the design proposed in Step 2.
- 4. After evaluating your proposed design, are there any changes you would like to make to your design? Explain.

### **ACTIVITY 2.5 Be Careful with Random Assignment!**

[When individuals climb to high altitudes, a condition](#page-13-0)  known as acute mountain sickness (AMS) may occur. AMS is brought about by a combination of reduced air pressure and lower oxygen concentration that occurs at high altitudes. Two standard treatments for AMS are a medication, acetazolamide (which stimulates breathing and reduces mild symptoms) and the use of portable hyperbaric chambers.

With increasing numbers of younger inexperienced mountaineers, it is important to re-evaluate these treatments for the 12 to 14 year age group. An experimental plan under consideration is to study the first 18 youngsters diagnosed with AMS at a high altitude park ranger station whose parents consent to participation in the experiment. Equal numbers of each treatment are desired and the researchers are considering the following strategy for random assignment of treatments: Assign the treatments using a coin flip until one treatment has been assigned nine times; then assign the other treatment to the remaining subjects.

The table below presents data on the first 18 young climbers whose parents consented to participation in the experiment.

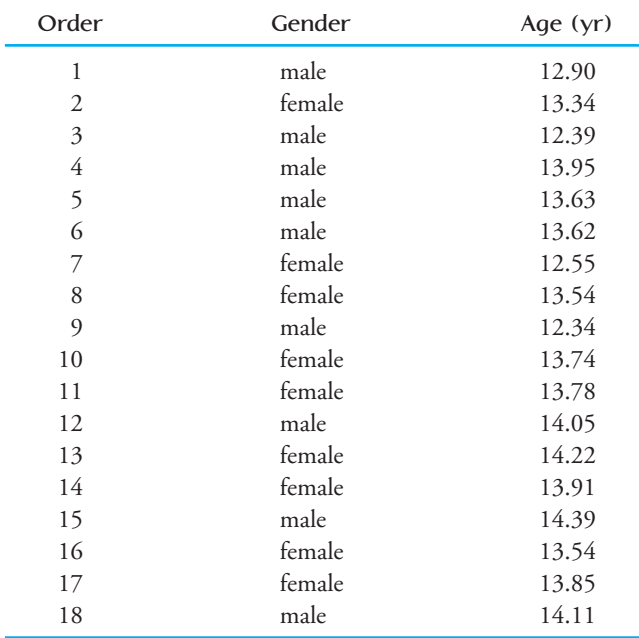

- 1. Describe how you would implement a strategy equivalent to the one proposed by the researchers. Your plan should assign the treatments M (medicine) and H (hyperbaric chamber) to these climbers as they appear at the ranger station.
- 2. Implement your strategy in Step (1), assigning treatments to climbers 1–18.
- 3. Looking at which climbers were assigned to each of the two groups, do you feel that this method worked well? Why or why not?
- 4. Compute the proportion of females in the medicine group. How does this proportion compare to the proportion of females in the entire group of 18 subjects?
- 5. Construct two dotplots—one of the ages of those assigned to the medicine treatment and one of the ages of those assigned to the hyperbaric chamber treatment. Are the age distributions for the two groups similar?
- 6. Compute the average age of those assigned to the medicine group. How does it compare to the average age for the other treatment group?
- 7. Record the proportion of females in the medicine group, the average age of those assigned to the medicine group, and the average age of those assigned to the hyperbaric chamber group obtained by each student on your class.
- 8. Using the values from Step (6), construct a dotplot of each of the following: the proportion of females in the medicine group, the average age of those assigned to the medicine group, and the average age of those assigned to the hyperbaric chamber group.
- 9. Using the results of the previous steps, evaluate the success of this random assignment strategy. Write a short paragraph explaining to the researchers whether or not they should use the proposed strategy for random assignment and why.
## **Summary of Key Concepts and Formulas**

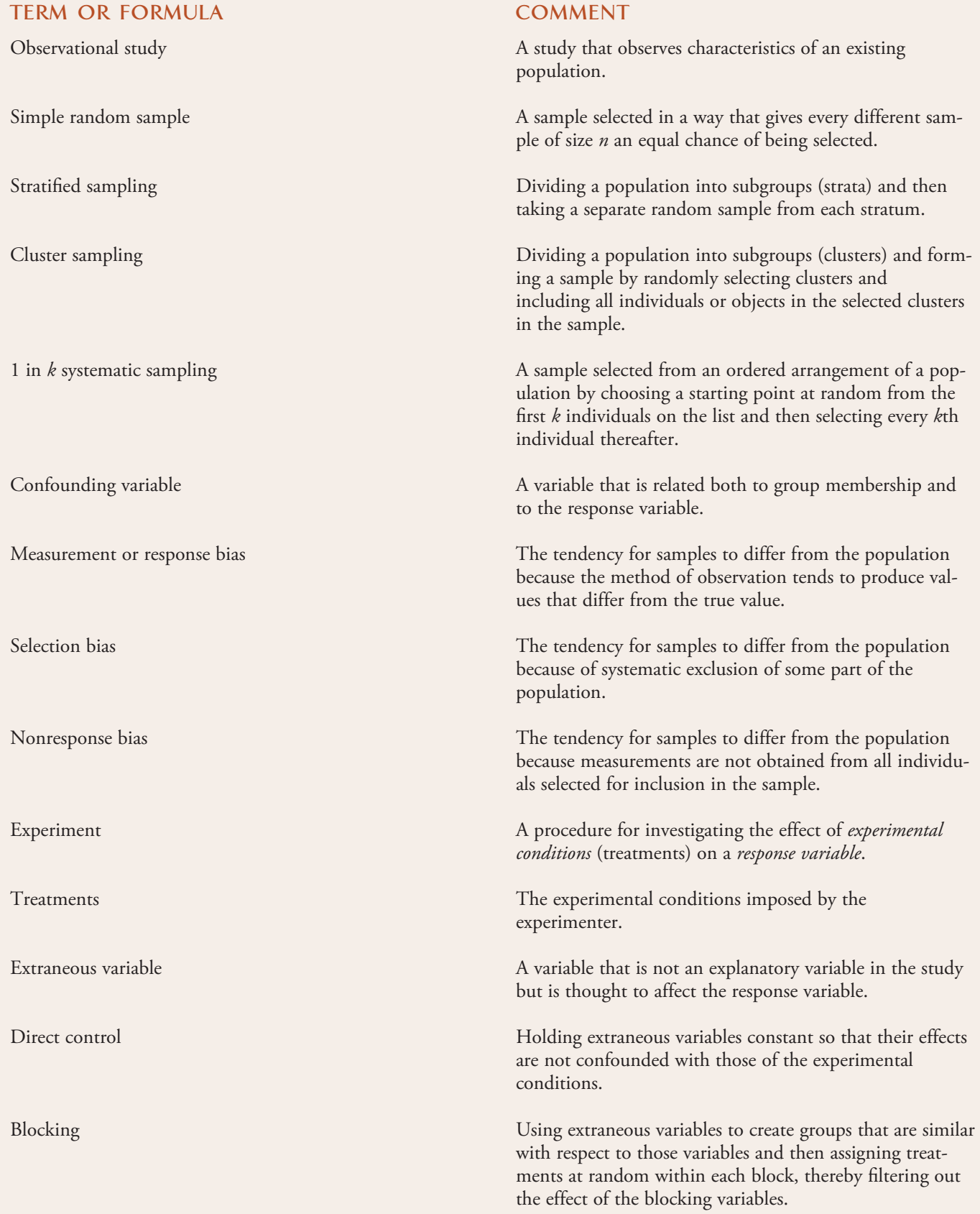

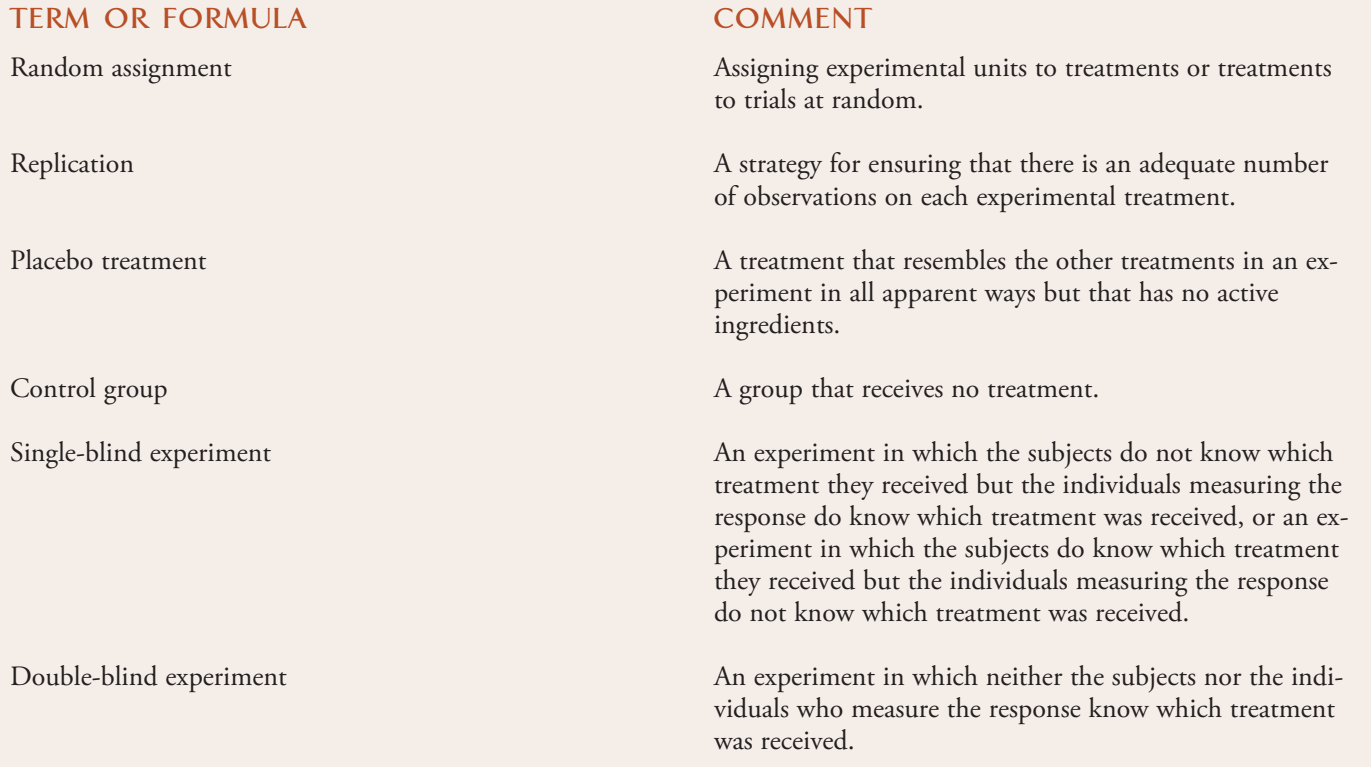

### **Chapter Review Exercises 2.70 - 2.85**

2.70 A pollster for the Public Policy Institute of California explains how the Institute selects a sample of California adults **("It's About Quality, Not Quantity,"** *San*  Luis Obispo Tribune, January 21, 2000):

That is done by using computer-generated random residential telephone numbers with all California prefixes, and when there are no answers, calling back repeatedly to the original numbers selected to avoid a bias against hard-to-reach people. Once a call is completed, a second random selection is made by asking for the adult in the household who had the most recent birthday. It is as important to randomize who you speak to in the household as it is to randomize the household you select. If you didn't, you'd primarily get women and older people.

Comment on this approach to selecting a sample. How does the sampling procedure attempt to minimize certain types of bias? Are there sources of bias that may still be a concern?

**2.71** Based on a survey of 4113 U.S. adults, researchers at Stanford University concluded that Internet use leads to increased social isolation. The survey was conducted by an Internet-based polling company that selected its samples from a pool of 35,000 potential respondents, all of whom had been given free Internet access and WebTV hardware in exchange for agreeing to regularly participate in surveys conducted by the polling company. Two criticisms of this study were expressed in an article that appeared in the *San Luis Obispo Tribune* (February 28, **2000)**. The first criticism was that increased social isolation was measured by asking respondents if they were talking less to family and friends on the phone. The second criticism was that the sample was selected only from a group that was induced to participate by the offer of free Internet service, yet the results were generalized to all U.S. adults. For each criticism, indicate what type of bias is being described and why it might make you question the conclusion drawn by the researchers.

**Bold** exercises answered in back **Data set available online 4** Video Solution available

2.72 The article **"I'd Like to Buy a Vowel, Drivers**  Say" (USA Today, August 7, 2001) speculates that young people prefer automobile names that consist of just numbers and/or letters that do not form a word (such as Hyundai's XG300, Mazda's 626, and BMW's 325i). The article goes on to state that Hyundai had planned to identify the car that was eventually marketed as the XG300 with the name Concerto, until they determined that consumers hated it and that they thought XG300 sounded more "technical" and deserving of a higher price. Do the students at your school feel the same way? Describe how you would go about selecting a sample to answer this question.

**2.73** A study in Florida is examining whether health literacy classes and using simple medical instructions that include pictures and avoid big words and technical terms can keep Medicaid patients healthier **(***San Luis*  **Obispo Tribune, October 16, 2002). Twenty-seven** community health centers are participating in the study. For 2 years, half of the centers will administer standard care. The other centers will have patients attend classes and will provide special health materials that are easy to understand. Explain why it is important for the researchers to assign the 27 centers to the two groups (standard care and classes with simple health literature) at random.

2.74 Is status related to a student's understanding of science? The article **"From Here to Equity: The Influence of Status on Student Access to and Understanding of Science" (***Culture and Comparative Studies* **[1999]: 577–602)** described a study on the effect of group discussions on learning biology concepts. An analysis of the relationship between status and "rate of talk" (the number of on-task speech acts per minute) during group work included gender as a blocking variable. Do you think that gender is a useful blocking variable? Explain.

**2.75** The article **"Tots' TV-Watching May Spur Attention Problems" (***San Luis Obispo Tribune,* **April 5, 2004)** describes a study that appeared in the journal *Pediatrics*. In this study, researchers looked at records of 2500 children who were participating in a long-term health study. They found that 10% of these children had attention disorders at age 7 and that hours of television watched at age 1 and age 3 was associated with an increased risk of having an attention disorder at age 7.

 **a.** Is the study described an observational study or an experiment?

**b.** Give an example of a potentially confounding variable that would make it unwise to draw the conclusion that hours of television watched at a young age is the cause of the increased risk of attention disorder.

2.76 A study of more than 50,000 U.S. nurses found that those who drank just one soda or fruit punch a day tended to gain much more weight and had an 80% increased risk in developing diabetes compared to those who drank less than one a month. **(***The Washington Post,* **August 25, 2004)**. "The message is clear. . . . Anyone who cares about their health or the health of their family would not consume these beverages," said Walter Willett of the Harvard School of Public Health, who helped conduct the study. The sugar and beverage industries said that the study was fundamentally flawed. "These allegations are inflammatory. Women who drink a lot of soda may simply have generally unhealthy lifestyles," said Richard Adamson of the American Beverage Association.

- a. Do you think that the study described was an observational study or an experiment?
- b. Is it reasonable to conclude that drinking soda or fruit punch causes the observed increased risk of diabetes? Why or why not?

**2.77 "Crime Finds the Never Married"** is the conclusion drawn in an article from *USA Today* **(June 29, 2001).** This conclusion is based on data from the Justice Department's National Crime Victimization Survey, which estimated the number of violent crimes per 1000 people, 12 years of age or older, to be 51 for the never married, 42 for the divorced or separated, 13 for married individuals, and 8 for the widowed. Does being single cause an increased risk of violent crime? Describe a potential confounding variable that illustrates why it is unreasonable to conclude that a change in marital status causes a change in crime risk.

2.78 The article "Workers Grow More Dissatisfied" in the *San Luis Obispo Tribune* (August 22, 2002) states that "a survey of 5000 people found that while most Americans continue to find their jobs interesting, and are even satisfied with their commutes, a bare majority like their jobs." This statement was based on the fact that only 51 percent of those responding to a mail survey indicated that they were satisfied with their jobs. Describe any potential sources of bias that might limit the researcher's ability to draw conclusions about working Americans based on the data collected in this survey.

**Bold** exercises answered in back **O** Data set available online  $\blacklozenge$  Video Solution available

Copyright 2010 Cengage Learning. All Rights Reserved. May not be copied, scanned, or duplicated, in whole or in part. Due to electronic rights, some third party content may be suppressed from the eBook and/or eChapter(s). Editorial review has deemed that any suppressed content does not materially affect the overall learning experience. Cengage Learning reserves the right to remove additional content at any time if subsequent rights restrict

**2.79** According to the article **"Effect of Preparation Methods on Total Fat Content, Moisture Content, and Sensory Characteristics of Breaded Chicken Nuggets and Beef Steak Fingers" (***Family and Consumer Sciences Research Journal* [1999]: 18-27), sensory tests were conducted using 40 college student volunteers at Texas Women's University. Give three reasons, apart from the relatively small sample size, why this sample may not be ideal as the basis for generalizing to the population of all college students.

2.80 Do ethnic group and gender influence the type of care that a heart patient receives? The following passage is from the article **"Heart Care Reflects Race and**  Sex, Not Symptoms" (USA Today, February 25, 1999, **reprinted with permission)**:

Previous research suggested blacks and women were less likely than whites and men to get cardiac catheterization or coronary bypass surgery for chest pain or a heart attack. Scientists blamed differences in illness severity, insurance coverage, patient preference, and health care access. The researchers eliminated those differences by videotaping actors—two black men, two black women, two white men, and two white women—describing chest pain from identical scripts. They wore identical gowns, used identical gestures, and were taped from the same position. Researchers asked 720 primary care doctors at meetings of the American College of Physicians or the American Academy of Family Physicians to watch a tape and recommend care. The doctors thought the study focused on clinical decision making.

Evaluate this experimental design. Do you think this is a good design or a poor design, and why? If you were designing such a study, what, if anything, would you propose to do differently?

**2.81** An article in the *San Luis Obispo Tribune* **(Septem ber 7, 1999)** described an experiment designed to investigate the effect of creatine supplements on the development of muscle fibers. The article states that the researchers "looked at 19 men, all about 25 years of age and similar in weight, lean body mass, and capacity to lift weights. Ten were given creatine—25 grams a day for the first week, followed by 5 grams a day for the rest of the study. The rest were given a fake preparation. No one was told what he was getting. All the men worked out under the guidance of the same trainer. The response variable measured was gain in fat-free mass (in percent)."

- **a.** What extraneous variables are identified in the given statement, and what strategy did the researchers use to deal with them?
- **b.** Do you think it was important that the men participating in the experiment were not told whether they were receiving creatine or the placebo? Explain.
- **c.** This experiment was not conducted in a double-blind manner. Do you think it would have been a good idea to make this a double-blind experiment? Explain.

2.82 Researchers at the University of Houston decided to test the hypothesis that restaurant servers who squat to the level of their customers would receive a larger tip **("Effect of Server Posture on Restaurant Tipping,"**  Journal of Applied Social Psychology<sup>[1993]</sup>: 678-685). In the experiment, the waiter would flip a coin to determine whether he would stand or squat next to the table. The waiter would record the amount of the bill and of the tip and whether he stood or squatted.

- a. Describe the treatments and the response variable.
- b. Discuss possible extraneous variables and how they could be controlled.
- c. Discuss whether blocking would be necessary.
- d. Identify possible confounding variables.
- e. Discuss the role of random assignment in this experiment.

2.83 You have been asked to determine on what types of grasslands two species of birds, northern harriers and short-eared owls, build nests. The types of grasslands to be used include undisturbed native grasses, managed native grasses, undisturbed nonnative grasses, and managed nonnative grasses. You are allowed a plot of land 500 meters square to study. Explain how you would determine where to plant the four types of grasses. What role would random assignment play in this determination? Identify any confounding variables. Would this study be considered an observational study or an experiment? (Based on the article **"Response of Northern Harriers and Short-Eared Owls to Grassland Management in Illinois,"** *Journal of Wildlife Management* **[1999]: 517– 523.)**

2.84 A manufacturer of clay roofing tiles would like to investigate the effect of clay type on the proportion of tiles that crack in the kiln during firing. Two different types of clay are to be considered. One hundred tiles can be placed in the kiln at any one time. Firing temperature varies slightly at different locations in the kiln, and firing temperature may also affect cracking. Discuss the design of an experiment to collect information that could be

**Bold** exercises answered in back **O** Data set available online  $\bullet$  Video Solution available

Copyright 2010 Cengage Learning. All Rights Reserved. May not be copied, scanned, or duplicated, in whole or in part. Due to electronic rights, some third party content may be suppressed from the eBook and/or eChapter(s). Editorial review has deemed that any suppressed content does not materially affect the overall learning experience. Cengage Learning reserves the right to remove additional content at any time if subsequent rights restrict

used to decide between the two clay types. How does your proposed design deal with the extraneous variable *temperature*?

2.85 A mortgage lender routinely places advertisements in a local newspaper. The advertisements are of three different types: one focusing on low interest rates, one featuring low fees for first-time buyers, and one appealing to people who may want to refinance their homes. The lender would like to determine which advertisement format is most successful in attracting customers to call for more information. Describe an experiment that would provide the information needed to make this determination. Be sure to consider extraneous variables, such as the day of the week that the advertisement appears in the paper, the section of the paper in which the advertisement appears, or daily fluctuations in the interest rate. What role does random assignment play in your design?

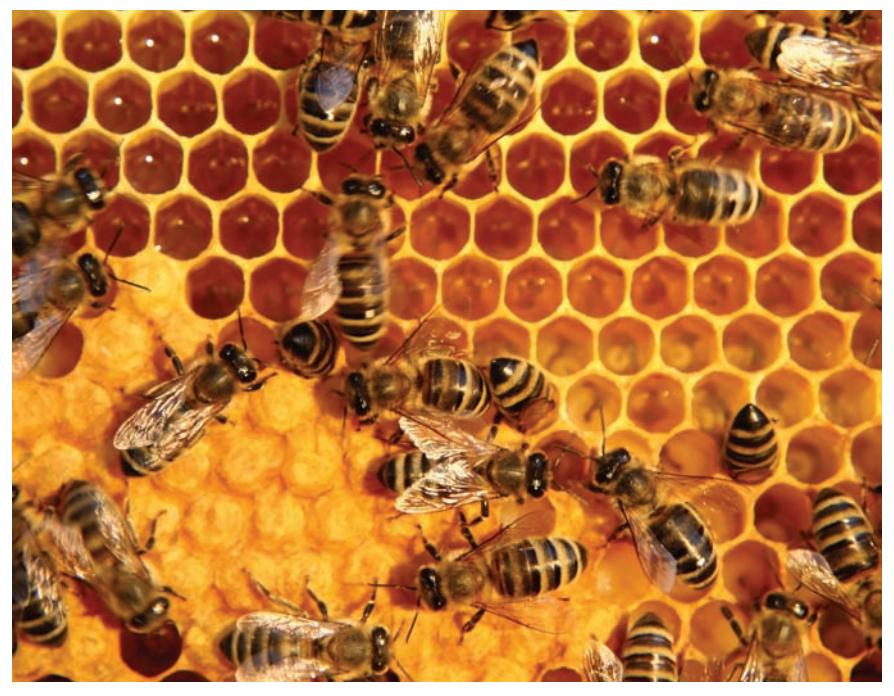

# **Graphical Methods for [Describing Data](#page-13-0)**

Most college students (and their parents) are concerned about the cost of a college education. *The Chronicle of Higher Education* **(August 2008)** reported the average tuition and fees for 4-year public institutions in each of the 50 U.S. states for the 2006-2007 academic year. Average tuition and fees (in dollars) are given for each state:

Florin Tirlea/iStockphoto

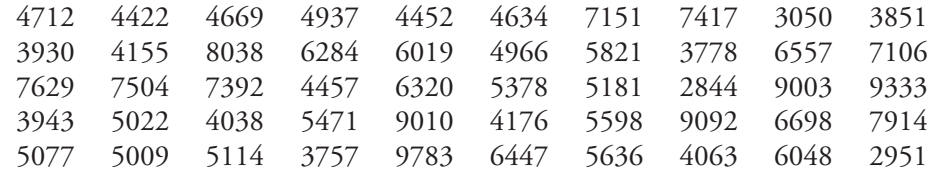

Make the most of your study time by accessing everything you need to succeed online with CourseMate.

Visit http://www.cengagebrain.com where you will find:

- An interactive eBook, which allows you to take notes, highlight, bookmark, search the text, and use in-context glossary definitions
- Step-by-step instructions for Minitab, Excel, TI-83/84, SPSS, and JMP
- Video solutions to selected exercises
- Data sets available for selected examples and exercises
- Online quizzes
- **Flashcards**
- Videos

**89**

Several questions could be posed about these data. What is a typical value of average tuition and fees for the 50 states? Are observations concentrated near the typical value, or does average tuition and fees differ quite a bit from state to state? Are there any states whose average tuition and fees are somehow unusual compared to the rest? What proportion of the states have average tuition and fees exceeding \$6000? Exceeding \$8000?

Questions such as these are most easily answered if the data can be organized in a sensible manner. In this chapter, we introduce some techniques for organizing and describing data using tables and graphs.

### **3.1 Displaying Categorical Data: Comparative [Bar Charts and Pie Charts](#page-13-0)**

### **Comparative Bar Charts**

In Chapter 1 we saw that categorical data could be summarized in a frequency distribution and displayed graphically using a bar chart. Bar charts can also be used to give a visual comparison of two or more groups. This is accomplished by constructing two or more bar charts that use the same set of horizontal and vertical axes, as illustrated in Example 3.1.

#### **EXAMPLE 3.1 How Far Is Far Enough**

Each year The Princeton Review conducts a survey of high school students who are applying to college and parents of college applicants. The report **"2009 College Hopes & Worries Survey Findings" (www.princetonreview.com/uploadedFiles/Test\_ Preparation/Hopes\_and\_Worries/colleg\_hopes\_worries\_details.pdf)** included a summary of how 12,715 high school students responded to the question "Ideally how far from home would you like the college you attend to be?" Also included was a summary of how 3007 parents of students applying to college responded to the question "How far from home would you like the college your child attends to be?" The accompanying relative frequency table summarized the student and parent responses.

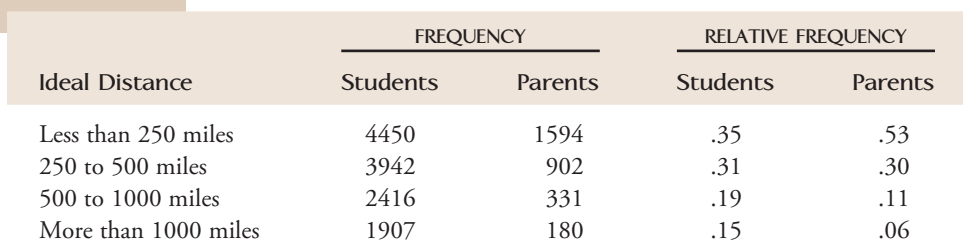

*When constructing a comparative bar chart we use the relative frequency rather than the frequency to construct the scale on the vertical axis so that we can make meaningful comparisons even if the sample sizes are not the same.* The comparative bar chart for these data is shown in Figure 3.1. It is easy to see the differences between students and parents. A higher proportion of parents prefer a college close to home, and a higher

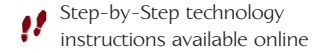

proportion of students than parents believe that the ideal distance from home would be more than 500 miles.

To see why it is important to use relative frequencies rather than frequencies to compare groups of different sizes, consider the *incorrect* bar chart constructed using the frequencies rather than the relative frequencies (Figure 3.2). The incorrect bar chart conveys a very different and misleading impression of the differences between students and parents.

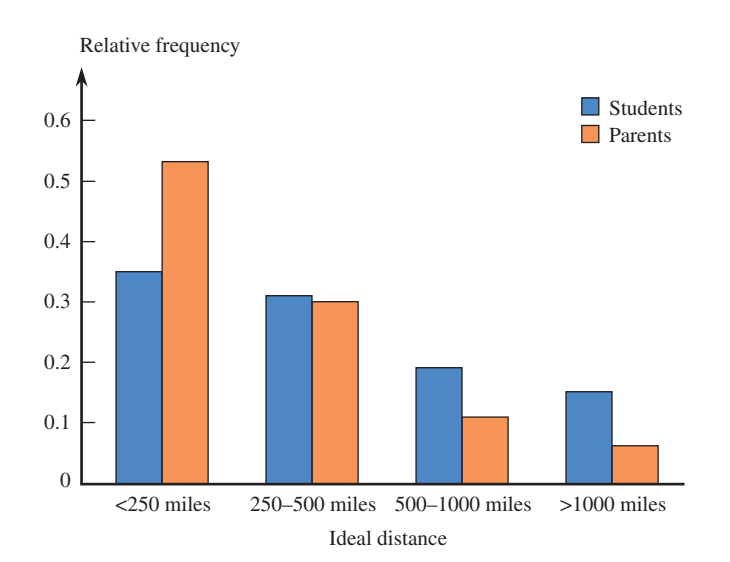

**FIGURE 3.1** Comparative bar chart of ideal distance from home.

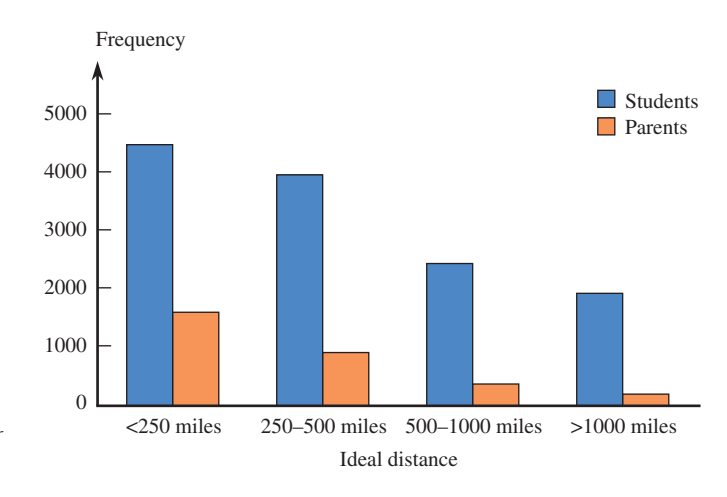

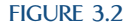

An *incorrect* comparative bar chart for the data of Example 3.1.

### **Pie Charts**

A categorical data set can also be summarized using a pie chart. In a pie chart, a circle is used to represent the whole data set, with "slices" of the pie representing the possible categories. The size of the slice for a particular category is proportional to the corresponding frequency or relative frequency. Pie charts are most effective for summarizing data sets when there are not too many different categories.

**FIGURE 3.3**

Pie chart of data on which fictional character most needs life insurance.

#### **EXAMPLE 3.2 Life Insurance for Cartoon Characters??**

The article "Fred Flintstone, Check Your Policy" (The Washington Post, Octo**ber 2, 2005)** summarized the results of a survey of 1014 adults conducted by the Life and Health Insurance Foundation for Education. Each person surveyed was asked to select which of five fictional characters, Spider-Man, Batman, Fred Flintstone, Harry Potter, and Marge Simpson, he or she thought had the greatest need for life insurance. The resulting data are summarized in the pie chart of Figure 3.3.

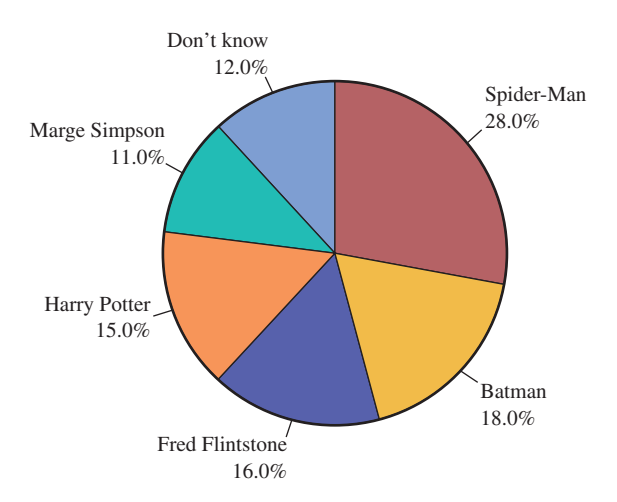

The survey results were quite different from an insurance expert's assessment. His opinion was that Fred Flintstone, a married father with a young child, was by far the one with the greatest need for life insurance. Spider-Man, unmarried with an elderly aunt, would need life insurance only if his aunt relied on him to supplement her income. Batman, a wealthy bachelor with no dependents, doesn't need life insurance in spite of his dangerous job!

#### **Pie Chart for Categorical Data**

**When to Use** Categorical data with a relatively small number of possible categories. Pie charts are most useful for illustrating proportions of the whole data set for various categories.

#### **How to Construct**

- 1. Draw a circle to represent the entire data set.
- 2. For each category, calculate the "slice" size. Because there are 360 degrees in a circle

slice size =  $360 \cdot$  (category relative frequency)

 3. Draw a slice of appropriate size for each category. This can be tricky, so most pie charts are generated using a graphing calculator or a statistical software package.

#### **What to Look For**

• Categories that form large and small proportions of the data set.

#### **EXAMPLE 3.3 Watch Those Typos**

Typos on a résumé do not make a very good impression when applying for a job. Senior executives were asked how many typos in a résumé would make them not consider a job candidate **("Job Seekers Need a Keen Eye,"** *USA Today,* **August 3, 2009)**. The resulting data are summarized in the accompanying relative frequency distribution.

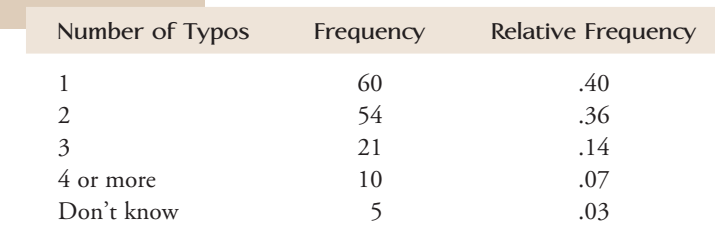

To draw a pie chart by hand, we would first compute the slice size for each category. For the one typo category, the slice size would be

slice size  $= (.40)(360) = 144$  degrees

We would then draw a circle and use a protractor to mark off a slice corresponding to about 144°, as illustrated here in the figure shown in the margin. Continuing to add slices in this way leads to a completed pie chart.

It is much easier to use a statistical software package to create pie charts than to construct them by hand. A pie chart for the typo data, created with the statistical software package Minitab, is shown in Figure 3.4.

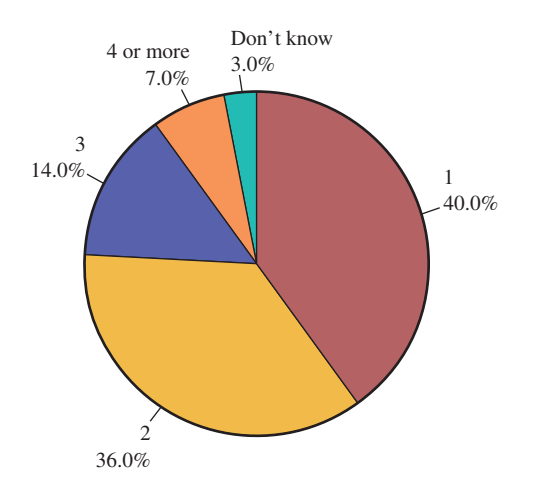

**FIGURE 3.4** Pie chart for the typo data of Example 3.3.

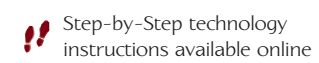

Pie charts can be used effectively to summarize a single categorical data set if there are not too many different categories. However, pie charts are not usually the best tool if the goal is to compare groups on the basis of a categorical variable. This is illustrated in Example 3.4.

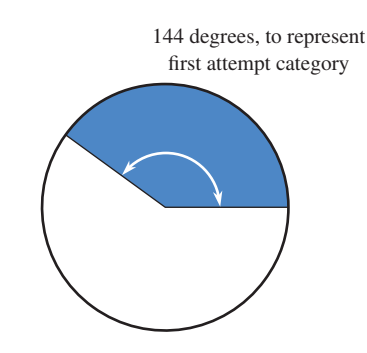

#### **EXAMPLE 3.4 Scientists and Nonscientists Do Not See Eye-to-Eye**

Scientists and nonscientists were asked to indicate if they agreed or disagreed with the following statement: "When something is run by the government, it is usually inefficient and wasteful." The resulting data (from **"Scientists, Public Differ in Outlooks,"** *USA Today,* **July 10, 2009**) were used to create the two pie charts in Figure 3.5.

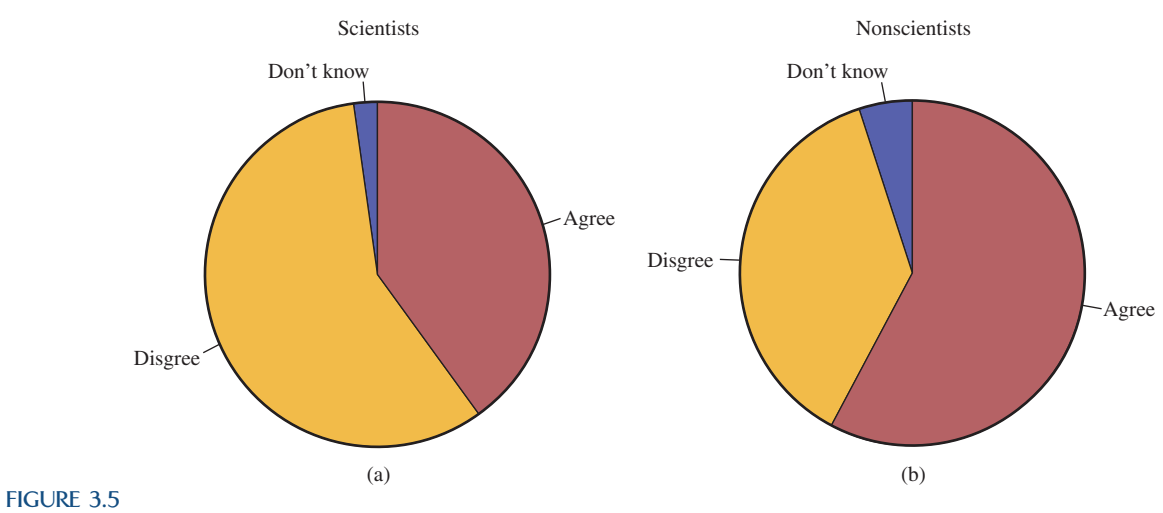

Pie charts for Example 3.4: (a) scientist data; (b) nonscientist data.

Although differences between scientists and nonscientists can be seen by comparing the pie charts of Figure 3.5, it can be difficult to compare category proportions using pie charts. A comparative bar chart (Figure 3.6) makes this type of comparison easier.

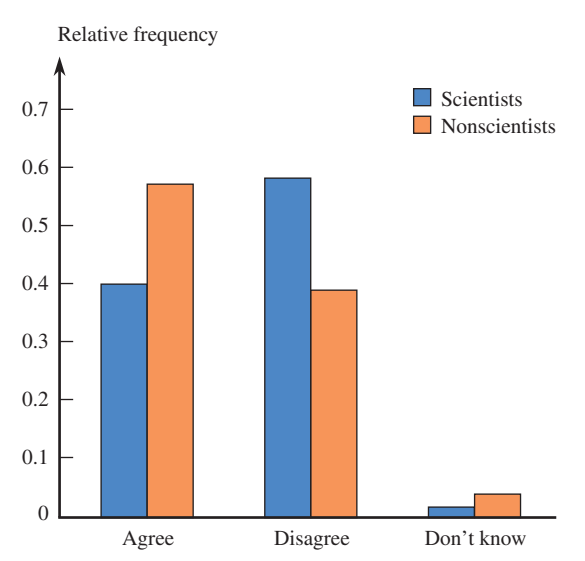

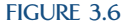

Comparative bar chart for the scientist and nonscientist data.

### **A Different Type of "Pie" Chart: Segmented Bar Graphs**

A pie chart can be difficult to construct by hand, and the circular shape sometimes makes it difficult to compare areas for different categories, particularly when the relative frequencies for categories are similar. The **segmented bar graph** (also sometimes called a stacked bar graph) avoids these difficulties by using a rectangular bar rather than a circle to represent the entire data set. The bar is divided into segments, with different segments representing different categories. As with pie charts, the area of the segment for a particular category is proportional to the relative frequency for that category. Example 3.5 illustrates the construction of a segmented bar graph.

#### **EXAMPLE 3.5 How College Seniors Spend Their Time**

Each year, the Higher Education Research Institute conducts a survey of college seniors. In 2008, approximately 23,000 seniors participated in the survey **("Findings from the 2008 Administration of the College Senior Survey," Higher Education Research Institute, June 2009)**. The accompanying relative frequency table summarizes student response to the question: "During the past year, how much time did you spend studying and doing homework in a typical week?"

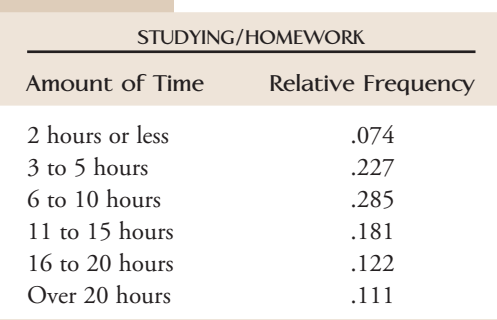

To construct a segmented bar graph for these data, first draw a bar of any fixed width and length, and then add a scale that ranges from 0 to 1, as shown.

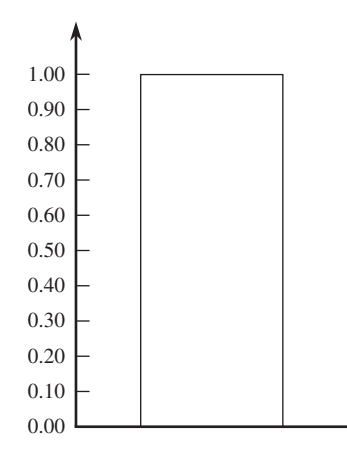

Then divide the bar into six segments, corresponding to the six possible time categories in this example. The first segment, corresponding to the 2 hours or less category, ranges from 0 to .074. The second segment, corresponding to 3 to 5 hours, ranges from .074 to .301 (for a length of .227, the relative frequency for this category), and so on. The segmented bar graph is shown in Figure 3.7.

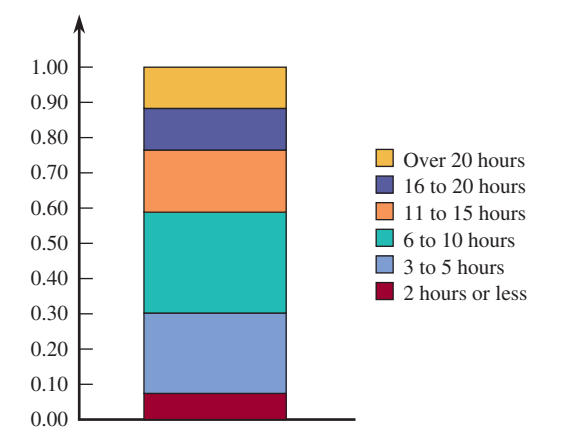

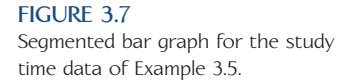

The same report also gave data on amount of time spent on exercise or sports in a typical week. Figure 3.8 shows horizontal segmented bar graphs (segmented bar graphs can be displayed either vertically or horizontally) for both time spent studying and time spent exercising. Viewing these graphs side by side makes it easy to see how students differ with respect to time spent on these two types of activities.

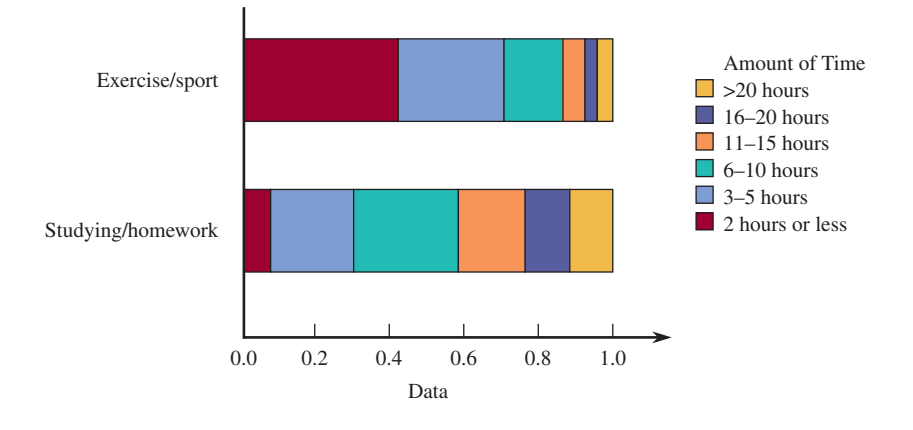

#### **FIGURE 3.8** Segmented bar graphs for time spent

studying and time spent exercising.

### **Other Uses of Bar Charts and Pie Charts**

As we have seen in previous examples, bar charts and pie charts can be used to summarize categorical data sets. However, they are occasionally used for other purposes, as illustrated in Examples 3.6 and 3.7.

#### **EXAMPLE 3.6 Grape Production**

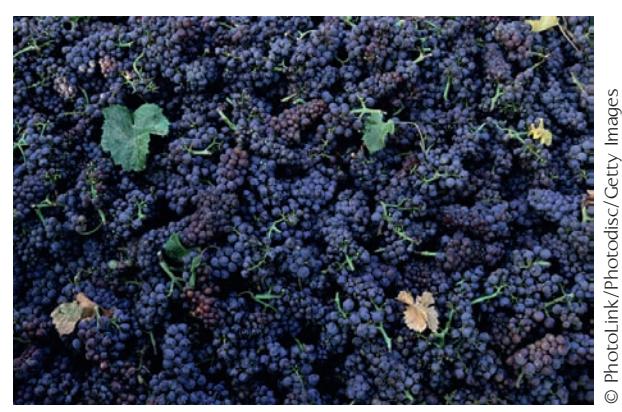

 The 2008 **Grape Crush Report for California** gave the following information on grape production for each of four different types of grapes **(California Department of Food and Agriculture, March 10, 2009):** 

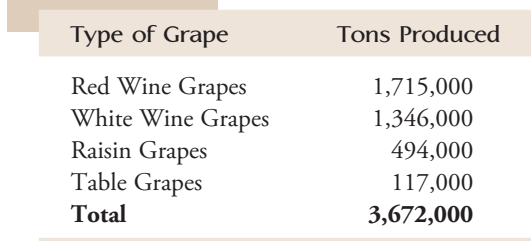

Although this table is not a frequency distribution, it is common to represent information of this type graphically using a pie chart, as shown in Figure 3.9. The pie represents the total grape production, and the slices show the proportion of the total production for each of the four types of grapes.

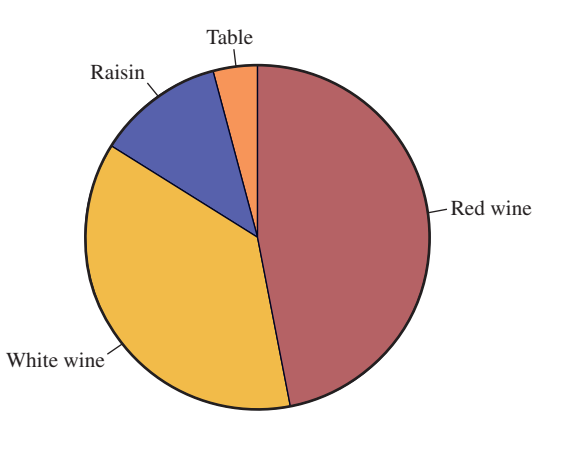

**FIGURE 3.9** Pie chart for grape production data.

#### **EXAMPLE 3.7 Back-to-College Spending**

The National Retail Federation's **2008 Back to College Consumer Intentions and Actions Survey (www.nrf.com)** asked each person in a sample of college students how much they planned to spend in various categories during the upcoming academic year. The average amounts of money (in dollars) that men and women planned to spend for five different types of purchases are shown in the accompanying table.

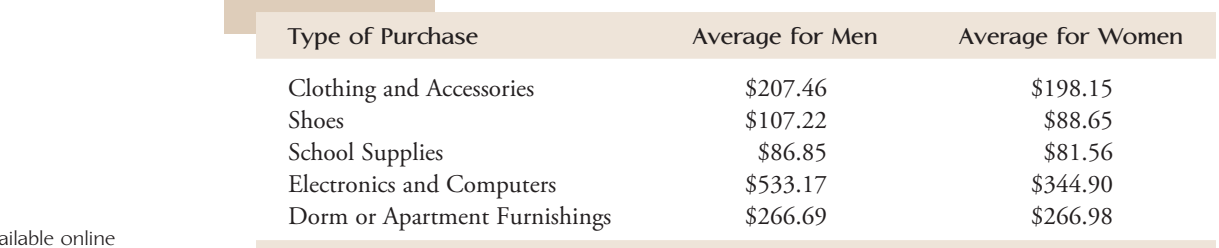

 $\bullet$  Data set avail

Even though this table is not a frequency distribution, this type of information is often represented graphically in the form of a bar chart, as illustrated in Figure 3.10. From the bar chart, we can see that the average amount of money that men and women plan to spend is similar for all of the types of purchases except for electronics and computers, in which the average for men is quite a bit higher than the average for women.

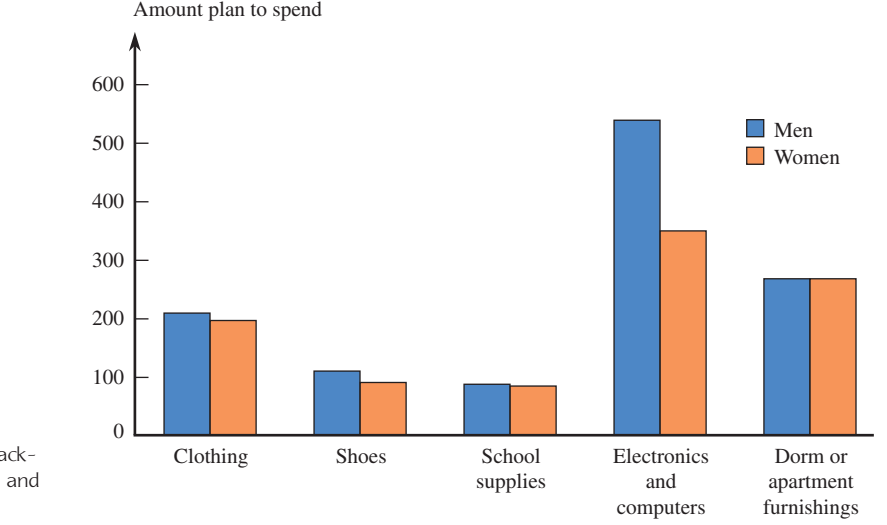

#### **FIGURE 3.10**

Comparative bar chart for the backto-college spending data of men and women.

#### **EXERCISES 3.1 - 3.14**

3.1 Each person in a nationally representative sample of 1252 young adults age 23 to 28 years old was asked how they viewed their "financial physique" **("2009 Young Adults & Money Survey Findings," Charles Schwab, 2009)**. "Toned and fit" was chosen by 18% of the respondents, while 55% responded "a little bit flabby," and 27% responded "seriously out of shape." Summarize this information in a pie chart.

3.2 The accompanying graphical display appeared in *USA Today* **(October 22, 2009)**. It summarizes survey responses to a question about whether visiting social networking sites is allowed at work. Which of the graph types introduced in this section is used to display the responses? (*USA Today* frequently adds artwork and text to their graphs to try to make them look more interesting.)

Image not available due to copyright restrictions

**3.3** The survey referenced in the previous exercise was conducted by Robert Half Technology. This company issued a press release **("Whistle—But Don't Tweet— While You Work," www.roberthalftechnology.com, October 6, 2009)** that provided more detail than in the *USA Today* snapshot graph. The actual question asked

**Bold** exercises answered in back **Data set available online**  $\bullet$  Video Solution available

was "Which of the following most closely describes your company's policy on visiting social networking sites, such as Facebook, MySpace and Twitter, while at work?" The responses are summarized in the following table:

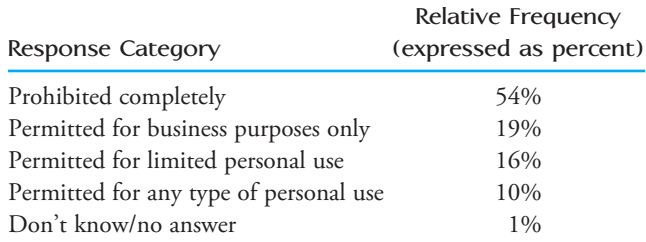

- **a.** Explain how the survey response categories and corresponding relative frequencies were used or modified to produce the graphical display in Exercise 3.2.
- b. Using the original data in the table, construct a segmented bar graph.
- **c.** What are two other types of graphical displays that would be appropriate for summarizing these data?

3.4 The National Confectioners Association asked 1006 adults the following question: "Do you set aside a personal stash of Halloween candy?" Fifty-five percent of those surveyed responded no, 41% responded yes, and 4% either did not answer the question or said they did not know **(***USA Today,* **October 22, 2009)**. Use the given information to construct a pie chart.

**3.5** The report **"Communicating to Teens (Aged 12–17)" (U.S. Department of Health and Human Services, www.cdc.gov)** suggests that teens can be classified into five groups based on attitude, behavior, and conformity. The report also includes estimates of the percentage of teens who fall into each of these groups. The groups are described in the accompanying table.

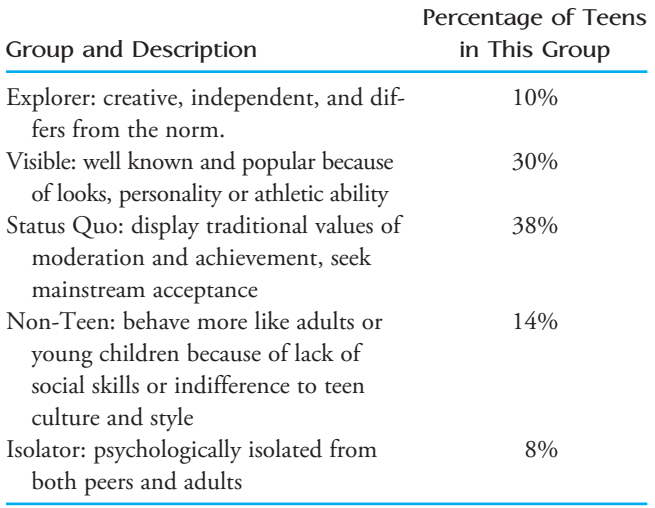

Construct an appropriate graph to summarize the information in the table. Explain why you chose this particular type of graph.

3.6 The Center for Science in the Public Interest evaluated school cafeterias in 20 school districts across the United States. Each district was assigned a numerical score on the basis of rigor of food codes, frequency of food safety inspections, access to inspection information, and the results of cafeteria inspections. Based on the score assigned, each district was also assigned one of four grades. The scores and grades are summarized in the accompanying table, which appears in the report **"Making the Grade: An Analysis of Food Safety in School Cafeterias" (cspi.us/ new/pdf/makingthegrade.pdf, 2007)**.

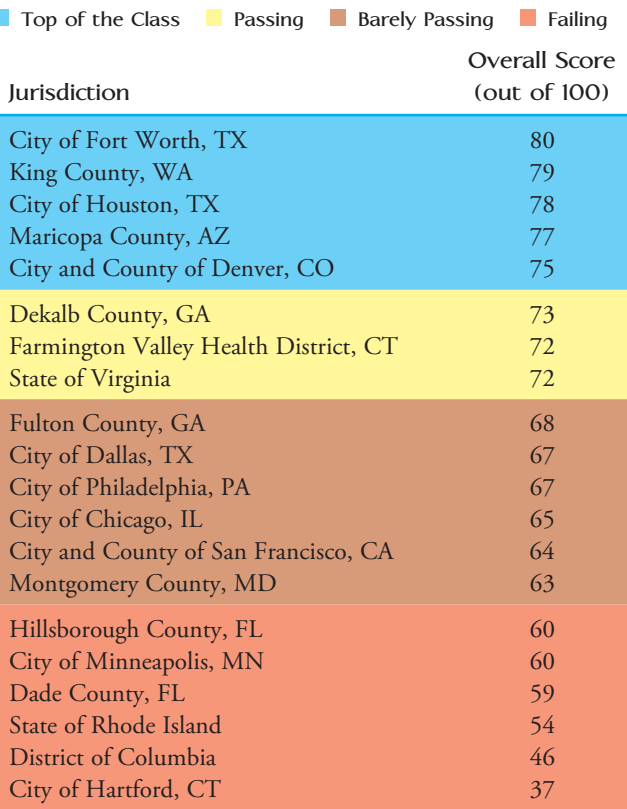

- a. Two variables are summarized in the figure, grade and overall score. Is overall score a numerical or categorical variable? Is grade (indicated by the different colors in the figure) a numerical or categorical variable?
- b. Explain how the figure is equivalent to a segmented bar graph of the grade data.
- c. Construct a dotplot of the overall score data. Based on the dotplot, suggest an alternate assignment of grades (top of class, passing, etc.) to the 20 school districts. Explain the reasoning you used to make your assignment.

**Bold** exercises answered in back **D** Data set available online  $\blacklozenge$  Video Solution available

**3.7** The article **"Housework around the World" (***USA Today,* **September 15, 2009)** included the percentage of women who say their spouses never help with household chores for five different countries.

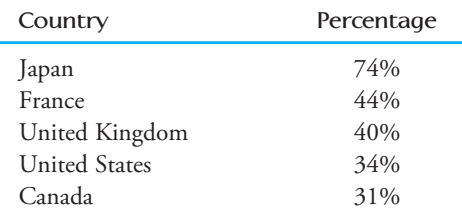

- a. Display the information in the accompanying table in a bar chart.
- **b.** The article did not state how the author arrived at the given percentages. What are two questions that you would want to ask the author about how the data used to compute the percentages were collected?
- **c.** Assuming that the data that were used to compute these percentages were collected in a reasonable way, write a few sentences describing how the five countries differ in terms of spouses helping their wives with housework.

3.8 The report **"Findings from the 2008 Administration of the College Senior Survey" (Higher Education Research Institute, 2009)** asked a large number of college seniors how they would rate themselves compared to the average person of their age with respect to physical health. The accompanying relative frequency table summarizes the responses for men and women.

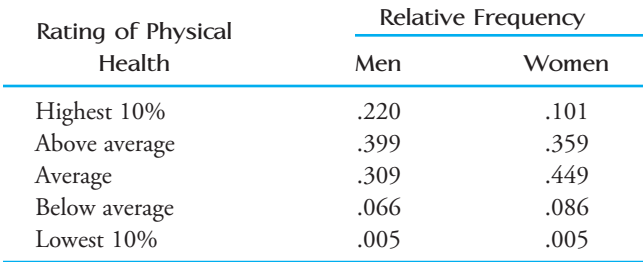

- **a.** Construct a comparative bar graph of the responses that allows you to compare the responses of men and women.
- **b.** There were 8110 men and 15,260 women who responded to the survey. Explain why it is important that the comparative bar graph be constructed using the relative frequencies rather than the actual numbers of people (the frequencies) responding in each category.

 **c.** Write a few sentences commenting on how college seniors perceive themselves with respect to physical health and how men and women differ in their perceptions.

3.9 The article **"Rinse Out Your Mouth" (Associated Press, March 29, 2006)** summarized results from a survey of 1001 adults on the use of profanity. When asked "How many times do you use swear words in conversations?" 46% responded a few or more times per week, 32% responded a few times a month or less, and 21% responded never. Use the given information to construct a segmented bar chart.

3.10 The article **"The Need to Be Plugged In" (As**sociated Press, December 22, 2005) described the results of a survey of 1006 adults who were asked about various technologies, including personal computers, cell phones, and DVD players. The accompanying table summarizes the responses to questions about how essential these technologies were.

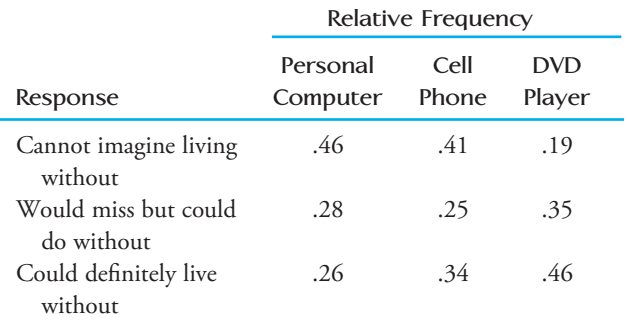

Construct a comparative bar chart that shows the distribution of responses for the three different technologies.

 $3.11 \rightarrow$  Poor fitness in adolescents and adults increases the risk of cardiovascular disease. In a study of 3110 adolescents and 2205 adults **(***Journal of the American Medical Association, December 21, 2005), researchers* found 33.6% of adolescents and 13.9% of adults were unfit; the percentage was similar in adolescent males (32.9%) and females (34.4%), but was higher in adult females (16.2%) than in adult males (11.8%).

- a. Summarize this information using a comparative bar graph that shows differences between males and females within the two different age groups.
- **b.** Comment on the interesting features of your graphical display.

3.12 A survey of 1001 adults taken by Associated Press-Ipsos asked "How accurate are the weather fore-

**Bold** exercises answered in back **O** Data set available online  $\bullet$  Video Solution available

Copyright 2010 Cengage Learning. All Rights Reserved. May not be copied, scanned, or duplicated, in whole or in part. Due to electronic rights, some third party content may be suppressed from the eBook and/or eChapter(s). Editorial review has deemed that any suppressed content does not materially affect the overall learning experience. Cengage Learning reserves the right to remove additional content at any time if subsequent rights restrict

casts in your area?" **(***San Luis Obispo Tribune,* **June 15, 2005)**. The responses are summarized in the table below.

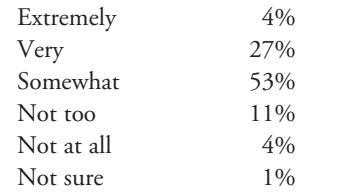

- a. Construct a pie chart to summarize these data.
- b. Construct a bar chart to summarize these data.
- c. Which of these charts—a pie chart or a bar chart best summarizes the important information? Explain.

**3.13** In a discussion of accidental deaths involving roadside hazards, the web site **highwaysafety.com** included a pie chart like the one shown:

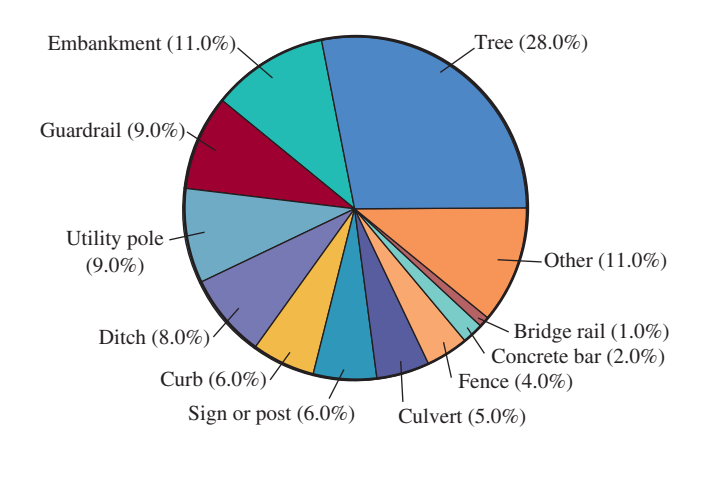

**Bold** exercises answered in back **Data set available online**  $\longleftrightarrow$  **Video Solution available** 

## **3.2 Displaying Numerical Data: [Stem-and-Leaf Displays](#page-13-0)**

A stem-and-leaf display is an effective and compact way to summarize univariate numerical data. Each number in the data set is broken into two pieces, a stem and a leaf. The **stem** is the first part of the number and consists of the beginning digit(s). The **leaf** is the last part of the number and consists of the final digit(s). For example, the number 213 might be split into a stem of 2 and a leaf of 13 or a stem of 21 and a leaf of 3. The resulting stems and leaves are then used to construct the display.

 Copyright 2010 Cengage Learning. All Rights Reserved. May not be copied, scanned, or duplicated, in whole or in part. Due to electronic rights, some third party content may be suppressed from the eBook and/or eChapter(s). Editorial review has deemed that any suppressed content does not materially affect the overall learning experience. Cengage Learning reserves the right to remove additional content at any time if subsequent rights restrict

- **a.** Do you think this is an effective use of a pie chart? Why or why not?
- **b.** Construct a bar chart to show the distribution of deaths by object struck. Is this display more effective than the pie chart in summarizing this data set? Explain.

3.14 The article **"Death in Roadwork Zones at Record High" (***San Luis Obispo Tribune,* **July 25, 2001)** included a bar chart similar to this one:

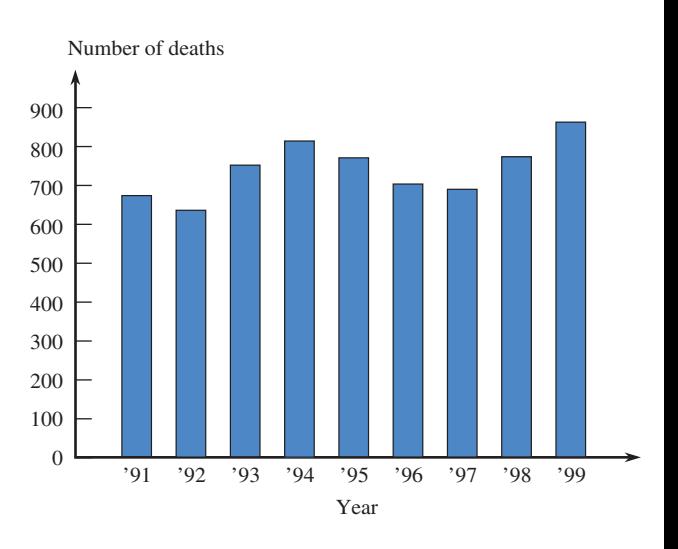

- a. Comment on the trend over time in the number of people killed in highway work zones.
- b. Would a pie chart have also been an effective way to summarize these data? Explain why or why not.

#### **EXAMPLE 3.8 Should Doctors Get Auto Insurance Discounts?**

 Many auto insurance companies give job-related discounts of between 5 and 15%. The article **"Auto-Rate Discounts Seem to Defy Data" (***San Luis Obispo Tribune,*  **June 19, 2004)** included the accompanying data on the number of automobile accidents per year for every 1000 people in 40 occupations.

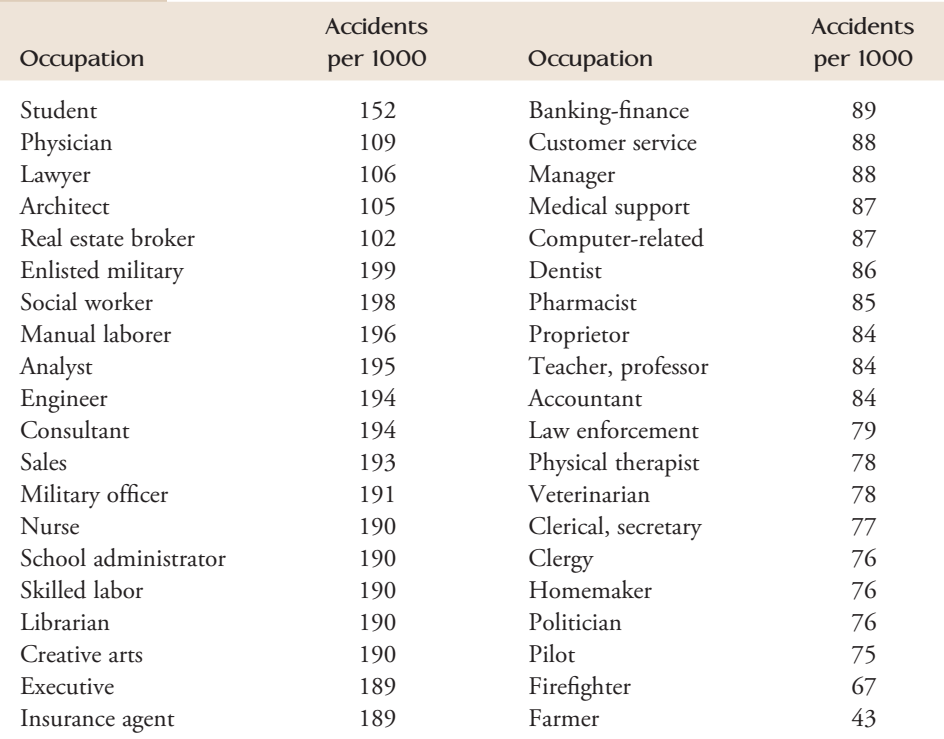

Figure 3.11 shows a stem-and-leaf display for the accident rate data.

The numbers in the vertical column on the left of the display are the **stems**. Each number to the right of the vertical line is a **leaf** corresponding to one of the

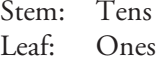

tells us that the observation that had a stem of 4 and a leaf of 3 corresponds to an occupation with an accident rate of 43 per 1000 (as opposed to 4.3 or 0.43). Similarly, the observation with the stem of 10 and leaf of 2 corresponds to 102 accidents per 1000 (the leaf of 2 is the ones digit) and the observation with the stem of 15 and leaf of 2 corresponds to 152 accidents per 1000.

The display in Figure 3.11 suggests that a typical or representative value is in the stem 8 or 9 row, perhaps around 90. The observations are mostly concentrated in the 75 to 109 range, but there are a couple of values that stand out on the low end (43 and 67) and one observation (152) that is far removed from the rest of the data on the high end.

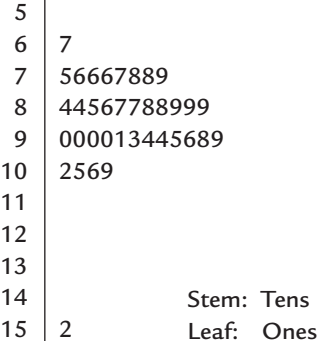

#### **FIGURE 3.11**

Stem-and-leaf display for accident rate per 1000 for forty occupations

Step-by-step technology instructions available online

● Data set available online

 observations in the data set. The legend 4 3 5

From the point of view of an auto insurance company it might make sense to offer discounts to occupations with low accident rates—maybe farmers (43 auto accidents per 1000 farmers) or firefighters (67 accidents per 1000 firefighters) or even some of the occupations with accident rates in the 70s. The "discounts seem to defy data" in the title of the article refers to the fact that some insurers provide discounts to doctors and engineers, but not to homemakers, politicians, and other occupations with lower accident rates. Two possible explanations were offered for this apparent discrepancy. One is that it is possible that while some occupations have higher accident rates, they also have lower average cost per claim. Accident rates alone may not reflect the actual cost to the insurance company. Another possible explanation is that the insurance companies may offer the discounted auto insurance in order to attract people who would then also purchase other types of insurance such as malpractice or liability insurance.

The leaves on each line of the display in Figure 3.11 have been arranged in order from smallest to largest. Most statistical software packages order the leaves this way, but it is not necessary to do so to get an informative display that still shows many of the important characteristics of the data set, such as shape and spread.

Stem-and-leaf displays can be useful to get a sense of a typical value for the data set, as well as a sense of how spread out the values in the data set are. It is also easy to spot data values that are unusually far from the rest of the values in the data set. Such values are called outliers. The stem-and-leaf display of the accident rate data (Figure 3.11) shows an outlier on the low end (43) and an outlier on the high end (152).

#### **DEFINITION**

An **outlier** is an unusually small or large data value. A precise rule for deciding when an observation is an outlier is given in Chapter 4.

#### **Stem-and-Leaf Displays**

**When to Use** Numerical data sets with a small to moderate number of observations (does not work well for very large data sets)

#### **How to Construct**

- 1. Select one or more leading digits for the stem values. The trailing digits (or sometimes just the first one of the trailing digits) become the leaves.
- 2. List possible stem values in a vertical column.
- 3. Record the leaf for every observation beside the corresponding stem value.
- 4. Indicate the units for stems and leaves someplace in the display.

**What to Look For** The display conveys information about

- a representative or typical value in the data set
- the extent of spread about a typical value
- the presence of any gaps in the data
- the extent of symmetry in the distribution of values
- the number and location of peaks

#### **EXAMPLE 3.9 Tuition at Public Universities**

 The introduction to this chapter gave data on average tuition and fees at public institutions in the year 2007 for the 50 U.S. states. The observations ranged from a low value of 2844 to a high value of 9783. The data are reproduced here:

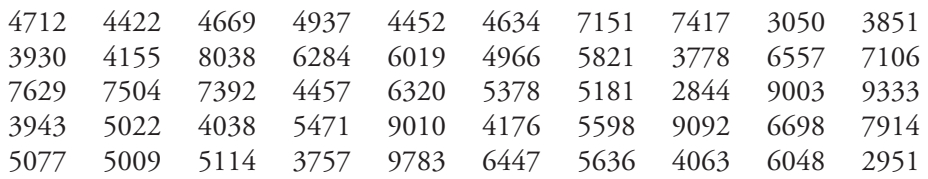

A natural choice for the stem is the leading (thousands) digit. This would result in a display with  $7$  stems  $(2, 3, 4, 5, 6, 7, 8, and 9)$ . Using the first two digits of a number as the stem would result in 69 stems (28, 29, ..., 97). A stem-and-leaf display with 56 stems would not be an effective summary of the data. *In general, stemand-leaf displays that use between 5 and 20 stems tend to work well.*

If we choose the thousands digit as the stem, the remaining three digits (the hundreds, tens, and ones) would form the leaf. For example, for the first few values in the first column of data, we would have

 $4712 \rightarrow$  stem = 4, leaf = 712  $3930 \rightarrow$  stem = 3, leaf = 930  $7629 \rightarrow stem = 7$ , leaf = 629

The leaves have been entered in the display of Figure 3.12 in the order they are encountered in the data set. Commas are used to separate the leaves only when each leaf has two or more digits. Figure 3.12 shows that most states had average tuition and fees in the \$4000 to \$7000 range and that the typical average tuition and fees is around \$6000. A few states have average tuition and fees at public four-year institutions that are quite a bit higher than most other states (the five states with the highest values were Vermont, New Jersey, Pennsylvania, Ohio, and New Hampshire).

**O** Data set available online

**FIGURE 3.12**

Stem-and-leaf display of average tuition and fees.

#### **FIGURE 3.13**

Stem-and-leaf display of the average tuition and fees data using truncated stems.

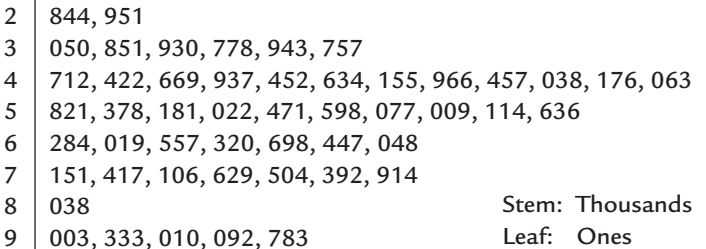

An alternative display (Figure 3.13) results from dropping all but the first digit of the leaf. This is what most statistical computer packages do when generating a display; little information about typical value, spread, or shape is lost in this truncation and the display is simpler and more compact.

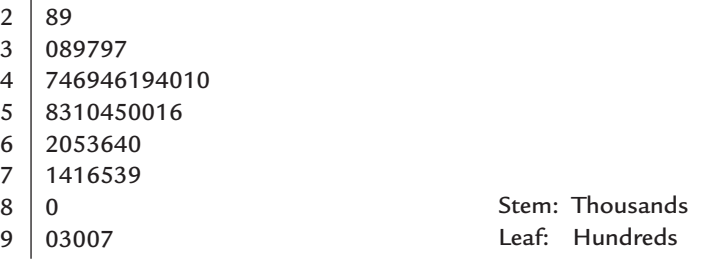

### **Repeated Stems to Stretch a Display**

Sometimes a natural choice of stems gives a display in which too many observations are concentrated on just a few stems. A more informative picture can be obtained by dividing the leaves at any given stem into two groups: those that begin with 0, 1, 2, 3, or 4 (the "low" leaves) and those that begin with 5, 6, 7, 8, or 9 (the "high" leaves). Then each stem value is listed twice when constructing the display, once for the low leaves and once again for the high leaves. It is also possible to repeat a stem more than twice. For example, each stem might be repeated five times, once for each of the leaf groupings  $\{0, 1\}$ ,  $\{2, 3\}$ ,  $\{4, 5\}$ ,  $\{6, 7\}$ , and {8, 9}.

#### **EXAMPLE 3.10 Median Ages in 2030**

 The accompanying data on the Census Bureau's projected median age in 2030 for the 50 U.S. states and Washington D.C. appeared in the article **"2030 Forecast: Mostly Gray" (***USA Today,* **April 21, 2005)**. The median age for a state is the age that divides the state's residents so that half are younger than the median age and half are older than the median age.

#### **Projected Median Age**

41.0 32.9 39.3 29.3 37.4 35.6 41.1 43.6 33.7 45.4 35.6 38.7 39.2 37.8 37.7 42.0 39.1 40.0 38.8 46.9 37.5 40.2 40.2 39.0 41.1 39.6 46.0 38.4 39.4 42.1 40.8 44.8 39.9 36.8 43.2 40.2 37.9 39.1 42.1 40.7 41.3 41.5 38.3 34.6 30.4 43.9 37.8 38.5 46.7 41.6 46.4

The ages in the data set range from 29.3 to 46.9. Using the first two digits of each data value for the stem results in a large number of stems, while using only the first digit results in a stem-and-leaf display with only three stems.

The stem-and-leaf display using single digit stems and leaves truncated to a single digit is shown in Figure 3.14. A stem-and-leaf display that uses repeated stems is shown in Figure 3.15. Here each stem is listed twice, once for the low leaves (those beginning with  $0, 1, 2, 3, 4$ ) and once for the high leaves (those beginning with 5, 6, 7, 8, 9). This display is more informative than the one in Figure 3.14, but is much more compact than a display based on two-digit stems.

2 9

3 02345567777778888899999999

4 000000111111222333456666 Stem: Tens

Leaf: Ones

Leaf: Ones

2H 3L  $3H$ 4L 4H 9 0234 5567777778888899999999 0000001111112223334 56666 Stem: Tens

#### **FIGURE 3.14**

Stem-and-leaf display for the projected median age data.

#### **FIGURE 3.15**

Stem-and-leaf display for the projected median age data using repeated stems.

Data set available online

```
 Copyright 2010 Cengage Learning. All Rights Reserved. May not be copied, scanned, or duplicated, in whole or in part. Due to electronic rights, some third party content may be suppressed from the eBook and/or eChapter(s). 
Editorial review has deemed that any suppressed content does not materially affect the overall learning experience. Cengage Learning reserves the right to remove additional content at any time if subsequent rights restrict
```
### **Comparative Stem-and-Leaf Displays**

Frequently an analyst wishes to see whether two groups of data differ in some fundamental way. A comparative stem-and-leaf display, in which the leaves for one group are listed to the right of the stem values and the leaves for the second group are listed to the left, can provide preliminary visual impressions and insights.

#### **EXAMPLE 3.11 Progress for Children**

**• The report "Progress for Children" (UNICEF, April 2005) included the accompa**nying data on the percentage of primary-school-age children who were enrolled in school for 19 countries in Northern Africa and for 23 countries in Central Africa.

#### **Northern Africa**

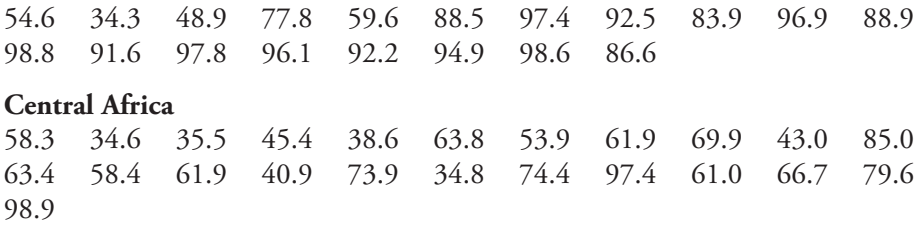

We will construct a comparative stem-and-leaf display using the first digit of each observation as the stem and the remaining two digits as the leaf. To keep the display simple the leaves will be truncated to one digit. For example, the observation 54.6 would be processed as

54.6  $\rightarrow$  stem = 5, leaf = 4 (truncated from 4.6)

and the observation 34.3 would be processed as

 $34.3 \rightarrow$  stem = 3, leaf = 4 (truncated from 4.3)

The resulting comparative stem-and-leaf display is shown in Figure 3.16.

Central Africa Northern Africa

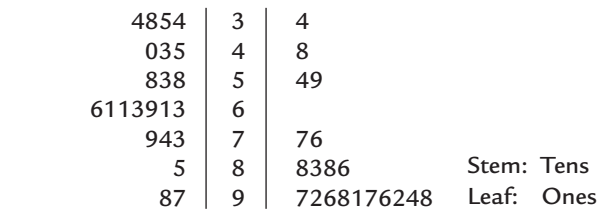

From the comparative stem-and-leaf display you can see that there is quite a bit of variability in the percentage enrolled in school for both Northern and Central African countries and that the shapes of the two data distributions are quite different. The percentage enrolled in school tends to be higher in Northern African countries than in Central African countries, although the smallest value in each of the two data sets is about the same. For Northern African countries the distribution of values has a single peak in the 90s with the number of observations declining as we move toward the stems corresponding to lower percentages enrolled in school. For Central African countries the distribution is more symmetric, with a typical value in the mid 60s.

#### **FIGURE 3.16**

Comparative stem-and-leaf display for percentage of children enrolled in primary school.

### **EXERCISES 3.15 - 3.21**

**3.15 ● The U.S. Department of Health and Human Services** provided the data in the accompanying table in the report **"Births: Preliminary Data for 2007" (***National Vital Statistics Reports,* **March 18, 2009)**. Entries in the table are the birth rates (births per 1,000 of population) for the year 2007.

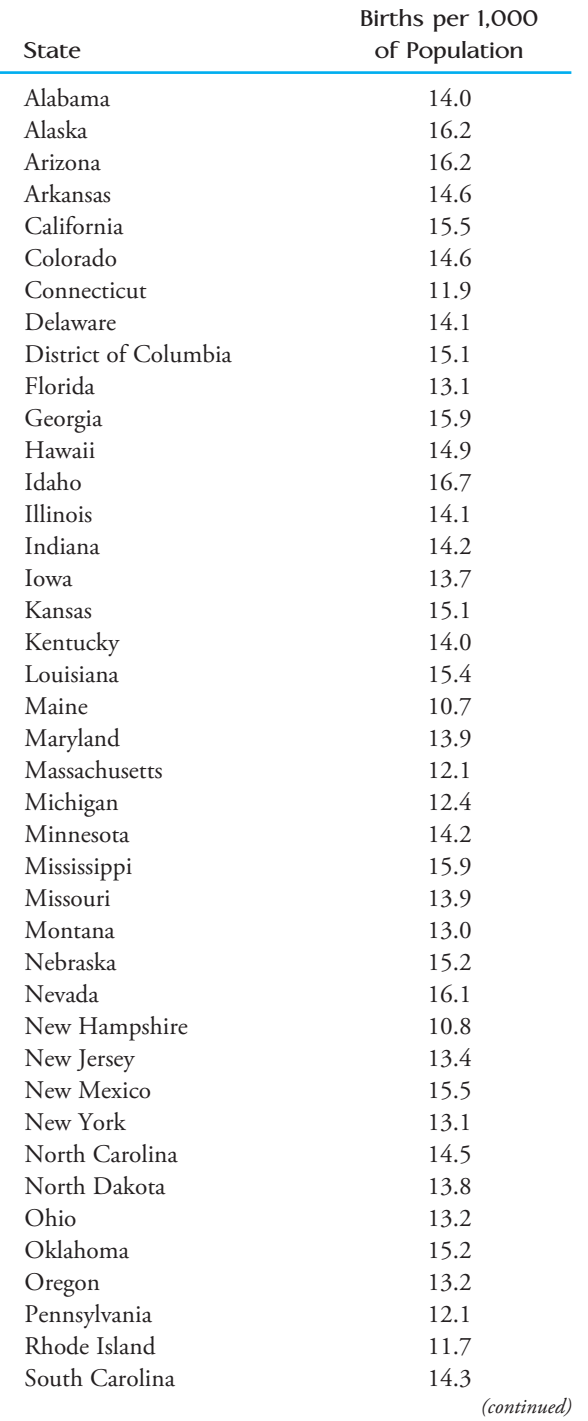

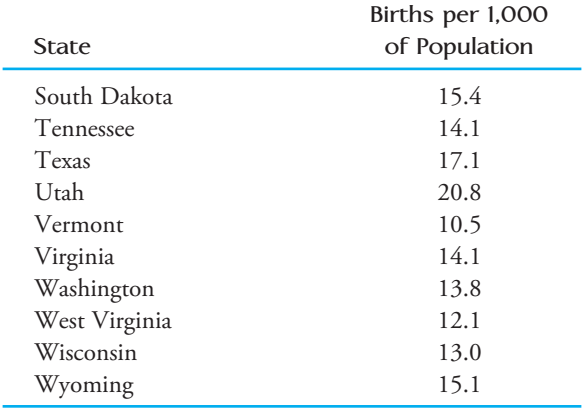

Construct a stem-and-leaf display using stems 10, 11 . . . 20. Comment on the interesting features of the display.

3.16  $\bullet$  **+** The National Survey on Drug Use and **Health**, conducted in 2006 and 2007 by the Office of Applied Studies, led to the following state estimates of the total number of people ages 12 and older who had used a tobacco product within the last month.

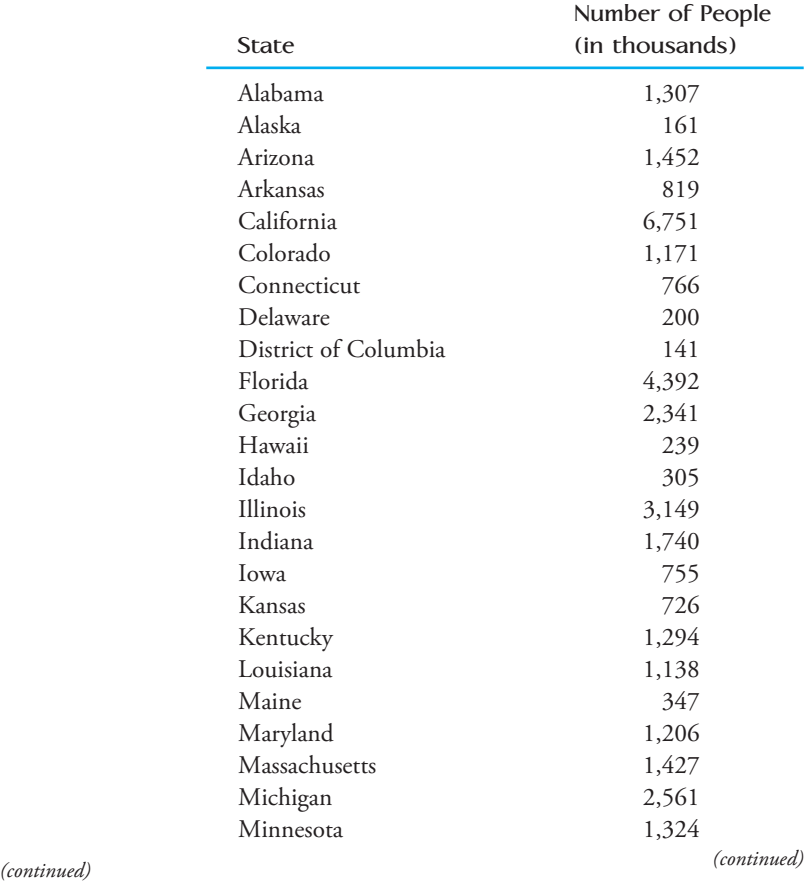

**Bold** exercises answered in back **Data set available online**  $\rightarrow$  **Video Solution available** 

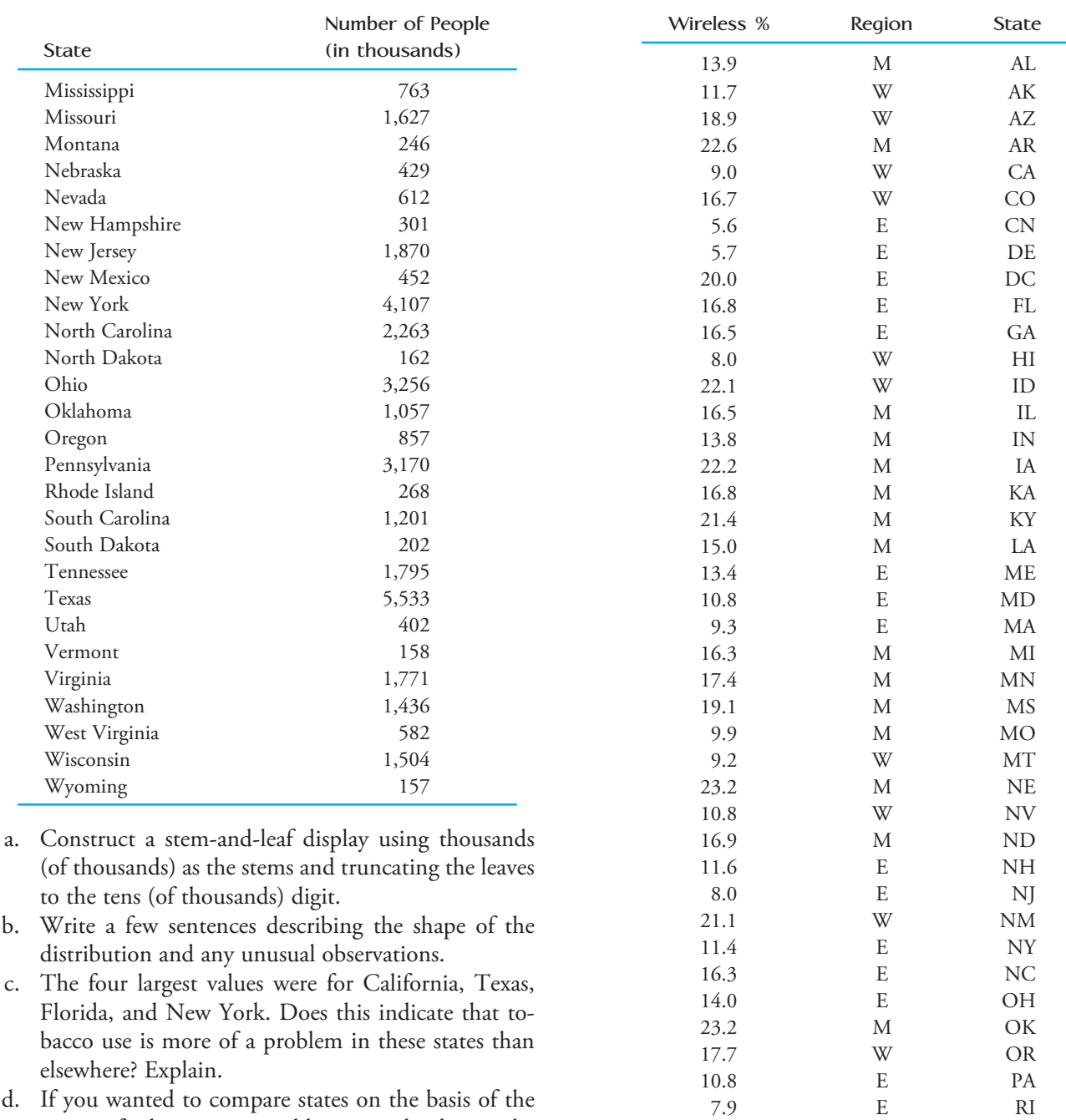

 d. If you wanted to compare states on the basis of the extent of tobacco use, would you use the data in the given table? If yes, explain why this would be reasonable. If no, what would you use instead as the basis for the comparison?

**3.17** The article **"Going Wireless" (***AARP Bulletin,*  **June 2009)** reported the estimated percentage of households with only wireless phone service (no land line) for the 50 U.S. states and the District of Columbia. In the accompanying data table, each state was also classified into one of three geographical regions—West (W), Middle states (M), and East (E).

**Bold** exercises answered in back **D** Data set available online  $\blacklozenge$  Video Solution available

20.6 E SC 6.4 M SD 20.3 M TN 20.9 M TX 25.5 W UT 10.8 E VA 5.1 E VT 16.3 W WA 11.6 E WV 15.2 M WI 11.4 W WY

- **a.** Construct a stem-and-leaf display for the wireless percentage using the data from all 50 states and the District of Columbia. What is a typical value for this data set?
- **b.** Construct a back-to-back stem-and-leaf display for the wireless percentage of the states in the West and the states in the East. How do the distributions of wireless percentages compare for states in the East and states in the West?

3.18 The article **"Economy Low, Generosity High" (***USA Today,* **July 28, 2009)** noted that despite a weak economy in 2008, more Americans volunteered in their communities than in previous years. Based on census data (www.volunteeringinamerica.gov), the top and bottom five states in terms of percentage of the population who volunteered in 2008 were identified. The top five states were Utah (43.5%), Nebraska (38.9%), Minnesota (38.4%), Alaska (38.0%), and Iowa (37.1%). The bottom five states were New York (18.5%), Nevada (18.8%), Florida (19.6%), Louisiana (20.1%), and Mississippi  $(20.9\%)$ .

- a. For the data set that includes the percentage who volunteered in 2008 for each of the 50 states, what is the largest value? What is the smallest value?
- b. If you were going to construct a stem-and-leaf display for the data set consisting of the percentage who volunteered in 2008 for the 50 states, what stems would you use to construct the display? Explain your choice.

**3.19** The article **"Frost Belt Feels Labor Drain" (***USA Today,* **May 1, 2008)** points out that even though total population is increasing, the pool of young workers is shrinking in many states. This observation was prompted by the data in the accompanying table. Entries in the table are the percent change in the population of 25- to 44-year-olds over the period from 2000 to 2007. A negative percent change corresponds to a state that had fewer 25- to 44-year-olds in 2007 than in 2000 (a decrease in the pool of young workers).

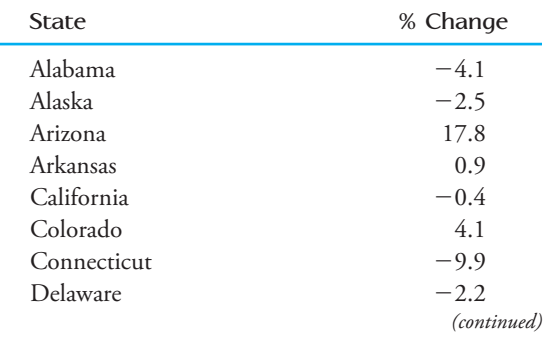

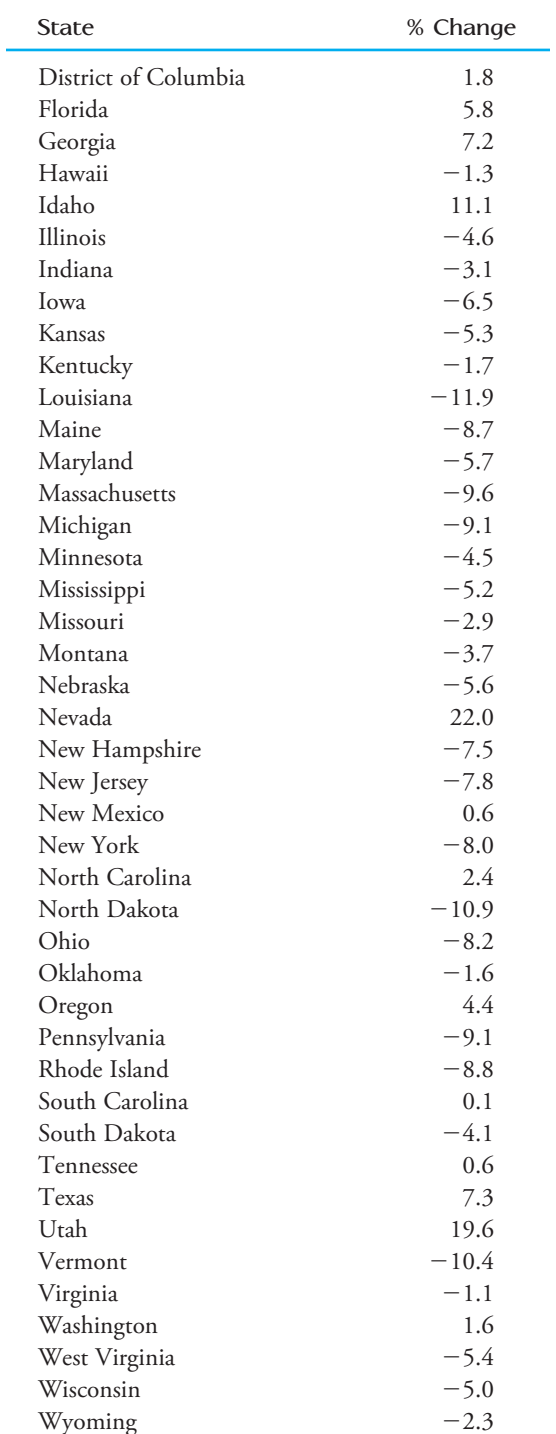

**a.** The smallest value in the data set is  $-11.9$  and the largest value is 22.0. One possible choice of stems for a stem-and-leaf display would be to use the tens digit, resulting in stems of  $-1$ ,  $-0$ , 0, 1, and 2. Notice that because there are both negative and positive values in the data set, we would want to use two 0 stems—one where we can enter leaves for the

**Bold** exercises answered in back **Data set available online**  $\rightarrow$  **Video Solution available** 

negative percent changes that are between 0 and  $-9.9$ , and one where we could enter leaves for the positive percent changes that are between 0 and 9.9. Construct a stem-and-leaf plot using these five stems. (Hint: Think of each data value as having two digits before the decimal place, so 4.1 would be regarded as 04.1.)

- **b.** Using two-digit stems would result in more than 30 stems, which is more than we would usually want for a stem-and-leaf display. Describe a strategy for using repeated stems that would result in a stemand-leaf display with about 10 stems.
- **c.** The article described "the frost belt" as the cold part of the country—the Northeast and Midwest noting that states in the frost belt generally showed a decline in the number of people in the 25- to 44-year-old age group. How would you describe the group of states that saw a marked increase in the number of 25- to 44-year-olds?

3.20 A report from **Texas Transportation Institute (Texas A&M University System, 2005)** titled **"Congestion Reduction Strategies"** included the accompanying data on extra travel time for peak travel time in hours per year per traveler for different sized urban areas.

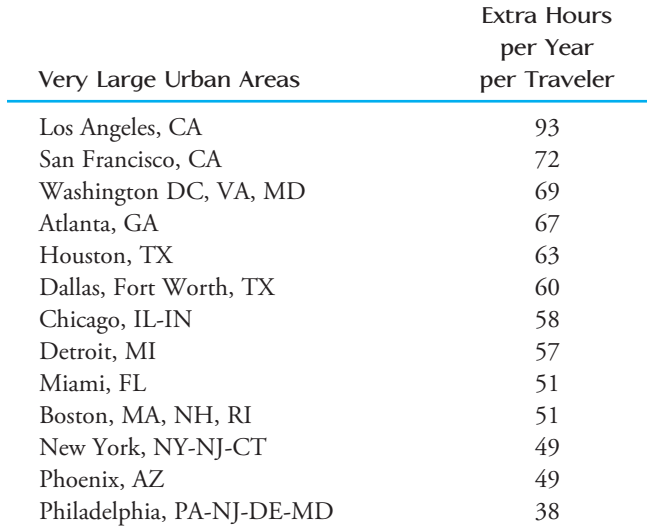

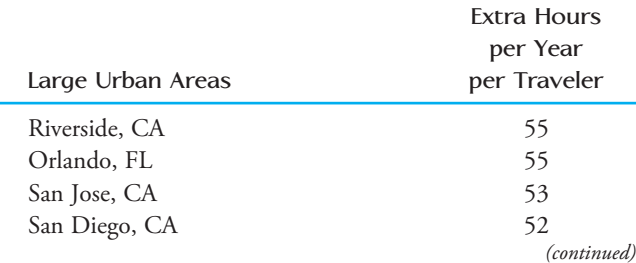

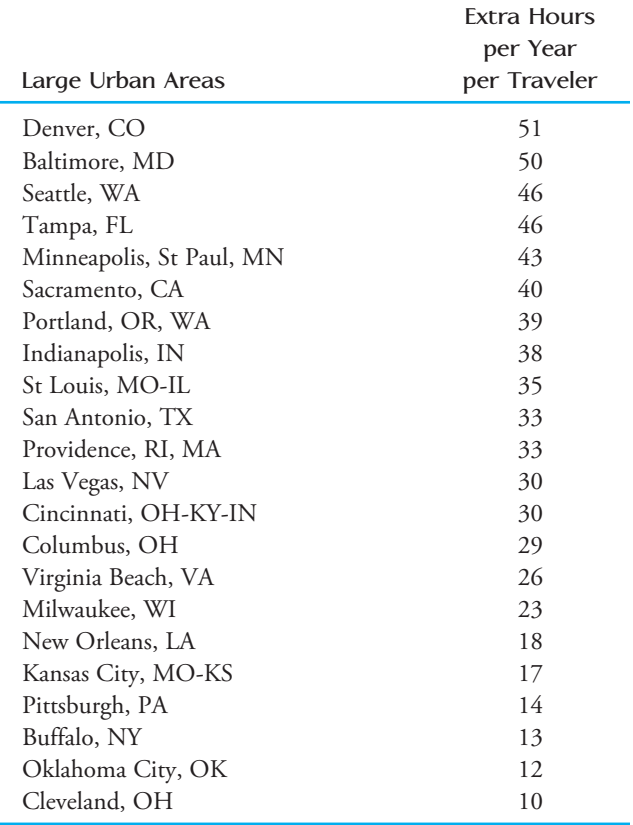

- a. Construct a comparative stem-and-leaf plot for annual delay per traveler for each of the two different sizes of urban areas.
- b. Is the following statement consistent with the display constructed in Part (a)? Explain.

The larger the urban area, the greater the extra travel time during peak period travel.

**3.21** ● High school dropout rates (percentages) for 2008 for the 50 states were given in the **2008 Kids Count Data Book (www.aecf.org)** and are shown in the following table:

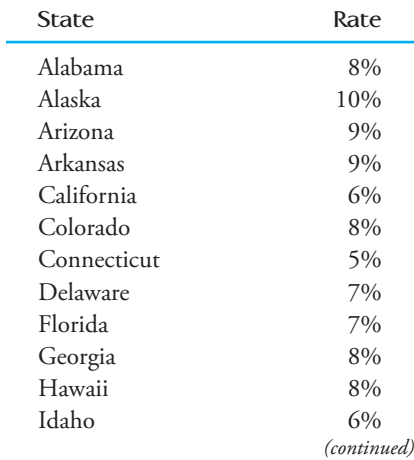

**Bold** exercises answered in back **D** Data set available online  $\blacklozenge$  Video Solution available

Copyright 2010 Cengage Learning. All Rights Reserved. May not be copied, scanned, or duplicated, in whole or in part. Due to electronic rights, some third party content may be suppressed from the eBook and/or eChapter(s). Editorial review has deemed that any suppressed content does not materially affect the overall learning experience. Cengage Learning reserves the right to remove additional content at any time if subsequent rights restrict

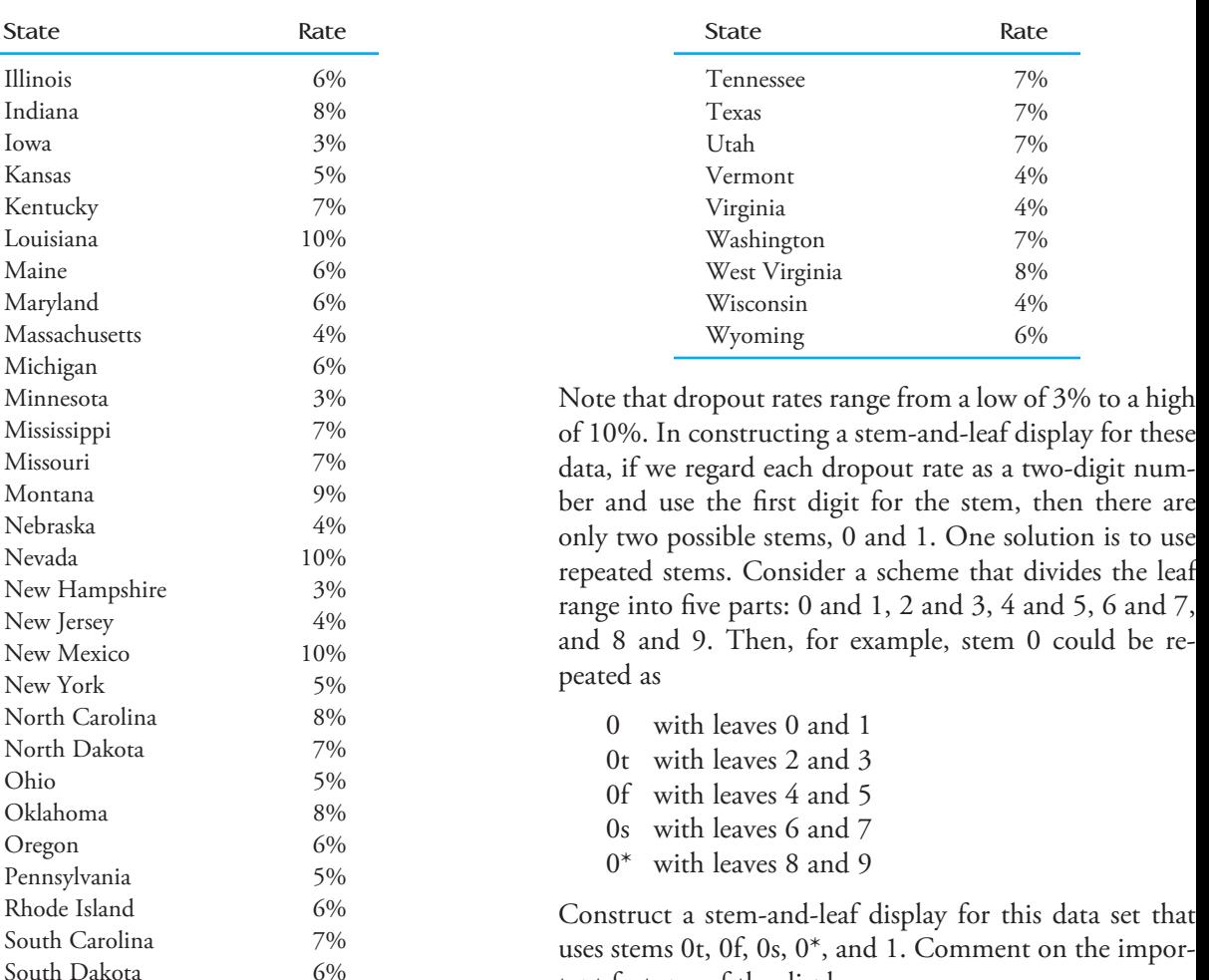

uses stems 0t, 0f, 0s, 0\*, and 1. Comment on the important features of the display.

**Bold** exercises answered in back **Data set available online**  $\longleftrightarrow$  **Video Solution available** 

*(continued)*

### **3.3 Displaying Numerical Data: Frequency [Distributions and Histograms](#page-13-0)**

A stem-and-leaf display is not always an effective way to summarize data; it is unwieldy when the data set contains a large number of observations. Frequency distributions and histograms are displays that work well for large data sets.

### **Frequency Distributions and Histograms for Discrete Numerical Data**

Discrete numerical data almost always result from counting. In such cases, each observation is a whole number. As in the case of categorical data, a frequency distribution for discrete numerical data lists each possible value (either individually or grouped into intervals), the associated frequency, and sometimes the corresponding relative frequency. Recall that relative frequency is calculated by dividing the frequency by the total number of observations in the data set.

#### **EXAMPLE 3.12 Promiscuous Queen Bees**

Queen honey bees mate shortly after they become adults. During a mating flight, the queen usually takes multiple partners, collecting sperm that she will store and use throughout the rest of her life. The authors of the paper **"The Curious Promiscuity of Queen Honey Bees" (***Annals of Zoology* **[2001]: 255–265)** studied the behavior of 30 queen honey bees to learn about the length of mating flights and the number of partners a queen takes during a mating flight. The accompanying data on number of partners were generated to be consistent with summary values and graphs given in the paper.

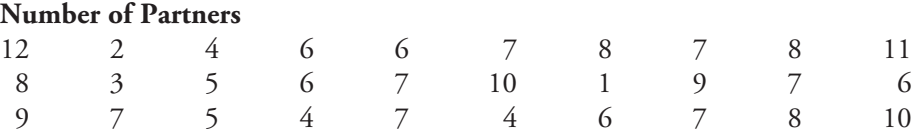

The corresponding relative frequency distribution is given in Table 3.1. The smallest value in the data set is 1 and the largest is 12, so the possible values from 1 to 12 are listed in the table, along with the corresponding frequency and relative frequency.

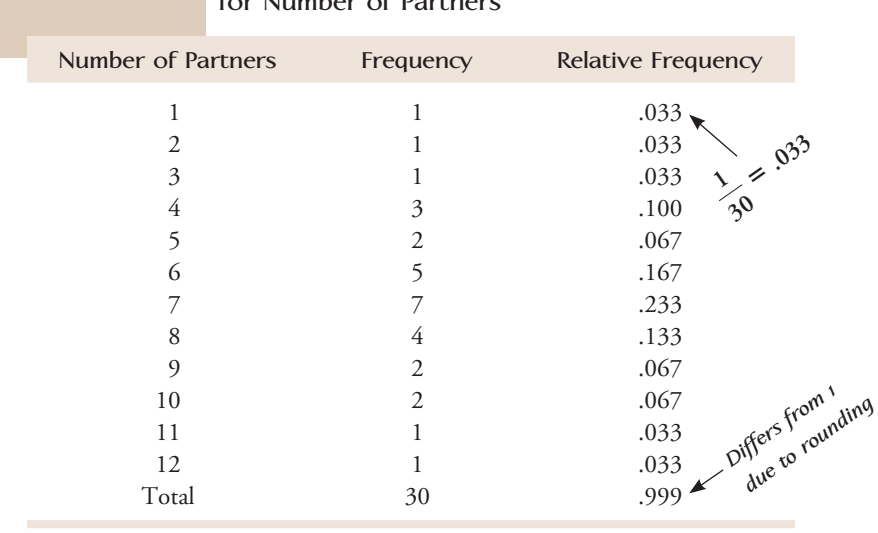

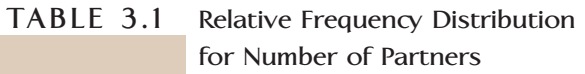

From the relative frequency distribution, we can see that five of the queen bees had six partners during their mating flight. The corresponding relative frequency,  $\frac{5}{30}$  = .167, tells us that the proportion of queens with six partners is .167, or equivalently 16.7% of the queens had six partners. Adding the relative frequencies for the values 10, 11, and 12 gives

 $.067 + .033 + .033 = .133$ 

indicating that 13.3% of the queens had 10 or more partners.

It is possible to create a more compact frequency distribution by grouping some of the possible values into intervals. For example, we might group together 1, 2, and 3 partners to form an interval of 1–3, with a corresponding frequency of 3. The grouping of other values in a similar way results in the relative frequency distribution shown in Table 3.2.

#### **TABLE 3.2 Relative Frequency Distribution of Number of Partners Using Intervals**

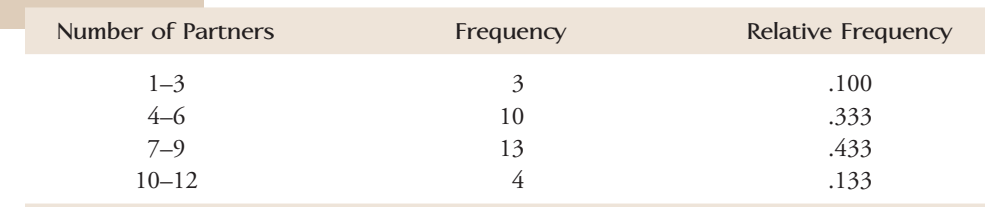

A histogram for discrete numerical data is a graph of the frequency or relative frequency distribution, and it is similar to the bar chart for categorical data. Each frequency or relative frequency is represented by a rectangle centered over the corresponding value (or range of values) and the area of the rectangle is proportional to the corresponding frequency or relative frequency.

#### **Histogram for Discrete Numerical Data**

**When to Use** Discrete numerical data. Works well, even for large data sets.

#### **How to Construct**

- 1. Draw a horizontal scale, and mark the possible values of the variable.
- 2. Draw a vertical scale, and mark it with either frequency or relative frequency.
- 3. Above each possible value, draw a rectangle centered at that value (so that the rectangle for 1 is centered at 1, the rectangle for 5 is centered at 5, and so on). The height of each rectangle is determined by the corresponding frequency or relative frequency. Often possible values are consecutive whole numbers, in which case the base width for each rectangle is 1.

#### **What to Look For**

- Center or typical value
- Extent of spread or variability
- General shape
- Location and number of peaks
- Presence of gaps and outliers

#### **EXAMPLE 3.13 Revisiting Promiscuous Queen Bees**

The queen bee data of Example 3.12 were summarized in a frequency distribution. The corresponding histogram is shown in Figure 3.17. Note that each rectangle in the histogram is centered over the corresponding value. When relative frequency instead of frequency is used for the vertical scale, the scale on the vertical axis is different but all essential characteristics of the graph (shape, location, spread) are unchanged.

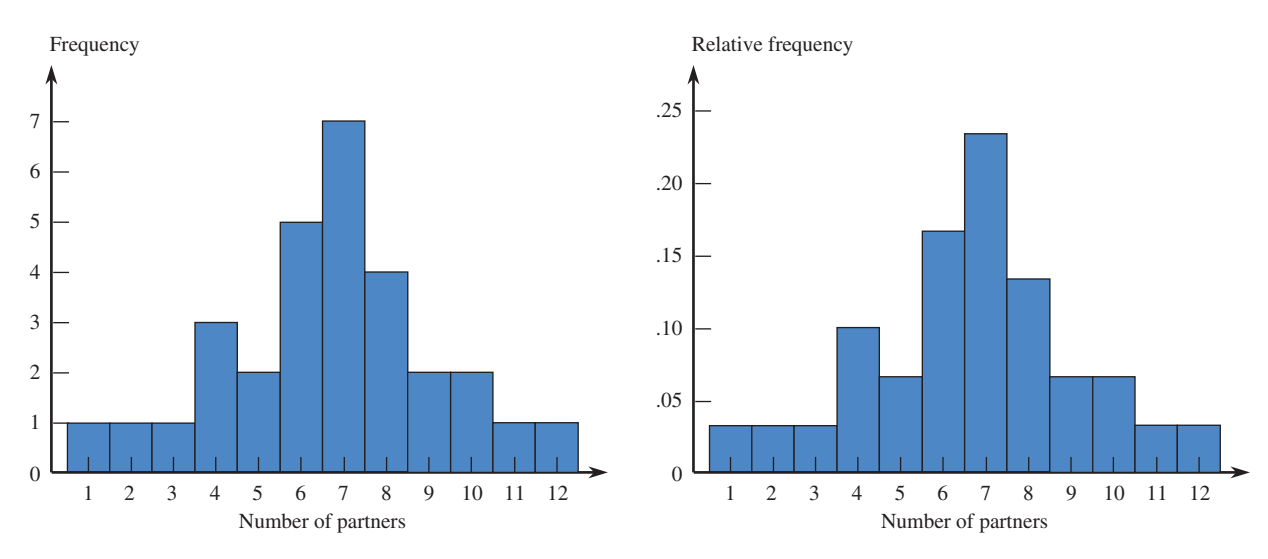

#### **FIGURE 3.17**

Histogram and relative frequency histogram of queen bee data.

A histogram based on the grouped frequency distribution of Table 3.2 can be constructed in a similar fashion, and is shown in Figure 3.18. A rectangle represents the frequency or relative frequency for each interval. For the interval 1–3, the rectangle extends from .5 to 3.5 so that there are no gaps between the rectangles of the histogram.

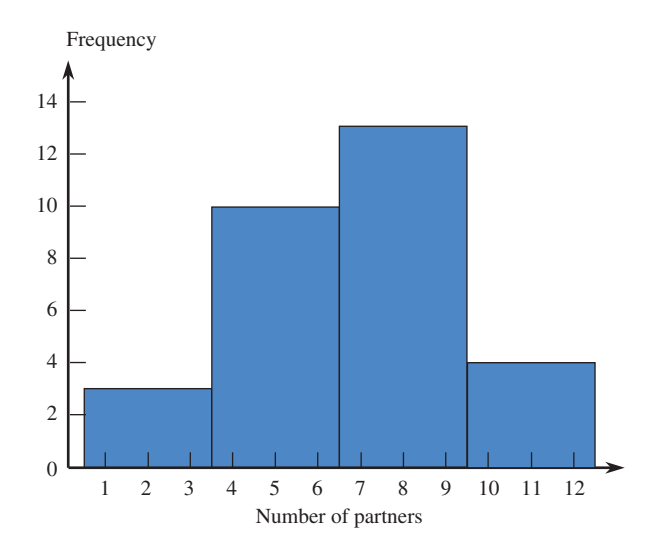

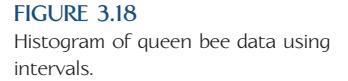

Sometimes a discrete numerical data set contains a large number of possible values and perhaps also has a few large or small values that are far away from most of the data. In this case, rather than forming a frequency distribution with a very long list of possible values, it is common to group the observed values into intervals or ranges. This is illustrated in Example 3.14.

#### **EXAMPLE 3.14 Math SAT Score Distribution**

Each of the 1,530,128 students who took the math portion of the SAT exam in 2009 received a score between 200 and 800. The score distribution was summarized in a frequency distribution table that appeared in the **College Board** report titled **"2009 College Bound Seniors."** A relative frequency distribution is given in Table 3.3 and

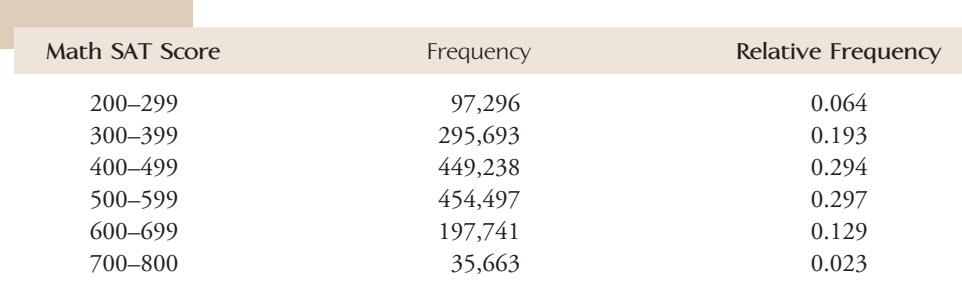

**TABLE 3.3 Relative Frequency Distribution of Math SAT Score**

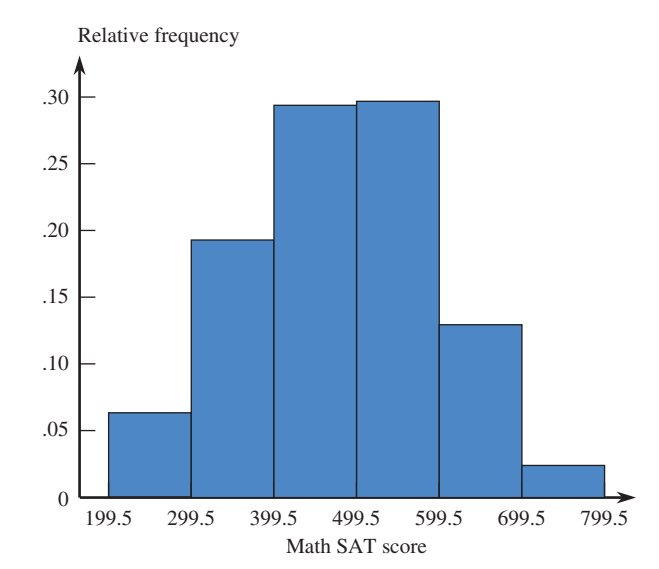

**FIGURE 3.19** Relative frequency histogram for the math SAT data.

the corresponding relative frequency histogram is shown in Figure 3.19. Notice that rather than list each possible individual score value between 200 and 800, the scores are grouped into intervals (200 to 299, 300 to 399, etc.). This results in a much more compact table that still communicates the important features of the data set. Also, notice that because the data set is so large, the frequencies are also large numbers. Because of these large frequencies, it is easier to focus on the relative frequencies in our interpretation. From the relative frequency distribution and histogram, we can see that while there is a lot of variability in individual math SAT scores, the majority were in the 400 to 600 range and a typical value for math SAT looks to be something in the low 500s.

Before leaving this example, take a second look at the relative frequency histogram of Figure 3.19. Notice that there is one rectangle for each score interval in the relative frequency distribution. For simplicity we have chosen to treat the very last interval, 700 to 800, as if it were 700 to 799 so that all of the score ranges in the frequency distribution are the same width. Also note that the rectangle representing the score range 400 to 499 actually extends from 399.5 to 499.5 on the score scale. This is similar to what happens in histograms for discrete numerical data where there is no grouping. For example, in Figure 3.17 the rectangle representing 2 is centered at 2 but extends from 1.5 to 2.5 on the number of partners scale.

### **Frequency Distributions and Histograms for Continuous Numerical Data**

The difficulty in constructing tabular or graphical displays with continuous data, such as observations on reaction time (in seconds) or weight of airline passenger carry-on luggage (in pounds), is that there are no natural categories. The way out of this dilemma is to define our own categories. For carry-on luggage weight, we might expect weights up to about 30 pounds. One way to group the weights into 5-pound intervals is shown in Figure 3.20. Then each observed data value could be classified into one of these intervals. The intervals used are sometimes called **class intervals**. The class intervals play the same role that the categories or individual values played in frequency distributions for categorical or discrete numerical data.

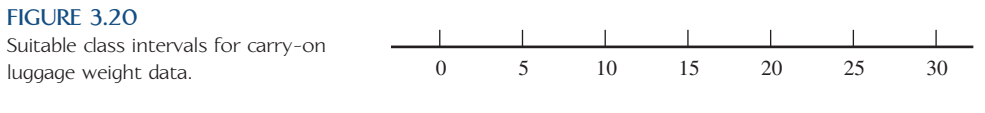

There is one further difficulty we need to address. Where should we place an observation such as 20, which falls on a boundary between classes? Our convention is to de fine intervals so that such an observation is placed in the upper rather than the lower class interval. Thus, in a frequency distribution, one class might be  $15$  to  $\leq$ 20, where the symbol  $\leq$  is a substitute for the phrase *less than*. This class will contain all observations that are greater than or equal to 15 and less than 20. The observation 20 would then fall in the class 20 to  $\leq$ 25.

#### **EXAMPLE 3.15 Enrollments at Public Universities**

 States differ widely in the percentage of college students who are enrolled in public institutions. **The National Center for Education Statistics** provided the accompanying data on this percentage for the 50 U.S. states for fall 2007.

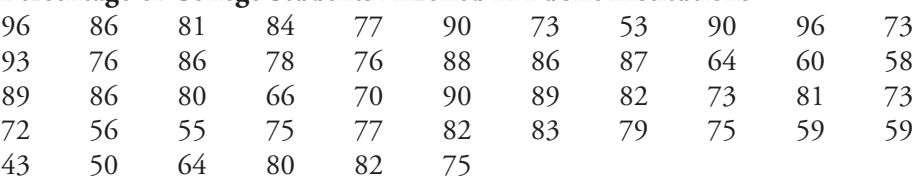

#### **Percentage of College Students Enrolled in Public Institutions**

The smallest observation is 46 (Massachusetts) and the largest is 96 (Alaska and Wyoming). It is reasonable to start the first class interval at 40 and let each interval have a width of 10. This gives class intervals of 40 to  $\leq$  50, 50 to  $\leq$  60, 60 to  $\leq$  70, 70 to  $< 80$ , 80 to  $< 90$ , and 90 to  $< 100$ .

Table 3.4 displays the resulting frequency distribution, along with the relative frequencies.

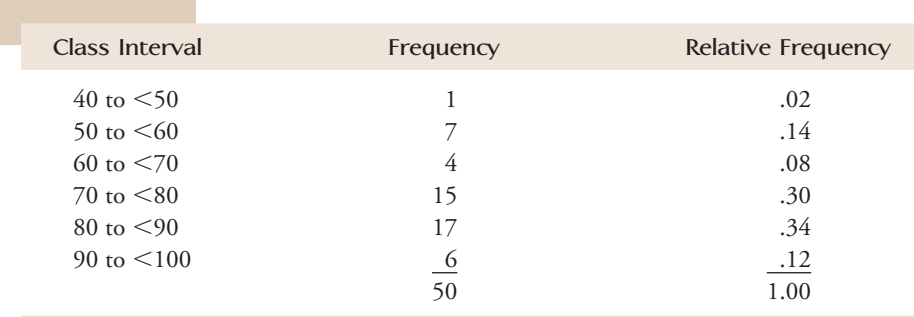

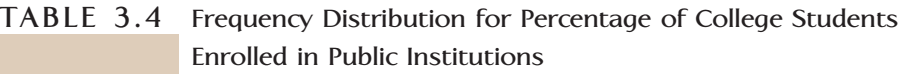

Various relative frequencies can be combined to yield other interesting information. For example,

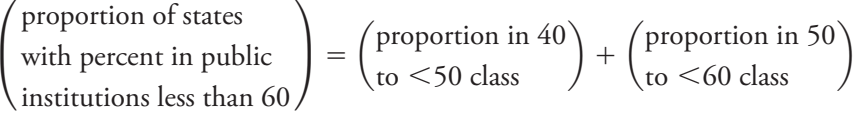

$$
= .02 + .14 = .16 \quad (16\%)
$$

and

$$
\begin{pmatrix}\n\text{proportion of states} \\
\text{with percent in} \\
\text{public institutions} \\
\text{between 60 and 90}\n\end{pmatrix} = \begin{pmatrix}\n\text{proportion} \\
\text{in 60 to} \\
\text{<70 class}\n\end{pmatrix} + \begin{pmatrix}\n\text{proportion} \\
\text{in 70 to} \\
\text{<80 class}\n\end{pmatrix} + \begin{pmatrix}\n\text{proportion} \\
\text{in 80 to} \\
\text{<90 class}\n\end{pmatrix}
$$
\n
$$
= .08 + .30 + .34 = .72 \quad (72\%)
$$

There are no set rules for selecting either the number of class intervals or the length of the intervals. Using a few relatively wide intervals will bunch the data, whereas using a great many relatively narrow intervals may spread the data over too many intervals, so that no interval contains more than a few observations. Neither type of distribution will give an informative picture of how values are distributed over the range of measurement, and interesting features of the data set may be missed. In general, with a small amount of data, relatively few intervals, perhaps between 5 and 10, should be used. With a large amount of data, a distribution based on 15 to 20 (or even more) intervals is often recommended. The quantity

 $\sqrt{}$ number of observations

is often used as an estimate of an appropriate number of intervals: 5 intervals for 25 observations, 10 intervals when the number of observations is 100, and so on.

Two people making reasonable and similar choices for the number of intervals, their width, and the starting point of the first interval will usually obtain similar histograms of the data.

### **Histograms for Continuous Numerical Data**

When the class intervals in a frequency distribution are all of equal width, it is easy to construct a histogram using the information in a frequency distribution.

#### **Histogram for Continuous Numerical Data When the Class Interval Widths are Equal**

**When to Use** Continuous numerical data. Works well, even for large data sets.

#### **How to Construct**

- 1. Mark the boundaries of the class intervals on a horizontal axis.
- 2. Use either frequency or relative frequency on the vertical axis.
- 3. Draw a rectangle for each class directly above the corresponding interval (so that the edges are at the class interval boundaries). The height of each rectangle is the frequency or relative frequency of the corresponding class interval.

#### **What to Look For**

- Center or typical value
- Extent of spread, variability
- General shape
- Location and number of peaks
- Presence of gaps and outliers

#### **EXAMPLE 3.16 TV Viewing Habits of Children**

**Watching TV per Day**

The article **"Early Television Exposure and Subsequent Attention Problems in Children" (***Pediatrics***, April 2004)** investigated the television viewing habits of children in the United States. Table 3.5 gives approximate relative frequencies (read from graphs that appeared in the article) for the number of hours spent watching TV per day for a sample of children at age 1 year and a sample of children at age 3 years. The data summarized in the article were obtained as part of a large scale national survey.

**TABLE 3.5 Relative Frequency Distribution for Number of Hours Spent** 

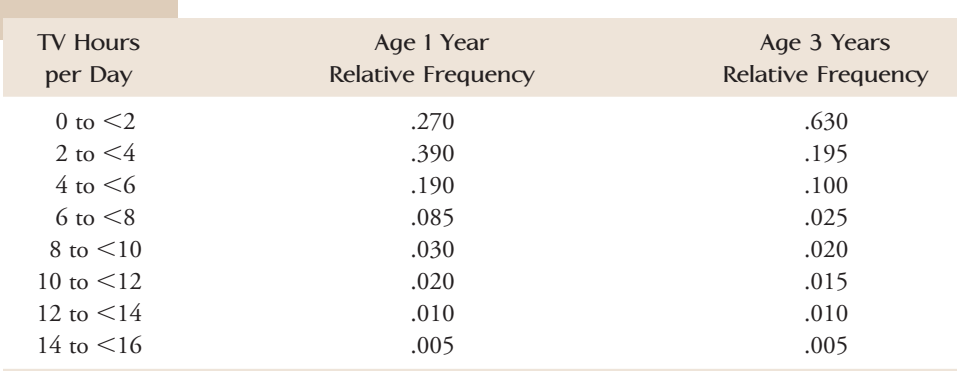

#### Figure 3.21(a) is the relative frequency histogram for the 1-year-old children and Figure 3.21(b) is the relative frequency histogram for 3-year-old children. Notice that both histograms have a single peak with the majority of children in both age groups concentrated in the smaller TV hours intervals. Both histograms are quite stretched out at the upper end, indicating some young children watch a lot of TV.

The big difference between the two histograms is at the low end, with a much higher proportion of 3-year-old children falling in the 0 to 2 TV hours interval than is the case for 1-year-old children. A typical number of TV hours per day for 1-yearold children would be somewhere between 2 and 4 hours, whereas a typical number of TV hours for 3-year-old children is in the 0 to 2 hours interval.

Step-by-step technology instructions available online
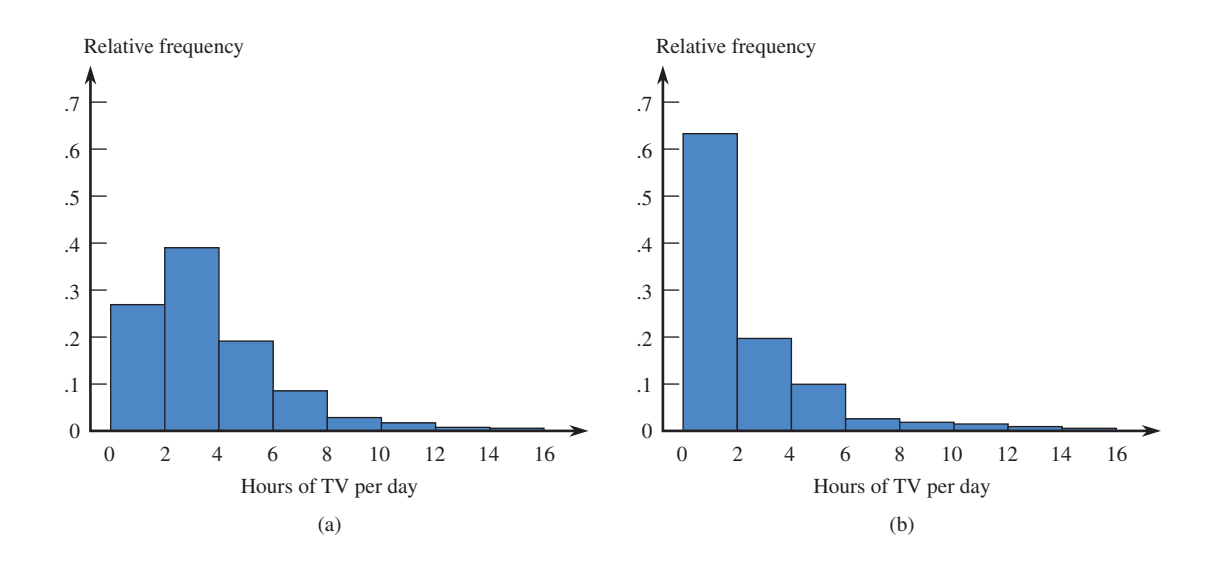

#### **FIGURE 3.21**

Histogram of TV hours per day: (a) 1-year-old children; (b) 3-year-old children.

**Class Intervals of Unequal Widths** Figure 3.22 shows a data set in which a great many observations are concentrated at the center of the data set, with only a few unusual, or stray, values both below and above the main body of data. If a frequency distribution is based on short intervals of equal width, a great many intervals will be required to capture all observations, and many of them will contain no observations, as shown in Figure 3.22(a). On the other hand, only a few wide intervals will capture all values, but then most of the observations will be grouped into a few intervals, as shown in Figure 3.22(b). In such situations, it is best to use a combination of wide class intervals where there are few data points and shorter intervals where there are many data points, as shown in Figure 3.22(c).

#### **FIGURE 3.22**

Three choices of class intervals for a data set with outliers: (a) many short intervals of equal width; (b) a few wide intervals of equal width; (c) intervals of unequal width.

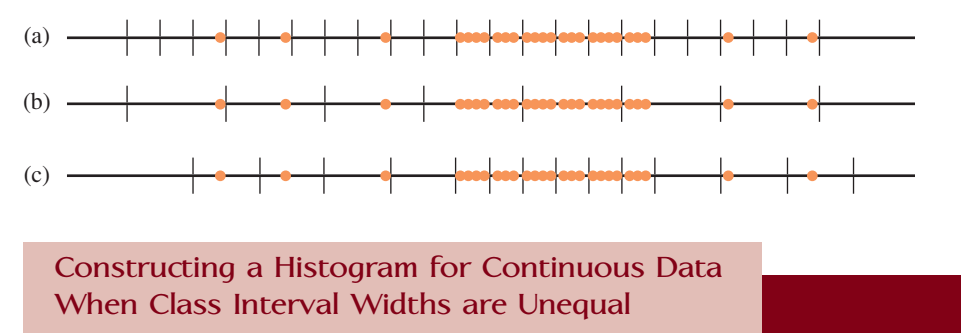

When class intervals are not of equal width, frequencies or relative frequencies should not be used on the vertical axis. Instead, the height of each rectangle, called the **density** for the class interval, is given by

$$
density = rectangle height = \frac{relative frequency of class interval}{class interval width}
$$

The vertical axis is called the **density scale**.

*The use of the density scale to construct the histogram ensures that the area of each rectangle in the histogram will be proportional to the corresponding relative frequency.* The formula for density can also be used when class widths are equal. However, when the intervals are of equal width, the extra arithmetic required to obtain the densities is unnecessary.

#### **EXAMPLE 3.17 Misreporting Grade Point Average**

When people are asked for the values of characteristics such as age or weight, they sometimes shade the truth in their responses. The article **"Self-Reports of Academic**  Performance" (*Social Methods and Research* [November 1981]: 165-185) focused on such characteristics as SAT scores and grade point average (GPA). For each student in a sample, the difference in GPA (reported – actual) was determined. Positive differences resulted from individuals reporting GPAs larger than the correct values. Most differences were close to 0, but there were some rather large errors. Because of this, the frequency distribution based on unequal class widths shown in Table 3.6 gives an informative yet concise summary.

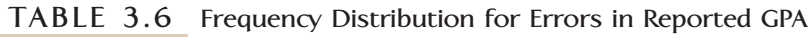

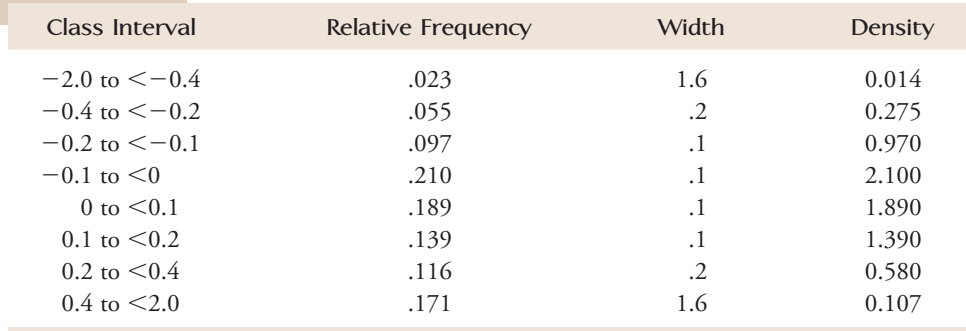

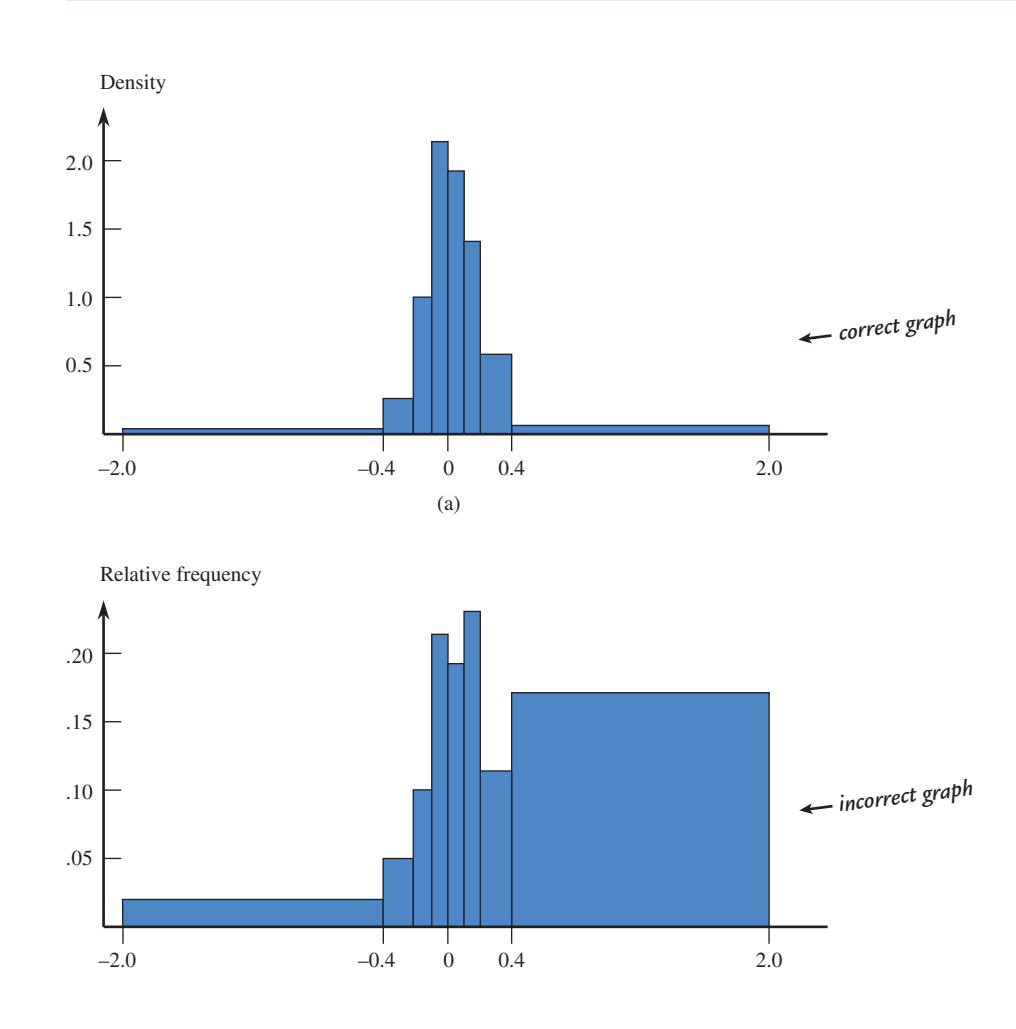

**FIGURE 3.23**

Histograms for errors in reporting GPA: (a) a correct histogram  $(height = density);$ (b) an incorrect histogram  $(height = relative frequency).$ 

Figure 3.23 displays two histograms based on this frequency distribution. The histogram in Figure 3.23(a) is correctly drawn, with density used to determine the height of each bar. The histogram in Figure 3.23(b) has height equal to relative frequency and is therefore not correct. In particular, this second histogram considerably exaggerates the incidence of grossly overreported and underreported values—the areas of the two most extreme rectangles are much too large. The eye is naturally drawn to large areas, so it is important that the areas correctly represent the relative frequencies.

### **Histogram Shapes**

General shape is an important characteristic of a histogram. In describing various shapes it is convenient to approximate the histogram itself with a smooth curve (called a *smoothed histogram*). This is illustrated in Figure 3.24.

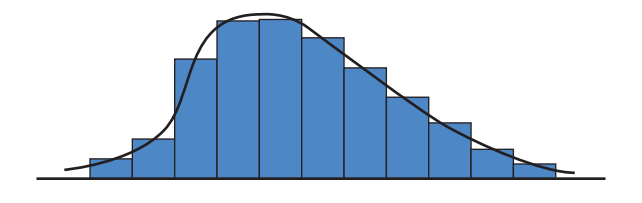

One description of general shape relates to the number of peaks, or **modes**.

#### **DEFINITION**

A histogram is said to be **unimodal** if it has a single peak, **bimodal** if it has two peaks, and **multimodal** if it has more than two peaks.

These shapes are illustrated in Figure 3.25.

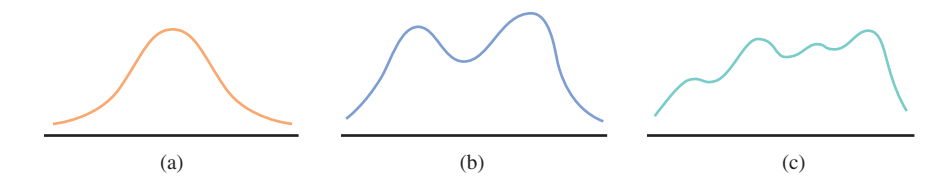

Bimodality sometimes occurs when the data set consists of observations on two quite different kinds of individuals or objects. For example, consider a large data set consisting of driving times for automobiles traveling between San Luis Obispo, California, and Monterey, California. This histogram would show two peaks, one for those cars that took the inland route (roughly 2.5 hours) and another for those cars traveling up the coast highway  $(3.5-4$  hours). However, bimodality does not automatically follow in such situations. Bimodality will occur in the histogram of the combined groups only if the centers of the two separate histograms are far apart relative to the variability in the two data sets. Thus, a large data set consisting of heights of college students would probably not produce a bimodal histogram because the typical height for males (about 69 in.) and the typical height for females (about 66 in.) are not very far apart. Many histograms encountered in practice are unimodal, and multimodality is not as common.

Unimodal histograms come in a variety of shapes. A unimodal histogram is **symmetric** if there is a vertical line of symmetry such that the part of the histogram to the left of the line is a mirror image of the part to the right. (Bimodal and multimodal

#### **FIGURE 3.24**

Approximating a histogram with a smooth curve.

#### **FIGURE 3.25**

Smoothed histograms with various numbers of modes: (a) unimodal; (b) bimodal; (c) multimodal.

#### **FIGURE 3.26**

Several symmetric unimodal smoothed histograms.

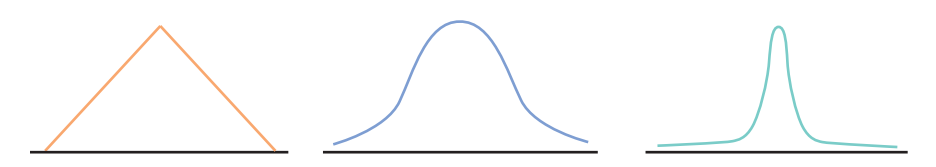

histograms can also be symmetric in this way.) Several different symmetric smoothed histograms are shown in Figure 3.26.

Proceeding to the right from the peak of a unimodal histogram, we move into what is called the **upper tail** of the histogram. Going in the opposite direction moves us into the **lower tail**.

#### **DEFINITION**

A unimodal histogram that is not symmetric is said to be **skewed**. If the upper tail of the histogram stretches out much farther than the lower tail, then the distribution of values is **positively skewed** or **right skewed**. If, on the other hand, the lower tail is much longer than the upper tail, the histogram is **negatively skewed** or **left skewed**.

These two types of skewness are illustrated in Figure 3.27. Positive skewness is much more frequently encountered than is negative skewness. An example of positive skewness occurs in the distribution of single-family home prices in Los Angeles County; most homes are moderately priced (at least for California), whereas the relatively few homes in Beverly Hills and Malibu have much higher price tags.

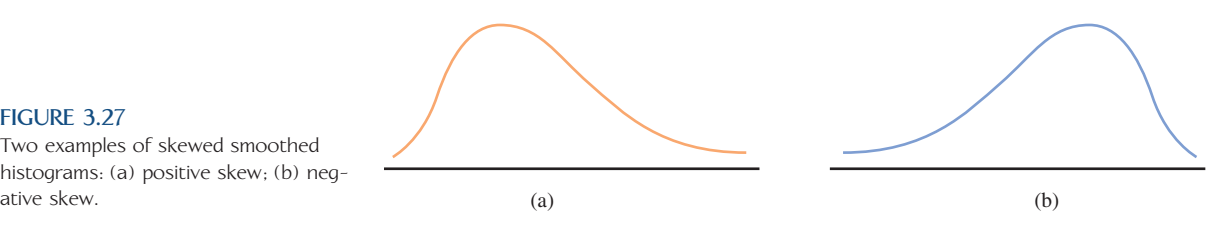

One rather specific shape, a **normal curve**, arises more frequently than any other in statistical applications. Many histograms can be well approximated by a normal curve (for example, characteristics such as arm span and the weight of an apple). Here we briefly mention several of the most important qualitative properties of normal curves, postponing a more detailed discussion until Chapter 7. A normal curve is both symmetric and bell-shaped; it looks like the curve in Figure 3.28(a). However, not all bell-shaped curves are normal. In a normal curve, starting from the top of the bell the height of the curve decreases at a well-defined rate when moving toward either tail. (This rate of decrease is specified by a certain mathematical function.)

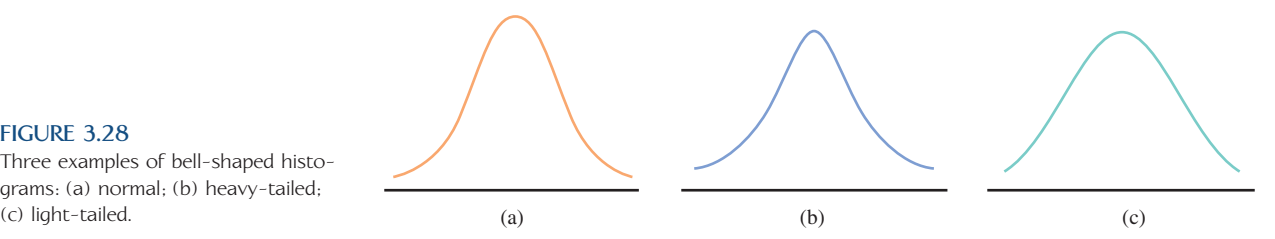

A curve with tails that do not decline as rapidly as the tails of a normal curve is called **heavy-tailed** (compared to the normal curve). Similarly, a curve with tails that decrease more rapidly than the normal tails is called **light-tailed**. Figures 3.28(b) and 3.28(c) illustrate these possibilities. The reason that we are concerned about the tails

#### **FIGURE 3.27**

Two examples of skewed smoothed histograms: (a) positive skew; (b) neg-

#### **FIGURE 3.28**

Three examples of bell-shaped histograms: (a) normal; (b) heavy-tailed;

in a distribution is that many inferential procedures that work well (i.e., they result in accurate conclusions) when the population distribution is approximately normal perform poorly when the population distribution is heavy-tailed.

# **Do Sample Histograms Resemble Population Histograms?**

Sample data are usually collected to make inferences about a population. The resulting conclusions may be in error if the sample is unrepresentative of the population. So how similar might a histogram of sample data be to the histogram of all population values? Will the two histograms be centered at roughly the same place and spread out to about the same extent? Will they have the same number of peaks, and will the peaks occur at approximately the same places?

A related issue concerns the extent to which histograms based on different samples from the same population resemble one another. If two different sample histograms can be expected to differ from one another in obvious ways, then at least one of them might differ substantially from the population histogram. If the sample differs substantially from the population, conclusions about the population based on the sample are likely to be incorrect. **Sampling variability**—the extent to which samples differ from one another and from the population—is a central idea in statistics. Example 3.18 illustrates sampling variability in histogram shapes.

#### **EXAMPLE 3.18 What You Should Know About Bus Drivers . . .**

 A sample of 708 bus drivers employed by public corporations was selected, and the number of traffic accidents in which each bus driver was involved during a 4-year period was determined **("Application of Discrete Distribution Theory to the Study of Non**communicable Events in Medical Epidemiology," in *Random Counts in Biomedical and Social Sciences,* **G. P. Patil, ed. [University Park, PA: Pennsylvania State University Press, 1970])**. A listing of the 708 sample observations might look like this:

3 0 6 0 0 2 1 4 1 . . . 6 0 2

The frequency distribution (Table 3.7) shows that 117 of the 708 drivers had no accidents, a relative frequency of  $117/708 = .165$  (or 16.5%). Similarly, the proportion

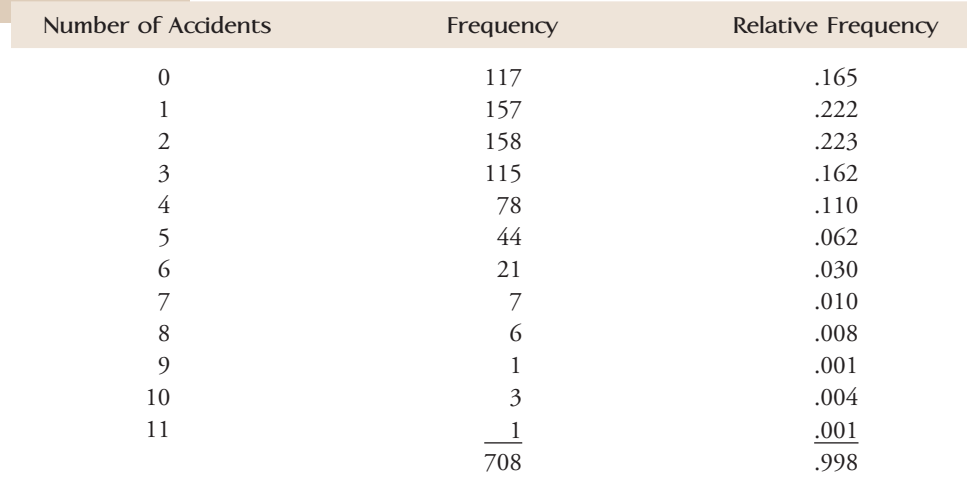

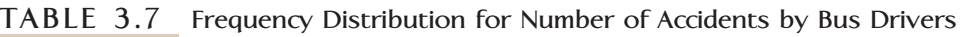

Data set available online

of sampled drivers who had 1 accident is .222 (or 22.2%). The largest sample observation was 11.

Although the 708 observations actually constituted a sample from the population of all bus drivers, we will regard the 708 observations as constituting the entire population. The first histogram in Figure 3.29, then, represents the population histogram. The other four histograms in Figure 3.29 are based on four different samples of 50 observations each selected at random from this population. The five histograms

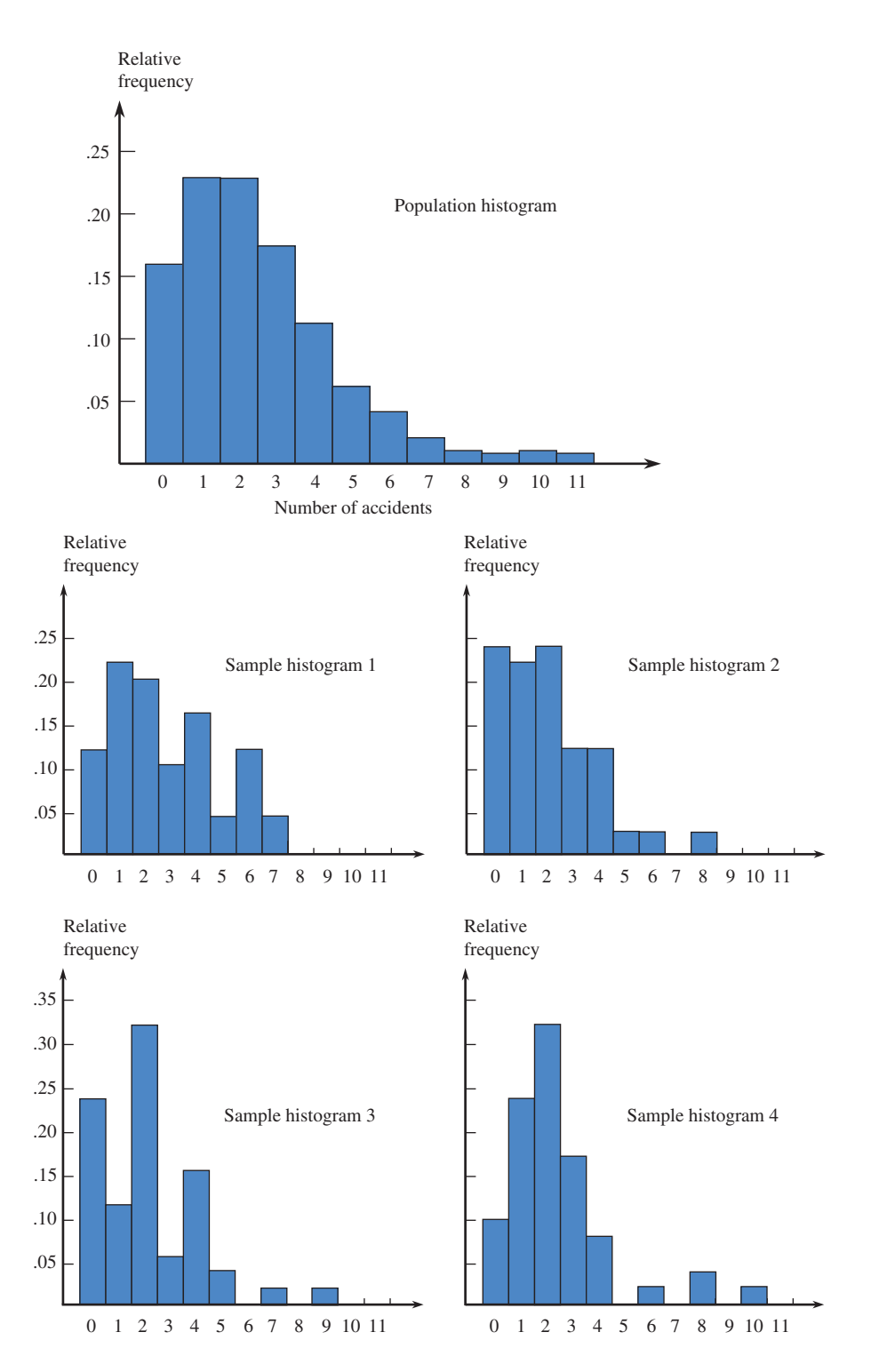

**FIGURE 3.29**

Comparison of population and sample histograms for number of accidents.

certainly resemble one another in a general way, but some dissimilarities are also obvious. The population histogram rises to a peak and then declines smoothly, whereas the sample histograms tend to have more peaks, valleys, and gaps. Although the population data set contained an observation of 11, none of the four samples did. In fact, in the first two samples, the largest observations were 7 and 8, respectively. In Chapters 8–15 we will see how sampling variability can be described and taken into account when we use sample data to draw conclusions about a population.

# **Cumulative Relative Frequencies and Cumulative Relative Frequency Plots**

Rather than wanting to know what proportion of the data fall in a particular class, we often wish to determine the proportion falling below a specified value. This is easily done when the value is a class boundary.

Consider the following intervals and relative frequencies for carry-on luggage weight for passengers on flights between Phoenix and New York City during October 2009:

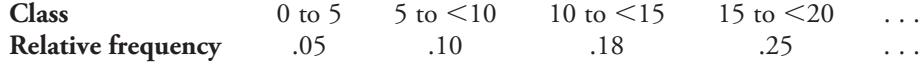

Then

proportion of passengers with carry-on luggage weight less than  $15$  lbs.  $=$  proportion in one of the first three classes  $= .05 + .10 + .18$  $=.33$ 

Similarly,

proportion of passengers with carry-on luggage weight less than  $20 \text{ lbs.} = .05 + .10 + .18 + .25 = .33 + .25 = .58$ 

Each such sum of relative frequencies is called a **cumulative relative frequency**. Notice that the cumulative relative frequency .58 is the sum of the previous cumulative relative frequency .33 and the "current" relative frequency .25. The use of cumulative relative frequencies is illustrated in Example 3.19.

#### **EXAMPLE 3.19 Albuquerque Rainfall**

**The National Climatic Data Center** has been collecting weather data for many years. Annual rainfall totals for Albuquerque, New Mexico, from 1950 to 2008 **(www .ncdc.noaa.gov/oa/climate/research/cag3/city.html)** were used to construct the relative frequency distribution shown in Table 3.8. The table also contains a column of cumulative relative frequencies.

The proportion of years with annual rainfall less than 10 inches is .585, the cumulative relative frequency for the 9 to  $\leq$  10 interval. What about the proportion of years with annual rainfall less than 8.5 inches? Because 8.5 is not the endpoint of one of the intervals in the frequency distribution, we can only estimate this from the information given. The value 8.5 is halfway between the endpoints of the 8 to 9 inter-

| Annual Rainfall<br>(inches)                                                                                                    | Frequency                                        | Relative<br>Frequency                                                                  | Cumulative Relative<br>Frequency                                                                                                    |
|----------------------------------------------------------------------------------------------------|--------------------------------------------------|----------------------------------------------------------------------------------------|----------------------------------------------------------------------------------------------------|
| $4$ to $<$ 5<br>5 to $\leq 6$<br>6 to $\leq$ 7<br>$7 \text{ to } 58$<br>$8 \text{ to } 5$<br>9 to $\leq 10$<br>10 to $\leq$ 11<br>11 to $\leq$ 12<br>12 to $\leq$ 13<br>13 to $\leq$ 14 | 3<br>6<br>5<br>6<br>10<br>4<br>12<br>6<br>3<br>3 | 0.052<br>0.103<br>0.086<br>0.103<br>0.172<br>0.069<br>0.207<br>0.103<br>0.052<br>0.052 | 0.052<br>$0.155 = 0.052 + 0.103$<br>$0.241 = 0.052 + 0.103 + 0.086$<br>or $.155 + .086$<br>0.344<br>0.516<br>0.585<br>0.792<br>0.895<br>0.947<br>0.999 |
|                                                                                                    |                                                  |                                                                                        |                                                                                                    |

**TABLE 3.8 Relative Frequency distribution for Albuquerque Rainfall Data with Cumulative Relative Frequencies**

val, so it is reasonable to estimate that half of the relative frequency of .172 for this interval belongs in the 8 to 8.5 range. Then

 $\mathsf{L}$ estimate of proportion of years with rainfall less  $\begin{pmatrix} 1 & 0 & 0 & 0 \\ 0 & 5 & 0 & 0 \\ 0 & 0 & 0 & 0 \\ 0 & 0 & 0 & 0 \\ 0 & 0 & 0 & 0 \\ 0 & 0 & 0 & 0 \\ 0 & 0 & 0 & 0 \\ 0 & 0 & 0 & 0 \\ 0 & 0 & 0 & 0 \\ 0 & 0 & 0 & 0 \\ 0 & 0 & 0 & 0 \\ 0 & 0 & 0 & 0 \\ 0 & 0 & 0 & 0 \\ 0 & 0 & 0 & 0 \\ 0 & 0 & 0 & 0 \\ 0 & 0 & 0 &$  $\frac{1}{2}(.172) = .430$ 

This proportion could also have been computed using the cumulative relative frequencies as

$$
\begin{pmatrix}\n\text{estimate of proportion of} \\
\text{years with rainfall less} \\
\text{than 8.5 inches}\n\end{pmatrix} = .344 + \frac{1}{2}(.172) = .430
$$

Similarly, since 11.25 is one-fourth of the way between 11 and 12,

 $\mathsf{L}$ estimate of proportion of years with rainfall less<br>than 11.25 inches  $\begin{pmatrix} 5 & 5 \\ 6 & 5 \end{pmatrix} = .792 + \frac{1}{4}$  $\frac{1}{4}(.103) = .818$ 

A **cumulative relative frequency** plot is just a graph of the cumulative relative frequencies against the upper endpoint of the corresponding interval. The pairs

(upper endpoint of interval, cumulative relative frequency)

are plotted as points on a rectangular coordinate system, and successive points in the plot are connected by a line segment. For the rainfall data of Example 3.19, the plotted points would be

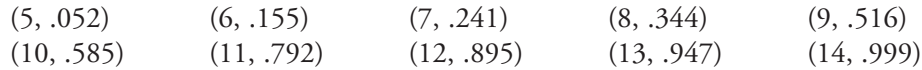

One additional point, the pair (lower endpoint of first interval, 0), is also included in the plot (for the rainfall data, this would be the point (4 0)), and then points are connected by line segments. Figure 3.30 shows the cumulative relative frequency plot for the rainfall data. The cumulative relative frequency plot can be used to obtain approximate answers to questions such as

What proportion of the observations is smaller than a particular value? and

What value separates the smallest *p* percent from the larger values?

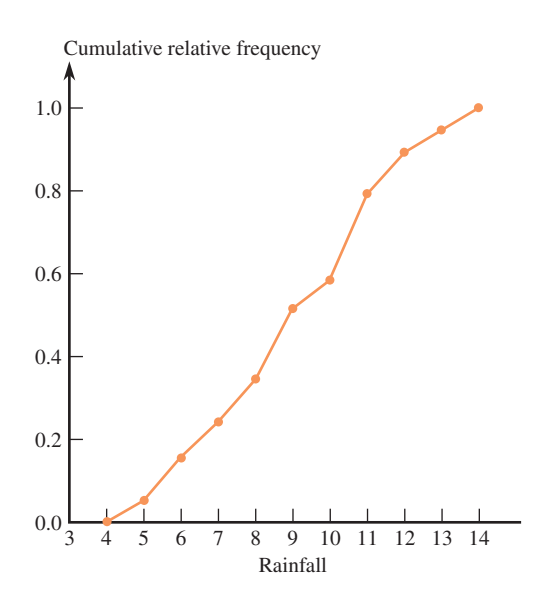

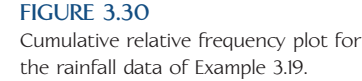

For example, to determine the approximate proportion of years with annual rainfall less than 9.5 inches, we would follow a vertical line up from 9.5 on the *x-*axis and then read across to the *y-*axis to obtain the corresponding relative frequency, as illustrated in Figure 3.31(a). Approximately .55, or 55%, of the years had annual rainfall less than 9.5 inches.

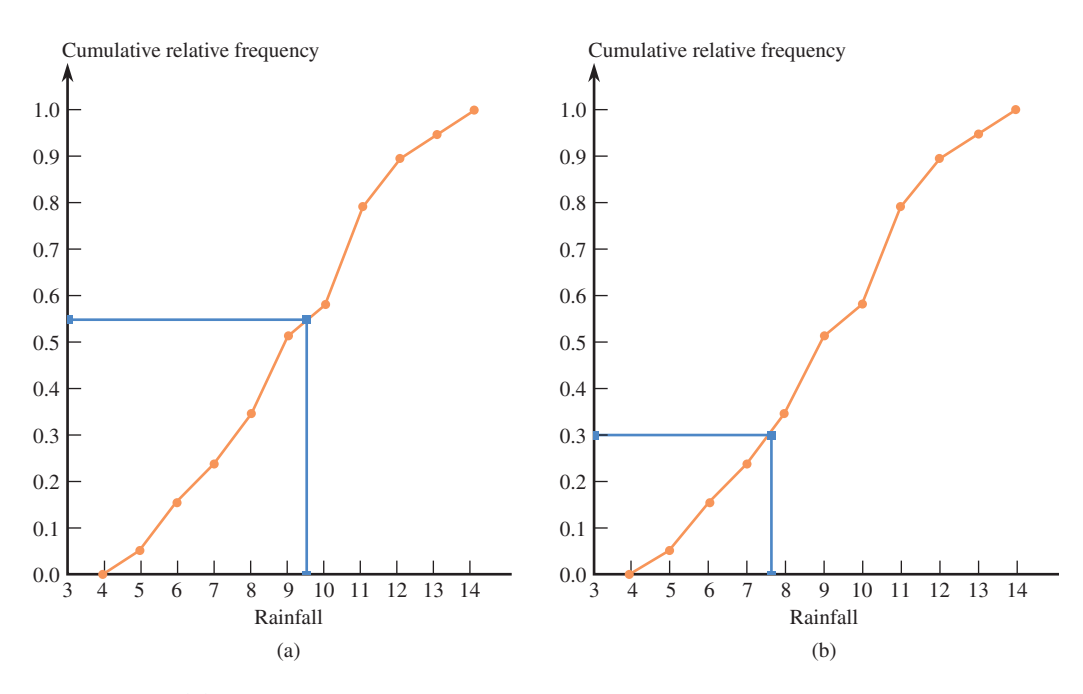

#### **FIGURE 3.31**

Using the cumulative relative frequency plot.

(a) Determining the approximate proportion of years with annual rainfall less than 9.5 inches. (b) Finding the amount of rainfall that separates the 30% of years with the lowest rainfall from the 70% with higher rainfall.

Similarly, to find the amount of rainfall that separates the 30% of years with the smallest annual rainfall from years with higher rainfall, start at .30 on the cumulative relative frequency axis and move across and then down to find the corresponding rainfall amount, as shown in Figure 3.31(b). Approximately 30% of the years had annual rainfall of less than 7.6 inches.

#### **EXERCISES 3.22 - 3.37**

3.22 The article **"Americans on the Move" (***USA Today,* **November 30, 2007)** included the data in the accompanying table. Entries in the table are the percentage of state residents who had moved during 2006.

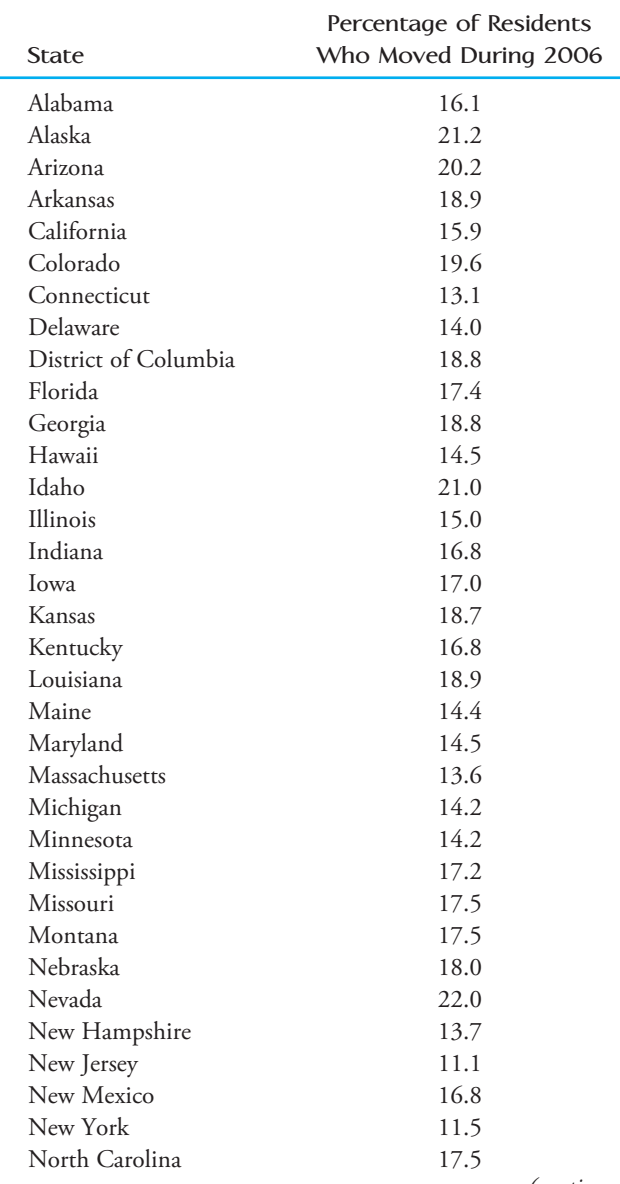

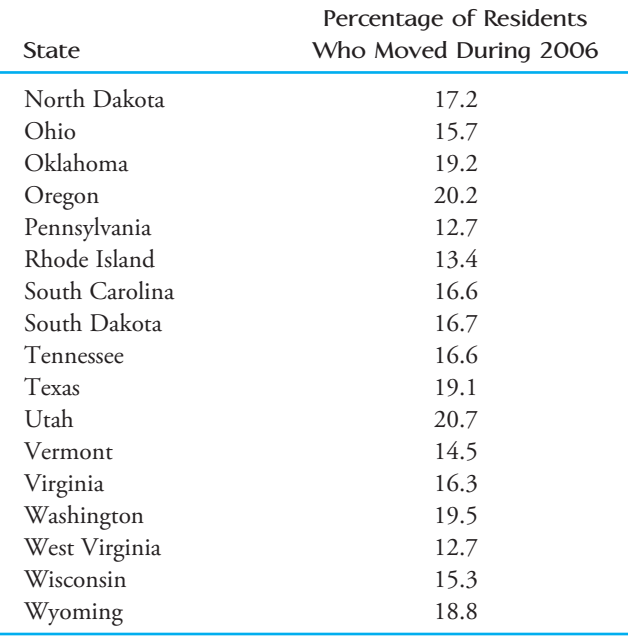

Construct a histogram of these data using class intervals of 10 to  $12$ , 12 to  $14$ , 14 to  $16$ , and so on. Write a few sentences to describe the shape, center, and spread of the distribution.

**3.23** ● The accompanying data on annual maximum wind speed (in meters per second) in Hong Kong for each year in a 45-year period were given in an article that appeared in the journal *Renewable Energy* **(March, 2007)**. Use the annual maximum wind speed data to construct a histogram. Is the histogram approximately symmetric, positively skewed, or negatively skewed? Would you describe the histogram as unimodal, bimodal, or multimodal?

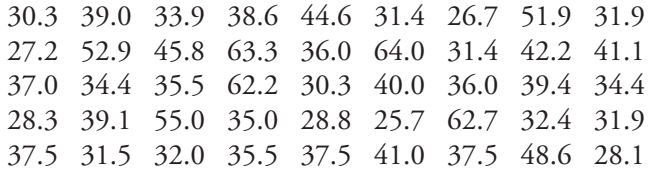

*(continued)*

**Bold** exercises answered in back **O** Data set available online  $\bullet$  Video Solution available

 $3.24$  • The accompanying relative frequency table is based on data from the **2007 College Bound Seniors Report for California (College Board, 2008)**.

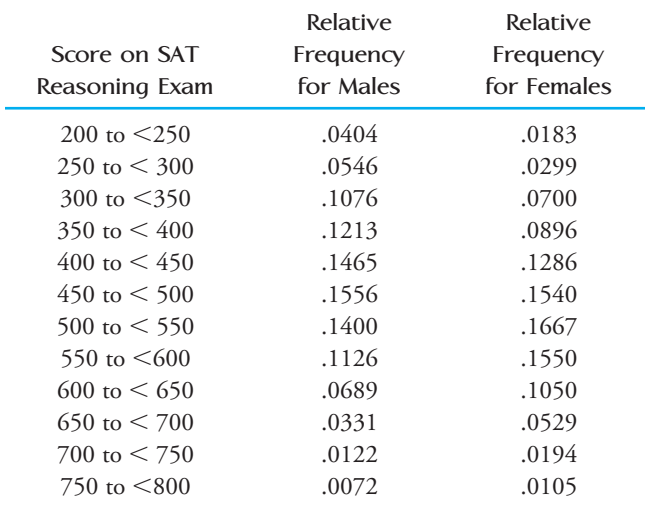

- **a**. Construct a relative frequency histogram for SAT reasoning score for males.
- **b.** Construct a relative frequency histogram for SAT reasoning score for females.
- **c.** Based on the histograms from Parts (a) and (b), write a few sentences commenting on the similarities and differences in the distribution of SAT reasoning scores for males and females.

**3.25 ● The data in the accompanying table represents** the percentage of workers who are members of a union for each U.S. state and the District of Columbia **(***AARP Bulletin,* **September 2009)**.

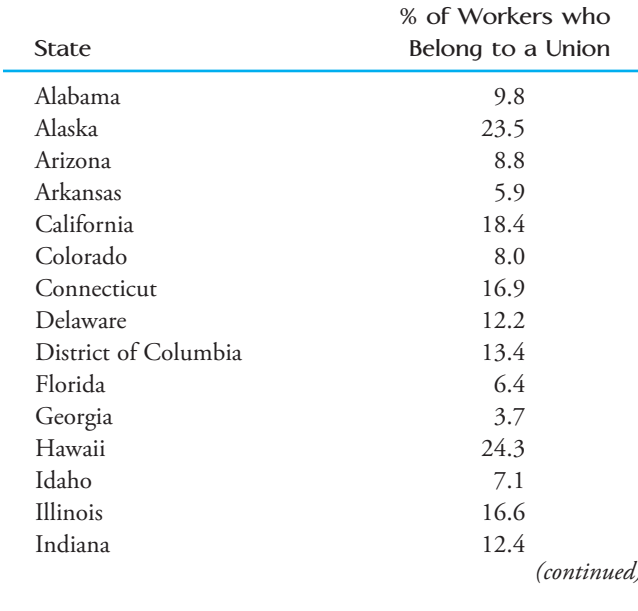

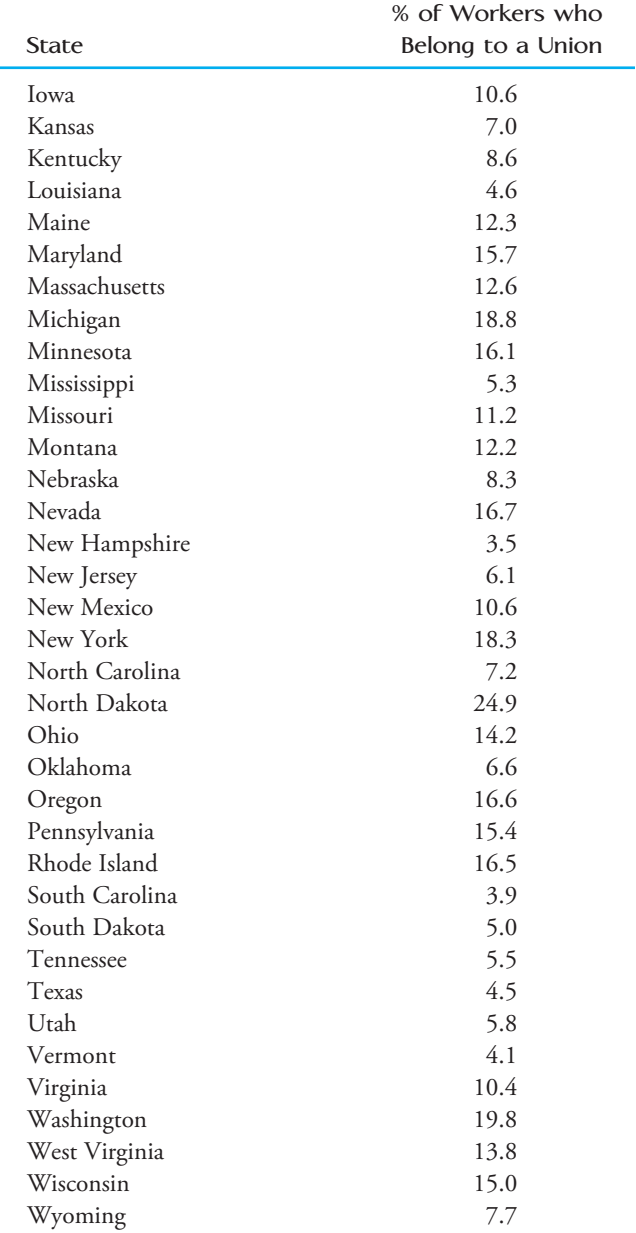

- a. Construct a histogram of these data using class intervals of 0 to  $\lt 5$ , 5 to  $\lt 10$ , 10 to  $\lt 15$ , 15 to  $\lt 20$ , and 20 to  $\leq$ 25.
- **b.** Construct a dotplot of these data. Comment on the interesting features of the plot.
- **c.** For this data set, which is a more informative graphical display—the dotplot from Part (b) or the histogram constructed in Part (a)? Explain.
- **d.** Construct a histogram using about twice as many class intervals as the histogram in Part (a). Use 2.5 to  $<$  5 as the first class interval. Write a few sentences that explain why this histogram does a better job of displaying this data set than does the histogram in Part (a).

**Bold** exercises answered in back **O** Data set available online  $\bullet$  Video Solution available

3.26 Medicare's new medical plans offer a wide range of variations and choices for seniors when picking a drug plan (San Luis Obispo Tribune, November 25, **2005)**. The monthly cost for a stand-alone drug plan varies from plan to plan and from state to state. The accompanying table gives the premium for the plan with the lowest cost for each state.

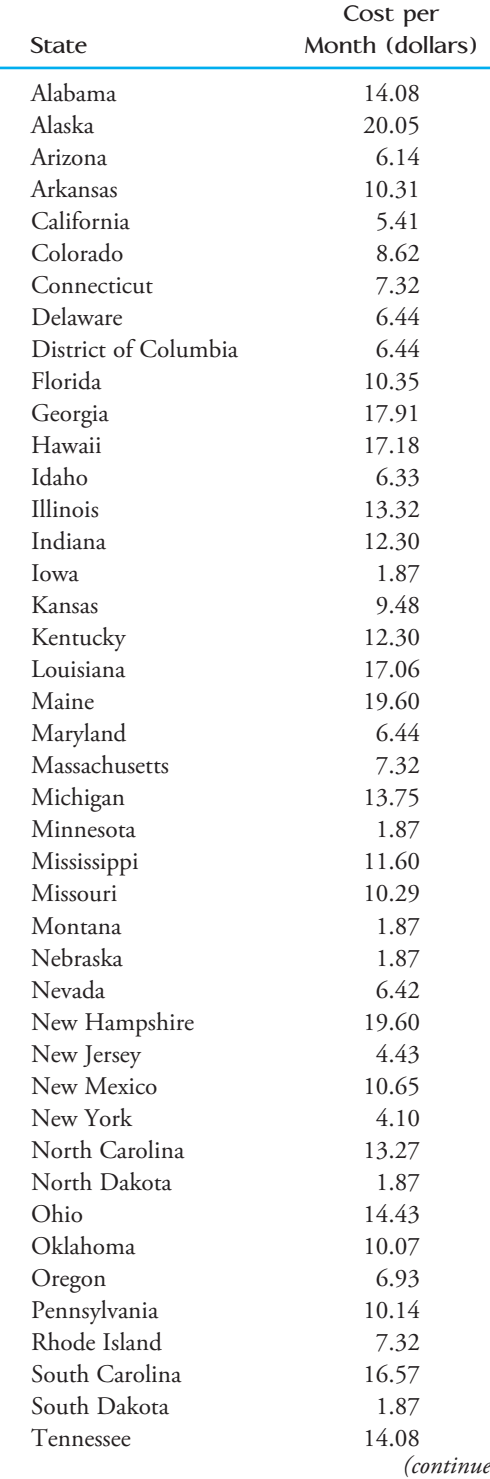

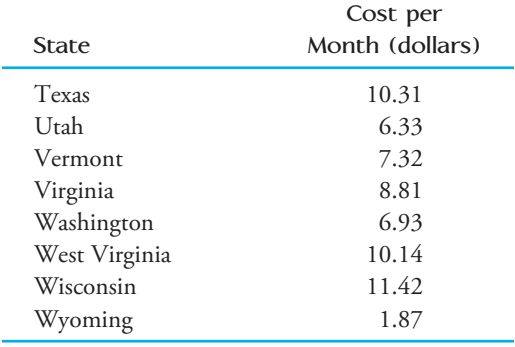

- a. Use class intervals of \$0 to  $\lt$ \$3, \$3 to  $\lt$ \$6, \$6 to \$9, etc., to create a relative frequency distribution for these data.
- b. Construct a histogram and comment on its shape.
- c. Using the relative frequency distribution or the histogram, estimate the proportion of the states that have a minimum monthly plan of less than \$13.00 a month.

**3.27** ● The following two relative frequency distributions were constructed using data that appeared in the report **"Undergraduate Students and Credit Cards in 2004" (Nellie Mae, May 2005)**. One relative frequency distribution is based on credit bureau data for a random sample of 1413 college students, while the other is based on the result of a survey completed by 132 of the 1260 college students who received the survey.

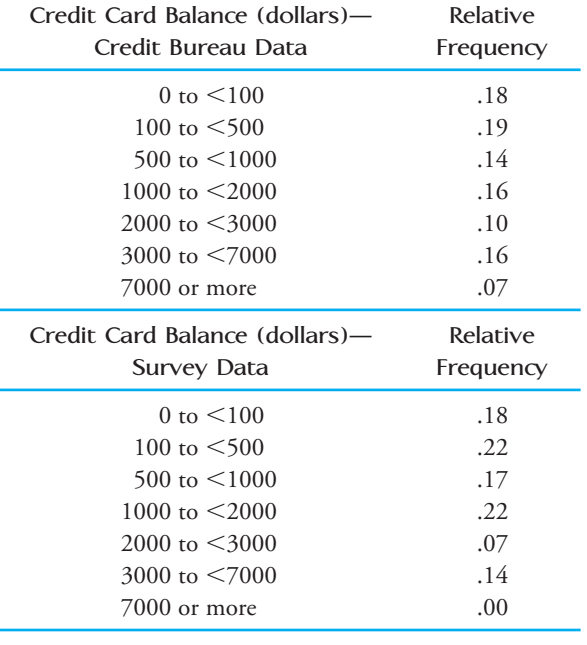

 a. Construct a histogram for the credit bureau data. For purposes of constructing the histogram, assume that none of the students in the sample had a balance *(continued)*

**Bold** exercises answered in back **O** Data set available online  $\bullet$  Video Solution available

higher than \$15,000 and that the last interval can be regarded as 7000 to  $\leq$ 15,000. Be sure to use the density scale when constructing the histogram.

- b. Construct a histogram for the survey data. Use the same scale that you used for the histogram in Part (a) so that it will be easy to compare the two histograms.
- **c.** Comment on the similarities and differences in the histograms from Parts (a) and (b).
- **d.** Do you think the high nonresponse rate for the survey may have contributed to the observed differences in the two histograms? Explain.

3.28 U.S. Census data for San Luis Obispo County, California, were used to construct the following frequency distribution for commute time (in minutes) of working adults (the given frequencies were read from a graph that appeared in the *San Luis Obispo Tribune*  **[September 1, 2002]** and so are only approximate):

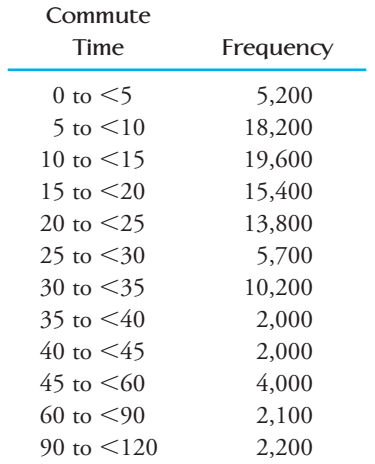

- a. Notice that not all intervals in the frequency distribution are equal in width. Why do you think that unequal width intervals were used?
- b. Construct a table that adds a relative frequency and a density column to the given frequency distribution (see Example 3.17).
- c. Use the densities computed in Part (b) to construct a histogram for this data set. (Note: The newspaper displayed an incorrectly drawn histogram based on frequencies rather than densities!) Write a few sentences commenting on the important features of the histogram.
- d. Compute the cumulative relative frequencies, and construct a cumulative relative frequency plot.
- e. Use the cumulative relative frequency plot constructed in Part (d) to answer the following questions.
- i. Approximately what proportion of commute times were less than 50 minutes?
- ii. Approximately what proportion of commute times were greater than 22 minutes?
- iii. What is the approximate commute time value that separates the shortest 50% of commute times from the longest 50%?

**3.29** Student loans can add up, especially for those attending professional schools to study in such areas as medicine, law, or dentistry. Researchers at the University of Washington studied medical students and gave the following information on the educational debt of medical students on completion of their residencies **(***Annals of Internal Medicine* **[March 2002]: 384– 398)**:

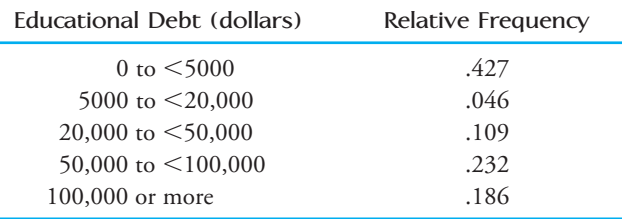

- **a.** What are two reasons that you could not use the given information to construct a histogram with the educational debt intervals on the horizontal axis and relative frequency on the *y*-axis?
- b. Suppose that no student had an educational debt of \$150,000 or more upon completion of his or her residency, so that the last class in the relative frequency distribution would be  $100,000$  to  $\leq 150,000$ . Summarize this distribution graphically by constructing a histogram of the educational debt data. (Don't forget to use the density scale for the heights of the bars in the histogram, because the interval widths aren't all the same.)
- **c.** Based on the histogram of Part (b), write a few sentences describing the educational debt of medical students completing their residencies.

3.30 An exam is given to students in an introductory statistics course. What is likely to be true of the shape of the histogram of scores if:

- a. the exam is quite easy?
- b. the exam is quite difficult?
- c. half the students in the class have had calculus, the other half have had no prior college math courses, and the exam emphasizes mathematical manipulation?

Explain your reasoning in each case.

**Bold** exercises answered in back **Data set available online**  $\blacklozenge$  **Video Solution available** 

Copyright 2010 Cengage Learning. All Rights Reserved. May not be copied, scanned, or duplicated, in whole or in part. Due to electronic rights, some third party content may be suppressed from the eBook and/or eChapter(s). Editorial review has deemed that any suppressed content does not materially affect the overall learning experience. Cengage Learning reserves the right to remove additional content at any time if subsequent rights restrict

3.31 The accompanying frequency distribution summarizes data on the number of times smokers who had successfully quit smoking attempted to quit before their final successful attempt **("Demographic Variables, Smoking Variables, and Outcome Across Five Studies,"** *Health Psychology* **[2007]: 278–287)**.

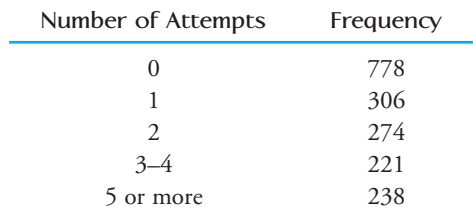

Assume that no one had made more than 10 unsuccessful attempts, so that the last entry in the frequency distribution can be regarded as 5–10 attempts. Summarize this data set using a histogram. Be careful—the class intervals are not all the same width, so you will need to use a density scale for the histogram. Also remember that for a discrete variable, the bar for 1 will extend from 0.5 to 1.5. Think about what this will mean for the bars for the 3–4 group and the 5–10 group.

3.32 Example 3.19 used annual rainfall data for Albuquerque, New Mexico, to construct a relative frequency distribution and cumulative relative frequency plot. The National Climate Data Center also gave the accompanying annual rainfall (in inches) for Medford, Oregon, from 1950 to 2008.

28.84 20.15 18.88 25.72 16.42 20.18 28.96 20.72 23.58 10.62 20.85 19.86 23.34 19.08 29.23 18.32 21.27 18.93 15.47 20.68 23.43 19.55 20.82 19.04 18.77 19.63 12.39 22.39 15.95 20.46 16.05 22.08 19.44 30.38 18.79 10.89 17.25 14.95 13.86 15.30 13.71 14.68 15.16 16.77 12.33 21.93 31.57 18.13 28.87 16.69 18.81 15.15 18.16 19.99 19.00 23.97 21.99 17.25 14.07

- a. Construct a relative frequency distribution for the Medford rainfall data.
- b. Use the relative frequency distribution of Part (a) to construct a histogram. Describe the shape of the histogram.
- c. Construct a cumulative relative frequency plot for the Medford rainfall data.
- d. Use the cumulative relative frequency plot of Part (c) to answer the following questions:
	- i. Approximately what proportion of years had annual rainfall less than 15.5 inches?
	- ii. Approximately what proportion of years had annual rainfall less than 25 inches?

 iii. Approximately what proportion of years had annual rainfall between 17.5 and 25 inches?

The National Climate Data Center referenced in the previous exercise and Example 3.19 also gives rainfall data for a number of other U.S. cities. Go to the web site www.ncdc.noaa.gov/oa/climate/research/cag3/city.html and select one of the other cities. Use the data from 1950 to the most recent year for which data is available for the city you have selected to construct a relative frequency distribution and histogram. Write a few sentences comparing the distribution of annual rainfall values for the city you selected to the rainfall distribution for Medford, Oregon. (Use the histogram for Medford constructed in Exercise 3.32.)

3.34 The authors of the paper **"Myeloma in Patients Younger than Age 50 Years Presents with More Favorable Features and Shows Better Survival" (***Blood* **[2008]: 4039–4047)** studied patients who had been diagnosed with stage 2 multiple myeloma prior to the age of 50. For each patient who received high dose chemotherapy, the number of years that the patient lived after the therapy (survival time) was recorded. The cumulative relative frequencies in the accompanying table were approximated from survival graphs that appeared in the paper.

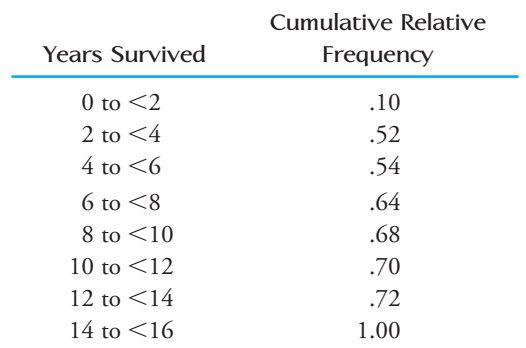

- a. Use the given information to construct a cumulative relative frequency plot.
- b. Use the cumulative relative frequency plot from Part (a) to answer the following questions:
	- i. What is the approximate proportion of patients who lived fewer than 5 years after treatment?
	- ii. What is the approximate proportion of patients who lived fewer than 7.5 years after treatment?
	- iii. What is the approximate proportion of patients who lived more than 10 years after treatment?

**Bold** exercises answered in back **Data set available online**  $\leftrightarrow$  **Video Solution available** 

#### **3.35**

- **a.** Use the cumulative relative frequencies given in the previous exercise to compute the relative frequencies for each class interval and construct a relative frequency distribution.
- b. Summarize the survival time data with a histogram.
- **c.** Based on the histogram, write a few sentences describing survival time of the stage 2 myeloma patients in this study.
- **d.** What additional information would you need in order to decide if it is reasonable to generalize conclusions about survival time from the group of patients in the study to all patients younger than 50 years old who are diagnosed with multiple myeloma and who receive high dose chemotherapy?

3.36 Construct a histogram corresponding to each of the five frequency distributions, I–V, given in the follow-

**Bold** exercises answered in back **Data set available online Video Solution available** 

ing table, and state whether each histogram is symmetric, bimodal, positively skewed, or negatively skewed:

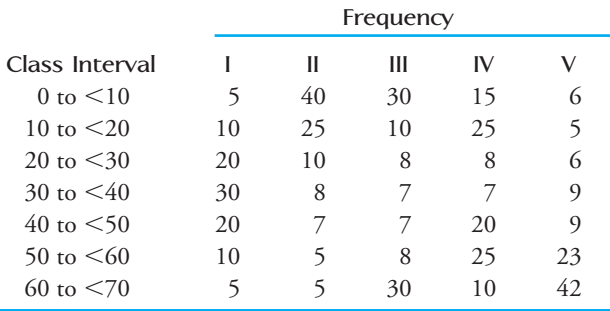

**3.37** Using the five class intervals 100 to 120, 120 to 140, . . . , 180 to 200, devise a frequency distribution based on 70 observations whose histogram could be described as follows:

- **a.** symmetric c. positively skewed
- **b.** bimodal d. negatively skewed
	-

# **3.4 Displaying Bivariate Numerical Data**

[A bivariate data set consists of measurements or observ](#page-13-0)ations on two variables, *x* and *y*. For example, *x* might be the distance from a highway and *y* the lead content of soil at that distance. When both *x* and *y* are numerical variables, each observation consists of a pair of numbers, such as  $(14, 5.2)$  or  $(27.63, 18.9)$ . The first number in a pair is the value of *x*, and the second number is the value of *y*.

An unorganized list of bivariate data provides little information about the distribution of either the *x* values or the *y* values separately and even less information about how the two variables are related to one another. Just as graphical displays can be used to summarize univariate data, they can also help with bivariate data. The most important graph based on bivariate numerical data is a **scatterplot**.

In a scatterplot each observation (pair of numbers) is represented by a point on a rectangular coordinate system, as shown in Figure 3.32(a). The horizontal axis is identified with values of x and is scaled so that any x value can be easily located. Similarly, the vertical or *y*-axis is marked for easy location of *y* values. The point corresponding to any particular  $(x, y)$  pair is placed where a vertical line from the value on

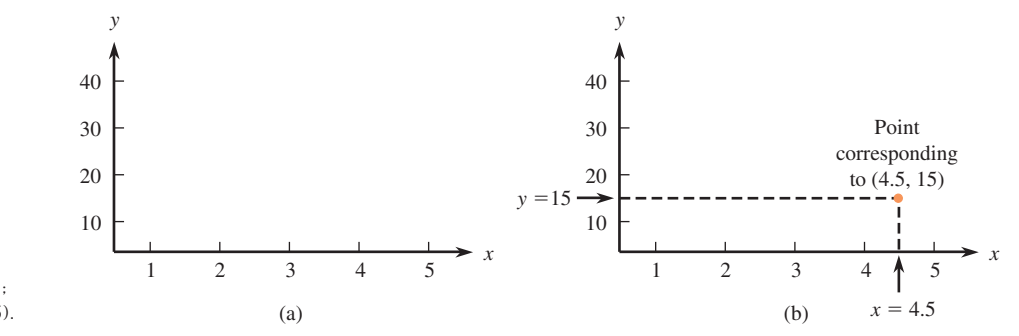

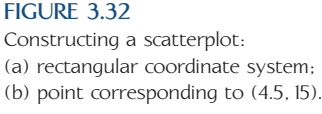

the *x*-axis meets a horizontal line from the value on the *y*-axis. Figure 3.32(b) shows the point representing the observation (4.5, 15); it is above 4.5 on the horizontal axis and to the right of 15 on the vertical axis.

#### **EXAMPLE 3.20 Olympic Figure Skating**

 Do tall skaters have an advantage when it comes to earning high artistic scores in figure skating competitions? Data on  $x =$  height (in cm) and  $y =$  artistic score in the free skate for both male and female singles skaters at the 2006 Winter Olympics are shown in the accompanying table. (Data set courtesy of John Walker.)

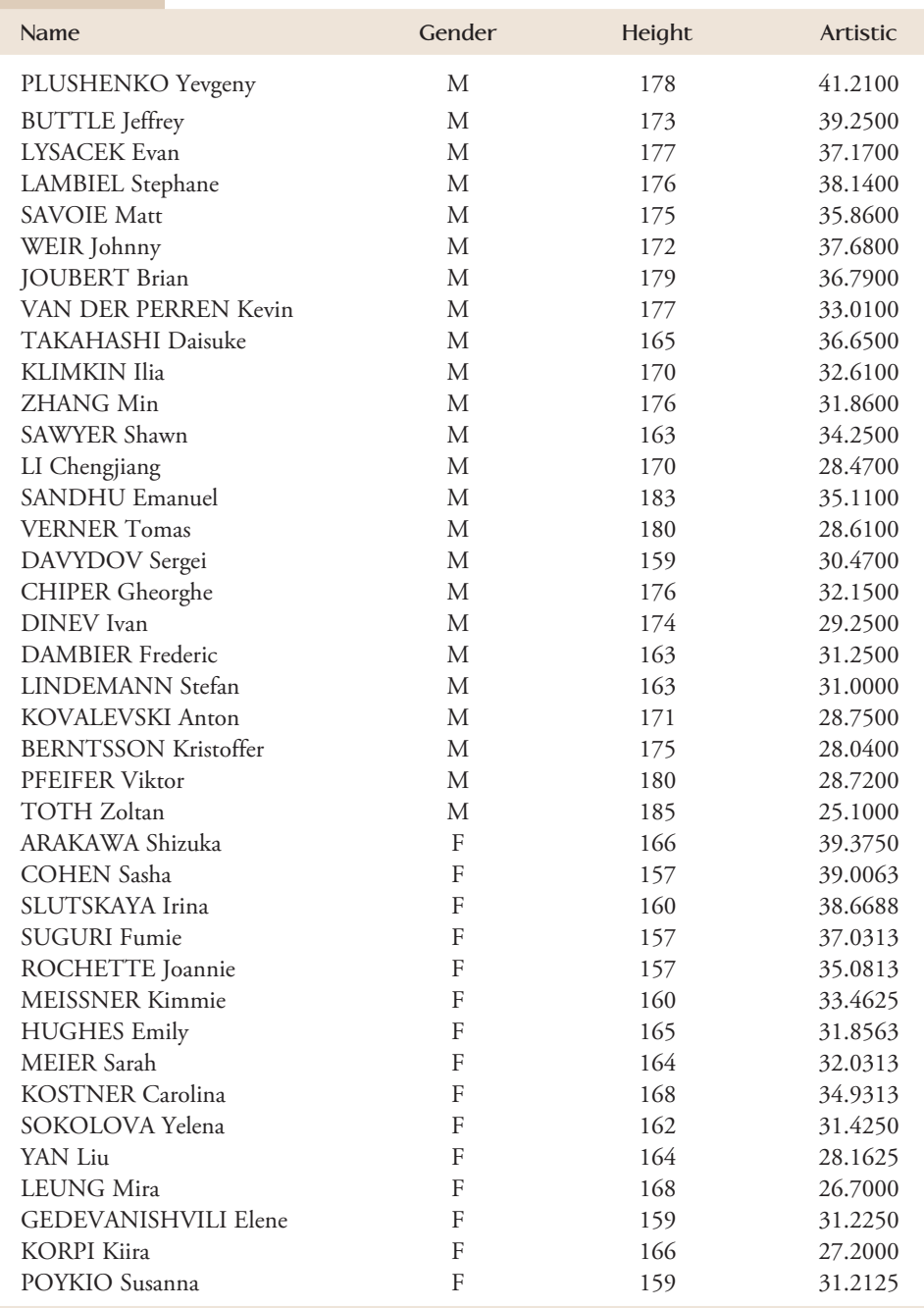

Data set available online

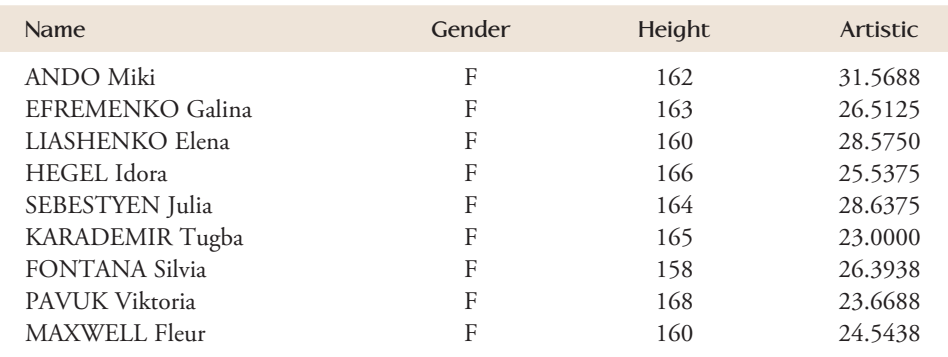

Figure 3.33(a) gives a scatterplot of the data. Looking at the data and the scatterplot, we can see that

 1. Several observations have identical *x* values but different *y* values (for example,  $x = 176$  cm for both Stephane Lambiel and Min Zhang, but Lambiel's artistic score was 38.1400 and Zhang's artistic score was 31.8600). Thus, the value of *y* is *not* determined *solely* by the value of *x* but by various other factors as well.

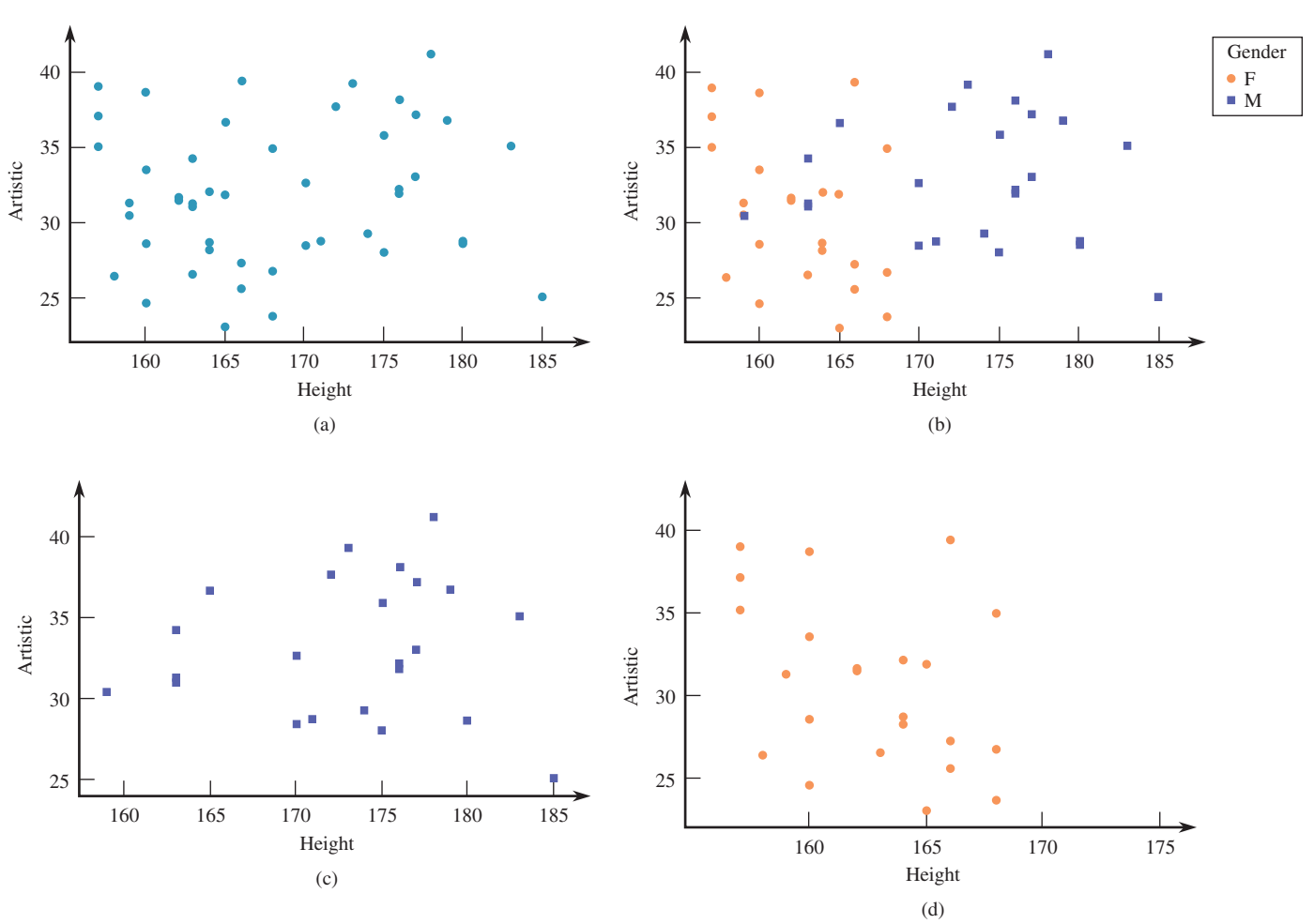

#### **FIGURE 3.33**

Scatterplots for the data of Example 3.20: (a) scatterplot of data; (b) scatterplot of data with observations for males and females distinguished by color; (c) scatterplot for male skaters; (d) scatterplot for female skaters.

- 2. At any given height there is quite a bit of variability in artistic score. For example, for those skaters with height 160 cm, artistic scores ranged from a low of about 24.5 to a high of about 39.
- 3. There is no noticeable tendency for artistic score to increase as height increases. There does not appear to be a strong relationship between height and artistic score.

The data set used to construct the scatter plot included data for both male and female skaters. Figure 3.33(b) shows a scatterplot of the (height, artistic score) pairs with observations for male skaters shown in blue and observations for female skaters shown in orange. Not surprisingly, the female skaters tend to be shorter than the male skaters (the observations for females tend to be concentrated toward the left side of the scatterplot). Careful examination of this plot shows that while there was no apparent pattern in the combined (male and female) data set, there may be a relationship between height and artistic score for female skaters.

Figures 3.33(c) and 3.33(d) show separate scatterplots for the male and female skaters, respectively. It is interesting to note that it appears that for female skaters, higher artistic scores seem to be associated with smaller height values, but for men there does not appear to be a relationship between height and artistic score. The relationship between height and artistic score for women is not evident in the scatterplot of the combined data.

The horizontal and vertical axes in the scatterplots of Figure 3.33 do not intersect at the point  $(0, 0)$ . In many data sets, the values of x or of y or of both variables differ considerably from 0 relative to the ranges of the values in the data set. For example, a study of how air conditioner efficiency is related to maximum daily outdoor temperature might involve observations at temperatures of 80°, 82°, . . . , 98°, 100°. In such cases, the plot will be more informative if the axes intersect at some point other than (0, 0) and are marked accordingly. This is illustrated in Example 3.21.

#### **EXAMPLE 3.21 Taking Those "Hard" Classes Pays Off**

 The report titled **"2007 College Bound Seniors" (College Board, 2007)** included the accompanying table showing the average score on the writing and math sections of the SAT for groups of high school seniors completing different numbers of years of study in six core academic subjects (arts and music, English, foreign languages, mathematics, natural sciences, and social sciences and history). Figure 3.34(a) and (b) show two scatterplots of  $x =$  total number of years of study and  $y =$  average writing SAT score. The scatterplots were produced by the statistical computer package Minitab. In Figure 3.34(a), we let Minitab select the scale for both axes. Figure 3.34(b) was obtained by specifying that the axes would intersect at the point (0, 0). The second plot does not make effective use of space. It is more crowded than the first plot, and such crowding can make it more difficult to see the general nature of any relationship. For example, it can be more difficult to spot curvature in a crowded plot.

 Step-by-step technology instructions available online

● Data set available online

```
 Copyright 2010 Cengage Learning. All Rights Reserved. May not be copied, scanned, or duplicated, in whole or in part. Due to electronic rights, some third party content may be suppressed from the eBook and/or eChapter(s). 
Editorial review has deemed that any suppressed content does not materially affect the overall learning experience. Cengage Learning reserves the right to remove additional content at any time if subsequent rights restrict
```
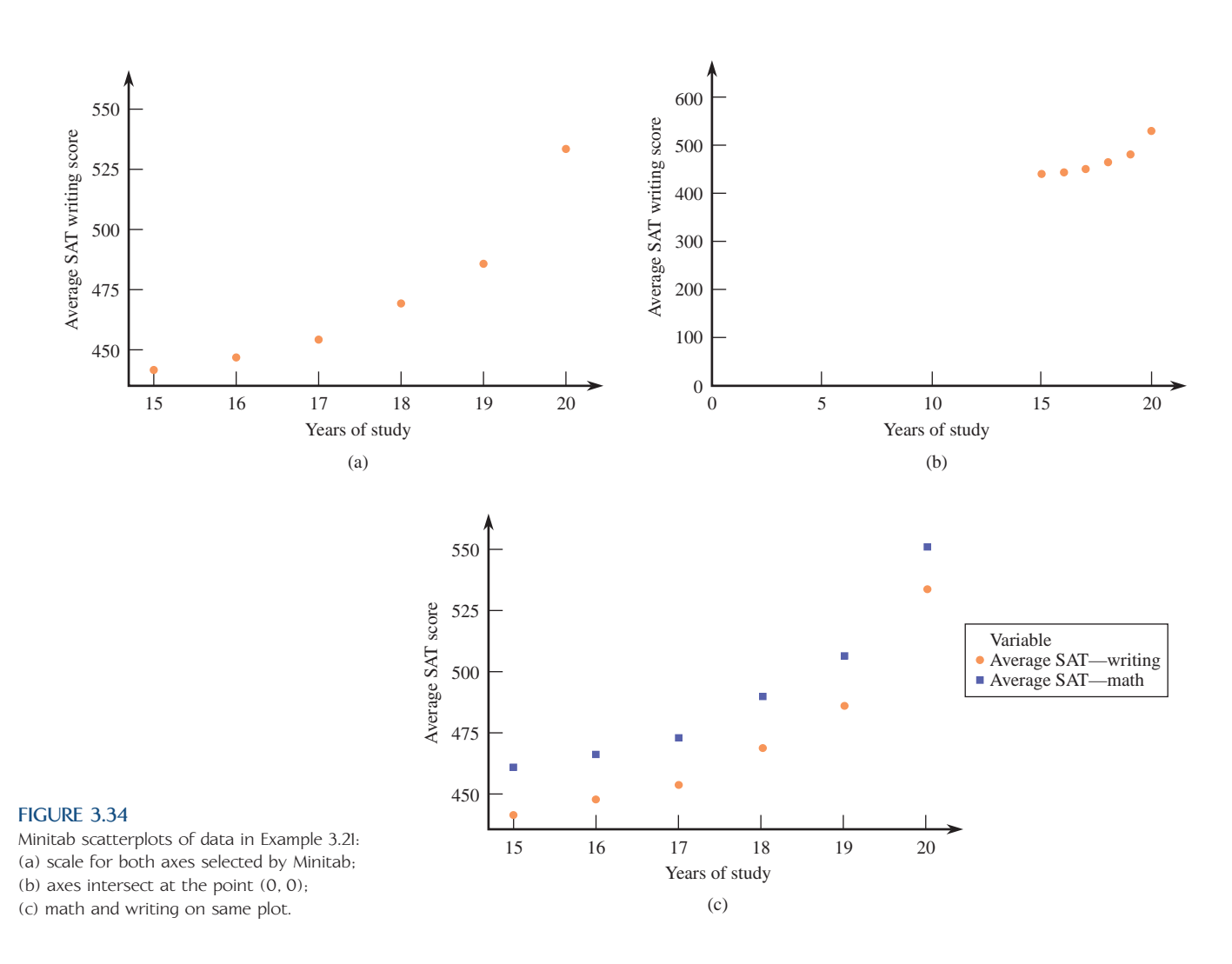

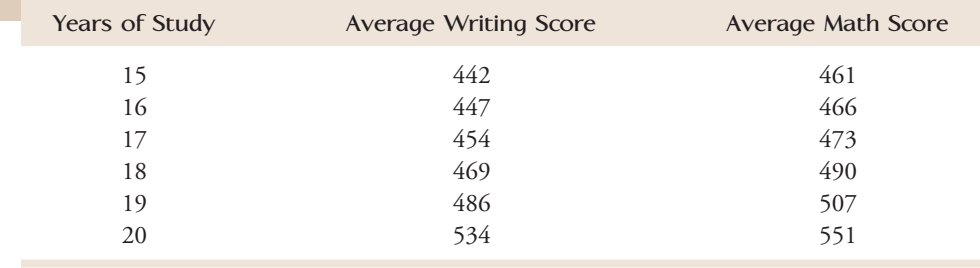

The scatterplot for average writing SAT score exhibits a fairly strong curved pattern, indicating that there is a strong relationship between average writing SAT score and the total number of years of study in the six core academic subjects. Although the pattern in the plot is curved rather than linear, it is still easy to see that the average writing SAT score increases as the number of years of study increases. Figure 3.34(c) shows a scatterplot with the average writing SAT scores represented by blue squares and the average math SAT scores represented by orange dots. From this plot we can see that while the average math SAT scores tend to be higher than the average writing scores at all of the values of total number of years of study, the general curved form of the relationship is similar.

In Chapter 5, methods for summarizing bivariate data when the scatterplot reveals a pattern are introduced. Linear patterns are relatively easy to work with. A curved pattern, such as the one in Example 3.21, is a bit more complicated to analyze, and methods for summarizing such nonlinear relationships are developed in Section 5.4.

## **Time Series Plots**

Data sets often consist of measurements collected over time at regular intervals so that we can learn about change over time. For example, stock prices, sales figures, and other socio-economic indicators might be recorded on a weekly or monthly basis. A **time-series plot** (sometimes also called a time plot) is a simple graph of data collected over time that can be invaluable in identifying trends or patterns that might be of interest.

A time-series plot can be constructed by thinking of the data set as a bivariate data set, where *y* is the variable observed and *x* is the time at which the observation was made. These  $(x, y)$  pairs are plotted as in a scatterplot. Consecutive observations are then connected by a line segment; this aids in spotting trends over time.

#### **EXAMPLE 3.22 The Cost of Christmas**

The Christmas Price Index is computed each year by PNC Advisors, and it is a humorous look at the cost of the giving all of the gifts described in the popular Christmas song "The Twelve Days of Christmas." The year 2008 was the most costly year since the index began in 1984, with the "cost of Christmas" at \$21,080. A plot of the Christmas Price Index over time appears on the PNC web site (www .pncchristmaspriceindex.com) and the data given there were used to construct the time-series plot of Figure 3.35. The plot shows an upward trend in the index from

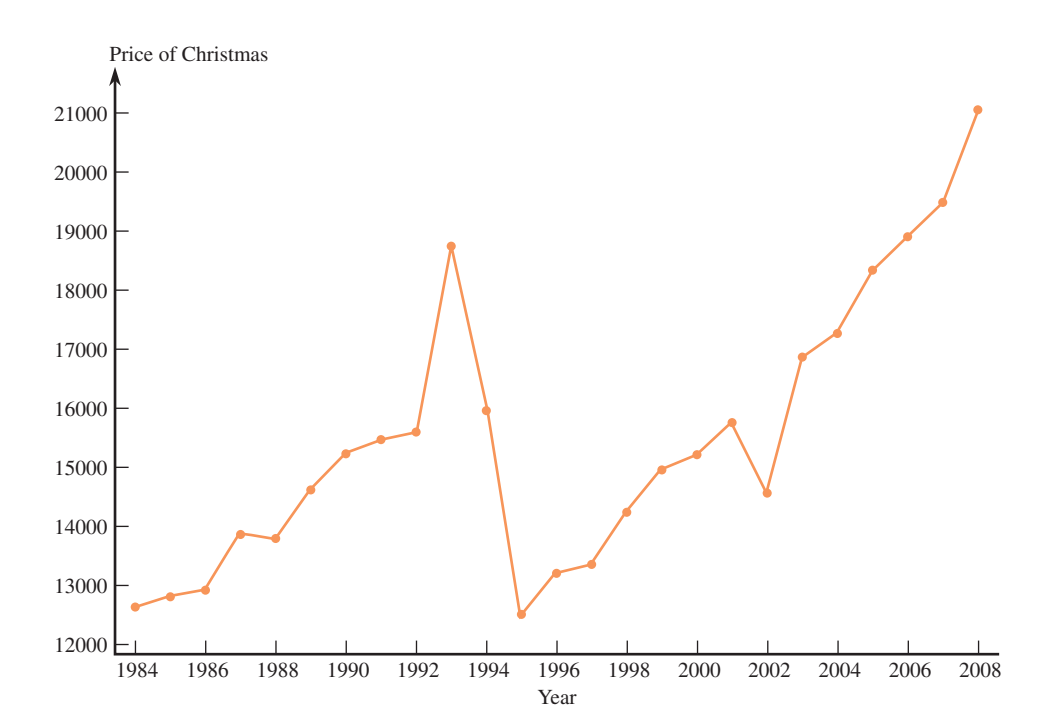

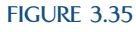

Time-series plot for the Christmas Price Index data of Example 3.22.

1984 until 1993. A dramatic drop in the cost occurred between 1993 and 1995, but there has been a clear upward trend in the index since then. You can visit the web site to see individual time-series plots for each of the twelve gifts that are used to determine the Christmas Price Index (a partridge in a pear tree, two turtle doves, etc.). See if you can figure out what caused the dramatic decline in 1995.

#### **EXAMPLE 3.23 Education Level and Income—Stay in School!**

The time-series plot shown in Figure 3.36 appears on the U.S. Census Bureau web site. It shows the average earnings of workers by educational level as a proportion of the average earnings of a high school graduate over time. For example, we can see from this plot that in 1993 the average earnings for people with bachelor's degrees was about 1.5 times the average for high school graduates. In that same year, the average earnings for those who were not high school graduates was only about 75% (a proportion of .75) of the average for high school graduates. The time-series plot also shows that the gap between the average earnings for high school graduates and those with a bachelor's degree or an advanced degree widened during the 1990s.

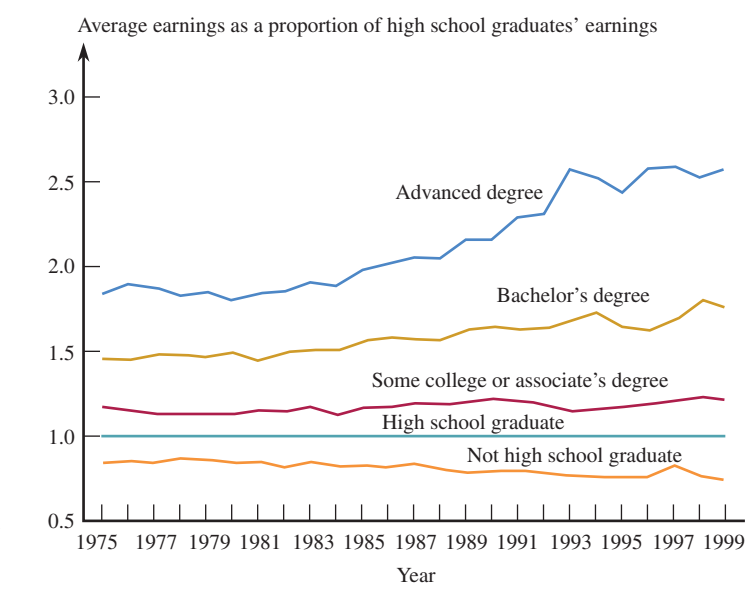

#### **FIGURE 3.36**

Time-series plot for average earnings as a proportion of the average earnings of high school graduates.

#### **EXERCISES 3.38 - 3.45**

3.38 *Consumer Reports Health* **(www.consumer reports.org)** gave the accompanying data on saturated fat (in grams), sodium (in mg), and calories for 36 fast-food items.

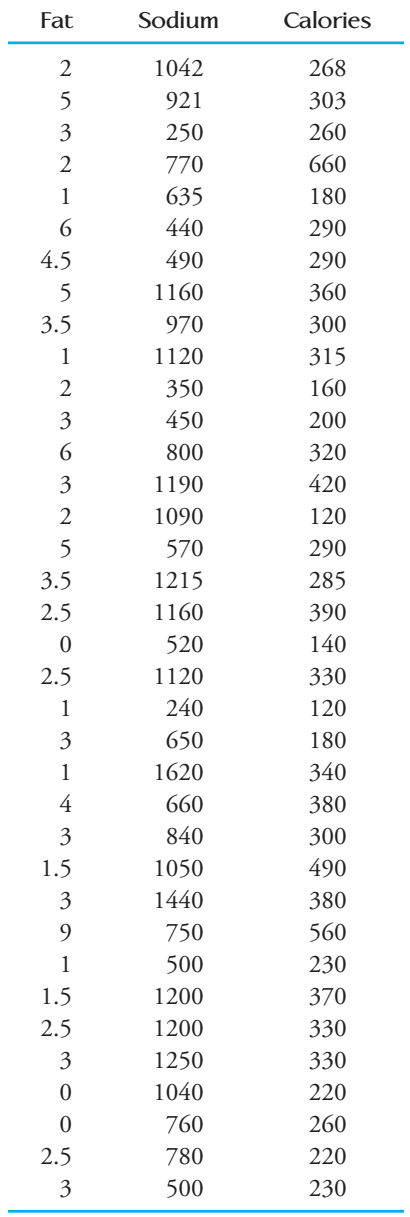

- a. Construct a scatterplot using  $y =$  calories and  $x =$  fat. Does it look like there is a relationship between fat and calories? Is the relationship what you expected? Explain.
- b. Construct a scatterplot using  $y =$  calories and  $x =$  sodium. Write a few sentences commenting on the difference between the relationship of calories to fat and calories to sodium.

**Bold** exercises answered in back **Data set available online**  $\bullet$  Video Solution available

c. Construct a scatterplot using  $y =$  sodium and  $x =$  fat. Does there appear to be a relationship between fat and sodium?

d. Add a vertical line at  $x = 3$  and a horizontal line at  $y = 900$  to the scatterplot in Part (c). This divides the scatterplot into four regions, with some of the points in the scatterplot falling into each of the four regions. Which of the four regions corresponds to healthier fast-food choices? Explain.

**3.39** The report **"Wireless Substitution: Early Release of Estimates from the National Health Interview Survey" (Center for Disease Control, 2009)** gave the following estimates of the percentage of homes in the United States that had only wireless phone service at 6-month intervals from June 2005 to December 2008.

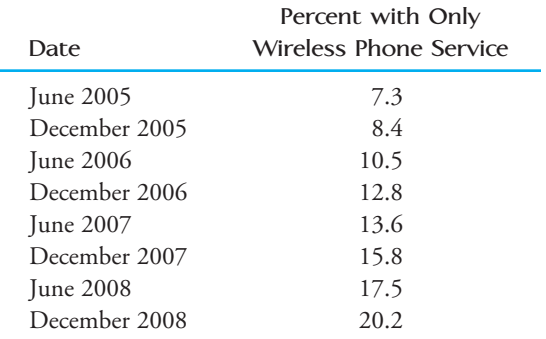

Construct a time-series plot for these data and describe the trend in the percent of homes with only wireless phone service over time. Has the percent increased at a fairly steady rate?

3.40 The accompanying table gives the cost and an overall quality rating for 15 different brands of bike helmets (www.consumerreports.org).

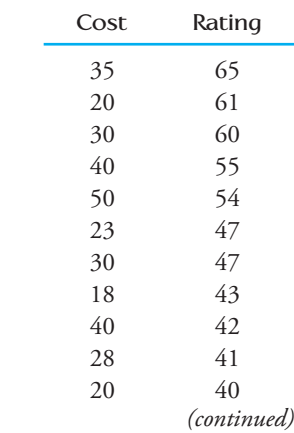

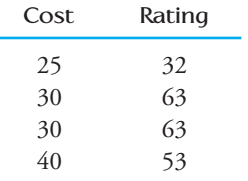

- a. Construct a scatterplot using  $y =$  quality rating and  $x = \text{cost}.$
- b. Based on the scatterplot from Part (a), does there appear to be a relationship between cost and quality rating? Does the scatterplot support the statement that the more expensive bike helmets tended to receive higher quality ratings?

**3.41 ● The accompanying table gives the cost and an** overall quality rating for 10 different brands of men's athletic shoes and nine different brands of women's athletic shoes (www.consumerreports.org).

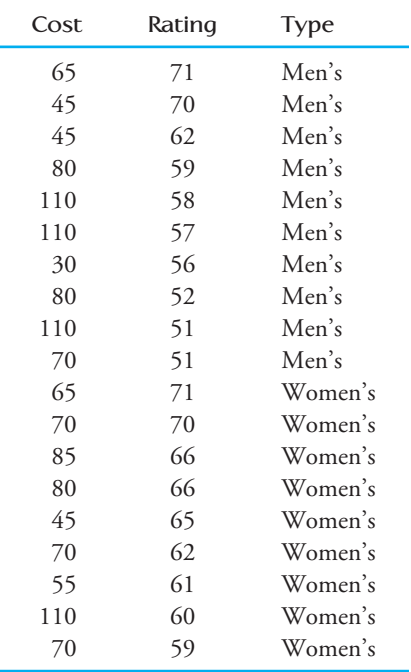

- **a.** Using the data for all 19 shoes, construct a scatterplot using  $y =$  quality rating and  $x =$  cost. Write a sentence describing the relationship between quality rating and cost.
- **b.** Construct a scatterplot of the 19 data points that uses different colors or different symbols to distinguish the points that correspond to men's shoes from those that correspond to women's shoes. How do men's and women's athletic shoes differ with respect to cost and quality rating? Are the relationships between cost and quality rating the same for men and women? If not, how do the relationships differ?

**Bold** exercises answered in back **Data set available online**  $\rightarrow$  **Video Solution available** 

3.42 The article **"Medicine Cabinet is a Big Killer" (***The Salt Lake Tribune,* **August 1, 2007)** looked at the number of prescription-drug-overdose deaths in Utah over the period from 1991 to 2006. Construct a timeseries plot for these data and describe the trend over time. Has the number of overdose deaths increased at a fairly steady rate?

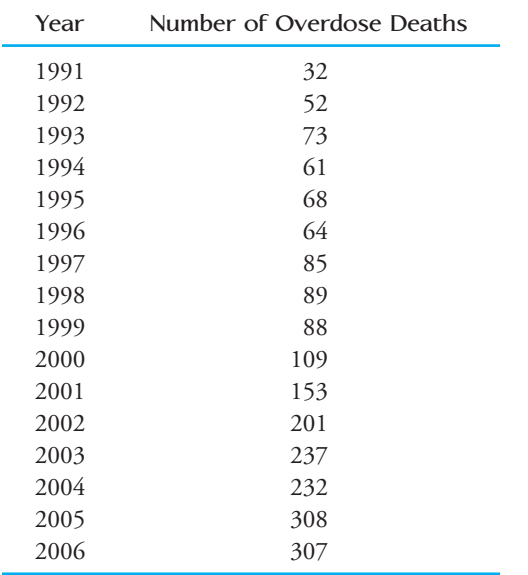

**3.43 ● The article "Cities Trying to Rejuvenate Recycling Efforts" (***USA Today,* **October 27, 2006)** states that the amount of waste collected for recycling has grown slowly in recent years. This statement was supported by the data in the accompanying table. Use these data to construct a time-series plot. Explain how the plot is or is not consistent with the given statement.

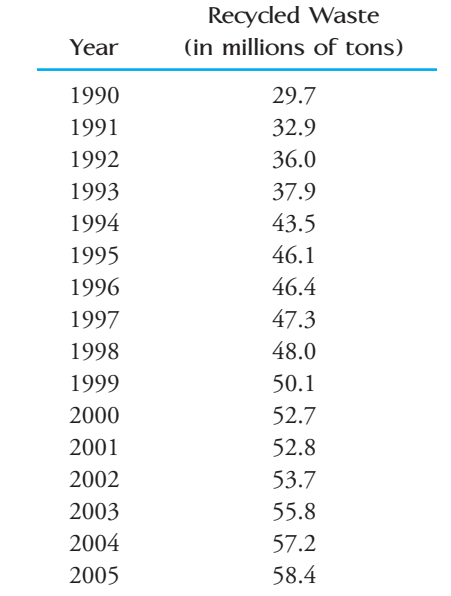

3.44 • Some days of the week are more dangerous than others, according to **Traffic Safety Facts** produced by the National Highway Traffic Safety Administration. The average number of fatalities per day for each day of the week are shown in the accompanying table.

#### **Average Fatalities per Day (day of the week)**

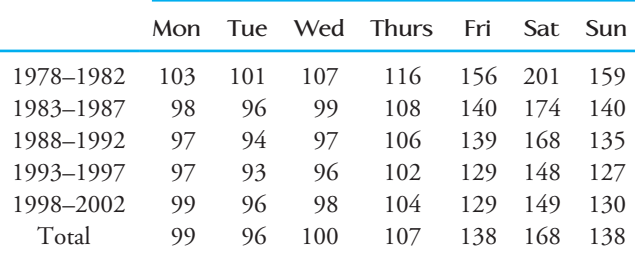

- a. Using the midpoint of each year range (e.g., 1980 for the 1978– 1982 range), construct a time-series plot that shows the average fatalities over time for each day of the week. Be sure to label each line clearly as to which day of the week it represents.
- b. Write a sentence or two commenting on the difference in average number of fatalities for the days of the week. What is one possible reason for the differences?
- c. Write a sentence or two commenting on the change in average number of fatalities over time. What is one possible reason for the change?

**Bold** exercises answered in back **Data set available online** Video Solution available

**3.45** The accompanying time-series plot of movie box office totals (in millions of dollars) over 18 weeks of summer for both 2001 and 2002 appeared in *USA Today* **(Sep tem ber 3, 2002)**:

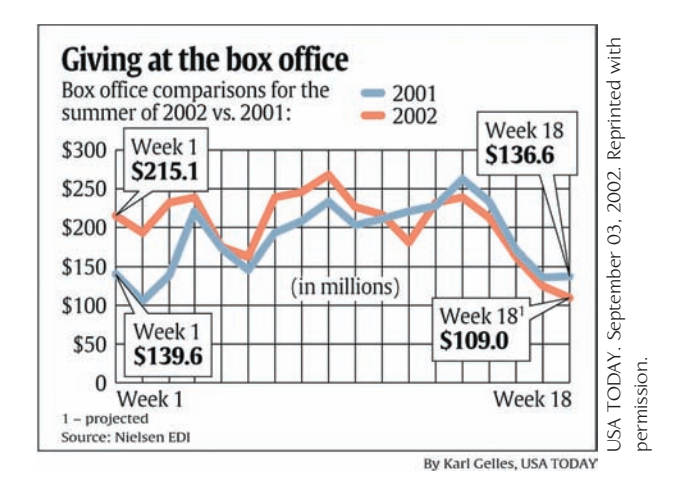

Patterns that tend to repeat on a regular basis over time are called seasonal patterns. Describe any seasonal patterns that you see in the summer box office data. Hint: Look for patterns that seem to be consistent from year to year.

# **3.5 Interpreting and Communicating the Results [of Statistical Analyses](#page-13-0)**

A graphical display, when used appropriately, can be a powerful tool for organizing and summarizing data. By sacrificing some of the detail of a complete listing of a data set, important features of the data distribution are more easily seen and more easily communicated to others.

# **Communicating the Results of Statistical Analyses**

When reporting the results of a data analysis, a good place to start is with a graphical display of the data. A well-constructed graphical display is often the best way to highlight the essential characteristics of the data distribution, such as shape and spread for numerical data sets or the nature of the relationship between the two variables in a bivariate numerical data set.

For effective communication with graphical displays, some things to remember are

- Be sure to select a display that is appropriate for the given type of data.
- Be sure to include scales and labels on the axes of graphical displays.
- In comparative plots, be sure to include labels or a legend so that it is clear which parts of the display correspond to which samples or groups in the data set.

- Although it is sometimes a good idea to have axes that do not cross at  $(0, 0)$  in a scatterplot, the vertical axis in a bar chart or a histogram should always start at 0 (see the cautions and limitations later in this section for more about this).
- Keep your graphs simple. A simple graphical display is much more effective than one that has a lot of extra "junk." Most people will not spend a great deal of time studying a graphical display, so its message should be clear and straightforward.
- Keep your graphical displays honest. People tend to look quickly at graphical displays, so it is important that a graph's first impression is an accurate and honest portrayal of the data distribution. In addition to the graphical display itself, data analysis reports usually include a brief discussion of the features of the data distribution based on the graphical display.
- For categorical data, this discussion might be a few sentences on the relative proportion for each category, possibly pointing out categories that were either common or rare compared to other categories.
- For numerical data sets, the discussion of the graphical display usually summarizes the information that the display provides on three characteristics of the data distribution: center or location, spread, and shape.
- For bivariate numerical data, the discussion of the scatterplot would typically focus on the nature of the relationship between the two variables used to construct the plot.
- For data collected over time, any trends or patterns in the time-series plot would be described.

# **Interpreting the Results of Statistical Analyses**

When someone uses a web search engine, do they rely on the ranking of the search results returned or do they first scan the results looking for the most relevant? The authors of the paper **"Learning User Interaction Models for Predicting Web Search Result Preferences" (***Proceedings of the 29th Annual ACM Conference on Research and Development in Information Retrieval,* **2006)** attempted to answer this question by observing user behavior when they varied the position of the most relevant result in the list of resources returned in response to a web search. They concluded that people clicked more often on results near the top of the list, even when they were not relevant. They supported this conclusion with the comparative bar graph in Figure 3.37.

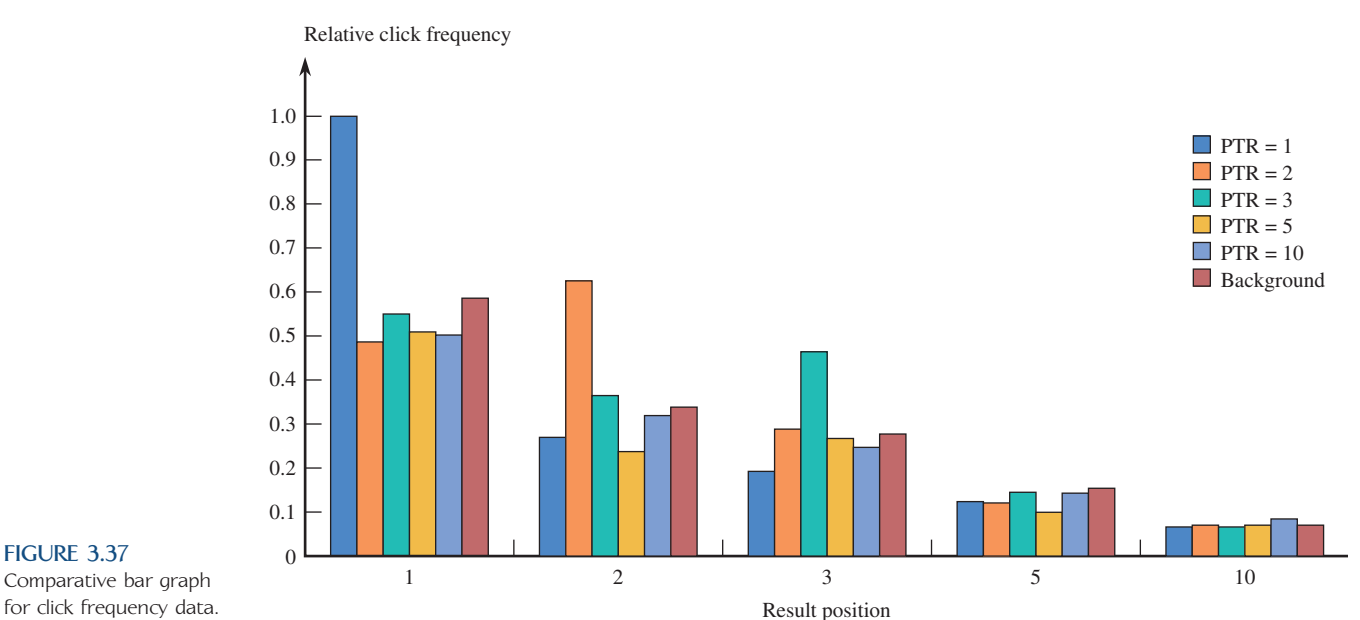

 Copyright 2010 Cengage Learning. All Rights Reserved. May not be copied, scanned, or duplicated, in whole or in part. Due to electronic rights, some third party content may be suppressed from the eBook and/or eChapter(s). Editorial review has deemed that any suppressed content does not materially affect the overall learning experience. Cengage Learning reserves the right to remove additional content at any time if subsequent rights restrict

**FIGURE 3.37**

Although this comparative bar chart is a bit complicated, we can learn a great deal from this graphical display. Let's start by looking at the first group of bars. The different bars correspond to where in the list of search results the result that was considered to be most relevant was located. For example, in the legend  $\mathrm{PTR}=1$  means that the most relevant result was in position 1 in the list returned.  $\text{PTR} = 2$  means that the most relevant result was in the second position in the list returned, and so on.  $\mathrm{PTR} = \mathrm{Background}$  means that the most relevant result was not in the first 10 results returned. The first group of bars shows the proportion of times users clicked on the first result returned. Notice that all users clicked on the first result when it was the most relevant, but nearly half clicked on the first result when the most relevant result was in the second position and more than half clicked on the first result when the most relevant result was even farther down the list.

The second group of bars represents the proportion of users who clicked on the second result. Notice that the proportion who clicked on the second result was highest when the most relevant result was in that position. Stepping back to look at the entire graphical display, we see that users tended to click on the most relevant result if it was in one of the first three positions, but if it appeared after that, very few selected it. Also, if the most relevant result was in the third or a later position, users were more likely to click on the first result returned, and the likelihood of a click on the most relevant result decreased the farther down the list it appeared. To fully understand why the researchers' conclusions are justified, we need to be able to extract this kind of information from graphical displays.

The use of graphical data displays is quite common in newspapers, magazines, and journals, so it is important to be able to extract information from such displays. For example, data on test scores for a standardized math test given to eighth graders in 37 states, 2 territories (Guam and the Virgin Islands), and the District of Columbia were used to construct the stem-and-leaf display and histogram shown in Figure 3.38. Careful examination of these displays reveals the following:

- 1. Most of the participating states had average eighth-grade math scores between 240 and 280. We would describe the shape of this display as negatively skewed, because of the longer tail on the low end of the distribution.
- 2. Three of the average scores differed substantially from the others. These turn out to be 218 (Virgin Islands), 229 (District of Columbia), and 230 (Guam). These

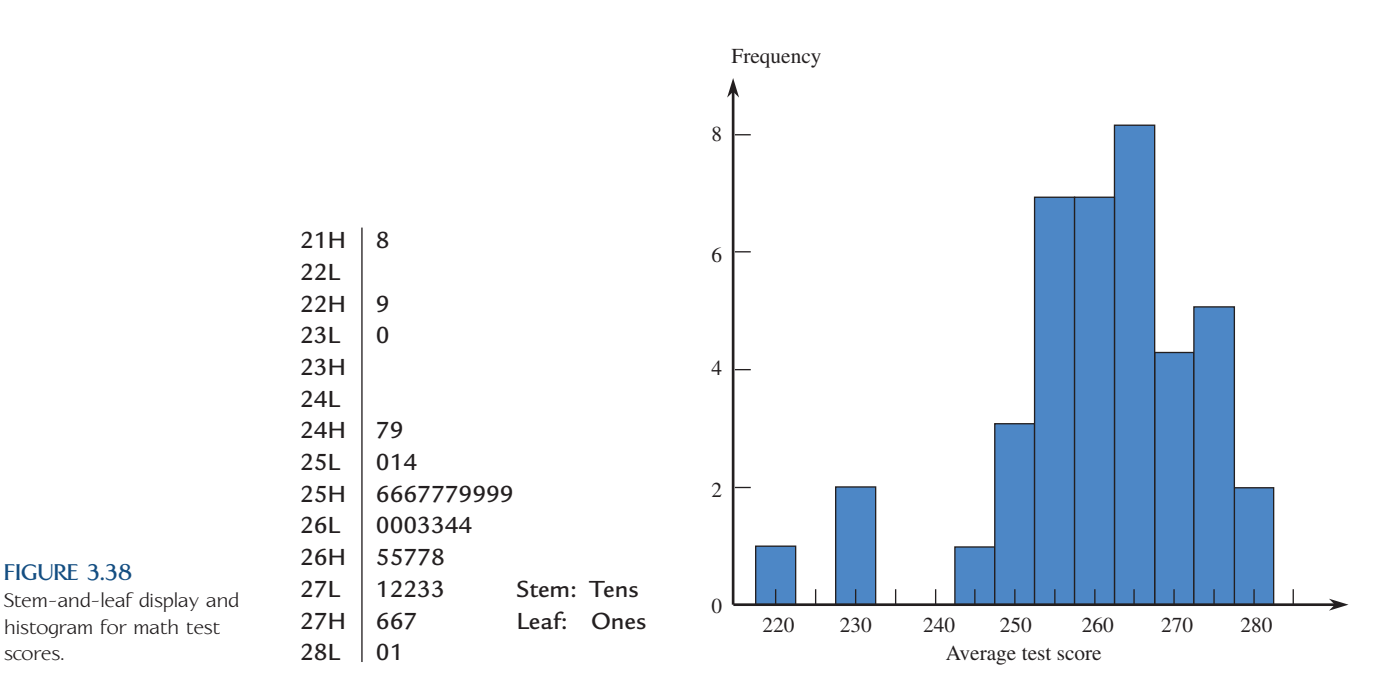

three scores could be described as outliers. It is interesting to note that the three unusual values are from the areas that are not states.

- 3. There do not appear to be any outliers on the high side.
- 4. A "typical" average math score for the 37 states would be somewhere around 260.
- 5. There is quite a bit of variability in average score from state to state.

How would the displays have been different if the two territories and the District of Columbia had not participated in the testing? The resulting histogram is shown in Figure 3.39. Note that the display is now more symmetric, with no noticeable outliers. The display still reveals quite a bit of state-to-state variability in average score, and 260 still looks reasonable as a "typical" average score. Now suppose that the two highest values among the 37 states (Montana and North Dakota) had been even higher. The stem-and-leaf display might then look like the one given in Figure 3.40. In this stem-and-leaf display, two values stand out from the main part of the display. This would catch our attention and might cause us to look carefully at these two states to determine what factors may be related to high math scores.

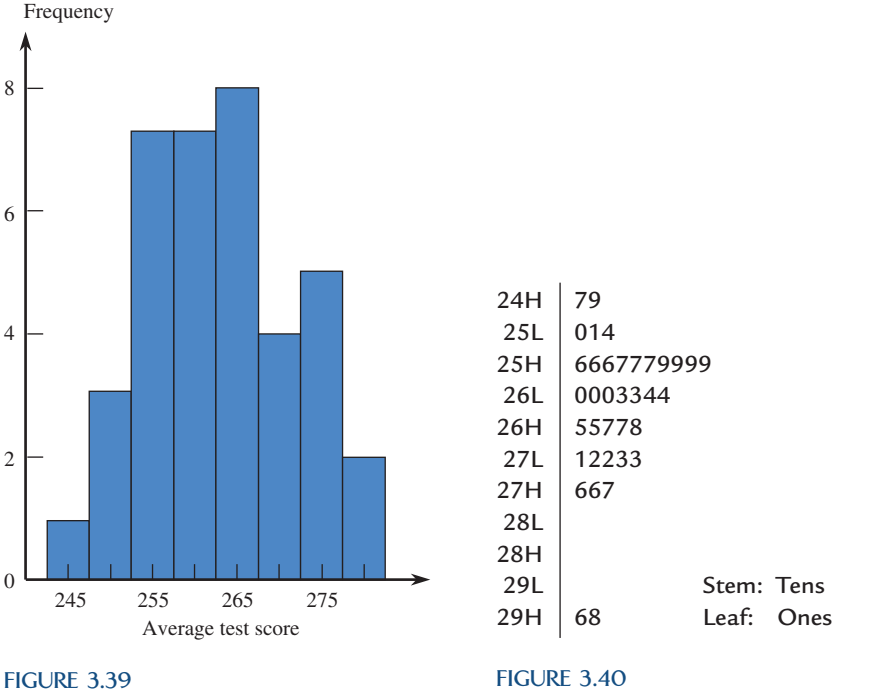

Histogram frequency for the modified math score data.

Stem-and-leaf display for modified math score data.

# **What to Look for in Published Data**

Here are some questions you might ask yourself when attempting to extract information from a graphical data display:

- Is the chosen display appropriate for the type of data collected?
- For graphical displays of univariate numerical data, how would you describe the shape of the distribution, and what does this say about the variable being summarized?
- Are there any outliers (noticeably unusual values) in the data set? Is there any plausible explanation for why these values differ from the rest of the data? (The presence of outliers often leads to further avenues of investigation.)
- Where do most of the data values fall? What is a typical value for the data set? What does this say about the variable being summarized?
- Is there much variability in the data values? What does this say about the variable being summarized?

Of course, you should always think carefully about how the data were collected. If the data were not gathered in a reasonable manner (based on sound sampling methods or experimental design principles), you should be cautious in formulating any conclusions based on the data.

Consider the histogram in Figure 3.41, which is based on data published by the National Center for Health Statistics. The data set summarized by this histogram consisted of infant mortality rates (deaths per 1000 live births) for the 50 states in the United States. A histogram is an appropriate way of summarizing these data (although with only 50 observations, a stem-and-leaf display would also have been reasonable). The histogram itself is slightly positively skewed, with most mortality rates between 7.5 and 12. There is quite a bit of variability in infant mortality rate from state to state perhaps more than we might have expected. This variability might be explained by differences in economic conditions or in access to health care. We may want to look further into these issues. Although there are no obvious outliers, the upper tail is a little longer than the lower tail. The three largest values in the data set are 12.1 (Alabama), 12.3 (Georgia), and 12.8 (South Carolina)—all Southern states. Again, this may suggest some interesting questions that deserve further investigation. A typical infant mortality rate would be about 9.5 deaths per 1000 live births. This represents an improvement, because researchers at the National Center for Health Statistics stated that the overall rate for 1988 was 10 deaths per 1000 live births. However, they also point out that the United States still ranked 22 out of 24 industrialized nations surveyed, with only New Zealand and Israel having higher infant mortality rates.

# **A Word to the Wise: Cautions and Limitations**

When constructing and interpreting graphical displays, you need to keep in mind these things:

 1. *Areas should be proportional to frequency, relative frequency, or magnitude of the number being represented.* The eye is naturally drawn to large areas in graphical displays, and it is natural for the observer to make informal comparisons based

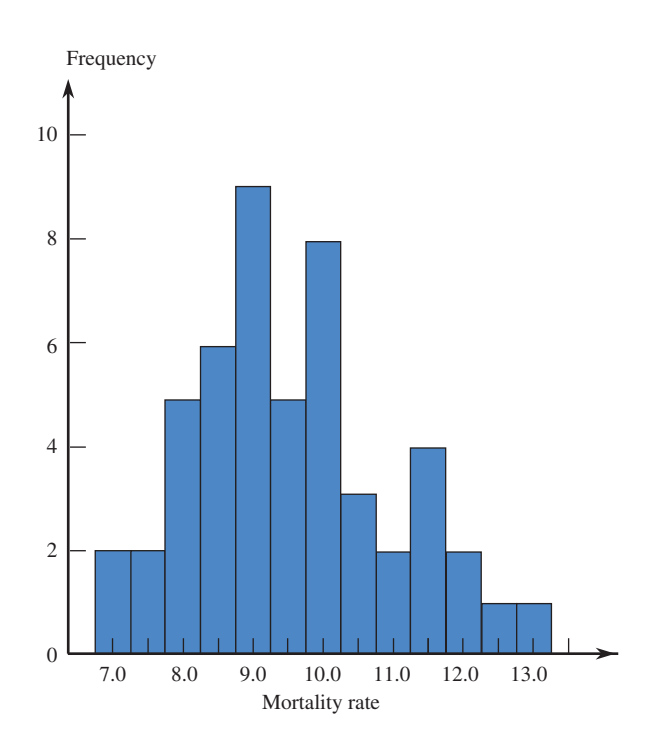

**FIGURE 3.41** Histogram of infant mortality rates.

on area. Correctly constructed graphical displays, such as pie charts, bar charts, and histograms, are designed so that the areas of the pie slices or the bars are proportional to frequency or relative frequency. Sometimes, in an effort to make graphical displays more interesting, designers lose sight of this important principle, and the resulting graphs are misleading. For example, consider the following graph **(USA Today**, October 3, 2002):

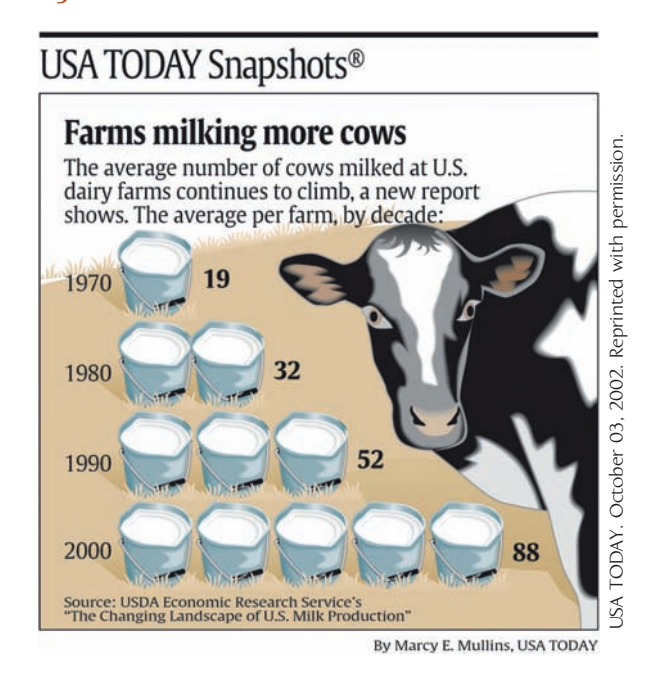

In trying to make the graph more visually interesting by replacing the bars of a bar chart with milk buckets, areas are distorted. For example, the two buckets for 1980 represent 32 cows, whereas the one bucket for 1970 represents 19 cows. This is misleading because 32 is not twice as big as 19. Other areas are distorted as well.

Another common distortion occurs when a third dimension is added to bar charts or pie charts. For example, the pie chart at the bottom left of the page appeared in *USA Today* **(September 17, 2009)**.

Adding the third dimension distorts the areas and makes it much more difficult to interpret correctly. A correctly drawn pie chart is shown below.

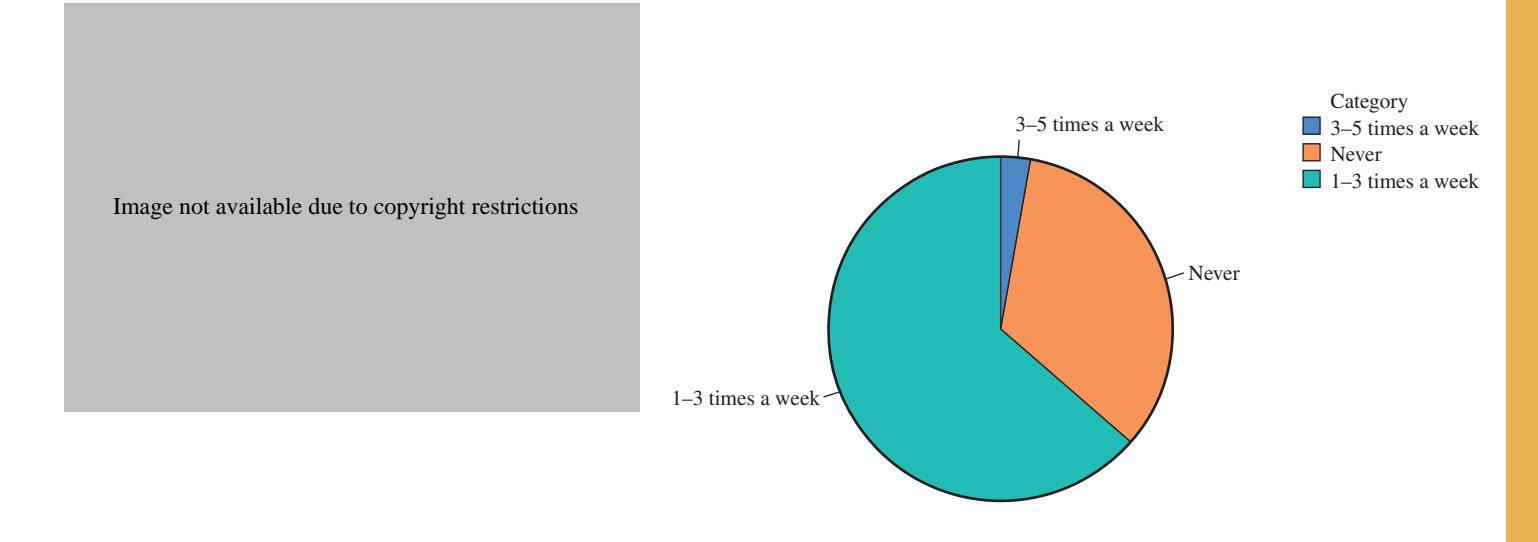

Image not available due to copyright restrictions

 2. *Be cautious of graphs with broken axes.* Although it is common to see scatterplots with broken axes, be extremely cautious of time-series plots, bar charts, or histograms with broken axes. The use of broken axes in a scatterplot does not distort information about the nature of the relationship in the bivariate data set used to construct the display. On the other hand, in time-series plots, broken axes can sometimes exaggerate the magnitude of change over time. Although it is not always inadvisable to break the vertical axis in a time-series plot, it is something you should watch for, and if you see a time-series plot with a broken axis, as in the accompanying time-series plot of mortgage rates (USA Today, October 25, **2002)**, you should pay particular attention to the scale on the vertical axis and take extra care in interpreting the graph.

In bar charts and histograms, the vertical axis (which represents frequency, relative frequency, or density) should *never* be broken. If the vertical axis is broken in this type of graph, the resulting display will violate the "proportional area" principle and the display will be misleading. For example, the accompanying bar chart is similar to one appearing in an advertisement for a software product designed to help teachers raise student test scores. By starting the vertical axis at 50, the gain for students using the software is exaggerated. Areas of the bars are not proportional to the magnitude of the numbers represented—the area for the rectangle representing 68 is more than three times the area of the rectangle representing 55!

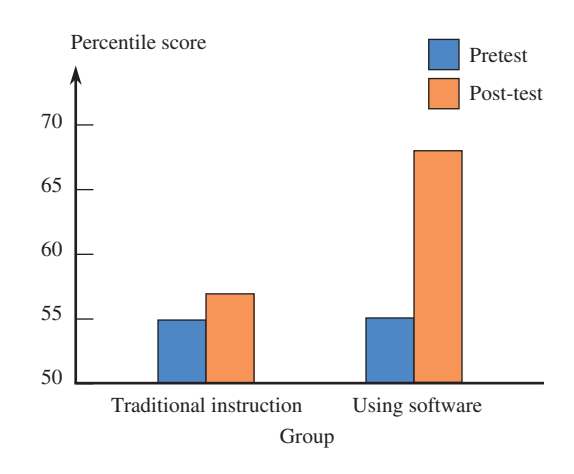

3. *Watch out for unequal time spacing in time-series plots.* If observations over time are not made at regular time intervals, special care must be taken in constructing the timeseries plot. Consider the accompanying time-series plot, which is similar to one appearing in the *San Luis Obispo Tribune* (September 22, 2002) in an article on online banking:

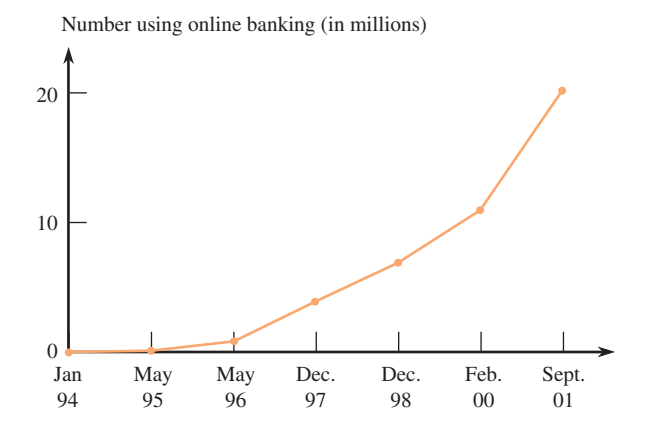

Notice that the intervals between observations are irregular, yet the points in the plot are equally spaced along the time axis. This makes it difficult to make a coherent assessment of the rate of change over time. This could have been remedied by spacing the observations differently along the time axis, as shown in the following plot:

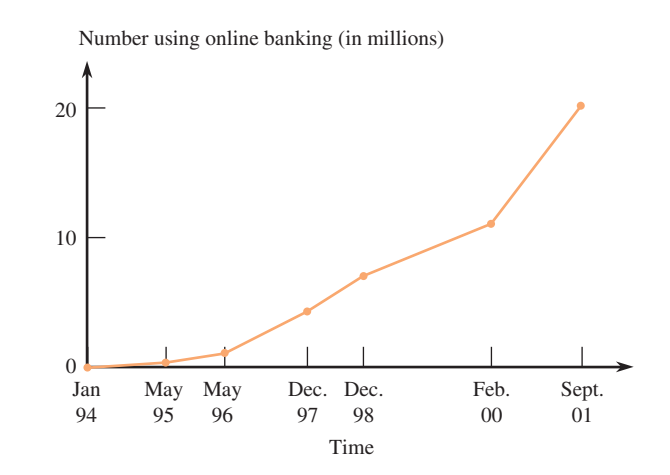

- 4. *Be careful how you interpret patterns in scatterplots.* A strong pattern in a scatterplot means that the two variables tend to vary together in a predictable way, but it does not mean that there is a cause-and-effect relationship between the two variables. We will consider this point further in Chapter 5, but in the meantime, when describing patterns in scatterplots, be careful not to use wording that implies that changes in one variable *cause* changes in the other.
- 5. *Make sure that a graphical display creates the right first impression.* For example, consider the graph below from *USA Today* **(June 25, 2002)**. Although this graph does not violate the proportional area principle, the way the "bar" for the "none" category is displayed makes this graph difficult to read, and a quick glance at this graph would leave the reader with an incorrect impression.

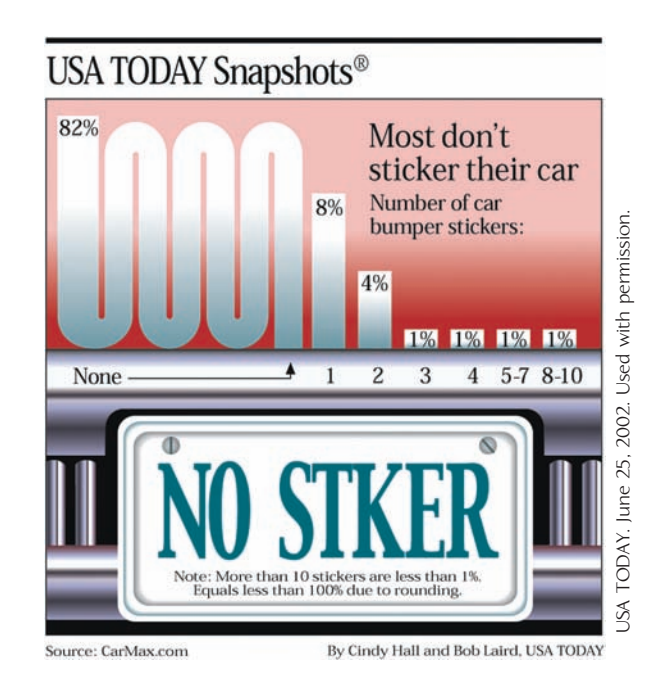

### **EXERCISES 3.46 - 3.51**

3.46 The accompanying comparative bar chart is from the report **"More and More Teens on Cell Phones" (Pew Research Center, www.pewresearch.org, August 19, 2009)**.

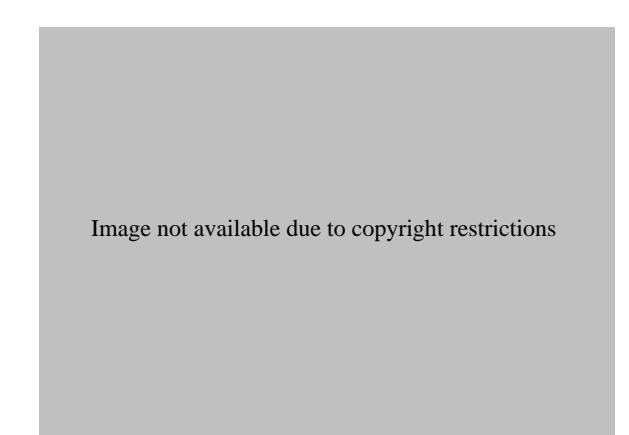

Suppose that you plan to include this graph in an article that you are writing for your school newspaper. Write a few paragraphs that could accompany the graph. Be sure to address what the graph reveals about how teen cell phone ownership is related to age and how it has changed over time.

**3.47** Figure EX-3.47 is from the Fall 2008 Census Enrollment Report at Cal Poly, San Luis Obispo. It uses both a pie chart and a segmented bar graph to summarize data on ethnicity for students enrolled at the university in Fall 2008.

- a. Use the information in the graphical display to construct a single segmented bar graph for the ethnicity data.
- **b.** Do you think that the original graphical display or the one you created in Part (a) is more informative? Explain your choice.
- **c.** Why do you think that the original graphical display format (combination of pie chart and segmented bar graph) was chosen over a single pie chart with 7 slices?

3.48 The accompanying graph appeared in *USA Today* **(August 5, 2008)**. This graph is a modified comparative bar graph. Most likely, the modifications (incorporating hands and the earth) were made to try to make a display that readers would find more interesting.

- a. Use the information in the *USA Today* graph to construct a traditional comparative bar graph.
- b. Explain why the modifications made in the *USA Today* graph may make interpretation more difficult than with the traditional comparative bar graph.

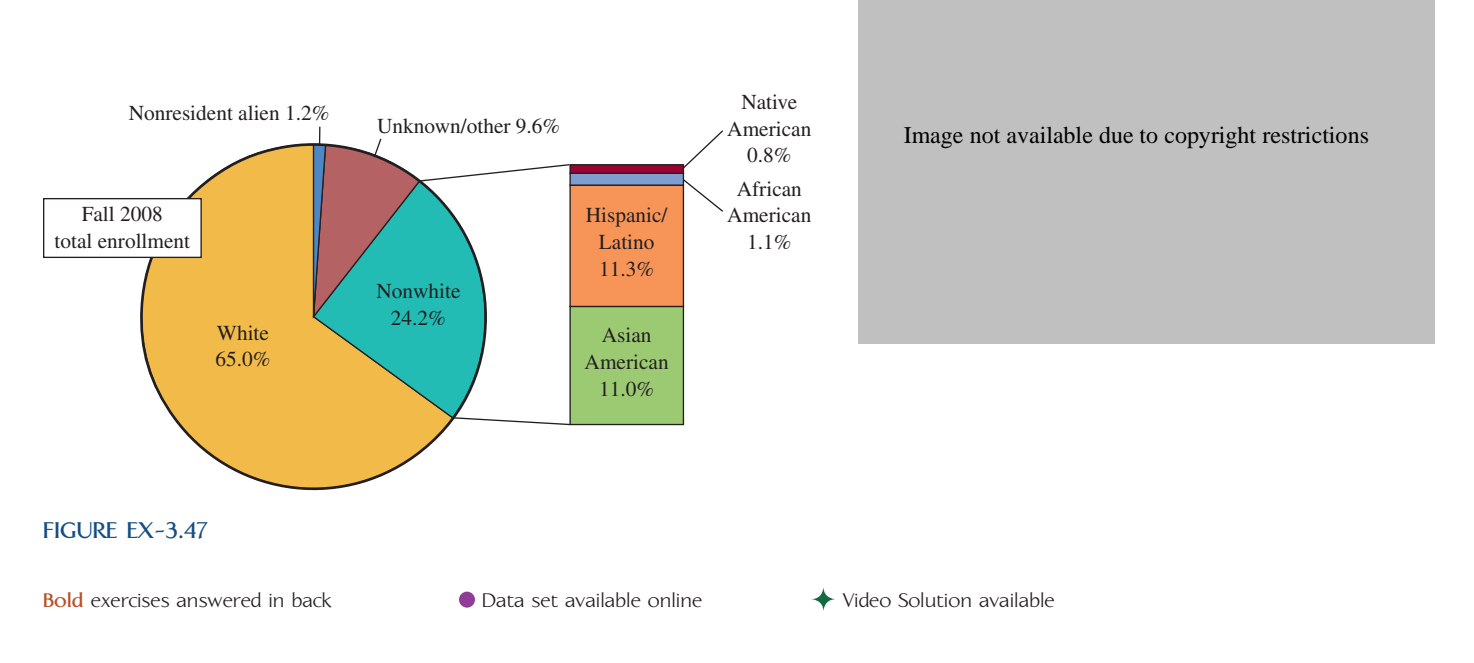

**3.49** The two graphical displays below appeared in *USA Today* **(June 8, 2009** and **July 28, 2009)**. One is an appropriate representation and the other is not. For each of the two, explain why it is or is not drawn appropriately.

3.50 The following graphical display is meant to be a comparative bar graph **(***USA Today,* **August 3, 2009)**. Do you think that this graphical display is an effective summary of the data? If so, explain why. If not, explain why not and construct a display that makes it easier to compare the ice cream preferences of men and women.

Images not available due to copyright restrictions

**Bold** exercises answered in back **O** Data set available online  $\blacklozenge$  Video Solution available

#### **ACTIVITY 3.1 Locating States**

**Background:** [A newspaper article be](#page-13-0)moaning the state of students' knowledge of geography claimed that more students could identify the island where the 2002 season of the TV show *Survivor* was filmed than could locate Vermont on a map of the United States. In this activity, you will collect data that will allow you to estimate the proportion of students who can correctly locate the states of Vermont and Nebraska.

- 1. Working as a class, decide how you will select a sample that you think will be representative of the students from your school.
- 2. Use the sampling method from Step 1 to obtain the subjects for this study. Subjects should be shown the accompanying map of the United States and asked to point out the state of Vermont. After the subject has given his or her answer, ask the subject to point out the state of Nebraska. For each subject, record whether or not Vermont was correctly identified and whether or not Nebraska was correctly identified.

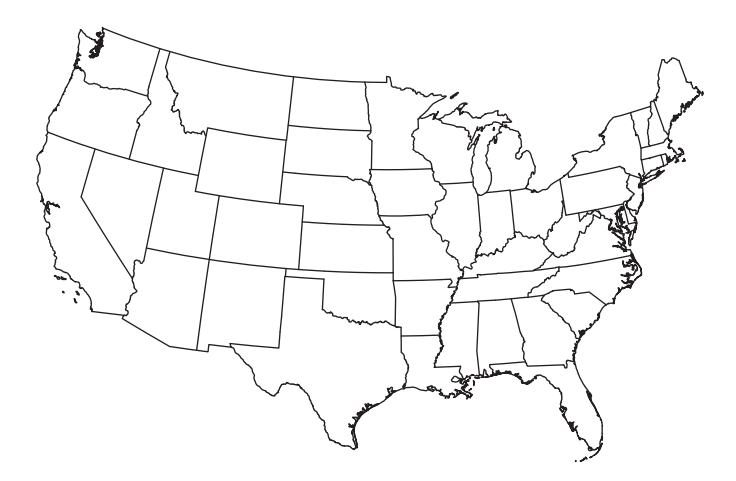

#### **ACTIVITY 3.2 Bean Counters!**

**Materials needed:** [A large bowl of dried](#page-13-0) beans (or marbles, plastic beads, or any other small, fairly regular objects) and a coin.

In this activity, you will investigate whether people can hold more in the right hand or in the left hand.

 1. Flip a coin to determine which hand you will measure first. If the coin lands heads side up, start with the right hand. If the coin lands tails side up, start with the left hand. With the designated hand, reach into the bowl and grab as many beans as possible. Raise the hand over the bowl and count to 4.

 3. When the data collection process is complete, summarize the resulting data in a table like the one shown here:

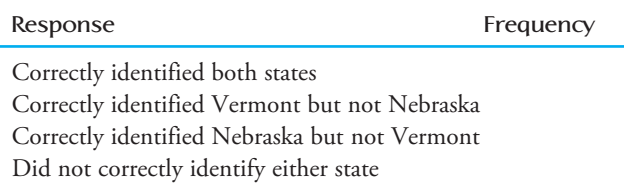

- 4. Construct a pie chart that summarizes the data in the table from Step 3.
- 5. What proportion of sampled students were able to correctly identify Vermont on the map?
- 6. What proportion of sampled students were able to correctly identify Nebraska on the map?
- 7. Construct a comparative bar chart that shows the proportion correct and the proportion incorrect for each of the two states considered.
- 8. Which state, Vermont or Nebraska, is closer to the state in which your school is located? Based on the pie chart, do you think that the students at your school were better able to identify the state that was closer than the one that was farther away? Justify your answer.
- 9. Write a paragraph commenting on the level of knowledge of U.S. geography demonstrated by the students participating in this study.
- 10. Would you be comfortable generalizing your conclusions in Step 8 to the population of students at your school? Explain why or why not.

If no beans drop during the count to 4, drop the beans onto a piece of paper and record the number of beans grabbed. If any beans drop during the count, restart the count. That is, you must hold the beans for a count of 4 without any beans falling before you can determine the number grabbed. Repeat the process with the other hand, and then record the following information: (1) right-hand number, (2) left-hand number, and (3) dominant hand (left or right, depending on whether you are left- or right-handed).

- 2. Create a class data set by recording the values of the three variables listed in Step 1 for each student in your class.
- 3. Using the class data set, construct a comparative stem-and-leaf display with the right-hand counts displayed on the right and the left-hand counts displayed on the left of the stem-and-leaf display. Comment on the interesting features of the display and include a comparison of the right-hand count and left-hand count distributions.
- 4. Now construct a comparative stem-and-leaf display that allows you to compare dominant-hand count to nondominant-hand count. Does the display support

the theory that dominant-hand count tends to be higher than nondominant-hand count?

 5. For each observation in the data set, compute the difference

 $dominant$ -hand count  $-$  nondominant-hand count

 Construct a stem-and-leaf display of the differences. Comment on the interesting features of this display.

 6. Explain why looking at the distribution of the differences (Step 5) provides more information than the comparative stem-and-leaf display (Step 4). What information is lost in the comparative display that is retained in the display of the differences?

# **Summary of Key Concepts and Formulas**

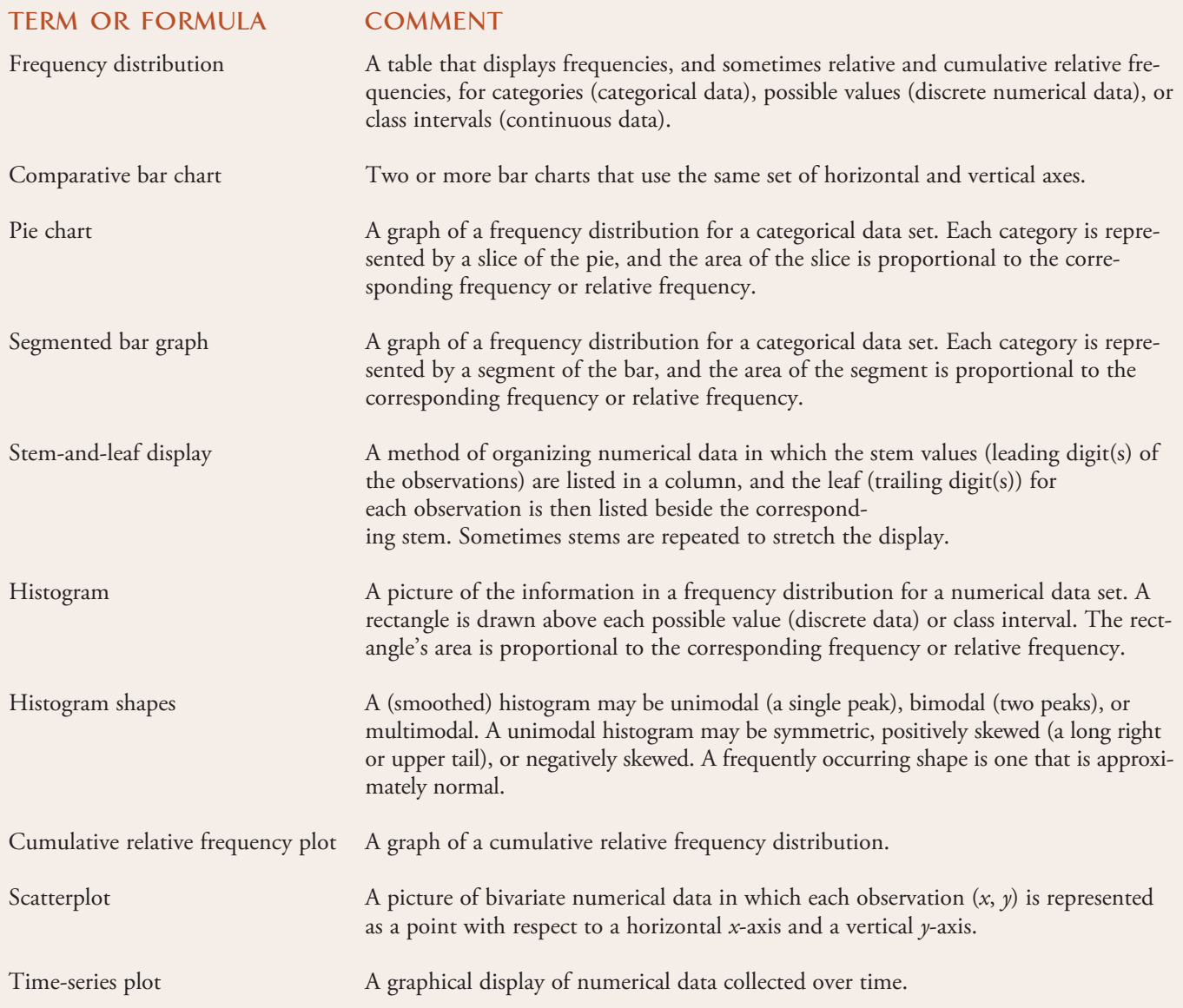

# **Chapter Review Exercises 3.52 - 3.71**

3.52 The article **"Most Smokers Wish They Could Quit" (***Gallup Poll Analyses,* **November 21, 2002)** noted that smokers and nonsmokers perceive the risks of smoking differently. The accompanying relative frequency table summarizes responses regarding the perceived harm of smoking for each of three groups: a sample of 241 smokers, a sample of 261 former smokers, and a sample of 502 nonsmokers. Construct a comparative bar chart for these data. Do not forget to use relative frequencies in constructing the bar chart because the three sample sizes are different. Comment on how smokers, former smokers, and nonsmokers differ with respect to perceived risk of smoking.

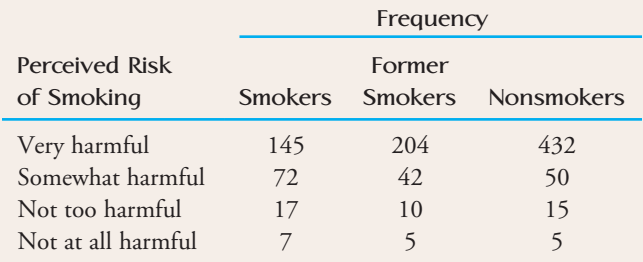

3.53 Each year the College Board publishes a profile of students taking the SAT. In the report **"2005 College Bound Seniors: Total Group Profile Report,"** the average SAT scores were reported for three groups defined by first language learned. Use the data in the accompanying table to construct a bar chart of the average verbal SAT score for the three groups.

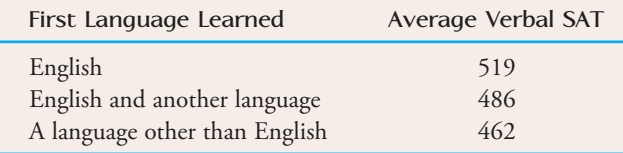

3.54 The report referenced in Exercise 3.53 also gave average math SAT scores for the three language groups, as shown in the following table.

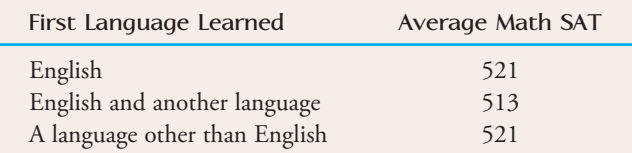

Construct a comparative bar chart for the average verbal and math scores for the three language groups. Write a few sentences describing the differences and similarities between the three language groups as shown in the bar chart.

**3.55 ● The Connecticut Agricultural Experiment Sta**tion conducted a study of the calorie content of different types of beer. The calorie content (calories per 100 ml) for 26 brands of light beer are (from the web site brewery.org):

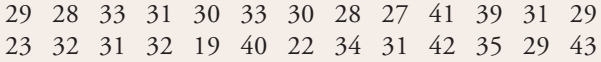

Construct a stem-and-leaf display using stems 1, 2, 3, and 4. Write a sentence or two describing the calorie content of light beers.

3.56 The stem-and-leaf display of Exercise 3.16 uses only four stems. Construct a stem-and-leaf display for these data using repeated stems 1H, 2L, 2H, . . . , 4L. For example, the first observation, 29, would have a stem of 2 and a leaf of 9. It would be entered into the display for the stem 2H, because it is a "high" 2—that is, it has a leaf that is on the high end (5, 6, 7, 8, 9).

**3.57** The article **"A Nation Ablaze with Change" (***USA Today,* **July 3, 2001)** gave the accompanying data on percentage increase in population between 1990 and 2000 for the 50 U.S. states. Also provided in the table is a column that indicates for each state whether the state is in the eastern or western part of the United States (the states are listed in order of population size):

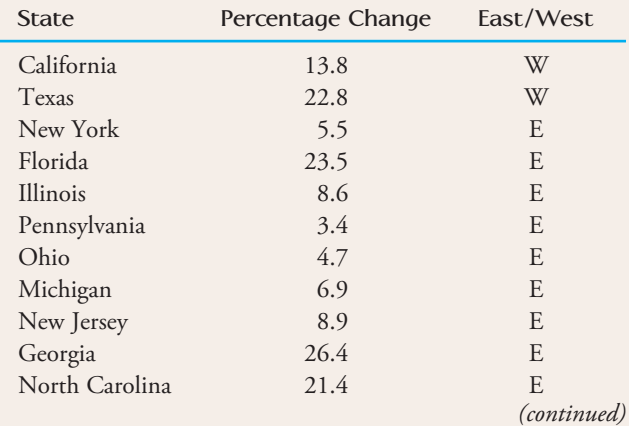

**Bold** exercises answered in back **O** Data set available online  $\blacklozenge$  Video Solution available
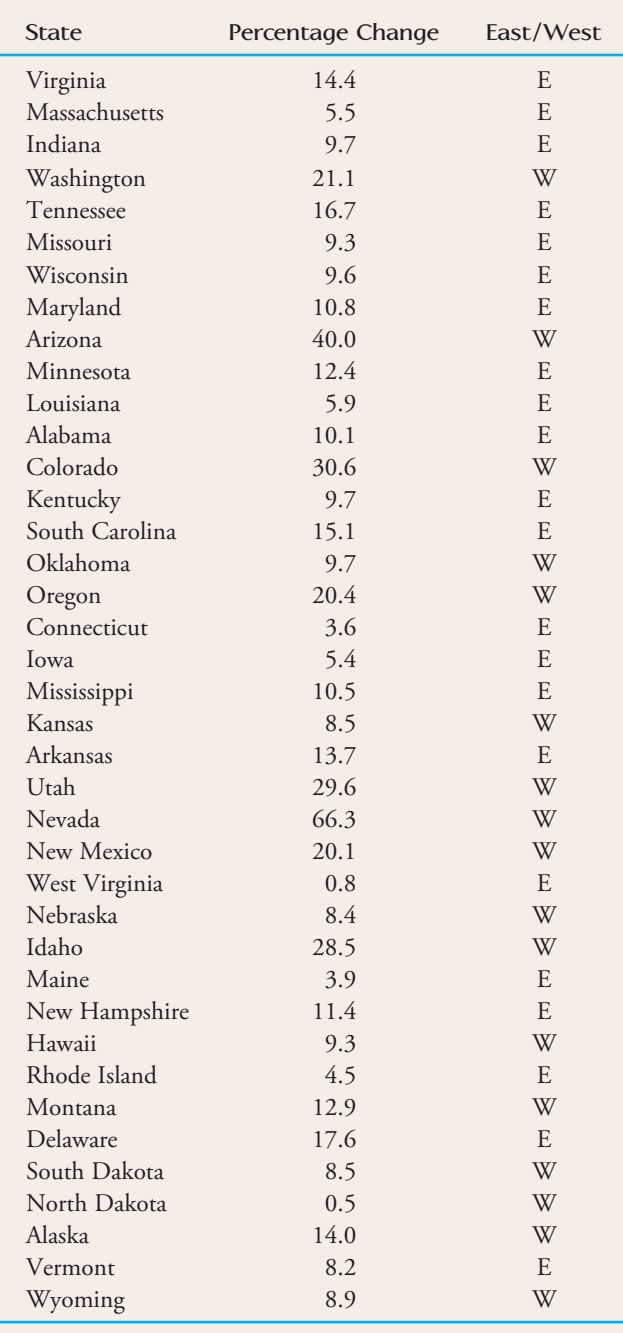

- **a.** Construct a stem-and-leaf display for percentage growth for the data set consisting of all 50 states. Hints: Regard the observations as having two digits to the left of the decimal place. That is, think of an observation such as 8.5 as 08.5. It will also be easier to truncate leaves to a single digit; for example, a leaf of 8.5 could be truncated to 8 for purposes of constructing the display.
- **b.** Comment on any interesting features of the data set. Do any of the observations appear to be outliers?

 **c.** Now construct a comparative stem-and-leaf display for the eastern and western states. Write a few sentences comparing the percentage growth distributions for eastern and western states.

3.58 • People suffering from Alzheimer's disease often have difficulty performing basic activities of daily living (ADLs). In one study **("Functional Status and Clinical Findings in Patients with Alzheimer's Disease,"** *Journal of Gerontology* **[1992]: 177– 182)**, investigators focused on six such activities: dressing, bathing, transferring, toileting, walking, and eating. Here are data on the number of ADL impairments for each of 240 patients:

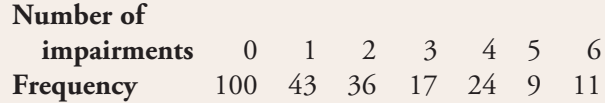

- a. Determine the relative frequencies that correspond to the given frequencies.
- b. What proportion of these patients had at most two impairments?
- c. Use the result of Part (b) to determine what proportion of patients had more than two impairments.
- d. What proportion of the patients had at least four impairments?

**3.59** Does the size of a transplanted organ matter? A study that attempted to answer this question **("Minimum Graft Size for Successful Living Donor Liver Transplantation,"** *Transplantation* **[1999]:1112– 1116)** presented a scatterplot much like the following ("graft weight ratio" is the weight of the transplanted liver relative to the ideal size liver for the recipient):

- **a.** Discuss interesting features of this scatterplot.
- **b.** Why do you think the overall relationship is negative?

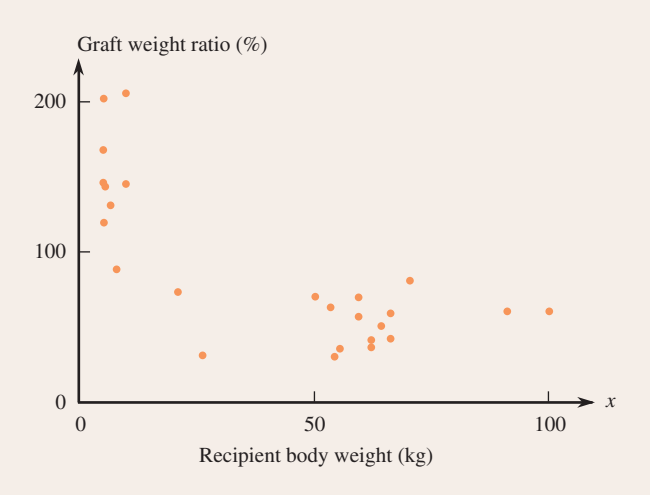

**Bold** exercises answered in back **O** Data set available online  $\bullet$  Video Solution available

3.60 The **National Telecommunications and Information Administration** published a report titled **"Falling Through the Net: Toward Digital Inclusion" (U.S. De**partment of Commerce, October 2000) that included the following information on access to computers in the home:

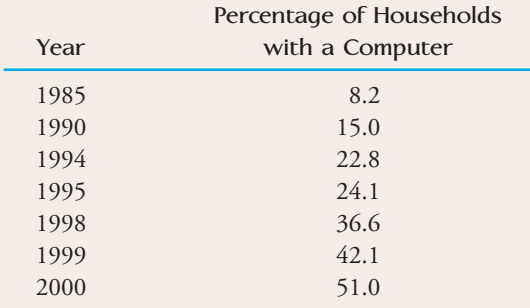

- a. Construct a time-series plot for these data. Be careful—the observations are not equally spaced in time. The points in the plot should not be equally spaced along the *x*-axis.
- **b.** Comment on any trend over time.

**3.61** According to the National Association of Home Builders, the average size of a home in 1950 was 983 ft<sup>2</sup>. The average size increased to 1500  $\rm ft^2$  in 1970, 2080  $\rm ft^2$ in 1990; and 2330 ft2 in 2003 **(***San Luis Obispo Tribune,* **Oc to ber 16, 2005)**.

- a. Construct a time-series plot that shows how the average size of a home has changed over time.
- **b.** If the trend of the time-series plot were to continue, what would you predict the average home size to be in 2010?

3.62 The paper **"Community Colleges Start to Ask, Where Are the Men?" (***Chronicle of Higher Education,*  **June 28, 2002)** gave data on gender for community college students. It was reported that 42% of students enrolled at community colleges nationwide were male and 58% were female. Construct a segmented bar graph for these data.

**3.63** The article **"Tobacco and Alcohol Use in G-Rated Children's Animated Films" (***Journal of the American Medical Association* **[1999]: 1131– 1136)** reported exposure to tobacco and alcohol use in all G-rated animated films released between 1937 and 1997 by five major film studios. The researchers found that tobacco use was shown in 56% of the reviewed films. Data on the total tobacco exposure time (in seconds) for films with

tobacco use produced by Walt Disney, Inc., were as follows:

223 176 548 37 158 51 299 37 11 165 74 92 6 23 206 9

Data for 11 G-rated animated films showing tobacco use that were produced by MGM/United Artists, Warner Brothers, Universal, and Twentieth Century Fox were also given. The tobacco exposure times (in seconds) for these films was as follows:

205 162 6 1 117 5 91 155 24 55 17

Construct a comparative stem-and-leaf display for these data. Comment on the interesting features of this display.

3.64 • The accompanying data on household expenditures on transportation for the United Kingdom appeared in **"Transport Statistics for Great Britain: 2002 Edition" (in** *Family Spending: A Report on the Family Expenditure Survey* **[The Stationary Office, 2002])**. Expenditures (in pounds per week) included costs of purchasing and maintaining any vehicles owned by members of the household and any costs associated with public transportation and leisure travel.

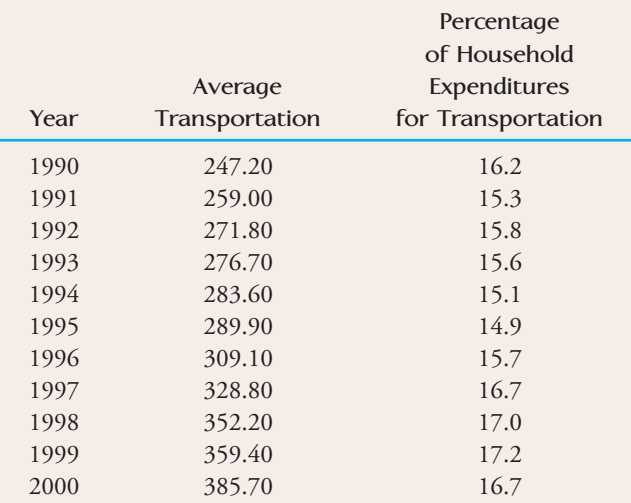

 a. Construct time-series plots of the transportation expense data and the percent of household expense data.

 b. Do the time-series plots of Part (a) support the statement that follows? Explain why or why not. Statement: Although actual expenditures have been increasing, the percentage of the total household expenditures that go toward transportation has remained relatively stable.

**Bold** exercises answered in back **Data set available online**  $\leftrightarrow$  **Video Solution available** 

**3.65** The article **"The Healthy Kids Survey: A Look at the Findings" (***San Luis Obispo Tribune*, October 25, **2002)** gave the accompanying information for a sample of fifth graders in San Luis Obispo County. Responses are to the question:

"After school, are you home alone without adult supervision?"

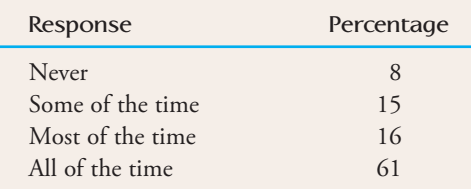

a. Summarize these data using a pie chart.

- b. Construct a segmented bar graph for these data.
- **c.** Which graphing method—the pie chart or the segmented bar graph—do you think does a better job of conveying information about response? Explain.

3.66 "If you were taking a new job and had your choice of a boss, would you prefer to work for a man or a woman?" That was the question posed to individuals in a sample of 576 employed adults **(***Gallup at a Glance,*  October 16, 2002). Responses are summarized in the following table:

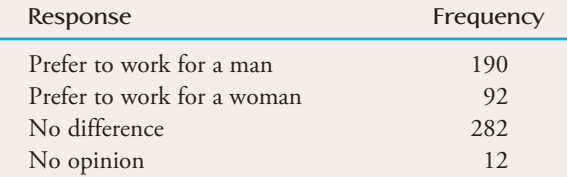

- a. Construct a pie chart to summarize this data set, and write a sentence or two summarizing how people responded to this question.
- b. Summarize the given data using a segmented bar graph.

**3.67** 2005 was a record year for hurricane devastation in the United States **(***San Luis Obispo Tribune,* **Novem ber 30, 2005)**. Of the 26 tropical storms and hurricanes in the season, four hurricanes hit the mainland: Dennis, Katrina, Rita, and Wilma. The United States insured catastrophic losses since 1989 (approximate values read from a graph that appeared in the *San Luis Obispo Tribune*, November 30, 2005) are as follows:

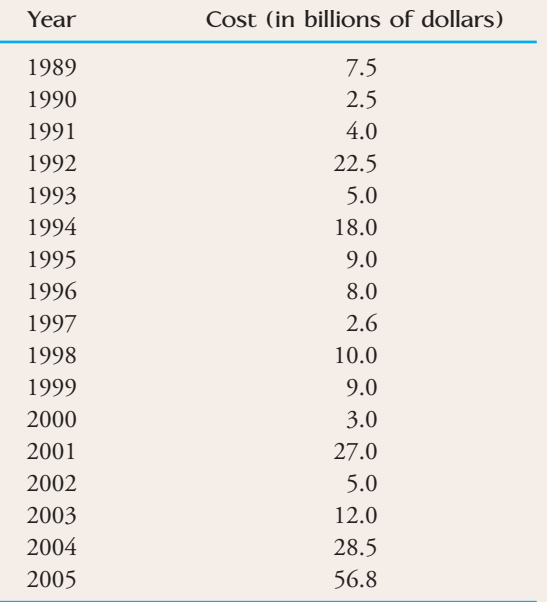

Construct a time-series plot that shows the insured catastrophic loss over time. What do you think causes the peaks in the graph?

3.68 An article in the *San Luis Obispo Tribune* **(Novem ber 20, 2002)** stated that 39% of those with critical housing needs (those who pay more than half their income for housing) lived in urban areas, 42% lived in suburban areas, and the rest lived in rural areas. Construct a pie chart that shows the distribution of type of residential area (urban, suburban, or rural) for those with critical housing needs.

**3.69** Living-donor kidney transplants are becoming more common. Often a living donor has chosen to donate a kidney to a relative with kidney disease. The following data appeared in a *USA Today* article on organ transplants **("Kindness Motivates Newest Kidney Donors," June 19, 2002)**:

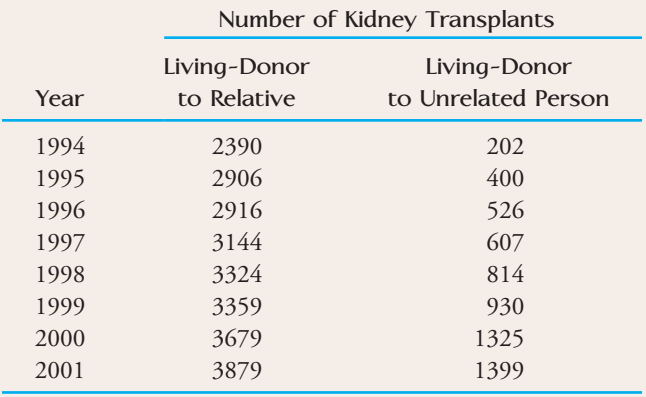

**Bold** exercises answered in back **O** Data set available online  $\blacklozenge$  Video Solution available

- a. Construct a time-series plot for the number of living-donor kidney transplants where the donor is a relative of the recipient. Describe the trend in this plot.
- **b.** Use the data from 1994 and 2001 to construct a comparative bar chart for the type of donation (relative or unrelated). Write a few sentences commenting on your display.

3.70 • Many nutritional experts have expressed concern about the high levels of sodium in prepared foods. The following data on sodium content (in milligrams) per frozen meal appeared in the article **"Comparison of 'Light' Frozen Meals" (Boston Globe, April 24, 1991)**:

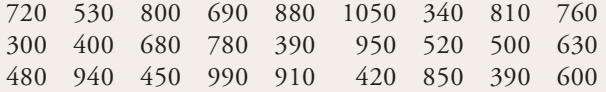

Two histograms for these data are shown:

- a. Do the two histograms give different impressions about the distribution of values?
- b. Use each histogram to determine approximately the proportion of observations that are less than 800, and compare to the actual proportion.

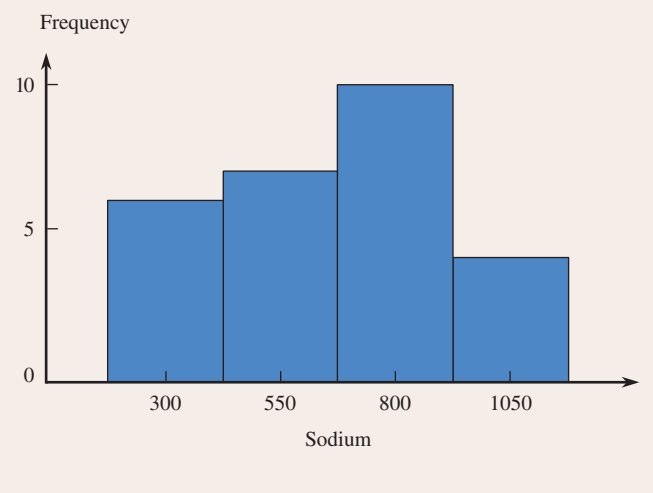

**Bold** exercises answered in back **Data set available online Archives** Video Solution available

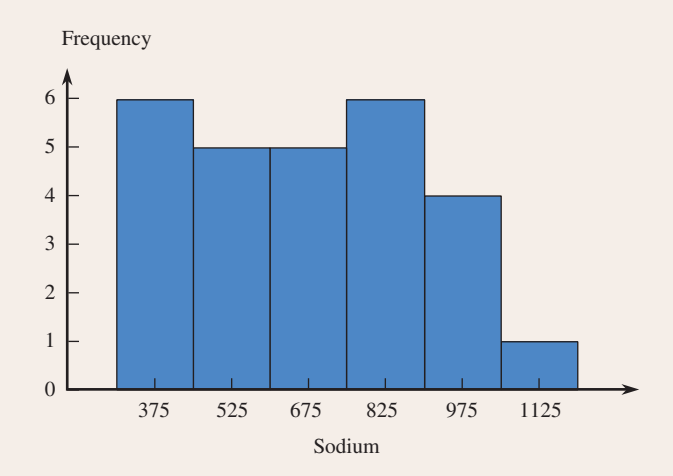

**3.71** • Americium 241 ( $^{241}$ Am) is a radioactive material used in the manufacture of smoke detectors. The article **"Retention and Dosimetry of Injected 241Am in**  Beagles" (*Radiation Research* [1984]: 564-575) described a study in which 55 beagles were injected with a dose of 241Am (proportional to each animal's weight). Skeletal retention of  $241$ Am (in microcuries per kilogram) was recorded for each beagle, resulting in the following data:

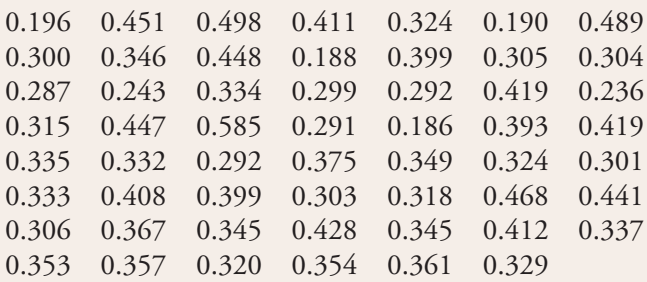

- **a.** Construct a frequency distribution for these data, and draw the corresponding histogram.
- **b.** Write a short description of the important features of the shape of the histogram.

### **Cumulative Review Exercises CR3.1 - CR3.16**

**CR3.1** [Does eating broccoli reduce the risk o](#page-13-0)f prostate cancer? According to an observational study from the Fred Hutchinson Cancer Research Center (see the CNN.com web site article titled **"Broccoli, Not Pizza** 

**Sauce, Cuts Cancer Risk, Study Finds," January 5, 2000)**, men who ate more cruciferous vegetables (broccoli, cauliflower, brussels sprouts, and cabbage) had a lower risk of prostate cancer. This study made separate

**Bold** exercises answered in back **Data set available online**  $\rightarrow$  **Video Solution available** 

Copyright 2010 Cengage Learning. All Rights Reserved. May not be copied, scanned, or duplicated, in whole or in part. Due to electronic rights, some third party content may be suppressed from the eBook and/or eChapter(s). Editorial review has deemed that any suppressed content does not materially affect the overall learning experience. Cengage Learning reserves the right to remove additional content at any time if subsequent rights restrict

comparisons for men who ate different levels of vegetables. According to one of the investigators, "at any given level of total vegetable consumption, as the percent of cruciferous vegetables increased, the prostate cancer risk decreased." Based on this study, is it reasonable to conclude that eating cruciferous vegetables causes a reduction in prostate cancer risk? Explain.

CR3.2 An article that appeared in *USA Today* **(August 11, 1998)** described a study on prayer and blood pressure. In this study, 2391 people 65 years or older, were followed for 6 years. The article stated that people who attended a religious service once a week and prayed or studied the Bible at least once a day were less likely to have high blood pressure. The researcher then concluded that "attending religious services lowers blood pressure". The headline for this article was "Prayer Can Lower Blood Pressure." Write a few sentences commenting on the appropriateness of the researcher's conclusion and on the article headline.

**CR3.3** Sometimes samples are composed entirely of volunteer responders. Give a brief description of the dangers of using voluntary response samples.

**CR3.4** A newspaper headline stated that at a recent budget workshop, nearly three dozen people supported a sales tax increase to help deal with the city's financial deficit **(***San Luis Obispo Tribune,* **January 22, 2005)**. This conclusion was based on data from a survey acknowledged to be unscientific, in which 34 out of the 43 people who chose to attend the budget workshop recommended raising the sales tax. Briefly discuss why the survey was described as "unscientific" and how this might limit the conclusions that can be drawn from the survey data.

**CR3.5** "More than half of California's doctors say they are so frustrated with managed care they will quit, retire early, or leave the state within three years." This conclusion from an article titled **"Doctors Feeling Pessimistic, Study Finds" (***San Luis Obispo Tribune,* **July 15, 2001)**  was based on a mail survey conducted by the California Medical Association. Surveys were mailed to 19,000 California doctors, and 2000 completed surveys were returned. Describe any concerns you have regarding the conclusion drawn.

CR3.6 Based on observing more than 400 drivers in the Atlanta area, two investigators at Georgia State University concluded that people exiting parking spaces did so more

slowly when a driver in another car was waiting for the space than when no one was waiting **("Territorial Defense in Parking Lots: Retaliation Against Waiting Drivers,"**  *Journal of Applied Social Psychology* **[1997]: 821-834)**. Describe how you might design an experiment to determine whether this phenomenon is true for your city. What is the response variable? What are some extraneous variables and how does your design control for them?

**CR3.7** An article from the Associated Press (May 14, 2002) led with the headline "Academic Success Lowers Pregnancy Risk." The article described an evaluation of a program that involved about 350 students at 18 Seattle schools in high crime areas. Some students took part in a program beginning in elementary school in which teachers showed children how to control their impulses, recognize the feelings of others, and get what they want without aggressive behavior. Others did not participate in the program. The study concluded that the program was effective because by the time young women in the program reached age 21, the pregnancy rate among them was 38%, compared to 56% for the women in the experiment who did not take part in the program. Explain why this conclusion is valid only if the women in the experiment were randomly assigned to one of the two experimental groups.

**CR3.8** Researchers at the University of Pennsylvania suggest that a nasal spray derived from pheromones (chemicals emitted by animals when they are trying to attract a mate) may be beneficial in relieving symptoms of premenstrual syndrome (PMS) **(***Los Angeles Times,*  **January 17, 2003)**.

- **a.** Describe how you might design an experiment using 100 female volunteers who suffer from PMS to determine whether the nasal spray reduces PMS symptoms.
- **b.** Does your design from Part (a) include a placebo treatment? Why or why not?
- **c.** Does your design from Part (a) involve blinding? Is it single-blind or double-blind? Explain.

**CR3.9** Students in California are required to pass an exit exam in order to graduate from high school. The pass rate for San Luis Obispo High School has been rising, as have the rates for San Luis Obispo County and the state of California (San Luis Obispo Tribune, Au**gust 17, 2004)**. The percentage of students who passed the test was as follows:

**Bold** exercises answered in back **O** Data set available online  $\blacklozenge$  Video Solution available

Copyright 2010 Cengage Learning. All Rights Reserved. May not be copied, scanned, or duplicated, in whole or in part. Due to electronic rights, some third party content may be suppressed from the eBook and/or eChapter(s). Editorial review has deemed that any suppressed content does not materially affect the overall learning experience. Cengage Learning reserves the right to remove additional content at any time if subsequent rights restrict

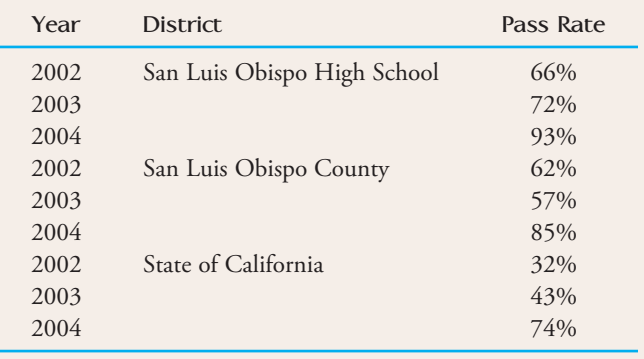

- a. Construct a comparative bar chart that allows the change in the pass rate for each group to be compared.
- **b.** Is the change the same for each group? Comment on any difference observed.

CR3.10 A poll conducted by the Associated Press-Ipsos on public attitudes found that most Americans are convinced that political corruption is a major problem **(***San Luis Obispo Tribune, December 9, 2005)*. In the poll, 1002 adults were surveyed. Two of the questions and the summarized responses to these questions follow:

How widespread do you think corruption is in public service in America?

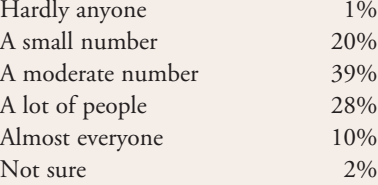

In general, which elected officials would you say are more ethical?

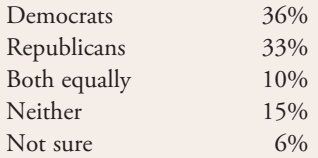

- a. For each question, construct a pie chart summarizing the data.
- b. For each question, construct a segmented bar chart displaying the data.
- c. Which type of graph (pie chart or segmented bar graph) does a better job of presenting the data? Explain.

**CR3.11** The article **"Determination of Most Representative Subdivision" (***Journal of Energy Engineering* **[1993]: 43– 55)** gave data on various characteristics of subdivisions that could be used in deciding whether to provide electrical power using overhead lines or underground lines. Data on the variable  $x =$  total length of streets within a subdivision are as follows:

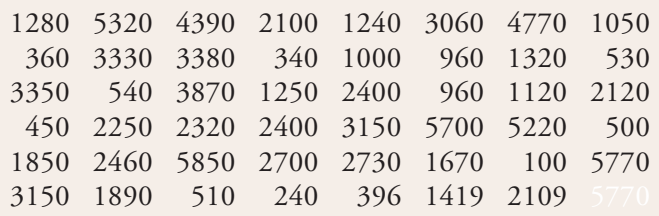

- **a.** Construct a stem-and-leaf display for these data using the thousands digit as the stem. Comment on the various features of the display.
- b. Construct a histogram using class boundaries of 0 to  $<$  1000, 1000 to  $<$  2000, and so on. How would you describe the shape of the histogram?
- **c.** What proportion of subdivisions has total length less than 2000? between 2000 and 4000?

CR3.12 The paper **"Lessons from Pacemaker Implantations" (***Journal of the American Medical Association* **[1965]: 231– 232)** gave the results of a study that followed 89 heart patients who had received electronic pacemakers. The time (in months) to the first electrical malfunction of the pacemaker was recorded:

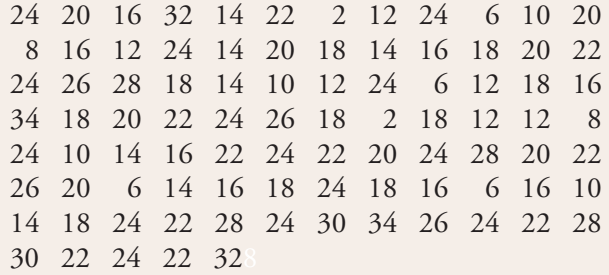

- a. Summarize these data in the form of a frequency distribution, using class intervals of 0 to  $\leq 6$ , 6 to  $\leq 12$ , and so on.
- b. Compute the relative frequencies and cumulative relative frequencies for each class interval of the frequency distribution of Part (a).
- c. Show how the relative frequency for the class interval 12 to  $\leq$ 18 could be obtained from the cumulative relative frequencies.
- d. Use the cumulative relative frequencies to give approximate answers to the following:
	- i. What proportion of those who participated in the study had pacemakers that did not malfunction within the first year?

**Bold** exercises answered in back **Data set available online**  $\rightarrow$  **Video Solution available** 

- ii. If the pacemaker must be replaced as soon as the first electrical malfunction occurs, approximately what proportion required replacement between 1 and 2 years after implantation?
- e. Construct a cumulative relative frequency plot, and use it to answer the following questions.
	- i. What is the approximate time at which about 50% of the pacemakers had failed?
	- ii. What is the approximate time at which only about 10% of the pacemakers initially implanted were still functioning?

**CR3.13** How does the speed of a runner vary over the course of a marathon (a distance of 42.195 km)? Consider determining both the time (in seconds) to run the first 5 km and the time (in seconds) to run between the 35 km and 40 km points, and then subtracting the 5-km time from the  $35-40$ -km time. A positive value of this difference corresponds to a runner slowing down toward the end of the race. The histogram below is based on times of runners who participated in several different Japanese marathons **("Factors Affecting Runners' Marathon Per formance,"** *Chance* **[Fall 1993]: 24– 30)**. What are some interesting features of this histogram? What is a typical difference value? Roughly what proportion of the runners ran the late distance more quickly than the early distance?

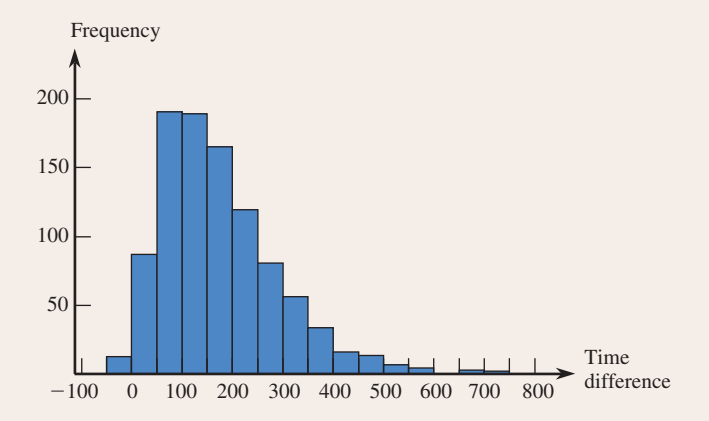

CR3.14 Data on  $x =$  poverty rate (%) and  $y =$  high school dropout rate (%) for the 50 U.S. states and the District of Columbia were used to construct the following scatterplot **(***Chronicle of Higher Education,* **August 31, 2001)**:

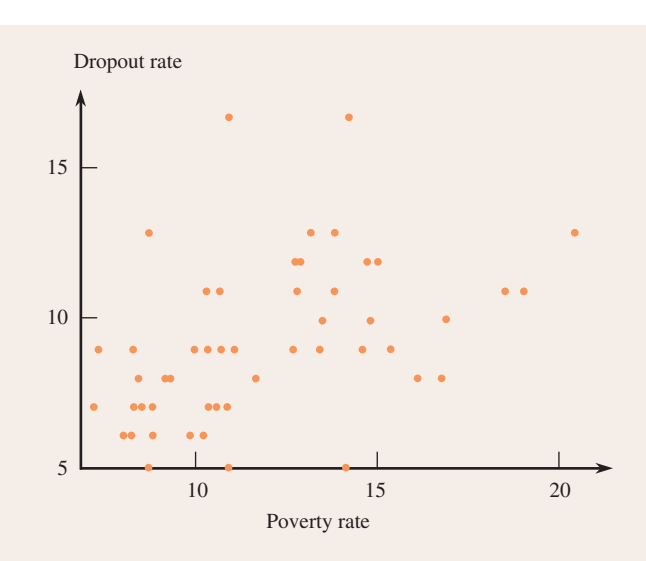

Write a few sentences commenting on this scatterplot. Would you describe the relationship between poverty rate and dropout rate as positive (*y* tends to increase as *x* increases), negative (*y* tends to decrease as *x* increases), or as having no discernible relationship between *x* and *y*?

 $CR3.15$   $\rightarrow$  One factor in the development of tennis elbow, a malady that strikes fear into the hearts of all serious players of that sport, is the impact -induced vibration of the racket-and-arm system at ball contact. It is well known that the likelihood of getting tennis elbow depends on various properties of the racket used. Consider the accompanying scatterplot of  $x =$  racket resonance frequency (in hertz) and  $y =$  sum of peak-to-peak accelerations (a characteristic of arm vibration, in meters per second per second) for  $n = 23$  different rackets **("Transfer of Tennis Racket Vibrations into the Human Forearm,"** *Medicine and Science in Sports and Exercise* **[1992]: 1134– 1140)**. Discuss interesting features of the data and of the scatterplot.

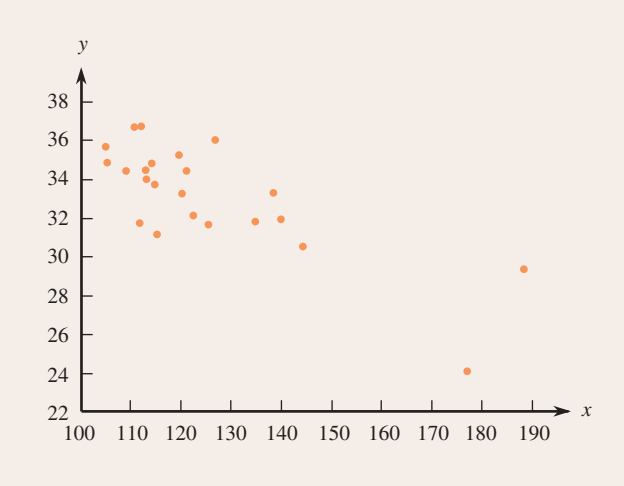

**Bold** exercises answered in back **O** Data set available online  $\bullet$  Video Solution available

Copyright 2010 Cengage Learning. All Rights Reserved. May not be copied, scanned, or duplicated, in whole or in part. Due to electronic rights, some third party content may be suppressed from the eBook and/or eChapter(s). Editorial review has deemed that any suppressed content does not materially affect the overall learning experience. Cengage Learning reserves the right to remove additional content at any time if subsequent rights restrict

CR3.16 An article that appeared in *USA Today* **(Septem ber 3, 2003)** included a graph similar to the one shown here summarizing responses from polls conducted in 1978, 1991, and 2003 in which a sample of American adults were asked whether or not it was a good time or a bad time to buy a house.

- a. Construct a time-series plot that shows how the percentage that thought it was a good time to buy a house has changed over time.
- b. Add a new line to the plot from Part (a) showing the percentage that thought it was a bad time to buy a house over time. Be sure to label the lines clearly.
- **c.** Which graph, the given bar chart or the time-series

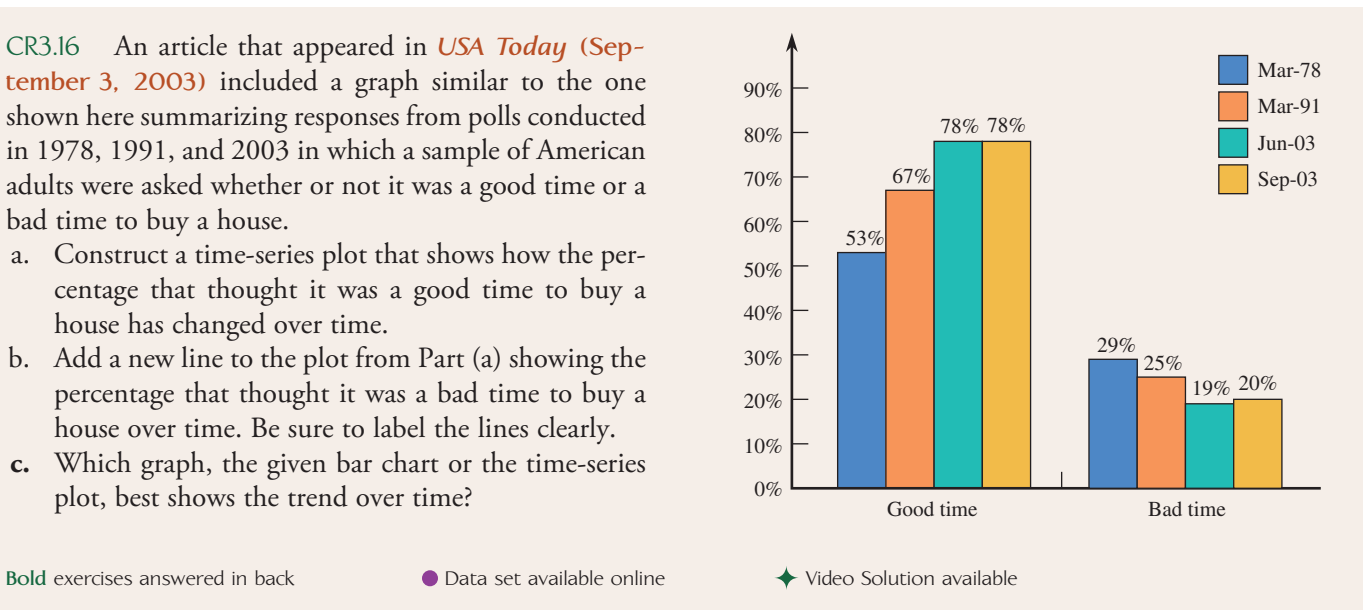

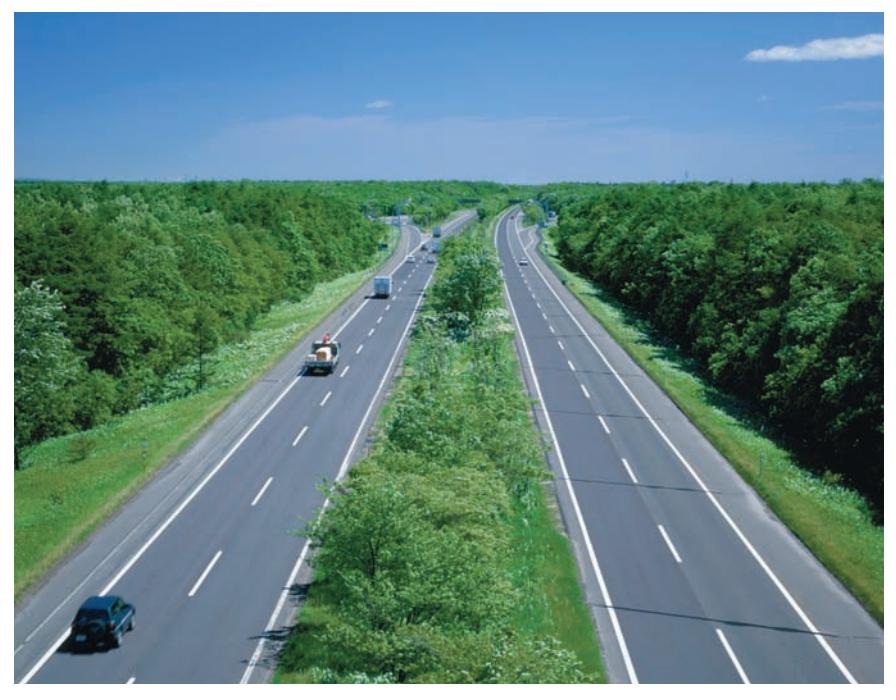

Hideji Watanabe/Sebun Photo/ amana images/Getty Images

# **Numerical Methods for [Describing Data](#page-13-0)**

In 2006, Medicare introduced a new prescription drug program. The article **"Those Most in Need May Miss Drug Benefit Sign-Up" (***USA Today,* **May 9, 2006)** notes that only 24% of those eligible for low-income subsidies under this program had signed up just 2 weeks before the enrollment deadline. The article also gave the percentage of those eligible who had signed up in each of 49 states and the District of Columbia (information was not available for Vermont):

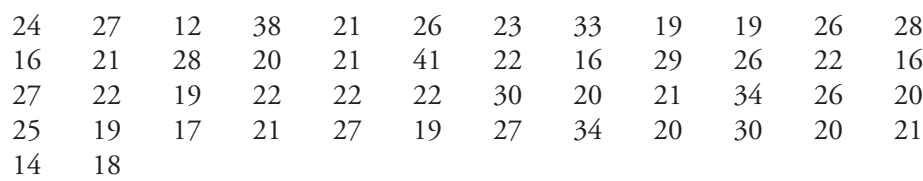

Make the most of your study time by accessing everything you need to succeed online with CourseMate.

Visit http://www.cengagebrain.com where you will find:

- An interactive eBook, which allows you to take notes, highlight, bookmark, search the text, and use in-context glossary definitions
- Step-by-step instructions for Minitab, Excel, TI-83/84, SPSS, and JMP
- Video solutions to selected exercises
- Data sets available for selected examples and exercises
- Online quizzes
- **Flashcards**
- Videos

Copyright 2010 Cengage Learning. All Rights Reserved. May not be copied, scanned, or duplicated, in whole or in part. Due to electronic rights, some third party content may be suppressed from the eBook and/or eChapter(s). Editorial review has deemed that any suppressed content does not materially affect the overall learning experience, Cengage Learning reserves the right to remove additional content at any time if subsequent rights restrict

**163**

What is a typical value for this data set? Is the nationwide figure of 24% representative of the individual state percentages? The enrollment percentages differ widely from state to state, ranging from a low of 12% (Arizona) to a high of 41% (Kentucky). How might we summarize this variability numerically? In this chapter, we show how to calculate numerical summary measures that describe more precisely both the center and the extent of spread in a data set. In Section 4.1, we introduce the mean and the median, the two most widely used measures of the center of a distribution. The variance and the standard deviation are presented in Section 4.2 as measures of variability. In later sections, we will see some additional ways that measures of center and spread can be used to describe data distributions.

# **4.1 Describing the Center of a Data Set**

[When describing numerical data, it is common to repor](#page-13-0)t a value that is representative of the observations. Such a number describes roughly where the data are located or "centered" along the number line, and is called a measure of center. The two most widely used measures of center are the *mean* and the *median.*

### **The Mean**

The mean of a numerical data set is just the familiar arithmetic average: the sum of the observations divided by the number of observations. It is helpful to have concise notation for the variable on which observations were made, for the number of observations in the data set, and for the individual observations:

- $x =$  the variable for which we have sample data
- $n =$  the number of observations in the data set (the sample size)
- $x_1$  = the first observation in the data set
- $x_2$  = the second observation in the data set
- (

 $x_n$  = the *n*th (last) observation in the data set

For example, we might have a sample consisting of  $n = 4$  observations on  $x =$  battery lifetime (in hours):

 $x_1 = 5.9$ 5.9  $x_2 = 7.3$   $x_3 = 6.6$   $x_4 = 5.7$ 

Notice that the value of the subscript on *x* has no relationship to the magnitude of the observation. In this example,  $x_1$  is just the first observation in the data set and not necessarily the smallest observation, and  $x_n$  is the last observation but not necessarily the largest.

The sum of  $x_1, x_2, \ldots, x_n$  can be denoted by  $x_1 + x_2 + \cdots + x_n$ , but this is cumbersome. The Greek letter  $\Sigma$  is traditionally used in mathematics to denote summation. In particular,  $\sum x$  denotes the sum of all the *x* values in the data set under consideration.\*

### **DEFINITION**

The sample mean of a sample consisting of numerical observations  $x_1, x_2, \ldots$ ,  $x_n$ , denoted by  $\overline{x}$ , is

$$
\bar{x} = \frac{\text{sum of all observations in the sample}}{\text{number of observations in the sample}} = \frac{x_1 + x_2 + \dots + x_n}{n} = \frac{\sum x}{n}
$$

\*It is also common to see  $\sum x$  written as  $\sum x_i$  or even as indices  $\sum_{i=1}^{n} x_i$ , but for simplicity we will usually omit the summation *n*  $i=1$ indices.

#### **EXAMPLE 4.1 Improving Knee Extension**

 Increasing joint extension is one goal of athletic trainers. In a study to investigate the effect of a therapy that uses ultrasound and stretching **(Trae Tashiro, Masters Thesis, University of Virginia, 2004)** passive knee extension was measured after treatment. Passive knee extension (in degrees) is given for each of 10 participants in the study:

$$
x_1 = 59
$$
  $x_2 = 46$   $x_3 = 64$   $x_4 = 49$   $x_5 = 56$   
\n $x_6 = 70$   $x_7 = 45$   $x_8 = 52$   $x_9 = 63$   $x_{10} = 52$ 

The sum of these sample values is  $59 + 46 + 64 + \cdots + 52 = 556$ , and the sample mean passive knee extension is

$$
\bar{x} = \frac{\sum x}{n} = \frac{556}{10} = 55.6
$$

We would report 55.6 degrees as a representative value of passive knee extension for this sample (even though there is no person in the sample that actually had a passive knee extension of 55.6 degrees).

The data values in Example 4.1 were all integers, yet the mean was given as 55.6. It is common to use more digits of decimal accuracy for the mean. This allows the value of the mean to fall between possible observable values (for example, the average number of children per family could be 1.8, whereas no single family will have 1.8 children).

The sample mean  $\bar{x}$  is computed from sample observations, so it is a characteristic of the particular sample in hand. It is customary to use Roman letters to denote sample characteristics, as we have done with  $\bar{x}$ . Characteristics of the population are usually denoted by Greek letters. One of the most important of such characteristics is the population mean.

### **DEFINITION**

The **population mean**, denoted by  $\mu$ , is the average of all x values in the entire population.

For example, the average fuel efficiency for *all* 600,000 cars of a certain type under specified conditions might be  $\mu = 27.5$  mpg. A sample of  $n = 5$  cars might yield efficiencies of 27.3, 26.2, 28.4, 27.9, 26.5, from which we obtain  $\bar{x} = 27.26$ for this particular sample (somewhat smaller than  $\mu$ ). However, a second sample might give  $\bar{x}$  = 28.52, a third  $\bar{x}$  = 26.85, and so on. The value of  $\bar{x}$  varies from sample to sample, whereas there is just one value for  $\mu$ . In later chapters, we will see how the value of  $\bar{x}$  from a particular sample can be used to draw various conclusions about the value of  $\mu$ . Example 4.2 illustrates how the value of  $\bar{x}$  from a particular sample can differ from the value of  $\mu$  and how the value of  $\bar{x}$  differs from sample to sample.

### **EXAMPLE 4.2 County Population Sizes**

The 50 states plus the District of Columbia contain 3137 counties. Let *x* denote the number of residents of a county. Then there are 3137 values of the variable *x* in the population. The sum of these 3137 values is 293,655,404 (2004 Census Bureau estimate), so the population average value of *x* is

$$
\mu = \frac{293,655,404}{3137} = 93,610.27
$$
 residents per county

We used the Census Bureau web site to select three different samples at random from this population of counties, with each sample consisting of five counties. The results appear in Table 4.1, along with the sample mean for each sample. Not only are the three  $\bar{x}$  values different from one another—because they are based on three different samples and the value of  $\overline{x}$  depends on the *x* values in the sample—but also none of the three values comes close to the value of the population mean,  $\mu$ . If we did not know the value of  $\mu$  but had only Sample 1 available, we might use  $\bar{x}$  as an *estimate* of  $\mu$ , but our estimate would be far off the mark.

**TABLE 4.1** Three Samples from the Population of All U.S. Counties ( $x =$  number of residents)

| <b>SAMPLE 1</b> |                      | SAMPLE 2      |                        | <b>SAMPLE 3</b>   |                      |
|-----------------|----------------------|---------------|------------------------|-------------------|----------------------|
| County          | $x$ Value            | County        | $x$ Value              | County            | $x$ Value            |
| Fayette, TX     | 22,513               | Stoddard, MO  | 29,773                 | Chattahoochee, GA | 13,506               |
| Monroe, IN      | 121,013              | Johnston, OK  | 10,440                 | Petroleum, MT     | 492                  |
| Greene, NC      | 20,219               | Sumter, AL    | 14,141                 | Armstrong, PA     | 71,395               |
| Shoshone, ID    | 12,827               | Milwaukee, WI | 928,018                | Smith, MI         | 14,306               |
| Jasper, IN      | 31,624               | Albany, WY    | 31,473                 | Benton, MO        | 18,519               |
|                 | $\Sigma x = 208,196$ |               | $\Sigma x = 1,013,845$ |                   | $\Sigma x = 118,218$ |
|                 | $\bar{x} = 41,639.2$ |               | $\bar{x} = 202,769.0$  |                   | $\bar{x} = 23,643.6$ |

Alternatively, we could combine the three samples into a single sample with  $n = 15$  observations:

$$
x_1 = 22,513, ..., x_5 = 31,624, ..., x_{15} = 18,519
$$
  

$$
\sum x = 1,340,259
$$
  

$$
\bar{x} = \frac{1,340,259}{15} = 89,350.6
$$

This value is closer to the value of  $\mu$  but is still somewhat unsatisfactory as an estimate. The problem here is that the population of *x* values exhibits a lot of variability (the largest value is  $x = 9,937,739$  for Los Angeles County, California, and the smallest value is  $x = 52$  for Loving County, Texas, which evidently few people love). Therefore, it is difficult for a sample of 15 observations, let alone just 5, to be reasonably representative of the population. In Chapter 9, you will see how to take variability into account when deciding on a sample size.

One potential drawback to the mean as a measure of center for a data set is that its value can be greatly affected by the presence of even a single *outlier* (an unusually large or small observation) in the data set.

### **EXAMPLE 4.3 Number of Visits to a Class Web Site**

 Forty students were enrolled in a section of a general education course in statistical reasoning during one fall quarter at Cal Poly, San Luis Obispo. The instructor made course materials, grades, and lecture notes available to students on a class web site, and course management software kept track of how often each student accessed any of the web pages on the class site. One month after the course began, the instructor requested a report that indicated how many times each student had accessed a web page on the class site. The 40 observations were:

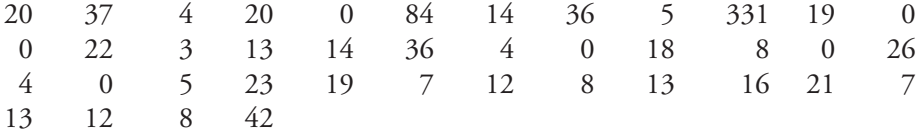

The sample mean for this data set is  $\bar{x} = 23.10$ . Figure 4.1 is a Minitab dotplot of the data. Many would argue that 23.10 is not a very representative value for this sample, because 23.10 is larger than most of the observations in the data set only 7 of 40 observations, or 17.5%, are larger than 23.10. The two outlying values of 84 and 331 (no, that was *not* a typo!) have a substantial impact on the value of *x*.

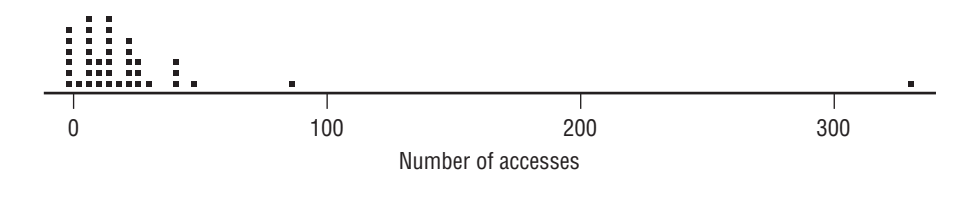

We now turn our attention to a measure of center that is not as sensitive to outliers—the median.

### **The Median**

The median strip of a highway divides the highway in half, and the median of a numerical data set does the same thing for a data set. Once the data values have been listed in order from smallest to largest, the **median** is the middle value in the list, and it divides the list into two equal parts. Depending on whether the sample size *n* is even or odd, the process of determining the median is slightly different. When *n* is an odd number (say, 5), the sample median is the single middle value. But when *n* is even (say, 6), there are two middle values in the ordered list, and we average these two middle values to obtain the sample median.

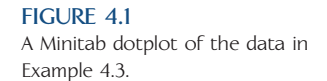

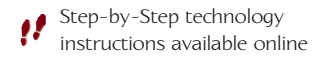

Data set available online

### **DEFINITION**

The **sample median** is obtained by first ordering the *n* observations from smallest to largest (with any repeated values included, so that every sample observation appears in the ordered list). Then

sample median  $=$   $\begin{cases}$  the single middle value if *n* is odd the average of the middle two values if *n* is even

#### **EXAMPLE 4.4 Web Site Data Revised**

The sample size for the web site access data of Example  $4.3$  was  $n = 40$ , an even number. The median is the average of the 20th and 21st values (the middle two) in the ordered list of the data. Arranging the data in order from smallest to largest produces the following ordered list (with the two middle values highlighted):

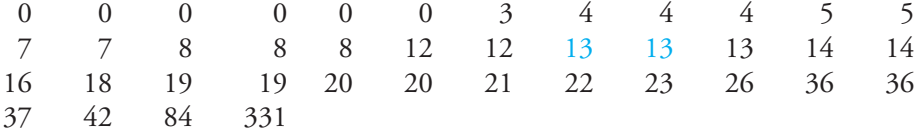

The median can now be determined:

$$
median = \frac{13 + 13}{2} = 13
$$

Looking at the dotplot (Figure 4.1), we see that this value appears to be a more typical value for the data set than the sample mean  $\bar{x} = 23.10$  is.

The sample mean can be sensitive to even a single value that lies far above or below the rest of the data. The value of the mean is pulled out toward such an outlying value or values. The median, on the other hand, is quite *in*sensitive to outliers. For example, the largest sample observation (331) in Example 4.4 can be increased by any amount without changing the value of the median. Similarly, an increase in the second or third largest observations does not affect the median, nor would a decrease in several of the smallest observations.

This stability of the median is what sometimes justifies its use as a measure of center in some situations. For example, the article **"Educating Undergraduates on Using Credit Cards" (Nellie Mae, 2005)** reported that the mean credit card debt for undergraduate students in 2001 was \$2327, whereas the median credit card debt was only \$1770. In this case, the small percentage of students with unusually high credit card debt may be resulting in a mean that is not representative of a typical student's credit card debt.

### **Comparing the Mean and the Median**

Figure 4.2 shows several smoothed histograms that might represent either a distribution of sample values or a population distribution. Pictorially, the median is the value on the measurement axis that separates the smoothed histogram into two parts, with .5 (50%) of the area under each part of the curve. The mean is a bit harder to visualize. If the

histogram were balanced on a triangle (a fulcrum), it would tilt unless the triangle was positioned at the mean. The mean is the balance point for the distribution.

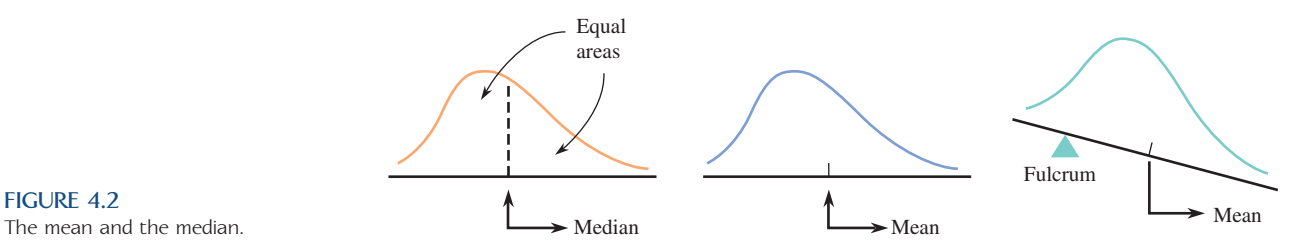

When the histogram is symmetric, the point of symmetry is both the dividing point for equal areas and the balance point, and the mean and the median are equal. However, when the histogram is unimodal (single-peaked) with a longer upper tail (positively skewed), the outlying values in the upper tail pull the mean up, so it generally lies above the median. For example, an unusually high exam score raises the mean but does not affect the median. Similarly, when a unimodal histogram is negatively skewed, the mean is generally smaller than the median (see Figure 4.3).

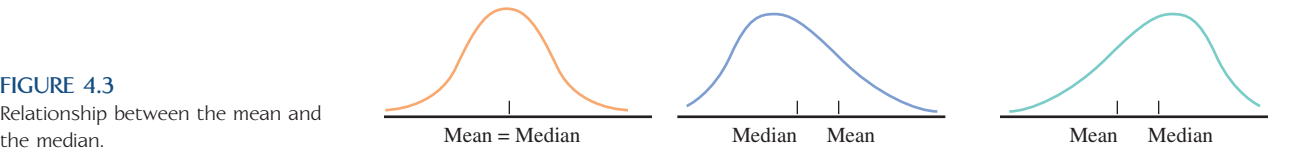

### **Trimmed Means**

The extreme sensitivity of the mean to even a single outlier and the extreme insensitivity of the median to a substantial proportion of outliers can sometimes make both of them suspect as a measure of center. A *trimmed mean* is a compromise between these two extremes.

### **DEFINITION**

A **trimmed mean** is computed by first ordering the data values from smallest to largest, deleting a selected number of values from each end of the ordered list, and finally averaging the remaining values.

The **trimming percentage** is the percentage of values deleted from *each* end of the ordered list.

Sometimes the number of observations to be deleted from each end of the data set is specified. Then the corresponding trimming percentage is calculated as

trimming percentage = 
$$
\left(\frac{\text{number deleted from each end}}{n}\right) \cdot 100
$$

In other cases, the trimming percentage is specified and then used to determine how many observations to delete from each end, with

number deleted from each end = 
$$
\left(\frac{\text{trimming percentage}}{100}\right) \cdot n
$$

If the number of observations to be deleted from each end resulting from this calculation is not an integer, it can be rounded to the nearest integer (which changes the trimming percentage a bit).

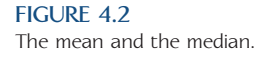

**FIGURE 4.3** Relationship between the mean and<br>the median

#### **EXAMPLE 4.5 NBA Salaries**

 The web site **HoopsHype (hoopshype.com/salaries)** publishes salaries of NBA players. Salaries for the players of the Chicago Bulls in 2009 were

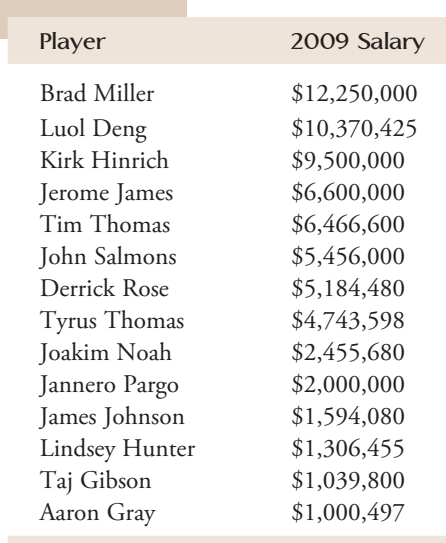

A Minitab dotplot of these data is shown in Figure 4.4(a). Because the data distribution is not symmetric and there are outliers, a trimmed mean is a reasonable choice for describing the center of this data set.

There are 14 observations in this data set. Deleting the two largest and the two smallest observations from the data set and then averaging the remaining values would result in a  $\left(\frac{2}{14}\right)$ (100) = 14% trimmed mean. Based on the Bulls' salary data, the two largest salaries are \$12,250,000 and \$10,370,425, and the two smallest are \$1,039,800 and \$1,000,497. The average of the remaining 10 observations is

14% trimmed mean 
$$
=
$$
  $\frac{9,500,000 + \dots + 1,306,445}{10} = \frac{45,306,893}{10} = 4,530,689$ 

The mean (\$4,997,687) is larger than the trimmed mean because of the few unusually large values in the data set.

For the L.A. Lakers, the difference between the mean (\$7,035,947) and the 14% trimmed mean (\$5,552,607) is even more dramatic because in 2009 one

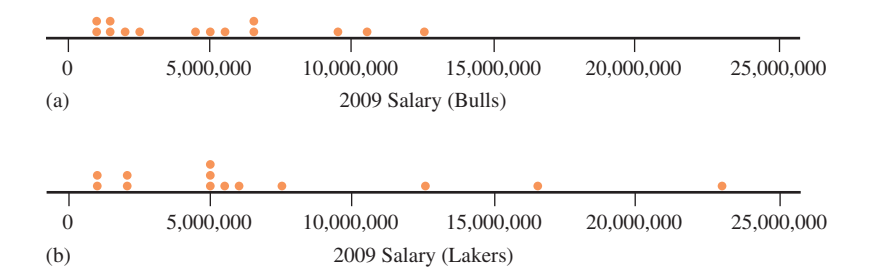

Data set available online

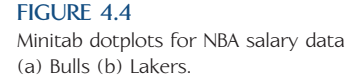

player on the Lakers earned over \$23 million and two players earned well over \$10 million (see Figure 4.4(b)).

### **Categorical Data**

The natural numerical summary quantities for a categorical data set are the relative frequencies for the various categories. Each relative frequency is the proportion (fraction) of responses that is in the corresponding category. Often there are only two possible responses (a **dichotomy**)—for example, male or female, does or does not have a driver's license, did or did not vote in the last election. It is convenient in such situations to label one of the two possible responses S (for success) and the other F (for failure). As long as further analysis is consistent with the labeling, it does not matter which category is assigned the S label. When the data set is a sample, the fraction of S's in the sample is called the **sample proportion of successes**.

### **DEFINITION**

The **sample proportion of successes**, denoted by  $\hat{p}$ , is

 $\hat{p}$  = sample proportion of successes =  $\frac{\text{number of S's in the sample}}{\text{number of S's in the sample}}$ 

$$
n
$$

where S is the label used for the response designated as success.

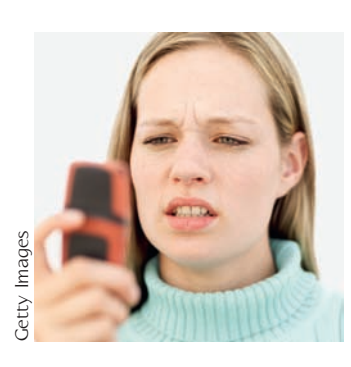

### **EXAMPLE 4.6 Can You Hear Me Now?**

It is not uncommon for a cell phone user to complain about the quality of his or her service provider. Suppose that each person in a sample of  $n = 15$  cell phone users is asked if he or she is satisfied with the cell phone service. Each response is classified as S (satisfied) or F (not satisfied). The resulting data are

S F S S S S F F S S F SSSF

This sample contains nine S's, so

$$
\hat{p} = \frac{9}{15} = .60
$$

That is,  $60\%$  of the sample responses are S's. Of those surveyed,  $60\%$  are satisfied with their cell phone service.

The letter  $p$  is used to denote the **population proportion of S's**.\* We will see later how the value of  $\hat{p}$  from a particular sample can be used to make inferences about *p*.

<sup>\*</sup>Note that this is one situation in which we will not use a Greek letter to denote a population characteristic. Some statistics books use the symbol  $\pi$  for the population proportion and  $p$  for the sample proportion. We will not use  $\pi$  in this context so there is no confusion with the mathematical constant  $\pi = 3.14\ldots$ 

### **EXERCISES 4.1 - 4.16**

**4.1 The Insurance Institute for Highway Safety (www.iihs.org, June 11, 2009)** published data on repair costs for cars involved in different types of accidents. In one study, seven different 2009 models of mini- and micro-cars were driven at 6 mph straight into a fixed barrier. The following table gives the cost of repairing damage to the bumper for each of the seven models.

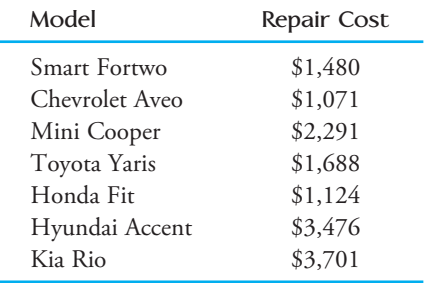

Compute the values of the mean and median. Why are these values so different? Which of the two—mean or median—appears to be better as a description of a typical value for this data set?

4.2 The article **"Caffeinated Energy Drinks—A Growing Problem" (***Drug and Alcohol Dependence* **[2009]: 1–10)** gave the following data on caffeine concentration (mg/ounce) for eight top-selling energy drinks:

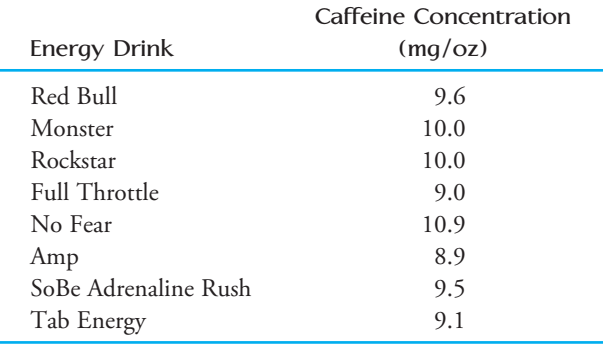

- **a.** What is the value of the mean caffeine concentration for this set of top-selling energy drinks?  $\bar{x} = 9.625$
- **b.** Coca-Cola has 2.9 mg/ounce of caffeine and Pepsi Cola has 3.2 mg/ounce of caffeine. Write a sentence explaining how the caffeine concentration of topselling energy drinks compares to that of these colas.

**4.3 Consumer Reports Health (www.consumer reports.org/health)** reported the accompanying caffeine concentration (mg/cup) for 12 brands of coffee:

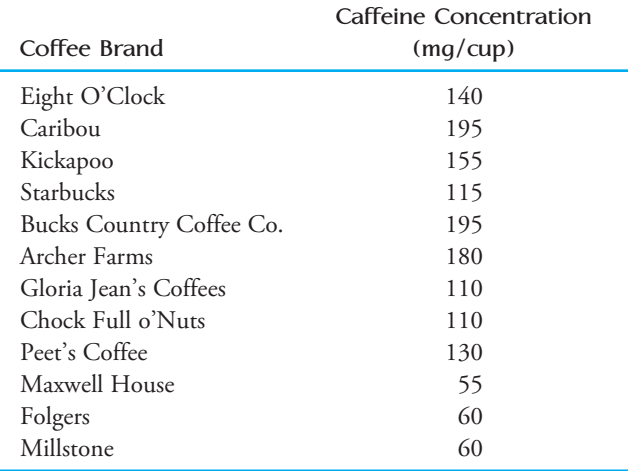

Use at least one measure of center to compare caffeine concentration for coffee with that of the energy drinks of the previous exercise. (Note:  $1 \text{ cup} = 8 \text{ ounces}$ )

4.4 **Consumer Reports Health (www.consumer reports.org/health)** reported the sodium content (mg) per 2 tablespoon serving for each of 11 different peanut butters:

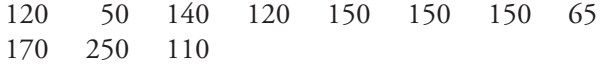

- a. Display these data using a dotplot. Comment on any unusual features of the plot.
- **b.** Compute the mean and median sodium content for the peanut butters in this sample.
- **c.** The values of the mean and the median for this data set are similar. What aspect of the distribution of sodium content—as pictured in the dotplot from Part (a)—provides an explanation for why the values of the mean and median are similar?

**4.5** In August 2009, **Harris Interactive** released the results of the **"Great Schools"** survey. In this survey, 1086 parents of children attending a public or private school were asked approximately how much time they spent volunteering at school per month over the last school year. For this sample, the mean number of hours per month was 5.6 hours and the median number of hours was 1.0. What does the large difference between the mean and median tell you about this data set?

**Bold** exercises answered in back **Data set available online**  $\bullet$  Video Solution available

Copyright 2010 Cengage Learning. All Rights Reserved. May not be copied, scanned, or duplicated, in whole or in part. Due to electronic rights, some third party content may be suppressed from the eBook and/or eChapter(s). Editorial review has deemed that any suppressed content does not materially affect the overall learning experience. Cengage Learning reserves the right to remove additional content at any time if subsequent rights restrict

4.6 The accompanying data on number of minutes used for cell phone calls in one month was generated to be consistent with summary statistics published in a report of a marketing study of San Diego residents **(Tele-Truth, March 2009)**:

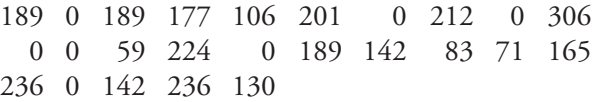

- a. Would you recommend the mean or the median as a measure of center for this data set? Give a brief explanation of your choice. (Hint: It may help to look at a graphical display of the data.)
- **b.** Compute a trimmed mean by deleting the three smallest observations and the three largest observations in the data set and then averaging the remaining 19 observations. What is the trimming percentage for this trimmed mean?
- **c.** What trimming percentage would you need to use in order to delete all of the 0 minute values from the data set? Would you recommend a trimmed mean with this trimming percentage? Explain why or why not.

**4.7** *USA Today* **(May 9, 2006)** published the accompanying average weekday circulation for the 6-month period ending March 31, 2006, for the top 20 newspapers in the country:

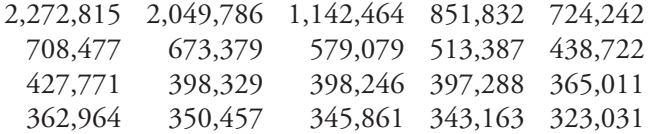

- **a.** Do you think the mean or the median will be larger for this data set? Explain.
- **b.** Compute the values of the mean and the median of this data set.
- **c.** Of the mean and median, which does the best job of describing a typical value for this data set?
- **d.** Explain why it would not be reasonable to generalize from this sample of 20 newspapers to the population of all daily newspapers in the United States.

4.8 • The chapter introduction gave the accompanying data on the percentage of those eligible for a lowincome subsidy who had signed up for a Medicare drug plan in each of 49 states (information was not available for Vermont) and the **District of Columbia (***USA Today,*  **May 9, 2006)**.

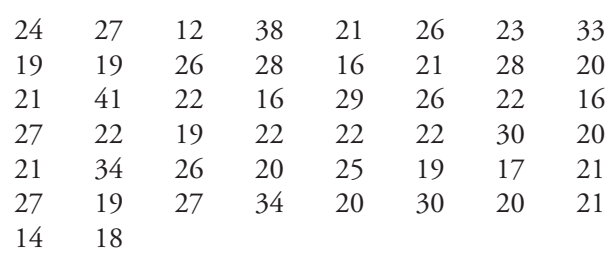

a. Compute the mean for this data set.

 b. The article stated that nationwide, 24% of those eligible had signed up. Explain why the mean of this data set from Part (a) is not equal to 24. (No information was available for Vermont, but that is not the reason that the mean differs—the 24% was calculated excluding Vermont.)

4.9 • The U.S. Department of Transportation reported the number of speeding-related crash fatalities for the 20 days of the year that had the highest number of these fatalities between 1994 and 2003 **(***Traffic Safety Facts,* **July 2005)**.

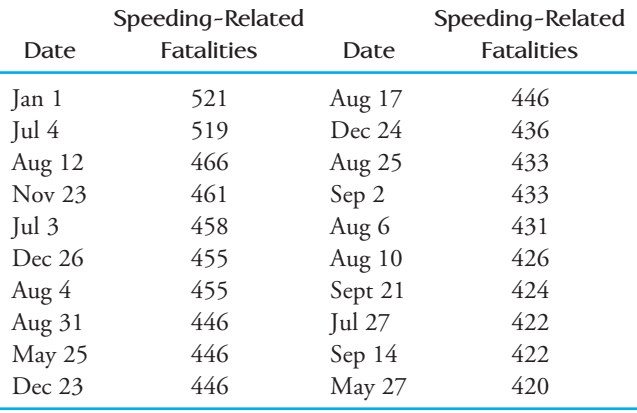

- **a.** Compute the mean number of speeding-related fatalities for these 20 days.
- **b.** Compute the median number of speeding-related fatalities for these 20 days.
- **c.** Explain why it is not reasonable to generalize from this sample of 20 days to the other 345 days of the year.

4.10 The ministry of **Health and Long-Term Care in Ontario, Canada,** publishes information on its web site **(www.health.gov.on.ca)** on the time that patients must wait for various medical procedures. For two cardiac procedures completed in fall of 2005, the following information was provided:

**Bold** exercises answered in back **Data set available online**  $\rightarrow$  **Video Solution available** 

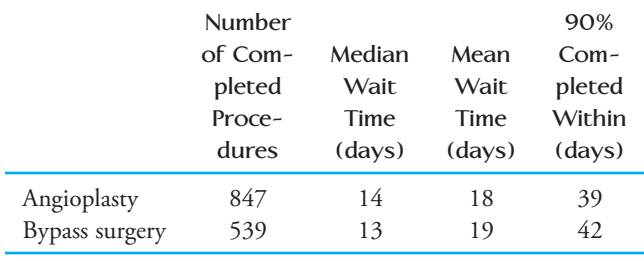

- a. The median wait time for angioplasty is greater than the median wait time for bypass surgery but the mean wait time is shorter for angioplasty than for bypass surgery. What does this suggest about the distribution of wait times for these two procedures?
- b. Is it possible that another medical procedure might have a median wait time that is greater than the time reported for "90% completed within"? Explain.

**4.11** Houses in California are expensive, especially on the Central Coast where the air is clear, the ocean is blue, and the scenery is stunning. The median home price in San Luis Obispo County reached a new high in July 2004, soaring to \$452,272 from \$387,120 in March 2004. **(***San Luis Obispo Tribune,* **April 28, 2004)**. The article included two quotes from people attempting to explain why the median price had increased. Richard Watkins, chairman of the Central Coast Regional Multiple Listing Services was quoted as saying, "There have been some fairly expensive houses selling, which pulls the median up." Robert Kleinhenz, deputy chief economist for the California Association of Realtors explained the volatility of house prices by stating: "Fewer sales means a relatively small number of very high or very low home prices can more easily skew medians." Are either of these statements correct? For each statement that is incorrect, explain why it is incorrect and propose a new wording that would correct any errors in the statement.

4.12 Consider the following statement: More than 65% of the residents of Los Angeles earn less than the average wage for that city. Could this statement be correct? If so, how? If not, why not?

**4.13**  $\rightarrow$  A sample consisting of four pieces of luggage was selected from among those checked at an airline counter, yielding the following data on  $x =$  weight (in pounds):

$$
x_1 = 33.5, x_2 = 27.3, x_3 = 36.7, x_4 = 30.5
$$

Suppose that one more piece is selected and denote its weight by  $x_5$ . Find a value of  $x_5$  such that  $\bar{x} =$  sample median.

4.14 Suppose that 10 patients with meningitis received treatment with large doses of penicillin. Three days later, temperatures were recorded, and the treatment was considered successful if there had been a reduction in a patient's temperature. Denoting success by S and failure by F, the 10 observations are

- S S F S S S F F S S
- a. What is the value of the sample proportion of successes?
- b. Replace each S with a 1 and each F with a 0. Then calculate  $\bar{x}$  for this numerically coded sample. How does  $\bar{x}$  compare to  $\hat{p}$ ?
- c. Suppose that it is decided to include 15 more patients in the study. How many of these would have to be S's to give  $\hat{p} = .80$  for the entire sample of 25 patients?

**4.15** An experiment to study the lifetime (in hours) for a certain brand of light bulb involved putting 10 light bulbs into operation and observing them for 1000 hours. Eight of the light bulbs failed during that period, and those lifetimes were recorded. The lifetimes of the two light bulbs still functioning after 1000 hours are recorded as  $1000+$ . The resulting sample observations were

480 790 1000 + 350 920 860 570 1000 + 170 290

Which of the measures of center discussed in this section can be calculated, and what are the values of those measures?

4.16 An instructor has graded 19 exam papers submitted by students in a class of 20 students, and the average so far is 70. (The maximum possible score is 100.) How high would the score on the last paper have to be to raise the class average by 1 point? By 2 points?

**Bold** exercises answered in back **O** Data set available online  $\bullet$  Video Solution available

Copyright 2010 Cengage Learning. All Rights Reserved. May not be copied, scanned, or duplicated, in whole or in part. Due to electronic rights, some third party content may be suppressed from the eBook and/or eChapter(s). Editorial review has deemed that any suppressed content does not materially affect the overall learning experience. Cengage Learning reserves the right to remove additional content at any time if subsequent rights restrict

# **4.2 Describing Variability in a Data Set**

[Reporting a measure of center gives only partial infor](#page-13-0)mation about a data set. It is also important to describe how much the observations differ from one another. The three different samples displayed in Figure 4.5 all have mean  $=$  median  $=$  45. There is a lot of variability in the first sample compared to the third sample. The second sample shows less variability than the first and more variability than the third; most of the variability in the second sample is due to the two extreme values being so far from the center.

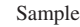

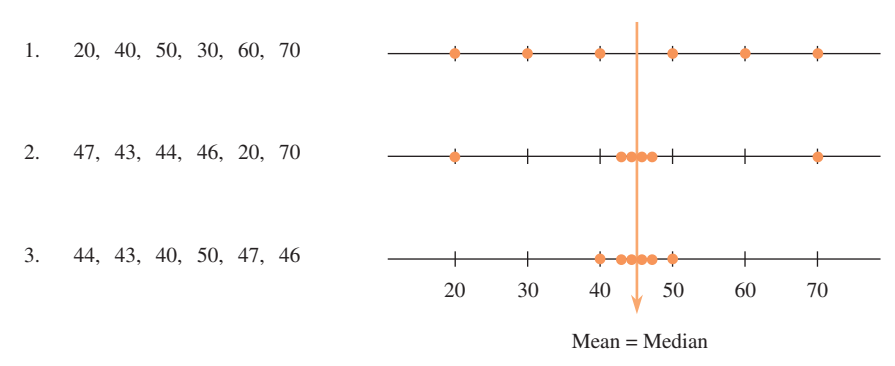

#### **FIGURE 4.5**

Three samples with the same center and different amounts of variability.

The simplest numerical measure of variability is the range.

### **DEFINITION**

The **range** of a data set is defined as

 $range = largest observation - smallest observation$ 

In general, more variability will be reflected in a larger range. However, variability is a characteristic of the entire data set, and each observation contributes to variability. The first two samples plotted in Figure 4.5 both have a range of  $70 - 20 =$ 50, but there is less variability in the second sample.

### **Deviations from the Mean**

The most widely used measures of variability describe the extent to which the sample observations deviate from the sample mean  $\bar{x}$ . Subtracting  $\bar{x}$  from each observation gives a set of deviations from the mean.

### **DEFINITION**

The *n* **deviations from the sample mean** are the differences

 $(x_1 - \bar{x})$ ,  $(x_2 - \bar{x})$ , ...,  $(x_n - \bar{x})$ 

A particular deviation is positive if the corresponding *x* value is greater than  $\bar{x}$  and negative if the *x* value is less than *x*.

#### **EXAMPLE 4.7 The Big Mac Index**

McDonald's fast-food restaurants are now found in many countries around the world. But the cost of a Big Mac varies from country to country. Table 4.2 shows data on the cost of a Big Mac (converted to U.S. dollars based on the July 2009 exchange rates) taken from the article **"Cheesed Off" (***The Economist,* **July 18, 2009)**.

**Country Big Mac Price in U.S. Dollars** Argentina 3.02 Brazil 4.67 Chile 3.28 Colombia 3.51 Costa Rica 3.42 Peru 2.76 Uruguay 2.87 **TABLE 4.2 Big Mac Prices for 7 Countries**

Notice that there is quite a bit of variability in the Big Mac prices.

For this data set,  $\Sigma x = 23.53$  and  $\overline{x} = $3.36$ . Table 4.3 displays the data along with the corresponding deviations, formed by subtracting  $\bar{x} = 3.36$  from each observation. Three of the deviations are positive because three of the observations are larger than  $\bar{x}$ . The negative deviations correspond to observations that are smaller than  $\bar{x}$ . Some of the deviations are quite large in magnitude  $(1.31 \text{ and } -0.60, \text{ for example}),$ indicating observations that are far from the sample mean.

**TABLE 4.3 Deviations from the Mean for the Big Mac Data**

| Country                                                               | Big Mac Price in U.S. Dollars                        | Deviations from Mean                                             |
|-----------------------------------------------------------------------|------------------------------------------------------|------------------------------------------------------------------|
| Argentina<br><b>Brazil</b><br>Chile<br>Colombia<br>Costa Rica<br>Peru | 3.02<br>4.67<br>3.28<br>3.51<br>3.42<br>2.76<br>2.87 | $-0.34$<br>1.31<br>$-0.08$<br>0.15<br>0.06<br>$-0.60$<br>$-0.49$ |
| Uruguay                                                               |                                                      |                                                                  |

In general, the greater the amount of variability in the sample, the larger the magnitudes (ignoring the signs) of the deviations. We now consider how to combine the deviations into a single numerical measure of variability. A first thought might be to calculate the average deviation, by adding the deviations together (this sum can be denoted compactly by  $\Sigma(x - \bar{x})$  and then dividing by *n*. This does not work, though, because negative and positive deviations counteract one another in the summation.

As a result of rounding, the value of the sum of the seven deviations in Example 4.7 is  $\sum (x - \overline{x}) = 0.01$ . If we used even more decimal accuracy in computing  $\overline{x}$  the sum would be even closer to zero.

Data set available online

Except for the effects of rounding in computing the deviations, it is always true that

 $\sum (x - \overline{x}) = 0$ 

Since this sum is zero, the average deviation is always zero and so it cannot be used as a measure of variability.

### **The Variance and Standard Deviation**

The customary way to prevent negative and positive deviations from counteracting one another is to square them before combining. Then deviations with opposite signs but with the same magnitude, such as  $+2$  and  $-2$ , make identical contributions to variability. The squared deviations are  $(x_1 - \overline{x})^2$ ,  $(x_2 - \overline{x})^2$ , ...,  $(x_n - \overline{x})^2$  and their sum is

$$
(x_1 - \bar{x})^2 + (x_2 - \bar{x})^2 + \cdots + (x_n - \bar{x})^2 = \sum_{n=1}^{\infty} (x - \bar{x})^2
$$

Common notation for  $\sum (x - \bar{x})^2$  is  $S_{xx}$ . Dividing this sum by the sample size *n* gives<br>the average squared deviation. Although this seems to be a reasonable measure of the average squared deviation. Although this seems to be a reasonable measure of variability, we use a divisor slightly smaller than *n*. (The reason for this will be explained later in this section and in Chapter 9.)

### **DEFINITION**

The sample variance, denoted by  $s^2$ , is the sum of squared deviations from the mean divided by  $n - 1$ . That is,

$$
s^{2} = \frac{\sum (x - \bar{x})^{2}}{n - 1} = \frac{S_{xx}}{n - 1}
$$

The **sample standard deviation** is the positive square root of the sample variance and is denoted by *s*.

A large amount of variability in the sample is indicated by a relatively large value of *s* 2 or *s*, whereas a value of *s* 2 or *s* close to zero indicates a small amount of variability. Notice that whatever unit is used for *x* (such as pounds or seconds), the squared deviations and therefore *s*<sup>2</sup> are in squared units. Taking the square root gives a measure expressed in the same units as *x*. Thus, for a sample of heights, the standard deviation might be  $s = 3.2$  inches, and for a sample of textbook prices, it might be  $s = $12.43$ .

### **EXAMPLE 4.8 Big Mac Revisited**

Let's continue using the Big Mac data and the computed deviations from the mean given in Example 4.7 to calculate the sample variance and standard deviation. Table 4.4 shows the observations, deviations from the mean, and squared deviations. Combining the squared deviations to compute the values of *s* 2 and *s* gives

$$
\sum (x - \overline{x}) = S_{xx} = 2.4643
$$

and

$$
s^{2} = \frac{\sum (x - \bar{x})^{2}}{n - 1} = \frac{2.4643}{7 - 1} = \frac{2.4643}{6} = 0.4107
$$

$$
s = \sqrt{0.4107} = 0.641
$$

Step-by-Step technology instructions available online

| Big Mac Price in U.S. Dollars | Deviations from Mean | <b>Squared Deviations</b>            |
|-------------------------------|----------------------|--------------------------------------|
| 3.02                          | $-0.34$              | 0.1156                               |
| 4.67                          | 1.31                 | 1.7161                               |
| 3.28                          | $-0.08$              | 0.0064                               |
| 3.51                          | 0.15                 | 0.0225                               |
| 3.42                          | 0.06                 | 0.0036                               |
| 2.76                          | $-0.60$              | 0.3600                               |
| 2.87                          | $-0.49$              | 0.2401                               |
|                               |                      | $\sum (x - \overline{x})^2 = 2.4643$ |
|                               |                      |                                      |

**TABLE 4.4 Deviations and Squared Deviations for the Big Mac Data**

The computation of  $s^2$  can be a bit tedious, especially if the sample size is large. Fortunately, many calculators and computer software packages compute the variance and standard deviation upon request. One commonly used statistical computer package is Minitab. The output resulting from using the Minitab Describe command with the Big Mac data follows. Minitab gives a variety of numerical descriptive measures, including the mean, the median, and the standard deviation.

#### **Descriptive Statistics: Big Mac Price in U.S. Dollars**

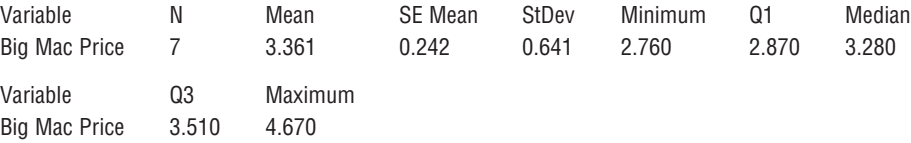

The standard deviation can be informally interpreted as the size of a "typical" or "representative" deviation from the mean. Thus, in Example 4.8, a typical deviation from  $\bar{x}$  is about 0.641; some observations are closer to  $\bar{x}$  than 0.641 and others are farther away. We computed  $s = 0.641$  in Example 4.8 without saying whether this value indicated a large or a small amount of variability. At this point, it is better to use *s* for comparative purposes than for an absolute assessment of variability. If Big Mac prices for a different group of countries resulted in a standard deviation of  $s = 1.25$  (this is the standard deviation for all 45 countries for which Big Mac data was available) then we would conclude that our original sample has much less variability than the data set consisting of all 45 countries.

There are measures of variability for the entire population that are analogous to *s*2 and *s* for a sample. These measures are called the **population variance** and the **population standard deviation** and are denoted by  $\sigma^2$  and  $\sigma$ , respectively. (We again use a lowercase Greek letter for a population characteristic.)

#### **Notation**

- *s*2 sample variance
- $\sigma^2$ population variance
- *s* sample standard deviation
- $\sigma$ population standard deviation

In many statistical procedures, we would like to use the value of  $\sigma,$  but unfortunately it is not usually known. Therefore, in its place we must use a value computed from the sample that we hope is close to  $\sigma$  (i.e., a good *estimate* of  $\sigma$ ). We use the divisor  $(n - 1)$  in  $s^2$  rather than *n* because, on average, the resulting value tends to be a bit closer to  $\sigma^2$ . We will say more about this in Chapter 9.

An alternative rationale for using  $(n - 1)$  is based on the property  $\sum (x - \overline{x}) = 0$ . Suppose that  $n = 5$  and that four of the deviations are

 $x_1 - \bar{x} = -4$   $x_2 - \bar{x} = 6$   $x_3 - \bar{x} = 1$   $x_5 - \bar{x} = -8$ 

Then, because the sum of these four deviations is  $-5$ , the remaining deviation must be  $x_4 - \bar{x} = 5$  (so that the sum of all five is zero). Although there are five deviations, only four of them contain independent information about variability. More generally, once any  $(n - 1)$  of the deviations are available, the value of the remaining deviation is determined. The *n* deviations actually contain only  $(n - 1)$  independent pieces of information about variability. Statisticians express this by saying that *s*<sup>2</sup> and *s* are based on  $(n - 1)$  *degrees of freedom* (df).

### **The Interquartile Range**

As with  $\bar{x}$ , the value of *s* can be greatly affected by the presence of even a single unusually small or large observation. The *interquartile range* is a measure of variability that is resistant to the effects of outliers. It is based on quantities called *quartiles.* The *lower quartile* separates the bottom 25% of the data set from the upper 75%, and the *upper quartile* separates the top 25% from the bottom 75%. The *middle quartile* is the median, and it separates the bottom 50% from the top 50%. Figure 4.6 illustrates the locations of these quartiles for a smoothed histogram.

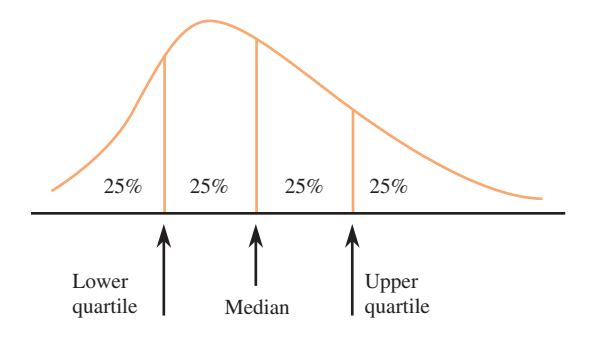

The quartiles for sample data are obtained by dividing the *n* ordered observations into a lower half and an upper half; if *n* is odd, the median is excluded from both halves. The two extreme quartiles are then the medians of the two halves. (Note: The median is only temporarily excluded for the purpose of computing quartiles. It is not excluded from the data set.)

### **DEFINITION\***

**lower quartile**  $=$  median of the lower half of the sample **lower quartile**  $=$  median of the lower half of the sample **upper quartile**  $=$  median of the upper half of the sample

(If *n* is odd, the median of the entire sample is excluded from both halves when computing quartiles.)

The **interquartile range (iqr)**, a measure of variability that is not as sensitive to the presence of outliers as the standard deviation, is given by  $i$  **i**qr  $i$  **upper quartile**  $-$  lower quartile

\*There are several other sensible ways to define quartiles. Some calculators and software packages use an alternative definition.

**FIGURE 4.6** The quartiles for a smoothed histogram.

The resistant nature of the interquartile range follows from the fact that up to 25% of the smallest sample observations and up to 25% of the largest sample observations can be made more extreme without affecting the value of the interquartile range.

### **EXAMPLE 4.9 Higher Education**

*The Chronicle of Higher Education* **(Almanac Issue, 2009–2010)** published the accompanying data on the percentage of the population with a bachelor's or higher degree in 2007 for each of the 50 U.S. states and the District of Columbia. The 51 data values are

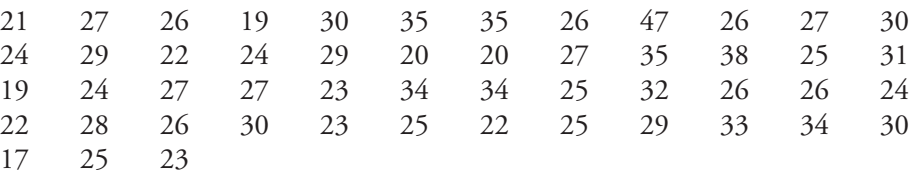

Figure 4.7 gives a stem-and-leaf display (using repeated stems) of the data. The smallest value in the data set is 17% (West Virginia), and two values stand out on the

use the median to divide the data into a lower half and an upper half. Because there is an odd number of observations  $(n = 51)$ , the median is excluded from both the upper and lower halves when computing the quartiles.

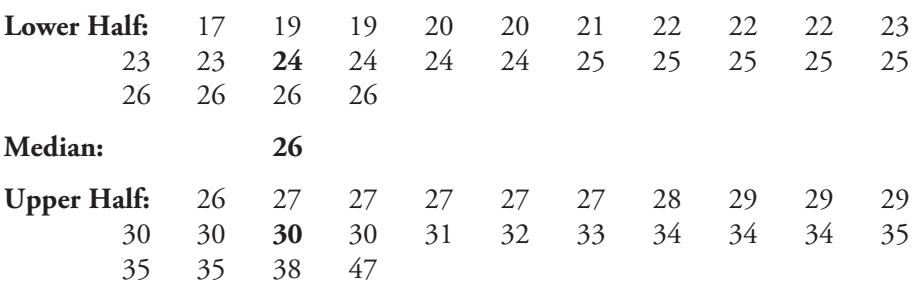

**FIGURE 4.7**

7

8

Stem-and-leaf display: Percent with bachelor's or higher degree

66666677777

> Each half of the sample contains 25 observations. The lower quartile is just the median of the lower half of the sample (24 for this data set), and the upper quartile is the median of the upper half (30 for this data set). This gives

lower quartile  $= 24$ upper quartile  $= 30$  $iqr = 30 - 24 = 6$ 

The sample mean and standard deviation for this data set are 27.18 and 5.53, respectively. If we were to change the two largest values from 38 and 47 to 58 and 67 (so that they still remain the two largest values), the median and interquartile range would not be affected, whereas the mean and the standard deviation would change to 27.96 and 8.40, respectively. The value of the interquartile range is not affected by a few extreme values in the data set.

Data set available online

17 25 23 high end—38% (Massachusetts) and 47% (District of Columbia). To compute the quartiles and the interquartile range, we first order the data and 7 99 001 222333 444455555  $N = 51$ Leaf Unit =  $1.0$ 

**Ordered Data**

Copyright 2010 Cengage Learning. All Rights Reserved. May not be copied, scanned, or duplicated, in whole or in part. Due to electronic rights, some third party content may be suppressed from the eBook and/or eChapter(s). Editorial review has deemed that any suppressed content does not materially affect the overall learning experience. Cengage Learning reserves the right to remove additional content at any time if subsequent rights restrict

The **population interquartile range** is the difference between the upper and lower population quartiles. If a histogram of the data set under consideration (whether a population or a sample) can be reasonably well approximated by a normal curve, then the relationship between the standard deviation (sd) and the interquartile range is roughly sd = iqr/1.35. A value of the standard deviation much larger than iqr/1.35 suggests a distribution with heavier (or longer) tails than a normal curve. For the degree data of Example 4.9, we had  $s = 5.53$ , whereas iqr/1.35 = 6/1.35 = 4.44. This suggests that the distribution of data values in Example 4.9 is indeed heavytailed compared to a normal curve. This can be seen in the stem-and-leaf display of Figure 4.7.

### **EXERCISES 4.17 - 4.31**

**4.17** ● The following data are cost (in cents) per ounce for nine different brands of sliced Swiss cheese **(www .consumerreports.org)**:

29 62 37 41 70 82 47 52 49

- **a.** Compute the variance and standard deviation for this data set.  $s^2 = 279.111; s = 16.707$
- **b.** If a very expensive cheese with a cost per slice of 150 cents was added to the data set, how would the values of the mean and standard deviation change?

4.18 • Cost per serving (in cents) for six high-fiber cereals rated very good and for nine high-fiber cereals rated good by *Consumer Reports* are shown below. Write a few sentences describing how these two data sets differ with respect to center and variability. Use summary statistics to support your statements.

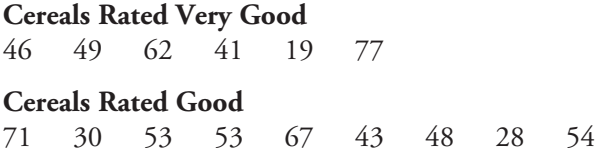

**4.19** ● Combining the cost-per-serving data for highfiber cereals rated very good and those rated good from the previous exercise gives the following data set:

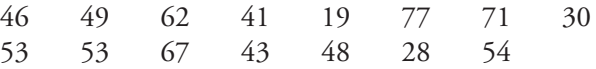

- **a.** Compute the quartiles and the interquartile range for this combined data set.
- **b.** Compute the interquartile range for just the cereals rated good. Is this value greater than, less than, or about equal to the interquartile range computed in Part (a)?

**Bold** exercises answered in back **D** Data set available online  $\leftrightarrow$  Video Solution available

4.20 The paper **"Caffeinated Energy Drinks—A Growing Problem" (***Drug and Alcohol Dependence* **[2009]: 1–10)** gave the accompanying data on caffeine per ounce for eight top-selling energy drinks and for 11 high-caffeine energy drinks:

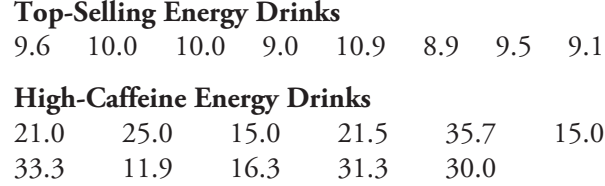

The mean caffeine per ounce is clearly higher for the highcaffeine energy drinks, but which of the two groups of energy drinks (top-selling or high-caffeine) is the most variable with respect to caffeine per ounce? Justify your choice.

**4.21 The Insurance Institute for Highway Safety (www.iihs.org, June 11, 2009)** published data on repair costs for cars involved in different types of accidents. In one study, seven different 2009 models of mini- and micro-cars were driven at 6 mph straight into a fixed barrier. The following table gives the cost of repairing damage to the bumper for each of the seven models:

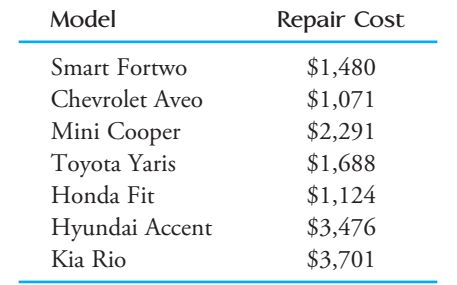

 **a.** Compute the values of the variance and standard deviation. The standard deviation is fairly large. What does this tell you about the repair costs?

 **b.** The **Insurance Institute for Highway Safety** (referenced in the previous exercise) also gave bumper repair costs in a study of six models of minivans **(December 30, 2007)**. Write a few sentences describing how mini- and micro-cars and minivans differ with respect to typical bumper repair cost and bumper repair cost variability.

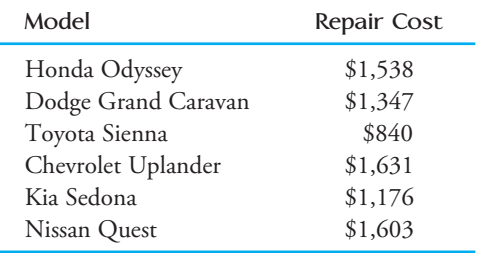

4.22 **Consumer Reports Health (www.consumer reports.org/health)** reported the accompanying caffeine concentration (mg/cup) for 12 brands of coffee:

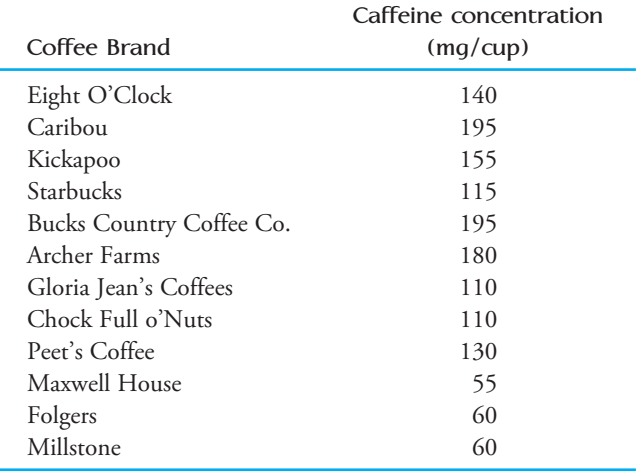

Compute the values of the quartiles and the interquartile range for this data set.

**4.23** The accompanying data on number of minutes used for cell phone calls in 1 month was generated to be consistent with summary statistics published in a report of a marketing study of San Diego residents **(TeleTruth, March 2009)**:

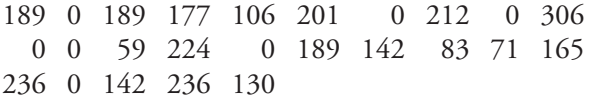

- **a.** Compute the values of the quartiles and the interquartile range for this data set.
- **b.** Explain why the lower quartile is equal to the minimum value for this data set. Will this be the case for every data set? Explain.

**Bold** exercises answered in back **Data set available online**  $\bullet$  Video Solution available

4.24 Give two sets of five numbers that have the same mean but different standard deviations, and give two sets of five numbers that have the same standard deviation but different means.

**4.25** Going back to school can be an expensive time for parents—second only to the Christmas holiday season in terms of spending **(***San Luis Obispo Tribune,* **Au gust 18, 2005)**. Parents spend an average of \$444 on their children at the beginning of the school year stocking up on clothes, notebooks, and even iPods. Of course, not every parent spends the same amount of money and there is some variation. Do you think a data set consisting of the amount spent at the beginning of the school year for each student at a particular elementary school would have a large or a small standard deviation? Explain.

4.26 The article **"Rethink Diversification to Raise Returns, Cut Risk" (***San Luis Obispo Tribune,* **January 21, 2006)** included the following paragraph:

In their research, Mulvey and Reilly compared the results of two hypothetical portfolios and used actual data from 1994 to 2004 to see what returns they would achieve. The first portfolio invested in Treasury bonds, domestic stocks, international stocks, and cash. Its 10-year average annual return was 9.85% and its volatility measured as the standard deviation of annual returns—was 9.26%. When Mulvey and Reilly shifted some assets in the portfolio to include funds that invest in real estate, commodities, and options, the 10-year return rose to 10.55% while the standard deviation fell to 7.97%. In short, the more diversified portfolio had a slightly better return and much less risk.

Explain why the standard deviation is a reasonable measure of volatility and why it is reasonable to interpret a smaller standard deviation as meaning less risk.

**4.27** The **U.S. Department of Transportation** reported the accompanying data (see next page) on the number of speeding-related crash fatalities during holiday periods for the years from 1994 to 2003 **(***Traffic Safety Facts,* **July 20, 2005)**.

- **a.** Compute the standard deviation for the New Year's Day data.
- **b.** Without computing the standard deviation of the Memorial Day data, explain whether the standard deviation for the Memorial Day data would be larger

Copyright 2010 Cengage Learning. All Rights Reserved. May not be copied, scanned, or duplicated, in whole or in part. Due to electronic rights, some third party content may be suppressed from the eBook and/or eChapter(s). Editorial review has deemed that any suppressed content does not materially affect the overall learning experience. Cengage Learning reserves the right to remove additional content at any time if subsequent rights restrict

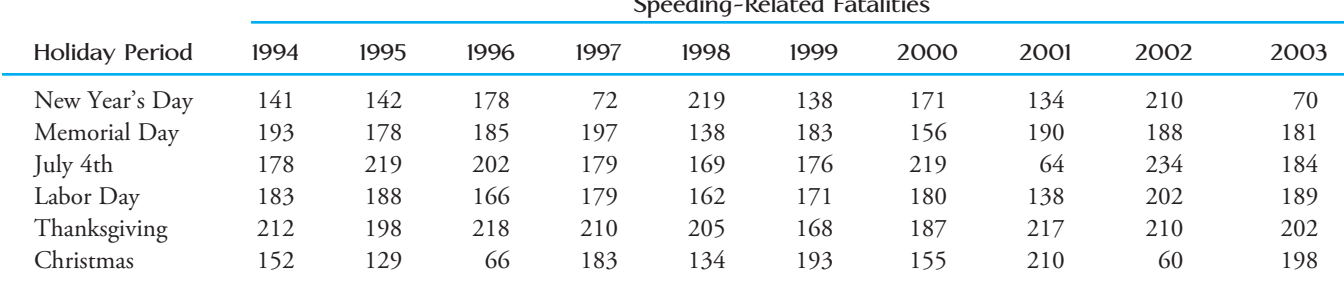

Data for Exercise 4.27

**Speeding-Related Fatalities**

or smaller than the standard deviation of the New Year's Day data.

 **c.** Memorial Day and Labor Day are holidays that always occur on Monday and Thanksgiving always occurs on a Thursday, whereas New Year's Day, July 4th and Christmas do not always fall on the same day of the week every year. Based on the given data, is there more or less variability in the speeding-related crash fatality numbers from year to year for same day of the week holiday periods than for holidays that can occur on different days of the week? Support your answer with appropriate measures of variability.

4.28 **The Ministry of Health and Long-Term Care in Ontario, Canada,** publishes information on the time that patients must wait for various medical procedures on its web site **(www.health.gov.on.ca)**. For two cardiac procedures completed in fall of 2005, the following information was provided:

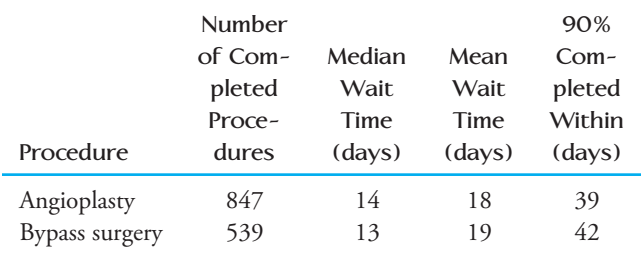

- a. Which of the following must be true for the lower quartile of the data set consisting of the 847 wait times for angioplasty?
	- i. The lower quartile is less than 14.
	- ii. The lower quartile is between 14 and 18.
	- iii. The lower quartile is between 14 and 39.
	- iv. The lower quartile is greater than 39.
- b. Which of the following must be true for the upper quartile of the data set consisting of the 539 wait times for bypass surgery?
	- i. The upper quartile is less than 13.
	- ii. The upper quartile is between 13 and 19.

iii. The upper quartile is between 13 and 42.

iv. The upper quartile is greater than 42.

- c. Which of the following must be true for the number of days for which only 5% of the bypass surgery wait times would be longer?
	- i. It is less than 13.
	- ii. It is between 13 and 19.
	- iii. It is between 13 and 42.
	- iv. It is greater than 42.

**4.29** The accompanying table shows the low price, the high price, and the average price of homes sold in 15 communities in San Luis Obispo County between January 1, 2004, and August 1, 2004 (San Luis Obispo Tri*bune,* September 5, 2004):

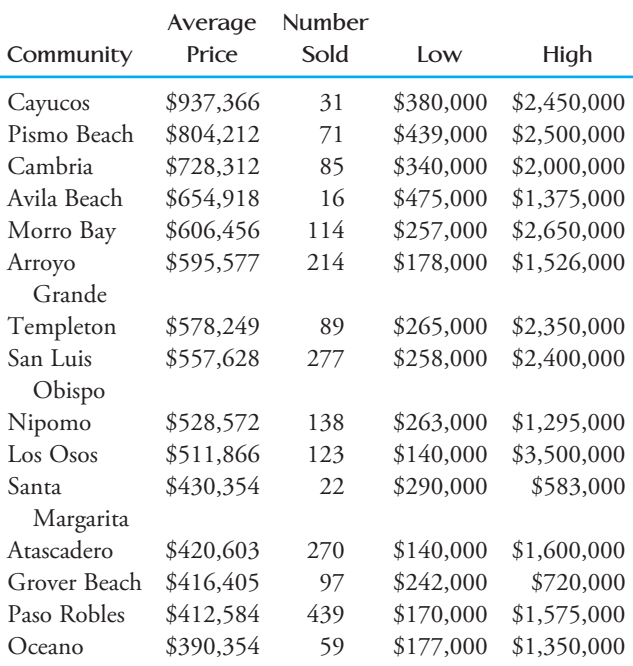

 **a.** Explain why the average price for the combined areas of Los Osos and Morro Bay is not just the average of \$511,866 and \$606,456.

**Bold** exercises answered in back **Data set available online**  $\rightarrow$  **Video Solution available** 

- **b.** Houses sold in Grover Beach and Paso Robles have very similar average prices. Based on the other information given, which is likely to have the higher standard deviation for price?
- **c.** Consider houses sold in Grover Beach and Paso Robles. Based on the other information given, which is likely to have the higher median price?

4.30 **·** In 1997, a woman sued a computer keyboard manufacturer, charging that her repetitive stress injuries were caused by the keyboard *(Genessey v. Digital Equipment Corporation).* The jury awarded about \$3.5 million for pain and suffering, but the court then set aside that award as being unreasonable compensation. In making this determination, the court identified a "normative" group of 27 similar cases and specified a reasonable award as one within 2 standard deviations of the mean of the awards in the 27 cases. The 27 award amounts were (in thousands of dollars)

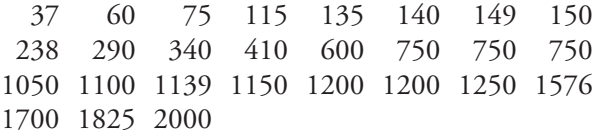

What is the maximum possible amount that could be awarded under the "2-standard deviations rule?"

**4.31 ● The standard deviation alone does not measure** relative variation. For example, a standard deviation of \$1 would be considered large if it is describing the variability from store to store in the price of an ice cube tray. On the other hand, a standard deviation of \$1 would be considered small if it is describing store-to-store variability in the price of a particular brand of freezer. A quantity designed to give a relative measure of variability is the *coefficient of variation*. Denoted by CV, the coefficient of variation expresses the standard deviation as a percentage

of the mean. It is defined by the formula  $CV = 100\left(\frac{s}{r}\right)$ 

Consider two samples. Sample 1 gives the actual weight (in ounces) of the contents of cans of pet food labeled as having a net weight of 8 ounces. Sample 2 gives the actual weight (in pounds) of the contents of bags of dry pet food labeled as having a net weight of 50 pounds. The weights for the two samples are

 $\frac{1}{\overline{x}}$ .

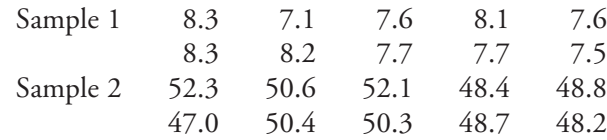

- **a.** For each of the given samples, calculate the mean and the standard deviation.
- **b.** Compute the coefficient of variation for each sample. Do the results surprise you? Why or why not?

**Bold** exercises answered in back **Data set available online**  $\leftrightarrow$  Video Solution available

## **4.3 Summarizing a Data Set: Boxplots**

[In Sections 4.1 and 4.2, we looked at ways of descri](#page-13-0)bing the center and variability of a data set using numerical measures. It would be nice to have a method of summarizing data that gives more detail than just a measure of center and spread and yet less detail than a stem-and-leaf display or histogram. A *boxplot* is one way to do this. A boxplot is compact, yet it provides information about the center, spread, and symmetry or skewness of the data. We will consider two types of boxplots: the skeletal boxplot and the modified boxplot.

### **Construction of a Skeletal Boxplot**

- 1. Draw a horizontal (or vertical) measurement scale.
- 2. Construct a rectangular box with a left (or lower) edge at the lower quartile and a right (or upper) edge at the upper quartile. The box width is then equal to the iqr.
- 3. Draw a vertical (or horizontal) line segment inside the box at the location of the median.
- 4. Extend horizontal (or vertical) line segments, called whiskers, from each end of the box to the smallest and largest observations in the data set.

### **EXAMPLE 4.10 Revisiting the Degree Data**

Let's reconsider the data on percentage of the population with a bachelor's or higher degree for the 50 U.S. states and the District of Columbia (Example 4.9). The ordered observations are

### **Ordered Data**

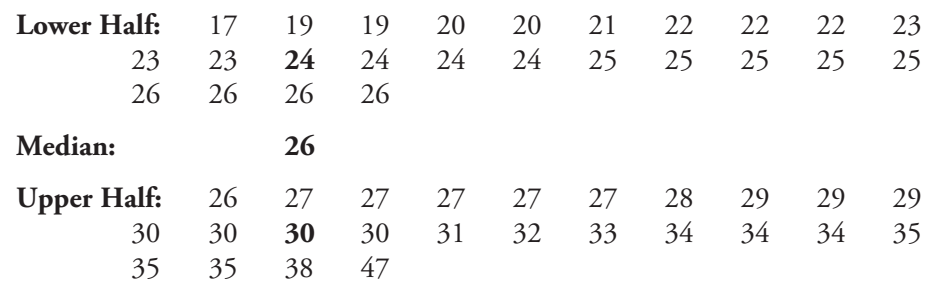

To construct a boxplot of these data, we need the following information: the smallest observation, the lower quartile, the median, the upper quartile, and the largest observation. This collection of summary measures is often referred to as a **five-number summary.** For this data set we have

 $smallest observation = 17$ lower quartile  $=$  median of the lower half  $=24$ median = 26th observation in the ordered list =  $26$ upper quartile  $=$  median of the upper half  $=$  30  $largest observation = 47$ 

Figure 4.8 shows the corresponding boxplot. The median line is somewhat closer to the lower edge of the box than to the upper edge, suggesting a concentration of values in the lower part of the middle half. The upper whisker is longer than the lower whisker. These observations are consistent with the stem-and-leaf display of Figure 4.7.

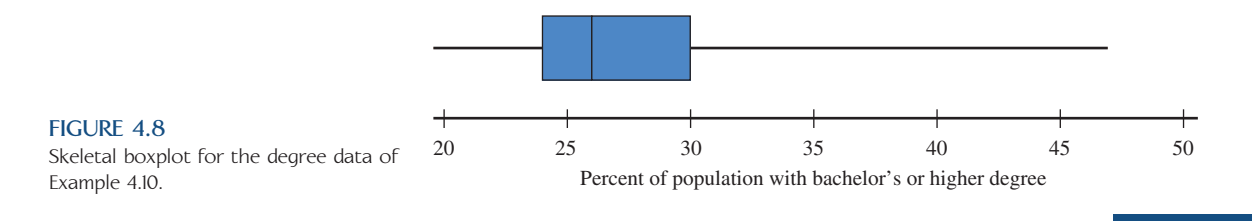

The sequence of steps used to construct a skeletal boxplot is easily modified to give information about outliers.

### **DEFINITION**

An observation is an **outlier** if it is more than 1.5(iqr) away from the nearest quartile (the nearest end of the box).

An outlier is **extreme** if it is more than 3(iqr) from the nearest quartile and it is **mild** otherwise.

A **modified boxplot** represents mild outliers by solid circles and extreme outliers by open circles, and the whiskers extend on each end to the most extreme observations that are *not* outliers.

### **Construction of a Modified Boxplot**

- 1. Draw a horizontal (or vertical) measurement scale.
- 2. Construct a rectangular box with a left (or lower) edge at the lower quartile and right (or upper) edge at the upper quartile. The box width is then equal to the iqr.
- 3. Draw a vertical (or horizontal) line segment inside the box at the location of the median.
- 4. Determine if there are any mild or extreme outliers in the data set.
- 5. Draw whiskers that extend from each end of the box to the most extreme observation that is *not* an outlier.
- 6. Draw a solid circle to mark the location of any mild outliers in the data set.
- 7. Draw an open circle to mark the location of any extreme outliers in the data set.

### **EXAMPLE 4.11 Golden Rectangles**

The accompanying data came from an anthropological study of rectangular shapes **(***Lowie's Selected Papers in Anthropology,* **Cora Dubios, ed. [Berkeley, CA: Uni**versity of California Press, 1960]: 137-142). Observations were made on the variable  $x =$  width/length for a sample of  $n = 20$  beaded rectangles used in Shoshoni Indian leather handicrafts:

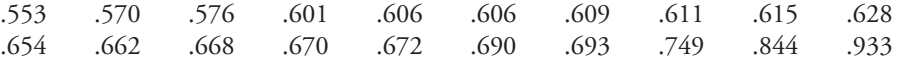

The quantities needed for constructing the modified boxplot follow:

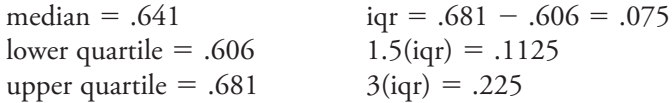

Thus,

 $(upper quartile) + 1.5(iqr) = .681 + .1125 = .7935$ (lower quartile)  $- 1.5$ (iqr) = .606  $- .1125 = .4935$ 

So 0.844 and 0.933 are both outliers on the upper end (because they are larger than 0.7935), and there are no outliers on the lower end (because no observations are smaller than 0.4935). Because

 $\text{(upper quartile)} + 3\text{(iqr)} = 0.681 + 0.225 = 0.906$ 

0.933 is an extreme outlier and 0.844 is only a mild outlier. The upper whisker extends to the largest observation that is not an outlier, 0.749, and the lower whisker extends to 0.553. The boxplot is shown in Figure 4.9. The median line is not at the center of the box, so there is a slight asymmetry in the middle half of the data. However, the most striking feature is the presence of the two outliers. These two *x* values considerably exceed the "golden ratio" of 0.618, used since antiquity as an aesthetic standard for rectangles.

Step-by-Step technology instructions available online

Data set available online

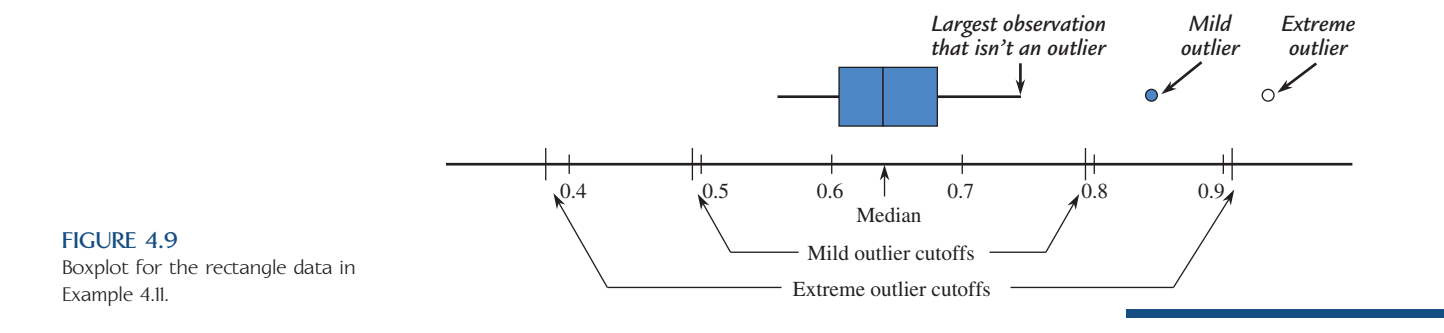

### **EXAMPLE 4.12 Another Look at Big Mac Prices**

Big Mac prices in U.S. dollars for 45 different countries were given in the article **"Cheesed Off"** first introduced in Example 4.7. The 45 Big Mac prices were:

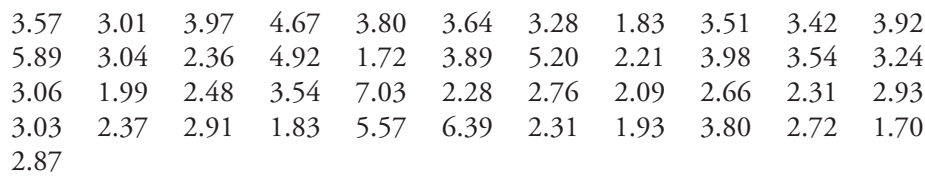

Figure 4.10 shows a Minitab boxplot for the Big Mac price data. Note that the upper whisker is longer than the lower whisker and that there are two outliers on the high end (Norway with a Big Mac price of \$7.04 and Switzerland with a price of \$6.29).

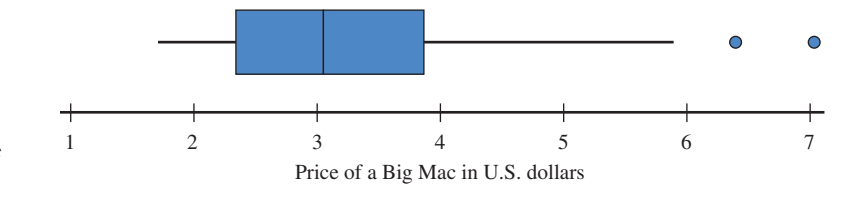

Note that Minitab does not distinguish between mild outliers and extreme outliers in the boxplot. For the Big Mac price data,

lower quartile  $= 2.335$ upper quartile  $= 3.845$  $iqr = 3.845 - 2.335 = 1.510$ 

Then

```
1.5(iqr) = 2.2653(iqr) = 4.530
```
We can compute outlier boundaries as follows:

upper quartile  $+ 1.5(iqr) = 3.845 + 2.265 = 6.110$ upper quartile  $+3(iqr) = 3.845 + 4.530 = 8.375$ 

The observation for Switzerland (6.39) is a mild outlier because it is greater than 6.110 (the upper quartile  $+$  1.5(iqr)) but less than 8.375 (the upper quartile  $+$ 3(iqr)). The observation for Norway is also a mild outlier. There are no extreme outliers in this data set.

**FIGURE 4.10** Minitab boxplot of the Big Mac price data of Example 4.12.

With two or more data sets consisting of observations on the same variable (for example, fuel efficiencies for four types of car or weight gains for a control group and a treatment group), **comparative boxplots** (more than one boxplot drawn using the same scale) can tell us a lot about similarities and differences between the data sets.

#### **EXAMPLE 4.13 NBA Salaries Revisited**

The 2009– 2010 salaries of NBA players published on the web site **hoopshype.com** were used to construct the comparative boxplot of the salary data for five teams shown in Figure 4.11.

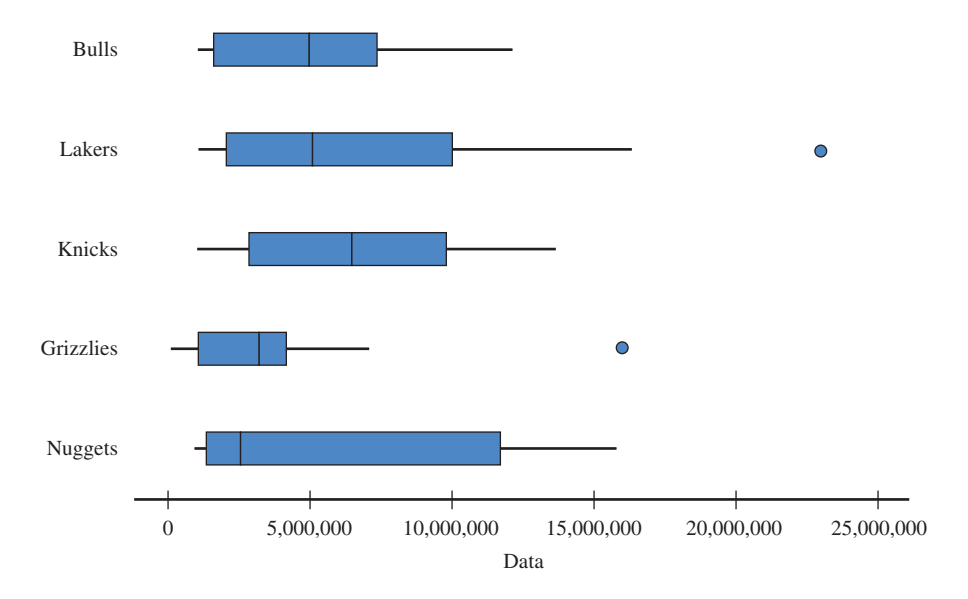

**FIGURE 4.11**

Comparative boxplot for salaries for five NBA teams.

> The comparative boxplot reveals some interesting similarities and differences in the salary distributions of the five teams. The minimum salary is lower for the Grizzlies, but is about the same for the other four teams. The median salary was lowest for the Nuggets—in fact the median for the Nuggets is about the same as the lower quartile for the Knicks and the Lakers, indicating that half of the players on the Nuggets have salaries less than about \$2.5 million, whereas only about 25% of the Knicks and the Lakers have salaries less than about \$2.5 million. The Lakers had the player with by far the highest salary. The Grizzlies and the Lakers were the only teams that had any salary outliers. With the exception of one highly paid player, salaries for players on the Grizzlies team were noticeably lower than for the other four teams.

### **EXERCISES 4.32 - 4.37**

4.32 Based on a large national sample of working adults, the **U.S. Census Bureau** reports the following information on travel time to work for those who do not work at home:

lower quartile  $= 7$  minutes  $median = 18$  minutes upper quartile  $= 31$  minutes

**Bold** exercises answered in back **Data set available online 4** Video Solution available

Also given was the mean travel time, which was reported as 22.4 minutes.

- **a.** Is the travel time distribution more likely to be approxi mately symmetric, positively skewed, or negatively skewed? Explain your reasoning based on the given summary quantities.
- b. Suppose that the minimum travel time was 1 minute and that the maximum travel time in the sample was 205 minutes. Construct a skeletal boxplot for the travel time data.
- **c.** Were there any mild or extreme outliers in the data set? How can you tell?

**4.33** The report **"Who Moves? Who Stays Put? Where's Home?" (***Pew Social and Demographic Trends,* **December 17, 2008)** gave the accompanying data for the 50 U.S. states on the percentage of the population that was born in the state and is still living there. The data values have been arranged in order from largest to smallest.

75.8 71.4 69.6 69.0 68.6 67.5 66.7 66.3 66.1 66.0 66.0 65.1 64.4 64.3 63.8 63.7 62.8 62.6 61.9 61.9 61.5 61.1 59.2 59.0 58.7 57.3 57.1 55.6 55.6 55.5 55.3 54.9 54.7 54.5 54.0 54.0 53.9 53.5 52.8 52.5 50.2 50.2 48.9 48.7 48.6 47.1 43.4 40.4 35.7 28.2

- **a.** Find the values of the median, the lower quartile, and the upper quartile.
- **b.** The two smallest values in the data set are 28.2 (Alaska) and 35.7 (Wyoming). Are these two states outliers?
- **c.** Construct a boxplot for this data set and comment on the interesting features of the plot.

4.34 The **National Climate Data Center** gave the accompanying annual rainfall (in inches) for Medford, Oregon, from 1950 to 2008 **(www.ncdc.noaa.gov/oa/ climate/research/cag3/city.html)**:

28.84 20.15 18.88 25.72 16.42 20.18 28.96 20.72 23.58 10.62 20.85 19.86 23.34 19.08 29.23 18.32 21.27 18.93 15.47 20.68 23.43 19.55 20.82 19.04 18.77 19.63 12.39 22.39 15.95 20.46 16.05 22.08 19.44 30.38 18.79 10.89 17.25 14.95 13.86 15.30 13.71 14.68 15.16 16.77 12.33 21.93 31.57 18.13 28.87 16.69 18.81 15.15 18.16 19.99 19.00 23.97 21.99 17.25 14.07

- **a.** Compute the quartiles and the interquartile range.
- **b.** Are there outliers in this data set? If so, which observations are mild outliers? Which are extreme outliers?
- 

**4.35** The accompanying data on annual maximum wind speed (in meters per second) in Hong Kong for each year in a 45-year period were given in an article that appeared in the journal *Renewable Energy* **(March 2007)**. Use the annual maximum wind speed data to construct a boxplot. Is the boxplot approximately symmetric?

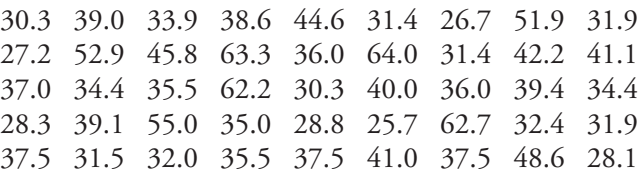

4.36 • Fiber content (in grams per serving) and sugar content (in grams per serving) for 18 high fiber cereals **(www.consumerreports.com)** are shown below.

### **Fiber Content**

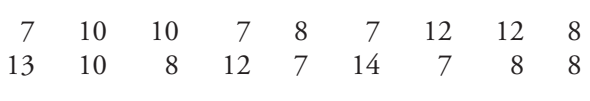

### **Sugar Content**

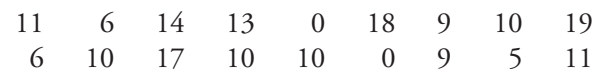

- a. Find the median, quartiles, and interquartile range for the fiber content data set.
- **b**. Find the median, quartiles, and interquartile range for the sugar content data set.
- Are there any outliers in the sugar content data set?
- **d.** Explain why the minimum value for the fiber content data set and the lower quartile for the fiber content data set are equal.
- **e.** Construct a comparative boxplot and use it to comment on the differences and similarities in the fiber and sugar distributions.

**4.37** Shown here are the number of auto accidents per year for every 1000 people in each of 40 occupations **(***Knight Ridder Tribune,* **June 19, 2004)**:

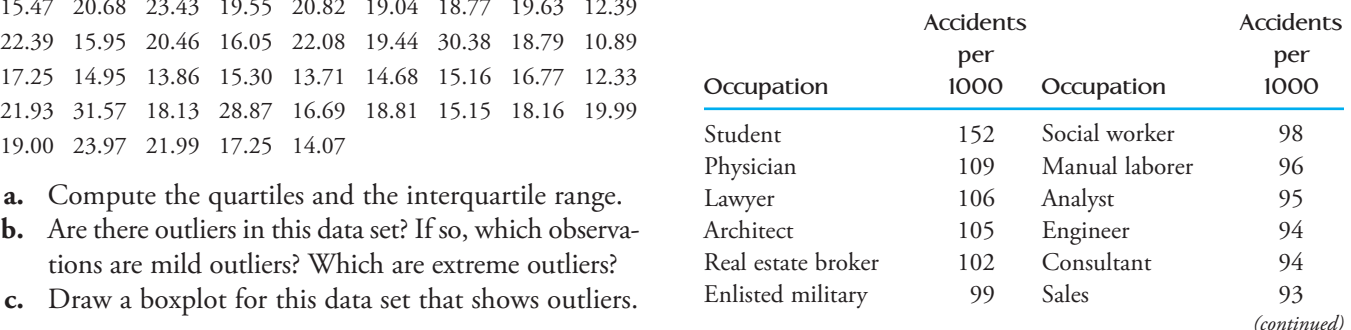

**Bold** exercises answered in back **D** Data set available online  $\blacklozenge$  Video Solution available

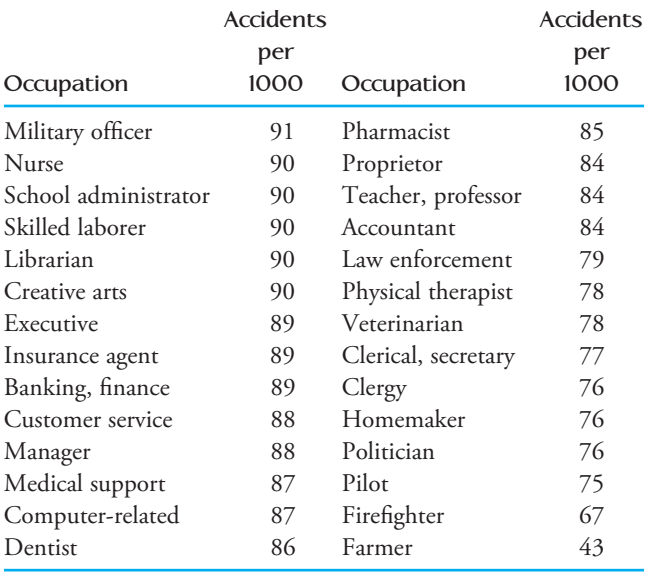

- **a.** Would you recommend using the standard deviation or the iqr as a measure of variability for this data set?
- **b.** Are there outliers in this data set? If so, which observations are mild outliers? Which are extreme outliers?
- c. Draw a modified boxplot for this data set.
- **d.** If you were asked by an insurance company to decide which, if any, occupations should be offered a professional discount on auto insurance, which occupations would you recommend? Explain.

**Bold** exercises answered in back **Data set available online** Video Solution available

# **4.4 Interpreting Center and Variability: [Chebyshev's Rule, the Empirical Rule,](#page-13-0) and** *z* **Scores**

The mean and standard deviation can be combined to make informative statements about how the values in a data set are distributed and about the relative position of a particular value in a data set. To do this, it is useful to be able to describe how far away a particular observation is from the mean in terms of the standard deviation. For example, we might say that an observation is 2 standard deviations above the mean or that an observation is 1.3 standard deviations below the mean.

### **EXAMPLE 4.14 Standardized Test Scores**

Consider a data set of scores on a standardized test with a mean and standard deviation of 100 and 15, respectively. We can make the following statements:

1. Because  $100 - 15 = 85$ , we say that a score of 85 is "1 standard deviation *below* the mean." Similarly,  $100 + 15 = 115$  is "1 standard deviation *above* the mean" (see Figure 4.12).

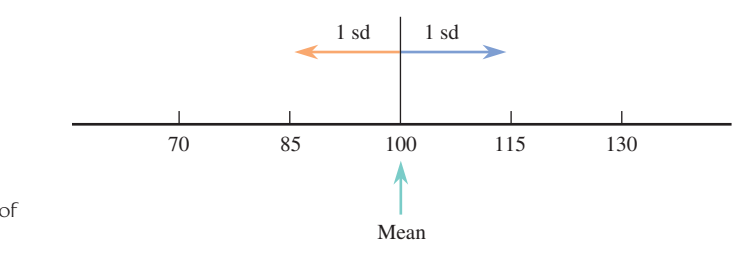

**FIGURE 4.12** Values within 1 standard deviation of the mean (Example 4.14).
- 2. Because 2 times the standard deviation is  $2(15) = 30$ , and  $100 + 30 = 130$  and  $100 - 30 = 70$ , scores between 70 and 130 are those *within* 2 standard deviations of the mean (see Figure 4.13).
- 3. Because  $100 + (3)(15) = 145$ , scores above 145 are greater than the mean by more than 3 standard deviations.

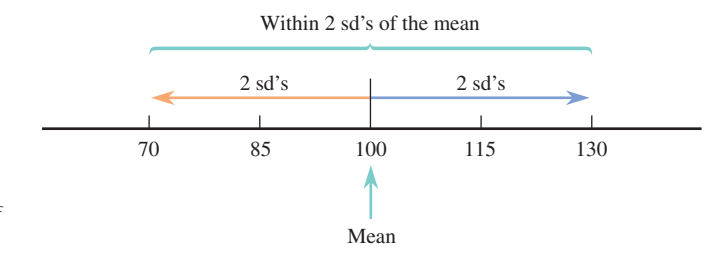

### **FIGURE 4.13** Values within 2 standard deviations of the mean (Example 4.14).

Sometimes in published articles, the mean and standard deviation are reported, but a graphical display of the data is not given. However, using a result called Chebyshev's Rule, it is possible to get a sense of the distribution of data values based on our knowledge of only the mean and standard deviation.

### **Chebyshev's Rule**

Consider any number *k*, where  $k \ge 1$ . Then the percentage of observations that are within *k* standard deviations of the mean is at least  $100\left(1 - \frac{1}{k^2}\right)$ %. Substituting selected values of *k* gives the following results.

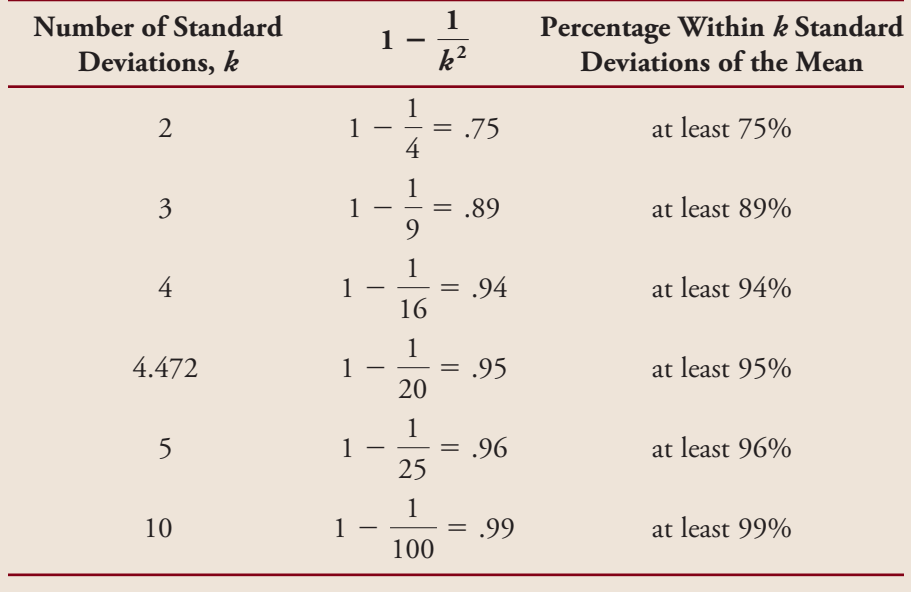

### **EXAMPLE 4.15 Child Care for Preschool Kids**

The article **"Piecing Together Child Care with Multiple Arrangements: Crazy Quilt or Preferred Pattern for Employed Parents of Preschool Children?" (***Journal of Marriage and the Family* [1994]: 669-680) examined various modes of care for

preschool children. For a sample of families with one preschool child, it was reported that the mean and standard deviation of child care time per week were approximately 36 hours and 12 hours, respectively. Figure 4.14 displays values that are 1, 2, and 3 standard deviations from the mean.

0 12 24 36 48 60 72  $\overline{x} - 3s$   $\overline{x} - 2s$   $\overline{x} - s$   $\overline{x} + s$   $\overline{x} + 2s$   $\overline{x} + 3s$ 

**FIGURE 4.14**

Measurement scale for child care time (Example 4.15).

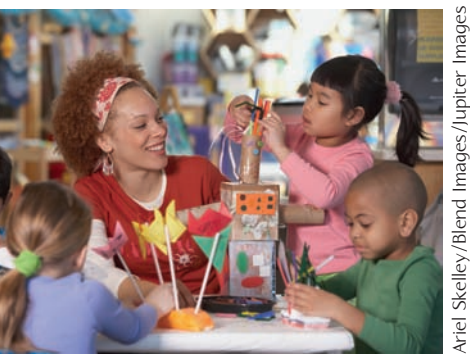

Chebyshev's Rule allows us to assert the following:

- 1. At least 75% of the sample observations must be between 12 and 60 hours (within 2 standard deviations of the mean).
- 2. Because at least 89% of the observations must be between 0 and 72, at most 11% are outside this interval. Time cannot be negative, so we conclude that at most 11% of the observations exceed 72.
- 3. The values 18 and 54 are 1.5 standard deviations to either side of  $\bar{x}$ , so using  $k = 1.5$  in Chebyshev's Rule implies that at least 55.6% of the observations must be between these two values. Thus, at most 44.4% of the observations are less than 18—*not* at most 22.2%, because the distribution of values may not be symmetric.

Because Chebyshev's Rule is applicable to any data set (distribution), whether symmetric or skewed, we must be careful when making statements about the proportion above a particular value, below a particular value, or inside or outside an interval that is not centered at the mean. The rule must be used in a conservative fashion. There is another aspect of this conservatism. The rule states that *at least* 75% of the observations are within 2 standard deviations of the mean, but for many data sets substantially more than 75% of the values satisfy this condition. The same sort of understatement is frequently encountered for other values of *k* (numbers of standard deviations).

### **EXAMPLE 4.16 IQ Scores**

Figure 4.15 gives a stem-and-leaf display of IQ scores of 112 children in one of the early studies that used the Stanford revision of the Binet– Simon intelligence scale **(***The Intelligence of School Children,* **L. M. Terman [Boston: Houghton-Mifflin, 1919])**.

Summary quantities include

 $\bar{x}$  = 104.5  $\bar{s}$  = 16.3  $2s$  = 32.6  $3s$  = 48.9

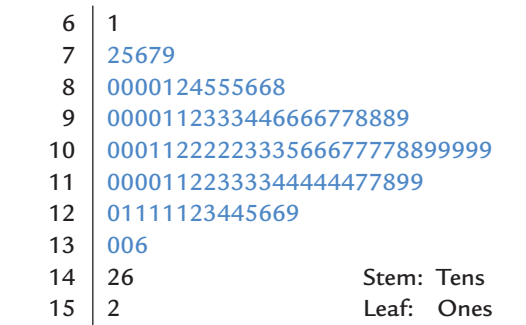

**FIGURE 4.15**

Stem-and-leaf display of IQ scores used in Example 4.16.

In Figure 4.15, all observations that are within two standard deviations of the mean are shown in blue. Table 4.5 shows how Chebyshev's Rule can sometimes considerably understate actual percentages.

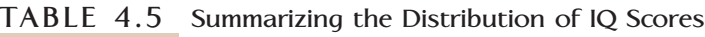

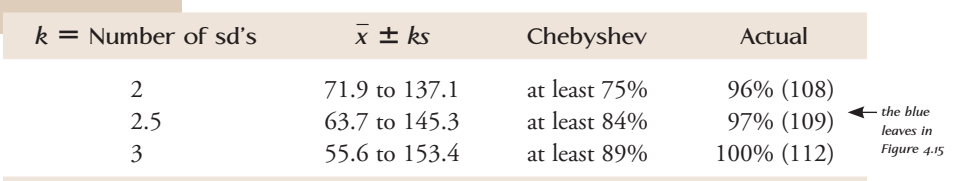

# **Empirical Rule**

The fact that statements based on Chebyshev's Rule are frequently conservative suggests that we should look for rules that are less conservative and more precise. One useful rule is the **Empirical Rule**, which can be applied whenever the distribution of data values can be reasonably well described by a normal curve (distributions that are "mound" shaped).

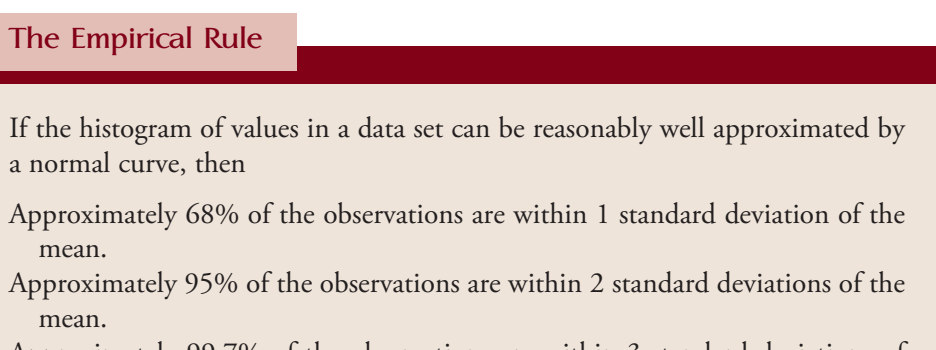

Approximately 99.7% of the observations are within 3 standard deviations of the mean.

The Empirical Rule makes "approximately" instead of "at least" statements, and the percentages for  $k = 1, 2$ , and 3 standard deviations are much higher than those of Chebyshev's Rule. Figure 4.16 illustrates the percentages given by the Empirical Rule. In contrast to Chebyshev's Rule, dividing the percentages in half is permissible, because a normal curve is symmetric.

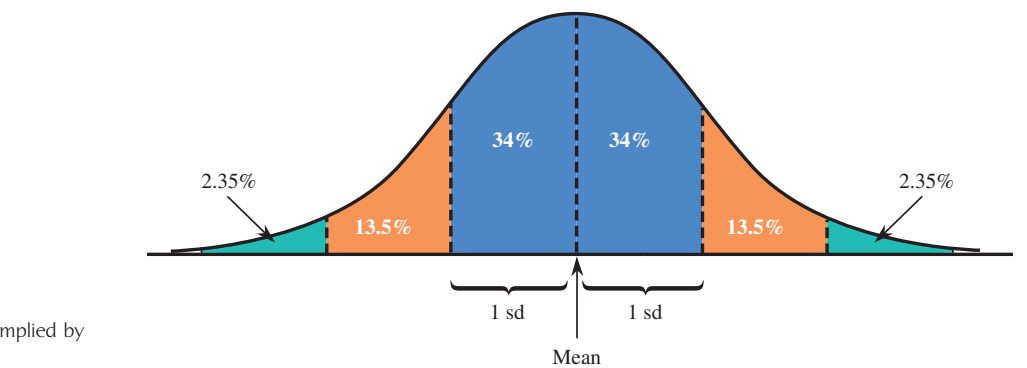

**FIGURE 4.16** Approximate percentages implied by the Empirical Rule.

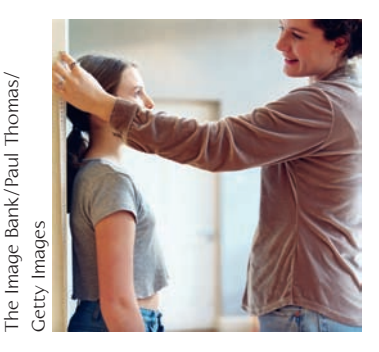

### **EXAMPLE 4.17 Heights of Mothers and the Empirical Rule**

One of the earliest articles to argue for the wide applicability of the normal distribution was **"On the Laws of Inheritance in Man. I. Inheritance of Physical Characters" (***Biometrika* **[1903]: 375– 462)**. Among the data sets discussed in the article was one consisting of 1052 measurements of the heights of mothers. The mean and standard deviation were

$$
\bar{x} = 62.484
$$
 in.  $s = 2.390$  in.

The data distribution was described as approximately normal. Table 4.6 contrasts actual percentages with those obtained from Chebyshev's Rule and the Empirical Rule.

| <b>Number</b><br>of sd's | Interval         | Actual | Empirical<br><b>Rule</b> | Chebyshev<br><b>Rule</b> |
|--------------------------|------------------|--------|--------------------------|--------------------------|
|                          | 60.094 to 64.874 | 72.1%  | Approximately 68%        | At least 0%              |
| 2                        | 57.704 to 67.264 | 96.2%  | Approximately 95%        | At least 75%             |
| $\mathbf{z}$             | 55.314 to 69.654 | 99.2%  | Approximately 99.7%      | At least 89%             |

**TABLE 4.6 Summarizing the Distribution of Mothers' Heights**

Clearly, the Empirical Rule is much more successful and informative in this case than Chebyshev's Rule.

Our detailed study of the normal distribution and areas under normal curves in Chapter 7 will enable us to make statements analogous to those of the Empirical Rule for values other than  $k = 1, 2$ , or 3 standard deviations. For now, note that it is unusual to see an observation from a normally distributed population that is farther than 2 standard deviations from the mean (only 5%), and it is very surprising to see one that is more than 3 standard deviations away. If you encountered a mother whose height was 72 inches, you might reasonably conclude that she was not part of the population described by the data set in Example 4.17.

# **Measures of Relative Standing**

When you obtain your score after taking a test, you probably want to know how it compares to the scores of others who have taken the test. Is your score above or below the mean, and by how much? Does your score place you among the top 5% of those who took the test or only among the top 25%? Questions of this sort are answered by finding ways to measure the position of a particular value in a data set relative to all values in the set. One measure of relative standing is a *z score.*

### **DEFINITION**

The *z* **score** corresponding to a particular value is

 $\frac{x}{z}$  score  $=$   $\frac{value - mean}{2}$ standard deviation

The *z* score tells us how many standard deviations the value is from the mean. It is positive or negative according to whether the value lies above or below the mean.

The process of subtracting the mean and then dividing by the standard deviation is sometimes referred to as *standardization,* and a *z* score is one example of what is called a *standardized score.*

### **EXAMPLE 4.18 Relatively Speaking, Which Is the Better Offer?**

Suppose that two graduating seniors, one a marketing major and one an accounting major, are comparing job offers. The accounting major has an offer for \$45,000 per year, and the marketing student has an offer for \$43,000 per year. Summary information about the distribution of offers follows:

Accounting: mean  $= 46,000$  $46,000$  standard deviation = 1500 Marketing: mean  $= 42,500$  $42,500$  standard deviation = 1000

Then,

according 
$$
z
$$
 score =  $\frac{45,000 - 46,000}{1500} = -.67$ 

(so \$45,000 is .67 standard deviation below the mean), whereas

maxketing 
$$
z
$$
 score = 
$$
\frac{43,000 - 42,500}{1000} = .5
$$

Relative to the appropriate data sets, the marketing offer is actually more attractive than the accounting offer (although this may not offer much solace to the marketing major).

The *z* score is particularly useful when the distribution of observations is approximately normal. In this case, from the Empirical Rule, a *z* score outside the interval from  $-2$  to  $+2$  occurs in about 5% of all cases, whereas a *z* score outside the interval from  $-3$  to  $+3$  occurs only about 0.3% of the time.

## **Percentiles**

A particular observation can be located even more precisely by giving the percentage of the data that fall at or below that observation. If, for example, 95% of all test scores are at or below 650, whereas only 5% are above 650, then 650 is called the *95th percentile* of the data set (or of the distribution of scores). Similarly, if 10% of all scores are at or below 400 and 90% are above 400, then the value 400 is the 10th percentile.

### **DEFINITION**

For any particular number *r* between 0 and 100, the *r***th percentile** is a value such that *r* percent of the observations in the data set fall at or below that value.

Figure 4.17 illustrates the 90th percentile. We have already met several percentiles in disguise. The median is the 50th percentile, and the lower and upper quartiles are the 25th and 75th percentiles, respectively.

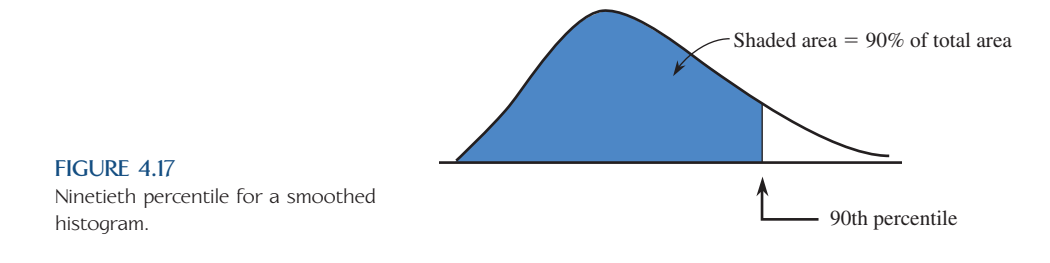

### **EXAMPLE 4.19 Head Circumference at Birth**

In addition to weight and length, head circumference is another measure of health in newborn babies. **The National Center for Health Statistics** reports the following summary values for head circumference (in cm) at birth for boys (approximate values read from graphs on the Center for Disease Control web site):

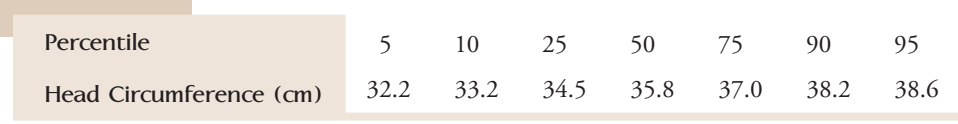

Interpreting these percentiles, we know that half of newborn boys have head circumferences of less than 35.8 cm, because 35.8 is the 50th percentile (the median). The middle 50% of newborn boys have head circumferences between 34.5 cm and 37.0 cm, with about 25% of the head circumferences less than 34.5 cm and about 25% greater than 37.0 cm. We can tell that the head circumference distribution for newborn boys is not symmetric, because the 5th percentile is 3.6 cm below the median, whereas the 95th percentile is only 2.8 cm above the median. This suggests that the bottom part of the distribution stretches out more than the top part of the distribution. This would be consistent with a distribution that is negatively skewed, as shown in Figure 4.18.

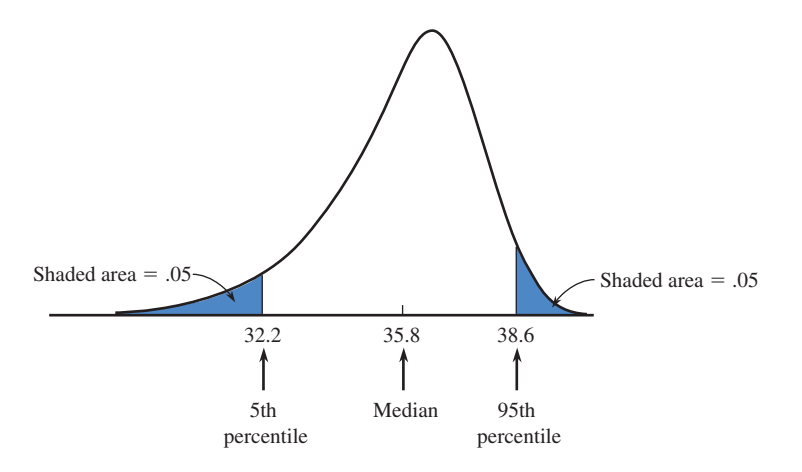

**FIGURE 4.18** Negatively skewed distribution.

### **EXERCISES 4.38 - 4.52**

4.38 The average playing time of compact discs in a large collection is 35 minutes, and the standard deviation is 5 minutes.

- a. What value is 1 standard deviation above the mean? 1 standard deviation below the mean? What values are 2 standard deviations away from the mean?
- b. Without assuming anything about the distribution of times, at least what percentage of the times is between 25 and 45 minutes?
- c. Without assuming anything about the distribution of times, what can be said about the percentage of times that are either less than 20 minutes or greater than 50 minutes?
- d. Assuming that the distribution of times is approximately normal, about what percentage of times are between 25 and 45 minutes? less than 20 minutes or greater than 50 minutes? less than 20 minutes?

**4.39**  $\rightarrow$  In a study investigating the effect of car speed on accident severity, 5000 reports of fatal automobile accidents were examined, and the vehicle speed at impact was recorded for each one. For these 5000 accidents, the average speed was 42 mph and the standard deviation was 15 mph. A histogram revealed that the vehicle speed at impact distribution was approximately normal.

- **a.** Roughly what proportion of vehicle speeds were between 27 and 57 mph?
- **b.** Roughly what proportion of vehicle speeds exceeded 57 mph?

4.40 **The U.S. Census Bureau (2000 census)** reported the following relative frequency distribution for travel time to work for a large sample of adults who did not work at home:

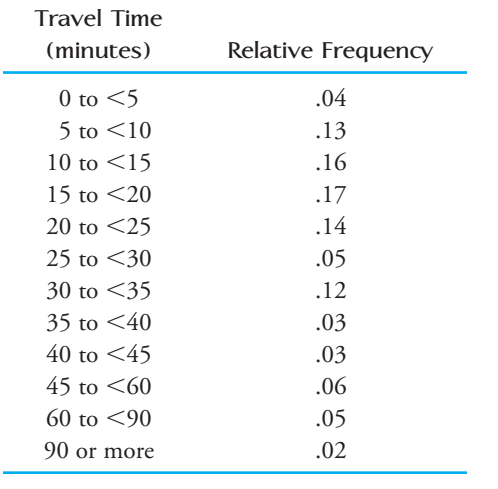

- a. Draw the histogram for the travel time distribution. In constructing the histogram, assume that the last interval in the relative frequency distribution (90 or more) ends at 200; so the last interval is 90 to  $\leq$ 200. Be sure to use the density scale to determine the heights of the bars in the histogram because not all the intervals have the same width.
- b. Describe the interesting features of the histogram from Part (a), including center, shape, and spread.
- c. Based on the histogram from Part (a), would it be appropriate to use the Empirical Rule to make statements about the travel time distribution? Explain why or why not.
- d. The approximate mean and standard deviation for the travel time distribution are 27 minutes and 24 minutes, respectively. Based on this mean and standard deviation and the fact that travel time cannot be negative, explain why the travel time distribution could not be well approximated by a normal curve.
- e. Use the mean and standard deviation given in Part (d) and Chebyshev's Rule to make a statement about
	- the percentage of travel times that were between 0 and 75 minutes
	- ii. the percentage of travel times that were between 0 and 47 minutes
- f. How well do the statements in Part (e) based on Chebyshev's Rule agree with the actual percentages for the travel time distribution? (Hint: You can estimate the actual percentages from the given relative frequency distribution.)

**4.41** Mobile homes are tightly constructed for energy conservation. This can lead to a buildup of indoor pollutants. The paper **"A Survey of Nitrogen Dioxide Levels Inside Mobile Homes" (***Journal of the Air Pollution*  Control Association [1988]: 647-651) discussed various aspects of  $NO<sub>2</sub>$  concentration in these structures.

- **a.** In one sample of mobile homes in the Los Angeles area, the mean  $NO<sub>2</sub>$  concentration in kitchens during the summer was 36.92 ppb, and the standard deviation was 11.34. Making no assumptions about the shape of the  $NO<sub>2</sub>$  distribution, what can be said about the percentage of observations between 14.24 and 59.60?
- **b.** Inside what interval is it guaranteed that at least 89% of the concentration observations will lie?
- **c.** In a sample of non– Los Angeles mobile homes, the average kitchen  $NO<sub>2</sub>$  concentration during the win-

**Bold** exercises answered in back **O** Data set available online  $\bullet$  Video Solution available

ter was 24.76 ppb, and the standard deviation was 17.20. Do these values suggest that the histogram of sample observations did not closely resemble a normal curve? (Hint: What is  $\bar{x}$  – 2*s*?)

4.42 The article **"Taxable Wealth and Alcoholic Beverage Consumption in the United States" (***Psychological Reports* **[1994]: 813–814)** reported that the mean annual adult consumption of wine was 3.15 gallons and that the standard deviation was 6.09 gallons. Would you use the Empirical Rule to approximate the proportion of adults who consume more than 9.24 gallons (i.e., the proportion of adults whose consumption value exceeds the mean by more than 1 standard deviation)? Explain your reasoning.

**4.43** A student took two national aptitude tests. The national average and standard deviation were 475 and 100, respectively, for the first test and 30 and 8, respectively, for the second test. The student scored 625 on the first test and 45 on the second test. Use *z* scores to determine on which exam the student performed better relative to the other test takers.

4.44 Suppose that your younger sister is applying for entrance to college and has taken the SATs. She scored at the 83rd percentile on the verbal section of the test and at the 94th percentile on the math section of the test. Because you have been studying statistics, she asks you for an interpretation of these values. What would you tell her?

**4.45** A sample of concrete specimens of a certain type is selected, and the compressive strength of each specimen is determined. The mean and standard deviation are calculated as  $\bar{x}$  = 3000 and  $s$  = 500, and the sample histogram is found to be well approximated by a normal curve.

- **a.** Approximately what percentage of the sample observations are between 2500 and 3500?
- **b.** Approximately what percentage of sample observations are outside the interval from 2000 to 4000?
- **c.** What can be said about the approximate percentage of observations between 2000 and 2500?
- **d.** Why would you not use Chebyshev's Rule to answer the questions posed in Parts  $(a)$ – $(c)$ ?

4.46 The paper **"Modeling and Measurements of Bus Service Reliability" (***Transportation Research* **[1978]: 253– 256)** studied various aspects of bus service and presented data on travel times (in minutes) from several different routes. The accompanying frequency distribution is for bus travel times from origin to destination on one particular route in Chicago during peak morning traffic periods:

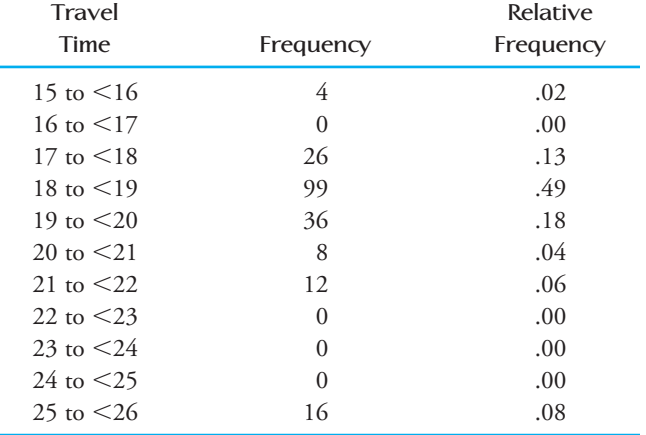

a. Construct the corresponding histogram.

 b. Compute (approximately) the following percentiles: i. 86th iv. 95th

ii. 15th v. 10th

iii. 90th

**4.47** An advertisement for the **"30 inch Wonder"** that appeared in the September 1983 issue of the journal *Packaging* claimed that the 30 inch Wonder weighs cases and bags up to 110 pounds and provides accuracy to within 0.25 ounce. Suppose that a 50 ounce weight was repeatedly weighed on this scale and the weight readings recorded. The mean value was 49.5 ounces, and the standard deviation was 0.1. What can be said about the proportion of the time that the scale actually showed a weight that was within 0.25 ounce of the true value of 50 ounces? (Hint: Use Chebyshev's Rule.)

4.48 Suppose that your statistics professor returned your first midterm exam with only a *z* score written on it. She also told you that a histogram of the scores was approximately normal. How would you interpret each of the following *z* scores?

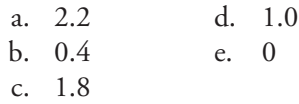

**4.49** The paper **"Answer Changing on Multiple-Choice Tests" (***Journal of Experimental Education*  **[1980]: 18– 21)** reported that for a group of 162 college students, the average number of responses changed from the correct answer to an incorrect answer on a test containing 80 multiple-choice items was 1.4. The corresponding standard deviation was reported to be 1.5. Based on this mean and standard deviation, what can

**Bold** exercises answered in back **Data set available online**  $\blacklozenge$  **Video Solution available** 

Copyright 2010 Cengage Learning. All Rights Reserved. May not be copied, scanned, or duplicated, in whole or in part. Due to electronic rights, some third party content may be suppressed from the eBook and/or eChapter(s). Editorial review has deemed that any suppressed content does not materially affect the overall learning experience. Cengage Learning reserves the right to remove additional content at any time if subsequent rights restrict

you tell about the shape of the distribution of the variable *number of answers changed from right to wrong?* What can you say about the number of students who changed at least six answers from correct to incorrect?

4.50 The average reading speed of students completing a speed-reading course is 450 words per minute (wpm). If the standard deviation is 70 wpm, find the *z* score associated with each of the following reading speeds.

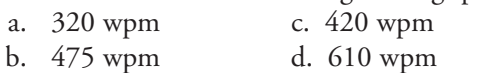

**4.51 ● The following data values are 2009 per capita** expenditures on public libraries for each of the 50 U.S. states (**from www.statemaster.com)**:

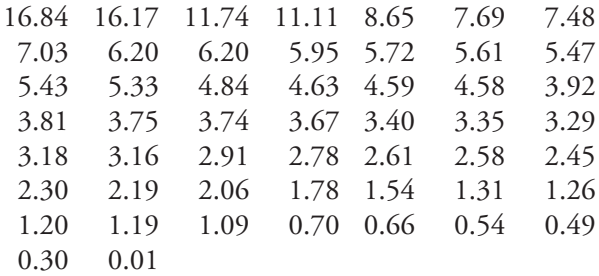

**Bold** exercises answered in back **Data set available online** Video Solution available

- **a.** Summarize this data set with a frequency distribution. Construct the corresponding histogram.
- **b.** Use the histogram in Part (a) to find approximate values of the following percentiles:
	- **i.** 50th **iv.** 90th **ii.** 70th **v.** 40th
	- **iii.** 10th

4.52 The accompanying table gives the mean and standard deviation of reaction times (in seconds) for each of two different stimuli:

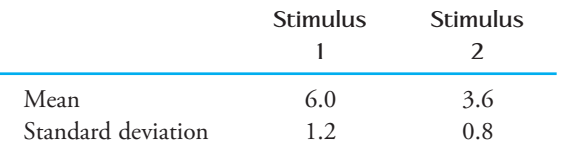

If your reaction time is 4.2 seconds for the first stimulus and 1.8 seconds for the second stimulus, to which stimulus are you reacting (compared to other individuals) relatively more quickly?

# **4.5 Interpreting and Communicating the Results [of Statistical Analyses](#page-13-0)**

As was the case with the graphical displays of Chapter 3, the primary function of the descriptive tools introduced in this chapter is to help us better understand the variables under study. If we have collected data on the amount of money students spend on textbooks at a particular university, most likely we did so because we wanted to learn about the distribution of this variable (amount spent on textbooks) for the population of interest (in this case, students at the university). Numerical measures of center and spread and boxplots help to inform us, and they also allow us to communicate to others what we have learned from the data.

# **Communicating the Results of Statistical Analyses**

When reporting the results of a data analysis, it is common to start with descriptive information about the variables of interest. It is always a good idea to start with a graphical display of the data, and, as we saw in Chapter 3, graphical displays of numerical data are usually described in terms of center, variability, and shape. The numerical measures of this chapter can help you to be more specific in describing the center and spread of a data set.

When describing center and spread, you must first decide which measures to use. Common choices are to use either the sample mean and standard deviation or the sample median and interquartile range (and maybe even a boxplot) to describe center and spread. Because the mean and standard deviation can be sensitive to extreme values in the data set, they are best used when the distribution shape is approximately symmetric and when there are few outliers. If the data set is noticeably skewed or if there are outliers, then the observations are more spread out in one part of the distribution than in the others. In this situation, a five-number summary or a boxplot conveys more information than the mean and standard deviation do.

# **Interpreting the Results of Statistical Analyses**

It is relatively rare to find raw data in published sources. Typically, only a few numerical summary quantities are reported. We must be able to interpret these values and understand what they tell us about the underlying data set.

For example, a university conducted an investigation of the amount of time required to enter the information contained in an application for admission into the university computer system. One of the individuals who performs this task was asked to note starting time and completion time for 50 randomly selected application forms. The resulting entry times (in minutes) were summarized using the mean, median, and standard deviation:

```
\bar{x} = 7.854
median = 7.423s = 2.129
```
What do these summary values tell us about entry times? The average time required to enter admissions data was 7.854 minutes, but the relatively large standard deviation suggests that many observations differ substantially from this mean. The median tells us that half of the applications required less than 7.423 minutes to enter. The fact that the mean exceeds the median suggests that some unusually large values in the data set affected the value of the mean. This last conjecture is confirmed by the stem-and-leaf display of the data given in Figure 4.19.

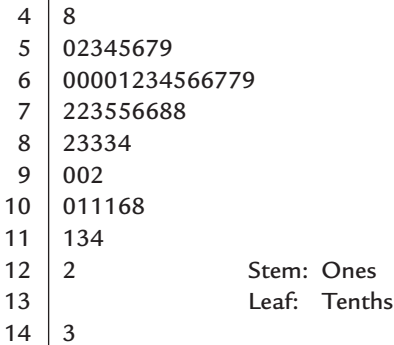

The administrators conducting the data-entry study looked at the outlier 14.3 minutes and at the other relatively large values in the data set; they found that the five largest values came from applications that were entered before lunch. After talking with the individual who entered the data, the administrators speculated that morning entry times might differ from afternoon entry times because there tended to be more distractions and interruptions (phone calls, etc.) during the morning hours, when the admissions office generally was busier. When morning and afternoon entry times were separated, the following summary statistics resulted:

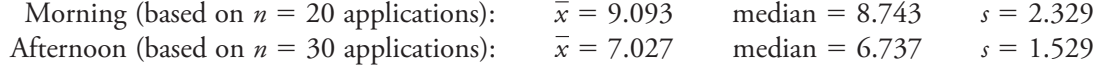

Clearly, the average entry time is higher for applications entered in the morning; also, the individual entry times differ more from one another in the mornings than in the

**FIGURE 4.19** Stem-and-leaf display of data entry times.

afternoons (because the standard deviation for morning entry times, 2.329, is about 1.5 times as large as 1.529, the standard deviation for afternoon entry times).

# **What to Look for in Published Data**

Here are a few questions to ask yourself when you interpret numerical summary measures.

- Is the chosen summary measure appropriate for the type of data collected? In particular, watch for inappropriate use of the mean and standard deviation with categorical data that has simply been coded numerically.
- If both the mean and the median are reported, how do the two values compare? What does this suggest about the distribution of values in the data set? If only the mean or the median was used, was the appropriate measure selected?
- Is the standard deviation large or small? Is the value consistent with your expectations regarding variability? What does the value of the standard deviation tell you about the variable being summarized?
- Can anything of interest be said about the values in the data set by applying Chebyshev's Rule or the Empirical Rule?

For example, consider a study that investigated whether people tend to spend more money when they are paying with a credit card than when they are paying with cash. The authors of the paper **"Monopoly Money: The Effect of Payment Coupling and Form on Spending Behavior" (***Journal of Experimental Psychology: Applied* **[2008]: 213–225)** randomly assigned each of 114 volunteers to one of two experimental groups. Participants were given a menu for a new restaurant that showed nine menu items. They were then asked to estimate the amount they would be willing to pay for each item. A price index was computed for each participant by averaging the nine prices assigned. The difference between the two experimental groups was that the menu viewed by one group showed a credit card logo at the bottom of the menu while there was no credit card logo on the menu that those in the other group viewed. The following passage appeared in the results section of the paper:

On average, participants were willing to pay more when the credit card logo was present ( $M = $4.53$ ,  $SD = 1.15$ ) than when it was absent ( $M = $4.11$ ,  $SD = 1.06$ ). Thus, even though consumers were not explicitly informed which payment mode they would be using, the mere presence of a credit card logo increased the price that they were willing to pay.

The price index data was also described as mound shaped with no outliers for each of the two groups. Because price index (the average of the prices that a participant assigned to the nine menu items) is a numerical variable, the mean and standard deviation are reasonable measures for summarizing center and spread in the data set. Although the mean for the credit-card-logo group is higher than the mean for the no-logo group, the two standard deviations are similar, indicating similar variability in price index from person to person for the two groups.

Because the distribution of price index values was mound shaped for each of the two groups, we can use the Empirical Rule to tell us a bit more about the distribution. For example, for those in the group who viewed the menu with a credit card logo, approximately 95% of the price index values would have been between

$$
4.53 - 2(1.15) = 4.53 - 2.3 = 2.23
$$

and

$$
4.53 + 2(1.15) = 4.53 + 2.30 = 6.83.
$$

# **A Word to the Wise: Cautions and Limitations**

When computing or interpreting numerical descriptive measures, you need to keep in mind the following:

- 1. Measures of center don't tell all. Although measures of center, such as the mean and the median, do give us a sense of what might be considered a typical value for a variable, this is only one characteristic of a data set. Without additional information about variability and distribution shape, we don't really know much about the behavior of the variable.
- 2. Data distributions with different shapes can have the same mean and standard deviation. For example, consider the following two histograms:

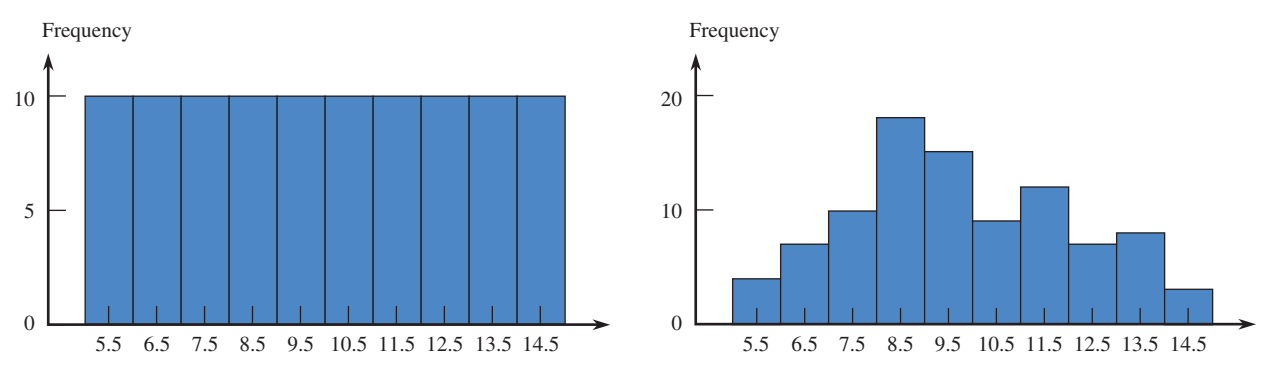

 Both histograms summarize data sets that have a mean of 10 and a standard deviation of 2, yet they have different shapes.

- 3. Both the mean and the standard deviation are sensitive to extreme values in a data set, especially if the sample size is small. If a data distribution is skewed or if the data set has outliers, the median and the interquartile range may be a better choice for describing center and spread.
- 4. Measures of center and variability describe the values of the variable studied, not the frequencies in a frequency distribution or the heights of the bars in a histogram. For example, consider the following two frequency distributions and histograms:

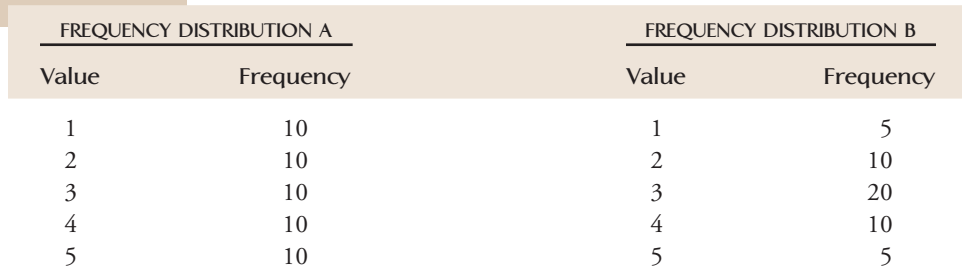

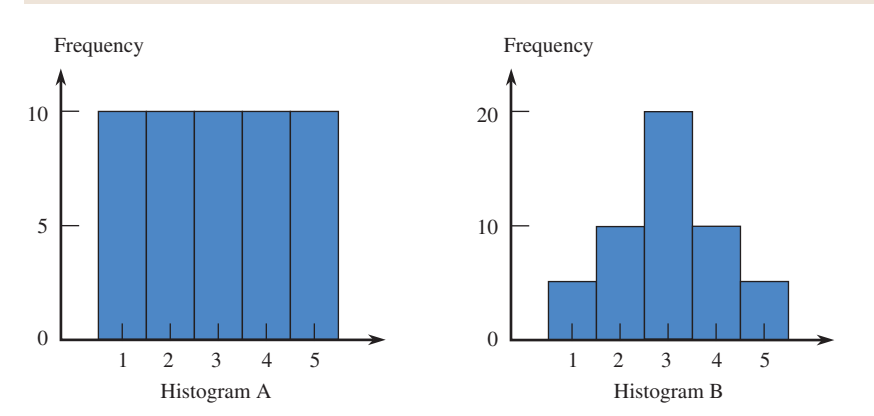

There is more variability in the data summarized by Frequency Distribution and Histogram A than in the data summarized by Frequency Distribution and Histogram B. This is because the values of the variable described by Histogram and Frequency Distribution B are more concentrated near the mean than are the values for the variable described by Histogram and Frequency Distribution A. Don't be misled by the fact that there is no variability in the frequencies in Frequency Distribution A or the heights of the bars in Histogram A.

- 5. Be careful with boxplots based on small sample sizes. Boxplots convey information about center, variability, and shape, but when the sample size is small, you should be hesitant to overinterpret shape information. It is really not possible to decide whether a data distribution is symmetric or skewed if only a small sample of observations from the distribution is available.
- 6. Not all distributions are normal (or even approximately normal). Be cautious in applying the Empirical Rule in situations in which you are not convinced that the data distribution is at least approximately normal. Using the Empirical Rule in such situations can lead to incorrect statements.
- 7. Watch out for outliers! Unusual observations in a data set often provide important information about the variable under study, so it is important to consider outliers in addition to describing what is typical. Outliers can also be problematic both because the values of some descriptive measures are influenced by outliers and because some of the methods for drawing conclusions from data may not be appropriate if the data set has outliers.

### **EXERCISES 4.53 - 4.54**

**4.53** The authors of the paper **"Delayed Time to Defibrillation after In-Hospital Cardiac Arrest" (***New England Journal of Medicine* **[2008]: 9–16)** described a study of how survival is related to the length of time it takes from the time of a heart attack to the administration of defibrillation therapy. The following is a statement from the paper:

We identified 6789 patients from 369 hospitals who had in-hospital cardiac arrest due to ventricular fibrillation (69.7%) or pulseless ventricular trachycardia (30.3%). Overall, the median time to defibrillation was 1 minute (interquartile range [was] 3 minutes).

Data from the paper on time to defibrillation (in minutes) for these 6789 patients was used to produce the following Minitab output and boxplot.

- **a**. Why is there no lower whisker in the given boxplot?
- **b.** How is it possible for the median, the lower quartile, and the minimum value in the data set to all be equal? (Note—this is why you do not see a median line in the box part of the boxplot.)
- **c.** The authors of the paper considered a time to defibrillation of greater than 2 minutes as unacceptable. Based on the given boxplot and summary statistics, is it possible that the percentage of patients having an unacceptable time to defibrillation is greater than 50%? Greater than 25%? Less than 25%? Explain.

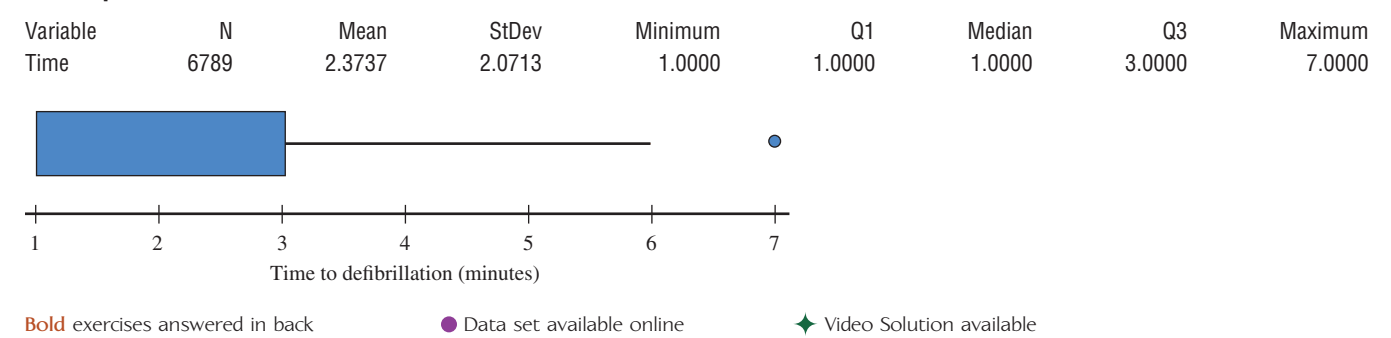

### **Descriptive Statistics: Time to Defibrillation**

 **d.** Is the outlier shown at 7 a mild outlier or an extreme outlier?

4.54 The paper **"Portable Social Groups: Willingness to Communicate, Interpersonal Communication Gratifications, and Cell Phone Use among Young Adults" (***International Journal of Mobile Communications* **[2007]: 139–156)** describes a study of young adult cell phone use patterns.

 a. Comment on the following quote from the paper. Do you agree with the authors?

Seven sections of an Introduction to Mass Communication course at a large southern university were surveyed in the spring and fall of 2003. The

**Bold** exercises answered in back **Data set available online**  $\leftrightarrow$  **Video Solution available** 

sample was chosen because it offered an excellent representation of the population under study young adults.

b. Below is another quote from the paper. In this quote, the author reports the mean number of minutes of cell phone use per week for those who participated in the survey. What additional information would have been provided about cell phone use behavior if the author had also reported the standard deviation?

Based on respondent estimates, users spent an average of 629 minutes (about 10.5 hours) per week using their cell phone on or off line for any reason.

### **ACTIVITY 4.1 Collecting and Summarizing Numerical Data**

[In this activity, you will work in groups to collect data](#page-13-0)  that will provide information about how many hours per week, on average, students at your school spend engaged in a particular activity. You will use the sampling plan designed in Activity 2.1 to collect the data.

- 1. With your group, pick one of the following activities to be the focus of your study:
	- i. Surfing the web
	- ii. Studying or doing homework
	- iii. Watching TV
	- iv. Exercising
	- v. Sleeping

 or you may choose a different activity, *subject to the approval of your instructor.*

- 2. Use the plan developed in Activity 2.1 to collect data on the variable you have chosen for your study.
- 3. Summarize the resulting data using both numerical and graphical summaries. Be sure to address both center and variability.
- 4. Write a short article for your school paper summarizing your findings regarding student behavior. Your article should include both numerical and graphical summaries.

### **ACTIVITY 4.2 Airline Passenger Weights**

The article **["Airlines Should Weigh Passengers](#page-13-0), Bags, NTSB Says" (USA Today, February 27, 2004) states that** the National Transportation Safety Board recommended that airlines weigh passengers and their bags to prevent overloaded planes from attempting to take off. This recommendation was the result of an investigation into the crash of a small commuter plane in 2003, which determined that too much weight contributed to the crash.

Rather than weighing passengers, airlines currently use estimates of average passenger and luggage weights. After the 2003 accident, this estimate was increased by 10 pounds for passengers and 5 pounds for luggage. Although an airplane can fly if it is somewhat overweight if all systems are working properly, if one of the plane's engines fails an overweight plane becomes difficult for the pilot to control.

Assuming that the new estimate of the average passenger weight is accurate, discuss the following questions with a partner and then write a paragraph that answers these questions.

- 1. What role does variability in passenger weights play in creating a potentially dangerous situation for an airline?
- 2. Would an airline have a lower risk of a potentially dangerous situation if the variability in passenger weight is large or if it is small?

### **ACTIVITY 4.3 Boxplot Shapes**

[In this activity, you will investigate the](#page-13-0) relationship between boxplot shapes and the corresponding five-number summary. The accompanying figure shows four boxplots, labeled A–D. Also given are 4 five-number summaries, labeled I–IV. Match each five-number summary to the appropriate boxplot. Note that scales are not included on the boxplots, so you will have to think about what the five-number summary implies about characteristics of the boxplot.

### **Five-Number Summaries**

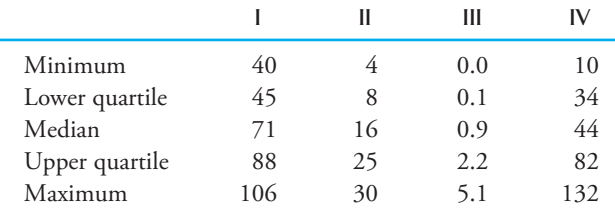

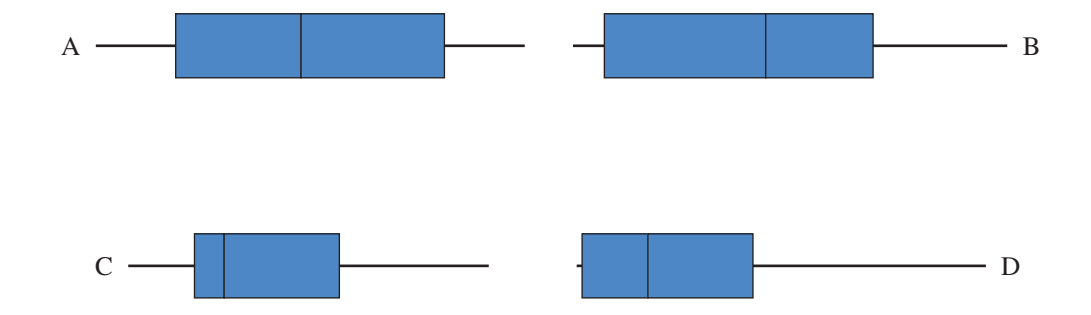

# **Summary of Key Concepts and Formulas**

### **TERM OR FORMULA COMMENT**

Deviations from the mean:  $x_1 - \bar{x}, x_2 - \bar{x}, \ldots, x_n - \bar{x}$ The sample variance  $s^2 = \frac{\sum (x - \bar{x})^2}{n-1}$  and standard deviation  $s = \sqrt{s^2}$ 

*x*<sub>1</sub>, *x*<sub>2</sub>, ..., *x<sub>n</sub>*  $\ldots$ , *x<sub>n</sub>*  $\ldots$ , *x<sub>n</sub>*  $\ldots$ , *x<sub>n</sub>*  $\ldots$ , *x<sub>n</sub>*  $\ldots$ , *x<sub>n</sub>*  $\ldots$ , *x<sub>n</sub>*  $\ldots$ , *x<sub>n</sub>*  $\ldots$ , *x<sub>n</sub>*  $\ldots$ , *x<sub>n</sub>*  $\ldots$ , *x<sub>n</sub>*  $\ldots$ , *x<sub>n</sub>*  $\ldots$ , *x<sub>n</sub>*  $\ldots$ , *x<sub>n</sub>*  $\ldots$ , *x<sub>n*</sub> variable *x,* where *n* is the sample size.

Sample mean,  $\overline{x}$  The most frequently used measure of center of a sample. It can be very sensitive to the presence of even a single outlier (unusually large or small observation).

Population mean,  $\mu$  The average *x* value in the entire population.

Sample median The middle value in the ordered list of sample observations. (For *n* even, the median is the average of the two middle values.) It is very insensitive to outliers.

Trimmed mean A measure of center in which the observations are first ordered from smallest to largest, one or more observations are deleted from each end, and the remaining ones are averaged. In terms of sensitivity to outliers, it is a compromise between the mean and the median.

> Quantities used to assess variability in a sample. Except for rounding effects,  $\sum (x - \overline{x}) = 0$ .

The most frequently used measures of variability for sample data.

### **TERM OR FORMULA COMMENT**

The population variance  $\sigma^2$  and standard deviation  $\sigma$ 

Measures of variability for the entire population.

Quartiles and the interquartile range The lower quartile separates the smallest 25% of the data from the remaining 75%, and the upper quartile separates the largest 25% from the smallest 75%. The interquartile range (iqr), a measure of variability less sensitive to outliers than *s,* is the difference between the upper and lower quartiles.

Chebyshev's Rule  $\Box$  This rule states that for any number  $k \geq 1$ , *at least*  $100\left(1 - \frac{1}{k^2}\right)$ % of the observations in *any* data set are within *k* standard deviations of the mean. It is typically conservative in that the actual percentages often considerably exceed the stated lower bound.

Empirical Rule This rule gives the approximate percentage of observations within 1 standard deviation (68%), 2 standard deviations (95%), and 3 standard deviations (99.7%) of the mean when the histogram is well approximated by a normal curve.

*z* score **This quantity gives the distance between an observation** and the mean expressed as a certain number of standard deviations. It is positive (negative) if the observation lies above (below) the mean.

*rth* percentile The value such that *r*% of the observations in the data set fall at or below that value.

Five-number summary and the minimum,  $\overline{A}$  summary of a data set that includes the minimum, lower quartile, median, upper quartile, and maximum.

Boxplot **Boxplot** A picture that conveys information about the most important features of a numerical data set: center, spread, extent of skewness, and presence of outliers.

# **Chapter Review Exercises 4.55 - 4.73**

**4.55** Research by the Food and Drug Administration (FDA) shows that acrylamide (a possible cancer-causing substance) forms in high-carbohydrate foods cooked at high temperatures and that acrylamide levels can vary widely even within the same brand of food **(Associated Press, December 6, 2002)**. FDA scientists analyzed McDonald's French fries purchased at seven different locations and found the following acrylamide levels:

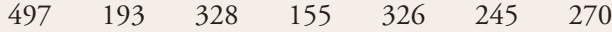

- **a.** Compute the mean acrylamide level and the seven deviations from the mean.
- **b.** Verify that, except for the effect of rounding, the sum of the deviations from mean is equal to 0 for this data set. (If you rounded the sample mean or the deviations, your sum may not be exactly zero, but it should be close to zero if you have computed the deviations correctly.)
- **c.** Calculate the variance and standard deviation for this data set.

**Bold** exercises answered in back **O** Data set available online  $\bullet$  Video Solution available

4.56 The technical report **"Ozone Season Emissions by State" (U.S. Environmental Protection Agency, 2002)** gave the following nitrous oxide emissions (in thousands of tons) for the 48 states in the continental U.S. states:

76 22 40 7 30 5 6 136 72 33 0 89 136 39 92 40 13 27 1 63 33 60 27 16 63 32 20 2 15 36 19 39 130 40 4 85 38 7 68 151 32 34 0 6 43 89 34 0

Use these data to construct a boxplot that shows outliers. Write a few sentences describing the important characteristics of the boxplot.

4.57 The *San Luis Obispo Telegram-Tribune* (Octo**ber 1, 1994)** reported the following monthly salaries for supervisors from six different counties: \$5354 (Kern), \$5166 (Monterey), \$4443 (Santa Cruz), \$4129 (Santa Barbara), \$2500 (Placer), and \$2220 (Merced). San Luis Obispo County supervisors are supposed to be paid the average of the two counties among these six in the middle of the salary range. Which measure of center determines this salary, and what is its value? Why is the other measure of center featured in this section not as favorable to these supervisors (although it might appeal to taxpayers)?

4.58 A sample of 26 offshore oil workers took part in a simulated escape exercise, resulting in the accompanying data on time (in seconds) to complete the escape **("Oxygen Consumption and Ventilation During Escape from an Offshore Platform,"** *Ergonomics* **[1997]: 281– 292)**:

389 356 359 363 375 424 325 394 402 373 373 370 364 366 364 325 339 393 392 369 374 359 356 403 334 397

- a. Construct a stem-and-leaf display of the data. Will the sample mean or the sample median be larger for this data set?
- b. Calculate the values of the sample mean and median.  $\bar{x}$  = 370.692
- c. By how much could the largest time be increased without affecting the value of the sample median? By how much could this value be decreased without affecting the sample median?

**4.59** Because some homes have selling prices that are much higher than most, the median price is usually used to describe a "typical" home price for a given location. The three accompanying quotes are all from the *San Luis Obispo Tribune,* but each gives a different interpretation of the median price of a home in San Luis Obispo County. Comment on each of these statements. (Look carefully. At least one of the statements is incorrect.)

- **a.** "So we have gone from 23% to 27% of county residents who can afford the median priced home at \$278,380 in SLO County. That means that half of the homes in this county cost less than \$278,380 and half cost more." (October 11, 2001)
- **b.** "The county's median price rose to \$285,170 in the fourth quarter, a 9.6% increase from the same period a year ago, the report said. (The median represents the midpoint of a range.)" (February 13, 2002)
- **c.** "'Your median is going to creep up above \$300,000 if there is nothing available below \$300,000,' Walker said." (February 26, 2002)

4.60 • Although bats are not known for their eyesight, they are able to locate prey (mainly insects) by emitting high-pitched sounds and listening for echoes. A paper appearing in *Animal Behaviour* **("The Echolocation of Flying Insects by Bats" [1960]: 141– 154)** gave the following distances (in centimeters) at which a bat first detected a nearby insect:

62 23 27 56 52 34 42 40 68 45 83

- a. Compute the sample mean distance at which the bat first detects an insect.
- b. Compute the sample variance and standard deviation for this data set. Interpret these values.

**4.61** For the data in Exercise 4.60, subtract 10 from each sample observation. For the new set of values, compute the mean and the deviations from the mean. How do these deviations compare to the deviations from the mean for the original sample? How does  $s^2$  for the new values compare to  $s^2$  for the old values? In general, what effect does subtracting (or adding) the same number to each observation have on  $s^2$  and  $s^2$ . Explain.

4.62 For the data of Exercise 4.60, multiply each data value by 10. How does *s* for the new values compare to *s* for the original values? More generally, what happens to *s* if each observation is multiplied by the same positive constant *c*?

**Bold** exercises answered in back **O** Data set available online  $\blacklozenge$  Video Solution available

Copyright 2010 Cengage Learning. All Rights Reserved. May not be copied, scanned, or duplicated, in whole or in part. Due to electronic rights, some third party content may be suppressed from the eBook and/or eChapter(s). Editorial review has deemed that any suppressed content does not materially affect the overall learning experience. Cengage Learning reserves the right to remove additional content at any time if subsequent rights restrict

**4.63 ● The percentage of juice lost after thawing for 19** different strawberry varieties appeared in the article **"Evaluation of Strawberry Cultivars with Different Degrees of Resistance to Red Scale" (***Fruit Varieties Journal* **[1991]: 12– 17)**:

46 51 44 50 33 46 60 41 55 46 53 53 42 44 50 54 46 41 48

- **a.** Are there any observations that are mild outliers? Extreme outliers?
- **b.** Construct a boxplot, and comment on the important features of the plot.

4.64  $\bullet$  The risk of developing iron deficiency is especially high during pregnancy. Detecting such a deficiency is complicated by the fact that some methods for determining iron status can be affected by the state of pregnancy itself. Consider the following data on transferrin receptor concentration for a sample of women with laboratory evidence of overt iron-deficiency anemia **("Serum Transferrin Receptor for the Detection of Iron Deficiency in Pregnancy,"** *American Journal of Clinical Nutrition* **[1991]: 1077– 1081)**:

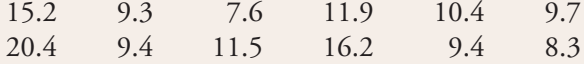

Compute the values of the sample mean and median. Why are these values different here? Which one do you regard as more representative of the sample, and why?

**4.65** The paper **"The Pedaling Technique of Elite Endurance Cyclists" (***International Journal of Sport Biomechanics* [1991]: 29-53) reported the following data on single-leg power at a high workload:

244 191 160 187 180 176 174 205 211 183 211 180 194 200

- **a.** Calculate and interpret the sample mean and median.  $\bar{x} = 192.571$
- **b.** Suppose that the first observation had been 204, not 244. How would the mean and median change?
- **c.** Calculate a trimmed mean by eliminating the smallest and the largest sample observations. What is the corresponding trimming percentage?
- **d.** Suppose that the largest observation had been 204 rather than 244. How would the trimmed mean in Part (c) change? What if the largest value had been 284?

4.66 The paper cited in Exercise 4.65 also reported values of single-leg power for a low workload. The sample mean for  $n = 13$  observations was  $\bar{x} = 119.8$  (actually 119.7692), and the 14th observation, somewhat of an outlier, was 159. What is the value of  $\bar{x}$  for the entire sample?

**4.67** The amount of aluminum contamination (in parts per million) in plastic was determined for a sample of 26 plastic specimens, resulting in the following data **("The Log Normal Distribution for Modeling Quality Data When the Mean Is Near Zero,"** *Journal of Quality Technology* **[1990]: 105– 110)**:

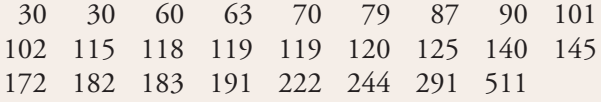

Construct a boxplot that shows outliers, and comment on the interesting features of this plot.

4.68 The article **"Can We Really Walk Straight?" (***American Journal of Physical Anthropology* **[1992]: 19–27)** reported on an experiment in which each of 20 healthy men was asked to walk as straight as possible to a target 60 m away at normal speed. Consider the following data on cadence (number of strides per second):

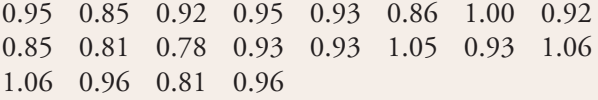

Use the methods developed in this chapter to summarize the data; include an interpretation or discussion whenever appropriate. (Note: The author of the paper used a rather sophisticated statistical analysis to conclude that people cannot walk in a straight line and suggested several explanations for this.)

**4.69** The article **"Comparing the Costs of Major**  Hotel Franchises" (*Real Estate Review* [1992]: 46-51) gave the following data on franchise cost as a percentage of total room revenue for chains of three different types:

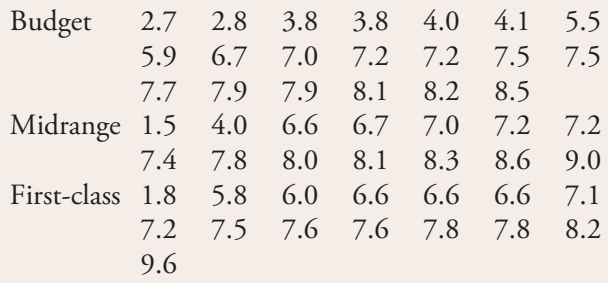

**Bold** exercises answered in back **O** Data set available online  $\blacklozenge$  Video Solution available

Construct a boxplot for each type of hotel, and comment on interesting features, similarities, and differences.

 $4.70$  • The accompanying data on milk volume (in grams per day) were taken from the paper **"Smoking During Pregnancy and Lactation and Its Effects on Breast Milk Volume" (***American Journal of Clinical Nutrition* **[1991]: 1011– 1016)**:

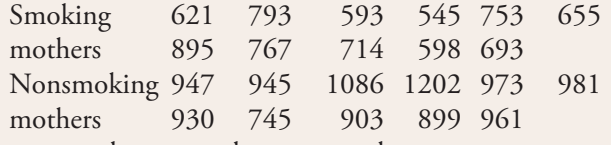

Compare and contrast the two samples

**4.71** The *Los Angeles Times* **(July 17, 1995)** reported that in a sample of 364 lawsuits in which punitive damages were awarded, the sample median damage award was \$50,000, and the sample mean was \$775,000. What does this suggest about the distribution of values in the sample?

4.72 • Age at diagnosis for each of 20 patients under treatment for meningitis was given in the paper **"Penicillin in the Treatment of Meningitis" (***Journal of the*  American Medical Association [1984]: 1870-1874). The ages (in years) were as follows:

18 18 25 19 23 20 69 18 21 18 20 18 18 20 18 19 28 17 18 18

**Bold** exercises answered in back **O** Data set available online  $\bullet$  Video Solution available

- a. Calculate the values of the sample mean and the standard deviation.
- b. Calculate the 10% trimmed mean. How does the value of the trimmed mean compare to that of the sample mean? Which would you recommend as a measure of center? Explain.
- c. Compute the upper quartile, the lower quartile, and the interquartile range.
- d. Are there any mild or extreme outliers present in this data set?
- e. Construct the boxplot for this data set.

**4.73** Suppose that the distribution of scores on an exam is closely described by a normal curve with mean 100. The 16th percentile of this distribution is 80.

- **a.** What is the 84th percentile?
- **b.** What is the approximate value of the standard deviation of exam scores?
- **c.** What *z* score is associated with an exam score of 90?
- **d.** What percentile corresponds to an exam score of 140?
- **e.** Do you think there were many scores below 40? Explain.

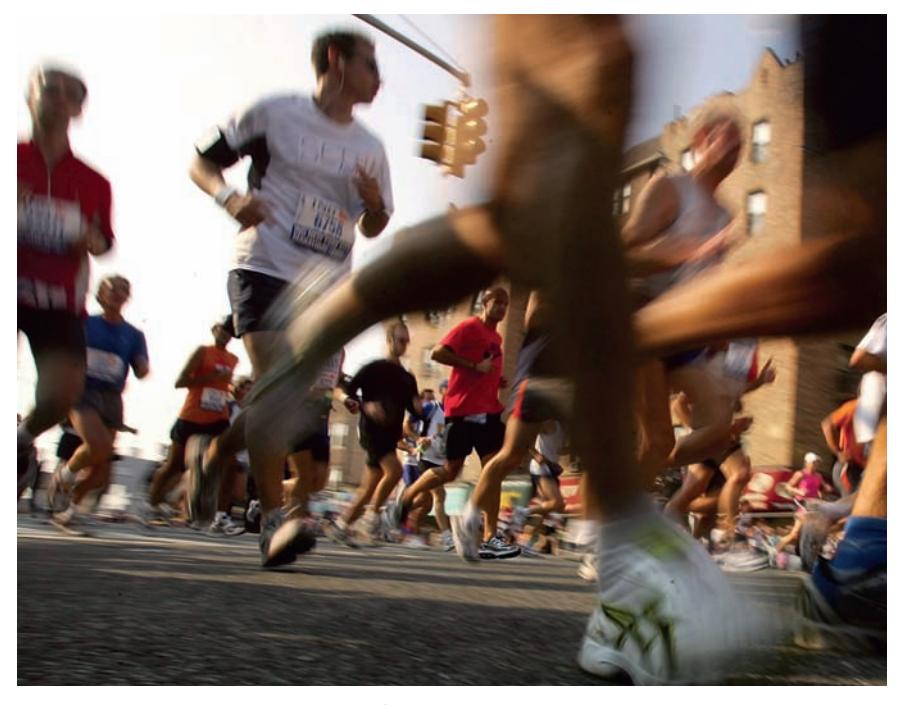

© Spencer Platt/Getty Images

# **Summarizing [Bivariate Data](#page-14-0)**

Unusually large brain size at age 2 to 5 years is one indicator that a child may be at risk for autism. The authors of a paper that appeared in the *Journal of the American Medical Association* **(July 2003)** investigated whether head circumference at age 6 to 14 months could serve as a predictor of cerebral grey matter at age 2 to 5 years. Data on head circumference (measured at age 6 to 14 months) and cerebral grey matter (measured at age 2 to 5 years) for 18 male children with autism were used to explore the relationship between these two variables.

Questions of interest are: Is there a relationship between head circumference at age 6 to 14 months and the cerebral grey matter measurement at age 2 to 5 years? If so, can a head circumference measurement taken at an early age be used to predict what the grey matter measurement will be,

**211**

potentially allowing doctors to detect autism at a younger age? How accurate are such predictions of grey matter?

In this chapter, we introduce methods for describing relationships between two numerical variables and for assessing the strength of a relationship. These methods allow us to answer questions such as the ones just posed regarding the relationship between head circumference at age 6 to 14 months and the grey matter measurement at age 2 to 5 years.

Make the most of your study time by accessing everything you need to succeed online with CourseMate.

Visit http://www.cengagebrain.com where you will find:

- An interactive eBook, which allows you to take notes, highlight, bookmark, search the text, and use in-context glossary definitions
- Step-by-step instructions for Minitab, Excel, TI-83/84, SPSS, and JMP
- Video solutions to selected exercises
- Data sets available for selected examples and exercises
- Online quizzes
- **Flashcards**
- Videos

In Chapter 13, methods for drawing conclusions from this type of data are developed. The techniques introduced in this chapter are also important stepping stones for analyzing data consisting of observations on three or more variables, the topic of Chapter 14.

# **5.1 Correlation**

[A](#page-14-0)n investigator is often interested in how two or more variables are related to one another. For example, an environmental researcher might wish to know how the lead content of soil varies with distance from a major highway. Researchers in early childhood education might investigate how vocabulary size is related to age. College admissions officers, who must try to predict whether an applicant will succeed in college, might use a model relating college grade point average to high school grades, and ACT or SAT scores.

Recall that a scatterplot of bivariate numerical data gives a visual impression of how strongly *x* values and *y* values are related. However, to make precise statements and draw conclusions from data, we must go beyond pictures. A **correlation coefficient** (from *co*- and *relation*) is a numerical assessment of the strength of relationship between the *x* and *y* values in a bivariate data set consisting of  $(x, y)$  pairs. In this section, we introduce the most commonly used correlation coefficient.

Figure 5.1 displays several scatterplots that show different relationships between the *x* and *y* values. The plot in Figure 5.1(a) suggests a strong *positive relationship* between *x* and *y*; for every pair of points in the plot, the one with the larger *x* value also has the larger *y* value. That is, an increase in *x* is paired with an increase in  $\gamma$ . The plot in Figure 5.1(b) shows a strong tendency for  $\gamma$  to increase as *x* does, but there are a few exceptions. For example, the *x* and *y* values of the two points with the largest *x* values (shown in a different color) go in opposite directions (for this pair of points, *x* increases but *y* decreases in value). Nevertheless, a plot like this still indicates a fairly strong positive relationship. Figure 5.1(c) suggests that *x* and *y* are *negatively related*—as *x* increases, *y* tends to decrease. The

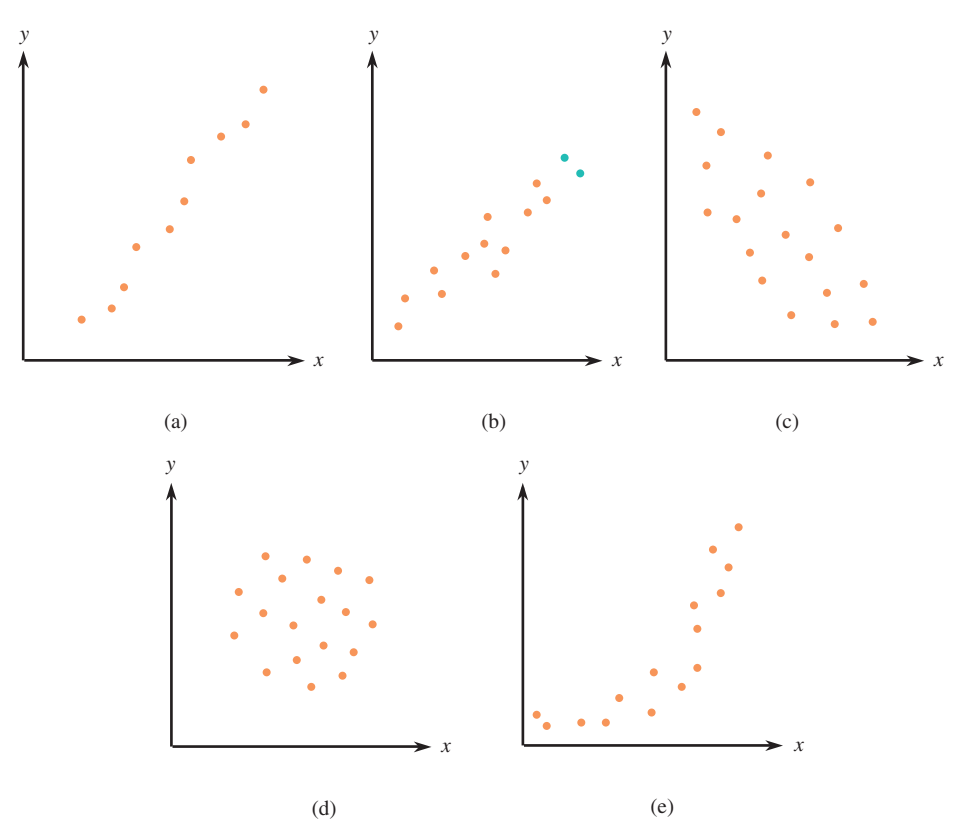

### Scatterplots illustrating various types of relationships: (a) positive linear relationship; (b) another positive linear relationship; (c) negative linear relationship; (d) no relationship; (e) curved relationship.

**FIGURE 5.1**

negative relationship in this plot is not as strong as the positive relationship in Figure 5.1(b), although both plots show a well-defined linear pattern. The plot of Figure 5.1(d) indicates that there is not a strong relationship between *x* and *y*; there is no tendency for  $\gamma$  either to increase or to decrease as  $\chi$  increases. Finally, as illustrated in Figure 5.1(e), a scatterplot can show evidence of a strong relationship that is curved rather than linear.

# **Pearson's Sample Correlation Coefficient**

*Pearson's sample correlation coefficient* measures the strength of any linear relationship between two numerical variables. It does this by using *z* scores in a clever way. Consider replacing each *x* value by the corresponding *z* score,  $z<sub>x</sub>$  (by subtracting  $\overline{x}$  and then dividing by *sx*) and similarly replacing each *y* value by its *z* score. Note that *x* values that are larger than  $\bar{x}$  will have positive *z* scores and those smaller than  $\bar{x}$  will have negative *z* scores. Also *y* values larger than  $\bar{y}$  will have positive *z* scores and those smaller will have negative *z* scores. Pearson's sample correlation coefficient is based on the sum of the products of  $z_x$  and  $z_y$  for each observation in the bivariate data set. In algebraic notation, this is  $\sum z_{x}z_{y}$ .

To see how this works, let's look at some scatterplots. The scatterplot in Figure 5.2(a) indicates a strong positive relationship. A vertical line through  $\bar{x}$  and a horizontal line through  $\bar{y}$  divide the plot into four regions. In Region I, both *x* and *y* exceed their mean values, so the *z* score for *x* and the *z* score for  $\gamma$  are both positive numbers. It follows that  $z_r z_y$  is positive. The product of the *z* scores is also positive for any point in Region III, because both *z* scores are negative in Region III and multiplying two negative numbers gives a positive number. In each of the other two regions, one *z* score is positive and the other is negative, so  $z<sub>x</sub>z<sub>y</sub>$  is negative. But because the points generally fall in Regions I and III, the products of *z* scores tend to be positive. Thus, the *sum* of the products will be a relatively large positive number.

Similar reasoning for the data displayed in Figure 5.2(b), which exhibits a strong negative relationship, implies that  $\Sigma_{z,z_y}$  will be a relatively large (in magnitude) negative number. When there is no strong relationship, as in Figure 5.2(c), positive and negative products tend to counteract one another, producing a value of  $\sum z_{x}z_{y}$ that is close to zero. In summary,  $\Sigma z$ , *z*<sub>y</sub> seems to be a reasonable measure of the degree of association between *x* and *y*; it can be a large positive number, a large negative number, or a number close to 0, depending on whether there is a strong positive, a strong negative, or no strong linear relationship.

Pearson's sample correlation coefficient, denoted *r*, is obtained by dividing  $\sum z_{\rm x}z_{\rm y}$ by  $(n - 1)$ .

### **DEFINITION**

**Pearson's sample correlation coefficient** *r* **is given by** 

$$
r = \frac{\sum z_x z_y}{n-1}
$$

Although there are several different correlation coefficients, Pearson's correlation coefficient is by far the most commonly used, and so the name "Pearson's" is often omitted and it is referred to as simply the **correlation coefficient.** 

Hand calculation of the correlation coefficient is quite tedious. Fortunately, all statistical software packages and most scientific calculators can compute *r* once the *x* and *y* values have been input.

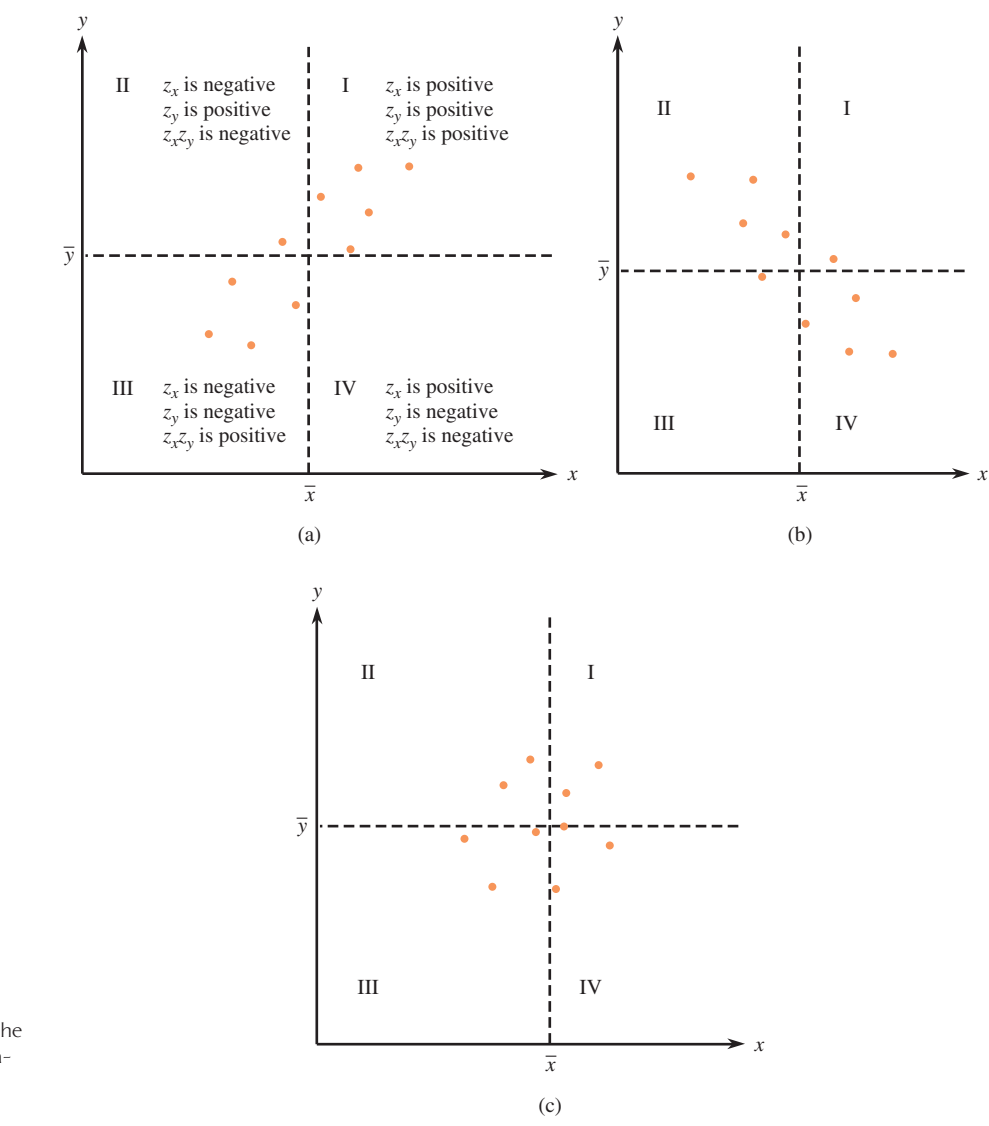

### **FIGURE 5.2**

Viewing a scatterplot according to the signs of  $z_x$  and  $z_y$ : (a) a positive relation; (b) a negative relation; (c) no strong relation.

## **EXAMPLE 5.1 Graduation Rates and Student-Related Expenditures**

The web site **www.collegeresults.org (The Education Trust)** publishes data on U.S. colleges and universities. For the seven primarily undergraduate public universities in California with enrollments between 10,000 and 20,000, six-year graduation rates and student-related expenditures per full-time student for 2007 were reported as follows:

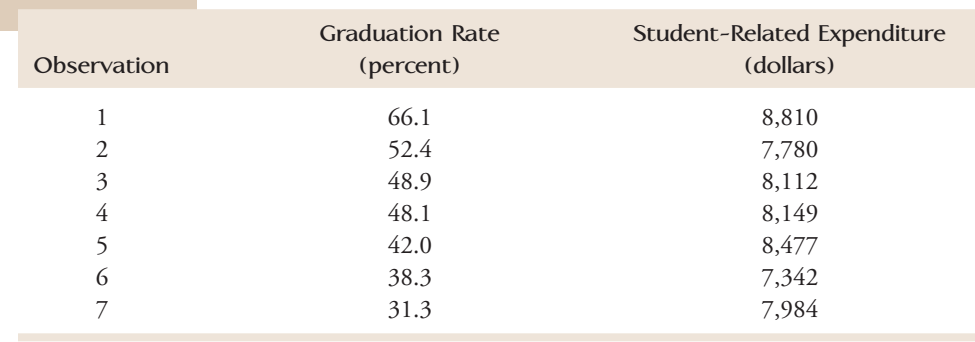

Data set available online

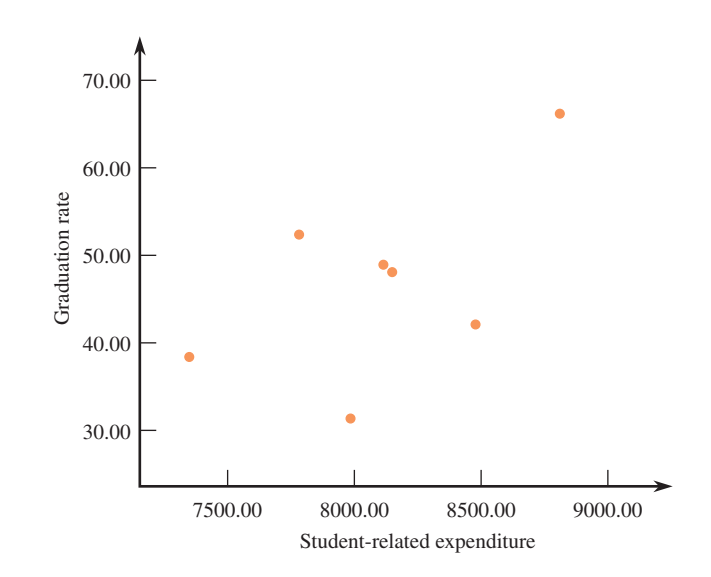

**FIGURE 5.3** SPSS scatterplot for the data of Example 5.1.

Figure 5.3 is a scatterplot of these data generated using SPSS, a widely used statistics package.

Let  $x$  denote the student-related expenditure per full-time student and  $y$  denote the six-year graduation rate. It is easy to verify that

$$
\bar{x} = 8093.43
$$
  $s_x = 472.39$   $\bar{y} = 46.73$   $s_y = 11.15$ 

To illustrate the calculation of the correlation coefficient, we begin by computing *z* scores for each (*x*, *y*) pair in the data set. For example, the first observation is (8810, 66.1). The corresponding *z* scores are

$$
z_x = \frac{8810 - 8093.43}{472.39} = 1.52 \qquad z_y = \frac{66.1 - 46.73}{11.15} = 1.74
$$

The following table shows the *z* scores and the product  $z_x z_y$  for each observation:

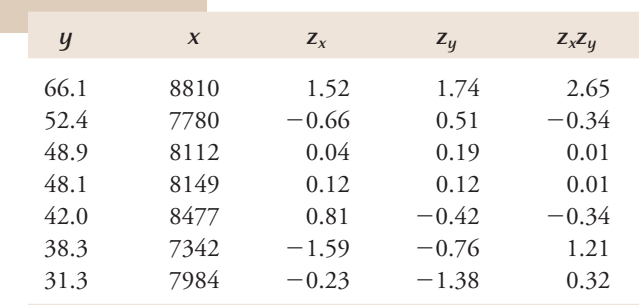

 $\sum_{z_x z_y}$  = 3.52

Then, with  $n = 7$ 

$$
r = \frac{\sum z_x z_y}{n-1} = \frac{3.52}{6} = .587
$$

SPSS was used to compute the correlation coefficient, producing the following computer output.

### **Correlations**

Gradrate Pearson Correlation .583

The difference between the correlation coefficient reported by SPSS and what we obtained is the result of rounding in the *z* scores when carrying out the calculations by hand. Based on the scatterplot and the properties of the correlation coefficient presented in the discussion that follows this example, we conclude that there is a moderate positive linear relationship between student-related expenditure and graduation rate for these seven universities.

# **Properties of** *r*

- 1. *The value of r does not depend on the unit of measurement for either variable*. For example, if *x* is height, the corresponding *z* score is the same whether height is expressed in inches, meters, or miles, and thus the value of the correlation coefficient is not affected. The correlation coefficient measures the inherent strength of the linear relationship between two numerical variables.
- 2. *The value of r does not depend on which of the two variables is considered x*. Thus, if we had let  $x =$  graduation rate and  $y =$  student-related expenditure in Example 5.1, the same value,  $r = 0.587$ , would have resulted.
- 3. *The value of r is between*  $-1$  *and*  $+1$ . A value near the upper limit,  $+1$ , indicates a strong positive relationship, whereas an  $r$  close to the lower limit,  $-1$ , suggests a strong negative relationship. Figure 5.4 shows a useful way to describe the strength of relationship based on *r*. It may seem surprising that a value of *r* as extreme as  $-0.5$  or  $0.5$  should be in the weak category; an explanation for this is given later in the chapter. Even a weak correlation can indicate a meaningful relationship.

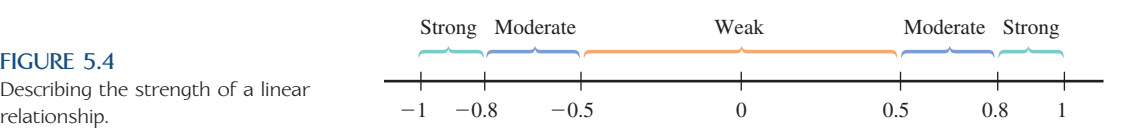

- 4. *A correlation coefficient of*  $r = 1$  *occurs only when all the points in a scatterplot of the data lie exactly on a straight line that slopes upward. Similarly,*  $r = -1$  *only when all the points lie exactly on a downward-sloping line*. Only when there is a perfect linear relationship between *x* and *y* in the sample does *r* take on one of its two possible extreme values.
- 5. *The value of r is a measure of the extent to which x and y are linearly related*—that is, the extent to which the points in the scatterplot fall close to a straight line. A value of *r* close to 0 does not rule out *any* strong relationship between *x* and *y*; there could still be a strong relationship that is not linear.

### **EXAMPLE 5.2 Tannin Concentration in Wine**

Astringency is the characteristic of a wine that makes the wine drinker's mouth feel dry and puckery. The paper **"Analysis of Tannins in Red Wine Using Multiple Methods: Correlation with Perceived Astringency"** *(American Journal of Enology and Viticulture* **[2006]: 481–485)** describes a study to determine if there is a relation-

Data set available online

**FIGURE 5.4** Describing the strength of a linear ship between astringency and the concentration of tannins (chemical compounds found in the bark and fruit of some plants) in the wine. The accompanying data on  $x =$  tannin concentration and  $y =$  perceived astringency as determined by a panel of tasters for 32 red wines was provided by the authors.

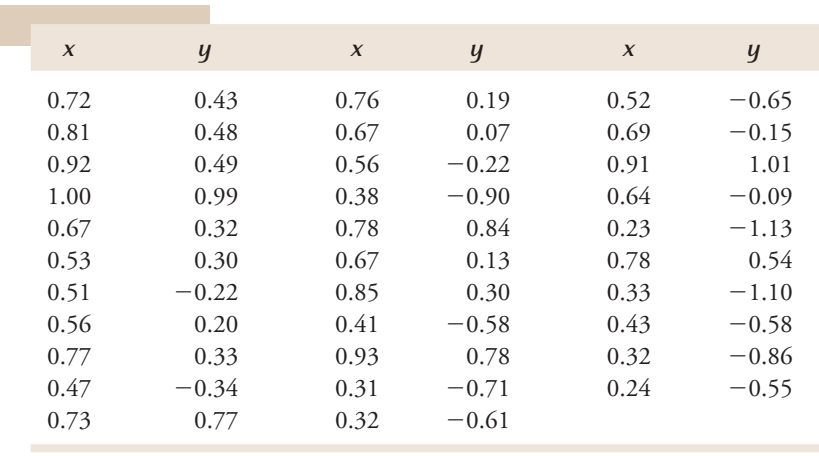

Minitab was used to construct a scatterplot of the data (Figure 5.5) and to compute the value of the correlation coefficient for these data with the following result:

### **Correlations:** *x***,** *y*

Pearson correlation of x and  $y = 0.916$ 

The correlation coefficient of  $r = .916$  indicates a strong positive relationship between tannin concentration and astringency rating. This indicates that higher astringency ratings are associated with higher tannin concentrations. We will return to this data set again in Section 5.2 to see how the relationship between tannin concentration and astringency can be described in a way that will allow us to predict what the astringency rating will be for a given tannin concentration.

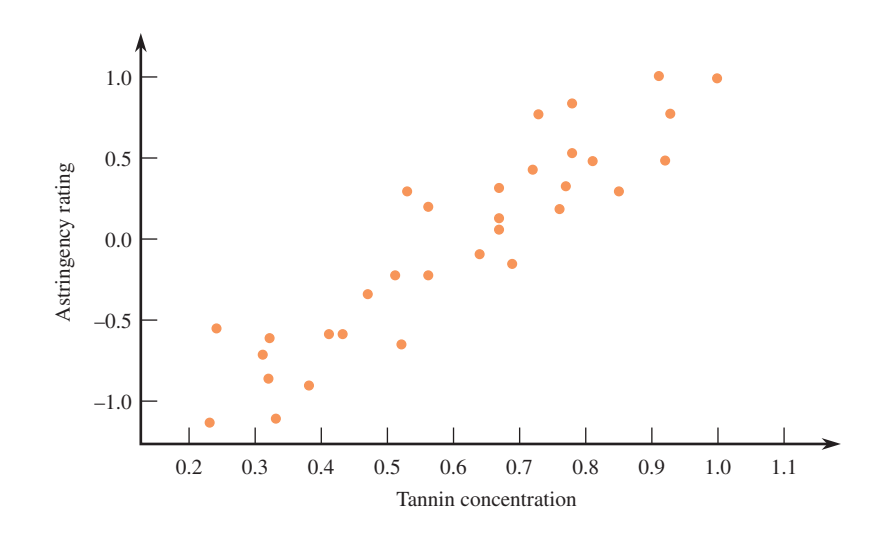

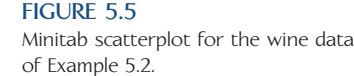

### **EXAMPLE 5.3 Does It Pay to Pay More for a Bike Helmet?**

Are more expensive bike helmets safer than less expensive ones? The accompanying data on  $x =$  price and  $y =$  quality rating for 12 different brands of bike helmets appeared on the *Consumer Reports* web site **(www.consumerreports.org/health)**. Quality rating was a number from 0 (the worst possible rating) to 100, and was determined based on factors that included how well the helmet absorbed the force of an impact, the strength of the helmet, ventilation, and ease of use. Figure 5.6 shows a scatterplot of the data.

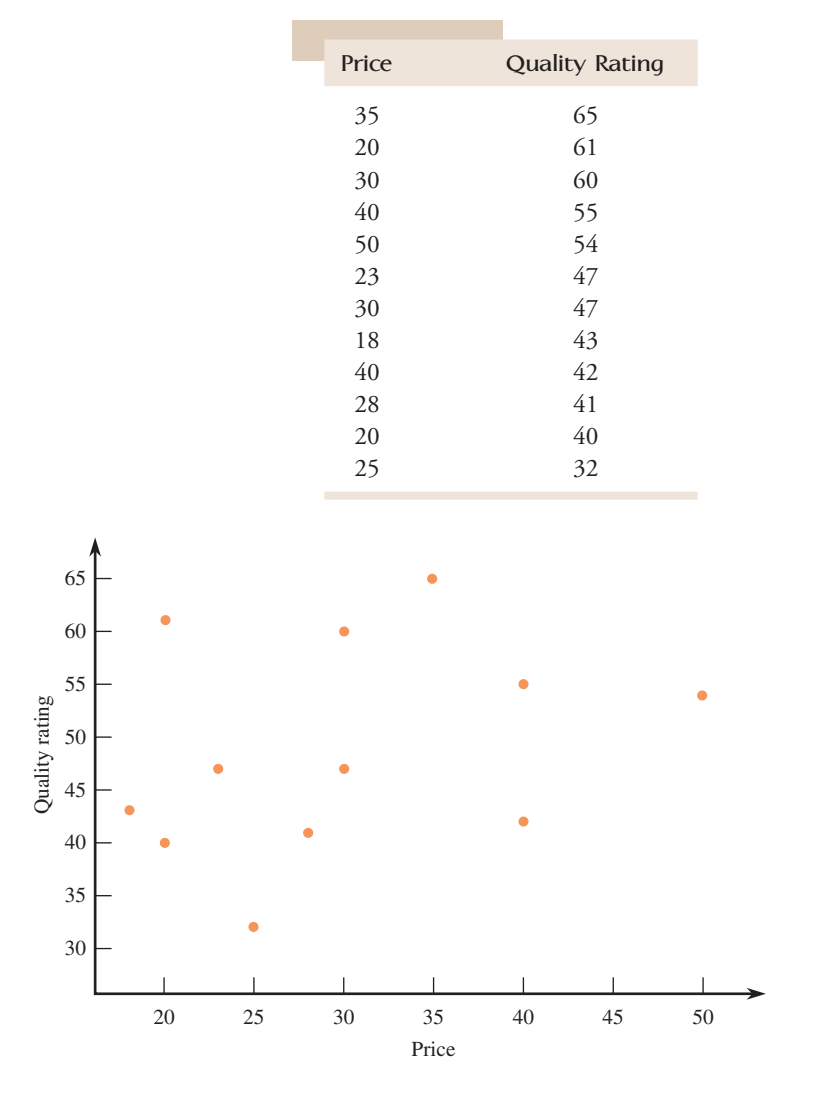

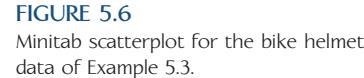

From the scatterplot, it appears that there is only a weak positive relationship between price and quality rating. The correlation coefficient, obtained using Minitab, is

### **Correlations: Price, Quality Rating**

Pearson correlation of Price and Quality Rating  $= 0.303$ 

A correlation coefficient of  $r = .303$  confirms that there is a tendency for higher quality ratings to be associated with higher priced helmets, but that the relationship is not very strong. In fact, the highest quality rating was for a helmet priced near the middle of the price values.

Data set available online

Copyright 2010 Cengage Learning. All Rights Reserved. May not be copied, scanned, or duplicated, in whole or in part. Due to electronic rights, some third party content may be suppressed from the eBook and/or eChapter(s). Editorial review has deemed that any suppressed content does not materially affect the overall learning experience. Cengage Learning reserves the right to remove additional content at any time if subsequent rights restrict

### **EXAMPLE 5.4 Age and Marathon Times**

The article **"Master's Performance in the New York City Marathon" (***British Journal of Sports Medicine* **[2004]: 408–412)** gave the following data on the average finishing time by age group for female participants in the New York City marathon.

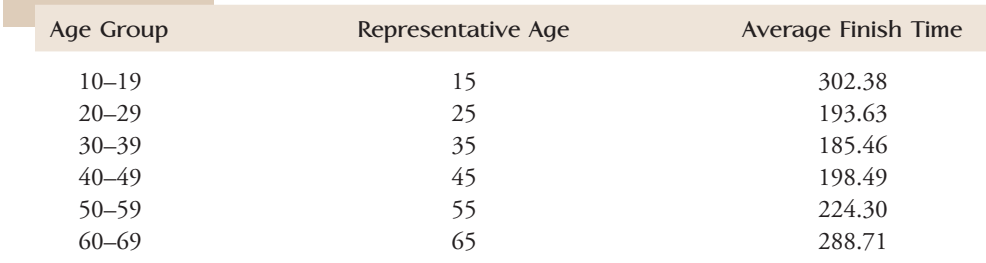

The scatterplot of average finish time versus representative age is shown in Figure 5.7.

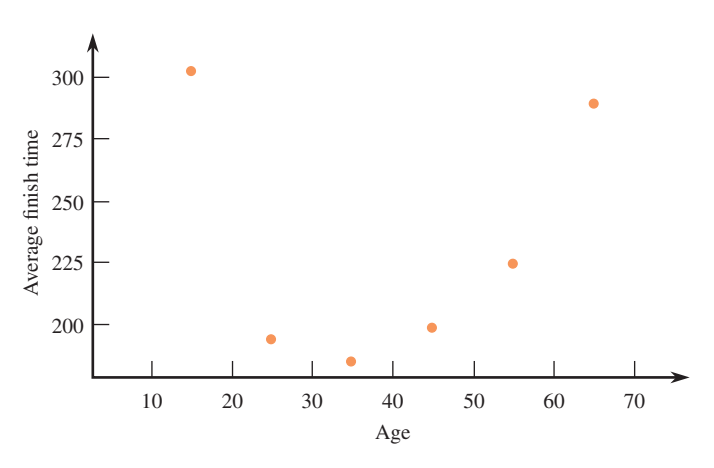

### **FIGURE 5.7**

Scatterplot of  $y =$  average finish time and  $x =$  age for the data of Example 5.4.

Data set available online

### Using Minitab to compute Pearson's correlation coefficient between age and average finish time results in the following:

### **Correlations: Age, Average Finish Time**

Pearson correlation of Age and Average Finish Time  $=0.038$ 

This example shows the importance of interpreting *r* as a measure of the strength of a *linear* association. Here, *r* is not large, but there is a strong nonlinear relationship between age and average finish time. This is an important point—we should not conclude that there is no relationship whatsoever simply because the value of *r* is small in absolute value. Be sure to look at the scatterplot of the data before concluding that there is no relationship between two variables based on a correlation coefficient with a value near 0.

# **The Population Correlation Coefficient**

The sample correlation coefficient *r* measures how strongly the *x* and *y* values in a *sample* of pairs are linearly related to one another. There is an analogous measure of how strongly *x* and *y* are related in the entire population of pairs from which the

sample was obtained. It is called the **population correlation coefficient** and is denoted  $\rho$ . (Notice again the use of a Greek letter for a population characteristic and a Roman letter for a sample characteristic.) We will never have to calculate  $\rho$  from an entire population of pairs, but it is important to know that  $\rho$  satisfies properties paralleling those of *r*:

- 1.  $\rho$  is a number between  $-1$  and  $+1$  that does not depend on the unit of measurement for either *x* or *y*, or on which variable is labeled *x* and which is labeled *y*.
- 2.  $\rho = +1$  or  $-1$  if and only if all  $(x, y)$  pairs in the population lie exactly on a straight line, so  $\rho$  measures the extent to which there is a linear relationship in the population.

In Chapter 13, we show how the sample correlation coefficient  $r$  can be used to draw conclusions about the value of the population correlation coefficient  $\rho$ .

# **Correlation and Causation**

A value of *r* close to 1 indicates that the larger values of one variable tend to be associated with the larger values of the other variable. This is far from saying that a large value of one variable *causes* the value of the other variable to be large. Correlation measures the extent of association, but *association does not imply causation*. It frequently happens that two variables are highly correlated not because one is causally related to the other but because they are both strongly related to a third variable. Among all elementary school children, the relationship between the number of cavities in a child's teeth and the size of his or her vocabulary is strong and positive. Yet no one advocates eating foods that result in more cavities to increase vocabulary size (or working to decrease vocabulary size to protect against cavities). Number of cavities and vocabulary size are both strongly related to age, so older children tend to have higher values of both variables than do younger ones. In the ABCNews.com series "Who's Counting?" (February 1, **2001)**, John Paulos reminded readers that correlation does not imply causation and gave the following example: Consumption of hot chocolate is negatively correlated with crime rate (high values of hot chocolate consumption tend to be paired with lower crime rates), but both are responses to cold weather.

Scientific experiments can frequently make a strong case for causality by carefully controlling the values of all variables that might be related to the ones under study. Then, if  $\gamma$  is observed to change in a "smooth" way as the experimenter changes the value of  $x$ , a plausible explanation would be that there is a causal relationship between *x* and *y*. In the absence of such control and ability to manipulate values of one variable, we must admit the possibility that an unidentified underlying third variable is influencing both the variables under investigation. A high correlation in many un controlled studies carried out in different settings can also marshal support for causality—as in the case of cigarette smoking and cancer—but proving causality is an elusive task.

### **EXERCISES 5.1 - 5.13**

**5.1** For each of the following pairs of variables, indicate whether you would expect a positive correlation, a negative correlation, or a correlation close to 0. Explain your choice.

- Maximum daily temperature and cooling costs
- **b.** Interest rate and number of loan applications
- **c.** Incomes of husbands and wives when both have fulltime jobs
- **d.** Height and IQ
- **e.** Height and shoe size

**Bold** exercises answered in back **O** Data set available online  $\bullet$  Video Solution available

- **f.** Score on the math section of the SAT exam and score on the verbal section of the same test
- **g.** Time spent on homework and time spent watching television during the same day by elementary school children
- **h.** Amount of fertilizer used per acre and crop yield (Hint: As the amount of fertilizer is increased, yield tends to increase for a while but then tends to start decreasing.)

5.2 Is the following statement correct? Explain why or why not.

A correlation coefficient of 0 implies that no relationship exists between the two variables under study.

5.3 Draw two scatterplots, one for which  $r = 1$  and a second for which  $r = -1$ .

5.4 The article **"That's Rich: More You Drink, More You Earn" (***Calgary Herald,* **April 16, 2002)** reported that there was a positive correlation between alcohol consumption and income. Is it reasonable to conclude that increasing alcohol consumption will increase income? Give at least two reasons or examples to support your answer.

**5.5** • The accompanying data are  $x = \text{cost}$  (cents per serving) and  $y =$  fiber content (grams per serving) for 18 high-fiber cereals rated by *Consumer Reports* **(www .consumerreports.org/health)**.

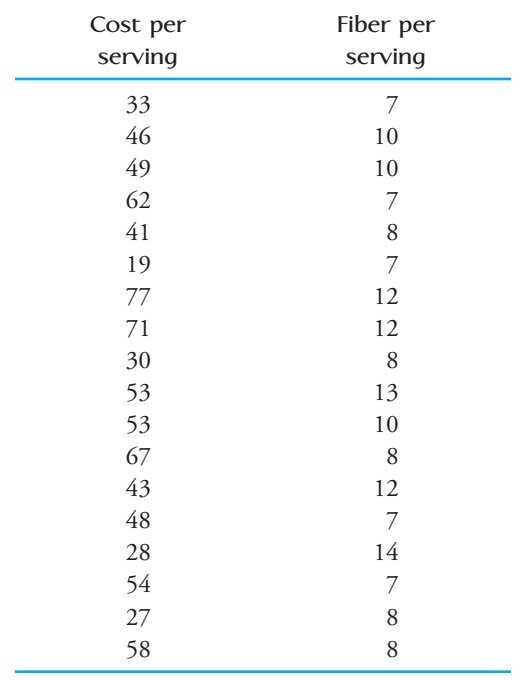

- **a.** Compute and interpret the correlation coefficient for this data set.
- **b.** The serving size differed for the different cereals, with serving sizes varying from  $\frac{1}{2}$  cup to  $1\frac{1}{4}$  cups. Converting price and fiber content to "per cup" rather than "per serving" results in the accompanying data. Is the correlation coefficient for the per cup data greater than or less than the correlation coefficient for the per serving data?

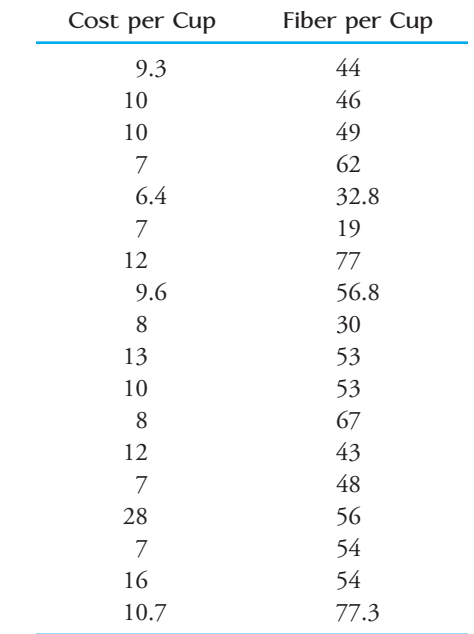

5.6 The authors of the paper **"Flat-footedness is Not a Disadvantage for Athletic Performance in Children Aged 11 to 15 Years" (***Pediatrics* **[2009]: e386–e392)** studied the relationship between  $y =$  arch height and scores on a number of different motor ability tests for 218 children. They reported the following correlation coefficients:

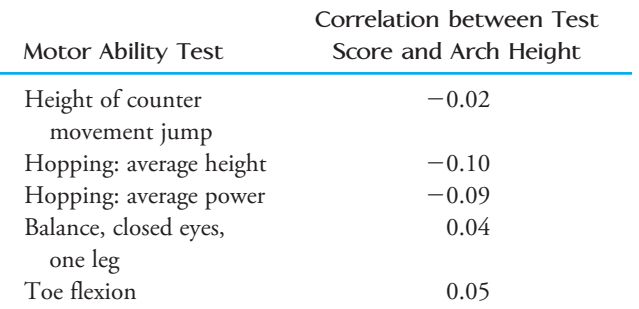

a. Interpret the value of the correlation coefficient between average hopping height and arch height. What does the fact that the correlation coefficient is

**Bold** exercises answered in back **O** Data set available online  $\bullet$  Video Solution available

Copyright 2010 Cengage Learning. All Rights Reserved. May not be copied, scanned, or duplicated, in whole or in part. Due to electronic rights, some third party content may be suppressed from the eBook and/or eChapter(s). Editorial review has deemed that any suppressed content does not materially affect the overall learning experience. Cengage Learning reserves the right to remove additional content at any time if subsequent rights restrict

negative say about the relationship? Do higher arch heights tend to be paired with higher or lower average hopping heights?

 b. The title of the paper suggests that having a small value for arch height (flat-footedness) is not a disadvantage when it comes to motor skills. Do the given correlation coefficients support this conclusion? Explain.

**5.7** In a study of 200 Division I athletes, variables related to academic performance were examined. The paper **"Noncognitive Predictors of Student Athletes' Academic Performance" (***Journal of College Reading and Learning* **[2000]: e167)** reported that the correlation coefficient for college GPA and a measure of academic self-worth was  $r = 0.48$ . Also reported were the correlation coefficient for college GPA and high school GPA  $(r = 0.46)$  and the correlation coefficient for college GPA and a measure of tendency to procrastinate  $(r = -0.36)$ . Higher scores on the measure of self-worth indicate higher self-worth, and higher scores on the measure of procrastination indicate a higher tendency to procrastinate. Write a few sentences summarizing what these correlation coefficients tell you about the academic performance of the 200 athletes in the sample.

5.8 The following time-series plot is based on data from the article **"Bubble Talk Expands: Corporate Debt Is Latest Concern Turning Heads" (***San Luis Obispo*  **Tribune, September 13, 2002)** and shows how household debt and corporate debt have changed over the time period from 1991 (year 1 in the graph) to 2002:

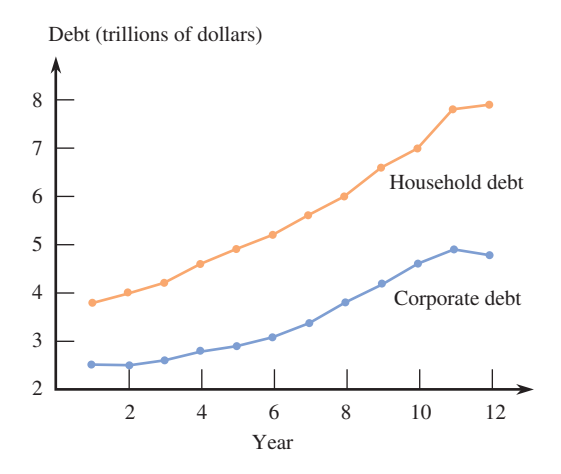

Based on the time-series plot, would the correlation coefficient between household debt and corporate debt be positive or negative? Weak or strong? What aspect of the time-series plot supports your answer?

**5.9** Data from the **U.S. Federal Reserve Board (Household Debt Service Burden, 2002)** on the percentage of disposable personal income required to meet consumer loan payments and mortgage payments for selected years are shown in the following table:

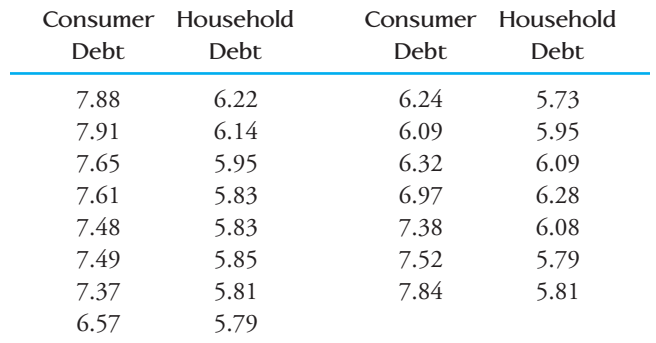

- **a.** What is the value of the correlation coefficient for this data set?
- **b.** Is it reasonable to conclude in this case that there is no strong relationship between the variables (linear or otherwise)? Use a graphical display to support your answer.

5.10  $\bullet$   $\bullet$  The accompanying data were read from graphs that appeared in the article **"Bush Timber Proposal Runs Coun ter to the Record" (***San Luis Obispo Tribune,* September 22, 2002). The variables shown are the number of acres burned in forest fires in the western United States and timber sales.

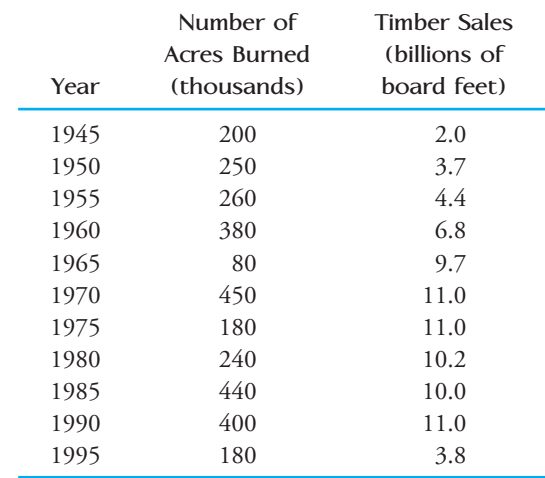

- a. Is there a correlation between timber sales and acres burned in forest fires? Compute and interpret the value of the correlation coefficient.
- b. The article concludes that "heavier logging led to large forest fires." Do you think this conclusion is justified based on the given data? Explain.

**Bold** exercises answered in back **O** Data set available online  $\bullet$  Video Solution available

Copyright 2010 Cengage Learning. All Rights Reserved. May not be copied, scanned, or duplicated, in whole or in part. Due to electronic rights, some third party content may be suppressed from the eBook and/or eChapter(s). Editorial review has deemed that any suppressed content does not materially affect the overall learning experience. Cengage Learning reserves the right to remove additional content at any time if subsequent rights restrict

**5.11** It may seem odd, but one of the ways biologists can tell how old a lobster is involves measuring the concentration of a pigment called neurolipofuscin in the eyestalk of a lobster. (We are not making this up!) The authors of the paper **"Neurolipofuscin is a Measure of Age in** *Panulirus argus,* **the Caribbean Spiny Lobster, in Florida" (***Biological Bulletin* **[2007]: 55–66)** wondered if it was sufficient to measure the pigment in just one eye stalk, which would be the case if there is a strong relationship between the concentration in the right and left eyestalks. Pigment concentration (as a percentage of tissue sample) was measured in both eyestalks for 39 lobsters, resulting is the following summary quantities (based on data read from a graph that appeared in the paper):

$$
n = 39
$$
  $\sum x = 88.8$   $\sum y = 86.1$   
 $\sum xy = 281.1$   $\sum x^2 = 288.0$   $\sum y^2 = 286.0$ 

 $\sum xy = 281.1$   $\sum x^2 = 288.0$   $\sum y^2 = 286.6$ <br>An alternative formula for computing the correlation coefficient that is based on raw data and is algebraically equivalent to the one given in the text is

**Bold** exercises answered in back **Data set available online**  $\rightarrow$  **Video Solution available** 

$$
r = \frac{\sum xy - \frac{(\sum x)(\sum y)}{n}}{\sqrt{\sum x^2 - \frac{(\sum x)^2}{n}} \sqrt{\sum y^2 - \frac{(\sum y)^2}{n}}}
$$

Use this formula to compute the value of the correlation coefficient, and interpret this value.

5.12 An auction house released a list of 25 recently sold paintings. Eight artists were represented in these sales. The sale price of each painting also appears on the list. Would the correlation coefficient be an appropriate way to summarize the relationship between artist (*x*) and sale price (*y*)? Why or why not?

**5.13** A sample of automobiles traversing a certain stretch of highway is selected. Each one travels at roughly a constant rate of speed, although speed does vary from auto to auto. Let  $x =$  speed and  $y =$  time needed to traverse this segment of highway. Would the sample correlation coefficient be closest to .9, .3,  $-$ .3, or  $-$ .9? Explain.

# **5.2 Linear Regression: Fitting a Line [to Bivariate Data](#page-14-0)**

The objective of *regression analysis* is to use information about one variable, *x*, to draw some sort of conclusion concerning a second variable, *y*. For example, we might want to predict  $y =$  product sales during a given period when the amount spent on advertising is  $x = $10,000$ . The two variables in a regression analysis play different roles: *y* is called the **dependent** or **response variable**, and *x* is referred to as the **independent**, **predictor**, or **explanatory variable**.

Scatterplots frequently exhibit a linear pattern. When this is the case, it makes sense to summarize the relationship between the variables by finding a line that is as close as possible to the points in the plot. Before seeing how this is done, let's review some elementary facts about lines and linear relationships.

The equation of a line is  $y = a + bx$ . A particular line is specified by choosing values of *a* and *b*. For example, one line is  $y = 10 + 2x$ ; another is  $y = 100 - 5x$ . If we choose some *x* values and compute  $y = a + bx$  for each value, the points in the plot of the resulting (*x*, *y*) pairs will fall exactly on a straight line.

### **DEFINITION**

The equation of a line is

$$
y = a + bx
$$
  
 
$$
y = a + bx
$$

The value of *b*, called the **slope** of the line, is the amount by which *y* increases when *x* increases by 1 unit. The value of *a*, called the **intercept** (or sometimes the *y***-intercept** or **vertical intercept**) of the line, is the height of the line above the value  $x = 0$ .

The line  $y = 10 + 2x$  has slope  $b = 2$ , so each 1-unit increase in *x* is paired with an increase of 2 in *y*. When  $x = 0$ ,  $y = 10$ , so the height at which the line crosses the vertical axis (where  $x = 0$ ) is 10. This is illustrated in Figure 5.8(a). The slope of the line  $y = 100 - 5x$  is  $-5$ , so *y* increases by  $-5$  (or equivalently, decreases by 5) when *x* increases by 1. The height of the line above  $x = 0$  is  $a = 100$ . The resulting line is pictured in Figure 5.8(b).

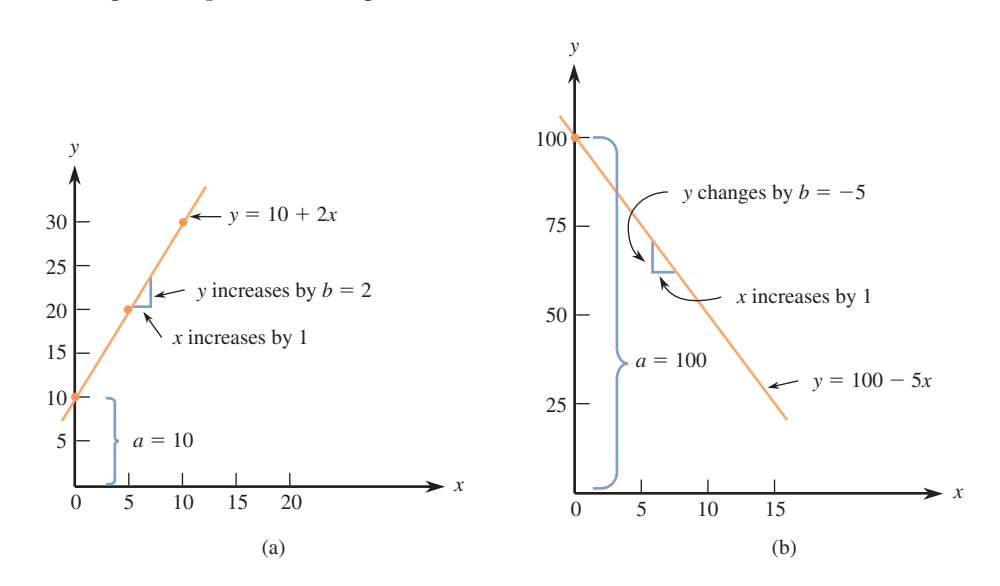

**FIGURE 5.8** Graphs of two lines: (a) slope  $b = 2$ , intercept  $a = 10$ ; (b) slope  $b = -5$ , intercept  $a = 100$ .

It is easy to draw the line corresponding to any particular linear equation. Choose any two *x* values and substitute them into the equation to obtain the corresponding *y* values. Then plot the resulting two  $(x, y)$  pairs as two points. The desired line is the one passing through these points. For the equation  $y = 10 + 2x$ , substituting  $x = 5$ yields  $y = 20$ , whereas using  $x = 10$  gives  $y = 30$ . The resulting two points are then (5, 20) and (10, 30). The line in Figure 5.8(a) passes through these points.

# **Fitting a Straight Line: The Principle of Least Squares**

Figure 5.9 shows a scatterplot with two lines superimposed on the plot. Line II is a better fit to the data than Line I is. In order to measure the extent to which a particular line provides a good fit to data, we focus on the vertical deviations from the line. For example, Line II in Figure 5.9 has equation  $y = 10 + 2x$ , and the third and fourth points from the left in the scatterplot are (15, 44) and (20, 45). For these two points, the vertical deviations from this line are

3rd deviation = 
$$
y_3
$$
 - height of the line above  $x_3$   
= 44 - [10 + 2(15)]  
= 4

and

4th deviation =  $45 - [10 + 2(20)] = -5$ 

A positive vertical deviation results from a point that lies above the chosen line, and a negative deviation results from a point that lies below this line. A particular line is said to be a good fit to the data if the deviations from the line are small in magnitude. Line I in Figure 5.9 fits poorly, because all deviations from that line are larger in magnitude (some are much larger) than the corresponding deviations from Line II.

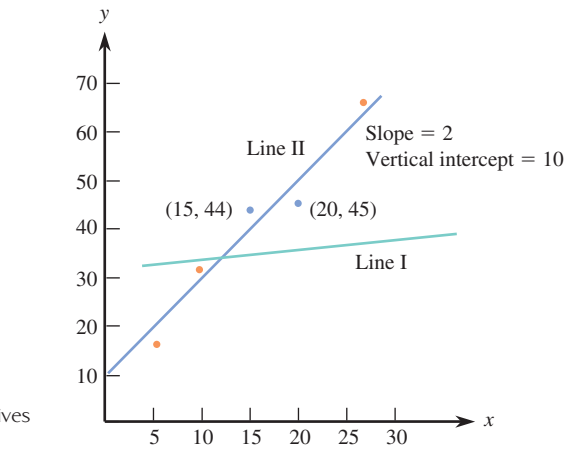

**FIGURE 5.9** Line I gives a poor fit and Line II gives a good fit to the data.

To assess the overall fit of a line, we need a way to combine the *n* deviations into a single measure of fit. The standard approach is to square the deviations (to obtain nonnegative numbers) and then to sum these squared deviations.

## **DEFINITION**

The most widely used measure of the goodness of fit of a line  $y = a + bx$  to bivariate data  $(x_1, y_1), \ldots, (x_n, y_n)$  is the sum of the squared deviations about the line

 $\sum [y - (a + bx)]^2 = [y_1 - (a + bx_1)]^2 + [y_2 - (a + bx_2)]^2 + \cdots + [y_n - (a + bx_n)]^2$ 

The **least-squares line**, also called the **sample regression line**, is the line that minimizes this sum of squared deviations.

Fortunately, the equation of the least-squares line can be obtained without having to calculate deviations from any particular line. The accompanying box gives relatively simple formulas for the slope and intercept of the least-squares line.

The slope of the least-squares line is

$$
b = \frac{\sum (x - \bar{x})(y - \bar{y})}{\sum (x - \bar{x})^2}
$$

and the *y* intercept is

$$
a=\bar{y}-b\bar{x}
$$

We write the equation of the least-squares line as

 $\hat{y} = a + bx$ 

where the  $\hat{ }$  above  $\gamma$  indicates that  $\hat{y}$  (read as  $\gamma$ -hat) is the prediction of  $\gamma$  that results from substituting a particular *x* value into the equation.

*y*^

Statistical software packages and many calculators can compute the slope and intercept of the least-squares line. If the slope and intercept are to be computed by hand, the following computational formula can be used to reduce the amount of time required to perform the calculations.

**Calculating Formula for the Slope of the Least-Squares Line**

$$
b = \frac{\sum xy - \frac{(\sum x)(\sum y)}{n}}{\sum x^2 - \frac{(\sum x)^2}{n}}
$$

### **EXAMPLE 5.5 Pomegranate Juice and Tumor Growth**

Pomegranate, a fruit native to Persia, has been used in the folk medicines of many cultures to treat various ailments. Researchers are now studying pomegranate's antioxidant properties to see if it might have any beneficial effects in the treatment of cancer. One such study, described in the paper **"Pomegranate Fruit Juice for Chemoprevention and Chemotherapy of Prostate Cancer" (***Proceedings of the National Academy of Sciences* **[October 11, 2005]: 14813–14818)**, investigated whether pomegranate fruit extract (PFE) was effective in slowing the growth of prostate cancer tumors. In this study, 24 mice were injected with cancer cells. The mice were then randomly assigned to one of three treatment groups. One group of eight mice received normal drinking water, the second group of eight mice received drinking water supplemented with .1% PFE, and the third group received drinking water supplemented with .2% PFE. The average tumor volume for the mice in each group was recorded at several points in time. The accompanying data on  $y =$  average tumor volume (in mm<sup>3</sup>) and  $x =$  number of days after injection of cancer cells for the mice that received plain drinking water was approximated from a graph that appeared in the paper:

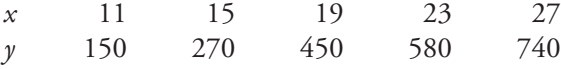

A scatterplot of these data (Figure 5.10) shows that the relationship between number of days after injection of cancer cells and average tumor volume could reasonably be summarized by a straight line.

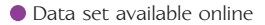

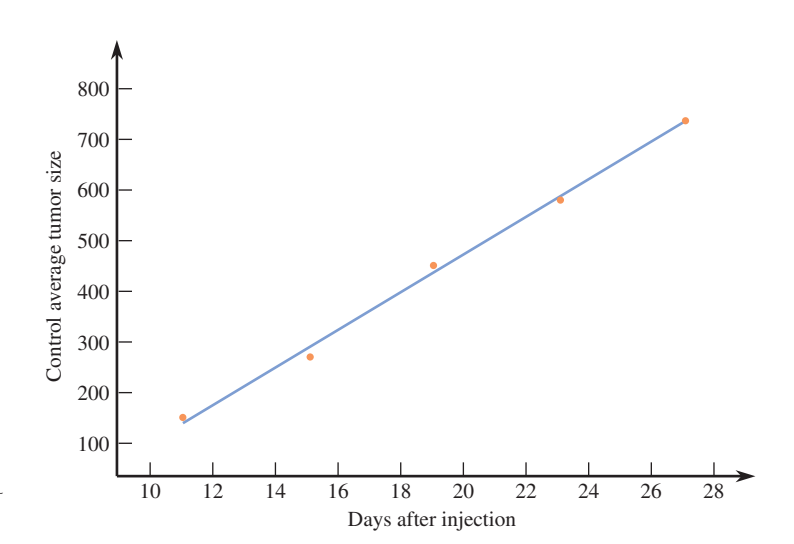

**FIGURE 5.10**

Minitab scatterplot for the data of Example 5.5.
The summary quantities necessary to compute the equation of the least-squares line are

$$
\Sigma x = 95
$$
  $\Sigma x^2 = 1965$   $\Sigma xy = 47,570$   
\n $\Sigma y = 2190$   $\Sigma y^2 = 1,181,900$ 

From these quantities, we compute

$$
\bar{x} = 19 \qquad \bar{y} = 438
$$
\n
$$
b = \frac{\sum xy - \frac{(\sum x)(\sum y)}{n}}{\sum x^2 - \frac{(\sum x)^2}{n}} = \frac{47,570 - \frac{(95)(2190)}{5}}{1965 - \frac{(95)^2}{5}} = \frac{5960}{160} = 37.25
$$

and

$$
a = \bar{y} - b\bar{x} = 438 - (37.25)(19) = -269.75
$$

The least-squares line is then

 $\hat{y} = -269.75 + 37.25x$ 

This line is also shown on the scatterplot of Figure 5.10.

If we wanted to predict average tumor volume 20 days after injection of cancer cells, we could use the *y* value of the point on the least-squares line above  $x = 20$ :

 $\hat{y} = -269.75 + 37.25(20) = 475.25$ 

Predicted average tumor volume for other numbers of days after injection of cancer cells could be computed in a similar way.

But, be careful in making predictions—the least-squares line should not be used to predict average tumor volume for times much outside the range 11 to 27 days (the range of *x* values in the data set) because we do not know whether the linear pattern observed in the scatterplot continues outside this range. This is sometimes referred to as the **danger of extrapolation.**

In this example, we can see that using the least-squares line to predict average tumor volume for fewer than 10 days after injection of cancer cells can lead to nonsensical predictions. For example, if the number of days after injection is five the predicted average tumor volume is negative:

$$
\hat{y} = -269.75 + 37.25(5) = -83.5
$$

Because it is impossible for average tumor volume to be negative, this is a clear indication that the pattern observed for *x* values in the 11 to 27 range does not continue outside this range. Nonetheless, the least-squares line can be a useful tool for making predictions for *x* values within the 11- to 27-day range.

Figure 5.11 shows a scatterplot for average tumor volume versus number of days after injection of cancer cells for both the group of mice that drank only water and the group that drank water supplemented by .2% PFE. Notice that the tumor growth seems to be much slower for the mice that drank water supplemented with PFE. For the .2% PFE group, the relationship between average tumor volume and number of days after injection of cancer cells appears to be curved rather than linear. We will see in Section 5.4 how a curve (rather than a straight line) can be used to summarize this relationship.

Calculations involving the least-squares line can obviously be tedious. This is when the computer or a graphing calculator comes to our rescue. All the standard statistical packages can fit a straight line to bivariate data.

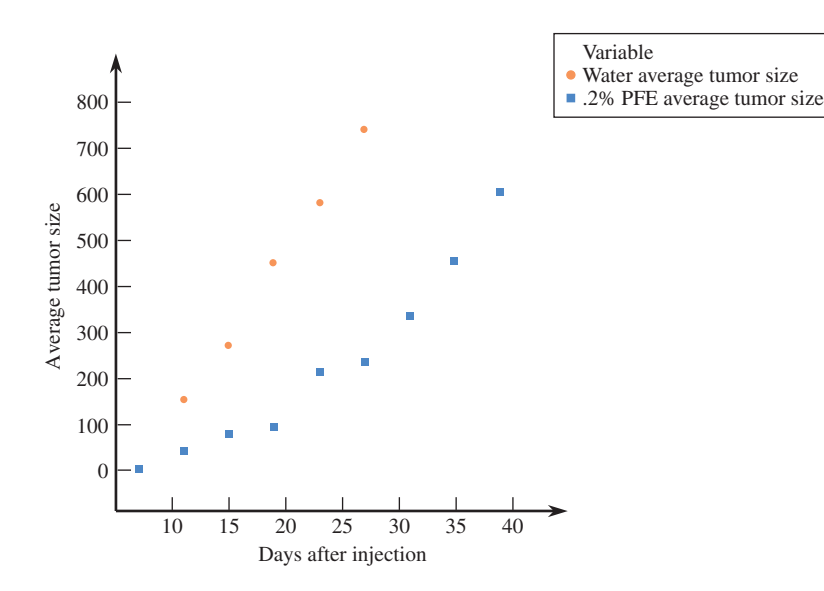

#### **FIGURE 5.11**

Scatterplot of average tumor volume versus number of days after injection of cancer cells for the water group and the .2% PFE group.

#### **USE CAUTION—The Danger of Extrapolation**

The least-squares line should not be used to make predictions outside the range of the *x* values in the data set because we have no evidence that the linear relationship continues outside this range.

### **EXAMPLE 5.6 Revisiting the Tannin Concentration Data**

Data on  $x = \text{tannin concentration and } y = \text{perceived}$  astringency for  $n = 32 \text{ red}$ wines was given in Example 5.2. In that example, we saw that the correlation coefficient was 0.916, indicating a strong positive linear relationship. This linear relationship can be summarized using the least-squares line, as shown in Figure 5.12.

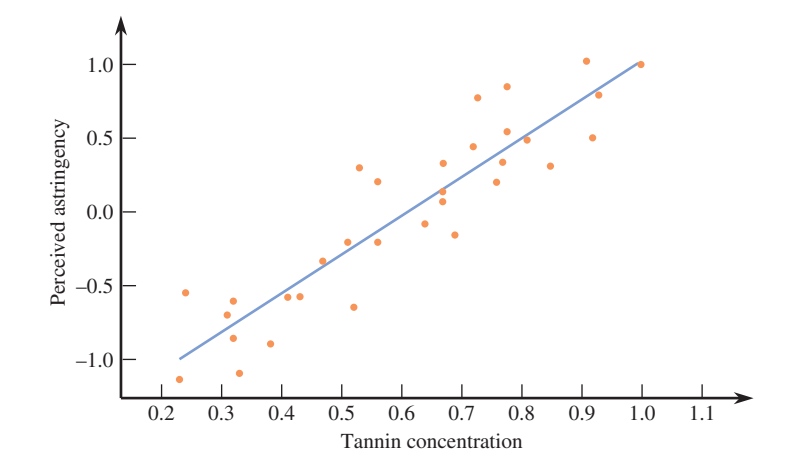

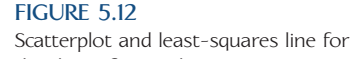

the data of Example 5.6.

Minitab was used to fit the least-squares line, and Figure 5.13 shows part of the resulting output. Instead of *x* and *y*, the variable labels "Perceived Astringency" and "Tannin Concentration" are used. The equation at the top is that of the leastsquares line. In the rectangular table just below the equation, the first row gives information about the intercept, *a*, and the second row gives information concerning the slope,  $b$ . In particular, the coefficient column labeled "Coef" contains the values of *a* and *b* using more digits than in the rounded values that appear in the equation.

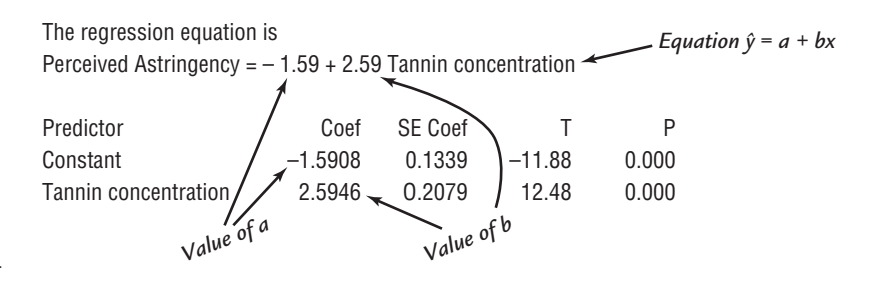

**FIGURE 5.13** Partial Minitab output for Example 5.6.

The least-squares line should not be used to predict the perceived astringency for wines with tannin concentrations such as  $x = 0.10$  or  $x = 0.15$ . These *x* values are well outside the range of the data, and we do not know if the linear relationship continues outside the observed range.

# **Regression**

The least-squares line is often called the **sample regression line.** This terminology comes from the relationship between the least-squares line and Pearson's correlation coefficient. To understand this relationship, we first need alternative expressions for the slope *b* and the equation of the line itself. With  $s_x$  and  $s_y$  denoting the sample standard deviations of the *x*'s and *y*'s, respectively, a bit of algebraic manipulation gives

$$
b = r\left(\frac{s_y}{s_x}\right)
$$
  

$$
\hat{y} = \bar{y} + r\left(\frac{s_y}{s_x}\right)(x - \bar{x})
$$

You do not need to use these formulas in any computations, but several of their implications are important for appreciating what the least-squares line does.

- 1. When  $x = \overline{x}$  is substituted in the equation of the line,  $\hat{y} = \overline{y}$  results. That is, the least-squares line passes through the *point of averages*  $(\bar{x}, \bar{y})$ .
- 2. Suppose for the moment that  $r = 1$ , so that all points lie exactly on the line whose equation is

$$
\hat{y} = \bar{y} + \frac{s_y}{s_x} (x - \bar{x})
$$

Now substitute  $x = \overline{x} + s_x$ , which is 1 standard deviation above  $\overline{x}$ .

$$
\hat{y} = \bar{y} + \frac{s_y}{s_x}(\bar{x} + s_x - \bar{x}) = \bar{y} + s_y
$$

That is, with  $r = 1$ , when x is 1 standard deviation above its mean, we predict that the associated *y* value will be 1 standard deviation above its mean. Similarly, if  $x = \overline{x} - 2s_x$  (2 standard deviations below its mean), then

$$
\hat{y} = \bar{y} + \frac{s_y}{s_x} (\bar{x} - 2s_x - \bar{x}) = \bar{y} - 2s_y
$$

which is also 2 standard deviations below the mean. If  $r = -1$ , then  $x = \overline{x} + s_x$ results in  $\hat{y} = \bar{y} - s_y$ , so the predicted *y* is also 1 standard deviation from its mean but on the opposite side of  $\bar{y}$  from where *x* is relative to  $\bar{x}$ . In general, if *x* and *y* are perfectly correlated, the predicted *y* value associated with a given *x* value will be the same number of standard deviations (of *y*) from its mean  $\overline{y}$  as *x* is from its mean *x*.

 3. Now suppose that *x* and *y* are not perfectly correlated. For example, suppose  $r = .5$ , so the least-squares line has the equation

$$
\hat{y} = \bar{y} + .5\left(\frac{s_y}{s_x}\right)(x - \bar{x})
$$

Then substituting  $x = \overline{x} + s_x$  gives

$$
\hat{y} = \bar{y} + .5\left(\frac{s_y}{s_x}\right)(\bar{x} + s_x - \bar{x}) = \bar{y} + .5s_y
$$

That is, for  $r = .5$ , when x lies 1 standard deviation above its mean, we predict that *y* will be only 0.5 standard deviation above its mean. Similarly, we can predict *y* when *r* is negative. If  $r = -.5$ , then the predicted *y* value will be only half the number of standard deviations from  $\overline{y}$  that *x* is from  $\overline{x}$  but *x* and the predicted *y* will now be on opposite sides of their respective means.

Consider using the least-squares line to predict the value of *y* associated with an *x* value some specified number of standard deviations away from  $\overline{x}$ . Then the predicted *y* value will be only *r* times this number of standard deviations from *y*. In terms of standard deviations, except when  $r = 1$  or  $-1$ , the predicted  $y$  will always be closer to  $\overline{y}$  than *x* is to  $\overline{x}$ .

Using the least-squares line for prediction results in a predicted *y* that is pulled back in, or regressed, toward the mean of *y* compared to where *x* is relative to the mean of *x*. This regression effect was first noticed by Sir Francis Galton (1822–1911), a famous biologist, when he was studying the relationship between the heights of fathers and their sons. He found that predicted heights of sons whose fathers were above average in height were also above average (because *r* is positive here) but not by as much as the father's height; he found a similar relationship for fathers whose heights were below average. This regression effect has led to the term **regression analysis** for the collection of methods involving the fitting of lines, curves, and more complicated functions to bivariate and multivariate data.

The alternative form of the regression (least-squares) line emphasizes that predicting  $\gamma$  from knowledge of  $x$  is not the same problem as predicting  $x$  from knowledge of *y*. The slope of the least-squares line for predicting *x* is  $r(s_x/s_y)$  rather than  $r(s_y/s_y)$  and the intercepts of the lines are almost always different. For purposes of prediction, it makes a difference whether *y* is regressed on *x*, as we have done, or *x* is regressed on *y*. *The regression line of y on x should not be used to predict x, because it is not the line that minimizes the sum of squared deviations in the x direction.*

# **EXERCISES 5.14 - 5.28**

5.14 The article **"Air Pollution and Medical Care Use by Older Americans" (***Health Affairs* **[2002]: 207–214)** gave data on a measure of pollution (in micrograms of particulate matter per cubic meter of air) and the cost of medical care per person over age 65 for six geographical regions of the United States:

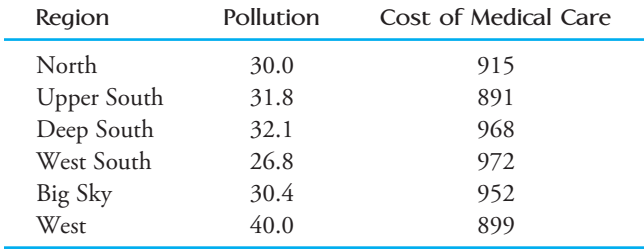

- a. Construct a scatterplot of the data. Describe any interesting features of the scatterplot.
- b. Find the equation of the least-squares line describing the relationship between  $y =$  medical cost and  $x =$  pollution.  $\hat{y} = 1082.24 - 4.691x$
- c. Is the slope of the least-squares line positive or negative? Is this consistent with your description of the relationship in Part (a)?
- d. Do the scatterplot and the equation of the leastsquares line support the researchers' conclusion that elderly people who live in more polluted areas have higher medical costs? Explain.

**5.15 ● The authors of the paper "Evaluating Existing Movement Hypotheses in Linear Systems Using Larval Stream Salamanders" (***Canadian Journal of Zoology*  **[2009]: 292–298)** investigated whether water temperature was related to how far a salamander would swim and whether it would swim upstream or downstream. Data for 14 streams with different mean water temperatures where salamander larvae were released are given (approximated from a graph that appeared in the paper). The two variables of interest are  $x =$  mean water temperature ( $\degree$ C) and  $\gamma$  = net directionality, which was defined as the difference in the relative frequency of the released salamander larvae moving upstream and the relative frequency of released salamander larvae moving downstream. A positive value of net directionality means a higher proportion were moving upstream than downstream. A negative value of net directionality means a higher proportion were moving downstream than upstream.

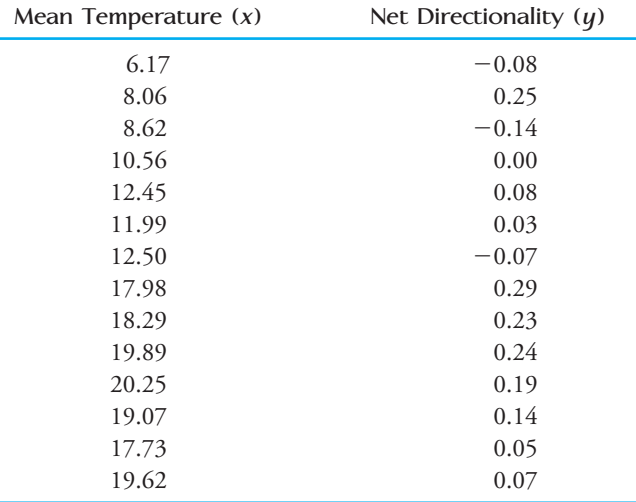

- **a.** Construct a scatterplot of the data. How would you describe the relationship between *x* and *y*?
- **b.** Find the equation of the least-squares line describing the relationship between  $y =$  net directionality and  $x =$  mean water temperature.
- **c.** What value of net directionality would you predict for a stream that had mean water temperature of  $15 \text{ °C}$
- **d.** The authors state that "when temperatures were warmer, more larvae were captured moving upstream, but when temperatures were cooler, more larvae were captured moving downstream." Do the scatterplot and least-squares line support this statement?
- **e.** Approximately what mean temperature would result in a prediction of the same number of salamander larvae moving upstream and downstream?

5.16 The article **"California State Parks Closure List Due Soon" (***The Sacramento Bee,* **August 30, 2009)**  gave the following data on  $x =$  number of visitors in fiscal year 2007–2008 and  $y =$  percentage of operating costs covered by park revenues for the 20 state park districts in California:

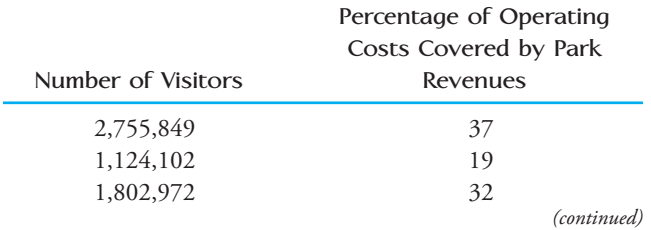

**Bold** exercises answered in back **O** Data set available online  $\bullet$  Video Solution available

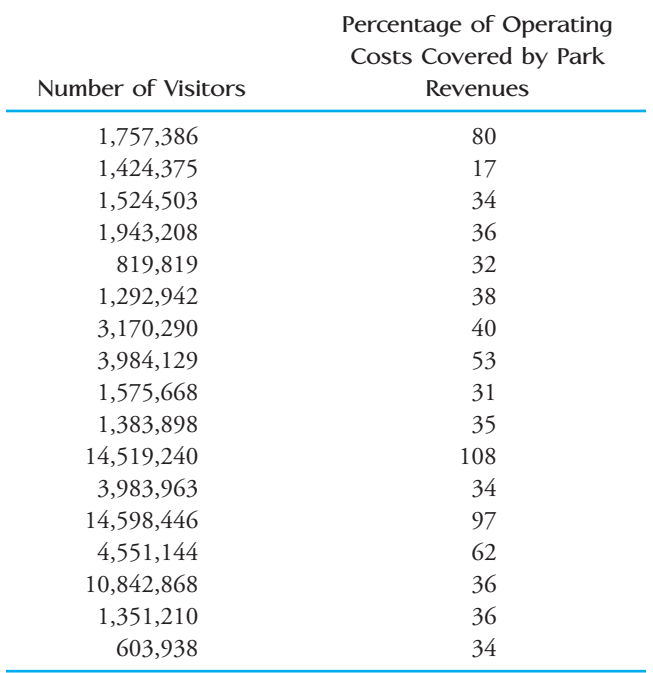

- a. Use a statistical software package or a graphing calculator to construct a scatterplot of the data. Describe any interesting features of the scatterplot.
- b. Find the equation of the least-squares regression line (use software or a graphing calculator).
- c. Is the slope of the least-squares line positive or negative? Is this consistent with your description in Part (a)?
- d. Based on the scatterplot, do you think that the correlation coefficient for this data set would be less than 0.5 or greater than 0.5? Explain.

**5.17** A sample of 548 ethnically diverse students from Massachusetts were followed over a 19-month period from 1995 and 1997 in a study of the relationship between TV viewing and eating habits **(***Pediatrics* **[2003]: 1321–1326)**. For each additional hour of television viewed per day, the number of fruit and vegetable servings per day was found to decrease on average by 0.14 serving.

- **a.** For this study, what is the dependent variable? What is the predictor variable?
- **b.** Would the least-squares line for predicting number of servings of fruits and vegetables using number of hours spent watching TV as a predictor have a positive or negative slope? Explain.

5.18 The relationship between hospital patient-tonurse ratio and various characteristics of job satisfaction and patient care has been the focus of a number of research studies. Suppose  $x =$  patient-to-nurse ratio is the predictor variable. For each of the following potential dependent variables, indicate whether you expect the slope of the least-squares line to be positive or negative and give a brief explanation for your choice.

- a.  $y = a$  measure of nurse's job satisfaction (higher values indicate higher satisfaction)
- b.  $y = a$  measure of patient satisfaction with hospital care (higher values indicate higher satisfaction)
- c.  $y = a$  measure of patient quality of care.

**5.19**  $\bullet \bullet$  The accompanying data on  $x =$  head circumference *z* score (a comparison score with peers of the same age—a positive score suggests a larger size than for peers) at age 6 to 14 months and  $y =$  volume of cerebral grey matter (in ml) at age 2 to 5 years were read from a graph in the article described in the chapter introduction **(***Journal of the American Medical Association* **[2003])**.

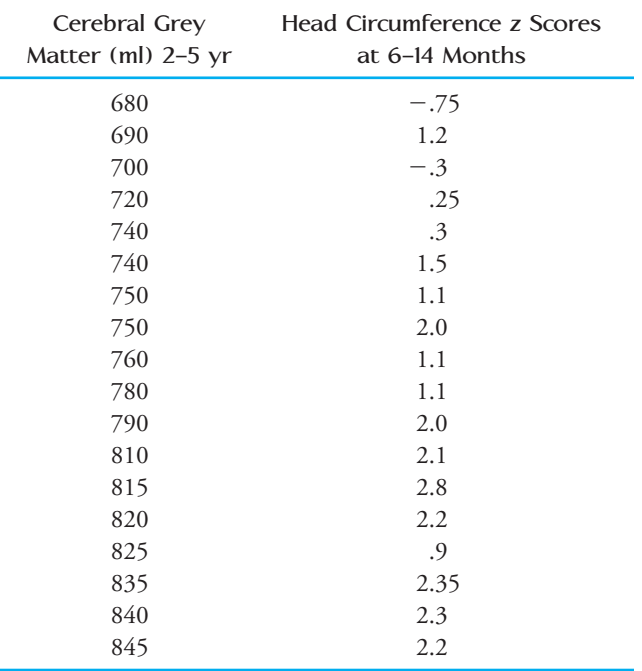

- a. Construct a scatterplot for these data.
- **b.** What is the value of the correlation coefficient?
- **c.** Find the equation of the least-squares line.
- **d.** Predict the volume of cerebral grey matter at age 2 to 5 years for a child whose head circumference *z*  score at age 12 months was 1.8.
- **e.** Explain why it would not be a good idea to use the least-squares line to predict the volume of grey matter for a child whose head circumference *z* score was 3.0.

**Bold** exercises answered in back **O** Data set available online  $\bullet$  Video Solution available

5.20 Studies have shown that people who suffer sudden cardiac arrest have a better chance of survival if a defibrillator shock is administered very soon after cardiac arrest. How is survival rate related to the time between when cardiac arrest occurs and when the defibrillator shock is delivered? This question is addressed in the paper **"Improving Survival from Sudden Cardiac Arrest: The Role of Home Defibrillators" (by J. K. Stross, University of Michigan, February 2002; available at www.heartstarthome.com)**. The accompanying data give  $y =$  survival rate (percent) and  $x =$  mean call-toshock time (minutes) for a cardiac rehabilitation center (in which cardiac arrests occurred while victims were hospitalized and so the call-to-shock time tended to be short) and for four communities of different sizes:

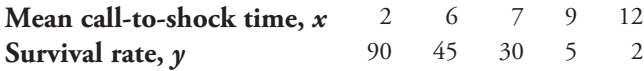

- a. Construct a scatterplot for these data. How would you describe the relationship between mean call-toshock time and survival rate?
- b. Find the equation of the least-squares line.
- c. Use the least-squares line to predict survival rate for a community with a mean call-to-shock time of 10 minutes.

**5.21** The data given in the previous exercise on  $x =$ call-to-shock time (in minutes) and  $y =$  survival rate (percent) were used to compute the equation of the leastsquares line, which was

 $\hat{y}$  = 101.33 - 9.30*x* 

The newspaper article **"FDA OKs Use of Home Defibrillators" (San Luis Obispo Tribune, November 13, 2002)** reported that "every minute spent waiting for paramedics to arrive with a defibrillator lowers the chance of survival by 10 percent." Is this statement consistent with the given least-squares line? Explain.

5.22 An article on the cost of housing in California that appeared in the *San Luis Obispo Tribune* **(March 30, 2001)** included the following statement: "In Northern California, people from the San Francisco Bay area pushed into the Central Valley, benefiting from home prices that dropped on average \$4000 for every mile traveled east of the Bay area." If this statement is correct, what is the slope of the least-squares regression line,  $\hat{y} = a + bx$ , where  $y =$  house price (in dollars) and  $x =$ distance east of the Bay (in miles)? Explain.

**5.23** ● The following data on sale price, size, and land-to-building ratio for 10 large industrial properties appeared in the paper **"Using Multiple Regression Analysis in Real Estate Appraisal" (***Appraisal Journal* **[2002]: 424–430)**:

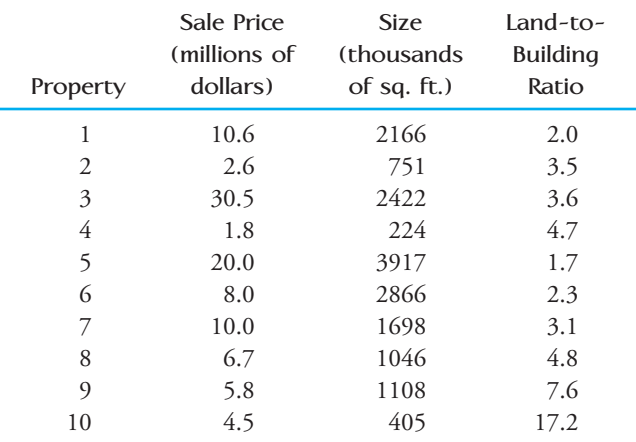

- **a.** Calculate and interpret the value of the correlation coefficient between sale price and size.
- **b.** Calculate and interpret the value of the correlation coefficient between sale price and land-to-building ratio.
- **c.** If you wanted to predict sale price and you could use either size or land-to-building ratio as the basis for making predictions, which would you use? Explain.
- **d.** Based on your choice in Part (c), find the equation of the least-squares regression line you would use for predicting *y* = sale price.  $\hat{y} = 1.333 + 0.00525x$

5.24 ● Representative data read from a plot that appeared in the paper **"Effect of Cattle Treading on Erosion from Hill Pasture: Modeling Concepts and Analysis of Rainfall Simulator Data" (***Australian Journal of Soil Research* **[2002]: 963–977)** on runoff sediment concentration for plots with varying amounts of grazing damage, measured by the percentage of bare ground in the plot, are given for gradually sloped plots and for steeply sloped plots.

# **Gradually Sloped Plots**

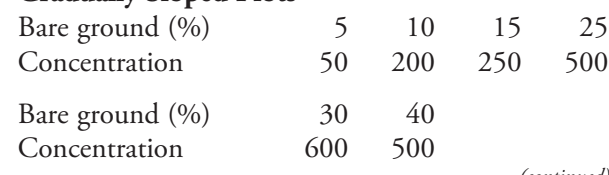

*(continued)*

**Bold** exercises answered in back **Data set available online 4** Video Solution available

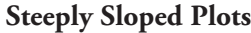

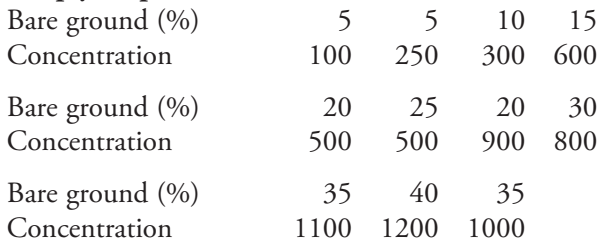

- a. Using the data for steeply sloped plots, find the equation of the least-squares line for predicting  $y =$  runoff sediment concentration using  $x =$  percentage of bare ground.  $\hat{y} = 59.9 + 27.46x$
- b. What would you predict runoff sediment concentration to be for a steeply sloped plot with 18% bare ground?
- c. Would you recommend using the least-squares equation from Part (a) to predict runoff sediment concentration for gradually sloped plots? If so, explain why it would be appropriate to do so. If not, provide an alternative way to make such predictions.

**5.25** Explain why it can be dangerous to use the leastsquares line to obtain predictions for *x* values that are substantially larger or smaller than those contained in the sample.

5.26 The sales manager of a large company selected a random sample of  $n = 10$  salespeople and determined for each one the values of  $x =$  years of sales experience and  $y =$  annual sales (in thousands of dollars). A scatterplot of the resulting  $(x, y)$  pairs showed a linear pattern.

a. Suppose that the sample correlation coefficient is  $r = .75$  and that the average annual sales is  $\bar{y} = 100$ . If a particular salesperson is 2 standard deviations above the mean in terms of experience, what would you predict for that person's annual sales?

 b. If a particular person whose sales experience is 1.5 standard deviations below the average experience is predicted to have an annual sales value that is 1 standard deviation below the average annual sales, what is the value of *r*?

**5.27** Explain why the slope *b* of the least-squares line always has the same sign (positive or negative) as does the sample correlation coefficient *r*.

5.28 The accompanying data resulted from an experiment in which weld diameter *x* and shear strength *y* (in pounds) were determined for five different spot welds on steel. A scatterplot shows a strong linear pattern. With  $\sum (x - \bar{x})^2 = 1000$  and  $\sum (x - \bar{x})(y - \bar{y}) = 8577$ , the least-squares line is  $\hat{y} = -936.22 + 8.577x$ .

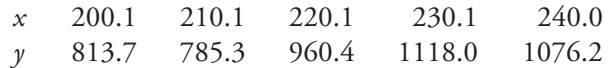

- a. Because 1 lb =  $0.4536$  kg, strength observations can be re-expressed in kilograms through multiplication by this conversion factor: new  $y = 0.4536(\text{old } y)$ . What is the equation of the least-squares line when *y* is expressed in kilograms?  $\hat{y} = -424.7 + 3.891x$
- b. More generally, suppose that each *y* value in a data set consisting of  $n(x, y)$  pairs is multiplied by a conversion factor *c* (which changes the units of measurement for *y*). What effect does this have on the slope *b* (i.e., how does the new value of *b* compare to the value before conversion), on the intercept *a*, and on the equation of the least-squares line? Verify your conjectures by using the given formulas for *b* and *a*. (Hint: Replace *y* with *cy*, and see what happens and remember, this conversion will affect  $\bar{y}$ .)
- **Bold** exercises answered in back **Data set available online**  $\leftrightarrow$  **Video Solution available**

# **5.3 Assessing the Fit of a Line**

[Once the least-squares regression li](#page-14-0)ne has been obtained, the next step is to examine how effectively the line summarizes the relationship between *x* and *y*. Important questions to consider are

- 1. Is a line an appropriate way to summarize the relationship between the two variables?
- 2. Are there any unusual aspects of the data set that we need to consider before proceeding to use the regression line to make predictions?
- 3. If we decide that it is reasonable to use the regression line as a basis for prediction, how accurate can we expect predictions based on the regression line to be?

In this section, we look at graphical and numerical methods that will allow us to answer these questions. Most of these methods are based on the vertical deviations of the data

points from the regression line. These vertical deviations are called *residuals*, and each represents the difference between an actual  $y$  value and the corresponding predicted value,  $\hat{y}$ , that would result from using the regression line to make a prediction.

# **Predicted Values and Residuals**

The predicted value corresponding to the first observation in a data set is obtained by substituting that value,  $x_1$ , into the regression equation to obtain  $\hat{y}_1$ , where

 $\hat{y}_1 = a + bx_1$ 

The difference between the actual  $y$  value for the first observation,  $y_1$ , and the corresponding predicted value is

 $y_1 - \hat{y}_1$ 

This difference, called a *residual,* is the vertical deviation of a point in the scatterplot from the regression line.

An observation falling above the line results in a positive residual, whereas a point falling below the line results in a negative residual. This is shown in Figure 5.14.

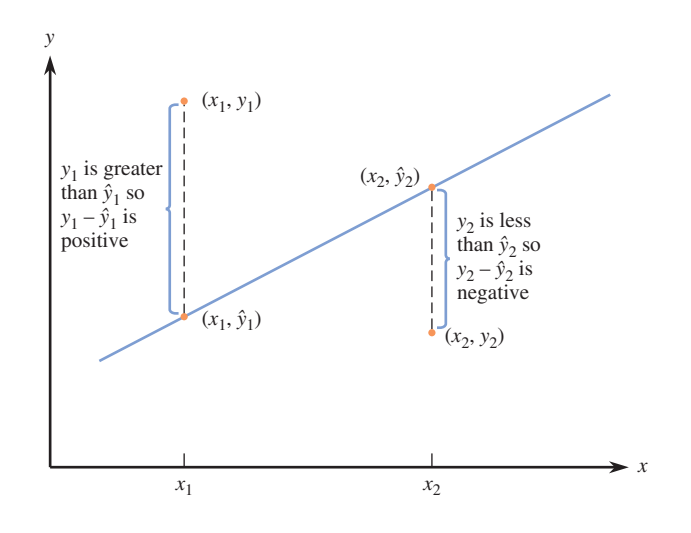

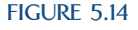

Positive and negative deviations from the least-squares line (residuals). *<sup>x</sup>*<sup>1</sup>

# **DEFINITION**

The **predicted** or **fitted values** result from substituting each sample *x* value in turn into the equation for the least-squares line. This gives

 $\hat{y}_1$  = *first predicted value* =  $a + bx_1$  $\hat{y}_2$  = *second predicted value* =  $a + bx_2$ (  $\hat{y}_n =$  *nth predicted* value =  $a + bx_n$ 

The **residuals** from the least-squares line are the *n* quantities

 $y_1 - \hat{y}_1 =$  *first residual*  $y_2 - \hat{y}_2 =$  second residual  $\ddot{\cdot}$  $y_n - \hat{y}_n =$  *nth residual* 

Each residual is the difference between an observed *y* value and the corresponding predicted *y* value.

# **EXAMPLE 5.7 It May Be a Pile of Debris to You, but It Is Home to a Mouse**

The accompanying data is a subset of data read from a scatterplot that appeared in the paper **"Small Mammal Responses to fine Woody Debris and Forest Fuel Reduction in Southwest Oregon" (***Journal of Wildlife Management* **[2005]: 625–632)**. The authors of the paper were interested in how the distance a deer mouse will travel for food is related to the distance from the food to the nearest pile of fine woody debris. Distances were measured in meters. The data are given in Table 5.1.

| Distance From | <b>Distance</b> | <b>Predicted Distance</b> | Residual $(y - \hat{y})$ |
|---------------|-----------------|---------------------------|--------------------------|
| Debris $(x)$  | Traveled $(y)$  | Traveled $(\hat{y})$      |                          |
| 6.94          | 0.00            | 14.76                     | $-14.76$                 |
| 5.23          | 6.13            | 9.23                      | $-3.10$                  |
| 5.21          | 11.29           | 9.16                      | 2.13                     |
| 7.10          | 14.35           | 15.28                     | $-0.93$                  |
| 8.16          | 12.03           | 18.70                     | $-6.67$                  |
| 5.50          | 22.72           | 10.10                     | 12.62                    |
| 9.19          | 20.11           | 22.04                     | $-1.93$                  |
| 9.05          | 26.16           | 21.58                     | 4.58                     |
| 9.36          | 30.65           | 22.59                     | 8.06                     |

**TABLE 5.1 Predicted Values and Residuals for the Data of Example 5.7**

Minitab was used to fit the least-squares regression line. Partial computer output follows:

### **Regression Analysis: Distance Traveled versus Distance to Debris**

The regression equation is

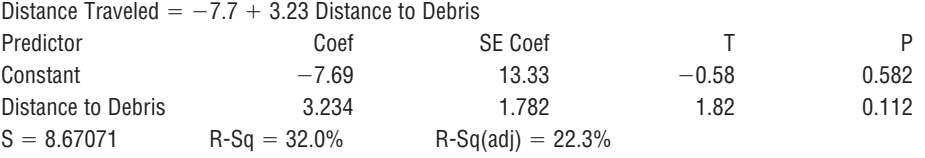

The resulting least-squares line is  $\hat{y} = -7.69 + 3.234x$ .

A plot of the data that also includes the regression line is shown in Figure 5.15. The residuals for this data set are the signed vertical distances from the points to the line.

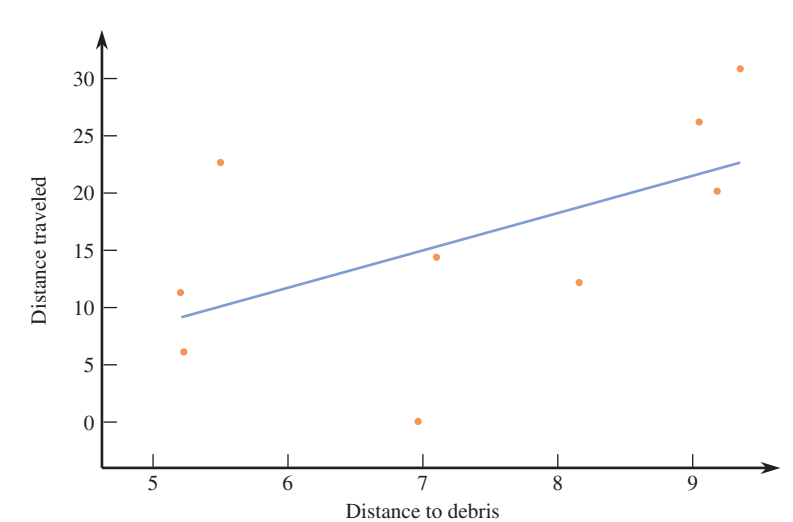

Data set available online

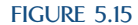

Scatterplot for the data of Example 5.7.

For the mouse with the smallest *x* value (the third observation with  $x_3 = 5.21$  and  $y_3 = 11.29$ ), the corresponding predicted value and residual are

predicted value =  $\hat{y}_3 = -7.69 + 3.234(x_3) = -7.69 + 3.234(5.21) = 9.16$ 

residual =  $y_3 - \hat{y}_3 = 11.29 - 9.16 = 2.13$ 

The other predicted values and residuals are computed in a similar manner and are included in Table 5.1.

Computing the predicted values and residuals by hand can be tedious, but Minitab and other statistical software packages, as well as many graphing calculators, include them as part of the output, as shown in Figure 5.16. The predicted values and residuals can be found in the table at the bottom of the Minitab output in the columns labeled "Fit" and "Residual," respectively.

The regression equation is

Distance Traveled  $=$   $-7.7 + 3.23$  Distance to Debris

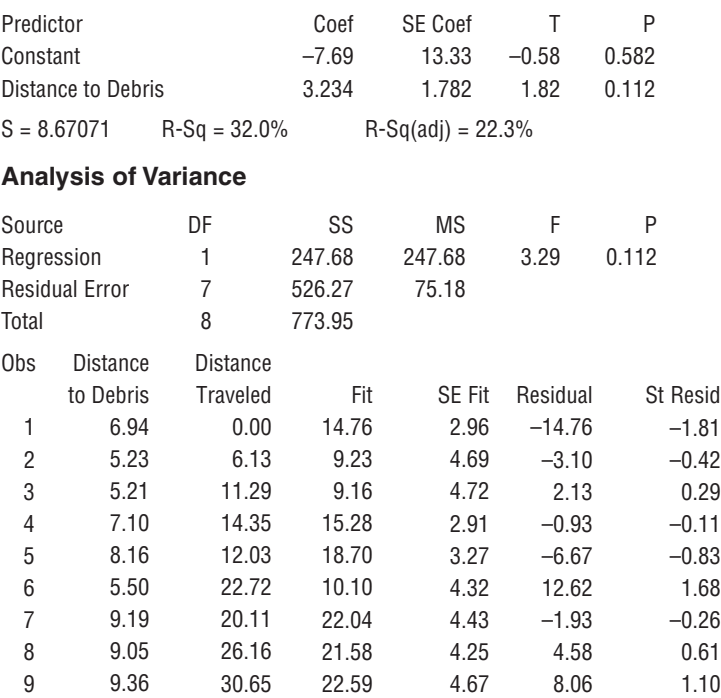

#### **FIGURE 5.16**

Minitab output for the data of Example 5.7.

# **Plotting the Residuals**

A careful look at residuals can reveal many potential problems. A *residual plot* is a good place to start when assessing the appropriateness of the regression line.

# **DEFINITION**

A **residual plot** is a scatterplot of the (*x*, residual) pairs. Isolated points or a pattern of points in the residual plot indicate potential problems.

A desirable residual plot is one that exhibits no particular pattern, such as curvature. Curvature in the residual plot is an indication that the relationship between *x* and  $y$  is not linear and that a curve would be a better choice than a line for describing the relationship between *x* and *y*. This is sometimes easier to see in a residual plot than in a scatterplot of *y* versus *x*, as illustrated in Example 5.8.

### **EXAMPLE 5.8 Heights and Weights of American Women**

Consider the accompanying data on  $x =$  height (in inches) and  $y =$  average weight (in pounds) for American females, age 30–39 (from *The World Almanac and Book of Facts*). The scatterplot displayed in Figure 5.17(a) appears rather straight. However, when the residuals from the least-squares line  $\left(\hat{y} = 98.23 + 3.59x\right)$  are plotted (Figure 5.17(b)), substantial curvature is apparent (even though  $r \approx .99$ ). It is not accurate to say that weight increases in direct proportion to height (linearly with height). Instead, average weight increases somewhat more rapidly for relatively large heights than it does for relatively small heights.

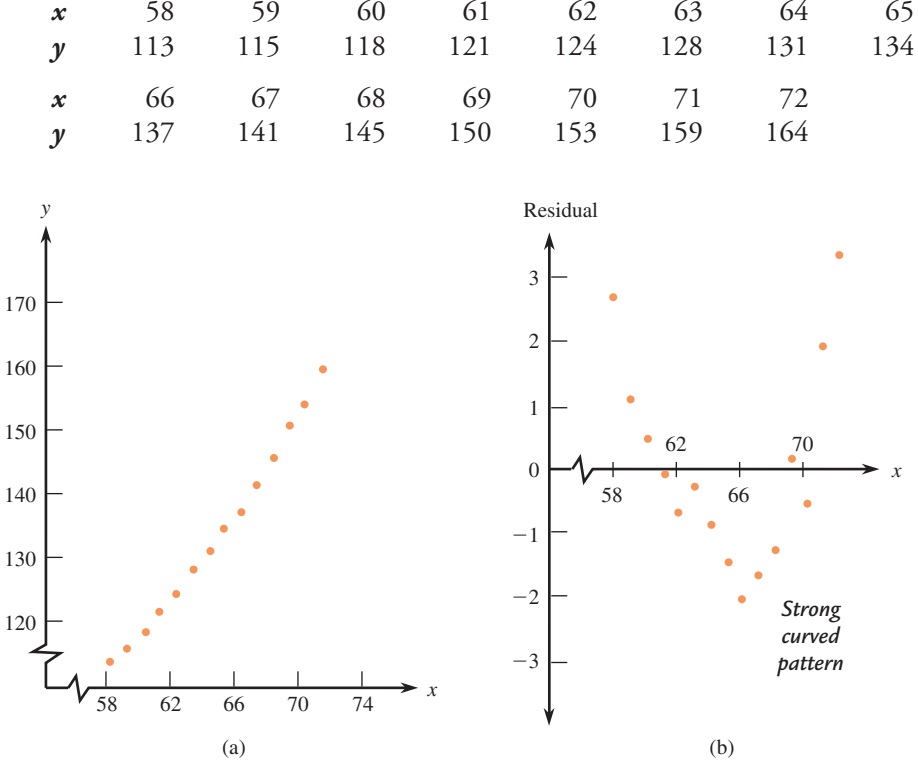

**FIGURE 5.17** Plots for the data of Example 5.8: (a) scatterplot; (b) residual plot.

Data set available online

There is another common type of residual plot—one that plots the residuals versus the corresponding  $\hat{y}$  values rather than versus the *x* values. Because  $\hat{y} = a + bx$ is simply a linear function of *x*, the only real difference between the two types of residual plots is the scale on the horizontal axis. The pattern of points in the residual plots will be the same, and it is this pattern of points that is important, not the scale. Thus the two plots give equivalent information, as can be seen in Figure 5.18, which gives both plots for the data of Example 5.7.

It is also important to look for unusual values in the scatterplot or in the residual plot. A point falling far above or below the horizontal line at height 0 corresponds to a large residual, which may indicate some type of unusual behavior, such as a recording error, a nonstandard experimental condition, or an atypical experimental subject. A point whose *x* value differs greatly from others in the data set may have exerted excessive influence in determining the fitted line. One method for assessing the impact of such an isolated point on the fit is to delete it from the data set, recompute the best-fit line, and evaluate the extent to which the equation of the line has changed.

150 160 170

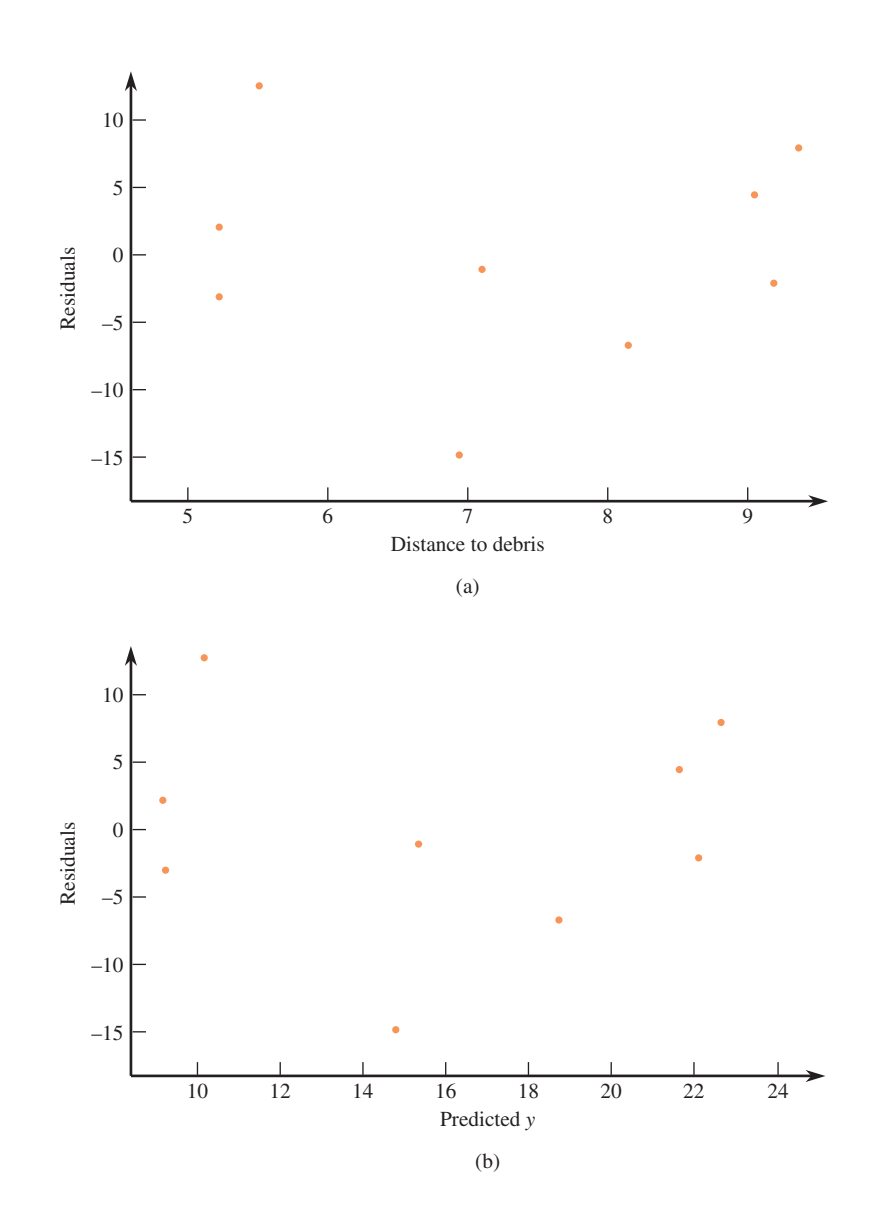

**FIGURE 5.18** Plots for the data of Example 5.7. (a) Plot of residuals versus *x*; (b) plot of residuals versus  $\hat{y}$ .

### **EXAMPLE 5.9 Older Than Your Average Bear**

• The accompanying data on  $x =$  age (in years) and  $y =$  weight (in kg) for 12 black bears appeared in the paper **"Habitat Selection by Black Bears in an Intensively Logged Boreal Forest" (***Canadian Journal of Zoology* **[2008]: 1307–1316)**.

A scatterplot and residual plot are shown in Figures 5.19(a) and 5.19(b), respectively. One bear in the sample was much older than the other bears (bear 3 with an age of  $x = 28.5$  years and a weight of  $y = 62.00$  kg). This results in a point in the scatterplot that is far to the right of the other points in the scatterplot. Because the least-squares line minimizes the sum of squared residuals, the line is pulled toward this observation. This single observation plays a big role in determining the slope of the least-squares line, and it is therefore called an *influential observation.* Notice that this influential observation is not necessarily one with a large residual, because the least-squares line actually passes near this point. Figure 5.20 shows what happens when the influential observation is removed from the data set. Both the slope and intercept of the least-squares line are quite different from the slope and intercept of the line with this influential observation included.

Data set available online

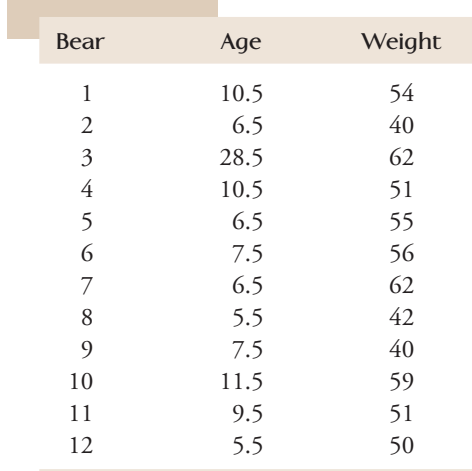

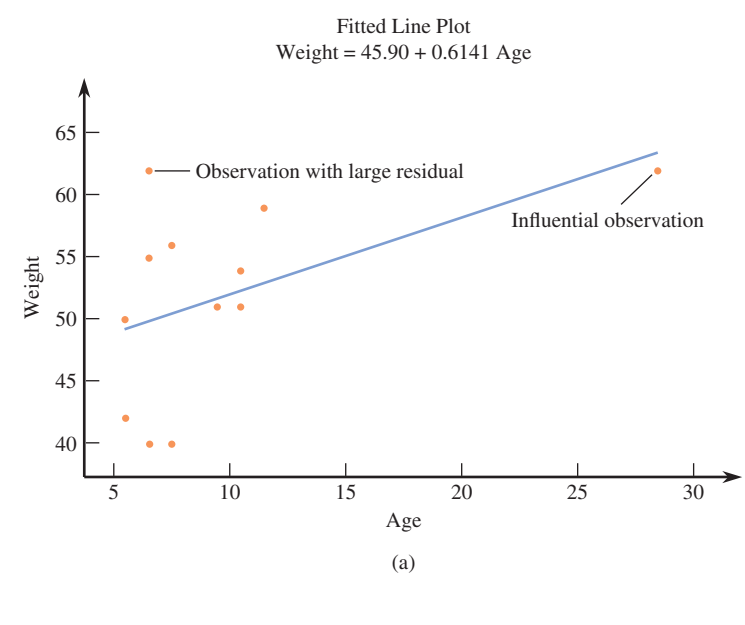

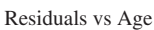

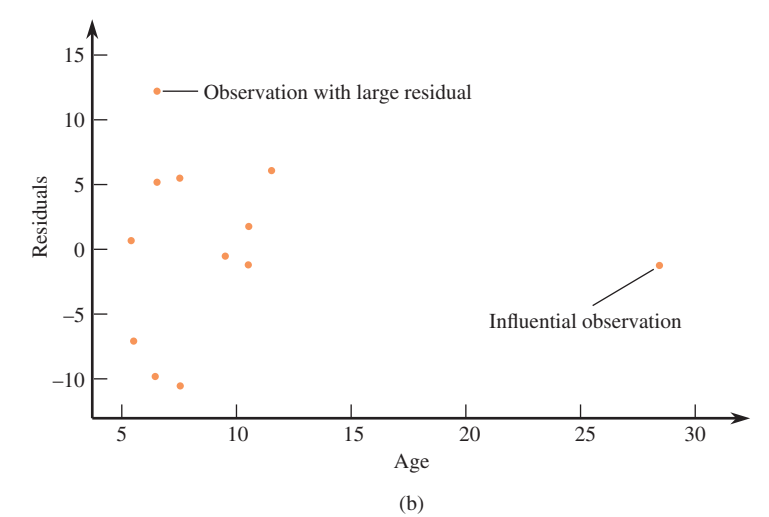

**FIGURE 5.19**

Minitab plots for the bear data of Example 5.9: (a) scatterplot; (b) residual plot.

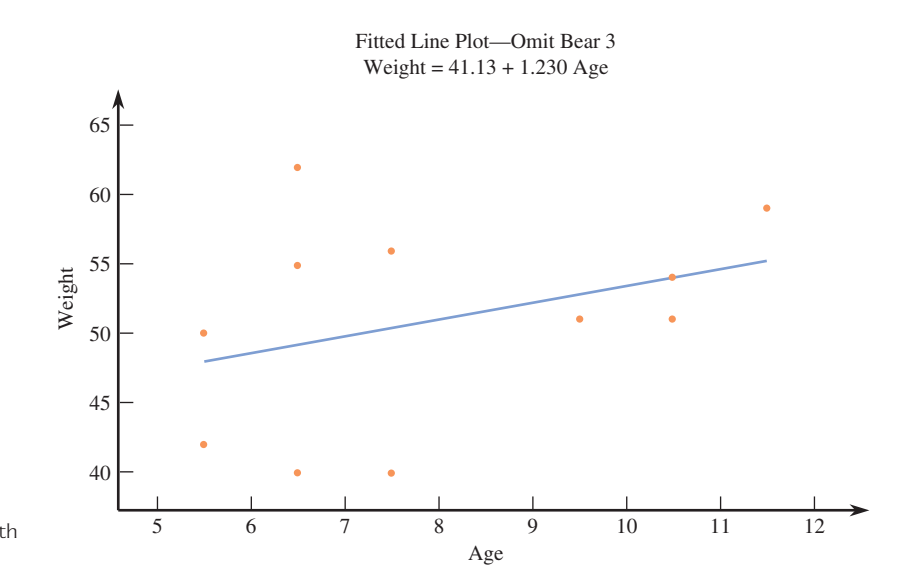

**FIGURE 5.20** Scatterplot and least-squares line with bear 3 removed from data set.

Some points in the scatterplot may fall far from the least-squares line in the *y* direction, resulting in a large residual. These points are sometimes referred to as outliers. In this example, the observation with the largest residual is bear 7 with an age of  $x = 6.5$  years and a weight of  $y = 62.00$  kg. This observation is labeled in Figure 5.19. Even though this observation has a large residual, this observation is not influential. The equation of the least-squares line for the data set consisting of all 12 observations is  $\hat{y} = 45.90 + 0.6141x$ , which is not much different from the equation that results from deleting bear 7 from the data set  $(\hat{y} = 43.81 + 0.7131x)$ .

Unusual points in a bivariate data set are those that fall away from most of the other points in the scatterplot in either the *x* direction or the *y* direction.

An observation is potentially an **influential observation** if it has an *x* value that is far away from the rest of the data (separated from the rest of the data in the *x* direction). To determine if the observation is in fact influential, we assess whether removal of this observation has a large impact on the value of the slope or intercept of the least-squares line.

An observation is an **outlier** if it has a large residual. Outlier observations fall far away from the least-squares line in the *y* direction.

Careful examination of a scatterplot and a residual plot can help us determine the appropriateness of a line for summarizing a relationship. If we decide that a line is appropriate, the next step is to think about assessing the accuracy of predictions based on the least-squares line and whether these predictions (based on the value of *x*) are better in general than those made without knowledge of the value of *x*. Two numerical measures that are helpful in this assessment are the coefficient of determination and the standard deviation about the regression line.

# **Coefficient of Determination**

Suppose that we would like to predict the price of homes in a particular city. A random sample of 20 homes that are for sale is selected, and  $\gamma$  = price and  $x$  = size (in square feet) are recorded for each house in the sample. There will be variability in house price (the houses will differ with respect to price), and it is this variability that

makes accurate prediction of price a challenge. How much of the variability in house price can be explained by the fact that price is related to house size and that houses differ in size? If differences in size account for a large proportion of the variability in price, a price prediction that takes house size into account is a big improvement over a prediction that is not based on size.

The **coefficient of determination** is a measure of the proportion of variability in the *y* variable that can be "explained" by a linear relationship between *x* and *y*.

### **DEFINITION**

The  $\operatorname{coefficient}$  of determination, denoted by  $r^2$ , gives the proportion of variation in *y* that can be attributed to an approximate linear relationship between *x* and *y*.

The value of  $r^2$  is often converted to a percentage (by multiplying by 100) and interpreted as the percentage of variation in *y* that can be explained by an approximate linear relationship between *x* and *y*.

To understand how  $r^2$  is computed, we first consider variation in the  $\gamma$  values. Variation in *y* can effectively be explained by an approximate straight-line relationship when the points in the scatterplot fall close to the least-squares line—that is, when the residuals are small in magnitude. A natural measure of variation about the leastsquares line is the sum of the squared residuals. (Squaring before combining prevents negative and positive residuals from counteracting one another.) A second sum of squares assesses the total amount of variation in observed *y* values by considering how spread out the *y* values are from the mean *y* value.

# **DEFINITION**

The **total sum of squares**, denoted by **SSTo**, is defined as

$$
SST_{0} = (y_{1} - \bar{y})^{2} + (y_{2} - \bar{y})^{2} + \cdots + (y_{n} - \bar{y})^{2} = \sum (y - \bar{y})^{2}
$$

The **residual sum of squares** (sometimes referred to as the error sum of squares), denoted by **SSResid**, is defined as

SSResid = 
$$
(y_1 - \hat{y}_1)^2 + (y_2 - \hat{y}_2)^2 + \cdots + (y_n - \hat{y}_n)^2 = \sum (y - \hat{y})^2
$$

These sums of squares can be found as part of the regression output from most standard statistical packages or can be obtained using the following computational formulas:

$$
SSTO = \sum y^2 - \frac{(\sum y)^2}{n}
$$
  

$$
SSResid = \sum y^2 - a\sum y - b\sum xy
$$

#### **EXAMPLE 5.10 Revisiting the Deer Mice Data**

Figure 5.21 displays part of the Minitab output that results from fitting the leastsquares line to the data on  $y =$  distance traveled for food and  $x =$  distance to nearest woody debris pile from Example 5.7. From the output,

$$
SSTo = 773.95
$$
 and SSResid = 526.27

Notice that SSResid is fairly large relative to SSTo.

#### **Regression Analysis: Distance Traveled versus Distance to Debris**

The regression equation is Distance Traveled =  $-7.7 + 3.23$  Distance to Debris

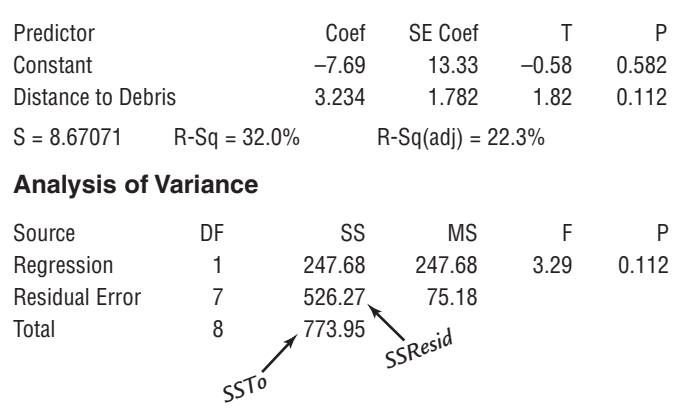

The residual sum of squares is the sum of squared vertical deviations from the least-squares line. As Figure 5.22 illustrates, SSTo is also a sum of squared vertical deviations from a line—the horizontal line at height *y*. The least-squares line is, by definition, the one having the smallest sum of squared deviations. It follows that  $SSResid \leq SST$ o. The two sums of squares are equal only when the least-squares line *is* the horizontal line.

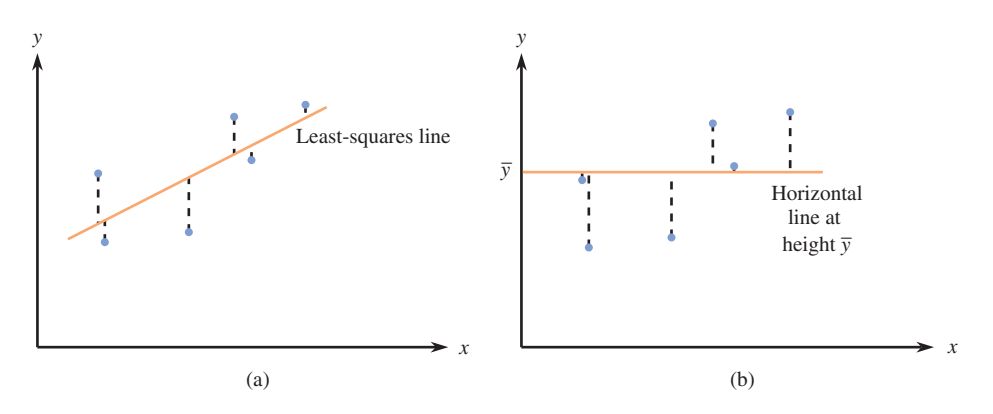

SSResid is often referred to as a measure of unexplained variation—the amount of variation in *y* that cannot be attributed to the linear relationship between *x* and *y*. The more the points in the scatterplot deviate from the least-squares line, the larger the value of SSResid and the greater the amount of *y* variation that cannot be explained by the approximate linear relationship. Similarly, SSTo is interpreted as a measure of total variation. The larger the value of SSTo, the greater the amount of variability in  $y_1, y_2, \ldots, y_n$ .

The ratio SSResid/SSTo is the fraction or proportion of total variation that is unexplained by a straight-line relation. Subtracting this ratio from 1 gives the proportion of total variation that *is* explained:

The coefficient of determination is computed as

 $r^2 = 1 -$ SSTo

**FIGURE 5.21** Minitab output for the data of Example 5.10.

#### **FIGURE 5.22**

Interpreting sums of squares: (a) SSResid  $=$  sum of squared vertical deviations from the least-squares line; (b)  $SSTo = sum of squared vertical$ deviations from the horizontal line at height *y*.

Multiplying  $r^2$  by 100 gives the percentage of *y* variation attributable to the approximate linear relationship. The closer this percentage is to 100%, the more successful is the relationship in explaining variation in *y*.

# **EXAMPLE 5.11**  $r^2$  for the Deer Mice Data

For the data on distance traveled for food and distance to nearest debris pile from Example 5.10, we found  $SSTo = 773.95$  and  $SSResid = 526.27$ . Thus

$$
r^2 = 1 - \frac{\text{SSResid}}{\text{SSTo}} = 1 - \frac{526.27}{773.95} = .32
$$

This means that only 32% of the observed variability in distance traveled for food can be explained by an approximate linear relationship between distance traveled for food and distance to nearest debris pile. Note that the  $r^2$  value can be found in the Minitab output of Figure 5.21, labeled "R-Sq."

The symbol *r* was used in Section 5.1 to denote Pearson's sample correlation coefficient. It is not coincidental that  $r^2$  is used to represent the coefficient of determination. The notation suggests how these two quantities are related:

(correlation coefficient)<sup>2</sup> = coefficient of determination

Thus, if  $r = .8$  or  $r = -.8$ , then  $r^2 = .64$ , so 64% of the observed variation in the dependent variable can be explained by the linear relationship. Because the value of *r* does not depend on which variable is labeled  $x$ , the same is true of  $r^2$ . The coefficient of determination is one of the few quantities computed in a regression analysis whose value remains the same when the roles of dependent and independent variables are interchanged. When  $r = .5$ , we get  $r^2 = .25$ , so only 25% of the observed variation is explained by a linear relation. This is why a value of  $r$  between  $-0.5$  and  $0.5$  is not considered evidence of a strong linear relationship.

### **EXAMPLE 5.12 Lead Exposure and Brain Volume**

The authors of the paper **"Decreased Brain Volume in Adults with Childhood Lead Exposure" (***Public Library of Science Medicine* **[May 27, 2008]: e112)** studied the relationship between childhood environmental lead exposure and a measure of brain volume change in a particular region of the brain. Data on  $x =$  mean childhood blood lead level ( $\mu$ g/dL) and  $\gamma$  = brain volume change (percent) read from a graph that appeared in the paper was used to produce the scatterplot in Figure 5.23. The least-squares line is also shown on the scatterplot.

Figure 5.24 displays part of the Minitab output that results from fitting the leastsquares line to the data. Notice that although there is a slight tendency for smaller *y* values (corresponding to a brain volume decrease) to be paired with higher values of mean blood lead levels, the relationship is weak. The points in the plot are widely scattered around the least-squares line.

From the computer output, we see that  $100r^2 = 13.6\%$ , so  $r^2 = .136$ . This means that differences in childhood mean blood lead level explain only 13.6% of the variability in adult brain volume change. Because the coefficient of determination is the square of the correlation coefficient, we can compute the value of the correlation

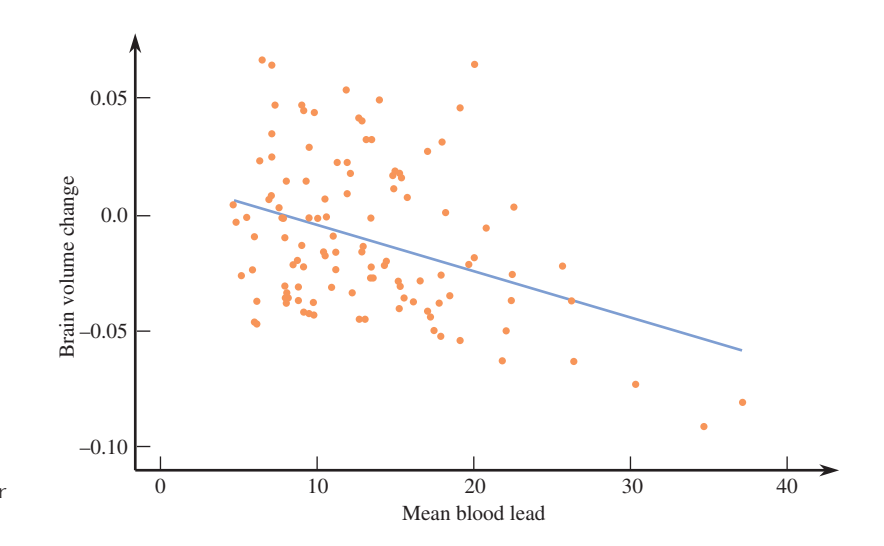

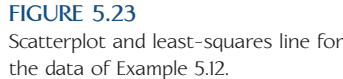

#### **Regression Analysis: Brain Volume Change versus Mean Blood Lead**

The regression equation is Brain Volume Change = 0.01559 – 0.001993 Mean Blood Lead

 $S = 0.0310931$  R-Sq = 13.6% R-Sq(adj) = 12.9%

#### **Analysis of Variance**

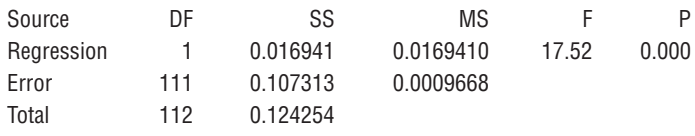

coefficient by taking the square root of  $r^2$ . In this case, we know that the correlation coefficient will be negative (because there is a negative relationship between *x* and *y*), so we want the negative square root:

 $r = -\sqrt{136} = -0.369$ 

Based on the values of the correlation coefficient and the coefficient of determination, we would conclude that there is a weak negative linear relationship and that childhood mean blood lead level explains only about 13.6% of adult change in brain volume.

# **Standard Deviation About the Least-Squares Line**

The coefficient of determination measures the extent of variation about the best-fit line *relative* to overall variation in *y*. A high value of  $r^2$  does not by itself promise that the deviations from the line are small in an absolute sense. A typical observation could deviate from the line by quite a bit, yet these deviations might still be small relative to overall *y* variation.

Recall that in Chapter 4 the sample standard deviation

$$
s = \sqrt{\frac{\sum (x - \bar{x})^2}{n - 1}}
$$

was used as a measure of variability in a single sample; roughly speaking, *s* is the typical amount by which a sample observation deviates from the mean. There is an analogous measure of variability when a least-squares line is fit.

**FIGURE 5.24** Minitab output for the data of Example 5.12.

**DEFINITION**

The **standard deviation about the least-squares line** is given by

 $s_e = \sqrt{\frac{1}{2}}$ SSResid  $n - 2$ 

Roughly speaking, *se* is the typical amount by which an observation deviates from the least-squares line. Justification for division by  $(n - 2)$  and the use of the subscript *e* is given in Chapter 13.

### **EXAMPLE 5.13 Predicting Graduation Rates**

Consider the accompanying data from 2007 on six-year graduation rate (%), student-related expenditure per full-time student, and median SAT score for the 38 primarily undergraduate public universities and colleges in the United States with enrollments between 10,000 and 20,000 **(Source: College Results Online, The Education Trust)**.

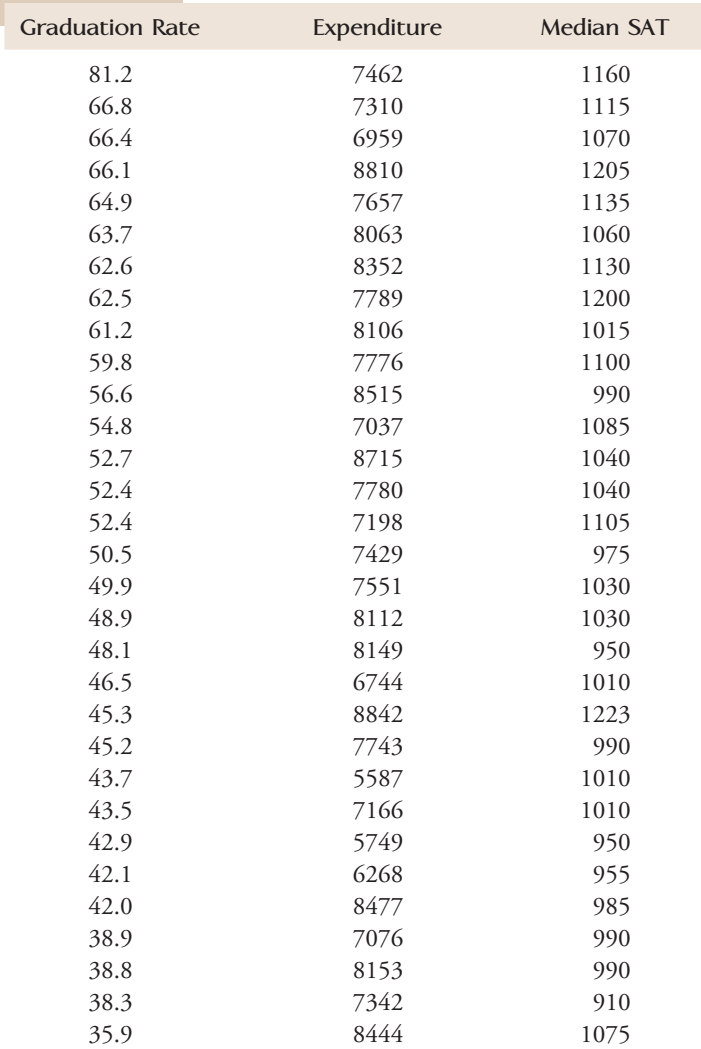

Data set available online

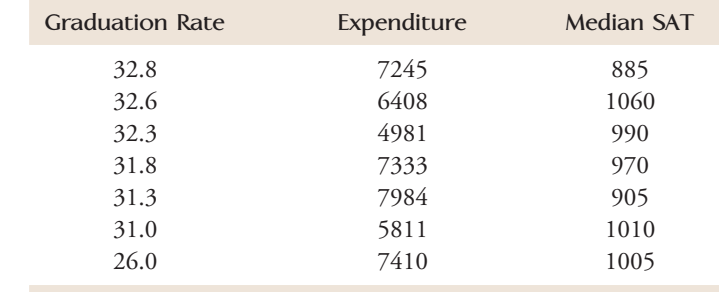

Figure 5.25 displays scatterplots of graduation rate versus student-related expenditure and graduation rate versus median SAT score. The least-squares lines and the values of  $r^2$  and  $s_e$  are also shown.

Graduation Rate = 12.41 + 0.004834 Student-related Expenditure

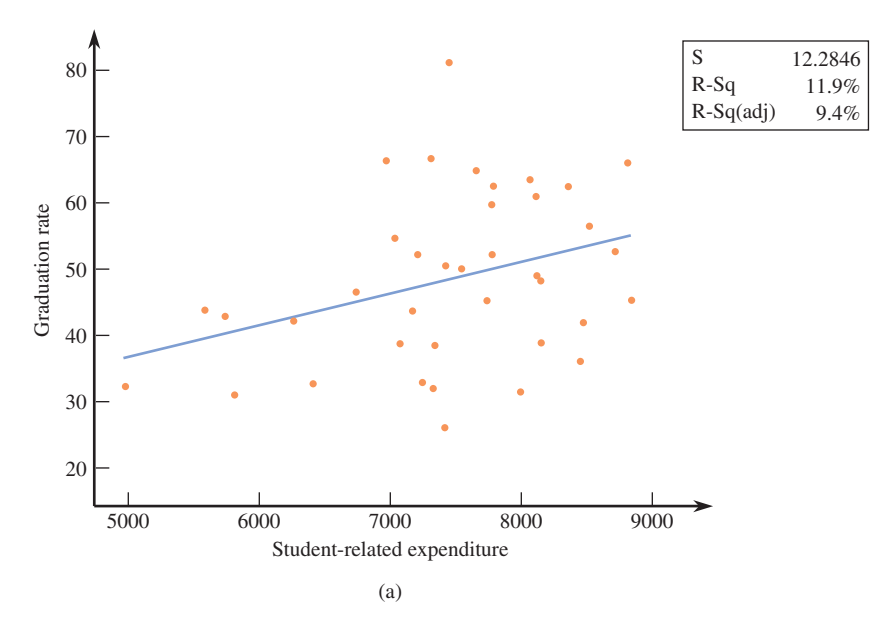

Graduation Rate  $= -57.43 + 0.1023$  Median SAT

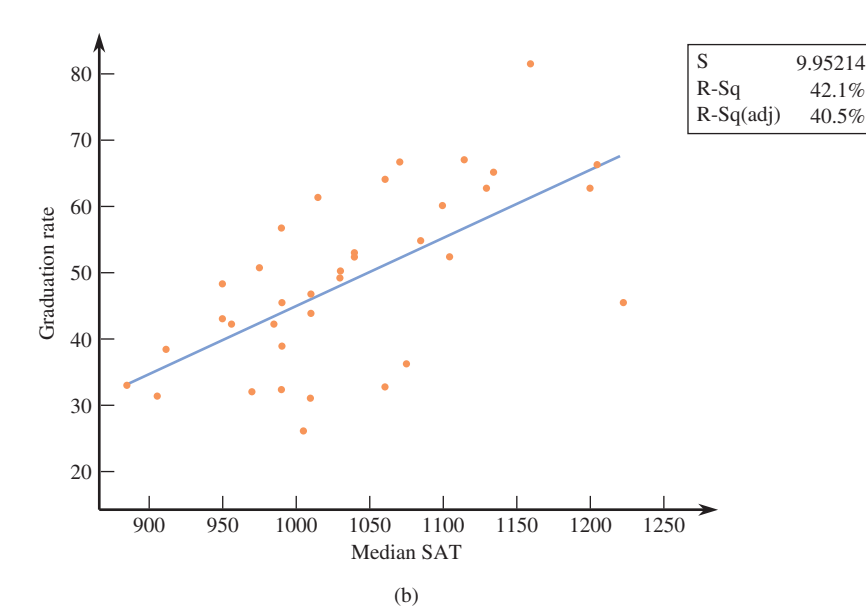

#### **FIGURE 5.25**

Scatterplots for the data of Example 5.13: (a) graduation rate versus student-related expenditure; (b) graduation rate versus median SAT.

Notice that while there is a positive linear relationship between student-related expenditure and graduation rate, the relationship is weak. The value of  $r^2$  is only .119 (11.9%), indicating that only about 11.9% of the variability in graduation rate from university to university can be explained by student-related expenditures. The standard deviation about the regression line is  $s_e = 12.2846$ , which is larger than  $s_e$  for the predictor median SAT, a reflection of the fact that the points in the scatterplot of graduation rate versus student-related expenditure tend to fall farther from the regression line than is the case for the line that describes graduation rate versus median SAT. The value of  $r^2$  for graduation rate versus median SAT is .421 (42.1%) and  $s_e$  = 9.95214, indicating that the predictor median SAT does a better job of explaining variability in graduation rates and the corresponding least-squares line would be expected to produce more accurate estimates of graduation rates than would be the case for the predictor student-related expenditure.

Based on the values of  $r^2$  and  $s_e$ , median SAT would be a better choice for predicting graduation rates than student-related expenditures. It is also possible to develop a prediction equation that would incorporate both potential predictors techniques for doing this are introduced in Chapter 14.

# **EXERCISES 5.29 - 5.43**

**5.29** ● The data in the accompanying table is from the paper **"Six-Minute Walk Test in Children and Adolescents" (***The Journal of Pediatrics* **[2007]: 395–399)**. Two hundred and eighty boys completed a test that measures the distance that the subject can walk on a flat, hard surface in 6 minutes. For each age group shown in the table, the median distance walked by the boys in that age group is also given.

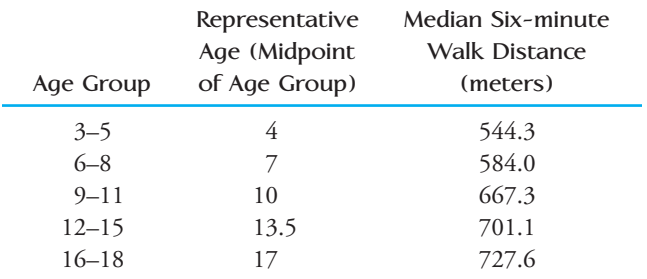

- **a.** With  $x =$  representative age and  $y =$  median distance walked in 6 minutes, construct a scatterplot. Does the pattern in the scatterplot look linear?
- **b.** Find the equation of the least-squares regression line that describes the relationship between median distance walked in 6 minutes and representative age.
- **c.** Compute the five residuals and construct a residual plot. Are there any unusual features in the plot?

5.30 The paper referenced in the previous exercise also gave the 6-minute walk distances for 248 girls age 3 to 18 years. The median 6-minute walk times for girls for the five age groups were

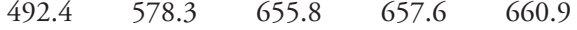

- a. With  $x =$  representative age and  $y =$  median distance walked in 6 minutes, construct a scatterplot. How does the pattern in the scatterplot for girls differ from the pattern in the scatterplot for boys from Exercise 5.29?
- b. Find the equation of the least-squares regression line that describes the relationship between median distance walked in 6 minutes and representative age for girls.  $\hat{y} = 479.997 + 12.525x$
- c. Compute the five residuals and construct a residual plot. The authors of the paper decided to use a curve rather than a straight line to describe the relationship between median distance walked in 6 minutes and age for girls. What aspect of the residual plot supports this decision?

**5.31 ● Data on pollution and cost of medical care for**  elderly people were given in Exercise 5.14 and are also shown here. The accompanying data are a measure of pollution (micrograms of particulate matter per cubic meter of air) and the cost of medical care per person over age 65 for six geographic regions of the United States.

**Bold** exercises answered in back **Data set available online 4** Video Solution available

Copyright 2010 Cengage Learning. All Rights Reserved. May not be copied, scanned, or duplicated, in whole or in part. Due to electronic rights, some third party content may be suppressed from the eBook and/or eChapter(s). Editorial review has deemed that any suppressed content does not materially affect the overall learning experience. Cengage Learning reserves the right to remove additional content at any time if subsequent rights restrict

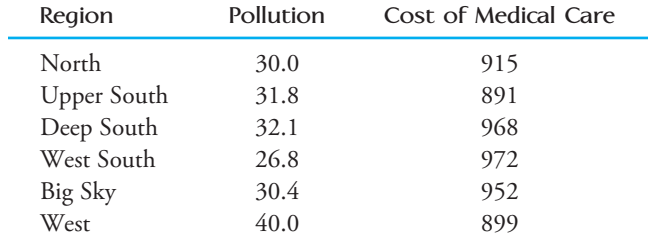

The equation of the least-squares regression line for this data set is  $\hat{y} = 1082.2 - 4.691x$ , where  $y =$  medical  $\cot$  and  $x =$  pollution.

- **a.** Compute the six residuals.
- **b.** What is the value of the correlation coefficient for this data set? Does the value of *r* indicate that the linear relationship between pollution and medical cost is strong, moderate, or weak? Explain.
- **c.** Construct a residual plot. Are there any unusual features of the plot?
- **d.** The observation for the West, (40.0, 899), has an *x* value that is far removed from the other *x* values in the sample. Is this observation influential in determining the values of the slope and/or intercept of the least-squares line? Justify your answer.

5.32 Northern flying squirrels eat lichen and fungi, which makes for a relatively low quality diet. The authors of the paper **"Nutritional Value and Diet Preference of Arboreal Lichens and Hypogeous Fungi for Small Mammals in the Rocky Mountain" (***Canadian Journal of Zoology* **[2008]: 851–862)** measured nitrogen intake and nitrogen retention in six flying squirrels that were fed the fungus *Rhizopogon.* Data read from a graph that appeared in the paper are given in the table below. (The negative value for nitrogen retention for the first squirrel represents a net loss in nitrogen.)

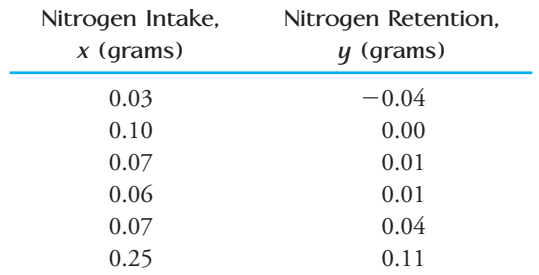

- a. Construct a scatterplot of these data.
- b. Find the equation of the least-squares regression line. Based on this line, what would you predict nitrogen retention to be for a flying squirrel whose

nitrogen intake is 0.06 grams? What is the residual associated with the observation (0.06, 0.01)?

- c. Look again at the scatterplot from Part (a). Which observation is potentially influential? Explain the reason for your choice.
- d. When the potentially influential observation is deleted from the data set, the equation of the leastsquares regression line fit to the remaining five observations is  $\hat{\gamma} = -0.037 + 0.627x$ . Use this equation to predict nitrogen retention for a flying squirrel whose nitrogen intake is 0.06. Is this prediction much different than the prediction made in Part (b)?  $\hat{v} = 0.00062$ , small difference

**5.33** • The relationship between  $x =$  total number of salmon in a creek and  $y =$  percentage of salmon killed by bears that were transported away from the stream prior to the bear eating the salmon was examined in the paper **"Transportation of Pacific Salmon Carcasses from Streams to Riparian Forests by Bears" (***Canadian Journal of Zoology* **[2009]: 195–203)**. Data for the 10 years from 1999 to 2008 is given in the accompanying table.

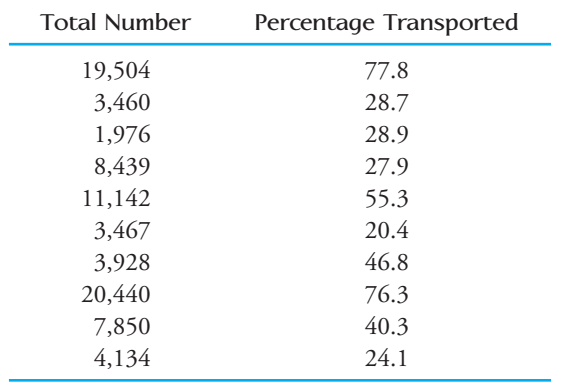

- **a.** Construct a scatterplot of the data. Does there appear to be a relationship between the total number of salmon in the stream and the percentage of salmon killed by bears that are transported away from the stream?
- **b.** Find the equation of the least-squares regression line. Draw the regression line for the scatterplot from Part (a).  $\hat{y} = 18.483 + 0.00287x$
- **c.** The residuals from the least-squares line are shown in the accompanying table. The observation (3928, 46.8) has a large residual. Is this data point also an influential observation?

**Bold** exercises answered in back **Data set available online**  $\rightarrow$  **Video Solution available** 

Copyright 2010 Cengage Learning. All Rights Reserved. May not be copied, scanned, or duplicated, in whole or in part. Due to electronic rights, some third party content may be suppressed from the eBook and/or eChapter(s). Editorial review has deemed that any suppressed content does not materially affect the overall learning experience. Cengage Learning reserves the right to remove additional content at any time if subsequent rights restrict

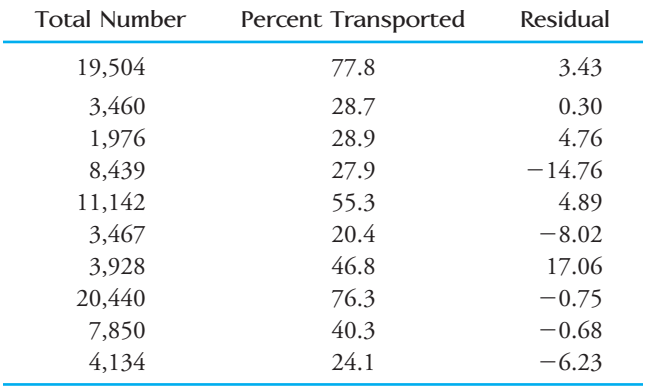

- **d.** The two points with unusually large *x* values (19,504 and 20,440) were not thought to be influential observations even though they are far removed in the *x*  direction from the rest of the points in the scatterplot. Explain why these two points are not influential.
- **e.** Partial Minitab output resulting from fitting the least-squares line is shown here. What is the value of *se*? Write a sentence interpreting this value.

### **Regression Analysis: Percent Transported versus Total Number**

The regression equation is

Percent Transported  $= 18.5 + 0.00287$  Total Number

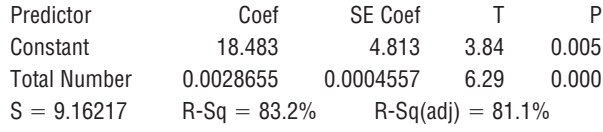

**f.** What is the value of  $r^2$  for this data set (see Minitab output in Part (e))? Is the value of  $r^2$  large or small? Write a sentence interpreting the value of  $r^2$ .

5.34 The paper **"Effects of Age and Gender on Physical Performance" (***Age* **[2007]: 77–85)** describes a study of the relationship between age and 1-hour swimming performance. Data on age and swim distance for over 10,000 men participating in a national long-distance 1-hour swimming competition are summarized in the accompanying table.

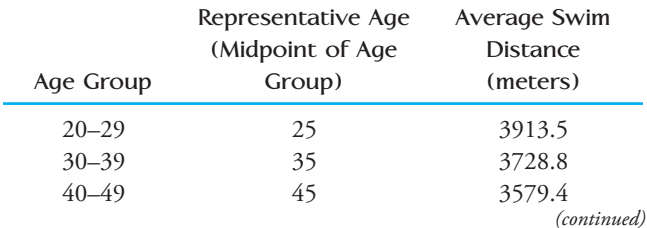

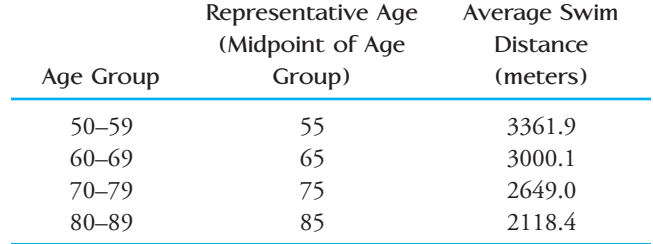

- a. Find the equation of the least-squares line with  $x =$ representative age and  $y =$  average swim distance.
- b. Compute the seven residuals and use them to construct a residual plot. What does the residual plot suggest about the appropriateness of using a line to describe the relationship between representative age and swim distance?
- c. Would it be reasonable to use the least-squares line from Part (a) to predict the average swim distance for women age 40 to 49 by substituting the representative age of 45 into the equation of the least-squares line? Explain.

**5.35** Data on  $x =$  representative age and  $y =$  6-minute walk time for boys were given in Exercise 5.29. Compute the values of  $s_e$  and  $r^2$  for these data. What do these values tell you about the fit of the least-squares line?

5.36 Cost-to-charge ratio (the percentage of the amount billed that represents the actual cost) for inpatient and outpatient services at 11 Oregon hospitals is shown in the following table **(Oregon Department of Health Services, 2002)**. A scatterplot of the data is also shown.

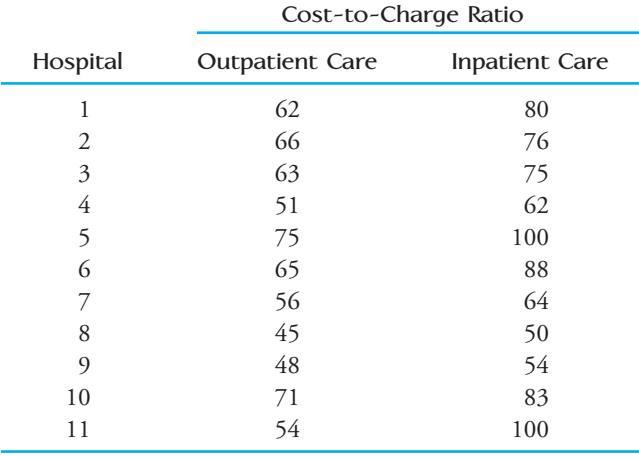

**Bold** exercises answered in back **O** Data set available online  $\bullet$  Video Solution available

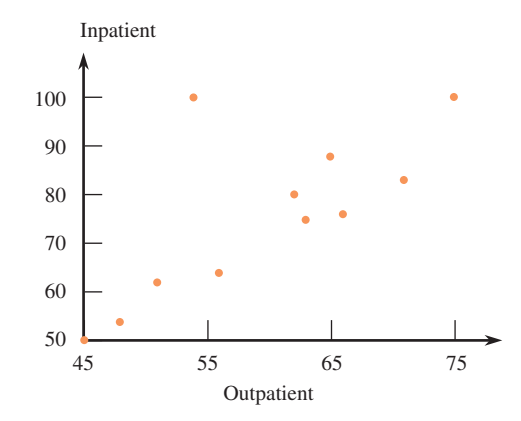

The least-squares regression line with  $y=$  inpatient costto-charge ratio and  $x =$  outpatient cost-to-charge ratio is  $\hat{y} = -1.1 + 1.29x$ .

- a. Is the observation for Hospital 11 an influential observation? Justify your answer.
- b. Is the observation for Hospital 11 an outlier? Explain.
- c. Is the observation for Hospital 5 an influential observation? Justify your answer.
- d. Is the observation for Hospital 5 an outlier? Explain.

**5.37** The article **"Examined Life: What Stanley H. Kaplan Taught Us About the SAT" (***The New Yorker*  **[De cem ber 17, 2001]: 86–92)** included a summary of findings regarding the use of SAT I scores, SAT II scores, and high school grade point average (GPA) to predict firstyear college GPA. The article states that "among these, SAT II scores are the best predictor, explaining 16 percent of the variance in first-year college grades. GPA was second at 15.4 percent, and SAT I was last at 13.3 percent."

- **a.** If the data from this study were used to fit a leastsquares line with  $y =$  first-year college GPA and  $x =$  high school GPA, what would be the value of  $r^2$ ?
- **b.** The article stated that SAT II was the best predictor of first-year college grades. Do you think that predictions based on a least-squares line with  $\gamma =$  first-year college GPA and  $x = SAT$  II score would be very accurate? Explain why or why not.

5.38 The paper **"Accelerated Telomere Shortening in Response to Life Stress" (***Proceedings of the National Academy of Sciences* **[2004]: 17312–17315)** described a study that examined whether stress accelerates aging at a cellular level. The accompanying data on a measure of perceived stress (*x*) and telomere length (*y*) were read from a scatterplot that appeared in the paper. Telomere length is a measure of cell longevity.

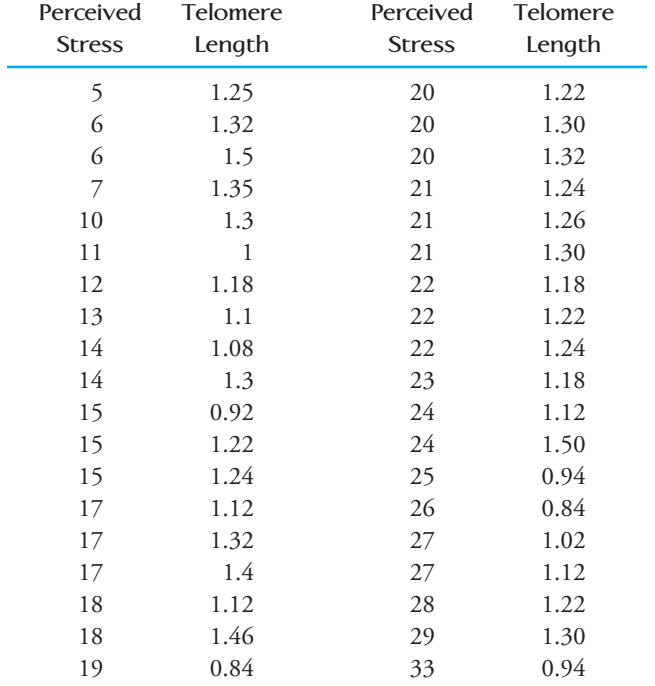

a. Compute the equation of the least-squares line.

- b. What is the value of  $r^2$ ?
- c. Does the linear relationship between perceived stress and telomere length account for a large or small proportion of the variability in telomere length? Justify your answer.

**5.39** The article **"California State Parks Closure List Due Soon" (***The Sacramento Bee,* **August 30, 2009)**  gave the following data on  $y =$  number of employees in fiscal year 2007–2008 and  $x =$  total size of parks (in acres) for the 20 state park districts in California:

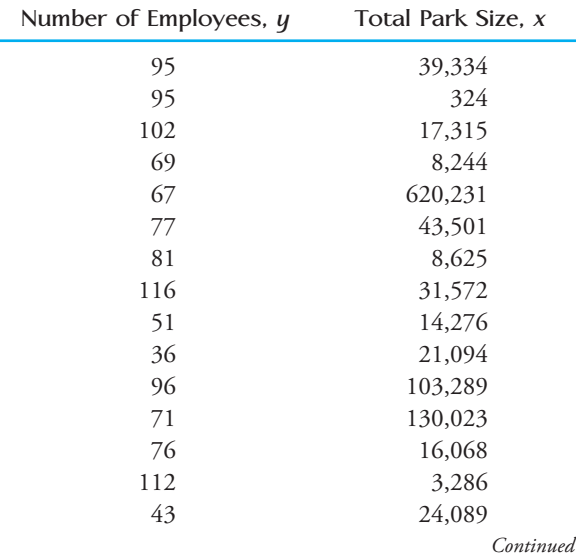

**Bold** exercises answered in back **Data set available online**  $\longleftrightarrow$  **Video Solution available** 

Copyright 2010 Cengage Learning. All Rights Reserved. May not be copied, scanned, or duplicated, in whole or in part. Due to electronic rights, some third party content may be suppressed from the eBook and/or eChapter(s). Editorial review has deemed that any suppressed content does not materially affect the overall learning experience. Cengage Learning reserves the right to remove additional content at any time if subsequent rights restrict

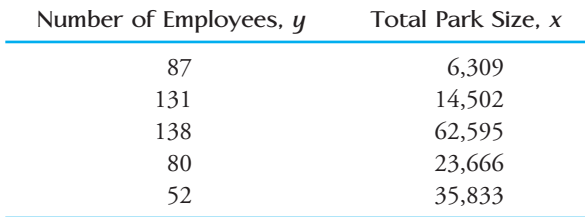

- a. Construct a scatterplot of the data.
- **b.** Find the equation of the least-squares line. Do you think the least-squares line gives accurate predictions? Explain.
- **c.** Delete the observation with the largest *x* value from the data set and recalculate the equation of the leastsquares line. Does this observation greatly affect the equation of the line?

5.40 The article referenced in the previous exercise also gave data on the percentage of operating costs covered by park revenues for the 2007–2008 fiscal year.

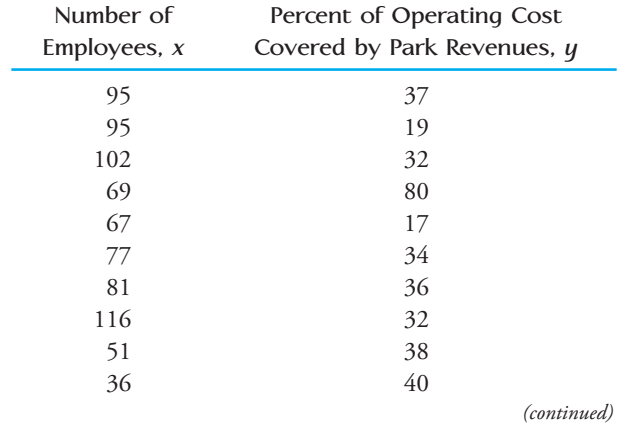

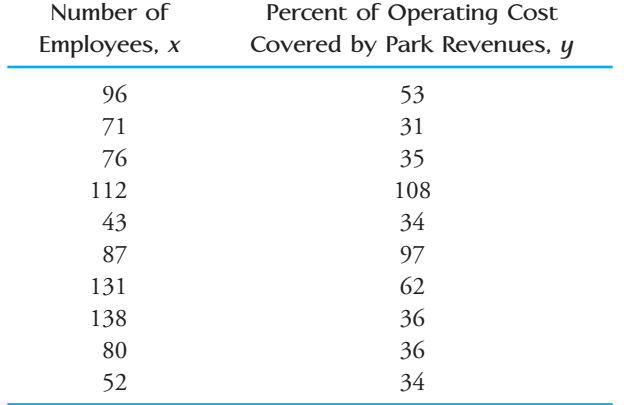

- a. Find the equation of the least-squares line relating  $y =$  percent of operating costs covered by park revenues and  $x =$  number of employees.
- b. Based on the values of  $r^2$  and  $s_e$ , do you think that the least-squares regression line does a good job of describing the relationship between  $y =$  percent of operating costs covered by park revenues and  $x =$ number of employees? Explain.
- c. The graph in Figure EX5.40 is a scatterplot of  $y =$ percent of operating costs covered by park revenues and  $x =$  number of employees. The least-squares line is also shown. Which observations are outliers? Do the observations with the largest residuals correspond to the park districts with the largest number of employees?

**5.41** A study was carried out to investigate the relationship between the hardness of molded plastic (*y*, in Brinell units) and the amount of time elapsed since termination of the molding process (*x*, in hours). Summary quantities include  $n = 15$ , SSResid = 1235.470, and

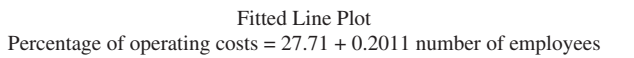

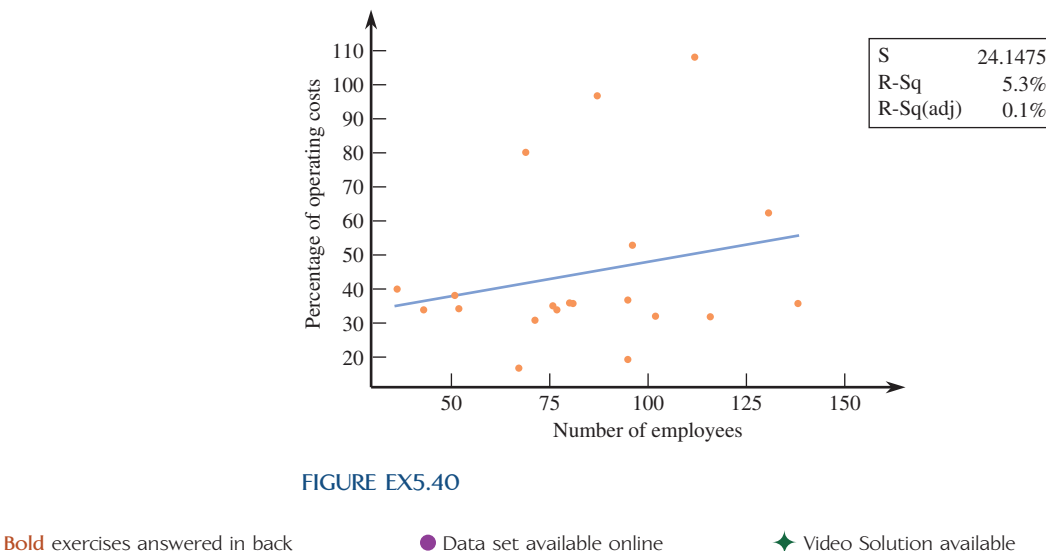

 $SSTo = 25,321.368$ . Calculate and interpret the coefficient of determination.

- 5.42 Both  $r^2$  and  $s_e$  are used to assess the fit of a line.
- a. Is it possible that both  $r^2$  and  $s_e$  could be large for a bivariate data set? Explain. (A picture might be helpful.)
- b. Is it possible that a bivariate data set could yield values of  $r^2$  and  $s_e$  that are both small? Explain. (Again, a picture might be helpful.)
- c. Explain why it is desirable to have  $r^2$  large and  $s_e$ small if the relationship between two variables *x* and *y* is to be described using a straight line.
- **5.43** With a bit of algebra, we can show that

$$
SSResid = (1 - r^2) \sum (y - \bar{y})^2
$$

from which it follows that

$$
s_e = \sqrt{\frac{n-1}{n-2}}\sqrt{1-r^2} s_y
$$

Unless *n* is quite small,  $(n - 1)/(n - 2) \approx 1$ , so

$$
s_e \approx \sqrt{1 - r^2} \, s_y
$$

**Bold** exercises answered in back **Data set available online**  $\leftrightarrow$  **Video Solution available** 

# **[5.4 Nonlinear Relationships and Transformatio](#page-14-0)ns**

As we have seen in previous sections, when the points in a scatterplot exhibit a linear pattern and the residual plot does not reveal any problems with the linear fit, the least-squares line is a sensible way to summarize the relationship between *x* and *y*. A linear relationship is easy to interpret, departures from the line are easily detected, and using the line to predict *y* from our knowledge of *x* is straightforward. Often, though, a scatterplot or residual plot exhibits a curved pattern, indicating a more complicated relationship between x and y. In this case, finding a curve that fits the observed data well is a more complex task. In this section, we consider two common approaches to fitting nonlinear relationships: polynomial regression and transformations.

# **Polynomial Regression**

Let's reconsider the data first introduced in Example 5.4 on  $x =$  age and  $y =$  average marathon finish time:

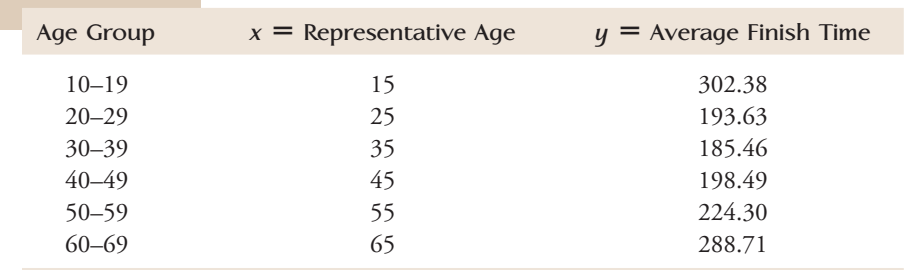

 Copyright 2010 Cengage Learning. All Rights Reserved. May not be copied, scanned, or duplicated, in whole or in part. Due to electronic rights, some third party content may be suppressed from the eBook and/or eChapter(s). Editorial review has deemed that any suppressed content does not materially affect the overall learning experience. Cengage Learning reserves the right to remove additional content at any time if subsequent rights restrict

- **a.** For what value of *r* is *se* as large as *sy*? What is the least-squares line in this case?  $r = 0$ ,  $\hat{y} = \bar{y}$
- **b.** For what values of *r* will  $s_e$  be much smaller than  $s_y$ ?
- **c.** A study by the Berkeley Institute of Human Development (see the book *Statistics* by Freedman et al., listed in the back of the book) reported the following summary data for a sample of  $n = 66$  California boys:

 $r \approx .80$ 

At age 6, average height 
$$
\approx
$$
 46 inches, standard deviation  $\approx$  1.7 inches.

At age 18, average height  $\approx$  70 inches, standard deviation  $\approx$  2.5 inches.

 What would *se* be for the least-squares line used to predict 18-year-old height from 6-year-old height?

 **d.** Referring to Part (c), suppose that you wanted to predict the past value of 6-year-old height from knowledge of 18-year-old height. Find the equation for the appropriate least-squares line. What is the corresponding value of  $s_e$ ?  $\hat{y} = 7.92 + .544x$ ,  $s_e = 1.02$ 

The scatterplot of these data is reproduced here as Figure 5.26. Because this plot shows a marked curved pattern, it is clear that no straight line can do a reasonable job of describing the relationship between *x* and *y*. However, the relationship can be described by a curve, and in this case the curved pattern in the scatterplot looks like a parabola (the graph of a quadratic function). This suggests trying to find a quadratic function of the form

$$
\hat{y} = a + b_1 x + b_2 x^2
$$

that would reasonably describe the relationship. That is, the values of the coefficients  $a, b<sub>1</sub>$ , and  $b<sub>2</sub>$  in this function must be selected to obtain a good fit to the data.

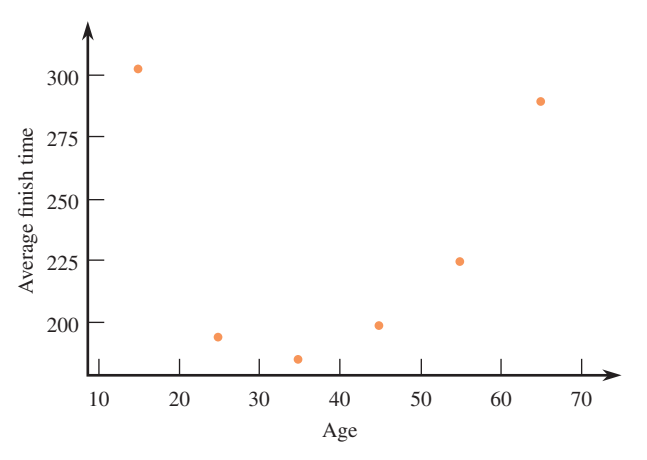

**FIGURE 5.26** Scatterplot for the marathon data.

**FIGURE 5.27**

Deviation for a quadratic function.

What are the best choices for the values of  $a$ ,  $b_1$ , and  $b_2$ ? In fitting a line to data, we used the principle of least squares to guide our choice of slope and intercept. Least squares can be used to fit a quadratic function as well. The deviations,  $\gamma - \hat{\gamma}$ , are still represented by vertical distances in the scatterplot, but now they are vertical distances from the points to a parabola (the graph of a quadratic function) rather than to a line, as shown in Figure 5.27. We then choose values for the coefficients in the quadratic function so that the sum of squared deviations is as small as possible.

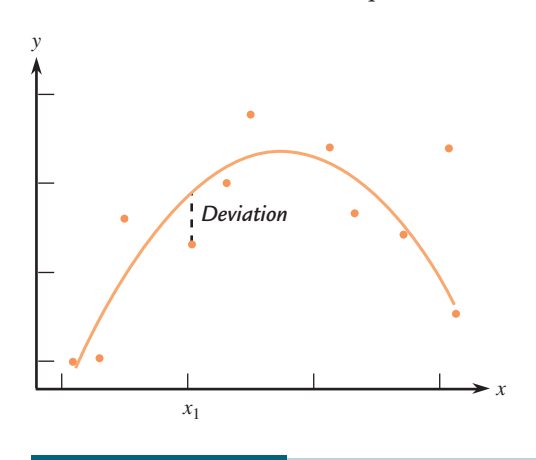

For a quadratic regression, the least squares estimates of  $a$ ,  $b<sub>1</sub>$ , and  $b<sub>2</sub>$  are those values that minimize the sum of squared deviations  $\sum (y - \hat{y})^2$  where  $\hat{y} = a + b_1x + b_2x^2$ .

For quadratic regression, a measure that is useful for assessing fit is

$$
R^2 = 1 - \frac{\text{SSResid}}{\text{SSTo}}
$$

where SSResid  $= \sum (y - \hat{y})^2$ . The measure  $R^2$  is defined in a way similar to  $r^2$  for<br>simple linear regression and is interpreted in a similar fashion. The potation  $r^2$  is us simple linear regression and is interpreted in a similar fashion. The notation  $r^2$  is used only with linear regression to emphasize the relationship between  $r^2$  and the correlation coefficient,  $r$ , in the linear case.

The general expressions for computing the least-squares estimates are somewhat complicated, so we rely on a statistical software package or graphing calculator to do the computations for us.

# **EXAMPLE 5.14 Marathon Data Revisited: Fitting a Quadratic Model**

For the marathon data, the scatterplot (see Figure 5.26) showed a marked curved pattern. If the least-squares line is fit to these data, it is no surprise that the line does not do a good job of describing the relationship ( $r^2 = .001$  or  $.1\%$  and  $s_e = 56.9439$ ), and the residual plot shows a distinct curved pattern as well (Figure 5.28).

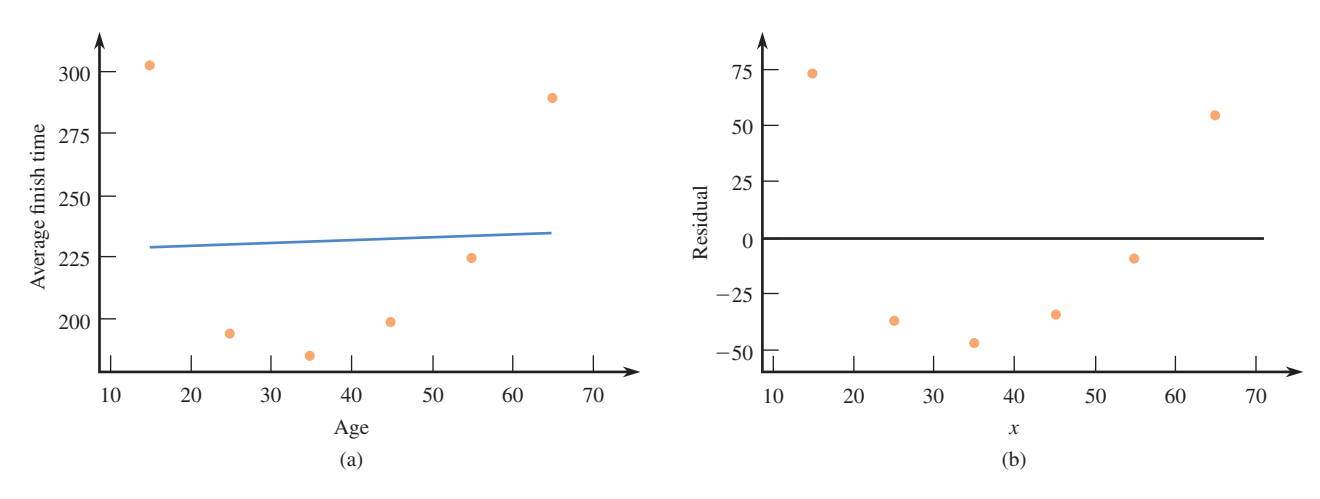

#### **FIGURE 5.28**

Plots for the marathon data of Example 5.14: (a) least-square regression line; (b) residual plot.

Part of the Minitab output from fitting a quadratic regression function to these data is as follows:

The regression equation is

 $y = 462 - 14.2 x + 0.179 x$ -squared

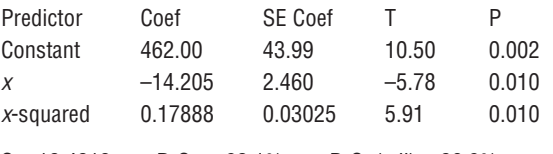

 $S = 18.4813$  R-Sq = 92.1% R-Sq(adj) = 86.9%

#### **Analysis of Variance**

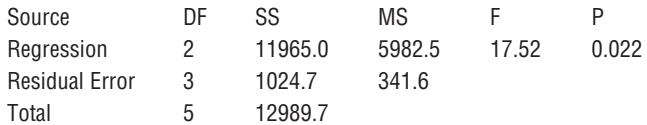

The least-squares coefficients are

 $a = 462.00$   $b_1 =$  $b_1 = -14.205$  $b_2 = 0.17888$ 

and the least-squares quadratic is

 $\hat{y}$  = 462.00 - 14.205*x* + 0.17888*x*<sup>2</sup>

A plot showing the curve and the corresponding residual plot for the quadratic regression are given in Figure 5.29. Notice that there is no strong pattern in the residual plot for the quadratic case, as there was in the linear case. For the quadratic regression,  $R^2 = .921$  (as opposed to .001 for the least-squares line), which means that 92.1% of the variability in average marathon finish time can be explained by an approximate quadratic relationship between average finish time and age.

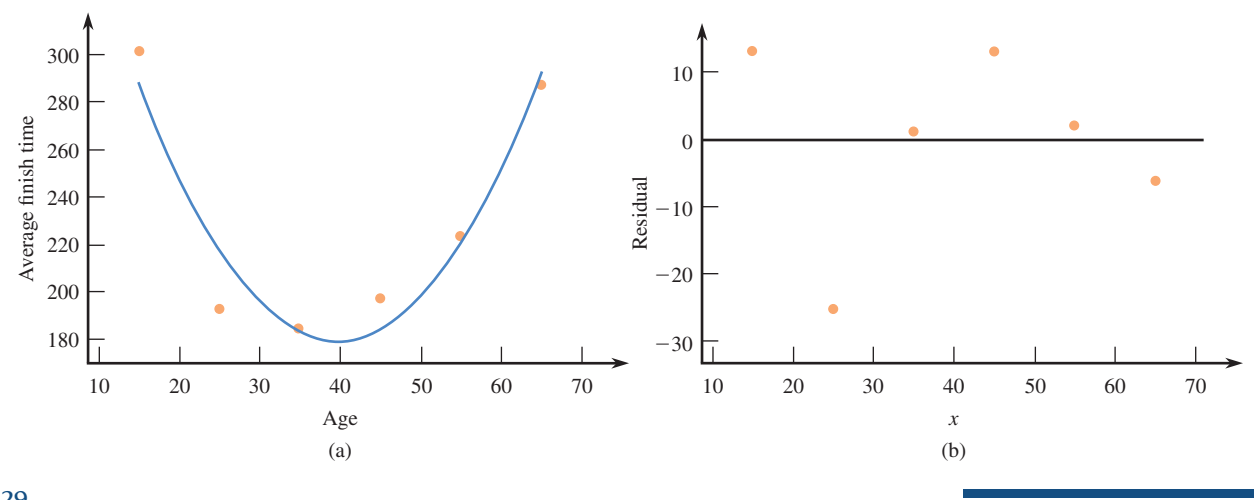

**FIGURE 5.29** Quadratic regression of Example 5.13: (a) scatterplot; (b) residual plot.

> Linear and quadratic regression are special cases of polynomial regression. A polynomial regression curve is described by a function of the form

$$
\hat{y} = a + b_1 x + b_2 x^2 + b_3 x^3 + \cdots + b_k x^k
$$

which is called a *k*th-degree polynomial. The case of  $k = 1$  results in linear regression  $(j = a + b_1x)$  and  $k = 2$  yields a quadratic regression  $(j = a + b_1x + b_2x^2)$ . A quadratic curve has only one bend (see Figure 5.30(a) and (b)). A less frequently encountered special case is for  $k = 3$ , where  $\hat{y} = a + b_1x + b_2x^2 + b_3x^3$ , which is called a cubic regression curve. Cubic curves have two bends, as shown in Figure 5.30(c).

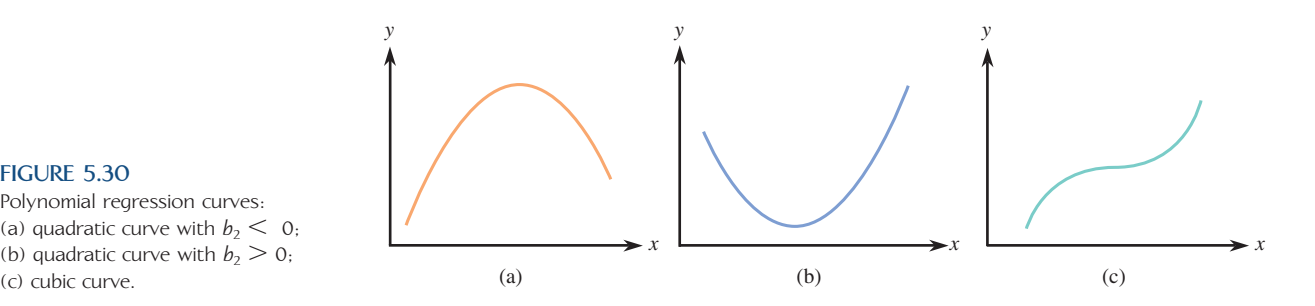

#### **FIGURE 5.30**

Polynomial regression curves: (a) quadratic curve with  $b_2 < 0$ ; (b) quadratic curve with  $b_2 > 0$ ;

### **EXAMPLE 5.15 Fish Food**

Sea bream are one type of fish that are often raised in large fish farming enterprises. These fish are usually fed a diet consisting primarily of fish meal. The authors of the paper **"Growth and Economic Profit of Gilthead Sea Bream (Sparus aurata, L.) Fed Sunflower Meal (***Aquaculture* **[2007]: 528–534)** describe a study to investigate

Data set available online

whether it would be more profitable to substitute plant protein in the form of sunflower meal for some of the fish meal in the sea bream's diet.

The accompanying data are consistent with summary quantities given in the paper for  $x =$  percent of sunflower meal in the diet and  $y =$  average weight (in grams) of fish after 248 days.

| Sunflower Meal (%) | Average Fish Weight |
|--------------------|---------------------|
| $\mathbf{\Omega}$  | 432                 |
| 6                  | 450                 |
| 12                 | 455                 |
| 18                 | 445                 |
| 24                 | 427                 |
| 30                 | 422                 |
| 36                 | 421                 |
|                    |                     |

Figure 5.31 shows a scatterplot of these data. The relationship between *x* and *y* does not appear to be linear, so we might try using a quadratic regression to describe the relationship between sunflower meal content and average fish weight.

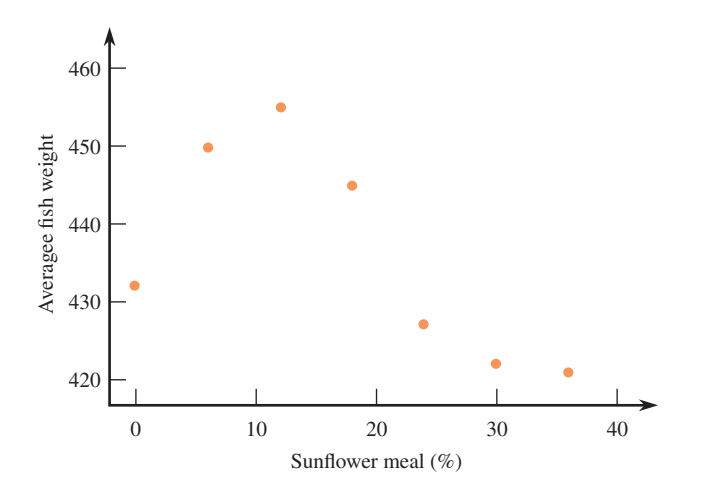

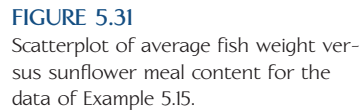

Minitab was used to fit a quadratic regression function and to compute the corresponding residuals. The least-squares quadratic regression is

 $\hat{y} = 439 + 1.22x - 0.053x^2$ 

A plot of the quadratic regression curve and the corresponding residual plot are shown in Figure 5.32.

Notice that the residual plot in Figure 5.32(b) shows a curved pattern (cubic)—not something we like to see in a residual plot. This suggests that we may want to consider something other than a quadratic curve to describe the relationship between *x* and y. Looking again at the scatterplot of Figure 5.31, we see that a cubic function might be a better choice because there appear to be two "bends" in the curved relationship—one at around  $x = 12$  and another at the far right hand side of the scatterplot.

Using the given data, Minitab was used to fit a cubic regression, resulting in the curve shown in Figure 5.33(a). The cubic regression is then

 $\hat{y} = 431.5 + 5.39x - 0.37x^2 + 0.006x^3$ 

The corresponding residual plot, shown in Figure 5.33(b), does not reveal any trouble some patterns that would suggest a choice other than the cubic regression.

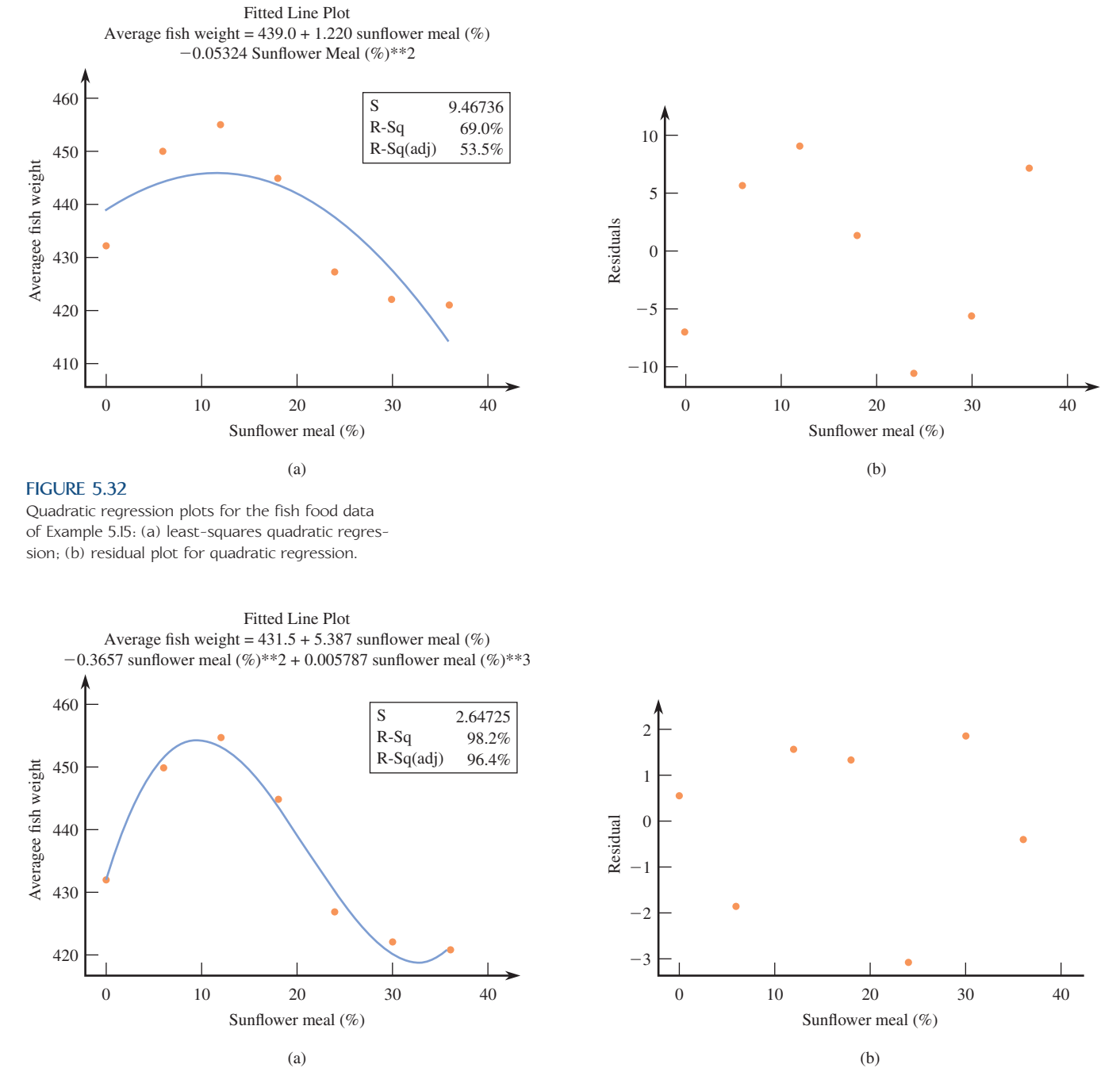

#### **FIGURE 5.33**

Cubic regression plots for the fish food data of Example 5.15: (a) least-squares cubic regression; (b) residual plot for cubic regression.

Based on analysis of these data, we might recommend using sunflower meal for about 12% of the diet. Sunflower meal is less costly than fish meal, but using more than about 12% sunflower meal is associated with a decrease in the average fish weight. It is not clear what happens to average fish weight when sunflower meal is used for more than 36% of the diet, the largest *x* value in the data set.

# **Transformations**

An alternative to finding a curve to fit the data is to find a way to transform the *x* values and/or *y* values so that a scatterplot of the transformed data has a linear appearance. A **transformation** (sometimes called a reexpression) involves using a simple func-

tion of a variable in place of the variable itself. For example, instead of trying to describe the relationship between *x* and *y*, it might be easier to describe the relationship between  $\sqrt{x}$  and *y* or between *x* and log(*y*). And, if we can describe the relationship between, say,  $\sqrt{x}$  and *y*, we will still be able to predict the value of *y* for a given *x* value. Common transformations involve taking square roots, logarithms, or reciprocals.

### **EXAMPLE 5.16 River Water Velocity and Distance from Shore**

As fans of white-water rafting know, a river flows more slowly close to its banks (because of friction between the river bank and the water). To study the nature of the relationship between water velocity and the distance from the shore, data were gathered on velocity (in centimeters per second) of a river at different distances (in meters) from the bank. Suppose that the resulting data were as follows:

**Distance** .5 1.5 2.5 3.5 4.5 5.5 6.5 7.5 8.5 9.5 **Velocity** 22.00 23.18 25.48 25.25 27.15 27.83 28.49 28.18 28.50 28.63

A graph of the data exhibits a curved pattern, as seen in both the scatterplot and the residual plot from a linear fit (see Figures 5.34(a) and 5.34(b)).

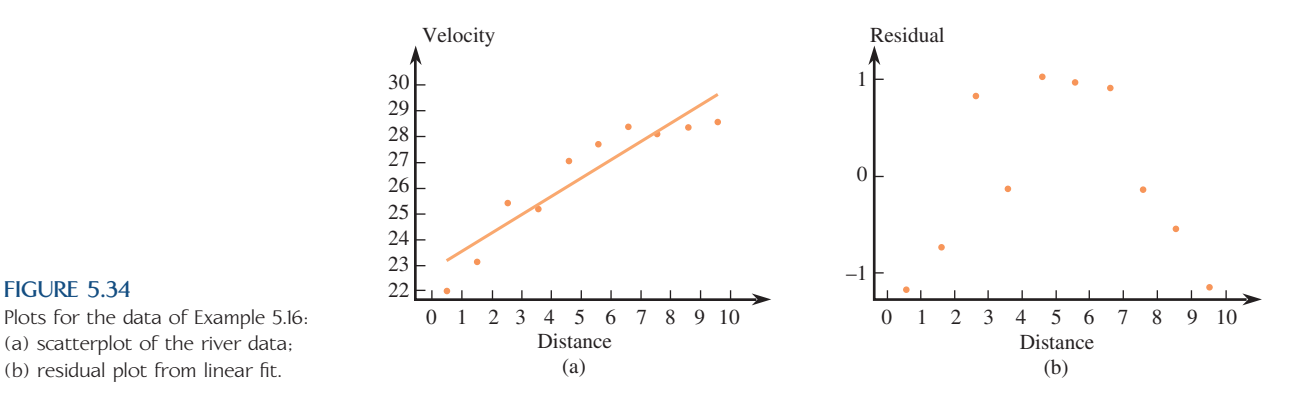

Let's try transforming the *x* values by replacing each *x* value by its square root. We define

$$
x' = \sqrt{x}
$$

The resulting transformed data are given in Table 5.2.

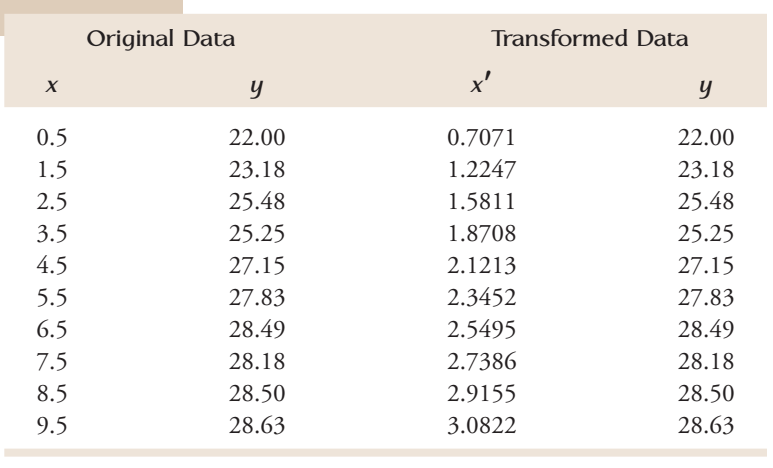

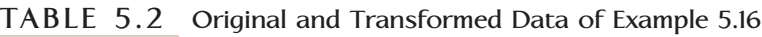

Data set available online

**FIGURE 5.34**

Plots for the data of Example 5.16: (a) scatterplot of the river data;

Figure 5.35(a) shows a scatterplot of *y* versus *x'* (or equivalently *y* versus  $\sqrt{x}$ ). The pattern of points in this plot looks linear, and so we can fit a least-squares line using the transformed data. The Minitab output from this regression appears below.

#### **Regression Analysis**

The regression equation is Velocity =  $20.1 + 3.01$  sqrt distance

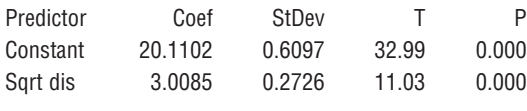

 $S = 0.6292$  R-Sq = 93.8% R-Sq(adj) = 93.1%

#### **Analysis of Variance**

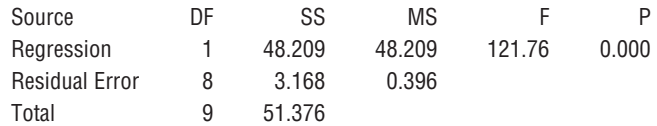

The residual plot in Figure 5.35(b) shows no indication of a pattern. The resulting regression equation is

 $\hat{y}$  = 20.1 + 3.01*x'* 

An equivalent equation is

 $\hat{y} = 20.1 + 3.01 \sqrt{x}$ 

The values of  $r^2$  and  $s_e$  (see the Minitab output) indicate that a line is a reasonable way to describe the relationship between  $y$  and  $x'$ . To predict velocity of the river at a distance of 9 meters from shore, we first compute  $x' = \sqrt{x} = \sqrt{9} = 3$  and then use the sample regression line to obtain a prediction of *y*:

 $\hat{y} = 20.1 + 3.01x' = 20.1 + (3.01)(3) = 29.13$ 

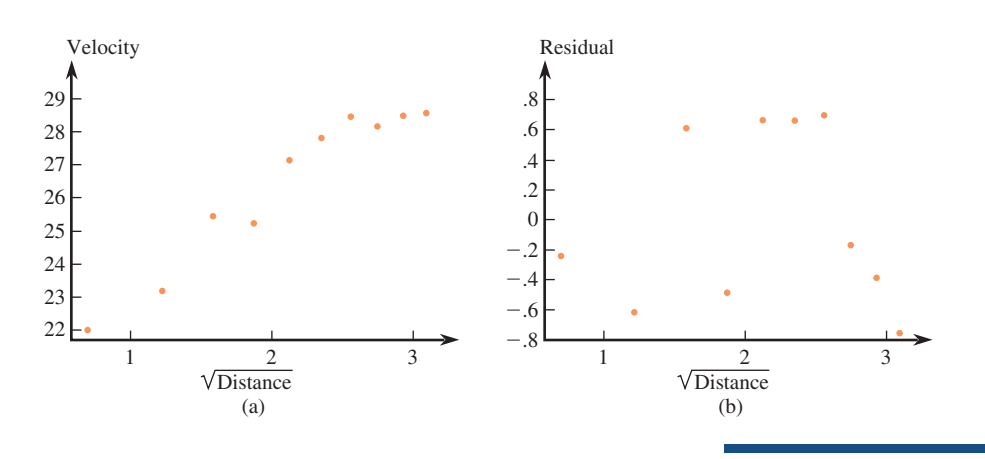

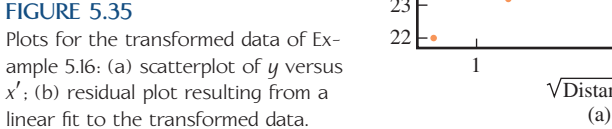

In Example 5.16, transforming the *x* values using the square root function worked well. In general, how can we choose a transformation that will result in a linear pattern? Table 5.3 gives some guidance and summarizes some of the properties of the most commonly used transformations.

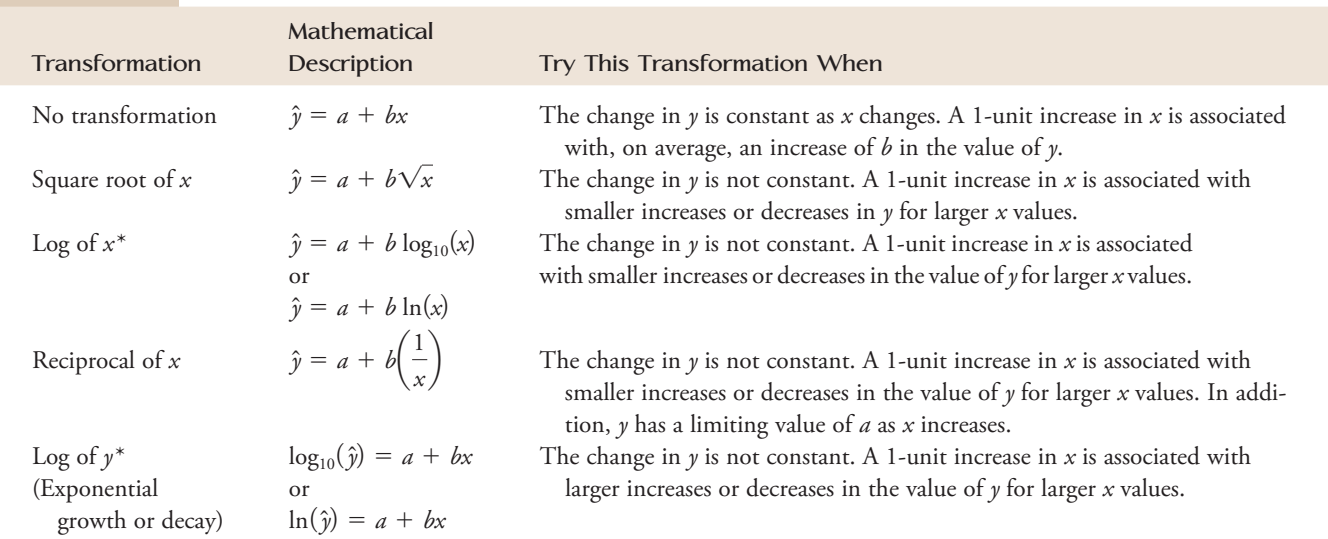

### **TABLE 5.3 Commonly Used Transformations**

 $^*$ The values of *a* and *b* in the regression equation will depend on whether  $\log_{10}$  or ln is used, but the  $\hat{y}$ 's and  $r^2$  values will be identical.

### **EXAMPLE 5.17 Loons on Acidic Lakes**

A study of factors that affect the survival of loon chicks is described in the paper **"Does Prey Biomass or Mercury Exposure Affect Loon Chick Survival in Wisconsin?" (***The Journal of Wildlife Management* **[2005]: 57–67)**. In this study, a relationship between the pH of lake water and blood mercury level in loon chicks was observed. The researchers thought that this might be because the pH of the lake water might be related to the type of fish that the loons ate. The accompanying data (read from a graph in the paper and shown in Table 5.4) is  $x =$  lake pH and  $y =$  blood

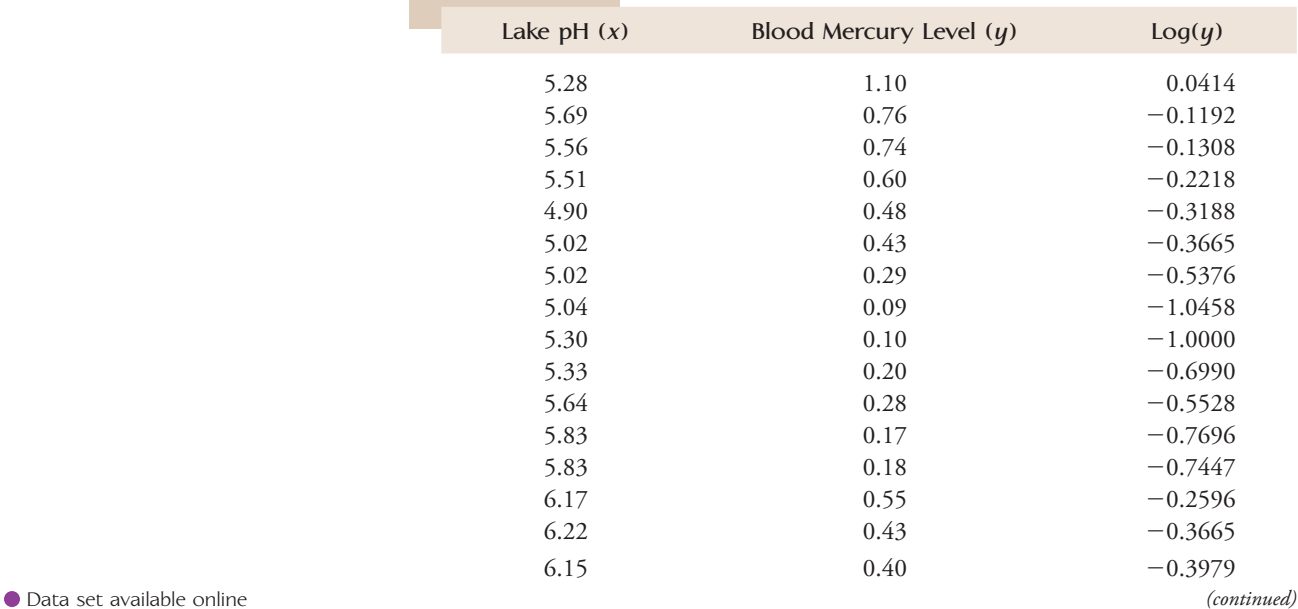

## **TABLE 5.4 Data and Transformed Data from Example 5.17**

| Lake $pH(x)$ | Blood Mercury Level $(y)$ | Log(y)    |
|--------------|---------------------------|-----------|
| 6.05         | 0.33                      | $-0.4815$ |
| 6.04         | 0.26                      | $-0.5850$ |
| 6.24         | 0.18                      | $-0.7447$ |
| 6.30         | 0.16                      | $-0.7959$ |
| 6.80         | 0.45                      | $-0.3468$ |
| 6.58         | 0.30                      | $-0.5229$ |
| 6.65         | 0.28                      | $-0.5528$ |
| 7.06         | 0.22                      | $-0.6576$ |
| 6.99         | 0.21                      | $-0.6778$ |
| 6.97         | 0.13                      | $-0.8861$ |
| 7.03         | 0.12                      | $-0.9208$ |
| 7.20         | 0.15                      | $-0.8239$ |
| 7.89         | 0.11                      | $-0.9586$ |
| 7.93         | 0.11                      | $-0.9586$ |
| 7.99         | 0.09                      | $-1.0458$ |
| 7.99         | 0.06                      | $-1.2218$ |
| 8.30         | 0.09                      | $-1.0458$ |
| 8.42         | 0.09                      | $-1.0458$ |
| 8.42         | 0.04                      | $-1.3979$ |
| 8.95         | 0.12                      | $-0.9208$ |
| 9.49         | 0.14                      | $-0.8539$ |
|              |                           |           |

**TABLE 5.4 Data and Transformed Data from Example 5.17—cont'd**

mercury level  $(\mu g/g)$  for 37 loon chicks from different lakes in Wisconsin. A scatterplot is shown in Figure 5.36(a).

The pattern in this scatterplot is typical of exponential decay, with the change in *y* as *x* increases much smaller for large *x* values than for small *x* values. You can see that a change of 1 in pH is associated with a much larger change in blood mercury level in the part of the plot where the *x* values are small than in the part of the plot where the *x* values are large. Table 5.3 suggests transforming the *y* values (blood mercury level in this example) by taking their logarithms.

Two standard logarithmic functions are commonly used for such transformations the common logarithm (log base 10, denoted by log or  $log_{10}$ ) and the natural logarithm (log base *e*, denoted ln). Either the common or the natural logarithm can be used; the only difference in the resulting scatterplots is the scale of the transformed *y* variable. This can be seen in Figures 5.36(b) and 5.36(c). These two scatter plots show the same pattern, and it looks like a line would be appropriate to describe this relationship.

Table 5.4 displays the original data along with the transformed *y* values using  $y' = \log(y)$ . The following Minitab output shows the result of fitting the least-squares line to the transformed data:

#### **Regression Analysis: Log(y) versus Lake pH**

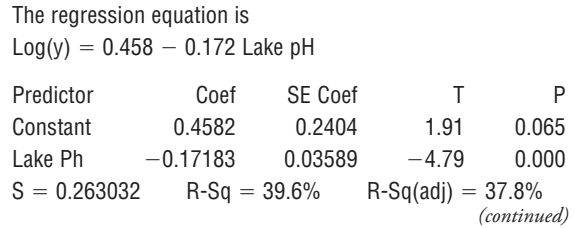
#### **Analysis of Variance**

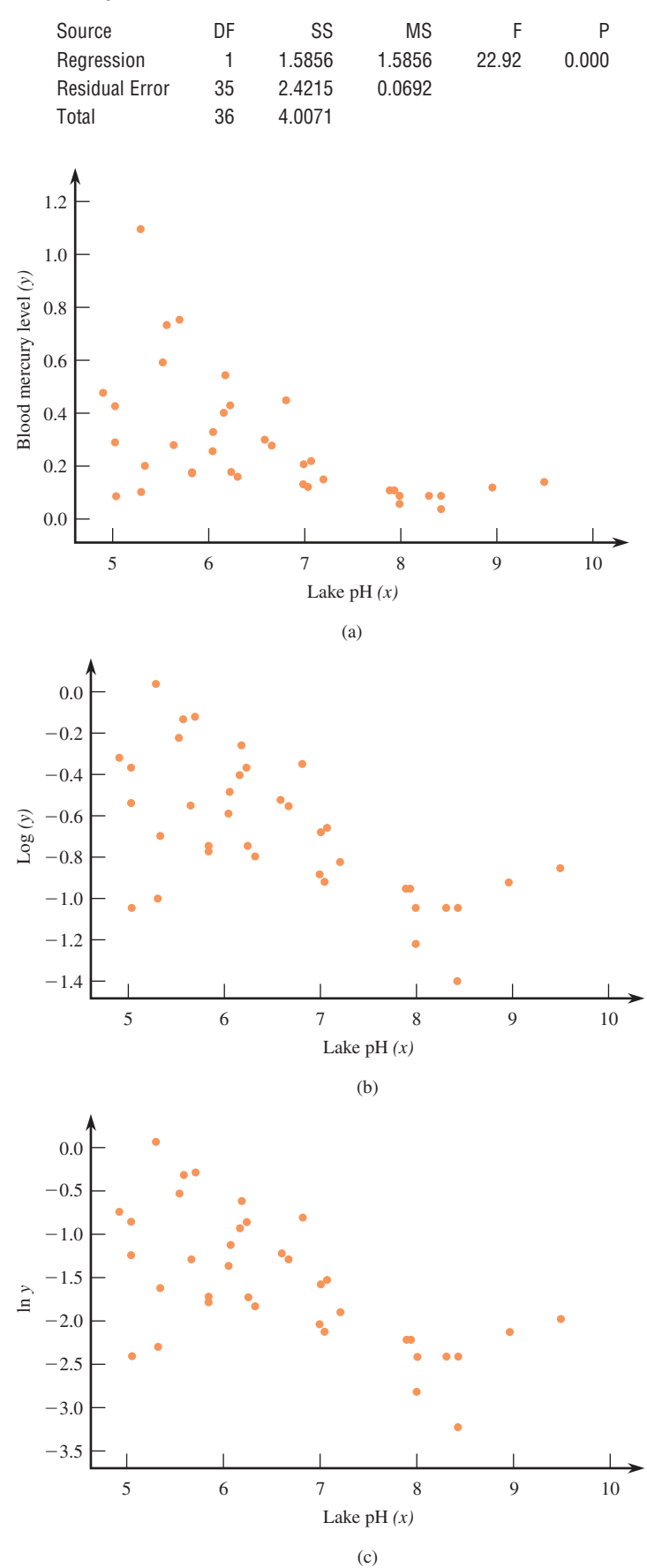

## **FIGURE 5.36**

Plots for the data of Example 5.17: (a) scatterplot of the loon data; (b) scatterplot of the transformed data with  $y' = \log(y)$ ; (c) scatterplot of transformed data with  $y' = \ln(y)$ .

The resulting regression equation is

 $y' = 0.458 - 0.172x$ or, equivalently  $log(y) = 0.458 - 0.172x$ 

**Fitting a Curve Using Transformations** The objective of a regression analysis is usually to describe the approximate relationship between *x* and *y* with an equation of the form  $y =$  some function of *x*.

If we have transformed only x, fitting a least-squares line to the transformed data results in an equation of the desired form, for example,

$$
\hat{y} = 5 + 3x' = 5 + 3\sqrt{x} \quad \text{where } x' = \sqrt{x}
$$

or

$$
\hat{y} = 4 + .2x' = 4 + .2\frac{1}{x}
$$
 where  $x' = \frac{1}{x}$ 

These functions specify lines when graphed using *y* and *x'*, and they specify curves when graphed using *y* and *x*, as illustrated in Figure 5.37 for the square root transformation.

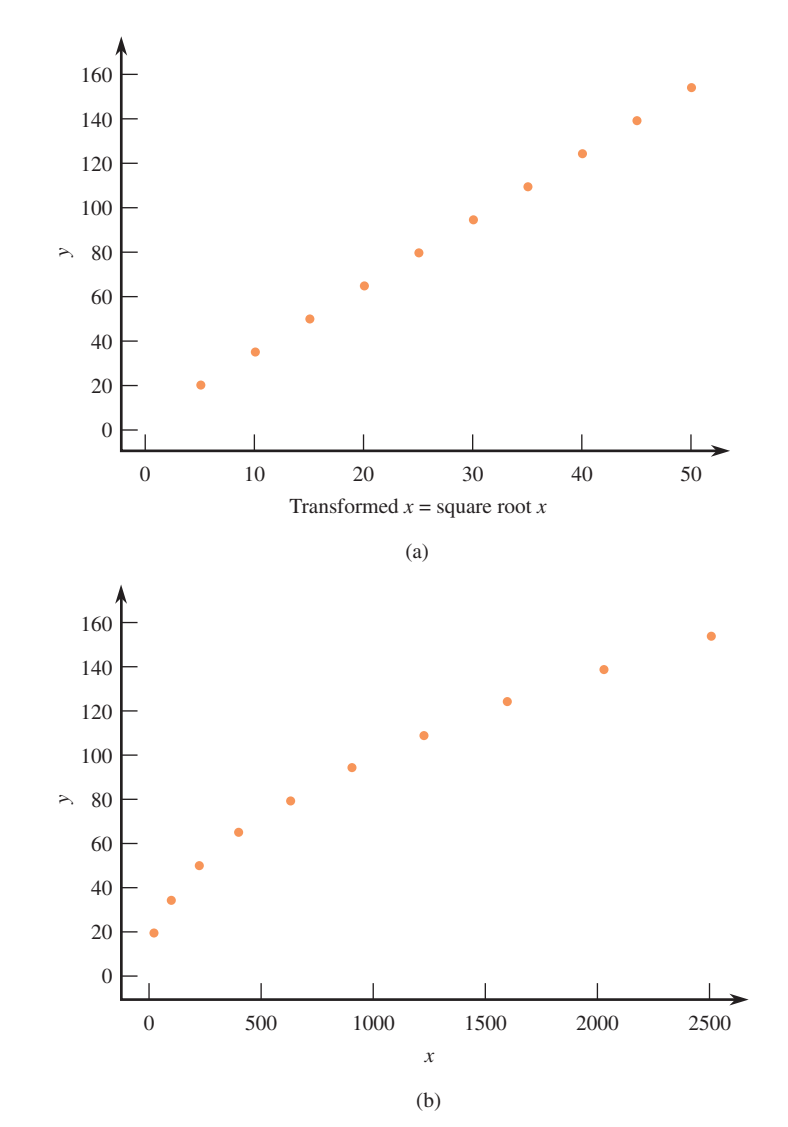

**FIGURE 5.37** (a) A plot of  $\hat{y} = 5 + 3x'$  where  $x' = \sqrt{x}$ ; (b) a plot of  $\hat{y} = 5 + 3\sqrt{x}$ .

If the *y* values have been transformed, after obtaining the least-squares line the transformation can be undone to yield an expression of the form  $y =$  some function of x (as opposed to  $y' =$  some function of x). For example, to reverse a logarithmic transformation  $(y' = \log(y))$ , we can take the antilogarithm of each side of the equation. To reverse a square root transformation  $(y' = \sqrt{y})$ , we can square both sides of the equation, and to reverse a reciprocal transformation  $(\gamma' = 1/\gamma)$ , we can take the reciprocal of each side of the equation. This is illustrated in Example 5.18.

#### **EXAMPLE 5.18 Revisiting the Loon Data**

For the loon data of Example 5.17,  $y' = \log(y)$  and the least-squares line relating *y'* and *x* was

$$
y' = 0.458 - 0.172x
$$

or, equivalently

 $\log(y) = 0.458 - 0.172x$ 

To reverse this transformation, we take the antilog log of both sides of the equation:

 $10^{\log(y)} = 10^{0.458 - 0.172x}$ 

Using properties of logs and exponents we know that

 $10^{\log(y)} = y$ 

and

 $10^{0.458-0.172x} = (10^{0.458})(10^{-0.172x})$ 

Finally, we get

 $\hat{y} = (10^{0.458})(10^{-0.172x}) = 2.8708(10^{-0.172x})$ 

This equation can now be used to predict the *y* value (blood mercury level) for a given *x* (lake pH). For example, the predicted blood mercury level when lake pH is 6 is

 $\hat{y} = 2.8708(10^{-0.172x}) = 2.8708(10^{-0.172(6)}) = (2.8708)(0.0929) = 0.2667$ 

It should be noted that the process of transforming data, fitting a line to the transformed data, and then undoing the transformation to get an equation for a curved relationship between *x* and *y* usually results in a curve that provides a reasonable fit to the sample data, but it is not the least-squares curve for the data. For example, in Example 5.18, a transformation was used to fit the curve  $y = (10^{0.458})(10^{-0.172x})$ . However, there may be another equation of the form  $\hat{y} = a(10^{bx})$  that has a smaller sum of squared residuals for the *original* data than the one we obtained using transformations. Finding the least-squares estimates for *a* and *b* in an equation of this form is complicated. Fortunately, the curves found using transformations usually provide reasonable predictions of *y*.

Power Transformations Frequently, an appropriate transformation is suggested by the data. One type of transformation that statisticians have found useful for straightening a plot is a **power transformation**. A power (exponent) is first selected, and each original value is raised to that power to obtain the corresponding transformed value. Table 5.5 displays a "ladder" of the most frequently used power transformations. The power 1 corresponds to no transformation at all. Using the power 0 would transform every value to 1, which is certainly not informative, so statisticians use the logarithmic transformation in its place in the ladder of transformations. Other powers intermediate to or more extreme than those listed can be used, of course, but they are not used as frequently as those on the ladder. Notice that all the transformations previously presented are included in this ladder.

Figure 5.38 is designed to suggest where on the ladder we should go to find an appropriate transformation. The four curved segments, labeled 1, 2, 3, and 4, represent shapes of curved scatterplots that are commonly encountered. Suppose that a scatterplot looks like the curve labeled 1. Then, to straighten the plot, we should use a power of *x* that is up the ladder from the no-transformation row  $(x^2 \text{ or } x^3)$  and/or a power on *y* that is also up the ladder from the power 1. Thus, we might be led to squaring each  $x$  value, cubing each  $y$ , and plotting the transformed pairs. If the curvature looks like curved segment 2, a power up the ladder from no transformation for *x* and/or a power down the ladder for  $\gamma$  (e.g.,  $\sqrt{\gamma}$  or log( $\gamma$ )) should be used.

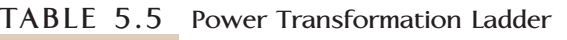

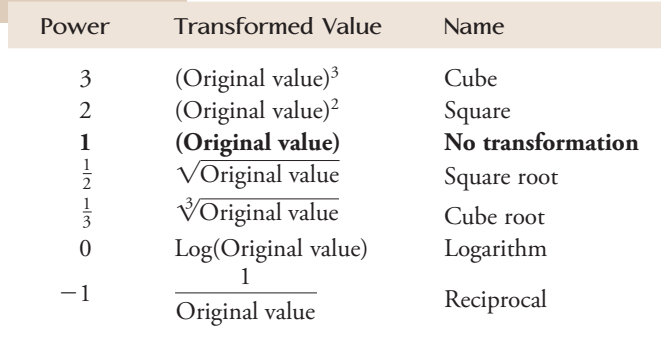

The scatterplot for the loon data (Figure 5.36(a)) has the pattern of segment 3 in Figure 5.38. This suggests going down the ladder of transformations for *x* and/or for *y*. We found that transforming the *y* values in this data set by taking logarithms worked well, and this is consistent with the suggestion of going down the ladder of transformations for *y*.

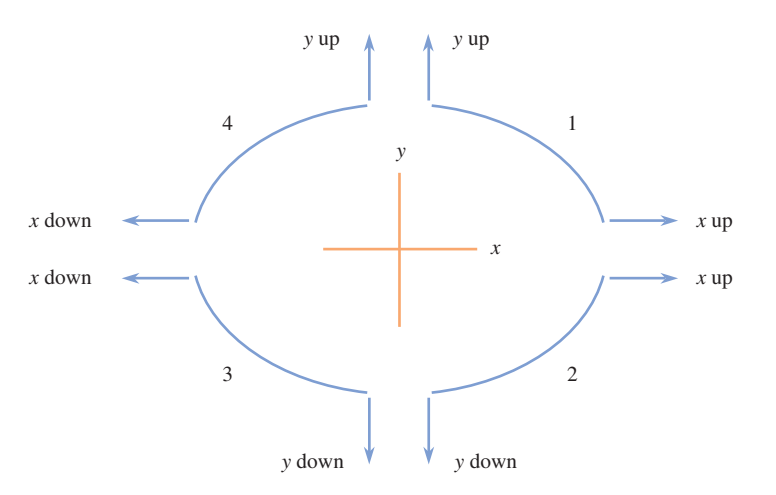

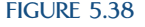

Scatterplot shapes and where to go on the transformation ladder to straighten the plot.

## **EXAMPLE 5.19 How Old Is That Lobster?**

Can you tell how old a lobster is by its size? This question was investigated by the authors of a paper that appeared in the *Biological Bulletin* **(August 2007)**. Researchers measured carapace (the exterior shell) length (in mm) of 27 laboratory-raised lobsters of known age. The data on  $x =$  carapace length and  $y =$  age (in years) in Table 5.6 were read from a graph that appeared in the paper.

| y    | $\pmb{\chi}$ | $\sqrt{q}$ | $x^2$    |
|------|--------------|------------|----------|
| 1.00 | 63.32        | 1.00       | 4,009.4  |
| 1.00 | 67.50        | 1.00       | 4,556.3  |
| 1.00 | 69.58        | 1.00       | 4,841.4  |
| 1.00 | 73.41        | 1.00       | 5,389.0  |
| 1.42 | 79.32        | 1.19       | 6,291.7  |
| 1.42 | 82.80        | 1.19       | 6,855.8  |
| 1.42 | 85.59        | 1.19       | 7,325.7  |
| 1.82 | 105.07       | 1.35       | 11,039.7 |
| 1.82 | 107.16       | 1.35       | 11,483.3 |
| 1.82 | 117.25       | 1.35       | 13,747.6 |
| 2.18 | 109.24       | 1.48       | 11,933.4 |
| 2.18 | 110.64       | 1.48       | 12,241.2 |
| 2.17 | 118.99       | 1.47       | 14,158.6 |
| 2.17 | 122.81       | 1.47       | 15,082.3 |
| 2.33 | 138.47       | 1.53       | 19,173.9 |
| 2.50 | 133.95       | 1.58       | 17,942.6 |
| 2.51 | 125.25       | 1.58       | 15,687.6 |
| 2.50 | 123.51       | 1.58       | 15,254.7 |
| 2.93 | 146.82       | 1.71       | 21,556.1 |
| 2.92 | 139.17       | 1.71       | 19,368.3 |
| 2.92 | 136.73       | 1.71       | 18,695.1 |
| 2.92 | 122.81       | 1.71       | 15,082.3 |
| 3.17 | 142.30       | 1.78       | 20,249.3 |
| 3.41 | 152.73       | 1.85       | 23,326.5 |
| 3.42 | 145.78       | 1.85       | 21,251.8 |
| 3.75 | 148.21       | 1.94       | 21,966.2 |
| 4.08 | 152.04       | 2.02       | 23,116.2 |

**TABLE 5.6 Original and Transformed Data for Example 5.19**

The scatterplot of the data in Figure 5.39 shows a clear curved pattern, which resembles the curved segment 2 in Figure 5.38. This suggests that we should consider transforming *x* using a power up the ladder (such as  $(x^2 \text{ or } x^3)$ ) or transforming *y* using a power down the ladder (such as  $\sqrt{\gamma}$  or log( $\gamma$ )).

Data set available online

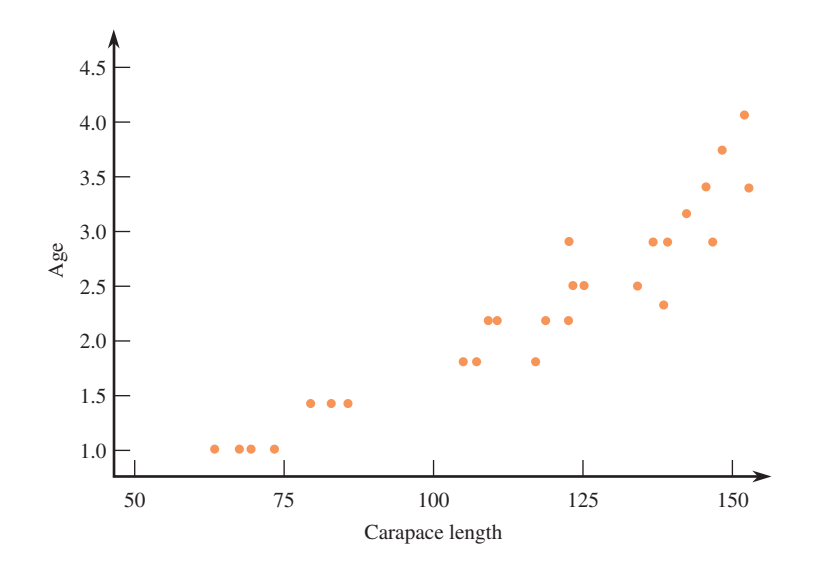

**FIGURE 5.39** Scatterplot of age versus carapace length.

Figure 5.40 shows scatterplots of  $\sqrt{y}$  versus *x* (Figure 5.40(a)), of *y* versus  $x^2$  (Figure 5.40(b)), and of  $\sqrt{y}$  versus  $x^2$  (Figure 5.40(c)). The relationship in the scatterplot of Figure 5.40(c) is more nearly linear than in the other two plots, so we can fit a line to the transformed data with  $y' = \sqrt{y}$  and  $x' = x^2$ .

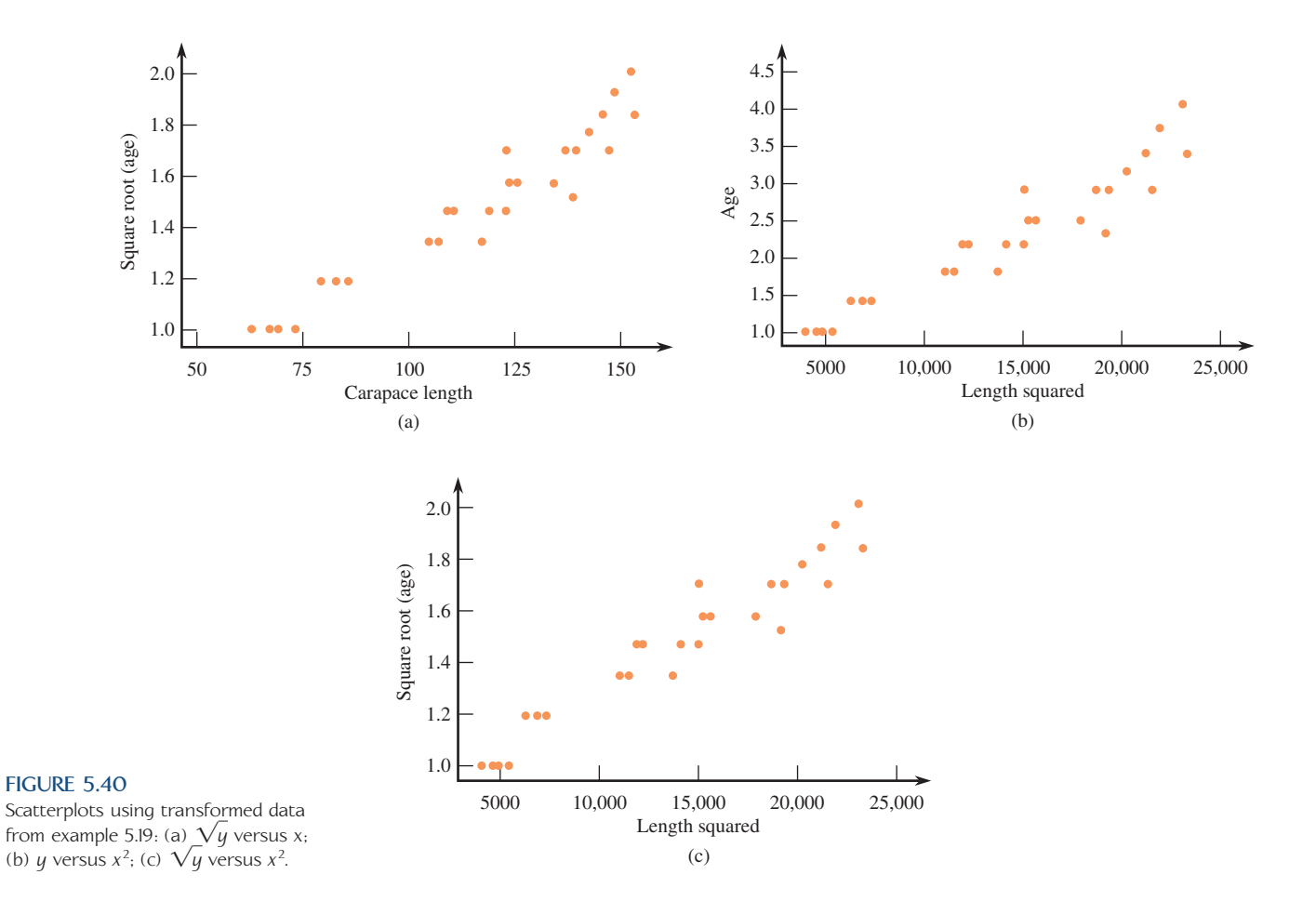

Using Minitab to fit a least-squares line to the transformed data results in the following output:

#### **Regression Analysis: Sqrt(Age) versus Length Squared**

The regression equation is  $\text{Sqrt}(\text{Age}) = 0.829\,+\,0.000046$  Length  $\text{Squared}$ 

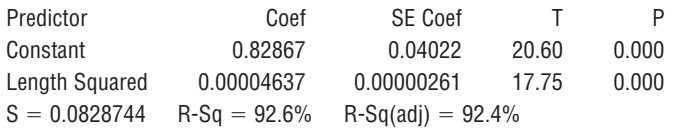

The least-squares line is

 $y' = 0.829 + 0.000046x'$ 

or equivalently

 $\sqrt{y} = 0.829 + 0.000046x^2$ 

This transformation can be reversed by squaring both sides to obtain an equation of the form  $y =$  some function of *x*:

$$
(y')^2 = (0.829 + 0.000046x')^2
$$

Since  $(y')^2 = y$  and  $x' = x^2$ , we get

$$
\hat{y} = (0.829 + 0.000046x^2)^2
$$

To predict the age of a lobster with a carapace length of 100 mm, we substitute 100 into the equation to obtain a predicted value *y*^:

$$
\hat{y} = (0.829 + 0.000046x^2)^2 = (0.829 + 0.000046(100)^2)^2 = (1.289)^2 = 1.66
$$
 years

## **EXERCISES 5.44 - 5.55**

5.44 Example 5.5 described a study of the effectiveness of pomegranate fruit extract (PFE) in slowing the growth of prostate cancer tumors **(***Proceedings of the National Academy of Sciences* **[October 11, 2005]: 14813–14818]**. Figure 5.11 from that example is repro-

duced here. Based on this figure, we noted that for the .2% PFE group, the relationship between average tumor volume and number of days after injection of cancer cells appears curved rather than linear.

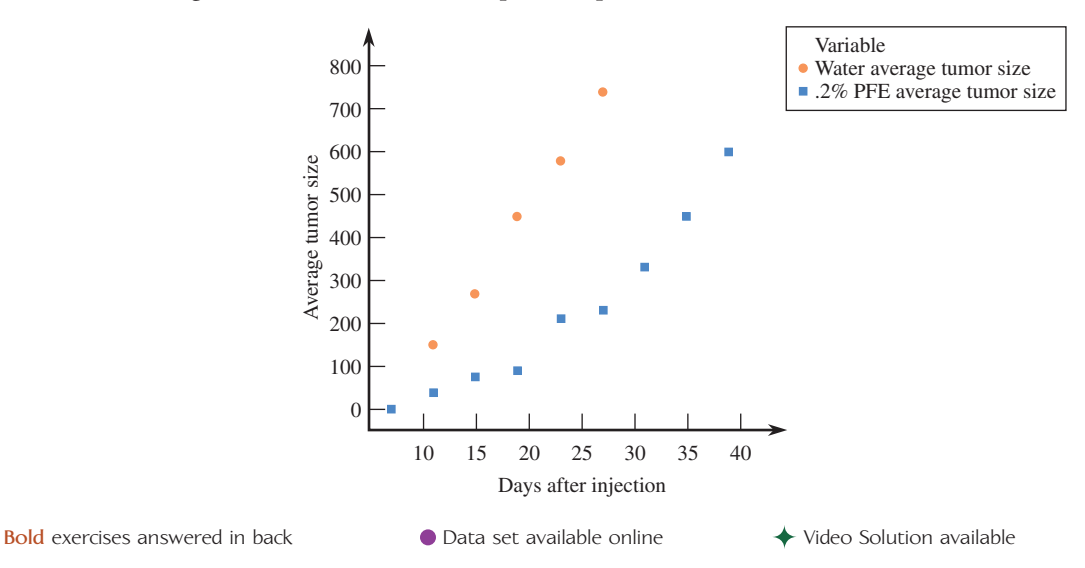

 a. One transformation that might result in a relationship that is more nearly linear is  $log(y)$ . The values of  $x =$  number of days since injection of cancer cells,  $y =$  average tumor volume (in mm<sup>3</sup>), and  $y' = \log(y)$ for the 0.2% PFE group are given in the accompanying table. Construct a scatterplot of *y* versus *x*. Does this scatterplot look more nearly linear than the plot of the original data?

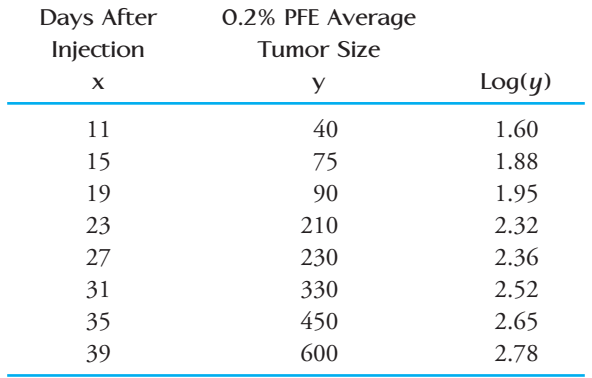

 b. Based on the accompanying Minitab output, does the least-squares line effectively summarize the relationship between  $\gamma'$  and *x*?

The regression equation is

log(average tumor size)  $=$  1.23  $\pm$  0.0413 Days After Injection

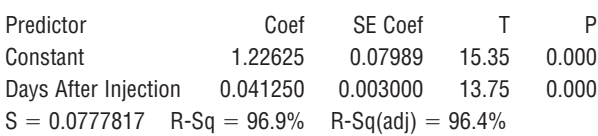

 c. Use the Minitab output to predict average tumor size 30 days after injection of cancer cells for a mouse that received water supplemented with 0.2% PFE.

 d. Residual plots of the residuals from the least-squares line using the untransformed data and using *y* and *x*  are shown at the bottom of the page in Figure EX5.44. What feature of the residual plot for the original data suggests that the least-squares line is not the best way to describe the relationship between *y* and *x*? In what way does the residual plot for the transformed data suggest that a line is a reasonable description of the relationship for the transformed data  $(y'$  and  $x$ )?

**5.45** Example 5.15 described a study that involved substituting sunflower meal for a portion of the usual diet of farm-raised sea breams **(***Aquaculture* **[2007]: 528–534).** This paper also gave data on  $\gamma$  = feed intake (in grams per 100 grams of fish per day) and  $x =$  percentage sunflower meal in the diet (read from a graph in the paper).

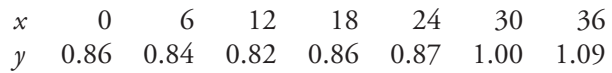

A scatterplot of these data is curved and the pattern in the plot resembles a quadratic curve.

- Using a statistical software package or a graphing calculator, find the equation of the least-squares quadratic curve that can be used to describe the relationship between percentage sunflower meal and feed intake.  $\hat{y} = 0.866 - 0.008x + 0.0004x^2$
- **b.** Use the least-squares equation from Part (a) to predict feed intake for fish fed a diet that included 20% sunflower meal.

5.46 The paper **"Commercially Available Plant Growth Regulators and Promoters Modify Bulk Tissue Abscisic Acid Concentrations in Spring Barley, but not Root Growth and Yield Response to Drought" (***Ap-*

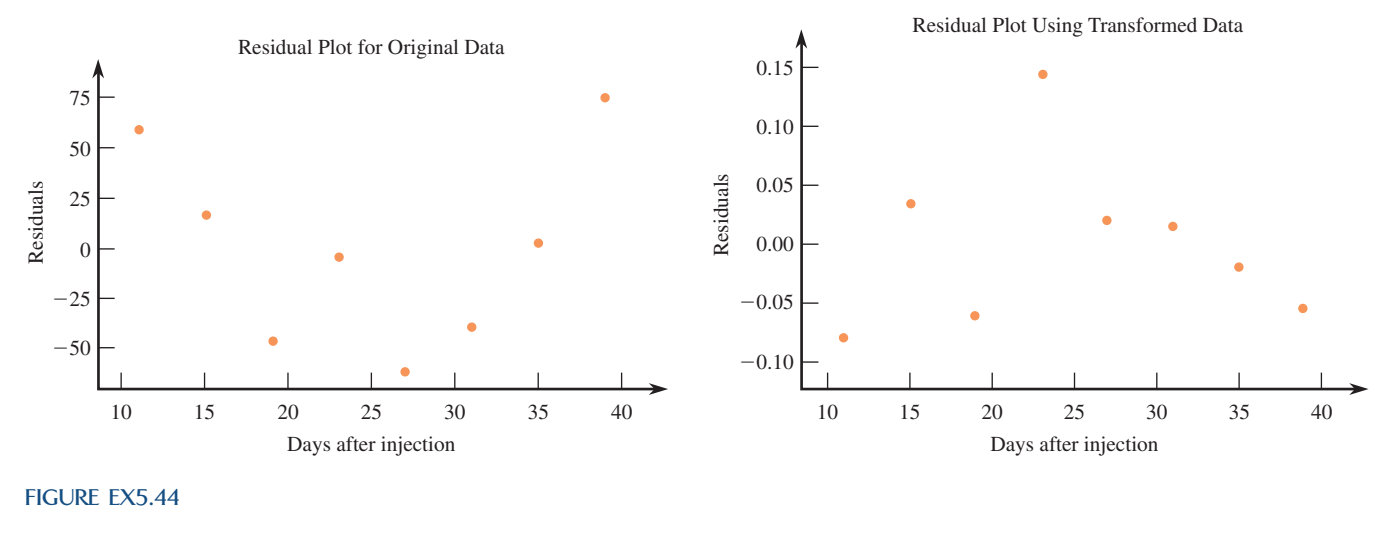

**Bold** exercises answered in back **Data set available online 4** Video Solution available

Copyright 2010 Cengage Learning. All Rights Reserved. May not be copied, scanned, or duplicated, in whole or in part. Due to electronic rights, some third party content may be suppressed from the eBook and/or eChapter(s). Editorial review has deemed that any suppressed content does not materially affect the overall learning experience. Cengage Learning reserves the right to remove additional content at any time if subsequent rights restrict

*plied Biology* **[2006]: 291–304)** describes a study of the drought response of barley. The accompanying data on *x*  $=$  days after sowing and  $y =$  soil moisture deficit (in mm) was read from a graph that appeared in the paper.

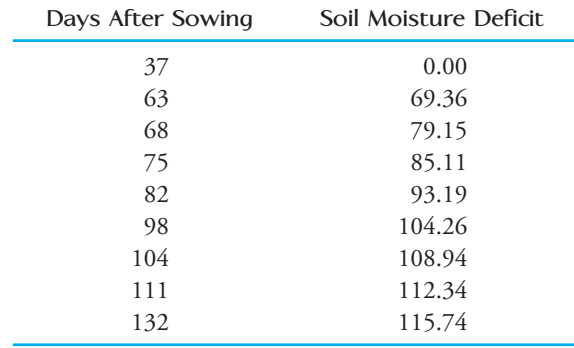

- a. Construct a scatterplot of  $y =$  soil moisture deficit versus  $x =$  days after sowing. Does the relationship between these two variables appear to be linear or nonlinear?
- b. Fit a least-squares line to the given data and construct a residual plot. Does the residual plot support your conclusion in Part (a)? Explain.
- c. Consider transforming the data by leaving *y* un changed and using either  $x' = \sqrt{x}$  or  $x'' = \frac{1}{x}$ . Which of these transformations would you recommend? Justify your choice using appropriate graphical displays.
- d. Using the transformation you recommend in Part (c), find the equation of the least-squares line that describes the relationship between *y* and the transformed *x*.  $\hat{y} = 166.490 - 6109.479(\frac{1}{x})$
- e. What would you predict for soil moisture deficit 50 days after sowing? For 100 days after sowing?
- f. Explain why it would not be reasonable to predict soil moisture deficit 200 days after sowing.

**5.47 ● Is electromagnetic radiation from phone anten**nae associated with declining bird populations? This is one of the questions addressed by the authors of the paper **"The Urban Decline of the House Sparrow (***Passer domesticus***): A Possible Link with Electromagnetic Radiation" (***Electromagnetic Biology and Medicine* [2007]: 141-151). The accompanying data on  $x =$  electromagnetic field strength (V/m) and  $y =$  sparrow density (birds/hectare) was read from a graph that appeared in the paper.

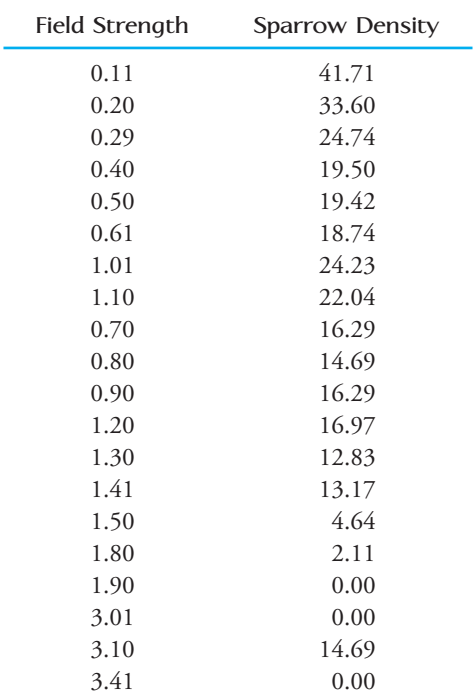

- **a.** Construct a scatterplot of  $y =$  sparrow density versus  $x =$  field strength. Does the relationship between these two variables appear to be linear or nonlinear?
- **b.** Consider transforming the data by leaving *y* unchanged and using either  $x' = \sqrt{x}$  or  $x'' = \log(x)$ . The  $log(x)$  values given in the same order as the *x* values in the table above are

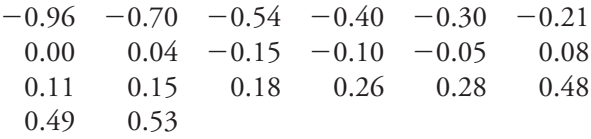

 Which of these transformations would you recommend? Justify your choice using appropriate graphical displays.

- **c.** Using the transformation you recommend in Part (b), find the equation of the least-squares line that describes the relationship between *y* and the transformed *x*.  $\hat{y} = 14.805 - 24.280 \cdot \log(x)$
- **d.** What would you predict for sparrow density if the field strength is 0.5? What would you predict for sparrow density if the field strength is 2.5?

5.48 The paper **"Effects of Age and Gender on Physical Performance" (***Age* **[2007]: 77–85)** describes a study of the relationship between age and 1-hour swimming performance. Data on age and swim distance for over 10,000 men participating in a national long-distance 1-hour swimming competition are summarized in

**Bold** exercises answered in back **O** Data set available online  $\bullet$  Video Solution available

the accompanying table. In Exercise 5.34 from Section 5.3, a plot of the residuals from the least-squares line showed a curved pattern that suggested that a quadratic curve would do a better job of summarizing the relationship between  $x =$  representative age and  $y =$  average swim distance. Find the equation of the least-squares quadratic curve and use it to predict average swim distance at 40 years of age.  $\hat{y} = 3843.027 + 10.619x - 0.360x^2$  $\hat{y}$  = 3691.293

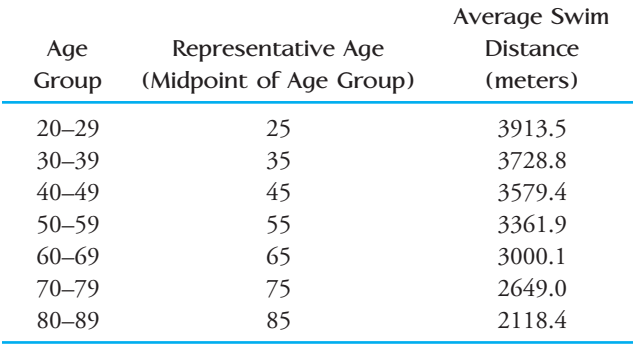

**5.49** The paper **"Feeding Ecology of the Great Basin Rattlesnake" (***Canadian Journal of Zoology* **[2008]: 723–734)** investigated whether there was a relationship between the size of a rattlesnake and the size of the unsuspecting rodent the snake would hunt. The authors collected data on  $x =$  snake body mass (in grams) and prey body mass (in grams) for 22 snakes and their prey. Because the relationship between snake mass and prey mass was not linear, the authors transformed both *x* and *y* by taking natural logarithms. The transformed data was used to construct the following scatterplot, which shows a linear pattern. If a scatterplot had been constructed using the untransformed data, which of the four curved segments in Figure 5.38 do you think it would most resemble? Explain your choice.

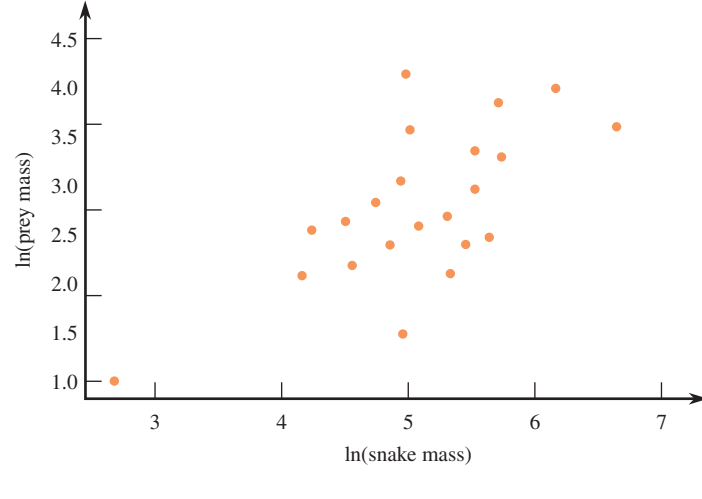

5.50 The paper **"Developmental and Individual Differences in Pure Numerical Estimation" (***Developmental Psychology* **[2006]: 189–201)** describes a study of how young children develop the ability to estimate lengths. Children were shown a piece of paper with two lines. One line was a short line labeled as having length 1 *zip.* The second line was a much longer line labeled as having length 1000 *zips.* The child was then asked to draw a line that had a length of a specified number of *zips,* such as 438 *zips.* The data in the accompanying table gives the length requested and the average of the actual lengths of the lines drawn by 30 second graders.

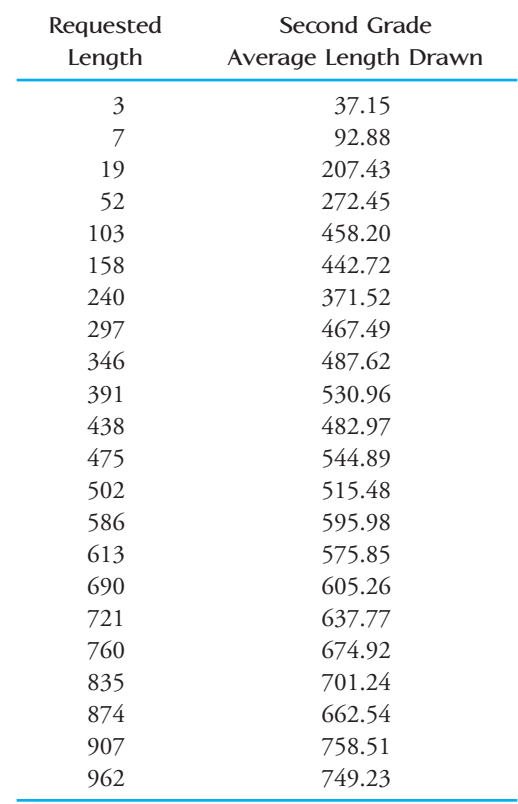

- a. Construct a scatterplot of  $y =$  second grade average length drawn versus  $x =$  requested length.
- b. Based on the scatterplot in Part (a), would you suggest using a line, a quadratic curve, or a cubic curve to describe the relationship between *x* and *y*? Explain your choice.
- c. Using a statistical software package or a graphing calculator, fit a cubic curve to this data and use it to predict average length drawn for a requested length of 500 *zips.*

 $= 138.471 + 19276x - 0.0032x^2 + 0.000002x$   $\hat{y} = 555.219$ 

**Bold** exercises answered in back **Data set available online 4** Video Solution available

**5.51 ● Researchers have examined a number of climatic** variables in an attempt to understand the mechanisms that govern rainfall runoff. The paper **"The Applicability of Morton's and Penman's Evapotranspiration Estimates in Rainfall-Runoff Modeling" (***Water Resources Bulletin* **[1991]: 611–620)** reported on a study that examined the relationship between  $x =$  cloud cover index and  $y =$  sunshine index. The cloud cover index can have values between 0 and 1. The accompanying data are consistent with summary quantities in the article. The authors of the article used a cubic regression to describe the relationship between cloud cover and sunshine.

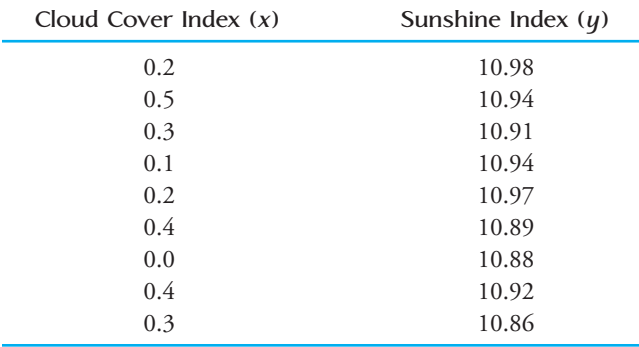

- **a.** Construct a scatterplot of the data. What characteristics of the plot suggest that a cubic regression would be more appropriate for summarizing the relationship between sunshine index and cloud cover index than a linear or quadratic regression?
- **b.** Find the equation of the least-squares cubic function.  $\hat{y} = 10.8768 + 1.4604x - 7.259x^2 + 9.2342x^3$
- **c.** Construct a residual plot by plotting the residuals from the cubic regression model versus *x*. Are there any troubling patterns in the residual plot that suggest that a cubic regression is not an appropriate way to summarize the relationship?
- **d.** Use the cubic regression to predict sunshine index when the cloud cover index is 0.25.
- **e.** Use the cubic regression to predict sunshine index when the cloud cover index is 0.45.
- **f.** Explain why it would not be a good idea to use the cubic regression equation to predict sunshine index for a cloud cover index of 0.75.

5.52 **● +** The report "Older Driver Involvement in **Injury Crashes in Texas" (Texas Transportation Insti**tute, 2004) included a scatterplot of  $y =$  fatality rate (percentage of drivers killed in injury crashes) versus  $x =$ driver age. The accompanying data are approximate values read from the scatterplot.

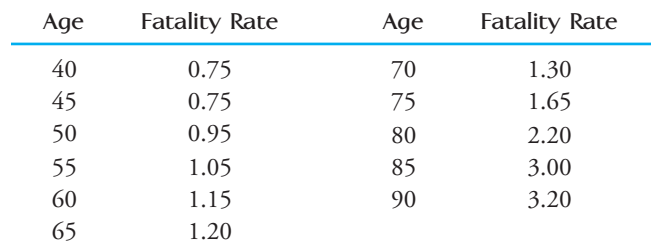

- a. Construct a scatterplot of these data.
- b. Using Table 5.5 and the ladder of transformations in Figure 5.38, suggest a transformation that might result in variables for which the scatterplot would exhibit a pattern that was more nearly linear.
- c. Reexpress *x* and/or *y* using the transformation you recommended in Part (b). Construct a scatterplot of the transformed data.
- d. Does the scatterplot in Part (c) suggest that the transformation was successful in straightening the plot?
- e. Using the transformed variables, fit the least-squares line and use it to predict the fatality rate for 78-yearold drivers. 1.893

**5.53** The article **"Organ Transplant Demand Rises Five Times as Fast as Existing Supply" (***San Luis Obispo Tribune,* February 23, 2001) included a graph that showed the number of people waiting for organ transplants each year from 1990 to 1999. The following data are approximate values and were read from the graph in the article:

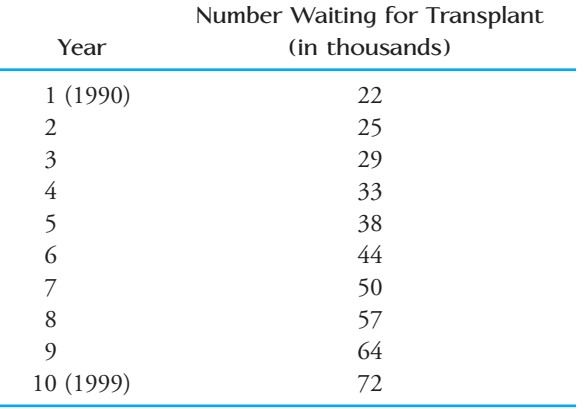

**a.** Construct a scatterplot of the data with  $y =$  number waiting for transplant and  $x =$  year. Describe how the number of people waiting for transplants has changed over time from 1990 to 1999.

**Bold** exercises answered in back **O** Data set available online  $\bullet$  Video Solution available

Copyright 2010 Cengage Learning. All Rights Reserved. May not be copied, scanned, or duplicated, in whole or in part. Due to electronic rights, some third party content may be suppressed from the eBook and/or eChapter(s). Editorial review has deemed that any suppressed content does not materially affect the overall learning experience. Cengage Learning reserves the right to remove additional content at any time if subsequent rights restrict

- **b.** The scatterplot in Part (a) is shaped like segment 2 in Figure 5.38. Find a transformation of *x* and/or *y* that straightens the plot. Construct a scatterplot for your transformed variables.
- **c.** Using the transformed variables from Part (b), fit a least-squares line and use it to predict the number waiting for an organ transplant in 2000 (Year 11).
- **d.** The prediction made in Part (c) involves prediction for an *x* value that is outside the range of the *x* values in the sample. What assumption must you be willing to make for this to be reasonable? Do you think this assumption is reasonable in this case? Would your answer be the same if the prediction had been for the year 2010 rather than 2000? Explain.

5.54 Penicillin was administered orally to five different horses, and the concentration of penicillin in the blood was determined after five different lengths of time. The following data on  $x =$  elapsed time (in hours) and  $y =$  penicillin concentration (in mg/ml) appeared in the paper **"Absorption and Distribution Patterns of Oral Phenoxymethyl Penicillin in the Horse" (***Cornell Veterinarian* **[1983]: 314–323):**

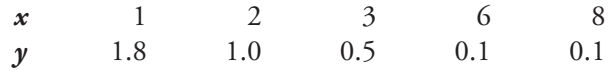

Construct scatterplots using the following variables. Which transformation, if any, would you recommend? a. *x* and *y* **c.** *x* and  $\sqrt{y}$ 

b.  $\sqrt{x}$  and *y* **d.**  $\sqrt{x}$  and  $\sqrt{y}$ 

**Bold** exercises answered in back **Data set available online**  $\longleftrightarrow$  **Video Solution available** 

e. *x* and  $log(y)$  (values of  $log(y)$  are 0.26, 0, -0.30,  $-1$ , and  $-1$ ).

**5.55** ● Determining the age of an animal can sometimes be a difficult task. One method of estimating the age of harp seals is based on the width of the pulp canal in the seal's canine teeth. To investigate the relationship between age and the width of the pulp canal, researchers measured age and canal width in seals of known age. The following data on  $x =$  age (in years) and  $y =$  canal length (in millimeters) are a portion of a larger data set that appeared in the paper **"Validation of Age Estimation in the Harp Seal Using Dentinal Annuli" (***Canadian Journal of Fisheries and Aquatic Science* **[1983]: 1430–1441)**:

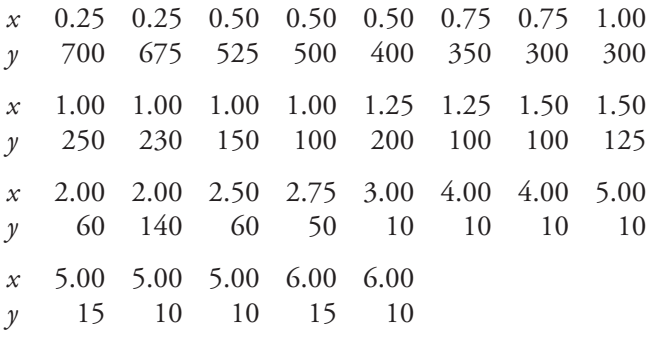

Construct a scatterplot for this data set. Would you describe the relationship between age and canal length as linear? If not, suggest a transformation that might straighten the plot.

# **5.5 Logistic Regression (Optional)**

[The correlation and regression techniques w](#page-14-0)e have seen up to this point require that both variables of interest be numerical. But what if the dependent variable in a study is not numerical? This situation requires a different approach. For a dependent variable that is categorical with just two possible values (a binary variable), logistic regression can be used to describe the way in which such a dependent variable is related to a numerical predictor variable.

## **EXAMPLE 5.20 Look Out for Those Wolf Spiders**

The paper **"Sexual Cannibalism and Mate Choice Decisions in Wolf Spiders: Influ ence of Male Size and Secondary Sexual Characteristics" (***Animal Behaviour* **[2005]: 83–94)** described a study in which researchers were interested in what variables might be related to a female wolf spider's decision to kill and consume her part-

Data set available online

ner during courtship or mating. The accompanying data (approximate values read from a graph in the paper) are values of  $x =$  difference in body width (female – male) and  $y =$  cannibalism, coded as 0 for no cannibalism and 1 for cannibalism for 52 pairs of courting wolf spiders.

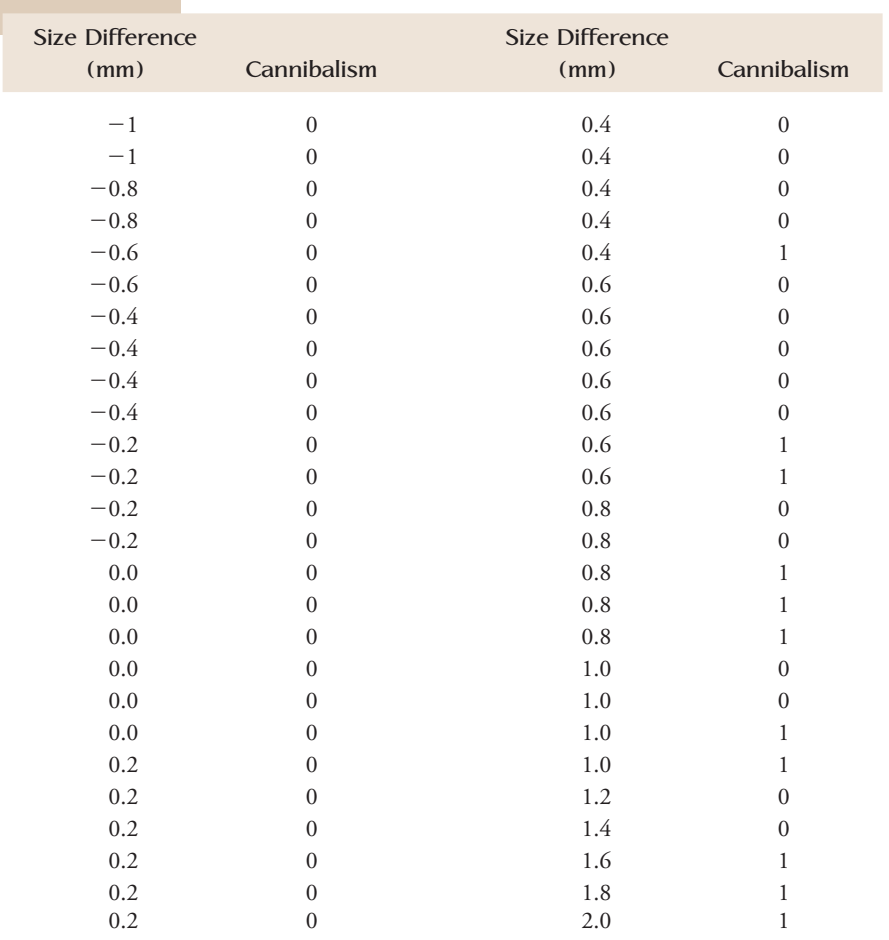

A Minitab scatterplot of the data is shown in Figure 5.41. Note that the plot was constructed so that if two points fell in exactly the same position, one was offset a bit so that all observations would be visible. (This is called jittering.)

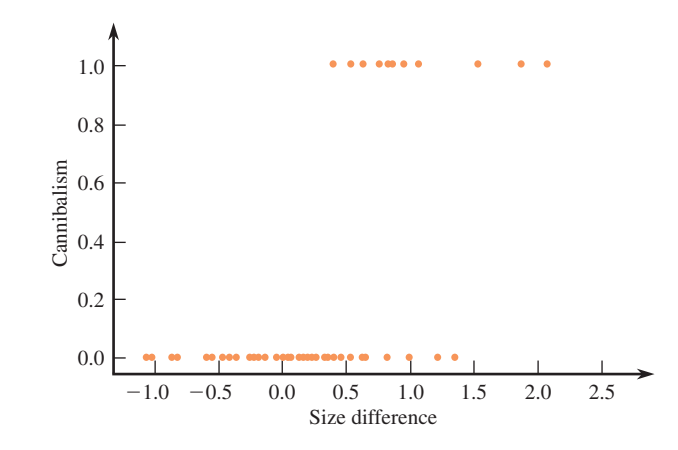

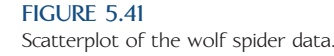

The scatterplot doesn't look like others we have seen before—its odd appearance is due to the fact that all *y* values are either 0 or 1. But, we can see from the plot that there are more occurrences of cannibalism for large *x* values (where the female is bigger than the male) than for smaller *x* values. In this situation, it makes sense to consider the probability of cannibalism (or equivalently, the proportion of the time cannibalism would occur) as being related to size difference. For example, we might focus on a single *x* value, say  $x = 0$  where the female and male are the same size. Based on the data at hand, what can we say about the cannibalism proportion for pairs where the size difference is 0? We will return to this question after introducing the logistic regression equation.

A logistic regression equation is used to describe how the probability of "success" (for example, cannibalism in the wolf spider example) changes as a numerical predictor variable, *x*, changes.

With *p* denoting the probability of success, the **logistic regression function** is

 $p = \frac{e^{a + bx}}{1 + \frac{a^2}{a^2}}$  $1 + e^{a + bx}$ 

where *a* and *b* are constants.

The logistic regression equation looks complicated, but it has some very convenient properties. For any *x* value, the value of  $e^{a + bx} / (1 + e^{a + bx})$  is between 0 and 1. As *x* changes, the graph of this equation has an "S" shape. Consider the two S-shaped curves of Figure 5.42. The blue curve starts near 0 and increases to 1 as *x* increases. This is the type of behavior exhibited by  $p = e^{a + bx}/(1 + e^{a + bx})$  when  $b > 0$ . The red curve starts near 1 for small *x* values and then decreases as *x* increases. This happens when  $b \leq 0$  in the logistic regression equation. The steepness of the curve—how quickly it rises or falls—also depends on the value of *b*. The farther *b* is from 0, the steeper the curve.

Most statistics packages, such as Minitab and SPSS, have the capability of using sample data to compute values for *a* and *b* in the logistic regression equation to produce an equation relating the probability of success to the predictor *x*. An explanation of an alternate method for computing reasonable values of *a* and *b* is given later in this section.

 $b > 0$  $b < 0$  $\theta$ 0.2 0.4 0.6 0.8 1.0

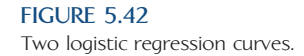

 $\sim$   $\sim$ 

 $250/21$ 

## **EXAMPLE 5.21 Cannibal Spiders II**

Minitab was used to fit a logistic regression equation to the wolf spider data of Example 5.20. The resulting Minitab output is given in Figure 5.43, and Figure 5.44 shows a scatterplot of the original data with the logistic regression curve superimposed.

**Response Information**

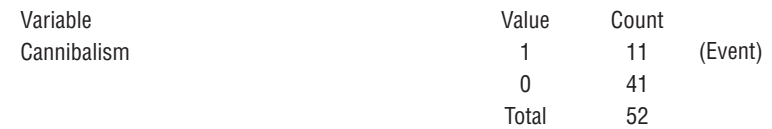

Logistic Regression Table

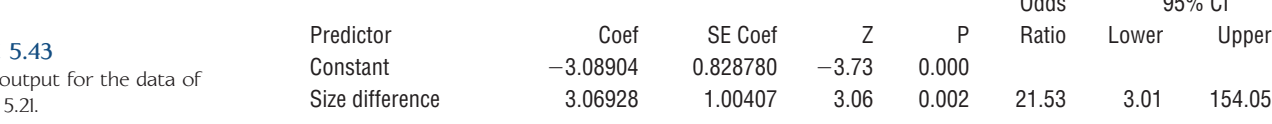

With  $a = -3.08904$  and  $b = 3.06928$ , the equation of the logistic regression function is

$$
p = \frac{e^{-3.08904 + 3.06928x}}{1 + e^{-3.08904 + 3.06928x}}
$$

To predict or estimate the probability of cannibalism when the size difference between the female and male  $= 0$ , we substitute 0 into the logistic regression equation to obtain

$$
p = \frac{e^{-3.08904 + 3.06928(0)}}{1 + e^{-3.08904 + 3.06928(0)}} = \frac{e^{-3.08904}}{1 + e^{-3.08904}} = .044
$$

The probabilities of cannibalism for other values of  $x =$  size difference can be computed in a similar manner.

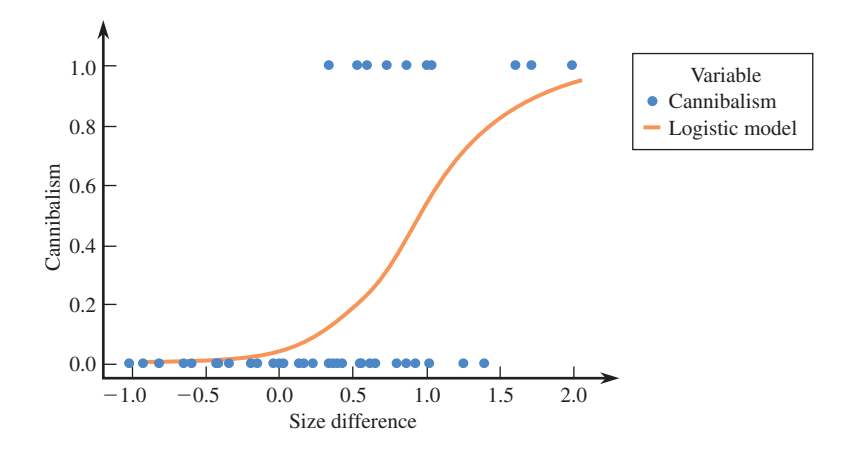

**FIGURE 5.44** Scatterplot and logistic regression curve for data of Example 5.21.

**FIGURE** Minitab Example

## **Relating Logistic Regression to Data Transformation**

Consider an important question in drug development—what strength of dose of a drug is needed to elicit a response? For example, suppose that we are marketing a poison, RatRiddance, to be used to eradicate rats. We want to use enough of the toxic agent to dispose of the little critters, but for safety and ecological reasons we don't want to use more poison than necessary. Imagine that an experiment is conducted to assess the toxicity of RatRiddance, where the amount of the active ingredient is varied. Eleven different concentrations are tested, with about 500 rats in each treatment. The results of the experiment are given in Table 5.7. A plot of the data is shown in Figure 5.45.

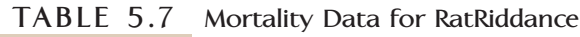

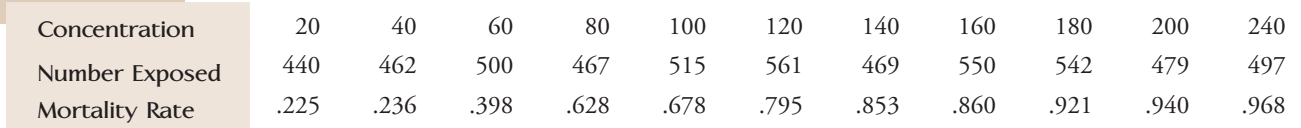

The original data consisted of about 5000 observations; for each individual rat there was a (dose, response) pair, where the response was categorical—survived or did not survive. The data were then summarized in Table 5.7 by computing the proportion that did not survive (the mortality rate) for each dose. It is these proportions that were plotted in the scatterplot of Figure 5.45 and that exhibit the typical "S" shape of the logistic regression equation.

Let's use the logistic regression equation to describe the relationship between the proportion of rats who did not survive (mortality rate) and dose. The model is then

$$
p = \frac{e^{a+bx}}{1+e^{a+bx}}
$$

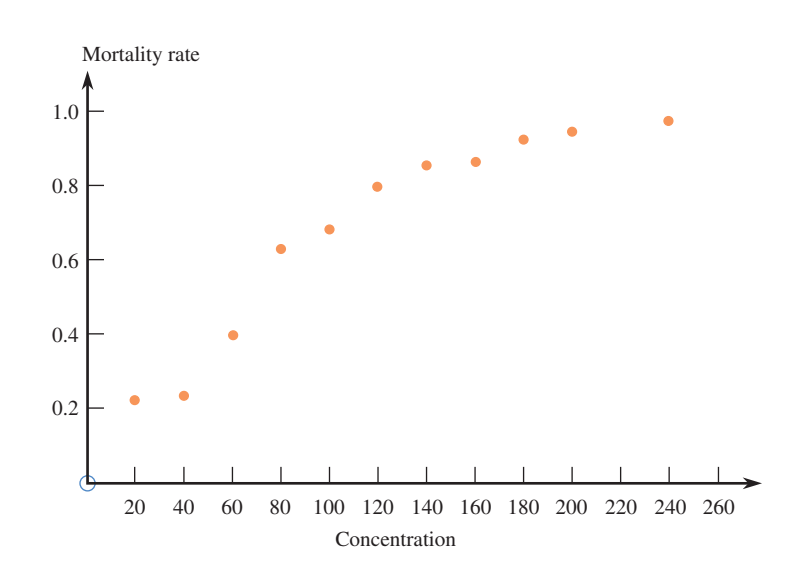

**FIGURE 5.45** Scatterplot of mortality versus dose.

For data that has been converted into proportions, some tedious but straightforward algebra demonstrates how we can use a transformation to calculate values for *a* and *b* in the logistic regression equation:

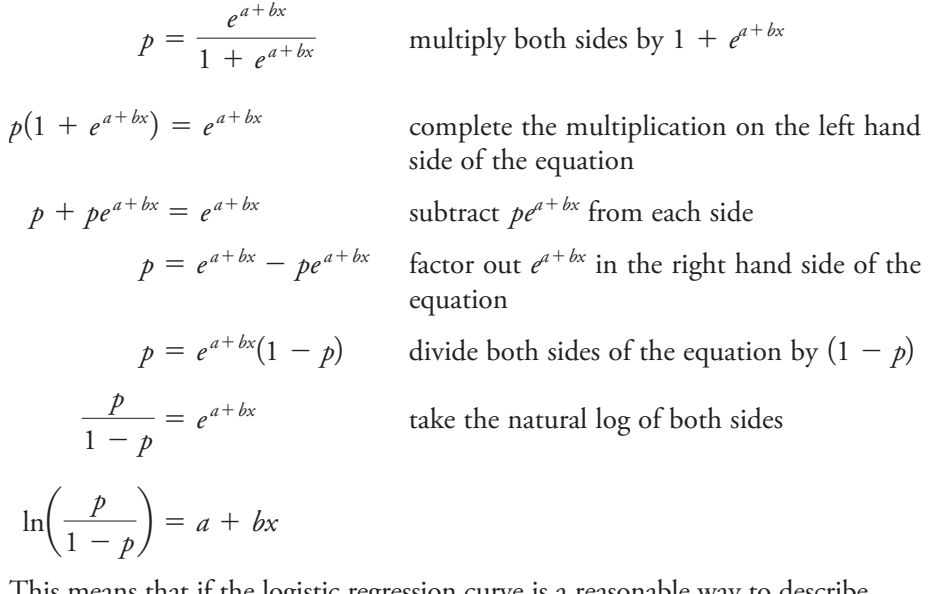

This means that if the logistic regression curve is a reasonable w the relationship between *p* and *x*, the relationship between  $\ln\left(\frac{p}{1-p}\right)$  and *x* is linear. A consequence of this is that if we transform *p* using

$$
y' = \ln\left(\frac{p}{1-p}\right)
$$

we can use least squares to fit a line to the (*x, y*) data.

For the RatRiddance example, the transformed data are

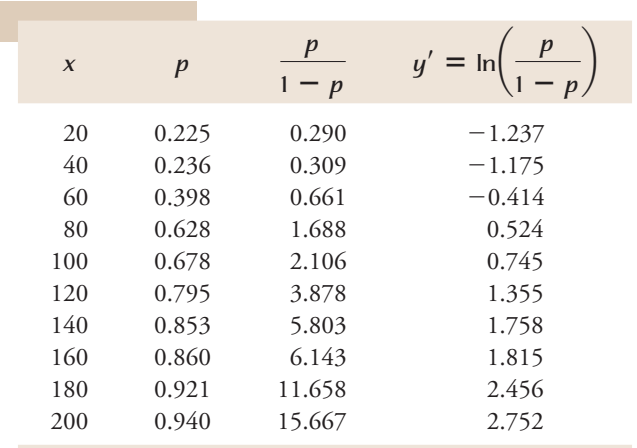

The resulting best fit line is

$$
y' = a + bx
$$
  
= -1.6033 + 0.221x

We can check the transformed linear model fit in the customary way, checking the scatterplot and the residual plot, as shown in Figure 5.46(a) and (b). Although there seems to be an ever-so-slight hint of curvature in the data, the linear model appears to fit quite well. In fact, the linear fit accounts for about  $97\%$  of the variation in  $\gamma'$ .

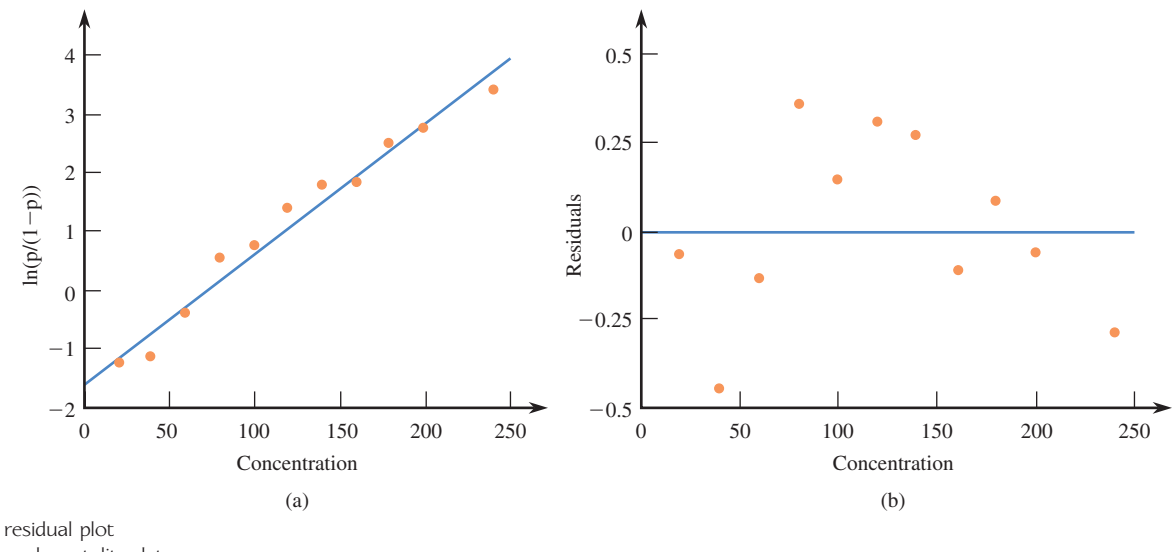

**FIGURE 5.46** Scatterplot (a) and residual plot (b) for the transformed mortality data.

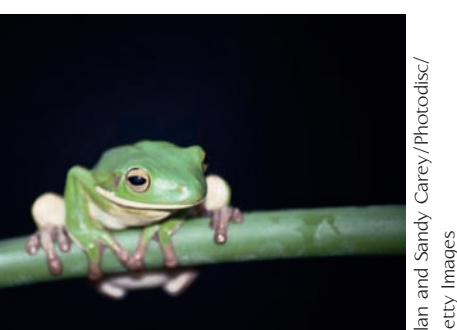

#### **EXAMPLE 5.22 The Call of the Wild Amazonian . . . Frog**

The Amazonian tree frog uses vocal communication to call for a mate. In a study of the relationship between calling behavior and the amount of rainfall **("How, When, and Where to Perform Visual Displays: The Case of the Amazonian Frog**  *Hyla parviceps," Herpetologica* **[2004]: 420–429)**, the daily rainfall (in mm) was recorded as well as observations of calling behavior by male Amazonian frogs. Calling behavior was used to compute the call rate, which is the proportion of frogs exhibiting calling behavior. Data consistent with the article are given in Table 5.8.

**TABLE 5.8 Proportion Calling versus Daily Rainfall (mm)**

| Rainfall  | 0.2 | 0.3 | 0.4  | 0.5 | 0.7 | 0.8 |
|-----------|-----|-----|------|-----|-----|-----|
| Call rate | .17 | .19 | .20  | .21 | .27 | .28 |
| Rainfall  | 0.9 | 1.1 | 1.2. | 1.3 | 1.5 | 1.6 |
| Call rate | .29 | .34 | .39  | .41 | .46 | .49 |
| Rainfall  | 1.7 | 2.0 | 2.2  | 2.4 | 2.6 | 2.8 |
| Call rate | .53 | .60 | .67  | .71 | .75 | .82 |
| Rainfall  | 2.9 | 3.2 | 3.5  | 4.2 | 4.9 | 5.0 |
| Call rate | .84 | .88 | .90  | .97 | .98 | .98 |

Inspection of the scatterplot in Figure 5.47(a) reveals a pattern that is consistent with a logistic relationship between the daily rainfall and the proportion of frogs exhibiting calling behavior. The transformed data in Figure 5.47(b) show a clearly linear pattern. For these data the least-squares line is given by the equation  $y' = -1.871 + 1.177$ (Rainfall).

To predict calling proportion for a location with daily rainfall of 4.0 mm, we use the computed values of *a* and *b* in the logistic regression equation:

$$
p = \frac{e^{-1.871 + 1.177x}}{1 + e^{-1.871 + 1.177x}} = \frac{e^{-1.871 + 1.177(4.0)}}{1 + e^{-1.871 + 1.177(4.0)}} = .945
$$

0.103

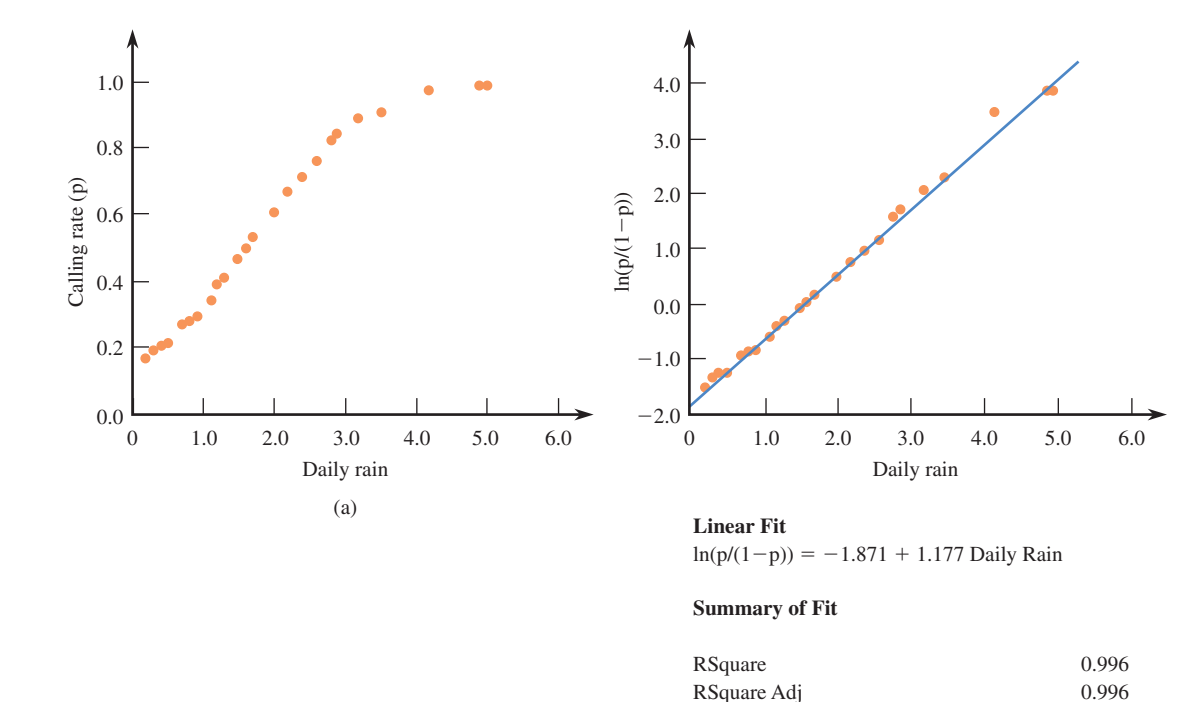

s

**FIGURE 5.47** Scatterplot of original and transformed data of Example 5.22.

## **EXERCISES 5.56 - 5.62**

5.56 Anabolic steroid abuse has been increasing despite increased press reports of adverse medical and psychiatric consequences. In a recent study, medical researchers studied the potential for addiction to testosterone in hamsters **(***Neuroscience* **[2004]: 971–981)**. Hamsters were allowed to self-administer testosterone over a period of days, resulting in the death of some of the animals. The data below show the proportion of hamsters surviving versus the peak self-administration of testosterone  $(\mu$ g). Fit a logistic regression equation and use the equation to predict the probability of survival for a hamster with a peak intake of  $40\mu$ g.

**Peak Intake (micrograms) Survival Proportion (***p***)** *p*  $1$  $y' = ln$  $1 - p$  $\big)$ 10 0.980 49.0000 3.8918 30 0.900 9.0000 2.1972 50 0.880 7.3333 1.9924 70 0.500 1.0000 0.0000 90  $0.170$   $0.2048$   $-1.5856$  $\ln\left(\frac{p}{1-p}\right)$  $1 - p$  $= 4.589 - 0.0659x;$  **5.57 ● Does high school GPA predict success in first**year college English? The proportion with a grade of C or better in freshman English for students with various high school GPAs for freshmen at Cal Poly, San Luis Obispo, in fall of 2007 is summarized in the accompanying table. Fit a logistic regression equation that would allow you to predict the probability of passing freshman English based on high school GPA. Use the resulting equation to predict the probability of passing freshman English for students with a high school GPA of 2.2.

(b)

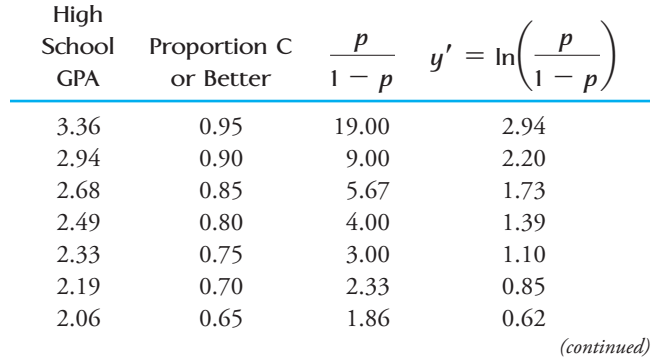

**Bold** exercises answered in back **Data set available online**  $\blacklozenge$  **Video Solution available** 

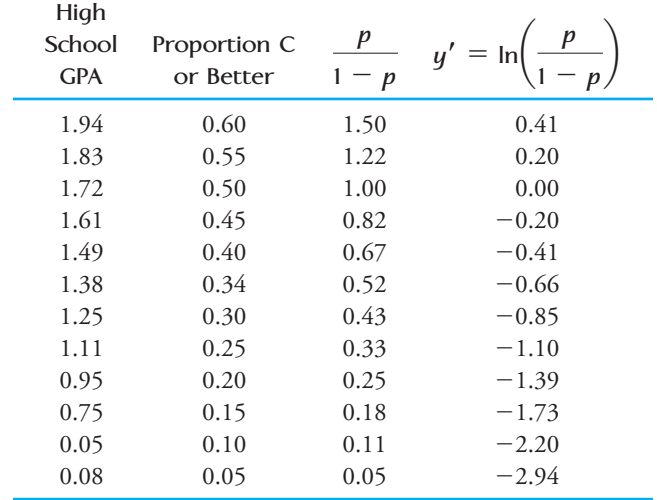

**5.58** Some plant viruses are spread by insects and tend to spread from the edges of a field inward. The data on  $x =$  distance from the edge of the field (in meters) and  $y =$  proportion of plants with virus symptoms that appeared in the paper **"Patterns of Spread of Two Non-Persistently Aphid-Borne Viruses in Lupin Stands" (***Annals of Applied Biology* **[2005]: 337–350)** was used to fit a least-squares regression line to describe the relationship between *x* and  $y' = \ln\left(\frac{p}{1 - p}\right)$ . Minitab output resulting from fitting the least-squares line is given below.

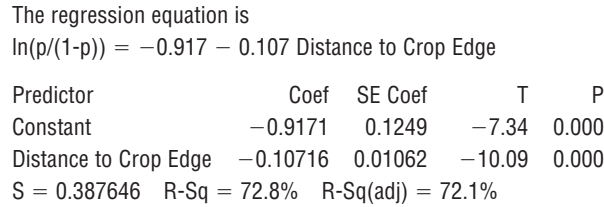

- a. What is the logistic regression function relating *x* and the proportion of plants with virus symptoms?
- b. What would you predict for the proportion of plants with virus symptoms at a distance of 15 meters from the edge of the field? (Note: the *x* values in the data set ranged from 0 to 20.)

**5.59** The paper **"The Shelf Life of Bird Eggs: Testing Egg Viability Using a Tropical Climate Gradient" (***Ecology* **[2005]: 2164–2175)** investigated the effect of altitude and length of exposure on the hatch rate of thrasher eggs. Data consistent with the estimated probabilities of hatching after a number of days of exposure given in the paper are shown here.

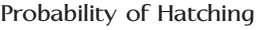

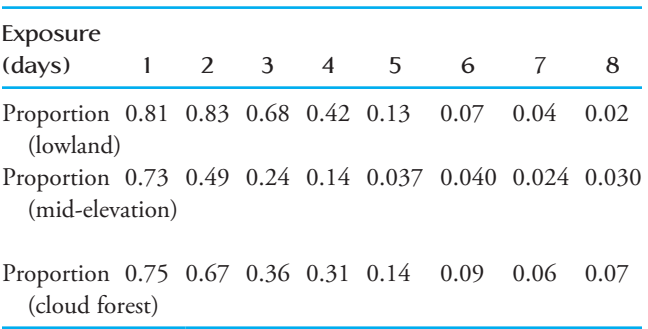

- **a.** Plot the data for the low- and mid-elevation experimental treatments versus exposure. Are the plots generally the shape you would expect from "logistic" plots?
- **b.** Using the techniques introduced in this section, calculate  $y' = \ln\left(\frac{p}{1 - p}\right)$  for each of the exposure times in the cloud forest and fit the line  $y' = a + b$ (Days). What is the significance of a negative slope to this line?
- **c.** Using your best-fit line from Part (b), what would you estimate the proportion of eggs that would, on average, hatch if they were exposed to cloud forest conditions for 3 days? 5 days?
- **d.** At what point in time does the estimated proportion of hatching for cloud forest conditions seem to cross from greater than 0.5 to less than 0.5?

5.60 As part of a study of the effects of timber management strategies **(***Ecological Applications* **[2003]: 1110– 1123)** investigators used satellite imagery to study abundance of the lichen *Lobaria oregano* at different elevations. Abundance of a species was classified as "common" if there were more than 10 individuals in a plot of land. In the table below, approximate proportions of plots in which *Lobaria oregano* were common are given.

**Proportions of Plots Where** *Lobaria oregano* **Are Common**

| Elevation (m) 400 600 800 1000 1200 1400 1600       |  |  |  |  |
|-----------------------------------------------------|--|--|--|--|
| Prop. of plots 0.99 0.96 0.75 0.29 0.077 0.035 0.01 |  |  |  |  |
| with lichen                                         |  |  |  |  |
| common                                              |  |  |  |  |

 a. As elevation increases, does the proportion of plots for which lichen is common become larger or smaller? What aspect(s) of the table support your answer?

**Bold** exercises answered in back **Data set available online 4** Video Solution available

- b. Using the techniques introduced in this section, cal culate  $y' = \ln\left(\frac{p}{1-p}\right)$  for each of the elevations and fit the line  $y' = a + b$ (Elevation). What is the equation of the best-fit line?
- c. Using the best-fit line from Part (b), estimate the proportion of plots of land on which *Lobaria oregano* are classified as "common" at an elevation of 900 m.

**5.61 ● The hypothetical data below are from a toxicity** study designed to measure the effectiveness of different doses of a pesticide on mosquitoes. The table below summarizes the concentration of the pesticide, the sample sizes, and the number of critters dispatched.

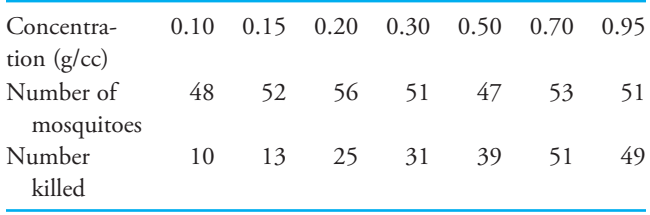

- a. Make a scatterplot of the proportions of mosquitoes killed versus the pesticide concentration.
- **b.** Using the techniques introduced in this section, calculate  $y' = \ln\left(\frac{p}{1 - p}\right)$  for each of the concentrations and fit the line  $y' = a + b$ (Concentration). What is the significance of a positive slope for this line?
- **c.** The point at which the dose kills 50% of the pests is sometimes called LD50, for "Lethal dose 50%." What would you estimate to be LD50 for this pesticide when used on mosquitoes?

**Bold** exercises answered in back **Data set available online**  $\leftrightarrow$  **Video Solution available** 

 $5.62$  In the study of textiles and fabrics, the strength of a fabric is a very important consideration. Suppose that a significant number of swatches of a certain fabric are subjected to different "loads" or forces applied to the fabric. The data from such an experiment might look as follows:

### **Hypothetical Data on Fabric Strength**

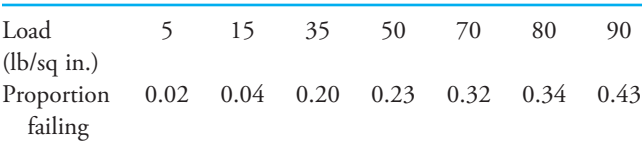

- a. Make a scatterplot of the proportion failing versus the load on the fabric.
- b. Using the techniques introduced in this section, calcu late  $y' = \ln\left(\frac{p}{1-p}\right)$  for each of the loads and fit the line  $y' = a + b$ (Load). What is the significance of a positive slope for this line?
- c. What proportion of the time would you estimate this fabric would fail if a load of 60 lb/sq in. were applied?
- d. In order to avoid a "wardrobe malfunction," one would like to use fabric that has less than a 5% chance of failing. Suppose that this fabric is our choice for a new shirt. To have less than a 5% chance of failing, what would you estimate to be the maximum "safe" load in lb/sq in.?

# **5.6 Interpreting and Communicating the Results [of Statistical Analyses](#page-14-0)**

Using either a least-squares line to summarize a linear relationship or a correlation coefficient to describe the strength of a linear relationship is common in investigations that focus on more than a single variable. In fact, the methods described in this chapter are among the most widely used of all statistical tools. When numerical bivariate data are analyzed in journal articles and other published sources, it is common to find a scatterplot of the data and a least-squares line or a correlation coefficient.

## **Communicating the Results of Statistical Analyses**

When reporting the results of a data analysis involving bivariate numerical data, it is important to include graphical displays as well as numerical summaries. Including a scatterplot and providing a description of what the plot reveals about the form of the relationship between the two variables under study establish the context in which numerical summary measures, such as the correlation coefficient or the equation of the least-squares line, can be interpreted.

In general, the goal of an analysis of bivariate data is to give a quantitative description of the relationship, if any, between the two variables. If there is a relationship, you can describe how strong or weak the relationship is or model the relationship in a way that allows various conclusions to be drawn. If the goal of the study is to describe the strength of the relationship and the scatterplot shows a linear pattern, you can report the value of the correlation coefficient or the coefficient of determination as a measure of the strength of the linear relationship.

When you interpret the value of the correlation coefficient, it is a good idea to relate the interpretation to the pattern observed in the scatterplot. This is especially important before making a statement of no relationship between two variables, because a correlation coefficient near 0 does not necessarily imply that there is no relationship of any form. Similarly, a correlation coefficient near 1 or  $-1$ , by itself, does not guarantee that the relationship is linear. A curved pattern, such as the one we saw in Figure 5.17, can produce a correlation coefficient that is near 1.

If the goal of a study is prediction, then, when you report the results of the study, you should not only give a scatterplot and the equation of the least-squares line but also address how well the linear prediction model fits the data. At a minimum, you should include both the values of *se* (the standard deviation about the regression line) and  $r^2$  (the coefficient of determination). Including a residual plot can also provide support for the appropriateness of the linear model for describing the relationship between the two variables.

## **What to Look for in Published Data**

Here are a few things to consider when you read an article that includes an analysis of bivariate data:

- What two variables are being studied? Are they both numerical? Is a distinction made between a dependent variable and an independent variable?
- Does the article include a scatterplot of the data? If so, does there appear to be a relationship between the two variables? Can the relationship be described as linear, or is some type of nonlinear relationship a more appropriate description?
- Does the relationship between the two variables appear to be weak or strong? Is the value of a correlation coefficient reported?
- If the least-squares line is used to summarize the relationship between the dependent and independent variables, is any measure of goodness of fit reported, such as  $r^2$  or  $s_e$ ? How are these values interpreted, and what do they imply about the usefulness of the least-squares line?
- If a correlation coefficient is reported, is it interpreted properly? Be cautious of interpretations that claim a causal relationship.

The authors of the paper **"Recycling and Ambivalence: Quantitative and Qualitative Analyses of Household Recycling Among Young Adults" (***Environment and Behavior* **[2008]: 777–797)** describe a study of recycling among young adults in Sweden. They considered  $y = a$  numerical measure of recycling behavior that was based

on how often six types of household waste (newspapers, glass, hard plastic, soft plastic, metal, and paper) were recycled and  $x =$  distance to the nearest recycling facility. They reported that "a check of a plot between the variables recycling behavior and distance to the nearest recycling facility showed an approximately linear association between the two variables." Based on this observation, a least-squares regression line is an appropriate way to summarize the relationship between recycling behavior and distance to nearest recycling facility.

A related article, **"Rubbish Regression and the Census Undercount" (***Chance*  **[1992]: 33)**, describes work done by the Garbage Project at the University of Arizona. Project researchers had analyzed different categories of garbage for a number of households. They were asked by the Census Bureau to see whether any of the garbage data variables were related to household size. They reported that "the weight data for different categories of garbage were plotted on graphs against data on household size, dwelling by dwelling, and the resulting scatterplots were analyzed to see in which categories the weight showed a steady, monotonic rise relative to household size."

The researchers determined that the strongest linear relationship appeared to be that between the amount of plastic discarded and household size. The line used to summarize this relationship was stated to be  $\hat{y} = 0.2815x$ , where  $y =$  household size and  $x =$  weight (in pounds) of plastic during a 5-week collection. Note that this line has an intercept of 0. Scientists at the Census Bureau believed that this relationship would extend to entire neighborhoods, and so the amount of plastic discarded by a neighborhood could be measured (rather than having to measure house by house) and then used to approximate the neighborhood size.

An example of the use of the correlation coefficient is found in a paper describing a study of nightingales (a species of bird known for its song). For male songbirds, both physical characteristics and the quality of the song play a role in a female's choice of a mate. The authors of the article **"Song Repertoire Is Correlated with Body Measures and Arrival Date in Common Nightingales" (***Animal Behaviour* **[2005]: 211–217)** used data from  $n = 20$  nightingales to reach the conclusion that there was a positive correlation between the number of different songs in a nightingale's repertoire and both body weight ( $r = .53$ ) and wing length ( $r = .47$ ), and a negative correlation between repertoire size and arrival date  $(r = -.47)$ . This means that heavier birds tend to know more songs, as do birds with longer wings. The authors of the paper indicated that the observed correlation between repertoire size and body characteristics was unlikely to be due solely to the age of the bird, since all nightingales in the study were more than 3 years old and prior research indicates that repertoire size does not continue to increase with age after the third year. The negative correlation between repertoire size and arrival date was interpreted as meaning that male nightingales who knew more songs tended to arrive at their breeding habitats earlier than those who knew fewer songs.

A nonlinear regression was used by the authors of the paper **"Maternal Blood Manganese Levels and Infant Birth Weight" (***Epidemiology* **[2009]: 367–373)** to describe the relationship between  $y =$  birth weight and  $x =$  maternal blood-manganese level at delivery for 470 mother-infant pairs. The paper states:

In this cross-sectional study, there was an inverted U-shaped association between maternal blood-manganese levels at delivery and birth weight in full-term infants. This suggests that both lower and higher manganese exposures are associated with lower birth weight, although the association of higher manganese with lower weight was rather weak and imprecise. This is the first epidemiologic study to provide clear evidence of a nonlinear association between maternal manganese exposure and birth weight.

The paper goes on to suggest why the relationship may be best described by a quadratic rather than a linear equation:

One possible explanation for this effect would be oxidative stress caused by high manganese levels, leading to impairment of cellular function and growth. Manganese, like iron, is a transitional metal and can catalyze oxidative cellular reactions. Exposure to high levels of iron, a metal with overlapping chemical properties to manganese, has been associated with low birth weight.

## **A Word to the Wise: Cautions and Limitations**

There are a number of ways to get into trouble when analyzing bivariate numerical data! Here are some of the things you need to keep in mind when conducting your own analyses or when reading reports of such analyses:

 1. Correlation does not imply causation. A common media blunder is to infer a cause-and-effect relationship between two variables simply because there is a strong correlation between them. Don't fall into this trap! A strong correlation implies only that the two variables tend to vary together in a predictable way, but there are many possible explanations for why this is occurring besides one variable causing changes in the other.

For example, the article **"Ban Cell Phones? You May as Well Ban Talking Instead" (***USA Today,* **April 27, 2000)** gave data that showed a strong negative correlation between the number of cell phone subscribers and traffic fatality rates. During the years from 1985 to 1998, the number of cell phone subscribers increased from  $200,000$  to  $60,800,000$ , and the number of traffic deaths per  $100$ million miles traveled decreased from 2.5 to 1.6 over the same period. However, based on this correlation alone, the conclusion that cell phone use improves road safety is not reasonable!

Similarly, the *Calgary Herald* **(April 16, 2002)** reported that heavy and moderate drinkers earn more than light drinkers or those who do not drink. Based on the correlation between number of drinks consumed and income, the author of the study concluded that moderate drinking "causes" higher earnings. This is obviously a misleading statement, but at least the article goes on to state that "there are many possible reasons for the correlation. It could be because better-off men simply choose to buy more alcohol. Or it might have something to do with stress: Maybe those with stressful jobs tend to earn more after controlling for age, occupation, etc., and maybe they also drink more in order to deal with the stress."

- 2. A correlation coefficient near 0 does not necessarily imply that there is no relationship between two variables. Before such an interpretation can be given, it is important to examine a scatterplot of the data carefully. Although it may be true that the variables are unrelated, there may in fact be a strong but nonlinear relationship.
- 3. The least-squares line for predicting  $\gamma$  from  $x$  is not the same line as the leastsquares line for predicting  $x$  from  $y$ . The least-squares line is, by definition, the line that has the smallest possible sum of squared deviations of points from the line *in the y direction* (it minimizes  $\sum (\gamma - \hat{\gamma})^2$ ). The line that minimizes the sum of squared deviations in the *y* direction is not generally the same as the line that minimizes the sum of the squared deviations in the *x* direction. So, for example, it is not appropriate to fit a line to data using  $\gamma$  = house price and  $x$  = house size and then use the resulting least-squares line Price  $= a + b$ (Size) to predict the size of a house by substituting in a price and then solving for size. Make sure that

the dependent and independent variables are clearly identified and that the appropriate line is fit.

- 4. Beware of extrapolation. It is dangerous to assume that a linear model fit to data is valid over a wider range of *x* values. Using the least-squares line to make predictions outside the range of *x* values in the data set often leads to poor predictions.
- 5. Be careful in interpreting the value of the slope and intercept in the least-squares line. In particular, in many instances interpreting the intercept as the value of *y* that would be predicted when  $x = 0$  is equivalent to extrapolating way beyond the range of the *x* values in the data set, and this should be avoided unless  $x = 0$ is within the range of the data.
- 6. Remember that the least-squares line may be the "best" line (in that it has a smaller sum of squared deviations than any other line), but that doesn't necessarily mean that the line will produce good predictions. Be cautious of predictions based on a least-squares line without any information about the adequacy of the linear model, such as  $s_e$  and  $r^2$ .
- 7. It is not enough to look at just  $r^2$  or just  $s_e$  when assessing a linear model. These two measures address different aspects of the fit of the line. In general, we would like to have a small value for *se* (which indicates that deviations from the line tend to be small) and a large value for  $r^2$  (which indicates that the linear relationship explains a large proportion of the variability in the *y* values). It is possible to have a small  $s_e$  combined with a small  $r^2$  or a large  $r^2$  combined with a large  $s_e$ . Remember to consider both values.
- 8. The value of the correlation coefficient as well as the values for the intercept and slope of the least-squares line can be sensitive to influential observations in the data set, particularly if the sample size is small. Because potentially influential observations are those whose *x* values are far away from most of the *x* values in the data set, it is important to look for such observations when examining the scatterplot. (Another good reason for *always* starting with a plot of the data!)
- 9. If the relationship between two variables is nonlinear, it is preferable to model the relationship using a nonlinear model rather than fitting a line to the data. A plot of the residuals from a linear fit is particularly useful in determining whether a nonlinear model would be a more appropriate choice.

## **EXERCISES 5.63 - 5.66**

5.63 The **"Admitted Students Highlights Report 2009"** prepared by **The College Board** for Cal Poly San Luis Obispo summarizes responses to a survey completed by 2001 new students who enrolled at Cal Poly in fall 2008 and by 2000 students who were admitted to Cal Poly for the fall 2008 term but who enrolled at other universities. One question in the survey presented a list of "college images" (such as career-oriented and friendly) and asked students to indicate for each image whether or

not they associated that image with Cal Poly. The percentage that associated an image with Cal Poly was recorded for enrolling students and for non-enrolling students for each image. For example, 61% of enrolling students but only 46% of non-enrolling students associated the image "career-oriented" with Cal Poly. The resulting data were used to construct a scatterplot that appeared in the report. The scatterplot is reproduced as Figure EX5.63 at the bottom of the following page.

**Bold** exercises answered in back **Data set available online**  $\longleftrightarrow$  **Video Solution available** 

- a. What do you think the two dashed lines in the scatterplot represent?
- b. Write a short article appropriate for a student newspaper commenting on what can be learned from this scatterplot. You can assume that the scatterplot will appear with the article.

5.64 The following is an excerpt from a letter to the editor written by Roger Cleary that appeared in the *San Luis Obispo Tribune* **(September 16, 2008)**:

The causes of poor fuel economy have nothing to do with higher highway speeds, notwithstanding all the press hoopla, including the **July 19 Miami Herald** claim that "There is no question that slower speeds will save gasoline," and the July 3 statement by Drive Smarter Challenge vehicle director Deron Lovaas that, "I'm not sure whether most people make the connection between how fast they drive and how much fuel they use."

I decided to gather the speed facts for myself using my Chevy, which comes equipped with a fuel usage driver information center, real-time read out. At a road speed of 17.5 mph, it averages 10 mpg; at 35 mph, it averages 20 mpg; and at 65 mph, it averages 30 mpg, all testing done with engine speed standardized at 2000 rpm.

The higher the speed, the better the fuel economy. The faster you drive, the more fuel efficient you become and the more gasoline you save.

Notice that the only speeds that the letter writer provides data for are 17.5, 35, and 65 mpg. Studies of the relationship between  $y =$  gas mileage and  $x =$  speed have suggested that the relationship is not linear, and some have used a quadratic curve to describe the relationship between gas mileage and speed.

Write a response to Mr. Cleary that explains how his three observed data points could still be consistent with the statement that higher highway speeds lead to reduced fuel efficiency. Include a graph to support your explanation.

**5.65** The paper **"How Lead Exposure Relates to Temporal Changes in IQ, Violent Crime, and Unwed Pregnancy" (***Environmental Research* **[2000]: 1–22)**  investigated whether childhood lead exposure is related to criminal behavior in young adults. Using historical data, the author paired  $y =$  assault rate (assaults per 100,000 people) for each year from 1964 to 1997 with a measure of lead exposure (tons of gasoline lead per 1000 people) 23 years earlier. For example, the lead exposure from 1974 was paired with the assault rate from 1997. The author chose to go back 23 years for lead exposure

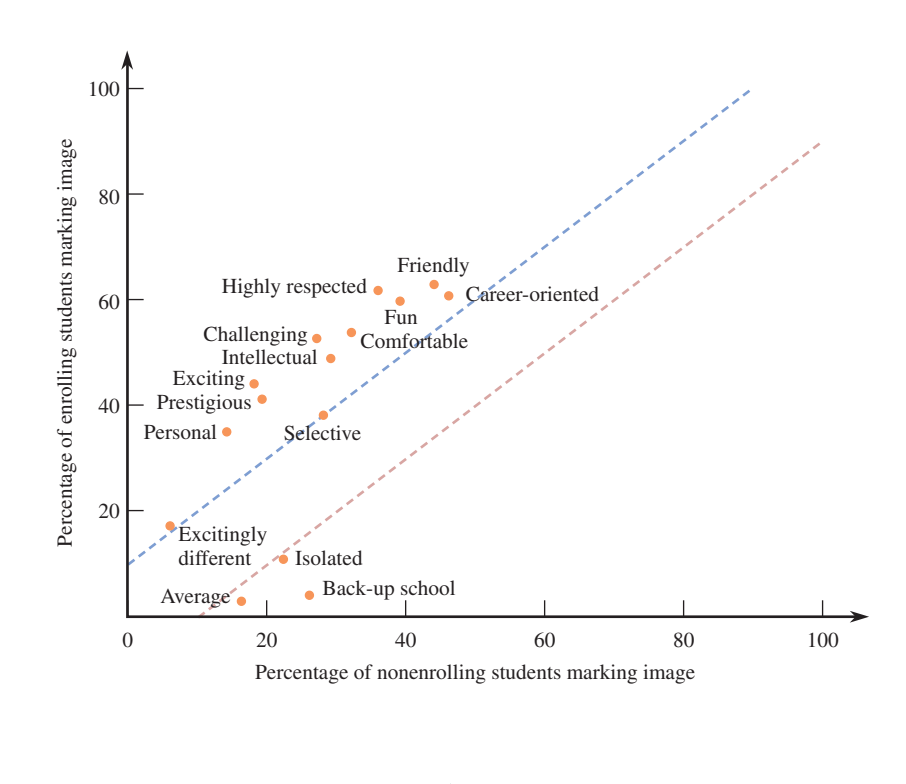

#### **FIGURE EX5.63**

**Bold** exercises answered in back **Data set available online 4** Video Solution available

because the highest number of assaults are committed by people in their early twenties, and 23 years earlier would represent a time when those in this age group were infants.

A least-squares regression line was used to describe the relationship between assault rate and lead exposure 23 years prior. Summary statistics given in the paper are

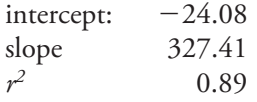

Use the information provided to answer the following questions.

- **a.** What is the value of the correlation coefficient for  $x =$  lead exposure 23 years prior and  $y =$  assault rate? Interpret this value. Is it reasonable to conclude that increased lead exposure is the cause of increased assault rates? Explain.
- **b.** What is the equation of the least-squares regression line? Use the line to predict assault rate in a year in which gasoline lead exposure 23 years prior was 0.5 tons per 1000 people.  $\hat{y}$  = 10.8768 + 1.4604*x*<br>7.259*x*<sup>2</sup> + 9.2342*x*<sup>3</sup>
- **c.** What proportion of year-to-year variability in assault rates can be explained by the relationship between assault rate and gasoline lead exposure 23 years earlier?
- **d.** The graph below appeared in the paper. Note that this is not a scatterplot of the  $(x, y)$  pairs—it is two separate time series plots. The time scale 1941,  $1942, \ldots$ , 1986 is the time scale used for the lead exposure data and the time scale  $1964, 1965, \ldots$

2009 is used for the assault rate data. Also note that at the time the graph was constructed, assault rate data was only available through 1997. Spend a few minutes thinking about the information contained in this graph and then briefly explain what aspect of this graph accounts for the reported positive correlation between assault rate and lead exposure 23 years prior.

5.66 The following quote is from the paper **"Evaluation of the Accuracy of Different Methods Used to Estimate Weights in the Pediatric Population" (***Pediatrics* **[2009]: e1045–e1051)**:

As expected, the model demonstrated that weight increased with age, but visual inspection of an age versus weight plot demonstrated a nonlinear relationship unless infants and children were analyzed separately. The linear coefficient for age as a predictor of weight was 6.93 in infants and 3.1 to 3.48 in children.

This quote suggests that when a scatterplot of weight versus age was constructed for all 1011 children in the study described in the paper, the relationship between  $y =$ weight and  $x =$  age was not linear. When the 1011 children were separated into two groups—infants (age birth to 1 year) and children (age 1 to 10 years)—and separate scatterplots were constructed, the relationship between weight and age appeared linear in each scatterplot. The slopes reported in the given quote (referred to as "the linear coefficient") are expressed in kg/year. Briefly explain why the relationship between weight and age in the scatterplot for the combined group would appear nonlinear.

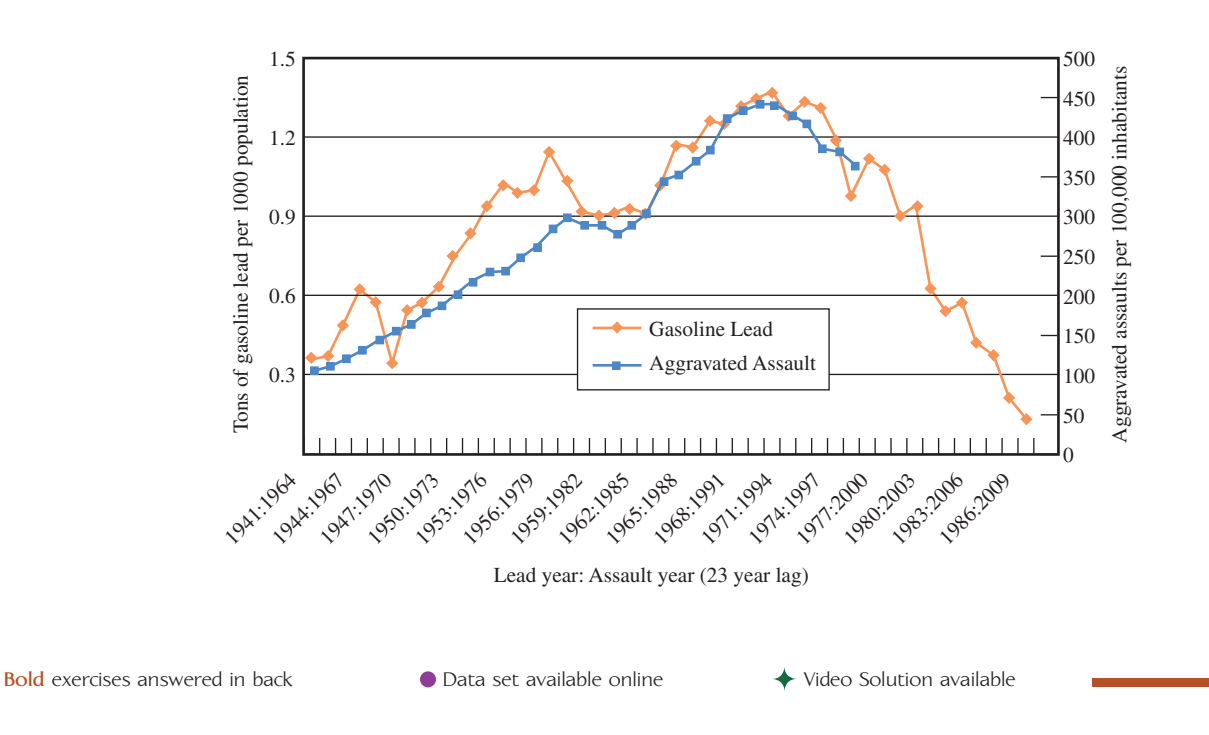

## **ACTIVITY 5.1 Exploring Correlation and Regression Technology Activity (Applets)**

[Open the applet \(available in CengageNOW at www](#page-14-0) .cengage.com/login) called CorrelationPoints. You should see a screen like the one shown below.

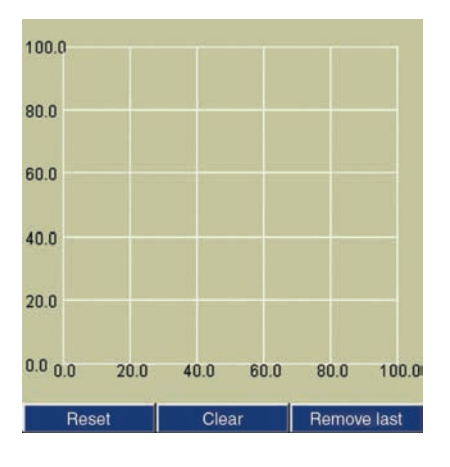

- 1. Using the mouse, you can click to add points to form a scatterplot. The value of the correlation coefficient for the data in the plot at any given time (once you have two or more points in the plot) will be displayed at the top of the screen. Try to add points to obtain a correlation coefficient that is close to  $-0.8$ . Briefly describe the factors that influenced where you placed the points.
- 2. Reset the plot (by clicking on the Reset bar in the lower left corner of the screen) and add points trying to produce a data set with a correlation that is close to  $+0.4$ . Briefly describe the factors that influenced where you placed the points.

Now open the applet called RegDecomp. You should see a screen that looks like the one shown at the top of the next column.

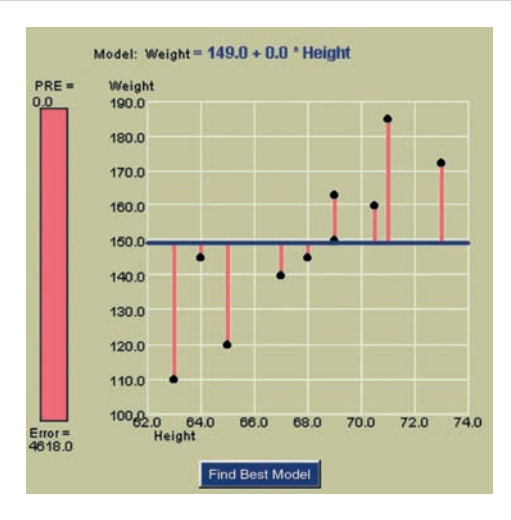

The black points in the plot represent the data set, and the blue line represents a possible line that might be used to describe the relationship between the two variables shown. The pink lines in the graph represent the deviations of points from the line, and the pink bar on the left-hand side of the display depicts the sum of squared errors for the line shown.

 3. Using your mouse, you can move the line and see how the deviations from the line and the sum of squared errors change as the line changes. Try to move the line into a position that you think is close to the least-squares regression line. When you think you are close to the line that minimizes the sum of squared errors, you can click on the bar that says "Find Best Model" to see how close you were to the actual least-squares line.

#### **ACTIVITY 5.2 Age and Flexibility**

## **[Materials needed:](#page-14-0)** Yardsticks.

In this activity, you will investigate the relationship between age and a measure of flexibility. Flexibility will be measured by asking a person to bend at the waist as far as possible, extending his or her arms toward the floor. Using a yardstick, measure the distance from the floor to the fingertip closest to the floor.

1. Age and the measure of flexibility just described will be measured for a group of individuals. Our goal is to determine whether there is a relationship between age and this measure of flexibility. What are two reasons why it would not be a good idea to use just the students in your class as the subjects for your study?

- 2. Working as a class, decide on a reasonable way to collect data on the two variables of interest.
- 3. After your class has collected appropriate data, use them to construct a scatterplot. Comment on the interesting features of the plot. Does it look like there is a relationship between age and flexibility?
- 4. If there appears to be a relationship between age and flexibility, fit a model that is appropriate for describing the relationship.
- 5. *In the context of this activity*, write a brief description of the danger of extrapolation.

## **Summary of Key Concepts and Formulas**

## **TERM OR FORMULA COMMENT**

Pearson's sample correlation coefficient  $r = \frac{\sum z_x z_y}{n-1}$ 

$$
b = \frac{\sum (x - \overline{x})(y - \overline{y})}{\sum (x - \overline{x})^2} = \frac{\sum xy - \frac{(\sum x)(\sum y)}{n}}{\sum x^2 - \frac{(\sum x)^2}{n}}
$$

Residual (error) sum of squares SSResid =  $\sum (y - \hat{y})^2$ 

Total sum of squares  $SST_0 = \sum (\gamma - \overline{\gamma})^2$ 

Coefficient of determination  $r^2 = 1 - \frac{SSResid}{SSTo}$ 

Standard deviation about the least-squares line

$$
s_e = \sqrt{\frac{\text{SSResid}}{n-2}}
$$

Logistic regression function 
$$
p = \frac{e^{a + bx}}{1 + e^{a + bx}}
$$

Scatterplot A graph of bivariate numerical data in which each observation (*x, y*) is represented as a point located with respect to a horizontal *x* axis and a vertical *y* axis.

> A measure of the extent to which sample *x* and *y* values are linearly related;  $-1 \le r \le 1$ , so values close to 1 or  $-1$  indicate a strong linear relationship.

Principle of least squares The method used to select a line that summarizes an approximate linear relationship between *x* and *y*. The least-squares line is the line that minimizes the sum of the squared errors (vertical deviations) for the points in the scatterplot.

The slope of the least-squares line.

 $a = \overline{y} - b\overline{x}$  The intercept of the least-squares line.

Predicted (fitted) values  $\hat{y}_1, \hat{y}_2, \ldots, \hat{y}_n$  Obtained by substituting the *x* value for each observation in the data set into the least-squares line;  $\hat{y}_1 = a + bx_1, \ldots, \hat{y}_n = a + bx_n$ 

Residuals Obtained by subtracting each predicted value from the corresponding observed *y* value:  $y_1 - \hat{y}_1, \ldots, y_n - \hat{y}_n$ . These are the vertical deviations from the least-squares line.

Residual plot Scatterplot of the (*x*, residual) pairs. Isolated points or a pattern of points in a residual plot are indicative of potential problems.

> The sum of the squared residuals is a measure of *y* variation that cannot be attributed to an approximate linear relationship (unexplained variation).

The sum of squared deviations from the sample mean is a measure of total variation in the observed *y* values.

The proportion of variation in observed *y*'s that can be explained by an approximate linear relationship.

The size of a "typical" deviation from the least-squares line.

Transformation **A** simple function of the *x* and/or *y* variable, which is then used in a regression.

Power transformation **An exponent**, or power, *p*, is first specified, and then new (transformed) data values are calculated as *transformed value* = (original value)<sup>*p*</sup>. A logarithmic transformation is identified with  $p = 0$ . When the scatterplot of original data exhibits curvature, a power transformation of *x* and/or *y* will often result in a scatterplot that has a linear appearance.

> The graph of this function is an S-shaped curve. The logistic regression function is used to describe the relationship between probability of success and a numerical predictor variable.

## **Chapter Review Exercises 5.67 - 5.79**

5.67  $\bullet$  The accompanying data represent  $x =$  amount of catalyst added to accelerate a chemical reaction and *y*  $=$  resulting reaction time:

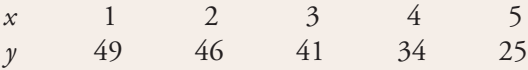

- **a.** Calculate *r*. Does the value of *r* suggest a strong linear relationship?
- **b.** Construct a scatterplot. From the plot, does the word *linear* provide the most effective description of the relationship between *x* and *y*? Explain.

5.68 The paper **"A Cross-National Relationship Between Sugar Consumption and Major Depression?" (***Depression and Anxiety* **[2002]: 118–120)** concluded that there was a correlation between refined sugar consumption (calories per person per day) and annual rate of major depression (cases per 100 people) based on data from six countries. The following data were read from a graph that appeared in the paper:

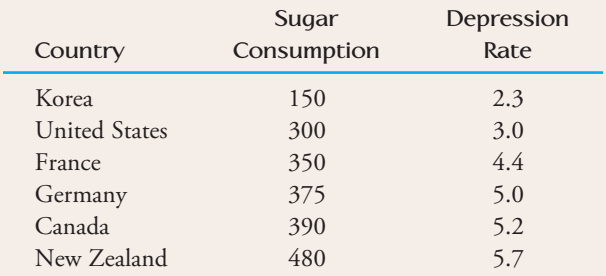

- Compute and interpret the correlation coefficient for this data set.
- b. Is it reasonable to conclude that increasing sugar consumption leads to higher rates of depression? Explain.
- c. Do you have any concerns about this study that would make you hesitant to generalize these conclusions to other countries?

**5.69** • The following data on  $x =$  score on a measure of test anxiety and  $y =$  exam score for a sample of  $n = 9$ students are consistent with summary quantities given in the paper **"Effects of Humor on Test Anxiety and Performance" (***Psychological Reports* **[1999]: 1203–1212)**:

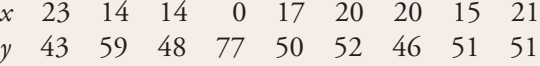

Higher values for *x* indicate higher levels of anxiety.

**Bold** exercises answered in back **O** Data set available online  $\blacklozenge$  Video Solution available

 **a.** Construct a scatterplot, and comment on the features of the plot.

- **b.** Does there appear to be a linear relationship between the two variables? How would you characterize the relationship?
- **c.** Compute the value of the correlation coefficient. Is the value of *r* consistent with your answer to Part (b)?
- **d.** Is it reasonable to conclude that test anxiety caused poor exam performance? Explain.

5.70 Researchers asked each child in a sample of 411 school-age children if they were more or less likely to purchase a lottery ticket at a store if lottery tickets were visible on the counter. The percentage that said that they were *more* likely to purchase a ticket by grade level are as follows **(R&J Child Development Consultants, Quebec, 2001)**:

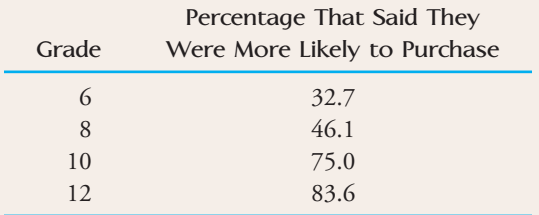

- a. Construct a scatterplot of  $y =$  percentage who said they were more likely to purchase and  $x =$  grade. Does there appear to be a linear relationship between  $x$  and  $y$ ?
- b. Find the equation of the least-squares line.  $\hat{y} = -22.37 + 9.08x$

**5.71 ● Percentages of public school students in fourth** grade in 1996 and in eighth grade in 2000 who were at or above the proficient level in mathematics were given in the ar ticle **"Mixed Progress in Math" (***USA Today,*  **Au gust 3, 2001)** for eight western states:

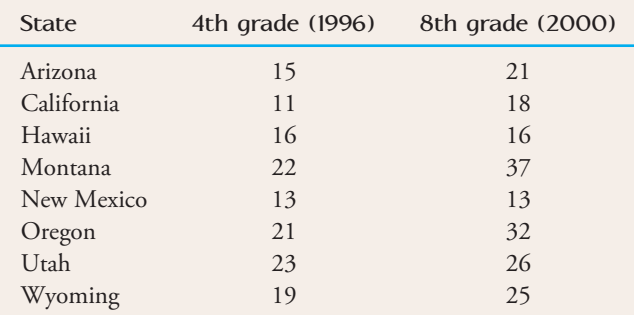

- **a.** Construct a scatterplot, and comment on any interesting features.
- **b.** Find the equation of the least-squares line that summarizes the relationship between  $x = 1996$  fourthgrade math proficiency percentage and  $y = 2000$ eighth-grade math proficiency percentage.  $\hat{y} = -3.14 + 1.52x$
- **c.** Nevada, a western state not included in the data set, had a 1996 fourth-grade math proficiency of 14%. What would you predict for Nevada's 2000 eighthgrade math proficiency percentage? How does your prediction compare to the actual eighth-grade value of 20 for Nevada?

5.72 ● The following table gives the number of organ transplants performed in the United States each year from 1990 to 1999 **(The Organ Procurement and Transplantation Network, 2003)**:

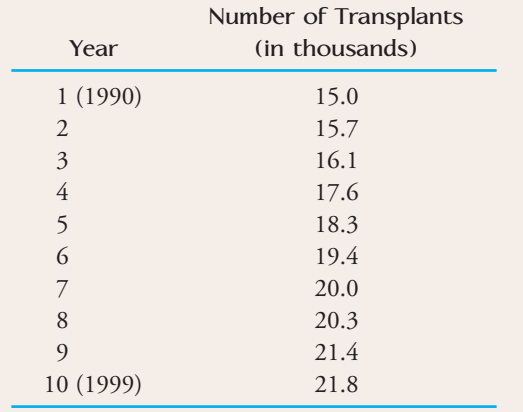

- a. Construct a scatterplot of these data, and then find the equation of the least-squares regression line that describes the relationship between  $y =$  number of transplants performed and  $x =$  year. Describe how the number of transplants performed has changed over time from 1990 to 1999.
- b. Compute the 10 residuals, and construct a residual plot. Are there any features of the residual plot that indicate that the relationship between year and number of transplants performed would be better described by a curve rather than a line? Explain.

**5.73** The paper **"Effects of Canine Parvovirus (CPV) on Gray Wolves in Minnesota" (***Journal of Wildlife Management* **[1995]: 565–570)** summarized a regression of  $y =$  percentage of pups in a capture on  $x =$  percentage of CPV prevalence among adults and pups. The equation of the least-squares line, based on  $n = 10$  observations, was  $\hat{y} = 62.9476 - 0.54975x$ , with  $r^2 = .57$ .

- **a.** One observation was (25, 70). What is the corresponding residual?
- **b.** What is the value of the sample correlation coefficient?
- **c.** Suppose that  $SST_0 = 2520.0$  (this value was not given in the paper). What is the value of *se*?

5.74 **● The paper "Aspects of Food Finding by Wintering Bald Eagles" (***The Auk* **[1983]: 477–484)** examined the relationship between the time that eagles spend aerially searching for food (indicated by the percentage of eagles soaring) and relative food availability. The accompanying data were taken from a scatterplot that appeared in this paper. Let *x* denote salmon availability and *y* denote the percentage of eagles in the air.

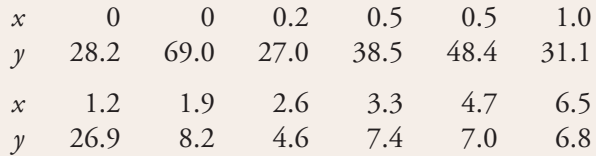

- a. Draw a scatterplot for this data set. Would you describe the pattern in the plot as linear or curved?
- b. One possible transformation that might lead to a straighter plot involves taking the square root of both the *x* and *y* values. Use Figure 5.38 to explain why this might be a reasonable transformation.
- c. Construct a scatterplot using the variables  $\sqrt{x}$  and  $\sqrt{y}$ . Is this scatterplot more nearly linear than the scatterplot in Part (a)?
- d. Using Table 5.5, suggest another transformation that might be used to straighten the original plot.

**5.75** Data on salmon availability (*x*) and the percentage of eagles in the air (*y*) were given in the previous exercise.

- **a.** Calculate the correlation coefficient for these data.
- **b.** Because the scatterplot of the original data appeared curved, transforming both the *x* and *y* values by taking square roots was suggested. Calculate the correlation coefficient for the variables  $\sqrt{x}$  and  $\sqrt{y}$ . How does this value compare with that calculated in Part (a)? Does this indicate that the transformation was successful in straightening the plot?

5.76 No tortilla chip lover likes soggy chips, so it is important to find characteristics of the production process that produce chips with an appealing texture. The accompanying data on  $x = f$  frying time (in seconds) and  $y =$  moisture content (%) appeared in the paper, "Ther**mal and Physical Properties of Tortilla Chips as a** 

**Bold** exercises answered in back **O** Data set available online  $\blacklozenge$  Video Solution available

Copyright 2010 Cengage Learning. All Rights Reserved. May not be copied, scanned, or duplicated, in whole or in part. Due to electronic rights, some third party content may be suppressed from the eBook and/or eChapter(s). Editorial review has deemed that any suppressed content does not materially affect the overall learning experience. Cengage Learning reserves the right to remove additional content at any time if subsequent rights restrict

**Function of Frying Time" (***Journal of Food Processing and Preservation* **[1995]: 175–189)**:

Frying time (*x*): 5 10 15 20 25 30 45 60 Moisture content (*y*): 16.3 9.7 8.1 4.2 3.4 2.9 1.9 1.3

- a. Construct a scatterplot of these data. Does the relationship between moisture content and frying time appear to be linear?
- b. Transform the *y* values using  $y' = \log(y)$  and construct a scatterplot of the  $(x, y')$  pairs. Does this scatterplot look more nearly linear than the one in Part (a)?
- c. Find the equation of the least-squares line that describes the relationship between *y* and *x*.
- d. Use the least-squares line from Part (c) to predict moisture content for a frying time of 35 minutes.

**5.77 ● The article "Reduction in Soluble Protein and Chlo rophyll Contents in a Few Plants as Indicators of Automobile Exhaust Pollution" (***International Journal of Environmental Studies* **[1983]: 239–244)** reported the following data on  $x =$  distance from a highway (in meters) and  $y =$  lead content of soil at that distance (in parts per million):

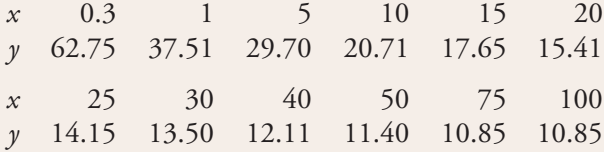

- a. Use a statistical computer package to construct scatterplots of *y* versus *x*, *y* versus  $log(x)$ ,  $log(y)$  versus  $\log(x)$ , and  $\frac{1}{y}$  versus  $\frac{1}{x}$  $\frac{1}{x}$ .
- **b.** Which transformation considered in Part (a) does the best job of producing an approximately linear relationship? Use the selected transformation to predict lead content when distance is 25 m.

5.78 An accurate assessment of oxygen consumption provides important information for determining energy expenditure requirements for physically demanding tasks. The paper **"Oxygen Consumption During Fire Suppression: Error of Heart Rate Estimation" (***Ergonomics* **[1991]: 1469–1474)** reported on a study in which  $x =$  oxygen consumption (in milliliters per kilogram per minute) during a treadmill test was determined for a sample of 10 firefighters. Then  $y =$  oxygen consumption at a comparable heart rate was measured for each of the 10 individuals while they performed a fire-suppression

simulation. This resulted in the following data and scatterplot:

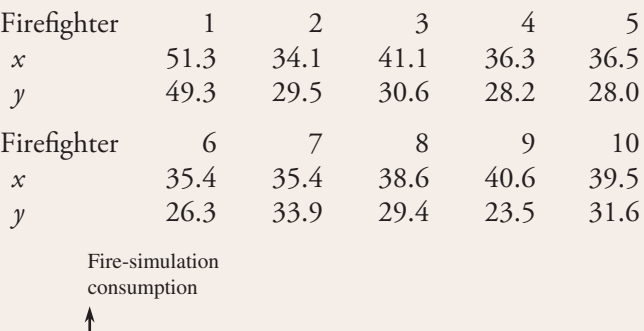

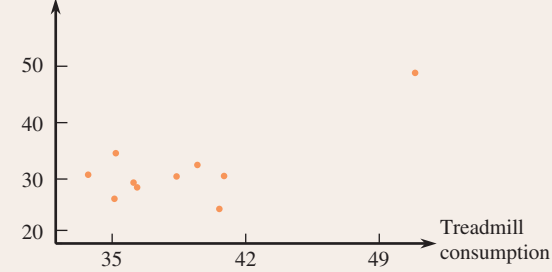

- a. Does the scatterplot suggest an approximate linear relationship?
- b. The investigators fit a least-squares line. The resulting Minitab output is given in the following:

The regression equation is firecon =  $-11.4 + 1.09$  treadcon

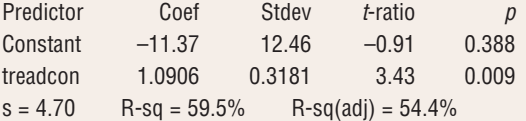

 Predict fire-simulation consumption when treadmill consumption is 40.

- c. How effectively does a straight line summarize the relationship?
- d. Delete the first observation, (51.3, 49.3), and calculate the new equation of the least-squares line and the value of  $\bar{r}^2$ . What do you conclude? (Hint: For the original data,  $\Sigma x = 388.8$ ,  $\Sigma y = 310.3$ ,  $\Sigma x^2 = 15338.54$ ,  $\Sigma xy = 12306.58$ , and  $\sum xy = 12,306.58,$  $\sum \gamma^2 = 10,072.41.$

**5.79** Consider the four (*x*, *y*) pairs (0, 0), (1, 1),  $(1, -1)$ , and  $(2, 0)$ .

- **a.** What is the value of the sample correlation coefficient *r*?
- **b.** If a fifth observation is made at the value  $x = 6$ , find a value of  $\gamma$  for which  $r > 0.5$ .
- **c.** If a fifth observation is made at the value  $x = 6$ , find a value of  $\nu$  for which  $r \leq 0.5$ .

**Bold** exercises answered in back **Data set available online**  $\leftrightarrow$  Video Solution available

Copyright 2010 Cengage Learning. All Rights Reserved. May not be copied, scanned, or duplicated, in whole or in part. Due to electronic rights, some third party content may be suppressed from the eBook and/or eChapter(s). Editorial review has deemed that any suppressed content does not materially affect the overall learning experience. Cengage Learning reserves the right to remove additional content at any time if subsequent rights restrict

## **Cumulative Review Exercises CR5.1 - CR5.19**

CR5.1 The article **["Rocker Shoe Put to the](#page-14-0) Test: Can it Really Walk the Walk as a Way to Get in Shape?" (***USA Today,* **October 12, 2009)** describes claims made by Skechers about Shape-Ups, a shoe line introduced in 2009. These curved-sole sneakers are supposed to help you "get into shape without going to the gym" according to a Skechers advertisement. Briefly describe how you might design a study to investigate this claim. Include how you would select subjects and what variables you would measure. Is the study you designed an observational study or an experiment?

CR5.2 Data from a survey of 1046 adults age 50 and older were summarized in the *AARP Bulletin* **(November 2009)**. The following table gives relative frequency distributions of the responses to the question, "How much do you plan to spend for holiday gifts this year?" for respondents age 50 to 64 and for respondents age 65 and older. Construct a histogram for each of the two age groups and comment on the differences between the two age groups. (Notice that the interval widths in the relative frequency distribution are not the same, so you shouldn't use relative frequency on the *y*-axis for your histograms.)

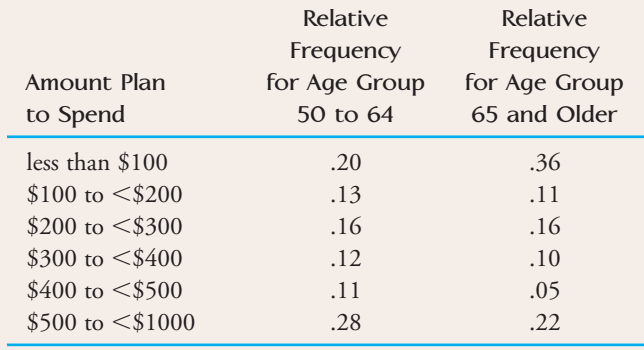

**CR5.3** The graph in Figure CR5.3 appeared in the report **"Testing the Waters 2009" (Natural Resources Defense Council)**. Spend a few minutes looking at the graph and reading the caption that appears with the graph. Briefly explain how the graph supports the claim that discharges of polluted storm water may be responsible for increased illness levels.

CR5.4 The cost of Internet access was examined in the report **"Home Broadband Adoption 2009" (pewinternet.org)**. In 2009, the mean and median amount paid monthly for service for broadband users was reported as \$39.00 and \$38.00, respectively. For

**FIGURE CR5.3 Influence of Heavy Rainfall on Occurrence of** *E. Coli* **Infections**

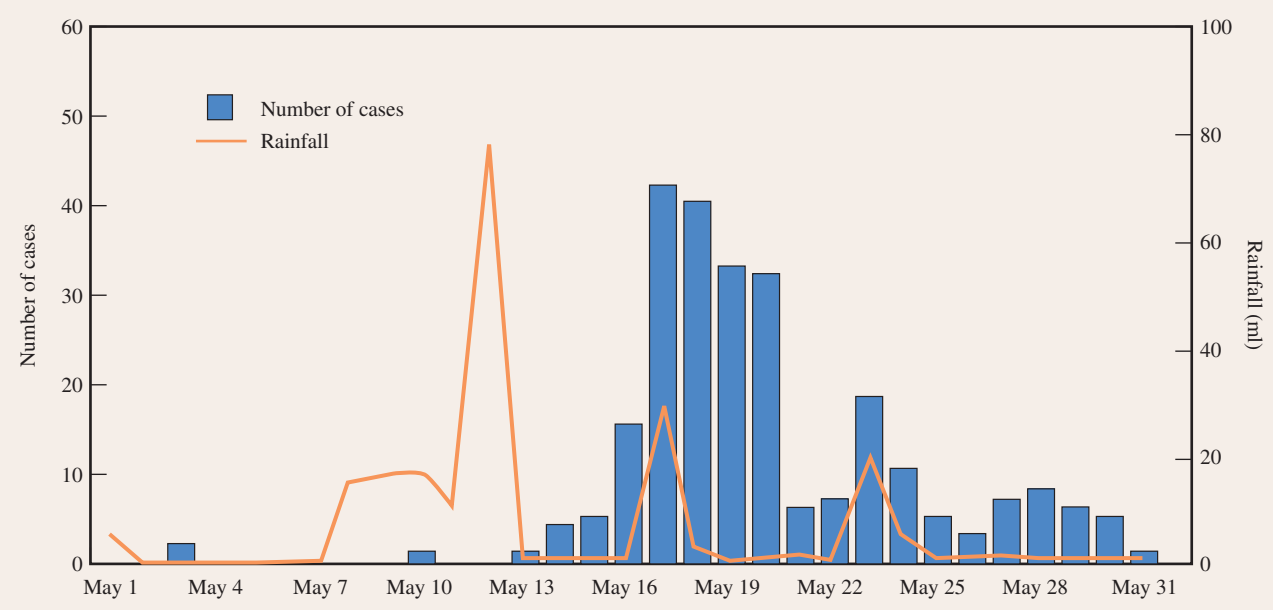

The graph shows the relationship between unusually heavy rainfall and the number of confirmed cases of *E. coli* infection that occurred during a massive disease outbreak in Ontario, Quebec, in May 2000. The incubation period for *E.Coli* is usually 3 to 4 days, which is consistent with the lag between extreme precipitation events and surges in the number of cases.

**Bold** exercises answered in back **Data set available online** ↓ Video Solution available

dial-up users, the mean and median amount paid monthly were \$26.60 and \$20.00, respectively. What do the values of the mean and median tell you about the shape of the distribution of monthly amount paid for broadband users? For dial-up users?

**CR5.5** Foal weight at birth is an indicator of health, so it is of interest to breeders of thoroughbred horses. Is foal weight related to the weight of the mare (mother)? The accompanying data are from the paper **"Suckling Behaviour Does Not Measure Milk Intake in Horses" (***Animal Behaviour* **[1999]: 673–678)**:

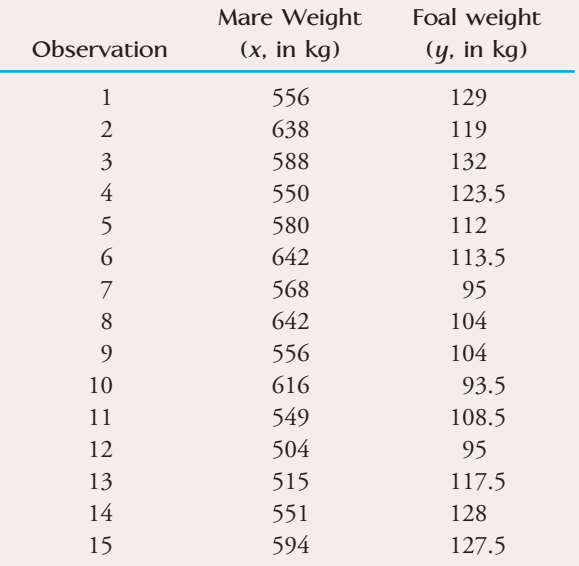

The correlation coefficient for these data is 0.001. Construct a scatterplot of these data and then write a few sentences describing the relationship between mare weight and foal weight that refer both to the value of the correlation coefficient and the scatterplot.

CR5.6 In **August 2009, Harris Interactive** released the results of the **"Great Schools"** survey. In this survey, 1086 parents of children attending a public or private school were asked approximately how much they had spent on school supplies over the last school year. For this sample, the mean amount spent was \$235.20 and the median amount spent was \$150.00. What does the large difference between the mean and median tell you about this data set?

**CR5.7** Bidri is a popular and traditional art form in India. Bidri articles (bowls, vessels, and so on) are made by casting from an alloy containing primarily zinc along with some copper. Consider the following observations on copper content (%) for a sample of Bidri artifacts in London's *(continued) (continued)* 

Victoria and Albert Museum **("Enigmas of Bidri,"** *Surface Engineering* **[2005]: 333– 339)**, listed in increasing order:

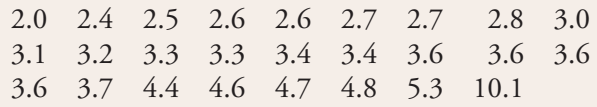

a. Construct a dotplot for these data.

- **b.** Calculate the mean and median copper content.
- **c.** Will an 8% trimmed mean be larger or smaller than the mean for this data set? Explain your reasoning.

 $CR5.8 \rightarrow$  Medicare's new medical plans offer a wide range of variations and choices for seniors when picking a drug plan (San Luis Obispo Tribune, November 25, **2005)**. The monthly cost for a stand-alone drug plan can vary from a low of \$1.87 in Montana, Wyoming, North Dakota, South Dakota, Nebraska, Minnesota, and Iowa to a high of \$104.89. Here are the lowest and highest monthly premiums for stand-alone Medicare drug plans for each state:

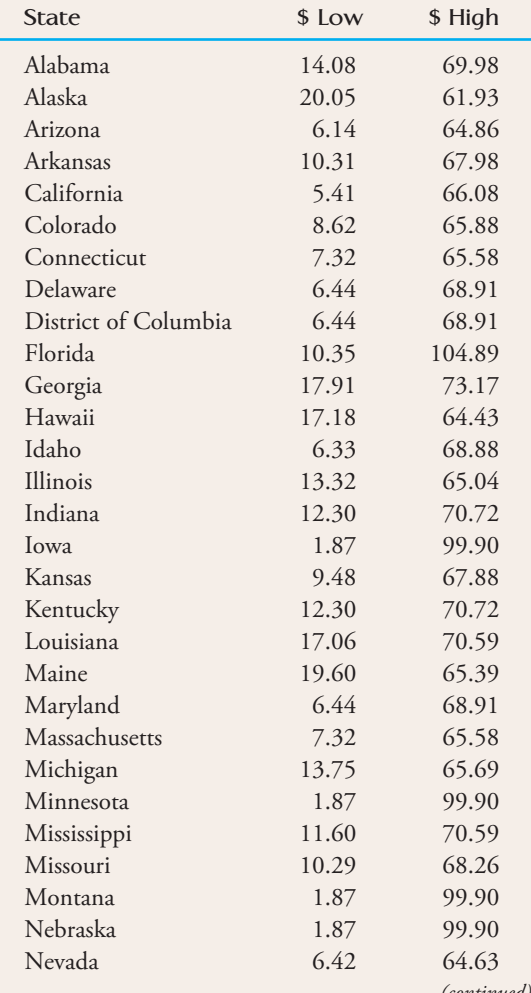

**Bold** exercises answered in back **Data set available online**  $\leftrightarrow$  **Video Solution available** 

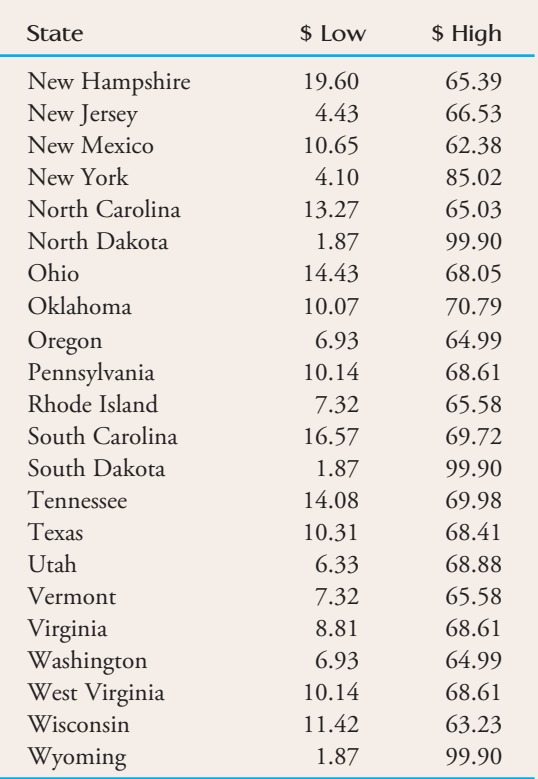

Which of the following can be determined from the data? If it can be determined, calculate the requested value. If it cannot be determined, explain why not.

- a. the median premium cost in Colorado
- b. the number of plan choices in Virginia
- c. the state(s) with the largest difference in cost between plans
- d. the state(s) with the choice with the highest premium cost
- e. the state for which the minimum premium cost is greatest
- f. the mean of the minimum cost of all states beginning with the letter "M"

**CR5.9** *Note: This exercise requires the use of a computer.* Refer to the Medicare drug plan premium data of Exercise 5.8.

- a. Construct a dotplot or a stem-and-leaf display of the lowest premium cost data.
- **b.** Based on the display in Part (a), which of the following would you expect to be the case for the lowest cost premium data?
	- i. the mean will be less than the median
	- ii. the mean will be approximately equal to the median
	- iii. the mean will be greater than the median

**Bold** exercises answered in back **Data set available online**  $\leftrightarrow$  Video Solution available

- **c.** Compute the mean and median for the lowest cost premium data.
- d. Construct an appropriate graphical display for the highest cost premium data.
- **e.** Compute the mean and median for the highest cost premium data.

CR5.10 The paper **"Total Diet Study Statistics on Element Results" (Food and Drug Administration, April 25, 2000)** gave information on sodium content for various types of foods. Twenty-six tomato catsups were analyzed. Data consistent with summary quantities given in the paper were

#### **Sodium content (mg/kg)**

12,148 10,426 10,912 9116 13,226 11,663 11,781 10,680 8457 10,788 12,605 10,591 11,040 10,815 12,962 11,644 10,047 10,478 10,108 12,353 11,778 11,092 11,673 8758 11,145 11,495

Compute the values of the quartiles and the interquartile range.

CR5.11 ● The paper referenced in Exercise 5.10 also gave data on sodium content (in milligrams per kilogram) of 10 chocolate puddings made from instant mix:

3099 3112 2401 2824 2682 2510 2297 3959 3068 3700

- **a.** Compute the mean, the standard deviation, and the interquartile range for sodium content of these chocolate puddings.  $\bar{x}$  = 2965.2
- **b.** Based on the interquartile range, is there more or less variability in sodium content for the chocolate pudding data than for the tomato catsup data of Cumulative Exercise 5.10?

 $CR5.12 \rightarrow A$  report from Texas Transportation Institute **(Texas A&M University System, 2005)** on congestion reduction strategies looked into the extra travel time (due to traffic congestion) for commute travel per traveler per year in hours for different urban areas. Below are the data for urban areas that had a population of over 3 million for the year 2002.

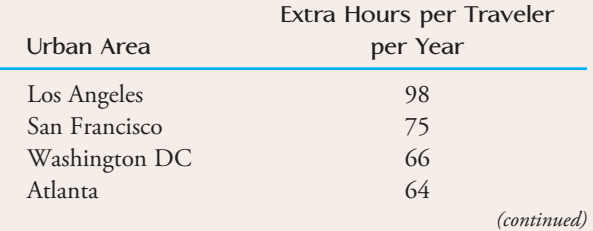

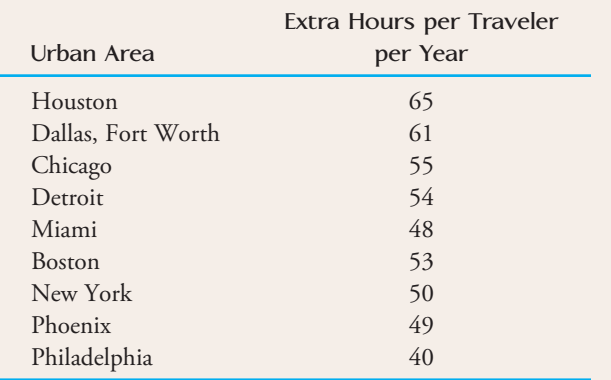

- a. Compute the mean and median values for extra travel hours. Based on the values of the mean and median, is the distribution of extra travel hours likely to be approximately symmetric, positively skewed, or negatively skewed?
- b. Construct a modified boxplot for these data and comment on any interesting features of the plot.

**CR5.13** ● **+** The paper "Relationship Between Blood **Lead and Blood Pressure Among Whites and African Americans" (a technical report published by Tulane University School of Public Health and Tropical Medicine, 2000)** gave summary quantities for blood lead level (in micrograms per deciliter) for a sample of whites and a sample of African Americans. Data consistent with the given summary quantities follow:

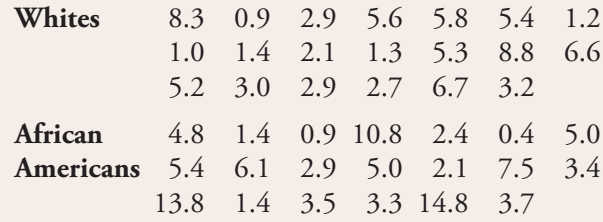

- **a.** Compute the values of the mean and the median for blood lead level for the sample of African Americans. Which of the mean or the median is larger? What characteristic of the data set explains the relative values of the mean and the median?
- b. Construct a comparative boxplot for blood lead level for the two samples. Write a few sentences comparing the blood lead level distributions for the two samples.

 $CR5.14$   $\bullet$  Cost-to-charge ratios (the percentage of the amount billed that represents the actual cost) for 11 Oregon hospitals of similar size were reported separately for inpatient and outpatient services. The data are shown in the table at the top of the next column.

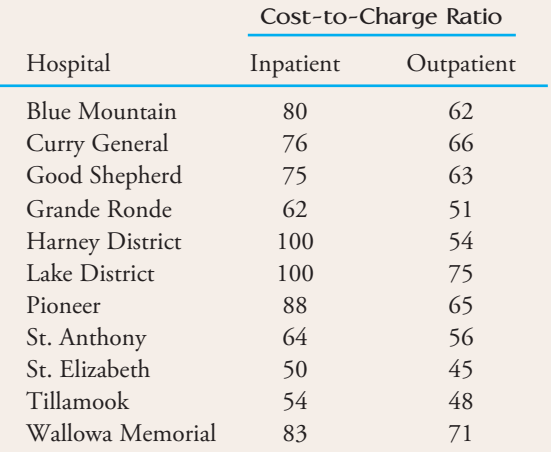

- a. Does there appear to be a strong linear relationship between the cost-to-charge ratio for inpatient and outpatient services? Justify your answer based on the value of the correlation coefficient and examination of a scatterplot of the data.
- b. Are any unusual features of the data evident in the scatterplot?
- c. Suppose that the observation for Harney District was removed from the data set. Would the correlation coefficient for the new data set be greater than or less than the one computed in Part (a)? Explain.

**CR5.15** The accompanying scatterplot shows observations on hemoglobin level, determined both by the standard spectrophotometric method (*y*) and by a new, simpler method based on a color scale (*x*) **("A Simple and Reliable Method for Estimating Hemoglobin,"** *Bulletin of the World Health Organization* **[1995]: 369–373)**:

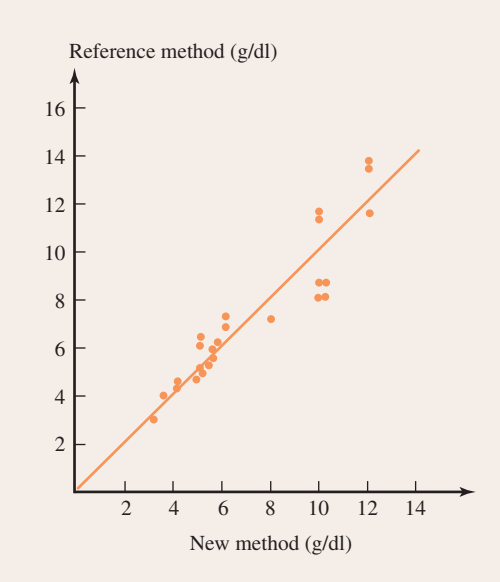

**Bold** exercises answered in back **O** Data set available online  $\bullet$  Video Solution available

Copyright 2010 Cengage Learning. All Rights Reserved. May not be copied, scanned, or duplicated, in whole or in part. Due to electronic rights, some third party content may be suppressed from the eBook and/or eChapter(s). Editorial review has deemed that any suppressed content does not materially affect the overall learning experience. Cengage Learning reserves the right to remove additional content at any time if subsequent rights restrict
- **a.** Does it appear that *x* and *y* are highly correlated?
- **b.** The paper reported that  $r = .9366$ . How would you describe the relationship between the two variables?
- **c.** The line pictured in the scatterplot has a slope of 1 and passes through (0, 0). If *x* and *y* were always identical, all points would lie exactly on this line. The authors of the paper claimed that perfect correlation  $(r = 1)$  would result in this line. Do you agree? Explain your reasoning.

CR5.16 In the article **"Reproductive Biology of the Aquatic Salamander** *Amphiuma tridactylum* **in Louisiana" (***Journal of Herpetology* **[1999]: 100–105)**, 14 female salamanders were studied. Using regression, the researchers predicted  $y =$  clutch size (number of salamander eggs) from  $x =$  snout-vent length (in centimeters) as follows:

 $\hat{y} = -147 + 6.175x$ 

For the salamanders in the study, the range of snout-vent lengths was approximately 30 to 70 cm.

- a. What is the value of the *y* intercept of the leastsquares line? What is the value of the slope of the least-squares line? Interpret the slope in the context of this problem.
- b. Would you be reluctant to predict the clutch size when snout-vent length is 22 cm? Explain.

**CR5.17** Exercise CR5.16 gave the least-squares regression line for predicting  $y =$  clutch size from  $x =$  snoutvent length **("Reproductive Biology of the Aquatic Salamander** *Amphiuma tridactylum* **in Louisiana,"**  *Journal of Herpetology* **[1999]: 100–105)**. The paper also reported  $r^2 = .7664$  and SSTo = 43,951.

- a. Interpret the value of  $r^2$ .
- b. Find and interpret the value of *se* (the sample size was  $n = 14$ ).

CR5.18 A study, described in the paper **"Prediction of De fibrillation Success from a Single Defibrillation Threshold Measurement" (***Circulation* **[1988]: 1144– 1149)** investigated the relationship between defibrillation success and the energy of the defibrillation shock (expressed as a multiple of the defibrillation threshold) and presented the following data:

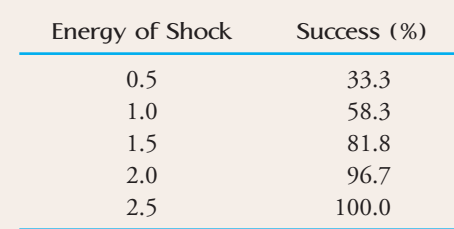

- a. Construct a scatterplot of  $y =$  success percentage and  $x$  = energy of shock. Does the relationship appear to be linear or nonlinear?
- b. Fit a least-squares line to the given data, and construct a residual plot. Does the residual plot support your conclusion in Part (a)? Explain.
- c. Consider transforming the data by leaving *y* unchanged and using either  $x' = \sqrt{x}$  or  $x'' = \log(x)$ . Which of these transformations would you recommend? Justify your choice by appealing to appropriate graphical displays.
- d. Using the transformation you recommended in Part (c), find the equation of the least-squares line that describes the relationship between *y* and the transformed *x*.
- e. What would you predict success percentage to be when the energy of shock is 1.75 times the threshold level? When it is 0.8 times the threshold level?

**CR5.19** The paper **"Population Pressure and Agricultural Intensity" (***Annals of the Association of American Geographers* **[1977]: 384–396)** reported a positive association between population density and agricultural intensity. The following data consist of measures of population density (*x*) and agricultural intensity (*y*) for 18 different subtropical locations:

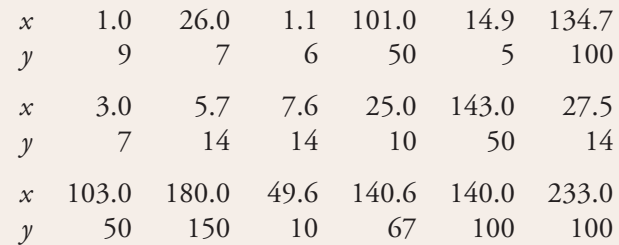

 **a.** Construct a scatterplot of *y* versus *x*. Is the scatterplot compatible with the statement of positive association made in the paper?

**Bold** exercises answered in back **O** Data set available online  $\blacklozenge$  Video Solution available

- **b.** The scatterplot in Part (a) is curved upward like segment 2 in Figure 5.38, suggesting a transformation that is up the ladder for *x* or down the ladder for *y*. Try a scatterplot that uses *y* and *x*<sup>2</sup> . Does this transformation straighten the plot?
- **c.** Draw a scatterplot that uses  $log(y)$  and *x*. The  $log(y)$ values, given in order corresponding to the *y* values,

**Bold** exercises answered in back **O** Data set available online  $\blacklozenge$  Video Solution available

are 0.95, 0.85, 0.78, 1.70, 0.70, 2.00, 0.85, 1.15, 1.15, 1.00, 1.70, 1.15, 1.70, 2.18, 1.00, 1.83, 2.00, and 2.00. How does this scatterplot compare with that of Part (b)?

- **d.** Now consider a scatterplot that uses transformations on both *x* and *y*: log(*y*) and *x*<sup>2</sup> . Is this effective in straightening the plot? Explain.
	-

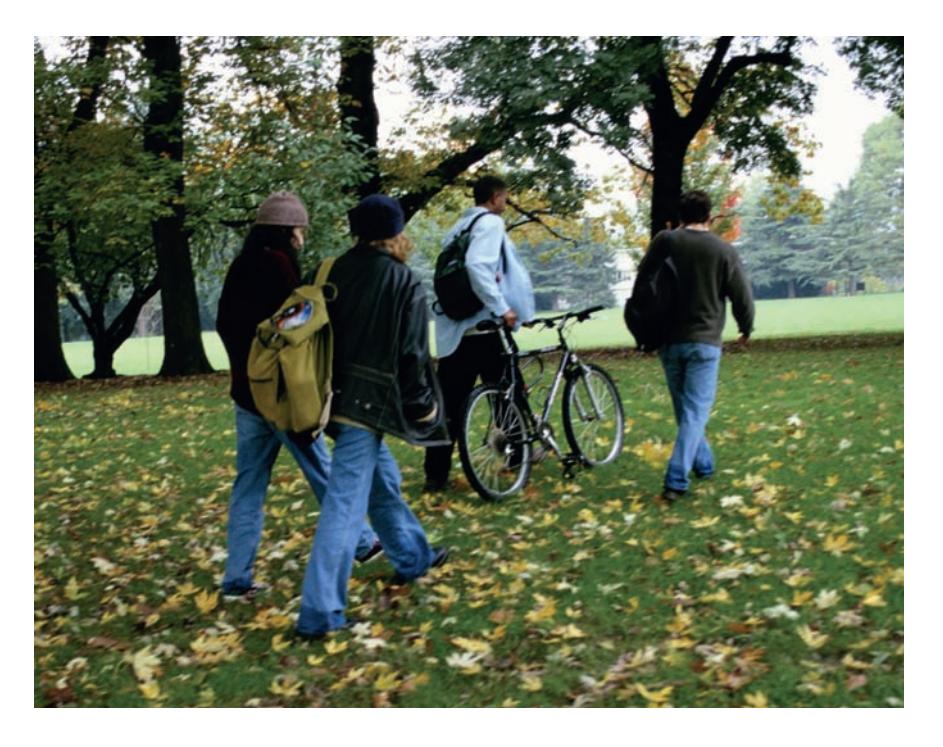

© Doug Menuez/Getty Images

# **[Probability](#page-14-0)**

You make decisions based on uncertainty every day. Should you buy an extended warranty for your new DVD player? It depends on the likelihood that it will fail during the warranty period. Should you allow 45 minutes to get to your 8 a.m. class, or is 35 minutes enough? From experience, you may know that most mornings you can drive to school and park in 25 minutes or less. Most of the time, the walk from your parking space to class is 5 minutes or less. But how often will the drive to school or the walk to class take longer than you expect? How often will both take longer? When it takes longer than usual to drive to campus, is it more likely that it will also take longer to walk to class? less likely? Or are the driving and walking times unrelated? Some questions involving uncertainty are more serious: If an artificial heart has four key parts, how likely is each one to fail? How likely is it that at least one will fail? If a satellite has a backup solar power system, how likely is it that both the main and the backup components will fail?

We can answer questions such as these using the ideas and methods of probability, the systematic study of uncertainty. From its roots in the analysis of games of chance, probability has evolved into a science that enables us to make important decisions with confidence. In this chapter, we introduce the basic rules of probability that

Make the most of your study time by accessing everything you need to succeed online with CourseMate.

Visit http://www.cengagebrain.com where you will find:

- An interactive eBook, which allows you to take notes, highlight, bookmark, search the text, and use in-context glossary definitions
- Step-by-step instructions for Minitab, Excel, TI-83/84, SPSS, and JMP
- Video solutions to selected exercises
- Data sets available for selected examples and exercises
- Online quizzes
- **Flashcards**
- **Videos**

**301**

are most widely used in statistics, and we consider ways to estimate probabilities when it is difficult to derive them analytically.

## **6.1 Interpreting Probabilities and Basic [Probability Rules](#page-14-0)**

In many situations, it is uncertain what outcome will occur. For example, when a ticketed passenger shows up at the airport, she may be denied a seat on the flight as a result of overbooking by the airline. There are two possible outcomes of interest for the passenger: (1) She is able to take the flight, or (2) she is denied a seat on the plane and must take a later flight. Before she arrives at the airport, there is uncertainty about which outcome will occur. Based on past experience with this particular flight, the passenger may know that one outcome is more likely than the other. She may believe that the chance of being denied a seat is quite small, and she may not be overly concerned about this possibility. Although this outcome is possible, she views it as unlikely. Assigning a probability to such an outcome is an attempt to quantify what is meant by "likely" or "unlikely." We do this by using a number between 0 and 1 to indicate the likelihood of occurrence of some outcome.

There is more than one way to interpret such numbers. One is a subjective interpretation, in which a probability is interpreted as a personal measure of the strength of belief that the outcome will occur. A probability of 1 represents a belief that the outcome will certainly occur. A probability of 0 then represents a belief that the outcome will certainly *not* occur—that is, that it is impossible. Other probabilities fall between these two extremes. This interpretation is common in ordinary speech. For example, we say, "There's about a 50–50 chance," or "My chances are nil." In the airline flight example, suppose that the passenger reported her subjective assessment of the probability of being denied a seat to be .01. Because this probability is close to 0, she believes it is highly unlikely that she will be denied a seat.

The subjective interpretation, however, presents some difficulties. One problem is that different people may assign different probabilities to the same outcome, because each person could have a different subjective belief. Wherever possible, we use instead an objective *relative frequency* interpretation of probability. In this interpretation, a probability is the *long-run proportion* of the time that an outcome will occur, given many repetitions under identical circumstances. A probability of 1 corresponds to an outcome that occurs 100% of the time—that is, a certain outcome. A probability of 0 corresponds to an outcome that occurs 0% of the time—that is, an impossible outcome.

#### **Relative Frequency Interpretation of Probability**

A **probability** is a number between 0 and 1 that reflects the likelihood of occurrence of some outcome.

The **probability of an outcome**, denoted by *P***(outcome)**, is interpreted as the proportion of the time that the outcome occurs in the long run.

To illustrate the relative frequency interpretation of probability, consider the following situation. A package delivery service promises 2-day delivery between two cities in California but is often able to deliver packages in just 1 day. Suppose that the company reports that there is a 50–50 chance that a package will arrive in 1 day. Alternatively, they might report that the probability of next-day delivery is .5, implying that in the long run, 50% of all packages arrive in 1 day.

Suppose that we track the delivery of packages shipped with this company. With each new package shipped, we could compute the relative frequency of packages shipped so far that arrived in 1 day:

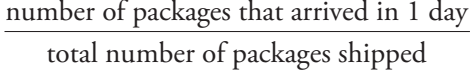

The results for the first 10 packages might be as follows:

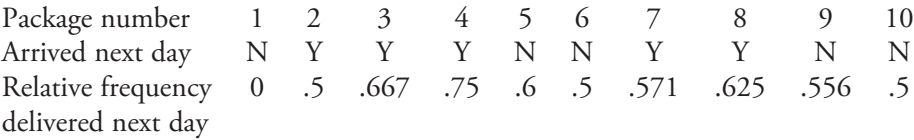

Figure 6.1 illustrates how the relative frequency of packages arriving in 1 day fluctuates during a sample sequence of 50 shipments. As the number of packages in the sequence increases, the relative frequency does not continue to fluctuate wildly but instead stabilizes and approaches some fixed number, called the *limiting value*. This limiting value is the true probability. Figure 6.2 illustrates this process of stabilization for a sequence of 1000 shipments.

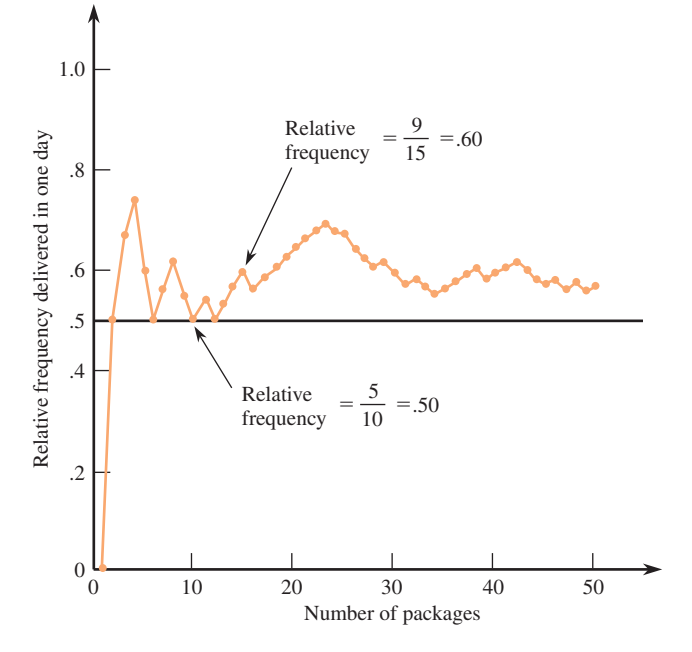

**FIGURE 6.1** The fluctuation of relative frequency.

The stabilization of the relative frequency of occurrence illustrated in Figure 6.2 is not unique to this particular example. It is this general phenomenon of stabilization that makes the relative frequency interpretation of probabilities possible.

### **Some Basic Properties**

The relative frequency interpretation of probability makes it easy to understand the following basic properties of probability.

 1. *The probability of any outcome is a number between 0 and 1.* A relative frequency, which is the number of times the outcome occurs divided by the total number of repetitions, cannot be less than 0 (you cannot have a negative number of occurrences) or greater than 1 (the outcome cannot occur more often than the total number of repetitions).

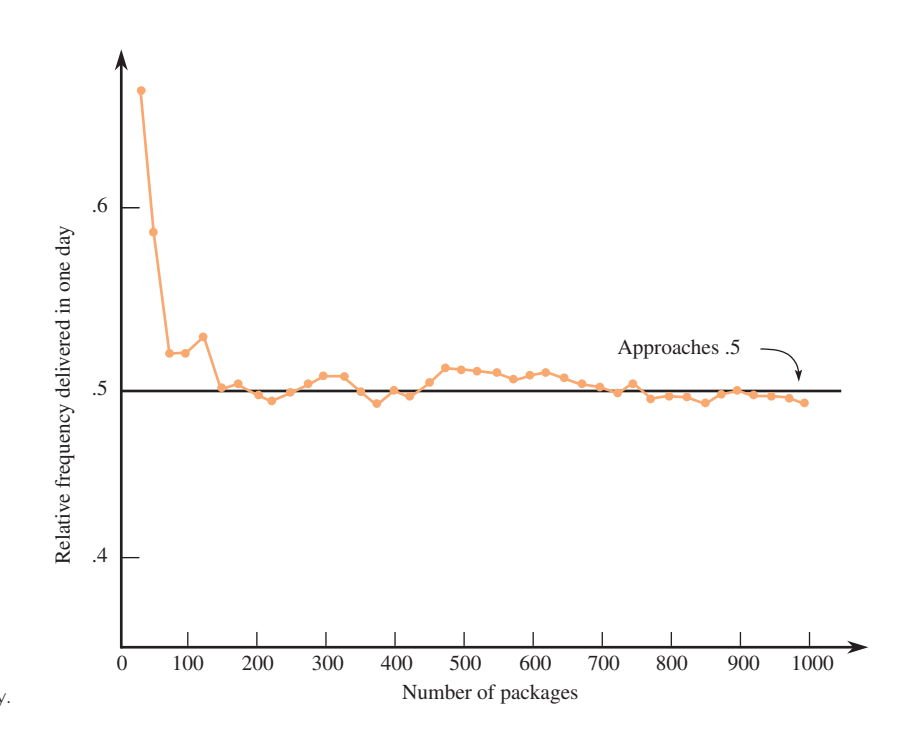

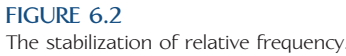

 2. *If outcomes cannot occur simultaneously, then the probability that any one of them will occur is the sum of the outcome probabilities.* For example, a hotel near Disney World offers three different options to its guests. Package A includes hotel room only; Package B includes hotel room and meals; and Package C includes hotel room, meals, and admission to Disney World. From past experience, the hotel knows that about 30% of those who stay at the hotel choose Package A and about 25% choose Package B. Interpreting these percentages, which are really long-run relative frequencies, as probabilities, we can say that

*P*(next person calling to make a reservation will choose Package A) = .30

and

*P*(next person calling to make a reservation will choose Package B) = .25

 Because no one can choose more than one package for a single visit, the probability that the next person calling for a reservation will choose either Package A or Package B is

*P*(Package A *or* Package B) = .30 + .25 = .55

3. *The probability that an outcome will not occur is equal to 1 minus the probability that the outcome will occur.* According to this property, the probability that the next person calling the hotel for a reservation will not choose either Package A or Package B is

 $P(not$  (Package A *or* Package B)) = 1 -  $P(Package A or Package B)$  $= 1 - .55$  $= .45$ 

 Because there are only three packages available, if the next reservation is not for Package A or B, it must be for Package C. So, the probability that the next person calling for a reservation chooses package C is

$$
P(C) = P(not (Package A or Package B)) = .45
$$

Remember that a probability of 1 represents an outcome that is certain—that is, an outcome that will occur 100% of the time. At this hotel, it is certain that a

Copyright 2010 Cengage Learning. All Rights Reserved. May not be copied, scanned, or duplicated, in whole or in part. Due to electronic rights, some third party content may be suppressed from the eBook and/or eChapter(s). Editorial review has deemed that any suppressed content does not materially affect the overall learning experience. Cengage Learning reserves the right to remove additional content at any time if subsequent rights restrict

reservation will be for one of the three packages, because these are the only options available. So

*P*(Package A *or* B *or* C) =  $.30 + .25 + .45 = 1$ 

Similarly, it is certain that any outcome either will or will not occur. Thus,

*P*(Package A *or* B) + *P*(*not* (Package A *or* B)) = .55 + .45 = 1

### **Independence**

Suppose that the incidence rate for a particular disease in a certain population is known to be 1 in 1000. Then the probability that a randomly selected individual from this population has the disease is .001. A diagnostic test for the disease is given to the selected individual, and the test result is positive. Even if the diagnostic test is not always correct and sometimes returns a positive result for someone who does not have the disease, when we learn that the outcome *positive test result* has occurred, we would want to revise the probability that the selected individual has the disease upward from .001. Knowing that one outcome has occurred (the selected person has a positive test result) can change our assessment of the probability of another outcome (the selected person has the disease).

As another example, consider a university's course registration process, which divides students into 12 priority groups. Overall, only 10% of all students receive all requested classes, but 75% of those in the first priority group receive all requested classes. Interpreting these figures as probabilities, we say that the probability that a randomly selected student at this university received all requested classes is .10. However, if we know that the selected student is in the first priority group, we revise the probability that the selected student received all requested classes to .75. Knowing that the outcome *selected person is in the first priority group* has occurred changes our assessement of the probability of the outcome *selected person received all requested classes*. These two outcomes are said to be **dependent**.

It is often the case, however, that the likelihood of one outcome is not affected by the occurrence of another outcome. For example, suppose that you purchase a computer system with a separate monitor and keyboard. Two possible outcomes of interest are

Outcome 1: The monitor needs service while under warranty.

Outcome 2: The keyboard needs service while under warranty.

Because the two components operate independently of one another, learning that the monitor has needed warranty service should not affect our assessment of the likelihood that the keyboard will need repair. If we know that 1% of all keyboards need repair while under warranty, we say that the probability that a keyboard needs warranty service is .01. Knowing that the monitor has needed warranty service does not affect this probability. We say that *monitor failure* (Outcome 1) and *keyboard failure* (Outcome 2) are **independent** outcomes.

#### **DEFINITION**

**Independent outcomes:** Two outcomes are said to be **independent** if the probability that one outcome occurs is not affected by knowledge of whether the other outcome has occurred. If there are more than two outcomes under consideration, they are independent if knowledge that some of the outcomes have occurred does not change the probabilities that any of the other outcomes have occurred.

**Dependent outcomes:** If the occurrence of one outcome changes the probability that the other outcome occurs, the outcomes are **dependent**.

In the previous examples, the outcomes *has disease* and *tests positive* are dependent; the outcomes *receives all requested classes* and *is in the first priority group* are dependent; but the outcomes *monitor needs warranty service* and *keyboard needs warranty service* are independent.

### **Multiplication Rule for Independent Outcomes**

An individual who purchases a computer system might wonder how likely it is that *both* the monitor and the keyboard will need service while under warranty. A student who must take either a chemistry or a physics course to fulfill a science requirement might be concerned about the chance that both courses are full before the student has a chance to register. In each of these cases, interest is centered on the probability that two different outcomes occur together. For independent outcomes, a simple multiplication rule relates the individual outcome probabilities to the probability that the outcomes occur together.

#### **Multiplication Rule for Independent Outcomes**

If two outcomes are independent, the probability that *both* outcomes occur is the product of the individual outcome probabilities. Denoting the outcomes as *A* and *B*, we write

 $P(A \text{ and } B) = P(A)P(B)$ 

More generally, if there are *k* independent outcomes, the probability that all the outcomes occur is simply the product of all the individual outcome probabilities.

#### **EXAMPLE 6.1 Nuclear Power Plant Warning Sirens**

The Diablo Canyon nuclear power plant in Avila Beach, California, has a warning system that includes a network of sirens in the vicinity of the plant. Sirens are located approximately 0.5 miles from each other. When the system is tested, individual sirens sometimes fail. The sirens operate independently of one another; that is, knowing that a particular siren has failed does not change the probability that any other siren fails.

Imagine that you live near Diablo Canyon and that there are two sirens that can be heard from your home. We will call these Siren 1 and Siren 2. You might be concerned about the probability that *both* Siren 1 *and* Siren 2 fail. Suppose that when the siren system is activated, about 5% of the individual sirens fail. Then

*P*(Siren 1 fails) = .05 *P*(Siren 2 fails) = .05

and the two outcomes *Siren 1 fails* and *Siren 2 fails* are independent. Using the multiplication rule for independent outcomes, we obtain

$$
P(\text{Siren 1 fails } and \text{ Siren 2 fails}) = P(\text{Siren 1 fails})P(\text{Siren 2 fails})
$$
  
= (.05)(.05)  
= .0025

Even though the probability that any individual siren will fail is .05, the probability that *both* of the two sirens will fail is much smaller. This would happen in the long run only about 25 times in 10,000 times that the system is activated.

In Example 6.1, the two outcomes *Siren 1 fails* and *Siren 2 fails* are independent outcomes, so using the multiplication rule for independent outcomes is justified. It is not so easy to calculate the probability that both outcomes occur when two outcomes are dependent, and we won't go into the details here. *Be careful to use this multiplication rule only when outcomes are independent!*

#### **EXAMPLE 6.2 DNA Testing**

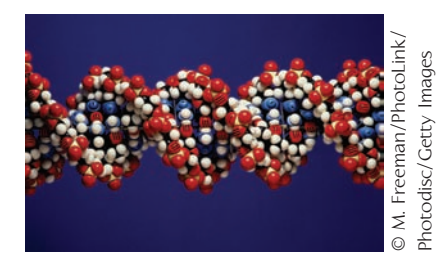

DNA testing has become prominent in the arsenal of criminal detection techniques. It illustrates a somewhat controversial application of the multiplication rule for independent outcomes. Let's focus on three different characteristics (such as blue eye color or blood type B), each of which might or might not occur in a given DNA specimen. Define the following three outcomes:

- Outcome 1: The first characteristic occurs in the specimen.
- Outcome 2: The second characteristic occurs in the specimen.
- Outcome 3: The third characteristic occurs in the specimen.

Suppose that the long-run frequency of occurrence is 1 in 10 people for the first characteristic, 1 in 20 for the second characteristic, and 1 in 5 for the third characteristic. *Assuming independence of the three characteristics*, we calculate the probability that all three characteristics appear in the specimen (all three outcomes occur together) to be

*P*(1st *and* 2nd *and* 3rd characteristics all occur) =  $(.10)(.05)(.20) = .001$ 

That is, in the long run, only 1 in every 1000 individuals will yield DNA specimens with all three characteristics. For more than three characteristics, the probability that all are present would be quite small. So if an accused individual has all characteristics present in a DNA specimen found at the scene of a crime, it is extremely unlikely that another person would have such a genetic profile.

The assumption of independence in this situation makes computing probabilities in this manner controversial. Suppose, for example, that the three characteristics had been as follows:

- Outcome 1: The gene for blue eyes occurs in the DNA specimen.
- Outcome 2: The gene for blond hair occurs in the DNA specimen.
- Outcome 3: The gene for fair skin occurs in the DNA specimen.

Is it reasonable to believe that knowing that Outcome 2 (gene for blond hair) has occurred would not affect your assessment of the probability of Outcome 1 (gene for blue eyes)? If these outcomes are in fact dependent, we are not justified in using the multiplication rule for independent outcomes to compute the probability that all three outcomes occur together.

### **Using Probability Rules**

The probability rules introduced so far are summarized in the accompanying box.

**Probability Rules**

#### **Addition Rule for Outcomes That Cannot Occur at the Same Time:**

 $P(\text{Outcome 1 or Outcome 2}) = P(\text{Outcome 1}) + P(\text{Outcome 2})$ 

#### **Complement Rule:**

 $P(not$  outcome) =  $1 - P$ (outcome)

#### **Multiplication Rule for Independent Outcomes:**

*P*(Outcome 1 *and* Outcome 2) = *P*(Outcome 1)*P*(Outcome 2)

In the chapter introduction we posed several questions that can be addressed by using these probability rules. These questions are considered in Examples 6.3 and 6.4.

#### **EXAMPLE 6.3 Satellite Backup Systems**

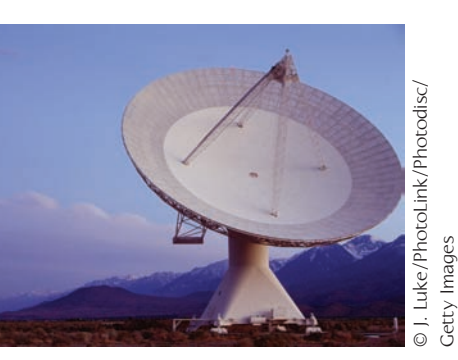

A satellite has both a main and a backup solar power system, and these systems function independently of one another. (It is common to design such redundancy into products to increase their reliability.) Suppose that the probability of failure during the 10-year lifetime of the satellite is .05 for the main power system and .08 for the backup system. What is the probability that both systems will fail? Because whether or not one of these systems functions properly has no effect on whether or not the other one does, it is reasonable to assume that the following two outcomes are independent:

Outcome 1: Main system fails. Outcome 2: Backup system fails.

It is then appropriate to use the multiplication rule for independent outcomes to compute

*P*(main system fails *and* backup system fails)

5 *P*(main system fails)*P*(backup system fails)

$$
= (.05)(.08)
$$

 $= .004$ 

The probability that the satellite has at least one workable power system is, using the complement rule,

*P*(*not* [main system fails *and* backup system fails])

 $= 1 - P$ (main system fails *and* backup system fails)

- $= 1 .004$
- $= .996$

#### **EXAMPLE 6.4 Artificial Heart Components**

A certain type of artificial heart has four independent, critical components. Failure of any of these four components is a serious problem. Suppose that 5-year failure rates (expressed as the proportion that fail within 5 years) for these components are known to be

Component 1: .01 Component 2: .06 Component 3: .04 Component 4: .02

What is the probability that an artificial heart functions for 5 years? For the heart to function for 5 years, all four components must not fail during that time. Let's define the following outcomes:

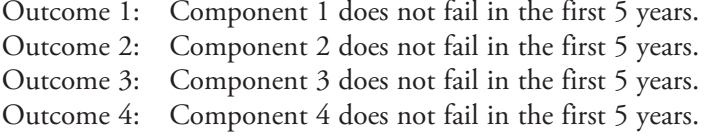

These outcomes are independent (because the components function independently of one another), so

 $P$ (no components fail)

- 5 *P*(1 does not fail *and* 2 does not fail *and* 3 does not fail *and* 4 does not fail)
- $= P(1 \text{ does not fail})P(2 \text{ does not fail})P(3 \text{ does not fail})P(4 \text{ does not fail})$

To compute *P*(Component 1 does not fail), we use the complement rule:

*P*(Component 1 does not fail) =  $1 - P$ (Component 1 does fail)  $= 1 - .01$  $= .99$ 

The corresponding probabilities for the other three components are computed in a similar fashion. Then the desired probability is

*P*(no components fail) =  $(.99)(.94)(.96)(.98)$  = .8755

This probability, interpreted as a long-run relative frequency, tells us that in the long run, 87.55% of these artificial hearts will function for 5 years with no failures of critical components.

#### **EXERCISES 6.1 - 6.14**

**6.1** An article in the *New York Times* **(March 2, 1994)** reported that people who suffer cardiac arrest in New York City have only a 1 in 100 chance of survival. Using probability notation, an equivalent statement would be  $P$ (survival) = .01 for people who suffer a cardiac arrest in New York City

(The article attributed this poor survival rate to factors common in large cities: traffic congestion and the difficulty of finding victims in large buildings. Similar studies in smaller cities showed higher survival rates.)

Give a relative frequency interpretation of the given probability.

**Bold** exercises answered in back **O** Data set available online  $\bullet$  Video Solution available

Copyright 2010 Cengage Learning. All Rights Reserved. May not be copied, scanned, or duplicated, in whole or in part. Due to electronic rights, some third party content may be suppressed from the eBook and/or eChapter(s). Editorial review has deemed that any suppressed content does not materially affect the overall learning experience. Cengage Learning reserves the right to remove additional content at any time if subsequent rights restrict

 **b.** The research that was the basis for the *New York Times* article was a study of 2329 consecutive cardiac arrests in New York City. To justify the "1 in 100 chance of survival" statement, how many of the 2329 cardiac arrest sufferers do you think survived? Explain.

6.2 The paper **"Predictors of Complementary Therapy Use among Asthma Patients: Results of a Primary Care Survey" (***Health and Social Care in the Community* **[2008]: 155–164)** included the accompanying table. The table summarizes the responses given by 1077 asthma patients to two questions:

Question 1: Do conventional asthma medications usually help your asthma symptoms?

Question 2: Do you use complementary therapies (such as herbs, acupuncture, aroma therapy) in the treatment of your asthma?

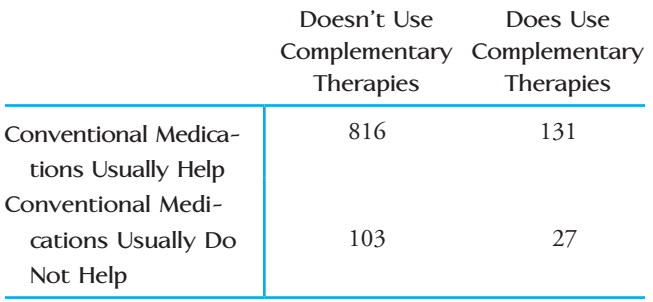

From this information, we can estimate that the proportion who use complementary therapies is

 $\frac{131 + 27}{1077} = \frac{158}{1077} = .147$ . For those who report that conventional medications usually help, the proportion who use complementary therapies is  $\frac{131}{947} = .138$  and for those who report that conventional medications usually do not help, the proportion who use complementary therapies is  $\frac{27}{130} = .208$ . If one of these 1077 patients is selected at random, are the outcomes *selected patient reports that conventional medications usually help* and *selected patient uses complementary therapies* independent or dependent? Explain.

**6.3** The report **"TV Drama/Comedy Viewers and Health Information" (www.cdc.gov/healthmarketing)** describes the results of a large survey involving approximately 3500 people that was conducted for the Centers for Disease Control. The sample was selected in a way that the Centers for Disease Control believed would result in a sample that was representative of adult Americans. One question on the survey asked respondents if they had learned something new about a health issue or disease from a TV show in the previous 6 months. Consider the following outcomes:

 $L =$  outcome that a randomly selected adult American reports learning something new about a health issue or disease from a TV show in the previous 6 months

and

 $F =$  outcome that a randomly selected adult American is female

Data from the survey were used to estimate the following probabilities:

 $P(L) = .58$   $P(F) = .50$   $P(L \text{ and } F) = .31$ 

Are the outcomes *L* and *F* independent? Use probabilities to justify your answer.

6.4 Many fire stations handle emergency calls for medical assistance as well as calls requesting firefighting equipment. A particular station says that the probability that an incoming call is for medical assistance is .85. This can be expressed as  $P$ (call is for medical assistance) = .85.

- a. Give a relative frequency interpretation of the given probability.
- b. What is the probability that a call is not for medical assistance?
- c. Assuming that successive calls are independent of one another (i.e., knowing that one call is for medical assistance doesn't influence our assessment of the probability that the next call will be for medical assistance), calculate the probability that both of two successive calls will be for medical assistance.
- d. Still assuming independence, calculate the probability that for two successive calls, the first is for medical assistance and the second is not for medical assistance.
- e. Still assuming independence, calculate the probability that exactly one of the next two calls will be for medical assistance. (Hint: There are two different possibilities that you should consider. The one call for medical assistance might be the first call, or it might be the second call.)
- f. Do you think it is reasonable to assume that the requests made in successive calls are independent? Explain.

**Bold** exercises answered in back **Data set available online**  $\leftrightarrow$  **Video Solution available** 

Copyright 2010 Cengage Learning. All Rights Reserved. May not be copied, scanned, or duplicated, in whole or in part. Due to electronic rights, some third party content may be suppressed from the eBook and/or eChapter(s). Editorial review has deemed that any suppressed content does not materially affect the overall learning experience. Cengage Learning reserves the right to remove additional content at any time if subsequent rights restrict

**6.5** A Gallup survey of 2002 adults found that 46% of women and 37% of men experience pain daily (*San Luis Obispo Tribune*, April 6, 2000). Suppose that this information is representative of U.S. adults. If a U.S. adult is selected at random, are the outcomes *selected adult is male* and *selected adult experiences pain daily* independent or dependent? Explain.

6.6 **"N.Y. Lottery Numbers Come Up 9-1-1 on 9/11"** was the headline of an article that appeared in the *San Francisco Chronicle* **(September 13, 2002)**. More than 5600 people had selected the sequence 9-1-1 on that date, many more than is typical for that sequence. A professor at the University of Buffalo is quoted as saying, "I'm a bit surprised, but I wouldn't characterize it as bizarre. It's randomness. Every number has the same chance of coming up. People tend to read into these things. I'm sure that whatever numbers come up tonight, they will have some special meaning to someone, somewhere." The New York state lottery uses balls numbered 0–9 circulating in three separate bins. To select the winning sequence, one ball is chosen at random from each bin. What is the probability that the sequence 9-1-1 would be the one selected on any particular day?

**6.7** The Associated Press **(***San Luis Obispo Telegram-Tribune,* **August 23, 1995)** reported on the results of mass screening of schoolchildren for tuberculosis (TB). It was reported that for Santa Clara County, California, the proportion of all tested kindergartners who were found to have TB was .0006. The corresponding proportion for recent immigrants (thought to be a high-risk group) was .0075. Suppose that a Santa Clara County kindergartner is to be selected at random. Are the outcomes *selected student is a recent immigrant* and *selected student has TB* independent or dependent outcomes? Justify your answer using the given information.

6.8 In a small city, approximately 15% of those eligible are called for jury duty in any one calendar year. People are selected for jury duty at random from those eligible, and the same individual cannot be called more than once in the same year. What is the probability that an eligible person in this city is selected 2 years in a row? 3 years in a row?

**6.9** Jeanie is a bit forgetful, and if she doesn't make a "to do" list, the probability that she forgets something she is supposed to do is .1. Tomorrow she intends to run three errands, and she fails to write them on her list.

- **a.** What is the probability that Jeanie forgets all three errands? What assumptions did you make to calculate this probability?
- **b.** What is the probability that Jeanie remembers at least one of the three errands?
- **c.** What is the probability that Jeanie remembers the first errand but not the second or third?

6.10  $\rightarrow$  Approximately 30% of the calls to an airline reservation phone line result in a reservation being made.

- a. Suppose that an operator handles 10 calls. What is the probability that none of the 10 calls results in a reservation?
- b. What assumption did you make in order to calculate the probability in Part (a)?
- c. What is the probability that at least one call results in a reservation being made?

**6.11** The following case study is reported in the article **"Parking Tickets and Missing Women,"** which appears in an early edition of the book *Statistics: A Guide to the Unknown*. In a Swedish trial on a charge of overtime parking, a police officer testified that he had noted the position of the two air valves on the tires of a parked car: To the closest hour, one valve was at the 1 o'clock position and the other was at the 6 o'clock position. After the allowable time for parking in that zone had passed, the policeman returned, noted that the valves were in the same position, and ticketed the car. The owner of the car claimed that he had left the parking place in time and had returned later. The valves just happened by chance to be in the same positions. An "expert" witness computed the probability of this occurring as  $(1/12)(1/12) = 1/144$ .

- **a.** What reasoning did the expert use to arrive at the probability of 1/144?
- **b.** Can you spot the error in the reasoning that leads to the stated probability of 1/144? What effect does this error have on the probability of occurrence? Do you think that 1/144 is larger or smaller than the correct probability of occurrence?

6.12 Three friends (A, B, and C) will participate in a round-robin tournament in which each one plays both of the others. Suppose that  $P(A \text{ beats } B) = .7$ ,  $P(A \text{ beats } B)$  $C$  = .8, and *P*(B beats  $C$ ) = .6 and that the outcomes of the three matches are independent of one another.

- a. What is the probability that A wins both her matches and that B beats C?
- b. What is the probability that A wins both her matches?

**Bold** exercises answered in back **O** Data set available online  $\bullet$  Video Solution available

- c. What is the probability that A loses both her matches?
- d. What is the probability that each person wins one match? (Hint: There are two different ways for this to happen. Calculate the probability of each separately, and then add.)

**6.13** Consider a system consisting of four components, as pictured in the following diagram:

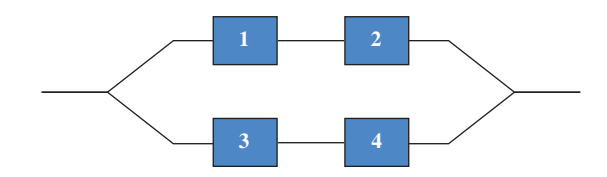

Components 1 and 2 form a series subsystem, as do Components 3 and 4. The two subsystems are connected in parallel. Suppose that  $P(1 \text{ works}) = .9$ , *P*(2 works) = .9, *P*(3 works) = .9, and *P*(4 works) = .9 and that these four outcomes are independent (the four components work independently of one another).

- **a.** The 1–2 subsystem works only if both components work. What is the probability of this happening?
- **b.** What is the probability that the  $1-2$  subsystem doesn't work? that the 3–4 subsystem doesn't work?
- **c.** The system won't work if the 1-2 subsystem doesn't work and if the 3–4 subsystem also doesn't work. What is the probability that the system won't work? that it will work?
- **d.** How would the probability of the system working change if a 5–6 subsystem was added in parallel with the other two subsystems?
- **e.** How would the probability that the system works change if there were three components in series in each of the two subsystems?

6.14*USA Today* **(March 15, 2001)** introduced a measure of racial and ethnic diversity called the Diversity Index. The Diversity Index is supposed to approximate the probability that two randomly selected individuals are racially or ethnically different. The equation used to compute the Diversity Index after the 1990 census was

$$
1 - [P(W)^{2} + P(B)^{2} + P(AD)^{2} + P(API)^{2}]
$$
  
. 
$$
[P(H)^{2} + P(\text{not } H)^{2}]
$$

where *W* is the outcome that a randomly selected individual is white, *B* is the outcome that a randomly selected individual is black, *AI* is the outcome that a randomly selected individual is American Indian, *API* is the outcome that a randomly selected individual is Asian or Pacific Islander, and *H* is the outcome that a randomly selected individual is Hispanic. The explanation of this index stated that

1.  $[P(W)^{2} + P(B)^{2} + P(AI)^{2} + P(API)^{2}]$  is the probability that two randomly selected individuals are the same race 2.  $[P(H)^2 + P(not H)^2]$  is the probability that two randomly selected individuals are either both Hispanic or both not Hispanic

3. The calculation of the Diversity Index treats Hispanic ethnicity as if it were independent of race.

a. What additional assumption about race must be made to justify use of the addition rule in the computation of  $[P(W)^{2} + P(B)^{2} + P(AI)^{2} + P(API)^{2}]$  as the probability that two randomly selected individuals are of the same race?

b. Three different probability rules are used in the calculation of the Diversity Index: the Complement Rule, the Addition Rule, and the Multiplication Rule. Describe the way in which each is used.

**Bold** excercises answered in back **Data set available online**  $\bullet$  Video Solution available

## **6.2 Probability as a Basis for Making Decisions**

[The concepts of probability play a critical role in developing statistic](#page-14-0)al methods that allow us to draw conclusions based on available information, as we can see in Examples 6.5 and 6.6.

#### **EXAMPLE 6.5 Age and Gender of College Students**

Table 6.1 shows the proportions of the student body who fall in various age– gender combinations at a university. These numbers can be interpreted as probabilities if we think of selecting a student at random from the student body. For example, the probability (long-run proportion of the time) that a male, age  $21-24$ , will be selected is .16.

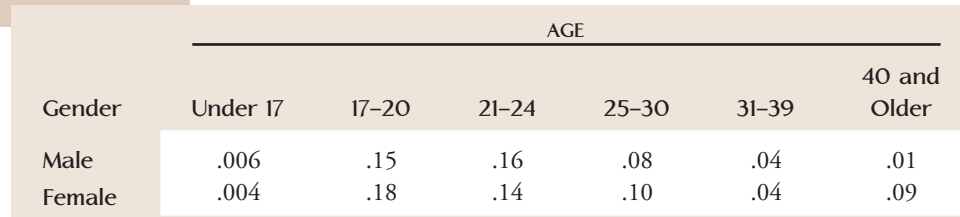

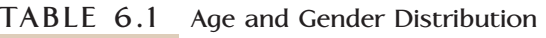

Suppose that you are told that a 43-year-old student from this university is waiting to meet you. You are asked to decide whether the student is male or female. How would you respond? What if the student had been 27 years old? What about 33 years old? Are you equally confident in all three of your choices?

A reasonable response to these questions could be based on the probability information in Table 6.1. We would decide that the 43-year-old student was female. We cannot be certain that this is correct, but we can see that someone in the 40-and-over age group is much less likely to be male than female. We would also decide that the 27-year-old was female. However, we would be less confident in our conclusion than we were for the  $43$ -year-old student. For the age group  $31-39$ , the proportion of males and the proportion of females are equal, so we would think it equally likely that a 33-year-old student would be male or female. We could decide in favor of male (or female), but with little confidence in our conclusion; in other words, there is a good chance of being incorrect.

#### **EXAMPLE 6.6 Can You Pass by Guessing?**

A professor planning to give a quiz that consists of 20 true–false questions is interested in knowing how someone who answers by guessing would do on such a test. To investigate, he asks the 500 students in his introductory psychology course to write the numbers from 1 to 20 on a piece of paper and then to arbitrarily write T or F next to each number. The students are forced to guess at the answer to each question, because they are not even told what the questions are. These answer sheets are then collected and graded using the key for the quiz. The results are summarized in Table 6.2.

#### **TABLE 6.2 Quiz "Guessing" Distribution**

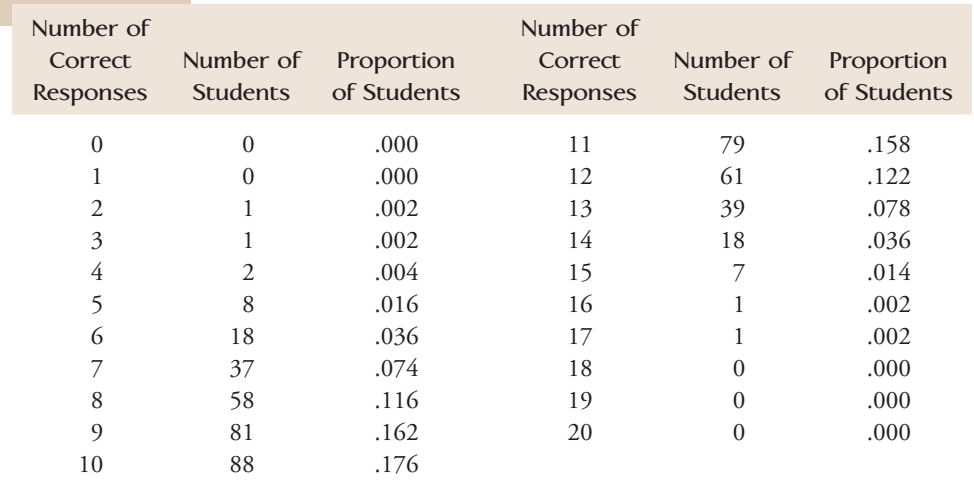

Because probabilities are long-run proportions, an entry in the "Proportion of Students" column of Table 6.2 can be considered an estimate of the probability of correctly guessing a specific number of responses. For example, a proportion of .122 (or 12.2%) of the 500 students got 12 of the 20 correct when guessing. We then estimate the long-run proportion of guessers who would get 12 correct to be .122, and we say that the probability that a student who is guessing will get 12 correct is (approximately) .122.

Let's use the information in Table 6.2 to answer the following questions.

- 1. Would you be surprised if someone who is guessing on a 20-question true– false quiz got only 3 correct? The approximate probability of a guesser getting 3 correct is .002. This means that, in the long run, only about 2 in 1000 guessers would score exactly 3 correct. This would be an unlikely outcome, and we would consider its occurrence surprising.
- 2. If a score of 15 or more correct is required to receive a passing grade on the quiz, is it likely that someone who is guessing will be able to pass? The longrun proportion of guessers who would pass is the sum of the proportions for all the passing scores (15, 16, 17, 18, 19, and 20). Then,

probability of passing  $\approx .014 + .002 + .002 + .000 + .000 + .000 = .018$ 

It would be unlikely that a student who is guessing would be able to pass.

 3. The professor actually gives the quiz, and a student scores 16 correct. Do you think that the student was just guessing? Let's begin by assuming that the student was guessing and determine whether a score as high as 16 is a likely or an unlikely occurrence. Table 6.2 tells us that the approximate probability of getting a score at least as high as this student's score is

probability of scoring 16 or higher  $\approx .002 + .002 + .000 + .000 + .000$  $= .004$ 

 That is, in the long run, only about 4 times in 1000 would a guesser score 16 or higher. This would be rare. There are two possible explanations for the observed score: (1) The student was guessing and was really lucky, or (2) the student was not just guessing. Given that the first explanation is highly unlikely, a more plausible choice is the second explanation. We would conclude that the student was not just guessing at the answers. Although we cannot be certain that we are correct in this conclusion, the evidence is compelling.

 4. What score on the quiz would it take to convince us that a student was not just guessing? We would be convinced that a student was not just guessing if his or her score was high enough that it was unlikely that a guesser would have been able to do as well. Consider the following approximate probabilities (computed from the entries in Table 6.2):

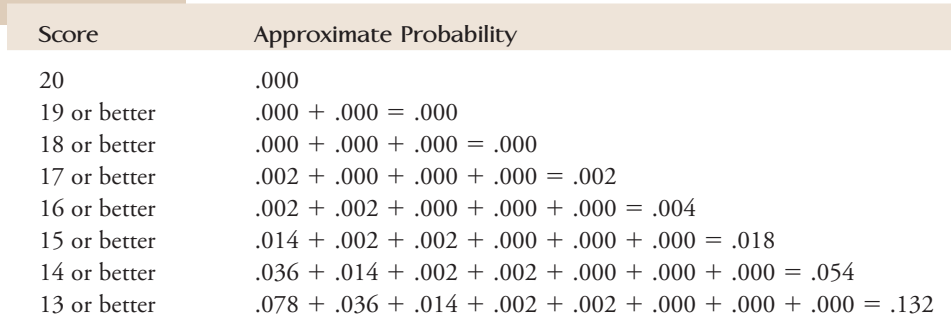

We might say that a score of 14 or higher is reasonable evidence that someone is not guessing, because the approximate probability that a guesser would score this high is only .054. Of course, if we conclude that a student is not guessing based on a quiz score of 14 or higher, there is a risk that we are incorrect (about 1 in 20 guessers would score this high by chance). About 13.2% of the time, a guesser will score 13 or more correct. This would happen by chance often enough that most people would not rule out the student being a guesser.

Examples 6.5 and 6.6 show how probability information can be used to make a decision. This is a primary goal of statistical inference. Later chapters look more formally at the problem of drawing a conclusion based on available but often incomplete information and then assessing the reliability of such a conclusion.

#### **EXERCISES 6.15 - 6.18**

**6.15** Is ultrasound a reliable method for determining the gender of an unborn baby? Consider the following data on 1000 births, which are consistent with summary values that appeared in the online *Journal of Statistics Education* **("New Approaches to Learning Probability in the First Statistics Course" [2001])**:

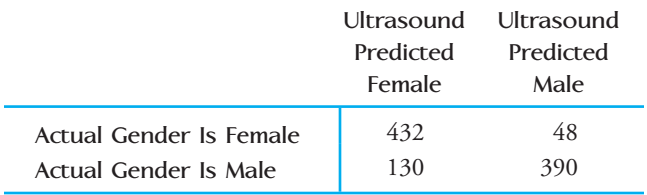

Do you think that a prediction that a baby is male and a prediction that a baby is female are equally reliable? Explain, using the information in the table to calculate estimates of any probabilities that are relevant to your conclusion.

6.16Researchers at UCLA were interested in whether working mothers were more likely to suffer workplace injuries than women without children. They studied 1400 working women, and a summary of their findings was reported in the *San Luis Obispo Telegram-Tribune*  **(February 28, 1995)**. The information in the following table is consistent with summary values reported in the article:

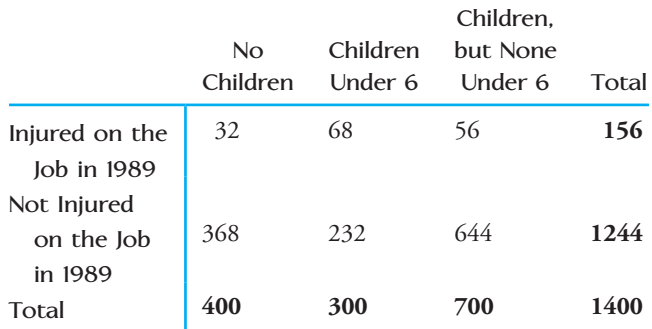

The researchers drew the following conclusion: Women with children younger than age 6 are much more likely to be injured on the job than childless women or mothers with older children. Provide a justification for the researchers' conclusion. Use the information in the table to calculate estimates of any probabilities that are relevant to your justification.

**6.17** A **Gallup Poll** conducted in November 2002 examined how people perceived the risks associated with smoking. The following table summarizes data on smoking status and perceived risk of smoking that is consistent with summary quantities published by Gallup:

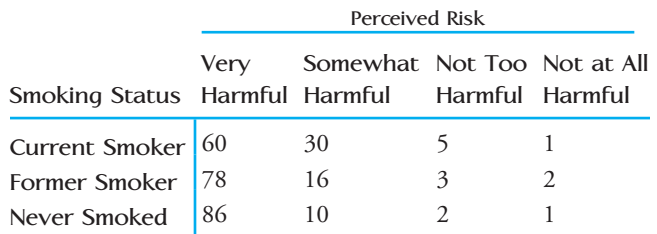

**Bold** exercises answered in back **O** Data set available online  $\bullet$  Video Solution available

Assume that it is reasonable to consider these data representative of the U.S. adult population. Consider the following conclusion: Current smokers are less likely to view smoking as very harmful than either former smokers or those who have never smoked. Provide a justification for this conclusion. Use the information in the table to calculate estimates of any probabilities that are relevant to your justification.

6.18 Students at a particular university use an online registration system to select their courses for the next term. There are four different priority groups, with students in Group 1 registering first, followed by those in Group 2, and so on. Suppose that the university provided the accompanying information on registration for the fall semester. The entries in the table represent the proportion of students falling into each of the 20 priority– unit combinations.

**Bold** excercises answered in back **D** Data set available online  $\leftrightarrow$  Video Solution available

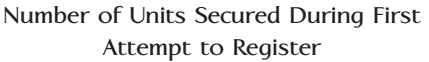

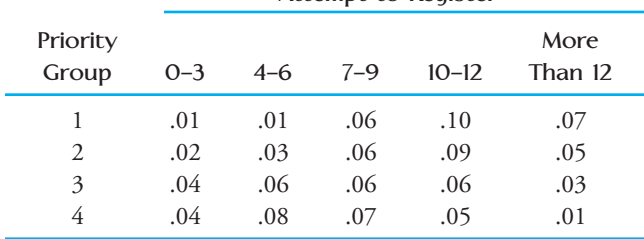

- a. What proportion of students at this university got 10 or more units during the first attempt to register?
- b. Suppose that a student reports receiving 11 units during the first attempt to register. Is it more likely that he or she is in the first or the fourth priority group?
- c. If you are in the third priority group next term, is it likely that you will get more than 9 units during the first attempt to register? Explain.
	-

## **6.3 Estimating Probabilities Empirically [and by Using Simulation](#page-14-0)**

In the examples presented so far, reaching conclusions required knowledge of the probabilities of various outcomes. In some cases, this is reasonable, and we know the true long-run proportion of the time that each outcome will occur. In other situations, these probabilities are not known and must be determined. Sometimes probabilities can be determined analytically, by using mathematical rules and probability properties, including the basic ones introduced in this chapter.

In this section, we change gears a bit and focus on an empirical approach to probability. When an analytical approach is impossible, impractical, or just beyond the limited probability tools of the introductory course, we can *estimate* probabilities empirically through observation or by using simulation.

### **Estimating Probabilities Empirically**

It is fairly common practice to use observed long-run proportions to estimate probabilities. The process used to estimate probabilities is simple:

- 1. Observe a large number of chance outcomes under controlled circumstances.
- 2. By appealing to the interpretation of probability as a long-run relative frequency, estimate the probability of an outcome by using the observed proportion of occurrence.

This process is illustrated in Examples 6.7 and 6.8.

#### **EXAMPLE 6.7 Fair Hiring Practices**

The biology department at a university plans to recruit a new faculty member and intends to advertise for someone with a Ph.D. in biology and at least 10 years of college-level teaching experience. A member of the department expresses the belief that requiring at least 10 years of teaching experience will exclude most potential applicants and will exclude far more female applicants than male applicants. The biology department would like to determine the probability that someone with a Ph.D. in biology who is looking for an academic position would be eliminated from consideration because of the experience requirement.

A similar university just completed a search in which there was no requirement for prior teaching experience but the information about prior teaching experience was recorded. The 410 applications yielded the following data:

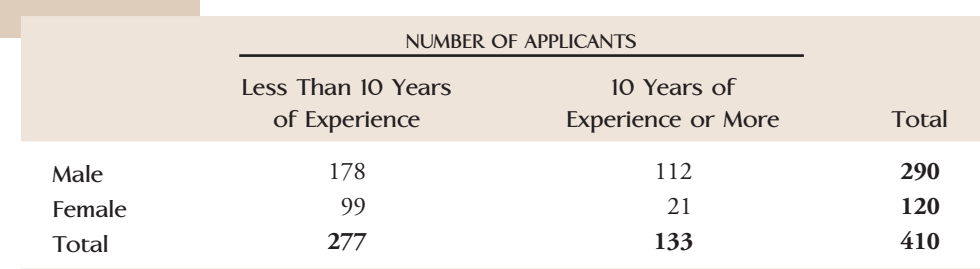

Let's assume that the populations of applicants for the two positions can be regarded as the same. We will use the available information to approximate the probability that an applicant will fall into each of the four gender– experience combinations. The estimated probabilities (obtained by dividing the number of applicants for each gender–experience combination by 410) are given in Table 6.3. From Table 6.3, we calculate

estimate of *P*(candidate excluded) =  $.4341 + .2415 = .6756$ 

We can also assess the impact of the experience requirement separately for male applicants and for female applicants. From the given information, we calculate that the proportion of male applicants who have less than 10 years of experience is  $178/290 = .6138$ , whereas the corresponding proportion for females is  $99/120 =$ .8250. Therefore, approximately 61% of the male applicants would be eliminated by the experience requirement, and about 83% of the female applicants would be eliminated.

#### **TABLE 6.3 Estimated Probabilities for Example 6.7**

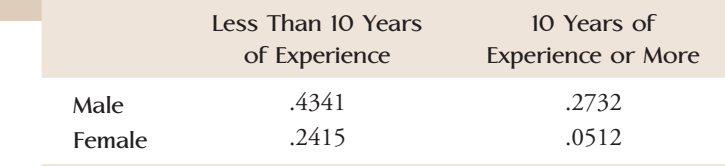

These subgroup proportions—.6138 for males and .8250 for females—are examples of *conditional probabilities*. As discussed in Section 6.1, outcomes are dependent if the occurrence of one outcome changes our assessment of the probability that the other outcome will occur. A conditional probability shows how the original probability changes in light of new information. In this example, the probability that a

potential candidate has less than 10 years experience is .6756, but this probability changes to .8250 if we know that a candidate is female. These probabilities can be expressed as an unconditional probability

*P*(less than 10 years of experience) = .6756

and a conditional probability

*read as "given"*

*P*(less than 10 years of experience | female) = .8250

#### **EXAMPLE 6.8 Who Has the Upper Hand?**

Men and women frequently express intimacy through the act of touching. A common instance of mutual touching is the simple act of holding hands. Some researchers have suggested that touching in general, and hand-holding in particular, might not only be an expression of intimacy but also might communicate status differences. For two people to hold hands, one must assume an "overhand" grip and one an "underhand" grip. Research in this area has shown that it is predominantly the male who assumes the overhand grip. In the view of some investigators, the overhand grip is seen to imply status or superiority. The authors of the paper **"Men and Women Holding Hands: Whose Hand Is Uppermost?" (***Perceptual and Motor Skills* **[1999]: 537– 549)** investigated an alternative explanation: Perhaps the positioning of hands is a function of the heights of the individuals. Because men, on average, tend to be taller than women, maybe comfort, not status, dictates the positioning. Investigators at two universities observed hand-holding male– female pairs, resulting in the following data:

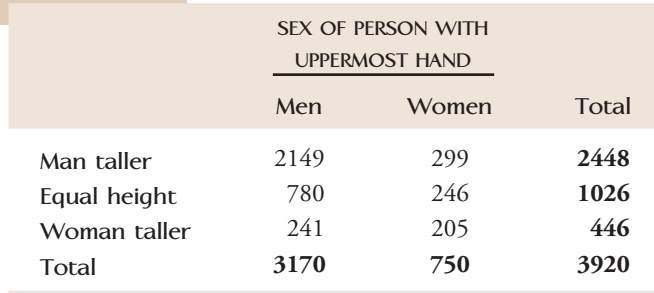

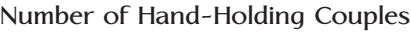

Assuming that these hand-holding couples are representative of hand-holding couples in general, we can use the available information to estimate various probabilities. For example, if a hand-holding couple is selected at random, then

estimate of *P*(man's hand uppermost) =  $\frac{3170}{3920}$  = 0.809

For a randomly selected hand-holding couple, if the man is taller, then the probability that the male has the uppermost hand is  $2149/2448 = .878$ . On the other hand—so to speak—if the woman is taller, the probability that the female has the uppermost hand is  $205/446 = .460$ . Notice that these last two estimates are estimates of the conditional probabilities *P*(male uppermost *given* male taller) and *P*(female uppermost given female taller), respectively. Also, because *P*(male uppermost *given* male taller) is not equal to *P*(male uppermost), the outcomes *male uppermost* and *male taller* are not independent outcomes. But, even when the female is taller, the male is still more likely to have the upper hand!

### **Estimating Probabilities by Using Simulation**

Simulation provides a means of estimating probabilities when we are unable (or do not have the time or resources) to determine probabilities analytically and when it is impractical to estimate them empirically by observation. Simulation is a method that generates "observations" by making an observation in a situation that is as similar as possible in structure to the real situation of interest.

To illustrate the idea of simulation, consider the situation in which a professor wishes to estimate the probabilities of different possible scores on a 20-question true– false quiz when students are merely guessing at the answers. Observations could be collected by having 500 students actually guess at the answers to 20 questions and then scoring the resulting papers. However, obtaining the probability estimates in this way requires considerable time and effort. Simulation provides an alternative approach.

Because each question on the quiz is a true– false question, a person who is guessing should be equally likely to answer correctly or incorrectly on any given question. Rather than asking a student to select true or false and then comparing the choice to the correct answer, an equivalent process would be to pick a ball at random from a box that contains half red balls and half blue balls, with a blue ball representing a correct answer. Making 20 selections from the box (replacing each ball selected before picking the next one) and then counting the number of correct choices (the number of times a blue ball is selected) is a physical substitute for an observation from a student who has guessed at the answers to 20 true– false questions. The number of blue balls in 20 selections, with replacement, from a box that contains half red and half blue balls should have the same probability as the number of correct responses to the quiz when a student is guessing.

For example, 20 selections of balls might yield the following results (R, red ball; B, blue ball):

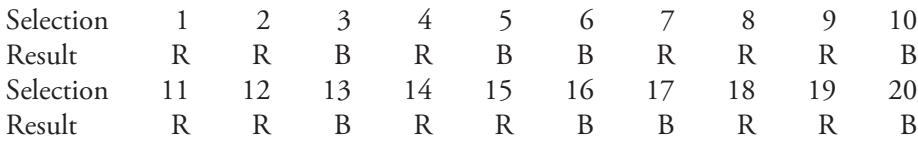

These data would correspond to a quiz with eight correct responses, and they provide us with one observation for estimating the probabilities of interest. This process is then repeated a large number of times to generate additional observations. For example, we might find the following:

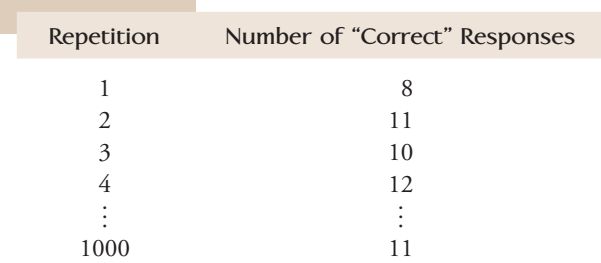

The 1000 simulated quiz scores could then be used to construct a table of estimated probabilities.

Taking this many balls out of a box and writing down the results would be cumbersome and tedious. The process can be simplified by using random digits to substitute for drawing balls from the box. For example, a single digit could be selected at random from the 10 digits 0, 1, 2, 3, 4, 5, 6, 7, 8, 9. When using random digits, each of the 10 possibilities is equally likely to occur, so we can use the even digits (including 0) to indicate a correct response and the odd digits to indicate an incorrect response. This would maintain the important property that a correct response and an incorrect response are equally likely, because correct and incorrect are each represented by 5 of the 10 digits.

To aid in carrying out such a simulation, tables of random digits (such as Appendix Table 1) or computer-generated random digits can be used. The numbers in Appendix Table 1 were generated using a computer's random number generator. You can think of the table as being produced by repeatedly drawing a chip from a box containing 10 chips numbered 0, 1, . . . , 9. After each selection, the result is recorded, the chip returned to the box, and the chips mixed. Thus, any of the digits is equally likely to occur on any of the selections.

To see how a table of random numbers can be used to carry out a simulation, let's reconsider the quiz example. We use a random digit to represent the guess on a single question, with an even digit representing a correct response. A series of 20 digits represents the answers to the 20 quiz questions. We pick an arbitrary starting point in Appendix Table 1. Suppose that we start at Row 10 and take the 20 digits in a row to represent one quiz. The first five "quizzes" and the corresponding number correct are

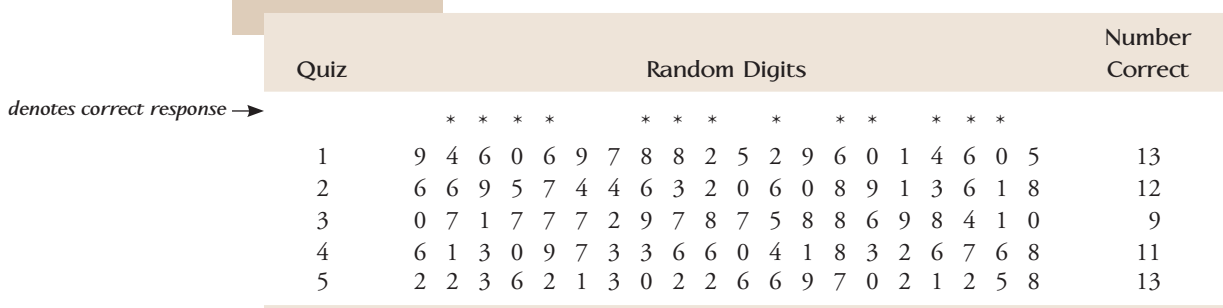

This process is repeated to generate a large number of observations, which are then used to construct a table of estimated probabilities.

The method for generating observations must preserve the important characteristics of the actual process being considered if simulation is to be successful. For example, it would be easy to adapt the simulation procedure for the true– false quiz to one for a multiple-choice quiz. Suppose that each of the 20 questions on the quiz has 5 possible responses, only 1 of which is correct. For any particular question, we would expect a student to be able to guess the correct answer only one-fifth of the time in the long run. To simulate this situation, we could select at random from a box that contained four red balls and only one blue ball (or, more generally, four times as many red balls as blue balls). If we are using random digits for the simulation, we could use 0 and 1 to represent a correct response and  $2, 3, \ldots$ , 9 to represent an incorrect response.

#### **Using Simulation to Approximate a Probability**

- 1. Design a method that uses a random mechanism (such as a random number generator or table, the selection of a ball from a box, or the toss of a coin) to represent an observation. Be sure that the important characteristics of the actual process are preserved.
- 2. Generate an observation using the method from Step 1, and determine whether the outcome of interest has occurred.
- 3. Repeat Step 2 a large number of times.
- 4. Calculate the estimated probability by dividing the number of observations for which the outcome of interest occurred by the total number of observations generated.

The simulation process is illustrated in Examples 6.9–6.11.

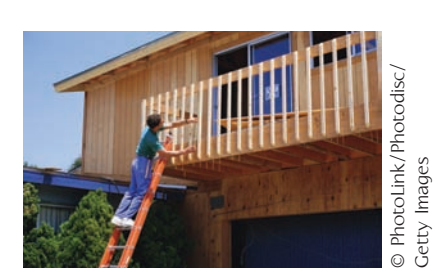

#### **EXAMPLE 6.9 Building Permits**

Many California cities limit the number of building permits that are issued each year. Because of limited water resources, one such city plans to issue permits for only 10 dwelling units in the upcoming year. The city will decide who is to receive permits by holding a lottery. Suppose that you are 1 of 39 individuals who apply for permits. Thirty of these individuals are requesting permits for a single-family home, eight are requesting permits for a duplex (which counts as two dwelling units), and one person is requesting a permit for a small apartment building with eight units (which counts as eight dwelling units). Each request will be entered into the lottery. Requests will be selected at random one at a time, and if there are enough permits remaining, the request will be granted. This process will continue until all 10 permits have been issued. If your request is for a single-family home, what are your chances of receiving a permit? Let's use simulation to estimate this probability. (It is not easy to determine analytically.)

To carry out the simulation, we can view the requests as being numbered from 1 to 39 as follows:

- 01–30: Requests for single-family homes
- 31–38: Requests for duplexes
- 39: Request for eight-unit apartment

For ease of discussion, let's assume that your request is Request 01. One method for simulating the permit lottery consists of these three steps:

- 1. Choose a random number between 01 and 39 to indicate which permit request is selected first, and grant this request.
- 2. Select another random number between 01 and 39 to indicate which permit request is considered next. Determine the number of dwelling units for the selected request. Grant the request only if there are enough permits remaining to satisfy the request.
- 3. Repeat Step 2 until permits for 10 dwelling units have been granted.

We used Minitab to generate random numbers between 01 and 39 to imitate the lottery drawing. (The random number table in Appendix Table 1 could also be used,

by selecting two digits and ignoring 00 and any value over 39.) For example, the first sequence generated by Minitab is:

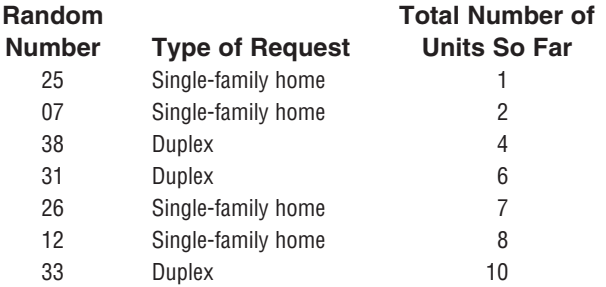

We would stop at this point, because permits for 10 units would have been issued. In this simulated lottery, Request 01 was not selected, so you would not have received a permit.

The next simulated lottery (using Minitab to generate the selections) is as follows:

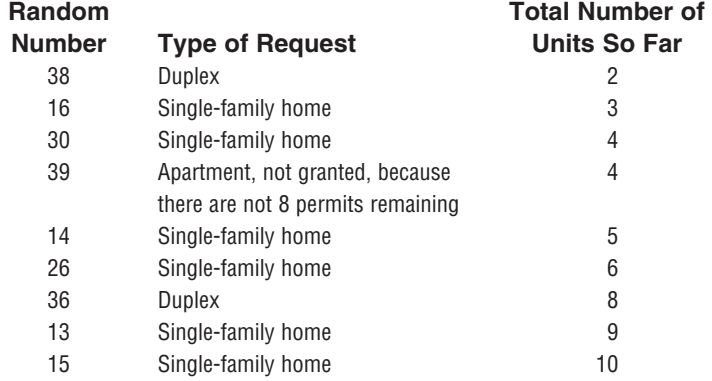

Again, Request 01 was not selected, so you would not have received a permit in this simulated lottery.

Now that a strategy for simulating a lottery has been devised, the tedious part of the simulation begins. We now have to simulate a large number of lottery drawings, determining for each whether Request 01 is granted. We simulated 500 such drawings and found that Request 01 was selected in 85 of the lotteries. Thus,

estimated probability of receiving a building permit  $=$   $\frac{85}{500}$  = .17

#### **EXAMPLE 6.10 One-Boy Family Planning**

Suppose that couples who wanted children were to continue having children until a boy is born. Assuming that each newborn child is equally likely to be a boy or a girl, would this behavior change the proportion of boys in the population? This question was posed in an article that appeared in *The American Statistician* (1994: 290-293), and many people answered the question incorrectly. We use simulation to estimate the long-run proportion of boys in the population if families were to continue to have children until they have a boy. This proportion is an estimate of the probability that a randomly selected child from this population is a boy. Note that every sibling group

Step-by-Step technology instructions available online

would have exactly one boy.

We use a single-digit random number to represent a child. The odd digits (1, 3, 5, 7, 9) represent a male birth, and the even digits represent a female birth. An observation is constructed by selecting a sequence of random digits. If the first random number obtained is odd (a boy), the observation is complete. If the first selected number is even (a girl), another digit is chosen. We continue in this way until an odd digit is obtained. For example, reading across Row 15 of the random number table (Appendix Table 1), we find that the first 10 digits are

0 7 1 7 4 2 0 0 0 1

Using these numbers to simulate sibling groups, we get

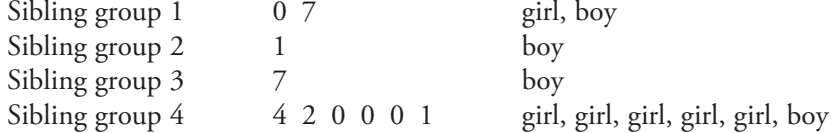

Continuing along Row 15 of the random number table, we get

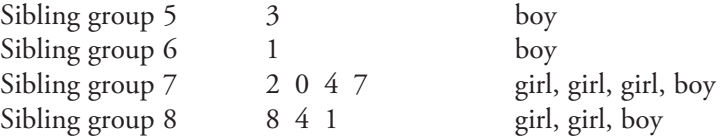

After simulating eight sibling groups, we have 8 boys among 19 children. The proportion of boys is 8/19, which is close to .5. Continuing the simulation to obtain a large number of observations suggests that the long-run proportion of boys in the population would still be .5, which is indeed the case.

#### **EXAMPLE 6.11 ESP?**

Can a close friend read your mind? Try the following experiment. Write the word *blue* on one piece of paper and the word *red* on another, and place the two slips of paper in a box. Select one slip of paper from the box, look at the word written on it, and then try to convey the word by sending a mental message to a friend who is seated in the same room. Ask your friend to select either red or blue, and record whether the response is correct. Repeat this 10 times and count the number of correct responses. How did your friend do? Is your friend receiving your mental messages or just guessing?

Let's investigate this issue by using simulation to get the approximate probabilities of the various possible numbers of correct responses for someone who is guessing. Someone who is guessing should have an equal chance of responding correctly (C) or incorrectly (X). We can use a random digit to represent a response, with an even digit representing a correct response and an odd digit representing an incorrect response. A sequence of 10 digits can be used to generate one observation.

For example, using the last 10 digits in Row 25 of the random number table (Appendix Table 1) gives

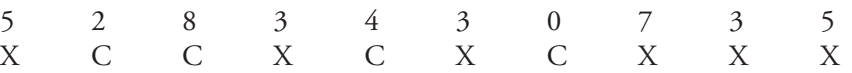

which results in four correct responses. We used Minitab to generate 150 sequences of 10 random digits and obtained the following results:

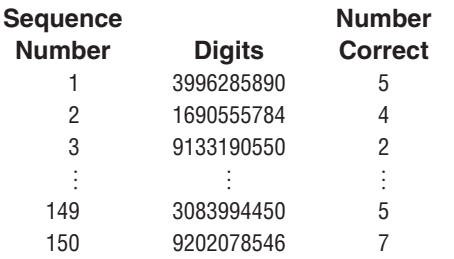

Table 6.4 summarizes the results of our simulation. The estimated probabilities in Table 6.4 are based on the assumption that a correct and an incorrect response are equally likely (guessing). Evaluate your friend's performance in light of the information in Table 6.4. Is it likely that someone who is guessing would have been able to get as many correct as your friend did? Do you think your friend was receiving your mental messages? How are the estimated probabilities in Table 6.4 used to support your answer?

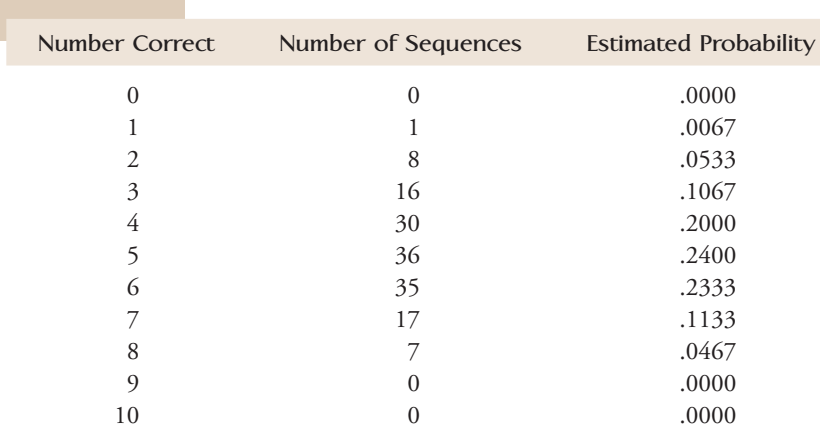

**Total 150 1.0000**

**TABLE 6.4 Estimated Probabilities for Example 6.11**

#### **EXERCISES 6.19 - 6.27**

**6.19** The *Los Angeles Times* **(June 14, 1995)** reported that the U.S. Postal Service is getting speedier, with higher overnight on-time delivery rates than in the past. Postal Service standards call for overnight delivery within a zone of about 60 miles for any first-class letter deposited by the last collection time posted on a mailbox. Two-day delivery is promised within a 600-mile zone, and three-day delivery is promised for distances over 600 miles. The Price Waterhouse accounting firm conducted an independent audit by "seeding" the mail with letters and recording on-time delivery rates for these letters. Suppose that the results of the Price Waterhouse study were as follows (these numbers are fictitious, but they are compatible with summary values given in the article):

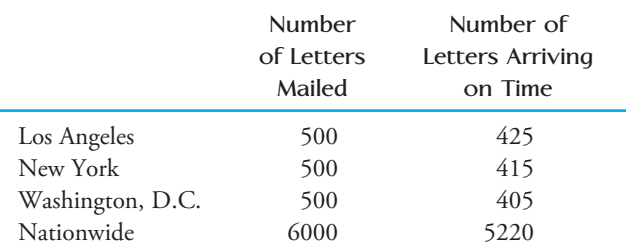

**Bold** exercises answered in back **Data set available online**  $\rightarrow$  **Video Solution available** 

Use the given information to estimate the following probabilities:

- **a.** The probability of an on-time delivery in Los Angeles
- **b.** The probability of late delivery in Washington, D.C.
- **c.** The probability that both of two letters mailed in New York are delivered on time
- **d.** The probability of on-time delivery nationwide.

6.20 Five hundred first-year students at a state university were classified according to both high school grade point average (GPA) and whether they were on academic probation at the end of their first semester. The data are summarized in the accompanying table.

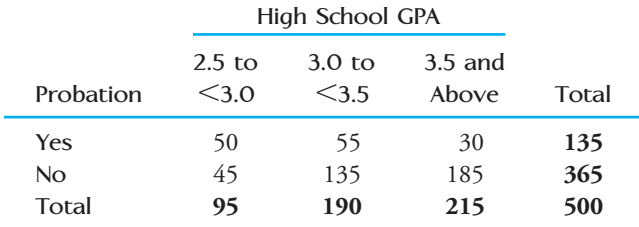

- a. Construct a table of the estimated probabilities for each GPA–probation combination by dividing the number of students in each of the six cells of the table by 500.
- b. Use the table constructed in Part (a) to approximate the probability that a randomly selected first-year student at this university will be on academic probation at the end of the first semester.
- c. What is the estimated probability that a randomly selected first-year student at this university had a high school GPA of 3.5 or above?
- d. Are the two outcomes *selected student has a GPA of 3.5 or above* and *selected student is on academic probation at the end of the first semester* independent outcomes? How can you tell?
- e. Estimate the proportion of first-year students with high school GPAs between 2.5 and 3.0 who are on academic probation at the end of the first semester.

 f. Estimate the proportion of those first-year students with high school GPAs of 3.5 and above who are on academic probation at the end of the first semester.

**6.21**  $\rightarrow$  The table below describes (approximately) the distribution of students by gender and college at a midsize public university in the West. If we were to randomly select one student from this university:

- **a.** What is the probability that the selected student is a male?
- **b.** What is the probability that the selected student is in the College of Agriculture?
- **c.** What is the probability that the selected student is a male in the College of Agriculture?
- **d.** What is the probability that the selected student is a male who is not from the College of Agriculture?

6.22 On April 1, 2000, the Bureau of the Census in the United States attempted to count every U.S. resident. Suppose that the counts in the table on the next page are obtained for four counties in one region.

- a. If one person is selected at random from this region, what is the probability that the selected person is from Ventura County?
- b. If one person is selected at random from Ventura County, what is the probability that the selected person is Hispanic?
- c. If one Hispanic person is selected at random from this region, what is the probability that the selected individual is from Ventura County?
- d. If one person is selected at random from this region, what is the probability that the selected person is an Asian from San Luis Obispo County?
- e. If one person is selected at random from this region, what is the probability that the person is either Asian or from San Luis Obispo County?
- f. If one person is selected at random from this region, what is the probability that the person is Asian or from San Luis Obispo County but not both?
- g. If two people are selected at random from this region, what is the probability that both are Caucasians?

**Table for Exercise 6.21**

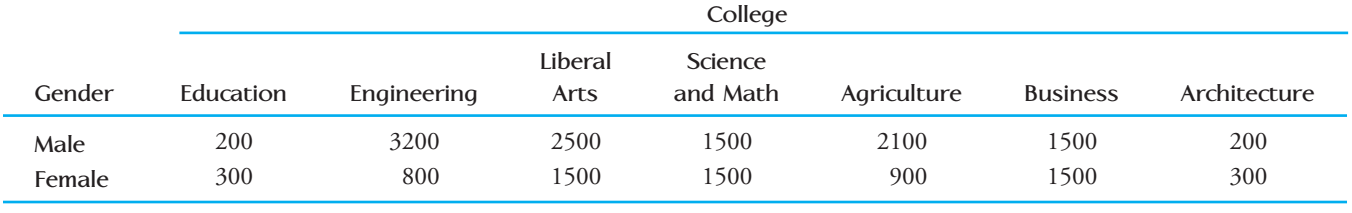

**Bold** exercises answered in back **O** Data set available online  $\bullet$  Video Solution available

Copyright 2010 Cengage Learning. All Rights Reserved. May not be copied, scanned, or duplicated, in whole or in part. Due to electronic rights, some third party content may be suppressed from the eBook and/or eChapter(s). Editorial review has deemed that any suppressed content does not materially affect the overall learning experience. Cengage Learning reserves the right to remove additional content at any time if subsequent rights restrict

- h. If two people are selected at random from this region, what is the probability that neither is Caucasian?
- i. If two people are selected at random from this region, what is the probability that exactly one is a Caucasian?
- j. If two people are selected at random from this region, what is the probability that both are residents of the same county?
- k. If two people are selected at random from this region, what is the probability that both are from different racial/ethnic groups?

6.23 A medical research team wishes to evaluate two different treatments for a disease. Subjects are selected two at a time, and then one of the pair is assigned to each of the two treatments. The treatments are applied, and each is either a success (S) or a failure (F). The researchers keep track of the total number of successes for each treatment. They plan to continue the experiment until the number of successes for one treatment exceeds the number of successes for the other treatment by 2. For example, they might observe the results in the table at the bottom of the page. The experiment would stop after the sixth pair, because Treatment 1 has two more successes than Treatment 2. The researchers would conclude that Treatment 1 is preferable to Treatment 2.

Suppose that Treatment 1 has a success rate of .7 (that is,  $P$ (success) = .7 for Treatment 1) and that Treatment 2 has a success rate of .4. Use simulation to estimate the probabilities requested in Parts (a) and (b). (Hint: Use a pair of random digits to simulate one pair of subjects. Let the first digit represent Treatment 1 and use  $1-7$  as an indication of a success and 8, 9, and 0 to indicate a failure. Let the second digit represent Treatment 2, with 1–4 representing a success. For example, if the two digits selected to represent a pair were 8 and 3, you would record failure for Treatment 1 and success for Treatment 2. Continue to select pairs, keeping track of the cumulative number of successes for each treatment. Stop the trial as soon as the number of successes for one treatment exceeds that for the other by 2. This would complete one trial. Now repeat this whole process until you have results for at least 20 trials [more is better]. Finally, use the simulation results to estimate the desired probabilities.)

- a. What is the probability that more than five pairs must be treated before a conclusion can be reached? (Hint: *P*(more than 5) =  $1 - P(5$  or fewer).)
- b. What is the probability that the researchers will incorrectly conclude that Treatment 2 is the better treatment?

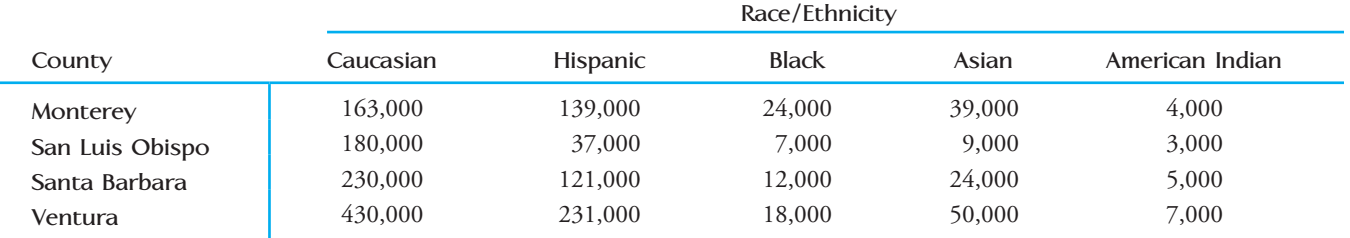

**Table for Exercise 6.22**

**Table for Exercise 6.23**

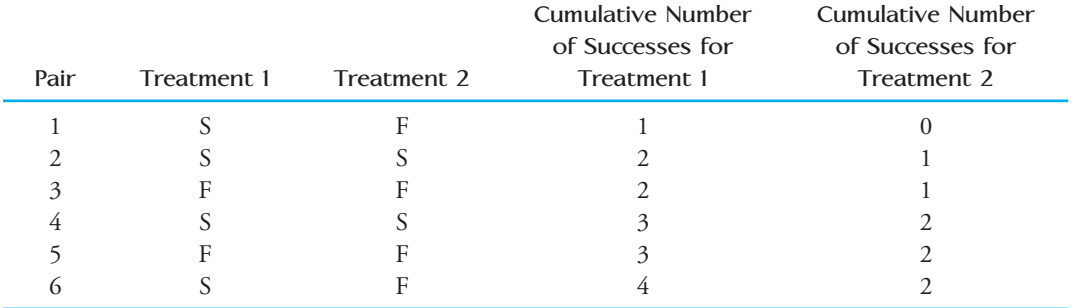

**Bold** exercises answered in back **O** Data set available online  $\bullet$  Video Solution available

Copyright 2010 Cengage Learning. All Rights Reserved. May not be copied, scanned, or duplicated, in whole or in part. Due to electronic rights, some third party content may be suppressed from the eBook and/or eChapter(s). Editorial review has deemed that any suppressed content does not materially affect the overall learning experience. Cengage Learning reserves the right to remove additional content at any time if subsequent rights restrict

6.24 Many cities regulate the number of taxi licenses, and there is a great deal of competition for both new and existing licenses. Suppose that a city has decided to sell 10 new licenses for \$25,000 each. A lottery will be held to determine who gets the licenses, and no one may request more than three licenses. Twenty individuals and taxi companies have entered the lottery. Six of the 20 entries are requests for 3 licenses, nine are requests for 2 licenses, and the rest are requests for a single license. The city will select requests at random, filling as much of the request as possible. For example, the city might fill requests for 2, 3, 1, and 3 licenses and then select a request for 3. Because there is only one license left, the last request selected would receive a license, but only one.

- a. An individual who wishes to be an independent driver has put in a request for a single license. Use simulation to approximate the probability that the request will be granted. Perform at least 20 simulated lotteries (more is better!).
- b. Do you think that this is a fair way of distributing licenses? Can you propose an alternative procedure for distribution?

**6.25** Four students must work together on a group project. They decide that each will take responsibility for a particular part of the project, as follows:

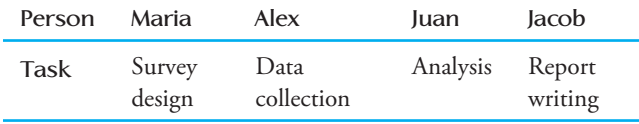

Because of the way the tasks have been divided, one student must finish before the next student can begin work. To ensure that the project is completed on time, a timeline is established, with a deadline for each team member. If any one of the team members is late, the timely completion of the project is jeopardized. Assume the following probabilities:

- 1. The probability that Maria completes her part on time is .8.
- 2. If Maria completes her part on time, the probability that Alex completes on time is .9, but if Maria is

late, the probability that Alex completes on time is only .6.

- 3. If Alex completes his part on time, the probability that Juan completes on time is .8, but if Alex is late, the probability that Juan completes on time is only .5.
- 4. If Juan completes his part on time, the probability that Jacob completes on time is .9, but if Juan is late, the probability that Jacob completes on time is only .7.

Use simulation (with at least 20 trials) to estimate the probability that the project is completed on time. Think carefully about this one. For example, you might use a random digit to represent each part of the project (four in all). For the first digit (Maria's part), 1–8 could represent *on time,* and 9 and 0 could represent *late*. Depending on what happened with Maria (late or on time), you would then look at the digit representing Alex's part. If Maria was on time, 1–9 would represent *on time* for Alex, but if Maria was late, only 1–6 would represent on *time*. The parts for Juan and Jacob could be handled similarly.

6.26 In Exercise 6.25, the probability that Maria completes her part on time was .8. Suppose that this probability is really only .6. Use simulation (with at least 20 trials) to estimate the probability that the project is completed on time.

**6.27** Refer to Exercises 6.25 and 6.26. Suppose that the probabilities of timely completion are as in Exercise 6.25 for Maria, Alex, and Juan but that Jacob has a probability of completing on time of .7 if Juan is on time and .5 if Juan is late.

- **a.** Use simulation (with at least 20 trials) to estimate the probability that the project is completed on time.
- **b.** Compare the probability from Part (a) to the one computed in Exercise 6.26. Which decrease in the probability of on-time completion (Maria's or Jacob's) resulted in the biggest change in the probability that the project is completed on time?

#### **ACTIVITY 6.1 Kisses**

**Background:** The paper **"What Is the Probability of a [Kiss? \(It's Not What You Think\)"](#page-14-0)** (found in the online *Journal of Statistics Education* **[2002]**) posed the following question: What is the probability that a Hershey's Kiss will land on its base (as opposed to its side) if it is flipped onto a table? Unlike flipping a coin, there is no reason to believe that this probability is .5.

Working as a class, develop a plan for a simulation that would enable you to estimate this probability. Once you have an acceptable plan, carry out the simulation and use it to produce an estimate of the desired probability.

Do you think that a Hershey's Kiss is equally likely to land on its base or its side? Explain.

#### **ACTIVITY 6.2 A Crisis for European Sports Fans?**

**Background:** The *New Scientist* **[\(January 4, 2002\)](#page-14-0)** reported on a controversy surrounding the new Euro coins that have been introduced as a common currency across most of Europe. Each country mints its own coins, but these coins are accepted in any of the countries that have adopted the Euro as its currency.

A group in Poland claims that the Belgium-minted Euro does not have an equal chance of landing heads or tails. This claim was based on 250 tosses of the Belgium Euro, of which 140 (56%) came up heads. Should this be cause for alarm for European sports fans, who know that "important" decisions are made by the flip of a coin?

In this activity, we will investigate whether this difference should be cause for alarm by examining whether observing 140 heads out of 250 tosses is an unusual outcome if the coin is fair.

 1. For this first step, you can either (a) flip a U.S. penny 250 times, keeping a tally of the number of heads and tails observed (this won't take as long as you think) or (b) simulate 250 coins tosses by using your calculator or a statistics software package to generate random numbers (if you choose this option, give a brief description of how you carried out the simulation).

- 2. For your sequence of 250 tosses, calculate the proportion of heads observed.
- 3. Form a data set that consists of the values for proportion of heads observed in 250 tosses of a fair coin for the entire class. Summarize this data set by constructing a graphical display.
- 4. Working with a partner, write a paragraph explaining why European sports fans should or should not be worried by the results of the Polish experiment. Your explanation should be based on the observed proportion of heads from the Polish experiment and the graphical display constructed in Step 3.

#### **ACTIVITY 6.3 The "Hot Hand" in Basketball**

**Background:** [Consider a mediocre basketball player](#page-14-0) who has consistently made only 50% of his free throws over several seasons. If we were to examine his free throw record over the last 50 free throw attempts, is it likely that we would see a "streak" of 5 in a row where he is successful in making the free throw? In this activity, we will investigate this question. We will assume that the outcomes of successive free throw attempts are independent and that the probability that the player is successful on any particular attempt is .5.

1. Begin by simulating a sequence of 50 free throws for this player. Because this player has a probability of success  $=$  .5 for each attempt and the attempts are independent, we can model a free throw by tossing a coin. Using heads to represent a successful free throw and tails to represent a missed free throw, simulate 50 free throws by tossing a coin 50 times, recording the outcome of each toss.

- 2. For your sequence of 50 tosses, identify the longest streak by looking for the longest string of heads in your sequence. Determine the length of this longest streak.
- 3. Combine your longest streak value with those from the rest of the class, and construct a histogram or dotplot of these longest streak values.

**Bold** exercises answered in back **Data set available online**  $\leftrightarrow$  **Video Solution available** 

- 4. Based on the graph from Step 3, does it appear likely that a player of this skill level would have a streak of 5 or more successes sometime during a sequence of 50 free throw attempts? Justify your answer based on the graph from Step 3.
- 5. Use the combined class data to estimate the probability that a player of this skill level has a streak of at least 5 somewhere in a sequence of 50 free throw attempts.
- 6. Using basic probability rules, we can calculate that the probability that a player of this skill level is successful on the next 5 free throw attempts is

$$
P(SSSSS) = \left(\frac{1}{2}\right)\left(\frac{1}{2}\right)\left(\frac{1}{2}\right)\left(\frac{1}{2}\right)\left(\frac{1}{2}\right)
$$

$$
= \left(\frac{1}{2}\right)^5 = .031
$$

 which is relatively small. At first, this value might seem inconsistent with your answer in Step 5, but the estimated probability from Step 5 and the computed probability of .031 are really considering different situations. Explain why it is plausible that both probabilities are correct.

7. Do you think that the assumption that the outcomes of successive free throws are independent is reasonable? Explain. (This is a hotly debated topic among both sports fans and statisticians!)

### **Summary of Key Concepts and Formulas**

#### **TERM OR FORMULA COMMENT**

#### $P(not outcome) = 1 - P(outcome)$  Complement rule.

*P*(Outcome 1 *or* Outcome 2)  $= P(\text{Outcome 1}) + P(\text{Outcome 2})$ 

*P*(Outcome 1 *and* Outcome 2)  $= P(\text{Outcome 1}) \cdot P(\text{Outcome 2})$ 

Probability A number between 0 and 1 that reflects the likelihood of occurrence of some outcome.

Independent outcomes Two outcomes are independent if the chance that one outcome occurs is not affected by knowledge of whether or not the other outcome occurs.

Addition rule for outcomes that cannot occur at the same time.

Multiplication rule for independent outcomes.

Simulation A technique for estimating probabilities that generates observations by making an observation in a situation that is similar in structure to the real situation of interest.

### **Chapter Review Exercises 6.28 - 6.35**

6.28 Of the 10,000 students at a certain university, 7000 have Visa cards, 6000 have MasterCards, and 5000 have both. Suppose that a student is randomly selected.

- a. What is the probability that the selected student has a Visa card?
- b. What is the probability that the selected student has both cards?
- c. Suppose that you learn that the selected individual has a Visa card (was one of the 7000 with such a

**Bold** exercises answered in back **Data set available online**  $\blacklozenge$  **Video Solution available** 

Copyright 2010 Cengage Learning. All Rights Reserved. May not be copied, scanned, or duplicated, in whole or in part. Due to electronic rights, some third party content may be suppressed from the eBook and/or eChapter(s). Editorial review has deemed that any suppressed content does not materially affect the overall learning experience. Cengage Learning reserves the right to remove additional content at any time if subsequent rights restrict

card). Now what is the probability that this student has both cards?

- d. Are the outcomes *has a Visa card* and *has a Master-Card* independent? Explain.
- e. Answer the question posed in Part (d) if only 4200 of the students have both cards.

**6.29** The Australian newspaper *The Mercury* **(May 30, 1995)** reported that, based on a survey of 600 reformed and current smokers, 11.3% of those who had attempted to quit smoking in the previous 2 years had used a nicotine aid (such as a nicotine patch). It also reported that 62% of those who quit smoking without a nicotine aid began smoking again within 2 weeks and 60% of those who used a nicotine aid began smoking again within 2 weeks. If a smoker who is trying to quit smoking is selected at random, are the outcomes *selected smoker who is trying to quit uses a nicotine aid* and *selected smoker who has attempted to quit begins smoking again within 2 weeks* independent or dependent outcomes? Justify your answer using the given information.

6.30 The article **"Baseball: Pitching No-Hitters" (***Chance* **[Summer 1994]: 24– 30)** gives information on the number of hits per team per game for all nine-inning major league games played between 1989 and 1993. Each game resulted in two observations, one for each team. No distinction was made between the home team and the visiting team. The data are summarized in the following table. For purposes of this exercise, assume that there is no difference in the distributions of number of hits for home teams and visiting teams.

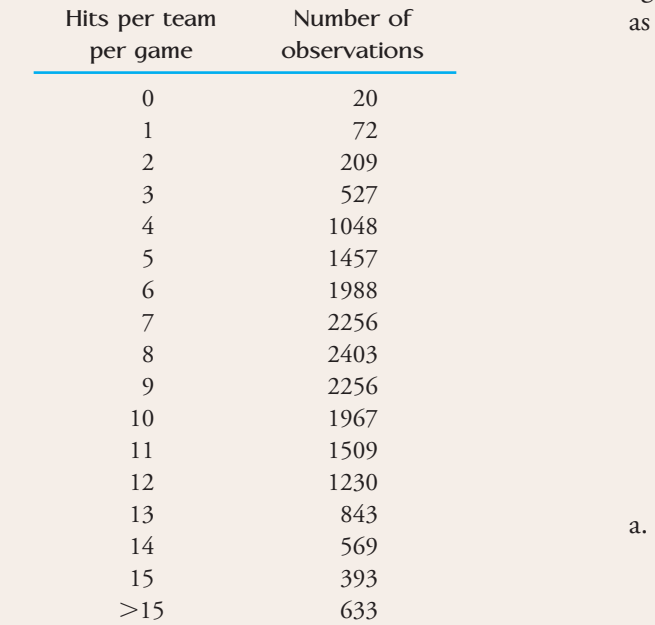

**Bold** excercises answered in back Data set available online Video Solution available

- a. If one of these games is selected at random, what is the probability that the visiting team got fewer than 3 hits?
- b. What is the probability that the home team got more than 13 hits?
- c. Assume that the following outcomes are independent:

Outcome 1: Home team got 10 or more hits. Outcome 2: Visiting team got 10 or more hits.

 What is the probability that both teams got 10 or more hits?

 d. Calculation of the probability in Part (c) required that we assume independence of Outcomes 1 and 2. If the outcomes are independent, knowing that one team had 10 or more hits would not change the probability that the other team had 10 or more hits. Do you think that the independence assumption is reasonable? Explain.

**6.31** Consider the five outcomes (shown in the table on the next page) for an experiment in which the type of ice cream purchased by the next customer at a certain store is noted.

- **a.** What is the probability that Dreyer's ice cream is purchased?
- **b.** What is the probability that Von's brand is not purchased?
- **c.** What is the probability that the size purchased is larger than a pint?

6.32 A radio station that plays classical music has a "by request" program each Saturday evening. The percentages of requests for composers on a particular night are follows:

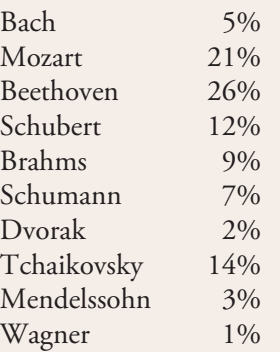

Suppose that one of these requests is randomly selected.

What is the probability that the request is for one of the three B's?

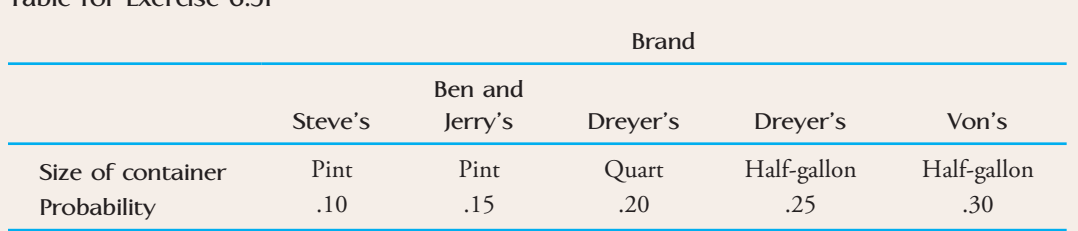

**Table for Exercise 6.31**

- b. What is the probability that the request is not for one of the two S's?
- c. Neither Bach nor Wagner wrote any symphonies. What is the probability that the request is for a composer who wrote at least one symphony?

**6.33** Suppose that the following information on births in the United States over a given period of time is available to you:

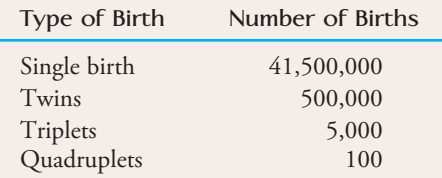

Use this information to approximate the probability that a randomly selected pregnant woman who reaches full term

- **a.** Delivers twins
- **b.** Delivers quadruplets
- **c.** Gives birth to more than a single child.

6.34 Two individuals, A and B, are finalists for a chess championship. They will play a sequence of games, each of which can result in a win for A, a win for B, or a draw. Suppose that the outcomes of successive games are independent, with  $P(A \text{ wins game}) = .3$ ,  $P(B \text{ wins game}) =$ .2, and  $P(\text{draw}) = .5$ . Each time a player wins a game, he earns one point and his opponent earns no points. The first player to win five points wins the championship. For the sake of simplicity, assume that the championship will end in a draw if both players obtain five points at the same time.

- a. What is the probability that A wins the championship in just five games?
- b. What is the probability that it takes just five games to obtain a champion?
- c. If a draw earns a half-point for each player, describe how you would perform a simulation experiment to estimate *P*(A wins the championship).

 d. If neither player earns any points from a draw, would the simulation requested in Part (c) take longer to perform? Explain your reasoning.

6.35 A single-elimination tournament with four players is to be held. A total of three games will be played. In Game 1, the players seeded (rated) first and fourth play. In Game 2, the players seeded second and third play. In Game 3, the winners of Games 1 and 2 play, with the winner of Game 3 declared the tournament winner. Suppose that the following probabilities are given:

*P*(Seed 1 defeats Seed 4) = .8 *P*(Seed 1 defeats Seed 2) = .6 *P*(Seed 1 defeats Seed 3) = .7 *P*(Seed 2 defeats Seed 3) = .6 *P*(Seed 2 defeats Seed 4) = .7 *P*(Seed 3 defeats Seed 4) = .6

- a. Describe how you would use a selection of random digits to simulate Game 1 of this tournament.
- b. Describe how you would use a selection of random digits to simulate Game 2 of this tournament.
- c. How would you use a selection of random digits to simulate the third game in the tournament? (This will depend on the outcomes of Games 1 and 2.)
- d. Simulate one complete tournament, giving an explanation for each step in the process.
- e. Simulate 10 tournaments, and use the resulting information to estimate the probability that the first seed wins the tournament.
- f. Ask four classmates for their simulation results. Along with your own results, this should give you information on 50 simulated tournaments. Use this information to estimate the probability that the first seed wins the tournament.
- g. Why do the estimated probabilities from Parts (e) and (f) differ? Which do you think is a better estimate of the true probability? Explain.

**Bold** exercises answered in back **O** Data set available online  $\blacklozenge$  Video Solution available

Copyright 2010 Cengage Learning. All Rights Reserved. May not be copied, scanned, or duplicated, in whole or in part. Due to electronic rights, some third party content may be suppressed from the eBook and/or eChapter(s). Editorial review has deemed that any suppressed content does not materially affect the overall learning experience. Cengage Learning reserves the right to remove additional content at any time if subsequent rights restrict

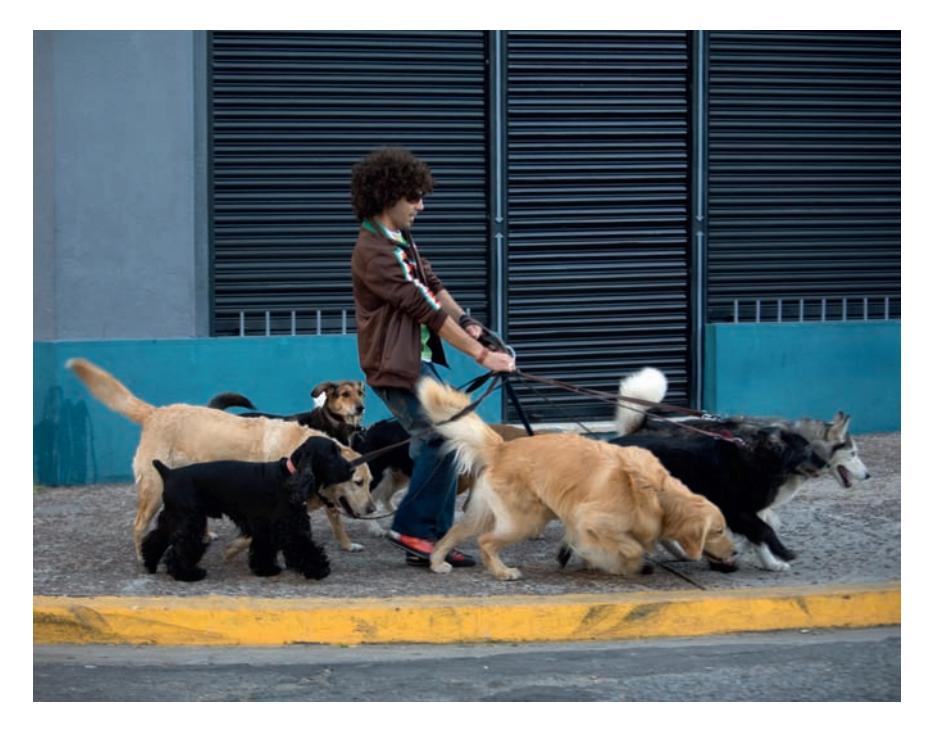

GoGo Images/Jupiter Images

# **Population [Distributions](#page-14-0)**

This chapter is the first of two that together link the basic ideas of probability explored in Chapter 6 with the techniques of statistical inference. Chapter 6 used probability to describe the long-run relative frequency of occurrence of various types of outcomes. Here, we introduce probability models that can be used to describe the distribution of characteristics of individuals in a population. In Chapter 8 we will see how such models help us reach conclusions based on a sample from the population.

In this chapter we begin by distinguishing between categorical and numerical variables and between discrete and continuous numerical variables. We show how a continuous numerical variable can be described by a probability distribution curve, which can also be used to make probability statements about values of the variable. Finally, one particular probability model, the normal distribution, is presented in detail.

Make the most of your study time by accessing everything you need to succeed online with CourseMate.

Visit http://www.cengagebrain.com where you will find:

- An interactive eBook, which allows you to take notes, highlight, bookmark, search the text, and use in-context glossary definitions
- Step-by-step instructions for Minitab, Excel, TI-83/84, SPSS, and JMP
- Video solutions to selected exercises
- Data sets available for selected examples and exercises
- Online quizzes
- **Flashcards**
- Videos

**333**

## **7.1 Describing the Distribution of Values [in a Population](#page-14-0)**

In Chapter 1, we described statistical inference as the branch of statistics that involves generalizing from a sample to the population from which it was selected. A population is the entire collection of individuals or objects about which information is desired. Interest usually centers on the value of one or more variables. For example, if one wants to obtain information about the performance of an online registration system for selecting college courses, the population would consist of all students at the university who use the online registration system. The variable of interest (a characteristic of each individual member of the population) might be *time to complete registration.*

A variable can be either categorical or numerical, depending on the possible values of the variable that occur in the population. The variable *time to complete registration* is numerical, because it associates a number with each individual in the population. If interest had centered instead on whether a student was able to complete registration for classes on the first attempt, rather than on the time required to complete registration, the variable of interest, which we might name *first attempt*, would be categorical. This variable associates a categorical response (successful or unsuccessful) with each individual in the population.

#### **DEFINITION**

A **variable** associates a value with each individual or object in a population. A variable can be either **categorical** or **numerical,** depending on its possible values.

The distribution of categories or values in a population provides important information about the population. For example, if we knew something about the distribution of registration completion times for the population of all students, we might be able to give students an idea of how much time to allow (for example most students require 8 to 13 minutes to complete the registration process) or determine a reasonable amount of time after which a student should be automatically disconnected from the system. The distribution of all the values of a numerical variable or all the categories of a categorical variable is called a **population distribution**.

### **Categorical Variables**

Categorical variables are often dichotomous (having only two possible categories). For example, each individual in the population of students at a state university might be classified as a resident of the state or as a nonresident, or each owner of a Mazda automobile might be classified according to whether he or she would consider purchasing another Mazda in the future. Each of these variables (*residence status* for the college population or *future purchase* for the population of Mazda owners) is a categorical variable with two possible categories.

#### **EXAMPLE 7.1 Residence Status**

Consider the variable *residence status* for the population of students at a state university. This variable associates a category (resident or nonresident) with each individual in the population. The population distribution for this variable can be summarized in a bar chart, with a rectangle for each possible category. The height of each rectangle corresponds to the relative frequency (proportion) of the corresponding value in the popula-
tion. Figure 7.1 shows a possible population distribution for the variable *residence status*. If an individual is randomly selected from this population, the two category relative frequencies can be interpreted as the probabilities of observing each of the two possible categories of residence status. In the long run, a resident will be selected about 73% of the time, and a nonresident will be selected about 27% of the time.

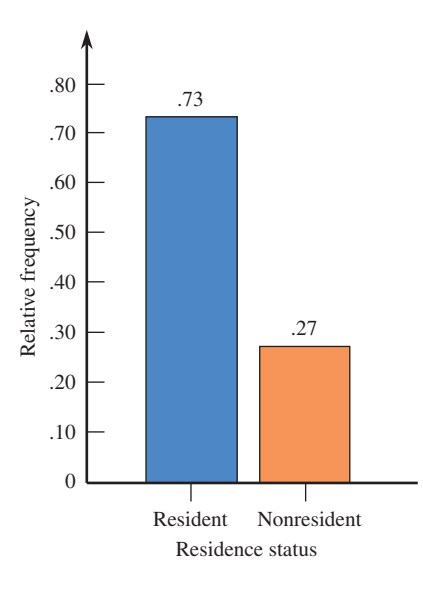

**FIGURE 7.1** Population distribution of the variable *residence status* for Example 7.1.

### **EXAMPLE 7.2 Mode of Transportation**

In a study of factors related to air quality, monitors were posted at every entrance to a California university campus on a particular day. From 6 a.m. to 10 p.m., monitors recorded the mode of transportation of every person entering the campus. Based on the information collected, the population distribution of the variable

 $x =$  mode of transportation

was constructed (Figure 7.2).

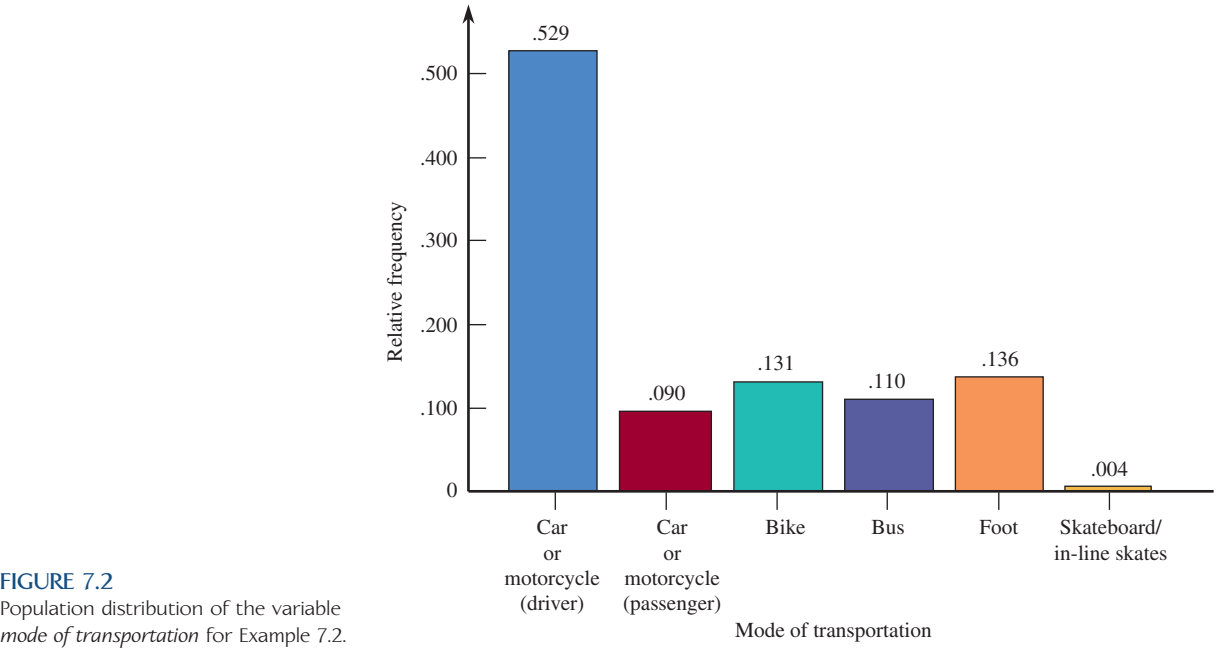

Population distribution of the variable<br>mode of transportation for Example 7.2.

**FIGURE 7.2**

In this example, the population consists of all individuals entering campus on the selected day. The variable *x* is categorical, with the following possible categories: car or motorcycle (driver), car or motorcycle (passenger), bike, bus, foot, and skateboard or in-line skates.

If an individual is selected at random from those who were on campus on this particular day, the probability that the selected individual arrived as the driver of a car or motorcycle is .529. The probability that the selected individual arrived by car or motorcycle (either as the driver or as a passenger) is  $.529 + .090 = .619$ . The probability that the selected individual arrived on foot is .136.

It is common practice to use special notation when writing probability statements, such as those at the end of Example 7.2. The probability of an outcome is denoted by *P*(outcome). The outcome can be described with words or by using a variable name. Continuing Example 7.2 where the outcome of interest is mode of transportation, we could write

*P*(selected individual arrives by bus) = .110 or  $P(x = bus) = .110$ *P*(selected individual arrives by bike) = .131 or  $P(x = \text{bike}) = .131$ 

# **Numerical Variables**

Before considering examples of numerical variables, we must distinguish between two types of numerical variables.

## **DEFINITION**

Numerical variables can be either discrete or continuous.

A **discrete numerical variable** is one whose possible values are isolated points along the number line.

A **continuous numerical variable** is one whose possible values form an interval along the number line.

The population distribution for a discrete numerical variable can be summarized by a relative frequency histogram, whereas a density histogram can be used to summarize the distribution of a continuous numerical variable. The examples that follow demonstrate how this is done.\*

## **EXAMPLE 7.3 Pet Ownership**

The Department of Animal Regulation released information on pet ownership for the population of all households in a particular county. The variable considered was

 $x =$  number of licensed dogs or cats

This variable associates a numerical value with each household in the population. Possible *x* values are 0, 1, 2, 3, 4, and 5 (county regulations prohibit more than five dogs or cats per household). Because possible values of *x* are isolated points along the number line, *x* is a discrete numerical variable.

<sup>\*</sup>One frequently encountered discrete distribution, the **binomial distribution**, is discussed in Appendix A at the end of this textbook.

Copyright 2010 Cengage Learning. All Rights Reserved. May not be copied, scanned, or duplicated, in whole or in part. Due to electronic rights, some third party content may be suppressed from the eBook and/or eChapter(s). Editorial review has deemed that any suppressed content does not materially affect the overall learning experience. Cengage Learning reserves the right to remove additional content at any time if subsequent rights restrict

One way to summarize the population distribution for a discrete numerical variable is to use a relative frequency histogram. The population distribution for the variable  $x =$  number of licensed dogs or cats is shown in Figure 7.3.

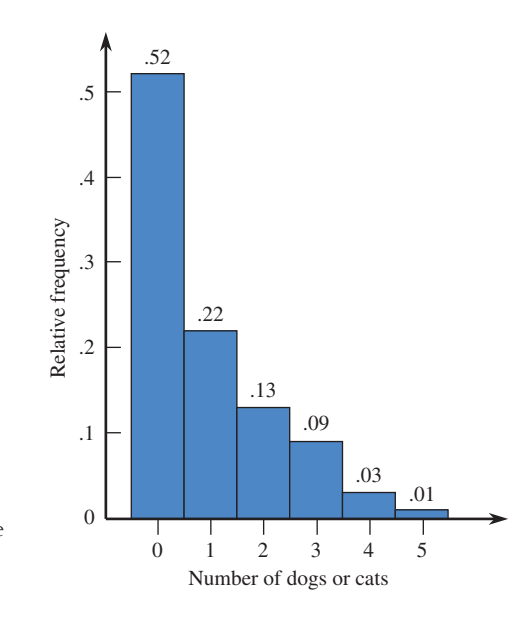

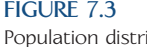

Population distribution of the variable *number of licensed dogs or cats* for Example 7.3.

The most common value of *x* in the population (from Figure 7.3) is  $x = 0$ , and  $P(x = 0) = .52$ . Only 1% of all households have five licensed dogs or cats. If a household was selected at random from this population, it would be unusual to observe five licensed dogs or cats. The probability of observing a household with three or more licensed dogs or cats is

*P*(3 or more licensed dogs or cats) =  $P(x \ge 3) = .09 + .03 + .01 = .13$ 

#### **EXAMPLE 7.4 Birth Weights**

Suppose birth weight (in pounds) was recorded for all full-term babies born during 2009 in a semirural county. The variable

 $x =$  birth weight for a full-term baby

for the population of all full-term babies in this county is an example of a continuous numerical variable. One way to describe the population distribution of *x* values for this population is to construct a density histogram. Recall from Chapter 3 that, in a density histogram, the measurement scale (here, the range that includes all possible birth weights) is divided into class intervals. Each value in the data set (here, each birth weight) is classified into one of the intervals. For each interval, the resulting relative frequency is used to compute

 $\text{density} = \frac{\text{relative frequency}}{\text{interval width}}$ 

The density histogram has a rectangle for each interval and the height of the rectangle is determined by the corresponding density. (Review Section 3.3 of Chapter 3 for a more detailed description of density histograms.)

Figure 7.4 is a density histogram of the birth-weight values. This density histogram shows the distribution of birth weights for all full-term babies in this county, and so it can be viewed as the population distribution of the variable  $x =$  birth weight.

From Figure 7.4, we can see that most birth weights are between 5 and 9 pounds and that it would be unusual for a full-term baby born in this county to have a birth weight over 10 pounds. In the next section, we will see how this distribution can be used to calculate various probabilities regarding the birth weight of a randomly selected child.

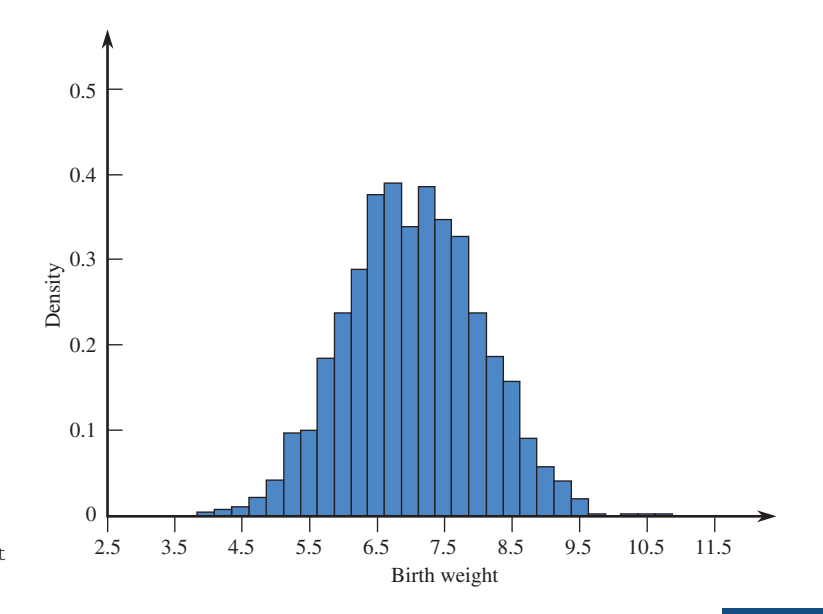

**FIGURE 7.4** Population distribution of birth-weight values for Example 7.4.

The population distribution for a numerical variable is useful for describing the distribution of its values in the population. Such a population distribution can also be summarized by a mean and a standard deviation. The mean describes where the distribution of values is centered, and the standard deviation describes how much the distribution spreads out about this central value.

#### **DEFINITION**

The **mean value of a numerical variable**  $x$ **,** denoted by  $\mu$ , describes where the population distribution of *x* is centered.

The standard deviation of a numerical variable  $x$ , denoted by  $\sigma$ , describes variability in the population distribution. When  $\sigma$  is close to 0, the values of *x* in the population tend to be close to the mean value (little variability). When the value of  $\sigma$  is large, there is more variability in the population of *x* values.

Figure 7.5(a) shows two discrete distributions with the same standard deviation (spread) but different means (center). One distribution has a mean of  $\mu = 6$ ; the other has  $\mu = 11$ . Which is which? Figure 7.5(b) shows two continuous distributions that have the same mean but different standard deviations. Smooth curves have been used to approximate the shape of the underlying density histograms. Which distribution, (i) or (ii), has the larger standard deviation? Finally, Figure 7.5(c) shows three continuous distributions with different means and standard deviations. Which of the three distributions has the largest mean? Which has a mean of about 5? Which distribution has the smallest standard deviation? (Check your answers to the previous questions: Figure 7.5(a)(ii) has a mean of 6, and Figure 7.5(a)(i) has a mean of 11; Figure 7.5(b)(ii) has the larger standard deviation; Figure 7.5(c)(iii) has the largest mean, Figure 7.5(c)(ii) has a mean of about 5, and Figure 7.5(c)(iii) has the smallest standard deviation.)

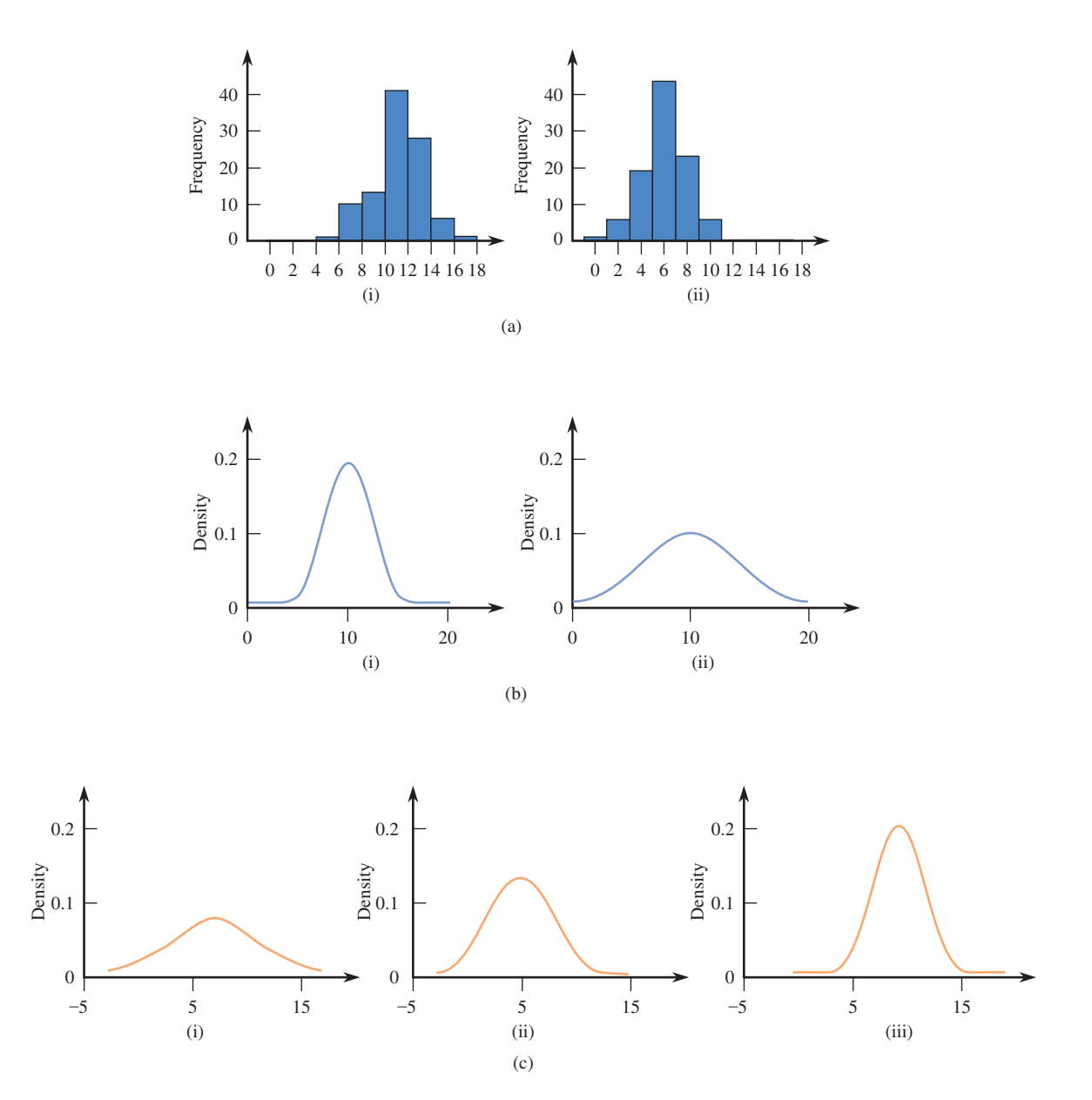

#### **FIGURE 7.5**

(a) Different values of  $\mu$  with the same value of  $\sigma$ ; (b) different values of  $\sigma$  with the same value of  $\mu$ ; (c) different values of  $\mu$  and  $\sigma$ .

We will not concern ourselves with how to compute the values of  $\mu$  and  $\sigma$  (it is handled differently for discrete and for continuous variables), but we will look at how these values are interpreted. For the population distribution of Example 7.3, the mean value of x turns out to be  $\mu = .92$ . This value is interpreted as the average number of licensed dogs or cats for the population of households in the county considered. Notice that  $\mu$  is not a possible value of x. If another county (another population) had a mean of  $\mu = 0.5$ , we would know that the average number of licensed pets per household was smaller for the second county than for the first county, and so the distribution for the second county would be centered to the left of the first county's distribution.

For the population distribution in Example 7.4,  $\mu = 7$  and  $\sigma = 1$ . The value of  $\mu$  tells us that the average (mean) birth weight of full-term babies in the population is 7 pounds. The value of the standard deviation provides information on the extent to which individual birth weights vary in the population. Because the population distribution is roughly bell-shaped and symmetric, the Empirical Rule tells us that about 68% of the birth weights fall between 6 and 8 pounds and that it would be extremely rare for a full-term baby to have a birth weight under 4 pounds (or over 10 pounds). If the birth-weight distribution for a different population (for example,

an urban county) had  $\mu = 7.4$  and  $\sigma = 1.3$ , we would know that the average birth weight for the urban population was higher and that individual birth weights varied more than for the semirural area considered in Example 7.4.

If the population distribution for a variable is known, it is possible to determine the values of  $\mu$  and  $\sigma$ . Most often, however, the population distribution is not fully known, and the mean and standard deviation are estimated using sample data.

## **EXERCISES 7.1 - 7.9**

**7.1** State whether each of the following numerical variables is discrete or continuous:

- **a.** The number of defective tires on a car
- **b.** The body temperature of a hospital patient
- **c.** The number of pages in a book
- **d.** The number of checkout lines operating at a large grocery store
- **e.** The lifetime of a lightbulb

7.2 Classify each of the following numerical variables as either discrete or continuous:

- a. The fuel efficiency (in miles per gallon) of an automobile
- b. The amount of rainfall at a particular location during the next year
- c. The distance that a person throws a baseball
- d. The number of questions asked during a 1-hour lecture
- e. The tension (in pounds per square inch) at which a tennis racket is strung
- f. The amount of water used by a household during a given month
- g. The number of traffic citations issued by the highway patrol in a particular county on a given day

**7.3** Consider the variable  $x =$  earthquake insurance status for the population of homeowners in an earthquake-prone California county. This variable associates a category (insured or not insured) with each individual in the population.

- a. Construct a relative frequency bar chart that represents the population distribution for *x* for the case where 60% of the county homeowners have earthquake insurance.
- **b.** If an individual is randomly selected from this population, what is the probability that the selected homeowner does not have earthquake insurance?

7.4 Based on past history, a fire station reports that 25% of the calls to the station are false alarms, 60% are for small fires that can be handled by station personnel without outside assistance, and 15% are for major fires that require outside help.

- a. Construct a relative frequency bar chart that represents the distribution of the variable  $x =$  type of call, where *type of call* has three categories: false alarm, small fire, and major fire. What is the underlying population for this variable?
- b. Based on the given information, we can write  $P(x = 1$ false alarm) =  $.25$ . Use the other two relative frequencies shown in the bar chart from Part (a) to write two other probability statements.

**7.5** Suppose that fund-raisers at a university call recent graduates to request donations for campus outreach programs. They report the following information for last year's graduates:

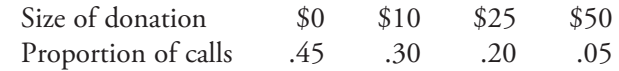

Three attempts were made to contact each graduate; a donation of \$0 was recorded both for those who were contacted but who declined to make a donation and for those who were not reached in three attempts. Consider the variable  $x =$  amount of donation for the population of last year's graduates of this university.

- a. Construct a relative frequency histogram to represent the population distribution of this variable.
- **b.** What is the most common value of *x* in this population?
- **c.** What is  $P(x \ge 25)$ ? **d.** What is  $P(x > 0)$ ?

7.6 A pizza shop sells pizzas in four different sizes. The 1000 most recent orders for a single pizza gave the following proportions for the various sizes:

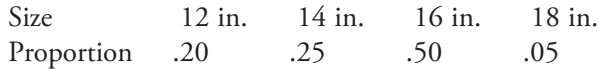

With *x* denoting the size of a pizza in a single-pizza order, the given table is an approximation to the population distribution of *x*.

- a. Construct a relative frequency histogram to represent the approximate distribution of this variable.
- **b.** Approximate  $P(x < 16)$ .
- **c.** Approximate  $P(x \le 16)$ .

**Bold** exercises answered in back **O** Data set available online  $\bullet$  Video Solution available

Copyright 2010 Cengage Learning. All Rights Reserved. May not be copied, scanned, or duplicated, in whole or in part. Due to electronic rights, some third party content may be suppressed from the eBook and/or eChapter(s). Editorial review has deemed that any suppressed content does not materially affect the overall learning experience. Cengage Learning reserves the right to remove additional content at any time if subsequent rights restrict

 d. It can be shown that the mean value of *x* is approximately 14.8 inches. What is the approximate probability that *x* is within 2 inches of this mean value?

**7.7** Airlines sometimes overbook flights. Suppose that for a plane with 100 seats, an airline takes 110 reservations. Define the variable *x* as the number of people who actually show up for a sold-out flight. From past experience, the population distribution of *x* is given in the following table:

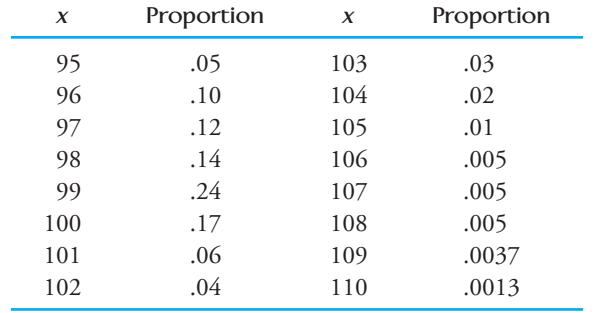

- What is the probability that the airline can accommodate everyone who shows up for the flight?
- **b.** What is the probability that not all passengers can be accommodated?
- **c.** If you are trying to get a seat on such a flight and you are number 1 on the standby list, what is the probability that you will be able to take the flight? What if you are number 3?

7.8 Homicide rate (homicides per 100,000 population) for each of the 50 states appeared in the *2010 Statistical Abstract* **(www.census.gov).** A frequency distribution constructed from the 50 observations is shown in the following table:

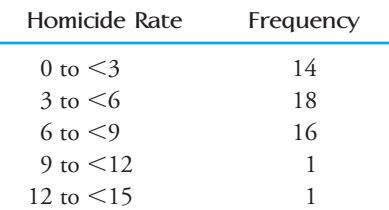

- a. Calculate the relative frequency and density for each of the seven intervals in the frequency distribution. Use the computed densities to construct a density histogram for the variable  $x =$  homicide rate for the population consisting of the 50 states.
- b. Is the population distribution symmetric or skewed?
- c. Use the population distribution to determine the following probabilities.

i.  $P(x \ge 12)$  ii.  $P(x < 9)$  iii.  $P(6 \le x < 12)$ 

**7.9** A company receives lightbulbs from two different suppliers. Define the variables *x* and *y* by

- $x =$  lifetime of a bulb from Supplier 1
- $y =$  lifetime of a bulb from Supplier 2

Five hundred bulbs from each supplier are tested, and the lifetime of each bulb (in hours) is recorded. The density histograms in Figure EX7.9 below are constructed from these two sets of observations. Although these histograms are constructed using data from only 500 bulbs, they can be considered approximations to the corresponding population distributions.

- **a.** Which population distribution has the larger mean?
- Which population distribution has the larger standard deviation?
- **c.** Assuming that the cost of the lightbulbs is the same for both suppliers, which supplier would you recommend? Explain.
- **d.** One of the two distributions pictured has a mean of approximately 1000, and the other has a mean of about 900. What is the approximate mean of the distribution for the variable *x* (lifetime for a bulb made by Supplier 1)?
- **e.** One of the two distributions pictured has a standard deviation of approximately 100, and the other has a standard deviation of about 175. What is the approximate standard deviation of the distribution for the variable *x* (lifetime for a bulb made by Supplier 1)?

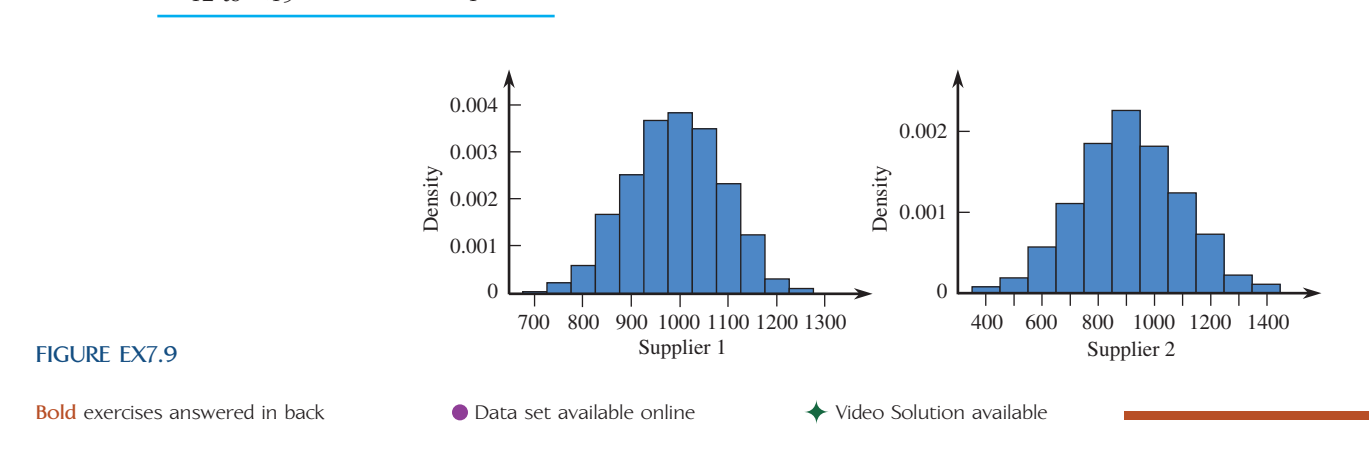

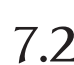

# **7.2 Population Models for Continuous [Numerical Variables](#page-14-0)**

In Example 7.4 of Section 7.1, we saw how a density histogram could be used to summarize a population distribution when the variable of interest is numerical and continuous. When this is done, the exact shape of the histogram and any approximate probability statements that we may make based on the population distribution depend somewhat on the number and location of intervals used in constructing the density histogram.

For example, let's look again at the distribution of birth weights for the population of all full-term babies born in 2009 in a particular county (see Example 7.4). Suppose that 2000 full-term babies were born. Then the population consists of 2000 individuals, and each individual has an associated value of the variable  $x =$  birth weight. Figure 7.6(a) shows a density histogram for the population distribution of *x*  based on intervals: 3.5 to  $\leq$ 4.5, 4.5 to  $\leq$ 5.5, and so on.

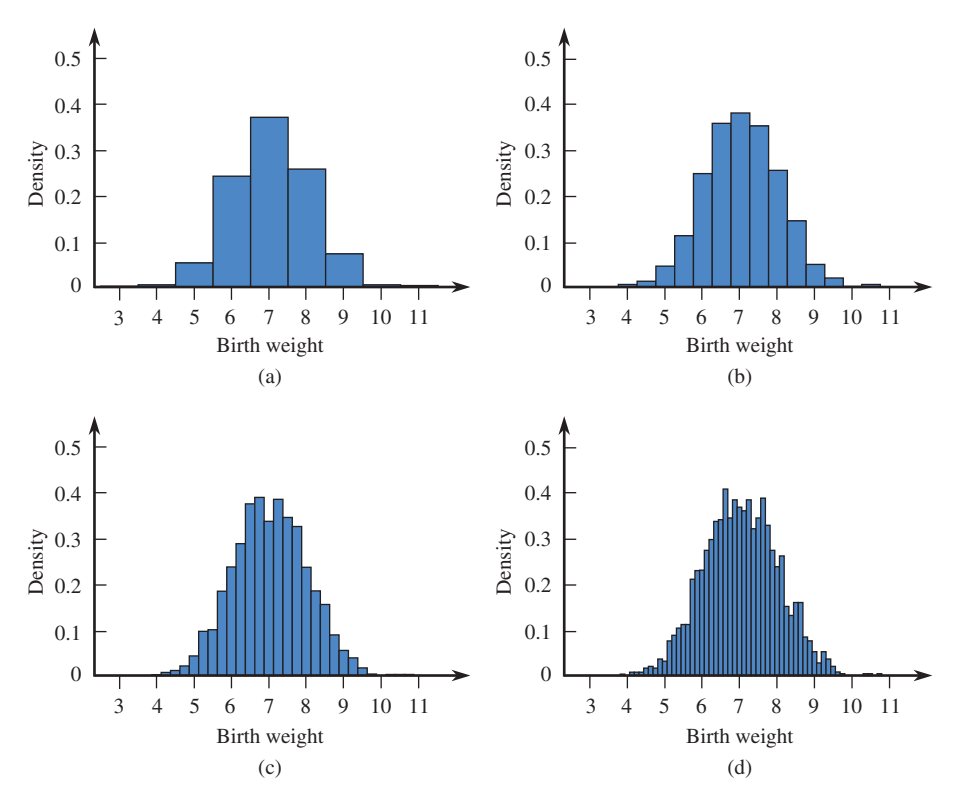

**FIGURE 7.6** Density histograms for birth weight.

The area of any rectangle in a density histogram such as Figure 7.6(a) can be interpreted as the probability of observing a variable value in the corresponding interval if a baby is selected at random from the population. This follows from the fact that, for any interval,

$$
density = \frac{relative frequency}{interval width}
$$

Because the rectangle corresponding to an interval has height equal to density, the area of the rectangle is

$$
area = (height)(interval width)
$$
  
= (density)(interval width)  
= 
$$
\left(\frac{relative frequency}{interval width}\right)
$$
(interval width)  
= relative frequency

This means that the area of the rectangle above each interval is equal to the relative frequency of values that fall in the interval. Because the area of a rectangle in the density histogram specifies the proportion of the population values that fall in the corresponding interval, it can be interpreted as the long-run proportion of time that a value in the interval would occur if babies were randomly selected from the population.

For the interval 4.5 to  $\leq$  5.5 in Figure 7.6(a), the approximate probability that the weight of a randomly selected individual falls in the interval is

$$
P(4.5 < x < 5.5) \approx \text{area of rectangle above the interval from } 4.5 \text{ to } 5.5
$$
\n
$$
= (\text{density})(1)
$$
\n
$$
= (.05)(1)
$$
\n
$$
= .05
$$

Similarly,

$$
P(7.5 < x < 8.5) \approx .25
$$

The probability of observing a value in an interval other than those used to construct the density histogram can be approximated. For example, to approximate the probability of observing a birth weight between 7 and 8 pounds, we could add half the area of the rectangle for the 6.5 to 7.5 interval and half the area for the 7.5 to 8.5 interval. Because the area of each rectangle in the density histogram is equal to the proportion of the population falling in the corresponding interval,

$$
P(7 < x < 8) \approx \frac{1}{2} \text{ (area of rectangle for 6.5 to 7.5)}
$$
  
+  $\frac{1}{2} \text{ (area of rectangle for 7.5 to 8.5)}$   
=  $\frac{1}{2} (.37)(1) + \frac{1}{2} (.25)(1)$   
= .31

The approximation of probabilities can be improved by increasing the number of intervals on which the density histogram is based. As Figure 7.6(a) shows, a density histogram based on a small number of intervals can be quite jagged. Figures 7.6(b)– (d) show density histograms based on 14, 28, and 56 intervals, respectively. As the number of intervals increases, the rectangles in the density histogram become much narrower and the histogram appears smoother.

There are two important ideas that you should remember from this discussion. First, when summarizing a population distribution with a density histogram, the area of any rectangle in the histogram can be interpreted as the probability of observing a variable value in the corresponding interval when an individual is selected at random from the population. The second important idea is that when a density histogram based on a small number of intervals is used to summarize a population distribution for a continuous numerical variable, the histogram can be quite jagged. However, when the number of intervals is increased, the resulting histograms become much smoother in appearance. (You can see this in the histograms of Figure 7.6.)

It is often useful to represent a population distribution for a continuous variable by using a simple smooth curve that approximates the actual population distribution. For example, Figure 7.7 shows a smooth curve superimposed over the density histogram of Figure 7.6(d). Such a curve is called a **continuous probability distribution**. Because the total area of the rectangles in a density histogram is equal to 1, we consider only smooth curves for which the total area under the curve is equal to 1.

A continuous probability distribution is an abstract but simplified description of the population distribution that preserves important population characteristics (gen-

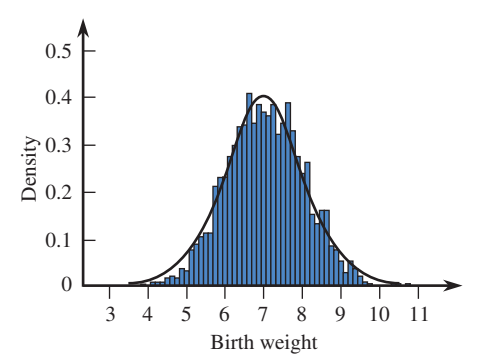

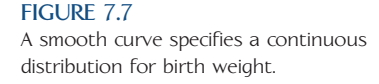

eral shape, center, spread, etc.). Thus, it can serve as a model for the distribution of values in the population. Because the area under the curve approximates the areas of rectangles in the density histogram, the area under the curve and above any particular interval can be interpreted as the approximate probability of observing a value in that interval when an individual is selected at random from the population.

A **continuous probability distribution** is a smooth curve, called a **density curve**, that serves as a model for the population distribution of a continuous variable.

Properties of continuous probability distributions are:

- 1. The total area under the curve is equal to 1.
- 2. The area under the curve and above any particular interval is interpreted as the (approximate) probability of observing a value in the corresponding interval when an individual or object is selected at random from the population.

Examples 7.5 to 7.7 show how a continuous probability distribution can be used to make probability statements about a variable.

## **EXAMPLE 7.5 Departure Delays**

A morning commuter train never leaves before its scheduled departure time. The length of time that elapses between the scheduled departure time and the actual departure time is recorded on 365 occasions. The resulting observations are summarized in the density histogram shown in Figure 7.8(a). This histogram can serve as an approximation to the population distribution of the variable  $x =$  elapsed time (in minutes).

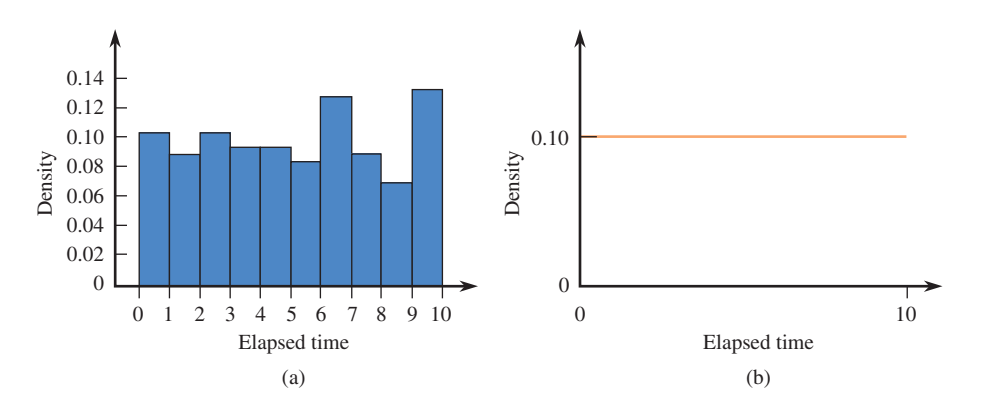

**FIGURE 7.8**

Graphs for Example 7.5: (a) density histogram of elapsed time values; (b) continuous probability distribution for elapsed time.

Because the histogram in Figure 7.8(a) is fairly flat, a reasonable model (smooth curve) for the population distribution is the probability distribution "curve" shown in Figure 7.8(b). This model is sometimes referred to as a *uniform distribution*. The height of the curve (density  $= 0.1$ ) is chosen so that the total area under the density curve is equal to 1.

The model can be used to approximate probabilities involving the variable *x*. For example, the probability that between 5 and 7 minutes elapse between scheduled and actual departure time is the area under the density curve and above the interval from 5 to 7, as shown in the accompanying illustration:

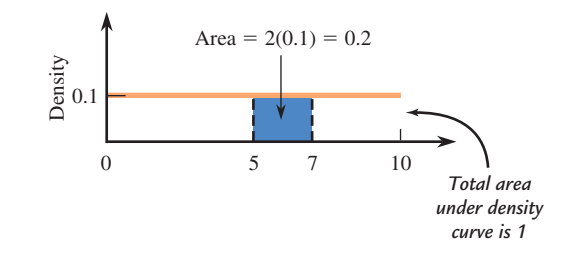

So

*P*(elapsed time is between 5 and 7) =  $P(5 \le x \le 7) = (2)(.1) = .2$ 

Other probabilities are determined in a similar fashion. For example,

*P*(elapsed time is less than 2.5)

 $= P(x \leq 2.5)$  $=$  area under curve and above interval from 0 to 2.5  $= (2.5)(.1) = .25$ 

For continuous numerical variables, probabilities are represented by an area under a probability distribution curve and above an interval. The area above an interval is not changed by including the interval endpoints, because there is no area above a single point. In Example 7.5, we found that  $P(x < 2.5) = .25$ . It is also true that  $P(x \le 2.5) = .25$ .

For continuous numerical variables and any particular numbers *a* and *b*,

 $P(x \le a) = P(x < a)$  $P(x \ge b) = P(x > b)$  $P(a < x < b) = P(a \leq x \leq b)$ 

#### **EXAMPLE 7.6 Priority Mail Package Weights**

Two hundred packages shipped using the Priority Mail rate for packages under 2 pounds were weighed, resulting in a sample of 200 observations of the variable

 $x =$  package weight (in pounds)

from the population of all Priority Mail packages under 2 pounds. A density histogram constructed from the 200 weights is shown in Figure 7.9(a). Because the histogram is based on a sample of 200 packages, it provides only an approximation to the

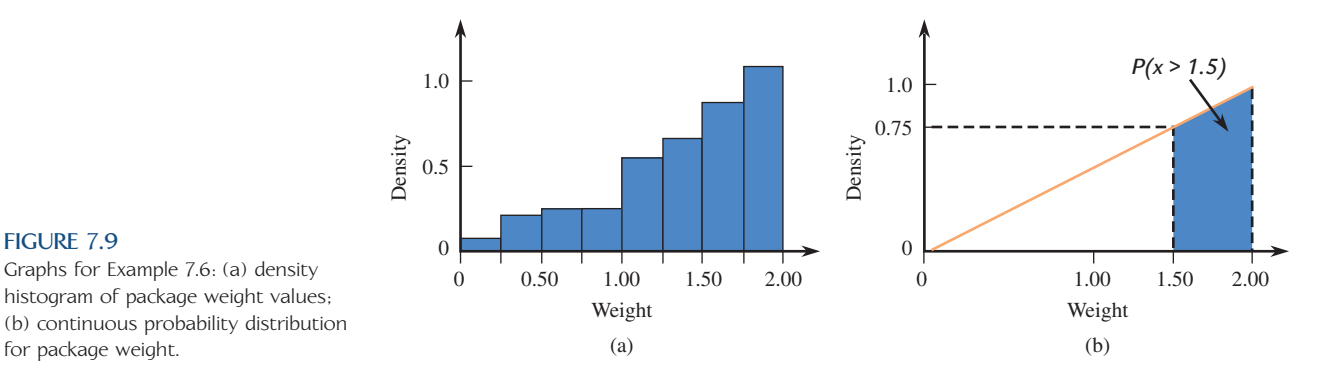

population histogram. However, the shape of the sample density histogram does suggest that a reasonable model for the population might be the triangular distribution shown in Figure 7.9(b).

Note that the total area under the probability distribution curve (the density curve) is equal to

total area of triangle = 
$$
\frac{1}{2}
$$
(base)(height) =  $\frac{1}{2}$ (2)(1) = 1

The probability model can be used to compute the proportion of packages over 1.5 pounds,  $P(x > 1.5)$ . This corresponds to the area of the shaded trapezoid in Figure 7.9(b). In this case, it is easier to compute the area of the unshaded region (which corresponds to  $P(x \le 1.5)$ ), because this is just the area of a triangle:

$$
P(x \le 1.5) = \frac{1}{2}(1.5)(.75) = .5625
$$

Because the total area under a probability density curve is 1,

$$
P(x > 1.5) = 1 - .5625 = .4375
$$

It is also the case that

$$
P(x \ge 1.5) = .4375
$$

and that

 $P(x = 1.5) = 0$ 

The last probability is a consequence of the fact that there is 0 area under the density curve above a single *x* value.

#### **EXAMPLE 7.7 Service Times**

An airline's toll-free reservation number recorded the length of time required to provide service to each of 500 callers. This resulted in 500 observations of the continuous numerical variable

 $x =$  service time

A density histogram is shown in Figure 7.10(a).

The population of interest is all callers to the reservation line. After studying the density histogram, we might think that a model for the population distribution would be flat over the interval from 0 to 3 and higher but also flat over the interval from 3 to 10. This type of model was thought to be reasonable, because service requests were usually one of two types: (1) requests to make a flight reservation and (2)

 Copyright 2010 Cengage Learning. All Rights Reserved. May not be copied, scanned, or duplicated, in whole or in part. Due to electronic rights, some third party content may be suppressed from the eBook and/or eChapter(s). Editorial review has deemed that any suppressed content does not materially affect the overall learning experience. Cengage Learning reserves the right to remove additional content at any time if subsequent rights restrict

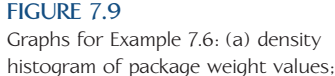

for package weight.

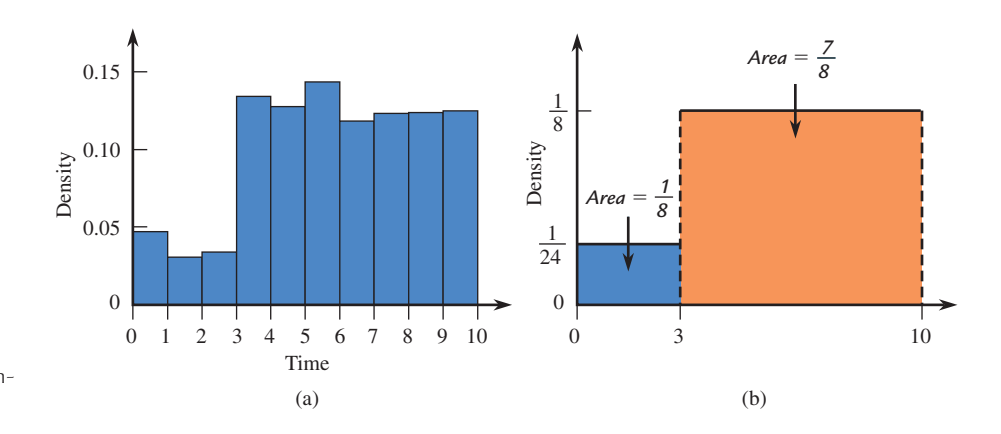

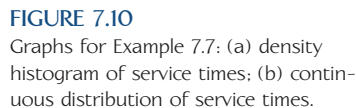

requests to cancel a reservation. Canceling a reservation, which accounted for about one-eighth of the calls to the reservation line, could usually be accomplished fairly quickly, whereas making a reservation (seven-eighths of the calls) required more time.

Figure 7.10(b) shows the probability distribution curve proposed as a model for the variable  $x =$  service time. The height of the curve for each of the two segments was chosen so that the total area under the curve would be 1 and so that  $P(x \le 3)$  = 1/8 (these were thought to be cancellation calls) and  $P(x > 3) = 7/8$ .

Once the model has been developed, it can be used to compute probabilities. For example,

$$
P(x > 8) = \text{area under curve and above interval from 8 to 10}
$$

$$
= 2\left(\frac{1}{8}\right) = \frac{2}{8} = \frac{1}{4}
$$

In the long run, one-fourth of all service requests will require more than 8 minutes. Similarly,

 $P(2 \le x \le 4)$  = area under curve and above interval from 2 to 4  $=$  (area under curve and above interval from 2 to 3)  $+$  (area under curve and above interval from 3 to 4)  $= 1\left(\frac{1}{24}\right) + 1\left(\frac{1}{8}\right)$  $\frac{1}{8}$  $=\frac{1}{2}$ 24  $+\frac{3}{2}$ 24  $=\frac{4}{3}$ 

In each of the previous examples, the continuous probability distribution used as a model for the population distribution was simple enough that we were able to calculate probabilities (evaluate areas under the curve) using simple geometry. Example 7.8 shows that this is not always the case.

#### **EXAMPLE 7.8 Online Registration Times**

Students at a university use an online registration system to register for courses. The variable

 $x =$  length of time required for a student to register

24  $=\frac{1}{6}$ 6

Copyright 2010 Cengage Learning. All Rights Reserved. May not be copied, scanned, or duplicated, in whole or in part. Due to electronic rights, some third party content may be suppressed from the eBook and/or eChapter(s). Editorial review has deemed that any suppressed content does not materially affect the overall learning experience. Cengage Learning reserves the right to remove additional content at any time if subsequent rights restrict

was recorded for a large number of students using the system, and the resulting values were used to construct the density histogram of Figure 7.11. The general form of the density histogram can be described as bell-shaped and symmetric, and a smooth curve has been superimposed. This smooth curve serves as a reasonable model for the population distribution represented by the density histogram. Although this is a common population model (there are many variables whose distributions are described by curves of this sort), it is not obvious how we could use such a model to calculate probabilities, because at this point it is not clear how to find areas under such a curve.

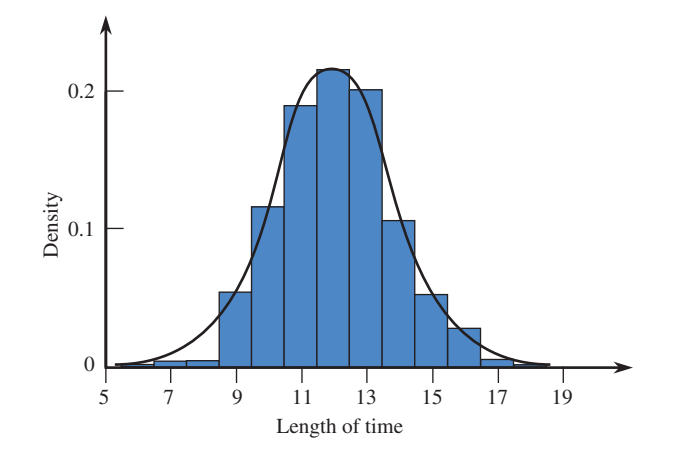

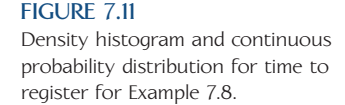

The probability model of Example 7.8 is an example of a type of symmetric bellshaped distribution known as a *normal probability distribution*. Normal distributions have many and varied applications, and they are investigated in more detail in the next section.

## **EXERCISES 7.10 - 7.14**

7.10 Consider the population of batteries made by a particular manufacturer. The following density curve represents the probability distribution for the variable  $x =$  lifetime (in hours):

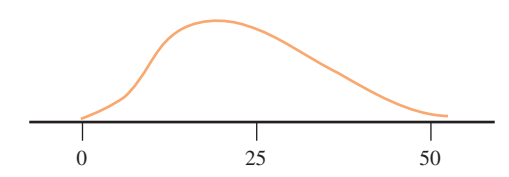

Shade the region under the curve corresponding to each of the following probabilities (draw a new curve for each part):

a.  $P(10 \le x \le 25)$ 

- b.  $P(10 \le x \le 25)$
- c.  $P(x < 30)$
- d. The probability that the lifetime is at least 25 hours

e. The probability that the lifetime exceeds 30 hours

**7.11** A particular professor never dismisses class early. Let *x* denote the amount of time past the hour (in minutes) that elapses before the professor dismisses class. Suppose that the density curve shown in the following figure is an appropriate model for the probability distribution of *x*:

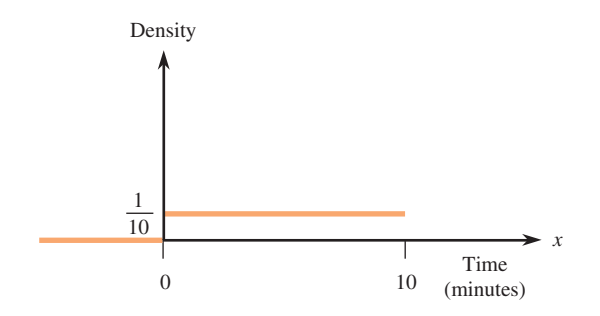

What is the probability that at most 5 minutes elapse before dismissal?

**Bold** exercises answered in back **O** Data set available online  $\bullet$  Video Solution available

- **b.** What is the probability that between 3 and 5 minutes elapse before dismissal?
- **c.** What do you think the value of the mean is for this distribution?

7.12 Consider the population that consists of all soft contact lenses made by a particular manufacturer, and define the variable  $x =$  thickness (in millimeters). Suppose that a reasonable model for the population distribution is the one shown in the following figure:

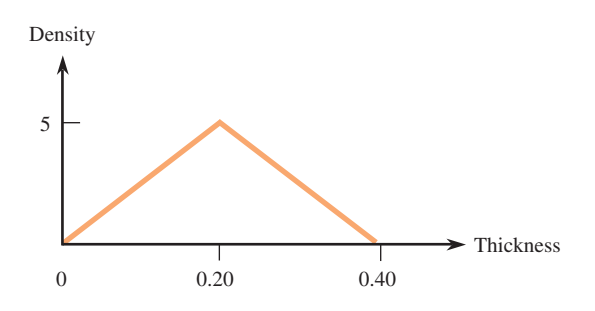

- a. Verify that the total area under the density curve is equal to 1. [Hint: The area of a triangle is equal to 0.5(base)(height).]
- b. What is the probability that *x* is less than .20? less than .10? more than .30?
- c. What is the probability that *x* is between .10 and .20? (Hint: First find the probability that *x* is *not* between .10 and .20.)
- d. Because the density curve is symmetric, the mean of the distribution is .20. What is the probability that thickness is within 0.05 of the mean thickness?

**7.13** A delivery service charges a special rate for any package that weighs less than 1 pound. Let *x* denote the weight of a randomly selected parcel that qualifies for this special rate. The probability distribution of *x* is specified by the following density curve:

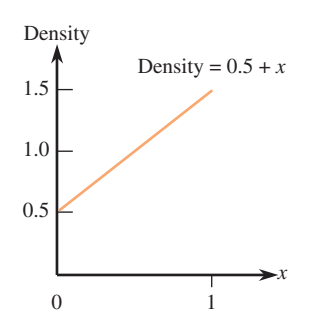

Use the fact that the area of a trapezoid  $=$  (base)(average of two side lengths) to answer each of the following questions.

- **a.** What is the probability that a randomly selected package of this type weighs at most 0.5 pound?
- **b.** What is the probability that a randomly selected package of this type weighs between 0.25 pound and 0.5 pound?
- **c.** What is the probability that a randomly selected package of this type weighs at least 0.75 pound?

7.14 Let *x* denote the time (in seconds) necessary for an individual to react to a certain stimulus. The probability distribution of *x* is specified by the following density curve:

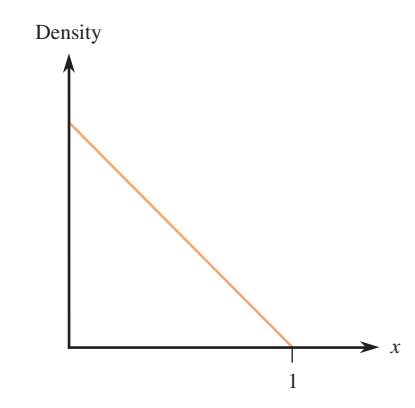

- a. What is the height of the density curve above  $x = 0$ ? (Hint: Total area under the curve  $= 1$ .)
- b. What is the probability that reaction time exceeds 0.5 second?
- c. What is the probability that reaction time is at most 0.25 second?

**Bold** exercises answered in back **O** Data set available online  $\bullet$  Video Solution available

Copyright 2010 Cengage Learning. All Rights Reserved. May not be copied, scanned, or duplicated, in whole or in part. Due to electronic rights, some third party content may be suppressed from the eBook and/or eChapter(s). Editorial review has deemed that any suppressed content does not materially affect the overall learning experience. Cengage Learning reserves the right to remove additional content at any time if subsequent rights restrict

# **[7.3 Normal Distributio](#page-14-0)ns**

Normal distributions formalize the notion of mound-shaped histograms introduced in Chapter 4. Normal distributions are widely used for two reasons. First, they provide a reasonable approximation to the distribution of many different variables. They also play a central role in many of the inferential procedures that will be discussed in Chapters 9 to 11. Normal distributions are continuous probability distributions that are bell-shaped and symmetric, as shown in Figure 7.12. Normal distributions are also referred to as *normal curves*.

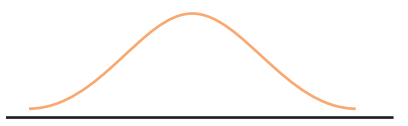

There are many different normal distributions, and they are distinguished from one another by their mean  $\mu$  and standard deviation  $\sigma$ . The mean  $\mu$  of a normal distribution describes where the corresponding curve is centered, and the standard deviation  $\sigma$ describes how much the curve spreads out around that center. As with all continuous probability distributions, the total area under any normal curve is equal to 1.

Three normal distributions are shown in Figure 7.13. Notice that the smaller the standard deviation, the taller and narrower the corresponding curve. Remember that areas under a continuous probability distribution curve represent probabilities; therefore, when the standard deviation is small, a larger area is concentrated near the center of the curve, and the chance of observing a value near the mean is much greater (because  $\mu$  is at the center).

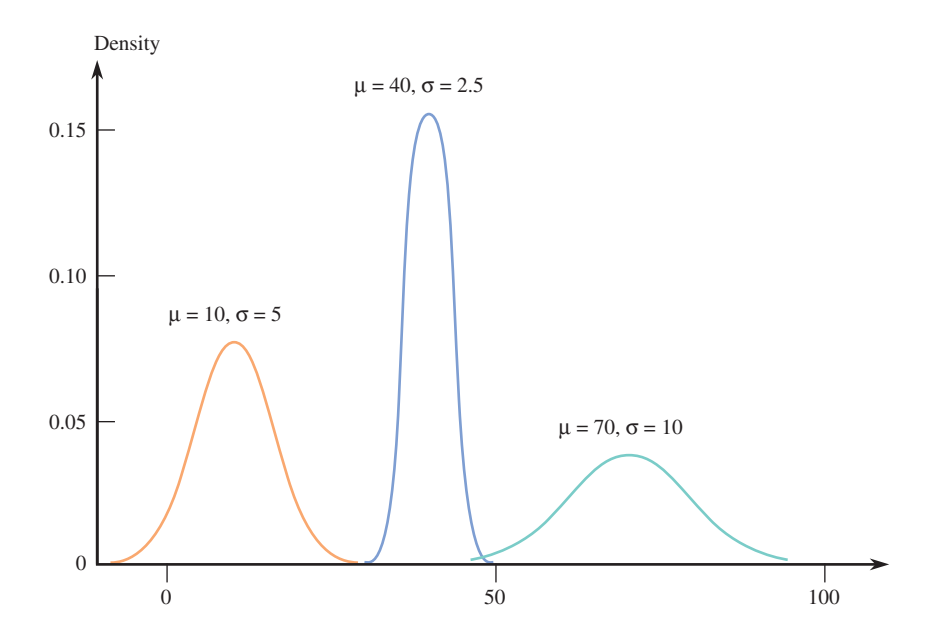

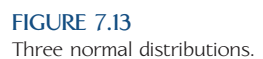

The value of  $\mu$  is the number on the measurement axis lying directly below the top of the bell. The value of  $\sigma$  can also be ascertained from a picture of the curve. Consider the normal curve in Figure 7.14. Starting at the top of the bell (above  $\mu$  = 100) and moving to the right, the curve turns downward until it is above the value 110. After that point, it continues to decrease in height but is turning upward rather than downward. Similarly, to the left of  $\mu = 100$ , the curve turns downward until it reaches 90 and then begins to turn upward. The curve changes from turning

**FIGURE 7.12** A normal distribution.

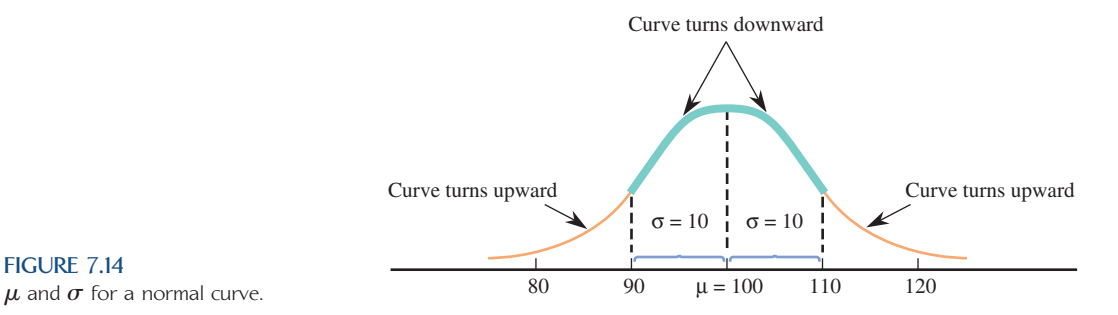

**FIGURE 7.14**

downward to turning upward at a distance of 10 on either side of  $\mu = 100$ . In general,  $\sigma$  is the distance to either side of  $\mu$  at which a normal curve changes from turning downward to turning upward, so  $\sigma = 10$  for the normal curve in Figure 7.14.

If a particular normal distribution is to be used as a population model, a mean and a standard deviation must be specified. For example, a normal distribution with mean 7 and standard deviation 1 might be used as a model for the distribution of  $x =$  birth weight from Section 7.2. If this model is a reasonable description of the probability distribution, we could use areas under the normal curve with  $\mu = 7$  and  $\sigma = 1$  to approximate various probabilities related to birth weight. The probability that a birth weight is over 8 pounds (expressed symbolically as  $P(x > 8)$ ) corresponds to the shaded area in Figure 7.15(a). The shaded area in Figure 7.15(b) is the (approximate) probability  $P(6.5 \le x \le 8)$  of a birth weight falling between 6.5 and 8 pounds.

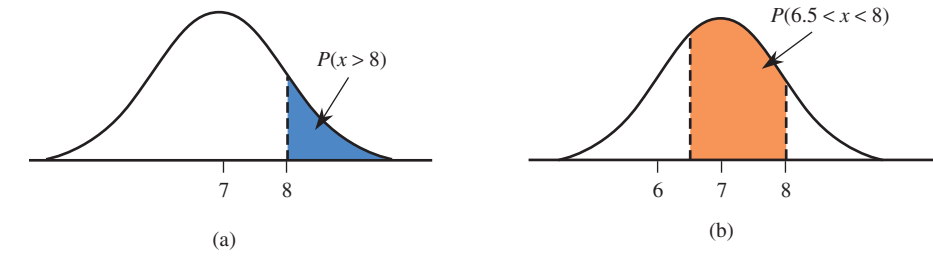

Normal distribution for birth weight: (a) shaded area  $= P(x > 8)$ ; (b) shaded area  $= P(6.5 \le x, 8)$ .

**FIGURE 7.15**

Unfortunately, direct computation of such probabilities (areas under a normal curve) is not simple. To overcome this difficulty, we rely on technology or a table of areas for a reference normal distribution called the *standard normal distribution*.

### **DEFINITION**

The **standard normal distribution** is the normal distribution with  $\mu = 0$  and  $\sigma$  = 1. The corresponding density curve is called the standard normal curve. It is customary to use the letter *z* to represent a variable whose distribution is described by the standard normal curve. The term *z curve* is often used in place of standard normal curve.

Few naturally occurring variables have distributions that are well described by the standard normal distribution, but this distribution is important because it is also used in probability calculations for other normal distributions. When we are interested in finding a probability based on some other normal curve, we either rely on technology or we first translate the problem into an "equivalent" problem that involves finding an area under the standard normal curve. A table for the standard normal distribution is then used to find the desired area. To be able to do this, we must first learn to work with the standard normal distribution.

# **The Standard Normal Distribution**

In working with normal distributions, we need two general skills:

- 1. We must be able to use the normal distribution to compute probabilities, which are areas under a normal curve and above given intervals.
- 2. We must be able to characterize extreme values in the distribution, such as the largest 5%, the smallest 1%, and the most extreme 5% (which would include the largest 2.5% and the smallest 2.5%).

The standard normal or *z* curve is shown in Figure 7.16(a). It is centered at  $\mu = 0$ , and the standard deviation,  $\sigma = 1$ , is a measure of the extent to which it spreads out about its mean (in this case, 0). Note that this picture is consistent with the Empirical Rule of Chapter 4: About 95% of the area (probability) is associated with values that are within 2 standard deviations of the mean (between  $-2$  and 2) and almost all of the area is associated with values that are within 3 standard deviations of the mean (between  $-3$  and 3).

Appendix Table 2 tabulates cumulative *z* curve areas of the sort shown in Figure 7.16(b) for many different values of *z*. The smallest value for which the cumulative area is given is  $-3.89$ , a value far out in the lower tail of the *z* curve. The next smallest value for which the area appears is  $-3.88$ , then  $-3.87$ , then  $-3.86$ , and so on in increments of 0.01, terminating with the cumulative area to the left of 3.89.

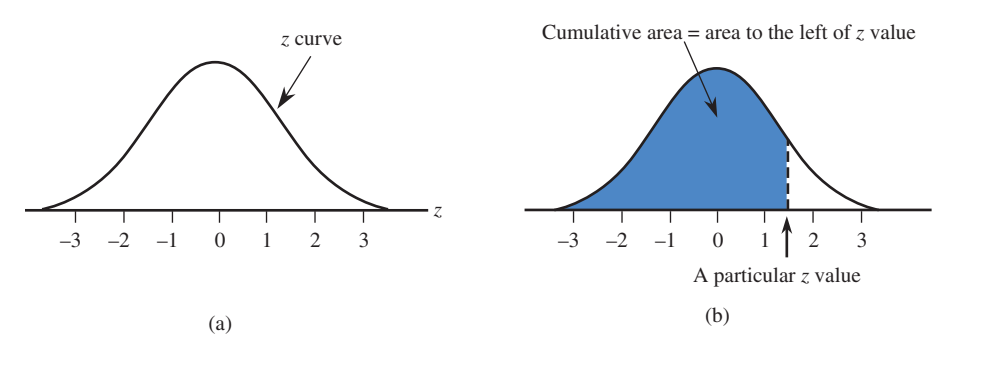

**Using the Table of Standard Normal Curve Areas**

For any number  $z^*$  between  $-3.89$  and 3.89 and rounded to two decimal places, Appendix Table 2 gives

(area under *z* curve to the left of  $z^*$ ) =  $P(z \leq z^*) = P(z \leq z^*)$ 

where the letter *z* is used to represent a variable whose distribution is the standard normal distribution.

To find this probability using the table, locate the following:

- 1. The row labeled with the sign of *z*\* and the digit to either side of the decimal point (for example,  $-1.7$  or 0.5)
- 2. The column identified with the second digit to the right of the decimal point in  $z^*$  (for example, .06 if  $z^* = -1.76$ )

The number at the intersection of this row and column is the desired probability,  $P(z \leq z^*)$ .

**FIGURE 7.16** (a) A standard normal (*z*) curve; (b) a cumulative area.

A portion of the table of standard normal curve areas appears in Figure 7.17. To find the area under the *z* curve to the left of 1.42, look in the row labeled 1.4 and the column labeled .02 (the highlighted row and column in Figure 7.17). From the table, the corresponding cumulative area is .9222. So

*z* curve area to the left of  $1.42 = .9222$ 

We can also use the table to find the area to the right of a particular value. Because the total area under the *z* curve is 1, it follows that

*z* curve area to the right of  $1.42 = 1 - (z)$  curve area to the left of 1.42  $= 1 - .9222$  $= .0778$ 

These probabilities can be interpreted to mean that in a long sequence of observations, roughly 92.22% of the observed *z* values will be smaller than 1.42 and 7.78% will be larger than 1.42.

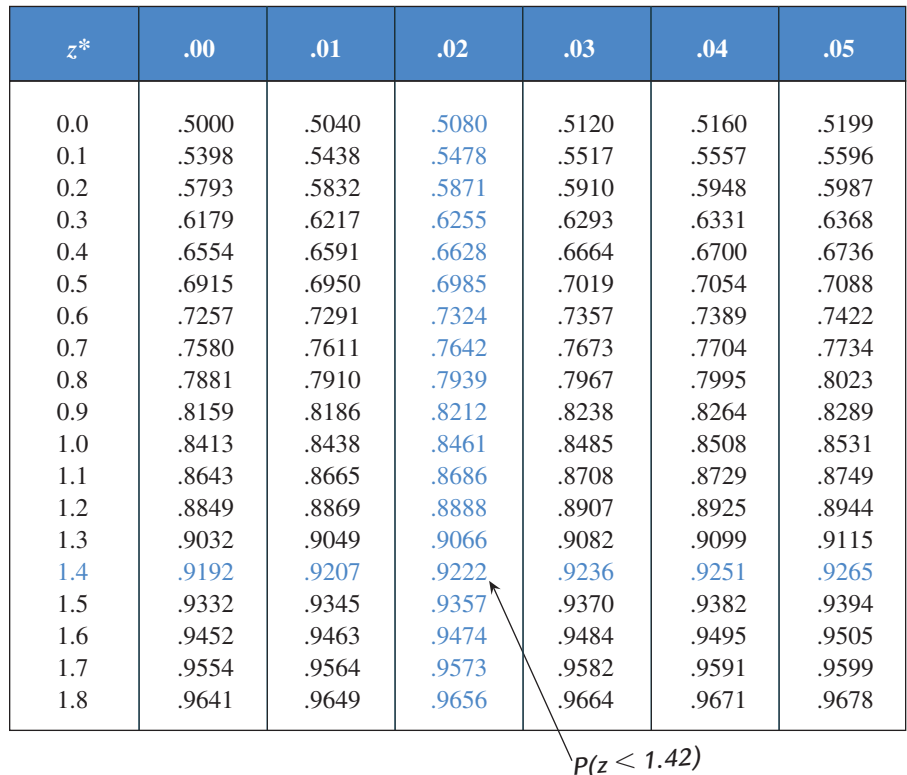

## **FIGURE 7.17**

 Portion of Appendix Table 2 (standard normal curve areas).

#### **EXAMPLE 7.9 Finding Standard Normal Curve Areas**

The probability  $P(z < -1.76)$  is found at the intersection of the  $-1.7$  row and the .06 column of the *z* table. The result is

 $P(z < -1.76) = .0392$ 

as shown in the following figure:

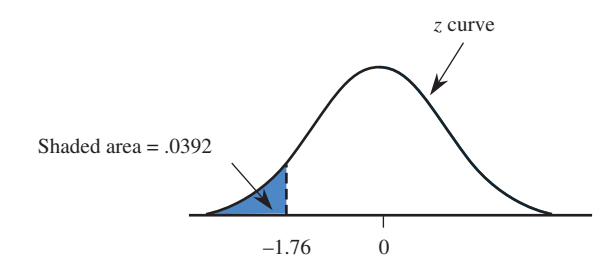

In other words, in a long sequence of observations, roughly 3.9% of the observed *z* values will be smaller than  $-1.76$ . Similarly,

 $P(z \le 0.58)$  = entry in 0.5 row and .08 column of Appendix Table 2 = .7190

as shown in the following figure:

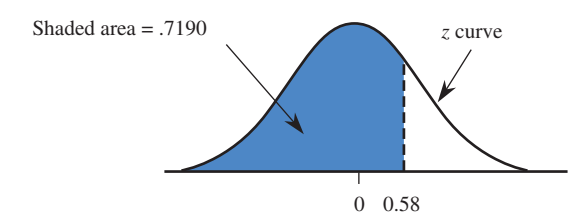

Now consider  $P(z < -4.12)$ . This probability does not appear in Appendix Table 2; there is no  $-4.1$  row. However, it must be less than  $P(z \le -3.89)$ , the smallest *z* value in the table, because -4.12 is farther out in the lower tail of the *z* curve. Because  $P(z < -3.89) = .0000$  (that is, 0 to four decimal places), it follows that

 $P(z < -4.12) \approx 0$ 

Similarly,

 $P(z \le 4.18) > P(z \le 3.89) = 1.0000$ 

from which we conclude that

 $P(z < 4.18) \approx 1$ 

As illustrated in Example 7.9, we can use the cumulative areas tabulated in Appendix Table 2 to calculate other probabilities involving *z*. The probability that *z* is larger than a value *c* is

 $P(z > c)$  = area under the *z* curve to the right of  $c = 1 - P(z \le c)$ 

In other words, the area to the right of a value (a right-tail area) is 1 minus the corresponding cumulative area. This is illustrated in Figure 7.18.

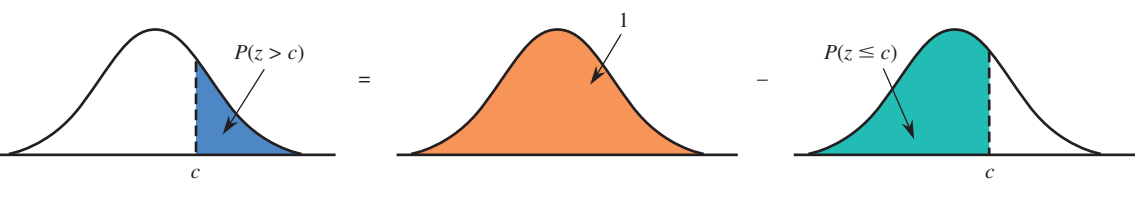

#### **FIGURE 7.18** The relationship between an upper-tail

area and a cumulative area.

Similarly, the probability that *z* falls in the interval between a lower limit *a* and an upper limit *b* is

$$
P(a < z < b) = \text{area under the } z \text{ curve and above the interval from } a \text{ to } b
$$
\n
$$
= P(z < b) - P(z < a)
$$

That is,  $P(a \leq z \leq b)$  is the difference between two cumulative areas, as illustrated in Figure 7.19.

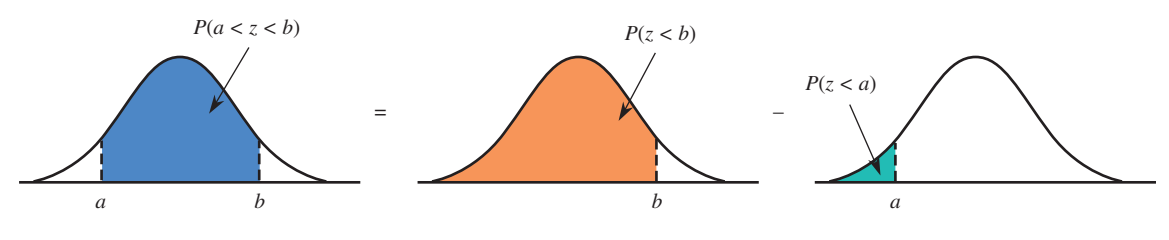

**FIGURE 7.19**  $P(a \leq z \leq b)$  as a difference of two cumulative areas.

#### **EXAMPLE 7.10 More About Standard Normal Curve Areas**

The probability that  $z$  is between  $-1.76$  and 0.58 is

$$
P(-1.76 < z < 0.58) = P(z < 0.58) - P(z < -1.76) \\
= .7190 - .0392 \\
= .6798
$$

as shown in the following figure:

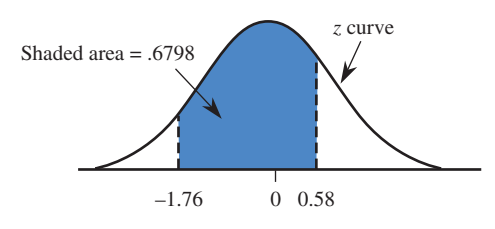

The probability that *z* is between  $-2$  and  $+2$  (within 2 standard deviations of its mean, because  $\mu = 0$  and  $\sigma = 1$ ) is

$$
P(-2.00 < z < 2.00) = P(z < 2.00) - P(z < -2.00) \\
= .9772 - .0228 \\
= .9544 \\
\approx .95
$$

as shown in the following figure:

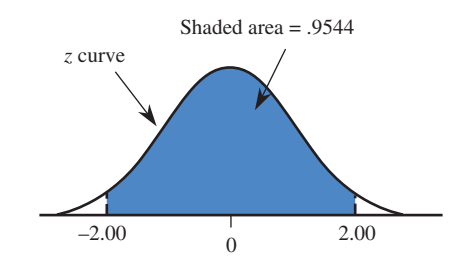

This last probability is the basis for one part of the Empirical Rule, which states that when a histogram is well approximated by a normal curve, roughly 95% of the values are within 2 standard deviations of the mean.

The probability that the value of *z* exceeds 1.96 is

$$
P(z > 1.96) = 1 - P(z \le 1.96)
$$
  
= 1 - .9750  
= .0250

as shown in the following figure:

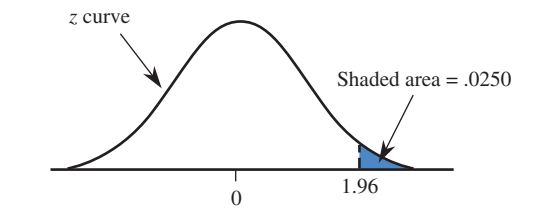

That is, 2.5% of the area under the *z* curve lies to the right of 1.96 in the upper tail. Similarly,

$$
P(z > -1.28) = \text{area to the right of } -1.28
$$
  
= 1 - P(z \le -1.28)  
= 1 - .1003  
= .8997  
 $\approx .90$ 

**Identifying Extreme Values** Suppose that we want to describe the values included in the smallest 2% of a distribution or the values making up the most extreme 5% (which includes the largest 2.5% and the smallest 2.5%). Let's see how we can identify extreme values in the distribution by working through Examples 7.11 and 7.12.

#### **EXAMPLE 7.11 Identifying Extreme Values**

Suppose that we want to describe the values that make up the smallest 2% of the standard normal distribution. Symbolically, we are trying to find a value (call it *z*\*) such that

 $P(z \leq z^*) = .02$ 

This is illustrated in Figure 7.20, which shows that the cumulative area for *z*\* is .02. Therefore, we look for a cumulative area of .0200 in the body of Appendix Table 2. The closest cumulative area in the table is .0202, in the  $-2.0$  row and .05 column; so we use  $z^* = -2.05$ , the best approximation from the table. Variable values less than  $-2.05$  make up the smallest 2% of the standard normal distribution.

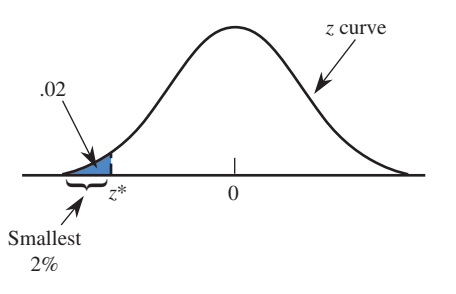

**FIGURE 7.20** The smallest 2% of the standard normal distribution.

Now suppose that we had been interested in the largest 5% of all *z* values. We would then be trying to find a value of *z*\* for which

$$
P(z > z^*) = .05
$$

as illustrated in Figure 7.21.

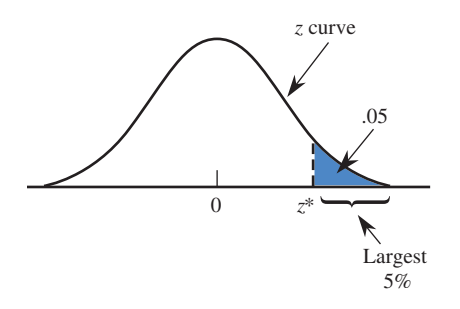

**FIGURE 7.21** The largest 5% of the standard normal distribution.

> Because Appendix Table 2 always works with cumulative area (area to the left), the first step is to determine

area to the left of  $z^* = 1 - .05 = .95$ 

Looking for the cumulative area closest to .95 in Appendix Table 2, we find that .95 falls exactly halfway between .9495 (corresponding to a *z* value of 1.64) and .9505 (corresponding to a *z* value of 1.65). Because .9500 is exactly halfway between the two areas, we use a *z* value that is halfway between 1.64 and 1.65. (If one value had been closer to .9500 than the other, we would just use the *z* value corresponding to the closest area.) This gives

$$
z^* = \frac{1.64 + 1.65}{2} = 1.645
$$

Values greater than 1.645 make up the largest 5% of the standard normal distribution. By symmetry,  $-1.645$  separates the smallest 5% of all *z* values from the others.

#### **EXAMPLE 7.12 More Extremes**

Sometimes we are interested in identifying the most extreme (unusually large or small) values in a distribution. Consider describing the values that make up the most extreme 5% of the standard normal distribution. That is, we want to separate the middle 95% from the extreme 5%. This is illustrated in Figure 7.22.

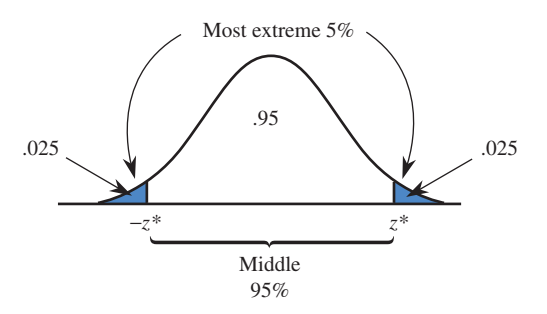

**FIGURE 7.22** The most extreme 5% of the standard normal distribution.

> Because the standard normal distribution is symmetric, the most extreme 5% is equally divided between the high side and the low side of the distribution, resulting

in an area of .025 for each of the tails of the *z* curve. Symmetry about 0 implies that if *z*\* denotes the value that separates the largest 2.5%, the value that separates the smallest 2.5% is simply  $-z^*$ .

To find *z*\*, we must first determine the cumulative area for *z*\*, which is

area to the left of  $z^* = .95 + .025 = .975$ 

The cumulative area .9750 appears in the 1.9 row and .06 column of Appendix Table 2, so  $z^* = 1.96$ . For the standard normal distribution, 95% of the variable values fall between  $-1.96$  and 1.96; the most extreme 5% are those values that are either greater than 1.96 or less than  $-1.96$ .

# **Other Normal Distributions**

We now show how *z* curve areas can be used to calculate probabilities and to describe extreme values for any normal distribution. Remember that the letter *z* is reserved for those variables that have a standard normal distribution; the letter *x* is used more generally for any variable whose distribution is described by a normal curve with mean  $\mu$  and standard deviation  $\sigma$ .

Suppose that we want to compute  $P(a \leq x \leq b)$ , the probability that the variable *x* lies in a particular range. This probability corresponds to an area under a normal curve and above the interval from *a* to *b*, as shown in Figure 7.23(a).

The strategy for obtaining this probability is to find an "equivalent" problem involving the standard normal distribution. Finding an equivalent problem means determining an interval (*a*\*, *b*\*) that has the same probability for *z* (same area under the *z* curve) as does the interval (*a*, *b*) in our original normal distribution (see Figure 7.23). The asterisk notation is used to distinguish *a* and *b*, the values from the original normal distribution with mean  $\mu$  and standard deviation  $\sigma$ , from  $a^*$  and  $b^*$ , the corresponding values from the *z* curve. To find *a*\* and *b*\*, we simply calculate *z* scores for the endpoints of the interval for which a probability is desired. This process is called **standardizing** the endpoints. For example, suppose that the variable *x* has a normal distribution with mean  $\mu = 100$  and standard deviation  $\sigma = 5$ . To find

 $P(98 \leq x \leq 107)$ 

we first translate this problem into an equivalent problem for the standard normal distribution. Recall from Chapter 4 that a *z* score, or standardized score, tells how many standard deviations away from the mean a value lies. The *z* score is calculated by first subtracting the mean and then dividing by the standard deviation. Converting the lower endpoint  $a = 98$  to a *z* score gives

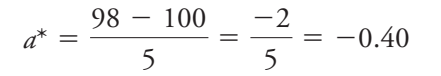

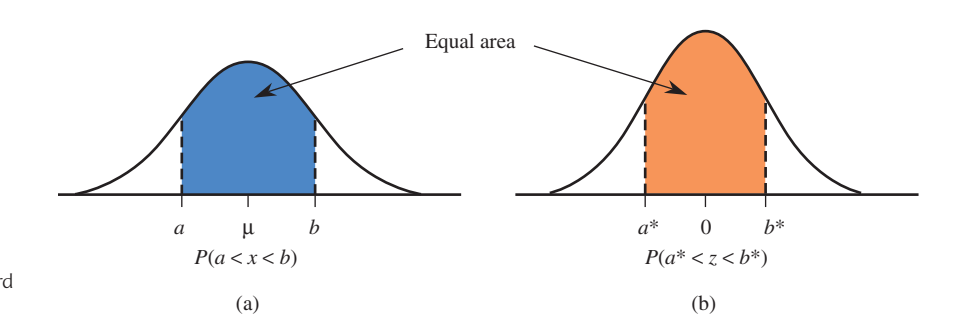

**FIGURE 7.23** Equality of nonstandard and standard normal curve areas.

and converting the upper endpoint yields

$$
b^* = \frac{107 - 100}{5} = \frac{7}{5} = 1.40
$$

Then

$$
P(98 < x < 107) = P(-0.40 < z < 1.40)
$$

The probability  $P(-0.40 \le z \le 1.40)$  can now be evaluated using Appendix Table 2.

#### **Finding Probabilities**

To calculate probabilities for any normal distribution, standardize the relevant values and then use the table of *z* curve areas. More specifically, if *x* is a variable whose behavior is described by a normal distribution with mean  $\mu$  and standard deviation  $\sigma$ , then

$$
P(x < b) = P(z < b^*)
$$
\n
$$
P(a < x) = P(a^* < z) \quad \text{(equivalently, } P(x > a) = P(z > a^*)\text{)}
$$
\n
$$
P(a < x < b) = P(a^* < z < b^*)
$$

where *z* is a variable whose distribution is standard normal and

$$
a^* = \frac{a - \mu}{\sigma} \qquad b^* = \frac{b - \mu}{\sigma}
$$

#### **EXAMPLE 7.13 Newborn Birth Weights**

Data from the paper **"Fetal Growth Parameters and Birth Weight: Their Relationship to Neonatal Body Composition" (***Ultrasound in Obstetrics and Gynecology* [2009]: 441–446) suggest that a normal distribution with mean  $\mu = 3500$  grams and standard deviation  $\sigma = 600$  grams is a reasonable model for the probability distribution of the continuous numerical variable  $x =$  birth weight of a randomly selected full-term baby. What proportion of birth weights are between 2900 and 4700 grams?

To answer this question, we must find

$$
P(2900 < x < 4700)
$$

First, we translate the interval endpoints to equivalent endpoints for the standard normal distribution:

$$
a^* = \frac{a - \mu}{\sigma} = \frac{2900 - 3500}{600} = -1.00
$$
  

$$
b^* = \frac{b - \mu}{\sigma} = \frac{4700 - 3500}{600} = 2.00
$$

Then

$$
P(2900 < x < 4700) = P(-1.00 < z < 2.00)
$$
\n
$$
= (z \text{ curve area to the left of } 2.00)
$$
\n
$$
- (z \text{ curve area to the left of } -1.00)
$$
\n
$$
= .9772 - .1587
$$
\n
$$
= .8185
$$

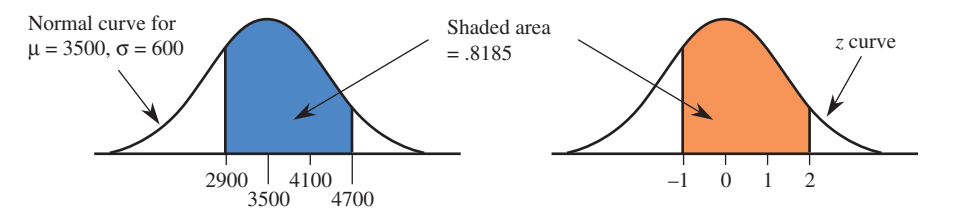

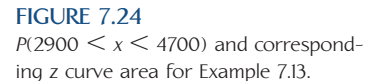

The probabilities for *x* and *z* are shown in Figure 7.24. If birth weights were observed for many babies from this population, about 82% of them would fall between 2900 and 4700 grams.

What is the probability that a randomly chosen baby will have a birth weight greater than 4500? To evaluate  $P(x > 4500)$ , we first compute

$$
a^* = \frac{a - \mu}{\sigma} = \frac{4500 - 3500}{600} = 1.67
$$

Then (see Figure 7.25)

$$
P(x > 4500) = P(z > 1.67)
$$
  
= z curve area to the right of 1.67  
= 1 - (z curve area to the left of 1.67)  
= 1 - .9525  
= .0475

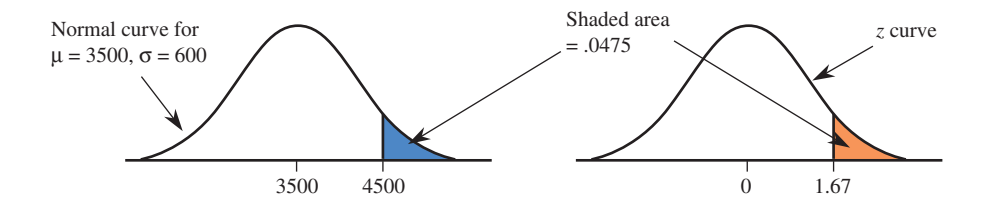

**FIGURE 7.25**  $P(x > 4500)$  and corresponding *z* curve area for Example 7.13.

#### **EXAMPLE 7.14 IQ Scores**

Although there is some controversy regarding the appropriateness of IQ scores as a measure of intelligence, IQ scores are commonly used for a variety of purposes. One commonly used IQ scale has a mean of 100 and a standard deviation of 15, and scores are approximately normally distributed. (IQ score is actually a discrete variable because it is based on the number of correct responses on a test, but its population distribution closely resembles a normal curve.) If we define

 $x = IQ$  score of a randomly selected individual

then *x* has approximately a normal distribution with  $\mu = 100$  and  $\sigma = 15$ .

One way to become eligible for membership in Mensa, an organization purportedly for those of high intelligence, is to have a Stanford- Binet IQ score above 130. What proportion of the population would qualify for Mensa membership? An answer to this question requires evaluating  $P(x > 130)$ . This probability is shown in Figure  $7.26.$ 

With 
$$
a = 130
$$
,  
\n
$$
a^* = \frac{a - \mu}{\sigma} = \frac{130 - 100}{15} = 2.00
$$

 $P(x > 130)$  = proportion who are eligible for Mensa

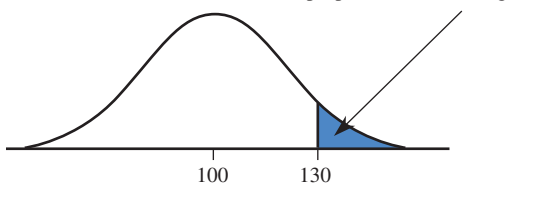

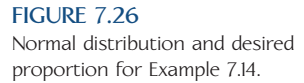

Therefore (see Figure 7.27)  $P(x > 130) = P(z > 2.00)$  $= z$  curve area to the right of 2.00  $= 1 - (z$  curve area to the left of 2.00)  $= 1 - .9772$  $= .0228$ 

Only 2.28% of the population would qualify for Mensa membership.

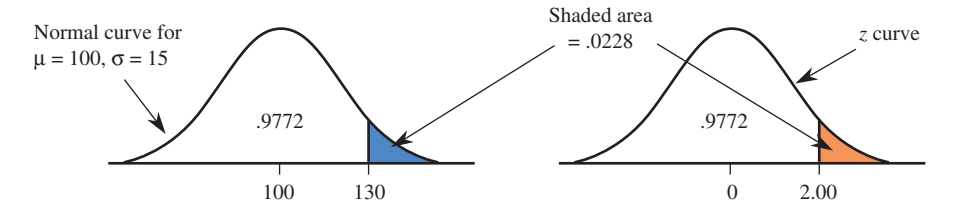

**FIGURE 7.27**  $P(x > 130)$  and corresponding *z* curve area for Example 7.14.

**FIGURE 7.28**

area for Example 7.14.

Suppose that we are interested in the proportion of the population with IQ scores below 80—that is,  $P(x \le 80)$ . With  $b = 80$ ,

$$
b^* = \frac{b - \mu}{\sigma} = \frac{80 - 100}{15} = -1.33
$$

Therefore

$$
P(x < 80) = P(z < -1.33)
$$
  
= z curve area to the left of -1.33  
= .0918

as shown in Figure 7.28. This probability (.0918) tells us that just a little over 9% of the population has an IQ score below 80.

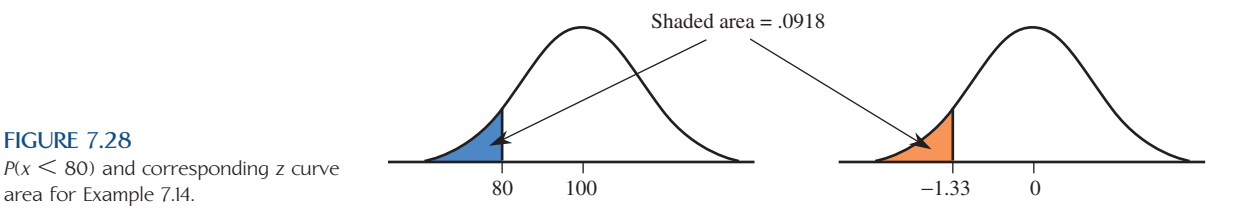

Now consider the proportion of the population with IQs between 75 and 125. Using  $a = 75$  and  $b = 125$ , we obtain

$$
a^* = \frac{75 - 100}{15} = -1.67
$$

$$
b^* = \frac{125 - 100}{15} = 1.67
$$

Therefore

$$
P(75 < x < 125) = P(-1.67 < z < 1.67)
$$
\n
$$
= z \text{ curve area between } -1.67 \text{ and } 1.67
$$
\n
$$
= (z \text{ curve area to the left of } 1.67)
$$
\n
$$
- (z \text{ curve area to the left of } -1.67)
$$
\n
$$
= .9525 - .0475
$$
\n
$$
= .9050
$$

This probability is illustrated in Figure 7.29. The calculation tells us that 90.5% of the population has an IQ score between 75 and 125. Of the 9.5% whose IQ score is not between 75 and 125, half of them (4.75%) have scores over 125, and the other half have scores below 75.

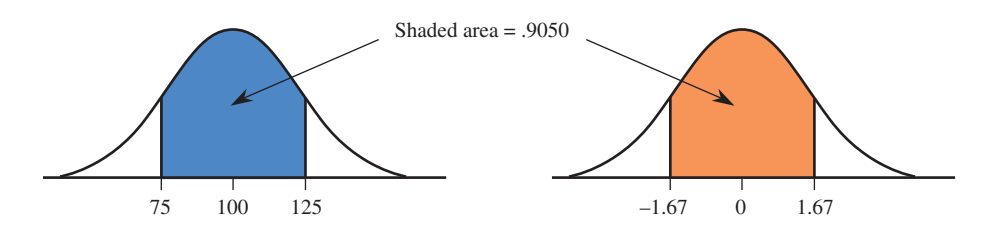

**FIGURE 7.29**  $P(75 \le x \le 125)$  and corresponding *z* curve area for Example 7.14.

When we translate from a problem involving a normal distribution with mean  $\mu$ and standard deviation  $\sigma$  to a problem involving the standard normal distribution, we convert to *z* scores:

$$
z=\frac{x-\mu}{\sigma}
$$

Because a *z* score can be interpreted as giving the distance of an *x* value from the mean in units of the standard deviation, a *z* score of 1.4 corresponds to an *x* value that is 1.4 standard deviations above the mean, and a *z* score of  $-2.1$  corresponds to an *x* value that is 2.1 standard deviations below the mean.

Suppose that we are trying to evaluate  $P(x \le 60)$  for a variable whose distribution is normal with  $\mu = 50$  and  $\sigma = 5$ . Converting the endpoint 60 to a *z* score gives

$$
z = \frac{60 - 50}{5} = 2
$$

which tells us that the value 60 is 2 standard deviations above the mean. We then have

 $P(x \le 60) = P(z \le 2)$ 

where *z* is a standard normal variable. Notice that for the standard normal distribution, the value 2 is 2 standard deviations above the mean, because the mean is 0 and the standard deviation is 1. The value  $z = 2$  is located the same distance (measured in standard deviations) from the mean of the standard normal distribution as the value  $x = 60$  is from the mean in the normal distribution with  $\mu = 50$  and  $\sigma = 5$ . This is why the translation using *z* scores results in an "equivalent" problem involving the standard normal distribution.

# **Describing Extreme Values in a Normal Distribution**

To describe the extreme values for a normal distribution with mean  $\mu$  and standard deviation  $\sigma$ , we first solve the corresponding problem for the standard normal distribution and then translate our answer into one for the normal distribution of interest. This process is illustrated in Example 7.15.

#### **EXAMPLE 7.15 Registration Times**

Data on the length of time required to complete registration for classes using an online registration system suggests that the distribution of the variable

```
x = time to register
```
for students at a particular university can be well approximated by a normal distribution with mean  $\mu = 12$  minutes and standard deviation  $\sigma = 2$  minutes. (This normal distribution might not be an appropriate model for  $x =$  time to register at another university. Many factors influence the shape, center, and spread of such a distribution.) Because some students do not log off properly, the university would like to log off students automatically after some amount of time has elapsed. It is decided to choose this time such that only 1% of the students are logged off while they are still attempting to register. To determine the amount of time that should be allowed before disconnecting a student, we need to describe the largest 1% of the distribution of time to register. These are the individuals who will be mistakenly disconnected. This is illustrated in Figure 7.30(a). To determine the value of *x*\*, we first solve the analogous problem for the standard normal distribution, as shown in Figure 7.30(b).

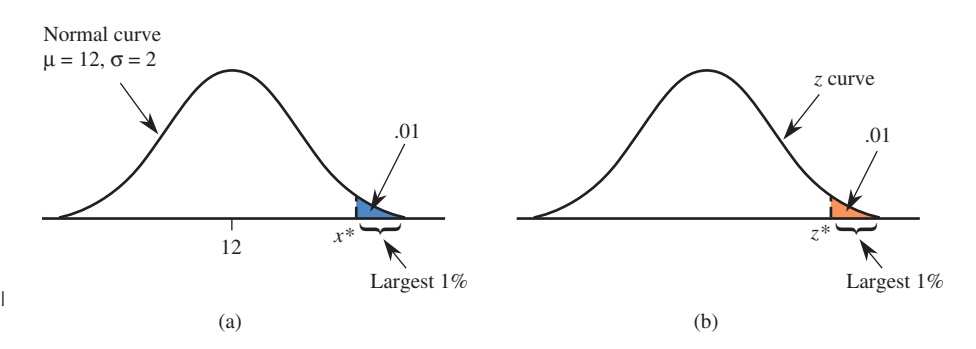

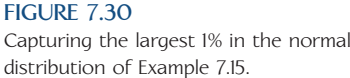

By looking in Appendix Table 2 for a cumulative area of .99, we find the closest entry (.9901) in the 2.3 row and the .03 column, from which  $z^* = 2.33$ . For the standard normal distribution, the largest 1% of the distribution is made up of those values greater than 2.33. An equivalent statement is that the largest 1% are those with *z* scores greater than 2.33. This implies that in the distribution of time to register *x* (or any other normal distribution), the largest 1% are those values with *z* scores greater than 2.33 or, equivalently, those *x* values that are more than 2.33 standard deviations above the mean. Here the standard deviation is 2, so 2.33 standard deviations is 2.33(2), and it follows that

$$
x^* = 12 + 2.33(2) = 12 + 4.66 = 16.66
$$

The largest 1% of the distribution for time to register is made up of values that are greater than 16.66 minutes. If the university system was set to log off students after 16.66 minutes, only 1% of the students registering would be logged off before completing their registration.

A general formula for converting a *z* score back to an *x* value results from solving  $z^* = \frac{x^* - \mu}{\sigma}$  for  $x^*$ , as shown in the accompanying box.

To convert a *z* score *z*\* back to an *x* value, use

 $x^* = \mu + z^* \sigma$ 

#### **EXAMPLE 7.16 Garbage Truck Processing Times**

Garbage trucks entering a particular waste management facility are weighed and then they offload garbage into a landfill. Data from the paper **"Estimating Waste Transfer Station Delays Using GPS" (***Waste Management* **[2008]: 1742–1750)** suggest that a normal distribution with mean  $\mu = 13$  minutes and standard deviation  $\sigma = 3.9$  minutes is a reasonable model for the probability distribution of the random variable  $x =$  total processing time for a garbage truck at this waste management facility (total processing time includes waiting time as well as the time required to weigh the truck and offload the garbage). Suppose that we want to describe the total processing times of the trucks making up the 10% with the longest processing times. These trucks would be the 10% with times corresponding to the shaded region in the accompanying illustration.

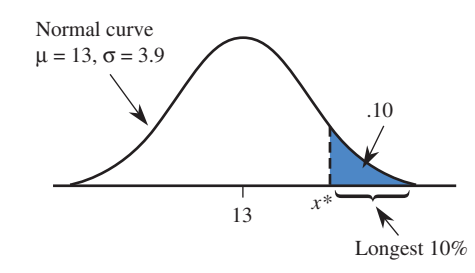

For the standard normal distribution, the largest 10% are those with *z* values greater than  $z^* = 1.28$  (from Appendix Table 2, based on a cumulative area of .90). Then

$$
x^* = \mu + z^*\sigma
$$
  
= 13 + (1.28)(3.9)  
= 13 + 4.992  
= 17.992

About 10% of the garbage trucks using this facility would have a total processing time of more than 17.992 minutes.

The 5% with the fastest processing times would be those with *z* value less than  $z^* = -1.645$  (from Appendix Table 2, based on a cumulative area of .05). Then

$$
x^* = \mu + z^* \sigma
$$
  
= 13 + (-1.645)(3.9)  
= 13 - 6.416  
= 6.584

About 5% of the garbage trucks processed at this facility will have total processing times of less than 6.584 minutes.

## **EXERCISES 7.15 - 7.34**

**7.15** Determine the following standard normal (*z*) curve areas:

- **a.** The area under the *z* curve to the left of 1.75
- **b.** The area under the *z* curve to the left of  $-0.68$
- **c.** The area under the *z* curve to the right of 1.20
- **d.** The area under the *z* curve to the right of  $-2.82$
- **e.** The area under the *z* curve between  $-2.22$  and 0.53
- **f.** The area under the *z* curve between  $-1$  and 1
- **g.** The area under the *z* curve between  $-4$  and 4

7.16 Determine each of the following areas under the standard normal (*z*) curve:

- a. To the left of  $-1.28$  b. To the right of  $1.28$
- c. Between  $-1$  and 2 d. To the right of 0
- e. To the right of  $-5$  f. Between  $-1.6$  and 2.5
- g.To the left of 0.23

**7.17** Let *z* denote a variable that has a standard normal distribution. Determine each of the following probabilities:

**a.**  $P(z \le 2.36)$  **b.**  $P(z \le 2.36)$ **c.**  $P(z \le -1.23)$  **d.**  $P(1.14 \le z \le 3.35)$ **e.**  $P(-0.77 \leq z \leq -0.55)$  **f.**  $P(z > 2)$ **g.**  $P(z \ge -3.38)$  **h.**  $P(z \le 4.98)$ 

7.18 Let *z* denote a variable having a normal distribution with  $\mu = 0$  and  $\sigma = 1$ . Determine each of the following probabilities:

a.  $P(z \le 0.10)$  b.  $P(z \le -0.10)$ c.  $P(0.40 \le z \le 0.85)$  d.  $P(-0.85 \le z \le -0.40)$ e.  $P(-0.40 \le z \le 0.85)$  f.  $P(z > -1.25)$ g.  $P(z \leq -1.50 \text{ or } z \geq 2.50)$ 

**7.19** Let *z* denote a variable that has a standard normal distribution. Determine the value *z*\* that satisfies the following conditions:

**a.**  $P(z \leq z^*) = .025$  **b.**  $P(z \leq z^*) = .01$ **c.**  $P(z \leq z^*) = .05$  **d.**  $P(z \geq z^*) = .02$ **e.**  $P(z > z^*) = .01$ **f.**  $P(z > z^*) = 0.20$ 

7.20 Determine the value *z*\* that

- a.Separates the largest 3% of all *z* values from the others
- b.Separates the largest 1% of all *z* values from the others
- c.Separates the smallest 4% of all *z* values from the others
- d.Separates the smallest 10% of all *z* values from the others

**7.21** Determine the value of *z*\* such that

- **a.**  $z^*$  and  $-z^*$  separate the middle 95% of all *z* values from the most extreme 5%
- **b.**  $z^*$  and  $-z^*$  separate the middle 90% of all *z* values from the most extreme 10%
- **c.**  $z^*$  and  $-z^*$  separate the middle 98% of all *z* values from the most extreme 2%
- **d.**  $z^*$  and  $-z^*$  separate the middle 92% of all *z* values from the most extreme 8%

7.22 Because  $P(z < 0.44) = .67, 67\%$  of all *z* values are less than 0.44, and 0.44 is the 67th percentile of the standard normal distribution. Determine the value of each of the following percentiles for the standard normal distribution (Hint: If the cumulative area that you must look for does not appear in the *z* table, use the closest entry):

- a.The 91st percentile (Hint: Look for area .9100.)
- b.The 77th percentile
- c.The 50th percentile
- d.The 9th percentile
- e.What is the relationship between the 70th *z* percentile and the 30th *z* percentile?

**7.23** Consider the population of all 1-gallon cans of dusty rose paint manufactured by a particular paint company. Suppose that a normal distribution with mean  $\mu = 5$  ml and standard deviation  $\sigma = 0.2$  ml is a reasonable model for the distribution of the variable  $x =$  amount of red dye in the paint mixture. Use the normal distribution model to calculate the following probabilities.

| <b>a.</b> $P(x < 5.0)$   | <b>b.</b> $P(x < 5.4)$       |
|--------------------------|------------------------------|
| <b>c.</b> $P(x \le 5.4)$ | <b>d.</b> $P(4.6 < x < 5.2)$ |
| <b>e.</b> $P(x > 4.5)$   | <b>f.</b> $P(x > 4.0)$       |

7.24 Consider babies born in the "normal" range of 37–43 weeks gestational age. The paper referenced in Example 7.13 **("Fetal Growth Parameters and Birth Weight: Their Relationship to Neonatal Body Compo-**

**Bold** exercises answered in back **Data set available online**  $\longleftrightarrow$  **Video Solution available** 

Copyright 2010 Cengage Learning. All Rights Reserved. May not be copied, scanned, or duplicated, in whole or in part. Due to electronic rights, some third party content may be suppressed from the eBook and/or eChapter(s). Editorial review has deemed that any suppressed content does not materially affect the overall learning experience. Cengage Learning reserves the right to remove additional content at any time if subsequent rights restrict

**sition,"** *Ultrasound in Obstetrics and Gynecology* **[2009]: 441–446)** suggests that a normal distribution with mean  $\mu$  = 3500 grams and standard deviation  $\sigma$  = 600 grams is a reasonable model for the probability distribution of the continuous numerical variable  $x =$  birth weight of a randomly selected full-term baby.

- a. What is the probability that the birth weight of a randomly selected full-term baby exceeds 4000 grams? Is between 3000 and 4000 grams?
- b.What is the probability that the birth weight of a randomly selected full-term baby is either less than 2000 grams or greater than 5000 grams?
- c. What is the probability that the birth weight of a randomly selected full-term baby exceeds 7 pounds? (Hint: 1 pound  $= 453.59$  grams)
- d.How would you characterize the most extreme 0.1% of all full-term baby birth weights?
- e.If *x* is a variable with a normal distribution and *a* is a numerical constant ( $a \neq 0$ ), then  $y = ax$  also has a normal distribution. Use this formula to determine the distribution of full-term baby birth weight expressed in pounds (shape, mean, and standard deviation), and then recalculate the probability from Part (c). How does this compare to your previous answer?

**7.25** Emissions of nitrogen oxides, which are major constituents of smog, can be modeled using a normal distribution. Let *x* denote the amount of this pollutant emitted by a randomly selected vehicle. The distribution of *x* can be described by a normal distribution with  $\mu$  = 1.6 and  $\sigma$  = 0.4. Suppose that the EPA wants to offer some sort of incentive to get the worst polluters off the road. What emission levels constitute the worst 10% of the vehicles?

7.26 The paper referenced in Example 7.16 **("Estimating Waste Transfer Station Delays Using GPS,"**  *Waste Management* **[2008]: 1742–1750)** describing processing times for garbage trucks also provided information on processing times at a second facility. At this second facility, the mean total processing time was 9.9 minutes and the standard deviation of the processing times was 6.2 minutes. Explain why a normal distribution with mean 9.9 and standard deviation 6.2 would not be an appropriate model for the probability distribution of the variable  $x =$  total processing time of a randomly selected truck entering this second facility.

**7.27** The size of the left upper chamber of the heart is one measure of cardiovascular health. When the upper left chamber is enlarged, the risk of heart problems is increased. The paper **"Left Atrial Size Increases with Body Mass Index in Children" (***International Journal of Cardiology* **[2009]: 1–7)** described a study in which the left atrial size was measured for a large number of children age 5 to 15 years. Based on these data, the authors concluded that for healthy children, left atrial diameter was approximately normally distributed with a mean of 26.4 millimeters and a standard deviation of 4.2 millimeters.

- **a.** Approximately what proportion of healthy children has left atrial diameters less than 24 millimeters?
- **b.** Approximately what proportion of healthy children has left atrial diameters greater than 32 millimeters?
- **c.** Approximately what proportion of healthy children has left atrial diameters between 25 and 30 millimeters?
- **d.** For healthy children, what is the value for which only about 20% have a larger left atrial diameter?

7.28 The paper referenced in the previous exercise also included data on left atrial diameter for children who were considered overweight. For these children, left atrial diameter was approximately normally distributed with a mean of 28 millimeters and a standard deviation of 4.7 millimeters.

- a. Approximately what proportion of overweight children has left atrial diameters less than 25 millimeters?
- b. Approximately what proportion of overweight children has left atrial diameters greater than 32 millimeters?
- c. Approximately what proportion of overweight children has left atrial diameters between 25 and 30 millimeters?
- d. What proportion of overweight children has left atrial diameters greater than the mean for healthy children?

**7.29** According to the paper **"Commuters' Exposure to Particulate Matter and Carbon Monoxide in Hanoi, Vietnam" (***Transportation Research* **[2008]: 206–211)**, the carbon monoxide exposure of someone riding a motorbike for 5 km on a highway in Hanoi is approximately normally distributed with a mean of 18.6 ppm. Suppose that the standard deviation of carbon monoxide exposure is 5.7 ppm. Approximately what proportion of those who ride a motorbike for 5 km on a Hanoi highway will experience a carbon monoxide exposure of more than 20 ppm? More than 25 ppm?

7.30 A machine that cuts corks for wine bottles operates in such a way that the distribution of the diameter of the corks produced is well approximated by a normal distribution with mean 3 centimeters and standard deviation 0.1 centimeters. The specifications call for corks with diameters between 2.9 and 3.1 centimeters. A cork not meeting

**Bold** exercises answered in back **D** Data set available online  $\blacklozenge$  Video Solution available

Copyright 2010 Cengage Learning. All Rights Reserved. May not be copied, scanned, or duplicated, in whole or in part. Due to electronic rights, some third party content may be suppressed from the eBook and/or eChapter(s). Editorial review has deemed that any suppressed content does not materially affect the overall learning experience. Cengage Learning reserves the right to remove additional content at any time if subsequent rights restrict

the specifications is considered defective. (A cork that is too small leaks and causes the wine to deteriorate; a cork that is too large doesn't fit in the bottle.) What proportion of corks produced by this machine is defective?

**7.31** Refer to Exercise 7.30. Suppose that there are two machines available for cutting corks. The machine described in the preceding problem produces corks with diameters that are approximately normally distributed with mean 3 centimeters and standard deviation 0.1 centimeter. The second machine produces corks with diameters that are approximately normally distributed with mean 3.05 centimeters and standard deviation 0.01 centimeter. Which machine would you recommend? (Hint: Which machine would produce the fewest defective corks?)

7.32 A gasoline tank for a certain car is designed to hold 15 gallons of gas. Suppose that the variable  $x =$ actual capacity of a randomly selected tank has a distribution that is well approximated by a normal curve with mean 15.0 gallons and standard deviation 0.1 gallon.

- a. What is the probability that a randomly selected tank will hold at most 14.8 gallons?
- b. What is the probability that a randomly selected tank will hold between 14.7 and 15.1 gallons?
- c. If two such tanks are independently selected, what is the probability that both tanks hold at most 15 gallons?

**Bold** exercises answered in back **Data set available online**  $\longleftrightarrow$  **Video Solution available** 

7.33  $\rightarrow$  The time that it takes a randomly selected job applicant to perform a certain task has a distribution that can be approximated by a normal distribution with a mean value of 120 seconds and a standard deviation of 20 seconds. The fastest 10% are to be given advanced training. What task times qualify individuals for such training?

7.34  $\rightarrow$  Suppose that the distribution of typing speed in words per minute (wpm) for typists using a new type of split keyboard can be approximated by a normal curve with mean 60 wpm and standard deviation 15 wpm **(The effects of Split Keyboard Geometry on Upper Body Postures,"** *Ergonomics* **[2009]" 104–111)**.

- a.What is the probability that a randomly selected typist's net rate is at most 60 wpm? less than 60 wpm?
- b.What is the probability that a randomly selected typist's net rate is between 45 and 90 wpm?
- c.Would you be surprised to find a typist in this population whose net rate exceeded 105 wpm? (Note: The largest net rate in a sample described in the paper cited is 104 wpm.)
- d. Suppose that two typists are independently selected. What is the probability that both their typing rates exceed 75 wpm?
- e. Suppose that special training is to be made available to the slowest 20% of the typists. What typing speeds would qualify individuals for this training?

# **7.4 Checking for Normality and Normalizing [Transformations](#page-14-0)**

Some of the most frequently used statistical methods are valid only when a sample  $x_1, x_2, \ldots, x_n$ , has come from a population distribution that is at least approximately normal. One way to see whether an assumption of population normality is plausible is to construct a **normal probability plot** of the data. One version of this plot uses certain quantities called normal scores. The values of the normal scores depend on the sample size *n*. For example, the normal scores when  $n = 10$  are as follows:

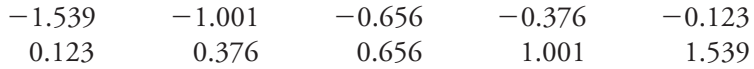

To interpret these numbers, think of selecting sample after sample from a standard normal distribution, each one consisting of  $n = 10$  observations. Then  $-1.539$  is the long-run average of the smallest observation from each sample,  $-1.001$  is the longrun average of the second smallest observation from each sample, and so on. In other words,  $-1.539$  is the mean value of the smallest observation in a sample of size 10 from the *z* distribution,  $-1.001$  is the mean value of the second smallest observation, and so on.

Extensive tabulations of normal scores for many different sample sizes are available. Alternatively, many software packages (such as Minitab and SAS) and some graphing calculators can compute these scores on request and then construct a normal probability plot. Not all calculators and software packages use the same algorithm to compute normal scores. However, this does not change the overall character of a normal probability plot, so either the tabulated values or those given by the computer or calculator can be used.

After ordering the sample observations from smallest to largest, the smallest normal score is paired with the smallest observation, the second smallest normal score with the second smallest observation, and so on. The first number in a pair is the normal score, and the second number in the pair is the observed data value. A normal probability plot is just a scatterplot of the (normal score, observed value) pairs.

If the sample has been selected from a *standard* normal distribution, the second number in each pair should be reasonably close to the first number (ordered observation  $\approx$  corresponding mean value). Then the *n* plotted points fall near a line with slope equal to 1 (a  $45^{\circ}$  line) passing through  $(0, 0)$ . When the sample has been obtained from *some* normal population distribution, the plotted points should be close to *some* straight line (but not necessarily one with slope 1 and intercept 0).

#### **DEFINITION**

A **normal probability plot** is a scatterplot of the (normal score, observed value) pairs.

A strong linear pattern in a normal probability plot suggests that population normality is plausible. On the other hand, systematic departure from a straightline pattern (such as curvature in the plot) indicates that it is not reasonable to assume that the population distribution is normal.

#### **EXAMPLE 7.17 Egg Weights**

The following data represent egg weights (in grams) for a sample of 10 eggs. These data are consistent with summary quantities in the paper **"Evaluation of Egg Quality Traits of Chickens Reared under Backyard System in Western Uttar Pradesh" (***Indian Journal of Poultry Science,* **2009)**.

53.04 53.50 52.53 53.00 53.07 52.86 52.66 53.23 53.26 53.16

Arranging the sample observations in order from smallest to largest results in

52.53 52.66 52.86 53.00 53.04 53.07 53.16 53.23 53.26 53.50

Pairing these ordered observations with the normal scores for a sample of size 10 (given previously) results in the following 10 ordered pairs that can be used to construct the normal probability plot:

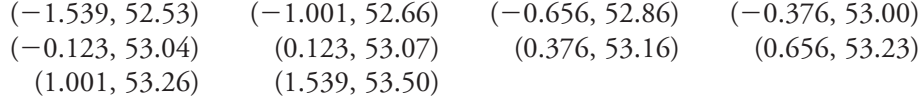

The normal probability plot is shown in Figure 7.31. The linearity of the plot supports the assumption that the egg weight distribution from which these observations were drawn is normal.

Data set available online

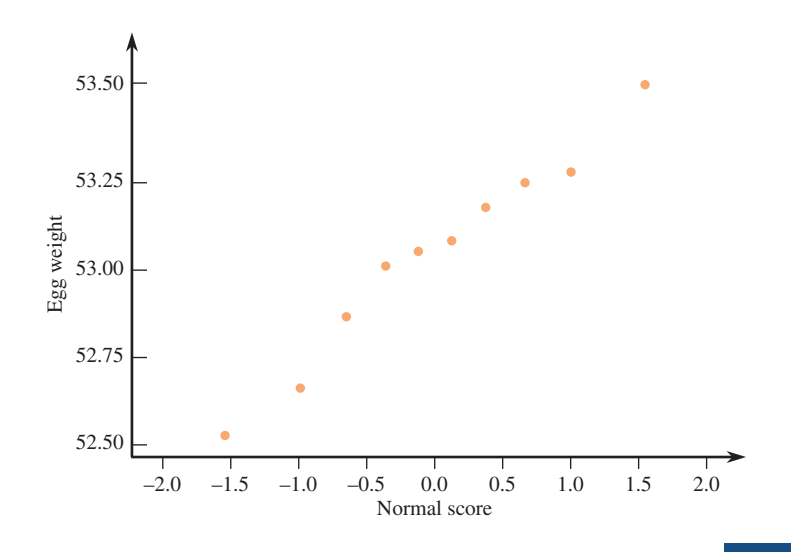

**FIGURE 7.31** A normal probability plot for Example 7.17.

The decision as to whether or not a plot shows a strong linear pattern is somewhat subjective. Particularly when *n* is small, normality should not be ruled out unless the departure from linearity is clear-cut. Figure 7.32 displays several plots that suggest a nonnormal population distribution.

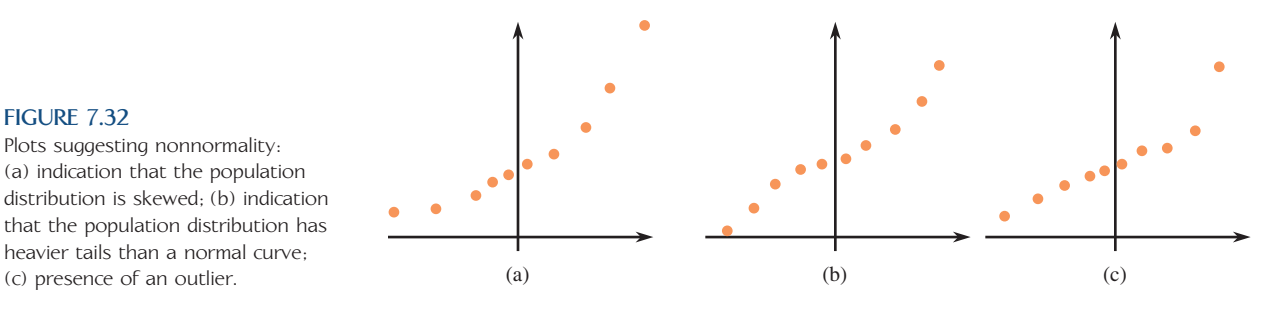

# **Using the Correlation Coefficient to Check Normality**

The correlation coefficient *r* was introduced in Chapter 5 as a quantitative measure of the extent to which the points in a scatterplot fall close to a straight line. Consider the *n* (normal score, observed value) pairs:

(smallest normal score, smallest observation)

.<br>.<br>. (largest normal score, largest observation)

Then the correlation coefficient can be computed as discussed in Chapter 5. The normal probability plot always slopes upward (because it is based on values ordered from smallest to largest), so *r* is a positive number. A value of *r* quite close to 1 indicates a very strong linear relationship in the normal probability plot. If *r* is too much smaller than 1, normality of the underlying distribution is questionable.

How far below 1 does *r* have to be before we begin to seriously doubt the plausibility of normality? The answer depends on the sample size *n*. If *n* is small, an *r* value somewhat below 1 is not surprising even when the population distribution is normal, but if *n* is large, only an *r* value very close to 1 supports the assumption of normality. For selected values of *n*, Table 7.1 gives critical values to which *r* can be

**FIGURE 7.32** Plots suggesting nonnormality: (a) indication that the population distribution is skewed; (b) indication that the population distribution has

heavier tails than a normal curve;

compared in checking for normality. If your sample size is between two tabulated values of *n*, use the critical value for the larger sample size. (For example, if  $n = 46$ , use the value of .966 for sample size 50.)

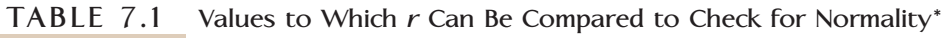

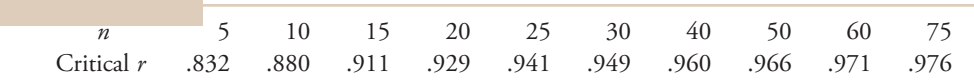

*\*Source: Minitab User's Manual.*

If  $r \leq$  critical *r* for corresponding *n* it is not reasonable to assume that the population distribution is normal.

How were the critical values in Table 7.1 obtained? Consider the critical value .941 for  $n = 25$ . Suppose that the underlying distribution is actually normal. Consider obtaining a large number of different samples, each one consisting of 25 observations, and computing the value of *r* for each one. Then it can be shown that only 1% of the samples result in an *r* value less than the critical value .941. That is, .941 was chosen to guarantee a 1% error rate: In only 1% of all cases will we judge normality implausible when the distribution is really normal. The other critical values are also chosen to yield a 1% error rate for the corresponding sample sizes. It might have occurred to you that another type of error is possible: obtaining a large value of *r* and concluding that normality is a reasonable assumption when the distribution is actually nonnormal. This type of error is more difficult to control than the type mentioned previously, but the procedure we have described generally does a good job in controlling for both types of error.

#### **EXAMPLE 7.18 Egg Weights Continued**

The sample size for the egg weight data of Example 7.17 is  $n = 10$ . The critical  $r$ from Table 7.1 is then .880. From Minitab, the correlation coefficient calculated using the (normal score, observed value) pairs is  $r = .986$ . Because *r* is larger than the critical *r* for a sample of size 10, it is plausible that the population distribution of egg weights from which this sample was drawn is approximately normal.

**Correlations: Egg Weight, Normal Score** Pearson correlation of Egg Weight and Normal Score  $= 0.986$ 

# **Transforming Data to Obtain a Distribution That Is Approximately Normal**

Many of the most frequently used statistical methods are valid only when the sample is selected at random from a population whose distribution is at least approximately normal. When a sample histogram shows a distinctly nonnormal shape, it is common to use a transformation or reexpression of the data. By *transforming* data, we mean
applying some specified mathematical function (such as the square root, logarithm, or reciprocal) to each data value to produce a set of transformed data. We can then study and summarize the distribution of these transformed values using methods that require normality. We saw in Chapter 5 that, with bivariate data, one or both of the variables can be transformed in an attempt to find two variables that are linearly related. With univariate data, a transformation is usually chosen to yield a distribution of transformed values that is more symmetric and more closely approximated by a normal curve than was the original distribution.

### **EXAMPLE 7.19 Rainfall Data**

Data that have been used by several investigators to introduce the concept of transformation consist of values of March precipitation for Minneapolis-St. Paul over a period of 30 years. These values are given in Table 7.2 along with the square root of each value. Histograms of both the original and the transformed data appear in Figure 7.33. The distribution of the original data is clearly skewed, with a long upper tail. The square-root transformation has resulted in a substantially more symmetric distribution, with a typical value near the 1.25 boundary between the third and fourth class intervals.

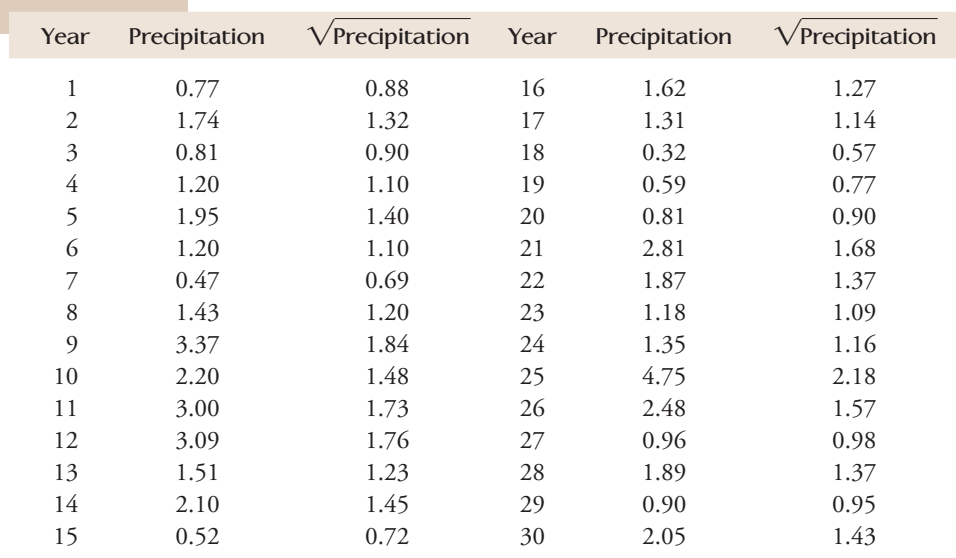

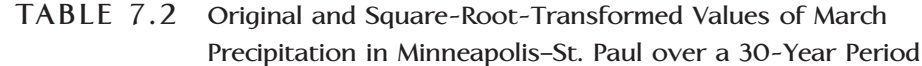

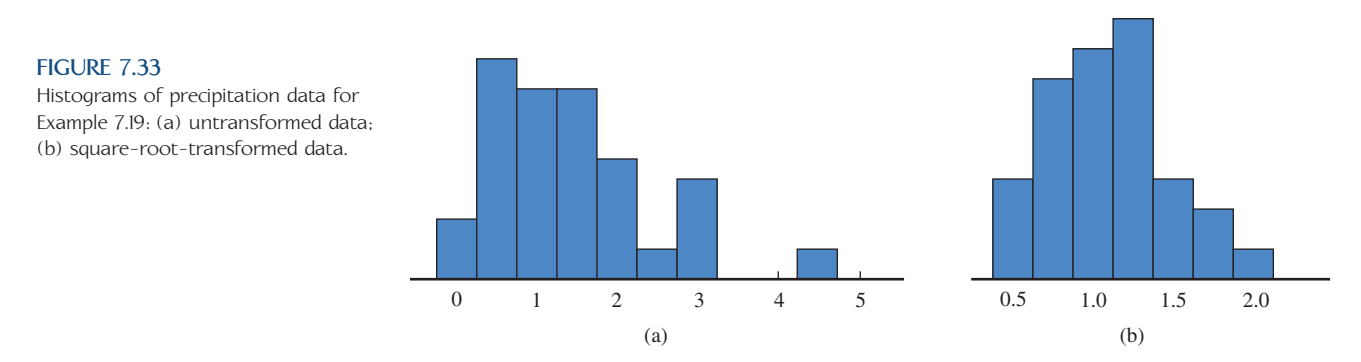

Data set available online

Logarithmic transformations are also common and, as with bivariate data, either the natural logarithm or the base 10 logarithm can be used. A logarithmic transformation is usually applied to data that are positively skewed (a long upper tail). This affects values in the upper tail substantially more than values in the lower tail, yielding a more symmetric—and often more normal—distribution.

### **EXAMPLE 7.20 Markers for Kidney Disease**

Two measures of kidney function are the levels of a substance called AGT found in blood and urine. The paper **"Urinary Angiotensinogen as a Potential Biomarker of Severity of Chronic Kidney Diseases" (***Journal of the American Society of Hypertension* **[2008]: 349–354)** describes a study in which blood plasma AGT levels and urinary AGT levels were measured for a sample of adults with chronic kidney disease. Representative data (consistent with summary quantities and descriptions given in the paper) for 40 patients are given in Table 7.3.

| Plasma AGT | Plasma AGT | <b>Urinary AGT</b> | <b>Urinary AGT</b> |
|------------|------------|--------------------|--------------------|
| 21.0       | 16.7       | 56.2               | 41.7               |
| 36.0       | 20.2       | 288.4              | 29.5               |
| 22.9       | 24.5       | 45.7               | 208.9              |
| 8.0        | 18.5       | 426.6              | 229.1              |
| 27.3       | 40.2       | 190.6              | 186.2              |
| 32.4       | 18.8       | 616.6              | 29.5               |
| 17.2       | 28.1       | 97.7               | 229.1              |
| 30.9       | 26.8       | 66.1               | 13.5               |
| 27.2       | 24.1       | 2.6                | 407.4              |
| 30.0       | 14.1       | 74.1               | 1122.0             |
| 35.1       | 18.9       | 14.5               | 66.1               |
| 21.6       | 25.6       | 56.2               | 7.4                |
| 22.7       | 10.2       | 812.8              | 177.8              |
| 2.5        | 29.2       | 11.5               | 6.2                |
| 30.2       | 29.5       | 346.7              | 67.6               |
| 27.3       | 24.3       | 9.6                | 20.0               |
| 19.6       | 22.3       | 288.4              | 28.8               |
| 19.0       | 16.5       | 147.9              | 186.2              |
| 13.4       | 25.6       | 17.0               | 141.3              |
| 18.0       | 23.0       | 575.4              | 724.4              |

**TABLE 7.3 Plasma and Urinary AGT Levels**

The authors of the paper stated that the distribution of plasma AGT levels was approximately normal. Minitab was used to construct the histogram and normal probability plot for the plasma AGT levels shown in Figure 7.34. The histogram is reasonably symmetric, and the normal probability plot shows a strong linear pattern. This is consistent with the authors' statement about the approximate normality of the plasma AGT levels.

When the authors considered urinary AGT levels, they found that the distribution of the sample data was skewed, and they used a log transformation in order to obtain a distribution that was more approximately normal. Table 7.4 gives the urinary AGT levels along with the log transformed data. Figure 7.35 shows histograms of the original urinary AGT data and the transformed urinary AGT data. Notice that

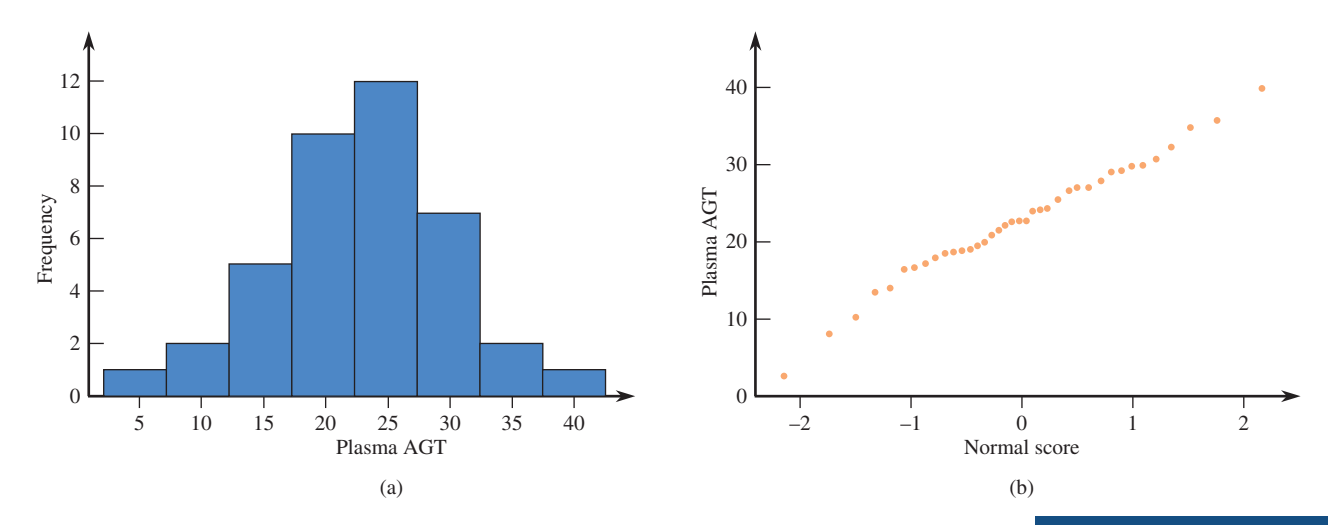

#### **FIGURE 7.34**

Graphical displays for the plasma AGT data of Example 7.20: (a) histogram; (b) normal probability plot.

the histogram for the transformed data is more symmetric and more mound shaped than the histogram of the untransformed data.

| Urinary AGT | Log(Urinary AGT) | Urinary AGT | Log(Urinary AGT) |
|-------------|------------------|-------------|------------------|
| 56.2        | 1.75             | 41.7        | 1.62             |
| 288.4       | 2.46             | 29.5        | 1.47             |
| 45.7        | 1.66             | 208.9       | 2.32             |
| 426.6       | 2.63             | 229.1       | 2.36             |
| 190.6       | 2.28             | 186.2       | 2.27             |
| 616.6       | 2.79             | 29.5        | 1.47             |
| 97.7        | 1.99             | 229.1       | 2.36             |
| 66.1        | 1.82             | 13.5        | 1.13             |
| 2.6         | 0.41             | 407.4       | 2.61             |
| 74.1        | 1.87             | 1122.0      | 3.05             |
| 14.5        | 1.16             | 66.1        | 1.82             |
| 56.2        | 1.75             | 7.4         | 0.87             |
| 812.8       | 2.91             | 177.8       | 2.25             |
| 11.5        | 1.06             | 6.2         | 0.79             |
| 346.7       | 2.54             | 67.6        | 1.83             |
| 9.6         | 0.98             | 20.0        | 1.30             |
| 288.4       | 2.46             | 28.8        | 1.46             |
| 147.9       | 2.17             | 186.2       | 2.27             |
| 17.0        | 1.23             | 141.3       | 2.15             |
| 575.4       | 2.76             | 724.4       | 2.86             |

**TABLE 7.4 Urinary AGT Levels and Log-Transformed AGT Levels**

Figure 7.36 displays Minitab normal probability plots for the original data and for the transformed data. The plot for the transformed data is clearly more linear in appearance than the plot for the original data.

Minitab was also used to compute the correlation coefficient for the (normal score, data) pairs.

**Correlations: Urinary AGT, Normal Score**

Pearson correlation of Urinary AGT and Normal Score  $= 0.866$ 

**Correlations: Log(Urinary AGT), Normal Score** Pearson correlation of Log(Urinary AGT) and Normal Score  $= 0.990$ 

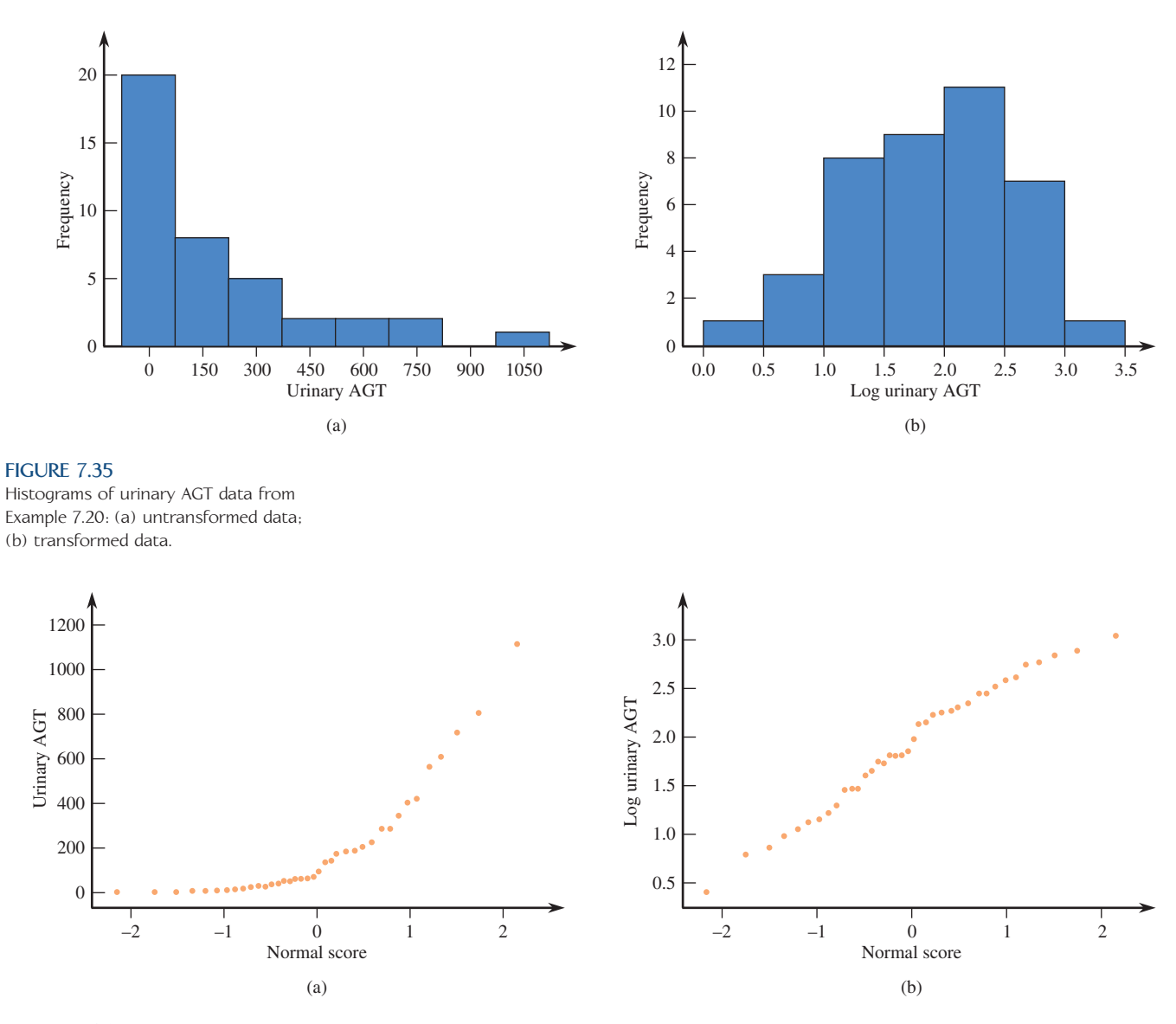

#### **FIGURE 7.36**

Minitab normal probability plots for the data of Example 7.20: (a) original data; (b) transformed data.

With  $n = 40$ , the critical *r* value from Table 7.2 is  $r = .960$ . The correlation coefficient for the untransformed data is .866, which is less than the critical *r*, indicating that it is not reasonable to regard the distribution of urinary AGT values as normal. However, the correlation coefficient for the transformed data is  $r = .990$ , which is much larger than the critical *r*, supporting the authors' belief that the log-transformed data distribution is approximately normal.

### **Selecting a Transformation**

Occasionally, a particular transformation can be dictated by some theoretical argument, but often this is not the case and you may wish to try several different transformations to find one that is satisfactory. Figure 7.37, from the article **"Distribution of Sperm Counts in Suspected Infertile Men" (***Journal of Reproduction and Fertility* **[1983]: 91–96)**, shows what can result from such a search. Other investigators in this field had previously used all three of the transformations illustrated, but the log transformation shown in Figure 7.37(b) appears to be the best choice.

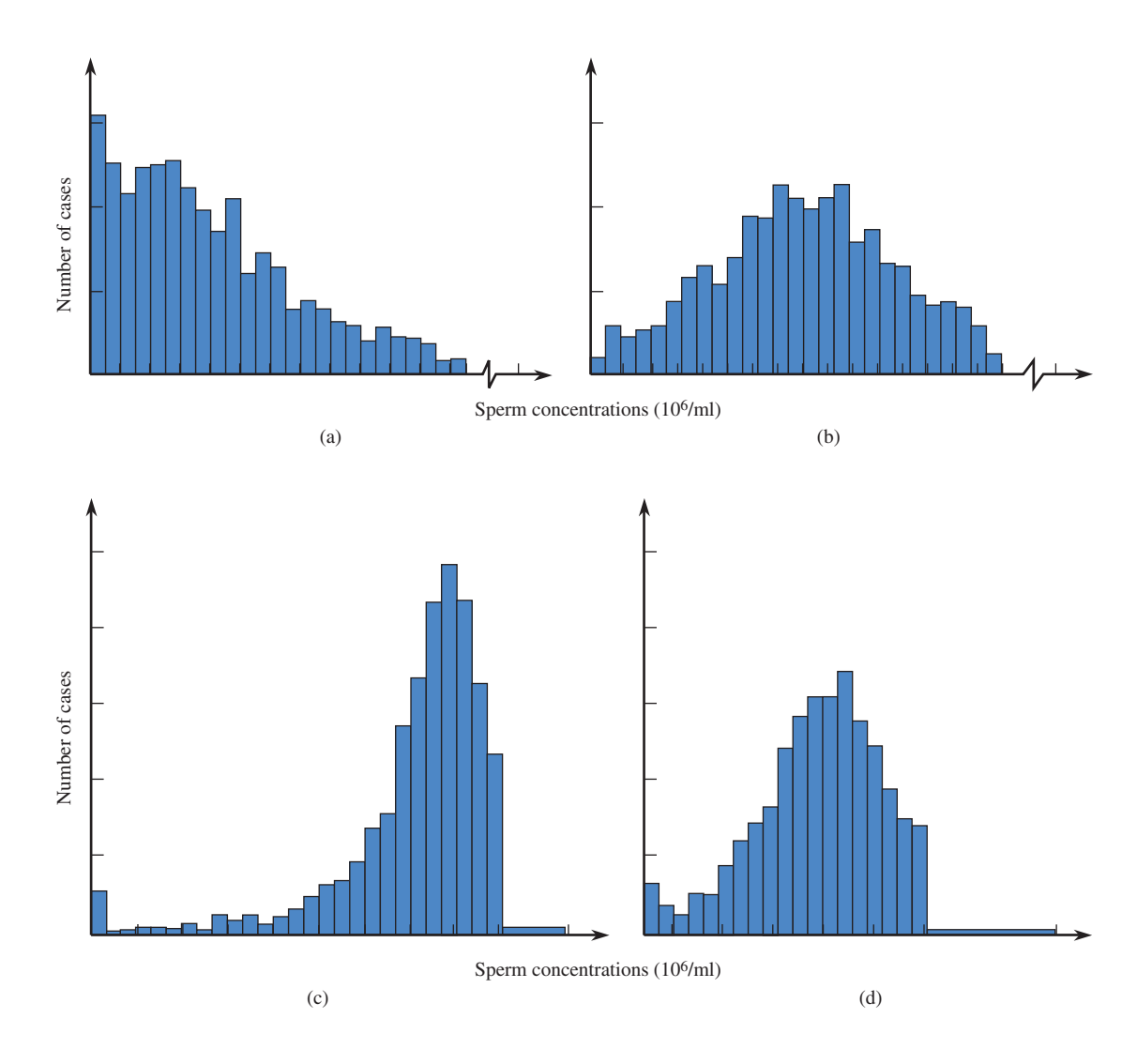

#### **FIGURE 7.37**

 Histograms of sperm concentrations for 1711 suspected infertile men: (a) untransformed data (highly skewed); (b) log-transformed data (reasonably symmetric); (c) square-root-transformed data; (d) cube-root-transformed data.

### **EXERCISES 7.35 - 7.45**

**7.35** The authors of the paper **"Development of Nutritionally At-Risk Young Children Is Predicted by Malaria, Anemia, and Stunting in Pemba, Zanzibar" (***The Journal of Nutrition* **[2009]: 763–772)** studied factors that might be related to dietary deficiencies in children. Children were observed for a length of time, and the time spent in various activities was recorded. One variable of interest was the length of time (in minutes) a child spent fussing. The authors comment that the distribution of fussing times was skewed and that they used a square root transformation to create a distribution that was more approximately normal. Data consistent with summary quantities in the paper for 15 children are given in the accompanying table. Normal scores for a sample size of 15 are also given.

**Bold** exercises answered in back **Data set available online**  $\rightarrow$  **Video Solution available** 

Copyright 2010 Cengage Learning. All Rights Reserved. May not be copied, scanned, or duplicated, in whole or in part. Due to electronic rights, some third party content may be suppressed from the eBook and/or eChapter(s). Editorial review has deemed that any suppressed content does not materially affect the overall learning experience. Cengage Learning reserves the right to remove additional content at any time if subsequent rights restrict

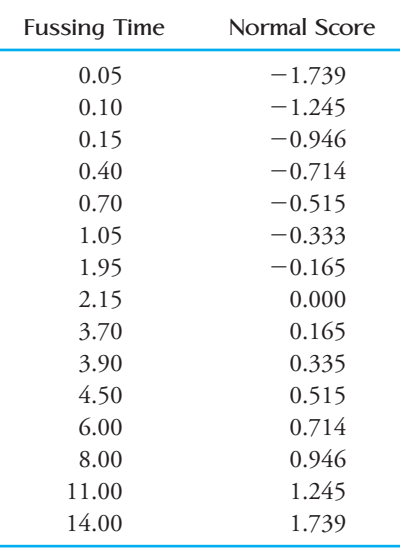

- **a**. Construct a normal probability plot for the fussing time data. Does the plot look linear? Do you agree with the authors of the paper that the fussing time distribution is not normal?
- **b**. Transform the data by taking the square root of each data value. Construct a normal probability plot for the square root transformed data. How does this normal probability plot compare to the one from Part (a) for the untransformed data?

7.36 The paper **"Risk Behavior, Decision Making, and Music Genre in Adolescent Males" (Marshall University, May 2009)** examined the effect of type of music playing and performance on a risky, decision-making task.

a. Participants in the study responded to a questionnaire that was used to assign a risk behavior score. Risk behavior scores (read from a graph that appeared in the paper) for 15 participants follow. Use these data to construct a normal probability plot (the normal scores for a sample size of 15 appear in the previous exercise).

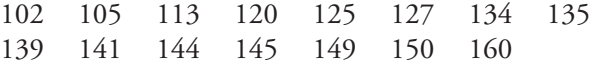

b. Participants also completed a positive and negative affect scale (PANAS) designed to measure emotional response to music. PANAS values (read from a graph that appeared in the paper) for 15 participants follow. Use these data to construct a normal probability plot (the normal scores for a sample size of 15 appear in the previous exercise).

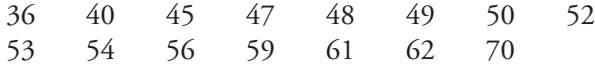

c. The author of the paper states that he believes that it is reasonable to consider both risk behavior scores and PANAS scores to be approximately normally distributed. Do the normal probability plots from Parts (a) and (b) support this conclusion? Explain.

7.37 ► Measures of nerve conductivity are used in the diagnosis of certain medical conditions. The paper **"Effects of Age, Gender, Height, and Weight on Late Responses and Nerve Conduction Study Parameters" (***Acta Neurologica Taiwanica* **[2009]: 242–249)** describes a study where the ulnar nerve was stimulated in healthy patients and the amplitude and velocity of the response was measured. Representative data (consistent with summary quantities and descriptions given in the paper) for 30 patients for the variable  $x =$  response velocity (meters per second) are given in the accompanying table. Also given are values of the log and square root of *x*.

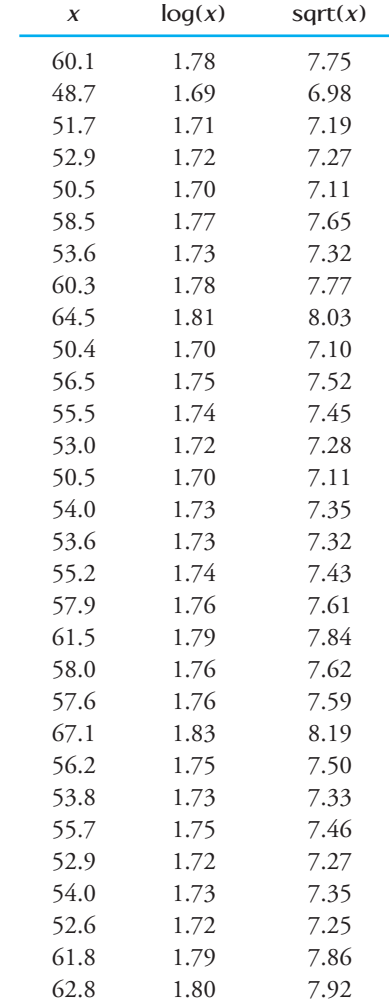

**Bold** exercises answered in back **O** Data set available online  $\bullet$  Video Solution available

- **a.** Construct a histogram of the untransformed data. Does the distribution of *x* appear to be approximately normal? Explain.
- **b.** Construct a histogram of the log transformed data. Is this histogram more symmetric than the histogram of the untransformed data?
- **c.** Construct a histogram of the square root transformed data. Does either of the two transformations (square root or log) result in a histogram that is more nearly normal in shape than the histogram of the untransformed data?

7.38 • Macular degeneration is the most common cause of blindness is people older than 60 years. One variable thought to be related to a type of inflammation associated with this disease is level of a substance called soluble Fas ligand (sFasL) in the blood. The accompanying table contains representative data on  $x = sFast$  level for 10 patients with age-related macular degeneration. These data are consistent with summary quantities and descriptions of the data given in the paper **"Associations of Plasma-Soluble Fas Ligand with Aging and Age-Related Macular Degeneration" (***Investigative Ophthalmology & Visual Science* **[2008]: 1345-1349)**. The authors of the paper noted that the distribution of sFasL level was skewed and recommended a cube-root transformation. The cuberoot values and the normal scores for a sample size of 10 are also given in the accompanying table.

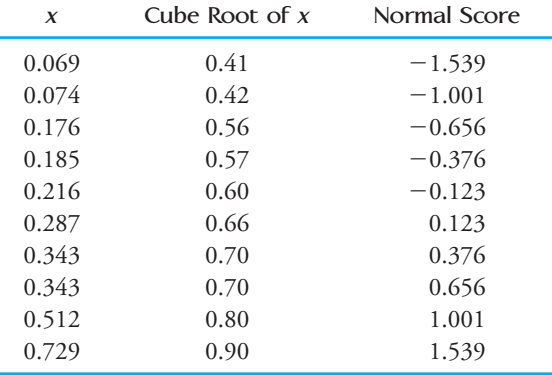

- a. Construct a normal probability plot using the untransformed data. Does the normal probability plot appear linear or curved?
- b. Compute the correlation coefficient for the (normal score, *x*) pairs. Compare this value to the critical *r* value from Table 7.2 to determine if it is reasonable to consider the distribution of sFasL levels to be approximately normal.
- c. Construct a normal probability plot using the transformed data. Does the normal probability plot ap-

**Bold** exercises answered in back **O** Data set available online  $\bullet$  Video Solution available

pear more linear than the plot for the untransformed data?

 d. Compute the correlation coefficient for the (normal score, transformed *x*) pairs. Compare this value to the critical *r* value from Table 7.2 to determine if it is reasonable to consider the distribution of transformed sFasL levels to be approximately normal.

**7.39** The following normal probability plot was constructed using part of the data appearing in the paper **"Trace Metals in Sea Scallops" (***Environmental Concentration and Toxicology* **19: 1326– 1334)**.

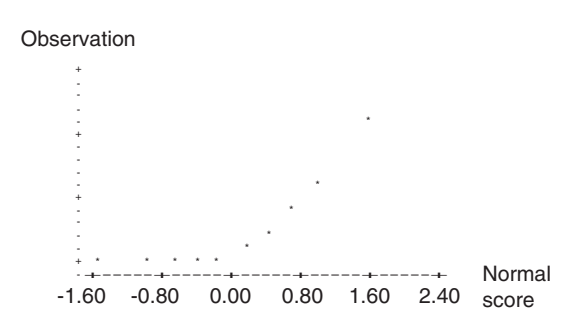

The variable under study was the amount of cadmium in North Atlantic scallops. Do the sample data suggest that the cadmium concentration distribution is not normal? Explain.

7.40 Consider the following 10 observations on the lifetime (in hours) for a certain type of component:

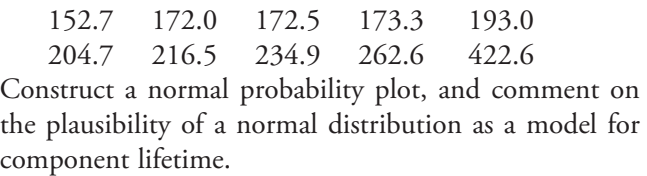

7.41 **● Consider the following sample of 25 observa**tions on the diameter *x* (in centimeters) of a disk used in a certain system.

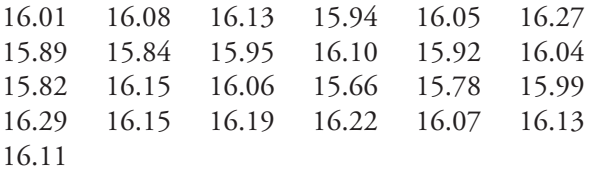

The 13 largest normal scores for a sample of size 25 are 1.965, 1.524, 1.263, 1.067, 0.905, 0.764, 0.637, 0.519, 0.409, 0.303, 0.200, 0.100, and 0. The 12 smallest scores result from placing a negative sign in front of each of the given nonzero scores. Construct a normal probability plot. Does it appear plausible that disk diameter has a normal distribution? Explain.

Copyright 2010 Cengage Learning. All Rights Reserved. May not be copied, scanned, or duplicated, in whole or in part. Due to electronic rights, some third party content may be suppressed from the eBook and/or eChapter(s). Editorial review has deemed that any suppressed content does not materially affect the overall learning experience. Cengage Learning reserves the right to remove additional content at any time if subsequent rights restrict

7.42Example 7.19 examined rainfall data for Minneapolis-St. Paul. The square-root transformation was used to obtain a distribution of values that was more symmetric than the distribution of the original data. Another transformation that has been suggested by meteorologists is the cube root: transformed value  $=$  (original value)<sup>1/3</sup>. The original values and their cube roots (the transformed values) are given in the following table:

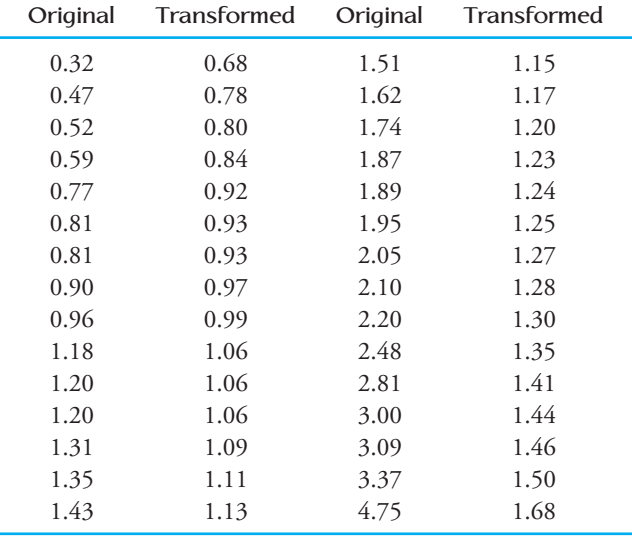

Construct a histogram of the transformed data. Compare your histogram to those given in Figure 7.33. Which of the cube-root and the square-root transformations appears to result in the more symmetric histogram?

7.43 ● The article "The Distribution of Buying Fre**quency Rates" (***Journal of Marketing Research* **[1980]:**  210–216) reported the results of a  $3\frac{1}{2}$ -year study of toothpaste purchases. The investigators conducted their research using a national sample of 2071 households and recorded the number of toothpaste purchases for each household participating in the study. The results are given in the following frequency distribution:

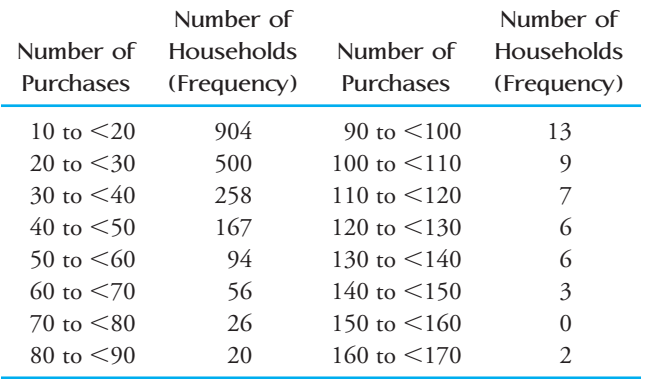

- **a.** Draw a histogram for this frequency distribution. Would you describe the histogram as positively or negatively skewed?
- **b.** Does the square-root transformation result in a histogram that is more symmetric than that of the original data? (Be careful! This one is a bit tricky because you don't have the raw data; transforming the endpoints of the class intervals results in class intervals that are not necessarily of equal widths, so the histogram of the transformed values has to be drawn with this in mind.)

7.44 Ecologists have long been interested in factors that might explain how far north or south particular animal species are found. As part of one such study, the paper **"Temperature and the Northern Distributions of Wintering Birds" (***Ecology* **[1991]: 2274–2285)** gave the following body masses (in grams) for 50 different bird species that had previously been thought to have northern boundaries corresponding to a particular isotherm:

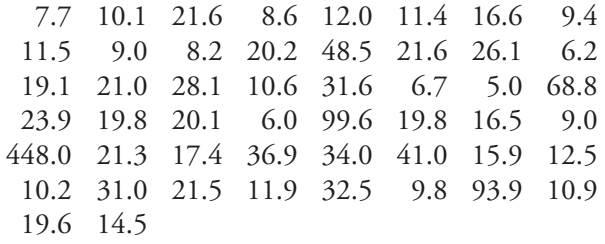

- a. Construct a stem-and-leaf display in which 448.0 is shown beside the display as an outlier value, the stem of an observation is the tens digit, the leaf is the ones digit, and the tenths digit is suppressed (for example, 21.5 has stem 2 and leaf 1). What do you perceive as the most prominent feature of the display?
- b. Draw a histogram based on the class intervals 5 to  $\leq$ 10, 10 to  $\leq$ 15, 15 to  $\leq$ 20, 20 to  $\leq$ 25, 25 to  $\leq$ 30, 30 to  $\leq 40$ , 40 to  $\leq 50$ , 50 to  $\leq 100$ , and 100 to  $<$  500. Is a transformation of the data desirable? Explain.
- **c.** Use a calculator or statistical computer package to calculate logarithms of these observations and construct a histogram. Is the logarithmic transformation satisfactory?
- d. Consider transformed value  $=$   $\frac{1}{\sqrt{\text{original value}}}$  and construct a histogram of the transformed data. Does it appear to resemble a normal distribution?

**7.45** The following figure appeared in the paper **"EDTA-Extractable Copper, Zinc, and Manganese in** 

**Bold** exercises answered in back **O** Data set available online  $\bullet$  Video Solution available

**Soils of the Canterbury Plains" (***New Zealand Journal of Agricultural Research* **[1984]: 207–217)**: A large number of topsoil samples were analyzed for manganese  $(Mn)$ , zinc  $(Zn)$ , and copper  $(Cu)$ , and the resulting data were summarized using histograms. The investigators transformed each data set using logarithms in an effort to obtain more symmetric distributions of values. Do you think the transformations were successful? Explain.

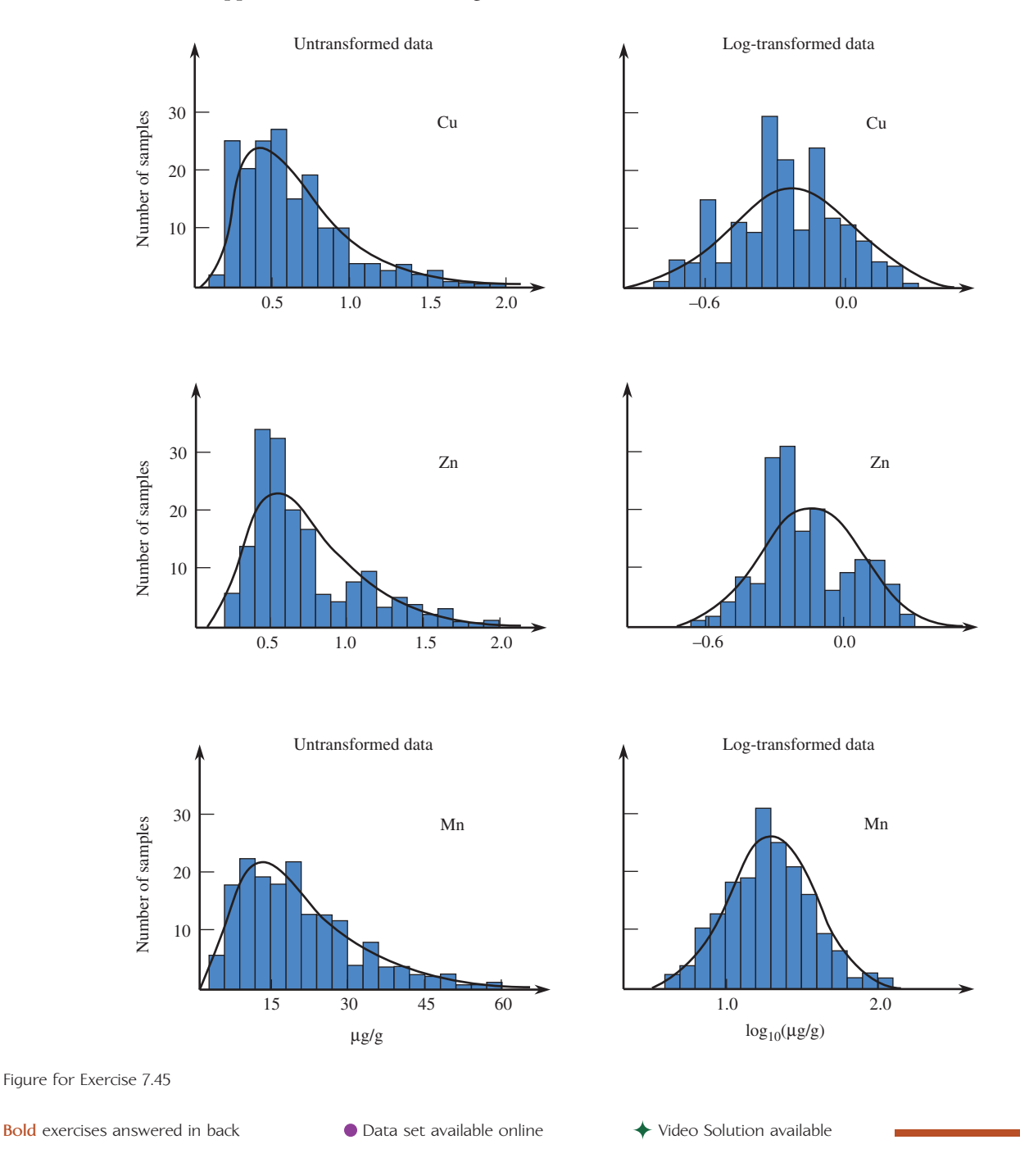

### **ACTIVITY 7.1 Is It Real??**

**Background:** [Three students were as](#page-14-0)ked to complete an assignment that asked them to do the following:

- (a) Flip a coin 30 times, and note the number of heads observed in the 30 flips.
- (b) Repeat Step (a) 100 times, to obtain 100 observations of the random variable  $x =$  number of heads in 30 flips.
- (c) Construct a dotplot of the 100 *x* values.

Because this was a tedious assignment, one or more of the three did not really carry out the coin flipping and just made up 100 values of *x* that they thought would look "real." The three dotplots produced by these students are shown here.

- 1. Do you think that any of the three students made up the *x* values shown in their dotplot? If so, which ones, and what about the dotplot makes you think the student did not actually do the coin flipping?
- 2. Working as a group, each student in your class should flip a coin 30 times and note the number of heads in the 30 tosses. If there are fewer than 50 students in the class, each student should repeat this process until there are a total of at least 50 observations of  $x =$ number of heads in 30 flips. Using the data from the entire class, construct a dotplot of the *x* values.
- 3. After looking at the dotplot in Step 2 that resulted from actually flipping a coin 30 times and observing number of heads, reconsider your answers in Step 1. For each of the three students, explain why you now think that he or she did or did not actually do the coin flipping.

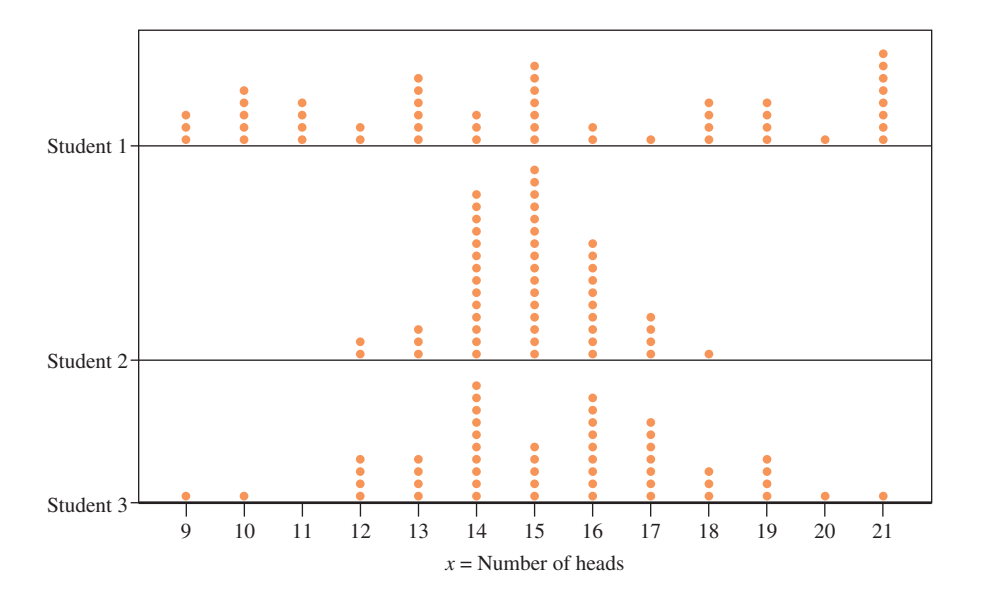

### **ACTIVITY 7.2 Rotten Eggs?**

**Background:** The **[Salt Lake Tribune](#page-14-0) (October 11, 2002)** printed the following account of an exchange between a restaurant manager and a health inspector:

The recipe calls for four fresh eggs for each quiche. A Salt Lake County Health Department inspector paid a visit recently and pointed out that research by the Food and Drug Administration indicates that one in four eggs carries *Salmonella* bacterium, so restaurants should never use more than three eggs when preparing quiche. The manager on duty wondered aloud if simply throwing out three eggs from each dozen and using the remaining nine in four-egg quiches would serve the same purpose.

- 1. Working in a group or as a class, discuss the folly of the above statement!
- 2. Suppose the following argument is made for threeegg quiches rather than four-egg quiches: Let  $x =$ number of eggs that carry *Salmonella*. Then

$$
p(0) = P(x = 0) = (.75)^3 = .422
$$

for three-egg quiches and

 $p(0) = P(x = 0) = (.75)^4 = .316$ 

 for four-egg quiches. What assumption must be made to justify these probability calculations? Do you think this is reasonable or not? Explain.

 3. Suppose that a carton of one dozen eggs does happen to have exactly three eggs that carry *Salmonella* and that the manager does as he proposes: selects three eggs at random and throws them out, then uses the remaining nine eggs in four-egg quiches. Let  $x =$ number of eggs that carry *Salmonella* among four eggs selected at random from the remaining nine.

Working with a partner, conduct a simulation to approximate the distribution of *x* by carrying out the following sequence of steps:

 a. Take 12 identical slips of paper and write "Good" on nine of them and "Bad" on the remaining three. Place the slips of paper in a paper bag or some other container.

- b. Mix the slips and then select three at random and remove them from the bag.
- c. Mix the remaining slips and select four "eggs" from the bag.
- d. Note the number of bad eggs among the four selected. (This is an observed *x* value.)
- e. Replace all slips, so that the bag now contains all 12 "eggs."
- f. Repeat Steps (b)–(d) at least 10 times, each time recording the observed *x* value.
- 4. Combine the observations from your group with those from the other groups. Use the resulting data to approximate the distribution of *x*. Comment on the resulting distribution in the context of the risk of *Salmonella* exposure if the manager's proposed procedure is used.

### **Summary of Key Concepts and Formulas**

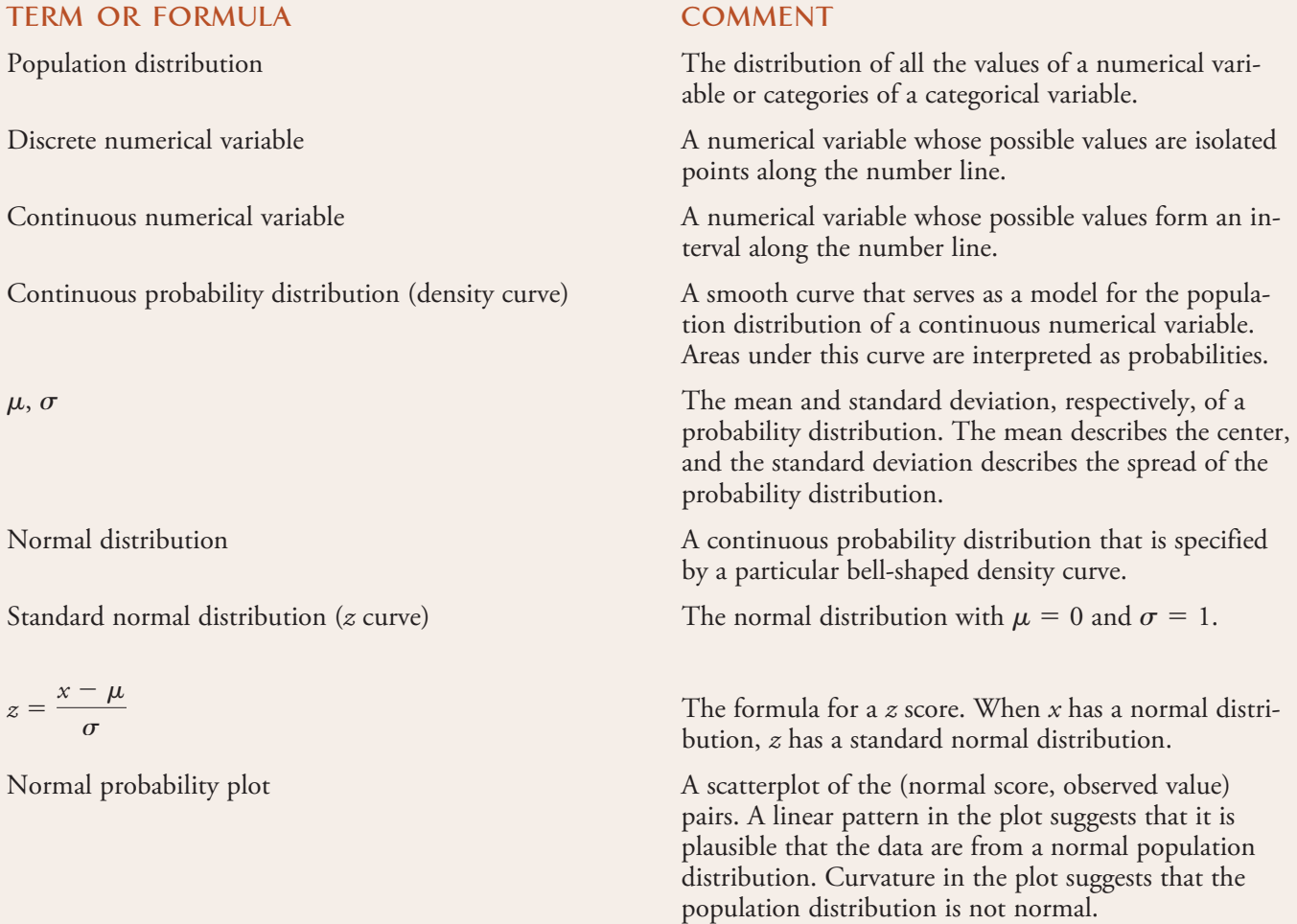

### **Chapter Review Exercises 7.46 - 7.52**

7.46 A machine producing vitamin E capsules operates in such a way that the distribution of  $x =$  actual amount of vitamin E in a capsule can be modeled by a normal curve with a mean of 5 mg and standard deviation 0.05 mg. What is the probability that a randomly selected capsule contains less than 4.9 mg of vitamin E? at least 5.2 mg?

**7.47** The *Wall Street Journal* **(February 15, 1972)** reported that General Electric was being sued in Texas for sex discrimination because of a minimum height requirement of 5 ft. 7 in. The suit claimed that this restriction eliminated more than 94% of adult females from consideration. Let *x* represent the height of a randomly selected adult woman. Suppose that the probability distribution of *x* is approximately normal with mean 66 inches and standard deviation 2 inches.

- **a.** Is the claim that 94% of all women are shorter than 5 feet 7 inches correct?
- **b.** What proportion of adult women would be excluded from employment because of the height restriction?

7.48 Suppose that your statistics professor tells you that the distribution of scores on a midterm exam was approximately normal with a mean of 78 and a standard deviation of 7. The top 15% of all scores have been designated A's. Your score was 89. Did you receive an A? Explain.

**7.49** Suppose that the distribution of pH readings for soil samples taken in a certain geographic region can be approximated by a normal distribution with mean 6.00 and standard deviation 0.10. The pH of a randomly selected soil sample from this region is to be determined.

- **a.** What is the probability that the resulting pH is between 5.90 and 6.15?
- **b.** What is the probability that the resulting pH exceeds 6.10?
- **c.** What is the probability that the resulting pH is at most 5.95?
- **d.** Describe the largest 5% of the pH distribution.

7.50The light bulbs used to provide exterior lighting for a large office building have an average lifetime of 700 hours. If the distribution of the variable  $x =$  length of bulb life can be modeled as a normal distribution with a standard deviation of 50 hours, how often should all the bulbs be replaced so that only 20% of the bulbs will have already burned out?

**7.51** Let *x* denote the duration of a randomly selected pregnancy (the time elapsed between conception and birth). Accepted values for the mean value and standard deviation of *x* are 266 days and 16 days, respectively. Suppose that a normal distribution is an appropriate model for the probability distribution of *x*.

- **a.** What is the probability that the duration of pregnancy is between 250 and 300 days?
- **b.** What is the probability that the duration of pregnancy is at most 240 days?
- **c.** What is the probability that the duration of pregnancy is within 16 days of the mean duration?
- **d.** A *Dear Abby* column dated January 20, 1973, contained a letter from a woman who stated that the duration of her pregnancy was exactly 310 days. (She wrote that the last visit with her husband, who was in the navy, occurred 310 days before the birth.) What is the probability that the duration of a pregnancy is at least 310 days? Does this probability make you a bit skeptical of the claim?
- **e.** Some insurance companies will pay the medical expenses associated with childbirth only if the insurance has been in effect for more than 9 months (275 days). This restriction is designed to ensure that the insurance company has to pay benefits only for those pregnancies for which conception occurred during coverage. Suppose that conception occurred 2 weeks after coverage began. What is the probability that the insurance company will refuse to pay benefits because of the 275-day insurance requirement?

7.52 Let *x* denote the systolic blood pressure of an individual selected at random from a certain population. Suppose that the normal distribution with mean  $\mu$  = 120 mm Hg and standard deviation  $\sigma = 10$  mm Hg is a reasonable model for describing the population distribution of *x*. (The article **"Oral Contraceptives, Pregnancy, and Blood Pressure,"** *Journal of the American Medical Association* **[1972]: 1507–1510**, reported on the results of a large study in which a sample histogram of blood pressures among women of similar ages was found to be well approximated by a normal curve.)

- a. Calculate  $P(110 \le x \le 140)$ . How does this compare to  $P(110 \le x \le 140)$ , and why?
- b. Calculate  $P(x \le 75)$ .
- c. Calculate  $P(x \leq 95 \text{ or } x > 145)$ , the probability that *x* is more than 2.5 standard deviations from its mean value.

**Bold** exercises answered in back **Data set available online**  $\leftrightarrow$  **Video Solution available** 

Copyright 2010 Cengage Learning. All Rights Reserved. May not be copied, scanned, or duplicated, in whole or in part. Due to electronic rights, some third party content may be suppressed from the eBook and/or eChapter(s). Editorial review has deemed that any suppressed content does not materially affect the overall learning experience. Cengage Learning reserves the right to remove additional content at any time if subsequent rights restrict

### **Cumulative Review Exercises CR7.1 - CR7.10**

**CR7.1** The paper **["The Psychology of Securit](#page-14-0)y" (***Communications of the ACM,* **[2008]: 36–41)** states that people are more likely to gamble for a loss than to accept a guaranteed loss. For example, the authors indicate that when presented with a scenario that allows people to choose between a guaranteed gain of \$5 and a gain of \$10 if the flip of a coin results in a head, more people will choose the guaranteed gain. However, when presented with a scenario that involves choosing between a guaranteed loss of \$5 and a loss of \$10 if the flip of a coin results in a head, more people will choose the gambling option. Describe how you would design an experiment that would allow you to test this theory.

CR7.2 The article **"Water Consumption in the Bay Area" (***San Jose Mercury News,* **January 16, 2010)** reported the accompanying values for water consumption (gallons per person per day) for residential customers of 27 San Francisco Bay area water agencies.

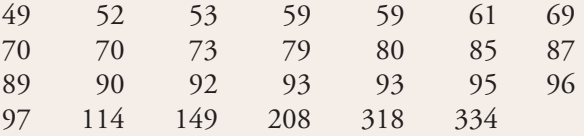

- a. Use the given water consumption values to construct a boxplot. Describe any interesting features of the boxplot. Are there any outliers in the data set?
- b. Compute the mean and standard deviation for this data set. If the two largest values were deleted from the data set, would the standard deviation of this new data set be larger or smaller than the standard deviation you computed for the entire data set?
- c. How do the values of the mean and median of the entire data set compare? Is this consistent with the shape of the boxplot from Part (a)? Explain.

**CR7.3** Red-light cameras are used in many places to deter drivers from running red lights. The following graphical display appeared in the article **"Communities Put a Halt to Red-Light Cameras" (***USA Today,* **January 18, 2010)**. Does this graph imply that there were fewer red-light cameras in 2009 than in 2002? Explain.

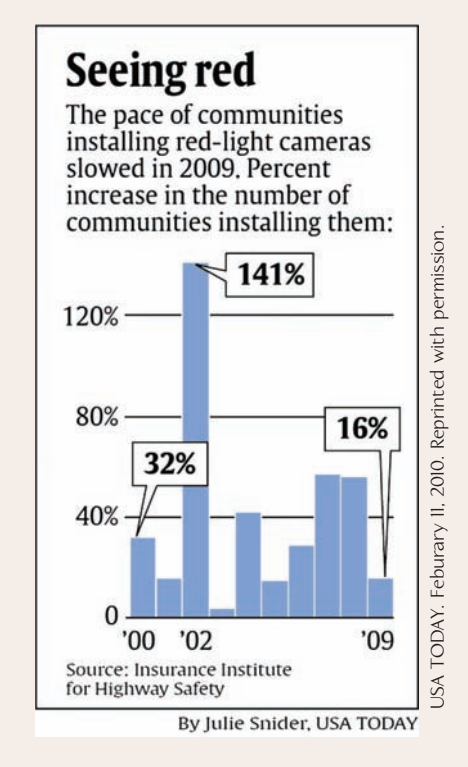

CR7.4 ● Manatees are large marine mammals found along the coast of Florida. Data on the number of manatee deaths per year reported by the **Florida Marine Research Center** are given in the accompanying table. Construct a time series plot of these data and comment on any trends over time.

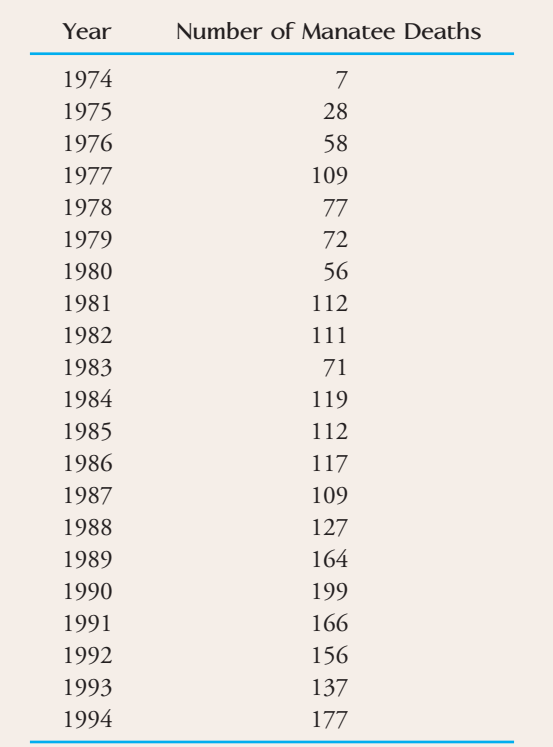

**Bold** exercises answered in back **Data set available online** 

**CR7.5** The paper **"The Effect of Temperature and Humidity on Size of Segregated Traffic Exhaust Particle Emissions" (***Atmospheric Environment* **[2008]: 2369–2382)** gave the following summary quantities for a measure of traffic flow (vehicles/second) during peak traffic hours at a particular location recorded daily over a long sequence of days:

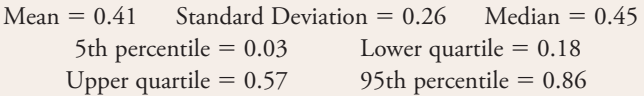

Based on these summary quantities, do you think that the distribution of the measure of traffic flow could have been approximately normal? Explain your reasoning.

CR7.6 The article **"Men, Women at Odds on Gun Control" (***Cedar Rapids Gazette,* **September 8, 1999)**  included the following statement: "The survey found that 56 percent of American adults favored stricter gun control laws. Sixty-six percent of women favored the tougher laws, compared with 45 percent of men." These figures are based on a large telephone survey conducted by Associated Press Polls. If an adult is selected at random, are the outcomes selected adult is female and selected adult favors stricter gun control independent or dependent outcomes? Explain.

**CR7.7** A machine that produces ball bearings has initially been set so that the mean diameter of the bearings it produces is 0.500 inch. A bearing is acceptable if its diameter is within 0.004 inch of this target value. Suppose, however, that the setting has changed during the course of production, so that the distribution of the diameters produced is well approximated by a normal distribution with mean 0.499 inch and standard deviation 0.002 inch. What percentage of the bearings produced will not be acceptable?

CR7.8 Consider the variable  $x =$  time required for a college student to complete a standardized exam. Suppose that for the population of students at a particular university, the distribution of  $x$  is well approximated by a normal curve with mean 45 minutes and standard deviation 5 minutes.

 a. If 50 minutes is allowed for the exam, what proportion of students at this university would be unable to finish in the allotted time?

- b. How much time should be allowed for the exam if we wanted 90% of the students taking the test to be able to finish in the allotted time?
- c. How much time is required for the fastest 25% of all students to complete the exam?

**CR7.9** The paper **"The Load-Life Relationship for M50 Bearings with Silicon Nitride Ceramic Balls" (***Lubrication Engineering* **[1984]: 153–159)** reported the following data on bearing load life (in millions of revolutions). The corresponding normal scores are also given.

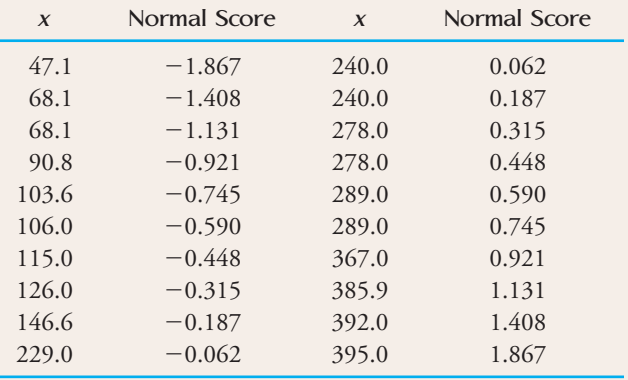

Construct a normal probability plot. Is it plausible that the distribution of *x* is normal?

 $CR7.10$   $\bullet$  The following data are a sample of survival times (in days from diagnosis) for patients suffering from chronic leukemia of a certain type:

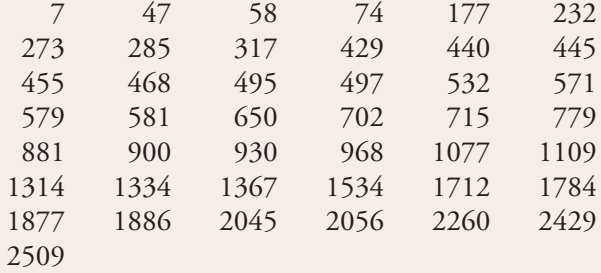

- a. Construct a relative frequency distribution for this data set, and draw the corresponding histogram.
- b. Would you describe this histogram as having a positive or a negative skew?
- c. Would you recommend transforming the data? Explain.

**Bold** exercises answered in back **Data set available online**  $\blacklozenge$  **Data set available online**  $\blacklozenge$  **Video Solution available** 

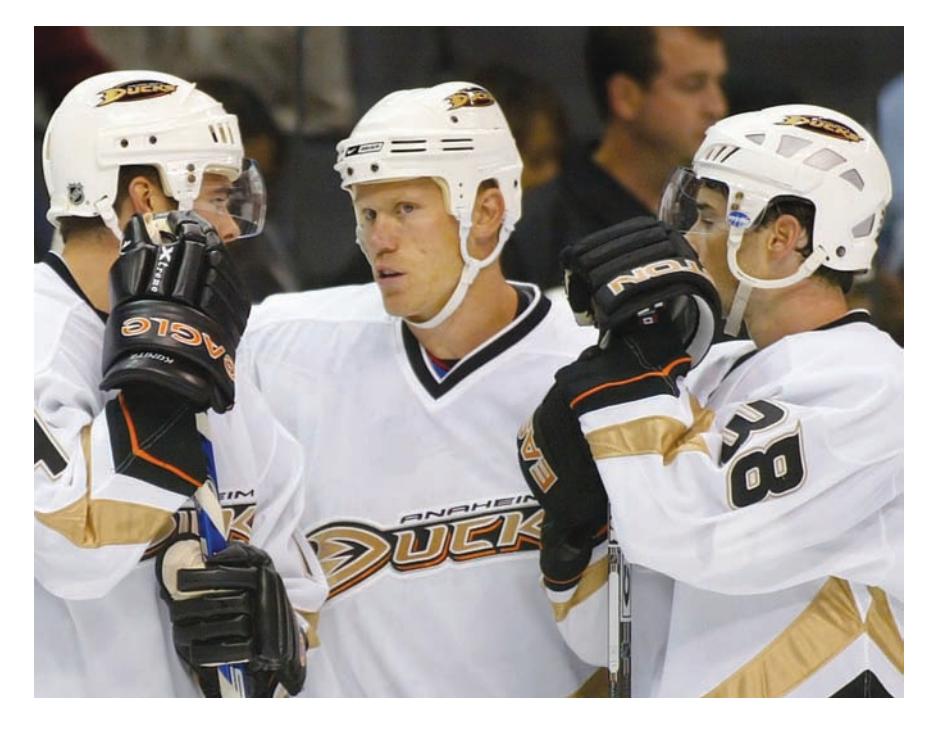

Christian Petersen/Getty Images

# **[Sampling Variabilit](#page-14-0)y and Sampling Distributions**

The inferential methods presented in Chapters 9–15 use information contained in a sample to reach conclusions about one or more characteristics of the population from which the sample was selected. For example, let  $\mu$  denote the true mean fat content of quarter-pound hamburgers marketed by a national fast-food chain. To learn something about  $\mu$ , we might obtain a sample of  $n = 50$  hamburgers and determine the fat content for each one. The sample data might produce a mean of  $\bar{x}$  = 28.4 grams. How close is this sample mean to the population mean,  $\mu$ ? If we selected another sample of 50 quarter-pound burgers and then determine the sample mean fat content, would this second value

be near 28.4, or might it be quite different? These questions can be addressed by studying what is called the *sampling distribution* of *x*. Just as the distribution of a numerical variable describes its long-run behavior, the sampling distribution of  $\bar{x}$  provides information about the long-run behavior of  $\overline{x}$  when sample after sample is selected.

In this chapter, we also consider the sampling distribution of a sample proportion (the fraction of individuals or objects in a sample that have some characteristic of

Make the most of your study time by accessing everything you need to succeed online with CourseMate.

Visit http://www.cengagebrain.com where you will find:

- An interactive eBook, which allows you to take notes, highlight, bookmark, search the text, and use in-context glossary definitions
- Step-by-step instructions for Minitab, Excel, TI-83/84, SPSS, and JMP
- Video solutions to selected exercises
- Data sets available for selected examples and exercises
- Online quizzes
- **Flashcards**
- Videos

interest). The sampling distribution of a sample proportion,  $\hat{p}$ , provides information about the long-run behavior of the sample proportion that is the basis for making inferences about a population proportion.

## **[8.1 Statistics and Sampling Variabili](#page-14-0)ty**

A quantity computed from the values in a sample is called a **statistic**. Values of statistics such as the sample mean  $\bar{x}$ , the sample median, the sample standard deviation *s*, or the proportion of individuals in a sample that possess a particular property  $\hat{p}$ , are our primary sources of information about various population characteristics.

The usual way to obtain information regarding the value of a population characteristic is by selecting a sample from the population. For example, to gain insight about the mean credit card balance for students at a particular university, we might select a sample of 50 students at the university. Each student would be asked about his or her credit card balance to yield a value of  $x =$  current balance. We could construct a histogram of the 50 sample *x* values, and we could view this histogram as a rough approximation of the population distribution of *x*. In a similar way, we could view the sample mean  $\bar{x}$  (the mean of a sample of *n* values) as an approximation of  $\mu$ , the mean of the population distribution. It would be nice if the value of  $\overline{x}$  were equal to the value of the population mean  $\mu$ , but this is not usually the case. Not only will the value of  $\bar{x}$  for a particular sample from a population usually differ from  $\mu$ , but the  $\bar{x}$  values from different samples also usually differ from one another. (For example, two different samples of 50 student credit card balances will usually result in different *x* values.) This sample-to-sample variability makes it challenging to generalize from a sample to the population from which it was selected. To meet this challenge, we must understand sample-to-sample variability.

### **DEFINITION**

Any quantity computed from values in a sample is called a **statistic.**

The observed value of a statistic depends on the particular sample selected from the population and it will vary from sample to sample. This variability is called **sampling variability.**

### **EXAMPLE 8.1 Exploring Sampling Variability**

Consider a small population consisting of the 20 students enrolled in an upper division class. The amount of money (in dollars) each of the 20 students spent on textbooks for the current semester is shown in the following table:

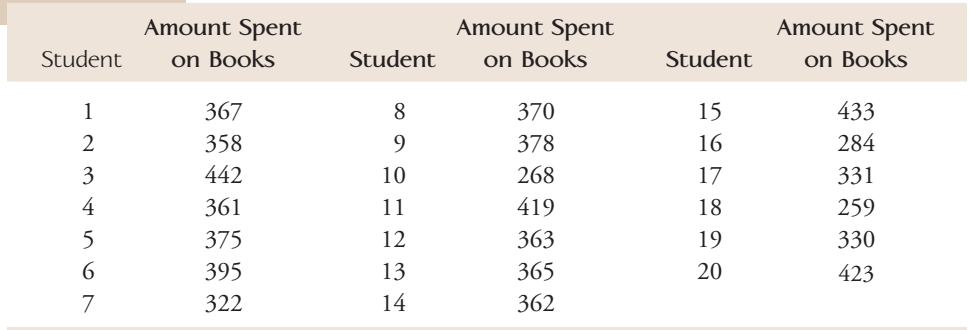

For this population,

$$
\mu = \frac{367 + 358 + \dots + 423}{20} = 360.25
$$

Suppose we don't know the value of the population mean, so we decide to estimate  $\mu$  by taking a random sample of five students and computing the sample mean amount spent on textbooks,  $\overline{x}$ . Is this a reasonable thing to do? Is the estimate that results likely to be close to the value of  $\mu$ , the population mean? To answer these questions, consider a simple experiment that allows us to examine the behavior of the statistic  $\bar{x}$  when random samples of size 5 are repeatedly selected. (Note that this scenario is not realistic. If a population consisted of only 20 individuals, we would probably conduct a census rather than select a sample. However, this small population size is easier to work with as we develop the idea of sampling variability.)

Let's first select a random sample of size 5 from this population. This can be done by writing the numbers from 1 to 20 on otherwise identical slips of paper, mixing them well, and then selecting 5 slips without replacement. The numbers on the slips selected identify which of the 20 students will be included in our sample. Alternatively, either a table of random digits or a random number generator can be used to determine which 5 students should be selected. We used Minitab to obtain five numbers between 1 and 20, resulting in 17, 20, 7, 11, and 9, and the following sample of amounts spent on books:

331 423 322 419 378

For this sample,

$$
\bar{x} = \frac{1873}{5} = 374.60
$$

The sample mean is larger than the population mean of \$360.25 by about \$15. Is this difference typical, or is this particular sample mean unusually far away from  $\mu$ ? Taking more samples will provide some additional insight.

Four more random samples (Samples 2–5) from this same population are shown here.

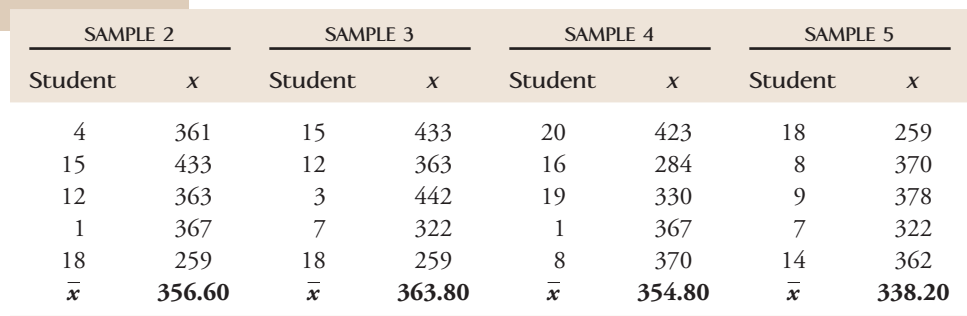

Because  $\mu = 360.25$ , we can see the following:

- 1. The value of  $\bar{x}$  varies from one random sample to another (sampling variability).
- 2. Some samples produced  $\bar{x}$  values larger than  $\mu$  (Samples 1 and 3), whereas others produced values smaller than  $\mu$  (Samples 2, 4, and 5).
- 3. Samples 2, 3, and 4 produced  $\bar{x}$  values that were fairly close to the population mean, but Sample 5 resulted in a value that was \$22 below the population mean.

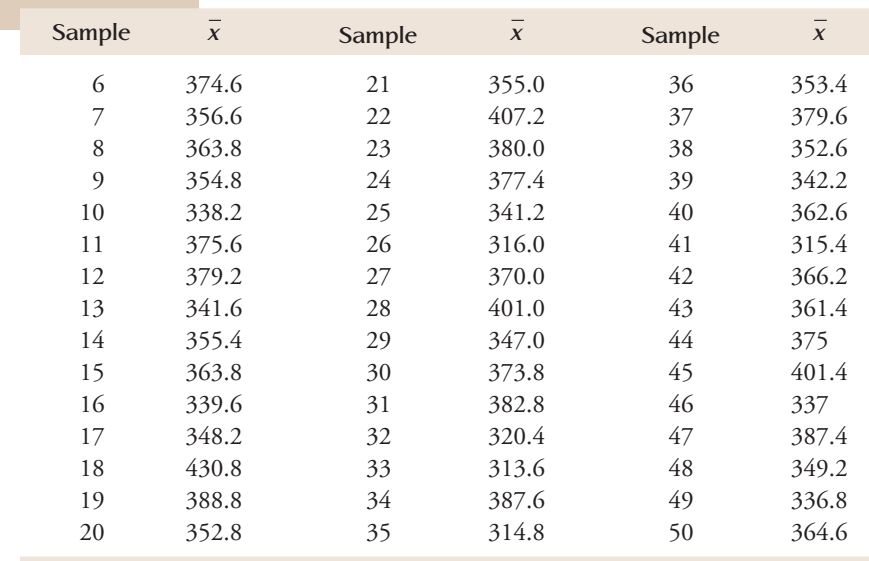

Continuing with the experiment, we selected 45 additional random samples (each of size  $n = 5$ ). The resulting sample means are as follows:

Figure 8.1, a density histogram of the 50 sample means, provides insight about the behavior of  $\bar{x}$ . Most samples resulted in  $\bar{x}$  values that are reasonably near  $\mu = 360.25$ , falling between 335 and 395. A few samples, however, produced values that were far from  $\mu$ . If we were to take a sample of size 5 from this population and use  $\bar{x}$  as an estimate of the population mean  $\mu$ , we should *not* necessarily expect  $\bar{x}$  to be close to  $\mu$ .

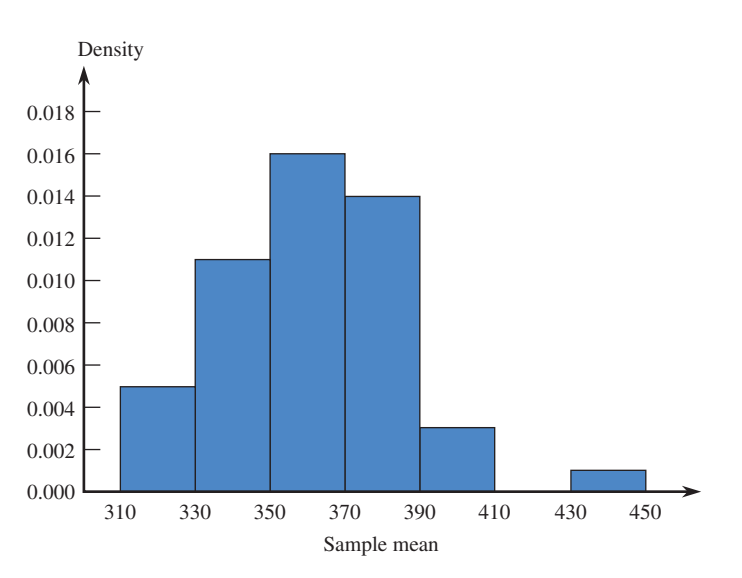

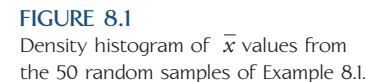

The density histogram in Figure 8.1 visually conveys information about the sampling variability in the statistic  $\bar{x}$ . It provides an approximation to the distribution of  $\bar{x}$  values that would have been observed if we had considered every different possible sample of size 5 from this population.

In the example just considered, we obtained the approximate sampling distribution of the statistic  $\bar{x}$  by considering just 50 different samples. The actual sampling distribution comes from considering *all* possible samples of size *n*.

### **DEFINITION**

The distribution that would be formed by considering the value of a sample statistic for every possible different sample of a given size from a population is called its **sampling distribution.**

The sampling distribution of a statistic, such as  $\bar{x}$ , provides important information about variation in the values of the statistic and how this variation relates to the values of various population characteristics. The density histogram of Figure 8.1 is an *approximation* of the sampling distribution of the statistic *x* for samples of size 5 from the population described in Example 8.1. We could have determined the true sampling distribution of  $\bar{x}$  by considering every possible different sample of size 5 from the population of 20 students, computing the mean for each sample, and then constructing a density histogram of the  $\bar{x}$  values, but this would have been a lot of work—there are 15,504 different possible samples of size 5. And, for more realistic situations with larger population and sample sizes, the situation becomes even worse because there are so many possible samples that must be considered. Fortunately, as we look at a few more examples in the sections that follow, patterns emerge that enable us to describe some important aspects of the sampling distributions for some statistics without actually having to look at all possible samples.

### **EXERCISES 8.1 - 8.9**

**8.1** Explain the difference between a population characteristic and a statistic.

8.2 What is the difference between  $\bar{x}$  and  $\mu$ ? between *s* and  $\sigma$ ?

8.3  $\rightarrow$  For each of the following statements, identify the number that appears in boldface type as the value of either a population characteristic or a statistic:

- **a.** A department store reports that **84%** of all customers who use the store's credit plan pay their bills on time.
- **b.** A sample of 100 students at a large university had a mean age of **24.1** years.
- **c.** The Department of Motor Vehicles reports that **22%** of all vehicles registered in a particular state are imports.
- **d.** A hospital reports that based on the 10 most recent cases, the mean length of stay for surgical patients is **6.4** days.
- **e.** A consumer group, after testing 100 batteries of a certain brand, reported an average life of **63** hours of use.

8.4 Consider a population consisting of the following five values, which represent the number of DVD rentals during the academic year for each of five housemates:

8 14 16 10 11

- a. Compute the mean of this population.
- b. Select a random sample of size 2 by writing the five numbers in this population on slips of paper, mixing them, and then selecting two. Compute the mean of your sample.
- c. Repeatedly select samples of size 2, and compute the  $\overline{x}$  value for each sample until you have the  $\overline{x}$  values for 25 samples.
- d. Construct a density histogram using the 25  $\bar{x}$  values. Are most of the  $\bar{x}$  values near the population mean? Do the  $\bar{x}$  values differ a lot from sample to sample, or do they tend to be similar?

8.5 Select 10 additional random samples of size 5 from the population of 20 students given in Example 8.1, and compute the mean amount spent on books for each of the 10 samples. Are the  $\bar{x}$  values consistent with the results of the sampling experiment summarized in Figure 8.1?

**Bold** exercises answered in back **O** Data set available online  $\bullet$  Video Solution available

Copyright 2010 Cengage Learning. All Rights Reserved. May not be copied, scanned, or duplicated, in whole or in part. Due to electronic rights, some third party content may be suppressed from the eBook and/or eChapter(s). Editorial review has deemed that any suppressed content does not materially affect the overall learning experience. Cengage Learning reserves the right to remove additional content at any time if subsequent rights restrict

8.6 Suppose that the sampling experiment described in Example 8.1 had used samples of size 10 rather than size 5. If 50 samples of size 10 were selected, the  $\bar{x}$  value for each sample computed, and a density histogram constructed, how do you think this histogram would differ from the density histogram constructed for samples of size 5 (Figure 8.1)? In what way would it be similar?

8.7  $\leftrightarrow$  Consider the following population: {1, 2, 3, 4}. Note that the population mean is

$$
\mu = \frac{1+2+3+4}{4} = 2.5
$$

 **a.** Suppose that a random sample of size 2 is to be selected without replacement from this population. There are 12 possible samples (provided that the order in which observations are selected is taken into account):

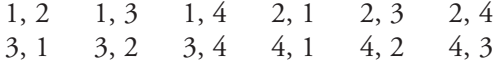

 Compute the sample mean for each of the 12 possible samples. Use this information to construct the sampling distribution of  $\bar{x}$ . (Display the sampling distribution as a density histogram.)

- **b.** Suppose that a random sample of size 2 is to be selected, but this time sampling will be done with replacement. Using a method similar to that of Part (a), construct the sampling distribution of  $\overline{x}$ . (Hint: There are 16 different possible samples in this case.)
- **c.** In what ways are the two sampling distributions of Parts (a) and (b) similar? In what ways are they different?

**Bold** exercises answered in back **Data set available online A** Video Solution available

8.8 Simulate sampling from the population of Exercise 8.7 by using four slips of paper individually marked 1, 2, 3, and 4. Select a sample of size 2 without replacement, and compute  $\overline{x}$ . Repeat this process 50 times, and construct a density histogram of the 50  $\bar{x}$  values. How does this sampling distribution compare to the sampling distribution of  $\overline{x}$  derived in Exercise 8.7, Part (a)?

**8.9** Consider the following population: {2, 3, 3, 4, 4}. The value of  $\mu$  is 3.2, but suppose that this is not known to an investigator, who therefore wants to estimate  $\mu$ from sample data. Three possible statistics for estimating  $\mu$  are

Statistic 1: the sample mean, *x* Statistic 2: the sample median Statistic 3: the average of the largest and the smallest values in the sample

A random sample of size 3 will be selected without replacement. Provided that we disregard the order in which the observations are selected, there are 10 possible samples that might result (writing 3 and  $3^*$ , 4 and  $4^*$  to distinguish the two 3's and the two 4's in the population):

 $2, 3, 3^*$  2, 3, 4 2, 3, 4 2, 3, 4 2, 3, 4 4  $2, 4, 4^*$  3,  $3^*, 4$  3,  $3^*, 4^*$  3,  $4, 4^*$  3\*,  $4, 4^*$ 

For each of these 10 samples, compute Statistics 1, 2, and 3. Construct the sampling distribution of each of these statistics. Which statistic would you recommend for estimating  $\mu$  and why?

# **8.2 The Sampling Distribution of a Sample Mean**

[When the objective of a statistical investigation is to make an inference a](#page-14-0)bout the population mean  $\mu$ , it is natural to consider the sample mean  $\bar{x}$  as an estimate of  $\mu$ . To understand how inferential procedures based on  $\bar{x}$  work, we must first study how sampling variability causes  $\bar{x}$  to vary in value from one sample to another. The behavior of *x* is described by its sampling distribution. The sample size *n* and characteristics of the population—its shape, mean value  $\mu$ , and standard deviation  $\sigma$ —are important in determining properties of the sampling distribution of *x*.

It is helpful first to consider the results of some sampling experiments. In Examples 8.2 and 8.3, we start with a specified *x* population distribution, fix a sample size *n*, and select 500 different random samples of this size. We then compute  $\bar{x}$  for

each sample and construct a sample histogram of these 500  $\bar{x}$  values. Because 500 is reasonably large (a reasonably long sequence of samples), the histogram of the *x* values should closely resemble the true sampling distribution of  $\bar{x}$  (which would be obtained from an unending sequence of  $\overline{x}$  values). We repeat the experiment for several different values of *n* to see how the choice of sample size affects the sampling distribution. We will be able to identify some patterns that will be helpful in understanding important properties of the sampling distribution of *x*.

### **EXAMPLE 8.2 Blood Platelet Volume**

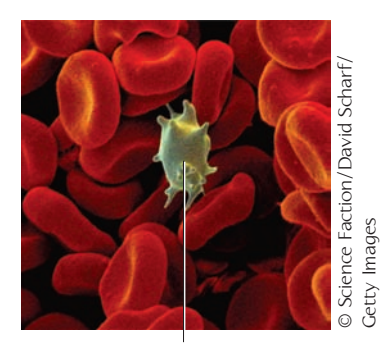

Activated platelet

The paper **"Mean Platelet Volume in Patients with Metabolic Syndrome and its Relationship with Coronary Artery Disease" (***Thrombosis Research* **[2007]: 245– 250)** includes data that suggests that the distribution of platelet volume for patients who do not have metabolic syndrome (a combination of factors that indicates a high risk of heart disease) is approximately normal with mean  $\mu$  = 8.25 and standard deviation  $\sigma = 0.75$ .

Figure 8.2 shows a normal curve centered at 8.25, the mean value of platelet volume. The value of the population standard deviation, 0.75, determines the extent to which the *x* distribution spreads out about its mean value.

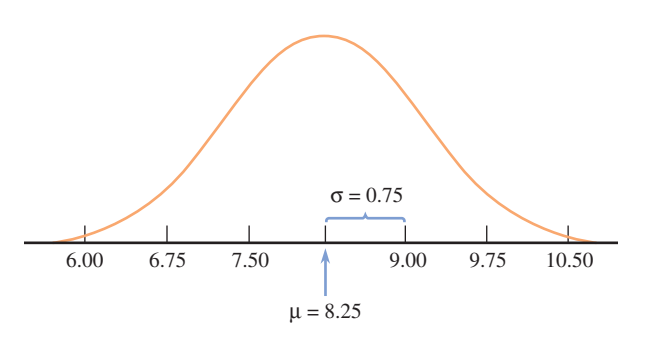

### **FIGURE 8.2**

 Normal distribution of platelet size *x* with  $\mu =$  8.25 and  $\sigma =$  0.75 for Example 8.2.

> We first used Minitab to select 500 random samples from this normal distribution, with each sample consisting of  $n = 5$  observations. A density histogram of the resulting 500  $\bar{x}$  values appears in Figure 8.3(a). This procedure was repeated for samples of size  $n = 10$ ,  $n = 20$ , and  $n = 30$ . The resulting density histograms of the  $\bar{x}$  values are displayed in Figure 8.3(b)–(d).

> The first thing to notice about the histograms is their shape. Each of the four histograms is approximately normal in shape. The resemblance would be even more striking if each histogram had been based on many more than 500  $\bar{x}$  values. Second, notice that each histogram is centered approximately at 8.25, the mean of the population being sampled. Had the histograms been based on an unending sequence of values, their centers would have been exactly the population mean, 8.25.

> The final aspect of the histograms to note is their spread relative to one another. The smaller the value of *n*, the greater the extent to which the sampling distribution spreads out about the population mean value. This is why the histograms for  $n = 20$  and  $n = 30$  are based on narrower class intervals than those for the two smaller sample sizes. For the larger sample sizes, most of the  $\bar{x}$  values are quite close to 8.25. This is the effect of averaging. When *n* is small, a single unusual *x* value can result in an  $\bar{x}$  value far from the center. With a larger sample size, any unusual *x* values, when averaged with the other sample values, still tend to yield an

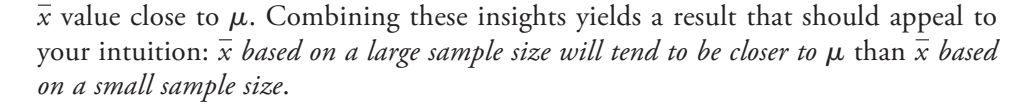

(b)

 $n = 30$ 

(d)

 $n = 10$ 

*x –*

*x –*

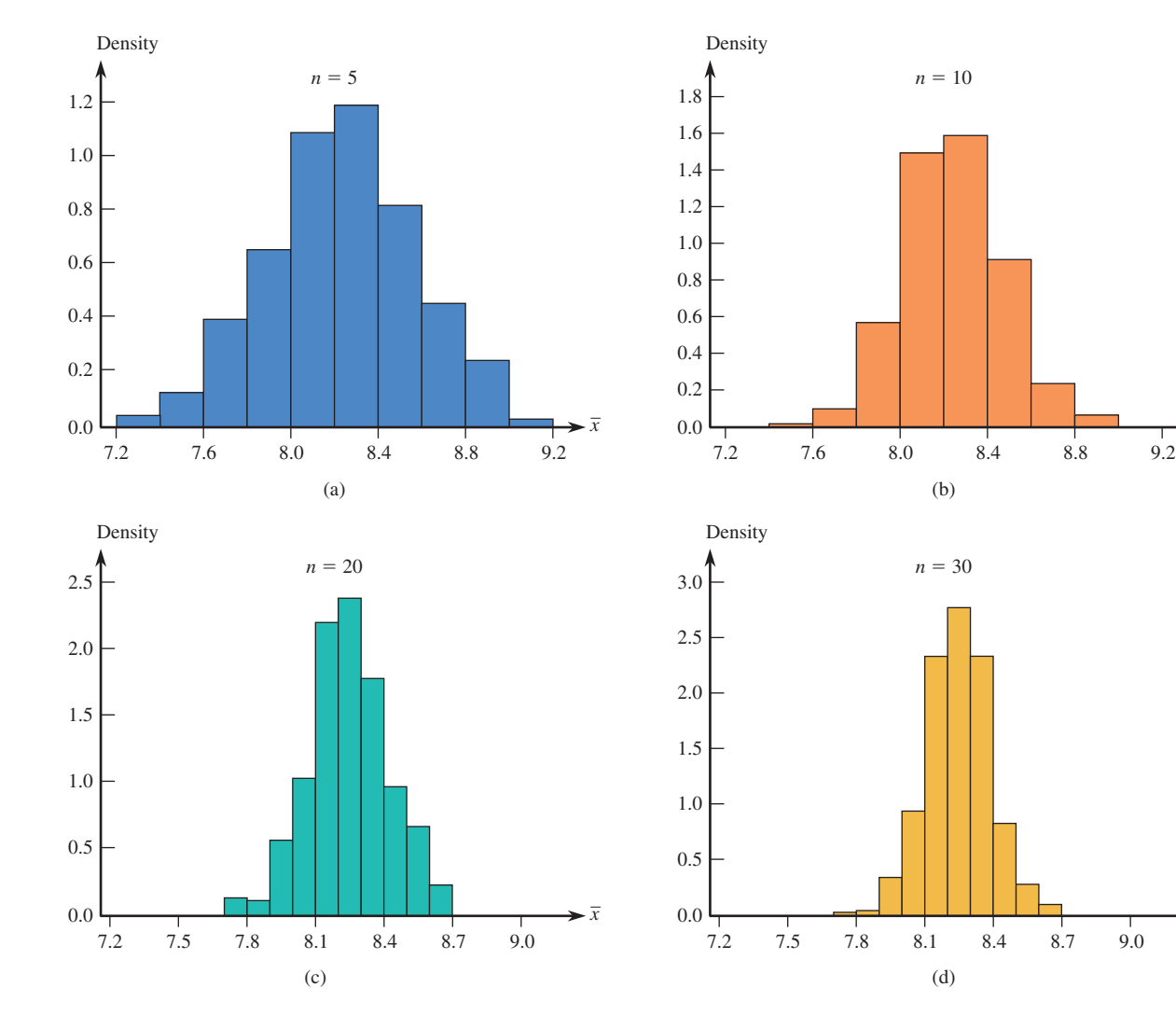

#### **FIGURE 8.3**

Density histograms for  $\bar{x}$  based on 500 samples, each consisting of *n* observations, for Example 8.2: (a)  $n = 5$ ; (b)  $n = 10$ ; (c)  $n = 20$ ; (d)  $n = 30$ .

### **EXAMPLE 8.3 Time to First Goal in Hockey**

Now consider properties of the  $\bar{x}$  distribution when the population is quite skewed (and thus very unlike a normal distribution). The paper **"Is the Overtime Period in an NHL Game Long Enough?" (***American Statistician* **[2008]: 151–154)** gave data on the time (in minutes) from the start of the game to the first goal scored for the 281 regular season games from the 2005–2006 season that went into overtime. Figure 8.4 displays a density histogram of the data (read from a graph that appeared in the paper). The histogram has a long upper tail, indicating that the first goal is scored in the

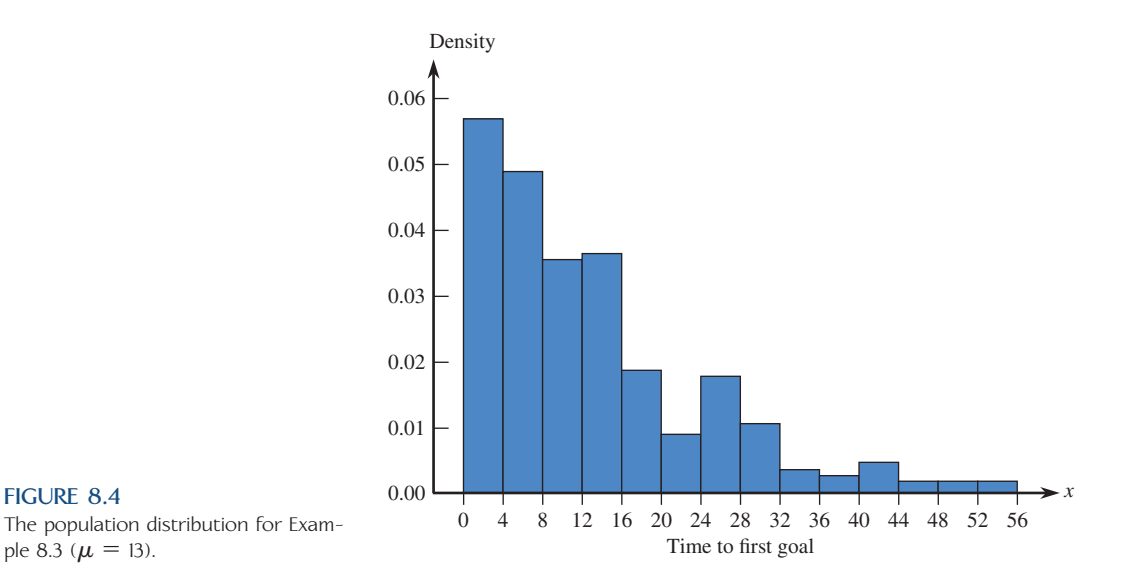

first 20 minutes of most games, but that for some games, the first goal is not scored until much later in the game.

If we think of the 281 values as a population, the histogram in Figure 8.4 shows the distribution of values in that population. The skewed shape makes identification of the mean value from the picture more difficult than for a normal distribution, but we computed the average of the 281 values to be  $\mu = 13$  minutes. The median value for the population (10 minutes) is less than  $\mu$ , a consequence of the fact that the distribution is positively skewed.

For each of the sample sizes  $n = 5$ , 10, 20, and 30, we selected 500 random samples of size *n*. This was done with replacement to approximate more nearly the usual situation, in which the sample size *n* is only a small fraction of the population size. We then constructed a histogram of the 500  $\bar{x}$  values for each of the four sample sizes. These histograms are displayed in Figure 8.5.

As with samples from a normal population, the averages of the 500  $\bar{x}$  values for the four different sample sizes are all close to the population mean  $\mu = 13$ . If each histogram had been based on an unending sequence of sample means rather than just 500 of them, each one would have been centered at exactly 13. Comparison of the four  $\bar{x}$  histograms in Figure 8.5 also shows that as *n* increases, the histogram's spread about its center decreases. This was also true of increasing sample sizes from a normal population:  $\bar{x}$  is less variable (varies less from sample to sample) for a large sample size than it is for a small sample size.

One aspect of these histograms distinguishes them from the distribution of *x* based on a sample from a normal population. They are skewed and differ in shape more, but they become progressively more symmetric as the sample size increases. We can also see that for  $n = 30$ , the histogram has a shape much like a normal curve. Again this is the effect of averaging. Even when *n* is large, one of the few large *x* values in the population doesn't appear in the sample very often. When one does appear, its contribution to  $\overline{x}$  is swamped by the contributions of more typical sample values. The normal shape of the histogram for  $n = 30$  is what is predicted by the Central Limit Theorem, which will be introduced shortly. According to this theorem, even if the population distribution is not well described by a normal curve, the  $\bar{x}$  sampling distribution is approximately normal in shape when the sample size *n* is reasonably large.

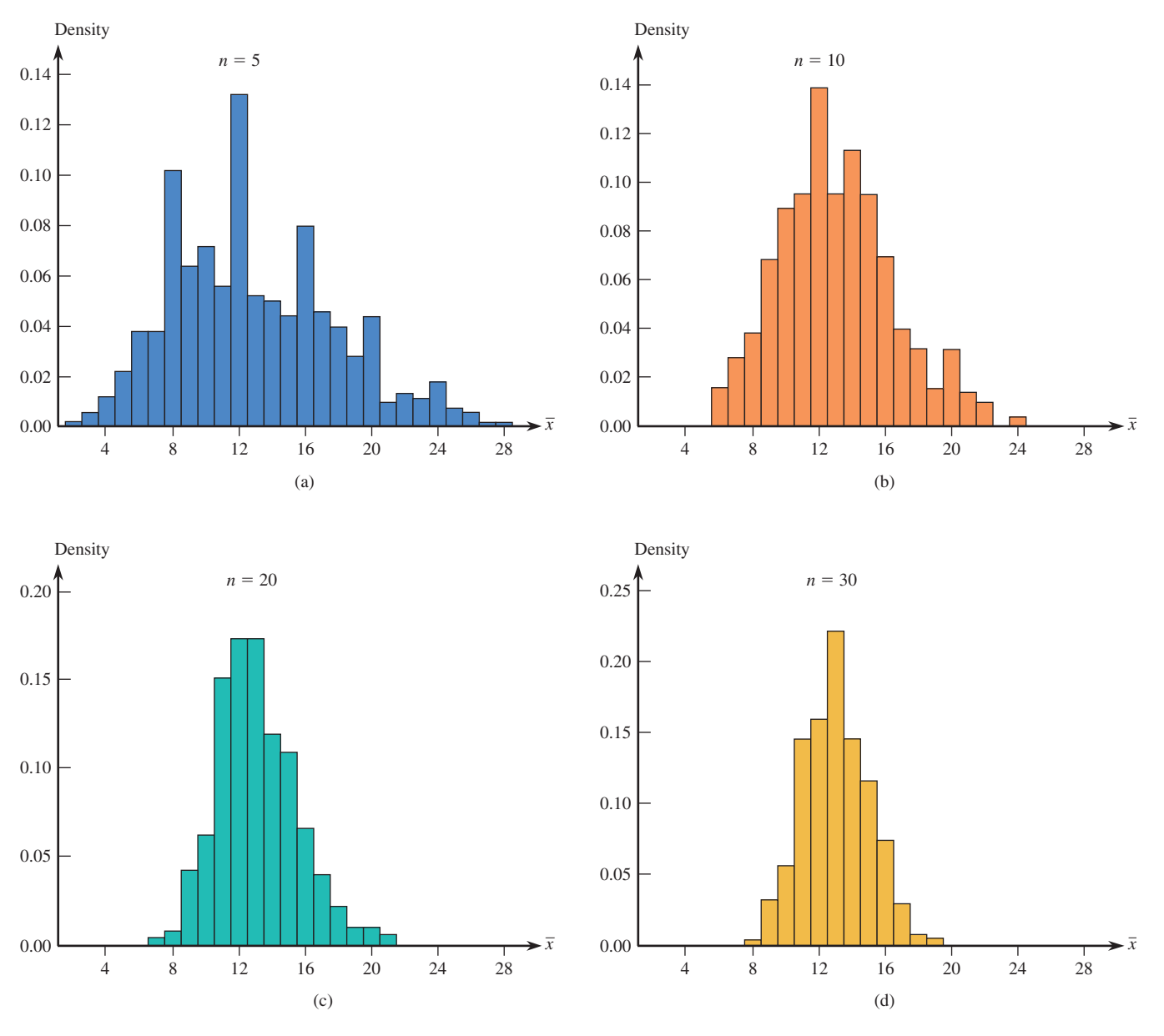

**FIGURE 8.5**

Four histograms of 500 *x* values for Example 8.3: (a)  $n = 5$ ; (b)  $n = 10$ ; (c)  $n = 20$ ; (d)  $n = 30$ .

### **General Properties of the Sampling Distribution of** *x*

Examples 8.2 and 8.3 suggest that for any *n*, the center of the  $\bar{x}$  distribution (the mean value of  $\bar{x}$ ) coincides with the mean of the population being sampled and that the spread of the  $\bar{x}$  distribution decreases as *n* increases, indicating that the standard deviation of  $\overline{x}$  is smaller for large *n* than for small *n*. The histograms in Figures 8.3 and 8.5 also suggest that in some cases, the  $\bar{x}$  distribution is approximately normal in shape. These observations are stated more formally in the following general rules.

### **General Properties of the Sampling Distribution of** *x*

Let  $\bar{x}$  denote the mean of the observations in a random sample of size *n* from a population having mean  $\mu$  and standard deviation  $\sigma$ . Denote the mean value of the  $\overline{x}$  distribution by  $\mu_{\overline{x}}$  and the standard deviation of the  $\overline{x}$  distribution by  $\sigma_{\bar{x}}$ . Then the following rules hold:

Rule 1. 
$$
\mu_{\overline{x}} = \mu
$$
.

Rule 2.  $\sigma_{\overline{x}} = \frac{\sigma}{\sqrt{n}}$ . This rule is exact if the population is infinite, and is approximately correct if the population is finite and no more than

10% of the population is included in the sample.

- Rule 3. When the population distribution is normal, the sampling distribution of  $\overline{x}$  is also normal for any sample size *n*.
- Rule 4. (Central Limit Theorem) When *n* is sufficiently large, the sampling distribution of  $\overline{x}$  is well approximated by a normal curve, even when the population distribution is not itself normal.

Rule 1,  $\mu_{\overline{x}} = \mu$ , states that the sampling distribution of  $\overline{x}$  is always centered at the mean of the population sampled. Rule 2,  $\sigma_{\overline{x}} = \frac{\sigma}{\sqrt{n}}$ , not only states that the spread of the sampling distribution of  $\bar{x}$  decreases as *n* increases, but also gives a precise relationship between the standard deviation of the  $\bar{x}$  distribution and the population standard deviation and sample size. When  $n = 4$ , for example,

$$
\sigma_{\overline{x}} = \frac{\sigma}{\sqrt{n}} = \frac{\sigma}{\sqrt{4}} = \frac{\sigma}{2}
$$

so the  $\bar{x}$  distribution has a standard deviation only half as large as the population standard deviation. Rules 3 and 4 specify circumstances under which the  $\bar{x}$  distribution is normal (when the population is normal) or approximately normal (when the sample size is large). Figure 8.6 illustrates these rules by showing several  $\bar{x}$  distributions superimposed over a graph of the population distribution.

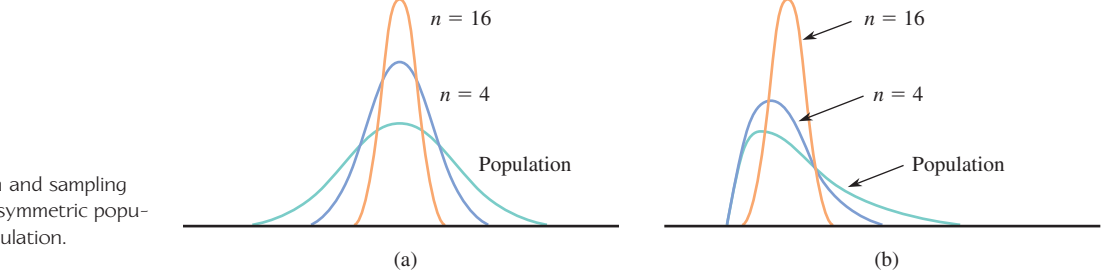

The Central Limit Theorem of Rule 4 states that when *n* is sufficiently large, the  $\overline{x}$  distribution is approximately normal, no matter what the population distribution looks like. This result has enabled statisticians to develop procedures for making inferences about a population mean  $\mu$  using a large sample, even when the shape of the population distribution is unknown.

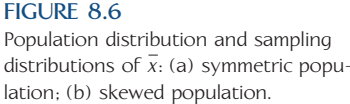

Recall that a variable is standardized by subtracting the mean value and then dividing by its standard deviation. Using Rules 1 and 2 to standardize  $\bar{x}$  gives an important consequence of the last two rules.

If *n* is large or the population distribution is normal, the standardized variable

$$
z = \frac{\bar{x} - \mu_{\bar{x}}}{\sigma_{\bar{x}}} = \frac{\bar{x} - \mu}{\frac{\sigma}{\sqrt{n}}}
$$

has (at least approximately) a standard normal (*z*) distribution.

Application of the Central Limit Theorem in specific situations requires a rule of thumb for deciding when *n* is sufficiently large. Such a rule is not as easy to come by as one might think. Look back at Figure 8.5, which shows the approximate sampling distribution of  $\bar{x}$  for  $n = 5$ , 10, 20, and 30 when the population distribution is quite skewed. Certainly the histogram for  $n = 5$  is not well described by a normal curve, and this is still true of the histogram for  $n = 10$ , particularly in the tails of the histogram (far away from the mean value). Among the four histograms, only the histogram for  $n = 30$  has a reasonably normal shape.

On the other hand, when the population distribution is normal, the sampling distribution of  $\overline{x}$  is normal for any *n*. If the population distribution is somewhat skewed but not to the extent of Figure 8.4, we might expect the  $\bar{x}$  sampling distribution to be a bit skewed for  $n = 5$  but quite well fit by a normal curve for  $n$  as small as 10 or 15. How large an *n* is needed for the  $\overline{x}$  distribution to approximate a normal curve depends on how much the population distribution differs from a normal distribution. The closer the population distribution is to being normal, the smaller the value of *n* necessary for the Central Limit Theorem approximation to be accurate.

Many statisticians recommend the following conservative rule:

The Central Limit Theorem can safely be applied if *n* is greater than or equal to 30.

If the population distribution is believed to be reasonably close to a normal distribution, an *n* of 15 or 20 is often large enough for  $\bar{x}$  to have approximately a normal distribution. At the other extreme, we can imagine a distribution with a much longer tail than that of Figure 8.4, in which case even  $n = 40$  or 50 would not suffice for approximate normality of  $\overline{x}$ . In practice, however, a sample size of 30 or more is usually sufficient.

#### **EXAMPLE 8.4 Courting Scorpion Flies**

The authors of the paper **"Should I Stay or Should I Go? Condition- and Status-Dependent Courtship Decisions in the Scorpion Fly** *Panorpa Cognate***" (***Animal Behaviour* **[2009]: 491–497)** studied the courtship behavior of mating scorpion flies. One variable of interest was  $x =$  courtship time, which was defined as the time from the beginning of a female-male interaction until mating. Data from the paper suggests that it is reasonable to think that the mean and standard deviation of *x* are

 $\mu$  = 117.1 minutes and  $\sigma$  = 109.1 minutes. Note that the distribution of courtship times cannot be normal because for a normal distribution centered at 117.1 and with such a large standard deviation, it would not be uncommon to observe negative values, but courtship time can't have a negative value.

The sampling distribution of  $\bar{x}$  = mean courtship time for a random sample of 20 scorpion fly mating pairs would have mean

 $\mu_{\bar{x}} = \mu = 117.1$  minutes

So the sampling distribution is centered at 117.1. The standard deviation of  $\bar{x}$  is

$$
\sigma_{\bar{x}} = \frac{\sigma}{\sqrt{n}} = \frac{109.1}{\sqrt{20}} = 24.40
$$

which is smaller than the population standard deviation  $\sigma$ . Because the population distribution in not normal and because the sample size is smaller than 30, we cannot assume that the sampling distribution of  $\bar{x}$  is approximately normal in shape.

### **EXAMPLE 8.5 Soda Volumes**

A soft-drink bottler claims that, on average, cans contain 12 ounces of soda. Let *x* denote the actual volume of soda in a randomly selected can. Suppose that *x* is normally distributed with  $\sigma$  = 0.16 ounces. Sixteen cans are to be selected, and the soda volume will be determined for each one. Let  $\bar{x}$  denote the resulting sample mean soda volume. Because the *x* distribution is normal, the sampling distribution of  $\bar{x}$  is also normal. *If the bottler's claim is correct*, the sampling distribution of  $\bar{x}$  has a mean value of  $\mu_{\overline{x}} = \mu = 12$  and a standard deviation of

$$
\sigma_{\overline{x}} = \frac{\sigma}{\sqrt{n}} = \frac{.16}{\sqrt{16}} = .04
$$

To calculate a probability involving  $\overline{x}$ , we standardize by subtracting the mean value, 12, and dividing by the standard deviation (of  $\bar{x}$ ), which is 0.04. For example, the probability that the sample mean soda volume is between 11.96 ounces and 12.08 ounces is the area between 11.96 and 12.08 under the normal curve with mean 12 and standard deviation 0.04, as shown in the following figure.

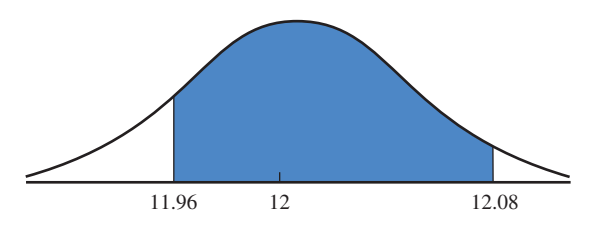

This area is calculated by first standardizing the interval limits:

Lower limit: 
$$
a^* = \frac{11.96 - 12}{.04} = -1.0
$$
  
Upper limit:  $b^* = \frac{12.08 - 12}{.04} = 2.0$ 

Then (using Appendix Table 2)

$$
P(11.96 \le \bar{x} \le 12.08) = \text{area under the } z \text{ curve between } -1.0 \text{ and } 2.0
$$
  
= (area to the left of 2.0) - (area to the left of -1.0)  
= .9772 - .1587  
= .8185

The probability that the sample mean soda volume is at most 11.9 ounces is

$$
P(\bar{x} \le 11.9) = P\left(z \le \frac{11.9 - 12}{.04} = -2.5\right)
$$
  
= (area under the *z* curve to the left of -2.5) = .0062

If the *x* distribution is as described and the bottler's claim is correct, a sample mean soda volume based on 16 observations is less than 11.9 ounces for fewer than 1% of all such samples. Thus, observation of an  $\bar{x}$  value that is smaller than 11.9 ounces would cast doubt on the bottler's claim that the average soda volume is 12 ounces.

### **EXAMPLE 8.6 Fat Content of Hot Dogs**

A hot dog manufacturer asserts that one of its brands of hot dogs has an average fat content of  $\mu$  = 18 grams per hot dog. Consumers of this brand would probably not be disturbed if the mean is less than 18 but would be unhappy if it exceeds 18. Let *x* denote the fat content of a randomly selected hot dog, and suppose that  $\sigma$ , the standard deviation of the *x* distribution, is 1.

An independent testing organization is asked to analyze a random sample of 36 hot dogs. Let  $\bar{x}$  be the average fat content for this sample. The sample size,  $n = 36$ , is large enough to rely on the Central Limit Theorem and to regard the  $\bar{x}$  distribution as approximately normal. The standard deviation of the  $\bar{x}$  distribution is

$$
\sigma_{\bar{x}} = \frac{\sigma}{\sqrt{n}} = \frac{1}{\sqrt{36}} = .1667
$$

If the manufacturer's claim is correct, we know that  $\mu_{\overline{y}} = \mu = 18$  grams. Suppose that the sample resulted in a mean of  $\bar{x} = 18.4$  grams. Does this result suggest that the manufacturer's claim is incorrect?

We can answer this question by looking at the sampling distribution of  $\bar{x}$ . Because of sampling variability, even if  $\mu = 18$ , we know that  $\bar{x}$  will not usually be exactly 18. But, is it likely that we would see a sample mean at least as large as 18.4 when the population mean is really 18? *If the company's claim is correct*,

$$
P(\bar{x} \ge 18.4) \approx P\left(z \ge \frac{18.4 - 18}{.1667}\right)
$$
  
=  $P(z \ge 2.4)$   
= area under the *z* curve to the right of 2.4  
= 1 - .9918 = .0082

Values of  $\bar{x}$  at least as large as 18.4 will be observed only about 0.82% of the time when a random sample of size 36 is taken from a population with mean 18 and standard deviation 1. The value  $\bar{x} = 18.4$  is enough greater than 18 that we would question the manufacturer's claim.

Copyright 2010 Cengage Learning. All Rights Reserved. May not be copied, scanned, or duplicated, in whole or in part. Due to electronic rights, some third party content may be suppressed from the eBook and/or eChapter(s). Editorial review has deemed that any suppressed content does not materially affect the overall learning experience. Cengage Learning reserves the right to remove additional content at any time if subsequent rights restrict

### **Other Cases**

We now know a great deal about the sampling distribution of  $\bar{x}$  in two cases: for a normal population distribution and for a large sample size. What happens when the population distribution is not normal and *n* is small? Although it is still true that  $\mu_{\bar{x}} = \mu$  and  $\sigma_{\bar{x}} = \frac{\sigma}{\sqrt{n}}$ , unfortunately there is no general result about the shape of the distribution. When the objective is to make an inference about the center of such a population, one way to proceed is to make an assumption about the shape of the distribution. Statisticians have proposed and studied a number of such models. Theoretical methods or simulation can be used to describe the  $\bar{x}$  distribution corresponding to the assumed model. An alternative strategy is to use one of the transformations presented in Chapter 7 to create a data set that more closely resembles a sample from a normal population and then to base inferences on the transformed data. Yet another path is to use an inferential procedure based on a statistic other than *x*. Consult a statistician or a more advanced text for more information.

### **EXERCISES 8.10 - 8.22**

8.10 A random sample is selected from a population with mean  $\mu = 100$  and standard deviation  $\sigma = 10$ . Determine the mean and standard deviation of the *x* sampling distribution for each of the following sample sizes:

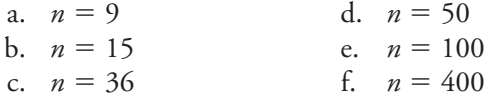

**8.11** For which of the sample sizes given in Exercise 8.10 would it be reasonable to think that the  $\bar{x}$  sampling distribution is approximately normal in shape?

8.12 Explain the difference between  $\sigma$  and  $\sigma$ <sub>*x*</sub> and between  $\mu$  and  $\mu$ <sub>7</sub>.

**8.13**  $\rightarrow$  Suppose that a random sample of size 64 is to be selected from a population with mean 40 and standard deviation 5.

- **a.** What are the mean and standard deviation of the *x* sampling distribution? Describe the shape of the *x* sampling distribution.  $\mu_{\bar{x}} = 40 \ \sigma_{\bar{x}} = 0.625$ ,
- **b.** What is the approximate probability that  $\overline{x}$  will be within 0.5 of the population mean  $\mu$ ?
- **c.** What is the approximate probability that  $\bar{x}$  will differ from  $\mu$  by more than 0.7?

8.14 The time that a randomly selected individual waits for an elevator in an office building has a uniform distribution over the interval from 0 to 1 minute. For this distribution  $\mu = 0.5$  and  $\sigma = 0.289$ .

- a. Let  $\bar{x}$  be the sample mean waiting time for a random sample of 16 individuals. What are the mean and standard deviation of the sampling distribution of *x*?
- b. Answer Part (a) for a random sample of 50 individuals. Draw a picture of a good approximation to the sampling distribution of  $\bar{x}$  when  $n = 50$ .

**8.15** Let *x* denote the time (in minutes) that it takes a fifth-grade student to read a certain passage. Suppose that the mean value and standard deviation of *x* are  $\mu$  = 2 minutes and  $\sigma = 0.8$  minute, respectively.

- **a.** If  $\overline{x}$  is the sample mean time for a random sample of  $n = 9$  students, where is the  $\bar{x}$  distribution centered, and how much does it spread out about the center (as described by its standard deviation)?  $\mu_{\bar{x}} = 2, \sigma_{\bar{x}} = 0.267$
- **b.** Repeat Part (a) for a sample of size of  $n = 20$  and again for a sample of size  $n = 100$ . How do the centers and spreads of the three  $\bar{x}$  distributions compare to one another? Which sample size would be most likely to result in an  $\bar{x}$  value close to  $\mu$ , and why?

8.16 In the library on a university campus, there is a sign in the elevator that indicates a limit of 16 persons. In addition, there is a weight limit of 2500 pounds. Assume that the average weight of students, faculty, and staff on campus is 150 pounds, that the standard deviation is 27 pounds, and that the distribution of weights of individuals on campus is approximately normal. If a random sample of 16 persons from the campus is to be taken:

**Bold** exercises answered in back **O** Data set available online  $\bullet$  Video Solution available

Copyright 2010 Cengage Learning. All Rights Reserved. May not be copied, scanned, or duplicated, in whole or in part. Due to electronic rights, some third party content may be suppressed from the eBook and/or eChapter(s). Editorial review has deemed that any suppressed content does not materially affect the overall learning experience. Cengage Learning reserves the right to remove additional content at any time if subsequent rights restrict

- a. What is the expected value of the distribution of the sample mean weight?
- b. What is the standard deviation of the sampling distribution of the sample mean weight?
- c. What average weights for a sample of 16 people will result in the total weight exceeding the weight limit of 2500 pounds?  $\bar{x}$  > 156.25
- d. What is the chance that a random sample of 16 people will exceed the weight limit?

**8.17** Suppose that the mean value of interpupillary distance (the distance between the pupils of the left and right eyes) for adult males is 65 mm and that the population standard deviation is 5 mm.

- **a.** If the distribution of interpupillary distance is normal and a random sample of  $n = 25$  adult males is to be selected, what is the probability that the sample mean distance  $\bar{x}$  for these 25 will be between 64 and 67 mm? at least 68 mm?
- **b.** Suppose that a random sample of 100 adult males is to be obtained. Without assuming that interpupillary distance is normally distributed, what is the approximate probability that the sample mean distance will be between 64 and 67 mm? at least 68 mm?

8.18 Suppose that a sample of size 100 is to be drawn from a population with standard deviation 10.

- a. What is the probability that the sample mean will be within 1 of the value of  $\mu$ ?
- b. For this example ( $n = 100$ ,  $\sigma = 10$ ), complete each of the following statements by computing the appropriate value:
	- i. Approximately 95% of the time,  $\bar{x}$  will be within  $\_\_\_$  of  $\mu$ .
	- ii. Approximately 0.3% of the time,  $\bar{x}$  will be farther than  $\rule{1em}{0.15mm}$  from  $\mu$ .

**8.19** A manufacturing process is designed to produce bolts with a 0.5-inch diameter. Once each day, a random sample of 36 bolts is selected and the bolt diameters are recorded. If the resulting sample mean is less than 0.49 inches or greater than 0.51 inches, the process is shut down for adjustment. The standard deviation for diameter is 0.02 inches. What is the probability that the manufacturing line will be shut down unnecessarily? (Hint: Find the probability of observing an  $\overline{x}$  in the shutdown range when the true process mean really is 0.5 inches.)

8.20 College students with checking accounts typically write relatively few checks in any given month, whereas nonstudent residents typically write many more checks during a month. Suppose that 50% of a bank's accounts are held by students and that 50% are held by nonstudent residents. Let *x* denote the number of checks written in a given month by a randomly selected bank customer.

- a. Give a sketch of what the probability distribution of *x* might look like.
- b. Suppose that the mean value of *x* is 22.0 and that the standard deviation is 16.5. If a random sample of  $n = 100$  customers is to be selected and  $\bar{x}$  denotes the sample average number of checks written during a particular month, where is the sampling distribution of  $\bar{x}$  centered, and what is the standard deviation of the  $\bar{x}$  distribution? Sketch a rough picture of the sampling distribution.
- c. Referring to Part (b), what is the approximate probability that  $\bar{x}$  is at most 20? at least 25?

**8.21** An airplane with room for 100 passengers has a total baggage limit of 6000 pounds. Suppose that the total weight of the baggage checked by an individual passenger is a random variable *x* with a mean value of 50 pounds and a standard deviation of 20 pounds. If 100 passengers will board a flight, what is the approximate probability that the total weight of their baggage will exceed the limit? (Hint: With  $n = 100$ , the total weight exceeds the limit when the average weight  $\bar{x}$  exceeds 6000/100.)

8.22 The thickness (in millimeters) of the coating applied to disk drives is one characteristic that determines the usefulness of the product. When no unusual circumstances are present, the thickness (*x*) has a normal distribution with a mean of 2 mm and a standard deviation of 0.05 mm. Suppose that the process will be monitored by selecting a random sample of 16 drives from each shift's production and determining  $\bar{x}$ , the mean coating thickness for the sample.

- a. Describe the sampling distribution of  $\bar{x}$  (for a sample of size 16).
- b. When no unusual circumstances are present, we expect  $\bar{x}$  to be within  $3\sigma_{\bar{x}}$  of 2 mm, the desired value. An  $\bar{x}$  value farther from 2 than  $3\sigma_{\bar{x}}$  is interpreted as an indication of a problem that needs attention. Compute  $2 \pm 3\sigma_{\overline{x}}$ . (A plot over time of  $\overline{x}$  values with horizontal lines drawn at the limits  $\mu \pm 3\sigma_{\overline{x}}$  is called a process control chart.)
- c. Referring to Part (b), what is the probability that a sample mean will be outside  $2 \pm 3\sigma_{\overline{x}}$  just by chance (that is, when there are no unusual circumstances)?

**Bold** exercises answered in back **Data set available online**  $\blacklozenge$  **Video Solution available** 

Copyright 2010 Cengage Learning. All Rights Reserved. May not be copied, scanned, or duplicated, in whole or in part. Due to electronic rights, some third party content may be suppressed from the eBook and/or eChapter(s). Editorial review has deemed that any suppressed content does not materially affect the overall learning experience. Cengage Learning reserves the right to remove additional content at any time if subsequent rights restrict

 $\bar{x}$  < 2 - 3 $\sigma_{\bar{x}}$  when  $\mu$  = 2.05.)

problem will be detected when the next sample is taken? (Hint: This will occur if  $\bar{x} > 2 + 3\sigma_{\bar{x}}$  or

 d. Suppose that a machine used to apply the coating is out of adjustment, resulting in a mean coating thickness of 2.05 mm. What is the probability that a

**Bold** exercises answered in back **Data set available online**  $\leftrightarrow$  **Video Solution available** 

# **8.3 The Sampling Distribution [of a Sample Proportion](#page-14-0)**

The objective of many statistical investigations is to draw a conclusion about the proportion of individuals or objects in a population that possess a specified property—for example, cell phones that don't require service during the warranty period or coffee drinkers who regularly drink decaffeinated coffee. Traditionally, any individual or object that possesses the property of interest is labeled a success (S), and one that does not possess the property is termed a failure (F). The letter *p* denotes the proportion of successes in the population. The value of *p* is a number between 0 and 1, and 100p is the percentage of successes in the population. If  $p = .75, 75\%$  of the population members are successes, and if  $p = .01$ , the population contains only 1% successes and 99% failures.

The value of *p* is usually unknown to an investigator. When a random sample of size  $n$  is selected from this type of population, some of the individuals in the sample are successes, and the rest are failures. The statistic that provides a basis for making inferences about  $p$  is  $\hat{p}$ , the **sample proportion of successes**:

$$
\hat{p} = \frac{\text{number of } S\text{'s in the sample}}{n}
$$

For example, if  $n = 5$  and three successes result, then  $\hat{p} = 3/5 = 0.6$ .

Just as making inferences about  $\mu$  requires knowing something about the sampling distribution of the statistic  $\bar{x}$ , making inferences about  $p$  requires first learning about properties of the sampling distribution of the statistic  $\hat{p}$ . For example, when  $n = 5$ , the six possible values of  $\hat{p}$  are 0, .2 (from 1/5), .4, .6, .8, and 1. The sampling distribution of  $\hat{p}$  gives the probability of each of these six possible values, the long-run proportion of the time that each value would occur if samples with  $n = 5$  were selected over and over again.

As we did for the distribution of the sample mean, we will look at some simulation experiments to develop an intuitive understanding of the distribution of the sample proportion before stating general rules. In each example, 500 random samples (each of size *n*) are selected from a population having a specified value of *p*. We compute  $\hat{p}$  for each sample and then construct a histogram of the 500 values.

### **EXAMPLE8.7 Gender of College Students**

In the fall of 2008, there were 18,516 students enrolled at California Polytechnic State University, San Luis Obispo. Of these students, 8091 (43.7%) were female. To illustrate properties of the sampling distribution of a sample proportion, we will simulate sampling from this Cal Poly student population. With S denoting a female student and F a male student, the proportion of S's in the population is  $p = .437$ .

A statistical software package was used to select 500 samples of size  $n = 10$ , then 500 samples of size  $n = 25$ , then 500 samples with  $n = 50$ , and finally 500 samples with  $n = 100$ . Histograms of the 500 values of  $\hat{p}$  for each of the four sample sizes are displayed in Figure 8.7.

The most noticeable feature of the histogram shapes is the progression toward the shape of a normal curve as  $n$  increases. The histogram for  $n = 10$  is somewhat skewed. The histograms for  $n = 25$ ,  $n = 50$ , and  $n = 100$  look more symmetric and have a shape that is more like a normal curve.

All four histograms appear to be centered at roughly .437, the value of *p* for the population sampled. Had the histograms been based on an unending sequence of samples, each histogram would have been centered at exactly .437. Finally, as was the case with the sampling distribution of  $\overline{x}$ , the histograms spread out more for small sample sizes than for large sample sizes. Not surprisingly, the value of  $\hat{p}$  based on a large sample size tends to be closer to *p*, the population proportion of successes, than does  $\hat{p}$  from a small sample.

Density

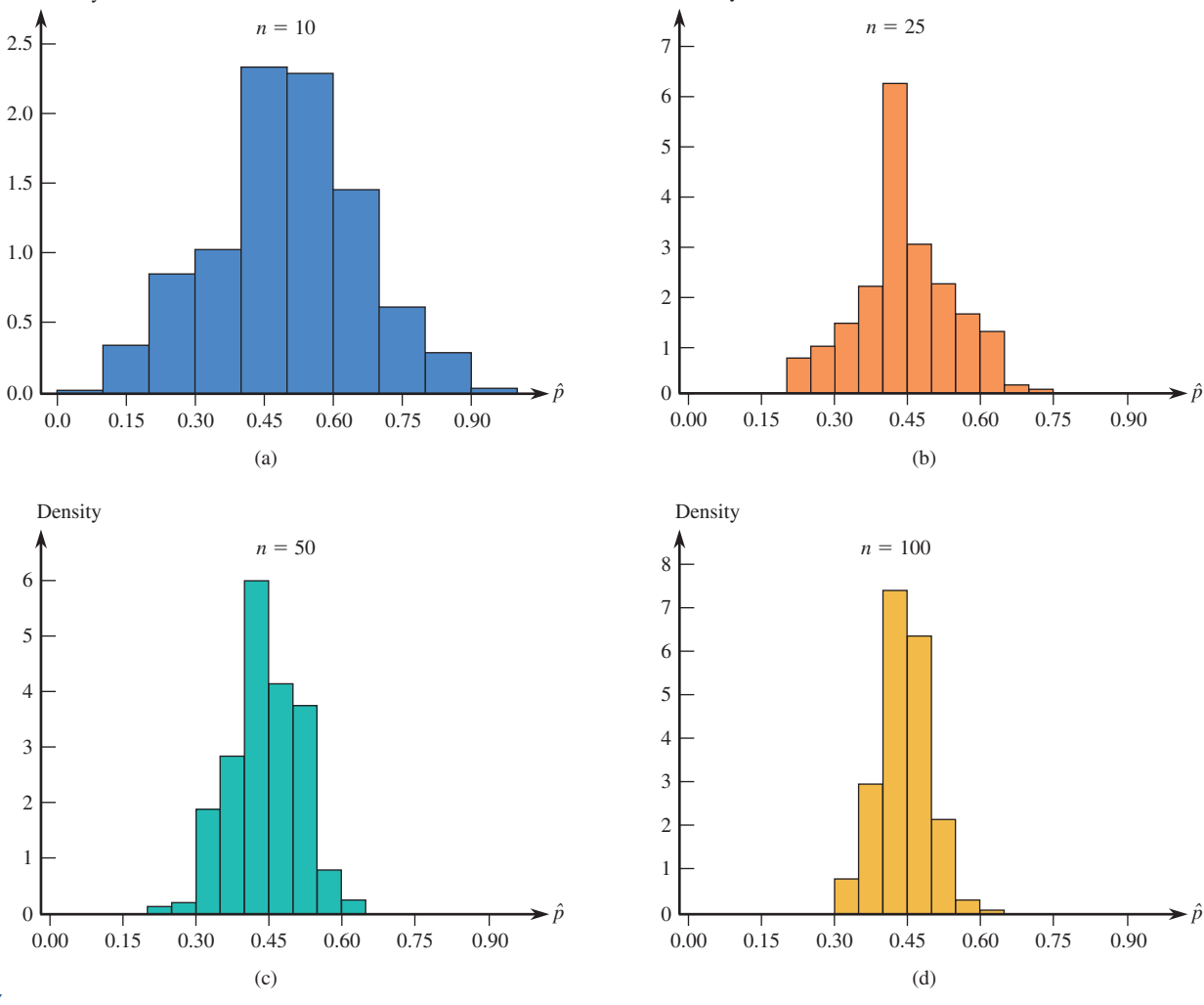

#### **FIGURE 8.7**

Histograms for 500 values of *p*^  $(p = .437)$  for Example 8.7: (a)  $n = 10$ ; (b)  $n = 25$ ; (c)  $n = 50$ ; (d)  $n = 100$ .

Density

### **EXAMPLE 8.8 Contracting Hepatitis from Blood Transfusion**

The development of viral hepatitis after a blood transfusion can cause serious complications for a patient. The article **"Lack of Awareness Results in Poor Autologous Blood Transfusion" (***Health Care Management,* **May 15, 2003)** reported that hepatitis occurs in 7% of patients who receive blood transfusions during heart surgery. Here, we simulate sampling from the population of blood recipients, with S denoting a recipient who contracts hepatitis (not the sort of characteristic one usually thinks of as a success, but the S–F labeling is arbitrary), so  $p = .07$ . Figure 8.8 displays histograms of 500 values of  $\hat{p}$  for the four sample sizes  $n = 10, 25, 50,$  and 100.

As was the case in Example 8.7, all four histograms are centered at approximately the value of  $p$  for the population being sampled. (The average values of  $\hat{p}$  for these simulations are .0690, .0677, .0707, and .0694.) If the histograms had been based on an unending sequence of samples, they would all have been centered at exactly  $p = .07$ . Again, the spread of a histogram based on a large *n* is smaller than the spread of a histogram resulting from a small sample size. The larger the value of *n*, the closer the sample proportion  $\hat{p}$ tends to be to the value of the population proportion *p*.

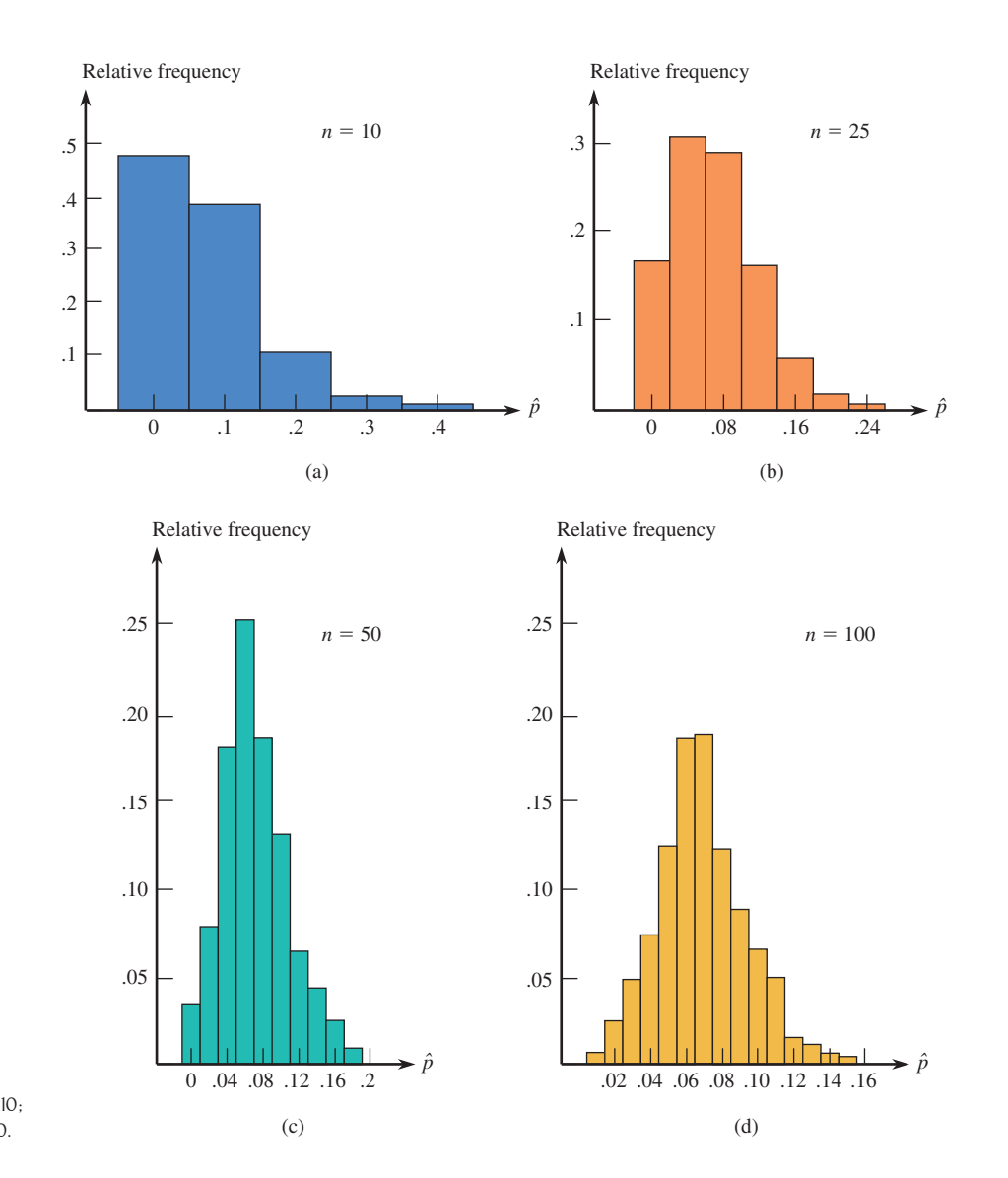

**FIGURE 8.8** Histograms of 500 values of *p*^  $(p = .07)$  for Example 8.8: (a)  $n = 10$ . (b)  $n = 25$ ; (c)  $n = 50$ ; (d)  $n = 100$ .

Furthermore, there is a progression toward the shape of a normal curve as *n* increases. However, the progression is much slower here than in the previous example, because the value of  $p$  is so extreme. (The same thing would happen for  $p = .93$ , except that the histograms would be negatively rather than positively skewed.) The histograms for  $n = 10$  and  $n = 25$  exhibit substantial skew, and the skew of the histogram for  $n = 50$  is still moderate (compare Figure 8.8(c) with Figure 8.8(d)). Only the histogram for  $n = 100$  is fit reasonably well by a normal curve. It appears that whether a normal curve provides a good approximation to the sampling distribution of  $\hat{p}$  depends on the values of both *n* and *p*. Knowing only that  $n = 50$  is not enough to guarantee that the shape of the histogram is approximately normal.

### **General Properties of the Sampling Distribution of** *p*^

Examples 8.7 and 8.8 suggest that the sampling distribution of  $\hat{p}$  depends on both *n*, the sample size, and  $p$ , the proportion of successes in the population. Key results are stated more formally in the following general rules.

### **General Properties of the Sampling Distribution of** *p*^

Let  $\hat{p}$  be the proportion of successes in a random sample of size *n* from a population whose proportion of *S*'s is *p*. Denote the mean value of  $\hat{p}$  by  $\mu_{\hat{p}}$  and the standard deviation by  $\sigma_{\hat{p}}$ . Then the following rules hold.

Rule 1. 
$$
\mu_{\hat{p}} = p
$$

Rule 2.  $\sigma_{\hat{p}} = \sqrt{\frac{(\hat{p} - \hat{p})^2}{n}}$  $p(1-p)$  $\frac{1}{n}$ . This rule is exact if the population is infinite,

 and is approximately correct if the population is finite and no more than 10% of the population is included in the sample.

Rule 3. When *n* is large and *p* is not too near 0 or 1, the sampling distribution of  $\hat{p}$  is approximately normal.

The sampling distribution of  $\hat{p}$  is always centered at the value of the population success proportion  $p$ , and the extent to which the distribution spreads out about  $p$ decreases as the sample size *n* increases.

Examples 8.7 and 8.8 indicate that both *p* and *n* must be considered in judging whether the sampling distribution of  $\hat{p}$  is approximately normal.

The farther the value of *p* is from .5, the larger *n* must be for a normal approximation to the sampling distribution of  $\hat{p}$  to be accurate. A conservative rule of thumb is that if both  $np \ge 10$  and  $n(1 - p) \ge 10$ , then a normal distribution provides a reasonable approximation to the sampling distribution of *p*^.

A sample size of  $n = 100$  is not by itself sufficient to justify the use of a normal approximation. If  $p = .01$ , the distribution of  $\hat{p}$  is positively skewed even when  $n = 100$ , so a bell-shaped curve does not give a good approximation. Similarly, if  $n = 100$  and  $p = .99$  (so that  $n(1 - p) = 1 < 10$ ), the distribution of  $\hat{p}$  has a

substantial negative skew. The conditions  $n p \ge 10$  and  $n(1 - p) \ge 10$  ensure that the sampling distribution of  $\hat{p}$  is not too skewed. If  $p = .5$ , the normal approximation can be used for *n* as small as 20, whereas for  $p = .05$  or .95, *n* should be at least 200.

### **EXAMPLE 8.9 Blood Transfusions Continued**

The proportion of all cardiac patients receiving blood transfusions who contract hepatitis was given as .07 in the article referenced in Example 8.8. Suppose that a new blood screening procedure is believed to reduce the incidence rate of hepatitis. Blood screened using this procedure is given to  $n = 200$  blood recipients. Only 6 of the 200 patients contract hepatitis. This appears to be a favorable result, because  $\hat{p}$  = 6/200 = .03. The question of interest to medical researchers is, Does this result indicate that the true (long-run) proportion of patients who contract hepatitis when the new screening procedure is used is less than .07, or could this result be plausibly attributed to sampling variability (that is, to the fact that  $\hat{p}$  typically differs from the population proportion, *p*)? *If the screening procedure is not effective and so p* = .07,

$$
\mu_{\hat{p}} = .07
$$

$$
\sigma_{\hat{p}} = \sqrt{\frac{p(1-p)}{200}} = \sqrt{\frac{(.07)(.93)}{200}} = .018
$$

Furthermore, because

$$
np = 200(.07) = 14 \ge 10
$$

and

$$
n(1 - p) = 200(.93) = 186 \ge 10
$$

the sampling distribution of  $\hat{p}$  is approximately normal. Then, if the screening procedure is not effective,

$$
P(\hat{p} \le .03) = P\left(z \le \frac{.03 - .07}{.018}\right)
$$

$$
= P(z \le -2.22)
$$

$$
= .0132
$$

This small probability tells us that it is unlikely that a sample proportion .03 or smaller would be observed if the screening procedure was ineffective. The new screening procedure appears to yield a smaller incidence rate for hepatitis.

### **EXERCISES 8.23 - 8.31**

**8.23** A random sample is to be selected from a population that has a proportion of successes  $p = .65$ . Determine the mean and standard deviation of the sampling distribution of  $\hat{p}$  for each of the following sample sizes:  $a = 10$  **d.**  $n = 50$ 

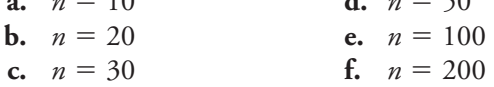

8.24 For which of the sample sizes given in Exercise 8.23 would the sampling distribution of  $\hat{p}$  be approximately normal if  $p = .65$ ? if  $p = .2$ ?

**8.25** The article **"Unmarried Couples More Likely to Be Interracial" (***San Luis Obispo Tribune,* **March 13, 2002)** reported that 7% of married couples in the

**Bold** exercises answered in back **Data set available online**  $\rightarrow$  **Video Solution available** 

Copyright 2010 Cengage Learning. All Rights Reserved. May not be copied, scanned, or duplicated, in whole or in part. Due to electronic rights, some third party content may be suppressed from the eBook and/or eChapter(s). Editorial review has deemed that any suppressed content does not materially affect the overall learning experience. Cengage Learning reserves the right to remove additional content at any time if subsequent rights restrict

United States are mixed racially or ethnically. Consider the population consisting of all married couples in the United States.  $\mu_{\hat{p}} = 0.07, \sigma_{\hat{p}} = 0.026$ 

- **a.** A random sample of  $n = 100$  couples will be selected from this population and  $\hat{p}$ , the proportion of couples that are mixed racially or ethnically, will be computed. What are the mean and standard deviation of the sampling distribution of  $\hat{p}$ ?
- **b.** Is it reasonable to assume that the sampling distribution of  $\hat{p}$  is approximately normal for random samples of size  $n = 100$ ? Explain.  $np < 10$ .
- **c.** Suppose that the sample size is  $n = 200$  rather than  $n = 100$ , as in Part (b). Does the change in sample size change the mean and standard deviation of the sampling distribution of  $\hat{p}$ ? If so, what are the new values for the mean and standard deviation? If not, explain why not.
- **d.** Is it reasonable to assume that the sampling distribution of  $\hat{p}$  is approximately normal for random samples of size  $n = 200$ ? Explain.
- **e.** When  $n = 200$ , what is the probability that the proportion of couples in the sample who are racially or ethnically mixed will be greater than .10?

8.26 The article referenced in Exercise 8.25 reported that for unmarried couples living together, the proportion that are racially or ethnically mixed is .15. Answer the questions posed in Parts (a)–(e) of Exercise 8.25 for the population of unmarried couples living together.

**8.27**  $\rightarrow$  A certain chromosome defect occurs in only 1 in 200 adult Caucasian males. A random sample of  $n = 100$  adult Caucasian males is to be obtained.

- **a.** What is the mean value of the sample proportion  $\hat{p}$ , and what is the standard deviation of the sample proportion?
- **b.** Does  $\hat{p}$  have approximately a normal distribution in this case? Explain.
- **c.** What is the smallest value of *n* for which the sampling distribution of  $\hat{p}$  is approximately normal?

8.28 The article **"Should Pregnant Women Move? Linking Risks for Birth Defects with Proximity to Toxic**  Waste Sites" (*Chance* [1992]: 40-45) reported that in a large study carried out in the state of New York, approximately 30% of the study subjects lived within 1 mile of a hazardous waste site. Let *p* denote the proportion of all New York residents who live within 1 mile of such a site, and suppose that  $p = .3$ .

- a. Would  $\hat{p}$  based on a random sample of only 10 residents have approximately a normal distribution? Explain why or why not.  $np = 10(0.3) = 3 < 10.$
- b. What are the mean value and standard deviation of  $\hat{p}$  based on a random sample of size 400?
- c. When  $n = 400$ , what is  $P(.25 \le \hat{p} \le .35)$ ?
- d. Is the probability calculated in Part (c) larger or smaller than would be the case if  $n = 500$ ? Answer without actually calculating this probability.

 $\sigma_{\hat{p}}$ 

**8.29** The article **"Thrillers" (***Newsweek,* **April 22, 1985)** stated, "Surveys tell us that more than half of America's college graduates are avid readers of mystery novels." Let  $p$  denote the actual proportion of college graduates who are avid readers of mystery novels. Consider a sample proportion  $\hat{p}$  that is based on a random sample of 225 college graduates.

- **a.** If  $p = .5$ , what are the mean value and standard deviation of  $\hat{p}$ ? Answer this question for  $p = .6$ . Does  $\hat{p}$  have approximately a normal distribution in both cases? Explain.
- **b.** Calculate  $P(\hat{p} \ge .6)$  for both  $p = .5$  and  $p = .6$ .
- **c.** Without doing any calculations, how do you think the probabilities in Part (b) would change if *n* were 400 rather than 225?

8.30 Suppose that a particular candidate for public office is in fact favored by 48% of all registered voters in the district. A polling organization will take a random sample of 500 voters and will use  $\hat{p}$ , the sample proportion, to estimate *p*. What is the approximate probability that  $\hat{p}$  will be greater than .5, causing the polling organization to incorrectly predict the result of the upcoming election?

8.31  $\div$  A manufacturer of computer printers purchases plastic ink cartridges from a vendor. When a large shipment is received, a random sample of 200 cartridges is selected, and each cartridge is inspected. If the sample proportion of defective cartridges is more than .02, the entire shipment is returned to the vendor.

- **a.** What is the approximate probability that a shipment will be returned if the true proportion of defective cartridges in the shipment is .05?
- **b.** What is the approximate probability that a shipment will not be returned if the true proportion of defective cartridges in the shipment is .10?

**Bold** exercises answered in back **O** Data set available online  $\bullet$  Video Solution available

Copyright 2010 Cengage Learning. All Rights Reserved. May not be copied, scanned, or duplicated, in whole or in part. Due to electronic rights, some third party content may be suppressed from the eBook and/or eChapter(s). Editorial review has deemed that any suppressed content does not materially affect the overall learning experience. Cengage Learning reserves the right to remove additional content at any time if subsequent rights restrict
### **ACTIVITY 8.1 Do Students Who Take the SATs Multiple Times Have an Advantage in College Admissions?**

**Technology activity:** Requires use of a computer or a graphing calculator.

**Background: The** *Chronicle of Higher Education* (January 29, 2003) summarized an article that appeared on the *American Prospect* web site titled **"College Try: Why Universities Should Stop Encouraging Applicants to Take the SATs Over and Over Again."** This paper argued that current college admission policies that permit applicants to take the SAT exam multiple times and then use the highest score for consideration of admission favor students from families with higher incomes (who can afford to take the exam many times). The author proposed two alternatives that he believes would be fairer than using the highest score: (1) Use the average of all test scores, or (2) use only the most recent score.

In this activity, you will investigate the differences between the three possibilities by looking at the sampling distributions of three statistics for a test taker who takes the exam twice and for a test taker who takes the exam five times. The three statistics are

 $Max =$  maximum score  $Mean = average score$  $Recent = most recent score$ 

An individual's score on the SAT exam fluctuates between test administrations. Suppose that a particular student's "true ability" is reflected by an SAT score of 1200 but, because of chance fluctuations, the test score on any particular administration of the exam can be considered a random variable that has a distribution that is approximately normal with mean 1200 and standard deviation 30. If we select a sample from this normal distribution, the resulting set of observations can be viewed as a collection of test scores that might have been obtained by this student.

Part 1: Begin by considering what happens if this student takes the exam twice. You will use simulation to generate samples of two test scores, Score1 and Score2, for this student. Then you will compute the values of Max, Mean, and Recent for each pair of scores. The resulting values of Max, Mean, and Recent will be used to construct approximations to the sampling distributions of the three statistics.

The instructions that follow assume the use of Minitab. If you are using a different software package or

[a graphing calculator, your instructor will pr](#page-14-0)ovide alternative instructions.

**a.** Obtain 500 sets of two test scores by generating observations from a normal distribution with mean 1200 and standard deviation 30.

Minitab: Calc → Random Data → Normal

Enter 500 in the Generate box (to get 500 sets of scores) Enter C1-C2 in the Store in Columns box (to get two test scores in each set)

Enter 1200 in the Mean box (because we want scores from a normal distribution with mean 1200)

Enter 30 in the Standard Deviation box (because we want scores from a normal distribution with standard deviation 30)

Click on OK

**b.** Looking at the Minitab worksheet, you should now see 500 rows of values in each of the first two columns. The two values in any particular row can be regarded as the test scores that might be observed when the student takes the test twice. For each pair of test scores, we now calculate the values of Max, Mean, and Recent.

**i.** Recent is just the last test score, so the values in C2 are the values of Recent. Name this column recent2 by typing the name into the gray box at the top of C2.

**ii.** Compute the maximum test score (Max) for each pair of scores, and store the values in C3, as follows:

Minitab:  $Calc \rightarrow Row$  statistics Click the button for maximum Enter C1-C2 in the Input variables box Enter C3 in the Store Result In box. Click on OK

You should now see the maximum value for each pair in C3. Name this column max2.

iii. Compute the average test score (Mean) for each pair of scores, and store the values in C4, as follows:

Minitab:  $Calc \rightarrow Row$  statistics Click the button for mean Enter C1-C2 in the Input Variables box Enter C4 in the Store Result In box. Click on OK

You should now see the average for each pair in C4. Name this column mean2.

**c.** Construct density histograms for each of the three statistics (these density histograms approximate the sampling distributions of the three statistics), as follows:

Minitab: Graph  $\rightarrow$  Histogram

Enter max2, mean2, and recent2 into the first three rows of the Graph Variables box

- Click on the Options button. Select Density. Click on OK. (This will produce histograms that use the density scale rather than the frequency scale.)
- Click on the Frame drop-down menu, and select Multiple Graphs. Select Same X and Same Y. (This will cause Minitab to use the same scales for all three histograms, so that they can be easily compared.)

Click on OK.

Part 2: Now you will produce approximate sampling distributions for these same three statistics, but for the case of a student who takes the exam five times. Follow the same steps as in Part 1, with the following modifications:

**a.** Obtain 500 sets of five test scores, and store these values in columns C11– C15.

**b.** Recent will just be the values in C15; name this column recent5. Compute the Max and Mean values, and store them in columns C16 and C17. Name these columns max5 and mean5.

**c.** Construct density histograms for max5, mean5, and recent5.

**Part 3:** Now use the approximate sampling distributions constructed in Parts 1 and 2 to answer the following questions.

**a.** The statistic that is the average of the test scores is just a sample mean (for a sample of size 2 in Part 1 and for a sample of size 5 in Part 2). How do the sampling distributions of mean2 and mean5 compare to what is expected based on the general properties of the  $\bar{x}$  distribution given in Section 8.2? Explain.

**b.** Based on the three distributions from Part 1, for a two-time test taker, describe the advantage of using the maximum score compared to using either the average score or the most recent score.

**c.** Now consider the approximate sampling distributions of the maximum score for two-time and for five-time test takers. How do these two distributions compare?

**d.** Does a student who takes the exam five times have a big advantage over a student of equal ability who takes the exam only twice if the maximum score is used for college admission decisions? Explain.

**e.** If you were writing admission procedures for a selective university, would you recommend using the maximum test score, the average test score, or the most recent test score in making admission decisions? Write a paragraph explaining your choice.

### **Summary of Key Concepts and Formulas**

**TERM OR FORMULA COMMENT**

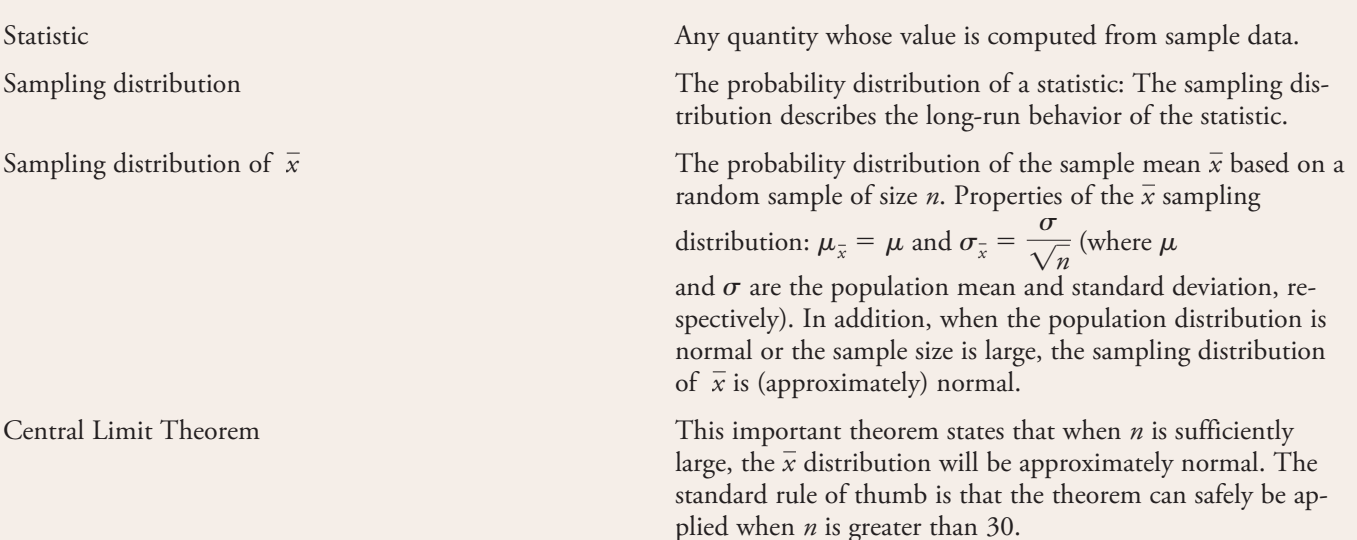

### **TERM OR FORMULA COMMENT**

Sampling distribution of  $\hat{p}$  The probability distribution of the sample proportion  $\hat{p}$ , based on a random sample of size *n*. When the sample size is sufficiently large, the sampling distribution of  $\hat{p}$  is approxi-

> mately normal, with  $\mu_{\hat{p}} = p$  and  $\sigma_{\hat{p}} = \sqrt{\frac{p}{p}}$  $p(1 - p)$  $\frac{1}{n}$  where *p* is the value of the population proportion.

### **Chapter Review Exercises 8.32 - 8.37**

8.32 The nicotine content in a single cigarette of a particular brand has a distribution with mean 0.8 mg and standard deviation 0.1 mg. If 100 of these cigarettes are analyzed, what is the probability that the resulting sample mean nicotine content will be less than 0.79? less than 0.77?

**8.33** Let  $x_1, x_2, \ldots, x_{100}$  denote the actual net weights (in pounds) of 100 randomly selected bags of fertilizer. Suppose that the weight of a randomly selected bag has a distribution with mean 50 pounds and variance 1 pound<sup>2</sup>. Let  $\bar{x}$  be the sample mean weight ( $n = 100$ ).

- **a.** Describe the sampling distribution of  $\bar{x}$ .
- **b.** What is the probability that the sample mean is between 49.75 pounds and 50.25 pounds?
- **c.** What is the probability that the sample mean is less than 50 pounds?

8.34 Suppose that 20% of the subscribers of a cable television company watch the shopping channel at least once a week. The cable company is trying to decide whether to replace this channel with a new local station. A survey of 100 subscribers will be undertaken. The cable company has decided to keep the shopping channel if the sample proportion is greater than .25. What is the approximate probability that the cable company will keep the shopping channel, even though the proportion of all subscribers who watch it is only .20?

**8.35** Water permeability of concrete can be measured by letting water flow across the surface and determining

the amount lost (in inches per hour). Suppose that the permeability index *x* for a randomly selected concrete specimen of a particular type is normally distributed with mean value 1000 and standard deviation 150.

- **a.** How likely is it that a single randomly selected specimen will have a permeability index between 850 and 1300?
- **b.** If the permeability index is to be determined for each specimen in a random sample of size 10, how likely is it that the sample mean permeability index will be between 950 and 1100? between 850 and 1300?

8.36 *Newsweek* **(November 23, 1992)** reported that 40% of all U.S. employees participate in "self-insurance" health plans ( $p = .40$ ).

- a. In a random sample of 100 employees, what is the approximate probability that at least half of those in the sample participate in such a plan?
- b. Suppose you were told that at least 60 of the 100 employees in a sample from your state participated in such a plan. Would you think  $p = .40$  for your state? Explain.

**8.37** The amount of money spent by a customer at a discount store has a mean of \$100 and a standard deviation of \$30. What is the probability that a randomly selected group of 50 shoppers will spend a total of more than \$5300? (Hint: The total will be more than \$5300 when the sample mean exceeds what value?)

**Bold** exercises answered in back **O** Data set available online  $\blacklozenge$  Video Solution available

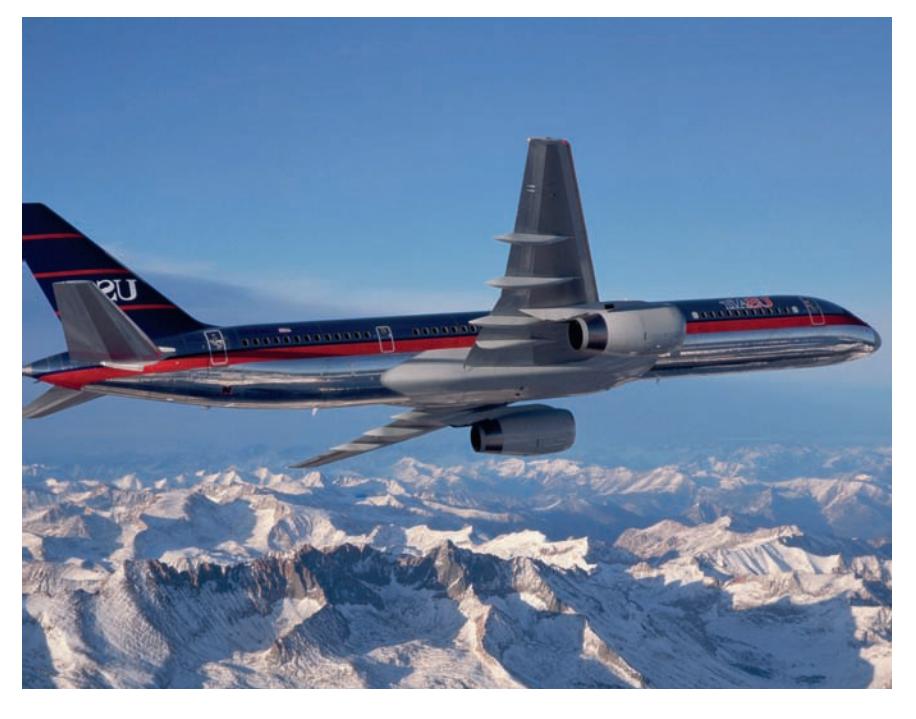

© George Hall/Corbis

# **[Estimation Usin](#page-14-0)g a Single Sample**

Most American college students make use of the Internet for both academic and social purposes. The authors of the paper **"U.S. College Students' Internet Use: Race, Gender and Digital Divides" (***Journal of Computer-Mediated Communication* **[2009]: 244–264)** describe the results of a survey of 7421 students at 40 colleges and universities. The sample was selected in a way that the authors believed would result in a sample that reflected general demographics of college students in the U.S. The authors wanted to use the sample data to estimate the proportion of college students who spend more than 3 hours a day on the Internet. The methods introduced in this chapter will be used to produce the desired estimate. Because the estimate will be based only on a sample rather than on a census of all U.S. college students it is important

**411**

that this estimate be constructed in a way that also conveys information about the anticipated accuracy.

The objective of inferential statistics is to use sample data to decrease our uncertainty about some characteristic of the corresponding population, such as a population mean  $\mu$  or a population proportion  $\rho$ . One way to accomplish this uses the

Make the most of your study time by accessing everything you need to succeed online with CourseMate.

Visit http://www.cengagebrain.com where you will find:

- An interactive eBook, which allows you to take notes, highlight, bookmark, search the text, and use in-context glossary definitions
- Step-by-step instructions for Minitab, Excel, TI-83/84, SPSS, and JMP
- Video solutions to selected exercises
- Data sets available for selected examples and exercises
- Online quizzes
- **Flashcards**
- Videos

sample data to arrive at a single number that represents a plausible value for the characteristic of interest. Alternatively, an entire range of plausible values for the characteristic can be reported. These two estimation techniques, *point estimation* and *interval estimation*, are introduced in this chapter.

## **9.1 Point Estimation**

[The simple](#page-14-0)st approach to estimating a population characteristic involves using sample data to compute a single number that can be regarded as a plausible value of the characteristic. For example, sample data might suggest that 1000 hours is a plausible value for  $\mu$ , the true mean lifetime for lightbulbs of a particular brand. In a different setting, a sample survey of students at a particular university might lead to the statement that .41 is a plausible value for  $p$ , the proportion of all students who favor a fee for recreational facilities.

### **DEFINITION**

A **point estimate** of a population characteristic is a single number that is based on sample data and represents a plausible value of the characteristic.

In the examples just given, 1000 is a point estimate of  $\mu$  and .41 is a point estimate of *p*. The adjective *point* reflects the fact that the estimate corresponds to a single point on the number line.

A point estimate is obtained by first selecting an appropriate statistic. The estimate is then the value of the statistic for the given sample. For example, the computed value of the sample mean is one point estimate of a population mean  $\mu$ , and the sample proportion is a point estimate of a population proportion, *p*.

#### **EXAMPLE 9.1 Internet Use by College Students**

One of the purposes of the survey described in the chapter introduction was to estimate the proportion of college students who spend more than 3 hours a day on the Internet. Based on information given in the paper, 2998 of the 7421 students surveyed reported Internet use of more than 3 hours per day. We can use this information to estimate *p*, where  $p$  is the proportion of all U.S. college students who use the Internet more than 3 hours a day. With a success identified as a student who uses the Internet more than 3 hours a day, *p* is then the population proportion of successes. The statistic

$$
\hat{p} = \frac{\text{number of successes in the sample}}{n}
$$

which is the sample proportion of successes, is an obvious choice for obtaining a point estimate of  $p$ . Based on the reported information, the point estimate of  $p$  is

$$
\hat{p} = \frac{2998}{7421} = .404
$$

That is, based on this random sample, we estimate that 40.4% of college students in the United States spend more than 3 hours a day on the Internet.

For purposes of estimating a population proportion  $p$ , there is no obvious alternative to the statistic  $\hat{p}$ . In other situations, such as the one illustrated in Example 9.2, there may be several statistics that can be used to obtain an estimate.

### **EXAMPLE 9.2 Academic Reading**

The paper **"The Impact of Internet and Television Use on the Reading Habits and Practices of College Students" (***Journal of Adolescent and Adult Literacy* **[2009]: 609–619)** investigates the reading habits of college students. The authors distinguished between recreational reading and academic reading and asked students to keep track of time spent reading. The following observations represent the number of hours spent on academic reading in 1 week by 20 college students (these data are compatible with summary values given in the paper and have been arranged in order from smallest to largest):

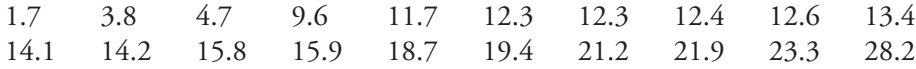

A dotplot of the data is shown here:

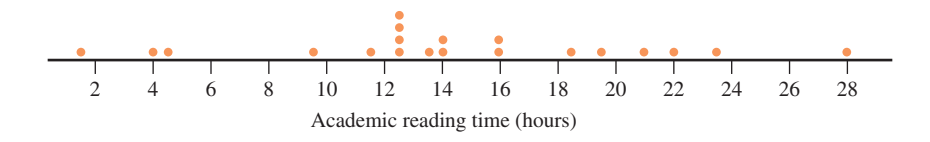

From the dotplot, we can see that the distribution of academic reading time is approximately symmetric.

If a point estimate of  $\mu$ , the mean academic reading time per week for all college students, is desired, an obvious choice of a statistic for estimating  $\mu$  is the sample mean,  $\bar{x}$ . However, there are other possibilities. We might consider using a trimmed mean or even the sample median, because the data set exhibits some symmetry. (If the corresponding population distribution is symmetric, the population mean  $\mu$  and the population median are equal).

The three statistics and the resulting estimates of  $\mu$  calculated from the data are

sample mean = 
$$
\bar{x} = \frac{\sum x}{n} = \frac{287.2}{20} = 14.36
$$
  
sample median =  $\frac{13.4 + 14.1}{2} = 13.75$   
10% trimmed mean =  $\left(\frac{\text{average of middle}}{16 \text{ observations}}\right) = \frac{230.2}{16} = 14.39$ 

The estimates of the mean academic reading time per week for college students differ somewhat from one another. The choice from among them should depend on which statistic tends, on average, to produce an estimate closest to the true value of  $\mu$ . The following subsection discusses criteria for choosing among competing statistics.

### **Choosing a Statistic for Computing an Estimate**

As illustrated in Example 9.2, more than one statistic may be reasonable to use to obtain a point estimate of a specified population characteristic. We would like to use a statistic that tends to produce an accurate estimate—that is, an estimate close to the value of the population characteristic. Information about the accuracy of estimation for a particular statistic is provided by the statistic's sampling distribution.

Figure 9.1 displays the sampling distributions of three different statistics. The value of the population characteristic, which is denoted by *true value* in the figure, is marked on the measurement axis. The distribution in Figure 9.1(a) is that of a statistic unlikely to yield an estimate close to the true value. The distribution is centered to the right of the true value, making it very likely that an estimate (a value of the statistic for a particular sample) will be larger than the true value. If this statistic is used to compute an estimate based on a first sample, then another estimate based on a second sample, and another estimate based on a third sample, and so on, the longrun average value of these estimates will be greater than the true value.

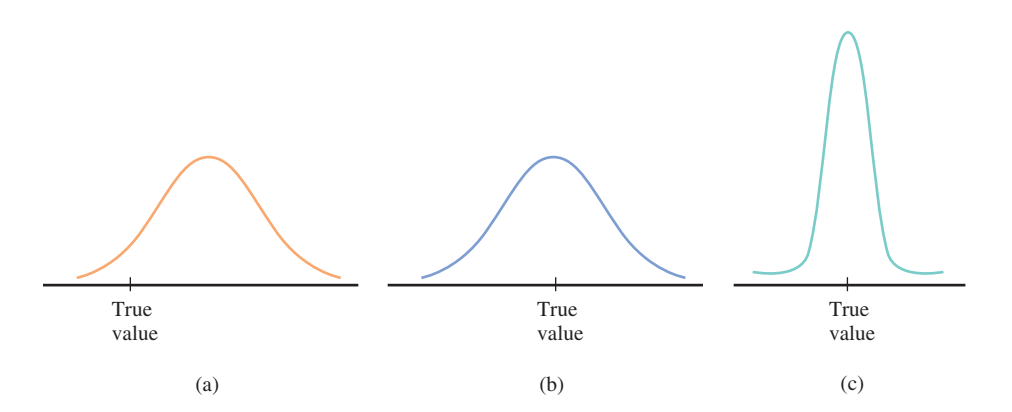

**FIGURE 9.1** Sampling distributions of three different statistics for estimating a population characteristic.

> The sampling distribution of Figure 9.1(b) is centered at the true value. Thus, although one estimate may be smaller than the true value and another may be larger, when this statistic is used many times over with different samples, there will be no long-run tendency to over- or underestimate the true value. Note that even though the sampling distribution is correctly centered, it spreads out quite a bit about the true value. Because of this, some estimates resulting from the use of this statistic will be far above or far below the true value, even though there is no systematic tendency to underestimate or overestimate the true value.

> In contrast, the mean value of the statistic with the distribution shown in Figure  $9.1(c)$  is equal to the true value of the population characteristic (implying no systematic error in estimation), and the statistic's standard deviation is relatively small. Estimates based on this third statistic will almost always be quite close to the true value—certainly more often than estimates resulting from the statistic with the sampling distribution shown in Figure 9.1(b).

#### **DEFINITION**

A statistic whose mean value is equal to the value of the population characteristic being estimated is said to be an **unbiased statistic**. A statistic that is not unbiased is said to be **biased**.

As an example of a statistic that is biased, consider using the sample range as an estimate of the population range. Because the range of a population is defined as the difference between the largest value in the population and the smallest value, the range for a sample tends to underestimate the population range. This is because the largest value in a sample must be less than or equal to the largest value in the population and the smallest sample value must be greater than or equal to the smallest value in the population. The sample range equals the population range *only* if the sample includes both the largest and the smallest values in the population; in all other instances, the sample range is smaller than the population range. Thus,  $\mu_{\text{sample range}}$  is less than the population range, implying bias.

Let  $x_1, x_2, \ldots, x_n$  represent the values in a random sample. One of the general results concerning the sampling distribution of  $\bar{x}$ , the sample mean, is that  $\mu_{\bar{x}} = \mu$ . This result says that the  $\bar{x}$  values from all possible random samples of size *n* center around  $\mu$ , the population mean. For example, if  $\mu = 100$ , the  $\overline{\mathrm{x}}\,$  distribution is centered at 100, whereas if  $\mu$  = 5200, then the  $\bar{x}$  distribution is centered at 5200. Therefore,  $\overline{x}$  is an unbiased statistic for estimating  $\mu$ . Similarly, because the sampling distribution of  $\hat{p}$  is centered at  $p$ , it follows that  $\hat{p}$  is an unbiased statistic for estimating a population proportion.

Using an unbiased statistic that also has a small standard deviation ensures that there will be no systematic tendency to under- or overestimate the value of the population characteristic *and* that estimates will almost always be relatively close to the value of the population characteristic.

Given several unbiased statistics that could be used for estimating a population characteristic, the best choice to use is the statistic with the smallest standard deviation.

Consider the problem of estimating a population mean,  $\mu$ . The obvious choice of statistic for obtaining a point estimate of  $\mu$  is the sample mean,  $\bar{x}$ , an unbiased statistic for this purpose. However, when the population distribution is symmetric,  $\bar{x}$ is not the only choice. Other unbiased statistics for estimating  $\mu$  in this case include the sample median and any trimmed mean (with the same number of observations trimmed from each end of the ordered sample). Which statistic should be used? The following facts are helpful in making a choice.

- 1. If the population distribution is normal, then  $\bar{x}$  has a smaller standard deviation than any other unbiased statistic for estimating  $\mu$ . However, in this case, a trimmed mean with a small trimming percentage (such as 10%) performs almost as well as *x*.
- 2. When the population distribution is symmetric with heavy tails compared to the normal curve, a trimmed mean is a better statistic than  $\bar{x}$  for estimating  $\mu$ .

When the population distribution is unquestionably normal, the choice is clear: Use  $\bar{x}$  to estimate  $\mu$ . However, with a heavy-tailed distribution, a trimmed mean gives protection against one or two outliers in the sample that might otherwise have a large effect on the value of the estimate.

Now consider estimating another population characteristic, the population variance,  $\sigma^2$ . The sample variance

$$
s^2 = \frac{\sum (x - \overline{x})^2}{n-1}
$$

is a good choice for obtaining a point estimate of the population variance,  $\sigma^2$ . It can be shown that  $s^2$  is an unbiased statistic for estimating  $\sigma^2$ ; that is, whatever the value of  $\sigma^2$ , the sampling distribution of  $s^2$  is centered at that value. It is precisely for this reason—to obtain an unbiased statistic—that the divisor  $(n - 1)$  is used. An alternative statistic is the average squared deviation

$$
\frac{\sum (x - \overline{x})^2}{n}
$$

which one might think has a more natural divisor than *s* 2 . However, the average squared deviation is biased, with its values tending to be smaller, on average, than the value of  $\sigma^2$ .

### **EXAMPLE 9.3 Airborne Times for Flights from San Francisco to Washington, D.C.**

The **Bureau of Transportation Statistics** provides data on U.S. airline flights. The airborne times (in minutes) for nonstop flights from San Francisco to Washington Dulles airport for 10 randomly selected flights in June 2009 are:

270 256 267 285 274 275 266 258 271 281

For these data  $\Sigma x = 2703$ ,  $\Sigma x^2 = 731,373$ ,  $n = 10$ , and

$$
\sum (x - \bar{x})^2 = \sum x^2 - \frac{(\sum x)^2}{n}
$$
  
= 731,373 -  $\frac{(2703)^2}{10}$   
= 752.1

Let  $\sigma^2$  denote the true variance in airborne time for June, 2009 nonstop flights from San Francisco to Washington Dulles airport. Using the sample variance *s*<sup>2</sup> to provide a point estimate of  $\,\sigma^2$  yields

$$
s^{2} = \frac{\sum (x - \bar{x})^{2}}{n - 1} = \frac{752.1}{9} = 83.57
$$

Using the average squared deviation (with divisor  $n = 10$ ), the resulting point estimate is

$$
\frac{\sum (x - \bar{x})^2}{n} = \frac{752.1}{10} = 75.21
$$

Because  $s^2$  is an unbiased statistic for estimating  $\sigma^2$ , most statisticians would recommend using the point estimate 83.57.

An obvious choice of a statistic for estimating the population standard deviation  $\sigma$  is the sample standard deviation *s*. For the data given in Example 9.3,

$$
s = \sqrt{83.57} = 9.14
$$

Unfortunately, the fact that  $s^2$  is an unbiased statistic for estimating  $\sigma^2$  does not imply that  $s$  is an unbiased statistic for estimating  $\sigma$ . The sample standard deviation tends to underestimate slightly the true value of  $\sigma$ . However, unbiasedness is not the only criterion by which a statistic can be judged, and there are other good reasons for using *s* to estimate  $\sigma$ . In what follows, whenever we need to estimate  $\sigma$ based on a single random sample, we will use the statistic *s* to obtain a point estimate.

#### **EXERCISES 9.1 - 9.9**

9.1  $\rightarrow$  Three different statistics are being considered for estimating a population characteristic. The sampling distributions of the three statistics are shown in the following illustration:

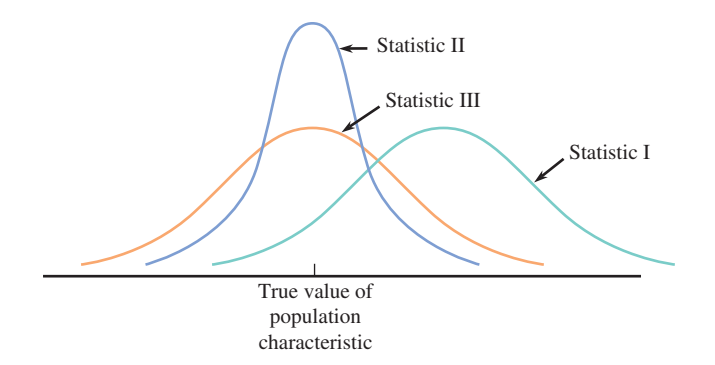

Which statistic would you recommend? Explain your choice.

9.2 Why is an unbiased statistic generally preferred over a biased statistic for estimating a population characteristic? Does unbiasedness alone guarantee that the estimate will be close to the true value? Explain. Under what circumstances might you choose a biased statistic over an unbiased statistic if two statistics are available for estimating a population characteristic?

**9.3** Consumption of fast food is a topic of interest to researchers in the field of nutrition. The article **"Effects of Fast-Food Consumption on Energy Intake and Diet Quality Among Children" (***Pediatrics* **[2004]: 112–118)** reported that 1720 of those in a random sample of 6212 U.S. children indicated that on a typical day, they ate fast food. Estimate *p*, the proportion of children in the United States who eat fast food on a typical day.

9.4 • Data consistent with summary quantities in the article referenced in Exercise 9.3 on total calorie consumption on a particular day are given for a sample of children who did not eat fast food on that day and for a sample of children who did eat fast food on that day. Assume that it is reasonable to regard these samples as representative of the population of children in the United States.

#### **No Fast Food**

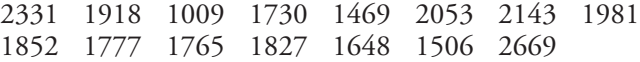

#### **Fast Food**

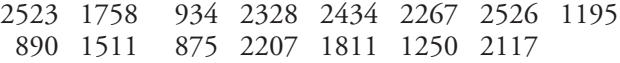

- a. Use the given information to estimate the mean calorie intake for children in the United States on a day when no fast food is consumed.
- b. Use the given information to estimate the mean calorie intake for children in the United States on a day when fast food is consumed.
- c. Use the given information to produce estimates of the standard deviations of calorie intake for days when no fast food is consumed and for days when fast food is consumed.

**9.5** Each person in a random sample of 20 students at a particular university was asked whether he or she is registered to vote. The responses ( $R =$  registered,  $N =$ not registered) are given here:

R R N R N N R R R N R R R R R N R R R N

Use these data to estimate  $p$ , the proportion of all students at the university who are registered to vote.

9.6 Suppose that each of 935 smokers received a nicotine patch, which delivers nicotine to the bloodstream but at a much slower rate than cigarettes do. Dosage was decreased to 0 over a 12-week period. Suppose that 245 of the subjects were still not smoking 6 months after treatment. Assuming it is reasonable to regard this sample as representative of all smokers, estimate the percentage of all smokers who, when given this treatment, would refrain from smoking for at least 6 months.

**9.7** Given below are the sodium contents (in mg) for seven brands of hot dogs rated as "very good" by *Consumer Reports* **(www.consumerreports.org)**:

420 470 350 360 270 550 530

- **a.** Use the given data to produce a point estimate of  $\mu$ , the true mean sodium content for hot dogs.
- **b.** Use the given data to produce a point estimate of  $\sigma^2$ , the variance of sodium content for hot dogs.
- **c.** Use the given data to produce an estimate of  $\sigma$ , the standard deviation of sodium content. Is the statistic you used to produce your estimate unbiased?

**Bold** exercises answered in back **D** Data set available online  $\leftrightarrow$  Video Solution available

9.8  $\bullet$  A random sample of  $n = 12$  four-year-old red pine trees was selected, and the diameter (in inches) of each tree's main stem was measured. The resulting observations are as follows:

11.3 10.7 12.4 15.2 10.1 12.1 16.2 10.5 11.4 11.0 10.7 12.0

- **a.** Compute a point estimate of  $\sigma$ , the population standard deviation of main stem diameter. What statistic did you use to obtain your estimate?
- **b.** Making no assumptions about the shape of the population distribution of diameters, give a point estimate for the population median diameter. What statistic did you use to obtain the estimate?
- **c.** Suppose that the population distribution of diameter is symmetric but with heavier tails than the normal distribution. Give a point estimate of the population mean diameter based on a statistic that gives some protection against the presence of outliers in the sample. What statistic did you use?
- **d.** Suppose that the diameter distribution is normal. Then the 90th percentile of the diameter distribution is  $\mu$  + 1.28 $\sigma$  (so 90% of all trees have diameters less than this value). Compute a point estimate

**Bold** exercises answered in back **Data set available online**  $\leftrightarrow$  **Video Solution available** 

for this percentile. (Hint: First compute an estimate of  $\mu$  in this case; then use it along with your estimate of  $\sigma$  from Part (a).)

**9.9** ● A random sample of 10 houses heated with natural gas in a particular area, is selected, and the amount of gas (in therms) used during the month of January is determined for each house. The resulting observations are as follows:

103 156 118 89 125 147 122 109 138 99

- **a.** Let  $\mu$ <sub>*J*</sub> denote the average gas usage during January by all houses in this area. Compute a point estimate of  $\mu$ <sub>*j*</sub>.
- **b.** Suppose that 10,000 houses in this area use natural gas for heating. Let  $\tau$  denote the total amount of gas used by all of these houses during January. Estimate  $\tau$  using the given data. What statistic did you use in computing your estimate?  $10,000(\bar{x}) = 1,206,000$
- **c.** Use the data in Part (a) to estimate *p*, the proportion of all houses that used at least 100 therms.
- **d.** Give a point estimate of the population median usage based on the sample of Part (a). Which statistic did you use?
	-

### **9.2 Large-Sample Confidence Interval [for a Population Proportion](#page-14-0)**

In Section 9.1, we saw how to use a statistic to produce a point estimate of a population characteristic. The value of a point estimate depends on which sample, out of all the possible samples, happens to be selected. Different samples usually produce different estimates as a result of chance differences from one sample to another. Because of sampling variability, rarely is the point estimate from a sample exactly equal to the actual value of the population characteristic. We hope that the chosen statistic produces an estimate that is close, on average, to the true value.

Although a point estimate may represent our best single-number guess for the value of the population characteristic, it is not the only plausible value. As an alternative to a point estimate, we can use the sample data to report an interval of plausible values for the population characteristic. For example, we might be confident that for all text messages sent from cell phones, the proportion *p* of messages that are longer than 50 characters is in the interval from .53 to .57. The narrowness of this interval implies that we have rather precise information about the value of *p*. If, with the same high degree of confidence, we could only state that *p* was between .32 and .74, it would be clear that we had relatively imprecise knowledge of the value of *p*.

### **DEFINITION**

A **confidence interval (CI)** for a population characteristic is an interval of plausible values for the characteristic. It is constructed so that, with a chosen degree of confidence, the actual value of the population characteristic will be between the lower and upper endpoints of the interval.

Associated with each confidence interval is a *confidence level*. The confidence level provides information on how much "confidence" we can have in the *method* used to construct the interval estimate (*not* our confidence in any one particular interval). Usual choices for confidence levels are 90%, 95%, and 99%, although other confidence levels are also possible. If we were to construct a 95% confidence interval using the technique to be described shortly, we would be using a method that is "successful" 95% of the time. That is, if this method was used to generate an interval estimate over and over again with different samples, in the long run 95% of the resulting intervals would include the actual value of the characteristic being estimated. Similarly, a 99% confidence interval is one that is constructed using a method that is, in the long run, successful in capturing the actual value of the population characteristic 99% of the time.

### **DEFINITION**

The **confidence level** associated with a confidence interval estimate is the success rate of the *method* used to construct the interval.

One goal of many statistical studies is to estimate the proportion of individuals or objects in a population that possess a particular property of interest. For example, a university administrator might be interested in the proportion of students who prefer a new registration system to the previous registration method. In a different setting, a quality control engineer might be concerned about the proportion of defective parts manufactured using a particular process.

Recall that *p* denotes the proportion of the population that possess the property of interest. Previously, we used the sample proportion

 $\hat{p}$  =  $\frac{\text{number in the sample that possess the property of interest}}$ *n*

to calculate a point estimate of  $p$ . We can also use  $\hat{p}$  to construct a confidence interval for *p*.

Although a small-sample confidence interval for *p* can be obtained, our focus is on the large-sample case. The construction of the large-sample interval is based on properties of the sampling distribution of the statistic  $\hat{p}$ :

- 1. The sampling distribution of  $\hat{p}$  is centered at  $p$ ; that is,  $\mu_{\hat{p}} = p$ . Therefore,  $\hat{p}$  is an unbiased statistic for estimating *p*.
- 2. As long as the sample size is less than 10% of the population size, the standard

deviation of  $\hat{p}$  is well approximated by  $\sigma_{\hat{p}} = \sqrt{\frac{p^{\hat{p}}- p^{\hat{p}}}{\hat{p}+p^{\hat{p}}}}$  $p(1-p)$ *n*

3. As long as *n* is large ( $np \ge 10$  and  $n(1 - p) \ge 10$ ) the sampling distribution of  $\hat{p}$  is well approximated by a normal curve.

The accompanying box summarizes these properties.

When *n* is large and the sample size is less than 10% of the population size, the statistic  $\hat{p}$  has a sampling distribution that is approximately

> *p*(1 – *p*)  $\frac{1}{n}$ .

normal with mean  $p$  and standard deviation  $\sqrt{}$ 

The development of a confidence interval for  $p$  is easier to follow if we select a particular confidence level. For a confidence level of 95%, Appendix Table 2, the table of standard normal (*z*) curve areas, can be used to determine a value *z*\* such that a central area of .95 falls between  $-z^*$  and  $z^*$ . In this case, the remaining area of .05 is divided equally between the two tails, as shown in Figure 9.2. The total area to the left of the desired  $z^*$  is .975 (.95 central area  $+$  .025 area below  $-z^*$ ). By locating .9750 in the body of Appendix Table 2, we find that the corresponding *z* critical value is  $z^* = 1.96$ .

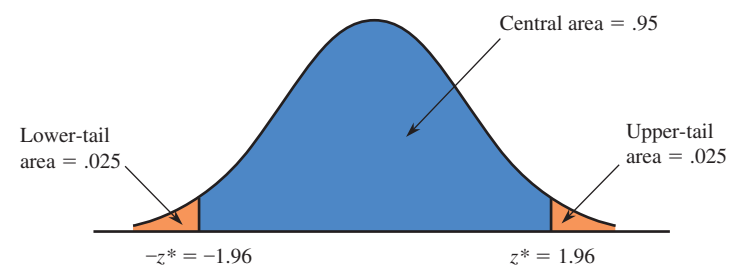

**FIGURE 9.2** Capturing a central area of .95 under the *z* curve.

Generalizing this result to normal distributions other than the standard normal distribution tells us that for *any* normal distribution, about 95% of the values are within 1.96 standard deviations of the mean. For large random samples, the sampling distribution of  $\hat{p}$  is approximately normal with mean  $\mu_{\hat{p}} = p$  and standard deviation

 $\sigma_{\hat{p}} = \sqrt{\frac{2}{n}}$  $p(1-p)$  $\frac{1}{n}$ , and we get the following result.

When *n* is large, approximately 95% of all samples of size *n* will result in a value of  $\hat{p}$ that is within 1.96 $\sigma_{\hat{p}} = 1.96\sqrt{\ }$ *p*(1 – *p*)  $\frac{P}{p}$  of the value of the population proportion *p*.

If 
$$
\hat{p}
$$
 is within  $1.96\sqrt{\frac{p(1-p)}{n}}$  of  $p$ , this means the interval  
\n $\hat{p} - 1.96\sqrt{\frac{p(1-p)}{n}}$  to  $\hat{p} + 1.96\sqrt{\frac{p(1-p)}{n}}$ 

will capture  $p$  (and this will happen for 95% of all possible samples). However, if  $\hat{p}$ is farther away from  $p$  than  $1.96\sqrt{ }$  $p(1-p)$  $\frac{I'}{n}$  (which will happen for about 5% of all possible samples), the interval will not include the true value of *p*. This is shown in Figure 9.3.

Because  $\hat{p}$  is within 1.96 $\sigma_{\hat{p}}$  of  $p$  95% of the time, this implies that in repeated sampling, 95% of the time the interval

$$
\hat{p}
$$
 - 1.96 $\sqrt{\frac{p(1-p)}{n}}$  to  $\hat{p}$  + 1.96 $\sqrt{\frac{p(1-p)}{n}}$ 

will contain *p*.

Copyright 2010 Cengage Learning. All Rights Reserved. May not be copied, scanned, or duplicated, in whole or in part. Due to electronic rights, some third party content may be suppressed from the eBook and/or eChapter(s). Editorial review has deemed that any suppressed content does not materially affect the overall learning experience. Cengage Learning reserves the right to remove additional content at any time if subsequent rights restrict

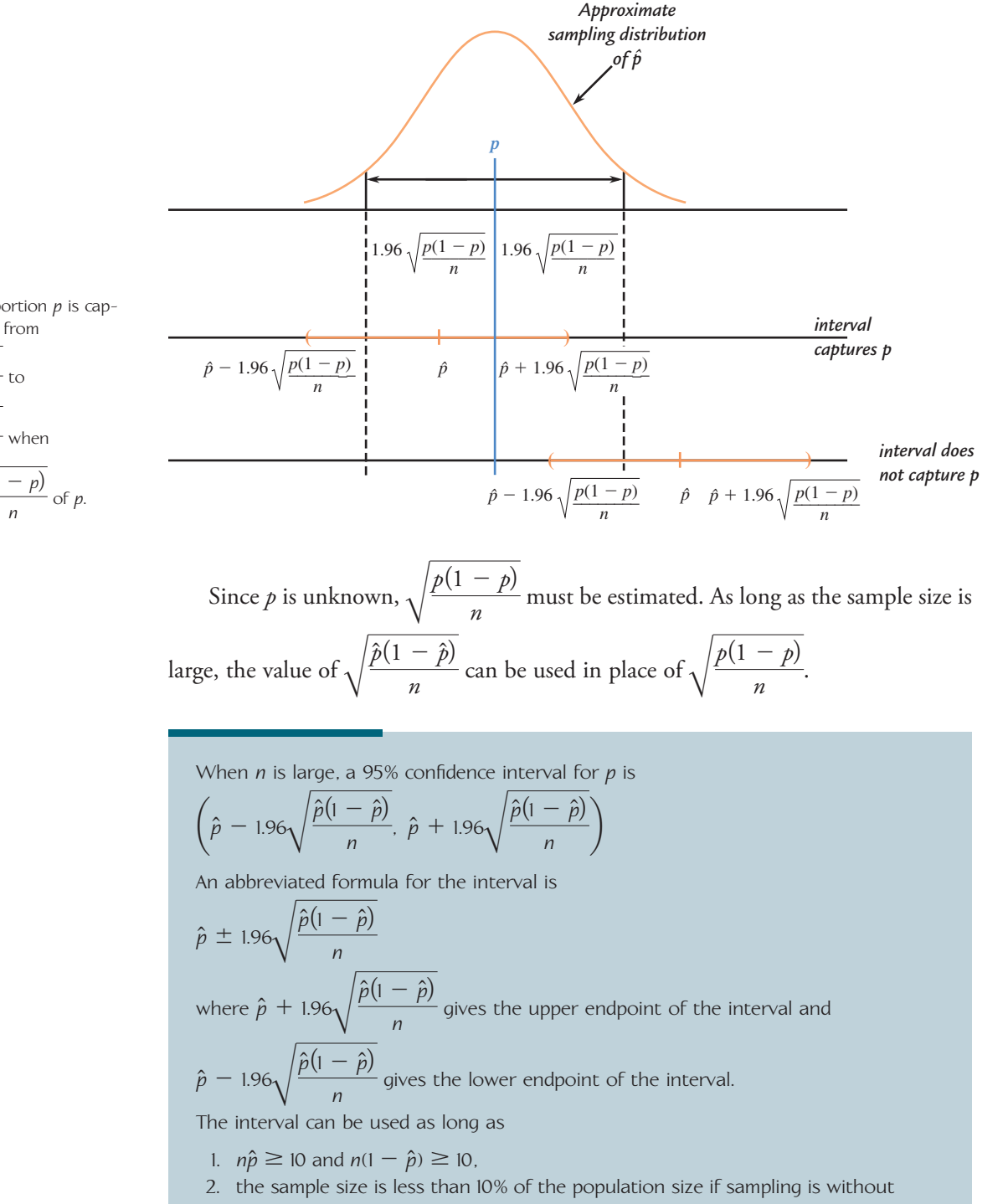

**FIGURE 9.3**

The population proportion *p* is captured in the interval from

$$
\hat{p} = 1.96\sqrt{\frac{p(1-p)}{n}} \text{ to}
$$
\n
$$
\hat{p} + 1.96\sqrt{\frac{p(1-p)}{n}} \text{ when}
$$
\n
$$
\hat{p} \text{ is within } 1.96\sqrt{\frac{p(1-p)}{n}} \text{ of}
$$

- replacement, and
- 3. the sample can be regarded as a random sample from the population of interest.

### **EXAMPLE 9.4 College Education Essential for Success?**

The article **"How Well Are U.S. Colleges Run?" (***USA Today,* **February 17, 2010)**  describes a survey of 1031 adult Americans. The survey was carried out by the National Center for Public Policy and the sample was selected in a way that makes it

reasonable to regard the sample as representative of adult Americans. Of those surveyed, 567 indicated that they believed a college education is essential for success. With *p* denoting the proportion of all adult Americans who believe that a college education is essential for success, a point estimate of *p* is

$$
\hat{p} = \frac{567}{1031} = .55
$$

Before computing a confidence interval to estimate *p,* we should check to make sure that the three necessary conditions are met:

- 1.  $n\hat{p} = 1031(.55) = 567$  and  $n(1 \hat{p}) = 1031(1 .55) = 1031(.45) = 364$ are both greater than or equal to 10, so the sample size is large enough to proceed.
- 2. The sample size of  $n = 1031$  is much smaller than 10% of the population size (the number of adult Americans).
- 3. The sample was selected in a way designed to produce a representative sample. So, it is reasonable to regard the sample as a random sample from the population.

Because all three conditions are met, it is appropriate to use the sample data to construct a 95% confidence interval for *p*.

A 95% confidence interval for *p* is

$$
\hat{p} \pm 1.96\sqrt{\frac{\hat{p}(1-\hat{p})}{n}} = .55 \pm 1.96\sqrt{\frac{(.55)(1-.55)}{1031}}
$$

$$
= .55 \pm (1.96)(.015)
$$

$$
= .55 \pm .029
$$

$$
= (.521, .579)
$$

Based on this sample, we can be  $95\%$  confident that  $p$ , the proportion of adult Americans who believe a college education is essential for success, is between .521 and .579. We used a *method* to construct this estimate that in the long run will successfully capture the actual value of *p* 95% of the time.

The 95% confidence interval for *p* calculated in Example 9.4 is (.521, .579). It is tempting to say that there is a "probability" of .95 that *p* is between .521 and .579. *Do not yield to this temptation!* The 95% refers to the percentage of *all* possible samples resulting in an interval that includes  $p$ . In other words, if we take sample after sample from the population and use each one separately to compute a 95% confidence interval, in the long run roughly 95% of these intervals will capture *p*. Figure 9.4 illustrates this concept for intervals generated from 100 different random samples. In this particular set of 100 intervals, 93 include *p*, whereas 7 do not. Any specific interval, and our interval (.521, .579) in particular, either includes *p* or it does not (remember, the value of  $p$  is fixed but not known to us). We cannot make a chance (probability) statement concerning this particular interval. *The confidence level 95% refers to the method used to construct the interval rather than to any particular interval, such as the one we obtained*.

The formula given for a 95% confidence interval can easily be adapted for other confidence levels. The choice of a 95% confidence level led to the use of the *z* value 1.96 (chosen to capture a central area of .95 under the standard normal curve) in the formula. Any other confidence level can be obtained by using an appropriate *z* critical value in place of 1.96. For example, suppose that we wanted to achieve a confidence level of 99%. To obtain a central area of .99, the appropriate *z* critical value would

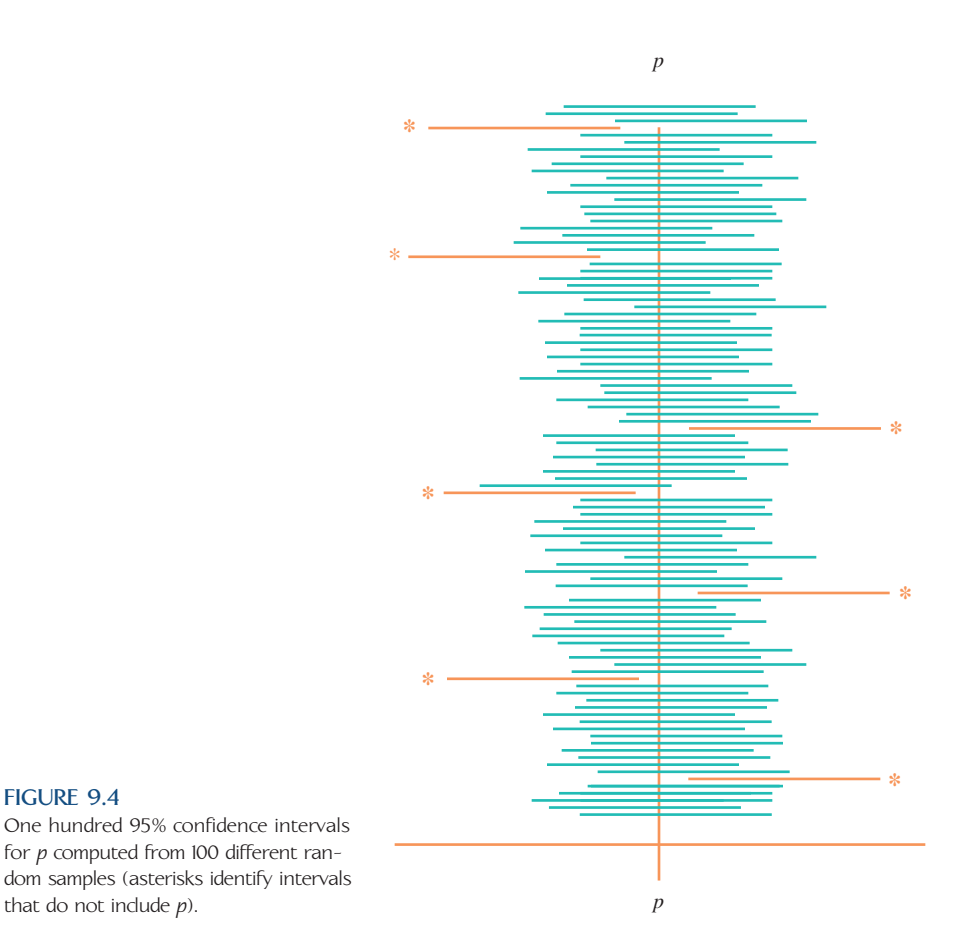

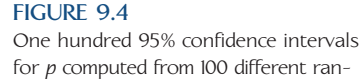

that do not include *p*).

have a cumulative area (area to the left) of .995, as illustrated in Figure 9.5. From Appendix Table 2, we find that the corresponding  $z$  critical value is  $z = 2.58$ . A 99% confidence interval for  $p$  is then obtained by using 2.58 in place of 1.96 in the formula for the 95% confidence interval.

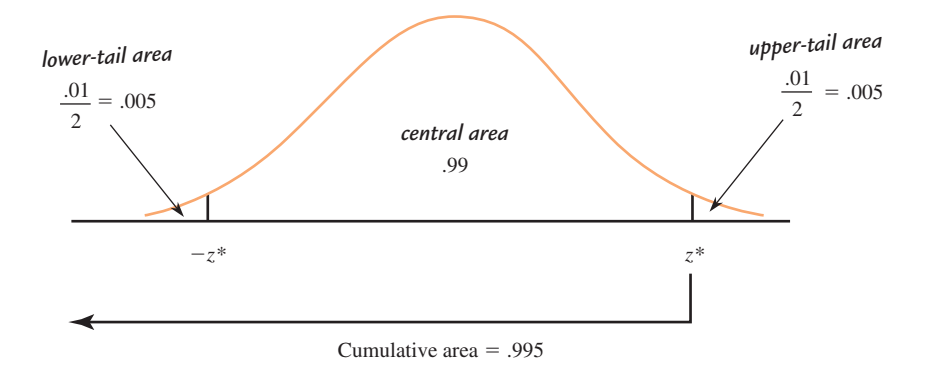

Why settle for 95% confidence when 99% confidence is possible? Because the higher confidence level comes with a price tag. The resulting interval is wider than

the 95% interval. The width of the 95% interval is 2a1.96<sup>Å</sup>  $\hat{p} ( 1 - \hat{p} )$  $\frac{I'}{n}$ , whereas the 99% interval has width 2 $\left(2.58\sqrt{\phantom{0}}\right)$  $\hat{p} (1-\hat{p})$  $\frac{I}{n}$ ). The higher *reliability* of the 99% interval (where "reliability" is specified by the confidence level) entails a loss in precision (as indicated by the wider interval). In the opinion of many investigators, a 95% confidence interval produces a reasonable compromise between reliability and precision.

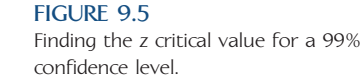

### **The Large-Sample Confidence Interval for** *p*

The general formula for a confidence interval for a population proportion *p* when

- 1.  $\hat{p}$  is the sample proportion from a **simple random sample,**
- 2. the sample size *n* is large ( $n\hat{p} \ge 10$  and  $n(1 \hat{p}) \ge 10$ ), and
- 3. if the sample is selected without replacement, **the sample size is small relative to the population size** (*n* is at most 10% of the population size)\*

is

$$
\hat{p} \pm (z \text{ critical value}) \sqrt{\frac{\hat{p}(1-\hat{p})}{n}}
$$

The desired confidence level determines which *z* critical value is used. The three most commonly used confidence levels, 90%, 95%, and 99%, use *z* critical values 1.645, 1.96, and 2.58, respectively.

*Note:* This interval is not appropriate for small samples. It is possible to construct a confidence interval in the small-sample case, but this is beyond the scope of this textbook.

\*In Chapter 7, we saw a different situation where a similar condition is introduced, but where the requirement was that at most 5% of the population is included in the sample. Be careful not to confuse these two rules.

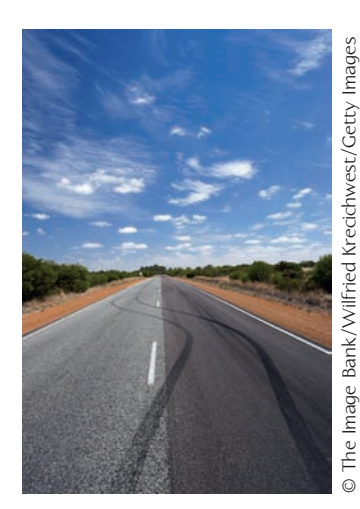

### **EXAMPLE 9.5 Dangerous Driving**

The article **"Nine Out of Ten Drivers Admit in Survey to Having Done Something Dangerous" (***Knight Ridder Newspapers,* **July 8, 2005)** reported the results of a survey of 1100 drivers. Of those surveyed, 990 admitted to careless or aggressive driving during the previous 6 months. Assuming that it is reasonable to regard this sample of 1100 as representative of the population of drivers, we can use this information to construct an estimate of *p*, the proportion of all drivers who have engaged in careless or aggressive driving in the past 6 months.

For this sample

$$
\hat{p} = \frac{990}{1100} = .900
$$

Because the sample size is less than 10% of the population size and  $n\hat{p} = 990$  and  $n(1 - \hat{p}) = 110$  are both greater than or equal to 10, the conditions necessary for appropriate use of the formula for a large-sample confidence interval are met. A 90% confidence interval for *p* is then

$$
\hat{p} \pm (z \text{ critical value}) \sqrt{\frac{\hat{p}(1-\hat{p})}{n}} = .900 \pm 1.645 \sqrt{\frac{(.900)(.100)}{1100}}
$$

$$
= .900 \pm (1.645)(.009)
$$

$$
= .900 \pm .015
$$

$$
= (.885, .915)
$$

Based on these sample data, we can be 90% confident that the proportion of all drivers who have engaged in careless or aggressive driving in the past 6 months is between .885 and .915. We have used a *method* to construct this interval estimate that has a 10% error rate.

The confidence level for the *z* confidence interval for a population proportion is only approximate. That is, when we report a 95% confidence interval for a popula-

tion proportion, the 95% confidence level implies that we have used a method that produces an interval that includes the actual value of the population proportion 95% of the time in repeated sampling. In fact, because the normal distribution is only an approximation to the sampling distribution of  $\hat{p}$ , the true confidence level may differ somewhat from the reported value. If the conditions (1)  $n\hat{p} \ge 10$  and  $n(1 - \hat{p}) \ge 10$  and (2) *n* is at most 10% of the population size if sampling without replacement are met, the normal approximation is reasonable and the actual confidence level is usually not too different from the reported level; this is why it is important to check these conditions before computing and reporting a *z* confidence interval for a population proportion.

What should you do if these conditions are not met? If the sample size is too small to satisfy the *n* $\hat{p}$  and  $n(1 - \hat{p})$  greater than or equal to 10 condition, an alternative procedure can be used. Consult a statistician or a more advanced textbook in this case. If the condition that the sample size is less than 10% of the population size when sampling without replacement is not satisfied, the *z* confidence interval tends to be conservative (that is, it tends to be wider than is necessary to achieve the desired confidence level). In this case, a finite population correction factor can be used to obtain a more precise interval. Again, it would be wise to consult a statistician or a more advanced textbook.

### **An Alternative to the Large-Sample** *z* **Interval**

Investigators have shown that in some instances, even when the sample size conditions of the large-sample *z* confidence interval for a population proportion are met, the actual confidence level associated with the method may be noticeably different from the reported confidence level. A modified interval that has an actual confidence level that is closer to the reported confidence level is based on a modified sample proportion,  $\hat{p}_{\text{mod}}$ , the proportion of successes after adding two successes and two failures to the sample. Then  $\hat{p}_{mod}$  is

$$
\hat{p}_{\text{mod}} = \frac{\text{number of successes} + 2}{n + 4}
$$

 $\hat{p}_{\text{mod}}$  is used in place of  $\hat{p}$  in the usual confidence interval formula. Properties of this modified confidence interval are investigated in Activity 9.2 at the end of the chapter.

### **General Form of a Confidence Interval**

Many confidence intervals have the same general form as the large-sample *z* interval for  $p$  just considered. We started with a statistic  $\hat{p}$ , from which a point estimate for  $p$ was obtained. The standard deviation of this statistic is  $\sqrt{p(1-p)/n}$ . This resulted in a confidence interval of the form

$$
\begin{pmatrix}\n\text{point estimate using} \\
\text{a specified statistic}\n\end{pmatrix}\n\pm\n\begin{pmatrix}\n\text{critical value} \\
\text{of the statistic}\n\end{pmatrix}
$$

Because  $p$  was unknown, we estimated the standard deviation of the statistic by  $\sqrt{\hat{p}(1 - \hat{p})/n}$ , which yielded the interval

$$
\begin{pmatrix}\n\text{point estimate using} \\
\text{a specified statistic}\n\end{pmatrix}\n\pm\n\begin{pmatrix}\n\text{estimated} \\
\text{standard deviation} \\
\text{of the statistic}\n\end{pmatrix}
$$

For a population characteristic other than *p*, a statistic for estimating the characteristic is selected. Then (drawing on statistical theory) a formula for the standard deviation of the statistic is given. In practice, it is almost always necessary to estimate

Copyright 2010 Cengage Learning. All Rights Reserved. May not be copied, scanned, or duplicated, in whole or in part. Due to electronic rights, some third party content may be suppressed from the eBook and/or eChapter(s). Editorial review has deemed that any suppressed content does not materially affect the overall learning experience. Cengage Learning reserves the right to remove additional content at any time if subsequent rights restrict

this standard deviation (using something analogous to  $\sqrt{\hat{p}(1 - \hat{p})/n}$  rather than  $\sqrt{p(1-p)/n}$ , for example), so that the interval

$$
\begin{pmatrix}\n\text{point estimate using} \\
\text{a specified statistic}\n\end{pmatrix}\n\pm\n\begin{pmatrix}\n\text{estimated} \\
\text{standard deviation} \\
\text{of the statistic}\n\end{pmatrix}
$$

is the prototype confidence interval. It is common practice to refer to both the standard deviation of a statistic and the *estimated* standard deviation of a statistic as the *standard error*. In this textbook, when we use the term *standard error*, we mean the estimated standard deviation of a statistic.

### **DEFINITION**

The **standard error** of a statistic is the estimated standard deviation of the statistic.

The 95% confidence interval for p is based on the fact that, for approximately 95% of all random samples,  $\hat{p}$  is within 1.96 $\sqrt{\ }$  $p(1-p)$  $\frac{1}{n}$  of *p*. The quantity  $1.96\sqrt{}$  $p(1-p)$  $\frac{1}{n}$  is sometimes called the *bound on the error of estimation* associated with a 95% confidence level—we have 95% confidence that the point estimate  $\hat{p}$  is no farther than this quantity from *p*.

### **DEFINITION**

If the sampling distribution of a statistic is (at least approximately) normal, the **bound on error of estimation,** *B*, associated with a 95% confidence interval is  $(1.96) \cdot$  (standard error of the statistic).

### **Choosing the Sample Size**

Before collecting any data, an investigator may wish to determine a sample size for which a particular value of the bound on the error is achieved. For example, with *p* representing the actual proportion of students at a university who purchase textbooks over the Internet, the objective of an investigation may be to estimate  $p$  to within .05 with 95% confidence. The value of *n* necessary to achieve this is obtained

by equating .05 to 1.96 $\sqrt{ }$  $p(1-p)$  $\frac{1}{n}$  and solving for *n*.

In general, suppose that we wish to estimate  $p$  to within an amount  $B$  (the specified bound on the error of estimation) with 95% confidence. Finding the necessary sample size requires solving the equation

$$
B = 1.96 \sqrt{\frac{p(1-p)}{n}}
$$

Solving this equation for *n* results in

$$
n = p(1 - p) \left(\frac{1.96}{B}\right)^2
$$

Unfortunately, the use of this formula requires the value of  $p$ , which is unknown. One possible way to proceed is to carry out a preliminary study and use the resulting data to get a rough estimate of *p*. In other cases, prior knowledge may suggest a reasonable estimate of  $p$ . If there is no reasonable basis for estimating  $p$  and a preliminary study is not feasible, a conservative solution follows from the observation that  $p(1-p)$  is never larger than .25 (its value when  $p = .5$ ). Replacing  $p(1-p)$  with .25, the maximum value, yields

$$
n=.25\left(\frac{1.96}{B}\right)^2
$$

Using this formula to obtain *n* gives us a sample size for which we can be 95% confident that  $\hat{p}$  will be within *B* of  $p$ , no matter what the value of  $p$ .

The sample size required to estimate a population proportion  $p$  to within an amount *B* with 95% confidence is

$$
n = p(1 - p) \left(\frac{1.96}{B}\right)^2
$$

The value of *p* may be estimated using prior information. In the absence of any such information, using  $p = .5$  in this formula gives a conservatively large value for the required sample size (this value of *p* gives a larger *n* than would any other value).

#### **EXAMPLE 9.6 Sniffing Out Cancer**

Researchers have found biochemical markers of cancer in the exhaled breath of cancer patients, but chemical analysis of breath specimens has not yet proven effective in clinical diagnosis. The authors of the paper **"Diagnostic Accuracy of Canine Scent Detection in Early- and Late-Stage Lung and Breast Cancers" (***Integrative Cancer Therapies* **[2006]: 1–10)** describe a study to investigate whether dogs can be trained to identify the presence or absence of cancer by sniffing breath specimens. Suppose we want to collect data that would allow us to estimate the long-run proportion of accurate identifications for a particular dog that has completed training. The dog has been trained to lie down when presented with a breath specimen from a cancer patient and to remain standing when presented with a specimen from a person who does not have cancer. How many different breath specimens should be used if we want to estimate the long-run proportion of correct identifications for this dog to within .05 with 95% confidence?

Using a conservative value of  $p = 0.5$  in the formula for required sample size gives

$$
n = p(1 - p) \left(\frac{1.96}{B}\right)^2 = (.5)(.5) \left(\frac{1.96}{.05}\right)^2 = 384.16
$$

Thus, a sample of at least 385 breath specimens should be used. Note that in sample size calculations, we always round up.

### **EXERCISES 9.10 - 9.33**

9.10  $\rightarrow$  For each of the following choices, explain which would result in a wider large-sample confidence interval for *p:*

 a. 90% confidence level or 95% confidence level b.  $n = 100$  or  $n = 400$ 

**9.11** The formula used to compute a large-sample confidence interval for *p is*

$$
\hat{p} \pm (z \text{ critical value}) \sqrt{\frac{\hat{p}(1-\hat{p})}{n}}
$$

What is the appropriate *z* critical value for each of the following confidence levels?

- **a.** 95% **d.** 80%
- **b.** 90% **e.** 85%
- **c.** 99%

9.12 The use of the interval

$$
\hat{p} \pm (z \text{ critical value}) \sqrt{\frac{\hat{p}(1-\hat{p})}{n}}
$$

requires a large sample. For each of the following combinations of *n* and  $\hat{p}$ , indicate whether the sample size is large enough for use of this interval to be appropriate.

- a.  $n = 50$  and  $\hat{p} = .30$
- b.  $n = 50$  and  $\hat{p} = .05$
- c.  $n = 15$  and  $\hat{p} = .45$
- d.  $n = 100$  and  $\hat{p} = .01$
- e.  $n = 100$  and  $\hat{p} = .70$
- f.  $n = 40$  and  $\hat{p} = .25$
- g.  $n = 60$  and  $\hat{p} = .25$
- h. *n* = 80 and  $\hat{p} = .10$

**9.13** Discuss how each of the following factors affects the width of the confidence interval for *p*:

- **a.** The confidence level
- **b.** The sample size
- **c.** The value of  $\hat{p}$

9.14 The article **"Career Expert Provides DOs and DON'Ts for Job Seekers on Social Networking" (CareerBuilder.com, August 19, 2009)** included data from a survey of 2667 hiring managers and human resource professionals. The article noted that many employers are using social networks to screen job applicants and that this practice is becoming more common. Of the 2667 people who participated in the survey, 1200 indicated that they use social networking sites (such as Facebook, MySpace, and LinkedIn) to research job applicants. For the purposes of this exercise, assume that the sample is representative of hiring managers and human resource professionals. Construct and interpret a 95% confidence interval for the proportion of hiring managers and human resource professionals who use social networking sites to research job applicants.

**9.15** The article **"Nine Out of Ten Drivers Admit in Survey to Having Done Something Dangerous" (***Knight Ridder Newspapers,* **July 8, 2005)** reported the results of a survey of 1100 drivers. Of those surveyed, 990 admitted to careless or aggressive driving during the previous 6 months. Assuming that it is reasonable to regard this sample of 1100 as representative of the population of drivers, use this information to construct a 99% confidence interval to estimate *p*, the proportion of all drivers who have engaged in careless or aggressive driving in the previous 6 months.

9.16 In a survey on supernatural experiences, 722 of 4013 adult Americans surveyed reported that they had seen or been with a ghost **("What Supernatural Experiences We've Had,"** *USA Today,* **February 8, 2010)**.

- a. What assumption must be made in order for it to be appropriate to use the formula of this section to construct a confidence interval to estimate the proportion of all adult Americans who have seen or been with a ghost?
- b. Construct and interpret a 90% confidence interval for the proportion of all adult Americans who have seen or been with a ghost.
- c. Would a 99% confidence interval be narrower or wider than the interval computed in Part (b)? Justify your answer.

**9.17** If a hurricane was headed your way, would you evacuate? The headline of a press release issued **January 21, 2009** by the survey research company **International Communications Research (icrsurvey.com)** states, "Thirtyone Percent of People on High-Risk Coast Will Refuse Evacuation Order, Survey of Hurricane Preparedness Finds." This headline was based on a survey of 5046 adults who live within 20 miles of the coast in high hurricane risk counties of eight southern states. In selecting the sample, care was taken to ensure that the sample would be representative of the population of coastal residents in these states. Use this information to estimate the proportion of coastal residents who would evacuate using a 98% confidence interval. Write a few sentences inter-

**Bold** exercises answered in back **O** Data set available online  $\bullet$  Video Solution available

Copyright 2010 Cengage Learning. All Rights Reserved. May not be copied, scanned, or duplicated, in whole or in part. Due to electronic rights, some third party content may be suppressed from the eBook and/or eChapter(s). Editorial review has deemed that any suppressed content does not materially affect the overall learning experience. Cengage Learning reserves the right to remove additional content at any time if subsequent rights restrict

preting the interval and the confidence level associated with the interval.

9.18 The study **"Digital Footprints" (Pew Internet & American Life Project, www.pewinternet.org, 2007)** reported that 47% of Internet users have searched for information about themselves online. The 47% figure was based on a random sample of Internet users. For purposes of this exercise, suppose that the sample size was  $n = 300$  (the actual sample size was much larger). Construct and interpret a 90% confidence interval for the proportion of Internet users who have searched online for information about themselves.

**9.19** The article **"Kids Digital Day: Almost 8 Hours" (***USA Today,* **January 20, 2010)** summarized results from a national survey of 2002 Americans age 8 to 18. The sample was selected in a way that was expected to result in a sample representative of Americans in this age group.

- **a.** Of those surveyed, 1321 reported owning a cell phone. Use this information to construct and interpret a 90% confidence interval estimate of the proportion of all Americans age 8 to 18 who own a cell phone.
- **b.** Of those surveyed, 1522 reported owning an MP3 music player. Use this information to construct and interpret a 90% confidence interval estimate of the proportion of all Americans age 8 to 18 who own an MP3 music player.
- **c.** Explain why the confidence interval from Part (b) is narrower than the confidence interval from Part (a) even though the confidence level and the sample size used to compute the two intervals was the same.

9.20 The article **"Students Increasingly Turn to Credit Cards" (***San Luis Obispo Tribune,* **July 21, 2006)** reported that 37% of college freshmen and 48% of college seniors carry a credit card balance from month to month. Suppose that the reported percentages were based on random samples of 1000 college freshmen and 1000 college seniors.

- a. Construct a 90% confidence interval for the proportion of college freshmen who carry a credit card balance from month to month.
- b. Construct a 90% confidence interval for the proportion of college seniors who carry a credit card balance from month to month.
- c. Explain why the two 90% confidence intervals from Parts (a) and (b) are not the same width.

9.21  $\rightarrow$  The article "CSI Effect Has Juries Wanting **More Evidence" (***USA Today,* **August 5, 2004)** examines how the popularity of crime-scene investigation television shows is influencing jurors' expectations of what evidence should be produced at a trial. In a survey of 500 potential jurors, one study found that 350 were regular watchers of at least one crime-scene forensics television series.

- **a.** Assuming that it is reasonable to regard this sample of 500 potential jurors as representative of potential jurors in the United States, use the given information to construct and interpret a 95% confidence interval for the proportion of all potential jurors who regularly watch at least one crime-scene investigation series.
- **b.** Would a 99% confidence interval be wider or narrower than the 95% confidence interval from Part  $(a)?$

9.22 In a survey of 1000 randomly selected adults in the United States, participants were asked what their most favorite and what their least favorite subject was when they were in school **(Associated Press, August 17, 2005)**. In what might seem like a contradiction, math was chosen more often than any other subject in both categories! Math was chosen by 230 of the 1000 as the favorite subject, and it was also chosen by 370 of the 1000 as the least favorite subject.

- a. Construct a 95% confidence interval for the proportion of U.S. adults for whom math was the favorite subject in school.
- b. Construct a 95% confidence interval for the proportion of U.S. adults for whom math was the least favorite subject.

**9.23** The report **"2005 Electronic Monitoring & Surveillance Survey: Many Companies Monitoring, Recording, Videotaping—and Firing—Employees" (American Management Association, 2005)** summarized the results of a survey of 526 U.S. businesses. The report stated that 137 of the 526 businesses had fired workers for misuse of the Internet and 131 had fired workers for e-mail misuse. For purposes of this exercise, assume that it is reasonable to regard this sample as representative of businesses in the United States.

- **a.** Construct and interpret a 95% confidence interval for the proportion of U.S. businesses that have fired workers for misuse of the Internet.
- **b.** What are two reasons why a 90% confidence interval for the proportion of U.S. businesses that have

**Bold** exercises answered in back **Data set available online 4** Video Solution available

fired workers for misuse of e-mail would be narrower than the 95% confidence interval computed in Part (a)?

9.24 In an AP-AOL sports poll **(Associated Press, December 18, 2005)**, 394 of 1000 randomly selected U.S. adults indicated that they considered themselves to be baseball fans. Of the 394 baseball fans, 272 stated that they thought the designated hitter rule should either be expanded to both baseball leagues or eliminated.

- a. Construct a 95% confidence interval for the proportion of U.S. adults who consider themselves to be baseball fans.
- b. Construct a 95% confidence interval for the proportion of those who consider themselves to be baseball fans who think the designated hitter rule should be expanded to both leagues or eliminated.
- c. Explain why the confidence intervals of Parts (a) and (b) are not the same width even though they both have a confidence level of 95%.

**9.25** The article **"Viewers Speak Out Against Reality TV" (Associated Press, September 12, 2005)** included the following statement: "Few people believe there's much reality in reality TV: a total of 82% said the shows are either 'totally made up' or 'mostly distorted'." This statement was based on a survey of 1002 randomly selected adults. Compute and interpret a bound on the error of estimation for the reported percentage.

9.26 One thousand randomly selected adult Americans participated in a survey conducted by the **Associated Press (June 2006)**. When asked "Do you think it is sometimes justified to lie or do you think lying is never justified?" 52% responded that lying was never justified. When asked about lying to avoid hurting someone's feelings, 650 responded that this was often or sometimes okay.

- a. Construct a 90% confidence interval for the proportion of adult Americans who think lying is never justified.
- b. Construct a 90% confidence interval for the proportion of adult American who think that it is often or sometimes okay to lie to avoid hurting someone's feelings.
- c. Comment on the apparent inconsistency in the responses given by the individuals in this sample.

**9.27** *USA Today* **(October 14, 2002)** reported that 36% of adult drivers admit that they often or sometimes

talk on a cell phone when driving. This estimate was based on data from a sample of 1004 adult drivers, and a bound on the error of estimation of 3.1% was reported. Assuming a 95% confidence level, do you agree with the reported bound on the error? Explain.

9.28 The Gallup Organization conducts an annual survey on crime. It was reported that 25% of all households experienced some sort of crime during the past year. This estimate was based on a sample of 1002 randomly selected households. The report states, "One can say with 95% confidence that the margin of sampling error is  $\pm$  3 percentage points." Explain how this statement can be justified.

**9.29** The article **"Hospitals Dispute Medtronic Data on Wires" (***The Wall Street Journal,* **February 4, 2010)** describes several studies of the failure rate of defibrillators used in the treatment of heart problems. In one study conducted by the Mayo Clinic, it was reported that failures were experienced within the first 2 years by 18 of 89 patients under 50 years old and 13 of 362 patients age 50 and older who received a particular type of defibrillator. Assume it is reasonable to regard these two samples as representative of patients in the two age groups who receive this type of defibrillator.

- **a.** Construct and interpret a 95% confidence interval for the proportion of patients under 50 years old who experience a failure within the first 2 years after receiving this type of defibrillator.
- **b.** Construct and interpret a 99% confidence interval for the proportion of patients age 50 and older who experience a failure within the first 2 years after receiving this type of defibrillator.
- **c.** Suppose that the researchers wanted to estimate the proportion of patients under 50 years old who experience a failure within the first 2 years after receiving this type of defibrillator to within .03 with 95% confidence. How large a sample should be used? Use the results of the study as a preliminary estimate of the population proportion.

9.30 Based on a representative sample of 511 U.S. teenagers age 12 to 17, International Communications Research estimated that the proportion of teens who support keeping the legal drinking age at 21 is  $\hat{p} = 0.64$ (64%). The press release titled **"Majority of Teens (Still) Favor the Legal Drinking Age" (www.icrsurvey.com, January 21, 2009)** also reported a margin of error of 0.04 (4%) for this estimate. Show how the reported value for the margin of error was computed.

**Bold** exercises answered in back **Data set available online**  $\leftrightarrow$  **Video Solution available** 

adult Americans who would like an Internet connection in their car to within .02 with 95%

 b. The formula for determining sample size given in this section corresponds to a confidence level of 95%. How would you modify this formula if a 99%

 c. Use the given preliminary estimate to determine the sample size required to estimate the proportion of adult Americans who would like an Internet connection in their car to within .02 with 99% confidence.

**9.33**  $\rightarrow$  A consumer group is interested in estimating the proportion of packages of ground beef sold at a particular store that have an actual fat content exceeding the fat content stated on the label. How many packages of ground beef should be tested to estimate this proportion

**9.31** A discussion of digital ethics appears in the article **"Academic Cheating, Aided by Cell Phones or Web, Shown to be Common" (***Los Angeles Times,* **June 17, 2009)**. One question posed in the article is: What proportion of college students have used cell phones to cheat on an exam? Suppose you have been asked to estimate this proportion for students enrolled at a large university. How many students should you include in your sample if you want to estimate this proportion to within .02 with 95% confidence?

9.32 In spite of the potential safety hazards, some people would like to have an Internet connection in their car. A preliminary survey of adult Americans has estimated this proportion to be somewhere around .30 **(***USA Today,* **May 1, 2009)**.

 a. Use the given preliminary estimate to determine the sample size required to estimate the proportion of

**Bold** exercises answered in back **Data set available online A** Video Solution available

to within .05 with 95% confidence?

confidence level was desired?

confidence.

### **9.3 Confidence Interval for a Population Mean**

[In this section, we consider how to use information from a random sam](#page-14-0)ple to construct a confidence interval estimate of a population mean,  $\mu$ . We begin by considering the case in which (1)  $\sigma$ , the population standard deviation, is known (not realistic, but we will see shortly how to handle the more realistic situation where  $\sigma$  is unknown) and (2) **the sample size** *n* **is large** enough for the Central Limit Theorem to apply. In this case, the following three properties about the sampling distribution of  $\bar{x}$  hold:

- 1. The sampling distribution of  $\overline{x}$  is centered at  $\mu$ , so  $\overline{x}$  is an unbiased statistic for estimating  $\mu$  ( $\mu_{\bar{x}} = \mu$ ).
- 2. The standard deviation of  $\bar{x}$  is  $\sigma_{\bar{x}} = \frac{\sigma}{\sqrt{n}}$ .
- 3. As long as *n* is large (generally  $n \ge 30$ ), the sampling distribution of  $\overline{x}$  is approximately normal, even when the population distribution itself is not normal.

The same reasoning that was used to develop the large-sample confidence interval for a population proportion  $p$  can be used to obtain a confidence interval estimate for  $\mu$ .

The One-Sample  $z$  Confidence Interval for  $\mu$ 

The general formula for a confidence interval for a population mean  $\mu$  when

- 1.  $\bar{x}$  is the sample mean from a **simple random sample**,
- 2. the **sample size** *n* **is large** (generally  $n \ge 30$ ), and
- 3.  $\sigma$ , the population standard deviation, is known

is

$$
\bar{x} \pm (z \text{ critical value})\left(\frac{\sigma}{\sqrt{n}}\right)
$$

### **EXAMPLE 9.7 Cosmic Radiation**

Cosmic radiation levels rise with increasing altitude, prompting researchers to consider how pilots and flight crews might be affected by increased exposure to cosmic radiation. The paper **"Estimated Cosmic Radiation Doses for Flight Personnel" (***Space Medicine and Medical Engineering* **[2002]: 265–269)** reported a mean annual cosmic radiation dose of 219 mrems for a sample of flight personnel of Xinjiang Airlines. Suppose that this mean was based on a random sample of 100 flight crew members.

Let  $\mu$  denote the mean annual cosmic radiation exposure for all Xinjiang Airlines flight crew members. Although  $\sigma$ , the true population standard deviation, is not usually known, suppose for illustrative purposes that  $\sigma =$  35 mrem is known. Because the sample size is large and  $\sigma$  is known, a 95% confidence interval for  $\mu$  is

$$
\bar{x} \pm (z \text{ critical value}) \left( \frac{\sigma}{\sqrt{n}} \right) = 219 \pm (1.96) \left( \frac{35}{\sqrt{100}} \right)
$$
  
= 219 \pm 6.86  
= (212.14, 225.86)

Based on this sample, *plausible* values of  $\mu$ , the actual mean annual cosmic radiation exposure for Xinjaing Airlines flight crew members, are between 212.14 and 225.86 mrem. A 95% confidence level is associated with the method used to produce this interval estimate.

The confidence interval just introduced is appropriate when  $\sigma$  is known and *n* is large, and it can be used regardless of the shape of the population distribution. This is because this confidence interval is based on the Central Limit Theorem, which says that when *n* is sufficiently large, the sampling distribution of  $\bar{x}$  is approximately normal for any population distribution. When *n* is small, the Central Limit Theorem cannot be used to justify the normality of the  $\bar{x}$  sampling distribution, so the *z* confidence interval can not be used. One way to proceed in the small-sample case is to make a specific assumption about the shape of the population distribution and then to use a method that is valid under this assumption.

One instance where this is easy to do is when it is reasonable to believe that the population distribution is normal in shape. Recall that for a normal population distribution the sampling distribution of  $\overline{x}$  is normal even for small sample sizes. So, if *n* is small but the population distribution is normal, the same confidence interval formula just introduced can still be used.

If it is reasonable to believe that the distribution of values in the population is normal, a confidence interval for  $\mu$  (when  $\sigma$  is known) is

$$
\bar{x} \pm (z \text{ critical value})\left(\frac{\sigma}{\sqrt{n}}\right)
$$

This interval is appropriate even when *n* is small, as long as it is reasonable to think that the population distribution is normal in shape.

There are several ways that sample data can be used to assess the plausibility of normality. Two common ways are to look at a normal probability plot of the sample

data (looking for a plot that is reasonably straight) or to construct a boxplot of the data (looking for approximate symmetry and no outliers).

### **Confidence Interval for**  $\mu$  **When**  $\sigma$  **Is Unknown**

The confidence interval just developed has an obvious drawback: To compute the interval endpoints,  $\sigma$  must be known. Unfortunately, this is rarely the case in practice. We now turn our attention to the situation when  $\sigma$  is unknown. The development of the confidence interval in this instance depends on the assumption that the population distribution is normal. This assumption is not critical if the sample size is large, but it is important when the sample size is small.

To understand the derivation of this confidence interval, it is instructive to begin by taking another look at the previous 95% confidence interval. We know that  $\mu_{\bar{x}} = \mu$  and  $\sigma_{\bar{x}} = \frac{\sigma}{\sqrt{n}}$ . Also, when the population distribution is normal, the  $\bar{x}$ distribution is normal. These facts imply that the standardized variable

$$
z = \frac{\bar{x} - \mu}{\frac{\sigma}{\sqrt{n}}}
$$

has approximately a standard normal distribution. Because the interval from  $-1.96$ to 1.96 captures an area of .95 under the *z* curve, approximately 95% of all samples result in an  $\bar{x}$  value that satisfies

$$
-1.96 < \frac{\bar{x} - \mu}{\frac{\sigma}{\sqrt{n}}} < 1.96
$$

Manipulating these inequalities to isolate  $\mu$  in the middle results in the equivalent inequalities:

$$
\bar{x} - 1.96\left(\frac{\sigma}{\sqrt{n}}\right) < \mu < \bar{x} + 1.96\left(\frac{\sigma}{\sqrt{n}}\right)
$$

The term  $\bar{x} = 1.96 \left( \frac{\sigma}{\sqrt{n}} \right)$  is the lower endpoint of the 95% large-sample confidence

interval for  $\mu$ , and  $\bar{x} + 1.96\left(\frac{\sigma}{\sqrt{n}}\right)$  is the upper endpoint.

If  $\sigma$  is unknown, we must use the sample data to estimate  $\sigma$ . If we use the sample standard deviation as our estimate, the result is a different standardized variable denoted by *t*:

$$
t = \frac{\bar{x} - \mu}{\frac{s}{\sqrt{n}}}
$$

The value of *s* may not be all that close to  $\sigma$ , especially when *n* is small. As a consequence, the use of *s* in place of  $\sigma$  introduces extra variability. The value of *z* varies from sample to sample, because different samples generally result in different  $\bar{x}$  values. There is even more variability in *t*, because different samples may result in different values of both  $\overline{x}$  and *s*. Because of this, the distribution of *t* is more spread out than the standard normal (*z*) distribution.

To develop an appropriate confidence interval, we must investigate the probability distribution of the standardized variable *t* for a sample from a normal population. This requires that we first learn about probability distributions called *t distributions*.

### *t* **Distributions**

Just as there are many different normal distributions, there are also many different *t* distributions. While normal distributions are distinguished from one another by their mean  $\mu$  and standard deviation  $\sigma$ , *t* distributions are distinguished by a positive whole number called the number of *degrees of freedom* (df). There is a *t* distribution with 1 df, another with 2 df, and so on.

#### **Important Properties of** *t* **Distributions**

- 1. The *t* distribution corresponding to any particular number of degrees of freedom is bell shaped and centered at zero (just like the standard normal (*z*) distribution).
- 2. Each *t* distribution is more spread out than the standard normal (*z*) distribution.
- 3. As the number of degrees of freedom increases, the spread of the corresponding *t* distribution decreases.
- 4. As the number of degrees of freedom increases, the corresponding sequence of *t* distributions approaches the standard normal (*z*) distribution.

The properties discussed in the preceding box are illustrated in Figure 9.6, which shows two *t* curves along with the *z* curve.

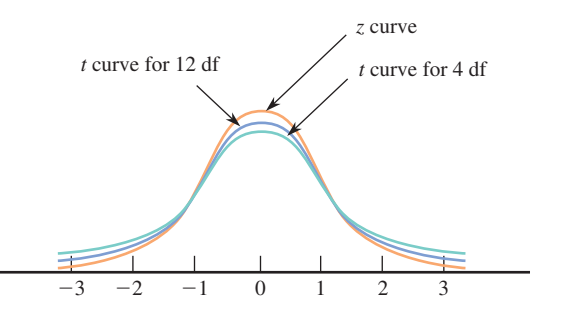

Appendix Table 3 gives selected critical values for various *t* distributions. The central areas for which values are tabulated are .80, .90, .95, .98, .99, .998, and .999. To find a particular critical value, go down the left margin of the table to the row labeled with the desired number of degrees of freedom. Then move over in that row to the column headed by the desired central area. For example, the value in the 12-df row under the column corresponding to central area .95 is 2.18, so 95% of the area under the *t* curve with 12 df lies between  $-2.18$  and 2.18. Moving over two columns, we find the critical value for central area .99 (still with 12 df) to be 3.06 (see Figure 9.7). Moving down the .99 column to the 20-df row, we see the critical value is 2.85, so the area between  $-2.85$  and 2.85 under the *t* curve with 20 df is .99.

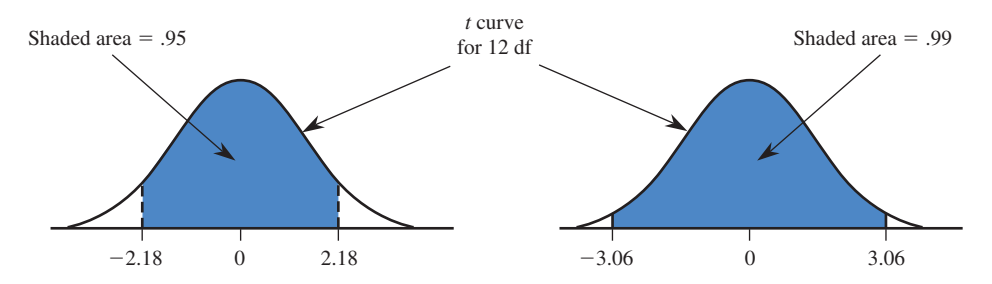

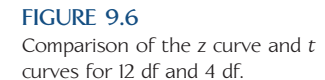

**FIGURE 9.7** *t* critical values illustrated.

Notice that the critical values increase from left to right in each row of Appendix Table 3. This makes sense because as we move to the right, we capture larger central areas. In each column, the critical values decrease as we move downward, reflecting decreasing spread for *t* distributions with larger degrees of freedom.

The larger the number of degrees of freedom, the more closely the *t* curve resembles the *z* curve. To emphasize this, we have included the *z* critical values as the last row of the *t* table. Furthermore, once the number of degrees of freedom exceeds 30, the critical values change little as the number of degrees of freedom increases. For this reason, Appendix Table 3 jumps from 30 df to 40 df, then to 60 df, then to 120 df, and finally to the row of *z* critical values. If we need a critical value for a number of degrees of freedom between those tabulated, we just use the critical value for the closest df. For  $df > 120$ , we use the *z* critical values. Many graphing calculators calculate *t* critical values for any number of degrees of freedom, so if you are using such a calculator, it is not necessary to approximate the *t* critical values as described.

### **One-Sample** *t* **Confidence Interval**

The fact that the sampling distribution of  $\frac{\bar{x} - \mu}{\sqrt{2\pi}}$  $\frac{n}{(\sigma/\sqrt{n})}$  is approximately the *z* (standard normal) distribution when *n* is large led to the *z* confidence interval when  $\sigma$  is known. In the same way, the following proposition provides the key to obtaining a confidence interval when the population distribution is normal but  $\sigma$  is unknown.

If  $\overline{x}$  and *s* are the mean and standard deviation of a random sample from a normal population distribution, then the probability distribution of the standardized variable

$$
t = \frac{\bar{x} - \mu}{\frac{s}{\sqrt{n}}}
$$

is the *t* distribution with  $df = n - 1$ .

To see how this result leads to the desired confidence interval, consider the case  $n = 25$ . We use the *t* distribution with  $df = n - 1 = 24$ . From Appendix Table 3, the interval between  $-2.06$  and 2.06 captures a central area of .95 under the  $t$  curve with 24 df. This means that 95% of all samples (with  $n = 25$ ) from a normal population result in values of *x* and *s* for which

$$
-2.06 < \frac{\bar{x} - \mu}{\frac{s}{\sqrt{n}}} < 2.06
$$

Algebraically manipulating these inequalities to isolate  $\mu$  yields

$$
\bar{x} - 2.06\left(\frac{s}{\sqrt{25}}\right) < \mu < \bar{x} + 2.06\left(\frac{s}{\sqrt{25}}\right)
$$

The 95% confidence interval for  $\mu$  in this situation extends from the lower endpoint  $\bar{x}$  – 2.06 $\left(\frac{s}{\sqrt{25}}\right)$  to the upper endpoint  $\bar{x}$  + 2.06 $\left(\frac{s}{\sqrt{25}}\right)$ . This interval can also be written

$$
\bar{x} \pm 2.06 \left( \frac{s}{\sqrt{25}} \right)
$$

The differences between this interval and the interval when  $\sigma$  is known are the use of the *t* critical value 2.06 rather than the *z* critical value 1.96 and the use of the sample standard deviation as an estimate of  $\sigma$ . The extra uncertainty that results from estimating  $\sigma$  causes the *t* interval to be wider than the *z* interval.

If the sample size is something other than 25 or if the desired confidence level is something other than 95%, a different  $t$  critical value (obtained from Appendix Table 3) is used in place of 2.06.

#### **The One-Sample** *t* **Confidence Interval for**  $\mu$

The general formula for a confidence interval for a population mean  $\mu$  based on a sample of size *n* when

- 1. *x* is the sample mean from a **simple random sample,**
- 2. the **population distribution is normal,** *or* **the sample size** *n* **is large** (generally  $n \geq 30$ ), and
- 3.  $\sigma$ , the population standard deviation, is unknown

is

$$
\bar{x} \pm (t \text{ critical value})\left(\frac{s}{\sqrt{n}}\right)
$$

where the *t* critical value is based on  $df = n - 1$ . Appendix Table 3 gives critical values appropriate for each of the confidence levels 90%, 95%, and 99%, as well as several other less frequently used confidence levels.

If *n* is large (generally  $n \geq 30$ ), the normality of the population distribution is not critical. *However, this confidence interval is appropriate for small n only when the population distribution is (at least approximately) normal*. If this is not the case, as might be suggested by a normal probability plot or boxplot, another estimation method should be used.

#### **EXAMPLE 9.8 Drive-Through Medicine**

During a flu outbreak, many people visit emergency rooms, where they often must wait in crowded waiting rooms where other patients may be exposed. The paper **"Drive-Through Medicine: A Novel Proposal for Rapid Evaluation of Patients during an Influenza Pandemic" (***Annals of Emergency Medicine* **[2010]: 268–273)** describes an interesting study of the feasibility of a drive-through model where flu patients are evaluated while they remain in their cars. One of the interesting observations from this study was that not only were patients kept relatively isolated and away from other patients, but the time to process a patient was shorter because delays related to turning over examination rooms were eliminated.

In the experiment, 38 volunteers were each given a scenario from a randomly selected set of flu cases seen in the emergency room. The scenarios provided the volunteer with a medical history and a description of symptoms that would allow the volunteer to respond to questions from the examining physician. These volunteer patients were then processed using a drive-through procedure that was implemented in the parking structure of Stanford University Hospital and the time to process each case from admission to discharge was recorded.

Data read from a graph that appears in the paper was used to compute the following summary statistics for admission-to-discharge processing times (in minutes):

$$
n = 38 \qquad \bar{x} = 26 \qquad s = 1.57
$$

A boxplot of the 38 processing times did show a couple of outliers on the high end, corresponding to unusually long processing times, suggesting that it is probably not reasonable to think of the population distribution of drive-through processing times as being approximately normal. However, because the sample size is greater than 30 and the distribution of sample processing times was not extremely skewed, it is appropriate to consider using the *t* confidence interval to estimate the mean admissionto-discharge processing time for flu patients using the drive-through procedure. So, because the 38 flu scenarios were thought to be representative of the population of flu patients seen in emergency rooms and the sample size is large, we can use the formula for the *t* confidence interval to compute a 95% confidence interval.

Because  $n = 38$ ,  $df = 37$ , and the appropriate *t* critical value is 2.02 (from the 40-df row of Appendix Table 3). The confidence interval is then

$$
\bar{x} \pm (t \text{ critical value}) \left( \frac{s}{\sqrt{n}} \right) = 26 \pm (2.02) \left( \frac{1.57}{\sqrt{38}} \right)
$$
  
= 26 \pm .514  
= (25.486, 26.514)

Based on the sample data, we believe that the actual mean admission-to-discharge processing time for flu patients processed using the drive-through procedure is between 25.486 minutes and 25.514 minutes. We used a method that has a 5% error rate to construct this interval. The authors of the paper indicated that the average processing time for flu patients seen in the emergency room was about 90 minutes, so it appears that the drive-through procedure has promise both in terms of keeping flu patients isolated and also in reducing processing time.

#### **EXAMPLE 9.9 Waiting for Surgery**

The Cardiac Care Network in Ontario, Canada, collected information on the time between the date a patient was recommended for heart surgery and the surgery date for cardiac patients in Ontario **("Wait Times Data Guide," Ministry of Health and Long-Term Care, Ontario, Canada, 2006)**. The reported mean wait times (in days) for samples of patients for two cardiac procedures are given in the accompanying table. (The standard deviations in the table were estimated from information on waittime variability included in the report.)

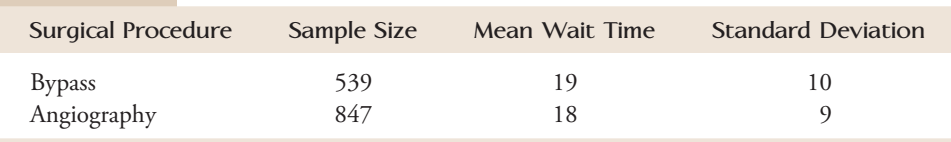

If we had access to the raw data (the  $539 + 847 = 1386$  individual wait-time observations), we might begin by looking at boxplots. Data consistent with the given summary quantities were used to generate the boxplots of Figure 9.8. The boxplots for the two surgical procedures are similar. There are outliers in both data sets, which

might cause us to question the normality of the two wait-time distributions, but because the sample sizes are large, it is still appropriate to use the *t* confidence interval.

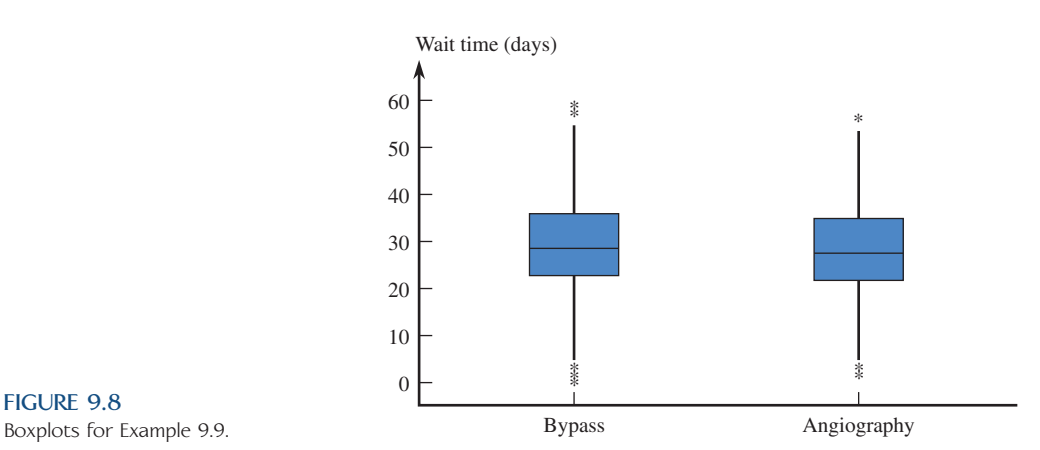

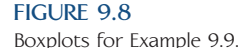

As a next step, we can use the confidence interval of this section to estimate the actual mean wait time for each of the two procedures. Let's first focus on the sample of bypass patients. For this group,

sample size  $=$   $n = 539$ sample mean wait time  $=\bar{x} = 19$ sample standard deviation  $= s = 10$ 

The report referenced here indicated that it is reasonable to regard these data as representative of the Ontario population. So, with  $\mu$  denoting the mean wait time for bypass surgery in Ontario, we can estimate  $\mu$  using a 90% confidence interval.

From Appendix Table 3, we use *t* critical value = 1.645 (from the *z* critical value row because  $df = n - 1 = 538 > 120$ , the largest number of degrees of freedom in the table). The 90% confidence interval for  $\mu$  is

$$
\overline{x} \pm (t \text{ critical value}) \left( \frac{s}{\sqrt{n}} \right) = 19 \pm (1.645) \left( \frac{10}{\sqrt{539}} \right) \n= 19 \pm .709 \n= (18.291, 19.709)
$$

Based on this sample, we are 90% confident that  $\mu$  is between 18.291 days and 19.709 days. This interval is fairly narrow, indicating that our information about the value of  $\mu$  is relatively precise.

A graphing calculator or any of the commercially available statistical computing packages can produce *t* confidence intervals. Confidence interval output from Minitab for the angiography data is shown here.

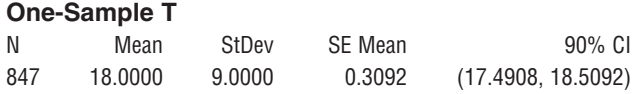

The 90% confidence interval for mean wait time for angiography extends from 17.4908 days to 18.5092 days. This interval is narrower than the 90% interval for bypass surgery wait time for two reasons: the sample size is larger (847 rather than 539) and the sample standard deviation is smaller (9 rather than 10).

### **EXAMPLE 9.10 Selfish Chimps?**

 The article **"Chimps Aren't Charitable" (***Newsday,* **November 2, 2005)** summarized the results of a research study published in the journal *Nature*. In this study, chimpanzees learned to use an apparatus that dispensed food when either of two ropes was pulled. When one of the ropes was pulled, only the chimp controlling the apparatus received food. When the other rope was pulled, food was dispensed both to the chimp controlling the apparatus and also to a chimp in the adjoining cage. The accompanying data (approximated from a graph in the paper) represent the number of times out of 36 trials that each of seven chimps chose the option that would provide food to both chimps (the "charitable" response).

23 22 21 24 19 20 20

Figure 9.9 is a normal probability plot of these data. The plot is reasonably straight, so it seems plausible that the population distribution of number of charitable responses is approximately normal.

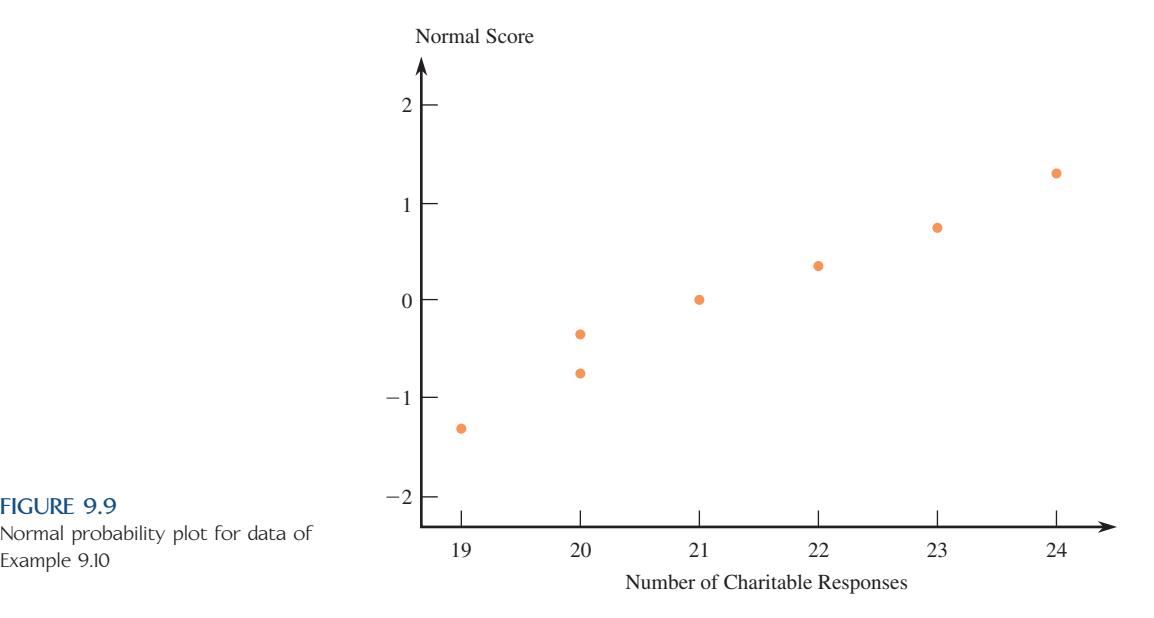

**FIGURE 9.9** Normal probability plot for data of

> Step-by-Step technology instructions available online

Data set available online

For purposes of this example, let's suppose it is reasonable to regard this sample of seven chimps as representative of the population of all chimpanzees. Calculation of a confidence interval for the mean number of charitable responses for the population of all chimps requires  $\overline{x}$  and *s*. From the given data, we compute

$$
\bar{x} = 21.29
$$
 s = 1.80

The *t* critical value for a 99% confidence interval based on 6 df is 3.71. The interval is

$$
\bar{x} \pm (t \text{ critical value}) \left( \frac{s}{\sqrt{n}} \right) = 21.29 \pm (3.71) \left( \frac{1.80}{\sqrt{7}} \right)
$$
  
= 21.29 ± 2.52  
= (18.77, 23.81)

A statistical software package could also have been used to compute the 99% confidence interval. The following is output from SPSS. The slight discrepancy between

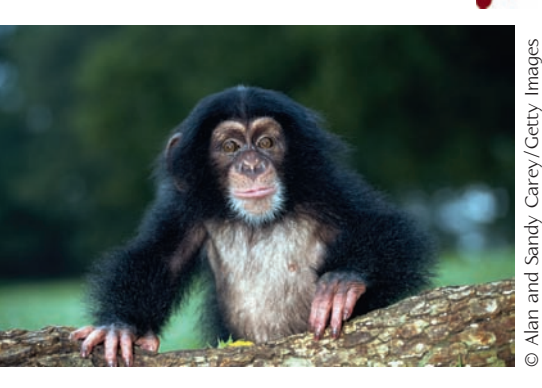

the hand-calculated interval and the one reported by SPSS occurs because SPSS uses more decimal accuracy in  $\overline{x}$ , *s*, and *t* critical values.

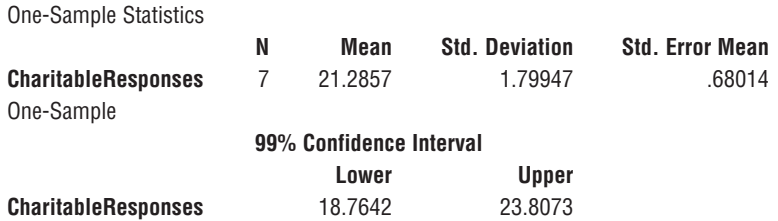

With 99% confidence, we estimate the population mean number of charitable responses (out of 36 trials) to be between 18.77 and 23.81. Remember that the 99% confidence level implies that if the same formula is used to calculate intervals for sample after sample randomly selected from the population of chimps, in the long run 99% of these intervals will capture  $\mu$  between the lower and upper confidence limits.

Notice that based on this interval, we would conclude that, on average, chimps choose the charitable option more than half the time (more than 18 out of 36 trials). The *Newsday* headline **"Chimps Aren't Charitable"** was based on additional data from the study indicating that chimps' charitable behavior was no different when there was another chimp in the adjacent cage than when the adjacent cage was empty. We will revisit this study in Chapter 11 to investigate this further.

### **Choosing the Sample Size**

When estimating  $\mu$  using a large sample or using a small sample from a normal population, the bound *B* on the error of estimation associated with a 95% confidence interval is

$$
B = 1.96 \left( \frac{\sigma}{\sqrt{n}} \right)
$$

Before collecting any data, an investigator may wish to determine a sample size for which a particular value of the bound is achieved. For example, with  $\mu$  representing the average fuel efficiency (in miles per gallon, mpg) for all cars of a certain type, the objective of an investigation may be to estimate  $\mu$  to within 1 mpg with 95% confidence. The value of *n* necessary to achieve this is obtained by setting  $B = 1$  and then

solving  $1 = 1.96 \left( \frac{\sigma}{\sqrt{n}} \right)$  for *n*.

In general, suppose that we wish to estimate  $\mu$  to within an amount *B* (the specified bound on the error of estimation) with 95% confidence. Finding the necessary

sample size requires solving the equation  $B = 1.96 \left( \frac{\sigma}{\sqrt{n}} \right)$  for *n*. The result is

$$
n = \left(\frac{1.96\sigma}{B}\right)^2
$$

Notice that the greater the variability in the population (larger  $\sigma$ ), the greater the required sample size will be. And, of course, the smaller the desired bound on error is, the larger the required sample size will be.

Use of the sample-size formula requires that  $\sigma$  be known, but this is rarely the case in practice. One possible strategy for estimating  $\sigma$  is to carry out a preliminary study and use the resulting sample standard deviation (or a somewhat larger value, to be conservative) to determine *n* for the main part of the study. Another possibility is simply to make an educated guess about the value of  $\sigma$  and to use that value to calculate *n*. For a population distribution that is not too skewed, dividing the anticipated range (the difference between the largest and the smallest values) by 4 often gives a rough idea of the value of the standard deviation.

The sample size required to estimate a population mean  $\mu$  to within an amount *B* with 95% confidence is

$$
n = \left(\frac{1.96\sigma}{B}\right)
$$

2

If  $\sigma$  is unknown, it may be estimated based on previous information or, for a population that is not too skewed, by using (range)/4.

If the desired confidence level is something other than 95%, 1.96 is replaced by the appropriate *z* critical value (for example, 2.58 for 99% confidence).

#### **EXAMPLE 9.11 Cost of Textbooks**

The financial aid office wishes to estimate the mean cost of textbooks per quarter for students at a particular university. For the estimate to be useful, it should be within \$20 of the true population mean. How large a sample should be used to be 95% confident of achieving this level of accuracy?

To determine the required sample size, we must have a value for  $\sigma$ . The financial aid office is pretty sure that the amount spent on books varies widely, with most values between \$150 and \$550. A reasonable estimate of  $\sigma$  is then

$$
\frac{range}{4} = \frac{550 - 150}{4} = \frac{400}{4} = 100
$$

The required sample size is

$$
n = \left(\frac{1.96\sigma}{B}\right)^2 = \left(\frac{(1.96)(100)}{20}\right)^2 = (9.8)^2 = 96.04
$$

Rounding up, a sample size of 97 or larger is recommended.

### **EXERCISES 9.34 - 9.52**

9.34 Given a variable that has a *t* distribution with the specified degrees of freedom, what percentage of the time will its value fall in the indicated region?

- a. 10 df, between  $-1.81$  and 1.81
- b. 10 df, between  $-2.23$  and 2.23
- c. 24 df, between  $-2.06$  and 2.06
- d. 24 df, between  $-2.80$  and 2.80
- e. 24 df, outside the interval from  $-2.80$  to 2.80
- f. 24 df, to the right of 2.80
- g. 10 df, to the left of  $-1.81$

**9.35** The formula used to compute a confidence interval for the mean of a normal population when *n* is small is

$$
\bar{x} \pm (t \text{ critical value}) \frac{s}{\sqrt{n}}
$$

What is the appropriate *t* critical value for each of the following confidence levels and sample sizes?

**Bold** exercises answered in back **O** Data set available online  $\bullet$  Video Solution available

Copyright 2010 Cengage Learning. All Rights Reserved. May not be copied, scanned, or duplicated, in whole or in part. Due to electronic rights, some third party content may be suppressed from the eBook and/or eChapter(s). Editorial review has deemed that any suppressed content does not materially affect the overall learning experience. Cengage Learning reserves the right to remove additional content at any time if subsequent rights restrict

- **a.** 95% confidence,  $n = 17$
- **b.** 90% confidence,  $n = 12$
- **c.** 99% confidence,  $n = 24$
- **d.** 90% confidence,  $n = 25$
- **e.** 90% confidence,  $n = 13$
- **f.** 95% confidence,  $n = 10$

9.36 The two intervals (114.4, 115.6) and (114.1, 115.9) are confidence intervals (computed using the same sample data) for  $\mu$  = true average resonance frequency (in hertz) for all tennis rackets of a certain type.

- a. What is the value of the sample mean resonance frequency?
- b. The confidence level for one of these intervals is 90% and for the other it is 99%. Which is which, and how can you tell?

9.37  $\rightarrow$  Samples of two different models of cars were selected, and the actual speed for each car was determined when the speedometer registered 50 mph. The resulting 95% confidence intervals for mean actual speed were (51.3, 52.7) and (49.4, 50.6). Assuming that the two sample standard deviations are equal, which confidence interval is based on the larger sample size? Explain your reasoning.

9.38 The authors of the paper **"Deception and Design: The Impact of Communication Technology on Lying Behavior" (***Proceedings of Computer Human Interaction* **[2004])** asked 30 students in an upper division communications course at a large university to keep a journal for 7 days, recording each social interaction and whether or not they told any lies during that interaction. A lie was defined as "any time you intentionally try to mislead someone." The paper reported that the mean number of lies per day for the 30 students was 1.58 and the standard deviation of number of lies per day was 1.02.

- a. What assumption must be made in order for the *t* confidence interval of this section to be an appropriate method for estimating  $\mu$ , the mean number of lies per day for all students at this university?
- b. Would you recommend using the *t* confidence interval to construct an estimate of  $\mu$  as defined in Part (a)? Explain why or why not.

**9.39** In a study of academic procrastination, the authors of the paper **"Correlates and Consequences of Behavioral Procrastination" (***Procrastination, Current Issues and New Directions* **[2000])** reported that for a sample of 411 undergraduate students at a midsize public university preparing for a final exam in an introductory psychology course, the mean time spent studying for the exam was 7.74 hours and the standard deviation of study times was 3.40 hours. For purposes of this exercise, assume that it is reasonable to regard this sample as representative of students taking introductory psychology at this university.

- **a.** Construct a 95% confidence interval to estimate  $\mu$ , the mean time spent studying for the final exam for students taking introductory psychology at this university.
- **b.** The paper also gave the following sample statistics for the percentage of study time that occurred in the 24 hours prior to the exam:

$$
n = 411 \qquad \bar{x} = 43.18 \qquad s = 21.46
$$

 Construct and interpret a 90% confidence interval for the mean percentage of study time that occurs in the 24 hours prior to the exam.

9.40 How much money do people spend on graduation gifts? In 2007, the **National Retail Federation (www.nrf.com)** surveyed 2815 consumers who reported that they bought one or more graduation gifts that year. The sample was selected in a way designed to produce a sample representative of adult Americans who purchased graduation gifts in 2007. For this sample, the mean amount spent per gift was \$55.05. Suppose that the sample standard deviation was \$20. Construct and interpret a 98% confidence interval for the mean amount of money spent per graduation gift in 2007.

**9.41** In **June 2009**, Harris Interactive conducted its **Great Schools Survey**. In this survey, the sample consisted of 1086 adults who were parents of school-aged children. The sample was selected in a way that makes it reasonable to regard it as representative of the population of parents of school-aged children. One question on the survey asked respondents how much time (in hours) per month they spent volunteering at their children's school during the previous school year. The following summary statistics for time volunteered per month were given:

 $n = 1086$ 1086  $\bar{x} = 5.6$  median = 1

- **a.** What does the fact that the mean is so much larger than the median tell you about the distribution of time spent volunteering per month?
- **b.** Based on your answer to Part (a), explain why it is not reasonable to assume that the population distribution of time spent volunteering is approximately normal.

**Bold** exercises answered in back **Data set available online**  $\leftrightarrow$  **Video Solution available** 

Copyright 2010 Cengage Learning. All Rights Reserved. May not be copied, scanned, or duplicated, in whole or in part. Due to electronic rights, some third party content may be suppressed from the eBook and/or eChapter(s). Editorial review has deemed that any suppressed content does not materially affect the overall learning experience. Cengage Learning reserves the right to remove additional content at any time if subsequent rights restrict
- **c.** Explain why it is appropriate to use the *t* confidence interval to estimate the mean time spent volunteering for the population of parents of school-aged children even though the population distribution is not approximately normal.
- **d.** Suppose that the sample standard deviation was  $s =$ 5.2. Compute and interpret a 98% confidence interval for  $\mu$ , the mean time spent volunteering for the population of parents of school-aged children.

9.42 The authors of the paper **"Driven to Distraction" (***Psychological Science* **[2001]: 462–466)** describe an experiment to evaluate the effect of using a cell phone on reaction time. Subjects were asked to perform a simulated driving task while talking on a cell phone. While performing this task, occasional red and green lights flashed on the computer screen. If a green light flashed, subjects were to continue driving, but if a red light flashed, subjects were to brake as quickly as possible and the reaction time (in msec) was recorded. The following summary statistics are based on a graph that appeared in the paper:

 $n = 48$  $\bar{x} = 530$  $s = 70$ 

- a. Construct and interpret a 95% confidence interval for  $\mu$ , the mean time to react to a red light while talking on a cell phone. What assumption must be made in order to generalize this confidence interval to the population of all drivers?
- b. Suppose that the researchers wanted to estimate the mean reaction time to within 5 msec with 95% confidence. Using the sample standard deviation from the study described as a preliminary estimate of the standard deviation of reaction times, compute the required sample size.

**9.43** Suppose that a random sample of 50 bottles of a particular brand of cough medicine is selected and the alcohol content of each bottle is determined. Let  $\mu$  denote the mean alcohol content (in percent) for the population of all bottles of the brand under study. Suppose that the sample of 50 results in a 95% confidence interval for  $\mu$  of (7.8, 9.4).

- **a.** Would a 90% confidence interval have been narrower or wider than the given interval? Explain your answer.
- **b.** Consider the following statement: There is a 95% chance that  $\mu$  is between 7.8 and 9.4. Is this statement correct? Why or why not?
- **c.** Consider the following statement: If the process of selecting a sample of size 50 and then computing the corresponding 95% confidence interval is repeated

100 times, 95 of the resulting intervals will include  $\mu$ . Is this statement correct? Why or why not?

9.44  $\leftrightarrow$  Acrylic bone cement is sometimes used in hip and knee replacements to fix an artificial joint in place. The force required to break an acrylic bone cement bond was measured for six specimens under specified conditions, and the resulting mean and standard deviation were 306.09 Newtons and 41.97 Newtons, respectively. Assuming that it is reasonable to believe that breaking force under these conditions has a distribution that is approximately normal, estimate the mean breaking force for acrylic bone cement under the specified conditions using a 95% confidence interval.

**9.45** The article **"The Association Between Television Viewing and Irregular Sleep Schedules Among Children Less Than 3 Years of Age" (***Pediatrics* **[2005]: 851– 856)** reported the accompanying 95% confidence intervals for average TV viewing time (in hours per day) for three different age groups.

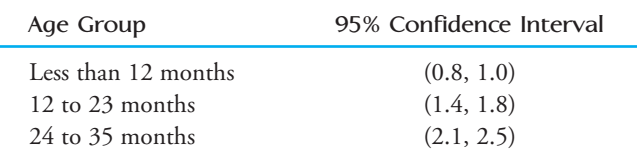

- **a.** Suppose that the sample sizes for each of the three age group samples were equal. Based on the given confidence intervals, which of the age group samples had the greatest variability in TV viewing time? Explain your choice.
- **b.** Now suppose that the sample standard deviations for the three age group samples were equal, but that the three sample sizes might have been different. Which of the three age-group samples had the largest sample size? Explain your choice.
- **c.** The interval (.768, 1.032) is either a 90% confidence interval or a 99% confidence interval for the mean TV viewing time computed using the sample data for children less than 12 months old. Is the confidence level for this interval 90% or 99%? Explain your choice.

9.46 The article **"Most Canadians Plan to Buy Treats, Many Will Buy Pumpkins, Decorations and/or Costumes" (Ipsos-Reid, October 24, 2005)** summarized results from a survey of 1000 randomly selected Canadian residents. Each individual in the sample was asked how much he or she anticipated spending on Halloween during 2005. The resulting sample mean and standard deviation were \$46.65 and \$83.70, respectively.

**Bold** exercises answered in back **O** Data set available online  $\bullet$  Video Solution available

Copyright 2010 Cengage Learning. All Rights Reserved. May not be copied, scanned, or duplicated, in whole or in part. Due to electronic rights, some third party content may be suppressed from the eBook and/or eChapter(s). Editorial review has deemed that any suppressed content does not materially affect the overall learning experience. Cengage Learning reserves the right to remove additional content at any time if subsequent rights restrict

- a. Explain how it could be possible for the standard deviation of the anticipated Halloween expense to be larger than the mean anticipated expense.
- b. Is it reasonable to think that the distribution of the variable *anticipated Halloween expense* is approximately normal? Explain why or why not.
- c. Is it appropriate to use the *t* confidence interval to estimate the mean anticipated Halloween expense for Canadian residents? Explain why or why not.
- d. If appropriate, construct and interpret a 99% confidence interval for the mean anticipated Halloween expense for Canadian residents.

**9.47** Because of safety considerations, in May 2003 the Federal Aviation Administration (FAA) changed its guidelines for how small commuter airlines must estimate passenger weights. Under the old rule, airlines used 180 pounds as a typical passenger weight (including carry-on luggage) in warm months and 185 pounds as a typical weight in cold months. The *Alaska Journal of Commerce* **(May 25, 2003)** reported that Frontier Airlines conducted a study to estimate average passenger plus carry-on weights. They found an average summer weight of 183 pounds and a winter average of 190 pounds. Suppose that each of these estimates was based on a random sample of 100 passengers and that the sample standard deviations were 20 pounds for the summer weights and 23 pounds for the winter weights.

- **a.** Construct and interpret a 95% confidence interval for the mean summer weight (including carry-on luggage) of Frontier Airlines passengers.
- **b.** Construct and interpret a 95% confidence interval for the mean winter weight (including carry-on luggage) of Frontier Airlines passengers.
- **c.** The new FAA recommendations are 190 pounds for summer and 195 pounds for winter. Comment on these recommendations in light of the confidence interval estimates from Parts (a) and (b).

9.48 Example 9.3 gave the following airborne times (in minutes) for 10 randomly selected flights from San Francisco to Washington Dulles airport:

270 256 267 285 274 275 266 258 271 281 a. Compute and interpret a 90% confidence interval for the mean airborne time for flights from San Francisco to Washington Dulles.

**Bold** exercises answered in back **Data set available online A** Video Solution available

- b. Give an interpretation of the 90% confidence level associated with the interval estimate in Part (a).
- c. If a flight from San Francisco to Washington Dulles is scheduled to depart at 10 a.m., what would you recommend for the published arrival time? Explain.

**9.49** ● Fat content (in grams) for seven randomly selected hot dogs that were rated as very good by **Consumer Reports (www.consumerreports.org**) is shown below. Is it reasonable to use this data and the *t* confidence interval of this section to construct a confidence interval for the mean fat content of hot dogs rated as very good by Consumer Reports? Explain why or why not.

14 15 11 10 6 15 16

9.50 • Five students visiting the student health center for a free dental examination during National Dental Hygiene Month were asked how many months had passed since their last visit to a dentist. Their responses were as follows:

6 17 11 22 29

Assuming that these five students can be considered a random sample of all students participating in the free checkup program, construct a 95% confidence interval for the mean number of months elapsed since the last visit to a dentist for the population of students participating in the program.

**9.51** The Bureau of Alcohol, Tobacco, and Firearms (BATF) has been concerned about lead levels in California wines. In a previous testing of wine specimens, lead levels ranging from 50 to 700 parts per billion were recorded. How many wine specimens should be tested if the BATF wishes to estimate the true mean lead level for California wines to within 10 parts per billion with 95% confidence?

9.52 The formula described in this section for determining sample size corresponds to a confidence level of 95%. What would be the appropriate formula for determining sample size when the desired confidence level is 90%? 98%?

## **9.4 Interpreting and Communicating the Results [of Statistical Analyses](#page-14-0)**

The purpose of most surveys and many research studies is to produce estimates of population characteristics. One way of providing such an estimate is to construct and report a confidence interval for the population characteristic of interest.

#### **Communicating the Results of Statistical Analyses**

When using sample data to estimate a population characteristic, a point estimate or a confidence interval estimate might be used. Confidence intervals are generally preferred because a point estimate by itself does not convey any information about the accuracy of the estimate. For this reason, whenever you report the value of a point estimate, it is a good idea to also include an estimate of the bound on the error of estimation.

Reporting and interpreting a confidence interval estimate requires a bit of care. First, always report both the confidence interval and the confidence level associated with the method used to produce the interval. Then, remember that both the confidence interval and the confidence level should be interpreted. A good strategy is to begin with an interpretation of the confidence interval in the context of the problem and then to follow that with an interpretation of the confidence level. For example, if a 90% confidence interval for  $p$ , the proportion of students at a particular university who own a laptop computer, is (.56, .78), we might say

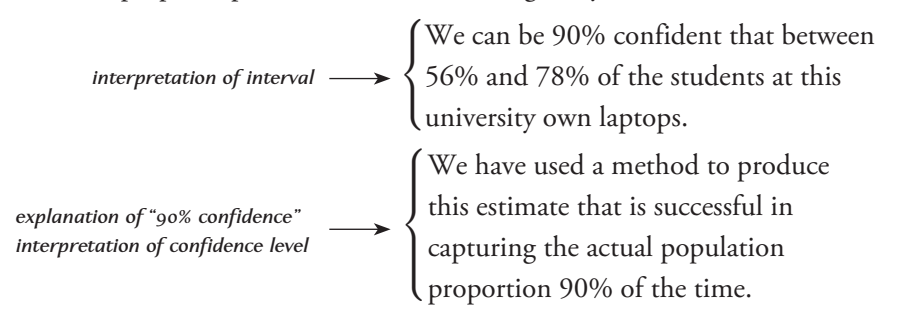

When providing an interpretation of a confidence interval, remember that the interval is an estimate of a population characteristic and be careful *not* to say that the interval applies to individual values in the population or to the values of sample statistics. For example, if a 99% confidence interval for  $\mu$ , the mean amount of ketchup in bottles labeled as 12 ounces, is (11.94, 11.98), this does not tell us that 99% of 12-ounce ketchup bottles contain between 11.94 and 11.98 ounces of ketchup. Nor does it tell us that 99% of samples of the same size would have sample means in this particular range. The confidence interval is an estimate of the *mean* for all bottles in the *population* of interest.

#### **Interpreting the Results of Statistical Analyses**

Unfortunately, there is no customary way of reporting the estimates of population characteristics in published sources. Possibilities include

confidence interval estimate  $\pm$  bound on error estimate  $\pm$  standard error

If the population characteristic being estimated is a population mean, then you may also see

sample mean  $\pm$  sample standard deviation

If the interval reported is described as a confidence interval, a confidence level should accompany it. These intervals can be interpreted just as we have interpreted the confidence intervals in this chapter, and the confidence level specifies the longrun error rate associated with the method used to construct the interval (for example, a 95% confidence level specifies a 5% long-run error rate).

A form particularly common in news articles is estimate  $\pm$  bound on error, where the bound on error is also sometimes called the **margin of error**. The bound on error reported is usually two times the standard deviation of the estimate. This method of reporting is a little less formal than a confidence interval and, if the sample size is reasonably large, is roughly equivalent to reporting a 95% confidence interval. You can interpret these intervals as you would a confidence interval with approximate confidence level of 95%.

You must use care in interpreting intervals reported in the form of an estimate  $\pm$ standard error. Recall from Section 9.2 that the general form of a confidence interval is

estimate  $\pm$  (critical value)(standard deviation of the estimate)

In journal articles, the estimated standard deviation of the estimate is usually referred to as the *standard error*. The critical value in the confidence interval formula was determined by the form of the sampling distribution of the estimate and by the confidence level. Note that the reported form, estimate  $\pm$  standard error, is equivalent to a confidence interval with the critical value set equal to 1. For a statistic whose sampling distribution is (approximately) normal (such as the mean of a large sample or a large-sample proportion), a critical value of 1 corresponds to an approximate confidence level of about 68%. Because a confidence level of 68% is rather low, you may want to use the given information and the confidence interval formula to convert to an interval with a higher confidence level.

When researchers are trying to estimate a population mean, they sometimes report sample mean  $\pm$  sample standard deviation. Be particularly careful here. To convert this information into a useful interval estimate of the population mean, you must first convert the sample standard deviation to the standard error of the sample mean (by dividing by  $\sqrt{n}$ ) and then use the standard error and an appropriate critical value to construct a confidence interval.

For example, suppose that a random sample of size 100 is used to estimate the population mean. If the sample resulted in a sample mean of 500 and a sample standard deviation of 20, you might find the published results summarized in any of the following ways:

95% confidence interval for the population mean: (496.08, 503.92) mean  $\pm$  bound on error: 500  $\pm$ mean  $\pm$  standard error: 500  $\pm$ mean  $\pm$  standard deviation: 500  $\pm$ 

### **What to Look For in Published Data**

Here are some questions to ask when you encounter interval estimates in research reports.

• Is the reported interval a confidence interval, mean  $\pm$  bound on error, mean  $\pm$ standard error, or mean  $\pm$  standard deviation? If the reported interval is not a confidence interval, you may want to construct a confidence interval from the given information.

- What confidence level is associated with the given interval? Is the choice of confidence level reasonable? What does the confidence level say about the long-run error rate of the method used to construct the interval?
- Is the reported interval relatively narrow or relatively wide? Has the population characteristic been estimated precisely?

For example, the article **"Use of a Cast Compared with a Functional Ankle Brace After Operative Treatment of an Ankle Fracture" (***Journal of Bone and Joint Surgery* **[2003]: 205– 211)** compared two different methods of immobilizing an ankle after surgery to repair damage from a fracture. The article includes the following statement:

The mean duration (and standard deviation) between the operation and return to work was  $63\pm13$  days (median, sixty-three days; range, thirty three to ninety-eight days) for the cast group and  $65\pm19$  days (median, sixty-two days; range, eight to 131 days) for the brace group; the difference was not significant.

This is an example of a case where we must be careful—the reported intervals are of the form estimate  $\pm$  standard deviation. We can use this information to construct a confidence interval for the mean time between surgery and return to work for each method of immobilization. One hundred patients participated in the study, with 50 wearing a cast after surgery and 50 wearing an ankle brace (random assignment was used to assign patients to treatment groups). Because the sample sizes are both large, we can use the *t* confidence interval formula

$$
\text{mean } \pm \text{ (}t \text{ critical value)} \bigg(\frac{s}{\sqrt{n}}\bigg)
$$

Each sample has  $df = 50 - 1 = 49$ . The closest df value in Appendix Table 3 is for  $df = 40$ , and the corresponding *t* critical value for a 95% confidence level is 2.02. The corresponding intervals are

Cast: 
$$
63 \pm 2.02 \left( \frac{13}{\sqrt{50}} \right) = 63 \pm 3.71 = (59.29, 66.71)
$$

\nBrace:  $65 \pm 2.02 \left( \frac{19}{\sqrt{50}} \right) = 65 \pm 5.43 = (59.57, 70.43)$ 

The chosen confidence level of 95% implies that the method used to construct each of the intervals has a 5% long-run error rate. Assuming that it is reasonable to view these samples as representative of the patient population, we can interpret these intervals as follows: We can be 95% confident that the mean return-to-work time for those treated with a cast is between 59.29 and 66.71 days, and we can be 95% confident that the mean return-to-work time for those treated with an ankle brace is between 59.57 and 70.43 days. These intervals are relatively wide, indicating that the values of the treatment means have not been estimated as precisely as we might like. This is not surprising, given the sample sizes and the variability in each sample. Note that the two intervals overlap. This supports the statement that the difference between the two immobilization methods was not significant. Formal methods for directly comparing two groups, covered in Chapter 11, could be used to further investigate this issue.

#### **A Word to the Wise: Cautions and Limitations**

When working with point and confidence interval estimates, here are a few things you need to keep in mind;

- 1. In order for an estimate to be useful, we must know something about accuracy. You should beware of point estimates that are not accompanied by a bound on error or some other measure of accuracy.
- 2. A confidence interval estimate that is wide indicates that we don't have very precise information about the population characteristics being estimated. Don't be fooled by a high confidence level if the resulting interval is wide. High confidence, while desirable, is not the same thing as saying we have precise information about the value of a population characteristic.

The width of a confidence interval is affected by the confidence level, the sample size, and the standard deviation of the statistic used (for example,  $\hat{p}$  or  $\overline{x}$ ) as the basis for constructing the interval. The best strategy for decreasing the width of a confidence interval is to take a larger sample. It is far better to think about this before collecting data and to use the required sample size formulas to determine a sample size that will result in a confidence interval estimate that is narrow enough to provide useful information.

 3. The accuracy of estimates depends on the sample size, not the population size. This may be counter to intuition, but as long as the sample size is small relative to the population size (*n* less than 10% of the population size), the bound on error for estimating a population proportion with 95% confidence is ap-

proximately  $2\sqrt{ }$  $\hat{p} (1 - \hat{p})$  $\frac{17}{n}$  and for estimating a population mean with 95%

confidence is approximately  $2\frac{s}{\lambda}$  $\frac{1}{\sqrt{n}}$ .

Note that each of these involves the sample size *n*, and both bounds decrease as the sample size increases. Neither approximate bound on error depends on the population size.

The size of the population does need to be considered if sampling is without replacement and the sample size is more than 10% of the population size. In this

case, a finite population correction factor  $\sqrt{}$  $N - n$  $\frac{1}{N-1}$  is used to adjust the bound

on error (the given bound is multiplied by the correction factor). Since this correction factor is always less than 1, the adjusted bound on error is smaller.

 4. Assumptions and "plausibility" conditions are important. The confidence interval procedures of this chapter require certain assumptions. If these assumptions are met, the confidence intervals provide us with a method for using sample data to estimate population characteristics with confidence. When the assumptions associated with a confidence interval procedure are in fact true, the confidence level specifies a correct success rate for the method. However, assumptions (such as the assumption of a normal population distribution) are rarely exactly met in practice. Fortunately, in most cases, as long as the assumptions are approximately met, the confidence interval procedures still work well.

In general, we can only determine if assumptions are "plausible" or approximately met, and that we are in the situation where we expect the inferential procedure to work reasonably well. This is usually confirmed by knowledge of the data collection process and by using the sample data to check certain "plausibility conditions."

The formal assumptions for the *z* confidence interval for a population proportion are

- 1. The sample is a random sample from the population of interest.
- 2. The sample size is large enough for the sampling distribution of  $\hat{p}$  to be approximately normal.
- 3. Sampling is without replacement.

 Whether the random sample assumption is plausible will depend on how the sample was selected and the intended population. Plausibility conditions for the other two assumptions are the following:

- $n\hat{p} \ge 10$  and  $n(1 \hat{p}) \ge 10$  (so the sampling distribution of  $\hat{p}$  is approximately normal), and
- *n* is less than 10% of the population size (so that the formula for the standard deviation of  $\hat{p}$  provides a good approximation to the actual standard deviation).

The formal assumptions for the *t* confidence interval for a population mean are

- 1. The sample is a random sample from the population of interest.
- 2. The population distribution is normal, so that the distribution of

$$
t = \frac{\overline{x} - \mu}{s / \sqrt{n}}
$$
 has a *t* distribution.

 The plausibility of the random sample assumption, as was the case for proportions, will depend on how the sample was selected and the population of interest. The plausibility conditions for the normal population distribution assumption are the following:

A normal probability plot of the data is reasonably straight (indicating that the population distribution is approximately normal), or

The data distribution is approximately symmetric and there are no outliers.

This may be confirmed by looking at a dotplot, boxplot, stem-and-leaf display, or histogram of the data.

Alternatively, if *n* is large ( $n \geq 30$ ), the sampling distribution of  $\overline{x}$  will be approximately normal even for nonnormal population distributions. This implies that use of the *t* interval is appropriate even if population normality is not plausible.

In the end, you must decide that the assumptions are met or that they are "plausible" and that the inferential method used will provide reasonable results. This is also true for the inferential methods introduced in the chapters that follow.

5. Watch out for the " $\pm$ " when reading published reports. Don't fall into the trap of thinking confidence interval every time you see a  $\pm$  in an expression. As was discussed earlier in this section, published reports are not consistent, and in addition to confidence intervals, it is common to see estimate  $\pm$  standard error and estimate  $\pm$  sample standard deviation reported.

#### **EXERCISES 9.53 - 9.55**

**9.53** The following quote is from the article **"Credit Card Debt Rises Faster for Seniors" (***USA Today,* **July 28, 2009)**:

The study, which will be released today by Demos, a liberal public policy group, shows that low- and middle-income consumers 65 and older carried \$10,235 in average credit card debt last year.

What additional information would you want in order to evaluate the accuracy of this estimate? Explain.

9.54 Authors of the news release titled **"Major Gaps Still Exist Between the Perception and the Reality of Americans' Internet Security Protections, Study Finds" (The National Cyber Security Alliance)** estimated the proportion of Americans who claim to have a firewall installed on their computer to protect them from computer hackers to be .80 based on a survey conducted by the Zogby market research firm. They also estimated the proportion of those who actually have a firewall installed to be .42, based on checkups performed by Norton's PC Help software. The following quote is from the news release:

For the study, NCSA commissioned a Zogby survey of more than 3000 Americans and Symantec conducted checkups of 400 Americans' personal computers performed by PC Help by Norton (www.norton.com/tuneup). The Zogby poll has a

**Bold** exercises answered in back **Data set available online A** Video Solution available

margin of error of  $+/- 1.6\%$  and the checkup has a margin of error of  $+/-$  5%.

Explain why the margins of error for the two estimated proportions are different.

**9.55** The paper **"The Curious Promiscuity of Queen Honey Bees (***Apis mellifera***): Evolutionary and Behavioral Mechanisms" (***Annals of Zoology Fennici* **[2001]:255– 265)** describes a study of the mating behavior of queen honeybees. The following quote is from the paper:

Queens flew for an average of  $24.2 \pm 9.21$  minutes on their mating flights, which is consistent with previous findings. On those flights, queens effectively mated with  $4.6 \pm 3.47$  males (mean  $\pm$  SD).

- **a.** The intervals reported in the quote from the paper were based on data from the mating flights of  $n =$ 30 queen honeybees. One of the two intervals reported is stated to be a confidence interval for a population mean. Which interval is this? Justify your choice.
- **b.** Use the given information to construct a 95% confidence interval for the mean number of partners on a mating flight for queen honeybees. For purposes of this exercise, assume that it is reasonable to consider these 30 queen honeybees as representative of the population of queen honeybees.

#### **ACTIVITY 9.1 Getting a Feel for Confidence Level**

**Technology Activity (Applet):** Open the applet (avail[able at www.cengage.com/statistics/POD4e\) called](#page-14-0)  ConfidenceIntervals. You should see a screen like the one shown here.

**Getting Started:** If the "Method" box does not say "Means," use the drop-down menu to select Means. In the box just below, select "t' from the drop-down menu. This applet will select a random sample from a specified normal population distribution and then use the sample to construct a confidence interval for the population mean. The interval is then plotted on the display, and you can see if the resulting interval contains the actual value of the population mean.

#### **Simulating Confidence Intervals**

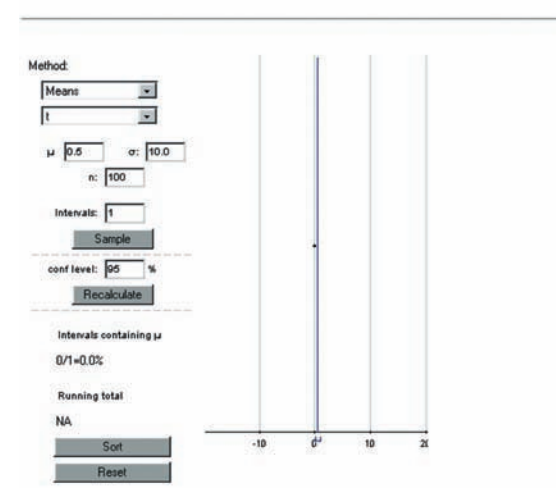

For purposes of this activity, we will sample from a normal population with mean 100 and standard deviation 5. We will begin with a sample size of  $n = 10$ . In the applet window, set  $\mu = 100$ ,  $\sigma = 5$ , and  $n = 10$ . Leave the conf-level box set at 95%. Click the "Recalculate" button to rescale the picture on the right. Now click on the sample button. You should see a confidence interval appear on the display on the right-hand side. If the interval contains the actual mean of 100, the interval is drawn in green; if 100 is not in the confidence interval, the interval is shown in red. Your screen should look something like the following.

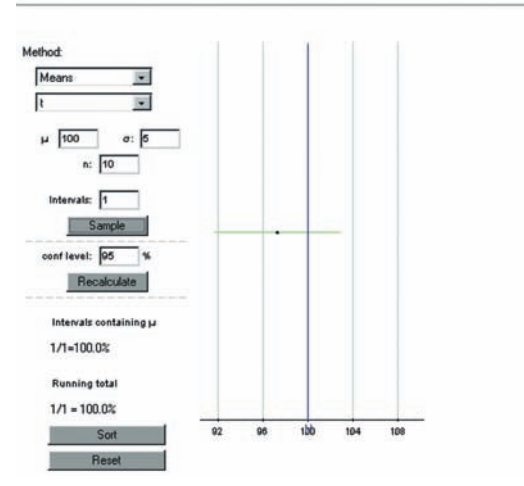

#### **Simulating Confidence Intervals**

Part 1: Click on the "Sample" button several more times, and notice how the confidence interval estimate changes from sample to sample. Also notice that at the bottom of the left-hand side of the display, the applet is keeping track of the proportion of all the intervals calculated so far that include the actual value of  $\mu$ . If we were to construct a large number of intervals, this proportion should closely approximate the capture rate for the confidence interval method.

To look at more than one interval at a time, change the "Intervals" box from 1 to 100, and then click the sample button. You should see a screen similar to the one at the top right of this page, with 100 intervals in the display on the right-hand side. Again, intervals containing 100 (the value of  $\mu$  in this case) will be green and those that do not contain 100 will be red. Also note that the capture proportion on the left-hand side has also been updated to reflect what happened with the 100 newly generated intervals.

#### **Simulating Confidence Intervals**

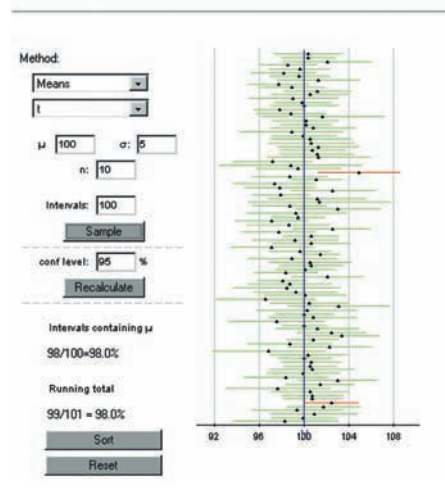

Continue generating intervals until you have seen at least 1000 intervals, and then answer the following question:

a. How does the proportion of intervals constructed that contain  $\mu = 100$  compare to the stated confidence level of 95%? On how many intervals was your proportion based? (Note—if you followed the instructions, this should be at least 1000.)

Experiment with three other confidence levels of your choice, and then answer the following question:

b. In general, is the proportion of computed *t* confidence intervals that contain  $\mu = 100$  close to the stated confidence level?

**Part 2:** When the population is normal but  $\sigma$  is unknown, we construct a confidence interval for a population mean using a *t* critical value rather than a *z* critical value. How important is this distinction?

Let's investigate. Use the drop-down menu to change the box just below the method box that's says "Means" from "t" to "z with s." The applet will now construct intervals using the sample standard deviation, but will use a *z* critical value rather than the *t* critical value.

Use the applet to construct at least 1000 95% intervals, and then answer the following question:

c. Comment on how the proportion of the computed intervals that include the actual value of the population mean compares to the stated confidence level of 95%. Is this surprising? Explain why or why not.

Now experiment with some different samples sizes. What happens when  $n = 20$ ?  $n = 50$ ?  $n = 100$ ? Use what you have learned to write a paragraph explaining what these simulations tell you about the advisability of using a z critical value in the construction of a confidence interval for  $\mu$  when  $\sigma$  is unknown.

#### **ACTIVITY 9.2 An Alternative Confidence Interval for a Population Proportion**

**[Technology Activity \(Applet\):](#page-14-0)** This activity presumes that you have already worked through Activity 9.1.

**Background:** In Section 9.2, it was suggested that a confidence interval of the form

$$
\hat{p}_{\text{mod}} \pm (z \text{ critical value}) \sqrt{\frac{\hat{p}_{\text{mod}} (1 - \hat{p}_{\text{mod}})}{n}}
$$

where  $\hat{p}_{\text{mod}} = \frac{\text{successes} + 2}{n + 4}$  is an alternative to the

usual large-sample *z* confidence interval. This alternative interval is preferred by many statisticians because, in repeated sampling, the proportion of intervals constructed that include the actual value of the population proportion, *p*, tends to be closer to the stated confidence level. In this activity, we will explore how the "capture rates" for the two different interval estimation methods compare.

Open the applet (available at www.cengage.com/ statistics/POD4e) called ConfidenceIntervals. You should see a screen like the one shown.

#### **Simulating Confidence Intervals**

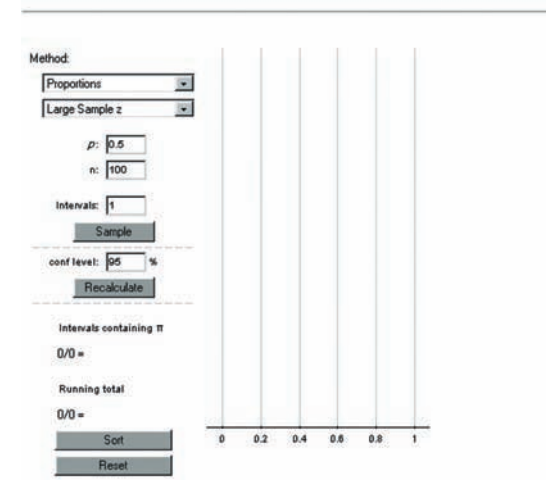

Select "Proportion" from the Method box dropdown menu, and then select "Large Sample z" from the drop-down menu of the second box. We will consider sampling from a population with  $p = .3$  using a sample size of 40. In the applet window, enter  $p = .3$  and  $n = 40$ . Note that  $n = 40$  is large enough to satisfy  $np \ge 10$  and  $n(1 - p) \ge 10$ .

Set the "Intervals" box to 100, and then use the applet to construct a large number (at least 1000) of 95% confidence intervals.

 1. How does the proportion of intervals constructed that include  $p = .3$ , the population proportion, compare to .95? Does this surprise you? Explain.

Now use the drop-down menu to change "Large Sample z" to "Modified." Now the applet will construct the alternative confidence interval that is based on  $\hat{p}_{\text{mod}}$ . Use the applet to construct a large number (at least 1000) of 95% confidence intervals.

- 2. How does the proportion of intervals constructed that include  $p = .3$ , the population proportion, compare to .95? Is this proportion closer to .95 than was the case for the large-sample *z* interval?
- 3. Experiment with different combinations of values of sample size and population proportion *p*. Can you find a combination for which the large sample *z* interval has a capture rate that is close to 95%? Can you find a combination for which it has a capture rate that is even farther from 95% than it was for  $n = 40$  and  $p = .3$ ? How does the modified interval perform in each of these cases?

#### **ACTIVITY 9.3 Verifying Signatures on a Recall Petition**

**Background:** [In 2003, petitions were submitted to the](#page-14-0)  California Secretary of State calling for the recall of Governor Gray Davis. Each of California's 58 counties then had to report the number of valid signatures on the petitions from that county so that the State could determine whether there were enough valid signatures to certify the recall and set a date for the recall election. The following paragraph appeared in the *San Luis Obispo Tribune* **(July 23, 2003)**:

In the campaign to recall Gov. Gray Davis, the secretary of state is reporting 16,000 verified signatures from San Luis Obispo County. In all, the County Clerk's Office received 18,866 signatures on recall petitions and was instructed by the state to check a random sample of 567. Out of those, 84.48% were good. The verification process includes checking whether the signer is a registered voter and whether the address and signa-

 2. How do you think that the reported figure of 16,000 verified signature for San Luis Obispo County was

 3. Based on your confidence interval from Step 1, explain why you think that the reported figure of 16,000 verified signatures is or is not reasonable.

ture on the recall petition match the voter registration.

- 1. Use the data from the random sample of 567 San Luis Obispo County signatures to construct a 95% confidence interval for the proportion of petition signatures that are valid.
	- **ACTIVITY 9.4 A Meaningful Paragraph**

[Write a meaningful paragraph that includes the](#page-14-0) following six terms: **sample**, **population**, **confidence level**, **estimate**, **mean**, **margin of error**.

A "meaningful paragraph" is a coherent piece writing in an appropriate context that uses all of the listed words. The paragraph should show that you understand the meanings of the terms and their relationship to one another. A sequence of sentences that just define the terms is *not* a meaningful paragraph. When choosing a context, think carefully about the terms you need to use. Choosing a good context will make writing a meaningful paragraph easier.

## **Summary of Key Concepts and Formulas**

**TERM OR FORMULA COMMENT** 

$$
\hat{p} \pm (z \text{ critical value}) \sqrt{\frac{\hat{p}(1-\hat{p})}{n}}
$$
\n
$$
n = p(1-p) \left(\frac{1.96}{B}\right)^2
$$

$$
\bar{x} \pm (z \text{ critical value}) \frac{\sigma}{\sqrt{n}}
$$

$$
\overline{x} \pm (t \text{ critical value}) \frac{s}{\sqrt{n}}
$$

obtained?

Point estimate A single number, based on sample data, that represents a point estimate  $A$  single number, based on sample data, that represents a plausible value of a population characteristic.

Unbiased statistic **A** statistic that has a sampling distribution with a mean equal to the value of the population characteristic to be estimated.

Confidence interval An interval that is computed from sample data and provides a range of plausible values for a population characteristic.

Confidence level A number that provides information on how much "confidence" we can have in the method used to construct a confidence interval estimate. The confidence level specifies the percentage of all possible samples that will produce an interval containing the value of the population characteristic.

> A formula used to construct a confidence interval for *p* when the sample size is large.

A formula used to compute the sample size necessary for estimating *p* to within an amount *B* with 95% confidence. (For other confidence levels, replace 1.96 with an appropriate *z* critical value.)

A formula used to construct a confidence interval for  $\mu$ when  $\sigma$  is known and either the sample size is large or the population distribution is normal.

A formula used to construct a confidence interval for  $\mu$ when  $\sigma$  is unknown and either the sample size is large or the population distribution is normal.

$$
n = \left(\frac{1.96\sigma}{B}\right)^2
$$

 A formula used to compute the sample size necessary for estimating  $\mu$  to within an amount *B* with 95% confidence. (For other confidence levels, replace 1.96 with an appropriate *z* critical value.)

## **Chapter Review Exercises 9.56 - 9.73**

9.56 According to an **AP-Ipsos poll (June 15, 2005)**, 42% of 1001 randomly selected adult Americans made plans in May 2005 based on a weather report that turned out to be wrong.

- a. Construct and interpret a 99% confidence interval for the proportion of Americans who made plans in May 2005 based on an incorrect weather report.
- b. Do you think it is reasonable to generalize this estimate to other months of the year? Explain.

**9.57 "Tongue Piercing May Speed Tooth Loss, Researchers Say"** is the headline of an article that appeared in the *San Luis Obispo Tribune* **(June 5, 2002)**. The article describes a study of 52 young adults with pierced tongues. The researchers found receding gums, which can lead to tooth loss, in 18 of the participants. Construct a 95% confidence interval for the proportion of young adults with pierced tongues who have receding gums. What assumptions must be made for use of the *z* confidence interval to be appropriate?

9.58 In a study of 1710 schoolchildren in Australia **(***Herald Sun,* **October 27, 1994)**, 1060 children indicated that they normally watch TV before school in the morning. (Interestingly, only 35% of the parents said their children watched TV before school!) Construct a 95% confidence interval for the true proportion of Australian children who say they watch TV before school. What assumption about the sample must be true for the method used to construct the interval to be valid?

**9.59** The authors of the paper **"Short-Term Health and Economic Benefits of Smoking Cessation: Low Birth Weight" (***Pediatrics* **[1999]: 1312– 1320)** investigated the medical cost associated with babies born to mothers who smoke. The paper included estimates of mean medical cost for low-birth-weight babies for different ethnic groups. For a sample of 654 Hispanic lowbirth-weight babies, the mean medical cost was \$55,007

and the standard error  $(s/\sqrt{n})$  was \$3011. For a sample of 13 Native American low-birth-weight babies, the mean and standard error were \$73,418 and \$29,577, respectively. Explain why the two standard errors are so different.

9.60 The article **"Consumers Show Increased Liking for Diesel Autos" (***USA Today,* **January 29, 2003)** reported that 27% of U.S. consumers would opt for a diesel car if it ran as cleanly and performed as well as a car with a gas engine. Suppose that you suspect that the proportion might be different in your area and that you want to conduct a survey to estimate this proportion for the adult residents of your city. What is the required sample size if you want to estimate this proportion to within .05 with 95% confidence? Compute the required sample size first using .27 as a preliminary estimate of *p* and then using the conservative value of .5. How do the two sample sizes compare? What sample size would you recommend for this study?

**9.61** In the article **"Fluoridation Brushed Off by Utah" (Associated Press, August 24, 1998)**, it was reported that a small but vocal minority in Utah has been successful in keeping fluoride out of Utah water supplies despite evidence that fluoridation reduces tooth decay and despite the fact that a clear majority of Utah residents favor fluoridation. To support this statement, the article included the result of a survey of Utah residents that found 65% to be in favor of fluoridation. Suppose that this result was based on a random sample of 150 Utah residents. Construct and interpret a 90% confidence interval for *p*, the true proportion of Utah residents who favor fluoridation. Is this interval consistent with the statement that fluoridation is favored by a clear majority of residents?

9.62 Seventy-seven students at the University of Virginia were asked to keep a diary of conversations with their mothers, recording any lies they told during these

**Bold** exercises answered in back **O** Data set available online  $\bullet$  Video Solution available

conversations **(***San Luis Obispo Telegram-Tribune,* **August 16, 1995)**. It was reported that the mean number of lies per conversation was 0.5. Suppose that the standard deviation (which was not reported) was 0.4.

- a. Suppose that this group of 77 is a random sample from the population of students at this university. Construct a 95% confidence interval for the mean number of lies per conversation for this population.
- b. The interval in Part (a) does not include 0. Does this imply that all students lie to their mothers? Explain.

**9.63** An Associated Press article on potential violent behavior reported the results of a survey of 750 workers who were employed full time **(***San Luis Obispo Tribune,* **September 7, 1999)**. Of those surveyed, 125 indicated that they were so angered by a coworker during the past year that they felt like hitting the coworker (but didn't). Assuming that it is reasonable to regard this sample of 750 as a random sample from the population of full-time workers, use this information to construct and interpret a 90% confidence interval estimate of *p*, the true proportion of full-time workers so angered in the last year that they wanted to hit a colleague.

9.64 The 1991 publication of the book *Final Exit*, which includes chapters on doctor-assisted suicide, caused a great deal of controversy in the medical community. The Society for the Right to Die and the American Medical Association quoted very different figures regarding the proportion of primary-care physicians who have participated in some form of doctor-assisted suicide for terminally ill patients **(***USA Today,* **July 1991)**. Suppose that a survey of physicians is to be designed to estimate this proportion to within .05 with 95% confidence. How many primary-care physicians should be included in the random sample?

**9.65** A manufacturer of small appliances purchases plastic handles for coffeepots from an outside vendor. If a handle is cracked, it is considered defective and must be discarded. A large shipment of plastic handles is received. The proportion of defective handles *p* is of interest. How many handles from the shipment should be inspected to estimate  $p$  to within 0.1 with 95% confidence?

9.66 An article in the *Chicago Tribune* **(August 29, 1999)** reported that in a poll of residents of the Chicago suburbs, 43% felt that their financial situation had improved during the past year. The following statement is from the article: "The findings of this Tribune poll are

based on interviews with 930 randomly selected suburban residents. The sample included suburban Cook County plus DuPage, Kane, Lake, McHenry, and Will Counties. In a sample of this size, one can say with 95% certainty that results will differ by no more than 3%t from results obtained if all residents had been included in the poll."

Comment on this statement. Give a statistical argument to justify the claim that the estimate of 43% is within 3% of the true proportion of residents who feel that their financial situation has improved.

**9.67** A manufacturer of college textbooks is interested in estimating the strength of the bindings produced by a particular binding machine. Strength can be measured by recording the force required to pull the pages from the binding. If this force is measured in pounds, how many books should be tested to estimate the mean force required to break the binding to within 0.1 pounds with 95% conficence? Assume that  $\sigma$  is known to be 0.8 pound.

9.68 Recent high-profile legal cases have many people reevaluating the jury system. Many believe that juries in criminal trials should be able to convict on less than a unanimous vote. To assess support for this idea, investigators asked each individual in a random sample of Californians whether they favored allowing conviction by a 10–2 verdict in criminal cases not involving the death penalty. The Associated Press **(***San Luis Obispo Telegram-Tribune,* **September 13, 1995)** reported that 71% supported the 10–2 verdict. Suppose that the sample size for this survey was  $n = 900$ . Compute and interpret a 99% confidence interval for the proportion of Californians who favor the 10–2 verdict.

**9.69** The confidence intervals presented in this chapter give both lower and upper bounds on plausible values for the population characteristic being estimated. In some instances, only an upper bound or only a lower bound is appropriate. Using the same reasoning that gave the large sample interval in Section 9.3, we can say that when *n* is large, 99% of all samples have

$$
\mu < \bar{x} + 2.33 \frac{s}{\sqrt{n}}
$$

(because the area under the *z* curve to the left of 2.33 is 99). Thus,  $\bar{x}$  + 2.33 $\frac{s}{\lambda}$  $\frac{1}{\sqrt{n}}$  is a 99% upper confidence bound for  $\mu$ . Use the data of Example 9.9 to calculate the 99% upper confidence bound for the true mean wait time for bypass patients in Ontario.

**Bold** exercises answered in back **O** Data set available online  $\bullet$  Video Solution available

Copyright 2010 Cengage Learning. All Rights Reserved. May not be copied, scanned, or duplicated, in whole or in part. Due to electronic rights, some third party content may be suppressed from the eBook and/or eChapter(s). Editorial review has deemed that any suppressed content does not materially affect the overall learning experience. Cengage Learning reserves the right to remove additional content at any time if subsequent rights restrict

9.70 The **Associated Press (December 16, 1991)** reported that in a random sample of 507 people, only 142 correctly described the Bill of Rights as the first 10 amendments to the U.S. Constitution. Calculate a 95% confidence interval for the proportion of the entire population that could give a correct description.

**9.71** When *n* is large, the statistic *s* is approximately unbiased for estimating  $\sigma$  and has approximately a normal distribution. The standard deviation of this statistic when the population distribution is normal is  $\sigma_s \approx \frac{\sigma}{\sqrt{2n}}$ which can be estimated by  $\frac{s}{\sqrt{2n}}$ . A large-sample confidence interval for the population standard deviation  $\sigma$  is then

$$
s \pm (z \text{ critical value}) \frac{s}{\sqrt{2n}}
$$

Use the data of Example 9.9 to obtain a 95% confidence interval for the true standard deviation of waiting time for angiography.

9.72 The interval from  $-2.33$  to 1.75 captures an area of .95 under the *z* curve. This implies that another large-

**Bold** exercises answered in back **Data set available online**  $\bullet$  Video Solution available

sample 95% confidence interval for  $\mu$  has lower limit  $\bar{x}$  – 2.33 $\frac{\sigma}{\sqrt{2}}$  $\frac{\sigma}{\sqrt{n}}$  and upper limit  $\bar{x}$  + 1.75 $\frac{\sigma}{\sqrt{n}}$  $\overline{\sqrt{n}}$ . Would you recommend using this 95% interval over the 95% interval  $\bar{x} \pm 1.96 \frac{\sigma}{\sqrt{2}}$  $\overline{\sqrt{n}}$  discussed in the text? Explain. (Hint: Look at the width of each interval.)

**9.73** The eating habits of 12 bats were examined in the article **"Foraging Behavior of the Indian False Vampire**  Bat" (*Biotropica* [1991]: 63-67). These bats consume insects and frogs. For these 12 bats, the mean time to consume a frog was  $\bar{x}$  = 21.9 minutes. Suppose that the standard deviation was  $s = 7.7$  minutes. Construct and interpret a 90% confidence interval for the mean suppertime of a vampire bat whose meal consists of a frog. What assumptions must be reasonable for the one-sample *t* interval to be appropriate?

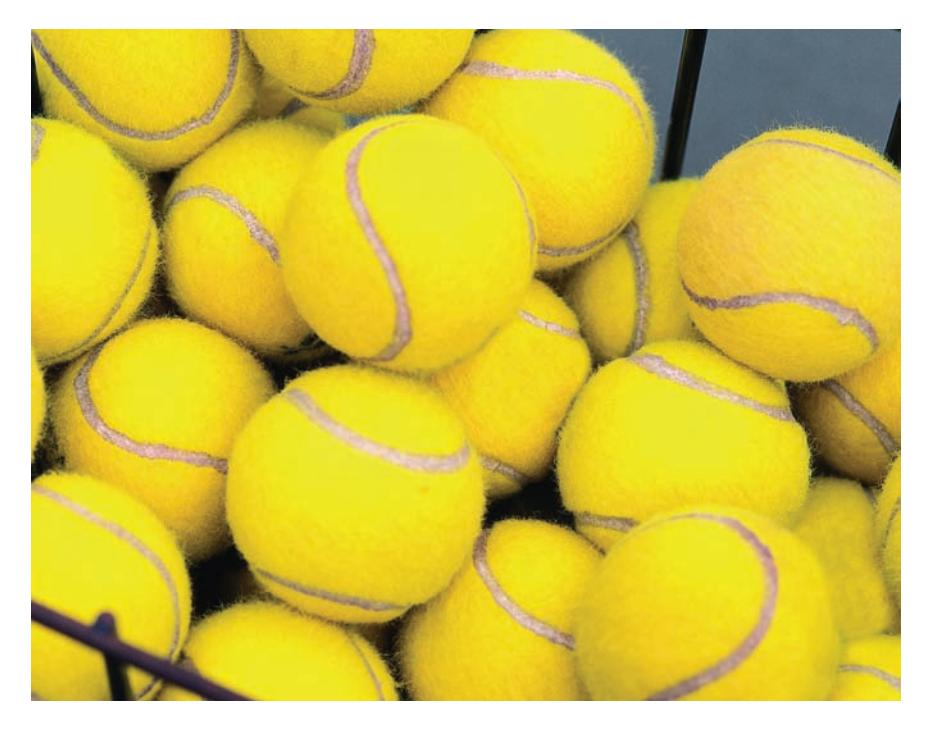

PictureNet/Corbis Yellow/Corbis

# **Hypothesis Testing Using [a Single Sample](#page-14-0)**

In Chapter 9, we considered situations in which the primary goal was to estimate the unknown value of some population characteristic. Sample data can also be used to decide whether some claim or *hypothesis* about a population characteristic is plausible.

For example, sharing of prescription drugs is a practice that has many associated risks. Is this a common practice among teens? Is there evidence that more than 10% of teens have shared prescription medications with a friend? The article **"Many Teens Share Prescription Drugs" (***Calgary Herald,* **August 3, 2009)** summarized the results of a survey of a representative sample of 592 U.S. teens age 12

to 17 and reported that 118 of those surveyed admitted to having shared a prescription drug with a friend. With *p* representing the proportion of all U.S. teens age 12 to 17, we can use the hypothesis testing methods of this chapter to decide whether the sample data provide convincing evidence that *p* is greater than .10.

As another example, a report released by the National Association of Colleges and Employers stated that the average starting salary for students graduating with a bachelor's

Make the most of your study time by accessing everything you need to succeed online with CourseMate.

Visit http://www.cengagebrain.com where you will find:

- An interactive eBook, which allows you to take notes, highlight, bookmark, search the text, and use in-context glossary definitions
- Step-by-step instructions for Minitab, Excel, TI-83/84, SPSS, and JMP
- Video solutions to selected exercises
- Data sets available for selected examples and exercises
- Online quizzes
- **Flashcards**
- Videos

**457**

degree in 2010 is \$48,351 **("Winter 2010 Salary Survey," www.naceweb.org)**. Suppose that you are interested in investigating whether the mean starting salary for students graduating from your university this year is greater than the 2010 average of \$48,351. You select a random sample of  $n = 40$  graduates from the current graduating class of your university and determine the starting salary of each one. If this sample produced a mean starting salary of \$49,958 and a standard deviation of \$1214, is it reasonable to conclude that  $\mu$ , the mean starting salary for all graduates in the current graduating class at your university, is greater than \$48,351? We will see in this chapter how the sample data can be analyzed to decide whether  $\mu > 48,351$  is a reasonable conclusion.

## **10.1 Hypotheses and Test Procedures**

[A hypothesis is a claim or statement about the valu](#page-14-0)e of a single population characteristic or the values of several population characteristics. The following are examples of legitimate hypotheses:

- $\mu$  = 1000, where  $\mu$  is the mean number of characters in an e-mail message
- $p < .01$ , where p is the proportion of e-mail messages that are undeliverable

In contrast, the statements  $\bar{x} = 1000$  and  $\hat{p} = .01$  are *not* hypotheses, because  $\bar{x}$  and  $\hat{p}$  are *sample* characteristics.

A **test of hypotheses** or **test procedure** is a method that uses sample data to decide between two competing claims (hypotheses) about a population characteristic. One hypothesis might be  $\mu$  = 1000 and the other  $\mu \neq 1000$  or one hypothesis might be  $p = 0.01$  and the other  $p < 0.01$ . If it were possible to carry out a census of the entire population, we would know which of the two hypotheses is correct, but usually we must decide between them using information from a sample.

A criminal trial is a familiar situation in which a choice between two contradictory claims must be made. The person accused of the crime must be judged either guilty or not guilty. Under the U.S. system of justice, the individual on trial is initially presumed not guilty. Only strong evidence to the contrary causes the not guilty claim to be rejected in favor of a guilty verdict. The burden is thus put on the prosecution to prove the guilty claim. The French perspective in criminal proceedings is the opposite. Once enough evidence has been presented to justify bringing an individual to trial, the initial assumption is that the accused is guilty. The burden of proof then falls on the accused to establish otherwise.

As in a judicial proceeding, we initially assume that a particular hypothesis, called the *null hypothesis,* is the correct one. We then consider the evidence (the sample data) and reject the null hypothesis in favor of the competing hypothesis, called the *alternative hypothesis,* only if there is *convincing* evidence against the null hypothesis.

#### **DEFINITION**

The **null hypothesis**, denoted by *H***0,** is a claim about a population characteristic that is initially assumed to be true.

The **alternative hypothesis**, denoted by *Ha*, is the competing claim.

In carrying out a test of  $H_0$  versus  $H_a$ , the null hypothesis  $H_0$  will be rejected in favor of  $H_a$  only if sample evidence strongly suggests that  $H_0$  is false. If the sample does not provide such evidence,  $H_0$  will not be rejected. The two possible conclusions are then *reject*  $H_0$  or *fail to reject*  $H_0$ .

#### **EXAMPLE 10.1 Tennis Ball Diameters**

Because of variation in the manufacturing process, tennis balls produced by a particular machine do not have identical diameters. Let  $\mu$  denote the mean diameter for all tennis balls currently being produced. Suppose that the machine was initially calibrated to achieve the design specification  $\mu = 3$  inches. However, the manufacturer is now concerned that the diameters no longer conform to this specification. That is,  $\mu \neq 3$  inches must now be considered a possibility. If sample evidence suggests that  $\mu \neq 3$  inches, the production process will have to be halted while the machine is recalibrated. Because stopping production is costly, the manufacturer wants to be quite sure that  $\mu \neq 3$  inches before undertaking recalibration. Under these circumstances, a sensible choice of hypotheses is

 $H_0$ :  $\mu = 3$  (the specification is being met, so recalibration is unnecessary)  $H_a$ :  $\mu \neq 3$  (the specification is not being met, so recalibration is necessary)

 $H_0$  would be rejected in favor of  $H_a$  only if the sample provides compelling evidence against the null hypothesis.

#### **EXAMPLE 10.2 Compact Florescent Lightbulb Lifetimes**

Compact florescent (cfl) lightbulbs are much more energy efficient than standard incandescent light bulbs. Ecobulb brand 60-watt cfl lightbulbs state on the package "Average life 8,000 hours." Let  $\mu$  denote the true mean life of Ecobulb 60-watt cfl lightbulbs. Then the advertised claim is  $\mu = 8000$  hours. People who purchase this brand would be unhappy if  $\mu$  is actually less than the advertised value. Suppose that a sample of Ecobulb cfl lightbulbs is selected and tested. The lifetime for each bulb in the sample is recorded. The sample results can then be used to test the hypothesis  $\mu$  = 8000 hours against the hypothesis  $\mu$  < 8000 hours. The accusation that the company is overstating the mean lifetime is a serious one, and it is reasonable to require compelling evidence before concluding that  $\mu$  < 8000. This suggests that the claim  $\mu = 8000$  should be selected as the null hypothesis and that  $\mu < 8000$  should be selected as the alternative hypothesis. Then

*H*<sub>0</sub>:  $\mu = 8000$ 

would be rejected in favor of

*H<sub>a</sub>*:  $\mu$  < 8000

only if sample evidence strongly suggests that the initial assumption,  $\mu = 8000$ hours, is not plausible.

Because the alternative hypothesis in Example 10.2 asserted that  $\mu$  < 8000 (true average lifetime is less than the advertised value), it might have seemed sensible to state *H*<sub>0</sub> as the inequality  $\mu \ge 8000$ . The assertion  $\mu \ge 8000$  is in fact the *implicit* null hypothesis, but we will state  $H_0$  explicitly as a claim of equality. There are several reasons for this. First of all, the development of a decision rule is most easily understood if there is only a single hypothesized value of  $\mu$  (or  $p$  or whatever other population characteristic is under consideration). Second, suppose that the sample data provided compelling evidence that  $H_0$ :  $\mu = 8000$  should be rejected in favor of  $H_a$ :  $\mu < 8000$ . This means that we were convinced by the sample data that the true mean was smaller than 8000. It follows that we would have also been convinced that the true mean could not have been 8001 or 8010 or any other value that was larger than 8000. As a consequence, the conclusion when testing  $H_0$ :  $\mu = 8000$  versus  $H_a$ :  $\mu < 8000$  is always the same as the conclusion for a test where the null hypothesis is  $H_0$ :  $\mu \geq 8000$ . For these reasons, it is customary to state the null hypothesis  $H_0$  as a claim of equality.

The form of a null hypothesis is

 $H_0$ : population characteristic  $=$  hypothesized value

where the hypothesized value is a specific number determined by the problem context.

The alternative hypothesis will have one of the following three forms:

 $H_a$ : population characteristic  $>$  hypothesized value

 $H_a$ : population characteristic  $\leq$  hypothesized value

 $H_a$ : population characteristic  $\neq$  hypothesized value

Thus, we might test  $H_0: p = .1$  versus  $H_a: p < .1$ ; but we won't test  $H_0: \mu = 50$ versus  $H_a$ :  $\mu > 100$ . The number appearing in the alternative hypothesis must be identical to the hypothesized value in  $H_0$ .

Example 10.3 illustrates how the selection of  $H_0$  (the claim initially assumed to be true) and *Ha* depends on the objectives of a study.

#### **EXAMPLE 10.3 Evaluating a New Medical Treatment**

A medical research team has been given the task of evaluating a new laser treatment for certain types of tumors. Consider the following two scenarios:

- Scenario 1: The current standard treatment is considered reasonable and safe by the medical community, has no major side effects, and has a known success rate of 0.85 (85%).
- Scenario 2: The current standard treatment sometimes has serious side effects, is costly, and has a known success rate of 0.30 (30%).

In the first scenario, research efforts would probably be directed toward determining whether the new treatment has a higher success rate than the standard treatment. Unless convincing evidence of this is presented, it is unlikely that current medical practice would be changed. With  $p$  representing the true proportion of successes for the laser treatment, the following hypotheses would be tested:

*H*0: *p* - .85 versus *Ha*: *p* .85

In this case, rejection of the null hypothesis indicates compelling evidence that the success rate is higher for the new treatment.

In the second scenario, the current standard treatment does not have much to recommend it. The new laser treatment may be considered preferable because of cost or because it has fewer or less serious side effects, as long as the success rate for the new procedure is no worse than that of the standard treatment. Here, researchers might decide to test the hypothesis

*H*<sub>0</sub>: *p* = .30 versus *H*<sub>a</sub>: *p* < .30

If the null hypothesis is rejected, the new treatment will not be put forward as an alternative to the standard treatment, because there is strong evidence that the laser method has a lower success rate.

If the null hypothesis is not rejected, we are able to conclude only that there is not convincing evidence that the success rate for the laser treatment is lower than that for the standard. This is *not* the same as saying that we have evidence that the laser treatment is as good as the standard treatment. If medical practice were to embrace the new procedure, it would not be because it has a higher success rate but rather because it costs less or has fewer side effects, and there is not strong evidence that it has a lower success rate than the standard treatment.

You should be careful in setting up the hypotheses for a test. *A statistical hypothesis test is only capable of demonstrating strong support for the alternative hypothesis (by rejection of the null hypothesis). When the null hypothesis is not rejected, it does not mean strong support for*  $H_0$ *—only lack of strong evidence against it.* In the lightbulb scenario of Example 10.2, if  $H_0$ :  $\mu = 8000$  is rejected in favor of  $H_a$ :  $\mu < 8000$ , it is because we have strong evidence for believing that actual mean lifetime is less than the advertised value. However, nonrejection of  $H_0$  does not necessarily provide strong support for the advertised claim. If the objective is to demonstrate that the average lifetime is greater than 8000 hours, the hypotheses that would be tested are  $H_0$ :  $\mu = 8000$  versus  $H_a$ :  $\mu$  > 8000. Now rejection of  $H_0$  indicates strong evidence that  $\mu$  > 8000. When deciding which alternative hypothesis to use, *keep the research objectives in mind*.

#### **EXERCISES 10.1 - 10.11**

**10.1** Explain why the statement  $\bar{x} = 50$  is not a legitimate hypothesis.

10.2 For the following pairs, indicate which do not comply with the rules for setting up hypotheses, and explain why:

- a.  $H_0: \mu = 15, H_a: \mu = 15$
- b.  $H_0: p = .4, H_a: p > .6$
- c.  $H_0: \mu = 123, H_a: \mu < 123$
- d. *H*<sub>0</sub>:  $\mu = 123$ , *H*<sub>a</sub>:  $\mu = 125$
- e.  $H_0: \hat{p} = .1, H_a: \hat{p} \neq .1$

**10.3** To determine whether the pipe welds in a nuclear power plant meet specifications, a random sample of welds is selected and tests are conducted on each weld in the sample. Weld strength is measured as the force required to break the weld. Suppose that the specifications state that the mean strength of welds should exceed 100 lb/in2 . The inspection team decides to test  $H_0$ :  $\mu = 100$  versus  $H_a$ :  $\mu > 100$ . Explain why this alternative hypothesis was chosen rather than  $\mu$  < 100.

10.4 Do state laws that allow private citizens to carry concealed weapons result in a reduced crime rate? The author of a study carried out by the Brookings Institu-

tion is reported as saying, "The strongest thing I could say is that I don't see any strong evidence that they are reducing crime" **(***San Luis Obispo Tribune,* **January 23, 2003)**.

a. Is this conclusion consistent with testing

*H*<sub>0</sub>: concealed weapons laws reduce crime

versus

*H<sub>a</sub>*: concealed weapons laws do not reduce crime

or with testing

*H*<sub>0</sub>: concealed weapons laws do not reduce crime

versus

*H<sub>a</sub>*: concealed weapons laws reduce crime

Explain.

 b. Does the stated conclusion indicate that the null hypothesis was rejected or not rejected? Explain.

10.5 Consider the following quote from the article **"Review Finds No Link Between Vaccine and Autism" (***San Luis Obispo Tribune,* **October 19, 2005)**: "'We found no evidence that giving MMR causes Crohn's

**Bold** exercises answered in back **Data set available online**  $\rightarrow$  **Video Solution available** 

Copyright 2010 Cengage Learning. All Rights Reserved. May not be copied, scanned, or duplicated, in whole or in part. Due to electronic rights, some third party content may be suppressed from the eBook and/or eChapter(s). Editorial review has deemed that any suppressed content does not materially affect the overall learning experience. Cengage Learning reserves the right to remove additional content at any time if subsequent rights restrict

disease and/or autism in the children that get the MMR,' said Tom Jefferson, one of the authors of *The Cochrane Review*. 'That does not mean it doesn't cause it. It means we could find no evidence of it.'" (MMR is a measlesmumps-rubella vaccine.) In the context of a hypothesis test with the null hypothesis being that MMR does not cause autism, explain why the author could not conclude that the MMR vaccine does not cause autism.

10.6 A certain university has decided to introduce the use of plus and minus with letter grades, as long as there is evidence that more than 60% of the faculty favor the change. A random sample of faculty will be selected, and the resulting data will be used to test the relevant hypotheses. If *p* represents the proportion of all faculty that favor a change to plus–minus grading, which of the following pair of hypotheses should the administration test:

$$
H_0: p = .6
$$
 versus  $H_a: p < .6$ 

or

*H*<sub>0</sub>: *p* = .6 versus *H*<sub>a</sub>: *p* > .6

Explain your choice.

**10.7 → A certain television station has been providing** live coverage of a particularly sensational criminal trial. The station's program director wishes to know whether more than half the potential viewers prefer a return to regular daytime programming. A survey of randomly selected viewers is conducted. Let *p* represent the proportion of all viewers who prefer regular daytime programming. What hypotheses should the program director test to answer the question of interest?

10.8 A researcher speculates that because of differences in diet, Japanese children may have a lower mean blood cholesterol level than U.S. children do. Suppose that the mean level for U.S. children is known to be 170. Let  $\mu$ represent the mean blood cholesterol level for all Japa-

**Bold** exercises answered in back **Data set available online**  $\longleftrightarrow$  **Video Solution available** 

nese children. What hypotheses should the researcher test?

**10.9** A county commissioner must vote on a resolution that would commit substantial resources to the construction of a sewer in an outlying residential area. Her fiscal decisions have been criticized in the past, so she decides to take a survey of constituents to find out whether they favor spending money for a sewer system. She will vote to appropriate funds only if she can be reasonably sure that a majority of the people in her district favor the measure. What hypotheses should she test?

10.10 The mean length of long-distance telephone calls placed with a particular phone company was known to be 7.3 minutes under an old rate structure. In an attempt to be more competitive with other long-distance carriers, the phone company lowered long-distance rates, thinking that its customers would be encouraged to make longer calls and thus that there would not be a big loss in revenue. Let  $\mu$  denote the mean length of long-distance calls after the rate reduction. What hypotheses should the phone company test to determine whether the mean length of long-distance calls increased with the lower rates?

**10.11 → Many older homes have electrical systems that** use fuses rather than circuit breakers. A manufacturer of 40-amp fuses wants to make sure that the mean amperage at which its fuses burn out is in fact 40. If the mean amperage is lower than 40, customers will complain because the fuses require replacement too often. If the mean amperage is higher than 40, the manufacturer might be liable for damage to an electrical system as a result of fuse malfunction. To verify the mean amperage of the fuses, a sample of fuses is selected and tested. If a hypothesis test is performed using the resulting data, what null and alternative hypotheses would be of interest to the manufacturer?

## **[10.2 Errors in Hypothesis Testin](#page-14-0)g**

Once hypotheses have been formulated, a **test procedure** uses sample data to determine whether *H*<sub>0</sub> should be rejected. Just as a jury may reach the wrong verdict in a trial, there is some chance that using a test procedure with sample data may lead us to the wrong conclusion about a population characteristic. In this section, we discuss the kinds of errors that can occur and consider how the choice of a test procedure influences the chances of these errors.

One erroneous conclusion in a criminal trial is for a jury to convict an innocent person, and another is for a guilty person to be set free. Similarly, there are two different types of errors that might be made when making a decision in a hypothesis testing problem. One type of error involves rejecting  $H_0$  even though the null hypothesis is true. The second type of error results from failing to reject  $H_0$  when it is false. These errors are known as Type I and Type II errors, respectively.

#### **DEFINITION**

**Type I error:** the error of rejecting  $H_0$  when  $H_0$  is true **Type II error:** the error of failing to reject  $H_0$  when  $H_0$  is false

The only way to guarantee that neither type of error occurs is to base the decision on a census of the entire population. Risk of error is the price researchers pay for basing the decision on sample data.

#### **EXAMPLE 10.4 On-Time Arrivals**

The **U.S. Bureau of Transportation Statistics** reports that for 2009, 72% of all domestic passenger flights arrived on time (meaning within 15 minutes of the scheduled arrival). Suppose that an airline with a poor on-time record decides to offer its employees a bonus if, in an upcoming month, the airline's proportion of on-time flights exceeds the overall 2009 industry rate of .72. Let *p* be the actual proportion of the airline's flights that are on time during the month of interest. A random sample of flights might be selected and used as a basis for choosing between

*H*<sub>0</sub>: *p* = .72 and H<sub>a</sub>: *p* > .72

In this context, a Type I error (rejecting a true  $H_0$ ) results in the airline rewarding its employees when in fact the actual proportion of on-time flights did not exceed .72. A Type II error (not rejecting a false *H*0) results in the airline employees *not* receiving a reward that they deserved.

#### **EXAMPLE 10.5 Slowing the Growth of Tumors**

In 2004, Vertex Pharmaceuticals, a biotechnology company, issued a press release announcing that it had filed an application with the Food and Drug Administration to begin clinical trials of an experimental drug VX-680 that had been found to reduce the growth rate of pancreatic and colon cancer tumors in animal studies **(***New York Times,* **February 24, 2004)**.

Let  $\mu$  denote the true mean growth rate of tumors for patients receiving the experimental drug. Data resulting from the planned clinical trials can be used to test

 $H_0$ :  $\mu$  = mean growth rate of tumors for patients not taking the experimental drug versus

 $H_a$ :  $\mu$   $\leq$  mean growth rate of tumors for patients not taking the experimental drug

The null hypothesis states that the experimental drug is not effective—that the mean growth rate of tumors for patients receiving the experimental drug is the same as for patients who do not take the experimental drug. The alternative hypothesis states that

the experimental drug is effective in reducing the mean growth rate of tumors. In this context, a Type I error consists of incorrectly concluding that the experimental drug is effective in slowing the growth rate of tumors. A potential consequence of making a Type I error would be that the company would continue to devote resources to the development of the drug when it really is not effective. A Type II error consists of concluding that the experimental drug is ineffective when in fact the mean growth rate of tumors is reduced. A potential consequence of making a Type II error is that the company might abandon development of a drug that was effective.

Examples 10.4 and 10.5 illustrate the two different types of error that might occur when testing hypotheses. Type I and Type II errors—and the associated consequences of making such errors—are quite different. The accompanying box introduces the terminology and notation used to describe error probabilities.

#### **DEFINITION**

The **probability of a Type I error** is denoted by  $\alpha$  and is called the **significance level** of the test. For example, a test with  $\alpha = 0.01$  is said to have a significance level of .01.

The **probability of a Type II error** is denoted by  $\beta$ .

#### **EXAMPLE 10.6 Blood Test for Ovarian Cancer**

Women with ovarian cancer usually are not diagnosed until the disease is in an advanced stage, when it is most difficult to treat. The paper **"Diagnostic Markers for Early Detection of Ovarian Cancer" (***Clinical Cancer Research* **[2008]: 1065–1072)**  describes a new approach to diagnosing ovarian cancer that is based on using six different blood biomarkers (a blood biomarker is a biochemical characteristic that is measured in laboratory testing). The authors report the following results using the six biomarkers:

- For 156 women known to have ovarian cancer, the biomarkers correctly identified 151 as having ovarian cancer.
- For 362 women known not to have ovarian cancer, the biomarkers correctly identified 360 of them as being ovarian cancer free.

We can think of using this blood test to choose between two hypotheses:

- *H*<sub>0</sub>: woman has ovarian cancer
- *Ha*: woman does not have ovarian cancer

Note that although these are not "statistical hypotheses" (statements about a population characteristic), the possible decision errors are analogous to Type I and Type II errors.

In this situation, believing that a woman with ovarian cancer is cancer free would be a Type I error—rejecting the hypothesis of ovarian cancer when it is in fact true. Believing that a woman who is actually cancer free does have ovarian cancer is a Type II error—not rejecting the null hypothesis when it is in fact false. Based on the study results, we can estimate the error probabilities. The probability of a Type I error,  $\alpha$ , is approximately 5/156 = .032. The probability of a Type II error,  $\beta$ , is approximately  $2/363 = .006$ .

The ideal test procedure would result in both  $\alpha = 0$  and  $\beta = 0$ . However, if we must base our decision on incomplete information—a sample rather than a census it is impossible to achieve this ideal. The standard test procedures allow us to control  $\alpha$ , but they provide no direct control over  $\beta$ . Because  $\alpha$  represents the probability of rejecting a true null hypothesis, selecting a significance level  $\alpha = .05$  results in a test procedure that, used over and over with different samples, rejects a *true H*0 about 5 times in 100. Selecting  $\alpha = .01$  results in a test procedure with a Type I error rate of 1% in long-term repeated use. Choosing a small value for  $\alpha$  implies that the user wants a procedure for which the risk of a Type I error is quite small.

One question arises naturally at this point: If we can select  $\alpha$ , the probability of making a Type I error, why would we ever select  $\alpha = .05$  rather than  $\alpha = .01$ ? Why not always select a very small value for  $\alpha$ ? To achieve a small probability of making a Type I error, we would need the corresponding test procedure to require the evidence against *H*<sub>0</sub> to be very strong before the null hypothesis can be rejected. Although this makes a Type I error unlikely, it increases the risk of a Type II error (*not* rejecting *H*<sup>0</sup> when it should have been rejected). Frequently the investigator must balance the consequences of Type I and Type II errors. If a Type II error has serious consequences, it may be a good idea to select a somewhat larger value for  $\alpha$ .

In general, there is a compromise between small  $\alpha$  and small  $\beta$ , leading to the following widely accepted principle for specifying a test procedure.

After assessing the consequences of Type I and Type II errors, identify the largest  $\alpha$ that is tolerable for the problem. Then employ a test procedure that uses this maximum acceptable value—rather than anything smaller—as the level of significance (because using a smaller  $\alpha$  increases  $\beta$ ). In other words, don't choose  $\alpha$  to be smaller than it needs to be.

#### **EXAMPLE 10.7 Lead in Tap Water**

The Environmental Protection Agency (EPA) has adopted what is known as the Lead and Copper Rule, which defines drinking water as unsafe if the concentration of lead is 15 parts per billion (ppb) or greater or if the concentration of copper is 1.3 parts per million (ppm) or greater. With  $\mu$  denoting the mean concentration of lead, the manager of a community water system might use lead level measurements from a sample of water specimens to test

*H*<sub>0</sub>:  $\mu = 15$  versus *H<sub>a</sub>*:  $\mu > 15$ 

The null hypothesis (which also implicitly includes the  $\mu > 15$  case) states that the mean lead concentration is excessive by EPA standards. The alternative hypothesis states that the mean lead concentration is at an acceptable level and that the water system meets EPA standards for lead.

In this context, a Type I error leads to the conclusion that a water source meets EPA standards for lead when in fact it does not. Possible consequences of this type of error include health risks associated with excessive lead consumption (for example, increased blood pressure, hearing loss, and, in severe cases, anemia and kidney damage). A Type II error is to conclude that the water does not meet EPA standards for lead when in fact it actually does. Possible consequences of a Type II error include elimination of a community water source. Because a Type I error might result in

potentially serious public health risks, a small value of  $\alpha$  (Type I error probability), such as  $\alpha = .01$ , could be selected. Of course, selecting a small value for  $\alpha$  increases the risk of a Type II error. If the community has only one water source, a Type II error could also have very serious consequences for the community, and we might want to rethink the choice of  $\alpha$ .

#### **EXERCISES 10.12 - 10.22**

10.12 Researchers at the University of Washington and Harvard University analyzed records of breast cancer screening and diagnostic evaluations **("Mammogram Cancer Scares More Frequent than Thought,"** *USA Today,* **April 16, 1998)**. Discussing the benefits and downsides of the screening process, the article states that, although the rate of false-positives is higher than previously thought, if radiologists were less aggressive in following up on suspicious tests, the rate of false-positives would fall but the rate of missed cancers would rise. Suppose that such a screening test is used to decide between a null hypothesis of  $H_0$ : no cancer is present and an alternative hypothesis of  $H_a$ : cancer is present. (Although these are not hypotheses about a population characteristic, this exercise illustrates the definitions of Type I and Type II errors.)

- a. Would a false-positive (thinking that cancer is present when in fact it is not) be a Type I error or a Type II error?
- b. Describe a Type I error in the context of this problem, and discuss the consequences of making a Type I error.
- c. Describe a Type II error in the context of this problem, and discuss the consequences of making a Type II error.
- d. What aspect of the relationship between the probability of Type I and Type II errors is being described by the statement in the article that if radiologists were less aggressive in following up on suspicious tests, the rate of false-positives would fall but the rate of missed cancers would rise?

**10.13** The paper **"MRI Evaluation of the Contralateral Breast in Women with Recently Diagnosed Breast Cancer" (***New England Journal of Medicine* **[2007]: 1295–1303)** describes a study of the use of MRI (Magnetic Resonance Imaging) exams in the diagnosis of breast cancer. The purpose of the study was to determine if MRI exams do a better job than mammograms of determining if women who have recently been diagnosed with cancer in one breast have cancer in the other breast. The study participants were 969 women who had been diagnosed with cancer in one breast and for whom a mammogram did not detect cancer in the other breast. These women had an MRI exam of the other breast, and 121 of those exams indicated possible cancer. After undergoing biopsies, it was determined that 30 of the 121 did in fact have cancer in the other breast, whereas 91 did not. The women were all followed for one year, and three of the women for whom the MRI exam did not indicate cancer in the other breast were subsequently diagnosed with cancer that the MRI did not detect. The accompanying table summarizes this information.

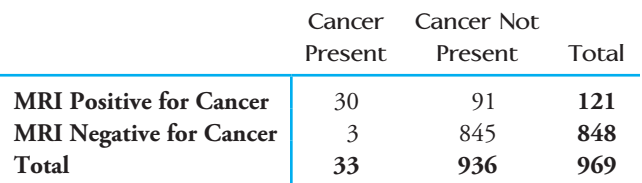

Suppose that for women recently diagnosed with cancer in only one breast, the MRI is used to decide between the two "hypotheses"

 $H_0$ : woman has cancer in the other breast

*H<sub>a</sub>*: woman does not have cancer in the other breast

(Although these are not hypotheses about a population characteristic, this exercise illustrates the definitions of Type I and Type II errors.)

- **a.** One possible error would be deciding that a woman who does have cancer in the other breast is cancerfree. Is this a Type I or a Type II error? Use the information in the table to approximate the probability of this type of error.
- **b.** There is a second type of error that is possible in this setting. Describe this error and use the information in the given table to approximate the probability of this type of error.

**Bold** exercises answered in back **O** Data set available online  $\bullet$  Video Solution available

Copyright 2010 Cengage Learning. All Rights Reserved. May not be copied, scanned, or duplicated, in whole or in part. Due to electronic rights, some third party content may be suppressed from the eBook and/or eChapter(s). Editorial review has deemed that any suppressed content does not materially affect the overall learning experience. Cengage Learning reserves the right to remove additional content at any time if subsequent rights restrict

10.14 Medical personnel are required to report suspected cases of child abuse. Because some diseases have symptoms that mimic those of child abuse, doctors who see a child with these symptoms must decide between two competing hypotheses:

*H*<sub>0</sub>: symptoms are due to child abuse

*H<sub>a</sub>*: symptoms are due to disease

(Although these are not hypotheses about a population characteristic, this exercise illustrates the definitions of Type I and Type II errors.) The article **"Blurred Line Between Illness, Abuse Creates Problem for Authorities" (***Macon Telegraph,* **February 28, 2000)** included the following quote from a doctor in Atlanta regarding the consequences of making an incorrect decision: "If it's disease, the worst you have is an angry family. If it is abuse, the other kids (in the family) are in deadly danger."

- a. For the given hypotheses, describe Type I and Type II errors.
- b. Based on the quote regarding consequences of the two kinds of error, which type of error does the doctor quoted consider more serious? Explain.

**10.15** Ann Landers, in her advice column of October 24, 1994 **(***San Luis Obispo Telegram-Tribune***)**, described the reliability of DNA paternity testing as follows: "To get a completely accurate result, you would have to be tested, and so would (the man) and your mother. The test is 100% accurate if the man is *not* the father and 99.9% accurate if he is."

 **a.** Consider using the results of DNA paternity testing to decide between the following two hypotheses:

 $H_0$ : a particular man is the father

*Ha*: a particular man is not the father

In the context of this problem, describe Type I and Type II errors. (Although these are not hypotheses about a population characteristic, this exercise illustrates the definitions of Type I and Type II errors.)

- **b.** Based on the information given, what are the values of  $\alpha$ , the probability of a Type I error, and  $\beta$ , the probability of a Type II error?
- **c.** Ann Landers also stated, "If the mother is not tested, there is a 0.8% chance of a false positive." For the hypotheses given in Part (a), what is the value of  $\beta$  if the decision is based on DNA testing in which the mother is not tested?

10.16 A television manufacturer claims that (at least) 90% of its TV sets will need no service during the first

3 years of operation. A consumer agency wishes to check this claim, so it obtains a random sample of  $n = 100$ purchasers and asks each whether the set purchased needed repair during the first 3 years after purchase. Let  $\hat{p}$  be the sample proportion of responses indicating no repair (so that no repair is identified with a success). Let *p* denote the actual proportion of successes for all sets made by this manufacturer. The agency does not want to claim false advertising unless sample evidence strongly suggests that  $p < .9$ . The appropriate hypotheses are then  $H_0: p = .9$  versus  $H_a: p < .9$ .

- a. In the context of this problem, describe Type I and Type II errors, and discuss the possible consequences of each.
- b. Would you recommend a test procedure that uses  $\alpha = .10$  or one that uses  $\alpha = .01$ ? Explain.

**10.17** A manufacturer of hand-held calculators receives large shipments of printed circuits from a supplier. It is too costly and time-consuming to inspect all incoming circuits, so when each shipment arrives, a sample is selected for inspection. Information from the sample is then used to test  $H_0: p = .01$  versus  $H_a: p > .01$ , where *p* is the actual proportion of defective circuits in the shipment. If the null hypothesis is not rejected, the shipment is accepted, and the circuits are used in the production of calculators. If the null hypothesis is rejected, the entire shipment is returned to the supplier because of inferior quality. (A shipment is defined to be of inferior quality if it contains more than 1% defective circuits.)

- **a.** In this context, define Type I and Type II errors.
- **b.** From the calculator manufacturer's point of view, which type of error is considered more serious?
- **c.** From the printed circuit supplier's point of view, which type of error is considered more serious?

10.18 Water samples are taken from water used for cooling as it is being discharged from a power plant into a river. It has been determined that as long as the mean temperature of the discharged water is at most  $150^{\circ}$ F, there will be no negative effects on the river's ecosystem. To investigate whether the plant is in compliance with regulations that prohibit a mean discharge water temperature above 150F, researchers will take 50 water samples at randomly selected times and record the temperature of each sample. The resulting data will be used to test the hypotheses  $H_0$ :  $\mu = 150^{\circ}$ F versus  $H_a$ :  $\mu >$ 150°F. In the context of this example, describe Type I and Type II errors. Which type of error would you consider more serious? Explain.

**Bold** exercises answered in back **O** Data set available online  $\bullet$  Video Solution available

10.19  $\rightarrow$  Occasionally, warning flares of the type contained in most automobile emergency kits fail to ignite. A consumer advocacy group wants to investigate a claim against a manufacturer of flares brought by a person who claims that the proportion of defective flares is much higher than the value of .1 claimed by the manufacturer. A large number of flares will be tested, and the results will be used to decide between  $H_0$ :  $p = .1$  and  $H_a$ :  $p > 0.1$ , where p represents the proportion of defective flares made by this manufacturer. If  $H_0$  is rejected, charges of false advertising will be filed against the manufacturer.

- **a.** Explain why the alternative hypothesis was chosen to be  $H_a: p > .1$ .
- b. In this context, describe Type I and Type II errors, and discuss the consequences of each.

10.20 Suppose that you are an inspector for the Fish and Game Department and that you are given the task of determining whether to prohibit fishing along part of the Oregon coast. You will close an area to fishing if it is determined that fish in that region have an unacceptably high mercury content.

 a. Assuming that a mercury concentration of 5 ppm is considered the maximum safe concentration, which of the following pairs of hypotheses would you test:

$$
H_0: \mu = 5 \text{ versus } H_a: \mu > 5
$$

or

 $H_0$ :  $\mu = 5$  versus  $H_a$ :  $\mu < 5$ 

Give the reasons for your choice.

 b. Would you prefer a significance level of .1 or .01 for your test? Explain.

**10.21** The National Cancer Institute conducted a 2-year study to determine whether cancer death rates for areas near nuclear power plants are higher than for areas without nuclear facilities **(***San Luis Obispo Telegram-Tribune,* **September 17, 1990)**. A spokesperson for the Cancer Institute said, "From the data at hand, there was no convinc-

**Bold** exercises answered in back **Data set available online** ◆ Video Solution available

ing evidence of any increased risk of death from any of the cancers surveyed due to living near nuclear facilities. However, no study can prove the absence of an effect."

 **a.** Let *p* denote the proportion of the population in areas near nuclear power plants who die of cancer during a given year. The researchers at the Cancer Institute might have considered the two rival hypotheses of the form

 $H_0$ :  $p =$  value for areas without nuclear facilities  $H_a$ :  $p >$  value for areas without nuclear facilities

Did the researchers reject  $H_0$  or fail to reject  $H_0$ ?

- **b.** If the Cancer Institute researchers were incorrect in their conclusion that there is no increased cancer risk associated with living near a nuclear power plant, are they making a Type I or a Type II error? Explain.
- **c.** Comment on the spokesperson's last statement that no study can *prove* the absence of an effect. Do you agree with this statement?

10.22 An automobile manufacturer is considering using robots for part of its assembly process. Converting to robots is an expensive process, so it will be undertaken only if there is strong evidence that the proportion of defective installations is lower for the robots than for human assemblers. Let  $p$  denote the proportion of defective installations for the robots. It is known that human assemblers have a defect proportion of .02.

 a. Which of the following pairs of hypotheses should the manufacturer test:

$$
H_0: p = .02
$$
 versus  $H_a: p < .02$ 

or

$$
H_0: p = .02
$$
 versus  $H_a: p > .02$ 

Explain your answer.

- b. In the context of this exercise, describe Type I and Type II errors.
- c. Would you prefer a test with  $\alpha = .01$  or  $\alpha = .1$ ? Explain your reasoning.

## **10.3 Large-Sample Hypothesis Tests [for a Population Proportion](#page-14-0)**

Now that the basic concepts of hypothesis testing have been introduced, we are ready to turn our attention to the development of procedures for using sample information to decide between a null and an alternative hypothesis. There are two possible conclusions: We either reject  $H_0$  or we fail to reject  $H_0$ . The fundamental idea behind hypothesis-testing procedures is this: *We reject the null hypothesis if the observed sample is very unlikely to have occurred when H*<sup>0</sup> *is true.*

In this section, we consider testing hypotheses about a population proportion when the sample size  $n$  is large. Let  $p$  denote the proportion of individuals or objects in a specified population that possess a certain property. A random sample of *n* individuals or objects is selected from the population. The sample proportion

$$
\hat{p} = \frac{\text{number in the sample that possess the property}}{n}
$$

is the natural statistic for making inferences about *p*.

The large-sample test procedure is based on the same properties of the sampling distribution of  $\hat{p}$  that were used previously to obtain a confidence interval for  $p$ , namely:

1. 
$$
\mu_{\hat{p}} = p
$$
  
2.  $\sigma_{\hat{p}} = \sqrt{\frac{p(1-p)}{n}}$ 

3. When *n* is large, the sampling distribution of  $\hat{p}$  is approximately normal.

These three results imply that the standardized variable

$$
z = \frac{\hat{p} - p}{\sqrt{\frac{p(1-p)}{n}}}
$$

has approximately a standard normal distribution when *n* is large. Example 10.8 shows how this information allows us to make a decision.

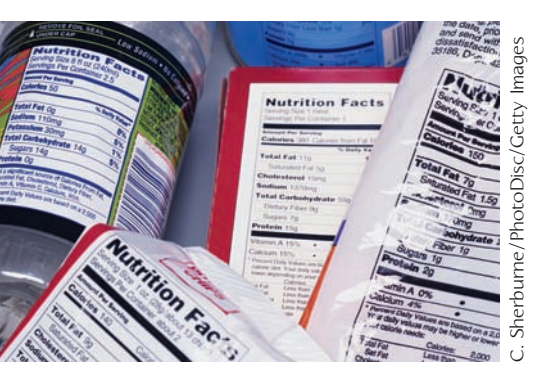

#### **EXAMPLE 10.8 Impact of Food Labels**

In **June 2006**, an **Associated Press** survey was conducted to investigate how people use the nutritional information provided on food package labels. Interviews were conducted with 1003 randomly selected adult Americans, and each participant was asked a series of questions, including the following two:

- Question 1: When purchasing packaged food, how often do you check the nutrition labeling on the package?
- Question 2: How often do you purchase foods that are bad for you, even after you've checked the nutrition labels?

It was reported that 582 responded "frequently" to the question about checking labels and 441 responded very often or somewhat often to the question about purchasing "bad" foods even after checking the label.

Let's start by looking at the responses to the first question. Based on these data, is it reasonable to conclude that a majority of adult Americans frequently check the nutritional labels when purchasing packaged foods? We can answer this question by testing hypotheses, where

 $\,p\,=\,$  true proportion of adult Americans who frequently check nutritional labels

*H*<sub>0</sub>:  $p = .5$ 

*H<sub>a</sub>*:  $p > .5$  (The proportion of adult Americans who frequently check nutritional labels is greater than .5. That is, more than half (a majority) frequently check nutritional labels.)

Recall that in a hypothesis test, the null hypothesis is rejected only if there is convincing evidence against it—in this case, convincing evidence that  $p > .5$ . If  $H_0$  is rejected, there is strong support for the claim that a majority of adult Americans frequently check nutritional labels when purchasing packaged foods.

For this sample,

$$
\hat{p} = \frac{582}{1003} = .58
$$

The observed sample proportion is certainly greater than .5, but this could just be due to sampling variability. That is, when  $p = .5$  (meaning  $H_0$  is true), the sample proportion  $\hat{p}$  usually differs somewhat from .5 simply because of chance variation from one sample to another. Is it plausible that a sample proportion of  $\hat{p}$  = .58 occurred as a result of this chance variation, or is it unusual to observe a sample proportion this large when  $p = .5$ ?

To answer this question, we form a *test statistic,* the quantity used as a basis for making a decision between  $H_0$  and  $H_a$ . Creating a test statistic involves replacing  $p$ with the hypothesized value in the *z* variable  $z = \frac{\hat{p} - p}{\sqrt{p}}$  $\sqrt{p(1-p)/n}$ to obtain

$$
z = \frac{\hat{p} - .5}{\sqrt{\frac{(.5)(.5)}{n}}}
$$

If the null hypothesis is true, this statistic should have approximately a standard normal distribution, because when the sample size is large and  $H_0$  is true,

1. 
$$
\mu_{\hat{p}} = .5
$$
  
2.  $\sigma_{\hat{p}} = \sqrt{\frac{(.5)(.5)}{n}}$ 

3.  $\hat{p}$  has approximately a normal distribution.

The calculated value of *z* expresses the distance between  $\hat{p}$  and the hypothesized value as a number of standard deviations. If, for example,  $z = 3$ , then the value of  $\hat{p}$  that came from the sample is 3 standard deviations (of  $\hat{p}$ ) greater than what we would have expected if the null hypothesis were true. How likely is it that a *z* value at least this inconsistent with  $H_0$  would be observed if in fact  $H_0$  is true? The test statistic *z* is constructed using the hypothesized value from the null hypothesis; if  $H_0$  is true, the test statistic has (approximately) a standard normal distribution. Therefore,

 $P(z \ge 3$  when  $H_0$  is true) = area under the *z* curve to the right of 3.00 = .0013

That is, if  $H_0$  is true, very few samples (much less than 1% of all samples) produce a value of *z* at least as inconsistent with  $H_0$  as  $z = 3$ . Because this *z* value is in the most extreme 1% of the *z* distribution, it is sensible to reject  $H_0$ .

For our data,

$$
z = \frac{\hat{p} - .5}{\sqrt{\frac{(.5)(.5)}{n}}} = \frac{.58 - .5}{\sqrt{\frac{(.5)(.5)}{1003}}} = \frac{.08}{.016} = 5.00
$$

That is,  $\hat{p}$  = .58 is 5 standard deviations greater than what we would expect it to be if the null hypothesis  $H_0: p = .5$  was true. The sample data appear to be much more consistent with the alternative hypothesis,  $H_a$ :  $p > .5$ . In particular,

*P*(value of *z* is at least as contradictory to  $H_0$  as 5.00 when  $H_0$  is true)

$$
= P(z \ge 5.00 \text{ when } H_0 \text{ is true})
$$

- $=$  area under the *z* curve to the right of 5.00
- $\approx 0$

There is virtually no chance of seeing a sample proportion and corresponding *z* value this extreme as a result of chance variation alone when  $H_0$  is true. If  $\hat{p}$  is 5 standard deviations or more away from .5, how can we believe that  $p = .5$ ? The evidence for rejecting  $H_0$  in favor of  $H_a$  is very compelling.

Interestingly, in spite of the fact that there is strong evidence that a majority of adult Americans frequently check nutritional labels, the data on responses to the second question suggest that the percentage of people who then ignore the information on the label and purchase "bad" foods anyway is not small—the sample proportion who responded very often or somewhat often was .44.

The preceding example illustrates the reasoning behind large-sample procedures for testing hypotheses about *p* (and other test procedures as well). We begin by assuming that the null hypothesis is correct. The sample is then examined in light of this assumption. If the observed sample proportion would not be unusual when  $H_0$ is true, then chance variability from one sample to another is a plausible explanation for what has been observed, and  $H_0$  should not be rejected. On the other hand, if the observed sample proportion would have been quite unlikely when *H*<sub>0</sub> is true, then we would take the sample as convincing evidence against the null hypothesis and we should reject *H*0. We base a decision to reject or to fail to reject the null hypothesis on an assessment of how extreme or unlikely the observed sample is if  $H_0$  is true.

The assessment of how inconsistent the observed data are with  $H_0$  is based on first computing the value of the test statistic

$$
z = \frac{\hat{p} - \text{hypothesized value}}{\sqrt{\frac{(\text{hypothesized value})(1 - \text{hypothesized value})}{n}}}
$$

We then calculate the *P-value*, the probability, assuming that  $H_0$  is true, of obtaining a *z* value at least as inconsistent with  $H_0$  as what was actually observed.

#### **DEFINITION**

A **test statistic** is computed using sample data and is the value used to reach a conclusion to reject or fail to reject H<sub>0</sub>.

The *P***-value** (also sometimes called the **observed significance level**) is a measure of inconsistency between the hypothesized value for a population characteristic and the observed sample. It is the probability, assuming that  $H_0$  is true, of obtaining a test statistic value at least as inconsistent with  $H_0$  as what was observed.

#### **EXAMPLE 10.9 Detecting Plagiarism**

Plagiarism is a growing concern among college and university faculty members, and many universities are now using software tools to detect student work that is not original.

Researchers at an Australian university that introduced the use of plagiarism detection software in a number of courses surveyed 171 students enrolled in those courses **("Student and Staff Perceptions of the Effectiveness of Plagiarism Detection Software,"** *Australian Journal of Educational Technology* **[2008]: 222–240)**. In the survey, 58 of the 171 students indicated that they believed that the use of plagiarism-detection software unfairly targeted students.

Assuming it is reasonable to regard the sample as representative of students at this university, does the sample provide convincing evidence that more than one-third of the students at the university believe that the use of plagiarism-detection software unfairly targets students?

With

 $p =$  proportion of all students at the university who believe that the use of plagiarism-detection software unfairly targets students

the relevant hypotheses are

$$
H_0: p = \frac{1}{3} = .33
$$

$$
H_a: p > .33
$$

The sample proportion is  $\hat{p} = \frac{58}{171} = .34$ .

Does the value of  $\hat{p}$  exceed one-third by enough to cast substantial doubt on  $H_0$ ? Because the sample size is large, the statistic

$$
z = \frac{\hat{p} - .33}{\sqrt{\frac{(.33)(1 - .33)}{n}}}
$$

has approximately a standard normal distribution when  $H_0$  is true. The calculated value of the test statistic is

$$
z = \frac{.34 - .33}{\sqrt{\frac{(.33)(1 - .33)}{171}}} = \frac{.01}{.036} = 0.28
$$

The probability that a *z* value at least this inconsistent with  $H_0$  would be observed if in fact  $H_0$  is true is

 $P$ -value =  $P(z \ge 0.28 \text{ when } H_0 \text{ is true})$  $=$  area under the *z* curve to the right of 0.28  $= 1 - .6103$  $= .3897$ 

This probability indicates that when  $p = .33$ , it would not be unusual to observe a sample proportion as large as .34. When  $H_0$  is true, roughly 40% of all samples would have a sample proportion as large as or larger than .34, so a sample proportion of .34 is reasonably consistent with the null hypothesis. Although .34 is larger than the hypothesized value of  $p = .33$ , chance variation from sample to sample is a plausible explanation for what was observed. There is not strong evidence that the proportion of students who believe that the use of plagiarism detection software unfairly targets students is greater than one-third.

As illustrated by Examples 10.8 and 10.9, small *P*-values indicate that sample results are inconsistent with  $H_0$ , whereas larger *P*-values are interpreted as meaning that the data are consistent with  $H_0$  and that sampling variability alone is a plausible explanation for what was observed in the sample. As you probably noticed, the two

cases examined (*P*-value  $\approx$  0 and *P*-value  $=$  .3897) were such that a decision between rejecting or not rejecting  $H_0$  was clear-cut. A decision in other cases might not be so obvious. For example, what if the sample had resulted in a *P*-value of .04? Is this unusual enough to warrant rejection of *H*0? How small must the *P-*value be before  $H_0$  should be rejected?

The answer depends on the significance level,  $\alpha$  (the probability of a Type I error), selected for the test. For example, suppose that we set  $\alpha = .05$ . This implies that the probability of rejecting a true null hypothesis is .05. To obtain a test procedure with this probability of Type I error, we would reject the null hypothesis if the sample result is among the most unusual 5% of all samples when  $H_0$  is true. That is,  $H_0$  is rejected if the computed *P*-value  $\leq$  .05. If we had selected  $\alpha = .01$ ,  $H_0$  would be rejected only if we observed a sample result so extreme that it would be among the most unusual 1% if  $H_0$  is true (which occurs when *P*-value  $\leq$  .01).

A decision about whether to reject or to fail to reject  $H_0$  results from comparing the *P*-value to the chosen  $\alpha$ .

*H*<sub>0</sub> should be rejected if *P*-value  $\leq \alpha$ .  $H_0$  should not be rejected if *P*-value  $> \alpha$ .

Suppose, for example, that the  $P$ -value  $= .0352$  and that a significance level of .05 is chosen. Then, because

 $P$ -value = .0352  $\leq$  .05 =  $\alpha$ 

 $H_0$  would be rejected. This would not be the case, though, for  $\alpha = .01$ , because then *P*-value  $>\alpha$ .

## **Computing a** *P***-Value for a Large-Sample Test Concerning** *p*

The computation of the *P*-value depends on the form of the inequality in the alternative hypothesis, *Ha*. Suppose, for example, that we wish to test

*H*<sub>0</sub>:  $p = .6$ versus  $H_a$ :  $p > .6$ 

based on a large sample. The appropriate test statistic is

$$
z = \frac{\hat{p} - .6}{\sqrt{\frac{(.6)(1 - .6)}{n}}}
$$

Values of  $\hat{p}$  inconsistent with  $H_0$  and much more consistent with  $H_a$  are those much *larger* than .6 (because  $p = 0.6$  when  $H_0$  is true and  $p > 0.6$  when  $H_0$  is false and  $H_a$  is true). Such values of  $\hat{p}$  correspond to *z* values considerably greater than 0. If  $n = 400$ and  $\hat{p}$  = .679, then

$$
z = \frac{.679 - .6}{\sqrt{\frac{(.6)(1 - .6)}{400}}} = \frac{.079}{.025} = 3.16
$$

The value  $\hat{p}$  = .679 is more than 3 standard deviations larger than what we would have expected if  $H_0$  were true. Then,

*P*-value =  $P(z$  at least as inconsistent with  $H_0$  as 3.16 when  $H_0$  is true)  $P(z \geq 3.16 \text{ when } H_0 \text{ is true})$  $=$  area under the *z* curve to the right of 3.16  $= 1 - .9992$  $= .0008$ 

This *P*-value is illustrated in Figure 10.1. If  $H_0$  is true, in the long run, only 8 out of 10,000 samples would result in a *z* value as or more extreme than what actually resulted. Most people would consider such a *z* quite unusual. Using a significance level of .01, we reject the null hypothesis because *P*-value = .0008  $\leq$  .01 =  $\alpha$ .

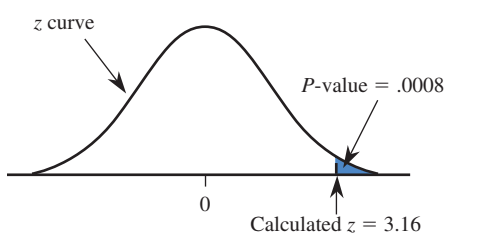

Now consider testing  $H_0$ :  $p = .3$  versus  $H_a$ :  $p \neq .3$ . A value of  $\hat{p}$  *either* much greater than .3  $or$  much less than .3 is inconsistent with  $H_0$  and provides support for  $H_a$ . Such a  $\hat{p}$  corresponds to a *z* value far out in *either* tail of the *z* curve. If

$$
z = \frac{\hat{p} - .3}{\sqrt{\frac{(.3)(1 - .3)}{n}}} = 1.75
$$

then (as shown in Figure 10.2)

*P*-value =  $P(z$  value at least as inconsistent with  $H_0$  as 1.75 when  $H_0$  is true)  $P(z \geq 1.75 \text{ or } z \leq -1.75 \text{ when } H_0 \text{ is true})$  $=$  (*z* curve area to the right of 1.75)  $+$  (*z* curve area to the left of  $-1.75$ )  $= (1 - .9599) + .0401$  $= .0802$ 

If  $z = -1.75$ , the *P*-value in this situation is also .0802 because 1.75 and  $-1.75$  are equally inconsistent with  $H_0$ .

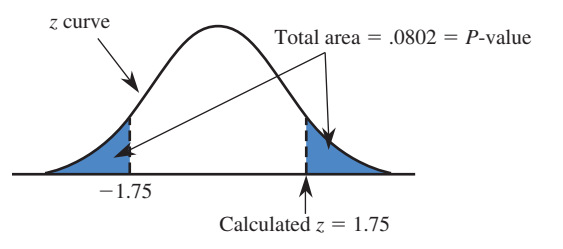

The symmetry of the *z* curve implies that when the test is two-tailed (the "not equal" alternative), it is not necessary to add two curve areas. Instead,

If *z* is positive, *P*-value = 2(area to the right of *z*). If *z* is negative, *P*-value = 2(area to the left of *z*).

**FIGURE 10.1** Calculating a *P*-value.

**FIGURE 10.2**

*P*-value as the sum of two tail areas.

#### **Determination of the** *P***-Value When the Test Statistic Is** *z*

#### 1. **Upper-tailed test:**

 $H_a$ :  $p >$  hypothesized value

 *P*-value computed as illustrated:

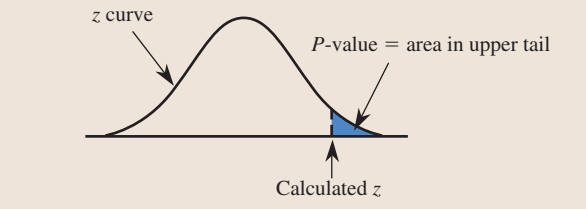

#### 2. **Lower-tailed test:**

 $H_a$ :  $p <$  hypothesized value

 *P*-value computed as illustrated:

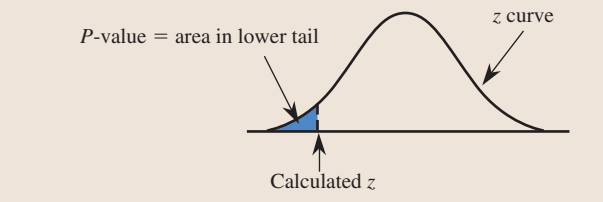

#### 3. **Two-tailed test:**

 $H_a$ :  $p \neq$  hypothesized value

*P*-value computed as illustrated:

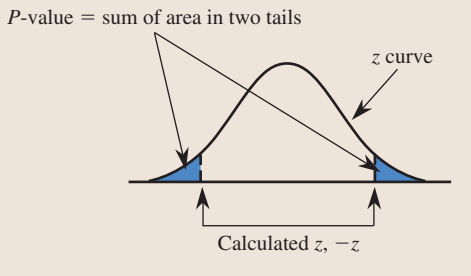

#### **EXAMPLE 10.10 Water Conservation**

In December 2009, a county-wide water conservation campaign was conducted in a particular county. In January 2010, a random sample of 500 homes was selected, and water usage was recorded for each home in the sample. The county supervisors wanted to know whether their data supported the claim that fewer than half the households in the county reduced water consumption. The relevant hypotheses are

$$
H_0: p = .5 \qquad \text{versus} \qquad H_a: p < .5
$$

where *p* is the proportion of all households in the county with reduced water usage.

Copyright 2010 Cengage Learning. All Rights Reserved. May not be copied, scanned, or duplicated, in whole or in part. Due to electronic rights, some third party content may be suppressed from the eBook and/or eChapter(s). Editorial review has deemed that any suppressed content does not materially affect the overall learning experience. Cengage Learning reserves the right to remove additional content at any time if subsequent rights restrict

Suppose that the sample results were  $n = 500$  and  $\hat{p} = .440$ . Because the sample size is large and this is a lower-tailed test, we can compute the *P*-value by first calculating the value of the *z* test statistic

$$
z = \frac{\hat{p} - .5}{\sqrt{\frac{(.5)(1 - .5)}{n}}}
$$

and then finding the area under the *z* curve to the left of this *z*.

Based on the observed sample data,

$$
z = \frac{.440 - .5}{\sqrt{\frac{(.5)(1 - .5)}{500}}} = \frac{-.060}{.0224} = -2.68
$$

The *P*-value is then equal to the area under the *z* curve and to the left of  $-2.68$ . From the entry in the  $-2.6$  row and .08 column of Appendix Table 2, we find that

$$
P\text{-value} = .0037
$$

Using a .01 significance level, we reject  $H_0$  (because .0037  $\leq$  .01), leading us to conclude that there is convincing evidence that the proportion with reduced water usage was less than .5. Notice that rejection of  $H_0$  would not be justified if a *very* small significance level, such as .001, had been selected.

Example 10.10 illustrates the calculation of a *P*-value for a lower-tailed test. The use of *P*-values in upper-tailed and two-tailed tests is illustrated in Examples 10.11 and 10.12. But first we summarize large-sample tests of hypotheses about a population proportion and introduce a step-by-step procedure for carrying out a hypothesis test.

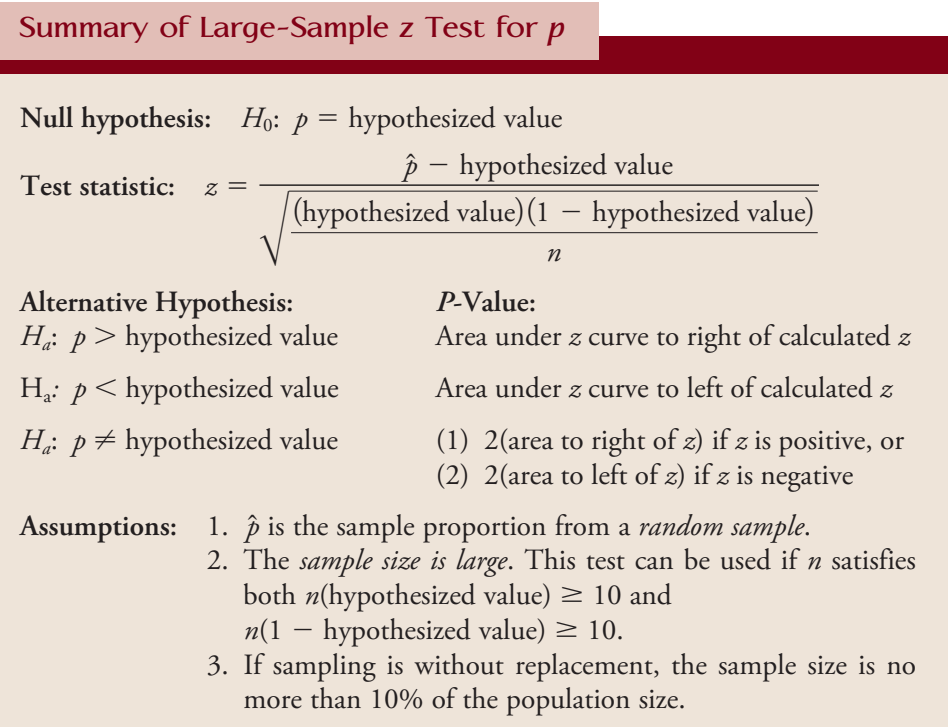

We recommend that the following sequence of steps be used when carrying out a hypothesis test.

#### **Steps in a Hypothesis-Test**

- 1. Describe the population characteristic about which hypotheses are to be tested.
- 2. State the null hypothesis  $H_0$ .
- 3. State the alternative hypothesis *Ha*.
- 4. Select the significance level  $\alpha$  for the test.
- 5. Display the test statistic to be used, with substitution of the hypothesized value identified in Step 2 but without any computation at this point.
- 6. Check to make sure that any assumptions required for the test are reasonable.
- 7. Compute all quantities appearing in the test statistic and then the value of the test statistic itself.
- 8. Determine the *P*-value associated with the observed value of the test statistic.
- 9. State the conclusion (which is to reject  $H_0$  if *P*-value  $\leq \alpha$  and not to reject *H*<sub>0</sub> otherwise). The conclusion should then be stated in the context of the problem, and the level of significance should be included.

Steps 1–4 constitute a statement of the problem, Steps 5–8 give the analysis that leads to a decision, and Step 9 provides the conclusion.

#### **EXAMPLE 10.11 Unfit Teens**

The article **"7 Million U.S. Teens Would Flunk Treadmill Tests" (Associated Press, December 11, 2005)** summarized the results of a study in which 2205 adolescents age 12 to 19 took a cardiovascular treadmill test. The researchers conducting the study indicated that the sample was selected in such a way that it could be regarded as representative of adolescents nationwide. Of the 2205 adolescents tested, 750 showed a poor level of cardiovascular fitness. Does this sample provide support for the claim that more than 30% of adolescents have a low level of cardiovascular fitness? We answer this question by following the nine steps for carrying out a hypothesis test. We will use a .05 significance level for this example.

1. Population characteristic of interest:

 $p\,=\,$  proportion of all adolescents who have a low level of cardiovascular fitness

- 2. Null hypothesis:  $H_0: p = .3$
- 3. Alternative hypothesis:  $H_a$ :  $p > .3$  (the percentage of adolescents with a low fitness level is greater than 30%)
- 4. Significance level:  $\alpha = .05$
- 5. Test statistic:

$$
z = \frac{\hat{p} - \text{hypothesized value}}{\sqrt{\frac{(\text{hypothesized value})(1 - \text{hypothesized value})}{n}}} = \frac{\hat{p} - .3}{\sqrt{\frac{(.3)(1 - .3)}{n}}}
$$

Step-by-Step technology instructions available online

- 6. Assumptions: This test requires a random sample and a large sample size. The given sample was considered to be representative of adolescents nationwide, and if this is the case, it is reasonable to regard the sample as if it were a random sample. The sample size was  $n = 2205$ . Since  $2205(.3) \ge 10$  and  $2205(1-.3)$  $\geq$  10, the large-sample test is appropriate. The population is all adolescents age 12 to 19, so the sample size is small compared to the population size.
- 7. Computations:  $n = 2205$  and  $\hat{p} = 750/2205 = .34$ , so

$$
z = \frac{.34 - .3}{\sqrt{\frac{(.3)(1 - .3)}{2205}}} = \frac{.04}{.010} = 4.00
$$

8. *P*-value: This is an upper-tailed test (the inequality in  $H_a$  is  $>$ ), so the *P*-value is the area to the right of the computed  $z$  value. Since  $z = 4.00$  is so far out in the upper tail of the standard normal distribution, the area to its right is negligible, and

$$
P\text{-value} \approx 0
$$

9. Conclusion: Since *P*-value  $\leq \alpha$  ( $0 \leq .05$ ), *H*<sub>0</sub> is rejected at the .05 level of significance. We conclude that the proportion of adolescents who have a low level of cardiovascular fitness is greater than .3. That is, the sample provides convincing evidence in support of the claim that more than 30% of adolescents have a low fitness level.

#### **EXAMPLE 10.12 College Attendance**

The report **"California's Education Skills Gap: Modest Improvements Could Yield Big Gains" (Public Policy Institute of California, April 16, 2008, www.ppic.org)**  states that nationwide, 61% of high school graduates go on to attend a two-year or four-year college the year after graduation. The college-going rate for high school graduates in California was estimated to be 55%. Suppose that the estimate of 55% was based on a random sample of 1500 California high school graduates in 2009. Can we reasonably conclude that the proportion of California high school graduates in 2009 who attended college the year after graduation is different from the national figure? We will use the nine-step hypothesis testing procedure and a significance level of  $\alpha = .01$  to answer this question.

- 1.  $p =$  proportion of all 2009 high school graduates who attended college the year after graduation
- 2. *H*<sub>0</sub>:  $p = .61$
- 3.  $H_a$ :  $p \neq .61$  (differs from the national proportion)
- 4. Significance level:  $\alpha = .01$
- 5. Test statistic:

$$
z = \frac{\hat{p} - \text{hypothesized value}}{\sqrt{\frac{(\text{hypothesized value})(1 - \text{hypothesized value})}{n}}} = \frac{\hat{p} - .61}{\sqrt{\frac{(.61)(.39)}{n}}}
$$

 6. Assumptions: This test requires a random sample and a large sample size. The given sample was a random sample, the population size is much larger than the sample size, and the sample size was  $n = 1500$ . Because  $1500(.61) \ge 10$  and  $1500(.39) \ge 10$ , the large-sample test is appropriate.
7. Computations:  $\hat{p} = .55$ , so

$$
z = \frac{.55 - .61}{\sqrt{\frac{(.61)(.39)}{1500}}} = \frac{-.06}{.013} = -4.62
$$

- 8. *P*-value: The area under the *z* curve to the left of  $-4.62$  is approximately 0, so  $P$ -value  $\approx 2(0) = 0$ .
- 9. Conclusion: At significance level .01, we reject  $H_0$  because *P*-value  $\approx 0$  <  $.01 = \alpha$ . The data provide convincing evidence that the proportion of 2009 California high school graduates who attended college during the year after graduation differs from the nationwide proportion.

Most statistical computer packages and graphing calculators can calculate and report *P-*values for a variety of hypothesis-testing situations, including the large sample test for a proportion. Minitab was used to carry out the test of Example 10.10, and the resulting computer output follows:

#### **Test and Confidence Interval for One Proportion**

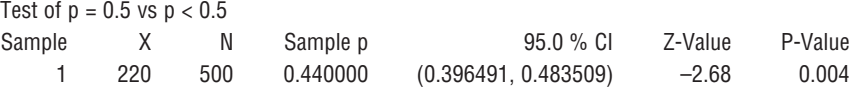

From the Minitab output,  $z = -2.68$ , and the associated *P*-value is .004. The small difference between the *P*-value here and the one computed in Example 10.10 (.0037) is the result of rounding.

It is also possible to compute the value of the *z* test statistic and then use a statistical computer package or graphing calculator to determine the corresponding *P*-value as an area under the standard normal curve. For example, the user can specify a value and Minitab will determine the area to the left of this value for any particular normal distribution. Because of this, the computer can be used in place of Appendix Table 2. In Example 10.10, the computed  $z$  was  $-2.68$ . Using Minitab gives the following output:

Normal with mean = 0 and standard deviation =  $1.00000$  $x$   $P(X \leq x)$ –2.6800 0.0037

From the output, we learn that the area to the left of  $-2.68 = .0037$ , which agrees with the value obtained by using the tables.

#### **EXERCISES 10.23 - 10.41**

**10.23** Use the definition of the *P*-value to explain the following:

- **a.** Why  $H_0$  would be rejected if *P*-value = .0003
- **b.** Why  $H_0$  would not be rejected if *P*-value = .350

10.24 For which of the following *P*-values will the null hypothesis be rejected when performing a test with a significance level of .05:

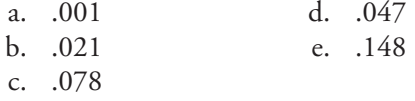

**Bold** exercises answered in back **Data set available online** Video Solution available

Copyright 2010 Cengage Learning. All Rights Reserved. May not be copied, scanned, or duplicated, in whole or in part. Due to electronic rights, some third party content may be suppressed from the eBook and/or eChapter(s). Editorial review has deemed that any suppressed content does not materially affect the overall learning experience. Cengage Learning reserves the right to remove additional content at any time if subsequent rights restrict

**10.25** Pairs of *P*-values and significance levels,  $\alpha$ , are given. For each pair, state whether the observed *P*-value leads to rejection of  $H_0$  at the given significance level.

- **a.** *P*-value = .084,  $\alpha$  = .05 **b.** *P*-value = .003,  $\alpha$  = .001
- **c.** *P*-value = .498,  $\alpha = .05$
- **d.** *P*-value = .084,  $\alpha$  = .10
- **e.** *P*-value = .039,  $\alpha$  = .01
- **f.**  $P$ -value = .218,  $\alpha = .10$

10.26 Let *p* denote the proportion of grocery store customers who use the store's club card. For a largesample *z* test of  $H_0$ :  $p = .5$  versus  $H_a$ :  $p > .5$ , find the *P*-value associated with each of the given values of the test statistic:

- a. 1.40 d. 2.45 b.  $0.93$  e.  $-0.17$
- c. 1.96

**10.27** Assuming a random sample from a large population, for which of the following null hypotheses and sample sizes *n* is the large-sample *z* test appropriate:

**a.** 
$$
H_0: p = .2, n = 25
$$
  
\n**b.**  $H_0: p = .6, n = 210$   
\n**c.**  $H_0: p = .9, n = 100$   
\n**d.**  $H_0: p = .05, n = 75$ 

10.28 In a survey conducted by CareerBuilder.com, employers were asked if they had ever sent an employee home because they were dressed inappropriately **(June 17, 2008, www.careerbuilder.com)**. A total of 2765 employers responded to the survey, with 968 saying that they had sent an employee home for inappropriate attire. In a press release, CareerBuilder makes the claim that more than one-third of employers have sent an employee home to change clothes. Do the sample data provide convincing evidence in support of this claim? Test the relevant hypotheses using  $\alpha = .05$ . For purposes of this exercise, assume that it is reasonable to regard the sample as representative of employers in the United States.

**10.29** In a survey of 1000 women age 22 to 35 who work full time, 540 indicated that they would be willing to give up some personal time in order to make more money **(***USA Today,* **March 4, 2010)**. The sample was selected in a way that was designed to produce a sample that was representative of women in the targeted age group.

 **a.** Do the sample data provide convincing evidence that the majority of women age 22 to 35 who work full-time would be willing to give up some personal time for more money? Test the relevant hypotheses using  $\alpha = .01$ .

**b.** Would it be reasonable to generalize the conclusion from Part (a) to all working women? Explain why or why not.

10.30 The paper **"Debt Literacy, Financial Experiences and Over-Indebtedness" (***Social Science Research Network,* **Working paper W14808, 2008)** included analysis of data from a national sample of 1000 Americans. One question on the survey was:

"You owe \$3000 on your credit card. You pay a minimum payment of \$30 each month. At an Annual Percentage Rate of 12% (or 1% per month), how many years would it take to eliminate your credit card debt if you made no additional charges?"

Answer options for this question were: (a) less than 5 years; (b) between 5 and 10 years; (c) between 10 and 15 years; (d) never—you will continue to be in debt; (e) don't know; and (f) prefer not to answer.

- a. Only 354 of the 1000 respondents chose the correct answer of never. For purposes of this exercise, you can assume that the sample is representative of adult Americans. Is there convincing evidence that the proportion of adult Americans who can answer this question correctly is less than .40 (40%)? Use  $\alpha$  = .05 to test the appropriate hypotheses.
- b. The paper also reported that 37.8% of those in the sample chose one of the wrong answers (a, b, and c) as their response to this question. Is it reasonable to conclude that more than one-third of adult Americans would select a wrong answer to this question? Use  $\alpha = .05$ .

**10.31 "Most Like it Hot"** is the title of a press release issued by the **Pew Research Center (March 18, 2009, www.pewsocialtrends.org)**. The press release states that "by an overwhelming margin, Americans want to live in a sunny place." This statement is based on data from a nationally representative sample of 2260 adult Americans. Of those surveyed, 1288 indicated that they would prefer to live in a hot climate rather than a cold climate. Do the sample data provide convincing evidence that a majority of all adult Americans prefer a hot climate over a cold climate? Use the nine-step hypothesis testing process with  $\alpha = .01$  to answer this question.

10.32 In a survey of 1005 adult Americans, 46% indicated that they were somewhat interested or very interested in having web access in their cars **(***USA Today,* **May 1, 2009)**. Suppose that the marketing manager of a car manufacturer claims that the 46% is based only on a sample and that 46% is close to half, so there is no reason

**Bold** exercises answered in back **Data set available online**  $\bullet$  Video Solution available

Copyright 2010 Cengage Learning. All Rights Reserved. May not be copied, scanned, or duplicated, in whole or in part. Due to electronic rights, some third party content may be suppressed from the eBook and/or eChapter(s). Editorial review has deemed that any suppressed content does not materially affect the overall learning experience. Cengage Learning reserves the right to remove additional content at any time if subsequent rights restrict

to believe that the proportion of all adult Americans who want car web access is less than .50. Is the marketing manager correct in his claim? Provide statistical evidence to support your answer. For purposes of this exercise, assume that the sample can be considered as representative of adult Americans.

**10.33** The article **"Poll Finds Most Oppose Return to Draft, Wouldn't Encourage Children to Enlist" (Associated Press, December 18, 2005)** reports that in a random sample of 1000 American adults, 700 indicated that they oppose the reinstatement of a military draft. Is there convincing evidence that the proportion of American adults who oppose reinstatement of the draft is greater than two-thirds? Use a significance level of .05.

10.34 The poll referenced in the previous exercise **("Military Draft Study," AP-Ipsos, June 2005)** also included the following question: "If the military draft were reinstated, would you favor or oppose drafting women as well as men?" Forty-three percent of the 1000 people responding said that they would favor drafting women if the draft were reinstated. Using a .05 significance level, carry out a test to determine if there is convincing evidence that fewer than half of adult Americans would favor the drafting of women.

**10.35** The article **"Irritated by Spam? Get Ready for Spit" (***USA Today,* **November 10, 2004)** predicts that "spit," spam that is delivered via Internet phone lines and cell phones, will be a growing problem as more people turn to web-based phone services. In a 2004 poll of 5500 cell phone users conducted by the Yankee Group, 20% indicated that they had received commercial messages or ads on their cell phones. Is there sufficient evidence to conclude that the proportion of cell phone users who have received commercial messages or ads in 2004 was greater than the proportion of .13 reported for the previous year?

10.36 According to a *Washington Post-ABC News* poll, 331 of 502 randomly selected U.S. adults interviewed said they would not be bothered if the National Security Agency collected records of personal telephone calls they had made. Is there sufficient evidence to conclude that a majority of U.S. adults feel this way? Test the appropriate hypotheses using a .01 significance level.

**10.37** According to a survey of 1000 adult Americans conducted by **Opinion Research Corporation**, 210 of those surveyed said playing the lottery would be the most practical way for them to accumulate \$200,000 in net

wealth in their lifetime **("One in Five Believe Path to Riches Is the Lottery,"** *San Luis Obispo Tribune,* **January 11, 2006)**. Although the article does not describe how the sample was selected, for purposes of this exercise, assume that the sample can be regarded as a random sample of adult Americans. Is there convincing evidence that more than 20% of adult Americans believe that playing the lottery is the best strategy for accumulating \$200,000 in net wealth?

10.38 The article **"Theaters Losing Out to Living Rooms" (***San Luis Obispo Tribune,* **June 17, 2005)** states that movie attendance declined in 2005. The Associated Press found that 730 of 1000 randomly selected adult Americans preferred to watch movies at home rather than at a movie theater. Is there convincing evidence that the majority of adult Americans prefer to watch movies at home? Test the relevant hypotheses using a .05 significance level.

**10.39** The article referenced in the previous exercise also reported that 470 of 1000 randomly selected adult Americans thought that the quality of movies being produced was getting worse.

- **a.** Is there convincing evidence that fewer than half of adult Americans believe that movie quality is getting worse? Use a significance level of .05.
- **b.** Suppose that the sample size had been 100 instead of 1000, and that 47 thought that the movie quality was getting worse (so that the sample proportion is still .47). Based on this sample of 100, is there convincing evidence that fewer than half of adult Americans believe that movie quality is getting worse? Use a significance level of .05.
- **c.** Write a few sentences explaining why different conclusions were reached in the hypothesis tests of Parts (a) and (b).

10.40 The report **"2007 Electronic Monitoring & Surveillance Survey: Many Companies Monitoring, Recording, Videotaping—and Firing—Employees" (American Management Association, 2007)** summarized the results of a survey of 304 U.S. businesses. Of these companies, 201 indicated that they monitor employees' web site visits. For purposes of this exercise, assume that it is reasonable to regard this sample as representative of businesses in the United States.

 a. Is there sufficient evidence to conclude that more than 60% of U.S. businesses monitor employees' web site visits? Test the appropriate hypotheses using a significance level of .01.

**Bold** exercises answered in back **Data set available online** Video Solution available

 b. Is there sufficient evidence to conclude that a majority of U.S. businesses monitor employees' web site visits? Test the appropriate hypotheses using a significance level of .01.

**10.41** The article **"Fewer Parolees Land Back Behind Bars" (***Associated Press,* **April 11, 2006)** includes the fol-

**Bold** exercises answered in back **Data set available online A** Video Solution available

lowing statement: "Just over 38% of all felons who were released from prison in 2003 landed back behind bars by the end of the following year, the lowest rate since 1979." Explain why it would not be necessary to carry out a hypothesis test to determine if the proportion of felons released in 2003 was less than .40.

# **10.4 Hypothesis Tests for a Population Mean**

[We now turn our attention to developing a method for testing](#page-14-0) hypotheses about a population mean. The test procedures in this case are based on the same two results that led to the *z* and *t* confidence intervals in Chapter 9:

*x*

1. When either *n* is large or the population distribution is approximately normal, then 
$$
\overline{a}
$$

$$
z = \frac{\bar{x} - \mu}{\frac{\sigma}{\sqrt{n}}}
$$

has approximately a standard normal distribution.

 2. When either *n* is large or the population distribution is approximately normal, then

$$
t = \frac{\bar{x} - \mu}{\frac{s}{\sqrt{n}}}
$$

has approximately a *t* distribution with  $df = n - 1$ .

A consequence of these two results is that if we are interested in testing a null hypothesis of the form

 $H_0$ :  $\mu$  = hypothesized value

then, depending on whether  $\sigma$  is known or unknown, we can use (as long as  $n$  is large or the population distribution is approximately normal) either the following *z* or *t* test statistic:

**Case 1:**  $\sigma$  known

Test statistic: 
$$
z = \frac{\bar{x} - \text{hypothesized value}}{\frac{\sigma}{\sqrt{n}}}
$$

*P-*value: Computed as an area under the *z* curve

#### Case 2:  $\sigma$  unknown

Test statistic:  $t = \frac{\bar{x} - \text{hypothesized value}}{s}$  $\sqrt{n}$ 

*P*-value: Computed as an area under the *t* curve with  $df = n - 1$ 

Because it is rarely the case that  $\sigma$ , the population standard deviation, is known, we focus our attention on the test procedure for the case in which  $\sigma$  is unknown.

When testing a hypothesis about a population mean, the null hypothesis specifies a particular hypothesized value for  $\mu$ , specifically,  $H_0$ :  $\mu$  = hypothesized value. The alternative hypothesis has one of the following three forms, depending on the research question being addressed:

 $H_a$ :  $\mu$  > hypothesized value  $H_a$ :  $\mu$  < hypothesized value  $H_a$ :  $\mu \neq$  hypothesized value

If *n* is large or if the population distribution is approximately normal, the test statistic

$$
t = \frac{\bar{x} - \text{hypothesized value}}{\frac{s}{\sqrt{n}}}
$$

can be used. For example, if the null hypothesis to be tested is  $H_0$ :  $\mu = 100$ , the test statistic becomes

$$
t = \frac{\bar{x} - 100}{\frac{s}{\sqrt{n}}}
$$

Consider the alternative hypothesis  $H_a$ :  $\mu > 100$ , and suppose that a sample of size  $n = 24$  gives  $\bar{x} = 104.20$  and  $s = 8.23$ . The resulting test statistic value is

$$
t = \frac{104.20 - 100}{\frac{8.23}{\sqrt{24}}} = \frac{4.20}{1.6799} = 2.50
$$

Because this is an upper-tailed test, if the test statistic had been *z* rather than *t,* the *P*-value would be the area under the *z* curve to the right of 2.50. With a *t* statistic, the *P*-value is the area under an appropriate *t* curve (here with  $df = 24 - 1 = 23$ ) to the right of 2.50. Appendix Table 4 is a tabulation of *t* curve tail areas. Each column of the table is for a different number of degrees of freedom: 1, 2, 3, . . . , 30, 35, 40, 60, 120, and a last column for  $df = \infty$ , which is the same as for the *z* curve. The table gives the area under each *t* curve to the right of values ranging from 0.0 to 4.0 in increments of 0.1. Part of this table appears in Figure 10.3. For example,

area under the 23-df  $t$  curve to the right of  $2.5 = .010$ 

 $=$  *P*-value for an upper-tailed *t* test

Suppose that  $t = -2.7$  for a lower-tailed test based on 23 df. Then, because each *t* curve is symmetric about 0,

*P*-value = area to the left of  $-2.7$  = area to the right of 2.7 = .006

As is the case for *z* tests, we double the tail area to obtain the *P*-value for two-tailed *t* tests. Thus, if  $t = 2.6$  or if  $t = -2.6$  for a two-tailed  $t$  test with 23 df, then

 $P$ -value = 2(.008) = .016

Once past 30 df, the tail areas change very little, so the last column  $(\infty)$  in Appendix Table 4 provides a good approximation.

The following two boxes show how the *P*-value is obtained as a *t* curve area and give a general description of the test procedure.

| df<br>$\boldsymbol{t}$ | $\mathbf 1$ | $\overline{2}$ | $\sim 100$ | $\bf 22$ | 23                | 24                               | $\sim$ . | 60 | 120 |
|------------------------|-------------|----------------|------------|----------|-------------------|----------------------------------|----------|----|-----|
| 0.0                    |             |                |            |          |                   |                                  |          |    |     |
| 0.1                    |             |                |            |          |                   |                                  |          |    |     |
| ÷,                     |             |                |            | ٠<br>٠   |                   | ۰                                |          |    |     |
| 2.5                    |             |                | .          | .010     | .010              | .010                             | .        |    |     |
| $2.6\,$                |             |                | .          | $.008\,$ | $.008$            | $.008$                           | .        |    |     |
| 2.7                    |             |                | .          | $.007$   | .006 <sub>k</sub> | .006                             | .        |    |     |
| $2.8\,$                |             |                | $\cdots$   | .005     | .005              | .005                             | .        |    |     |
| t,                     |             |                |            | $\vdots$ | $\vdots$          | $\vdots$<br>$\ddot{\phantom{0}}$ |          |    |     |
| 4.0                    |             |                |            |          |                   |                                  |          |    |     |

**FIGURE 10.3** Part of Appendix Table 4: *t* curve tail areas.

*Area under 23-df t curve to right of 2.7*

#### **Finding** *P***-Values for a** *t* **Test**

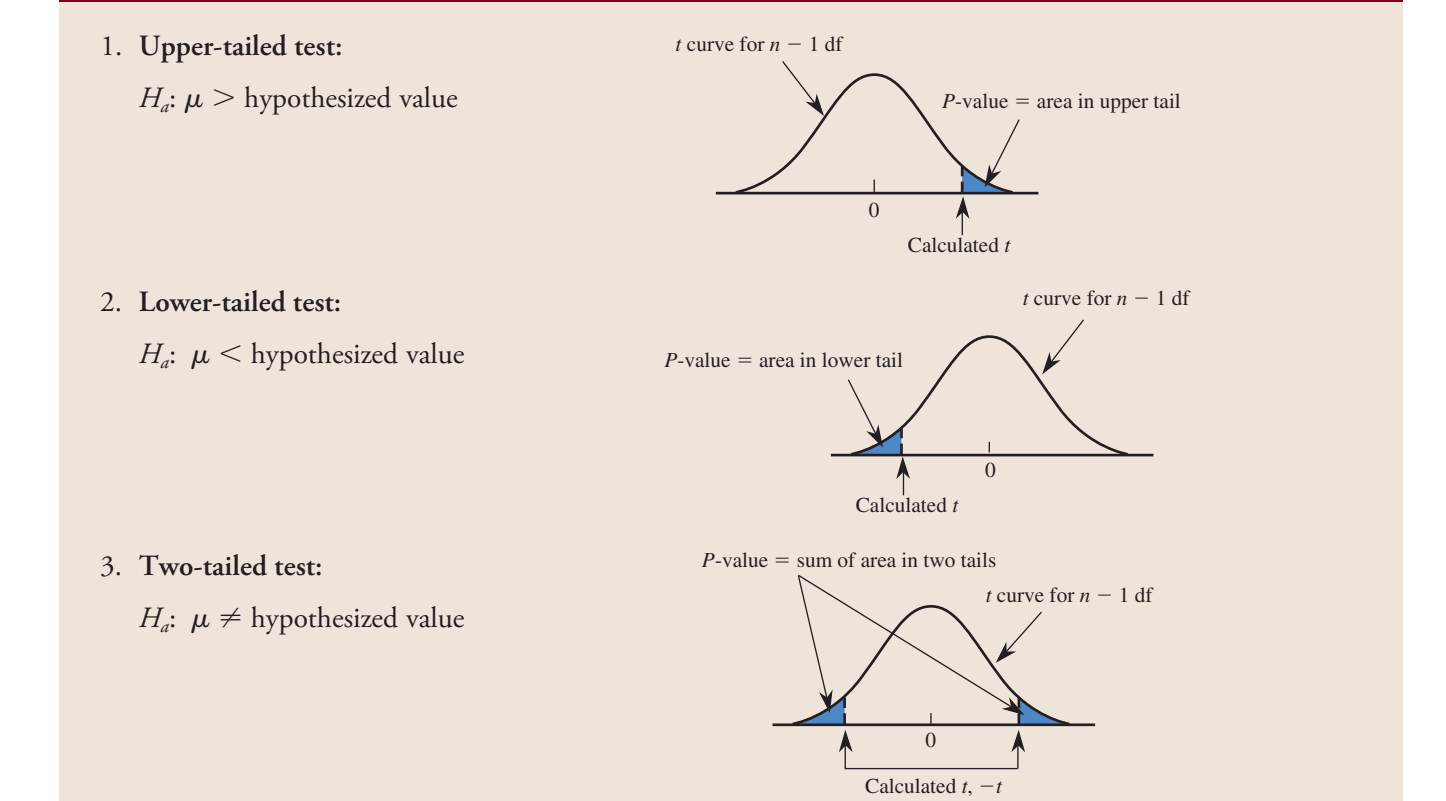

Appendix Table 4 gives upper-tail *t* curve areas to the right of values 0.0, 0.1, . . . , 4.0. These areas are *P*-values for upper-tailed tests and, by symmetry, also for lower-tailed tests. Doubling an area gives the *P*-value for a two-tailed test.

**The One-Sample** *t* **Test for a Population Mean**

**Null hypothesis:**  $H_0$ :  $\mu$  = hypothesized value **Test statistic:**  $t = \frac{\bar{x} - \text{hypothesized value}}{t}$ *s*  $\sqrt{n}$ **Alternative Hypothesis:** *P***-Value:** *H<sub>a</sub>*:  $\mu$  > hypothesized value Area to the right of calculated *t* under *t* curve with df = *n* - 1 *H<sub>a</sub>*:  $\mu$  < hypothesized value Area to the left of calculated *t* under *t* curve with df = *n* – 1 *H<sub>a</sub>*:  $\mu \neq$  hypothesized value (1) 2(area to the right of *t*) if *t* is positive, or (2) 2(area to the left of *t*) if *t* is negative

**Assumptions:** 1. *x* and *s* are the sample mean and sample standard deviation from a *random sample*.

2. The *sample size is large* (generally  $n \geq 30$ ) or *the population distribution is at least approximately normal*.

#### **EXAMPLE 10.13 Time Stands Still (or So It Seems)**

A study conducted by researchers at Pennsylvania State University investigated whether time perception, an indication of a person's ability to concentrate, is impaired during nicotine withdrawal. The study results were presented in the paper **"Smoking Abstinence Impairs Time Estimation Accuracy in Cigarette Smokers" (***Psychopharmacology Bulletin* **[2003]: 90–95)**. After a 24-hour smoking abstinence, 20 smokers were asked to estimate how much time had passed during a 45-second period. Suppose the resulting data on perceived elapsed time (in seconds) were as follows (these data are artificial but are consistent with summary quantities given in the paper):

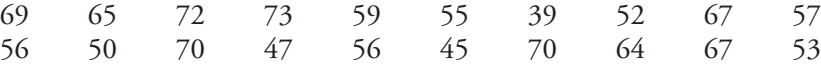

From these data, we obtain

 $n = 20$ 20  $\bar{x} = 59.30$   $s = 9.84$ 

The researchers wanted to determine whether smoking abstinence had a negative impact on time perception, causing elapsed time to be overestimated. With  $\mu$  representing the mean perceived elapsed time for smokers who have abstained from smoking for 24 hours, we can answer this question by testing

 $H_0$ :  $\mu = 45$  (no consistent tendency to overestimate the time elapsed) versus

 $H_a$ :  $\mu > 45$  (tendency for elapsed time to be overestimated)

The null hypothesis is rejected only if there is convincing evidence that  $\mu > 45$ . The observed value, 59.30, is certainly larger than 45, but can a sample mean as large as this be plausibly explained by chance variation from one sample to another when  $\mu = 45$ ? To answer this question, we carry out a hypothesis test with a significance level of .05 using the nine-step procedure described in Section 10.3.

- 1. Population characteristic of interest:
	- $\mu$  = mean perceived elapsed time for smokers who have abstained from smoking for 24 hours

Data set available online

- 2. Null hypothesis:  $H_0$ :  $\mu = 45$
- 3. Alternative hypothesis:  $H_a$ :  $\mu > 45$
- 4. Significance level:  $\alpha = .05$

5. Test statistic: 
$$
t = \frac{\bar{x} - \text{hypothesized value}}{\frac{s}{\sqrt{n}}} = \frac{\bar{x} - 45}{\frac{s}{\sqrt{n}}}
$$

 6. Assumptions: This test requires a random sample and either a large sample size or a normal population distribution. The authors of the paper believed that it was reasonable to consider this sample as representative of smokers in general, and if this is the case, it is reasonable to regard it as if it were a random sample. Because the sample size is only 20, for the *t* test to be appropriate, we must be willing to assume that the population distribution of perceived elapsed times is at least approximately normal. Is this reasonable? The following graph gives a boxplot of the data:

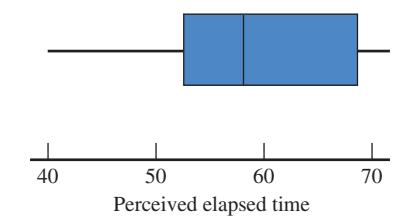

 Although the boxplot is not perfectly symmetric, it does not appear to be too skewed and there are no outliers, so we judge the use of the *t* test to be reasonable.

7. Computations:  $n = 20$ ,  $\bar{x} = 59.30$ , and  $s = 9.84$ , so

$$
t = \frac{59.30 - 45}{\frac{9.84}{\sqrt{20}}} = \frac{14.30}{2.20} = 6.50
$$

- 8. *P*-value: This is an upper-tailed test (the inequality in  $H_a$  is "greater than"), so the *P*-value is the area to the right of the computed *t* value. Because  $df = 20 1 = 19$ , we can use the  $df = 19$  column of Appendix Table 4 to find the *P*-value. With  $t = 6.50$ , we obtain *P*-value = area to the right of  $6.50 \approx 0$  (because 6.50 is greater than 4.0, the largest tabulated value).
- 9. Conclusion: Because *P*-value  $\leq \alpha$ , we reject *H*<sub>0</sub> at the .05 level of significance. There is virtually no chance of seeing a sample mean (and hence a *t* value) this extreme as a result of just chance variation when  $H_0$  is true. There is convincing evidence that the mean perceived time elapsed is greater than the actual time elapsed of 45 seconds.

This paper also looked at perception of elapsed time for a sample of nonsmokers and for a sample of smokers who had not abstained from smoking. The investigators found that the null hypothesis of  $\mu = 45$  could not be rejected for either of these groups.

#### **EXAMPLE 10.14 Goofing Off at Work**

Step-by-Step technology instructions available online

Data set available online

A growing concern of employers is time spent in activities like surfing the Internet and e-mailing friends during work hours. The *San Luis Obispo Tribune* summarized the findings from a survey of a large sample of workers in an article that ran under the headline **"Who Goofs Off 2 Hours a Day? Most Workers, Survey Says" (August 3,** 

**2006)**. Suppose that the CEO of a large company wants to determine whether the average amount of wasted time during an 8-hour work day for employees of her company is less than the reported 120 minutes. Each person in a random sample of 10 employees was contacted and asked about daily wasted time at work. (Participants would probably have to be guaranteed anonymity to obtain truthful responses!) The resulting data are the following:

108 112 117 130 111 131 113 113 105 128

Summary quantities are  $n = 10$ ,  $\bar{x} = 116.80$ , and  $s = 9.45$ .

Do these data provide evidence that the mean wasted time for this company is less than 120 minutes? To answer this question, let's carry out a hypothesis test with  $\alpha = .05$ .

- 1.  $\mu$  = mean daily wasted time for employees of this company
- 2. *H*<sub>0</sub>:  $\mu = 120$
- 3. *H<sub>a</sub>*:  $\mu$  < 120
- 4.  $\alpha = .05$

5. 
$$
t = {\overline{x} - \text{hypothesized value} \over \sqrt{\overline{x}} = {\overline{x} - 120 \over \sqrt{\overline{n}}}}
$$

 6. This test requires a random sample and either a large sample or a normal population distribution. The given sample was a random sample of employees. Because the sample size is small, we must be willing to assume that the population distribution of times is at least approximately normal. The accompanying normal probability plot appears to be reasonably straight, and although the normal probability plot and the boxplot reveal some skewness in the sample, there are no outliers.

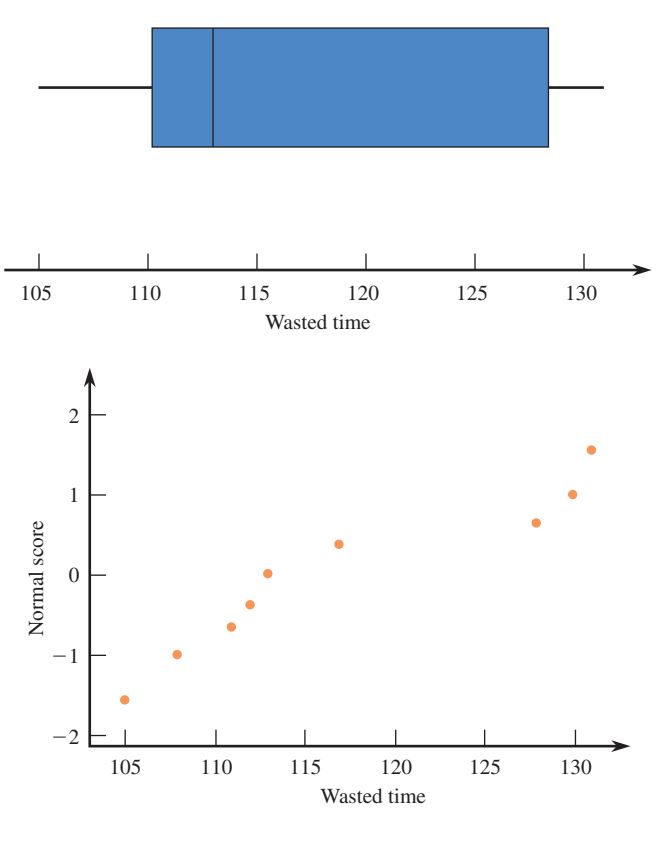

**Correlations (Pearson)** Correlation of Time and Normal Score  $= 0.943$ 

Also, the correlation between the expected normal scores and the observed data for this sample is .943, which is well above the critical  $r$  value for  $n = 10$  of .880 (see Chapter 5 for critical *r* values). Based on these observations, it is plausible that the population distribution is approximately normal, so we proceed with the *t* test.

7. Test statistic: 
$$
t = \frac{116.80 - 120}{\frac{9.45}{\sqrt{10}}} = -1.07
$$

8. From the  $df = 9$  column of Appendix Table 4 and by rounding the test statistic value to  $-1.1$ , we get

*P*-value = area to the left of  $-1.1$  = area to the right of  $1.1$  = .150

as shown:

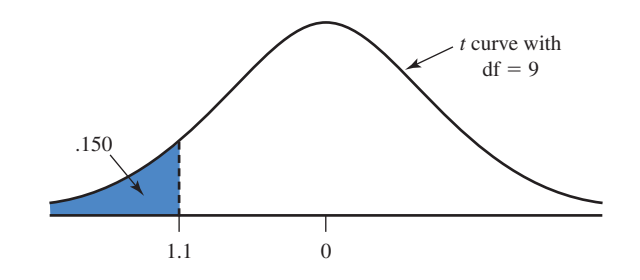

9. Because the *P*-value  $> \alpha$ , we fail to reject  $H_0$ . There is not sufficient evidence to conclude that the mean wasted time per 8-hour work day for employees at this company is less than 120 minutes.

Minitab could also have been used to carry out the test, as shown in the output below.

**One-Sample T: Wasted Time** Test of  $mu = 120$  vs  $< 120$ 95% Upper Variable N Mean StDev SE Mean Bound T P Wasted Time 10 116.800 9.449 2.988 122.278 –1.07 0.156

Although we had to round the computed  $t$  value to  $-1.1$  to use Appendix Table 4, Minitab was able to compute the *P*-value corresponding to the actual value of the test statistic, which was  $P$ -value = 0.156.

#### **EXAMPLE 10.15 Cricket Love**

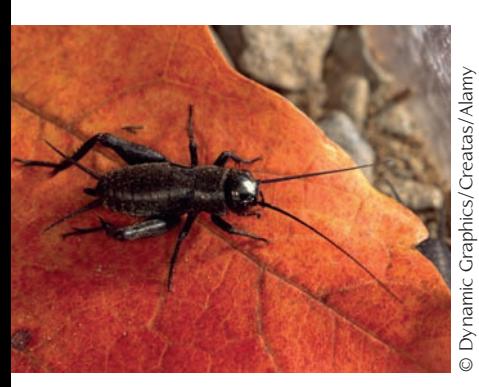

The article **"Well-Fed Crickets Bowl Maidens Over" (***Nature Science Update,* **February 11, 1999)** reported that female field crickets are attracted to males that have high chirp rates and hypothesized that chirp rate is related to nutritional status. The usual chirp rate for male field crickets was reported to vary around a mean of 60 chirps per second. To investigate whether chirp rate was related to nutritional status, investigators fed male crickets a high protein diet for 8 days, after which chirp rate was measured. The mean chirp rate for the crickets on the high protein diet was reported to be 109 chirps per second. Is this convincing evidence that the mean chirp rate for crickets on a high protein diet is greater than 60 (which would then imply an advantage in attracting the ladies)? Suppose that the sample size and sample standard deviation are  $n = 32$  and  $s = 40$ . Let's test the relevant hypotheses with  $\alpha = .01$ .

- 1.  $\mu$  = mean chirp rate for crickets on a high protein diet
- 2. *H*<sub>0</sub>:  $\mu = 60$
- 3. *H<sub>a</sub>*:  $\mu > 60$
- 4.  $\alpha = .01$

5. 
$$
t = {\overline{x} - \text{hypothesized value} \over \sqrt{n}} = {\overline{x} - 60 \over \sqrt{n}}
$$

 6. This test requires a random sample and either a large sample or a normal population distribution. Because the sample size is large  $(n = 32)$ , it is reasonable to proceed with the *t* test as long as we are willing to consider the 32 male field crickets in this study as if they were a random sample from the population of male field crickets.

7. Test statistic: 
$$
t = \frac{109 - 60}{40} = \frac{49}{7.07} = 6.93
$$

- 8. This is an upper-tailed test, so the *P*-value is the area under the *t* curve with  $df = 31$  and to the right of 6.93. From Appendix Table 4, *P*-value  $\approx 0$ .
- 9. Because *P*-value  $\approx$  0, which is less than the significance level,  $\alpha$ , we reject  $H_0$ . There is convincing evidence that the mean chirp rate is higher for male field crickets that eat a high protein diet.

### **Statistical Versus Practical Significance**

Carrying out a hypothesis test amounts to deciding whether the value obtained for the test statistic could plausibly have resulted when  $H_0$  is true. When the value of the test statistic leads to rejection of  $H_0$ , it is customary to say that the result is statistically significant at the chosen significance level  $\alpha$ . The finding of statistical significance means that, in the investigator's opinion, the observed deviation from what was expected under  $H_0$  cannot reasonably be attributed to only chance variation. However, statistical significance is not the same as concluding that the true situation differs from what the null hypothesis states in any practical sense. That is, even after  $H_0$  has been rejected, the data may suggest that there is no *practical* difference between the actual value of the population characteristic and what the null hypothesis states that value to be. This is illustrated in Example 10.16.

#### **EXAMPLE 10.16 "Significant" but Unimpressive Test Score Improvement**

Let  $\mu$  denote the average score on a standardized test for all children in a certain region of the United States. The average score for all children in the United States is 100. Regional education authorities are interested in testing  $H_0$ :  $\mu = 100$  versus  $H_a$ :  $\mu > 100$  using a significance level of .001. A sample of 2500 children resulted in the values  $n = 2500$ ,  $\bar{x} = 101.0$ , and  $s = 15.0$ . Then

$$
t = \frac{101.0 - 100}{\frac{15}{\sqrt{2500}}} = 3.3
$$

This is an upper-tailed test, so (using the  $z$  column of Appendix Table 4 because df  $\equiv$ 2499) *P*-value = area to the right of  $3.33 \approx .000$ . Because *P*-value < .001, we reject *H*<sub>0</sub>. There is evidence that the mean score for this region is greater than 100.

However, with  $n = 2500$ , the point estimate  $\bar{x} = 101.0$  is almost surely very close to the true value of  $\mu$ . Therefore, it looks as though  $H_0$  was rejected because  $\mu \approx 101$ rather than 100. And, from a practical point of view, a 1-point difference is most likely of no practical importance.

#### **EXERCISES 10.42 - 10.58**

10.42 Give as much information as you can about the *P*-value of a *t* test in each of the following situations:

- a. Upper-tailed test,  $df = 8$ ,  $t = 2.0$
- b. Upper-tailed test,  $n = 14$ ,  $t = 3.2$
- c. Lower-tailed test,  $df = 10$ ,  $t = -2.4$
- d. Lower-tailed test,  $n = 22$ ,  $t = -4.2$
- e. Two-tailed test,  $df = 15$ ,  $t = -1.6$
- f. Two-tailed test,  $n = 16$ ,  $t = 1.6$
- g. Two-tailed test,  $n = 16$ ,  $t = 6.3$

**10.43** Give as much information as you can about the *P*-value of a *t* test in each of the following situations:

- **a.** Two-tailed test,  $df = 9$ ,  $t = 0.73$
- **b.** Upper-tailed test,  $df = 10$ ,  $t = -0.5$
- **c.** Lower-tailed test,  $n = 20$ ,  $t = -2.1$
- **d.** Lower-tailed test,  $n = 20$ ,  $t = -5.1$
- **e.** Two-tailed test,  $n = 40, t = 1.7$

10.44 Paint used to paint lines on roads must reflect enough light to be clearly visible at night. Let  $\mu$  denote the mean reflectometer reading for a new type of paint under consideration. A test of  $H_0$ :  $\mu$  = 20 versus  $H_a$ :  $\mu$  > 20 based on a sample of 15 observations gave  $t = 3.2$ . What conclusion is appropriate at each of the following significance levels?

a. 
$$
\alpha = .05
$$
  
b.  $\alpha = .01$   
c.  $\alpha = .001$ 

**10.45** A certain pen has been designed so that true average writing lifetime under controlled conditions (involving the use of a writing machine) is at least 10 hours. A random sample of 18 pens is selected, the writing lifetime of each is determined, and a normal probability plot of the resulting data supports the use of a one-sample *t* test. The relevant hypotheses are  $H_0$ :  $\mu = 10$  versus *H<sub>a</sub>*:  $\mu$  < 10.

**a.** If  $t = -2.3$  and  $\alpha = .05$  is selected, what conclusion is appropriate?

- **b.** If  $t = -1.83$  and  $\alpha = .01$  is selected, what conclusion is appropriate?
- **c.** If  $t = 0.47$ , what conclusion is appropriate?

10.46 The true average diameter of ball bearings of a certain type is supposed to be 0.5 inch. What conclusion is appropriate when testing  $H_0$ :  $\mu = 0.5$  versus  $H_a$ :  $\mu \neq$ 0.5 inch each of the following situations:

- a.  $n = 13$ ,  $t = 1.6$ ,  $\alpha = .05$
- b.  $n = 13$ ,  $t = -1.6$ ,  $\alpha = .05$
- c.  $n = 25$ ,  $t = -2.6$ ,  $\alpha = .01$
- d.  $n = 25$ ,  $t = -3.6$

**10.47** The paper **"Playing Active Video Games Increases Energy Expenditure in Children" (***Pediatrics* **[2009]: 534–539)** describes an interesting investigation of the possible cardiovascular benefits of active video games. Mean heart rate for healthy boys age 10 to 13 after walking on a treadmill at 2.6 km/hour for 6 minutes is 98 beats per minute (bpm). For each of 14 boys, heart rate was measured after 15 minutes of playing Wii Bowling. The resulting sample mean and standard deviation were 101 bpm and 15 bpm, respectively. For purposes of this exercise, assume that it is reasonable to regard the sample of boys as representative of boys age 10 to 13 and that the distribution of heart rates after 15 minutes of Wii Bowling is approximately normal.

- **a.** Does the sample provide convincing evidence that the mean heart rate after 15 minutes of Wii Bowling is different from the known mean heart rate after 6 minutes walking on the treadmill? Carry out a hypothesis test using  $\alpha = .01$ .
- **b.** The known resting mean heart rate for boys in this age group is 66 bpm. Is there convincing evidence that the mean heart rate after Wii Bowling for 15 minutes is higher than the known mean resting heart rate for boys of this age? Use  $\alpha = .01$ .

**Bold** exercises answered in back **Data set available online 4** Video Solution available

Copyright 2010 Cengage Learning. All Rights Reserved. May not be copied, scanned, or duplicated, in whole or in part. Due to electronic rights, some third party content may be suppressed from the eBook and/or eChapter(s). Editorial review has deemed that any suppressed content does not materially affect the overall learning experience. Cengage Learning reserves the right to remove additional content at any time if subsequent rights restrict

 c. Based on the outcomes of the tests in Parts (a) and (b), write a paragraph comparing the benefits of treadmill walking and Wii Bowling in terms of raising heart rate over the resting heart rate.

10.48 A study of fast-food intake is described in the paper **"What People Buy From Fast-Food Restaurants" (***Obesity* **[2009]: 1369–1374)**. Adult customers at three hamburger chains (McDonald's, Burger King, and Wendy's) at lunchtime in New York City were approached as they entered the restaurant and asked to provide their receipt when exiting. The receipts were then used to determine what was purchased and the number of calories consumed was determined. In all, 3857 people participated in the study. The sample mean number of calories consumed was 857 and the sample standard deviation was 677.

- a. The sample standard deviation is quite large. What does this tell you about number of calories consumed in a hamburger-chain lunchtime fast-food purchase in New York City?
- b. Given the values of the sample mean and standard deviation and the fact that the number of calories consumed can't be negative, explain why it is *not* reasonable to assume that the distribution of calories consumed is normal.
- c. Based on a recommended daily intake of 2000 calories, the online **Healthy Dining Finder (www .healthydiningfinder.com**) recommends a target of 750 calories for lunch. Assuming that it is reasonable to regard the sample of 3857 fast-food purchases as representative of all hamburger-chain lunchtime purchases in New York City, carry out a hypothesis test to determine if the sample provides convincing evidence that the mean number of calories in a New York City hamburger-chain lunchtime purchase is greater than the lunch recommendation of 750 calories. Use  $\alpha = .01$ .
- d. Would it be reasonable to generalize the conclusion of the test in Part (c) to the lunchtime fast-food purchases of all adult Americans? Explain why or why not.
- e. Explain why it is better to use the customer receipt to determine what was ordered rather than just asking a customer leaving the restaurant what he or she purchased.
- f. Do you think that asking a customer to provide his or her receipt before they ordered could have introduced a potential bias? Explain.

**10.49** The report **"Highest Paying Jobs for 2009–10 Bachelor's Degree Graduates" (National Association of Colleges and Employers, February 2010)** states that the mean yearly salary offer for students graduating with a degree in accounting in 2010 is \$48,722. Suppose that a random sample of 50 accounting graduates at a large university who received job offers resulted in a mean offer of \$49,850 and a standard deviation of \$3300. Do the sample data provide strong support for the claim that the mean salary offer for accounting graduates of this university is higher than the 2010 national average of \$48,722? Test the relevant hypotheses using  $\alpha = .05$ .

10.50 *The Economist* collects data each year on the price of a Big Mac in various countries around the world. The price of a Big Mac for a sample of McDonald's restaurants in Europe in May 2009 resulted in the following Big Mac prices (after conversion to U.S. dollars):

3.80 5.89 4.92 3.88 2.65 5.57 6.39 3.24

The mean price of a Big Mac in the U.S. in May 2009 was \$3.57. For purposes of this exercise, assume it is reasonable to regard the sample as representative of European McDonald's restaurants. Does the sample provide convincing evidence that the mean May 2009 price of a Big Mac in Europe is greater than the reported U.S. price? Test the relevant hypotheses using  $\alpha = .05$ .

**10.51** A credit bureau analysis of undergraduate students credit records found that the average number of credit cards in an undergraduate's wallet was 4.09 **("Undergraduate Students and Credit Cards in 2004," Nellie Mae, May 2005)**. It was also reported that in a random sample of 132 undergraduates, the sample mean number of credit cards that the students said they carried was 2.6. The sample standard deviation was not reported, but for purposes of this exercise, suppose that it was 1.2. Is there convincing evidence that the mean number of credit cards that undergraduates report carrying is less than the credit bureau's figure of 4.09?

10.52 Medical research has shown that repeated wrist extension beyond 20 degrees increases the risk of wrist and hand injuries. Each of 24 students at Cornell University used a proposed new computer mouse design, and while using the mouse, each student's wrist extension was recorded. Data consistent with summary values given in the paper **"Comparative Study of Two Computer Mouse Designs" (Cornell Human Factors Laboratory Technical Report RP7992)** are given. Use these data to test the hypothesis that the mean wrist extension for people using

**Bold** exercises answered in back **O** Data set available online  $\bullet$  Video Solution available

Copyright 2010 Cengage Learning. All Rights Reserved. May not be copied, scanned, or duplicated, in whole or in part. Due to electronic rights, some third party content may be suppressed from the eBook and/or eChapter(s). Editorial review has deemed that any suppressed content does not materially affect the overall learning experience. Cengage Learning reserves the right to remove additional content at any time if subsequent rights restrict

this new mouse design is greater than 20 degrees. Are any assumptions required in order for it to be appropriate to generalize the results of your test to the population of Cornell students? To the population of all university students?

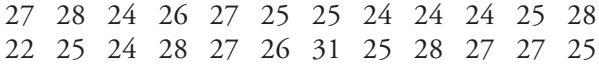

**10.53** The international polling organization Ipsos reported data from a survey of 2000 randomly selected Canadians who carry debit cards **(Canadian Account Habits Survey, July 24, 2006)**. Participants in this survey were asked what they considered the minimum purchase amount for which it would be acceptable to use a debit card. Suppose that the sample mean and standard deviation were \$9.15 and \$7.60, respectively. (These values are consistent with a histogram of the sample data that appears in the report.) Do these data provide convincing evidence that the mean minimum purchase amount for which Canadians consider the use of a debit card to be appropriate is less than \$10? Carry out a hypothesis test with a significance level of .01.

10.54 A comprehensive study conducted by the National Institute of Child Health and Human Development tracked more than 1000 children from an early age through elementary school **(***New York Times,* **November 1, 2005)**. The study concluded that children who spent more than 30 hours a week in child care before entering school tended to score higher in math and reading when they were in the third grade. The researchers cautioned that the findings should not be a cause for alarm because the effects of child care were found to be small. Explain how the difference between the sample mean math score for third graders who spent long hours in child care and the known overall mean for third graders could be small but the researchers could still reach the conclusion that the mean for the child care group is significantly higher than the overall mean for third graders.

**10.55** In a study of computer use, 1000 randomly selected Canadian Internet users were asked how much time they spend using the Internet in a typical week **(Ipsos Reid, August 9, 2005)**. The mean of the sample observations was 12.7 hours.

- **a.** The sample standard deviation was not reported, but suppose that it was 5 hours. Carry out a hypothesis test with a significance level of .05 to decide if there is convincing evidence that the mean time spent using the Internet by Canadians is greater than 12.5 hours.
- **b.** Now suppose that the sample standard deviation was 2 hours. Carry out a hypothesis test with a signifi-

**Bold** exercises answered in back **O** Data set available online  $\bullet$  Video Solution available

cance level of .05 to decide if there is convincing evidence that the mean time spent using the Internet by Canadians is greater than 12.5 hours.

 c. Explain why the null hypothesis was rejected in the test of Part (b) but not in the test of Part (a).

10.56 The paper titled **"Music for Pain Relief" (***The Cochrane Database of Systematic Reviews,* **April 19, 2006)** concluded, based on a review of 51 studies of the effect of music on pain intensity, that "Listening to music reduces pain intensity levels . . . However, the magnitude of these positive effects is small, the clinical relevance of music for pain relief in clinical practice is unclear." Are the authors of this paper claiming that the pain reduction attributable to listening to music is not statistically significant, not practically significant, or neither statistically nor practically significant? Explain.

**10.57 ● ◆ Many consumers pay careful attention to** stated nutritional contents on packaged foods when making purchases. It is therefore important that the information on packages be accurate. A random sample of  $n = 12$ frozen dinners of a certain type was selected from production during a particular period, and the calorie content of each one was determined. (This determination entails destroying the product, so a census would certainly not be desirable!) Here are the resulting observations, along with a boxplot and normal probability plot:

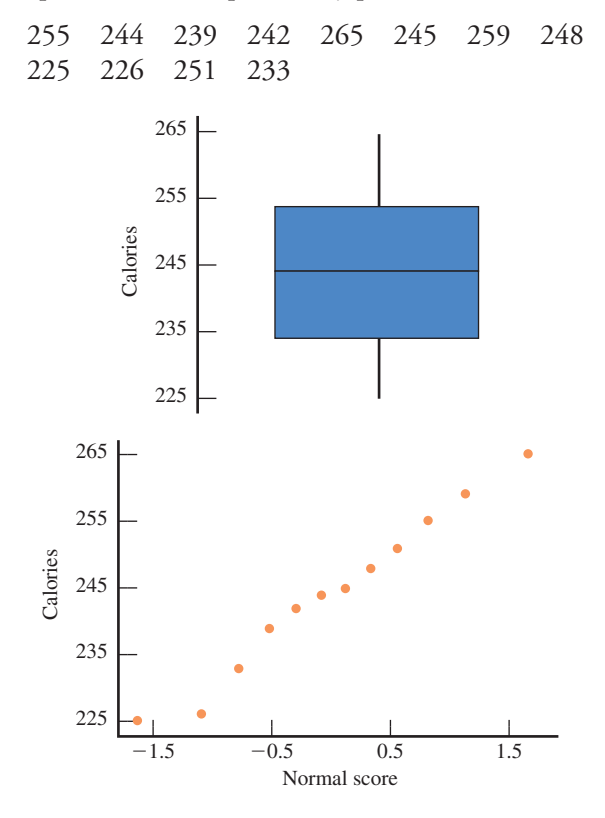

- **a.** Is it reasonable to test hypotheses about mean calorie content  $\mu$  by using a *t* test? Explain why or why not.
- **b.** The stated calorie content is 240. Does the boxplot suggest that true average content differs from the stated value? Explain your reasoning.
- **c.** Carry out a formal test of the hypotheses suggested in Part (b).

10.58 Much concern has been expressed regarding the practice of using nitrates as meat preservatives. In one study involving possible effects of these chemicals, bacteria cultures were grown in a medium containing nitrates.

**Bold** exercises answered in back **Data set available online A** Video Solution available

The rate of uptake of radio-labeled amino acid (in dpm, disintegrations per minute) was then determined for each culture, yielding the following observations:

7251 6871 9632 6866 9094 5849 8957 7978 7064 7494 7883 8178 7523 8724 7468

Suppose that it is known that the mean rate of uptake for cultures without nitrates is 8000. Do the data suggest that the addition of nitrates results in a decrease in the mean rate of uptake? Test the appropriate hypotheses using a significance level of .10.

# **[10.5 Power and Probability of Type II Erro](#page-15-0)r**

In this chapter, we have introduced test procedures for testing hypotheses about population characteristics, such as  $\mu$  and  $\dot{p}$ . What characterizes a "good" test procedure? It makes sense to think that a good test procedure is one that has both a small probability of rejecting  $H_0$  when it is true (a Type I error) and a high probability of rejecting *H*0 when it is false. The test procedures presented in this chapter allow us to directly control the probability of rejecting a true  $H_0$  by our choice of the significance level  $\alpha$ . But what about the probability of rejecting  $H_0$  when it is false? As we will see, several factors influence this probability. Let's begin by considering an example.

Suppose that the student body president at a university is interested in studying the amount of money that students spend on textbooks each semester. The director of the financial aid office believes that the average amount spent on books is \$500 per semester and uses this figure to determine the amount of financial aid for which a student is eligible. The student body president plans to ask each individual in a random sample of students how much he or she spent on books this semester and has decided to use the resulting data to test

*H*<sub>0</sub>:  $\mu = 500$  versus *H<sub>a</sub>*:  $\mu > 500$ 

using a significance level of .05. If the true mean is 500 (or less than 500), the correct decision is to fail to reject the null hypothesis. Incorrectly rejecting the null hypothesis is a Type I error. On the other hand, if the true mean is 525 or 505 or even 501, the correct decision is to reject the null hypothesis. Not rejecting the null hypothesis is a Type II error. How likely is it that the null hypothesis will in fact be rejected?

If the true mean is 501, the probability that we reject  $H_0$ :  $\mu = 500$  is not very great. This is because when we carry out the test, we are essentially looking at the sample mean and asking, Does this look like what we would expect to see if the population mean were 500? As illustrated in Figure 10.4, if the true mean is greater than but very close to 500, chances are that the sample mean will look pretty much like what we would expect to see if the population mean were 500, and we will be unconvinced that the null hypothesis should be rejected. If the true mean is 525, it is less likely that the sample will be mistaken for a sample from a population with mean 500; sample means will tend to cluster around 525, and so it is more likely that we will correctly reject  $H_0$ . If the true mean is 550, rejection of  $H_0$  is even more likely.

**FIGURE 10.4** Sampling distribution of *x* when

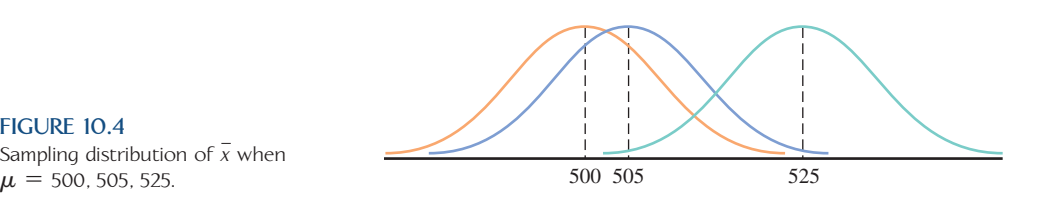

When we consider the probability of rejecting the null hypothesis, we are looking at what statisticians refer to as the **power** of the test.

The **power of a test** is the probability of rejecting the null hypothesis.

From the previous discussion, it should be apparent that when a hypothesis about a population mean is being tested, the power of the test depends on the true value of the population mean,  $\mu$ . Because the actual value of  $\mu$  is unknown (if we knew the value of  $\mu$  we wouldn't be doing the hypothesis test!), we cannot know what the power is for the actual value of  $\mu$ . It is possible, however, to gain some insight into the power of a test by looking at a number of "what if" scenarios. For example, we might ask, What is the power if the actual mean is 525? or What is the power if the actual mean is 505? and so on. That is, we can determine the power at  $\mu$  = 525, the power at  $\mu$ - 505, and the power at any other value of interest. Although it is technically possible to consider power when the null hypothesis is true, an investigator is usually concerned about the power only at values for which the null hypothesis is false.

In general, when testing a hypothesis about a population characteristic, there are three factors that influence the power of the test:

- 1. The size of the difference between the actual value of the population characteristic and the hypothesized value (the value that appears in the null hypothesis);
- 2. The choice of significance level,  $\alpha$ , for the test; and
- 3. The sample size.

**Effect of Various Factors on the Power of a Test**

- 1. The larger the size of the discrepancy between the hypothesized value and the actual value of the population characteristic, the higher the power.
- 2. The larger the significance level,  $\alpha$ , the higher the power of the test.
- 3. The larger the sample size, the higher the power of the test.

Let's consider each of the statements in the box above. The first statement has already been discussed in the context of the textbook example. Because power is the probability of rejecting the null hypothesis, it makes sense that the power will be higher when the actual value of a population characteristic is quite different from the hypothesized value than when it is close to that value.

The effect of significance level on power is not quite as obvious. To understand the relationship between power and significance level, it helps to see the relationship between power and  $\beta$ , the probability of a Type II error.

When  $H_0$  is false, power = 1  $\hat{\beta}$ .

This relationship follows from the definitions of power and Type II error. A Type II error results from *not* rejecting a false  $H_0$ . Because power is the probability of rejecting  $H_0$ , it follows that *when*  $H_0$  *is false* 

power = probability of rejecting a false  $H_0$  $p=1$  – probability of not rejecting a false  $H_0$  $= 1 - \beta$ 

Recall from Section 10.2 that the choice of  $\alpha$ , the Type I error probability, affects the value of  $\beta$ , the Type II error probability. Choosing a larger value for  $\alpha$  results in a smaller value for  $\beta$  (and therefore a larger value for  $1 - \beta$ ). In terms of power, this means that choosing a larger value for  $\alpha$  results in a larger value for the power of the test. That is, the larger the Type I error probability we are willing to tolerate, the more likely it is that the test will be able to detect any particular departure from  $H_0$ .

The third factor that affects the power of a test is the sample size. When  $H_0$  is false, the power of a test is the probability that we will in fact "detect" that  $H_0$  is false and, based on the observed sample, reject  $H_0$ . Intuition suggests that we will be more likely to detect a departure from  $H_0$  with a large sample than with a small sample. This is in fact the case—the larger the sample size, the higher the power.

Consider testing the hypotheses presented previously:

*H*<sub>0</sub>:  $\mu = 500$  versus *H*<sub>a</sub>:  $\mu > 500$ 

The observations about power imply the following, for example:

- 1. For any value of  $\mu$  exceeding 500, the power of a test based on a sample of size 100 is higher than the power of a test based on a sample of size 75 (assuming the same significance level).
- 2. For any value of  $\mu$  exceeding 500, the power of a test using a significance level of .05 is higher than the power of a test using a significance level of .01 (assuming the same sample size).
- 3. For any value of  $\mu$  exceeding 500, the power of the test is greater if the actual mean is 550 than if the actual mean is 525 (assuming the same sample size and significance level).

As was mentioned previously in this section, it is impossible to calculate the *exact*  power of a test because in practice we do not know the values of population characteristics. However, we can evaluate the power at a selected alternative value which would tell us whether the power would be high or low if this alternative value is the actual value.

The following optional subsection shows how Type II error probabilities and power can be evaluated for selected tests.

## **Calculating Power and Type II Error Probabilities for Selected Tests (Optional)**

The test procedures presented in this chapter are designed to control the probability of a Type I error (rejecting  $H_0$  when  $H_0$  is true) at the desired significance level  $\alpha$ . However, little has been said so far about calculating the value of  $\beta$ , the probability of a Type II error (not rejecting  $H_0$  when  $H_0$  is false). Here, we consider the determination of  $\beta$  and power for the hypothesis tests previously introduced.

When we carry out a hypothesis test, we specify the desired value of  $\alpha$ , the probability of a Type I error. The probability of a Type II error,  $\beta$ , is the probability of not rejecting  $H_0$  even though it is false. Suppose that we are testing

*H*<sub>0</sub>:  $\mu = 1.5$  versus *H<sub>a</sub>*:  $\mu > 1.5$ 

Because we do not know the actual value of  $\mu$ , we cannot calculate the value of  $\beta$ . However, the vulnerability of the test to Type II error can be investigated by calculating  $\beta$  for several different potential values of  $\mu$ , such as  $\mu$  = 1.55,  $\mu$  = 1.6, and  $\mu$  = 1.7. Once the value of  $\beta$  has been determined, the power of the test at the corresponding alternative value is just  $1 - \beta$ .

#### **EXAMPLE 10.17 Calculating Power**

An airline claims that the mean time on hold for callers to its customer service phone line is 1.5 minutes. We might investigate this claim by testing

*H*<sub>0</sub>:  $\mu = 1.5$  versus *H<sub>a</sub>*:  $\mu > 1.5$ 

where  $\mu$  is the actual mean customer hold time. A random sample of  $n = 36$  calls is to be selected, and the resulting data will be used to reach a conclusion. Suppose that the standard deviation of hold time  $(\sigma)$  is known to be 0.20 minutes and that a significance level of .01 is to be used. Our test statistic (because  $\sigma$  = 0.20) is

$$
z = \frac{\bar{x} - 1.5}{\frac{.20}{\sqrt{n}}} = \frac{\bar{x} - 1.5}{\frac{.20}{\sqrt{36}}} = \frac{\bar{x} - 1.5}{.0333}
$$

The inequality in *Ha* implies that

*P*-value = area under *z* curve to the right of calculated *z* 

From Appendix Table 2, it is easily verified that the *z* critical value 2.33 captures an upper-tail *z* curve area of .01. Thus, *P*-value  $\leq$  .01 only when  $z \geq 2.33$ . This is equivalent to the decision rule

reject  $H_0$  if calculated  $z \ge 2.33$ 

which becomes

reject 
$$
H_0
$$
 if  $\frac{\bar{x} - 1.5}{.0333} \ge 2.33$ 

Solving this inequality for  $\bar{x}$  we get

 $\bar{x} \ge 1.5 + 2.33(.0333)$ 

or

$$
\bar{x} \ge 1.578
$$

So if  $\bar{x} \ge 1.578$ , we will reject  $H_0$ , and if  $\bar{x} \le 1.578$ , we will fail to reject  $H_0$ . This decision rule corresponds to  $\alpha = .01$ .

Suppose now that  $\mu = 1.6$  (so that  $H_0$  is false). A Type II error will then occur if  $\bar{x}$  < 1.578. What is the probability that this occurs? If  $\mu$  = 1.6, the sampling distribution of  $\bar{x}$  is approximately normal, centered at 1.6, and has a standard deviation of .0333. The probability of observing an  $\bar{x}$  value less than 1.578 can then be determined by finding an area under a normal curve with mean 1.6 and standard deviation .0333, as illustrated in Figure 10.5.

Because the curve in Figure 10.5 is not the standard normal (*z*) curve, we must first convert to a *z* score before using Appendix Table 2 to find the area. Here,

*z* score for 1.578 = 
$$
\frac{1.578 - \mu_{\bar{x}}}{\sigma_{\bar{x}}} = \frac{1.578 - 1.6}{.0333} = -.66
$$

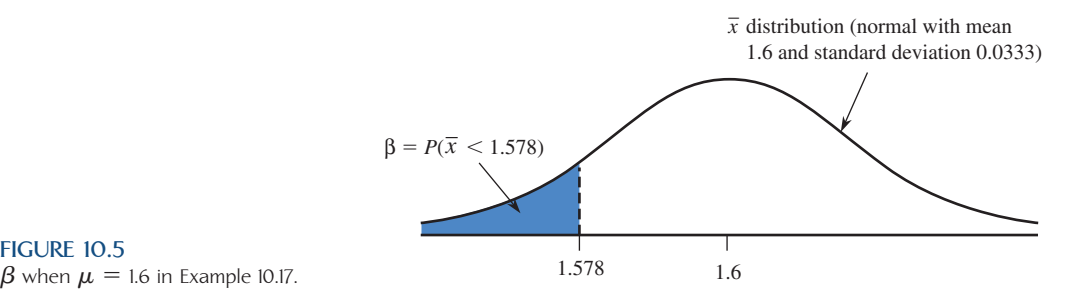

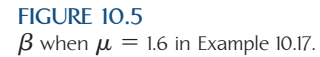

and

area under *z* curve to left of  $-0.66 = .2546$ 

So, if  $\mu = 1.6$ ,  $\beta = .2546$ . This means that if  $\mu$  is 1.6, about 25% of all samples would still result in  $\bar{x}$  values less than 1.578 and failure to reject  $H_0$ .

The power of the test at  $\mu = 1.6$  is then

(power at 
$$
\mu = 1.6
$$
) = 1 - ( $\beta$  when  $\mu$  is 1.6)  
= 1 - .2546  
= .7454

This means that if the actual mean is 1.6, the probability of rejecting  $H_0$ :  $\mu = 1.5$  in favor of  $H_a$ :  $\mu > 1.5$  is .7454. That is, if  $\mu$  is 1.6 and the test is used repeatedly with random samples selected from the population, in the long run about 75% of the samples will result in the correct conclusion to reject  $H_0$ .

Now consider  $\beta$  and power when  $\mu = 1.65$ . The normal curve in Figure 10.5 would then be centered at 1.65. Because  $\beta$  is the area to the left of 1.578 and the curve has shifted to the right,  $\beta$  decreases. Converting 1.578 to a *z* score and using Appendix Table 2 gives  $\beta = .0154$ . Also,

(power at  $\mu = 1.65$ ) = 1 - .0154 = .9846

As expected, the power at  $\mu = 1.65$  is higher than the power at  $\mu = 1.6$  because 1.65 is farther from the hypothesized value of 1.5.

Statistical software and graphing calcultors can calculate the power for specified values of  $\sigma$ ,  $\alpha$ ,  $n$ , and the difference between the actual and hypothesized values of  $\mu$ . The following Minitab output shows power calculations corresponding to those in Example 10.17:

```
1-Sample Z Test
Testing mean = null (versus > null)
Alpha = 0.01 Sigma = 0.2 Sample Size = 36
Difference Power
0.10 0.7497
0.15 0.9851
```
The slight differences between the power values computed by Minitab and those previously obtained are due to rounding in Example 10.17.

The probability of a Type II error and the power for *z* tests concerning a population proportion are calculated in an analogous manner.

### **EXAMPLE 10.18 Power for Testing Hypotheses About Proportions**

A package delivery service advertises that at least 90% of all packages brought to its office by 9 a.m. for delivery in the same city are delivered by noon that day. Let *p* denote the proportion of all such packages actually delivered by noon. The hypotheses of interest are

$$
H_0: p = .9 \quad \text{versus} \quad H_a: p < .9
$$

where the alternative hypothesis states that the company's claim is untrue. The value  $p = 0.8$  represents a substantial departure from the company's claim. If the hypotheses are tested at level .01 using a sample of  $n = 225$  packages, what is the probability that the departure from  $H_0$  represented by this alternative value will go undetected?

At significance level .01,  $H_0$  is rejected if *P*-value  $\leq$  .01. For the case of a lowertailed test, this is the same as rejecting  $H_0$  if

$$
z = \frac{\hat{p} - \mu_{\hat{p}}}{\sigma_{\hat{p}}} = \frac{\hat{p} - .9}{\sqrt{\frac{(.9)(.1)}{225}}} = \frac{\hat{p} - .9}{.02} \le -2.33
$$

(Because 2.33 captures a lower-tail *z* curve area of .01, the smallest 1% of all *z* values satisfy  $z \le -2.33$ .) This inequality is equivalent to  $\hat{p} \le .853$ , so  $H_0$  is *not* rejected if  $\hat{p}$   $>$  .853. When  $p =$  .8,  $\hat{p}$  has approximately a normal distribution with

$$
\mu_{\hat{p}} = .8
$$
\n
$$
\sigma_{\hat{p}} = \sqrt{\frac{(.8)(.2)}{225}} = .0267
$$

Then  $\beta$  is the probability of obtaining a sample proportion greater than .853, as illustrated in Figure 10.6.

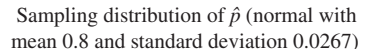

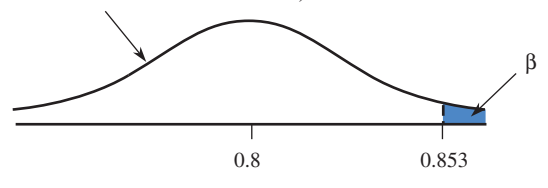

**FIGURE 10.6**  $\beta$  when  $p = 0.8$  in Example 10.18.

Converting to a *z* score results in

$$
z = \frac{.853 - .8}{.0267} = 1.99
$$

and Appendix Table 2 gives

$$
\beta = 1 - .9767 = .0233
$$

When  $p = 0.8$  and a level 0.01 test is used, less than 3% of all samples of size  $n = 225$ will result in a Type II error. The power of the test at  $p = .8$  is  $1 - .0233 = .9767$ . This means that the probability of rejecting  $H_0: p = .9$  in favor of  $H_a: p < .9$  when  $p$ is really .8 is .9767, which is quite high.

## b **and Power for the** *t* **Test (Optional)**

The power and  $\beta$  values for *t* tests can be determined by using a set of curves specially constructed for this purpose or by using appropriate software. As with the *z* test, the value of  $\beta$  depends not only on the actual value of  $\mu$  but also on the selected significance level  $\alpha$ ;  $\beta$  increases as  $\alpha$  is made smaller. In addition,  $\beta$  depends on the number of degrees of freedom,  $n - 1$ . For any fixed significance level  $\alpha$ , it should be easier for the test to detect a specific departure from  $H_0$  when *n* is large than when *n* is small. This is indeed the case; for a fixed alternative value,  $\beta$  decreases as  $n - 1$  increases.

Unfortunately, there is one other quantity on which  $\beta$  depends: the population standard deviation  $\sigma$ . As  $\sigma$  increases, so does  $\sigma_{\overline{x}}$ . This in turn makes it more likely that an  $\bar{x}$  value far from  $\mu$  will be observed just by chance, resulting in an incorrect conclusion. Once  $\alpha$  is specified and *n* is fixed, the determination of  $\beta$  at a particular alternative value of  $\mu$  requires that a value of  $\sigma$  be chosen, because each different value of  $\sigma$ yields a different value of  $\beta$ . (This did not present a problem with the  $z$  test because when using a *z* test, the value of  $\sigma$  is known.) If the investigator can specify a range of plausible values for  $\sigma$ , then using the largest such value will give a pessimistic  $\beta$  (one on the high side) and a pessimistic value of power (one on the low side).

Figure 10.7 shows three different  $\beta$  curves for a one-tailed *t* test (appropriate for  $H_a$ :  $\mu$  > hypothesized value or for  $H_a$ :  $\mu$  < hypothesized value). A more complete set of curves for both one- and two-tailed tests when  $\alpha = .05$  and when  $\alpha = .01$  appears in Appendix Table 5. To determine  $\beta$ , first compute the quantity

$$
d = \frac{|\text{alternative value } - \text{ hypothesized value}|}{\sigma}
$$

Then locate *d* on the horizontal axis, move directly up to the curve for  $n - 1$  df, and move over to the vertical axis to find  $\beta$ .

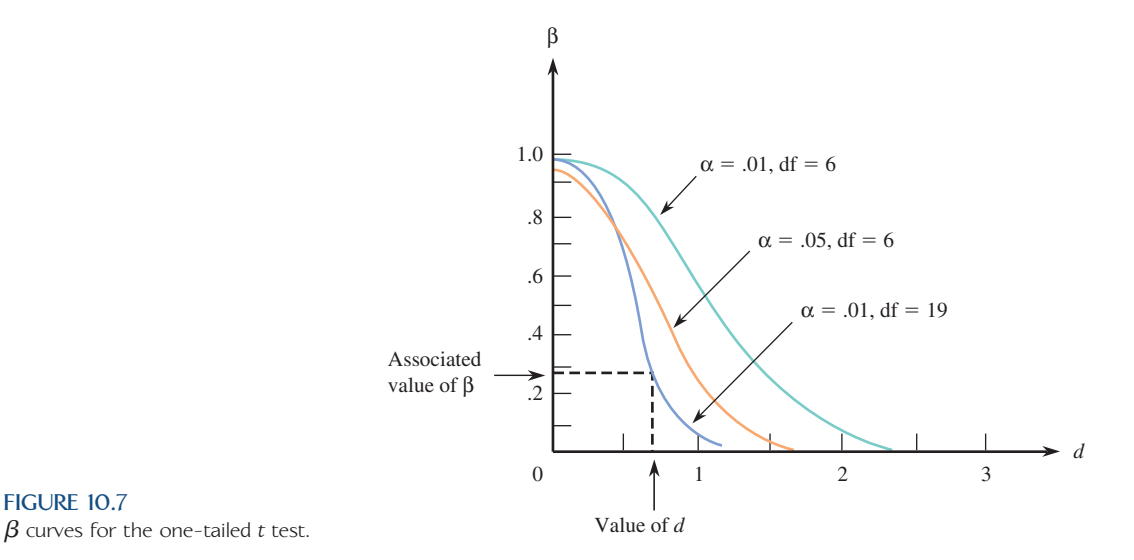

**FIGURE 10.7**

#### **EXAMPLE 10.19**  $\beta$  and Power for *t* Tests

Consider testing

$$
H_0: \mu = 100 \text{ versus } H_a: \mu > 100
$$

and focus on the alternative value  $\mu = 110$ . Suppose that  $\sigma = 10$ , the sample size is  $n = 7$ , and a significance level of .01 has been selected. For  $\sigma = 10$ ,

$$
d = \frac{|110 - 100|}{10} = \frac{10}{10} = 1
$$

Figure 10.7 (using df = 7 – 1 = 6) gives  $\beta \approx$  .6. The interpretation is that if  $\sigma$  = 10 and a level .01 test based on  $n = 7$  is used when  $\mu = 110$  (and thus  $H_0$  is false), roughly 60% of all samples result in an incorrect decision to not reject  $H_0$ ! Equivalently, the power of the test at  $\mu = 110$  is only 1  $-$  .6  $=$  .4. The probability of rejecting  $H_0$  when  $\mu = 110$  is not very large. If a .05 significance level is used instead, then  $\beta \approx .3$ , which is still rather large. Using a .01 significance level with  $n = 20$  (df = 19) yields, from Figure 10.7,  $\beta \approx .05$ . At the alternative value  $\mu = 110$ , for  $\sigma = 10$ the level .01 test based on  $n = 20$  has smaller  $\beta$  than the level .05 test with  $n = 7$ . Substantially increasing *n* counterbalances using the smaller  $\alpha$ .

Now consider the alternative  $\mu = 105$ , again with  $\sigma = 10$ , so that

$$
d = \frac{|105 - 100|}{10} = \frac{5}{10} = .5
$$

Then, from Figure 10.7,  $\beta = .95$  when  $\alpha = .01$ ,  $n = 7$ ;  $\beta = .7$  when  $\alpha = .05$ ,  $n = 7$ ; and  $\beta = .65$  when  $\alpha = .01$ ,  $n = 20$ . These values of  $\beta$  are all quite large; with  $\sigma = 10$ ,  $\mu = 105$  is too close to the hypothesized value of 100 for any of these three tests to have a good chance of detecting such a departure from *H*0. A substantial decrease in  $\beta$  would require using a much larger sample size. For example, from Appendix Table 5,  $\beta = .08$  when  $\alpha = .05$  and  $n = 40$ .

The curves in Figure 10.7 also give  $\beta$  when testing *H*<sub>0</sub>:  $\mu$  = 100 versus *H*<sub>a</sub>:  $\mu < 100.$  If the alternative value  $\mu = 90$  is of interest and  $\sigma = 10,$ 

$$
d = \frac{|90 - 100|}{10} = \frac{10}{10} = 1
$$

and values of  $\beta$  are the same as those given in the first paragraph of this example.

Because curves for only selected degrees of freedom appear in Appendix Table 5, other degrees of freedom require a visual approximation. For example, the 27-df curve (for  $n = 28$ ) lies between the 19-df and 29-df curves, which do appear, and it is closer to the 29-df curve. This type of approximation is adequate because it is the general magnitude of  $\beta$ —large, small, or moderate—that is of primary concern.

Minitab can also evaluate power for the *t* test. For example, the following output shows Minitab calculations for power at  $\mu = 110$  for samples of size 7 and 20 when  $\alpha$  = .01. The corresponding approximate values from Appendix Table 5 found in Example 10.19 are fairly close to the Minitab values.

1-Sample t Test Testing mean = null (versus  $>$  null) Calculating power for mean =  $null + 10$  $Alpha = 0.01$  Sigma = 10 Sample Size Power 7 0.3968 20 0.9653

The  $\beta$  curves in Appendix Table 5 are those for *t* tests. When the alternative value in  $H_a$  corresponds to a value of *d* relatively close to 0,  $\beta$  for a *t* test may be rather large. One might wonder whether there is another type of test that has the same level of significance  $\alpha$  as does the *t* test and smaller values of  $\beta$ . The following result provides the answer to this question.

When the population distribution is normal, the  $t$  test for testing hypotheses about  $\mu$ has smaller  $\beta$  than does any other test procedure that has the same level of significance  $\alpha$ .

Stated another way, among all tests with level of significance  $\alpha$ , the *t* test makes  $\beta$  as small as it can possibly be when the population distribution is normal. In this sense, the *t* test is a best test. Statisticians have also shown that when the population distribution is not too far from a normal distribution, no test procedure can improve on the *t* test by very much (i.e., no test procedure can have the same  $\alpha$  and substantially smaller  $\beta$ ). However, when the population distribution is believed to be strongly nonnormal (heavy-tailed, highly skewed, or multimodal), the *t* test should not be used. Then it's time to consult your friendly neighborhood statistician, who can provide you with alternative methods of analysis.

#### **EXERCISES 10.59 - 10.65**

**10.59** The power of a test is influenced by the sample size and the choice of significance level.

- **a.** Explain how increasing the sample size affects the power (when significance level is held fixed).
- **b.** Explain how increasing the significance level affects the power (when sample size is held fixed).

10.60 Water samples are taken from water used for cooling as it is being discharged from a power plant into a river. It has been determined that as long as the mean temperature of the discharged water is at most 150F, there will be no negative effects on the river's ecosystem. To investigate whether the plant is in compliance with regulations that prohibit a mean discharge water temperature above 150F, a scientist will take 50 water samples at randomly selected times and will record the water temperature of each sample. She will then use a *z* statistic

$$
z = \frac{\bar{x} - 150}{\frac{\sigma}{\sqrt{n}}}
$$

to decide between the hypotheses  $H_0$ :  $\mu = 150$  and  $H_a$ :  $\mu > 150$ , where  $\mu$  is the mean temperature of discharged water. Assume that  $\sigma$  is known to be 10.

 a. Explain why use of the *z* statistic is appropriate in this setting.

- b. Describe Type I and Type II errors in this context.
- c. The rejection of  $H_0$  when  $z \geq 1.8$  corresponds to what value of  $\alpha$ ? (That is, what is the area under the *z* curve to the right of 1.8?)
- d. Suppose that the actual value for  $\mu$  is 153 and that  $H_0$  is to be rejected if  $z \ge 1.8$ . Draw a sketch (similar to that of Figure 10.5) of the sampling distribution of  $\overline{x}$ , and shade the region that would represent  $\beta$ , the probability of making a Type II error.
- e. For the hypotheses and test procedure described, compute the value of  $\beta$  when  $\mu = 153$ .
- f. For the hypotheses and test procedure described, what is the value of  $\beta$  if  $\mu = 160$ ?
- g. What would be the conclusion of the test if  $H_0$  is rejected when  $z \geq 1.8$  and  $\bar{x} = 152.4$ ? What type of error might have been made in reaching this conclusion?

**10.61**  $\rightarrow$  Let  $\mu$  denote the true average lifetime (in hours) for a certain type of battery under controlled laboratory conditions. A test of  $H_0$ :  $\mu = 10$  versus  $H_a$ :  $\mu$  < 10 will be based on a sample of size 36. Suppose that  $\sigma$  is known to be 0.6, from which  $\sigma_{\bar{x}} = .1$ . The appropriate test statistic is then

$$
z = \frac{\bar{x} - 10}{0.1}
$$

**Bold** exercises answered in back **Data set available online** Video Solution available

Copyright 2010 Cengage Learning. All Rights Reserved. May not be copied, scanned, or duplicated, in whole or in part. Due to electronic rights, some third party content may be suppressed from the eBook and/or eChapter(s). Editorial review has deemed that any suppressed content does not materially affect the overall learning experience. Cengage Learning reserves the right to remove additional content at any time if subsequent rights restrict

- **a.** What is  $\alpha$  for the test procedure that rejects  $H_0$  if  $z \le -1.28$ ?
- **b.** If the test procedure of Part (a) is used, calculate  $\beta$ when  $\mu = 9.8$ , and interpret this error probability.
- **c.** Without doing any calculation, explain how  $\beta$  when  $\mu$  = 9.5 compares to  $\beta$  when  $\mu$  = 9.8. Then check your assertion by computing  $\beta$  when  $\mu = 9.5$ .
- **d.** What is the power of the test when  $\mu = 9.8$ ? when  $\mu = 9.5$ ?

10.62 The city council in a large city has become concerned about the trend toward exclusion of renters with children in apartments within the city. The housing coordinator has decided to select a random sample of 125 apartments and determine for each whether children are permitted. Let  $p$  be the proportion of all apartments that prohibit children. If the city council is convinced that *p* is greater than 0.75, it will consider appropriate legislation.

- a. If 102 of the 125 sampled apartments exclude renters with children, would a level .05 test lead you to the conclusion that more than 75% of all apartments exclude children?
- b. What is the power of the test when  $p = .8$  and  $\alpha = .05$ ?

**10.63** The amount of shaft wear after a fixed mileage was determined for each of seven randomly selected internal combustion engines, resulting in a mean of 0.0372 inch and a standard deviation of 0.0125 inch.

- **a.** Assuming that the distribution of shaft wear is normal, test at level .05 the hypotheses  $H_0$ :  $\mu = .035$  versus *H<sub>a</sub>*:  $\mu$  > .035.
- **b.** Using  $\sigma = 0.0125$ ,  $\alpha = .05$ , and Appendix Table 5, what is the approximate value of  $\beta$ , the probability of a Type II error, when  $\mu = .04$ ?

**Bold** exercises answered in back **Data set available online**  $\rightarrow$  **Video Solution available** 

 **c.** What is the approximate power of the test when  $\mu = .04$  and  $\alpha = .05$ ?

10.64 Optical fibers are used in telecommunications to transmit light. Suppose current technology allows production of fibers that transmit light about 50 km. Researchers are trying to develop a new type of glass fiber that will increase this distance. In evaluating a new fiber, it is of interest to test  $H_0$ :  $\mu = 50$  versus  $H_a$ :  $\mu > 50$ , with  $\mu$  denoting the mean transmission distance for the new optical fiber.

- a. Assuming  $\sigma = 10$  and  $n = 10$ , use Appendix Table 5 to find  $\beta$ , the probability of a Type II error, for each of the given alternative values of  $\mu$  when a test with significance level .05 is employed:
- i. 52 ii. 55 iii. 60 iv. 70 b. What happens to  $\beta$  in each of the cases in Part (a) if
- $\sigma$  is actually larger than 10? Explain your reasoning.

**10.65** Let  $\mu$  denote the mean diameter for bearings of a certain type. A test of  $H_0$ :  $\mu = 0.5$  versus  $H_a$ :  $\mu \neq 0.5$ will be based on a sample of *n* bearings. The diameter distribution is believed to be normal. Determine the value of  $\beta$  in each of the following cases:

- **a.**  $n = 15$ ,  $\alpha = .05$ ,  $\sigma = 0.02$ ,  $\mu = 0.52$
- **b.**  $n = 15$ ,  $\alpha = .05$ ,  $\sigma = 0.02$ ,  $\mu = 0.48$
- **c.**  $n = 15$ ,  $\alpha = .01$ ,  $\sigma = 0.02$ ,  $\mu = 0.52$
- d.  $n = 15$ ,  $\alpha = .05$ ,  $\sigma = 0.02$ ,  $\mu = 0.54$
- **e.**  $n = 15$ ,  $\alpha = .05$ ,  $\sigma = 0.04$ ,  $\mu = 0.54$
- **f.**  $n = 20$ ,  $\alpha = .05$ ,  $\sigma = 0.04$ ,  $\mu = 0.54$
- g. Is the way in which  $\beta$  changes as *n*,  $\alpha$ ,  $\sigma$ , and  $\mu$  vary consistent with your intuition? Explain.

# **10.6 Interpreting and Communicating the Results [of Statistical Analyses](#page-15-0)**

The nine-step procedure that we have proposed for testing hypotheses provides a systematic approach for carrying out a complete test. However, you rarely see the results of a hypothesis test reported in publications in such a complete way.

### **Communicating the Results of Statistical Analyses**

When summarizing the results of a hypothesis test, it is important that you include several things in the summary in order to provide all the relevant information. These are:

- 1. *Hypotheses*. Whether specified in symbols or described in words, it is important that both the null and the alternative hypotheses be clearly stated. If you are using symbols to define the hypotheses, be sure to describe them in the context of the problem at hand (for example,  $\mu =$  population mean calorie intake).
- 2. *Test procedure*. You should be clear about what test procedure was used (for example, large-sample *z* test for proportions) and why you think it was reasonable to use this procedure. The plausibility of any required assumptions should be satisfactorily addressed.
- 3. *Test statistic*. Be sure to include the value of the test statistic and the *P*-value. Including the *P*-value allows a reader who may have chosen a different significance level to see whether she would have reached the same or a different conclusion.
- 4. *Conclusion in context*. Never end the report of a hypothesis test with the statement "I rejected (or did not reject)  $H_0$ ." Always provide a conclusion that is in the context of the problem and that answers the original research question which the hypothesis test was designed to answer. Be sure also to indicate the level of significance used as a basis for the decision.

### **Interpreting the Results of Statistical Analyses**

When the results of a hypothesis test are reported in a journal article or other published source, it is common to find only the value of the test statistic and the associated *P*-value accompanying the discussion of conclusions drawn from the data. Often, especially in newspaper articles, only sample summary statistics are given, with the conclusion immediately following. You may have to fill in some of the intermediate steps for yourself to see whether or not the conclusion is justified.

For example, the article **"Physicians' Knowledge of Herbal Toxicities and Adverse Herb-Drug Interactions" (***European Journal of Emergency Medicine,* **August 2004)** summarizes the results of a study to assess doctors' familiarity with adverse effects of herbal remedies as follows: "A total of 142 surveys and quizzes were completed by 59 attending physicians, 57 resident physicians, and 26 medical students. The mean subject score on the quiz was only slightly higher than would have occurred from random guessing." The quiz consisted of 16 multiple-choice questions. If each question had four possible choices, the statement that the mean quiz score was only slightly higher than would have occurred from random guessing suggests that the researchers considered the hypotheses  $H_0$ :  $\mu = 4$  and  $H_a$ :  $\mu > 4$ , where  $\mu$  represents the mean score for the population of all physicians and medical students and the null hypothesis corresponds to the expected number of correct choices for someone who is guessing. Assuming that it is reasonable to regard this sample as representative of the population of interest, the data from the sample could be used to carry out a test of these hypotheses.

### **What to Look For in Published Data**

Here are some questions to consider when you are reading a report that contains the results of a hypothesis test:

- What hypotheses are being tested? Are the hypotheses about a population mean, a population proportion, or some other population characteristic?
- Was the appropriate test used? Does the validity of the test depend on any assumptions about the sample or about the population from which the sample was selected? If so, are the assumptions reasonable?
- What is the *P*-value associated with the test? Was a significance level reported (as opposed to simply reporting the *P*-value)? Is the chosen significance level reasonable?
- Are the conclusions drawn consistent with the results of the hypothesis test?

For example, consider the following statement from the paper **"Didgeridoo Playing as Alternative Treatment for Obstructive Sleep Apnoea Syndrome" (***British Medical Journal* **[2006]: 266–270)**: "We found that four months of training of the upper airways by didgeridoo playing reduces daytime sleepiness in people with snoring and obstructive apnoea syndrome." This statement was supported by data on a measure of daytime sleepiness called the Epworth scale. For the 14 participants in the study, the mean improvement in Epworth scale was 4.4 and the standard deviation was 3.7. The paper does not indicate what test was performed or what the value of the test statistic was. It appears that the hypotheses of interest are  $H_0$ :  $\mu = 0$  (no improvement) versus  $H_a$ :  $\mu > 0$ , where  $\mu$  represents the mean improvement in Epworth score after four months of didgeridoo playing for all people with snoring and obstructive sleep apnoea. Because the sample size is not large, the one-sample *t* test would be appropriate if the sample can be considered a random sample and the distribution of Epworth scale improvement scores is approximately normal. If these assumptions are reasonable (something that was not addressed in the paper), the *t* test results in  $t = 4.45$  and an associated *P*-value of .000. Because the reported *P*-value is so small  $H_0$  would be rejected, supporting the conclusion in the paper that didgeridoo playing is an effective treatment. (In case you are wondering, a didgeridoo is an Australian Aboriginal woodwind instrument.)

### **A Word to the Wise: Cautions and Limitations**

There are several things you should watch for when conducting a hypothesis test or when evaluating a written summary of a hypothesis test.

- 1. The result of a hypothesis test can never show strong support for the null hypothesis. Make sure that you don't confuse "There is no reason to believe the null hypothesis is not true" with the statement "There is convincing evidence that the null hypothesis is true." These are very different statements!
- 2. If you have complete information for the population, don't carry out a hypothesis test! It should be obvious that no test is needed to answer questions about a population if you have complete information and don't need to generalize from a sample, but people sometimes forget this fact. For example, in an article on growth in the number of prisoners by state, the *San Luis Obispo Tribune* **(August 13, 2001)** reported "California's numbers showed a statistically insignificant change, with 66 fewer prisoners at the end of 2000." The use of the term "statistically insignificant" implies some sort of statistical inference, which is not appropriate when a complete accounting of the entire prison population is known. Perhaps the author confused statistical and practical significance. Which brings us to . . .
- 3. Don't confuse statistical significance with practical significance. When statistical significance has been declared, be sure to step back and evaluate the result in light of its practical importance. For example, we may be convinced that the propor-

tion who respond favorably to a proposed medical treatment is greater than .4, the known proportion that responds favorably for the currently recommended treatments. But if our estimate of this proportion for the proposed treatment is .405, is this of any practical interest? It might be if the proposed treatment is less costly or has fewer side effects, but in other cases it may not be of any real interest. Results must always be interpreted in context.

#### **EXERCISES 10.66 - 10.67**

10.66 In 2006, Boston Scientific sought approval for a new heart stent (a medical device used to open clogged arteries) called the Liberte. This stent was being proposed as an alternative to a stent called the Express that was already on the market. The following excerpt is from an article that appeared in *The Wall Street Journal* **(August 14, 2008)**:

Boston Scientific wasn't required to prove that the Liberte was 'superior' than a previous treatment, the agency decided—only that it wasn't 'inferior' to Express. Boston Scientific proposed—and the FDA okayed—a benchmark in which Liberte could be up to three percentage points worse than Express meaning that if 6% of Express patients' arteries reclog, Boston Scientific would have to prove that Liberte's rate of reclogging was less than 9%. Anything more would be considered 'inferior.' . . . In the end, after nine months, the Atlas study found that 85 of the patients suffered reclogging. In comparison, historical data on 991 patients implanted with the Express stent show a 7% rate. Boston Scientific then had to answer this question: Could the study have gotten such results if the Liberte were truly inferior to Express?"

Assume a 7% reclogging rate for the Express stent. Explain why it would be appropriate for Boston Scientific to carry out a hypothesis test using the following hypotheses:

$$
H_0: p = .10
$$
  

$$
H_a: p < .10
$$

where  $p$  is the proportion of patients receiving Liberte stents that suffer reclogging. Be sure to address both the choice of the hypothesized value and the form of the alternative hypothesis in your explanation.

**10.67** The article **"Boy or Girl: Which Gender Baby Would You Pick?" (***LiveScience,* **March 23, 2005, www.livescience.com)** summarized the findings of a study that was published in *Fertility and Sterility.* The *LiveScience* article makes the following statements: "When given the opportunity to choose the sex of their baby, women are just as likely to choose pink socks as blue, a new study shows" and "Of the 561 women who participated in the study, 229 said they would like to choose the sex of a future child. Among these 229, there was no greater demand for boys or girls." These statements are equivalent to the claim that for women who would like to choose the baby's sex, the proportion who would choose a girl is 0.50 or 50%.

- **a.** The journal article on which the *LiveScience* summary was based **("Preimplantation Sex-Selection Demand and Preferences in an Infertility Population,"** *Fertility and Sterility* **[2005]: 649–658)** states that of the 229 women who wanted to select the baby's sex, 89 wanted a boy and 140 wanted a girl. Does this provide convincing evidence against the statement of no preference in the *LiveScience* summary? Test the relevant hypotheses using  $\alpha =$ .05. Be sure to state any assumptions you must make about the way the sample was selected in order for your test to be appropriate.
- b. The journal article also provided the following information about the study:
	- A survey with 19 questions was mailed to 1385 women who had visited the Center for Reproductive Medicine at Brigham and Women's Hospital.
	- 561 women returned the survey.

 Do you think it is reasonable to generalize the results from this survey to a larger population? Do you have any concerns about the way the sample was selected or about potential sources of bias? Explain.

**Bold** exercises answered in back **Data set available online**  $\rightarrow$  **Video Solution available** 

#### **ACTIVITY 10.1 Comparing the** *t* **and** *z* **Distributions**

**Technology Activity:** [Requires use of a computer or a](#page-15-0)  graphing calculator.

The instructions that follow assume the use of Minitab. If you are using a different software package or a graphing calculator, your instructor will provide alternative instructions.

**Background:** Suppose a random sample will be selected from a population that is known to have a normal distribution. Then the statistic

$$
z = \frac{\bar{x} - \mu}{\frac{\sigma}{\sqrt{n}}}
$$

has a standard normal (*z*) distribution. Since it is rarely the case that  $\sigma$  is known, inferences for population means are usually based on the statistic  $t = \frac{\bar{x} - \mu}{\sqrt{2\pi}}$  $\frac{n}{(s/\sqrt{n})}$ which has a *t* distribution rather than a *z* distribution. The informal justification for this was that the use of *s* to estimate  $\sigma$  introduces additional variability, resulting in a statistic whose distribution is more spread out than is the *z* distribution.

In this activity, you will use simulation to sample from a known normal population and then investigate how the behavior of  $t = \frac{\bar{x} - \mu}{\sqrt{2}}$  $\frac{n}{s/\sqrt{n}}$  compares with the behavior of  $z = \frac{\bar{x} - \mu}{\sqrt{2\pi}}$  $rac{n}{\sigma/(\sqrt{n})}$ .

 1. Generate 200 random samples of size 5 from a normal population with mean 100 and standard deviation 10.

Using Minitab, go to the Calc Menu. Then

Calc→ Random Data → Normal In the "Generate" box, enter 200 In the "Store in columns" box, enter c1-c5 In the mean box, enter 100 In the standard deviation box, enter 10 Click on OK

You should now see 200 rows of data in each of the first 5 columns of the Minitab worksheet.

 2. Each row contains five values that have been randomly selected from a normal population with mean 100 and standard deviation 10. Viewing each row as a sample of size 5 from this population, calculate the mean and standard deviation for each of the 200 samples (the 200 rows) by using Minitab's row statistics functions, which can also be found under the Calc menu:

Calc→ Row statistics Choose the "Mean" button In the "Input Variables" box, enter c1-c5 In the "Store result in" box, enter c7 Click on OK

 You should now see the 200 sample means in column 7 of the Minitab worksheet. Name this column "x-bar" by typing the name in the gray box at the top of c7.

Now follow a similar process to compute the 200 sample standard deviations, and store them in c8. Name c8 "s."

 3. Next, calculate the value of the *z* statistic for each of the 200 samples. We can calculate *z* in this example because we know that the samples were selected from a population for which  $\sigma = 10$ . Use the calculator function of Minitab to

compute 
$$
z = \frac{\bar{x} - \mu}{(\sigma/\sqrt{n})} = \frac{\bar{x} - 100}{(10/\sqrt{5})}
$$
 as follows:

 $Calc \rightarrow Calculator$ 

In the "Store results in" box, enter c10

In the "Expression box" type in the following: (c7-100)/(10/sqrt(5)) Click on OK

 You should now see the *z* values for the 200 samples in c11. Name c11 "*z*."

 4. Now calculate the value of the *t* statistic for each of the 200 samples. Use the calculator function of Minitab to compute  $t = \frac{\overline{x} - \mu}{(s/\sqrt{n})} = \frac{\overline{x} - 100}{(s/\sqrt{5})}$  as

follows:

 $Calc \rightarrow Calculator$ 

In the "Store results in" box, enter c11

In the "Expression box" type in the following: (c7-100)/(c8/sqrt(5)) Click on OK

 You should now see the *t* values for the 200 samples in c10. Name c10 "*t*."

 5. Graphs, at last! Now construct histograms of the 200 *z* values and the 200 *t* values. These two graphical displays will provide insight about how each of these two statistics behaves in repeated sampling. Use the same scale for the two histograms so that it will be easier to compare the two distributions.

#### $Graph \rightarrow Histor$

In the "Graph variables" box, enter c10 for graph 1 and c11 for graph 2

Click the Frame dropdown menu and select multiple graphs. Then under the scale choices, select "Same X and same Y."

- 6. Now use the histograms from Step 5 to answer the following questions:
	- a. Write a brief description of the shape, center, and spread for the histogram of the *z* values. Is what you see in the histogram consistent with what you would have expected to see? Explain. (Hint: In theory, what is the distribution of the *z* statistic?)
	- b. How does the histogram of the *t* values compare to the *z* histogram? Be sure to comment on center, shape, and spread.
	- c. Is your answer to Part (b) consistent with what would be expected for a statistic that has a *t* distribution? Explain.
	- d. The *z* and *t* histograms are based on only 200 samples, and they only approximate the corresponding sampling distributions. The 5th percentile for the standard normal distribution is

 $-1.645$  and the 95th percentile is  $+1.645$ . For a *t* distribution with  $df = 5 - 1 = 4$ , the 5th and 95th percentiles are  $-2.13$  and  $+2.13$ , respectively. How do these percentiles compare to those of the distributions displayed in the histograms? (Hint: Sort the 200 *z* values—in Minitab, choose "Sort" from the Manip menu. Once the values are sorted, percentiles from the histogram can be found by counting in 10 [which is 5% of 200] values from either end of the sorted list. Then repeat this with the *t* values.)

 e. Are the results of your simulation and analysis consistent with the statement that the statistic  $\overline{x} = u$ 

$$
z = \frac{x - \mu}{(\sigma/\sqrt{n})}
$$
 has a standard normal (z) distribu-

tion and the statistic  $t = \frac{\bar{x} - \mu}{\sqrt{2\pi}}$  $\frac{n}{(s/\sqrt{n})}$  has a *t* distribution? Explain.

#### **ACTIVITY 10.2 A Meaningful Paragraph**

[Write a meaningful paragraph that includes the fo](#page-15-0)llowing six terms: **hypotheses**, *P***-value**, **reject** *H***0**, **Type I error**, **statistical significance**, **practical significance**.

A "meaningful paragraph" is a coherent piece of writing in an appropriate context that uses all of the listed words. The paragraph should show that you understand the meaning of the terms and their relationship to one another. A sequence of sentences that just define the terms is *not* a meaningful paragraph. When choosing a context, think carefully about the terms you need to use. Choosing a good context will make writing a meaningful paragraph easier.

## **Summary of Key Concepts and Formulas**

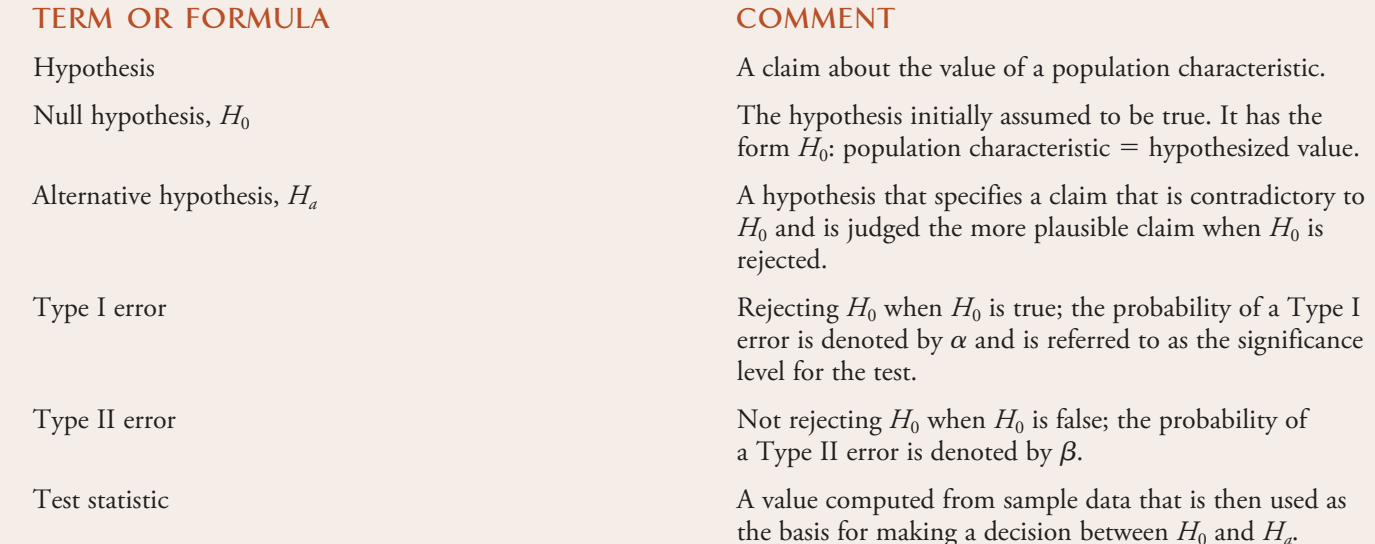

### **TERM OR FORMULA COMMENT**

$$
z = \frac{\hat{p} - \text{hypothesized value}}{\sqrt{\frac{(\text{hyp. val})(1 - \text{hyp. val})}{n}}}
$$

 $\bar{x}$  – hypothesized value  $\sigma$  $\sqrt{n}$ 

$$
t = \frac{\bar{x} - \text{hypothesized value}}{\frac{s}{\sqrt{n}}}
$$

*P*-value The probability, computed assuming *H*<sub>0</sub> to be true, of obtaining a value of the test statistic at least as contradictory to  $H_0$  as what actually resulted.  $H_0$  is rejected if *P*-value  $\leq$  $\alpha$  and not rejected if *P*-value  $>\alpha$ , where  $\alpha$  is the chosen significance level.

> A test statistic for testing  $H_0: p =$  hypothesized value when the sample size is large. The *P-*value is determined as an area under the *z* curve.

A test statistic for testing  $H_0$ :  $\mu$  = hypothesized value when  $\sigma$  is known and either the population distribution is normal or the sample size is large. The *P*-value is determined as an area under the *z* curve.

A test statistic for testing  $H_0$ :  $\mu$  = hypothesized value when  $\sigma$  is unknown and either the population distribution is normal or the sample size is large. The *P-*value is determined from the *t* curve with  $df = n - 1$ .

Power The power of a test is the probability of rejecting the null hypothesis. Power is affected by the size of the difference between the hypothesized value and the actual value, the sample size, and the significance level.

### **Chapter Review Exercises 10.68 - 10.82**

10.68 In a representative sample of 1000 adult Americans, only 430 could name at least one justice who is currently serving on the U.S. Supreme Court **(Ipsos, January 10, 2006)**. Using a significance level of .01, carry out a hypothesis test to determine if there is convincing evidence to support the claim that fewer than half of adult Americans can name at least one justice currently serving on the Supreme Court.

10.69  $\div$  In a national survey of 2013 adults, 1590 responded that lack of respect and courtesy in American society is a serious problem, and 1283 indicated that they believe that rudeness is a more serious problem than in past years **(Associated Press, April 3, 2002)**. Is there convincing evidence that less than three-quarters of U.S. adults believe that rudeness is a worsening problem? Test the relevant hypotheses using a significance level of .05.

10.70 Students at the Akademia Podlaka conducted an experiment to determine whether the Belgium-minted Euro coin was equally likely to land heads up or tails up. Coins were spun on a smooth surface, and in 250 spins, 140 landed with the heads side up **(***New Scientist,* **January 4, 2002)**. Should the students interpret this result as convincing evidence that the proportion of the time the coin would land heads up is not .5? Test the relevant hypotheses using  $\alpha = .01$ . Would your conclusion be different if a significance level of .05 had been used? Explain.

**10.71** An article titled **"Teen Boys Forget Whatever It Was"** appeared in the Australian newspaper *The Mercury* **(April 21, 1997)**. It described a study of academic performance and attention span and reported that the mean time to distraction for teenage boys working on an independent task was 4 minutes. Although the sample size was not given in the article, suppose that this mean was based on a random sample of 50 teenage Australian boys and that the sample standard deviation was 1.4 minutes. Is there convincing evidence that the average attention span for teenage boys is less than 5 minutes? Test the relevant hypotheses using  $\alpha = .01$ .

**Bold** exercises answered in back **O** Data set available online  $\bullet$  Video Solution available

Copyright 2010 Cengage Learning. All Rights Reserved. May not be copied, scanned, or duplicated, in whole or in part. Due to electronic rights, some third party content may be suppressed from the eBook and/or eChapter(s). Editorial review has deemed that any suppressed content does not materially affect the overall learning experience. Cengage Learning reserves the right to remove additional content at any time if subsequent rights restrict

10.72 The authors of the article **"Perceived Risks of Heart Disease and Cancer Among Cigarette Smokers" (***Journal of the American Medical Association* **[1999]: 1019–1021)** expressed the concern that a majority of smokers do not view themselves as being at increased risk of heart disease or cancer. A study of 737 current smokers selected at random from U.S. households with telephones found that of the 737 smokers surveyed, 295 indicated that they believed they have a higher than average risk of cancer. Do these data suggest that *p*, the true proportion of smokers who view themselves as being at increased risk of cancer is in fact less than .5, as claimed by the authors of the paper? Test the relevant hypotheses using  $\alpha = .05$ .

**10.73** A number of initiatives on the topic of legalized gambling have appeared on state ballots. Suppose that a political candidate has decided to support legalization of casino gambling if he is convinced that more than twothirds of U.S. adults approve of casino gambling. Suppose that 1523 adults (selected at random from households with telephones) were asked whether they approved of casino gambling. The number in the sample who approved was 1035. Does the sample provide convincing evidence that more than two-thirds approve?

10.74 Although arsenic is known to be a poison, it also has some beneficial medicinal uses. In one study of the use of arsenic to treat acute promyelocytic leukemia (APL), a rare type of blood cell cancer, APL patients were given an arsenic compound as part of their treatment. Of those receiving arsenic, 42% were in remission and showed no signs of leukemia in a subsequent examination **(***Washington Post,* **November 5, 1998)**. It is known that 15% of APL patients go into remission after the conventional treatment. Suppose that the study had included 100 randomly selected patients (the actual number in the study was much smaller). Is there sufficient evidence to conclude that the proportion in remission for the arsenic treatment is greater than .15, the remission proportion for the conventional treatment? Test the relevant hypotheses using a .01 significance level.

**10.75** Many people have misconceptions about how profitable small, consistent investments can be. In a survey of 1010 randomly selected U.S. adults **(Associated Press, October 29, 1999)**, only 374 responded that they thought that an investment of \$25 per week over 40 years with a 7% annual return would result in a sum of over \$100,000 (the correct amount is \$286,640). Is there sufficient evidence to conclude that less than 40% of U.S.

adults are aware that such an investment would result in a sum of over \$100,000? Test the relevant hypotheses using  $\alpha = .05$ .

10.76 The same survey described in the previous exercise also asked the individuals in the sample what they thought was their best chance to obtain more than \$500,000 in their lifetime. Twenty-eight percent responded "win a lottery or sweepstakes." Does this provide convincing evidence that more than one-fourth of U.S. adults see a lottery or sweepstakes win as their best chance of accumulating \$500,000? Carry out a test using a significance level of .01.

**10.77** Speed, size, and strength are thought to be important factors in football performance. The article **"Physical and Performance Characteristics of NCAA Division I Football Players" (***Research Quarterly for Exercise and Sport* **[1990]: 395–401)** reported on physical characteristics of Division I starting football players in the 1988 football season. Information for teams ranked in the top 20 was easily obtained, and it was reported that the mean weight of starters on top-20 teams was 105 kg. A random sample of 33 starting players (various positions were represented) from Division I teams that were not ranked in the top 20 resulted in a sample mean weight of 103.3 kg and a sample standard deviation of 16.3 kg. Is there sufficient evidence to conclude that the mean weight for non-top-20 starters is less than 105, the known value for top-20 teams?

10.78 Duck hunting in populated areas faces opposition on the basis of safety and environmental issues. In a survey to assess public opinion regarding duck hunting on Morro Bay (located along the central coast of California), a random sample of 750 local residents included 560 who strongly opposed hunting on the bay. Does this sample provide sufficient evidence to conclude that the majority of local residents oppose hunting on Morro Bay? Test the relevant hypotheses using  $\alpha = .01$ .

**10.79** Past experience has indicated that the true response rate is 40% when individuals are approached with a request to fill out and return a particular questionnaire in a stamped and addressed envelope. An investigator believes that if the person distributing the questionnaire is stigmatized in some obvious way, potential respondents would feel sorry for the distributor and thus tend to respond at a rate higher than 40%. To investigate this theory, a distributor is fitted with an eye patch. Of the 200 questionnaires distributed by this individual, 109 were returned. Does this strongly suggest that the re-

**Bold** exercises answered in back **Data set available online** 

 $\blacklozenge$  Video Solution available

Copyright 2010 Cengage Learning. All Rights Reserved. May not be copied, scanned, or duplicated, in whole or in part. Due to electronic rights, some third party content may be suppressed from the eBook and/or eChapter(s). Editorial review has deemed that any suppressed content does not materially affect the overall learning experience. Cengage Learning reserves the right to remove additional content at any time if subsequent rights restrict

sponse rate in this situation exceeds the rate in the past? State and test the appropriate hypotheses at significance level .05.

10.80 An automobile manufacturer who wishes to advertise that one of its models achieves 30 mpg (miles per gallon) decides to carry out a fuel efficiency test. Six nonprofessional drivers are selected, and each one drives a car from Phoenix to Los Angeles. The resulting fuel efficiencies (in miles per gallon) are:

27.2 29.3 31.2 28.4 30.3 29.6

Assuming that fuel efficiency is normally distributed under these circumstances, do the data contradict the claim that true average fuel efficiency is (at least) 30 mpg?

**10.81** A student organization uses the proceeds from a particular soft-drink dispensing machine to finance its activities. The price per can had been \$0.75 for a long time, and the average daily revenue during that period

**Bold** exercises answered in back **Data set available online**  $\blacklozenge$  **Data set available online**  $\blacklozenge$  **Video Solution available** 

had been \$75.00. The price was recently increased to \$1.00 per can. A random sample of  $n = 20$  days after the price increase yielded a sample mean daily revenue and sample standard deviation of \$70.00 and \$4.20, respectively. Does this information suggest that the true average daily revenue has decreased from its value before the price increase? Test the appropriate hypotheses using  $\alpha = .05$ .

10.82 A hot tub manufacturer advertises that with its heating equipment, a temperature of 100°F can be achieved on average in 15 minutes or less. A random sample of 25 tubs is selected, and the time necessary to achieve a 100°F temperature is determined for each tub. The sample mean time and sample standard deviation are 17.5 minutes and 2.2 minutes, respectively. Does this information cast doubt on the company's claim? Carry out a test of hypotheses using significance level .05.

### **Cumulative Review Exercises CR10.1 - CR10.16**

CR10.1 The *AARP Bulletin* **(March 2010)** included the [following short news brief:"Older adults who](#page-15-0) did 1 hour of tai chi twice weekly cut their pain from knee osteoarthritis considerably in a 12-week study conducted at Tufts University School of Medicine." Suppose you were asked to design a study to investigate this claim. Describe an experiment that would allow comparison of the reduction in knee pain for those who did 1 hour of tai chi twice weekly to the reduction in knee pain for those who did not do tai chi. Include a discussion of how study participants would be selected, how pain reduction would be measured, and how participants would be assigned to experimental groups.

CR10.2 The following graphical display appeared in *USA Today* **(June 3, 2009)**. Write a few sentences critiquing this graphical display. Do you think it does a good job of creating a visual representation of the three percentages in the display?

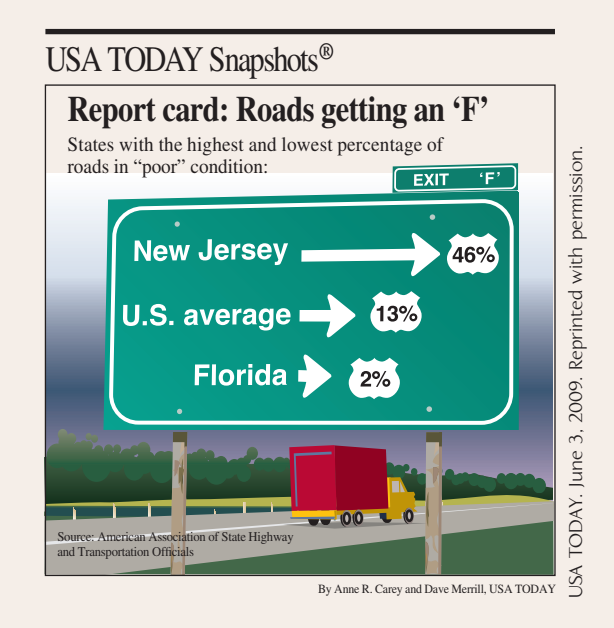

**Bold** exercises answered in back **Data set available online**  $\blacklozenge$  **Data set available online**  $\blacklozenge$  **Video Solution available** 

**CR10.3** The article **"Flyers Trapped on Tarmac Push for Rules on Release" (***USA Today,* **July 28, 2009)** included the accompanying data on the number of flights with a tarmac delay of more than 3 hours between October 2008 and May 2009 for U.S. airlines.

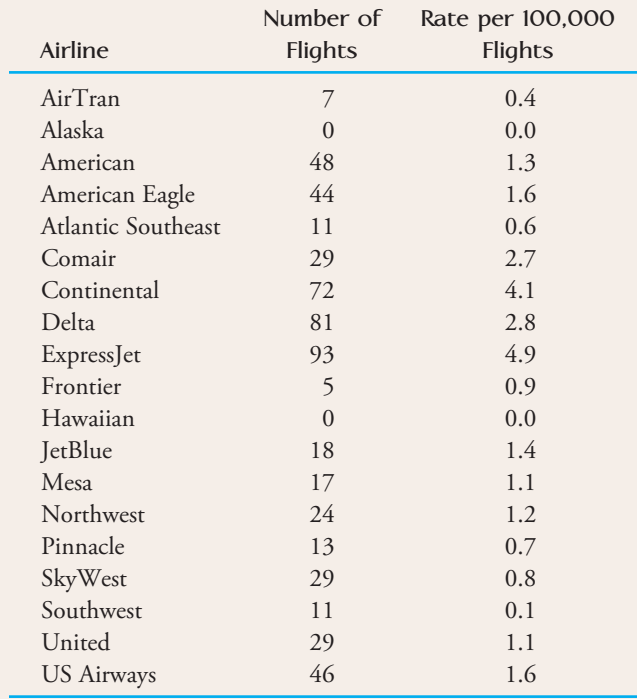

- **a.** Construct a dotplot of the data on number of flights delayed for more than 3 hours. Are there any unusual observations that stand out in the dot plot? What airlines appear to be the worst in terms of number of flights delayed on the tarmac for more than 3 hours?
- **b.** Construct a dotplot of the data on rate per 100,000 flights. Write a few sentences describing the interesting features of this plot.
- **c.** If you wanted to compare airlines on the basis of tarmac delays, would you recommend using the data on number of flights delayed or on rate per 100,000 flights? Explain the reason for your choice.

CR10.4 The article **"Wait Times on Rise to See Doctor" (***USA Today,* **June 4, 2009)** gave the accompanying data on average wait times in days to get an appointment with a medical specialist in 15 U.S. cities. Construct a boxplot of the average wait-time data. Are there any outliers in the data set?

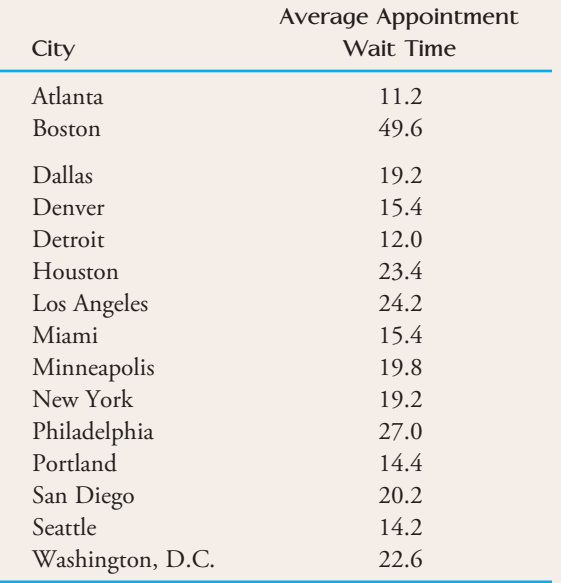

**CR10.5** The report **"New Study Shows Need for Americans to Focus on Securing Online Accounts and Backing up Critical Data" (PRNewswire, October 29, 2009)** reported that only 25% of Americans change computer passwords quarterly, in spite of a recommendation from the National Cyber Security Alliance that passwords be changed at least once every 90 days. For purposes of this exercise, assume that the 25% figure is correct for the population of adult Americans.

- **a.** If a random sample of 20 adult Americans is selected, what is the probability that exactly 3 of them change passwords quarterly?
- **b.** What is the probability that more than 8 people in a random sample of 20 adult Americans change passwords quarterly?
- **c.** What is the mean and standard deviation of the variable  $x =$  number of people in a random sample of 100 adult Americans who change passwords quarterly?
- **d.** Find the approximate probability that the number of people who change passwords quarterly in a random sample of 100 adult Americans is less than 20.

CR10.6 The article **"Should Canada Allow Direct-to-Consumer Advertising of Prescription Drugs?" (***Canadian Family Physician* **[2009]: 130–131)** calls for the legalization of advertising of prescription drugs in Canada. Suppose you wanted to conduct a survey to estimate the proportion of Canadians who would support allowing this type of advertising. How large a random sample would be required to estimate this proportion to within .02 with 95% confidence?

**Bold** exercises answered in back **Data set available online**  $\bullet$  Video Solution available

Copyright 2010 Cengage Learning. All Rights Reserved. May not be copied, scanned, or duplicated, in whole or in part. Due to electronic rights, some third party content may be suppressed from the eBook and/or eChapter(s). Editorial review has deemed that any suppressed content does not materially affect the overall learning experience. Cengage Learning reserves the right to remove additional content at any time if subsequent rights restrict

**CR10.7 The National Association of Colleges and Employers** carries out a student survey each year. A summary of data from the 2009 survey included the following information:

- 26% of students graduating in 2009 intended to go on to graduate or professional school.
- Only 40% of those who graduated in 2009 received at least one job offer prior to graduation.
- Of those who received a job offer, only 45% had accepted an offer by the time they graduated.

Consider the following events:

- $O =$  event that a randomly selected 2009 graduate received at least one job offer
- $A =$  event that a randomly selected 2009 graduate accepted a job offer prior to graduation
- $G =$  event that a randomly selected 2009 graduate plans to attend graduate or professional school

Compute the following probabilities.

- $\mathbf{a}$ .  $P(O)$
- **b.**  $P(A)$
- $\mathbf{c.}$   $P(G)$
- **d.**  $P(A|O)$
- **e.**  $P(O|A)$
- **f.**  $P(A \cap O)$

CR10.8 It probably wouldn't surprise you to know that Valentine's Day means big business for florists, jewelry stores, and restaurants. But would it surprise you to know that it is also a big day for pet stores? In January 2010, the National Retail Federation conducted a survey of consumers who they believed were selected in a way that would produce a sample representative of the population of adults in the United States **("This Valentine's Day, Couples Cut Back on Gifts to Each Other, According to NRF Survey," www.nrf.com)**. One of the questions in the survey asked if the respondent planned to spend money on a Valentine's Day gift for his or her pet this year.

- a. The proportion who responded that they did plan to purchase a gift for their pet was .173. Suppose that the sample size for this survey was  $n = 200$ . Construct and interpret a 95% confidence interval for the proportion of all U.S. adults who planned to purchase a Valentine's Day gift for their pet in 2010.
- b. The actual sample size for the survey was much larger than 200. Would a 95% confidence interval computed using the actual sample size have been narrower or wider than the confidence interval computed in Part (a)?

c. Still assuming a sample size of  $n = 200$ , carry out a hypothesis test to determine if the data provides convincing evidence that the proportion who planned to buy a Valentine's Day gift for their pet in 2010 was greater than .15. Use a significance level of .05.

**CR10.9** The article **"Doctors Cite Burnout in Mistakes" (***San Luis Obispo Tribune,* **March 5, 2002)** reported that many doctors who are completing their residency have financial struggles that could interfere with training. In a sample of 115 residents, 38 reported that they worked moonlighting jobs and 22 reported a credit card debt of more than \$3000. Suppose that it is reasonable to consider this sample of 115 as a random sample of all medical residents in the United States.

- **a.** Construct and interpret a 95% confidence interval for the proportion of U.S. medical residents who work moonlighting jobs.
- **b.** Construct and interpret a 90% confidence interval for the proportion of U.S. medical residents who have a credit card debt of more than \$3000.
- **c.** Give two reasons why the confidence interval in Part (a) is wider than the confidence interval in Part (b).

CR10.10 The National Geographic Society conducted a study that included 3000 respondents, age 18 to 24, in nine different countries **(***San Luis Obispo Tribune,* **November 21, 2002)**. The society found that 10% of the participants could not identify their own country on a blank world map.

- a. Construct a 90% confidence interval for the proportion who can identify their own country on a blank world map.
- b. What assumptions are necessary for the confidence interval in Part (a) to be valid?
- c. To what population would it be reasonable to generalize the confidence interval estimate from Part (a)?

**CR10.11 "Heinz Plays Catch-up After Under-Filling Ketchup Containers"** is the headline of an article that appeared on CNN.com **(November 30, 2000)**. The article stated that Heinz had agreed to put an extra 1% of ketchup into each ketchup container sold in California for a 1-year period. Suppose that you want to make sure that Heinz is in fact fulfilling its end of the agreement. You plan to take a sample of 20-oz bottles shipped to California, measure the amount of ketchup in each bottle, and then use the resulting data to estimate the mean amount of ketchup in each bottle. A small pilot

**Bold** exercises answered in back **Data set available online**  $\rightarrow$  **Video Solution available** 

Copyright 2010 Cengage Learning. All Rights Reserved. May not be copied, scanned, or duplicated, in whole or in part. Due to electronic rights, some third party content may be suppressed from the eBook and/or eChapter(s). Editorial review has deemed that any suppressed content does not materially affect the overall learning experience. Cengage Learning reserves the right to remove additional content at any time if subsequent rights restrict

study showed that the amount of ketchup in 20-oz bottles varied from 19.9 to 20.3 oz. How many bottles should be included in the sample if you want to estimate the true mean amount of ketchup to within 0.1 oz with 95% confidence?

CR10.12 In a survey conducted by Yahoo Small Business, 1432 of 1813 adults surveyed said that they would alter their shopping habits if gas prices remain high **(Associated Press, November 30, 2005)**. The article did not say how the sample was selected, but for purposes of this exercise, assume that it is reasonable to regard this sample as representative of adult Americans. Based on these survey data, is it reasonable to conclude that more than three-quarters of adult Americans plan to alter their shopping habits if gas prices remain high?

**CR10.13** In an AP-AOL sports poll **(Associated Press, December 18, 2005)**, 272 of 394 randomly selected baseball fans stated that they thought the designated hitter rule should either be expanded to both baseball leagues or eliminated. Based on the given information, is there sufficient evidence to conclude that a majority of baseball fans feel this way?

CR10.14 The article **"Americans Seek Spiritual Guidance on Web" (***San Luis Obispo Tribune,* **October 12, 2002)** reported that 68% of the general population belong to a religious community. In a survey on Internet use, 84% of "religion surfers" (defined as those who seek spiritual help online or who have used the web to search for prayer and devotional resources) belong to a religious

**Bold** exercises answered in back **O** Data set available online  $\bullet$  Video Solution available

community. Suppose that this result was based on a sample of 512 religion surfers. Is there convincing evidence that the proportion of religion surfers who belong to a religious community is different from .68, the proportion for the general population? Use  $\alpha = .05$ .

**CR10.15** A survey of teenagers and parents in Canada conducted by the polling organization Ipsos **("Untangling the Web: The Facts About Kids and the Internet," January 25, 2006)** included questions about Internet use. It was reported that for a sample of 534 randomly selected teens, the mean number of hours per week spent online was 14.6 and the standard deviation was 11.6.

- **a.** What does the large standard deviation, 11.6 hours, tell you about the distribution of online times for this sample of teens?
- **b.** Do the sample data provide convincing evidence that the mean number of hours that teens spend online is greater than 10 hours per week?

**CR**10.16 The same survey referenced in the previous exercise reported that for a random sample of 676 parents of Canadian teens, the mean number of hours parents thought their teens spent online was 6.5 and the sample standard deviation was 8.6.

- a. Do the sample data provide convincing evidence that the mean number of hours that parents think their teens spend online is less than 10 hours per week?
- b. Write a few sentences commenting on the results of the test in Part (a) and of the test in Part (b) of the previous exercise.
	-
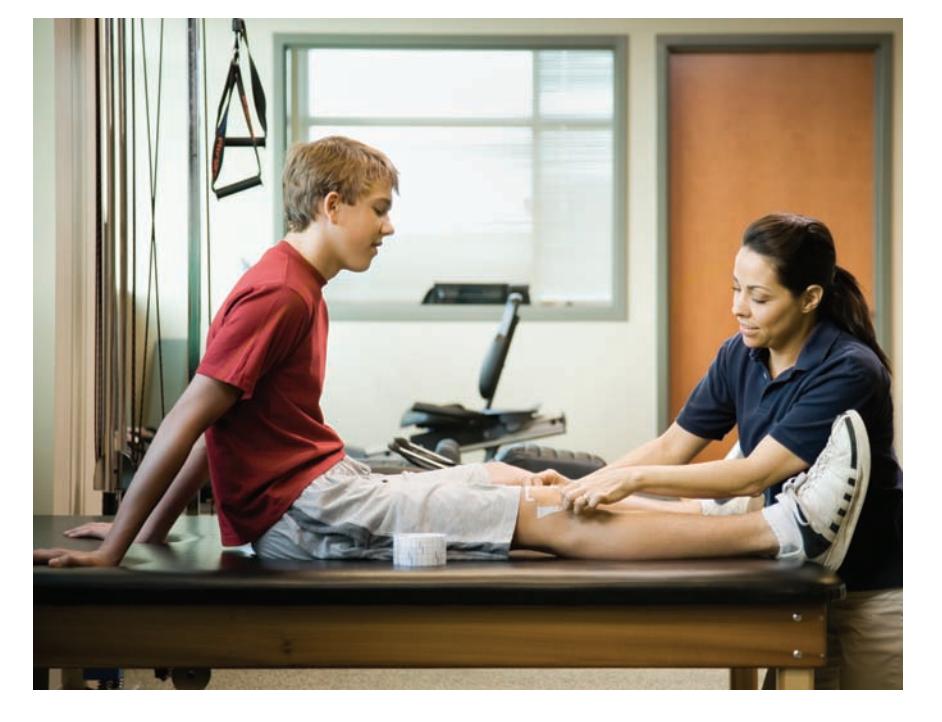

Andersen Ross/Digital Vision/Jupiter Images

# **Comparing [Two Population](#page-15-0)s or Treatments**

Many investigations are carried out for the purpose of comparing two populations or treatments. For example, the article **"What Do Happy People Do?" (***Social Indicators Research* **[2008]: 565–571)** investigates differences in the way happy people and unhappy people spend their time. By comparing data from a large national sample of people who described themselves as very happy to data from a large national sample of people who described themselves as not happy, the authors were able to investigate whether the mean amount of time spent in various activities was higher for one group than for the other. Using hypothesis tests to be introduced in this chapter, the

authors were able to conclude that there was no significant dif-

**515**

ference in the mean number of hours per day spent on the Internet for happy and unhappy people but that the mean number of hours per day spent watching TV was significantly higher for unhappy people. In this chapter, we will see hypothesis tests and confidence intervals that can be used to compare two populations or treatments.

Make the most of your study time by accessing everything you need to succeed online with CourseMate.

Visit http://www.cengagebrain.com where you will find:

- An interactive eBook, which allows you to take notes, highlight, bookmark, search the text, and use in-context glossary definitions
- Step-by-step instructions for Minitab, Excel, TI-83/84, SPSS, and JMP
- Video solutions to selected exercises
- Data sets available for selected examples and exercises
- Online quizzes
- **Flashcards**
- Videos

# **11.1 Inferences Concerning the Difference Between [Two Population or Treatment Means Using](#page-15-0)  Independent Samples**

In this section, we consider using sample data to compare two population means or two treatment means. An investigator may wish to estimate the difference between two population means or to test hypotheses about this difference. For example, a university financial aid director may want to determine whether the mean cost of textbooks is different for students enrolled in the engineering college than for students enrolled in the liberal arts college. Here, two populations (one consisting of all students enrolled in the engineering college and the other consisting of all students enrolled in the liberal arts college) are to be compared on the basis of their respective mean textbook costs. Information from two random samples, one from each population, could be the basis for making such a comparison.

In other cases, an experiment might be carried out to compare two different treatments or to compare the effect of a treatment with the effect of no treatment. For example, an agricultural experimenter might wish to compare weight gains for animals placed on two different diets (each diet is a treatment), or an educational researcher might wish to compare online instruction to traditional classroom instruction by studying the difference in mean scores on a common final exam (each type of instruction is a treatment).

In previous chapters, the symbol  $\mu$  was used to denote the mean of a single population under study. When comparing two populations or treatments, we must use notation that distinguishes between the characteristics of the first and those of the second. This is accomplished by using subscripts, as shown in the accompanying box.

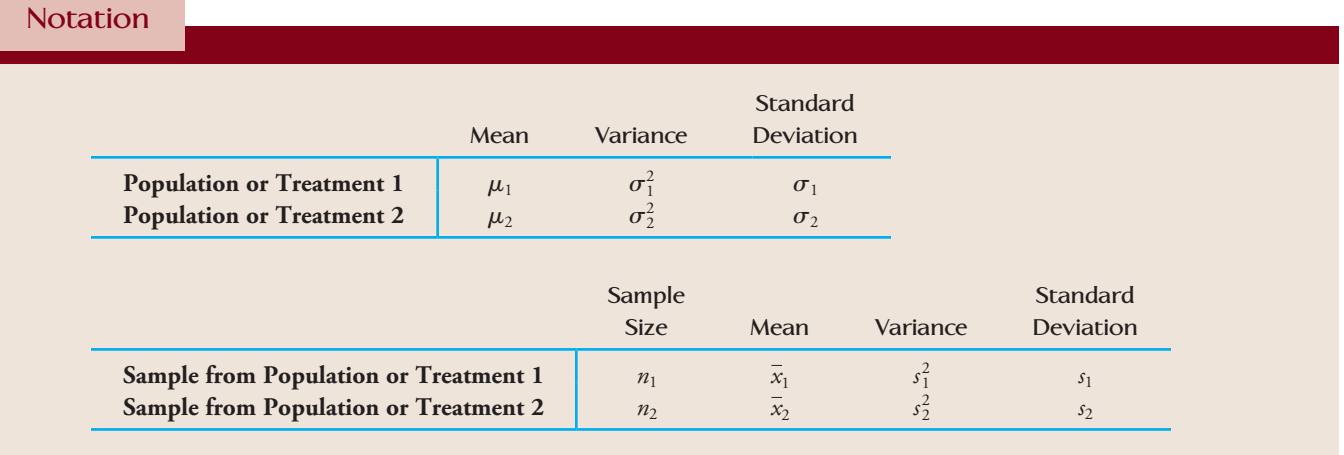

A comparison of means focuses on the difference,  $\mu_1 - \mu_2$ . When  $\mu_1 - \mu_2 = 0$ , the two population or treatment means are identical. That is,

 $\mu_1 - \mu_2 = 0$  is equivalent to  $\mu_1 = \mu_2$ 

Similarly,

and

 $\mu_{1} - \mu_{2}$   $<$  0 is equivalent to  $\mu_{1}$   $<$   $\mu_{2}$ 

Before developing inferential procedures concerning  $\mu_1 - \mu_2$ , we must consider how the two samples, one from each population, are selected. Two samples are said to be **independent** samples if the selection of the individuals or objects that make up one sample does not influence the selection of individuals or objects in the other sample. However, when observations from the first sample are paired in some meaningful way with observations in the second sample, the samples are said to be **paired**. For example, to study the effectiveness of a speed-reading course, the reading speed of subjects could be measured before they take the class and again after they complete the course. This gives rise to two related samples—one from the population of individuals who have not taken this particular course (the "before" measurements) and one from the population of individuals who have had such a course (the "after" measurements). These samples are paired. The two samples are not independently chosen, because the selection of individuals from the first (before) population completely determines which individuals make up the sample from the second (after) population. In this section, we consider procedures based on independent samples. Methods for analyzing data resulting from paired samples are presented in Section 11.2.

Because  $\bar{x}_1$  provides an estimate of  $\mu_1$  and  $\bar{x}_2$  gives an estimate of  $\mu_2$ , it is natural to use  $\bar{x}_1 - \bar{x}_2$  as a point estimate of  $\mu_1 - \mu_2$ . The value of  $\bar{x}_1$  varies from sample to sample (it is a *statistic*), as does the value of  $\bar{x}_2$ . Since the difference  $\bar{x}_1 - \bar{x}_2$  is calculated from sample values, it is also a statistic and, therefore, has a sampling distribution.

### Properties of the Sampling Distribution of  $\bar{x}_1 - \bar{x}_2$

If the random samples on which  $\bar{x}_1$  and  $\bar{x}_2$  are based are selected independently of one another, then

1.  $\mu_{\bar{x}_1 - \bar{x}_2} = \begin{pmatrix} \text{mean value} \\ \text{off } \bar{x} & -\bar{x} \end{pmatrix}$  $\left(\cos \frac{x_1}{x_1} - \frac{y_2}{x_2}\right) = \mu_{\bar{x}_1} - \mu_{\bar{x}_2} = \mu_1 - \mu_2$ 

The sampling distribution of  $\bar{x}_1 - \bar{x}_2$  is always centered at the value of  $\mu_1 - \mu_2$ , so  $\bar{x}_1 - \bar{x}_2$  is an unbiased statistic for estimating  $\mu_1 - \mu_2$ .

- 2.  $\sigma_{\bar{x}_1 \bar{x}_2}^2 = \begin{pmatrix} \text{variance of} \\ \frac{\overline{x}}{x} \overline{x} \end{pmatrix}$ *x*<sub>1</sub> -  $\overline{x}_2$  =  $\sigma_{\overline{x}_1}^2$  +  $\sigma_{\overline{x}_2}^2$  =  $\frac{\sigma_1^2}{n_1}$  $\frac{\sigma_1^2}{n_1} + \frac{\sigma_2^2}{n_2}$ *n*2 and  $\sigma_{\bar{x}_1 - \bar{x}_2} = \begin{pmatrix} \text{standard deviation} \\ \text{if } \bar{x} & -\bar{x} \end{pmatrix}$ of  $\bar{x}_1 - \bar{x}_2$   $= \sqrt{}$  $\sigma_1^2$  $\frac{\sigma_1^2}{n_1} + \frac{\sigma_2^2}{n_2}$ *n*2
- 3. If  $n_1$  and  $n_2$  are both large or the population distributions are (at least approximately) normal,  $\overline{x}_1$  and  $\overline{x}_2$  each have (at least approximately) a normal distribution. This implies that the sampling distribution of  $\bar{x}_1 - \bar{x}_2$  is also normal or approximately normal.

 $\bar{x}_1 - \bar{x}_2$ 

Properties 1 and 2 follow from the following general results:

- 1. The mean value of a difference in means is the difference of the two individual mean values.
- 2. The variance of a difference of *independent* quantities is the *sum* of the two individual variances.

When the sample sizes are large or when the population distributions are approximately normal, the properties of the sampling distribution of  $\bar{x}_1 - \bar{x}_2$  imply that

 $\bar{x}_1 - \bar{x}_2$  can be standardized to obtain a variable with a sampling distribution that is approximately the standard normal (*z*) distribution. This leads to the following result.

When two random samples are independently selected and when  $n_{\rm l}$  and  $n_{\rm 2}$  are both large or the population distributions are (at least approximately) normal, the distribution of

$$
z = \frac{\bar{x}_1 - \bar{x}_2 - (\mu_1 - \mu_2)}{\sqrt{\frac{\sigma_1^2}{n_1} + \frac{\sigma_2^2}{n_2}}}
$$

is described (at least approximately) by the standard normal (*z*) distribution.

Although it is possible to base a test procedure and confidence interval on this result, the values of  $\sigma_1^2$  and  $\sigma_2^2$  are rarely known. As a result, the *z* statistic is rarely used. When  $\sigma_1^2$  and  $\sigma_2^2$  are unknown, we must estimate them using the corresponding sample variances,  $s_1^2$  and  $s_2^2$ . The result on which both a test procedure and confidence interval are based is given in the accompanying box.

When two random samples are independently selected and when  $n_1$  and  $n_2$  are both large or when the population distributions are normal, the standardized variable

$$
t = \frac{\bar{x}_1 - \bar{x}_2 - (\mu_1 - \mu_2)}{\sqrt{\frac{s_1^2}{n_1} + \frac{s_2^2}{n_2}}}
$$

has approximately a *t* distribution with

$$
df = \frac{(V_1 + V_2)^2}{\frac{V_1^2}{n_1 - 1} + \frac{V_2^2}{n_2 - 1}}
$$
 where  $V_1 = \frac{s_1^2}{n_1}$  and  $V_2 = \frac{s_2^2}{n_2}$ 

The computed value of df should be truncated (rounded down) to obtain an integer value of df.

If one or both sample sizes are small, we must consider the shape of the population distributions. We can use normal probability plots or boxplots to evaluate whether it is reasonable to consider the population distributions to be approximately normal.

### **Test Procedures**

In a test designed to compare two population means, the null hypothesis is of the form

*H*<sub>0</sub>:  $\mu_1 - \mu_2$  = hypothesized value

Often the hypothesized value is 0, indicating that there is no difference between the population means. The alternative hypothesis involves the same hypothesized value but uses one of three inequalities (less than, greater than, or not equal to), depending on the research question of interest. As an example, let  $\mu_1$  and  $\mu_2$  denote the average fuel efficiencies (in miles per gallon, mpg) for two models of a certain type of car equipped with 4-cylinder and 6-cylinder engines, respectively. The hypotheses under consideration might be

*H*<sub>0</sub>:  $\mu_1 - \mu_2 = 5$  versus *H<sub>a</sub>*:  $\mu_1 - \mu_2 > 5$ 

The null hypothesis is equivalent to the claim that the mean fuel efficiency for the 4-cylinder engine exceeds the mean fuel efficiency for the 6-cylinder engine by 5 mpg. The alternative hypothesis states that the difference between the mean fuel efficiencies is more than 5 mpg.

A test statistic is obtained by replacing  $\mu_1 - \mu_2$  in the standardized *t* variable (given in the previous box) with the hypothesized value that appears in  $H_0$ . Thus, the *t* statistic for testing  $H_0$ :  $\mu_1 - \mu_2 = 5$  is

$$
t = \frac{\bar{x}_1 - \bar{x}_2 - 5}{\sqrt{\frac{s_1^2}{n_1} + \frac{s_2^2}{n_2}}}
$$

When the sample sizes are large or when the population distributions are normal, the sampling distribution of the test statistic is approximately a *t* distribution when *H*0 is true. The *P*-value for the test is obtained by first computing the appropriate number of degrees of freedom and then using Appendix Table 4, a graphing calculator, or a statistical software package. The following box gives a general description of the test procedure.

### **Summary of the Two-Sample** *t* **Test for Comparing Two Populations**

**Null hypothesis:**  $H_0$ :  $\mu_1 - \mu_2$  = hypothesized value

Test statistic: 
$$
t = \frac{\bar{x}_1 - \bar{x}_2 - \text{hypothesized value}}{\sqrt{\frac{s_1^2}{n_1} + \frac{s_2^2}{n_2}}}
$$

The appropriate df for the two-sample *t* test is

df = 
$$
\frac{(V_1 + V_2)^2}{\frac{V_1^2}{n_1 - 1} + \frac{V_2^2}{n_2 - 1}}
$$
 where  $V_1 = \frac{s_1^2}{n_1}$  and  $V_2 = \frac{s_2^2}{n_2}$ 

The computed number of degrees of freedom should be truncated (rounded down) to an integer.

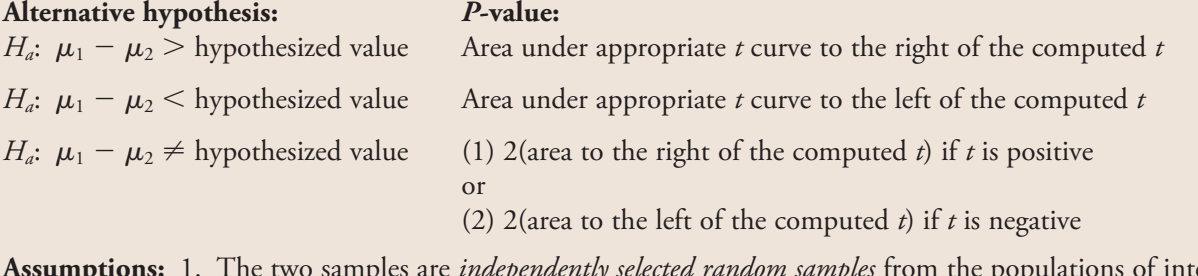

**Assumptions:** 1. The two samples are *independently selected random samples* from the populations of interest. 2. The *sample sizes are large* (generally 30 or larger)

or *the population distributions are (at least approximately) normal*.

### **EXAMPLE 11.1 Brain Size**

Do children diagnosed with attention deficit/hyperactivity disorder (ADHD) have smaller brains than children without this condition? This question was the topic of a research study described in the paper **"Developmental Trajectories of Brain Volume Abnormalities in Children and Adolescents with Attention Deficit/Hyperactivity Disorder" (***Journal of the American Medical Association* **[2002]: 1740–1747)**. Brain scans were completed for 152 children with ADHD and 139 children of similar age without ADHD. Summary values for total cerebral volume (in milliliters) are given in the following table:

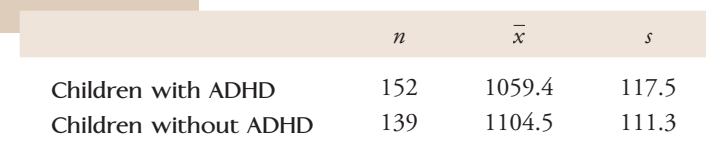

Do these data provide evidence that the mean brain volume of children with ADHD is smaller than the mean for children without ADHD? Let's test the relevant hypotheses using a .05 level of significance.

- 1.  $\mu_1$  = true mean brain volume for children with ADHD  $\mu_2$  = true mean brain volume for children without ADHD  $\mu_1 - \mu_2$  = difference in mean brain volume
- 2.  $H_0$ :  $\mu_1 \mu_2 = 0$  (no difference in mean brain volume)
- 3.  $H_a$ :  $\mu_1 \mu_2 < 0$  (mean brain volume is smaller for children with ADHD)
- 4. Significance level:  $\alpha = .05$

5. Test statistic: 
$$
t = {\frac{\bar{x}_1 - \bar{x}_2 - \text{hypothesized value}}{\sqrt{\frac{s_1^2}{n_1} + \frac{s_2^2}{n_2}}}} = {\frac{\bar{x}_1 - \bar{x}_2 - 0}{\sqrt{\frac{s_1^2}{n_1} + \frac{s_2^2}{n_2}}}}
$$

- 6. Assumptions: The paper states that the study controlled for age and that the participants were "recruited from the local community." This is not equivalent to random sampling, but the authors of the paper (five of whom were doctors at well-known medical institutions) believed that it was reasonable to regard these samples as representative of the two groups under study. Both sample sizes are large, so it is reasonable to proceed with the two-sample *t* test.
- 7. Calculation:

$$
t = \frac{(1059.4 - 1104.5) - 0}{\sqrt{\frac{(117.5)^2}{152} + \frac{(111.3)^2}{139}}} = \frac{-45.10}{\sqrt{90.831 + 89.120}} = \frac{-45.10}{13.415} = -3.36
$$

8. *P-*value: We first compute the df for the two-sample *t* test:

$$
V_1 = \frac{s_1^2}{n_1} = 90.831 \quad V_2 = \frac{s_2^2}{n_2} = 89.120
$$
  

$$
df = \frac{(V_1 + V_2)^2}{\frac{V_1^2}{n_1 - 1} + \frac{V_2^2}{n_2 - 1}} = \frac{(90.831 + 89.120)^2}{\frac{(90.831)^2}{151} + \frac{(89.120)^2}{138}} = \frac{32,382.362}{112.191} = 288.636
$$

We truncate the number of degrees of freedom to 288. Appendix Table 4 shows that the area under the *t* curve with 288 df (using the *z* critical value column because 288 is larger than 120 df) to the left of  $-3.36$  is approximately 0. Therefore,

*P*-value  $\approx 0$ 

9. Conclusion: Because *P*-value  $\approx 0 \le .05$ , we reject *H*<sub>0</sub>. There is convincing evidence that the mean brain volume for children with ADHD is smaller than the mean for children without ADHD.

### **EXAMPLE 11.2 Sex and Salary**

Are women still paid less than men for comparable work? The authors of the paper **"Sex and Salary: A Survey of Purchasing and Supply Professionals" (***Journal of Purchasing and Supply Management* **[2008]: 112–124)** carried out a study in which salary data was collected from a random sample of men and a random sample of women who worked as purchasing managers and who were subscribers to *Purchasing* magazine. Salary data consistent with summary quantities given in the paper appear below (the actual sample sizes for the study were much larger):

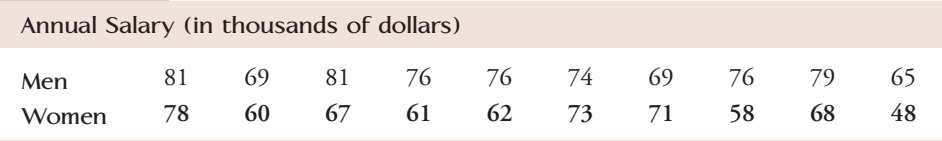

Even though the samples were selected from subscribers of a particular magazine, the authors of the paper believed that it was reasonable to view the samples in the study as representative of the two populations of interest—male purchasing managers and female purchasing managers. For purposes of this example, we will assume that it is also reasonable to consider the two samples given here as representative of the populations. We will use the given data and a significance level of .05 to determine if there is convincing evidence that the mean annual salary for male purchasing managers is greater than the mean annual salary for female purchasing managers.

- 1.  $\mu_1$  = mean annual salary for male purchasing managers  $\mu_2$  = mean annual salary for female purchasing managers  $\mu_1 - \mu_2$  = difference in mean annual salary
- 2.  $H_0$ :  $\mu_1 \mu_2 = 0$
- 3. H<sub>a</sub>:  $\mu_1 \mu_2 > 0$
- 4. Significance level:  $\alpha = .05$
- 5. Test statistic:  $t = \frac{\bar{x}_1 \bar{x}_2 \text{hypothesized value}}{\sqrt{2\bar{x}_1 + \bar{x}_2 + \sqrt{2\bar{x}_2 + \bar{x}_2 + \sqrt{2\bar{x}_2 + \bar{x}_2 + \sqrt{2\bar{x}_2 + \bar{x}_2 + \sqrt{2\bar{x}_2 + \sqrt{2\bar{x}_2 + \sqrt{2\bar{x}_2 + \sqrt{2\bar{x}_2 + \sqrt{2\bar{x}_2 + \sqrt{2\bar{x}_2 + \sqrt{2\bar{x}_2 + \sqrt{2\bar{x}_2 + \sqrt{2\bar{x}_2 + \sqrt{2\bar{x}_2 + \sqrt{2\bar{x}_2 + \sqrt$ Å  $s_1^2$  $\frac{s_1^2}{n_1} + \frac{s_2^2}{n_2}$ *n*2  $=\frac{\bar{x}_1 - \bar{x}_2 - 0}{\sqrt{2}}$ Å  $s_1^2$  $\frac{s_1^2}{n_1} + \frac{s_2^2}{n_2}$ *n*2
- 6. Assumptions: For the two-sample *t* test to be appropriate, we must be willing to assume that the two samples can be viewed as independently selected random samples from the two populations of interest. As previously noted, we assume that this is reasonable. Because both of the sample sizes are small, it is also necessary to

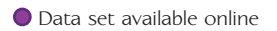

assume that the salary distribution is approximately normal for each of these two populations. Boxplots constructed using the sample data are shown here:

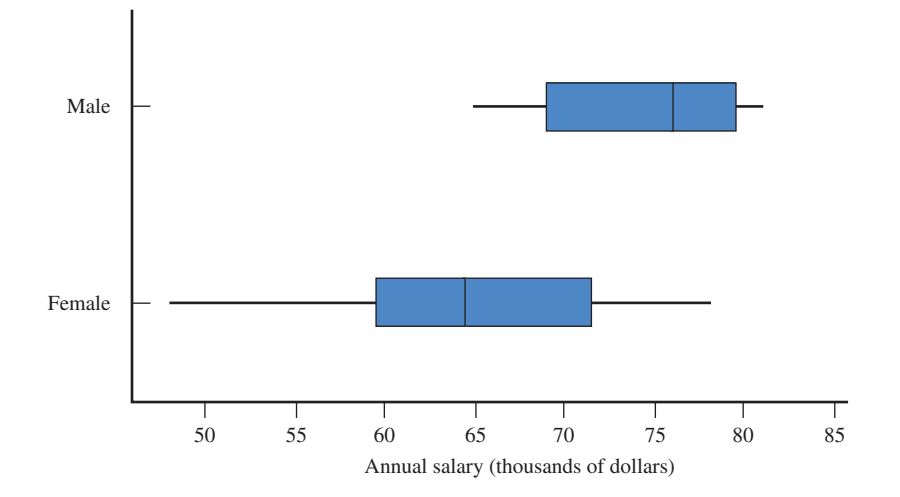

 Because the boxplots are reasonably symmetric and because there are no outliers, it is reasonable to proceed with the two-sample *t*-test.

7. Calculation: For the given data:

$$
\bar{x} = 74.6 s_1 = 5.4 \bar{x}_2 = 64.6 s_2 = 8.6
$$
, and  
\n
$$
t = \frac{(74.6 - 64.6) - 0}{\sqrt{\frac{(5.4)^2}{10} + \frac{(8.6)^2}{10}}} = \frac{10}{\sqrt{2.916 + 7.396}} = \frac{10}{3.211} = 3.11
$$

8. *P*-value: We first compute the df for the two-sample *t* test:

$$
V_1 = \frac{s_1^2}{n_1} = 2.916 \quad V_2 = \frac{s_2^2}{n_2} = 7.396
$$

$$
df = \frac{(V_1 + V_2)^2}{\frac{V_1^2}{n_1 - 1} + \frac{V_2^2}{n_2 - 1}} = \frac{(2.916 + 7.396)^2}{\frac{(2.916)^2}{9} + \frac{(7.396)^2}{9}} = \frac{106.337}{7.023} = 15.14
$$

 We truncate df to 15. Appendix Table 4 shows that the area under the *t* curve with 15 df to the right of 3.1 is  $.004$ , so *P*-value =  $.004$ .

9. Conclusion: Because the *P*-value of .004 is less than .05, we reject  $H_0$ . There is convincing evidence to support the claim that mean annual salary for male purchasing managers is higher than mean annual salary for female purchasing managers.

Suppose the computed value of the test statistic in Step 7 had been 1.13 rather than 3.11. Then the *P*-value would have been .143 (the area to the right of 1.1 under the *t* curve with 15 df) and the decision would have been to not reject the null hypothesis. We then would have concluded that there was not convincing evidence that the mean annual salary was higher for males than for females. Notice that when we fail to reject the null hypothesis of no difference between the population means, we are not saying that there is convincing evidence that the means are equal—we can only say that we were not convinced that they were different.

Many statistical computer packages can perform the calculations for the twosample *t* test. The accompanying partial SPSS output shows summary statistics for the two groups of Example 11.2. The second part of the output gives the number of degrees of freedom, the test-statistic value, and a two-sided *P*-value. Since the test in Example 11.2 is a one-sided test, we need to divide the two-sided *P*-value in half to obtain the correct value for our test, which is  $\frac{.0072}{2}$  = .0036. This *P*-value differs from the value in from the value in

Example 11.2 because Appendix Table 4 gives only tail areas for *t* values to one decimal place and so we rounded the test statistic to 3.1. As a consequence, the *P*-value given in the example is only approximate; the *P*-value from SPSS is more accurate.

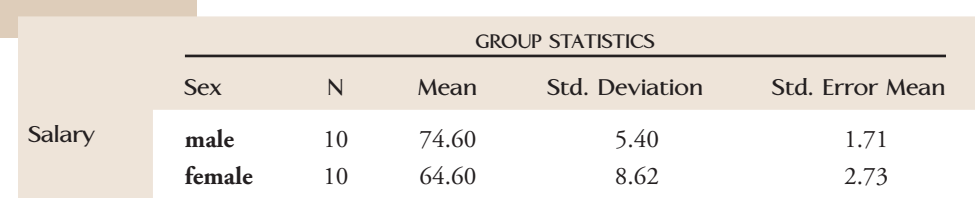

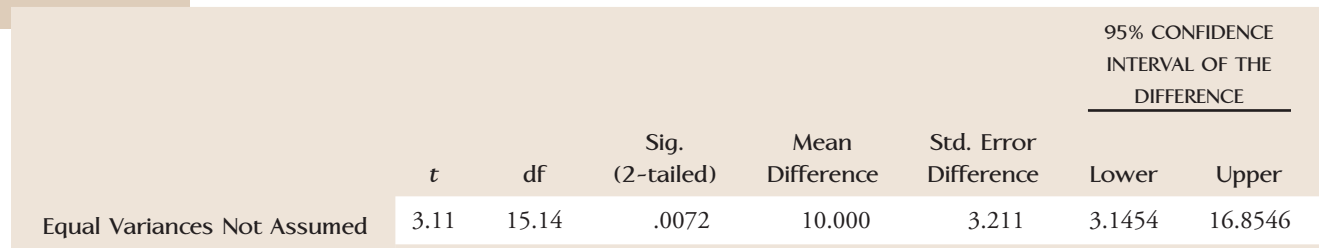

### **Comparing Treatments**

When an experiment is carried out to compare two treatments (or to compare a single treatment with a control), the investigator is interested in the effect of the treatments on some response variable. The treatments are "applied" to individuals (as in an experiment to compare two different medications for decreasing blood pressure) or objects (as in an experiment to compare two different baking temperatures on the density of bread), and the value of some response variable (for example, blood pressure, density) is recorded. Based on the resulting data, the investigator might wish to determine whether there is a difference in the mean response for the two treatments.

In many actual experimental situations, the individuals or objects to which the treatments will be applied are not selected at random from some larger population. A consequence of this is that it is not possible to generalize the results of the experiment to some larger population. However, *if the experimental design provides for random assignment of the individuals or objects used in the experiment to treatments (or for random assignment of treatments to the individuals or objects), it is possible to test hypotheses about treatment differences*.

It is common practice to use the two-sample *t* test statistic previously described if the experiment employs random assignment and if either the sample sizes are large or it is reasonable to think that the treatment response distributions (the distributions of response values that would result if the treatments were applied to a *very* large number of individuals or objects) are approximately normal.

### **Two-Sample** *t* **Test for Comparing Two Treatments**

### When

- 1. *individuals or objects are randomly assigned* to treatments (or vice versa; that is, treatments are randomly assigned to individuals or objects), and
- 2. the *sample sizes are large* (generally 30 or larger) or the *treatment response distributions are approximately normal*,

the two-sample *t* test can be used to test  $H_0$ :  $\mu_1 - \mu_2 =$  *hypothesized value*, where  $\mu_1$  and  $\mu_2$  represent the mean response for treatments 1 and 2, respectively.

In this case, these two conditions replace the assumptions previously stated for comparing two population means. Whether the assumption of normality of the treatment response distributions is reasonable can be assessed by constructing normal probability plots or boxplots of the response values in each sample.

When the two-sample *t* test is used to compare two treatments when the individuals or objects used in the experiment are not randomly selected from some population, it is only an approximate test (the reported *P*-values are only approximate). However, this is still the most common way to analyze such data.

#### **EXAMPLE 11.3 Reading Emotions**

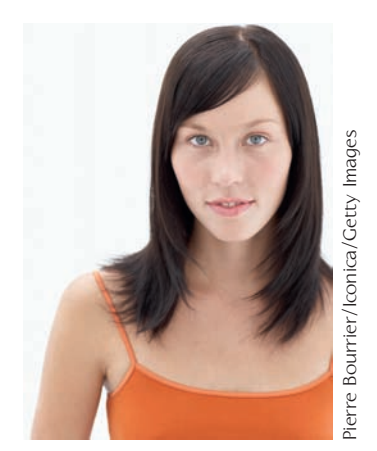

The paper **"How Happy Was I, Anyway? A Retrospective Impact Bias" (***Social*  **Cognition** [2003]: 421-446) reported on an experiment designed to assess the extent to which people rationalize poor performance. In this study, 246 college undergraduates were assigned at random to one of two groups—a negative feedback group or a positive feedback group. Each participant took a test in which they were asked to guess the emotions displayed in photographs of faces. At the end of the test, those in the negative feedback group were told that they had correctly answered 21 of the 40 items and were assigned a "grade" of D. Those in the positive feedback group were told that they had answered 35 of 40 correctly and were assigned an A grade. After a brief time, participants were asked to answer two sets of questions. One set of questions asked about the validity of the test and the other set of questions asked about the importance of being able to read faces. The researchers hypothesized that those in the negative feedback group would tend to rationalize their poor performance by rating both the validity of the test and the importance of being a good face reader lower than those in the positive feedback group. Do the data from this experiment support the researchers' hypotheses?

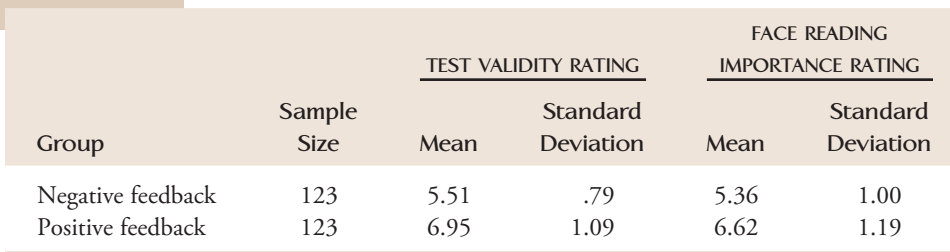

We will test the relevant hypotheses using a significance level of .01, beginning with the hypotheses about the test validity rating.

- 1. Let  $\mu_1$  denote the mean test validity score for the negative feedback group and define  $\mu_2$  analogously for the positive feedback group. Then  $\mu_1 - \mu_2$  is the difference between the mean test validity scores for the two treatment groups.
- 2. *H*<sub>0</sub>:  $\mu_1 \mu_2 = 0$
- 3.  $H_a: \mu_1 \mu_2 < 0$
- 4. Significance level:  $\alpha = .01$

5. Test statistic: 
$$
t = {\frac{\bar{x}_1 - \bar{x}_2 - \text{hypothesized value}}{\sqrt{\frac{s_1^2}{n_1} + \frac{s_2^2}{n_2}}}} = {\frac{\bar{x}_1 - \bar{x}_2 - 0}{\sqrt{\frac{s_1^2}{n_1} + \frac{s_2^2}{n_2}}}}
$$

 6. Assumptions: Subjects were randomly assigned to the treatment groups, and both sample sizes are large, so use of the two-sample *t* test is reasonable.

7. Calculation: 
$$
t = \frac{(5.51 - 6.95) - 0}{\sqrt{\frac{(.79)^2}{123} + \frac{(1.09)^2}{123}}} = \frac{-1.44}{0.1214} = -11.86
$$

8. *P*-value: We first compute the df for the two-sample *t* test:

$$
V_1 = \frac{s_1^2}{n_1} = .0051 \quad V_2 = \frac{s_2^2}{n_2} = .0097
$$
  
df = 
$$
\frac{(V_1 + V_2)^2}{\frac{V_1^2}{n_1 - 1} + \frac{V_2^2}{n_2 - 1}} = \frac{(.0051 + .0097)^2}{(.0051)^2 + \frac{(.0097)^2}{122}} = \frac{.000219}{.000001} = 219
$$

 This is a lower-tailed test, so the *P*-value is the area under the *t* curve with df 219 and to the left of  $-11.86$ . Since  $-11.86$  is so far out in the lower tail of this *t* curve, *P*-value  $\approx 0$ .

9. Conclusion: Since *P*-value  $\leq \alpha$ ,  $H_0$  is rejected. There is evidence that the mean validity rating score for the positive feedback group is higher. The data support the conclusion that those who received negative feedback did not rate the validity of the test, on average, as highly as those who thought they had done well on the test.

We will use Minitab to test the researchers' hypothesis that those in the negative feedback group would also not rate the importance of being able to read faces as highly as those in the positive group.

- 1. Let  $\mu_1$  denote the mean face reading importance rating for the negative feedback group and define  $\mu_2$  analogously for the positive feedback group. Then  $\mu_1 - \mu_2$ is the difference between the mean face reading ratings for the two treatment groups.
- 2.  $H_0$ :  $\mu_1 \mu_2 = 0$
- 3.  $H_a: \mu_1 \mu_2 < 0$
- 4. Significance level:  $\alpha = .01$
- 5. Test statistic:  $t = \frac{\bar{x}_1 \bar{x}_2 \text{hypothesized value}}{\sqrt{2\bar{x}_1 \bar{x}_2}}$ Å  $s_1^2$  $\frac{s_1^2}{n_1} + \frac{s_2^2}{n_2}$  $n<sub>2</sub>$  $=\frac{\bar{x}_1 - \bar{x}_2 - 0}{\sqrt{2}}$ Å  $s_1^2$  $\frac{s_1^2}{n_1} + \frac{s_2^2}{n_2}$ *n*2
- 6. Assumptions: Subjects were randomly assigned to the treatment groups, and both sample sizes are large, so use of the two-sample *t* test is reasonable.

Copyright 2010 Cengage Learning. All Rights Reserved. May not be copied, scanned, or duplicated, in whole or in part. Due to electronic rights, some third party content may be suppressed from the eBook and/or eChapter(s). Editorial review has deemed that any suppressed content does not materially affect the overall learning experience. Cengage Learning reserves the right to remove additional content at any time if subsequent rights restrict

7. Calculation: Minitab output is shown here. From the output,  $t = -8.99$ .

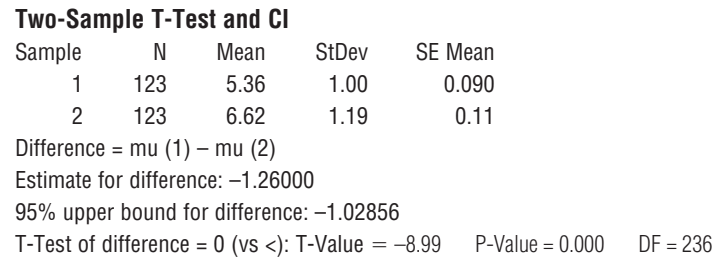

- 8. *P*-value: From the Minitab output, *P*-value  $= 0.000$ .
- 9. Conclusion: Since *P*-value  $\leq \alpha$ ,  $H_0$  is rejected. There is evidence that the mean face reading importance rating for the positive feedback group is higher.

You have probably noticed that evaluating the formula for number of degrees of freedom for the two-sample *t* test involves quite a bit of arithmetic. An alternative approach is to compute a conservative estimate of the *P*-value—one that is close to but larger than the actual *P*-value. If  $H_0$  is rejected using this conservative estimate, then it will also be rejected if the actual *P*-value is used. *A conservative estimate of the P-value for the two-sample t test can be found by using the t curve with the number of degrees of freedom equal to the smaller of*  $(n_1 - 1)$  *and*  $(n_2 - 1)$ .

## **The Pooled** *t* **Test**

The two-sample *t* test procedure just described is appropriate when it is reasonable to assume that the population distributions are approximately normal. If it is also known that the variances of the two populations are equal  $(\sigma_1^2 = \sigma_2^2)$ , an alternative procedure known as the *pooled t test* can be used. This test procedure combines information from both samples to obtain a "pooled" estimate of the common variance and then uses this pooled estimate of the variance in place of  $s_1^2$  and  $s_2^2$  in the *t* test statistic. This test procedure was widely used in the past, but it has fallen into some disfavor because it is quite sensitive to departures from the assumption of equal population variances. If the population variances are equal, the pooled *t* procedure has a slightly better chance of detecting departures from  $H_0$  than does the two-sample  $t$  test of this section. However, *P*-values based on the pooled *t* procedure can be seriously in error if the population variances are not equal, so, in general, the two-sample *t* procedure is a better choice than the pooled *t* test.

## **Comparisons and Causation**

If the assignment of treatments to the individuals or objects used in a comparison of treatments is not made by the investigators, the study is observational. As an example, the article **"Lead and Cadmium Absorption Among Children near a Nonferrous Metal Plant" (***Environmental Research* **[1978]: 290– 308)** reported data on blood lead concentrations for two different samples of children. The first sample was drawn from a population residing within 1 km of a lead smelter, whereas those in the second sample were selected from a rural area much farther from the smelter. It was the parents of the children, rather than the investigators, who determined whether the children would be in the close-to-smelter group or the far-from-smelter group. As a second example, a letter in the *Journal of the American Medical Association* **(May 19, 1978)** reported on a comparison of doctors' longevity after medical school graduation

for those with an academic affiliation and those in private practice. (The letter writer's stated objective was to see whether "publish or perish" really meant "publish *and* perish.") Here again, an investigator did not start out with a group of doctors, assigning some to academic and others to nonacademic careers. The doctors themselves selected their groups.

The difficulty with drawing conclusions based on an observational study is that a statistically significant difference may be due to some underlying factors that have not been controlled rather than to conditions that define the groups. Does the type of medical practice itself have an effect on longevity, or is the observed difference in lifetimes caused by other factors, which themselves led graduates to choose academic or nonacademic careers? Similarly, is the observed difference in blood lead concentration levels due to proximity to the smelter? Perhaps other physical and socioeconomic factors are related both to choice of living area and to concentration.

In general, rejection of  $H_0$ :  $\mu_1 - \mu_2 = 0$  in favor of  $H_a$ :  $\mu_1 - \mu_2 > 0$  suggests that, on average, higher values of the variable are *associated* with individuals in the first population or receiving the first treatment than with those in the second population or receiving the second treatment. But *association does not imply causation*. Strong statistical evidence for a causal relationship can be built up over time through many different comparative studies that point to the same conclusions (as in the many investigations linking smoking to lung cancer). A **randomized controlled experiment,**  in which investigators assign subjects at random to the treatments or conditions being compared, is particularly effective in suggesting causality. With such random assignment, the investigator and other interested parties can have more confidence in the conclusion that an observed difference is caused by the difference in treatments or conditions.

## **A Confidence Interval**

A confidence interval for  $\mu_1 - \mu_2$  is easily obtained from the basic *t* variable of this section. Both the derivation of and the formula for the interval are similar to those of the one-sample *t* interval discussed in Chapter 9.

**The Two-Sample** *t* **Confidence Interval for the Difference Between Two Population or Treatment Means**

The general formula for a confidence interval for  $\mu_1 - \mu_2$  when

- 1. the two samples are *independently chosen random samples,* and
- 2. the *sample sizes are both large* (generally  $n_1 \geq 30$  and  $n_2 \geq 30$ or

the *population distributions are approximately normal*

is

$$
(\bar{x}_1 - \bar{x}_2) \pm (t \text{ critical value}) \sqrt{\frac{s_1^2}{n_1} + \frac{s_2^2}{n_2}}
$$

The *t* critical value is based on

$$
df = \frac{(V_1 + V_2)^2}{\frac{V_1^2}{n_1 - 1} + \frac{V_2^2}{n_2 - 1}}
$$
 where  $V_1 = \frac{s_1^2}{n_1}$  and  $V_2 = \frac{s_2^2}{n_2}$ 

*(continued)*

df should be truncated (rounded down) to an integer. The *t* critical values for the usual confidence levels are given in Appendix Table 3.

#### **For a comparison of two treatments**, when

- 1. *individuals or objects are randomly assigned* to treatments (or vice versa), and
- 2. the *sample sizes are large* (generally 30 or larger) or

the *treatment response distributions are approximately normal*,

the two-sample *t* confidence interval formula can be used to estimate  $\mu_1 - \mu_2$ .

### **EXAMPLE 11.4 Effect of Talking on Blood Pressure**

Does talking elevate blood pressure, contributing to the tendency for blood pressure to be higher when measured in a doctor's office than when measured in a less stressful environment? (This well-documented effect is called the "white coat effect.") The article **"The Talking Effect and 'White Coat' Effect in Hypertensive Patients: Physical Effort or Emotional Content" (***Behavioral Medicine* **[2001]: 149– 157)** described a study in which patients with high blood pressure were randomly assigned to one of two groups. Those in the first group (the talking group) were asked questions about their medical history and about the sources of stress in their lives in the minutes before their blood pressure was measured. Those in the second group (the counting group) were asked to count aloud from 1 to 100 four times before their blood pressure was measured. The following data values for diastolic blood pressure (in millimeters of Hg) are consistent with summary quantities appearing in the paper:

Talking

\n
$$
104 \quad 110 \quad 107 \quad 112 \quad 108 \quad 103 \quad 108 \quad 118
$$
\n
$$
n_1 = 8 \quad \overline{x}_1 = 108.75 \quad s_1 = 4.74
$$
\nCounting

\n
$$
110 \quad 96 \quad 103 \quad 98 \quad 100 \quad 109 \quad 97 \quad 105
$$
\n
$$
n_2 = 8 \quad \overline{x}_2 = 102.25 \quad s_2 = 5.39
$$

Subjects were randomly assigned to the two treatments. Because both sample sizes are small, we must first investigate whether it is reasonable to assume that the diastolic blood pressure distributions are approximately normal for the two treatments. There are no outliers in either sample, and the boxplots are reasonably symmetric, suggesting that the assumption of approximate normality is reasonable.

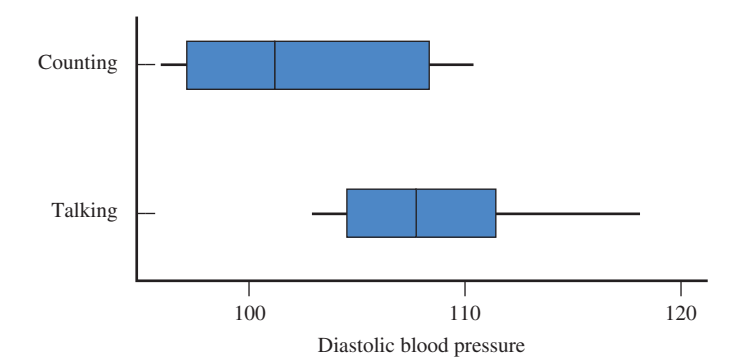

Step-by-Step technology instructions available online

Data set available online

To estimate  $\mu_1 - \mu_2$ , the difference in mean diastolic blood pressure for the two treatments, we will calculate a 95% confidence interval.

$$
V_1 = \frac{s_1^2}{n_1} = \frac{(4.74)^2}{8} = 2.81 \quad V_2 = \frac{s_2^2}{n_2} = \frac{(5.39)^2}{8} = 3.63
$$
  
df = 
$$
\frac{(V_1 + V_2)^2}{\frac{V_1^2}{n_1 - 1} + \frac{V_2^2}{n_2 - 1}} = \frac{(2.81 + 3.63)^2}{(2.81)^2 + \frac{(3.63)^2}{7}} = \frac{41.47}{3.01} = 13.78
$$

Truncating to an integer gives  $df = 13$ . In the 13-df row of Appendix Table 3, the *t* critical value for a 95% confidence level is 2.16. The interval is then

$$
(\bar{x}_1 - \bar{x}_2) \pm (t \text{ critical value}) \sqrt{\frac{s_1^2}{n_1} + \frac{s_2^2}{n_2}}
$$
  
= (108.75 - 102.25) \pm (2.16) \sqrt{\frac{(4.74)^2}{8} + \frac{(5.39)^2}{8}}  
= 6.5 \pm (2.16)(2.54)  
= 6.5 \pm 5.49  
= (1.01, 11.99)

This interval is rather wide, because the two sample variances are large and the sample sizes are small. Notice that the interval does not include 0, so 0 is not one of the plausible values for  $\mu_1 - \mu_2$ . Based on this computed interval, we estimate that the mean diastolic blood pressure when talking is higher than the mean when counting by somewhere between 1.01 and 11.99 mm Hg. This result supports the existence of a talking effect over and above the "white coat" effect. The 95% confidence level means that we used a method to produce this estimate that correctly captures the true value of  $\mu_1 - \mu_2$  95% of the time in repeated sampling.

Most statistical computer packages can compute the two-sample *t* confidence interval. Minitab was used to construct a 95% confidence interval using the data of this example; the resulting output is shown here:

#### **Two-Sample T-Test and CI: Talking, Counting**

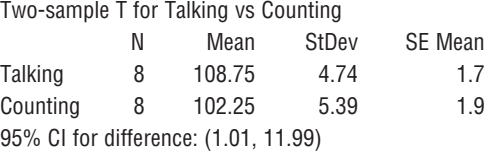

### **EXERCISES 11.1 - 11.21**

**11.1** Consider two populations for which  $\mu_1 = 30$ ,  $\sigma_1 = 2$ ,  $\mu_2 = 25$ , and  $\sigma_2 = 3$ . Suppose that two independent random samples of sizes  $n_1 = 40$  and  $n_2 = 50$ are selected. Describe the approximate sampling distribution of  $\bar{x}_1 - \bar{x}_2$  (center, spread, and shape).

11.2 An individual can take either a scenic route to work or a nonscenic route. She decides that use of the nonscenic route can be justified only if it reduces the mean travel time by more than 10 minutes.

- a. If  $\mu_1$  is the mean for the scenic route and  $\mu_2$  for the nonscenic route, what hypotheses should be tested?
- b. If  $\mu_1$  is the mean for the nonscenic route and  $\mu_2$  for the scenic route, what hypotheses should be tested?

**Bold** exercises answered in back **Data set available online**  $\rightarrow$  **Video Solution available** 

Copyright 2010 Cengage Learning. All Rights Reserved. May not be copied, scanned, or duplicated, in whole or in part. Due to electronic rights, some third party content may be suppressed from the eBook and/or eChapter(s). Editorial review has deemed that any suppressed content does not materially affect the overall learning experience. Cengage Learning reserves the right to remove additional content at any time if subsequent rights restrict

11.3  $\rightarrow$  Reduced heart rate variability (HRV) is known to be a predictor of mortality after a heart attack. One measure of HRV is the average of normal-to-normal beat interval (in milliseconds) for a 24-hour time period. Twenty-two heart attack patients who were dog owners and 80 heart attack patients who did not own a dog participated in a study of the effect of pet ownership on HRV, resulting in the summary statistics shown in the accompanying table **("Relationship Between Pet Ownership and Heart Rate Variability in Patients with Healed Myocardial Infarcts,"** *The American Journal of Cardiology* **[2003]: 718– 721)**.

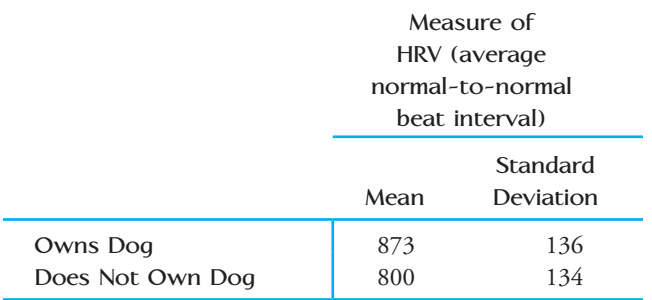

- **a.** The authors of this paper used a two-sample *t* test to test *H*<sub>0</sub>:  $\mu_1 - \mu_2 = 0$  versus *H<sub>a</sub>*:  $\mu_1 - \mu_2 \neq 0$ . What assumptions must be reasonable in order for this to be an appropriate method of analysis?
- **b.** The paper indicates that the null hypothesis from Part (a) was rejected and reports that the *P*-value is less than .05. Carry out a two-sample *t* test. Is your conclusion consistent with that of the paper?

11.4 In the paper **"Happiness for Sale: Do Experiential Purchases Make Consumers Happier than Material Purchases?" (***Journal of Consumer Research* **[2009]: 188–197)**, the authors distinguish between spending money on experiences (such as travel) and spending money on material possessions (such as a car). In an experiment to determine if the type of purchase affects how happy people are with the purchase after it has been made, 185 college students were randomly assigned to one of two groups. The students in the "experiential" group were asked to recall a time when they spent about \$300 on an experience, and then they rated this purchase on three different happiness scales that were then combined into an overall measure of happiness. The students assigned to the "material" group were asked to recall a time that they spent about \$300 on an object. The mean happiness score was 5.75 for the experiential group and 5.27 for the material group. Standard deviations and

sample sizes were not given in the paper, but for purposes of this exercise, suppose that they were as follows:

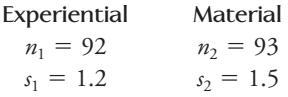

Use the following Minitab output to carry out a hypothesis test to determine if the data supports the authors' conclusion that "experiential purchases induced more reported happiness." Use  $\alpha = .05$ .

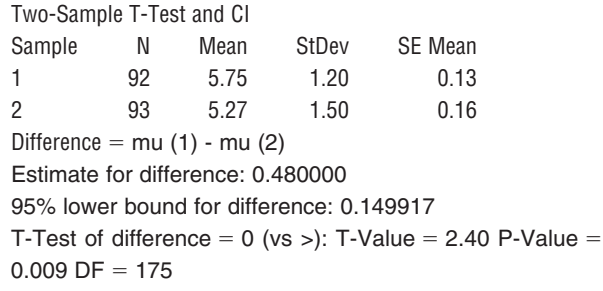

**11.5** The article **"Plugged In, but Tuned Out" (***USA Today,* **January 20, 2010)** summarizes data from two surveys of kids age 8 to 18. One survey was conducted in 1999 and the other was conducted in 2009. Data on number of hours per day spent using electronic media that are consistent with summary quantities given in the article are given below (the actual sample sizes for the two surveys were much larger). For purposes of this exercise, assume that it is reasonable to regard the two samples as representative of kids age 8 to 18 in each of the 2 years that the surveys were conducted.

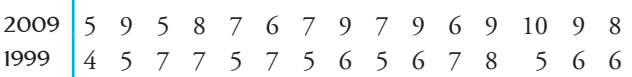

- **a.** Because the given sample sizes are small, in order for the two-sample  $t$  test to be appropriate, what assumption must be made about the distribution of electronic media use times? Use the given data to construct graphical displays that would be useful in determining whether this assumption is reasonable. Do you think it is reasonable to use these data to carry out a two-sample *t* test?
- **b.** Do the given data provide convincing evidence that the mean number of hours per day spent using electronic media was greater in 2009 than in 1999? Test the relevant hypotheses using a significance level of .01.

**Bold** exercises answered in back **O** Data set available online  $\bullet$  Video Solution available

 **c.** Construct and interpret a 98% confidence interval estimate of the difference between the mean number of hours per day spent using electronic media in 2009 and 1999.

11.6 Can moving their hands help children learn math? This question was investigated in the paper **"Gesturing Gives Children New Ideas about Math" (***Psychological Science* **[2009]: 267–272)**. Eighty-five children in the third and fourth grades who did not answer any questions correctly on a test with six problems of the form  $3 + 2 + 8 = \_ + 8$  were participants in an experiment. The children were randomly assigned to either a no-gesture group or a gesture group. All the children were given a lesson on how to solve problems of this form using the strategy of trying to make both sides of the equation equal. Children in the gesture group were also taught to point to the first two numbers on the left side of the equation with the index and middle finger of one hand and then to point at the blank on the right side of the equation. This gesture was supposed to emphasize that grouping is involved in solving the problem. The children then practiced additional problems of this type. All children were then given a test with six problems to solve, and the number of correct answers was recorded for each child. Summary statistics read from a graph in the paper are given below.

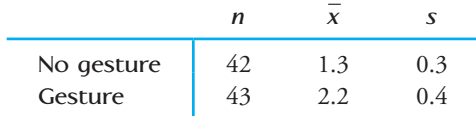

Is there evidence to support the theory that learning the gesturing approach to solving problems of this type results in a higher mean number of correct responses? Test the relevant hypotheses using  $\alpha = .01$ .

11.7 • The accompanying data on food intake (in Kcal) for 15 men on the day following two nights of only 4 hours of sleep each night and for 15 men on the day following two nights of 8 hours of sleep each night is consistent with summary quantities in the paper **"Short-Term Sleep Loss Decreases Physical Activity under Free-Living Conditions But Does Not Increase Food Intake under Time Deprived Laboratory Conditions in Healthy Men" (***American Journal of Clinical Nutrition* **[2009]: 1476–1482)**. The men participating in this experiment were randomly assigned to one of the two sleep conditions.

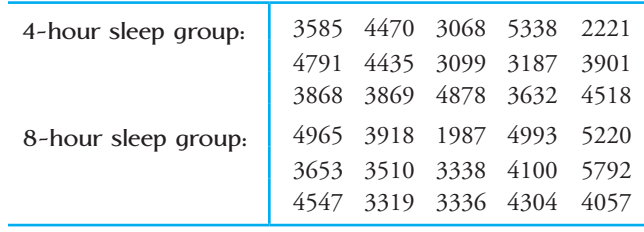

If appropriate, carry out a two-sample *t* test with  $\alpha$  = .05 to determine if there is a significant difference in mean food intake for the two different sleep conditions.

11.8 The paper **"If It's Hard to Read, It's Hard to Do" (***Psychological Science* **[2008]: 986–988)** described an interesting study of how people perceive the effort required to do certain tasks. Each of 20 students was randomly assigned to one of two groups. One group was given instructions for an exercise routine that were printed in an easy-to-read font (Arial). The other group received the same set of instructions, but printed in a font that is considered difficult to read (Brush). After reading the instructions, subjects estimated the time (in minutes) they thought it would take to complete the exercise routine. Summary statistics are given below.

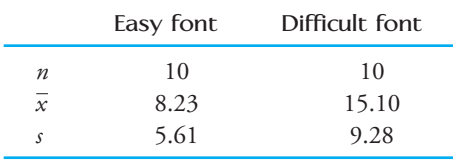

The authors of the paper used these data to carry out a two-sample *t* test, and concluded that at the .10 significance level, there was convincing evidence that the mean estimated time to complete the exercise routine was less when the instructions were printed in an easy-to-read font than when printed in a difficult-to-read font. Discuss the appropriateness of using a two-sample *t* test in this situation.

**11.9** Is injecting medical cement effective in reducing pain for people who have suffered fractured vertebrae? The paper **"A Randomized Trial of Vertebroplasty for Osteoporotic Spinal Fractures" (***New England Journal of Medicine* **[2009]: 569–578)** describes an experiment to compare patients who underwent vertebroplasty (the injection of cement) to patients in a placebo group who underwent a fake procedure in which no cement was actually injected. Because the placebo procedure was similar to the vertebroplasty procedure except for the actual injection of cement, patients participating in the experiment were not aware of which treatment they re-

**Bold** exercises answered in back **Data set available online**  $\longleftrightarrow$  **Video Solution available** 

ceived. All patients were asked to rate their pain at three different times—3 days, 14 days, and 1 month after the procedure. Summary statistics are given in the accompanying table.

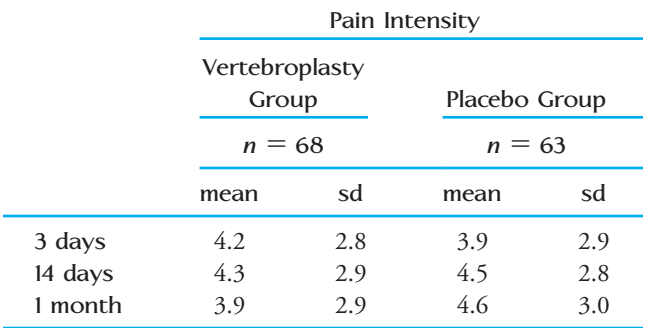

- **a.** Briefly explain why the researchers may have chosen to include a placebo group that underwent a fake procedure rather than just comparing the vertebroplasty group to a group of patients who did not receive any treatment.
- **b.** Construct and interpret a 95% confidence interval for the difference in mean pain intensity 3 days after treatment for the vertebroplasty treatment and the fake treatment.
- **c.** Construct and interpret 95% confidence intervals for the difference in mean pain intensity at 14 days and at 1 month after treatment.
- **d.** Based on the confidence intervals from Parts (b) and (c), comment on the effectiveness of injecting cement as a way of reducing pain for those with fractured vertebrae.

11.10 Each person in a random sample of 228 male teenagers and a random sample of 306 female teenagers was asked how many hours he or she spent online in a typical week **(Ipsos, January 25, 2006)**. The sample mean and standard deviation were 15.1 hours and 11.4 hours for males and 14.1 and 11.8 for females.

- a. The standard deviation for each of the samples is large, indicating a lot of variability in the responses to the question. Explain why it is not reasonable to think that the distribution of responses would be approximately normal for either the population of male teenagers or the population of female teenagers. *Hint:* The number of hours spent online in a typical week cannot be negative.
- b. Given your response to Part (a), would it be appropriate to use the two-sample *t* test to test the null hypothesis that there is no difference in the mean number of hours spent online in a typical week for

male teenagers and female teenagers? Explain why or why not.

 c. If appropriate, carry out a test to determine if there is convincing evidence that the mean number of hours spent online in a typical week is greater for male teenagers than for female teenagers. Use a .05 significance level.

**11.11** Each person in random samples of 247 male and 253 female working adults living in Calgary, Canada, was asked how long, in minutes, his or her typical daily commute was **("Calgary Herald Traffic Study," Ipsos, September 17, 2005)**. Use the accompanying summary statistics and an appropriate hypothesis test to determine if there is convincing evidence that the mean commute times for male and female working Calgary residents differ. Use a significance level of .05.

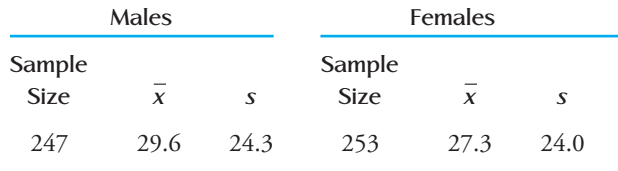

11.12 The paper **"Effects of Fast-Food Consumption on Energy Intake and Diet Quality Among Children in a National Household Survey" (***Pediatrics* **[2004]: 112– 118)** investigated the effect of fast-food consumption on other dietary variables. For a sample of 663 teens who reported that they did not eat fast food during a typical day, the mean daily calorie intake was 2258 and the sample standard deviation was 1519. For a sample of 413 teens who reported that they did eat fast food on a typical day, the mean calorie intake was 2637 and the standard deviation was 1138.

- a. What assumptions about the two samples must be reasonable in order for the use of the two-sample *t*  confidence interval to be appropriate?
- b. Use the given information to estimate the difference in mean daily calorie intake for teens who do eat fast food on a typical day and those who do not.

**11.13** In a study of malpractice claims where a settlement had been reached, two random samples were selected: a random sample of 515 closed malpractice claims that were found not to involve medical errors and a random sample of 889 claims that were found to involve errors **(***New England Journal of Medicine* **[2006]: 2024– 2033)**. The following statement appeared in the referenced paper: "When claims not involving errors

**Bold** exercises answered in back **Data set available online**  $\leftrightarrow$  Video Solution available

Copyright 2010 Cengage Learning. All Rights Reserved. May not be copied, scanned, or duplicated, in whole or in part. Due to electronic rights, some third party content may be suppressed from the eBook and/or eChapter(s). Editorial review has deemed that any suppressed content does not materially affect the overall learning experience. Cengage Learning reserves the right to remove additional content at any time if subsequent rights restrict

were compensated, payments were significantly lower on average than were payments for claims involving errors  $(\$313,205$  vs.  $\$521,560$ ,  $P = 0.004$ )."

- **a.** What hypotheses must the researchers have tested in order to reach the stated conclusion?
- **b.** Which of the following could have been the value of the test statistic for the hypothesis test? Explain your reasoning.

i. 
$$
t = 5.00
$$
 ii.  $t = 2.65$  iii.  $t = 2.33$  iv.  $t = 1.47$ 

11.14 In a study of the effect of college student employment on academic performance, the following summary statistics for GPA were reported for a sample of students who worked and for a sample of students who did not work **(***University of Central Florida Undergraduate Research Journal,* **Spring 2005)**:

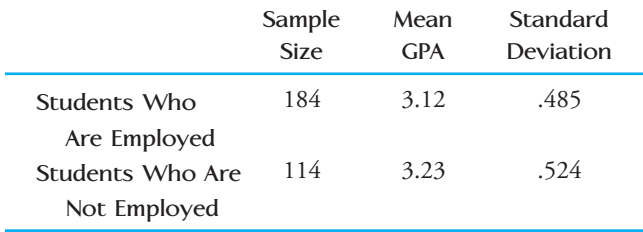

The samples were selected at random from working and nonworking students at the University of Central Florida. Does this information support the hypothesis that for students at this university, those who are not employed have a higher mean GPA than those who are employed?

**11.15**  $\bullet \bullet$  Acrylic bone cement is commonly used in total joint replacement to secure the artificial joint. Data on the force (measured in Newtons, *N*) required to break a cement bond under two different temperature conditions and in two different mediums appear in the accompanying table. (These data are consistent with summary quantities appearing in the paper **"Validation of the Small-Punch Test as a Technique for Characterizing the Mechanical Properties of Acrylic Bone Cement" (***Journal of Engineering in Medicine* **[2006]: 11– 21)**.)

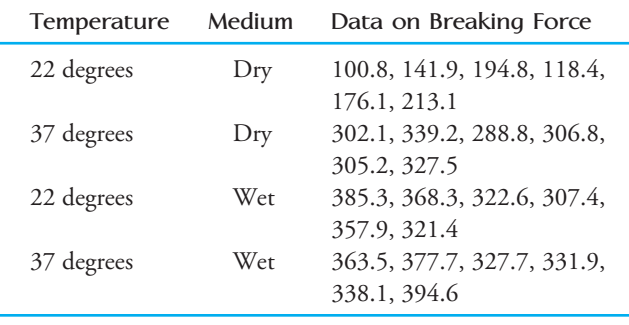

- **a.** Estimate the difference between the mean breaking force in a dry medium at 37 degrees and the mean breaking force at the same temperature in a wet medium using a 90% confidence interval.
- **b.** Is there sufficient evidence to conclude that the mean breaking force in a dry medium at the higher temperature is greater than the mean breaking force at the lower temperature by more than 100 *N*? Test the relevant hypotheses using a significance level of .10.

11.16 The article **"Genetic Tweak Turns Promiscuous Animals Into Loyal Mates" (***Los Angeles Times,* **June 17, 2004)** summarizes the results of a research study that appeared in the June 2004 issue of *Nature*. In this study, 11 male meadow voles who had a single gene introduced into a specific part of the brain were compared to 20 male meadow voles who did not undergo this genetic manipulation. All of the voles were paired with a receptive female partner for 24 hours. At the end of the 24-hour period, the male was placed in a situation where he could choose either the partner from the previous 24 hours or a different female. The percentage of the time during a 3-hour trial that the male spent with his previous partner was recorded. The accompanying data are approximate values read from a graph that appeared in the *Nature* article. Do these data support the researchers' hypothesis that the mean percentage of the time spent with the previous partner is significantly greater for genetically altered voles than for voles that did not have the gene introduced? Test the relevant hypotheses using  $\alpha = .05$ .

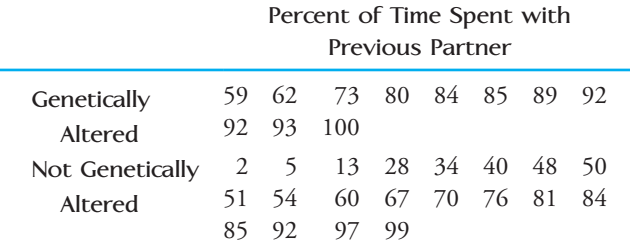

**11.17** A newspaper story headline reads **"Gender Plays Part in Monkeys' Toy Choices, Research Finds—Like Humans, Male Monkeys Choose Balls and Cars, While Females Prefer Dolls and Pots" (***Knight Ridder Newspapers,* **December 8, 2005)**. The article goes on to summarize findings published in the paper **"Sex Differences in Response to Children's Toys in Nonhuman Primates" (***Evolution and Human Behavior* **[2002]: 467– 479)**. Forty-four male monkeys and 44 female monkeys were each given a variety of toys, and the time spent playing with each toy was recorded. The table at

**Bold** exercises answered in back **O** Data set available online  $\bullet$  Video Solution available

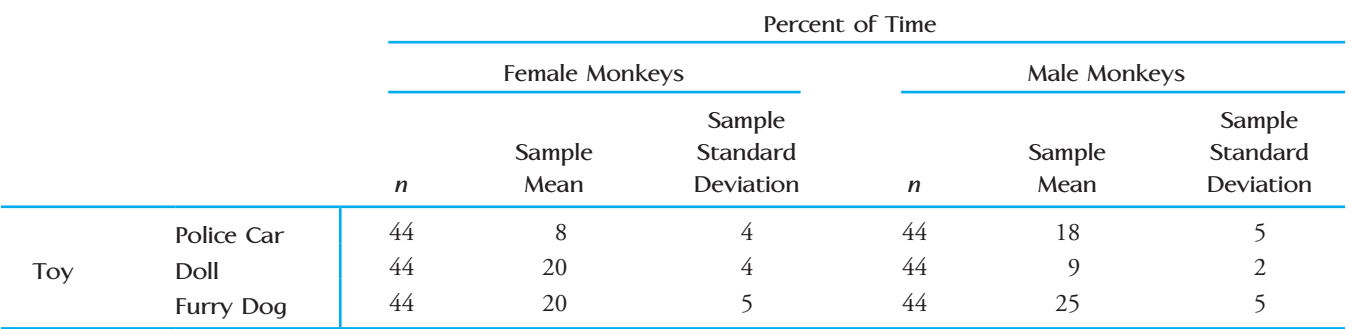

**Table for Exercise 11.17**

the top of this page gives means and standard deviations (approximate values read from graphs in the paper) for the percentage of the time that a monkey spent playing with a particular toy. Assume that it is reasonable to regard these two samples of 44 monkeys as representative of the populations of male monkeys and female monkeys. Use a .05 significance level for any hypothesis tests that you carry out when answering the various parts of this exercise.

- **a.** The police car was considered a "masculine toy." Do these data provide convincing evidence that the mean percentage of the time spent playing with the police car is greater for male monkeys than for female monkeys?
- **b.** The doll was considered a "feminine toy." Do these data provide convincing evidence that the mean percentage of the time spent playing with the doll is greater for female monkeys than for male monkeys?
- **c.** The furry dog was considered a "neutral toy." Do these data provide convincing evidence that the mean percentage of the time spent playing with the furry dog is not the same for male and female monkeys?
- **d.** Based on the conclusions from the hypothesis tests of Parts  $(a)$ – $(c)$ , is the quoted newspaper story headline a reasonable summary of the findings? Explain.
- **e.** Explain why it would be inappropriate to use the two-sample *t* test to decide if there was evidence that the mean percentage of the time spent playing with the police car and the mean percentage of the time spent playing with the doll is not the same for female monkeys.

11.18 The paper **"The Observed Effects of Teenage Passengers on the Risky Driving Behavior of Teenage Drivers" (***Accident Analysis and Prevention* **[2005]:**  973-982) investigated the driving behavior of teenagers by observing their vehicles as they left a high school parking lot and then again at a site approximately  $\frac{1}{2}$  mile from the school. Assume that it is reasonable to regard the teen drivers in this study as representative of the population of teen drivers. Use a .01 level of significance for any hypothesis tests.

 a. Data consistent with summary quantities appearing in the paper are given in the accompanying table. The measurements represent the difference between the observed vehicle speed and the posted speed limit (in miles per hour) for a sample of male teenage drivers and a sample of female teenage drivers. Do these data provide convincing support for the claim that, on average, male teenage drivers exceed the speed limit by more than do female teenage drivers?

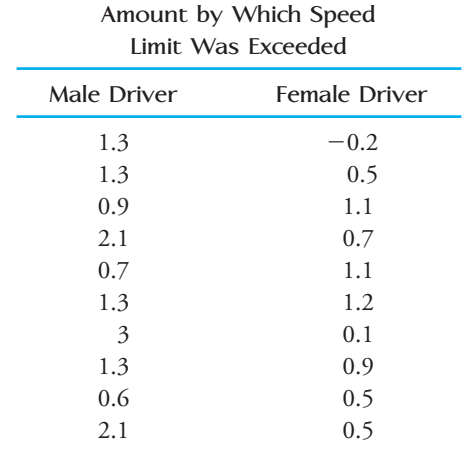

 b. Consider the average miles per hour over the speed limit for teenage drivers with passengers shown in the table at the top of the following page. For purposes of this exercise, suppose that each driver-passenger combination mean is based on a sample of size  $n = 40$  and that all sample standard deviations are equal to .8.

**Bold** exercises answered in back **O** Data set available online  $\bullet$  Video Solution available

Copyright 2010 Cengage Learning. All Rights Reserved. May not be copied, scanned, or duplicated, in whole or in part. Due to electronic rights, some third party content may be suppressed from the eBook and/or eChapter(s). Editorial review has deemed that any suppressed content does not materially affect the overall learning experience. Cengage Learning reserves the right to remove additional content at any time if subsequent rights restrict

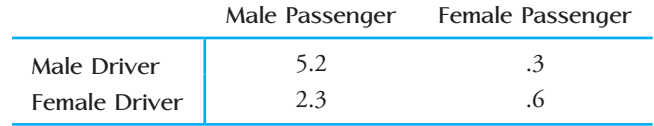

- i. Is there sufficient evidence to conclude that the average number of miles per hour over the speed limit is greater for male drivers with male passengers than it is for male drivers with female passengers?
- ii. Is there sufficient evidence to conclude that the average number of miles per hour over the speed limit is greater for female drivers with male passengers than it is for female drivers with female passengers?
- iii. Is there sufficient evidence to conclude that the average number of miles per hour over the speed limit is smaller for male drivers with female passengers than it is for female drivers with male passengers?
- c. Write a few sentences commenting on the effects of gender on teenagers driving with passengers.

**11.19** Fumonisins are environmental toxins produced by a type of mold and have been found in corn and in products made from raw corn. The **Center for Food Safety and Applied Nutrition** provided recommendations on allowable fumonisin levels in human food and in animal feed based on a study of corn meal. The study compared corn meal made from partially degermed corn (corn that has had the germ, the part of the kernel located at the bottom center of the kernel that is used to produce corn oil, partially removed) and corn meal made from corn that has not been degermed. Specimens of corn meal were analyzed and the total fumonisin level (ppm) was determined for each specimen. Summary statistics for total fumonisin level from the U.S. Food and Drug Administration's web site are given here.

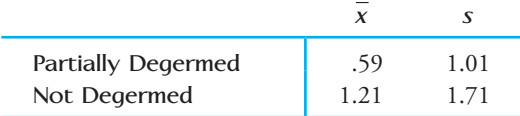

 **a.** If the given means and standard deviations had been based on a random sample of 10 partially degermed specimens and a random sample of 10 specimens made from corn that was not degermed, explain why it would not be appropriate to carry out a twosample *t* test to determine if there is a significant difference in the mean fumonisin level for the two types of corn meal.

- **b.** Suppose instead that each of the random samples had included 50 corn meal specimens. Explain why it would now be reasonable to carry out a twosample *t* test.
- **c.** Assuming that each random sample size was 50, carry out a test to determine if there is a significant difference in mean fumonisin level for the two types of corn meal. Use a significance level of .01.

11.20 A researcher at the Medical College of Virginia conducted a study of 60 randomly selected male soccer players and concluded that frequently "heading" the ball in soccer lowers players' IQs **(***USA Today,* **August 14, 1995)**. The soccer players were divided into two groups, based on whether they averaged 10 or more headers per game. Mean IQs were reported in the article, but the sample sizes and standard deviations were not given. Suppose that these values were as given in the accompanying table.

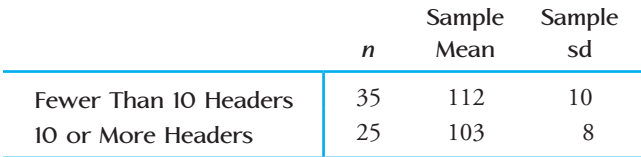

Do these data support the researcher's conclusion? Test the relevant hypotheses using  $\alpha = .05$ . Can you conclude that heading the ball *causes* lower IQ?

**11.21** Do certain behaviors result in a severe drain on energy resources because a great deal of energy is expended in comparison to energy intake? The article **"The Energetic Cost of Courtship and Aggression in a Plethodontid Salamander" (***Ecology* **[1983]: 979– 983)** reported on one of the few studies concerned with behavior and energy expenditure. The accompanying table gives oxygen consumption (mL/g/hr) for male-female salamander pairs. (The determination of consumption values is rather complicated. It is partly for this reason that so few studies of this type have been carried out.)

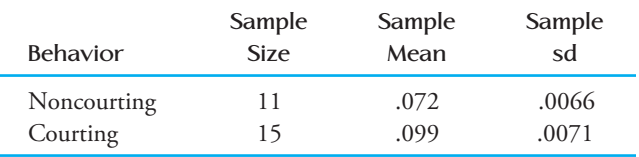

**a.** The pooled *t* test is a test procedure for testing  $H_0: \mu_1 - \mu_2 =$  *hypothesized value* when it is reasonable to assume that the two population distributions are normal with equal standard deviations ( $\sigma_1$  =  $\sigma_2$ ). The test statistic for the pooled *t* test is obtained by replacing both  $s_1$  and  $s_2$  in the two-sample  $t$  test statistic with  $s_p$  where

$$
s_p = \sqrt{\frac{(n_1 - 1)s_1^2 + (n_2 - 1)s_2^2}{n_1 + n_2 - 2}}
$$

**Bold** exercises answered in back **Data set available online**  $\leftrightarrow$  **Video Solution available** 

 When the population distributions are normal with equal standard deviations and  $H_0$  is true, the resulting pooled *t* statistic has a *t* distribution with  $df = n_1 +$  $n_2$  – 2. For the reported data, the two sample standard deviations are similar. Use the pooled *t* test with  $\alpha$  = .05 to determine whether the mean oxygen consumption for courting pairs is higher than the mean oxygen consumption for noncourting pairs.

**b.** Would the conclusion in Part (a) have been different if the two-sample *t* test had been used rather than the pooled *t* test?

# **11.2 Inferences Concerning the Difference [Between Two Population or Treatmen](#page-15-0)t Means Using Paired Samples**

Two samples are said to be *independent* if the selection of the individuals or objects that make up one of the samples has no bearing on the selection of individuals or objects in the other sample. In some situations, a study with independent samples is not the best way to obtain information about a possible difference between two populations. For example, suppose that an investigator wants to determine whether regular aerobic exercise affects blood pressure. A random sample of people who jog regularly and a second random sample of people who do not exercise regularly are selected independently of one another. The researcher then uses the two-sample *t* test to conclude that a significant difference exists between the mean blood pressures for joggers and nonjoggers. But is it reasonable to think that the difference in mean blood pressure is attributable to jogging? It is known that blood pressure is related to both diet and body weight. Might it not be the case that joggers in the sample tend to be leaner and adhere to a healthier diet than the nonjoggers and that *this* might account for the observed difference? On the basis of this study, the researcher would not be able to rule out the possibility that the observed difference in blood pressure is explained by weight differences between the people in the two samples and that aerobic exercise itself has no effect.

One way to avoid this difficulty is to match subjects by weight. The researcher would find pairs of subjects so that the jogger and nonjogger in each pair were similar in weight (although weights for different pairs might vary widely). The factor *weight* could then be ruled out as a possible explanation for an observed difference in mean blood pressure between the two groups. Matching the subjects by weight results in two samples for which each observation in the first sample is paired in a meaningful way with a particular observation in the second sample. Such samples are said to be **paired.**

Studies can be designed to yield paired data in a number of different ways. Some studies involve using the same group of individuals with measurements recorded both before and after some intervening treatment. Others might use naturally occurring pairs, such as twins or husbands and wives, and some investigations construct pairs by matching on factors with effects that might otherwise obscure differences (or the

lack of them) between the two populations of interest (as might weight in the jogging example). Paired samples often provide more information than independent samples.

### **EXAMPLE 11.5 Benefits of Ultrasound**

Ultrasound is often used in the treatment of soft tissue injuries. In an experiment to investigate the effect of an ultrasound and stretch therapy on knee extension, range of motion was measured both before and after treatment for a sample of physical therapy patients. A subset of the data appearing in the paper **"Location of Ultrasound Does Not Enhance Range of Motion Benefits of Ultrasound and Stretch Treatment" (University of Virginia Thesis, Trae Tashiro, 2003)** is given in the accompanying table.

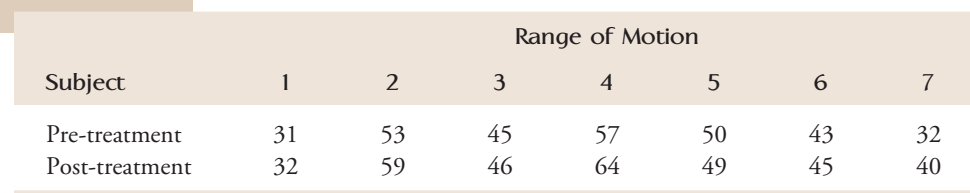

We can regard the data as consisting of two samples—a sample of knee range of motion measurements for physical therapy patients prior to treatment and a sample of physical therapy patients after ultrasound and stretch treatment. The samples are paired rather than independent because both samples are composed of observations on the same seven patients.

Is there evidence that the ultrasound and stretch treatment increases range of motion? Let  $\mu_1$  denote the mean range of motion for the population of all physical therapy patients prior to treatment. Similarly, let  $\mu_2$  denote the mean range of motion for physical therapy patients after ultrasound and stretch treatment. Hypotheses of interest might be

*H*<sub>0</sub>:  $\mu_1 - \mu_2 = 0$  versus H<sub>a</sub>:  $\mu_1 - \mu_2 < 0$ 

with the null hypothesis indicating that the mean range of motion before treatment and the mean after treatment are equal and the alternative hypothesis stating that the mean range of motion after treatment is greater than the mean before treatment. Notice that in six of the seven data pairs, the range of motion measurement is higher after treatment than before treatment. Intuitively, this suggests that the population means may not be equal.

Disregarding the paired nature of the samples results in a loss of information. Both the pre-treatment and post-treatment range of motion measurements vary from one patient to another. It is this variability that may obscure the difference when the two-sample *t* test is used. If we were to (incorrectly) use the two-sample *t* test for independent samples on the given data, the resulting *t* test statistic value would be  $-0.61$ . This value would not lead to rejection of the null hypothesis even at level of significance .10. This result might surprise you at first, but remember that this test procedure ignores the information about how the samples are paired. Two plots of the data are given in Figure 11.1. The first plot (Figure 11.1(a)) ignores the pairing, and the two samples look quite similar. The plot in which pairs are identified (Figure 11.1(b)) does suggest a difference, because for six of the seven pairs the actual posttreatment observation is greater than the pre-treatment observation.

Data set available online

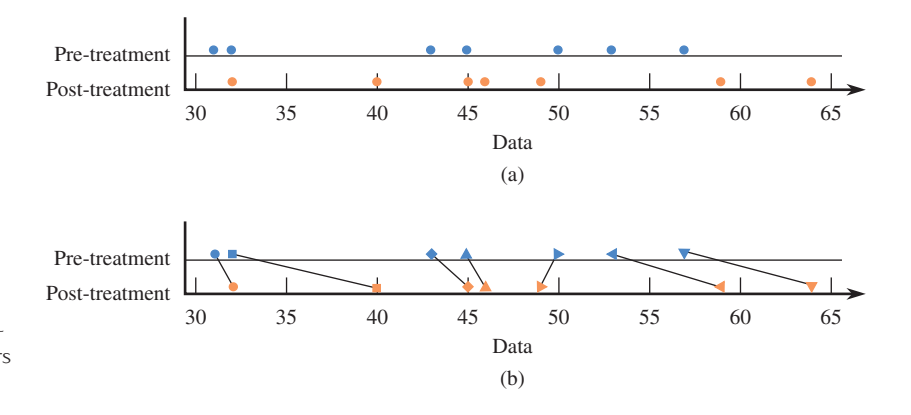

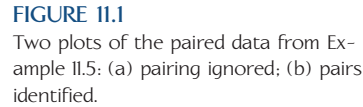

Example 11.5 suggests that the methods of inference developed for independent samples are not adequate for dealing with paired samples. When sample observations from the first population are paired in some meaningful way with sample observations from the second population, inferences can be based on the differences between the two observations within each sample pair. The *n* sample differences can then be regarded as having been selected from a large population of differences. For example, in Example 11.5, we can think of the seven (pre-treatment  $-$  post-treatment) differences as having been selected from an entire population of differences.

Let

 $\mu_d$  = mean value of the difference population

and

 $\sigma_d$  = standard deviation of the difference population

The relationship between the two individual population means and the mean difference is

 $\mu_d = \mu_1 - \mu_2$ 

Therefore, when the samples are paired, inferences about  $\mu_1 - \mu_2$  are equivalent to inferences about  $\mu_d$ . Since inferences about  $\mu_d$  can be based on the *n* observed sample differences, the original two-sample problem becomes a familiar one-sample problem.

## **Paired** *t* **Test**

To compare two population or treatment means when the samples are paired, we first translate the hypotheses of interest from ones about the value of  $\mu_1 - \mu_2$  to equivalent hypotheses involving  $\mu_d$ :

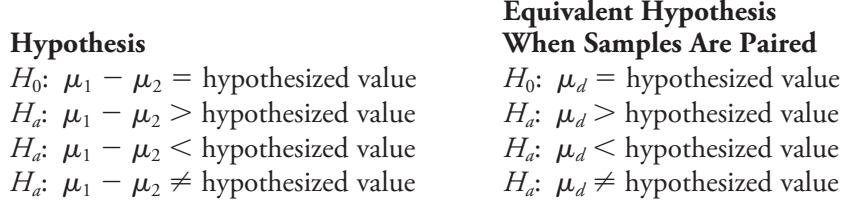

Sample differences (Sample 1 value – Sample 2 value) are then computed and used as the basis for testing hypotheses about  $\mu_d$ . When the number of differences is large or when it is reasonable to assume that the population of differences is approximately normal, the one-sample *t* test based on the differences is the recommended

test procedure. In general, if each of the two individual populations is normal, the population of differences is also normal. A normal probability plot or boxplot of the differences can be used to decide if the assumption of normality is reasonable.

### **Summary of the Paired** *t* **Test for Comparing Two Population or Treatment Means**

**Null hypothesis:**  $H_0$ :  $\mu_d$  = hypothesized value

Test statistic: 
$$
t = {\frac{\bar{x}_d - \text{hypothesized value}}{\frac{s_d}{\sqrt{n}}}}
$$

where *n* is the number of sample differences and  $\bar{x}_d$  and  $s_d$  are the mean and standard deviation of the sample differences. This test is based on  $df = n - 1$ .

### **Alternative hypothesis:** *P***-value:**

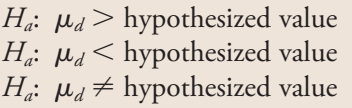

### *Area* under the appropriate *t* curve to the right of the calculated *t* Area under the appropriate *t* curve to the left of the calculated *t* (1) 2(area to the right of  $t$ ) if  $t$  is positive, or (2) 2(area to the left of *t*) if *t* is negative

#### **Assumptions:** 1. The samples are *paired*.

- 2. The *n* sample differences can be viewed as a *random sample* from a population of differences.
- 3. The *number of sample differences is large* (generally at least 30) or the *population distribution of differences is approximately normal*.

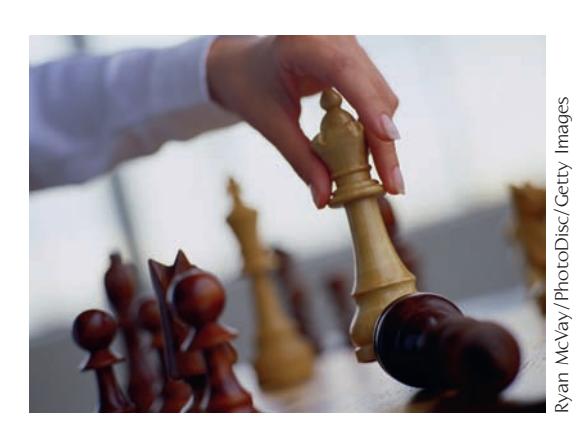

● Data set available online

### **EXAMPLE 11.6 Improve Memory by Playing Chess?**

Can taking chess lessons and playing chess daily improve memory? The online article **"The USA Junior Chess Olympics Research: Developing Memory and Verbal Reasoning" (***New Horizons for Learning,* **April 2001; available at www.newhorizons .org)** described a study in which sixth-grade students who had not previously played chess participated in a program in which they took chess lessons and played chess daily for 9 months. Each student took a memory test (the Test of Cognitive Skills) before starting the chess program and again at the end of the 9-month period. Data (read from a graph in the article) and computed differences are given in the accompanying table.

The author of the article proposed using these data to test the theory that students who participated in the chess program tend to achieve higher memory scores after completion of the program. We can consider the pre-test scores as a sample of scores from the population of sixth-grade students who have not participated in the chess program and the post-test scores as a sample of scores from the population of sixth-grade students who have completed the chess training program. The samples were not independently chosen, because each sample is composed of the same 12 students.

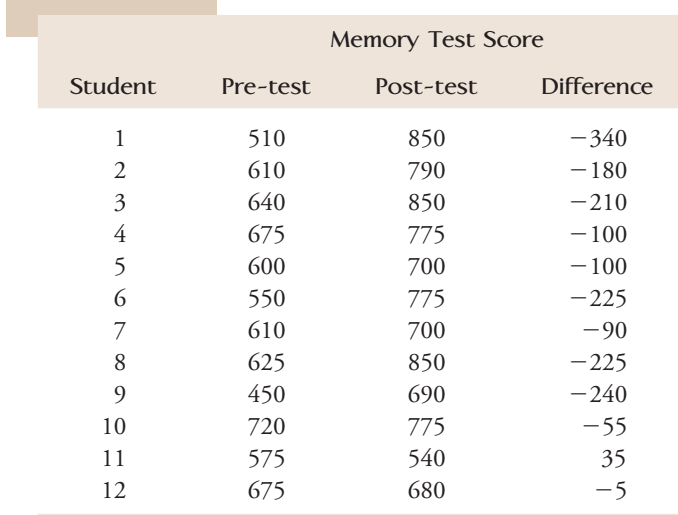

Let

 $\mu_1$  = mean memory score for sixth-graders with no chess training

 $\mu_2$  = mean memory score for sixth-graders after chess training

and

 $\mu_d = \mu_1 - \mu_2$  = mean memory score difference between students with no chess training and students who have completed chess training

The question of interest can be answered by testing the hypothesis

*H<sub>0</sub>*:  $\mu_d = 0$  versus *H<sub>a</sub>*:  $\mu_d < 0$ 

Using the 12 differences, we compute

$$
\sum \text{diff} = -1735 \sum (\text{diff})^2 = 383,325
$$
\n
$$
\bar{x}_d = \frac{\sum \text{diff}}{n} = \frac{-1735}{12} = -144.58
$$
\n
$$
\sum \text{diff}^2 - \frac{(\sum \text{diff})^2}{n} = \frac{383,325 - \frac{(-1735)^2}{12}}{11} = 12,042.99
$$
\n
$$
s_d = \sqrt{s_d^2} = 109.74
$$

We now use the paired *t* test with a significance level of .05 to carry out the hypothesis test.

- 1.  $\mu_d$  = mean memory score difference between students with no chess training and students with chess training
- 2. *H*<sub>0</sub>:  $\mu_d = 0$
- 3. *H<sub>a</sub>*:  $\mu_d < 0$
- 4. Significance level:  $\alpha = .05$

5. Test statistic: 
$$
t = {\frac{\overline{x}_d - \text{hypothesized value}}{\frac{s_d}{\sqrt{n}}}}
$$

 6. Assumptions: Although the sample of 12 sixth-graders was not a random sample, the author believed that it was reasonable to view the 12 sample differences as a random sample of all such differences. A boxplot of the differences is approximately symmetric and does not show any outliers, so the assumption of normality is not unreasonable and we will proceed with the paired *t* test.

7. Calculation: 
$$
t = \frac{-144.6 - 0}{\frac{109.74}{\sqrt{12}}} = -4.56
$$

- 8. *P*-value: This is a lower-tailed test, so the *P-*value is the area to the left of the computed *t* value. The appropriate df for this test is  $df = 12 - 1 = 11$ . From the 11-df column of Appendix Table 4, we find that  $P$ -value  $\leq$  .001 because the area to the left of  $-4.0$  is  $.001$  and the test statistic ( $-4.56$ ) is even farther out in the lower tail.
- 9. Conclusion: Because *P*-value  $\leq \alpha$ , we reject *H*<sub>0</sub>. The data support the theory that the mean memory score is higher for sixth-graders after completion of the chess training than the mean score before training.

Using the two-sample *t* test (for independent samples) for the data in Example 11.6 would have been incorrect, because the samples are not independent. Inappropriate use of the two-sample *t* test would have resulted in a computed test statistic value of  $-4.25$ . The conclusion would still be to reject the hypothesis of equal mean memory scores in this particular example, but this is not always the case.

#### **EXAMPLE 11.7 Charitable Chimps**

**• The authors of the paper "Chimpanzees Are Indifferent to the Welfare of Unrelated Group Members" (***Nature* **[2005]: 1357– 1359)** concluded that "chimpanzees do not take advantage of opportunities to deliver benefits to individuals at no cost to themselves." This conclusion was based on data from an experiment in which a sample of chimpanzees was trained to use an apparatus that would deliver food just to the subject chimpanzee when one lever was pushed and would deliver food to both the subject chimpanzee and another chimpanzee in an adjoining cage when another lever was pushed. After training, the chimps were observed when there was no chimp in the adjoining cage and when there was another chimp in the adjoining cage.

The researchers hypothesized that if chimpanzees were motivated by the welfare of others, they would choose the option that provided food to both chimpanzees more often when there was a chimpanzee in the adjoining cage. Data on the number of times the "feed both" option was chosen out of 36 opportunities (approximate values read from a graph in the paper) are given in the accompanying table.

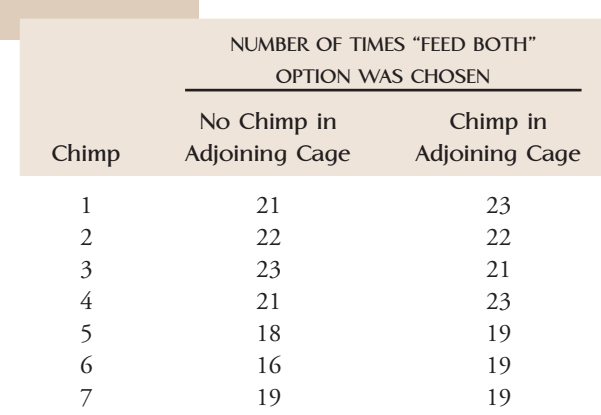

Data set available online

Most statistical software packages will perform a paired *t* test, and we will use Minitab to carry out a test to determine if there is convincing evidence that the mean number of times the "feed both" option is selected is higher when another chimpanzee is present in the adjoining cage than when the subject chimpanzee is alone.

- 1.  $\mu_d$  = difference between mean number of "feed both" selections for chimpanzees who are alone and for chimpanzees who have company in the adjoining cage
- 2. *H*<sub>0</sub>:  $\mu_d = 0$
- 3. *H<sub>a</sub>*:  $\mu_d < 0$
- 4. Significance level:  $\alpha = .05$

5. Test statistic: 
$$
t = \frac{\overline{x}_d - \text{hypothesized value}}{}
$$

$$
\frac{s_d}{\sqrt{n}}
$$

- 6. Assumptions: Although the chimpanzees in this study were not randomly selected, the authors considered them to be representative of the population of chimpanzees. A boxplot of the differences is approximately symmetric and does not show any outliers, so the assumption of normality is not unreasonable and we will proceed with the paired *t* test.
- 7. Calculation: From the given Minitab output,  $t = -1.35$ .

### **Paired T-Test and CI: Alone, Companion**

Paired T for Alone - Companion

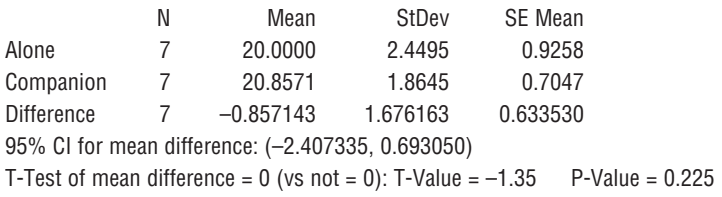

- 8. *P*-value: From the Minitab output, *P*-value  $= .225$ .
- 9. Conclusion: Since *P*-value  $> \alpha$ ,  $H_0$  is not rejected. The data do not provide evidence that the mean number of times that the "feed both" option is chosen is greater when there is a chimpanzee in the adjoining cage. This is the basis for the statement quoted at the beginning of this example.

Notice that the numerators  $\bar{x}_d$  and  $\bar{x}_1 - \bar{x}_2$  of the paired *t* and the two-sample *t* test statistics are always equal. The difference lies in the denominator. The variability in differences is usually smaller than the variability in each sample separately (because measurements in a pair tend to be similar). As a result, the value of the paired *t* statistic is usually larger in magnitude than the value of the two-sample *t* statistic. Pairing typically reduces variability that might otherwise obscure small but nevertheless significant differences.

## **A Confidence Interval**

The one-sample  $t$  confidence interval for  $\mu$  given in Chapter 9 is easily adapted to obtain an interval estimate for  $\mu_d$ .

### Paired *t* Confidence Interval for  $\mu_d$

### When

- 1. the samples are *paired*,
- 2. the *n* sample differences can be viewed as a *random sample* from a population of differences, and
- 3. the *number of sample differences is large* (generally at least 30) or the *population distribution of differences is approximately normal,*

the paired *t* confidence interval for  $\mu_d$  is

$$
\bar{x}_d \pm (t \text{ critical value}) \cdot \frac{s_d}{\sqrt{n}}
$$

For a specified confidence level, the  $(n - 1)$  df row of Appendix Table 3 gives the appropriate *t* critical values.

### **EXAMPLE 11.8 Benefits of Ultrasound Revisited**

Let's use the data from Example 11.5 to estimate the difference in mean range of motion prior to treatment and the mean range of motion after ultrasound and stretch treatment for physical therapy patients. The data and the computed differences are shown in the accompanying table.

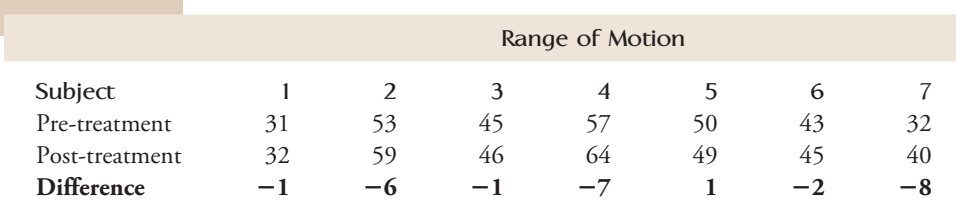

We will use these data to estimate the mean change in range of motion using a 95% confidence interval, assuming that the seven patients participating in this study can be considered as representative of physical therapy patients. The accompanying boxplot of the seven sample differences is not inconsistent with a difference population that is approximately normal, so the paired *t* confidence interval is appropriate.

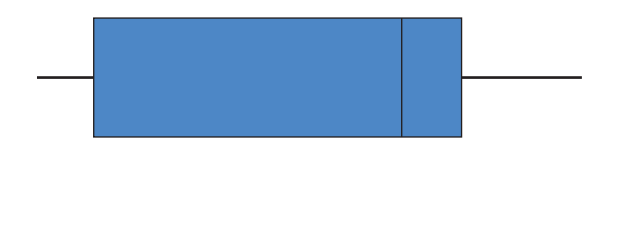

 $-8$   $-6$   $-4$   $-2$  0

Step-by-Step technology instructions available online

Data set available online

The mean and standard deviation computed using the seven sample differences are  $-3.43$  and 3.51, respectively. The *t* critical value for  $df = 6$  and a 95% confidence level is 2.45, and so the confidence interval is

$$
\bar{x}_d \pm (t \text{ critical value}) \cdot \frac{s_d}{\sqrt{n}} = -3.43 \pm (2.45) \cdot \frac{3.51}{\sqrt{7}}
$$
  
= -3.43 \pm 3.25  
= (-6.68, -0.18)

Based on the sample data, we can be 95% confident that the difference in mean range of motion is between  $-6.68$  and  $-0.18$ . That is, we are 95% confident that the mean increase in range of motion after ultrasound and stretch therapy is somewhere between 0.18 and 6.68.

Minitab output is also shown. Minitab carries a bit more decimal accuracy, and reports a 95% confidence interval of  $(-6.67025, -0.18690)$ .

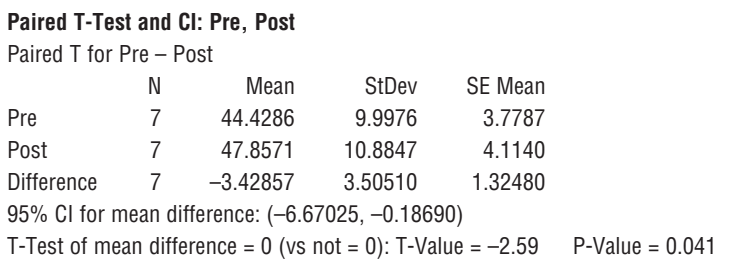

When two populations must be compared to draw a conclusion on the basis of sample data, a researcher might choose to use independent samples or paired samples. In many situations, paired data provide a more effective comparison by screening out the effects of extraneous variables that might obscure differences between the two populations or that might suggest a difference when none exists.

### **EXERCISES 11.22 - 11.36**

11.22 Suppose that you were interested in investigating the effect of a drug that is to be used in the treatment of patients who have glaucoma in both eyes. A comparison between the mean reduction in eye pressure for this drug and for a standard treatment is desired. Both treatments are applied directly to the eye.

- Describe how you would go about collecting data for your investigation.
- b. Does your method result in paired data?
- c. Can you think of a reasonable method of collecting data that would not result in paired samples? Would such an experiment be as informative as a paired experiment? Comment.

**11.23** Two different underground pipe coatings for preventing corrosion are to be compared. The effect of a coating (as measured by maximum depth of corrosion penetration on a piece of pipe) may vary with depth, orientation, soil type, pipe composition, etc. Describe how an experiment that filters out the effects of these extraneous factors could be carried out.

11.24  $\bullet \bullet$  To determine if chocolate milk was as effective as other carbohydrate replacement drinks, nine male cyclists performed an intense workout followed by a drink and a rest period. At the end of the rest period, each cyclist performed an endurance trial in which he exercised until exhausted and time to exhaustion was measured. Each cyclist completed the entire regimen on two different days. On one day the drink provided was chocolate milk and on the other day the drink provided was a carbohydrate replacement drink. Data consistent with sum-

**Bold** exercises answered in back **O** Data set available online  $\bullet$  Video Solution available

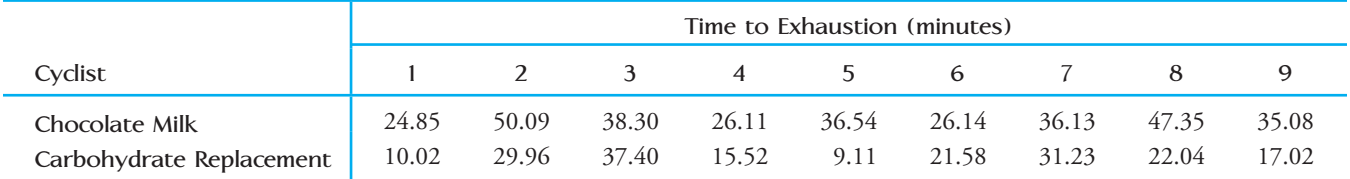

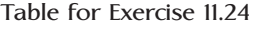

mary quantities appearing in the paper **"The Efficacy of Chocolate Milk as a Recovery Aid" (***Medicine and Science in Sports and Exercise* **[2004]: S126)** appear in the table at the top of the page. Is there evidence that the mean time to exhaustion is greater after chocolate milk than after carbohydrate replacement drink? Use a significance level of .05.

**11.25** The humorous paper **"Will Humans Swim Faster or Slower in Syrup?" (***American Institute of Chemical Engineers Journal* **[2004]: 2646– 2647)** investigates the fluid mechanics of swimming. Twenty swimmers each swam a specified distance in a water-filled pool and in a pool in which the water was thickened with food grade guar gum to create a syrup-like consistency. Velocity, in meters per second, was recorded. Values estimated from a graph that appeared in the paper are given. The authors of the paper concluded that swimming in guar syrup does not change swimming speed. Are the given data consistent with this conclusion? Carry out a hypothesis test using a .01 significance level.

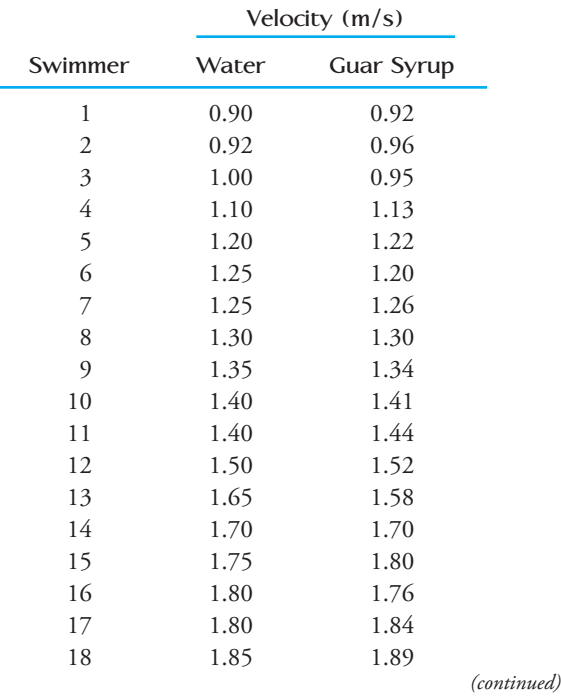

**Velocity (m/s) Swimmer Water Guar Syrup** 19 1.90 1.88 20 1.95 1.95

11.26 The study described in the paper **"Marketing Actions Can Modulate Neural Representation of Experienced Pleasantness" (***Proceedings of the National Academy of Science* **[2008]: 1050–1054)** investigated whether price affects people's judgment. Twenty people each tasted six cabernet sauvignon wines and rated how they liked them on a scale of 1 to 6. Prior to tasting each wine, participants were told the price of the wine. Of the six wines tasted, two were actually the same wine, but for one tasting the participant was told that the wine cost \$10 per bottle and for the other tasting the participant was told that the wine cost \$90 per bottle. The participants were randomly assigned either to taste the \$90 wine first and the \$10 wine second, or the \$10 wine first and the \$90 wine second. Differences (computed by subtracting the rating for the tasting in which the participant thought the wine cost \$10 from the rating for the tasting in which the participant thought the wine cost \$90) were computed. The differences that follow are consistent with summary quantities given in the paper.

Difference  $(\$90 - \$10)$ 

2 4 1 2 1 0 0 3 0 2 1 3 3 1 4 1 2 2 1 -1

Carry out a hypothesis test to determine if the mean rating assigned to the wine when the cost is described as \$90 is greater than the mean rating assigned to the wine when the cost is described as \$10. Use  $\alpha = .01$ .

**11.27 ● In the experiment described in the paper "Exposure to Diesel Exhaust Induces Changes in EEG in Human Volunteers" (***Particle and Fibre Toxicology* **[2007])**, 10 healthy men were exposed to diesel exhaust for 1 hour. A measure of brain activity (called median power frequency, or MPF) was recorded at two different locations in the brain both before and after the diesel

**Bold** exercises answered in back **O** Data set available online  $\bullet$  Video Solution available

exhaust exposure. The resulting data are given in the accompanying table. For purposes of this example, assume that it is reasonable to regard the sample of 10 men as representative of healthy adult males.

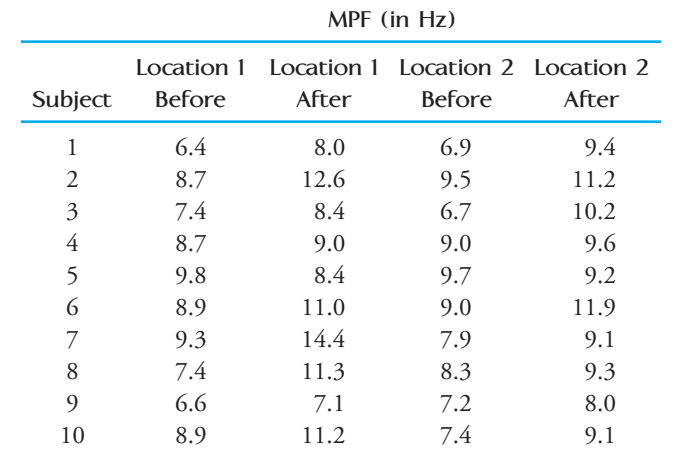

- **a.** Do the data provide convincing evidence that the mean MPF at brain location 1 is higher after diesel exposure? Test the relevant hypotheses using a significance level of .05.
- **b.** Construct and interpret a 90% confidence interval estimate for the difference in mean MPF at brain location 2 before and after exposure to diesel exhaust.

11.28 The paper **"Less Air Pollution Leads to Rapid Reduction of Airway Inflammation and Improved Airway Function in Asthmatic Children" (***Pediatrics* **[2009]: 1051–1058)** describes a study in which children with mild asthma who live in a polluted urban environment were relocated to a less polluted rural environment for 7 days. Various measures of respiratory function were recorded first in the urban environment and then again after 7 days in the rural environment. The accompanying graphs show the urban and rural values for three of these measures: nasal eosinophils, exhaled  $FE<sub>NO</sub>$  concentration, and peak expiratory flow (PEF). Urban and rural values for the same child are connected by a line. The authors of the paper used paired *t* tests to determine that there was a significant difference in the urban and rural means for each of these three measures. One of these tests resulted in a *P*-value less than .001, one resulted in a *P*-value between .001 and .01, and one resulted in a *P*-value between .01 and .05.

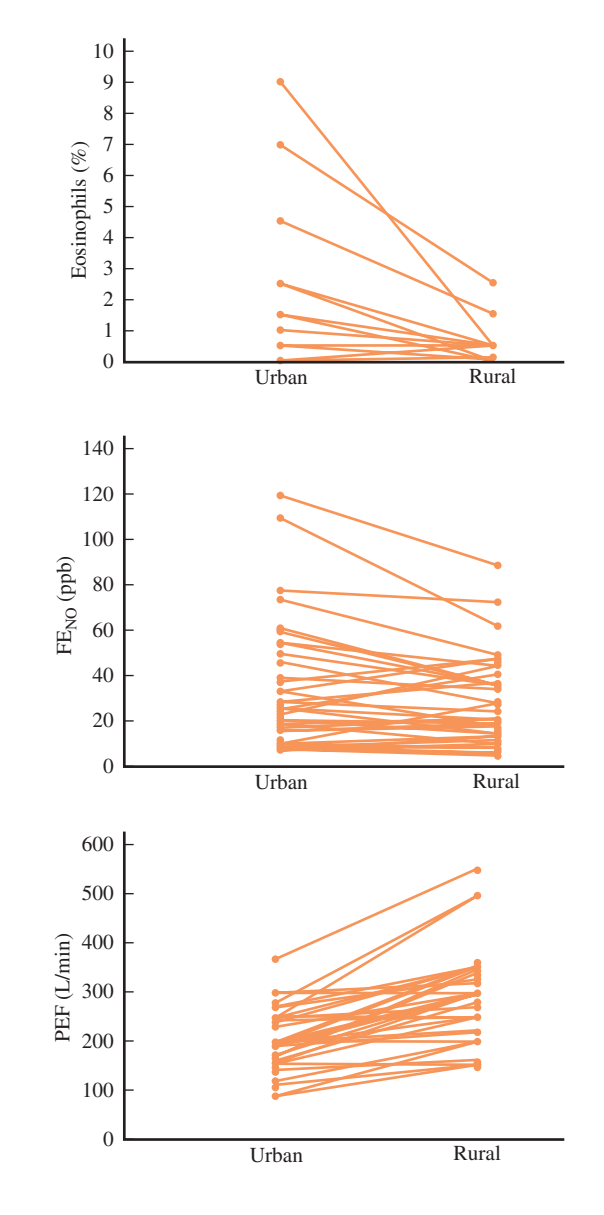

- a. Which measure (Eosinophils,  $FE_{NO}$ , or PEF) do you think resulted in a test with the *P-*value that was less than .001? Explain your reasoning.
- b. Which measure (Eosinophils,  $FE_{NO}$ , or PEF) do you think resulted in the test with the largest *P*-value? Explain your reasoning.

**11.29** The paper **"The Truth About Lying in Online Dating Profiles" (***Proceedings, Computer-Human Interactions* **[2007]: 1–4)** describes an investigation in which 40 men and 40 women with online dating profiles agreed to participate in a study. Each participant's height (in inches) was measured and the actual height was compared to the height given in that person's online profile. The differences between the online profile height and the actual height (profile  $-$  actual) were used to compute the values in the accompanying table.

**Bold** exercises answered in back **O** Data set available online  $\bullet$  Video Solution available

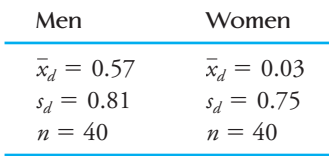

For purposes of this exercise, assume it is reasonable to regard the two samples in this study as being representative of male online daters and female online daters. (Although the authors of the paper believed that their samples were representative of these populations, participants were volunteers recruited through newspaper advertisements, so we should be a bit hesitant to generalize results to all online daters!)

- **a.** Use the paired *t* test to determine if there is convincing evidence that, on average, male online daters overstate their height in online dating profiles. Use  $\alpha = .05$ .
- **b.** Construct and interpret a 95% confidence interval for the difference between the mean online dating profile height and mean actual height for female online daters.
- **c.** Use the two-sample *t* test of Section 11.1 to test  $H_0: \mu_m - \mu_f = 0$  versus  $H_a: \mu_m - \mu_f > 0$ , where  $\mu_m$  is the mean height difference (profile – actual) for male online daters and  $\mu_f$  is the mean height difference (profile – actual) for female online daters.
- **d.** Explain why a paired *t* test was used in Part (a) but a two-sample *t* test was used in Part (c).

11.30 The press release titled **"Keeping Score When It counts: Graduation Rates and Academic Progress Rates" (The Institute for Diversity and Ethics in Sport, March 16, 2009)** gave the 2009 graduation rates for African-American basketball players and for white basketball players at every NCAA Division I university with a basketball program. Explain why it is not necessary to use a paired *t* test to determine if the mean graduation rate for African-American basketball players differs from the mean graduation rate for white basketball players for Division I schools.

**11.31 ● Breast feeding sometimes results in a temporary** loss of bone mass as calcium is depleted in the mother's body to provide for milk production. The paper **"Bone Mass Is Recovered from Lactation to Postweaning in Adolescent Mothers with Low Calcium Intakes" (***American Journal of Clinical Nutrition* **[2004]: 1322– 1326)** gave the accompanying data on total body bone mineral content (g) for a sample of mothers both during

breast feeding (B) and in the postweaning period (P). Do the data suggest that true average total body bone mineral content during postweaning is greater than that during breast feeding by more than 25 g? State and test the appropriate hypotheses using a significance level of .05.

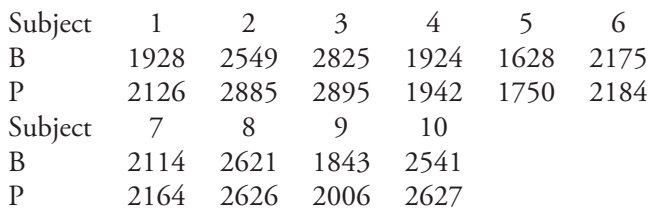

11.32 The paper **"Quantitative Assessment of Glenohumeral Translation in Baseball Players" (***The American Journal of Sports Medicine* **[2004]: 1711– 1715)** considered various aspects of shoulder motion for a sample of pitchers and another sample of position players. The authors kindly supplied the data on the following page on anteroposterior translation (mm), a measure of the extent of anterior and posterior motion, both for the dominant arm and the nondominant arm.

- a. Estimate the true average difference in translation between dominant and nondominant arms for pitchers using a 95% confidence interval.
- b. Estimate the true average difference in translation between dominant and nondominant arms for position players using a 95% confidence interval.
- c. The authors asserted that pitchers have greater difference in mean anteroposterior translation of their shoulders than do position players. Do you agree? Explain.

**11.33** Two proposed computer mouse designs were compared by recording wrist extension in degrees for 24 people who each used both mouse types **("Comparative Study of Two Computer Mouse Designs," Cornell Human Factors Laboratory Technical Report RP7992)**. The difference in wrist extension was computed by subtracting extension for mouse type B from the wrist extension for mouse type A for each student. The mean difference was reported to be 8.82 degrees. Assume that it is reasonable to regard this sample of 24 people as representative of the population of computer users.

 **a.** Suppose that the standard deviation of the differences was 10 degrees. Is there convincing evidence that the mean wrist extension for mouse type A is greater than for mouse type B? Use a .05 significance level.

**Bold** exercises answered in back **Data set available online** Video Solution available

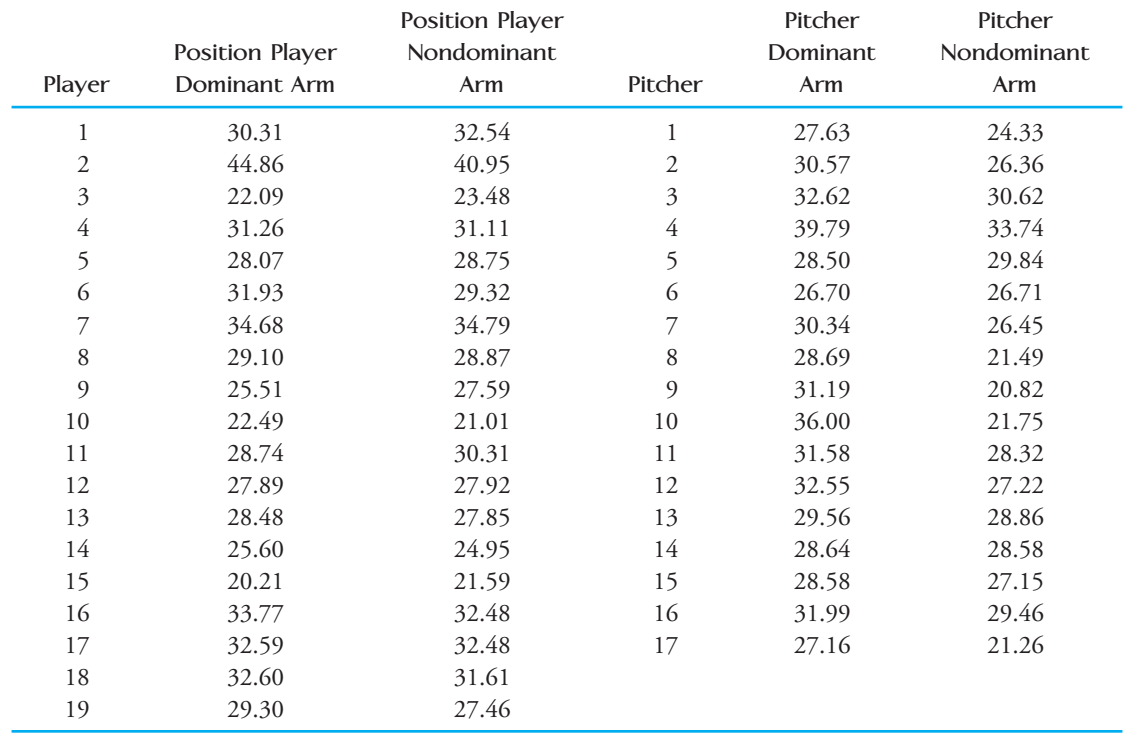

**Data for Exercise 11.32**

- **b.** Suppose that the standard deviation of the differences was 26 degrees. Is there convincing evidence that the mean wrist extension for mouse type A is greater than for mouse type B? Use a .05 significance level.
- **c.** Briefly explain why a different conclusion was reached in the hypothesis tests of Parts (a) and (b).

11.34 The article **"More Students Taking AP Tests" (***San Luis Obispo Tribune,* **January 10, 2003)** provided the following information on the percentage of students in grades 11 and 12 taking one or more AP exams and the percentage of exams that earned credit in 1997 and 2002 for seven high schools on the central coast of California.

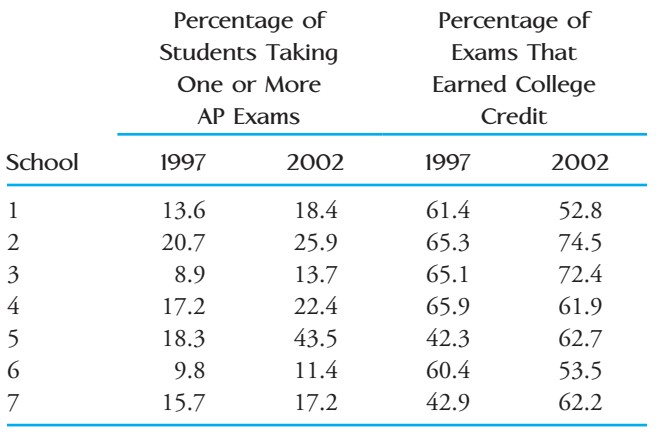

- a. Assuming it is reasonable to regard these seven schools as a random sample of high schools located on the central coast of California, carry out an appropriate test to determine if there is convincing evidence that the mean percentages of exams earning college credit at central coast high schools for 1997 and 2002 were different.
- b. Do you think it is reasonable to generalize the conclusion of the test in Part (a) to all California high schools? Explain.
- Would it be reasonable to use the paired *t* test with the data on percentage of students taking one or more AP classes? Explain.

**11.35** Babies born extremely prematurely run the risk of various neurological problems and tend to have lower IQ and verbal ability scores than babies that are not premature. The article **"Premature Babies May Recover Intelligence, Study Says" (***San Luis Obispo Tribune,* **February 12, 2003)** summarized the results of medical research that suggests that the deficit observed at an early age may decrease as children age. Children who were born prematurely were given a test of verbal ability at age 3 and again at age 8. The test is scaled so that a score of 100 would be average for a normal-birth-weight child. Data that are consistent with summary quantities given in the paper for 50 children who were born prematurely

**Bold** exercises answered in back **O** Data set available online  $\bullet$  Video Solution available

were used to generate the accompanying Minitab output, where Age3 represents the verbal ability score at age 3 and Age8 represents the verbal ability score at age 8. Use the Minitab output to carry out a test to determine if there is evidence that the mean verbal ability score for children born prematurely increases between age 3 and age 8. You may assume that it is reasonable to regard the sample of 50 children as a random sample from the population of all children born prematurely.

#### **Paired T-Test and CI: Age8, Age3**

Paired T for Age8 – Age3

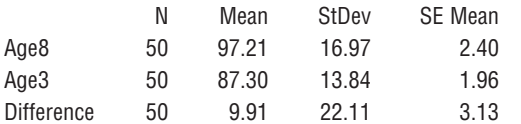

T-Test of mean difference =  $0$  (vs  $> 0$ ): T-Value =  $3.17$  P-Value =  $0.001$ 

11.36 Do girls think they don't need to take as many science classes as boys? The article **"Intentions of Young** 

**Bold** exercises answered in back **Data set available online** Video Solution available

**Students to Enroll in Science Courses in the Future: An Examination of Gender Differences" (***Science Education* **[1999]: 55– 76)** gives information from a survey of children in grades 4, 5, and 6. The 224 girls participating in the survey each indicated the number of science courses they intended to take in the future, and they also indicated the number of science courses they thought boys their age should take in the future. For each girl, the authors calculated the difference between the number of science classes she intends to take and the number she thinks boys should take.

- a. Explain why these data are paired.
- b. The mean of the differences was  $-.83$  (indicating girls intended, on average, to take fewer classes than they thought boys should take), and the standard deviation was 1.51. Construct and interpret a 95% confidence interval for the mean difference.

# **11.3 Large-Sample Inferences Concerning [the Difference Between Two Population](#page-15-0) or Treatment Proportions**

Large-sample methods for estimating and testing hypotheses about a single population proportion were presented in Chapters 9 and 10. The symbol *p* was used to represent the proportion of individuals in the population who possess some characteristic (the successes). Inferences about the value of  $p$  were based on  $\hat{p}$ , the corresponding sample proportion of successes.

Many investigations are carried out to compare the proportion of successes in one population (or resulting from one treatment) to the proportion of successes in a second population (or from a second treatment). As was the case for means, we use the subscripts 1 and 2 to distinguish between the two population proportions, sample sizes, and sample proportions.

#### **Notation**

**Population or Treatment 1:** Proportion of "successes" =  $p_1$ **Population or Treatment 2:** Proportion of "successes"  $= p_2$ 

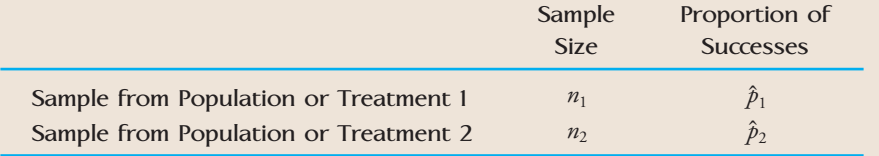

When comparing two populations or treatments on the basis of "success" proportions, it is common to focus on the quantity  $p_1 - p_2$ , the difference between the two proportions. Because  $\hat{p}_1$  provides an estimate of  $p_1$  and  $\hat{p}_2$  provides an estimate of  $p_2$ , the obvious choice for an estimate of  $p_1 - p_2$  is  $\hat{p}_1 - \hat{p}_2$ .

Because  $\hat{p}_1$  and  $\hat{p}_2$  each vary in value from sample to sample, so will the difference  $\hat{p}_1 - \hat{p}_2$ . For example, a first sample from each of two populations might yield

 $\hat{p}_1 = .69$   $\hat{p}_2 = .70$   $\hat{p}_1 - \hat{p}_2 = .01$ 

A second sample from each might result in

 $\hat{p}_1 = .79$   $\hat{p}_2 = .67$   $\hat{p}_1 - \hat{p}_2 = .12$ 

and so on. Because the statistic  $\hat{p}_1 - \hat{p}_2$  is the basis for drawing inferences about  $p_1 - p_2$ , we need to know something about its behavior.

Properties of the Sampling Distribution of  $\hat{p}_1 - \hat{p}_2$ 

If two random samples are selected independently of one another, the following properties hold:

1.  $\mu_{\hat{p}_1 - \hat{p}_2} = p_1 - p_2$ This says that the sampling distribution of  $\hat{p}_1 - \hat{p}_2$  is centered at  $p_1 - p_2$ , so  $\hat{p}_1 - \hat{p}_2$  is an unbiased statistic for estimating  $p_1 - p_2$ .

2. 
$$
\sigma_{\hat{p}_1-\hat{p}_2}^2 = \sigma_{\hat{p}_1}^2 + \sigma_{\hat{p}_2}^2 = \frac{p_1(1-p_1)}{n_1} + \frac{p_2(1-p_2)}{n_2}
$$
  
and

- $\sigma_{\hat p_1-\hat p_2}=\sqrt{\phantom{a}}$  $p_1 (1 - p_1)$ *n*1  $+\frac{p_2(1-p_2)}{p_2}$ *n*2
- 3. If both  $n_1$  and  $n_2$  are large (that is, if  $n_1 p_1 \ge 10$ ,  $n_1(1 p_1) \ge 10$ ,  $n_2 p_2 \ge 10$ 10, and  $n_2(1 - p_2) \ge 10$ ), then  $\hat{p}_1$  and  $\hat{p}_2$  each have a sampling distribution that is approximately normal, and their difference  $\hat{p}_1 - \hat{p}_2$  also has a sampling distribution that is approximately normal.

The properties in the box imply that when the samples are independently selected and when both sample sizes are large, the distribution of the standardized variable

$$
z = \frac{\hat{p}_1 - \hat{p}_2 - (p_1 - p_2)}{\sqrt{\frac{p_1(1 - p_1)}{n_1} + \frac{p_2(1 - p_2)}{n_2}}}
$$

is described approximately by the standard normal (*z*) curve.

## **A Large-Sample Test Procedure**

Comparisons of  $p_1$  and  $p_2$  are often based on large, independently selected samples, and we restrict ourselves to this case. The most general null hypothesis of interest has the form

$$
H_0: p_1 - p_2 =
$$
hypothesized value
However, when the hypothesized value is something other than 0, the appropriate test statistic differs somewhat from the test statistic used for  $H_0: p_1 - p_2 = 0$ . Because this *H*<sub>0</sub> is almost always the relevant one in applied problems, we focus exclusively on it.

Our basic testing principle has been to use a procedure that controls the probability of a Type I error at the desired level  $\alpha$ . This requires using a test statistic with a sampling distribution that is known when  $H_0$  is true. That is, the test statistic should be developed under the assumption that  $p_1 = p_2$  (as specified by the null hypothesis  $p_1 - p_2 = 0$ ). In this case, *p* is used to denote the common value of the two population proportions. The *z* variable obtained by standardizing  $\hat{p}_1 - \hat{p}_2$  then simplifies to

$$
z = \frac{\hat{p}_1 - \hat{p}_2}{\sqrt{\frac{p(1-p)}{n_1} + \frac{p(1-p)}{n_2}}}
$$

Unfortunately, this cannot serve as a test statistic, because the denominator cannot be computed.  $H_0$  says that there is a common value  $p$ , but it does not specify what that value is. A test statistic can be obtained, though, by first *estimating p* from the sample data and then using this estimate in the denominator of *z*.

When  $p_1 = p_2$ , both  $\hat{p}_1$  and  $\hat{p}_2$  are estimates of the common proportion  $p$ . However, a better estimate than either  $\hat{p}_1$  or  $\hat{p}_2$  is a weighted average of the two, in which more weight is given to the sample proportion based on the larger sample.

# **DEFINITION** The **combined estimate of the common population proportion** is

 $\hat{p}_c = \frac{n_1 \hat{p}_1 + n_2 \hat{p}_2}{n_1 + n_2}$  $=$  total number of *S*'s in the two samples total of the two sample sizes

The test statistic for testing  $H_0: p_1 - p_2 = 0$  results from using  $\hat{p}_c$ , the combined estimate, in place of  $p$  in the standardized variable *z* given previously. This *z* statistic has approximately a standard normal distribution when  $H_0$  is true, so a test that has the desired significance level  $\alpha$  can be obtained by calculating a *P*-value using the *z* table.

**Summary of Large-Sample** *z* **Tests for**  $p_1 - p_2 = 0$ 

**Null hypothesis:**  $H_0: p_1 - p_2 = 0$ 

Test statistic: *z* 

$$
= \frac{\hat{p}_1 - \hat{p}_2}{\sqrt{\frac{\hat{p}_c(1-\hat{p}_c)}{n_1} + \frac{\hat{p}_c(1-\hat{p}_c)}{n_2}}}
$$

#### **Alternative hypothesis:** *P***-value:**

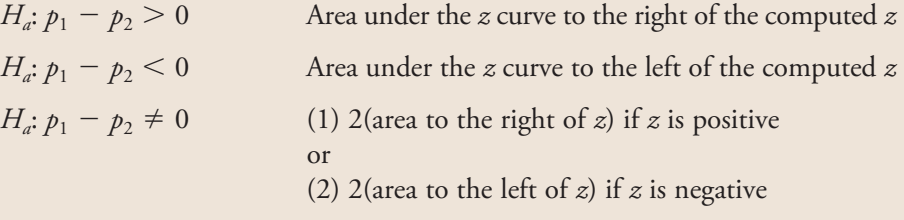

*(continued)*

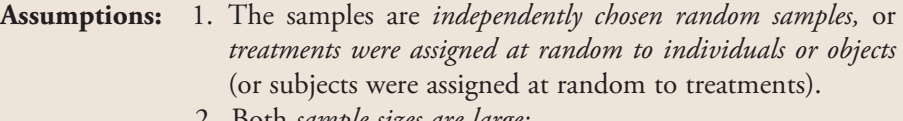

2. Both *sample sizes are large:*

$$
n_1\hat{p}_1 \ge 10 \quad n_1(1-\hat{p}_1) \ge 10 \quad n_2\hat{p}_2 \ge 10 \quad n_2(1-\hat{p}_2) \ge 10
$$

#### **EXAMPLE 11.9 Duct Tape to Remove Warts?**

Some people seem to believe that you can fix anything with duct tape. Even so, many were skeptical when researchers announced that duct tape may be a more effective and less painful alternative to liquid nitrogen, which doctors routinely use to freeze warts. The article **"What a Fix-It: Duct Tape Can Remove Warts" (***San Luis Obispo Tribune,* **October 15, 2002)** described a study conducted at Madigan Army Medical Center. Patients with warts were randomly assigned to either the duct tape treatment or the more traditional freezing treatment. Those in the duct tape group wore duct tape over the wart for 6 days, then removed the tape, soaked the area in water, and used an emery board to scrape the area. This process was repeated for a maximum of 2 months or until the wart was gone. Data consistent with values in the article are summarized in the following table:

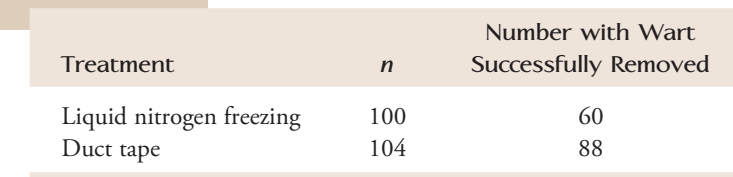

Do these data suggest that freezing is less successful than duct tape in removing warts? Let  $p_1$  represent the true proportion of warts that would be successfully removed by freezing, and let  $p_2$  represent the true proportion of warts that would be successfully removed with the duct tape treatment. We test the relevant hypotheses

*H*<sub>0</sub>:  $p_1 - p_2 = 0$  versus *H<sub>a</sub>*:  $p_1 - p_2 < 0$ 

using  $\alpha = .01$ . For these data,

$$
\hat{p}_1 = \frac{60}{100} = .60
$$

$$
\hat{p}_2 = \frac{88}{104} = .85
$$

Suppose that  $p_1 = p_2$  and let p denote the common value. Then  $\hat{p}_c$ , the combined estimate of *p*, is

$$
\hat{p}_c = \frac{n_1 \hat{p}_1 + n_2 \hat{p}_2}{n_1 + n_2} = \frac{100(.60) + 104(.85)}{100 + 104} = .73
$$

The nine-step procedure can now be used to perform the hypothesis test:

1.  $p_1 - p_2$  is the difference between the true proportions of warts removed by freezing and by the duct tape treatment.

2. 
$$
H_0
$$
:  $p_1 - p_2 = 0$   $(p_1 = p_2)$ 

- 3.  $H_a: p_1 p_2 < 0$   $(p_1 < p_2$ , in which case the proportion of warts removed by freezing is lower than the proportion by duct tape.)
- 4. Significance level:  $\alpha = .01$
- 5. Test statistic:  $z = \frac{\hat{p}_1 \hat{p}_2}{\sqrt{2\hat{p}_1^2 + \hat{p}_2^2}}$ Å  $\hat{p}_c(1 - \hat{p}_c)$ *n*1  $+\frac{\hat{p}_c(1-\hat{p}_c)}{2}$ *n*2
- 6. Assumptions: The subjects were assigned randomly to the two treatments. Checking to make sure that the sample sizes are large enough, we have

$$
n_1\hat{p}_1 = 100(.60) = 60 \ge 10
$$
  
\n
$$
n_1(1 - \hat{p}_1) = 100(.40) = 40 \ge 10
$$
  
\n
$$
n_2\hat{p}_2 = 104(.85) = 88.4 \ge 10
$$
  
\n
$$
n_2(1 - \hat{p}_2) = 104(.15) = 15.6 \ge 10
$$

7. Calculations:

$$
n_1 = 100
$$
  $n_2 = 104$   $\hat{p}_1 = .60$   $\hat{p}_2 = .85$   $\hat{p}_c = .73$ 

and so

$$
z = \frac{.60 - .85}{\sqrt{\frac{(.73)(.27)}{100} + \frac{(.73)(.27)}{104}}} = \frac{-.25}{.062} = -4.03
$$

- 8. *P*-value: This is a lower-tailed test, so the *P-*value is the area under the *z* curve and to the left of the computed  $z = -4.03$ . From Appendix Table 2, *P*-value  $\approx 0$ .
- 9. Conclusion: Since *P*-value  $\leq \alpha$ , the null hypothesis is rejected at significance level .01. There is convincing evidence that the proportion of warts successfully removed is lower for freezing than for the duct tape treatment.

Minitab can also be used to carry out a two-sample *z* test to compare two population proportions, as illustrated in the following example.

#### **EXAMPLE 11.10 Not Enough Sleep?**

Do people who work long hours have more trouble sleeping? This question was examined in the paper **"Long Working Hours and Sleep Disturbances: The Whitehall II Prospective Cohort Study" (***Sleep* **[2009]: 737–745)**. The data in the accompanying table are from two independently selected samples of British civil service workers, all of whom were employed full-time and worked at least 35 hours per week. The authors of the paper believed that these samples were representative of full-time British civil service workers who work 35 to 40 hours per week and of British civil service workers who work more than 40 hours per week.

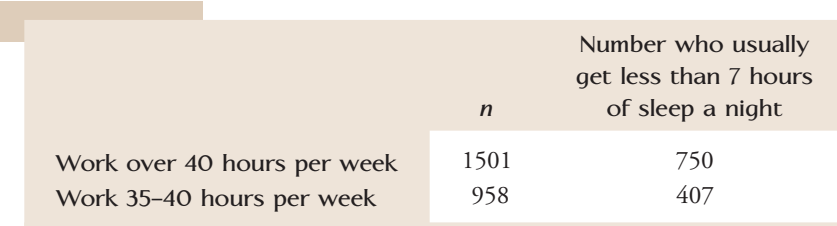

Do these data support the theory that the proportion that usually get less than 7 hours of sleep a night is higher for those who work more than 40 hours per week than for those who work between 35 and 40 hours per week? Let's carry out a hypothesis test with  $\alpha = .01$ . For these samples

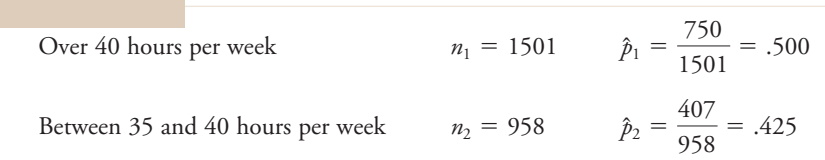

1.  $p_1$  = proportion of those who work more than 40 hours per week who get less than 7 hours of sleep

 $p_2$  = proportion of those who work between 35 and 40 hours per week who get less than 7 hours of sleep

- 2. *H*<sub>0</sub>:  $p_1 p_2 = 0$
- 3. *H<sub>a</sub>*:  $p_1 p_2 > 0$
- 4. Significance level:  $\alpha = .01$

5. Test statistic: 
$$
z = \frac{\hat{p}_1 - \hat{p}_2}{\sqrt{\frac{\hat{p}_c(1 - \hat{p}_c)}{n_1} + \frac{\hat{p}_c(1 - \hat{p}_c)}{n_2}}}
$$

 6. Assumptions: The two samples were independently selected. It is reasonable to regard the samples as representative of the two populations of interest. Checking to make sure that the sample sizes are large enough by using  $n_1 = 1501$ ,  $\hat{p}_1 = .500$ ,  $n_2 = 958$ , and  $\hat{p}_2 = .425$ , we have

$$
n_1\hat{p}_1 = 750.50 \ge 10
$$
  
\n
$$
n_1(1 - \hat{p}_1) = 750.50 \ge 10
$$
  
\n
$$
n_2\hat{p}_2 = 407.15 \ge 10
$$
  
\n
$$
n_2(1 - \hat{p}_2) = 550.85 \ge 10
$$

7. Calculations: Minitab output is shown below. From the output,  $z = 3.64$ .

#### **Test for Two Proportions**

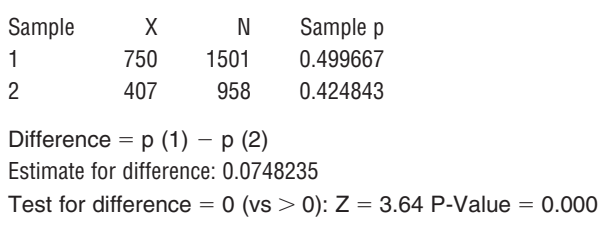

- 8. *P*-value: From the computer output, *P*-value  $= 0.000$
- 9. Conclusion: Because *P*-value  $\leq \alpha$ , the null hypothesis is rejected at significance level .01.

There is strong evidence that the proportion that gets less than 7 hours of sleep a night is higher for British civil service workers who work more than 40 hours per week than it is for those who work between 35 and 40 hours per week. Note that because the data were from an observational study, we are not able to conclude that there is a cause and effect relationship between work hours and sleep. Although we can conclude that a higher proportion of those who work long hours get less than 7 hours of sleep a night, we can't conclude that working long hours is the cause of shorter sleep. We should also note that the sample was selected from British civil service workers, so it would not be a good idea to generalize this conclusion to all workers.

### **A Confidence Interval**

A large-sample confidence interval for  $p_1 - p_2$  is a special case of the general  $z$  interval formula

point estimate  $\pm$  (*z* critical value)(estimated standard deviation)

The statistic  $\hat{p}_1 - \hat{p}_2$  gives a point estimate of  $p_1 - p_2$ , and the standard deviation of this statistic is

$$
\sigma_{p_1-p_2} = \sqrt{\frac{p_1(1-p_1)}{n_1} + \frac{p_2(1-p_2)}{n_2}}
$$

An estimated standard deviation is obtained by using the sample proportions  $\hat{p}_1$  and  $\hat{p}_2$  in place of  $p_1$  and  $p_2$ , respectively, under the square-root symbol. Notice that this estimated standard deviation differs from the one used previously in the test statistic. When constructing a confidence interval, there isn't a null hypothesis that claims  $p_1 = p_2$ , so there is no assumed common value of *p* to estimate.

A Large-Sample Confidence Interval for  $p_1 - p_2$ 

#### When

- 1. the samples are *independently selected random samples* or *treatments were assigned at random to individuals or objects* (or vice versa), and
- 2. both *sample sizes are large*:

$$
n_1\hat{p}_1 \ge 10 \quad n_1(1-\hat{p}_1) \ge 10 \quad n_2\hat{p}_2 \ge 10 \quad n_2(1-\hat{p}_2) \ge 10
$$

a large-sample confidence interval for  $p_1 - p_2$  is

$$
(\hat{p}_1 - \hat{p}_2) \pm (z \text{ critical value}) \sqrt{\frac{\hat{p}_1(1 - \hat{p}_1)}{n_1} + \frac{\hat{p}_2(1 - \hat{p}_2)}{n_2}}
$$

#### **EXAMPLE 11.11 Opinions on Freedom of Speech**

The article **"Freedom of What?" (***Associated Press,* **February 1, 2005)** described a study in which high school students and high school teachers were asked whether they agreed with the following statement: "Students should be allowed to report controversial issues in their student newspapers without the approval of school authorities." It was reported that 58% of the students surveyed and 39% of the teachers surveyed agreed with the statement. The two samples—10,000 high school students and 8000 high school teachers—were selected from 544 different schools across the country.

We will use the given information to estimate the difference between the proportion of high school students who agree that students should be allowed to report controversial issues in their student newspapers without the approval of school authorities,  $p_1$ , and the proportion of high school teachers who agree with the statement,  $p_2$ .

The sample sizes are large enough for the large-sample interval to be valid  $(n_1 \hat{p}_1 = 10,000(.58) \ge 10, n_1(1 - \hat{p}_1) = 10,000(.42) \ge 10,$  etc.). A 90% confidence interval for  $p_1 - p_2$  is

$$
(\hat{p}_1 - \hat{p}_2) \pm (z \text{ critical value}) \sqrt{\frac{\hat{p}_1(1 - \hat{p}_1)}{n_1} + \frac{\hat{p}_2(1 - \hat{p}_2)}{n_2}}
$$
  
= (.58 - .39) ± (1.645) \sqrt{\frac{(.58)(.42)}{10,000} + \frac{(.39)(.61)}{8000}}  
= .19 ± (1.645)(.0074)  
= .19 ± .012  
(.178, .202)

Statistical software or a graphing calculator could also have been used to compute the endpoints of the confidence interval. Minitab output is shown here.

Test and CI for Two Proportions

Sample X N Sample p 1 5800 10000 0.580000 2 3120 8000 0.390000 Difference =  $p(1) - p(2)$ Estimate for difference: 0.19 90% CI for difference: (0.177902, 0.202098) Test for difference =  $0$  (vs not = 0):  $Z = 25.33$  P-Value = 0.000

Assuming that it is reasonable to regard these two samples as being independently selected and also that they are representative of the two populations of interest, we can say that we believe that the proportion of high school students who agree that students should be allowed to report controversial issues in their student newspapers without the approval of school authorities exceeds that for teachers by somewhere between .178 and .202. We used a method to construct this estimate that captures the true difference in proportions 90% of the time in repeated sampling.

#### **EXERCISES 11.37 - 11.57**

**11.37** A hotel chain is interested in evaluating reservation processes. Guests can reserve a room by using either a telephone system or an online system that is accessed through the hotel's web site. Independent random samples of 80 guests who reserved a room by phone and 60 guests who reserved a room online were selected. Of those who reserved by phone, 57 reported that they were satisfied with the reservation process. Of those who reserved online, 50 reported that they were satisfied. Based on these data, is it reasonable to conclude that the proportion who are satisfied is higher for those who reserve a room online? Test the appropriate hypotheses using  $\alpha = .05$ .

11.38 The authors of the paper **"Adolescents and MP3 Players: Too Many Risks, Too Few Precautions" (***Pediatrics* **[2009]: e953–e958)** concluded that more boys than girls listen to music at high volumes. This conclusion was based on data from independent random samples of 764 Dutch boys and 748 Dutch girls age 12 to 19. Of the boys, 397 reported that they almost always listen to music at a high volume setting. Of the girls, 331 reported listening to music at a high volume setting. Do the sample data support the authors' conclusion that the proportion of Dutch boys who listen to music at high volume is greater than this proportion for Dutch girls? Test the relevant hypotheses using a .01 significance level.

**Bold** exercises answered in back **Data set available online 4** Video Solution available

**11.39** After the 2010 earthquake in Haiti, many charitable organizations conducted fundraising campaigns to raise money for emergency relief. Some of these campaigns allowed people to donate by sending a text message using a cell phone to have the donated amount added to their cell-phone bill. The report **"Early Signals on Mobile Philanthropy: Is Haiti the Tipping Point?" (Edge Research, 2010)** describes the results of a national survey of 1526 people that investigated the ways in which people made donations to the Haiti relief effort. The report states that 17% of Gen Y respondents (those born between 1980 and 1988) and 14% of Gen X respondents (those born between 1968 and 1979) said that they had made a donation to the Haiti relief effort via text message. The percentage making a donation via text message was much lower for older respondents. The report did not say how many respondents were in the Gen Y and Gen X samples, but for purposes of this exercise, suppose that both sample sizes were 400 and that it is reasonable to regard the samples as representative of the Gen Y and Gen X populations.

- **a.** Is there convincing evidence that the proportion of those in Gen Y who donated to Haiti relief via text message is greater than the proportion for Gen X? Use  $\alpha = .01$ .
- **b.** Estimate the difference between the proportion of Gen Y and the proportion of Gen X that made a donation via text message using a 99% confidence interval. Provide an interpretation of both the interval and the associated confidence level.

11.40 Common Sense Media surveyed 1000 teens and 1000 parents of teens to learn about how teens are using social networking sites such as Facebook and MySpace **("Teens Show, Tell Too Much Online,"** *San Francisco Chronicle,* **August 10, 2009)**. The two samples were independently selected and were chosen in a way that makes it reasonable to regard them as representative of American teens and parents of American teens.

 a. When asked if they check their online social networking sites more than 10 times a day, 220 of the teens surveyed said yes. When parents of teens were asked if their teen checked his or her site more than 10 times a day, 40 said yes. Use a significance level of .01 to carry out a hypothesis test to determine if there is convincing evidence that the proportion of all parents who think their teen checks a social networking site more than 10 times a day is less than the proportion of all teens who report that they check more than 10 times a day.

- b. The article also reported that 390 of the teens surveyed said they had posted something on their networking site that they later regretted. Would you use the two-sample *z* test of this section to test the hypothesis that more than one-third of all teens have posted something on a social networking site that they later regretted? Explain why or why not.
- c. Using an appropriate test procedure, carry out a test of the hypothesis given in Part (b). Use  $\alpha = .05$  for this test.

**11.41** The report **"Audience Insights: Communicating to Teens (Aged 12–17)" (www.cdc.gov, 2009)** described teens' attitudes about traditional media, such as TV, movies, and newspapers. In a representative sample of American teenage girls, 41% said newspapers were boring. In a representative sample of American teenage boys, 44% said newspapers were boring. Sample sizes were not given in the report.

- **a.** Suppose that the percentages reported had been based on a sample of 58 girls and 41 boys. Is there convincing evidence that the proportion of those who think that newspapers are boring is different for teenage girls and boys? Carry out a hypothesis test using  $\alpha = .05$ .
- **b.** Suppose that the percentages reported had been based on a sample of 2000 girls and 2500 boys. Is there convincing evidence that the proportion of those who think that newspapers are boring is different for teenage girls and boys? Carry out a hypothesis test using  $\alpha = .05$ .
- **c.** Explain why the hypothesis tests in Parts (a) and (b) resulted in different conclusions.

11.42 The director of the Kaiser Family Foundation's Program for the Study of Entertainment Media and Health said, "It's not just teenagers who are wired up and tuned in, its babies in diapers as well." A study by Kaiser Foundation provided one of the first looks at media use among the very youngest children—those from 6 months to 6 years of age **(Kaiser Family Foundation, 2003, www .kff.org)**. Because previous research indicated that children who have a TV in their bedroom spend less time reading than other children, the authors of the Foundation study were interested in learning about the proportion of kids who have a TV in their bedroom. They collected data from two independent random samples of parents. One sample consisted of parents of children age 6 months to 3 years old. The second sample consisted of parents of children age 3 to 6 years old. They found that the proportion of children who had a TV in their bed-

**Bold** exercises answered in back **Data set available online 4** Video Solution available

room was .30 for the sample of children age 6 months to 3 years and .43 for the sample of children age 3 to 6 years old. Suppose that the two sample sizes were each 100.

- a. Construct and interpret a 95% confidence interval for the proportion of children age 6 months to 3 years who have a TV in their bedroom. *Hint:* This is a one-sample confidence interval.
- b. Construct and interpret a 95% confidence interval for the proportion of children age 3 to 6 years who have a TV in their bedroom.
- c. Do the confidence intervals from Parts (a) and (b) overlap? What does this suggest about the two population proportions?
- d. Construct and interpret a 95% confidence interval for the difference in the proportion that have TVs in the bedroom for children age 6 months to 3 years and for children age 3 to 6 years.
- e. Is the interval in Part (d) consistent with your answer in Part (c)? Explain.

**11.43** The Insurance Institute for Highway Safety issued a press release titled **"Teen Drivers Often Ignoring Bans on Using Cell Phones" (June 9, 2008)**. The following quote is from the press release:

Just 1–2 months prior to the ban's Dec. 1, 2006 start, 11 percent of teen drivers were observed using cell phones as they left school in the afternoon. About 5 months after the ban took effect, 12% of teen drivers were observed using cell phones.

Suppose that the two samples of teen drivers (before the ban, after the ban) can be regarded as representative of these populations of teen drivers. Suppose also that 200 teen drivers were observed before the ban (so  $n_1 = 200$ and  $\hat{p}_1 = .11$ ) and 150 teen drivers were observed after the ban.

- **a.** Construct and interpret a 95% confidence interval for the difference in the proportion using a cell phone while driving before the ban and the proportion after the ban.
- **b.** Is zero included in the confidence interval of Part (c)? What does this imply about the difference in the population proportions?

11.44 The press release referenced in the previous exercise also included data from independent surveys of teenage drivers and parents of teenage drivers. In response to a question asking if they approved of laws banning the use of cell phones and texting while driving, 74% of the teens surveyed and 95% of the parents surveyed said they approved. The sample sizes were not given in the press

release, but for purposes of this exercise, suppose that 600 teens and 400 parents of teens responded to the surveys and that it is reasonable to regard these samples as representative of the two populations. Do the data provide convincing evidence that the proportion of teens that approve of cell-phone and texting bans while driving is less than the proportion of parents of teens who approve? Test the relevant hypotheses using a significance level of .05.

**11.45** The article **"Fish Oil Staves Off Schizophrenia" (***USA Today,* **February 2, 2010)** describes a study in which 81 patients age 13 to 25 who were considered atrisk for mental illness were randomly assigned to one of two groups. Those in one group took four fish oil capsules daily. The other group took a placebo. After 1 year, 5% of those in the fish oil group and 28% of those in the placebo group had become psychotic. Is it appropriate to use the two-sample *z* test of this section to test hypotheses about the difference in the proportions of patients receiving the fish oil and the placebo treatments who became psychotic? Explain why or why not.

11.46 The report **"Young People Living on the Edge" (Greenberg Quinlan Rosner Research, 2008)** summarizes a survey of people in two independent random samples. One sample consisted of 600 young adults (age 19 to 35) and the other sample consisted of 300 parents of children age 19 to 35. The young adults were presented with a variety of situations (such as getting married or buying a house) and were asked if they thought that their parents were likely to provide financial support in that situation. The parents of young adults were presented with the same situations and asked if they would be likely to provide financial support to their child in that situation.

- a. When asked about getting married, 41% of the young adults said they thought parents would provide financial support and 43% of the parents said they would provide support. Carry out a hypothesis test to determine if there is convincing evidence that the proportion of young adults who think parents would provide financial support and the proportion of parents who say they would provide support are different.
- b. The report stated that the proportion of young adults who thought parents would help with buying a house or apartment was .37. For the sample of parents, the proportion who said they would help with buying a house or an apartment was .27. Based on these data, can you conclude that the proportion

**Bold** exercises answered in back **O** Data set available online  $\bullet$  Video Solution available

of parents who say they would help with buying a house or an apartment is significantly less than the proportion of young adults who think that their parents would help?

**11.47** Some commercial airplanes recirculate approximately 50% of the cabin air in order to increase fuel efficiency. The authors of the paper **"Aircraft Cabin Air Recirculation and Symptoms of the Common Cold" (***Journal of the American Medical Association* **[2002]: 483– 486)** studied 1100 airline passengers who flew from San Francisco to Denver between January and April 1999. Some passengers traveled on airplanes that recirculated air and others traveled on planes that did not recirculate air. Of the 517 passengers who flew on planes that did not recirculate air, 108 reported post-flight respiratory symptoms, while 111 of the 583 passengers on planes that did recirculate air reported such symptoms. Is there sufficient evidence to conclude that the proportion of passengers with post-flight respiratory symptoms differs for planes that do and do not recirculate air? Test the appropriate hypotheses using  $\alpha = .05$ . You may assume that it is reasonable to regard these two samples as being independently selected and as representative of the two populations of interest.

11.48 **"Doctors Praise Device That Aids Ailing Hearts" (***Associated Press,* **November 9, 2004)** is the headline of an article that describes the results of a study of the effectiveness of a fabric device that acts like a support stocking for a weak or damaged heart. In the study, 107 people who consented to treatment were assigned at random to either a standard treatment consisting of drugs or the experimental treatment that consisted of drugs plus surgery to install the stocking. After two years, 38% of the 57 patients receiving the stocking had improved and 27% of the patients receiving the standard treatment had improved. Do these data provide convincing evidence that the proportion of patients who improve is higher for the experimental treatment than for the standard treatment? Test the relevant hypotheses using a significance level of  $.05$ .

**11.49** The article **"Portable MP3 Player Ownership Reaches New High" (***Ipsos Insight,* **June 29, 2006)** reported that in 2006, 20% of those in a random sample of 1112 Americans age 12 and older indicated that they owned an MP3 player. In a similar survey conducted in 2005, only 15% reported owning an MP3 player. Suppose that the 2005 figure was also based on a random sample of size 1112. Estimate the difference in the pro-

portion of Americans age 12 and older who owned an MP3 player in 2006 and the corresponding proportion for 2005 using a 95% confidence interval. Is zero included in the interval? What does this tell you about the change in this proportion from 2005 to 2006?

11.50 The article referenced in the previous exercise also reported that 24% of the males and 16% of the females in the 2006 sample reported owning an MP3 player. Suppose that there were the same number of males and females in the sample of 1112. Do these data provide convincing evidence that the proportion of females that owned an MP3 player in 2006 is smaller than the corresponding proportion of males? Carry out a test using a significance level of .01.

**11.51** Public Agenda conducted a survey of 1379 parents and 1342 students in grades 6-12 regarding the importance of science and mathematics in the school curriculum **(Associated Press, February 15, 2006)**. It was reported that 50% of students thought that understanding science and having strong math skills are essential for them to succeed in life after school, whereas 62% of the parents thought it was crucial for today's students to learn science and higher-level math. The two samples—parents and students—were selected independently of one another. Is there sufficient evidence to conclude that the proportion of parents who regard science and mathematics as crucial is different than the corresponding proportion for students in grades 6–12? Test the relevant hypotheses using a significance level of .05.

11.52 The article **"Spray Flu Vaccine May Work Better Than Injections for Tots" (***San Luis Obispo Tribune,* **May 2, 2006)** described a study that compared flu vaccine administered by injection and flu vaccine administered as a nasal spray. Each of the 8000 children under the age of 5 who participated in the study received both a nasal spray and an injection, but only one was the real vaccine and the other was salt water. At the end of the flu season, it was determined that 3.9% of the 4000 children receiving the real vaccine by nasal spray got sick with the flu and 8.6% of the 4000 receiving the real vaccine by injection got sick with the flu.

- a. Why would the researchers give every child both a nasal spray and an injection?
- b. Use the given data to estimate the difference in the proportion of children who get sick with the flu after being vaccinated with an injection and the proportion of children who get sick with the flu after being vaccinated with the nasal spray using a 99% confi-

dence interval. Based on the confidence interval, would you conclude that the proportion of children who get the flu is different for the two vaccination methods?

**11.53 "Smartest People Often Dumbest About Sunburns"** is the headline of an article that appeared in the *San Luis Obispo Tribune* **(July 19, 2006)**. The article states that "those with a college degree reported a higher incidence of sunburn that those without a high school degree—43% versus 25%." For purposes of this exercise, suppose that these percentages were based on random samples of size 200 from each of the two groups of interest (college graduates and those without a high school degree). Is there convincing evidence that the proportion experiencing a sunburn is higher for college graduates than it is for those without a high school degree? Answer based on a test with a .05 significance level.

11.54 The following quote is from the article **"Canadians Are Healthier Than We Are" (***Associated Press,* **May 31, 2006)**: "The Americans also reported more heart disease and major depression, but those differences were too small to be statistically significant." This statement was based on the responses of a sample of 5183 Americans and a sample of 3505 Canadians. The proportion of Canadians who reported major depression was given as .082.

- a. Assuming that the researchers used a one-sided test with a significance level of .05, could the sample proportion of Americans reporting major depression have been as large as .09? Explain why or why not.
- b. Assuming that the researchers used a significance level of .05, could the sample proportion of Americans reporting major depression have been as large as .10? Explain why or why not.

**11.55 "Mountain Biking May Reduce Fertility in Men, Study Says"** was the headline of an article appearing in the *San Luis Obispo Tribune* **(December 3, 2002)**. This conclusion was based on an Austrian study that compared sperm counts of avid mountain bikers (those who ride at least 12 hours per week) and nonbikers. Ninety percent of the avid mountain bikers studied had low sperm counts, as compared to 26% of the nonbikers. Suppose that these percentages were based on independent samples of 100 avid mountain bikers and 100 nonbikers and that it is reasonable to view these samples as representative of Austrian avid mountain bikers and nonbikers.

- **a.** Do these data provide convincing evidence that the proportion of Austrian avid mountain bikers with low sperm count is higher than the proportion of Austrian nonbikers?
- **b.** Based on the outcome of the test in Part (a), is it reasonable to conclude that mountain biking 12 hours per week or more causes low sperm count? Explain.

11.56 Women diagnosed with breast cancer whose tumors have not spread may be faced with a decision between two surgical treatments—mastectomy (removal of the breast) or lumpectomy (only the tumor is removed). In a long-term study of the effectiveness of these two treatments, 701 women with breast cancer were randomly assigned to one of two treatment groups. One group received mastectomies and the other group received lumpectomies and radiation. Both groups were followed for 20 years after surgery. It was reported that there was no statistically significant difference in the proportion surviving for 20 years for the two treatments **(***Associated Press,* **October 17, 2002)**. What hypotheses do you think the researchers tested in order to reach the given conclusion? Did the researchers reject or fail to reject the null hypothesis?

**11.57** In December 2001, the Department of Veterans Affairs announced that it would begin paying benefits to soldiers suffering from Lou Gehrig's disease who had served in the Gulf War **(***The New York Times,* **December 11, 2001)**. This decision was based on an analysis in which the Lou Gehrig's disease incidence rate (the proportion developing the disease) for the approximately 700,000 soldiers sent to the Gulf between August 1990 and July 1991 was compared to the incidence rate for the approximately 1.8 million other soldiers who were not in the Gulf during this time period. Based on these data, explain why it is not appropriate to perform a formal inference procedure (such as the two-sample *z* test) and yet it is still reasonable to conclude that the incidence rate is higher for Gulf War veterans than for those who did not serve in the Gulf War.

**Bold** exercises answered in back **Data set available online**  $\rightarrow$  **Video Solution available** 

# **11.4 Interpreting and Communicating the Results [of Statistical Analyses](#page-15-0)**

Many different types of research involve comparing two populations or treatments. It is easy to find examples of the two-sample hypothesis tests introduced in this chapter in published sources in a wide variety of disciplines.

### **Communicating the Results of Statistical Analyses**

As was the case with one-sample hypothesis tests, it is important to include a description of the hypotheses, the test procedure used, the value of the test statistic and the *P*-value, and a conclusion in context when summarizing the results of a two-sample test.

Correctly interpreting confidence intervals in the two-sample case is more difficult than in the one-sample case, so take particular care when providing a two-sample confidence interval interpretation. Because the two-sample confidence intervals of this chapter estimate a difference ( $\mu_1 - \mu_2$  or  $p_1 - p_2$ ), the most important thing to note is whether or not the interval includes 0. If both endpoints of the interval are positive, then it is correct to say that, based on the interval, you believe that  $\mu_1$  is greater than  $\mu_2$  (or that  $p_1$  is greater than  $p_2$  if you are working with proportions) and then the interval provides an estimate of how much greater. Similarly, if both interval endpoints are negative, you would say that  $\mu_1$  is less than  $\mu_2$  (or that  $p_1$  is less than  $p_2$ ), with the interval providing an estimate of the size of the difference. If 0 is included in the interval, it is plausible that  $\mu_1$  and  $\mu_2$  (or  $p_1$  and  $p_2$ ) are equal.

### **Interpreting the Results of Statistical Analyses**

As with one-sample tests, it is common to find only the value of the test statistic and the associated *P*-value (or sometimes only the *P*-value) in published reports. You may have to think carefully about the missing steps to determine whether or not the conclusions are justified.

### **What to Look For in Published Data**

Here are some questions to consider when you are reading a report that contains the result of a two-sample hypothesis test or confidence interval:

- Are only two groups being compared? If more than two groups are being compared two at a time, then a different type of analysis is preferable (see Chapter 15).
- Were the samples selected independently, or were the samples paired? If the samples were paired, was the analysis that was performed appropriate for paired samples?
- If a confidence interval is reported, is it correctly interpreted as an estimate of a population or treatment difference in means or proportions?
- What hypotheses are being tested? Is the test one- or two-tailed?
- Does the validity of the test performed depend on any assumptions about the sampled populations (such as normality)? If so, do the assumptions appear to be reasonable?
- What is the *P*-value associated with the test? Does the *P*-value lead to rejection of the null hypothesis?
- Are the conclusions consistent with the results of the hypothesis test? In particular, if *H*0 was rejected, does this indicate practical significance or only statistical significance?

For example, the paper **"Ginkgo for Memory Enhancement" (Journal of the**  *American Medical Association* **[2003]: 835– 840)** included the following statement in the summary of conclusions from an experiment where participants were randomly assigned to receive ginkgo or a placebo:

Figure 2 shows the 95% confidence intervals (CIs) for differences (treatment group minus control) for performance on each test in the modified intent-to-treat analysis. Each interval contains a zero, indicating that none of the differences are statistically significant.

Because participants were assigned at random to the two treatments and the sample sizes were large (115 in each sample), use of the two-sample *t* confidence interval was appropriate. The 95% confidence intervals included in the paper (for example,  $(-1.71, 0.65)$  and  $(-2.25, 0.20)$  for two different measures of logical memory) did all include 0 and were interpreted correctly in the quoted conclusion.

As another example, we consider a study reported in the article **"The Relationship Between Distress and Delight in Males' and Females' Reactions to Frightening Films" (***Human Communication Research* **[1991]: 625– 637)**.The investigators measured emotional responses of 50 males and 60 females after the subjects viewed a segment from a horror film. The article included the following statement: "Females were much more likely to express distress than were males. While males did express higher levels of delight than females, the difference was not statistically significant." The following summary information was also contained in the article:

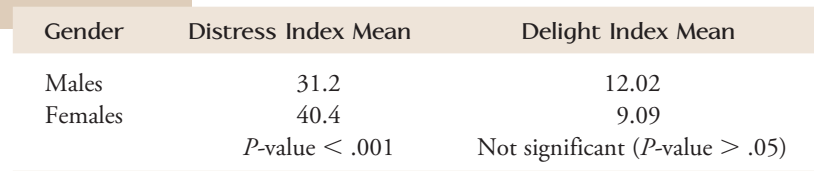

The *P*-values are the only evidence of the hypothesis tests that support the given conclusions. The *P*-value  $\lt$  .001 for the distress index means that the hypothesis *H*<sub>0</sub>:  $\mu_F - \mu_M = 0$  was rejected in favor of  $H_a$ :  $\mu_F - \mu_M > 0$ , where  $\mu_F$  and  $\mu_M$  are the mean distress indexes for females and males, respectively.

The nonsignificant *P*-value (*P*-value  $> .05$ ) reported for the delight index means that the hypothesis  $H_0$ :  $\mu_F - \mu_M = 0$  (where  $\mu_F$  and  $\mu_M$  now refer to mean delight index for females and males, respectively) could not be rejected. Chance sampleto-sample variability is a plausible explanation for the observed difference in sample means. We would want to be cautious about the author's statement that males express higher levels of delight than females, because it is based only on the fact that 12.02  $>$  9.09, which could plausibly be due entirely to sampling variability.

The article describes the samples as consisting of undergraduates selected from the student body of a large Midwestern university. The authors extrapolate their results to American men and women in general. If this type of generalization is considered unreasonable, we could be more conservative and view the sampled populations as male and female university students or male and female Midwestern university students or even male and female students at this particular university.

The comparison of males and females was based on two independently selected groups (not paired). Because the sample sizes were large, the two-sample *t* test for means could reasonably have been used, and this would have required no specific assumptions about the two underlying populations.

In a newspaper article, you may find even less information than in a journal article. For example, the article **"Prayer Is Little Help to Some Heart Patients, Study Shows" (***Chicago Tribune,* **March 31, 2006)** included the following paragraphs:

Bypass patients who consented to take part in the experiment were divided randomly into three groups. Some patients received prayers but were not informed of that. In the second group the patients got no prayers, and also were not informed one way or the other. The third group got prayers and were told so.

There was virtually no difference in complication rates between the patients in the first two groups. But the third group, in which patients knew they were receiving prayers, had a complication rate of 59 percent—significantly more than the rate of 52 percent in the no-prayer group.

Earlier in the article, the total number of participants in the experiment was given as 1800. The author of this article has done a good job of describing the important aspects of the experiment. The final comparison in the quoted paragraph was probably based on a two-sample *z* test for proportions, comparing the sample proportion with complications for the 600 patients in the no-prayer group with the sample proportion with complications for the 600 participants who knew that someone was praying for them. For the reported sample sizes and sample proportions, the test statistic for testing  $H_0: p_1 - p_2 = 0$  versus  $H_a: p_1 - p_2 < 0$  (where  $p_1$ represents the complication proportion for patients who did not receive prayers and  $p_2$  represents the complication proportion for patients who knew they were receiving prayers) is  $z = -2.10$ . The associated *P*-value is .036, supporting the conclusion stated in the article.

### **A Word to the Wise: Cautions and Limitations**

The three cautions that appeared at the end of Chapter 10 apply here as well. They were (see Chapter 10 for more detail):

- 1. Remember that the result of a hypothesis test can never show strong support for the null hypothesis. In two-sample situations, this means that we shouldn't be *convinced* that there is no difference between population means or proportions based on the outcome of a hypothesis test.
- 2. If you have complete information (a census) of both populations, there is no need to carry out a hypothesis test or to construct a confidence interval—in fact, it would be inappropriate to do so.
- 3. Don't confuse statistical significance and practical significance. In the two-sample setting, it is possible to be convinced that two population means or proportions are not equal even in situations where the actual difference between them is small enough that it is of no practical interest. After rejecting a null hypothesis of no difference (statistical significance), it is useful to look at a confidence interval estimate of the difference to get a sense of practical significance.

And here's one new caution to keep in mind for two-sample tests:

 4. Be sure to think carefully about how the data were collected, and make sure that an appropriate test procedure or confidence interval is used. A common mistake is to overlook pairing and to analyze paired samples as if they were independent. The question, Are the samples paired? is usually easy to answer—you just have to remember to ask!

#### **EXERCISES 11.58 - 11.60**

11.58 The paper **"The Psychological Consequences of Money" (***Science* **[2006]: 1154–1156)** describes several experiments designed to investigate the way in which money can change behavior. In one experiment, participants completed one of two versions of a task in which they were given lists of five words and were asked to rearrange four of the words to create a sensible phrase. For one group, half of the 30 unscrambled phrases related to money, whereas the other half were phrases that were unrelated to money. For the second group (the control group), none of the 30 unscrambled phrases related to money. Participants were 44 students at Florida State University. Participants received course credit and \$2 for their participation. The following description of the experiment is from the paper:

Participants were randomly assigned to one of two conditions, in which they descrambled phrases that primed money or neutral concepts. Then participants completed some filler questionnaires, after which the experimenter told them that the experiment was finished and gave them a false debriefing. This step was done so that participants would not connect the donation opportunity to the experiment. As the experimenter exited the room, she mentioned that the lab was taking donations for the University Student Fund and that there was a box by the door if the participant wished to donate. Amount of money donated was the measure of helping. We found that participants primed with money donated significantly less money to the student fund than participants not primed with money  $[t(38) = 2.13, P \le 0.05]$ .

The paper also gave the following information on amount donated for the two experimental groups.

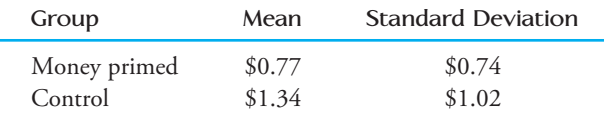

- a. Explain why the random assignment of participants to experimental groups is important in this experiment.
- b. Use the given information to verify the values of the test statistic and degrees of freedom (38, given in

parentheses just after the *t* in the quote from the paper) and the statement about the *P*-value. Assume that both sample sizes are 22.

 c. Do you think that use of the two-sample *t* test was appropriate in this situation? *Hint:* Are the assumptions required for the two-sample *t* test reasonable?

**11.59** An experiment to determine if an online intervention can reduce references to sex and substance abuse on social networking web sites of adolescents is described in the paper **"Reducing At-Risk Adolescents' Display of Risk Behavior on a Social Networking Web Site" (***Archives of Pediatrics and Adolescent Medicine* **[2009]: 35–41)**. Researchers selected public MySpace profiles of people who described themselves as between 18 and 20 years old and who referenced sex or substance use (alcohol or drugs) in their profiles. The selected subjects were assigned at random to an intervention group or a control group. Those in the intervention group were sent an e-mail from a physician about the risks associated with having a public profile and of referencing sex or substance use in their profile. Three months later, networking sites were revisited to see if any changes had been made. The following excerpt is from the paper:

At baseline, 54.2% of subjects referenced sex and 85.3% referenced substance use on their social networking site profiles. The proportion of profiles in which references decreased to 0 was 13.7% in the intervention group vs. 5.3% in the control group for sex  $(P = .05)$  and 26% vs. 22% for substance use ( $P = .61$ ). The proportion of profiles set to "private" at follow-up was 10.5% in the intervention group and 7.4% in the control group  $(P = .45)$ . The proportion of profiles in which any of these three protective changes were made was 42.1% in the intervention group and 29.5% in the control group  $(P = .07)$ .

- a. The quote from the paper references four hypothesis tests. For each test, indicate what hypotheses you think were tested and whether or not the null hypothesis was rejected.
- **b.** Based on the information provided by the hypothesis tests, what conclusions can be drawn about the effectiveness of the e-mail intervention?

**Bold** exercises answered in back **O** Data set available online  $\bullet$  Video Solution available

11.60 The paper **"Ready or Not? Criteria for Marriage Readiness among Emerging Adults" (***Journal of Adolescent Research* **[2009]: 349–375)** surveyed emerging adults (defined as age 18 to 25) from five different colleges in the United States. Several questions on the survey were used to construct a scale designed to measure endorsement of cohabitation. The paper states that "on average, emerging adult men  $(M = 3.75, SD = 1.21)$ reported higher levels of cohabitation endorsement than emerging adult women ( $M = 3.39$ ,  $SD = 1.17$ )." The sample sizes were 481 for women and 307 for men.

**Bold** exercises answered in back **Data set available online**  $\rightarrow$  **Video Solution available** 

- a. Carry out a hypothesis test to determine if the reported difference in sample means provides convincing evidence that the mean cohabitation endorsement for emerging adult women is significantly less than the mean for emerging adult men for students at these five colleges.
- b. What additional information would you want in order to determine whether it is reasonable to generalize the conclusion of the hypothesis test from Part (a) to all college students?

#### **ACTIVITY 11.1 Helium-Filled Footballs?**

**Technology activity:** [Requires Internet access.](#page-15-0)

**Background:** Do you think that a football filled with helium will travel farther than a football filled with air? Two researchers at the Ohio State University investigated this question by performing an experiment in which 39 people each kicked a helium-filled football and an air-filled football. Half were assigned to kick the airfilled football first and then the helium-filled ball, whereas the other half kicked the helium-filled ball first followed by the air-filled ball. Distance (in yards) was measured for each kick.

In this activity, you will use the Internet to obtain the data from this experiment and then carry out a hypothesis test to determine whether the mean distance is greater for helium-filled footballs than for air-filled footballs.

 1. Do you think that helium-filled balls will tend to travel farther than air-filled balls when kicked? Before looking at the data, write a few sentences indicating what you think the outcome of this experiment was and describing the reasoning that supports your prediction.

 2. The data from this experiment can be found in the Data and Story Library at the following web site:

http://lib.stat.cmu.edu/DASL/Datafiles/heliumfootball .html

 Go to this web site and print out the data for the 39 trials.

- 3. There are two samples in this data set. One consists of distances traveled for the 39 kicks of the air-filled football, and the other consists of the 39 distances for the helium-filled football. Are these samples independent or paired? Explain.
- 4. Carry out an appropriate hypothesis test to determine whether there is convincing evidence that the mean distance traveled is greater for a helium-filled football than for an air-filled football.
- 5. Is the conclusion in the test of Step 4 consistent with your initial prediction of the outcome of this experiment? Explain.
- 6. Write a paragraph for the sports section of your school newspaper describing this experiment and the conclusions that can be drawn from it.

#### **ACTIVITY 11.2 Thinking About Data Collection**

**Background:** [In this activity you will design two experi](#page-15-0)ments that would allow you to investigate whether people tend to have quicker reflexes when reacting with their dominant hand than with their nondominant hand.

 1. Working in a group, design an experiment to investigate the given research question that would result in independent samples. Be sure to describe how you plan to measure quickness of reflexes, what extraneous variables will be directly controlled, and the role that randomization plays in your design.

 2. How would you modify the design from Step 1 so that the resulting data are paired? Is the way in which randomization is incorporated into the new design different from the way it is incorporated in the design from Step 1? Explain.

- 3. Which of the two proposed designs would you recommend, and why?
- 4. If assigned to do so by your instructor, carry out one of your experiments and analyze the resulting data.

Write a brief report that describes the experimental design, includes both graphical and numerical summaries of the resulting data, and communicates the conclusions that follow from your data analysis.

#### **ACTIVITY 11.3 A Meaningful Paragraph**

[Write a meaningful paragraph that includes the](#page-15-0) following six terms: **paired samples, significantly different,**  *P***-value, sample, population, alternative hypothesis.**

A "meaningful paragraph" is a coherent piece of writing in an appropriate context that uses all of the listed words. The paragraph should show that you understand the meaning of the terms and their relationship to one another. A sequence of sentences that just define the terms is *not* a meaningful paragraph. When choosing a context, think carefully about the terms you need to use. Choosing a good context will make writing a meaningful paragraph easier.

## **Summary of Key Concepts and Formulas**

#### **TERM OR FORMULA COMMENT**

$$
t = \frac{(\overline{x}_1 - \overline{x}_2) - \text{hypothesized value}}{\sqrt{\frac{s_1^2}{n_1} + \frac{s_2^2}{n_2}}}
$$

$$
(\overline{x}_1 - \overline{x}_2) \pm (t \text{ critical value})\sqrt{\frac{s_1^2}{n_1} + \frac{s_2^2}{n_2}}
$$

$$
df = \frac{(V_1 + V_2)^2}{V_1^2 + \frac{V_2^2}{n_2 - 1}}
$$
 where  $V_1 = \frac{s_1^2}{n_1}$  and  $V_2 = \frac{s_2^2}{n_2}$   
 $\bar{x}_d$   
 $\bar{x}_d$   
 $\mu_d$   
 $\sigma_d$   
 $t = \frac{\bar{x}_d - \text{hypothesized value}}{\frac{s_d}{\sqrt{n}}}$   
 $\bar{x}_d \pm \text{ (t critical value)} \frac{s_d}{\sqrt{n}}$ 

Independent samples Two samples where the individuals or objects in the first sample are selected independently from those in the second sample.

Paired samples Two samples for which each observation in one sample is paired in a meaningful way with a particular observation in a second sample.

> The test statistic for testing  $H_0$ :  $\mu_1 - \mu_2$  = hypothesized value when the samples are independently selected and the sample sizes are large or it is reasonable to assume that both population distributions are normal.

A formula for constructing a confidence interval for  $\mu_1 - \mu_2$  when the samples are independently selected and the sample sizes are large or it is reasonable to assume that the population distributions are normal.

The formula for determining df for the two-sample *t* test and confidence interval.

The sample mean difference.

The standard deviation of the sample differences.

The mean value for the population of differences.

The standard deviation for the population of differences.

The paired *t* test statistic for testing *H*<sub>0</sub>:  $\mu_d$  = hypothesized value.

The paired *t* confidence interval formula.

Copyright 2010 Cengage Learning. All Rights Reserved. May not be copied, scanned, or duplicated, in whole or in part. Due to electronic rights, some third party content may be suppressed from the eBook and/or eChapter(s). Editorial review has deemed that any suppressed content does not materially affect the overall learning experience. Cengage Learning reserves the right to remove additional content at any time if subsequent rights restrict

$$
\hat{p}_c = \frac{n_1 \hat{p}_1 + n_2 \hat{p}_2}{n_1 + n_2} \nz = \frac{\hat{p}_1 - \hat{p}_2}{\sqrt{\frac{\hat{p}_c (1 - \hat{p}_c)}{n_1} + \frac{\hat{p}_c (1 - \hat{p}_c)}{n_2}}}
$$

$$
(\hat{p}_1 - \hat{p}_2) \pm (z \text{ critical value}) \sqrt{\frac{\hat{p}_1(1-\hat{p}_1)}{n_1} + \frac{\hat{p}_2(1-\hat{p}_2)}{n_2}}
$$

 $\hat{p}_c$  is the statistic for estimating the common population proportion when  $p_1 = p_2$ .

The test statistic for testing

*H*<sub>0</sub>:  $p_1 - p_2 = 0$ when the samples are independently selected and both sample sizes are large.

A formula for constructing a confidence interval for  $p_1 - p_2$ when both sample sizes are large.

## **Chapter Review Exercises 11.61 - 11.82**

**11.61** Do faculty and students have similar perceptions of what types of behavior are inappropriate in the classroom? This question was examined by the author of the article **"Faculty and Student Perceptions of Classroom Etiquette" (***Journal of College Student Development* **(1998): 515– 516)**. Each individual in a random sample of 173 students in general education classes at a large public university was asked to judge various behaviors on a scale from 1 (totally inappropriate) to 5 (totally appropriate). Individuals in a random sample of 98 faculty members also rated the same behaviors. The mean rating for three of the behaviors studied are shown here (the means are consistent with data provided by the author of the article). The sample standard deviations were not given, but for purposes of this exercise, assume that they are all equal to 1.0.

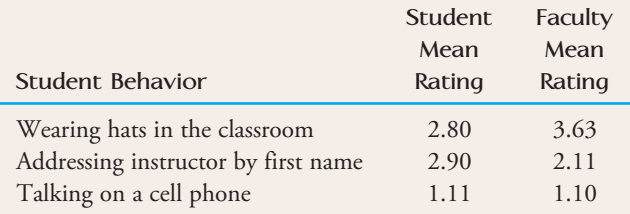

- **a.** Is there sufficient evidence to conclude that the mean "appropriateness" score assigned to wearing a hat in class differs for students and faculty?
- **b.** Is there sufficient evidence to conclude that the mean "appropriateness" score assigned to addressing an instructor by his or her first name is higher for students than for faculty?
- **c.** Is there sufficient evidence to conclude that the mean "appropriateness" score assigned to talking on

a cell phone differs for students and faculty? Does the result of your test imply that students and faculty consider it acceptable to talk on a cell phone during class?

11.62 Are girls less inclined to enroll in science courses than boys? One study **("Intentions of Young Students to Enroll in Science Courses in the Future: An Examination of Gender Differences,"** *Science Education* **[1999]: 55–76)** asked randomly selected fourth-, fifth-, and sixth-graders how many science courses they intend to take. The following data were obtained:

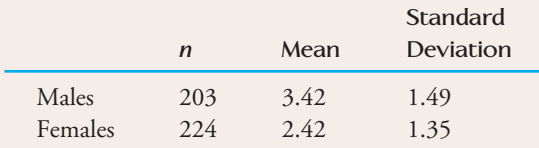

Calculate a 99% confidence interval for the difference between males and females in mean number of science courses planned. Interpret your interval. Based on your interval, how would you answer the question posed at the beginning of the exercise?

**11.63** A deficiency of the trace element selenium in the diet can negatively impact growth, immunity, muscle and neuromuscular function, and fertility. The introduction of selenium supplements to dairy cows is justified when pastures have low selenium levels. Authors of the paper **"Effects of Short-Term Supplementation with Selenised Yeast on Milk Production and Composition of Lactating Cows" (***Australian Journal of Dairy Technology*, [2004]: 199-203) supplied the following data

**Bold** exercises answered in back **O** Data set available online  $\bullet$  Video Solution available

Copyright 2010 Cengage Learning. All Rights Reserved. May not be copied, scanned, or duplicated, in whole or in part. Due to electronic rights, some third party content may be suppressed from the eBook and/or eChapter(s). Editorial review has deemed that any suppressed content does not materially affect the overall learning experience. Cengage Learning reserves the right to remove additional content at any time if subsequent rights restrict

on milk selenium concentration (mg/L) for a sample of cows given a selenium supplement (the treatment group) and a control sample given no supplement, both initially and after a 9-day period.

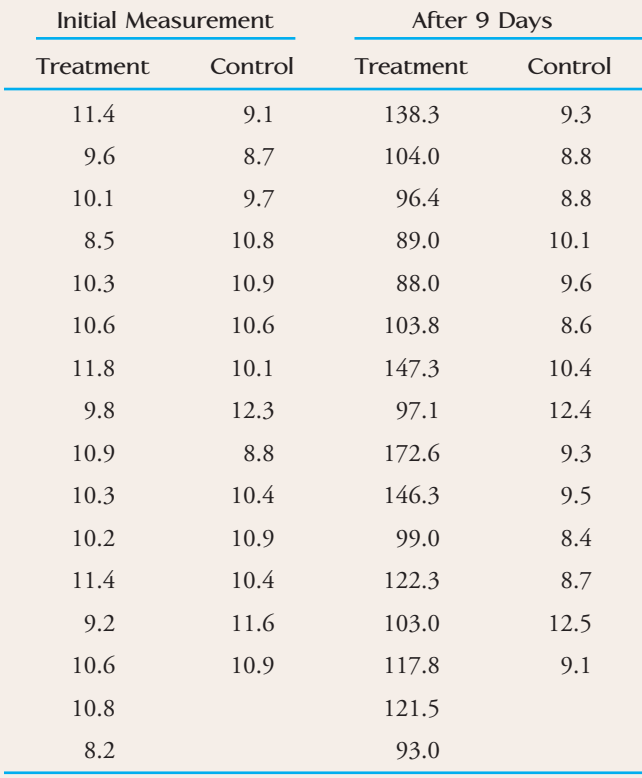

- **a.** Use the given data for the treatment group to determine if there is sufficient evidence to conclude that the mean selenium concentration is greater after 9 days of the selenium supplement.
- **b.** Are the data for the cows in the control group (no selenium supplement) consistent with the hypothesis of no significant change in mean selenium concentration over the 9-day period?
- **c.** Would you use the paired *t* test to determine if there was a significant difference in the initial mean selenium concentration for the control group and the treatment group? Explain why or why not.

11.64 The **Oregon Department of Health** web site provides information on the cost-to-charge ratio (the percentage of billed charges that are actual costs to the hospital). The cost-to-charge ratios for both inpatient and outpatient care in 2002 for a sample of six hospitals in Oregon follow.

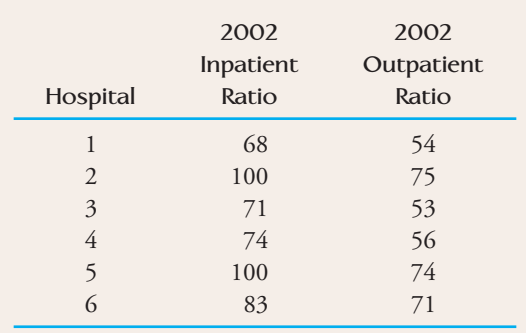

Is there evidence that the mean cost-to-charge ratio for Oregon hospitals is lower for outpatient care than for inpatient care? Use a significance level of .05.

**11.65** The article **"A 'White' Name Found to Help in Job Search" (***Associated Press,* **January 15, 2003)** described an experiment to investigate if it helps to have a "white-sounding" first name when looking for a job. Researchers sent 5000 resumes in response to ads that appeared in the *Boston Globe* and *Chicago Tribune*. The resumes were identical except that 2500 of them had "white-sounding" first names, such as Brett and Emily, whereas the other 2500 had "black-sounding" names such as Tamika and Rasheed. Resumes of the first type elicited 250 responses and resumes of the second type only 167 responses. Do these data support the theory that the proportion receiving responses is higher for those resumes with "white-sounding first" names?

11.66 In a study of a proposed approach for diabetes prevention, 339 people under the age of 20 who were thought to be at high risk of developing type I diabetes were assigned at random to two groups. One group received twice-daily injections of a low dose of insulin. The other group (the control) did not receive any insulin, but was closely monitored. Summary data (from the article **"Diabetes Theory Fails Test,"** *USA Today,* **June 25, 2001)** follow.

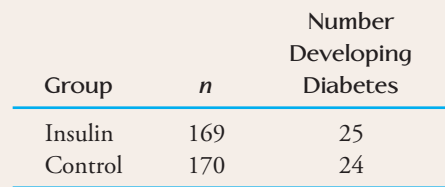

 a. Use the given data to construct a 90% confidence interval for the difference in the proportion that develop diabetes for the control group and the insulin group.

**Bold** exercises answered in back **Data set available online**  $\rightarrow$  **Video Solution available** 

Copyright 2010 Cengage Learning. All Rights Reserved. May not be copied, scanned, or duplicated, in whole or in part. Due to electronic rights, some third party content may be suppressed from the eBook and/or eChapter(s). Editorial review has deemed that any suppressed content does not materially affect the overall learning experience. Cengage Learning reserves the right to remove additional content at any time if subsequent rights restrict

- b. Give an interpretation of the confidence interval and the associated confidence level.
- c. Based on your interval from Part (a), write a few sentences commenting on the effectiveness of the proposed prevention treatment.

**11.67** When a surgeon repairs injuries, sutures (stitched knots) are used to hold together and stabilize the injured area. If these knots elongate and loosen through use, the injury may not heal properly because the tissues would not be optimally positioned. Researchers at the University of California, San Francisco, tied a series of different types of knots with two types of suture material, Maxon and Ticron. Suppose that 112 tissue specimens were available and that for each specimen the type of knot and suture material were randomly assigned. The investigators tested the knots to see how much the loops elongated; the elongations (in mm) were measured and the resulting data are summarized here. For purposes of this exercise, assume it is reasonable to regard the elongation distributions as approximately normal.

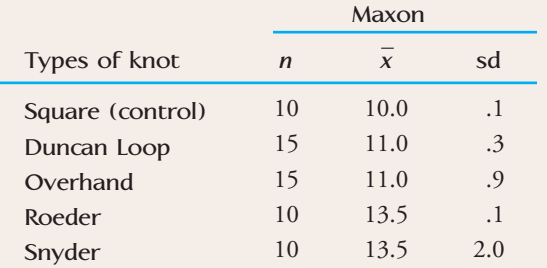

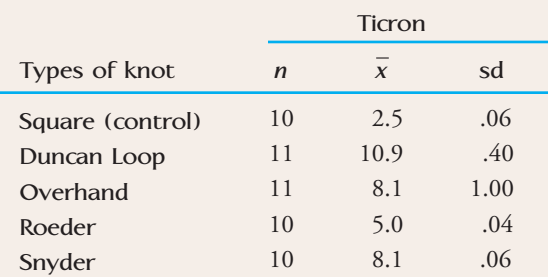

- **a.** Is there a significant difference in mean elongation between the square knot and the Duncan loop for Maxon thread?
- **b.** Is there a significant difference in mean elongation between the square knot and the Duncan loop for Ticron thread?
- **c .** For the Duncan loop knot, is there a significant difference in mean elongation between the Maxon and Ticron threads?

11.68 The article **"Trial Lawyers and Testosterone: Blue-Collar Talent in a White-Collar World" (***Journal*  of Applied Social Psychology<sup>[1998]</sup>: 84-94) compared trial lawyers and nontrial lawyers on the basis of mean testosterone level. Random samples of 35 male trial lawyers, 31 male nontrial lawyers, 13 female trial lawyers, and 18 female nontrial lawyers were selected for study. The article includes the following statement: "Trial lawyers had higher testosterone levels than did nontrial lawyers. This was true for men,  $t(64) = 3.75$ ,  $p < .001$ , and for women,  $t(29) = 2.26$ ,  $p < .05$ ."

- a. Based on the information given, is the mean testosterone level for male trial lawyers significantly higher than for male nontrial lawyers?
- b. Based on the information given, is the mean testosterone level for female trial lawyers significantly higher than for female nontrial lawyers?
- c. Do you have enough information to carry out a test to determine whether there is a significant difference in the mean testosterone levels of male and female trial lawyers? If so, carry out such a test. If not, what additional information would you need to be able to conduct the test?

**11.69** In a study of memory recall, eight students from a large psychology class were selected at random and given 10 minutes to memorize a list of 20 nonsense words. Each was asked to list as many of the words as he or she could remember both 1 hour and 24 hours later. The data are as shown in the accompanying table. Is there evidence to suggest that the mean number of words recalled after 1 hour exceeds the mean recall after 24 hours by more than 3? Use a level .01 test.

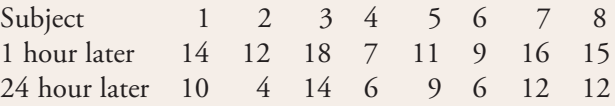

11.70 As part of a study to determine the effects of allowing the use of credit cards for alcohol purchases in Canada (see **"Changes in Alcohol Consumption Patterns Following the Introduction of Credit Cards in Ontario Liquor Stores,"** *Journal of Studies on Alcohol* **[1999]: 378– 382**), randomly selected individuals were given a questionnaire asking them (among other things) how many drinks they had consumed during the previous week. A year later (after liquor stores started accepting credit cards for purchases), these same individuals were again asked how many drinks they had consumed

Copyright 2010 Cengage Learning. All Rights Reserved. May not be copied, scanned, or duplicated, in whole or in part. Due to electronic rights, some third party content may be suppressed from the eBook and/or eChapter(s). Editorial review has deemed that any suppressed content does not materially affect the overall learning experience. Cengage Learning reserves the right to remove additional content at any time if subsequent rights restrict

in the previous week. The data shown are consistent with summary statistics presented in the article.

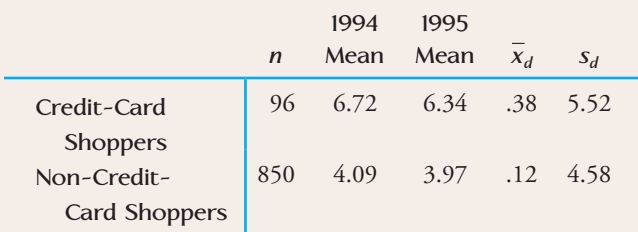

- a. The standard deviations of the differences were quite large. Explain how this could be the case.
- b. Calculate a 95% confidence interval for the mean difference in drink consumption for credit-card shoppers between 1994 and 1995. Is there evidence that the mean number of drinks decreased?
- c. Test the hypothesis that there was no change in the mean number of drinks between 1994 and 1995 for the non-credit-card shoppers. Be sure to calculate and interpret the *P-*value for this test.

11.71 Several methods of estimating the number of seeds in soil samples have been developed by ecologists. An article in the *Journal of Ecology* **("A Comparison of Methods for Estimating Seed Numbers in the Soil" [1990]: 1079– 1093)** considered three such methods. The accompanying data give number of seeds detected by the direct method and by the stratified method for 27 soil specimens.

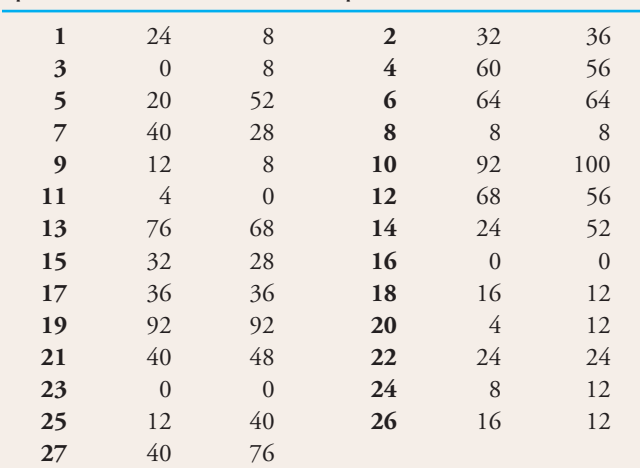

**Specimen Direct Stratified Specimen Direct Stratified**

Do the data provide sufficient evidence to conclude that the mean number of seeds detected differs for the two methods? Test the relevant hypotheses using  $\alpha = 0.05$ .

11.72 Are college students who take a freshman orientation course more or less likely to stay in college than those who do not take such a course? The article **"A Longitudinal Study of the Retention and Academic Performance of Participants in Freshmen Orientation Courses" (***Journal of College Student Development* **[1994]: 444– 449)** reported that 50 of 94 randomly selected students who did not participate in an orientation course returned for a second year. Of 94 randomly selected students who did take the orientation course, 56 returned for a second year. Construct a 95% confidence interval for  $p_1 - p_2$ , the difference in the proportion returning for students who do not take an orientation course and those who do. Give an interpretation of this interval.

**11.73** The article **"Truth and DARE: Tracking Drug Education to Graduation" (***Social Problems* **[1994]: 448– 456)** compared the drug use of 288 randomly selected high school seniors exposed to a drug education program (DARE) and 335 randomly selected high school seniors who were not exposed to such a program. Data for marijuana use are given in the accompanying table. Is there evidence that the proportion using marijuana is lower for students exposed to the DARE program? Use  $\alpha = .05$ .

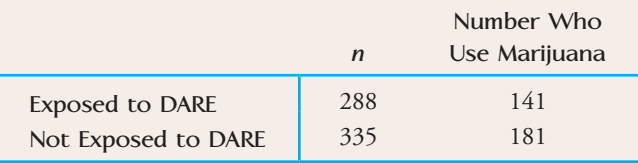

11.74 The article **"Softball Sliding Injuries" (***American*  Journal of Diseases of Children [1988]: 715-716) provided a comparison of breakaway bases (designed to reduce injuries) and stationary bases. Consider the accompanying data (which agree with summary values given in the paper).

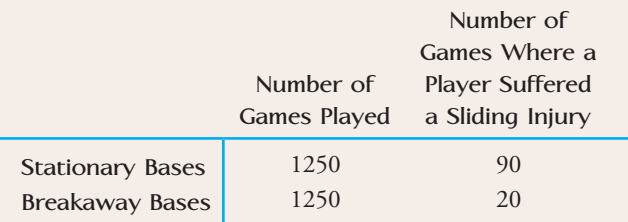

Is the proportion of games with a player suffering a sliding injury significantly lower for games using breakaway bases? Answer by performing a level .01 test. What did you have to assume in order for your conclusion to be valid? Do you think it is likely that this assumption was satisfied in this study?

**Bold** exercises answered in back **Data set available online**  $\rightarrow$  **Video Solution available** 

Copyright 2010 Cengage Learning. All Rights Reserved. May not be copied, scanned, or duplicated, in whole or in part. Due to electronic rights, some third party content may be suppressed from the eBook and/or eChapter(s). Editorial review has deemed that any suppressed content does not materially affect the overall learning experience. Cengage Learning reserves the right to remove additional content at any time if subsequent rights restrict

**11.75** The positive effect of water fluoridation on dental health is well documented. One study that validates this is described in the article **"Impact of Water Fluoridation on Children's Dental Health: A Controlled Study of Two Pennsylvania Communities" (***American Statistical Association Proceedings of the Social Statistics*  Section [1981]: 262-265). Two communities were compared. One had adopted fluoridation in 1966, whereas the other had no such program. Of 143 randomly selected children from the town without fluoridated water, 106 had decayed teeth, and 67 of 119 randomly selected children from the town with fluoridated water had decayed teeth. Let  $p_1$  denote proportion of all children in the community with fluoridated water who have decayed teeth, and let  $p_2$  denote the analogous proportion for children in the community with unfluoridated water. Estimate  $p_1 - p_2$  using a 90% confidence interval. Does the interval contain 0? Interpret the interval.

11.76 Wayne Gretzky was one of ice hockey's most prolific scorers when he played for the Edmonton Oilers. During his last season with the Oilers, Gretzky played in 41 games and missed 17 games due to injury. The article "The Great Gretzky" (Chance [1991]: 16-21) looked at the number of goals scored by the Oilers in games with and without Gretzky, as shown in the accompanying table. If we view the 41 games with Gretzky as a random sample of all Oiler games in which Gretzky played and the 17 games without Gretzky as a random sample of all Oiler games in which Gretzky did not play, is there evidence that the mean number of goals scored by the Oilers is higher for games in which Gretzky played? Use  $\alpha = .01$ .

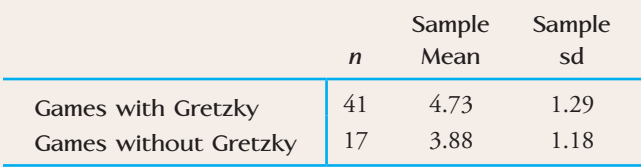

**11.77** Here's one to sink your teeth into: The authors of the article **"Analysis of Food Crushing Sounds During Mastication: Total Sound Level Studies" (***Journal of Texture Studies* **[1990]: 165– 178)** studied the nature of sounds generated during eating. Peak loudness (in decibels at 20 cm away) was measured for both open-mouth and closed-mouth chewing of potato chips and of tortilla chips. Forty subjects participated, with ten assigned at random to each combination of conditions (such as

closed-mouth potato chip, and so on). We are not making this up! Summary values taken from plots given in the article appear in the accompanying table. For purposes of this exercise, suppose that it is reasonable to regard the peak loudness distributions as approximately normal.

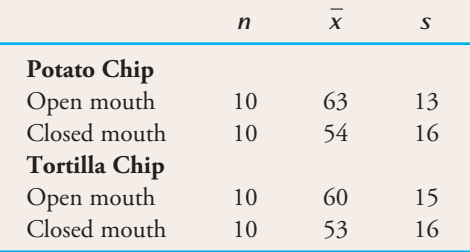

- **a.** Construct a 95% confidence interval for the difference in mean peak loudness between open-mouth and closed-mouth chewing of potato chips. Interpret the resulting interval.
- **b.** For closed-mouth chewing (the recommended method!), is there sufficient evidence to indicate that there is a difference between potato chips and tortilla chips with respect to mean peak loudness? Test the relevant hypotheses using  $\alpha = .01$ .
- **c.** The means and standard deviations given here were actually for stale chips. When ten measurements of peak loudness were recorded for closed-mouth chewing of fresh tortilla chips, the resulting mean and standard deviation were 56 and 14, respectively. Is there sufficient evidence to conclude that fresh tortilla chips are louder than stale chips? Use  $\alpha = .05$ .

11.78 Are very young infants more likely to imitate actions that are modeled by a person or simulated by an object? This question was the basis of a research study summarized in the article **"The Role of Person and Object in Eliciting Early Imitation" (***Journal of Experimental Child Psychology* **[1991]: 423– 433)**. One action examined was mouth opening. This action was modeled repeatedly by either a person or a doll, and the number of times that the infant imitated the behavior was recorded. Twenty-seven infants participated, with 12 exposed to a human model and 15 exposed to the doll. Summary values are at the top of the following page. Is there sufficient evidence to conclude that the mean number of imitations is higher for infants who watch a human model than for infants who watch a doll? Test the relevant hypotheses using a .01 significance level.

Copyright 2010 Cengage Learning. All Rights Reserved. May not be copied, scanned, or duplicated, in whole or in part. Due to electronic rights, some third party content may be suppressed from the eBook and/or eChapter(s). Editorial review has deemed that any suppressed content does not materially affect the overall learning experience. Cengage Learning reserves the right to remove additional content at any time if subsequent rights restrict

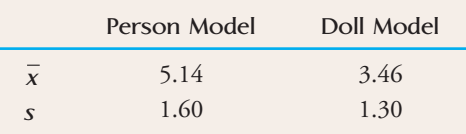

11.79 Dentists make many people nervous (even more so than statisticians!). To see whether such nervousness elevates blood pressure, the blood pressure and pulse rates of 60 subjects were measured in a dental setting and in a medical setting **("The Effect of the Dental Setting on Blood Pressure Measurement,"** *American Journal of Public Health* **[1983]: 1210– 1214)**. For each subject, the difference (dental-setting blood pressure minus medicalsetting blood pressure) was calculated. The analogous differences were also calculated for pulse rates. Summary data follows.

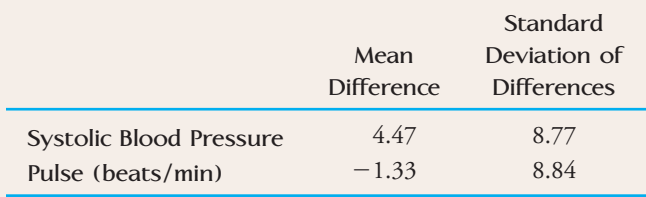

- **a.** Do the data strongly suggest that true mean blood pressure is higher in a dental setting than in a medical setting? Use a level .01 test.
- **b.** Is there sufficient evidence to indicate that true mean pulse rate in a dental setting differs from the true mean pulse rate in a medical setting? Use a significance level of .05.

11.80 Key terms in survey questions too often are not well understood, and such ambiguity can affect responses. As an example, the article **"How Unclear Terms Affect Survey Data" (***Public Opinion Quarterly* **[1992]: 218– 231)** described a survey in which each individual in a sample was asked, "Do you exercise or play sports regularly?" But what constitutes exercise? The following revised question was then asked of each individual in the same sample: "Do you do any sports or hobbies involving physical activities, or any exercise, including walking, on a regular basis?" The resulting data are shown in the accompanying table.

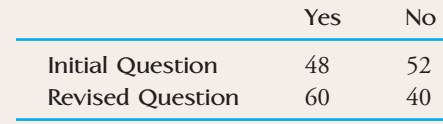

**Bold** exercises answered in back **Data set available online Video Solution available** 

yes responses to these questions? Can a procedure from this chapter be used to answer the question posed? If yes, use it; if not, explain why not. **11.81** An electronic implant that stimulates the auditory

Is there any difference between the true proportions of

nerve has been used to restore partial hearing to a number of deaf people. In a study of implant acceptability **(***Los Angeles Times,* **January 29, 1985)**, 250 adults born deaf and 250 adults who went deaf after learning to speak were followed for a period of time after receiving an implant. Of those deaf from birth, 75 had removed the implant, whereas only 25 of those who went deaf after learning to speak had done so. Does this suggest that the true proportion who remove the implants differs for those who were born deaf and those who went deaf after learning to speak? Test the relevant hypotheses using a .01 significance level.

 $11.82$   $\bullet$  Samples of both surface soil and subsoil were taken from eight randomly selected agricultural locations in a particular county. The soil samples were analyzed to determine both surface pH and subsoil pH, with the results shown in the accompanying table.

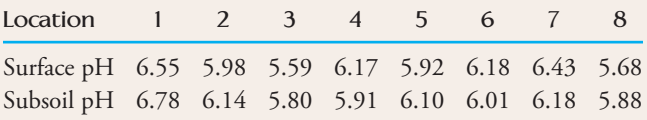

- a. Compute a 90% confidence interval for the mean difference between surface and subsoil pH for agricultural land in this county.
- b. What assumptions are necessary for the interval in Part (a) to be valid?

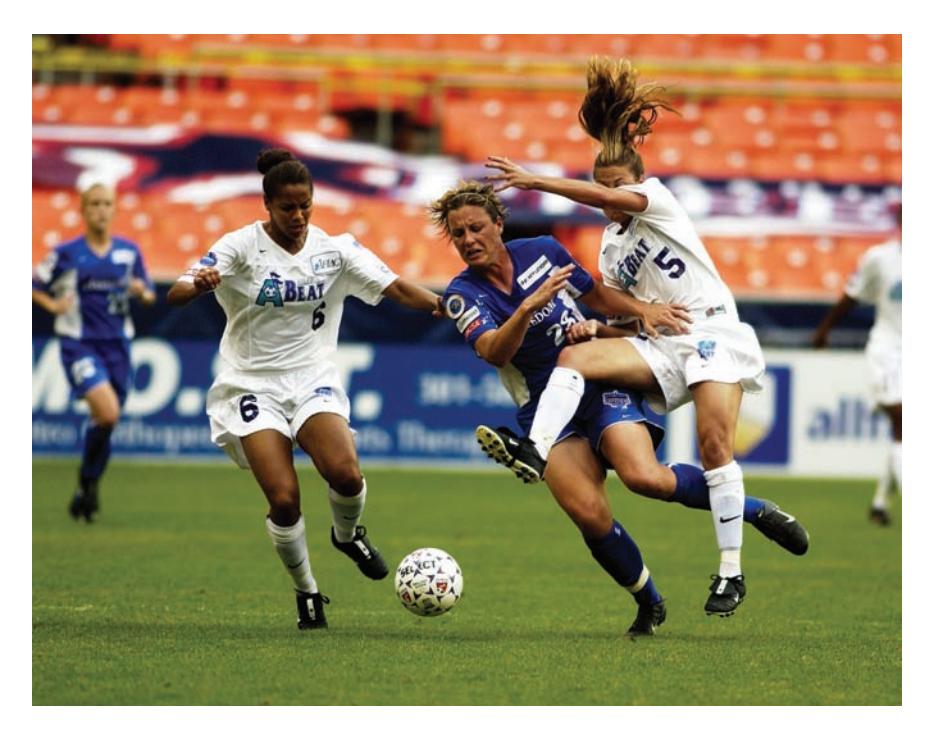

**[The Analysis of](#page-15-0) Categorical Data and Goodnessof-Fit Tests**

It is often the case that information is collected on categorical variables, such as political affiliation, gender, or college major. As with numerical data, categorical data sets can be univariate (consisting of observations on a single categorical variable), bivariate (observations on two categorical variables), or even multivariate. In this chapter, we will first consider inferential methods for analyzing univariate categorical data sets and then turn to techniques appropriate for use with bivariate categorical data.

Greg Flume/NewSport/Corbis

Make the most of your study time by accessing everything you need to succeed online with CourseMate.

Visit http://www.cengagebrain.com where you will find:

- An interactive eBook, which allows you to take notes, highlight, bookmark, search the text, and use in-context glossary definitions
- Step-by-step instructions for Minitab, Excel, TI-83/84, SPSS, and JMP
- Video solutions to selected exercises
- Data sets available for selected examples and exercises
- Online quizzes
- **Flashcards**
- Videos

# **[12.1 Chi-Square Tests for Univariate Dat](#page-15-0)a**

Univariate categorical data sets arise in a variety of settings. If each student in a sample of 100 is classified according to whether he or she is enrolled full-time or parttime, data on a categorical variable with two categories result. Each airline passenger in a sample of 50 might be classified into one of three categories based on type of ticket—coach, business class, or first class. Each registered voter in a sample of 100 selected from those registered in a particular city might be asked which of the five city council members he or she favors for mayor. This would yield observations on a categorical variable with five categories.

Univariate categorical data are most conveniently summarized in a **one-way frequency table.** For example, the article **"Fees Keeping American Taxpayers From Using Credit Cards to Make Tax Payments" (***IPSOS Insight,* **March 24, 2006)** surveyed American taxpayers regarding their intent to pay taxes with a credit card. Suppose that 100 randomly selected taxpayers participated in such a survey, with possible responses being definitely will use a credit card to pay taxes next year, probably will use a credit card, probably won't use a credit card, and definitely won't use a credit card. The first few observations might be

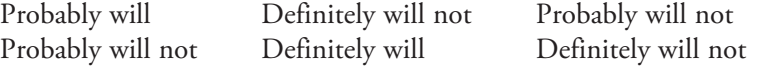

Counting the number of observations of each type might then result in the following one-way table:

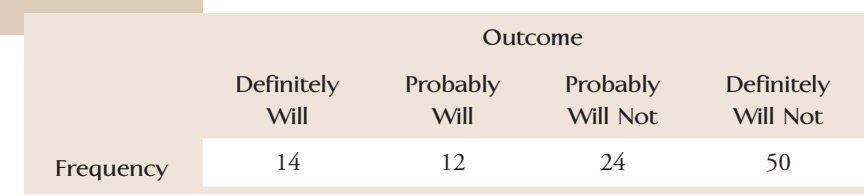

For a categorical variable with *k* possible values (*k* different levels or categories), sample data are summarized in a one-way frequency table consisting of *k* cells, which may be displayed either horizontally or vertically.

In this section, we consider testing hypotheses about the proportion of the population that falls into each of the possible categories. For example, the manager of a tax preparation company might be interested in determining whether the four possible responses to the tax credit card question occur equally often. If this is indeed the case, the long-run proportion of responses falling into each of the four categories is 1/4, or .25. The test procedure to be presented shortly would allow the manager to decide whether the hypothesis that all four category proportions are equal to .25 is plausible.

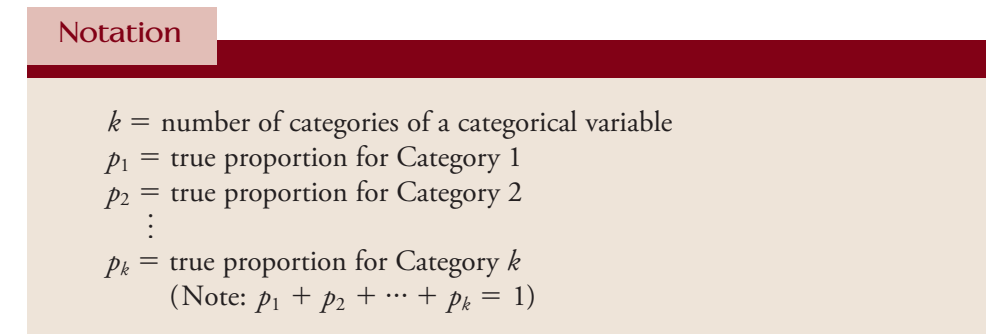

*(continued)*

The hypotheses to be tested have the form

 $H_0$ :  $p_1$  = hypothesized proportion for Category 1  $p_2 =$  hypothesized proportion for Category 2 (  $p_k$  = hypothesized proportion for Category  $k$  $H_a$ :  $H_0$  is not true, so at least one of the true category proportions differs from the corresponding hypothesized value.

For the example involving responses to the tax survey, let

 $p_1$  = the proportion of all taxpayers who will definitely pay by credit card

 $p_2=\,$  the proportion of all taxpayers who will probably pay by credit card

 $p_3$  = the proportion of all taxpayers who will probably not pay by credit card and

 $p_4 =$  the proportion of all taxpayers who will definitely not pay by credit card The null hypothesis of interest is then

*H*<sub>0</sub>:  $p_1 = .25, p_2 = .25, p_3 = .25, p_4 = .25$ 

A null hypothesis of the type just described can be tested by first selecting a random sample of size *n* and then classifying each sample response into one of the *k* possible categories. To decide whether the sample data are compatible with the null hypothesis, we compare the observed cell counts (frequencies) to the cell counts that would have been expected when the null hypothesis is true. The expected cell counts are

Expected cell count for Category  $1 = np_1$ Expected cell count for Category  $2 = np_2$ 

and so on. The expected cell counts when  $H_0$  is true result from substituting the corresponding hypothesized proportion for each *pi.*

#### **EXAMPLE 12.1 Births and the Lunar Cycle**

A common urban legend is that more babies than expected are born during certain phases of the lunar cycle, especially near the full moon. The paper **"The Effect of the Lunar Cycle on Frequency of Births and Birth Complications" (***American Journal of Obstetrics and Gynecology* **[2005]: 1462–1464)** classified births according to the lunar cycle. Data for a sample of randomly selected births occurring during 24 lunar

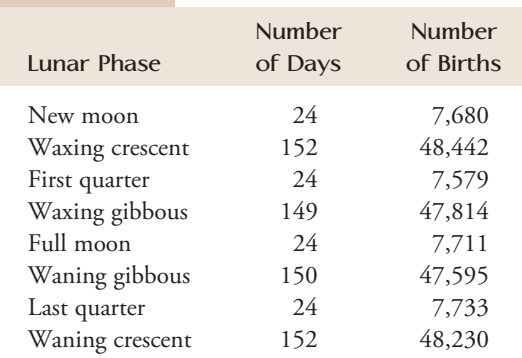

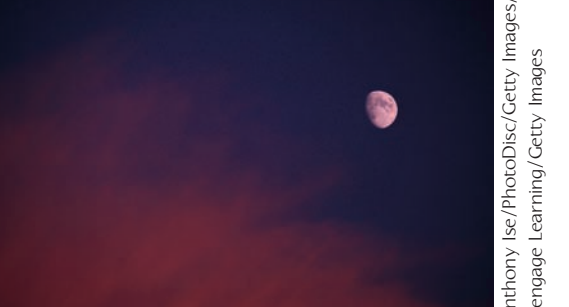

Data set available online

cycles consistent with summary quantities appearing in the paper are given in the accompanying table.

Let's define lunar phase category proportions as follows:

- $p_1$  = proportion of births that occur during the new moon
- $p_2$  = proportion of births that occur during the waxing crescent moon
- $p_3$  = proportion of births that occur during the first quarter moon
- $p_4$  = proportion of births that occur during the waxing gibbous moon
- $p_5$  = proportion of births that occur during the full moon
- $p_6$  = proportion of births that occur during the waning gibbous moon
- $p_7$  = proportion of births that occur during the last quarter moon
- $p_8$  = proportion of births that occur during the waning crescent moon

If there is no relationship between number of births and the lunar cycle, then the number of births in each lunar cycle category should be proportional to the number of days included in that category. Since there are a total of 699 days in the 24 lunar cycles considered and 24 of those days are in the new moon category, if there is no relationship between number of births and lunar cycle,

$$
p_1 = \frac{24}{699} = .0343
$$

Similarly, in the absence of any relationship,

$$
p_2 = \frac{152}{699} = .2175
$$
  
\n
$$
p_3 = \frac{24}{699} = .0343
$$
  
\n
$$
p_4 = \frac{149}{699} = .2132
$$
  
\n
$$
p_5 = \frac{24}{699} = .0343
$$
  
\n
$$
p_6 = \frac{150}{699} = .2146
$$
  
\n
$$
p_7 = \frac{24}{699} = .0343
$$
  
\n
$$
p_8 = \frac{152}{699} = .2175
$$

The hypotheses of interest are then

*H*<sub>0</sub>: 
$$
p_1 = .0343
$$
,  $p_2 = .2175$ ,  $p_3 = .0343$ ,  $p_4 = .2132$ ,  $p_5 = .0343$ ,  $p_6 = .2146$ ,  $p_7 = .0343$ ,  $p_8 = .2175$   
*H<sub>a</sub>*: *H*<sub>0</sub> is not true.

There were a total of 222,784 births in the sample, so if  $H_0$  is true, the expected counts for the first two categories are

$$
\begin{pmatrix}\n\text{expected count} \\
\text{for new moon}\n\end{pmatrix} = n \begin{pmatrix}\n\text{hypothesized proportion} \\
\text{for new moon}\n\end{pmatrix}
$$
\n
$$
= 222,784(.0343) = 7641.49
$$
\n
$$
\begin{pmatrix}\n\text{expected count} \\
\text{for waxing crescent}\n\end{pmatrix} = n \begin{pmatrix}\n\text{hypothesized proportion} \\
\text{for waxing crescent}\n\end{pmatrix}
$$
\n
$$
= 222,784(.2175) = 48,455.52
$$

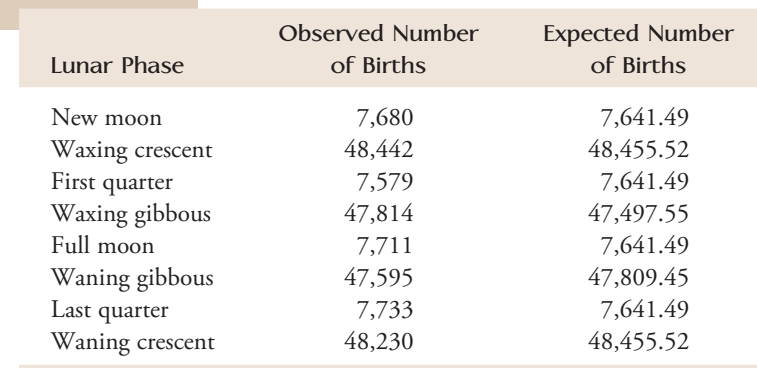

Expected counts for the other six categories are computed in a similar fashion, and observed and expected cell counts are given in the following table.

Because the observed counts are based on a *sample* of births, it would be somewhat surprising to see *exactly* 3.43% of the sample falling in the first category, exactly 21.75% in the second, and so on, even when  $H_0$  is true. If the differences between the observed and expected cell counts can reasonably be attributed to sampling variation, the data are considered compatible with  $H_0$ . On the other hand, if the discrepancy between the observed and the expected cell counts is too large to be attributed solely to chance differences from one sample to another,  $H_0$  should be rejected in favor of *Ha*. To make a decision, we need an assessment of how different the observed and expected counts are.

The goodness-of-fit statistic, denoted by  $X^2$ , is a quantitative measure of the extent to which the observed counts differ from those expected when  $H_0$  is true. (The Greek letter  $\chi$  is often used in place of X. The symbol  $X^2$  is referred to as the chisquare [ $\chi^2$ ] statistic. In using  $X^2$  rather than  $\chi^2$ , we are adhering to the convention of denoting sample quantities by Roman letters.)

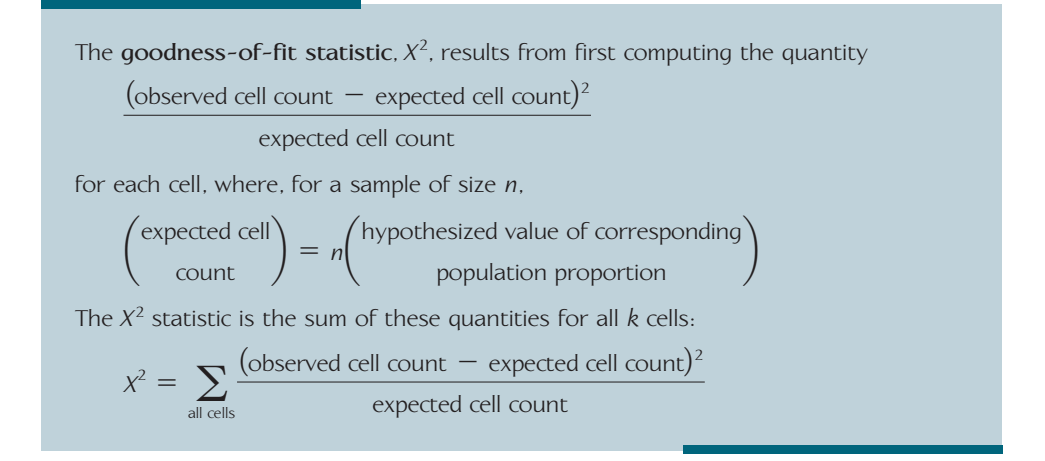

The value of the  $X^2$  statistic reflects the magnitude of the discrepancies between observed and expected cell counts. When the differences are sizable, the value of *X*<sup>2</sup> tends to be large. Therefore, large values of  $X^2$  suggest rejection of  $H_0$ . A small value of *X*<sup>2</sup> (it can never be negative) occurs when the observed cell counts are quite similar to those expected when  $H_0$  is true and so would be consistent with  $H_0$ .

As with previous test procedures, a conclusion is reached by comparing a *P-*value to the significance level for the test. The *P*-value is computed as the probability of observing a value of  $X^2$  at least as large as the observed value when  $H_0$  is true. This requires information about the sampling distribution of  $X^2$  when  $H_0$  is true.

When the null hypothesis is correct and the sample size is sufficiently large, the behavior of *X*<sup>2</sup> is described approximately by a **chi-square distribution**. A chi-square curve has no area associated with negative values and is asymmetric, with a longer tail on the right. There are actually many chi-square distributions, each one identified with a different number of degrees of freedom. Curves corresponding to several chisquare distributions are shown in Figure 12.1.

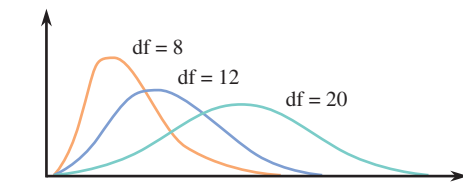

For a test procedure based on the *X*<sup>2</sup> statistic, the associated *P*-value is the area under the appropriate chi-square curve and to the right of the computed *X*<sup>2</sup> value. Appendix Table 8 gives upper-tail areas for chi-square distributions with up to 20 df. Our chisquare table has a different appearance from the *t* table used in previous chapters. In the *t* table, there is a single "value" column on the far left and then a column of *P*-values (tail areas) for each different number of degrees of freedom. A single column of *t* values works for the *t* table because all *t* curves are centered at 0, and the *t* curves approach the *z* curve as the number of degrees of freedom increases. However, because the chi-square curves move farther and farther to the right and spread out more as the number of degrees of freedom increases, a single "value" column is impractical in this situation.

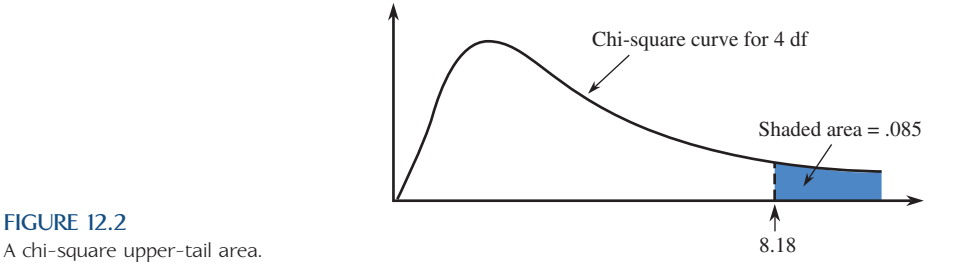

To find the area to the right of a particular *X*2 value, locate the appropriate df column in Appendix Table 8. Determine which listed value is closest to the  $X^2$  value of interest, and read the right-tail area corresponding to this value from the left-hand column of the table. For example, for a chi-square distribution with  $df = 4$ , the area to the right of  $X^2 = 8.18$  is .085, as shown in Figure 12.2. For this same chi-square distribution ( $df = 4$ ), the area to the right of 9.70 is approximately .045 (the area to the right of 9.74, the closest entry in the table for  $df = 4$ ).

It is also possible to use computer software or a graphing calculator to compute areas under a chi-square curve. This provides more accurate values for the area.

### **Goodness-of-Fit Tests**

When *H*0 is true, the *X*<sup>2</sup> goodness-of-fit statistic has approximately a chi-square distribution with  $df = (k - 1)$ , as long as none of the expected cell counts are too small. When expected counts are small, and especially when an expected count is less than 1, the value of  $\frac{\text{(observed cell count - expected cell count)}}{\text{expected cell count}}$  can be inflated

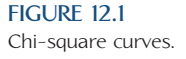

**FIGURE 12.2**

because it involves dividing by a small number. *It is generally agreed that use of the chi-square distribution is appropriate when the sample size is large enough for every expected cell count to be at least 5*. If any of the expected cell frequencies are less than 5, categories can be combined in a sensible way to create acceptable expected cell counts. Just remember to compute the number of degrees of freedom based on the reduced number of categories.

### **Goodness-of-Fit Test Procedure**

**Hypotheses:**  $H_0$ :  $p_1$  = hypothesized proportion for Category 1 <u>(and a state of the state of</u>  $p_k = \text{hypothesized proportion for Category } k$  $H_a$ :  $H_0$  is not true **Test statistic:**  $X^2 =$ a all cells (observed cell count  $-$  expected cell count)<sup>2</sup> expected cell count *P***-values:** When  $H_0$  is true and all expected counts are at least 5,  $X^2$  has approximately a chi-square distribution with  $df = k - 1$ . Therefore, the *P*-value associated with the computed test statistic value is the area to the

right of  $X^2$  under the df =  $k - 1$  chi-square curve. Upper-tail areas for chi-square distributions are found in Appendix Table 8.

**Assumptions:** 1. Observed cell counts are based on a *random sample*.

2. The *sample size is large*. The sample size is large enough for the chi-square test to be appropriate as long as every expected cell count is at least 5.

#### **EXAMPLE 12.2 Births and the Lunar Cycle Revisited**

We use the births data of Example 12.1 to test the hypothesis that number of births is unrelated to lunar cycle. Let's use a .05 level of significance and the nine-step hypothesis-testing procedure illustrated in previous chapters.

- 1. Let  $p_1$ ,  $p_2$ ,  $p_3$ ,  $p_4$ ,  $p_5$ ,  $p_6$ ,  $p_7$ , and  $p_8$  denote the proportions of all births falling in the eight lunar cycle categories as defined in Example 12.1.
- 2.  $H_0$ :  $p_1 = .0343$ ,  $p_2 = .2175$ ,  $p_3 = .0343$ ,  $p_4 = .2132$ ,  $p_5 = .0343$ ,  $p_6 = .2146$ ,  $p_7 = .0343, p_8 = .2175$
- 3.  $H_a$ :  $H_0$  is not true.
- 4. Significance level:  $\alpha = .05$ .
- 5. Test statistic:  $X^2 =$ a all cells (observed cell count  $-$  expected cell count)<sup>2</sup> expected cell count
- 6. Assumptions: The expected cell counts (from Example 12.1) are all greater than 5. The births represent a random sample of births occurring during the lunar cycles considered.
- 7. Calculation:

$$
X^{2} = \frac{(7680 - 7641.49)^{2}}{7641.49} + \frac{(48442 - 48455.52)^{2}}{48455.52} + \dots + \frac{(48230 - 48455.52)^{2}}{48455.52}
$$
  
= .194 + .004 + .511 + 2.108 + .632 + .962 + 1.096 + 1.050  
= 6.557

- 8. *P*-value: The *P*-value is based on a chi-square distribution with  $df = 8 1 =$ 7. The computed value of *X*<sup>2</sup> is smaller than 12.01 (the smallest entry in the  $df = 7$  column of Appendix Table 8), so *P*-value  $> .10$ .
- 9. Conclusion: Because *P*-value  $> \alpha$ , *H*<sub>0</sub> cannot be rejected. There is not sufficient evidence to conclude that number of births and lunar cycle are related. This is consistent with the conclusion in the paper: "We found no statistical evidence that deliveries occurred in a predictable pattern across the phases of the lunar cycle."

Statistical software can be used to perform a chi-square goodness-of-fit test. Minitab output for the data and hypothesized proportions of this example is shown here.

#### **Chi-Square Goodness-of-Fit Test for Observed Counts in Variable: Number of Births** Using category names in Lunar Phase

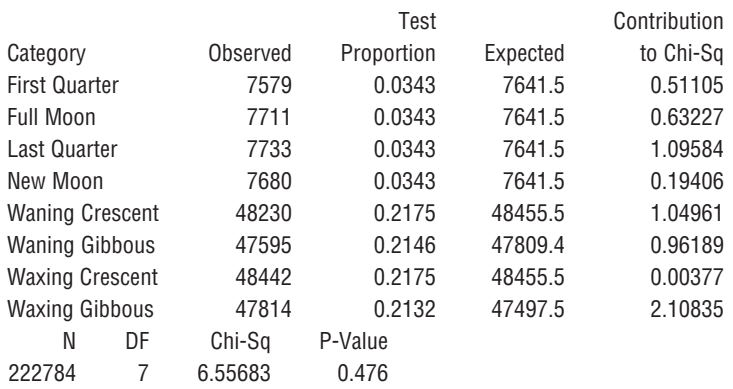

Note that Minitab has reordered the categories from smallest to largest based on the observed count. Minitab also carried a bit more decimal accuracy in the computation of the chi-square statistic, reporting  $X^2 = 6.55683$  and an associated *P*-value of .476. The computed *P*-value  $= .476$  is consistent with the statement *P*-value  $> .10$  from Step 8 of the hypothesis test.

### **EXAMPLE 12.3 Hybrid Car Purchases**

*USA Today* **("Hybrid Car Sales Rose 81% Last Year," April 25, 2005)** reported the top five states for sales of hybrid cars in 2004 as California, Virginia, Washington, Florida, and Maryland. Suppose that each car in a sample of 2004 hybrid car sales is classified by state where the sale took place. Sales from states other than the top five were excluded from the sample, resulting in the accompanying table.

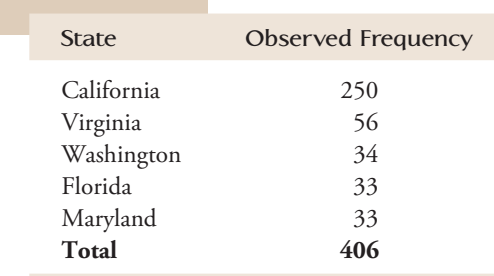

(The given observed counts are artificial, but they are consistent with hybrid sales

figures given in the article.)

Copyright 2010 Cengage Learning. All Rights Reserved. May not be copied, scanned, or duplicated, in whole or in part. Due to electronic rights, some third party content may be suppressed from the eBook and/or eChapter(s). Editorial review has deemed that any suppressed content does not materially affect the overall learning experience. Cengage Learning reserves the right to remove additional content at any time if subsequent rights restrict

We will use the  $X^2$  goodness-of-fit test and a significance level of  $\alpha = .01$  to test the hypothesis that hybrid sales for these five states are proportional to the 2004 population for these states. 2004 population estimates from the Census Bureau web site are given in the following table. The population proportion for each state was computed by dividing each state population by the total population for all five states.

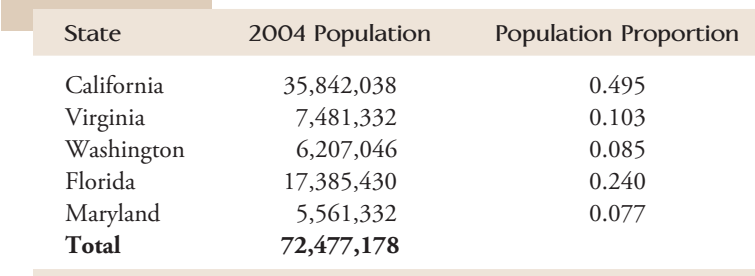

If these same population proportions hold for hybrid car sales, the expected counts are

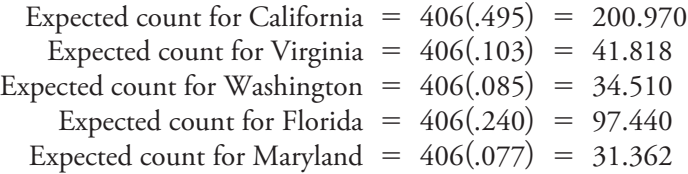

These expected counts have been entered in Table 12.1.

**TABLE 12.1 Observed and Expected Counts for Example 12.3**

| <b>State</b>                                                | <b>Observed Counts</b>      | <b>Expected Counts</b>                          |  |  |
|-------------------------------------------------------------|-----------------------------|-------------------------------------------------|--|--|
| California<br>Virginia<br>Washington<br>Florida<br>Maryland | 250<br>56<br>34<br>33<br>33 | 200.970<br>41.818<br>34.510<br>97.440<br>31.262 |  |  |
|                                                             |                             |                                                 |  |  |

- 1. Let  $p_1, p_2, \ldots, p_5$  denote the actual proportion of hybrid car sales for the five states in the following order: California, Virginia, Washington, Florida, and Maryland.
- 2. *H*<sub>0</sub>:  $p_1 = .495$ ,  $p_2 = .103$ ,  $p_3 = .085$ ,  $p_4 = .240$ ,  $p_5 = .077$
- 3.  $H_a$ :  $H_0$  is not true.
- 4. Significance level:  $\alpha = .01$
- 5. Test statistic:  $X^2 =$ a all cells (observed cell count  $-$  expected cell count)<sup>2</sup> expected cell count
- 6. Assumptions: The sample was a random sample of hybrid car sales. All expected counts are greater than 5, so the sample size is large enough to use the chi-square test.

7. Calculation: From Minitab

#### **Chi-Square Goodness-of-Fit Test for Observed Counts in Variable: Hybrid Sales**

Using category names in State

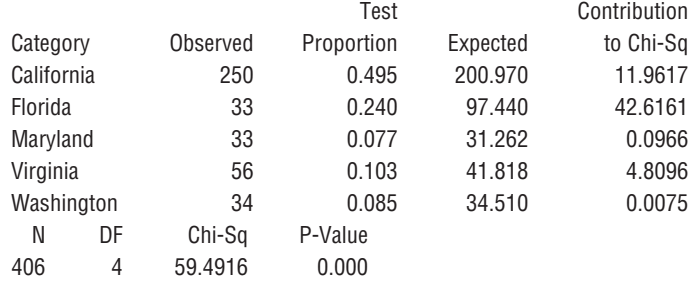

- 8. *P-*value: All expected counts exceed 5, so the *P-*value can be based on a chisquare distribution with  $df = 5 - 1 = 4$ . From Minitab, the *P*-value is 0.000.
- 9. Conclusion: Since *P*-value  $\leq \alpha$ ,  $H_0$  is rejected. There is convincing evidence that hybrid sales are not proportional to population size for at least one of the five states.

Based on the hybrid sales data, we have determined that there is convincing evidence that at least one of these five states has hybrid sales that are not proportional to population size. Looking back at the Minitab output, notice that there is a column labeled "Contribution to Chi-Sq." This column shows the individual values of

(observed cell count  $-$  expected cell count)<sup>2</sup> expected cell count the summed to produce the

value of the chi-square statistic. Notice that the two states with the largest contribution to the chi-square statistic are Florida and California. For Florida, observed hybrid sales were smaller than expected (observed  $=$  33, expected  $=$  97.44), whereas for California observed sales were higher than expected (observed  $= 250$ , expected  $=$ 200.970).

#### **EXERCISES 12.1 - 12.13**

**12.1** From the given information in each case below, state what you know about the *P-*value for a chi-square test and give the conclusion for a significance level of  $\alpha = .01$ .

**a.**  $X^2 = 7.5$ , df = 2 **d.**  $X^2 = 21.3$ , df = 4 **b.**  $X^2 = 13.0$ , df = 6 **e.**  $X^2 = 5.0$ , df = 3 **c.**  $X^2 = 18.0$ , df = 9

12.2 A particular paperback book is published in a choice of four different covers. A certain bookstore keeps copies of each cover on its racks. To test the hypothesis that sales are equally divided among the four choices, a random sample of 100 purchases is identified.

- a. If the resulting  $X^2$  value were 6.4, what conclusion would you reach when using a test with significance level .05?
- b. What conclusion would be appropriate at significance level .01 if  $X^2 = 15.3$ ?
- c. If there were six different covers rather than just four, what would you conclude if  $X^2 = 13.7$  and a test with  $\alpha = .05$  was used?

**12.3** Packages of mixed nuts made by a certain company contain four types of nuts. The percentages of nuts of Types 1, 2, 3, and 4 are supposed to be  $40\%, 30\%,$ 20%, and 10%, respectively. A random sample of nuts is selected, and each one is categorized by type.

**Bold** exercises answered in back **O** Data set available online  $\bullet$  Video Solution available

Copyright 2010 Cengage Learning. All Rights Reserved. May not be copied, scanned, or duplicated, in whole or in part. Due to electronic rights, some third party content may be suppressed from the eBook and/or eChapter(s). Editorial review has deemed that any suppressed content does not materially affect the overall learning experience. Cengage Learning reserves the right to remove additional content at any time if subsequent rights restrict

- **a.** If the sample size is 200 and the resulting test statistic value is  $X^2 = 19.0$ , what conclusion would be appropriate for a significance level of .001?
- **b.** If the random sample had consisted of only 40 nuts, would you use the chi-square test here? Explain your reasoning.

12.4 The article **"In Bronx, Hitting Home Runs Is A Breeze" (***USA Today,* **June 2, 2009)** included a classification of 87 home runs hit at the new Yankee Stadium according to direction that the ball was hit, resulting in the accompanying data.

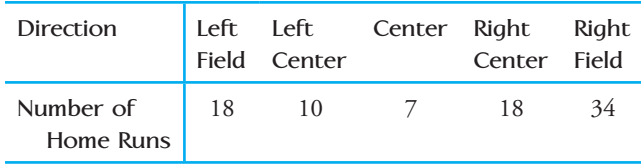

- a. Assuming that it is reasonable to regard this sample of 87 home runs as representative of home runs hit at Yankee Stadium, carry out a hypothesis test to determine if there is convincing evidence that the proportion of home runs hit is not the same for all five directions.
- b. Write a few sentences describing how the observed counts for the five directions differ from what would have been expected if the proportion of home runs is the same for all five directions.

**12.5 ● The authors of the paper "Racial Stereotypes in Children's Television Commercials" (***Journal of Advertising Research* **[2008]: 80–93)** counted the number of times that characters of different ethnicities appeared in commercials aired on Philadelphia television stations, resulting in the data in the accompanying table.

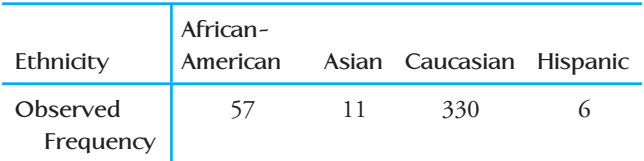

Based on the 2000 Census, the proportion of the U.S. population falling into each of these four ethnic groups are .177 for African-American, .032 for Asian, .734 for Caucasian, and .057 for Hispanic. Do the data provide sufficient evidence to conclude that the proportions appearing in commercials are not the same as the census proportions? Test the relevant hypotheses using a significance level of .01.

12.6 **The paper "Sociochemosensory and Emotional Functions" (***Psychological Science* **[2009]: 1118–1124)** describes an interesting experiment to determine if college students can identify their roommates by smell. Forty-four female college students participated as subjects in the experiment. Each subject was presented with a set of three t-shirts that were identical in appearance. Each of the three t-shirts had been slept in for at least 7 hours by a person who had not used any scented products (like scented deodorant, soap, or shampoo) for at least 48 hours prior to sleeping in the shirt. One of the three shirts had been worn by the subject's roommate. The subject was asked to identify the shirt worn by her roommate. This process was then repeated with another three shirts, and the number of times out of the two trials that the subject correctly identified the shirt worn by her roommate was recorded. The resulting data is given in the accompanying table.

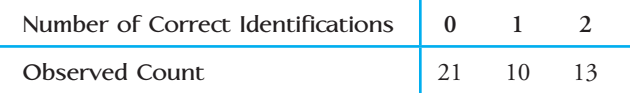

- a. Can a person identify her roommate by smell? If not, the data from the experiment should be consistent with what we would have expected to see if subjects were just guessing on each trial. That is, we would expect that the probability of selecting the correct shirt would be 1/3 on each of the two trials. It would then be reasonable to regard the number of correct identifications as a binomial variable with  $n = 2$  and  $p = 1/3$ . Use this binomial distribution to compute the proportions of the time we would expect to see 0, 1, and 2 correct identifications if subjects are just guessing.
- b. Use the three proportions computed in Part (a) to carry out a test to determine if the numbers of correct identifications by the students in this study are significantly different than what would have been expected by guessing. Use  $\alpha = .05$ . (Note: One of the expected counts is just a bit less than 5. For purposes of this exercise, assume that it is OK to proceed with a goodness-of-fit test.)

**12.7 ● The paper "Cigarette Tar Yields in Relation to Mortality from Lung Cancer in the Cancer Prevention Study II Prospective Cohort" (***British Medical Journal* **[2004]: 72–79)** included the accompanying data on the tar level of cigarettes smoked for a sample of male smokers who subsequently died of lung cancer.

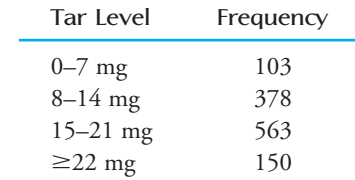

**Bold** exercises answered in back **Data set available online**  $\longleftrightarrow$  **Video Solution available** 

Copyright 2010 Cengage Learning. All Rights Reserved. May not be copied, scanned, or duplicated, in whole or in part. Due to electronic rights, some third party content may be suppressed from the eBook and/or eChapter(s). Editorial review has deemed that any suppressed content does not materially affect the overall learning experience. Cengage Learning reserves the right to remove additional content at any time if subsequent rights restrict

Assume it is reasonable to regard the sample as representative of male smokers who die of lung cancer. Is there convincing evidence that the proportion of male smoker lung cancer deaths is not the same for the four given tar level categories?

12.8 The paper referenced in the previous exercise also gave the accompanying data on the age at which smoking started for a sample of 1031 men who smoked low-tar cigarettes.

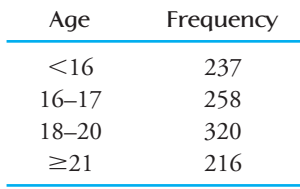

- a. Use a chi-square goodness-of-fit test to test the null hypothesis  $H_0: p_1 = .25, p_2 = .2, p_3 = .3, p_4 = .25,$ where  $p_1$  = proportion of male low-tar cigarette smokers who started smoking before age 16, and  $p_2$ ,  $p_3$ , and  $p_4$  are defined in a similar way for the other three age groups.
- b. The null hypothesis from Part (a) specifies that half of male smokers of low-tar cigarettes began smoking between the ages of 16 and 20. Explain why  $p_2 = .2$ and  $p_3 = .3$  is consistent with the ages between 16 and 20 being equally likely to be when smoking started.

**12.9** The report **"Fatality Facts 2004: Bicycles" (Insurance Institute, 2004)** included the following table classifying 715 fatal bicycle accidents according to time of day the accident occurred.

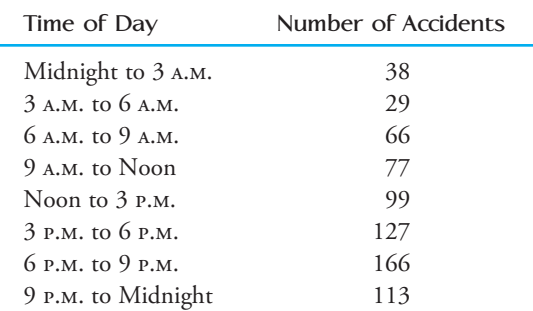

**a.** Assume it is reasonable to regard the 715 bicycle accidents summarized in the table as a random sample of fatal bicycle accidents in 2004. Do these data support the hypothesis that fatal bicycle accidents are

not equally likely to occur in each of the 3-hour time periods used to construct the table? Test the relevant hypotheses using a significance level of .05.

**b.** Suppose a safety office proposes that bicycle fatalities are twice as likely to occur between noon and midnight as during midnight to noon and suggests the following hypothesis:  $H_0: p_1 = 1/3, p_2 = 2/3$ , where  $p_1$  is the proportion of accidents occurring between midnight and noon and  $p_2$  is the proportion occurring between noon and midnight. Do the given data provide evidence against this hypothesis, or are the data consistent with it? Justify your answer with an appropriate test. (Hint: Use the data to construct a one-way table with just two time categories.)

12.10 The report referenced in the previous exercise **("Fatality Facts 2004: Bicycles")** also classified 719 fatal bicycle accidents according to the month in which the accident occurred, resulting in the accompanying table.

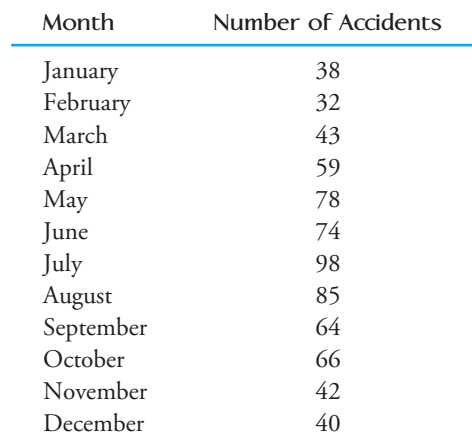

- a. Use the given data to test the null hypothesis  $H_0: p_1 = 1/12, p_2 = 1/12, ..., p_{12} = 1/12,$  where  $p_1$ is the proportion of fatal bicycle accidents that occur in January,  $p_2$  is the proportion for February, and so on. Use a significance level of .01.
- b. The null hypothesis in Part (a) specifies that fatal accidents were equally likely to occur in any of the 12 months. But not all months have the same number of days. What null and alternative hypotheses would you test to determine if some months are riskier than others if you wanted to take differing month lengths into account? (Hint: 2004 was a leap year, with 366 days.)
- Test the hypotheses proposed in Part (b) using a .05 significance level.

**Bold** exercises answered in back **Data set available online 4** Video Solution available

**12.11** An article about the California lottery that appeared in the *San Luis Obispo Tribune* **(December 15, 1999)** gave the following information on the age distribution of adults in California: 35% are between 18 and 34 years old, 51% are between 35 and 64 years old, and 14% are 65 years old or older. The article also gave information on the age distribution of those who purchase lottery tickets. The following table is consistent with the values given in the article:

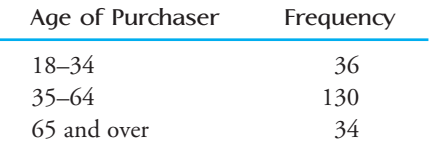

Suppose that the data resulted from a random sample of 200 lottery ticket purchasers. Based on these sample data, is it reasonable to conclude that one or more of these three age groups buys a disproportionate share of lottery tickets? Use a chi-square goodness-of-fit test with  $\alpha = .05$ .

12.12 A certain genetic characteristic of a particular plant can appear in one of three forms (phenotypes). A researcher has developed a theory, according to which

**Bold** exercises answered in back **Data set available online**  $\longleftrightarrow$  **Video Solution available** 

the hypothesized proportions are  $p_1 = .25$ ,  $p_2 = .50$ , and  $p_3$  = .25. A random sample of 200 plants yields  $X^2$  = 4.63.

- a. Carry out a test of the null hypothesis that the theory is correct, using level of significance  $\alpha = .05$ .
- b. Suppose that a random sample of 300 plants had resulted in the same value of *X*<sup>2</sup> . How would your analysis and conclusion differ from those in Part (a)?

**12.13 → The article "Linkage Studies of the Tomato" (***Transactions of the Royal Canadian Institute* **[1931]: 1–19)** reported the accompanying data on phenotypes resulting from crossing tall cut-leaf tomatoes with dwarf potato-leaf tomatoes. There are four possible phenotypes: (1) tall cut-leaf, (2) tall potato-leaf, (3) dwarf cutleaf, and (4) dwarf potato-leaf.

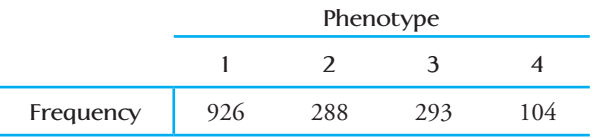

Mendel's laws of inheritance imply that  $p_1 = 9/16$ ,  $p_2 =$  $3/16$ ,  $p_3 = 3/16$ , and  $p_4 = 1/16$ . Are the data from this experiment consistent with Mendel's laws? Use a .01 significance level.

[12.2 Tests for Homogeneity and Independenc](#page-15-0)e **in a Two-way Table**

> Data resulting from observations made on two different categorical variables can also be summarized using a tabular format. As an example, suppose that residents of a particular city can watch national news on affiliate stations of ABC, CBS, NBC, or PBS. A researcher wishes to know whether there is any relationship between political philosophy (liberal, moderate, or conservative) and preferred news program among those residents who regularly watch the national news. Let *x* denote the variable *political philosophy* and *y* the variable *preferred network*. A random sample of 300 regular watchers is selected, and each individual is asked for his or her *x* and *y* values. The data set is bivariate and might initially be displayed as follows:

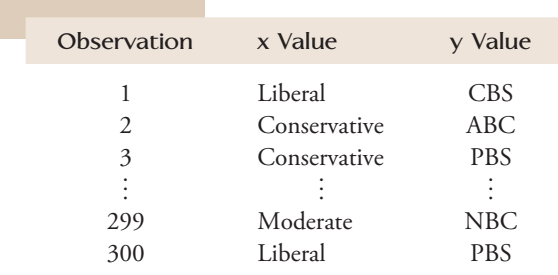

Bivariate categorical data of this sort can most easily be summarized by constructing a **two-way frequency table**, or **contingency table**. This is a rectangular table that consists of a row for each possible value of *x* (each category specified by this variable) and a column for each possible value of *y*. There is then a cell in the table for each possible (*x, y*) combination. Once such a table has been constructed, the number of times each particular (*x, y*) combination occurs in the data set is determined, and these numbers (frequencies) are entered in the corresponding cells of the table. The resulting numbers are called **observed cell counts**. The table for the example relating political philosophy to preferred network contains 3 rows and 4 columns (because *x* and *y* have 3 and 4 possible values, respectively). Table 12.2 is one possible table.

|                              | <b>ABC</b> | <b>CBS</b> | NBC | <b>PBS</b> | Row<br>Marginal<br>Total |
|------------------------------|------------|------------|-----|------------|--------------------------|
| Liberal                      | 20         | 20         | 25  | 15         | 80                       |
| Moderate                     | 45         | 35         | 50  | 20         | 150                      |
| Conservative                 | 15         | 40         | 10  |            | 70                       |
| <b>Column Marginal Total</b> | 80         | 95         | 85  | 40         | 300                      |

**TABLE 12.2** An Example of a  $3 \times 4$  Frequency Table

**Marginal totals** are obtained by adding the observed cell counts in each row and also in each column of the table. The row and column marginal totals, along with the total of all observed cell counts in the table—the **grand total**—have been included in Table 12.2. The marginal totals provide information on the distribution of observed values for each variable separately. In this example, the row marginal totals reveal that the sample consisted of 80 liberals, 150 moderates, and 70 conservatives. Similarly, column marginal totals indicate how often each of the preferred program categories occurred: 80 preferred ABC news, 95 preferred CBS, and so on. The grand total, 300, is the number of observations in the bivariate data set.

Two-way frequency tables are often characterized by the number of rows and columns in the table (specified in that order: rows first, then columns). Table 12.2 is called a 3  $\times$  4 table. The smallest two-way frequency table is a 2  $\times$  2 table, which has only two rows and two columns, resulting in four cells.

Two-way tables arise naturally in two different types of investigations. A researcher may be interested in comparing two or more populations or treatments on the basis of a single categorical variable and so may obtain independent samples from each population or treatment. For example, data could be collected at a university to compare students, faculty, and staff on the basis of primary mode of transportation to campus (car, bicycle, motorcycle, bus, or by foot). One random sample of 200 students, another of 100 faculty members, and a third of 150 staff members might be chosen, and the selected individuals could be interviewed to obtain the necessary transportation information. Data from such a study could be summarized in a  $3 \times 5$ two-way frequency table with row categories of student, faculty, and staff and column categories corresponding to the five possible modes of transportation. The observed cell counts could then be used to gain insight into differences and similarities among the three groups with respect to mode of transportation. This type of bivariate categorical data set is characterized by having one set of marginal totals predetermined (the sample sizes for the different groups). In the  $3 \times 5$  situation just discussed, the row totals would be fixed at 200, 100, and 150.

A two-way table also arises when the values of two different categorical variables are observed for all individuals or items in a single sample. For example, a sample of 500
registered voters might be selected. Each voter could then be asked both if he or she favored a particular property tax initiative and if he or she was a registered Democrat, Republican, or Independent. This would result in a bivariate data set with *x* representing the variable *political affiliation* (with categories Democrat, Republican, and Independent) and *y* representing the variable *response* (favors initiative or opposes initiative). The corresponding  $3 \times 2$  frequency table could then be used to investigate any association between position on the tax initiative and political affiliation. This type of bivariate categorical data set is characterized by having only the grand total predetermined (by the sample size).

### **Comparing Two or More Populations or Treatments: A Test of Homogeneity**

When the value of a categorical variable is recorded for members of independent random samples obtained from each population or treatment under study, the question of interest is whether the category proportions are the same for all the populations or treatments. As in Section 12.1, the test procedure uses a chi-square statistic that compares the observed counts to those that would be expected if there were no differences.

#### **EXAMPLE 12.4 Risky Soccer?**

The paper **"No Evidence of Impaired Neurocognitive Performance in Collegiate Soccer Players" (***American Journal of Sports Medicine* **[2002]:157–162)** compared collegiate soccer players, athletes in sports other than soccer, and a group of students who were not involved in collegiate sports with respect to history of head injuries. Table 12.3, a  $3 \times 4$  two-way frequency table, is the result of classifying each student in independently selected random samples of 91 soccer players, 96 non-soccer athletes, and 53 non-athletes according to the number of previous concussions the student reported on a medical history questionnaire.

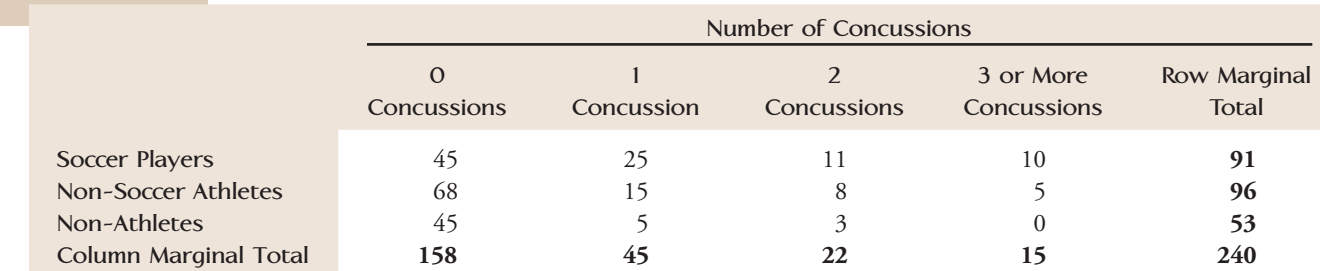

#### **TABLE 12.3 Observed Counts for Example 12.4**

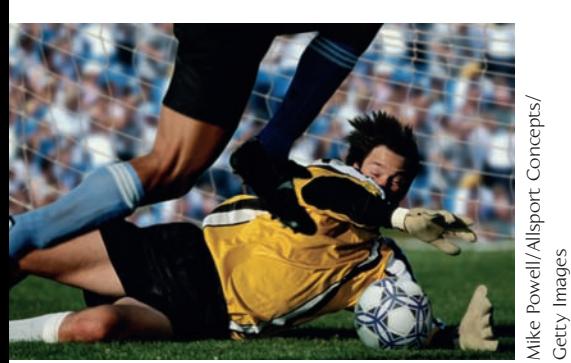

<sup>●</sup> Data set available online

Estimates of expected cell counts can be thought of in the following manner: There were 240 responses on number of concussions, of which 158 were "0 concussions." The proportion of the total responding "0 concussions" is then

$$
\frac{158}{240} = .658
$$

If there were no difference in response for the different groups, we would then expect about 65.8% of the soccer players to have responded "0 concussions," 65.8% of the non-soccer athletes to have responded "0 concussions," and so on. Therefore the estimated expected cell counts for the three cells in the "0 concussions" column are Getty Images

Expected count for soccer player *and* 0 concussions cell =  $.658(91) = 59.9$ Expected count for non–soccer athlete *and* 0 concussions cell = .658(96) = 63.2 Expected count for non–athlete *and* 0 concussions cell = .658(53) = 34.9

Note that the expected cell counts need not be whole numbers. The expected cell counts for the remaining cells can be computed in a similar manner. For example,

$$
\frac{45}{240} = .188
$$

of all responses were in the "1 concussion" category, so

Expected count for soccer player *and* 1 concussion cell =  $.188(91) = 17.1$ Expected count for non–soccer athlete *and* 1 concussion cell =  $.188(96) = 18.0$ Expected count for non–athlete *and* 1 concussion cell =  $.188(53) = 10.0$ 

It is common practice to display the observed cell counts and the corresponding expected cell counts in the same table, with the expected cell counts enclosed in parentheses. Expected cell counts for the remaining cells have been computed and entered into Table 12.4. Except for small differences resulting from rounding, each marginal total for the expected cell counts is identical to that of the corresponding observed counts.

#### **TABLE 12.4 Observed and Expected Counts for Example 12.4**

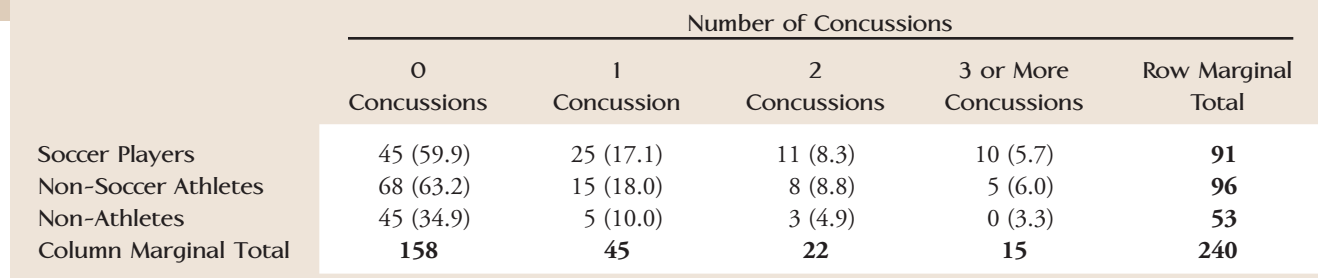

A quick comparison of the observed and expected cell counts in Table 12.4 reveals some large discrepancies, suggesting that the proportions falling into the concussion categories may not be the same for all three groups. This will be explored further in Example 12.5.

In Example 12.4, the expected count for a cell corresponding to a particular group–response combination was computed in two steps. First, the response *marginal proportion* was computed (e.g., 158/240 for the "0 concussions" response). Then this proportion was multiplied by a marginal group total (for example, 91(158/240) for the soccer player group). Algebraically, this is equivalent to first multiplying the row and column marginal totals and then dividing by the grand total:

$$
\frac{(91)(158)}{240}
$$

To compare two or more populations or treatments on the basis of a categorical variable, calculate an **expected cell count** for each cell by selecting the corresponding row and column marginal totals and then computing

expected cell count  $=$   $\frac{(\text{row marginal total})(\text{column marginal total})}{(\text{column marginal total})}$ 

grand total

These quantities represent what would be expected when there is no difference between the groups under study.

The *X*<sup>2</sup> statistic, introduced in Section 12.1, can now be used to compare the observed cell counts to the expected cell counts. A large value of  $X^2$  results when there are large discrepancies between the observed and expected counts and suggests that the hypothesis of no differences between the populations should be rejected. A formal test procedure is described in the accompanying box.

### *X* **2 Test for Homogeneity**

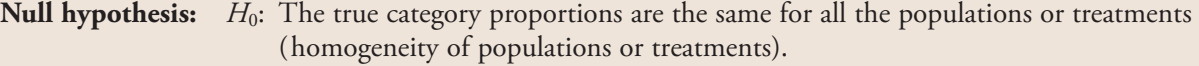

**Alternative hypothesis:**  $H_a$ : The true category proportions are not all the same for all of the populations or treatments.

**Test statistic:** 
$$
X^2 = \sum_{\text{all cells}} \frac{(\text{observed cell count} - \text{expected cell count})^2}{\text{expected cell count}}
$$

The expected cell counts are estimated from the sample data (assuming that  $H_0$  is true) using the formula

$$
expected cell count = \frac{(row marginal total)(column marginal total)}{grand total}
$$

*P***-values:** When  $H_0$  is true and the assumptions of the  $X^2$  test are satisfied,  $X^2$  has approximately a chisquare distribution with  $df = (number of rows - 1)(number of columns - 1)$ . The *P*-value associated with the computed test statistic value is the area to the right of *X*<sup>2</sup> under the chi-square curve with the appropriate df. Upper-tail areas for chi-square distributions are found in Appendix Table 8.

**Assumptions:** 1. The data are from *independently chosen random samples or from subjects who were assigned at random to treatment groups.*

> 2. *The sample size is large*: all expected counts are at least 5. If some expected counts are less than 5, rows or columns of the table may be combined to achieve a table with satisfactory expected counts.

#### **EXAMPLE 12.5 Risky Soccer Revisited**

The following table of observed and expected cell counts appeared in Example 12.4:

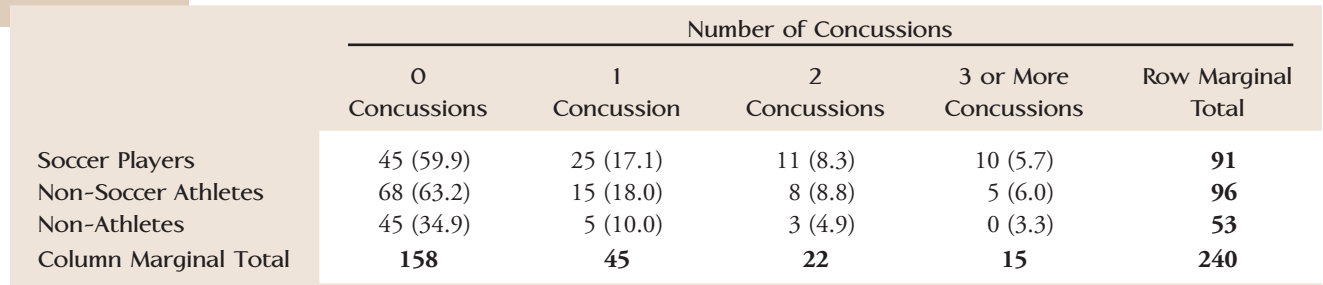

Hypotheses: *H*<sub>0</sub>: Proportions in each response (number of concussions) category are the same for all three groups

*H<sub>a</sub>*: The category proportions are not all the same for all three groups.

Copyright 2010 Cengage Learning. All Rights Reserved. May not be copied, scanned, or duplicated, in whole or in part. Due to electronic rights, some third party content may be suppressed from the eBook and/or eChapter(s). Editorial review has deemed that any suppressed content does not materially affect the overall learning experience. Cengage Learning reserves the right to remove additional content at any time if subsequent rights restrict

Significance level: A significance level of  $\alpha = .05$  will be used.

Test statistic: 
$$
X^2 = \sum_{\text{all cells}} \frac{(\text{observed cell count} - \text{expected cell count})^2}{\text{expected cell count}}
$$

Assumptions: The random samples were independently chosen, so use of the test is appropriate if the sample size is large enough. One of the expected cell counts (in the 3 or more concussions column) is less than 5, so we will combine the last two columns of the table prior to carrying out the chi-square test. The table we will work with is then

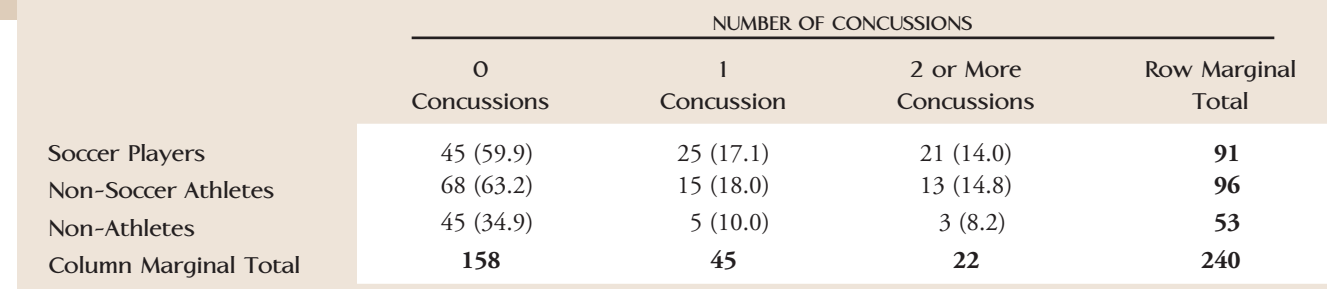

Calculation:

$$
X^{2} = \frac{(45 - 59.9)^{2}}{59.9} + \dots + \frac{(3 - 8.2)^{2}}{8.2} = 20.6
$$

*P*-value: The two-way table for this example has 3 rows and 3 columns, so the appropriate df is  $(3 - 1)(3 - 1) = 4$ . Since 20.6 is greater than 18.46, the largest entry in the 4-df column of Appendix Table 8,

 $P$ -value  $\leq .001$ 

Conclusion: *P*-value  $\leq \alpha$ , so  $H_0$  is rejected. There is strong evidence to support the claim that the proportions in the number of concussions categories are not the same for the three groups compared. The largest differences between the observed frequencies and those that would be expected if there were no group differences occur in the response categories for soccer players and for non-athletes, with soccer players having higher than expected proportions in the 1 and 2 or more concussion categories and non-athletes having a higher than expected proportion in the 0 concussion category.

Most statistical computer packages can calculate expected cell counts, the value of the *X*<sup>2</sup> statistic, and the associated *P*-value. This is illustrated in the following example.

#### **EXAMPLE 12.6 Keeping the Weight Off**

The article **"Daily Weigh-ins Can Help You Keep Off Lost Pounds, Experts Say" (***Associated Press,* **October 17, 2005)** describes an experiment in which 291 people who had lost at least 10% of their body weight in a medical weight loss program were assigned at random to one of three groups for follow-up. One group met monthly in

**O** Data set available online

person, one group "met" online monthly in a chat room, and one group received a monthly newsletter by mail. After 18 months, participants in each group were classified according to whether or not they had regained more than 5 pounds, resulting in the data given in Table 12.5.

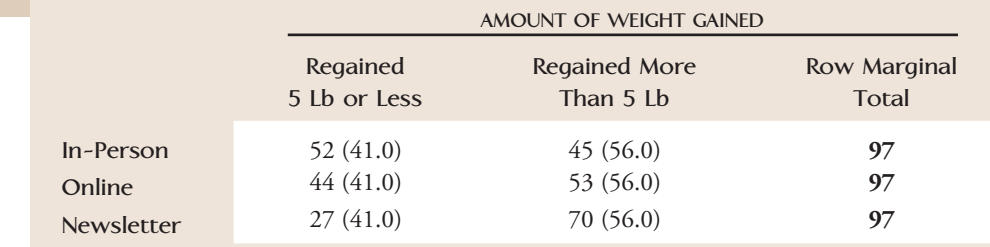

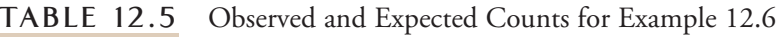

Does there appear to be a difference in the weight regained proportions for the three follow-up methods? The relevant hypotheses are

- *H*<sub>0</sub>: The proportions for the two weight-regained categories are the same for the three follow-up methods.
- *H<sub>a</sub>*: The weight-regained category proportions are not the same for all three follow-up methods.

Significance level:  $\alpha = .01$ 

Test statistic:  $X^2 =$ a all cells (observed cell count  $\,$  – expected cell count)<sup>2</sup> expected cell count

Assumptions: Table 12.5 contains the computed expected counts, all of which are greater than 5. The subjects in this experiment were assigned at random to the treatment groups.

Calculation: Minitab output follows. For each cell, the Minitab output includes the observed cell count, the expected cell count, and the value of (observed cell count  $\,$  – expected cell count)<sup>2</sup>

expected cell count

the  $X^2$  statistic for this cell). From the output,  $X^2 = 13.773$ .

#### **Chi-Square Test**

Expected counts are printed below observed counts

Chi-Square contributions are printed below expected counts

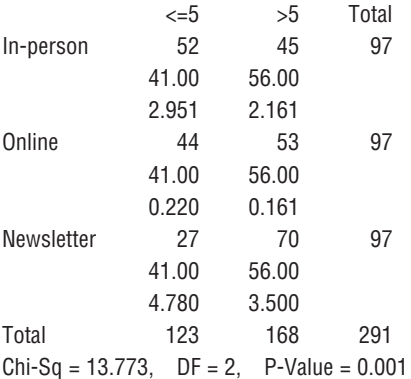

*P*-value: From the Minitab output, *P*-value  $= .001$ .

Conclusion: Since *P*-value  $\leq \alpha$ ,  $H_0$  is rejected. The data indicate that the proportions who have regained more than five pounds are not the same for the three follow-up methods. Comparing the observed and expected cell counts, we can see that the observed number in the newsletter group who had regained more than 5 pounds was higher than would have been expected and the observed number in the in-person group who had regained 5 or more pounds was lower than would have been expected if there were no difference in the three follow-up methods.

### **Testing for Independence of Two Categorical Variables**

The *X*<sup>2</sup> test statistic and test procedure can also be used to investigate association between two categorical variables in a single population. As an example, television viewers in a particular city might be categorized with respect to both preferred network (ABC, CBS, NBC, or PBS) and favorite type of programming (comedy, drama, or information and news). The question of interest is often whether knowledge of one variable's value provides any information about the value of the other variable—that is, are the two variables independent?

Continuing the example, suppose that those who favor ABC prefer the three types of programming in proportions .4, .5, and .1 and that these proportions are also correct for individuals favoring any of the other three networks. Then, learning an individual's preferred network provides no added information about that individual's favorite type of programming. The categorical variables *preferred network* and *favorite program type* would be independent.

To see how expected counts are obtained in this situation, recall from Chapter 6 that if two outcomes *A* and *B* are independent, then

 $P(A \text{ and } B) = P(A)P(B)$ 

so the proportion of time that the two outcomes occur together in the long run is the product of the two individual long-run relative frequencies. Similarly, two categorical variables are independent in a population if, for each particular category of the first variable and each particular category of the second variable,

$$
\begin{pmatrix}\n\text{proportion of individuals} \\
\text{in a particular category} \\
\text{combination}\n\end{pmatrix} = \begin{pmatrix}\n\text{proportion in} \\
\text{specified category} \\
\text{of first variable}\n\end{pmatrix} \cdot \begin{pmatrix}\n\text{proportion in} \\
\text{specified category} \\
\text{of second variable}\n\end{pmatrix}
$$

Thus, if 30% of all viewers prefer ABC and the proportions of program type preferences are as previously given, then, assuming that the two variables are independent, the proportion of individuals who both favor ABC and prefer comedy is  $(.3)(.4)$  = .12 (or 12%).

Multiplying the right-hand side of the expression above by the sample size gives us the expected number of individuals in the sample who are in both specified categories of the two variables when the variables are independent. However, these expected counts cannot be calculated, because the individual population proportions are not known. The solution is to estimate each population proportion using the corresponding sample proportion:

$$
\begin{pmatrix}\n\text{estimated expected number} \\
\text{in specified categories} \\
\text{of the two variables}\n\end{pmatrix} = (\text{sample size}) \cdot \frac{\left(\begin{array}{c}\n\text{observed number} \\
\text{in category of} \\
\text{first variable}\n\end{array}\right)}{\text{sample size}} \cdot \frac{\left(\begin{array}{c}\n\text{observed number} \\
\text{in category of} \\
\text{semple size}\n\end{array}\right)}{\text{sample size}} \cdot \frac{\left(\begin{array}{c}\n\text{observed number} \\
\text{semple size}\n\end{array}\right)}{\text{sample size}}
$$

Suppose that the observed counts are displayed in a rectangular table in which rows correspond to the categories of the first variable and columns to the categories of the second variable. Then, the numerator in the preceding expression for expected counts is just the product of the row and column marginal totals. This is exactly how expected counts were computed in the test for homogeneity of several populations, even though the reasoning used to arrive at the formula is different.

### *X* **2 Test for Independence**

**Null hypothesis:** *H*<sub>0</sub>: The two variables are independent. **Alternative hypothesis:** *H<sub>a</sub>*: The two variables are not independent. **Test statistic:**  $X^2 =$ a all cells (observed cell count  $-$  expected cell count) $^2$ expected cell count The expected cell counts are estimated (assuming  $H_0$  is true) by the formula expected cell count  $=$   $\frac{(\text{row marginal total})(\text{column marginal total})}{(\text{column marginal total})}$ grand total *P***-values:** When  $H_0$  is true and the assumptions of the  $X^2$  test are satisfied,  $X^2$  has approximately a chisquare distribution with  $df = (number of rows - 1)(number of columns - 1)$ 

The *P*-value associated with the computed test statistic value is the area to the right of *X*<sup>2</sup> under the chi-square curve with the appropriate df. Upper-tail areas for chi-square distributions are found in Appendix Table 8.

**Assumptions:** 1. The observed counts are based on data from a *random sample*.

2. The *sample size is large*: All expected counts are at least 5. If some expected counts are less than 5, rows or columns of the table should be combined to achieve a table with satisfactory expected counts.

### **EXAMPLE 12.7 A Pained Expression**

Step-by-Step technology instructions available online Data set available online

The paper **"Facial Expression of Pain in Elderly Adults with Dementia" (***Journal of Undergraduate Research* **[2006])** examined the relationship between a nurse's assessment of a patient's facial expression and his or her self-reported level of pain. Data for 89 patients are summarized in Table 12.6.

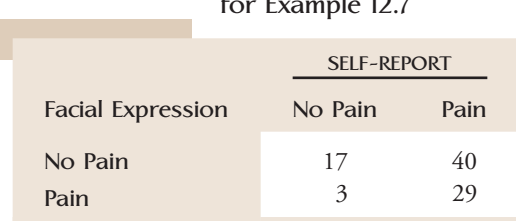

**f**  $\overline{1}$ 

**TABLE 12.6 Observed Counts** 

The authors were interested in determining if there is evidence of a relationship between a facial expression that reflects pain and self-reported pain because patients with dementia do not always give a verbal indication that they are in pain.

Using a .05 significance level, we will test

*H*<sub>0</sub>: Facial expression and self-reported pain are independent.

*H<sub>a</sub>*: Facial expression and self-reported pain are not independent.

Significance level:  $\alpha = .05$ 

Test statistic: 
$$
X^2 = \sum_{\text{all cells}} \frac{(\text{observed cell count} - \text{expected cell count})^2}{\text{expected cell count}}
$$

Assumptions: Before we can check the assumptions we must first compute the expected cell counts.

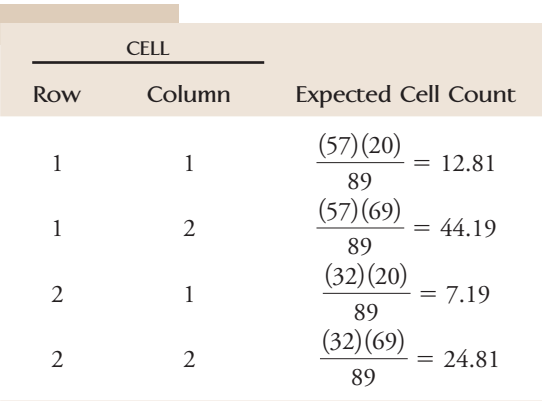

All expected cell counts are greater than 5. Although the participants in the study were not randomly selected, they were thought to be representative of the population of nursing home patients with dementia. The observed and expected counts are given together in Table 12.7.

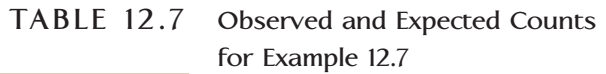

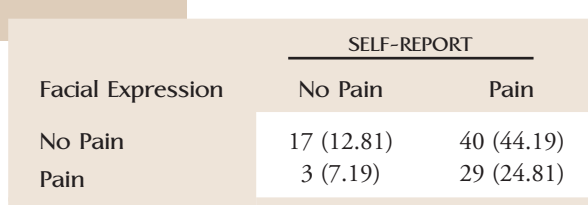

Calculation: 
$$
X^2 = \frac{(17 - 12.81)^2}{12.81} + \dots + \frac{(29 - 24.81)^2}{24.81} = 4.92
$$

*P*-value: The table has 2 rows and 2 columns, so  $df = (2 - 1)(2 - 1) = 1$ . The entry closest to 4.92 in the 1-df column of Appendix Table 8 is 5.02, so the approximate *P*-value for this test is

*P*-value  $\approx .025$ 

Conclusion: Since *P*-value  $\leq \alpha$ , we reject  $H_0$  and conclude that there is convincing evidence of an association between a nurse's assessment of facial expression and selfreported pain.

#### **EXAMPLE 12.8 Stroke Mortality and Education**

Table 12.8 was constructed using data from the article **"Influence of Socioeconomic Status on Mortality After Stroke" (***Stroke* **[2005]: 310–314)**. One of the questions of interest to the author was whether there was an association between survival after a stroke and level of education. Medical records for a sample of 2333 residents of Vienna, Austria, who had suffered a stroke were used to classify each individual according to two variables—survival (survived, died) and level of education (no basic education, secondary school graduation, technical training/apprenticed, higher secondary school degree, university graduate). Expected cell counts (computed under the assumption of no association between survival and level of education) appear in parentheses in the table.

#### **TABLE 12.8 Observed and Expected Counts for Example 12.8**

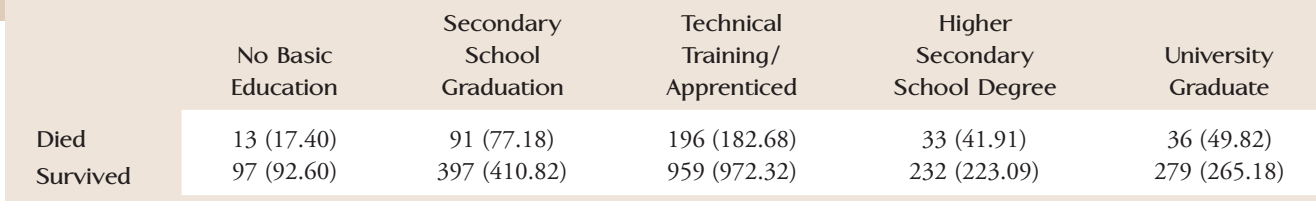

The  $X^2$  test with a significance level of .01 will be used to test the relevant hypotheses:

*H*<sub>0</sub>: Survival and level of education are independent.

*H<sub>a</sub>*: Survival and level of education are not independent.

Significance level:  $\alpha = .01$ 

Test statistic:  $X^2 =$ a all cells (observed cell count  $-$  expected cell count)<sup>2</sup> expected cell count

Assumptions: All expected cell counts are at least 5. Assuming that the data can be viewed as representative of adults who suffer strokes, the *X*<sup>2</sup> test can be used.

Data set available online

Calculation: Minitab output is shown. From the Minitab output,  $X^2 = 12.219$ .

#### **Chi-Square Test**

Expected counts are printed below observed counts Chi-Square contributions are printed below expected counts

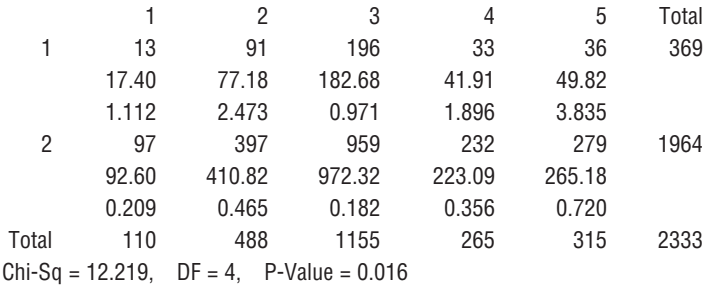

*P*-value: From the Minitab output, *P*-value  $= .016$ .

Conclusion: Since *P*-value  $> \alpha$ , *H*<sub>0</sub> is not rejected. There is not sufficient evidence to conclude that an association exists between level of education and survival.

In some investigations, values of more than two categorical variables are recorded for each individual in the sample. For example, in addition to the variable *survival* and *level of education*, the researchers in the study referenced in Example 12.8 also collected information on occupation. A number of interesting questions could then be explored: Are all three variables independent of one another? Is it possible that occupation and survival are dependent but that the relationship between them does not depend on level of education? For a particular education level group, is there an association between survival and occupation? The *X*<sup>2</sup> test procedure described in this section for analysis of bivariate categorical data can be extended for use with *multivariate categorical data*. Appropriate hypothesis tests can then be used to provide insight into the relationships between variables. However, the computations required to calculate expected cell counts and to compute the value of  $X^2$  are quite tedious, so they are seldom done without the aid of a computer. Most statistical computer packages can perform this type of analysis. Consult the references by Agresti and Findlay, Everitt, or Mosteller and Rourke listed in the back of the book for further information on the analysis of categorical data.

#### **EXERCISES 12.14 - 12.31**

12.14 A particular state university system has six campuses. On each campus, a random sample of students will be selected, and each student will be categorized with respect to political philosophy as liberal, moderate, or conservative. The null hypothesis of interest is that the proportion of students falling in these three categories is the same at all six campuses.

- a. On how many degrees of freedom will the resulting *X*2 test be based?
- b. How does your answer in Part (a) change if there are seven campuses rather than six?

c. How does your answer in Part (a) change if there are four rather than three categories for political philosophy?

**12.15** A random sample of 1000 registered voters in a certain county is selected, and each voter is categorized with respect to both educational level (four categories) and preferred candidate in an upcoming election for county supervisor (five possibilities). The hypothesis of interest is that educational level and preferred candidate are independent.

**Bold** exercises answered in back **O** Data set available online  $\bullet$  Video Solution available

- **a.** If  $X^2 = 7.2$ , what would you conclude at significance level .10?
- **b.** If there were only four candidates running for election, what would you conclude if  $X^2 = 14.5$  and  $\alpha = .05$ ?

12.16  $\bullet \bullet$  The polling organization Ipsos conducted telephone surveys in March of 2004, 2005, and 2006. In each year, 1001 people age 18 or older were asked about whether they planned to use a credit card to pay federal income taxes that year. The data given in the accompanying table are from the report **"Fees Keeping Taxpayers from Using Credit Cards to Make Tax Payments" (***IPSOS Insight,* **March 24, 2006)**. Is there evidence that the proportion falling in the three credit card response categories is not the same for all three years? Test the relevant hypotheses using a .05 significance level.

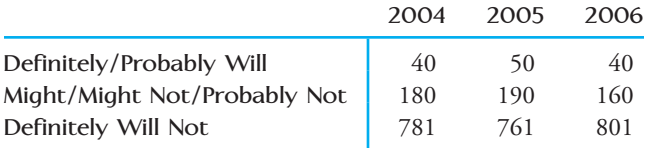

**12.17 ● The paper "Contemporary College Students and Body Piercing" (***Journal of Adolescent Health* **[2004]: 58–61)** described a survey of 450 undergraduate students at a state university in the southwestern region of the United States. Each student in the sample was classified according to class standing (freshman, sophomore, junior, or senior) and body art category (body piercings only, tattoos only, both tattoos and body piercings, no body art). Use the data in the accompanying table to determine if there is evidence that there is an association between class standing and response to the body art question. Assume that it is reasonable to regard the sample of students as representative of the students at this university. Use  $\alpha = .01$ .

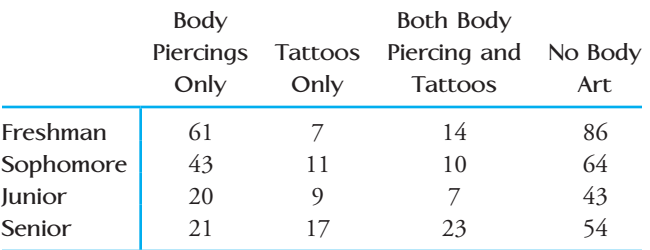

12.18 • The accompanying data on degree of spirituality for a sample of natural scientists and a sample of social scientists working at research universities appeared in the paper **"Conflict Between Religion and Science among Academic Scientists" (***Journal for the Scientific Study of Religion* **[2009]: 276–292)**. Assume that it is reasonable to regard these two samples as representative of natural and social scientists at research universities. Is there evidence that the spirituality category proportions are not the same for natural and social scientists? Test the relevant hypotheses using a significance level of .01.

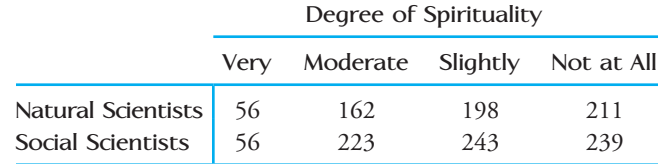

**12.19 ● The authors of the paper "The Relationship of Field of Study to Current Smoking Status Among College Students" (***College Student Journal* **[2009]: 744–754)** carried out a study to investigate if smoking rates were different for college students in different majors. Each student in a large random sample of students at the University of Minnesota was classified according to field of study and whether or not they had smoked in the past 30 days. The data are given in the accompanying table.

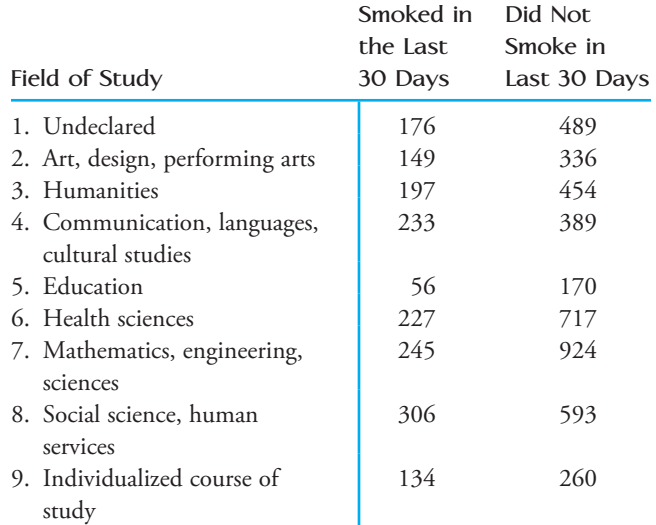

 **a.** Is there evidence that field of study and smoking status are not independent? Use the Minitab output on the next page to test the relevant hypotheses using  $\alpha = .01$ .

**Bold** exercises answered in back **O** Data set available online  $\bullet$  Video Solution available

Copyright 2010 Cengage Learning. All Rights Reserved. May not be copied, scanned, or duplicated, in whole or in part. Due to electronic rights, some third party content may be suppressed from the eBook and/or eChapter(s). Editorial review has deemed that any suppressed content does not materially affect the overall learning experience. Cengage Learning reserves the right to remove additional content at any time if subsequent rights restrict

Expected counts are printed below observed counts Chi-Square contributions are printed below expected counts

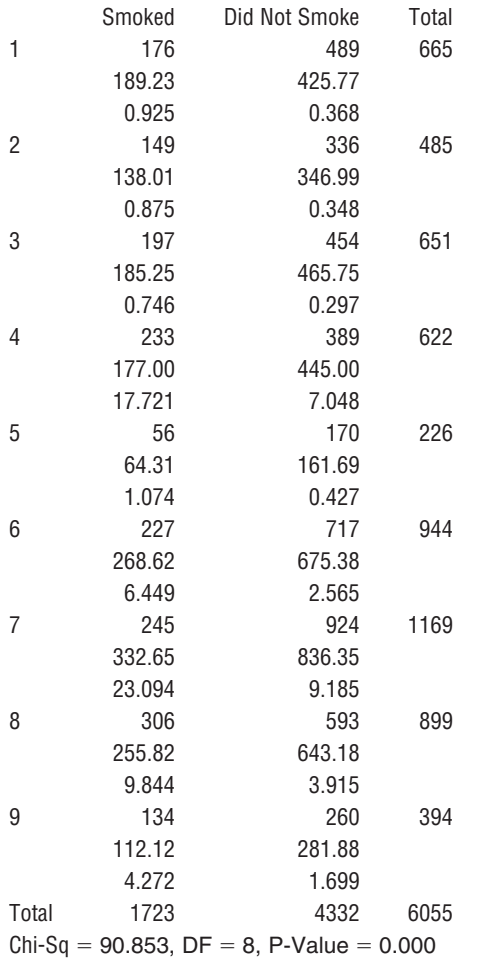

**b.** Write a few sentences describing how the smoking status categories are related to field of study. (Hint:

Focus on cells that have large values of

(observed cell count  $-$  expected cell count)<sup>2</sup> expected cell count .

12.20 The authors of the paper **"Movie Character Smoking and Adolescent Smoking: Who Matters More, Good Guys or Bad Guys?" (***Pediatrics* **[2009]: 135–141)** classified characters who were depicted smoking in movies released between 2000 and 2005. The smoking characters were classified according to sex and whether the character type was positive, negative or neutral. The resulting data is given in the accompanying table. Assume that it is reasonable to consider this sample of smoking movie characters as representative of smoking movie characters. Do the data provide evidence of an association between sex and character type for movie characters who smoke? Use  $\alpha = .05$ .

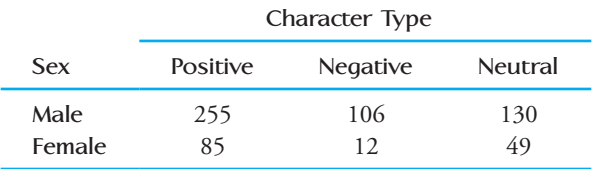

**12.21 ●** The data in the accompanying table is from the paper **"Gender Differences in Food Selections of Students at a Historically Black College and University" (***College Student Journal* **[2009]: 800–806)**. Suppose that the data resulted from classifying each person in a random sample of 48 male students and each person in a random sample of 91 female students at a particular college according to their response to a question about whether they usually eat three meals a day or rarely eat three meals a day.

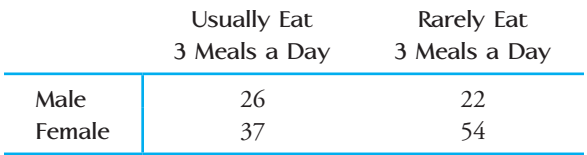

- **a.** Is there evidence that the proportions falling into each of the two response categories are not the same for males and females? Use the  $X^2$  statistic to test the relevant hypotheses with a significance level of .05.
- **b.** Are your calculations and conclusions from Part (a) consistent with the accompanying Minitab output?

Expected counts are printed below observed counts Chi-Square contributions are printed below expected counts

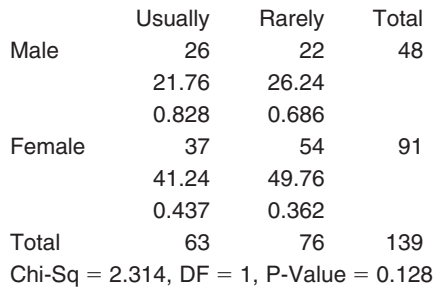

 **c.** Because the response variable in this exercise has only two categories (usually and rarely), we could have also answered the question posed in Part (a) by carrying out a two-sample *z* test of  $H_0$ :  $p_1 - p_2 = 0$ versus  $H_a: p_1 - p_2 \neq 0$ , where  $p_1$  is the proportion who usually eat three meals a day for males and  $p_2$  is the proportion who usually eat three meals a day for females. Minitab output from the two-sample *z* test is shown on the next page. Using a significance level of .05, does the two-sample *z* test lead to the same conclusion as in Part (a)?

**Bold** exercises answered in back **Data set available online**  $\blacklozenge$  **Video Solution available** 

#### **Test for Two Proportions**

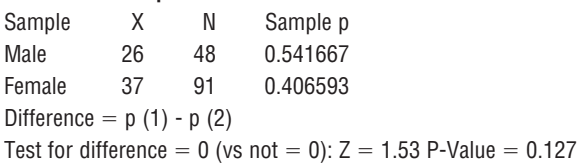

 **d.** How do the *P*-values from the tests in Parts (a) and (c) compare? Does this surprise you? Explain?

 $12.22$  • In a study of high-achieving high school graduates, the authors of the report **"High-Achieving Seniors and the College Decision" (Lipman Hearne, October 2009)** surveyed 828 high school graduates who were considered "academic superstars" and 433 graduates who were considered "solid performers." One question on the survey asked the distance from their home to the college they attended. Assuming it is reasonable to regard these two samples as random samples of academic superstars and solid performers nationwide, use the accompanying data to determine if it is reasonable to conclude that the distribution of responses over the distance from home categories is not the same for academic superstars and solid performers. Use  $\alpha = .05$ .

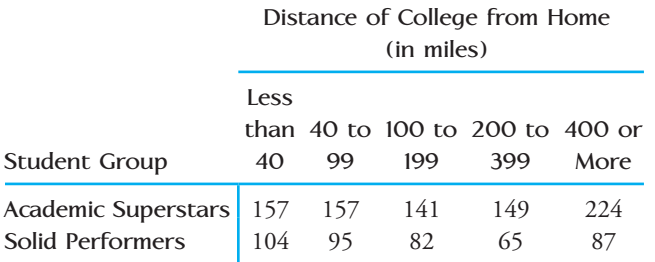

12.23  $\bullet$  Does including a gift with a request for a donation affect the proportion who will make a donation? This question was investigated in a study described in the report **"Gift-Exchange in the Field" (Institute for the Study of Labor, 2007)**. In this study, letters were sent to a large number of potential donors in Germany. The letter requested a donation for funding schools in Bangladesh. Those who were to receive the letter were assigned at random to one of three groups. Those in the first group received the letter with no gift. Those in the second group received a letter that included a small gift (a postcard), and those in the third group received a letter with a larger gift (four postcards). The response of interest was whether or not a letter resulted in a donation.

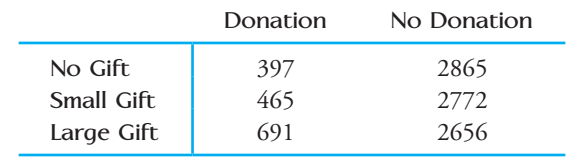

- **a.** Carry out a hypothesis test to determine if there is convincing evidence that the proportions in the two donation categories are not the same for all three types of requests. Use a significance level of .01.
- **b.** Based on your analysis in Part (a) and a comparison of observed and expected cell counts, write a brief description of how the proportion making a donation varies for the three types of request.

12.24 • The paper "Credit Card Misuse, Money At**titudes, and Compulsive Buying Behavior: Comparison of Internal and External Locus of Control Consumers" (***College Student Journal* **[2009]: 268–275)** describes a study that surveyed a sample of college students at two midwestern public universities. Based on the survey responses, students were classified into two "locus of control" groups (internal and external) based on the extent to which they believe that they control what happens to them. Those in the internal locus of control group believe that they are usually in control of what happens to them, whereas those in the external locus of control group believe that it is usually factors outside their control that determines what happens to them. Each student was also classified according to a measure of compulsive buying. The resulting data are summarized in the accompanying table. Can the researchers conclude that there are an association between locus of control and compulsive buying behavior? Carry out a  $X^2$  test using  $\alpha = .01$ . Assume it is reasonable to regard the sample as representative of college students at midwestern public universities.

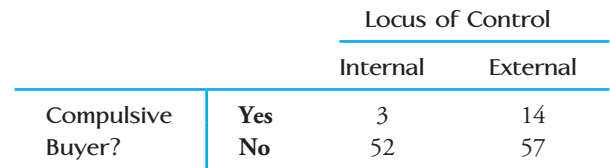

12.25 **Each person in a large sample of German ado**lescents was asked to indicate which of 50 popular movies they had seen in the past year. Based on the response, the amount of time (in minutes) of alcohol use contained in the movies the person had watched was estimated. Each person was then classified into one of four groups

**Bold** exercises answered in back **O** Data set available online  $\bullet$  Video Solution available

based on the amount of movie alcohol exposure (groups 1, 2, 3, and 4, with 1 being the lowest exposure and 4 being the highest exposure). Each person was also classified according to school performance. The resulting data is given in the accompanying table (from **"Longitudinal Study of Exposure to Entertainment Media and Alcohol Use among German Adolescents,"** *Pediatrics* **[2009]: 989–995)**. Assume it is reasonable to regard this sample as a random sample of German adolescents. Is there evidence that there is an association between school performance and movie exposure to alcohol? Carry out a hypothesis test using  $\alpha = .05$ .

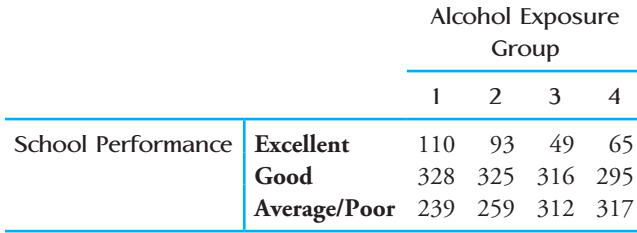

 $12.26$  • In a study to determine if hormone therapy increases risk of venous thrombosis in menopausal women, each person in a sample of 579 women who had been diagnosed with venous thrombosis was classified according to hormone use. Each woman in a sample of 2243 women who had not been diagnosed with venous thrombosis was also classified according to hormone use. Data from the study are given in the accompanying table **(***Journal of the American Medical Association* **[2004]: 1581–1587)**. The women in each of the two samples were selected at random from patients at a large HMO in the state of Washington.

- **a.** Is there convincing evidence that the proportions falling into each of the hormone use categories is not the same for women who have been diagnosed with venous thrombosis and those who have not?
- **b.** To what populations would it be reasonable to generalize the conclusions of Part (a)? Explain.

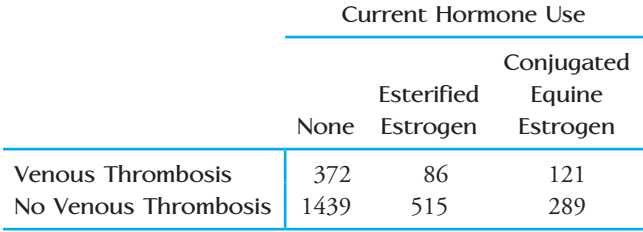

**12.27 ● The paper "Overweight Among Low-Income Preschool Children Associated with the Consumption**  **of Sweet Drinks" (***Pediatrics* **[2005]: 223–229)** described a study of children who were underweight or normal weight at age 2. Children in the sample were classified according to the number of sweet drinks consumed per day and whether or not the child was overweight one year after the study began. Is there evidence of an association between whether or not children are overweight after one year and the number of sweet drinks consumed? Assume that it is reasonable to regard the sample of children in this study as representative of 2- to 3-year-old children and then test the appropriate hypotheses using a .05 significance level.

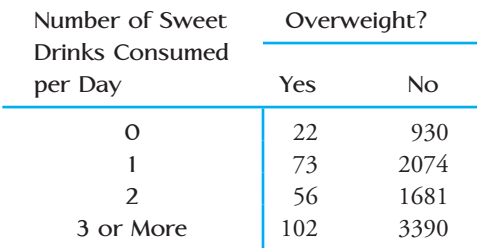

12.28 ● The 2006 Expedia Vacation Deprivation Survey **(***Ipsos Insight,* **May 18, 2006)** described the results of a poll of working adults in Canada. Each person in a random sample was classified according to gender and the number of vacation days he or she usually took each year. The resulting data are summarized in the given table. Is it reasonable to conclude that there is an association between gender and the number of vacation days taken? To what population would it be reasonable to generalize this conclusion?

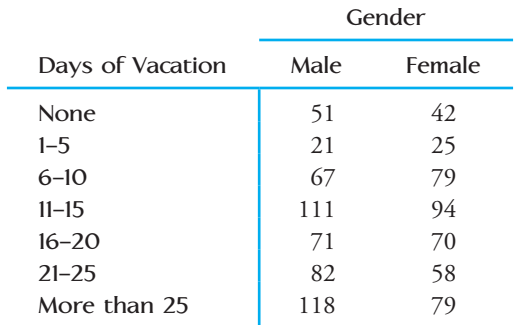

**12.29** ● A survey was conducted in the San Francisco Bay area in which each participating individual was classified according to the type of vehicle used most often and city of residence. A subset of the resulting data are given in the accompanying table **(***The Relationship of Vehicle Type Choice to Personality, Lifestyle, Attitudi-*

**Bold** exercises answered in back **O** Data set available online  $\bullet$  Video Solution available

*nal and Demographic Variables,* **Technical Report UCD-ITS-RR02-06, DaimlerCrysler Corp., 2002)**.

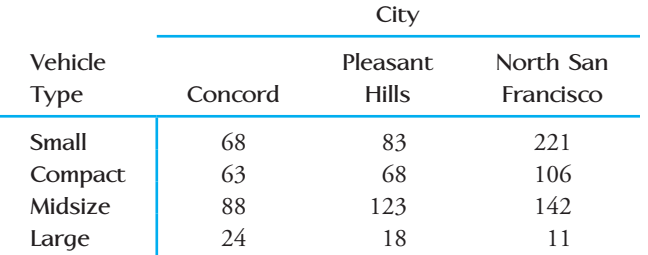

Do the data provide convincing evidence of an association between city of residence and vehicle type? Use a significance level of .05. You may assume that it is reasonable to regard the sample as a random sample of Bay area residents.

12.30 A story describing a date rape was read by 352 high school students. To investigate the effect of the victim's clothing on subject's judgment of the situation described, the story was accompanied by either a photograph of the victim dressed provocatively, a photo of the victim dressed conservatively, or no picture. Each student was asked whether the situation described in the story was one of rape. Data from the article **"The Influence of Victim's Attire on Adolescent Judgments of Date Rape" (***Adolescence* **[1995]: 319–323)** are given in the accompanying table. Is there evidence that the proportion who believe that the story described a rape differs for the three different photo groups? Test the relevant hypotheses using  $\alpha = .01$ .

**Bold** exercises answered in back **Data set available online**  $\longleftrightarrow$  **Video Solution available** 

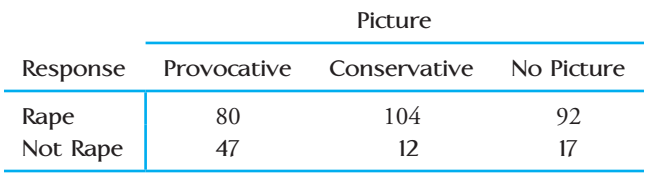

**12.31 ● Can people tell the difference between a female** nose and a male nose? This important (?) research question was examined in the article **"You Can Tell by the Nose: Judging Sex from an Isolated Facial Feature" (***Perception* **[1995]: 969–973)**. Eight Caucasian males and eight Caucasian females posed for nose photos. The article states that none of the volunteers wore nose studs or had prominent nasal hair. Each person placed a black Lycra tube over his or her head in such a way that only the nose protruded through a hole in the material. Photos were then taken from three different angles: front view, three-quarter view, and profile. These photos were shown to a sample of undergraduate students. Each student in the sample was shown one of the nose photos and asked whether it was a photo of a male or a female; and the response was classified as either correct or incorrect. The accompanying table was constructed using summary values reported in the article. Is there evidence that the proportion of correct sex identifications differs for the three different nose views?

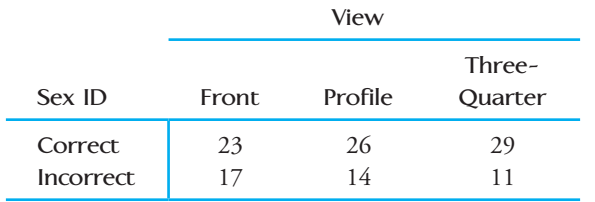

## **12.3 Interpreting and Communicating the Results [of Statistical Analyses](#page-15-0)**

Many studies, particularly those in the social sciences, result in categorical data. The questions of interest in such studies often lead to an analysis that involves using a chi-square test.

### **Communicating the Results of Statistical Analyses**

Three different chi-square tests were introduced in this chapter—the goodness-of-fit test, the test for homogeneity, and the test for independence. They are used in different settings and to answer different questions. When summarizing the results of a chi-square test, be sure to indicate which chi-square test was performed. One way to do this is to be clear about how the data were collected and the nature of the hypotheses being tested.

It is also a good idea to include a table of observed and expected counts in addition to reporting the computed value of the test statistic and the *P*-value. And finally, make sure to give a conclusion in context, and make sure that the conclusion is worded appropriately for the type of test conducted. For example, don't use terms such as *independence* and *association* to describe the conclusion if the test performed was a test for homogeneity.

### **Interpreting the Results of Statistical Analyses**

As with the other hypothesis tests considered, it is common to find the result of a chi-square test summarized by giving the value of the chi-square test statistic and an associated *P*-value. Because categorical data can be summarized compactly in frequency tables, the data often are given in the article (unlike data for numerical variables, which are rarely given).

### **What to Look For in Published Data**

Here are some questions to consider when you are reading an article that contains the results of a chi-square test:

- Are the variables of interest categorical rather than numerical?
- Are the data given in the article in the form of a frequency table?
- If a two-way frequency table is involved, is the question of interest one of homogeneity or one of independence?
- What null hypothesis is being tested? Are the results of the analysis reported in the correct context (homogeneity, etc.)?
- Is the sample size large enough to make use of a chi-square test reasonable? (Are all expected counts at least 5?)
- What is the value of the test statistic? Is the associated *P*-value given? Should the null hypothesis be rejected?
- Are the conclusions drawn by the authors consistent with the results of the test?
- How different are the observed and expected counts? Does the result have practical significance as well as statistical significance?

The authors of the article **"Predicting Professional Sports Game Outcomes from Intermediate Game Scores" (***Chance* **[1992]: 18–22)** used a chi-square test to determine whether there was any merit to the idea that basketball games are not settled until the last quarter, whereas baseball games are over by the seventh inning. They also considered football and hockey. Data were collected for 189 basketball games, 92 baseball games, 80 hockey games, and 93 football games. The analyzed games were sampled randomly from all games played during the 1990 season for baseball and football and for the 1990–1991 season for basketball and hockey. For each game, the lategame leader was determined, and then it was noted whether the late-game leader actually ended up winning the game. The resulting data are summarized in the following table:

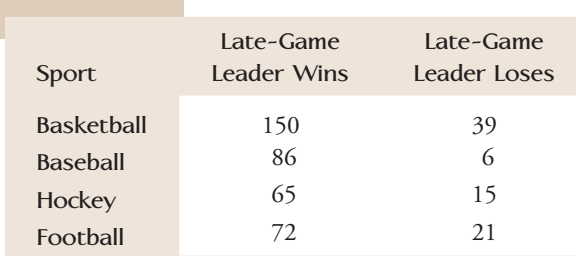

The authors stated that the "*late-game leader* is defined as the team that is ahead after three quarters in basketball and football, two periods in hockey, and seven innings in baseball. The chi-square value (with three degrees of freedom) is 10.52  $(P < .015)$ ." They also concluded that "the sports of basketball, hockey, and football have remarkably similar percentages of late-game reversals, ranging from 18.8% to 22.6%. The sport that is an anomaly is baseball. Only 6.5% of baseball games resulted in late reversals. . . . [The chi-square test] is statistically significant due almost entirely to baseball."

In this particular analysis, the authors are comparing four populations (games from each of the four sports) on the basis of a categorical variable with two categories (lategame leader wins and late-game leader loses). The appropriate null hypothesis is then

*H*<sub>0</sub>: The population proportion in each category (leader wins, leader loses) is the same for all four sports.

Based on the reported value of the chi-square statistic and the associated *P*-value, this null hypothesis is rejected, leading to the conclusion that the category proportions are not the same for all four sports.

The validity of the chi-square test requires that the sample sizes be large enough so that no expected counts are less than 5. Is this reasonable here? The following Minitab output shows the expected cell counts and the computation of the *X*2 statistic:

#### **Chi-Square Test**

Expected counts are printed below observed counts

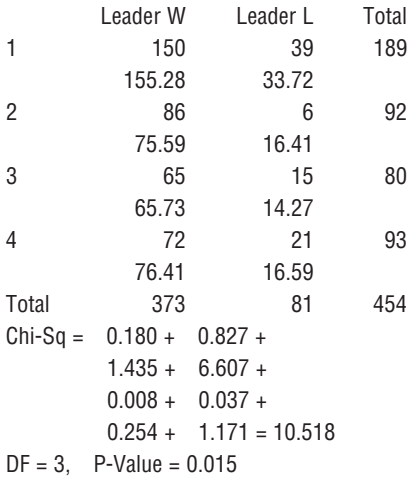

The smallest expected count is 14.27, so the sample sizes are large enough to justify the use of the  $X^2$  test. Note also that the two cells in the table that correspond to baseball contribute a total of  $1.435 + 6.607 = 8.042$  to the value of the  $X^2$  statistic of 10.518. This is due to the large discrepancies between the observed and expected counts for these two cells. There is reasonable agreement between the observed and the expected counts in the other cells. This is probably the basis for the authors' conclusion that baseball is the anomaly and that the other sports were similar.

### **A Word to the Wise: Cautions and Limitations**

Be sure to keep the following in mind when analyzing categorical data using one of the chi-square tests presented in this chapter:

 1. Don't confuse tests for homogeneity with tests for independence. The hypotheses and conclusions are different for the two types of test. Tests for homogeneity

are used when the individuals in each of two or more independent samples are classified according to a single categorical variable. Tests for independence are used when individuals in a *single* sample are classified according to two categorical variables.

- 2. As was the case for the hypothesis tests of earlier chapters, remember that we can never say we have strong support for the null hypothesis. For example, if we do not reject the null hypothesis in a chi-square test for independence, we cannot conclude that there is convincing evidence that the variables are independent. We can only say that we were not convinced that there is an association between the variables.
- 3. Be sure that the assumptions for the chi-square test are reasonable. *P*-values based on the chi-square distribution are only approximate, and if the large sample conditions are not met, the true *P*-value may be quite different from the approximate one based on the chi-square distribution. This can sometimes lead to erroneous conclusions. Also, for the chi-square test of homogeneity, the assumption of *independent* samples is particularly important.
- 4. Don't jump to conclusions about causation. Just as a strong correlation between two numerical variables does not mean that there is a cause-and-effect relationship between them, an association between two categorical variables does not imply a causal relationship.

#### **EXERCISES 12.32 - 12.34**

12.32 The following passage is from the paper **"Gender Differences in Food Selections of Students at a Historically Black College and University" (***College Student Journal* **[2009]: 800–806)**:

Also significant was the proportion of males and their water consumption (8 oz. servings) compared to females ( $X^2 = 8.166$ ,  $P = .086$ ). Males came closest to meeting recommended daily water intake (64 oz. or more) than females (29.8% vs. 20.9%).

This statement was based on carrying out a  $X^2$  test of independence using data in a two-way table where rows corresponded to gender (male, female) and columns corresponded to number of servings of water consumed per day, with categories none, one, two to three, four to five, and six or more.

- What hypotheses did the researchers test? What is the number of degrees of freedom associated with the report value of the  $X^2$  statistic?
- b. The researchers based their statement that the proportions falling in the water consumption categories

were not all the same for males and females on a test with a significance level of .10. Would they have reached the same conclusion if a significance level of .05 had been used? Explain.

 c. The paper also included the accompanying data on how often students said they had consumed fried potatoes (fries or potato chips) in the past week.

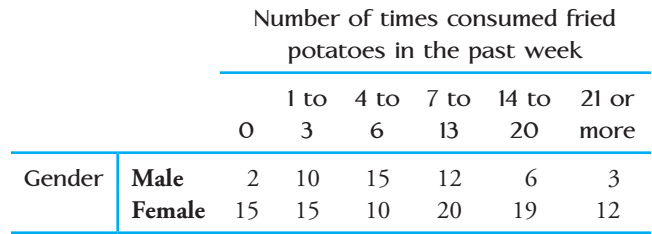

 Use the Minitab output on the next page to carry out a *X*<sup>2</sup> test of independence. Do you agree with the authors' conclusion that there was a significant association between gender and consumption of fried potatoes?

**Bold** exercises answered in back **O** Data set available online  $\bullet$  Video Solution available

Expected counts are printed below observed counts Chi-Square contributions are printed below expected counts

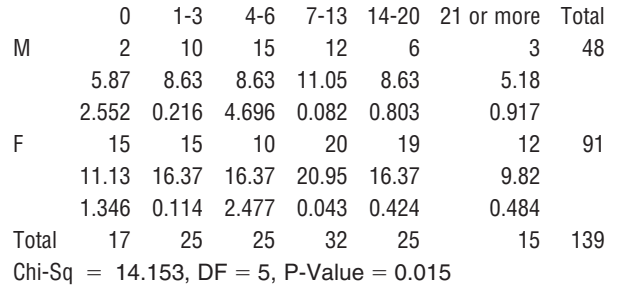

#### **12.33** The press release titled **"Nap Time"**

**(pewresearch.org, July 2009)** described results from a nationally representative survey of 1488 adult Americans. The survey asked several demographic questions (such as gender, age, and income) and also included a question asking respondents if they had taken a nap in the past 24 hours. The press release stated that 38% of the men surveyed and 31% of the women surveyed reported that they had napped in the past 24 hours. For purposes of this exercise, suppose that men and women were equally represented in the sample.

 a. Use the given information to fill in observed cell counts for the following table:

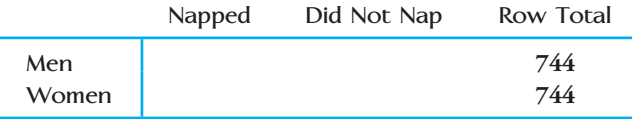

- **b.** Use the data in the table from Part (a) to carry out a hypothesis test to determine if there is an association between gender and napping.
- c. The press release states that more men than women nap. Although this is true for the people in the sample, based on the result of your test in Part (b),

**Bold** exercises answered in back **Data set available online**  $\bullet$  Video Solution available

is it reasonable to conclude that this holds for adult Americans in general? Explain.

12.34 Using data from a national survey, the authors of the paper **"What Do Happy People Do?" (***Social Indicators Research* **[2008]: 565–571)** concluded that there was convincing evidence of an association between amount of time spent watching television and whether or not a person reported that they were happy. They observed that unhappy people tended to watch more television. The authors write:

This could lead us to two possible interpretations:

- 1. Television viewing is a pleasurable enough activity with no lasting benefit, and it pushes aside time spent in other activities—ones that might be less immediately pleasurable, but that would provide long-term benefits in one's condition. In other words, television does cause people to be less happy.
- 2. Television is a refuge for people who are already unhappy. TV is not judgmental nor difficult, so people with few social skills or resources for other activities can engage in it. Furthermore, chronic unhappiness can be socially and personally debilitating and can interfere with work and most social and personal activities, but even the unhappiest people can click a remote and be passively entertained by a TV. In other words, the causal order is reversed for people who watch television; unhappiness leads to television viewing.

Using only data from this study, do you think it is possible to determine which of these two conclusions is correct? If so, which conclusion do you think is correct and why? If not, explain why it is not possible to decide which conclusion is correct based on the study data.

### **ACTIVITY 12.1 Pick a Number, Any Number ...**

**Background:** [There is evidence to suggest that human](#page-15-0)  beings are not very good random number generators. In this activity, you will investigate this phenomenon by collecting and analyzing a set of human-generated "random" digits.

For this activity, work in a group with four or five other students.

- 1. Each member of the group should complete this step individually. Ask 25 different people to pick a digit from 0 to 9 at random. Record the responses.
- 2. Combine the responses you collected with those of the other members of your group to form a single sample. Summarize the resulting data in a one-way frequency table.

Copyright 2010 Cengage Learning. All Rights Reserved. May not be copied, scanned, or duplicated, in whole or in part. Due to electronic rights, some third party content may be suppressed from the eBook and/or eChapter(s). Editorial review has deemed that any suppressed content does not materially affect the overall learning experience. Cengage Learning reserves the right to remove additional content at any time if subsequent rights restrict

- 3. If people are adept at picking digits at random, what would you expect for the proportion of the responses in the sample that were 0? that were 1?
- 4. State a null hypothesis and an alternative hypothesis that could be tested to determine whether there is evidence that the 10 digits from 0 to 9 are not se-

#### **ACTIVITY 12.2 Color and Perceived Taste**

**Background:** Does the color of a food or beverage affect [the way people perceive its taste? In this activity yo](#page-15-0)u will conduct an experiment to investigate this question and analyze the resulting data using a chi-square test.

You will need to recruit at least 30 subjects for this experiment, so it is advisable to work in a large group (perhaps even the entire class) to complete this activity.

Subjects for the experiment will be assigned at random to one of two groups. Each subject will be asked to taste a sample of gelatin (for example, Jell-O) and rate the taste as not very good, acceptable, or very good. Subjects assigned to the first group will be asked to taste and rate a cube of lemon-flavored gelatin. Subjects in the second group will be asked to taste and rate a cube of lemon-flavored gelatin that has been colored an unappealing color by adding food coloring to the gelatin mix before the gelatin sets.

Note: You may choose to use something other than gelatin, such as lemonade. Any food or beverage whose color can be altered using food coloring can be used. You can experiment with the food colors to obtain a color that you think is particularly unappealing!

 1. As a class, develop a plan for collecting the data. How will subjects be recruited? How will they be lected an equal proportion of the time when people are asked to pick a digit at random.

 5. Carry out the appropriate hypothesis test, and write a few sentences indicating whether or not the data support the theory that people are not good random number generators.

assigned to one of the two treatment groups (unaltered color, altered color)? What extraneous variables will be directly controlled, and how will you control them?

- 2. After the class is satisfied with the data collection plan, assign members of the class to prepare the gelatin to be used in the experiment.
- 3. Carry out the experiment, and summarize the resulting data in a two-way table like the one shown:

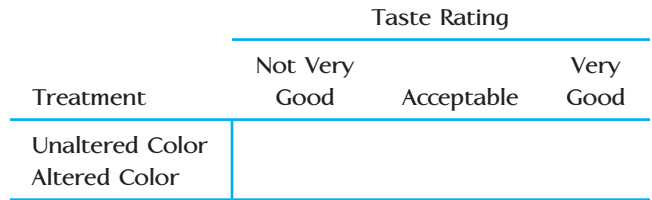

 4. The two-way table summarizes data from two independent samples (as long as subjects were assigned *at random* to the two treatments, the samples are independent). Carry out an appropriate test to determine whether the proportion for each of the three taste rating categories is the same when the color is altered as for when the color is not altered.

### **Summary of Key Concepts and Formulas**

#### **TERM OR FORMULA COMMENT**

$$
X^{2} = \sum_{\text{all cells}} \frac{(\text{observed cell count} - \text{expected cell count})^{2}}{\text{expected cell count}}
$$

 $X^2$  goodness-of-fit test

One-way frequency table A compact way of summarizing data on a categorical variable; it gives the number of times each of the possible categories in the data set occurs (the frequencies).

> A statistic used to provide a comparison between observed counts and those expected when a given hypothesis is true. When none of the expected counts are too small, *X*<sup>2</sup> has approximately a chi-square distribution.

A hypothesis test performed to determine whether the population category proportions are different from those specified by a given null hypothesis.

#### **TERM OR FORMULA COMMENT**

*X*<sup>2</sup> test for homogeneity

 $X<sup>2</sup>$  test for independence

Two-way frequency table (contingency table) A rectangular table used to summarize a categorical data set; two-way tables are used to compare several populations on the basis of a categorical variable or to determine if an association exists between two categorical variables.

> The hypothesis test performed to determine whether category proportions are the same for two or more populations or treatments.

The hypothesis test performed to determine whether an association exists between two categorical variables.

### **Chapter Review Exercises 12.35 - 12.45**

12.35 • Each observation in a random sample of 100 bicycle accidents resulting in death was classified according to the day of the week on which the accident occurred. Data consistent with information given on the web site www.highwaysafety.com are given in the following table

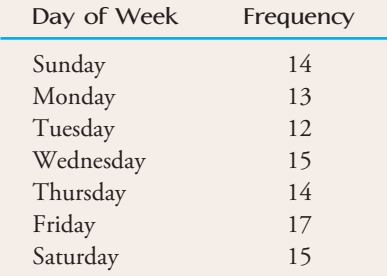

Based on these data, is it reasonable to conclude that the proportion of accidents is not the same for all days of the week? Use  $\alpha = .05$ .

12.36  $\bullet \bullet$  The color vision of birds plays a role in their foraging behavior: Birds use color to select and avoid certain types of food. The authors of the article **"Colour Avoidance in Northern Bobwhites: Effects of Age, Sex, and Previous Experience" (***Animal Behaviour* **[1995]: 519–526)** studied the pecking behavior of 1-day-old bobwhites. In an area painted white, they inserted four pins with different colored heads. The color of the pin chosen

on the bird's first peck was noted for each of 33 bobwhites, resulting in the accompanying table.

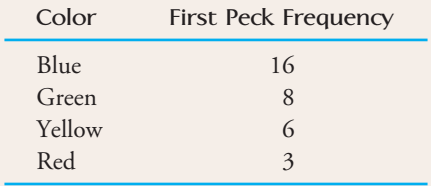

Do the data provide evidence of a color preference? Test using  $\alpha = .01$ .

**12.37 ● In November 2005, an international study to** assess public opinion on the treatment of suspected terrorists was conducted **("Most in U.S., Britain, S. Korea and France Say Torture Is OK in at Least Rare Instances,"** *Associated Press,* **December 7, 2005)**. Each individual in random samples of 1000 adults from each of nine different countries was asked the following question: "Do you feel the use of torture against suspected terrorists to obtain information about terrorism activities is justified?" Responses consistent with percentages given in the article for the samples from Italy, Spain, France, the United States, and South Korea are summarized in the table at the top of the next page. Based on these data, is it reasonable to conclude that the response proportions are not the same for all five countries? Use a .01 significance level to test the appropriate hypotheses.

**Bold** exercises answered in back **Data set available online A** Video Solution available

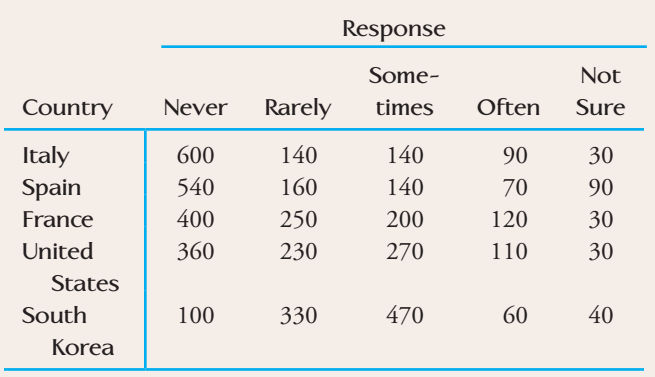

12.38 According to Census Bureau data, in 1998 the California population consisted of 50.7% whites, 6.6% blacks, 30.6% Hispanics, 10.8% Asians, and 1.3% other ethnic groups. Suppose that a random sample of 1000 students graduating from California colleges and universities in 1998 resulted in the accompanying data on ethnic group. These data are consistent with summary statistics contained in the article titled **"Crumbling Public School System a Threat to California's Future (***Investor's Business Daily,* **November 12, 1999)**.

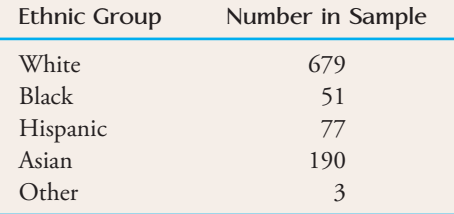

Do the data provide evidence that the proportion of students graduating from colleges and universities in California for these ethnic group categories differs from the respective proportions in the population for California? Test the appropriate hypotheses using  $\alpha = .01$ .

**12.39** Criminologists have long debated whether there is a relationship between weather and violent crime. The author of the article **"Is There a Season for Homicide?" (***Criminology* **[1988]: 287–296)** classified 1361 homicides according to season, resulting in the accompanying data. Do these data support the theory that the homicide rate is not the same over the four seasons? Test the relevant hypotheses using a significance level of .05.

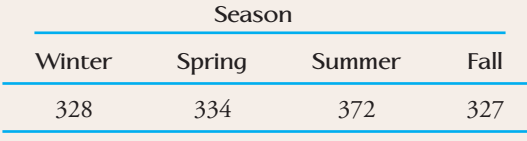

12.40 Each boy in a sample of Mexican American males, age 10 to 18, was classified according to smoking status and response to a question asking whether he likes to do risky things. The following table is based on data given in the article **"The Association Between Smoking and Unhealthy Behaviors Among a National Sample of Mexican-American Adolescents" (***Journal of School Health* **[1998]: 376–379)**:

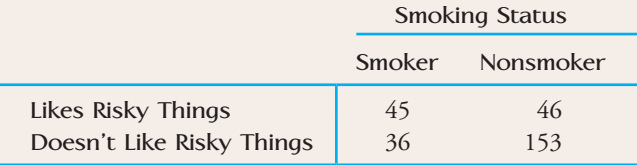

Assume that it is reasonable to regard the sample as a random sample of Mexican-American male adolescents.

- a. Is there sufficient evidence to conclude that there is an association between smoking status and desire to do risky things? Test the relevant hypotheses using  $\alpha = .05$ .
- b. Based on your conclusion in Part (a), is it reasonable to conclude that smoking *causes* an increase in the desire to do risky things? Explain.

**12.41 ● The article "Cooperative Hunting in Lions: The Role of the Individual" (***Behavioral Ecology and Sociobiology* **[1992]: 445–454)** discusses the different roles taken by lionesses as they attack and capture prey. The authors were interested in the effect of the position in line as stalking occurs; an individual lioness may be in the center of the line or on the wing (end of the line) as they advance toward their prey. In addition to position, the role of the lioness was also considered. A lioness could initiate a chase (be the first one to charge the prey), or she could participate and join the chase after it has been initiated. Data from the article are summarized in the accompanying table.

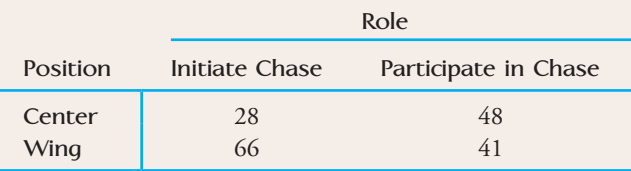

Is there evidence of an association between position and role? Test the relevant hypotheses using  $\alpha = .01$ . What assumptions about how the data were collected must be true for the chi-square test to be an appropriate way to analyze these data?

**Bold** exercises answered in back **Data set available online**  $\blacklozenge$  **Video Solution available** 

12.42 The authors of the article **"A Survey of Parent Attitudes and Practices Regarding Underage Drinking" (***Journal of Youth and Adolescence* **[1995]: 315–334)** conducted a telephone survey of parents with preteen and teenage children. One of the questions asked was "How effective do you think you are in talking to your children about drinking?" Responses are summarized in the accompanying  $3 \times 2$  table. Using a significance level of .05, carry out a test to determine whether there is an association between age of children and parental response.

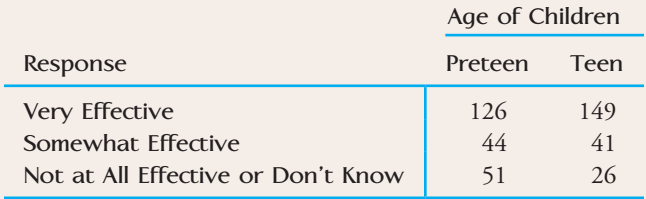

**12.43** The article **"Regional Differences in Attitudes Toward Corporal Punishment" (***Journal of Marriage and Family* **[1994]: 314–324)** presents data resulting from a random sample of 978 adults. Each individual in the sample was asked whether he or she agreed with the following statement: "Sometimes it is necessary to discipline a child with a good, hard spanking." Respondents were also classified according to the region of the United States in which they lived. The resulting data are summarized in the accompanying table. Is there an association between response (agree, disagree) and region of residence? Use  $\alpha = .01$ .

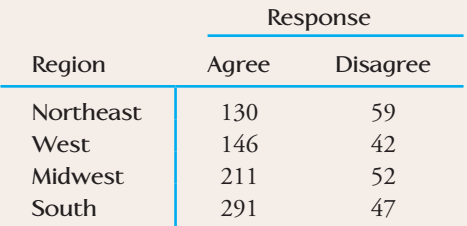

 $12.44$  • Jail inmates can be classified into one of the following four categories according to the type of crime committed: violent crime, crime against property, drug offenses, and public-order offenses. Suppose that random samples of 500 male inmates and 500 female inmates are selected, and each inmate is classified according to type of offense. The data in the accompanying table are based on summary values given in the article **"Profile of Jail Inmates" (***USA Today,* **April 25, 1991)**. We

would like to know whether male and female inmates differ with respect to type of offense.

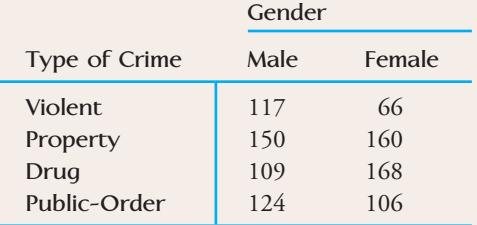

- a. Is this a test of homogeneity or a test of independence?
- b. Test the relevant hypotheses using a significance level of .05.

12.45 • Drivers born under the astrological sign of Capricorn are the worst drivers in Australia, according to an article that appeared in the Australian newspaper *The Mercury* **(October 26, 1998)**. This statement was based on a study of insurance claims that resulted in the following data for male policyholders of a large insurance company.

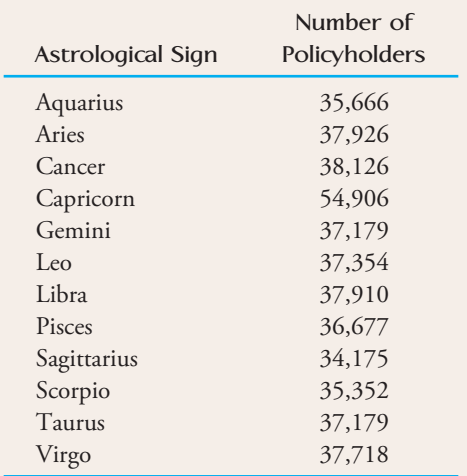

- **a.** Assuming that it is reasonable to treat the male policyholders of this particular insurance company as a random sample of male insured drivers in Australia, are the observed data consistent with the hypothesis that the proportion of male insured drivers is the same for each of the 12 astrological signs?
- **b.** Why do you think that the proportion of Capricorn policyholders is so much higher than would be expected if the proportions are the same for all astrological signs?

**Bold** exercises answered in back **O** Data set available online  $\blacklozenge$  Video Solution available

Copyright 2010 Cengage Learning. All Rights Reserved. May not be copied, scanned, or duplicated, in whole or in part. Due to electronic rights, some third party content may be suppressed from the eBook and/or eChapter(s). Editorial review has deemed that any suppressed content does not materially affect the overall learning experience. Cengage Learning reserves the right to remove additional content at any time if subsequent rights restrict

**c.** Suppose that a random sample of 1000 accident claims submitted to this insurance company is selected and each claim classified according to the astrological sign of the driver. (The accompanying table is consistent with accident rates given in the article.)

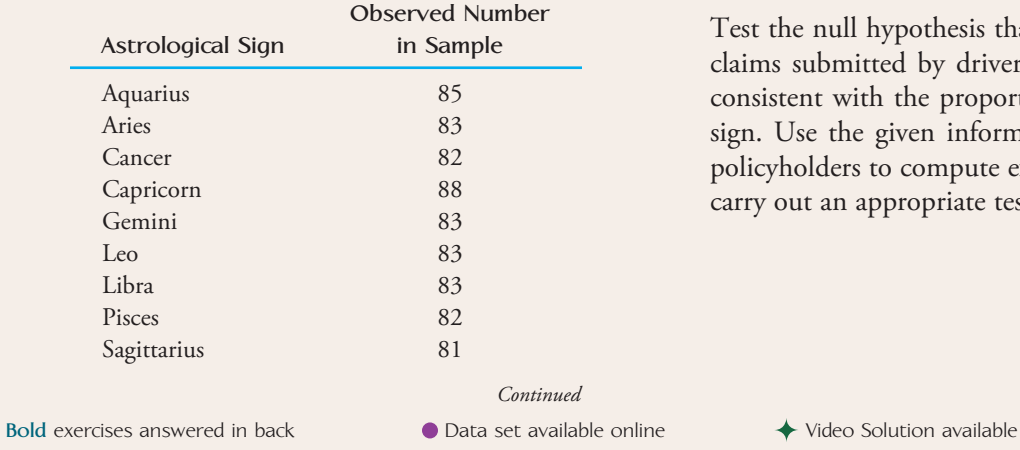

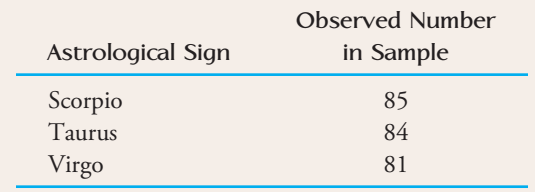

Test the null hypothesis that the proportion of accident claims submitted by drivers of each astrological sign is consistent with the proportion of policyholders of each sign. Use the given information on the distribution of policyholders to compute expected frequencies and then carry out an appropriate test.

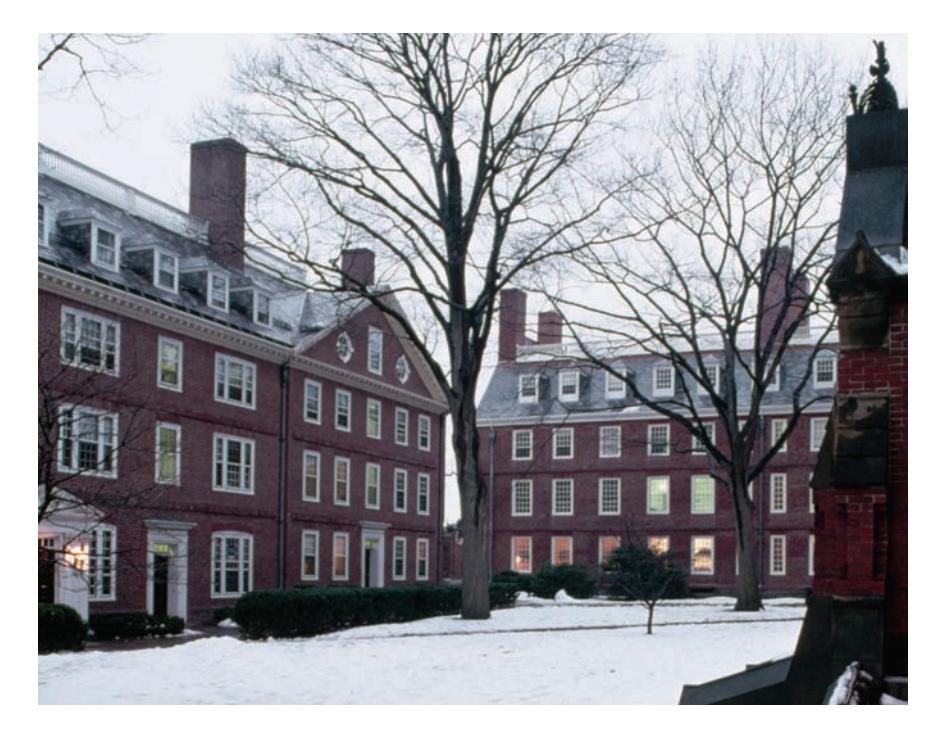

Arne Hodalic/Encyclopedia/Corbis

# **Simple Linear [Regression and](#page-15-0) Correlation: Inferential Methods**

Regression and correlation were introduced in Chapter 5 as techniques for describing and summarizing bivariate numerical data consisting of (*x*, *y*) pairs. For example, consider a scatterplot of data on  $y =$  percentage of courses taught by teachers with inappropriate or no license and  $x =$  spending per pupil for a sample of Missouri public school districts **("Is Teacher Pay Adequate?"** *Research Working Papers Series,* **Kennedy School of Govern-**

**ment, Harvard University, October 2005)**. A scatterplot of the data shows a surprising linear pattern. The sample correlation coefficient is  $r = .27$ , and the equation of the least-squares line has a positive slope, indicating that school districts with higher expenditures per student also tended to have a higher percentage of courses taught by

Make the most of your study time by accessing everything you need to succeed online with CourseMate.

Visit http://www.cengagebrain.com where you will find:

- An interactive eBook, which allows you to take notes, highlight, bookmark, search the text, and use in-context glossary definitions
- Step-by-step instructions for Minitab, Excel, TI-83/84, SPSS, and JMP
- Video solutions to selected exercises
- Data sets available for selected examples and exercises
- Online quizzes
- **Flashcards**
- Videos

**611**

teachers with an inappropriate license or no license. Could the pattern observed in the scatterplot be plausibly explained by chance, or does the sample provide convincing evidence of a linear relationship between these two variables for school districts in Missouri? If there is evidence of a meaningful relationship between these two variables, the regression line could be used as the basis for predicting the percentage of teachers with inappropriate or no license for a school district with a specified expenditure per student or for estimating the average percentage of teachers with inappropriate or no license for all school districts with a specified expenditure per student. In this chapter, we develop inferential methods for bivariate numerical data, including a confidence interval (interval estimate) for a mean *y* value, a prediction interval for a single *y* value, and a test of hypotheses regarding the extent of correlation in the entire population of  $(x, y)$  pairs.

### **13.1 Simple Linear Regression Model**

A *[deterministic relationship](#page-15-0)* is one in which the value of *y* is completely determined by the value of an independent variable *x*. Such a relationship can be described using traditional mathematical notation, such as  $\gamma = f(x)$  where  $f(x)$  is a specified function of *x*. For example, we might have

$$
y = f(x) = 10 + 2x
$$

or

 $\gamma = f(x) = 4 - (10)^{2x}$ 

However, in many situations, the variables of interest are not deterministically related. For example, the value of  $y =$  first-year college grade point average is certainly not determined solely by  $x =$  high school grade point average, and  $y =$  crop yield is determined partly by factors other than  $x =$  amount of fertilizer used.

A description of the relationship between two variables *x* and *y* that are not deterministically related can be given by specifying a **probabilistic model.** The general form of an **additive probabilistic model** allows  $\gamma$  to be larger or smaller than  $f(x)$  by a random amount *e*. The **model equation** is of the form

*y* = deterministic function of *x* + random deviation =  $f(x) + e$ 

Thinking geometrically, if  $e > 0$ , the corresponding point will lie above the graph of  $y = f(x)$ . If  $e < 0$  the corresponding point will fall below the graph. If  $f(x)$  is a function used in a probabilistic model relating *y* to *x* and if observations on *y* are made for various values of *x*, the resulting  $(x, y)$  points will be distributed about the graph of *f*(*x*), some falling above it and some falling below it.

For example, consider the probabilistic model

$$
y = \underbrace{50 - 10x + x^2}_{f(x)} + e
$$

The graph of the function  $y = 50 - 10x + x^2$  is shown as the orange curve in Figure 13.1. The observed point (4, 30) is also shown in the figure. Because

 $f(4) = 50 - 10(4) + 4^2 = 50 - 40 + 16 = 26$ 

for the point (4, 30), we can write  $y = f(x) + e$ , where  $e = 4$ . The point (4, 30) falls 4 above the graph of the function  $y = 50 - 10x + x^2$ .

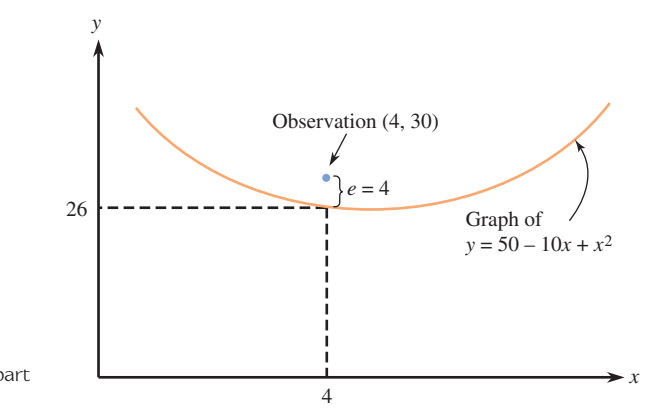

**FIGURE 13.1** A deviation from the deterministic part of a probabilistic model.

### **Simple Linear Regression**

The simple linear regression model is a special case of the general probabilistic model in which the deterministic function  $f(x)$  is linear (so its graph is a straight line).

#### **DEFINITION**

The **simple linear regression model** assumes that there is a line with vertical or *y* intercept  $\alpha$  and slope  $\beta$ , called the **population regression line**. When a value of the independent variable *x* is fixed and an observation on the dependent variable *y* is made,

$$
y = \alpha + \beta x + e
$$

Without the random deviation *e*, all observed (*x*, *y*) points would fall exactly on the population regression line. The inclusion of *e* in the model equation recognizes that points will deviate from the line by a random amount.

Figure 13.2 shows two observations in relation to the population regression line.

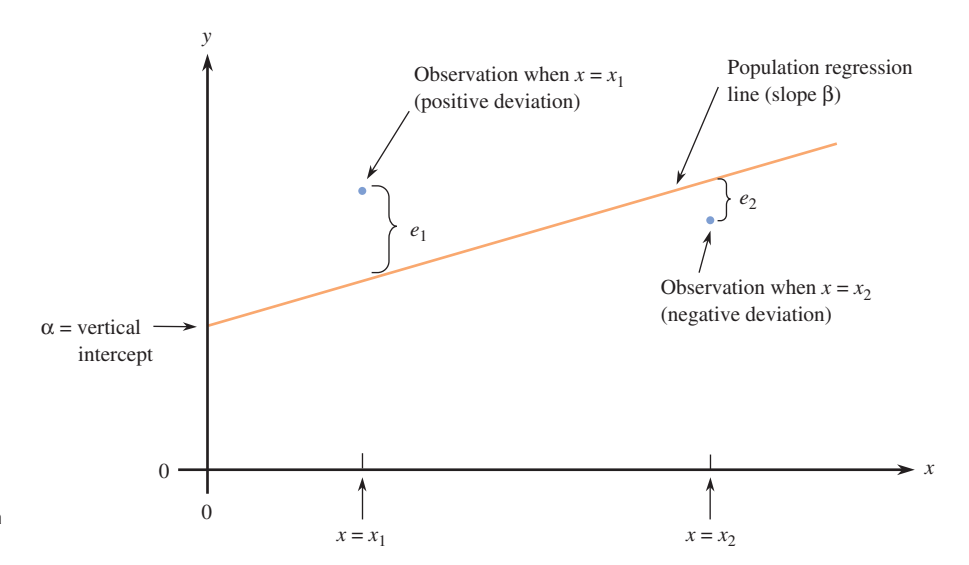

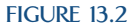

Two observations and deviations from the population regression line.

> Before we make an observation on *y* for any particular value of *x*, we are uncertain about the value of *e*. It could be negative, positive, or even 0. Also, it might be quite

large in magnitude (a point far from the population regression line) or quite small (a point very close to the line). In this chapter, we make some assumptions about the distribution of *e* in repeated sampling at any particular *x* value.

**Basic Assumptions of the Simple Linear Regression Model**

- 1. The distribution of *e* at any particular *x* value has mean value 0. That is,  $\mu_e = 0.$
- 2. The standard deviation of *e* (which describes the spread of its distribution) is the same for any particular value of *x*. This standard deviation is denoted by  $\sigma$ .
- 3. The distribution of *e* at any particular *x* value is normal.
- 4. The random deviations  $e_1, e_2, \ldots, e_n$  associated with different observations are independent of one another.

These assumptions about the *e* term in the simple linear regression model also imply that there is variability in the *y* values observed at any particular value of *x*. Consider  $\gamma$  when  $x$  has some fixed value  $x^*$ , so that

$$
y = \alpha + \beta x^* + e
$$

Because  $\alpha$  and  $\beta$  are fixed numbers,  $\alpha + \beta x^*$  is also a fixed number. The sum of a fixed number and a normally distributed variable (*e*) is also a normally distributed variable (the bell-shaped curve is simply relocated), so *y* itself has a normal distribution. Furthermore,  $\mu_e = 0$  implies that the mean value of *y* is  $\alpha + \beta x^*$ , the height of the population regression line above the value *x*\*. Finally, because there is no variability in the fixed number  $\alpha + \beta x^*$ , the standard deviation of *y* is the same as the standard deviation of *e*. These properties are summarized in the following box.

At any fixed *x* value, *y* has a normal distribution, with

$$
\begin{pmatrix} \text{mean } y \text{ value} \\ \text{for fixed } x \end{pmatrix} = \begin{pmatrix} \text{height of the population} \\ \text{regression line above } x \end{pmatrix} = \alpha + \beta x
$$

and

(standard deviation of *y* for a fixed  $x$ ) =  $\sigma$ 

The slope  $\beta$  of the population regression line is the *average* change in  $\gamma$  associated with a 1-unit increase in *x*. The  $\gamma$  intercept  $\alpha$  is the height of the population line when  $x = 0$ . The value of  $\sigma$  determines the extent to which  $(x, y)$  observations deviate from the population line. When  $\sigma$  is small, most observations will be quite close to the line, but when  $\sigma$  is large, there are likely to be some large deviations.

The key features of the model are illustrated in Figures 13.3 and 13.4. Notice that the three normal curves in Figure 13.3 have identical spreads. This is a consequence of  $\sigma_e = \sigma$ , which implies that the variability in the *y* values at a particular *x* does not depend on the value of *x*.

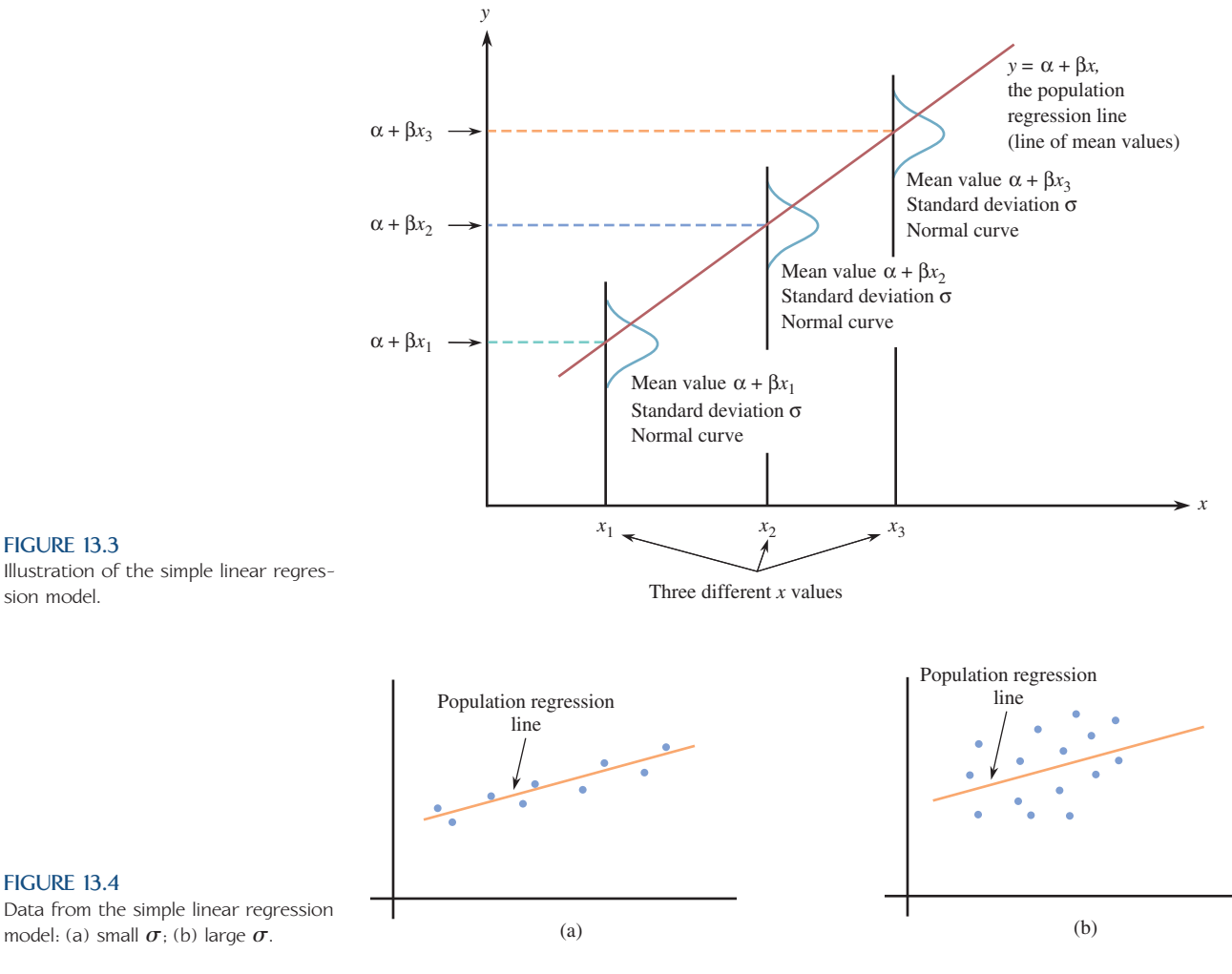

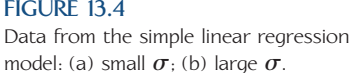

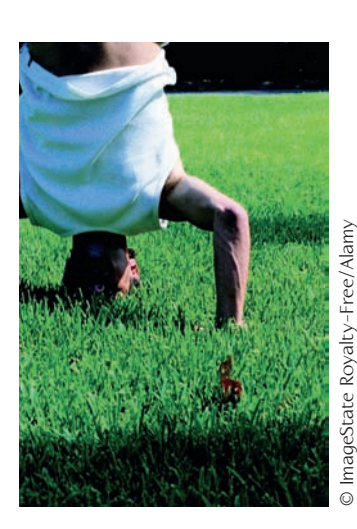

#### **EXAMPLE 13.1 Stand on Your Head to Lose Weight?**

The authors of the article **"On Weight Loss by Wrestlers Who Have Been Standing on Their Heads" (paper presented at the Sixth International Conference on Statistics, Combinatorics, and Related Areas, Forum for Interdisciplinary Mathematics, 1999,** with the data also appearing in *A Quick Course in Statistical Process Control,* **Mick Norton, Pearson Prentice Hall, 2005)** stated that "amateur wrestlers who are overweight near the end of the weight certification period, but just barely so, have been known to stand on their heads for a minute or two, get on their feet, step back on the scale, and establish that they are in the desired weight class. Using a headstand as the method of last resort has become a fairly common practice in amateur wrestling."

Does this really work? Data were collected in an experiment in which weight loss was recorded for each wrestler after exercising for 15 minutes and then doing a headstand for 1 minute 45 seconds. Based on these data, the authors of the article concluded that there was in fact a demonstrable weight loss that was greater than that for a control group that exercised for 15 minutes but did not do the headstand. (The authors give a plausible explanation for why this might be the case based on the way blood and other body fluids collect in the head during the headstand and the effect of weighing while these fluids are draining immediately after standing.) The authors

also concluded that a simple linear regression model was a reasonable way to describe the relationship between the variables

```
y = weight loss (in pounds)
```
and

 $x =$  body weight prior to exercise and headstand (in pounds)

Suppose that the actual model equation has  $\alpha = 0$ ,  $\beta = 0.001$ , and  $\sigma = 0.09$  (these values are consistent with the findings in the article). The population regression line is shown in Figure 13.5.

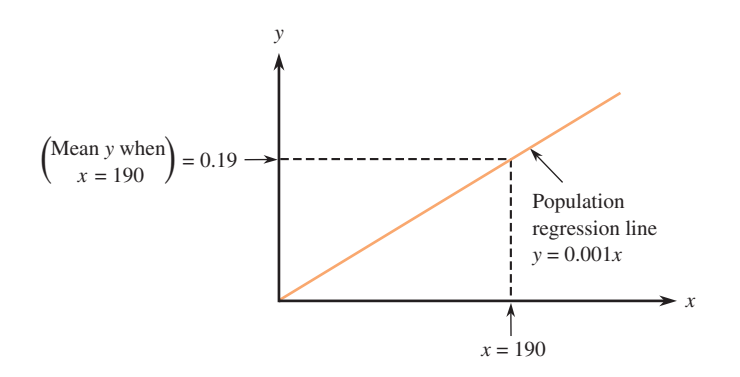

**FIGURE 13.5** The population regression line for Example 13.1.

If the distribution of the random errors at any fixed weight (*x* value) is normal, then the variable  $y =$  weight loss is normally distributed with

 $\mu_y = \alpha + \beta_x = 0 + 0.001x$  $\sigma_y = \sigma = .09$ 

For example, when  $x = 190$  (corresponding to a 190-pound wrestler), weight loss has mean value

 $\mu_v = 0 + 0.001(190) = .19$ 

Because the standard deviation of *y* is  $\sigma = 0.09$ , the interval  $0.19 \pm 2(0.09) =$ (0.01, 0.37) includes *y* values that are within 2 standard deviations of the mean value for *y* when  $x = 190$ . Roughly 95% of the weight loss observations made for 190 pound wrestlers will be in this range.

The slope  $\beta$  = 0.001 is the change in average weight loss associated with each additional pound of body weight.

More insight into model properties can be gained by thinking of the population of all (*x*, *y*) pairs as consisting of many smaller populations. Each one of these smaller populations contains pairs for which *x* has a fixed value. For example, suppose that in a large population of college students the variables

 $x =$  grade point average in major courses

and

 $y =$  starting salary after graduation

are related according to the simple linear regression model. Then there is the population of all pairs with  $x = 3.20$  (corresponding to all students with a grade point average of 3.20 in major courses), the population of all pairs having  $x = 2.75$ , and so on. The model assumes that for each such population,  $y$  is normally distributed with the same standard deviation, and the *mean y value* (rather than *y* itself) is linearly related to *x*.

In practice, the judgment of whether the simple linear regression model is appropriate must be based on how the data were collected and on a scatterplot of the data. The sample observations should be independent of one another. In addition, the scatterplot should show a linear rather than a curved pattern, and the vertical spread of points should be relatively homogeneous throughout the range of *x* values. Figure 13.6 shows plots with three different patterns; only the first is consistent with the model assumptions.

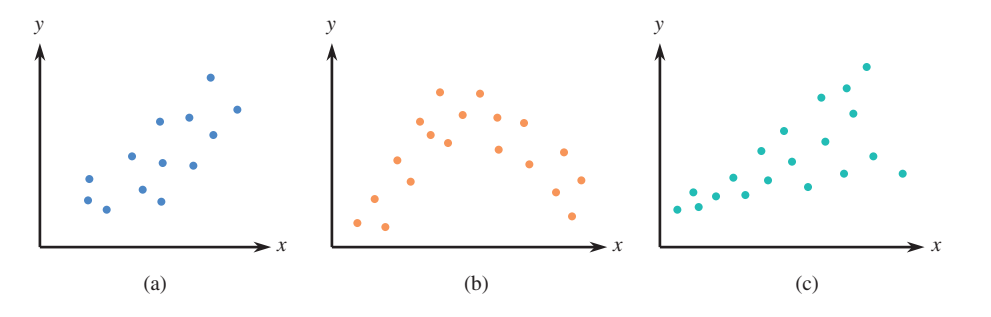

### **Estimating the Population Regression Line**

For the remainder of this chapter, we will proceed with the view that the basic assumptions of the simple linear regression model are reasonable. The values of  $\alpha$  and  $\beta$  (*y* intercept and slope of the population regression line) will almost never be known to an investigator. Instead, these values must first be estimated from the sample data  $(x_1, y_1), \ldots, (x_n, y_n).$ 

Let *a* and *b* denote point estimates of  $\alpha$  and  $\beta$ , respectively. These estimates are based on the method of least squares introduced in Chapter 5. The sum of squared vertical deviations of points in the scatterplot from the least-squares line is smaller than for any other line.

The point estimates of  $\beta$ , the slope, and  $\alpha$ , the *y* intercept of the population regression line, are the slope and *y* intercept, respectively, of the least-squares line. That is,

$$
b = \text{point estimate of } \beta = \frac{S_{xy}}{S_{xx}}
$$
  

$$
a = \text{point estimate of } \alpha = \overline{y} - b\overline{x}
$$

where

$$
S_{xy} = \sum xy - \frac{(\sum x)(\sum y)}{n}
$$
 and  $S_{xx} = \sum x^2 - \frac{(\sum x)^2}{n}$ 

The estimated regression line is the familiar least-squares line

 $\hat{y} = a + bx$ 

Let x<sup>\*</sup> denote a specified value of the predictor variable x. Then  $a + bx^*$  has two different interpretations:

- 1. It is a point estimate of the mean *y* value when  $x = x^*$ .
- 2. It is a point prediction of an individual *y* value to be observed when  $x = x^*$ .

#### **FIGURE 13.6**

Some commonly encountered patterns in scatterplots: (a) consistent with the simple linear regression model; (b) suggests a nonlinear probabilistic model; (c) suggests that variability in *y* changes with *x*.

#### **EXAMPLE 13.2 Mother's Age and Baby's Birth Weight**

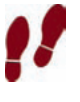

Medical researchers have noted that adolescent females are much more likely to deliver low-birth-weight babies than are adult females. Because low-birth-weight babies have higher mortality rates, a number of studies have examined the relationship between birth weight and mother's age for babies born to young mothers.

One such study is described in the article **"Body Size and Intelligence in 6-Year-Olds: Are Offspring of Teenage Mothers at Risk?" (Maternal and Child Health Journal [2009]: 847–856)**. The following data on

 $x =$  maternal age (in years)

and

 $y =$  birth weight of baby (in grams)

are consistent with summary values given in the referenced article and also with data published by the National Center for Health Statistics.

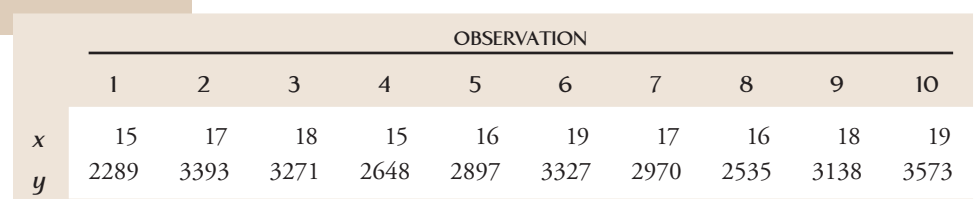

A scatterplot of the data is given in Figure 13.7. The scatterplot shows a linear pattern and the spread in the *y* values appears to be similar across the range of *x* values. This supports the appropriateness of the simple linear regression model.

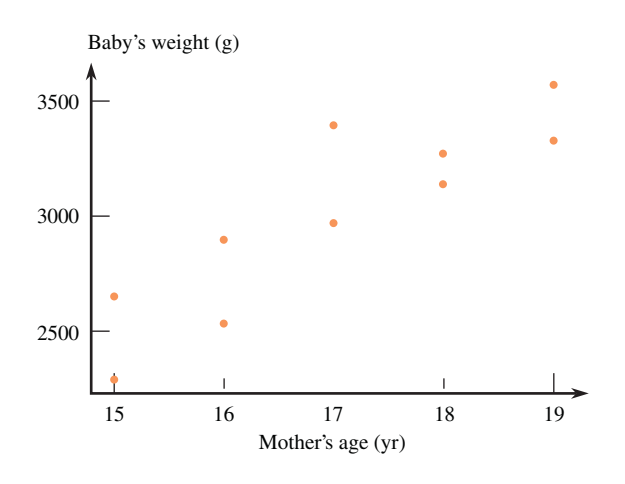

**FIGURE 13.7** Scatterplot of the data from Example 13.2.

The summary statistics (computed from the given sample data) are

$$
n = 10 \qquad \sum x = 170 \qquad \sum y = 30,041
$$

$$
\sum x^2 = 2910 \qquad \sum xy = 515,600 \qquad \sum y^2 = 91,785,351
$$

Step-by-Step technology instructions available online

Data set available online

from which

$$
S_{xy} = \sum xy - \frac{(\sum x)(\sum y)}{n} = 515,600 - \frac{(170)(30,041)}{10} = 4903.0
$$

$$
S_{xx} = \sum x^2 - \frac{(\sum x)^2}{n} = 2910 - \frac{(170)^2}{10} = 20.0
$$

$$
\bar{x} = \frac{170}{10} = 17.0 \quad \bar{y} = \frac{30041}{10} = 3004.1
$$

This gives

$$
b = \frac{S_{xy}}{S_{xx}} = \frac{4903.0}{20.0} = 245.15
$$
  

$$
a = \bar{y} - b\bar{x} = 3004.1 - (245.1)(17.0) = -1163.45
$$

The equation of the estimated regression line is then

 $\hat{y} = a + bx = -1163.45 + 245.15x$ 

A point estimate of the mean birth weight of babies born to 18-year-old mothers results from substituting  $x = 18$  into the estimated equation:

(estimated mean y when 
$$
x = 18
$$
) =  $a + bx$   
= -1163.45 + 245.15(18)  
= 3249.25 grams

Similarly, we would predict the birth weight of a baby to be born to a particular 18-year-old mother to be

(predicted *y* value when  $x = 18$ ) =  $a + b(18) = 3249.25$  grams

The point estimate and the point prediction are identical, because the same *x* value was used in each calculation. However, the interpretation of each is different. One represents our prediction of the weight of a single baby whose mother is 18, whereas the other represents our estimate of the mean weight of *all* babies born to 18-year-old mothers. This distinction will become important in Section 13.4, when we consider interval estimates and predictions.

The least-squares line could have also been fit using a graphing calculator or a statistical software package. Minitab output for the data of this example is shown here. Note that Minitab has rounded the values of the estimated coefficients in the equation of the regression line, which would result in small differences in predictions based on the line.

#### **Regression Analysis: Birth Weight versus Maternal Age**

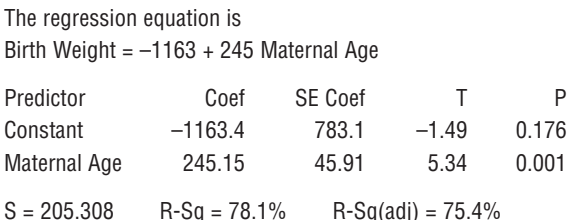

In Example 13.2, the *x* values in the sample ranged from 15 to 19. An estimate or prediction should not be attempted for any *x* value much outside this range. Without sample data for such values, there is no evidence that the estimated linear relationship can be extrapolated very far. Statisticians refer to this potential pitfall as the **danger of extrapolation.**

## **Estimating**  $\sigma^2$  **and**  $\sigma$

The value of  $\sigma$  determines the extent to which observed points  $(x, y)$  tend to fall close to or far away from the population regression line. A point estimate of  $\sigma$  is based on

 $SSResid = \sum_{y} (y - \hat{y})^2$ 

where  $\hat{y}_1 = a + bx_1, \ldots, \hat{y}_n = a + bx_n$  are the fitted or predicted *y* values and the residuals are  $y_1 - \hat{y}_1, \ldots, y_n - \hat{y}_n$ . SSResid is a measure of the extent to which the sample data spread out about the estimated regression line.

#### **DEFINITION**

The statistic for estimating the variance  $\sigma^2$  is

$$
s_e^2 = \frac{\text{SSResid}}{n-2}
$$

where

SSResid = 
$$
\sum (y - \hat{y})^2 = \sum y^2 - a \sum y - b \sum xy
$$
  
The subscript e in  $s_e^2$  reminds us that we are estimating the variance of the

"errors" or residuals.

The estimate of  $\sigma$  is the estimated standard deviation

$$
s_e = \sqrt{s_e^2}
$$

The number of degrees of freedom associated with estimating  $\sigma^2$  or  $\sigma$  in simple linear regression is  $n - 2$ .

The estimates and number of degrees of freedom here have analogs in our previous work involving a single sample  $x_1, x_2, \ldots, x_n$ . The sample variance  $s^2$  had a numerator of  $\sum (x - \overline{x})^2$ , a sum of squared deviations (residuals), and denominator  $n-1$ , the number of degrees of freedom associated with  $s^2$  and *s*. The use of  $\overline{x}$  as an estimate of  $\mu$  in the formula for  $s^2$  reduces the number of degrees of freedom by 1, from *n* to *n* - 1. In simple linear regression, estimation of  $\alpha$  and  $\beta$  results in a loss of 2 degrees of freedom, leaving  $n - 2$  as the number of degrees of freedom for SSResid,  $s_e^2$ , and  $s_e$ .

The coefficient of determination was defined previously (see Chapter 5) as

$$
r^2 = 1 - \frac{\text{SSResid}}{\text{SSTo}}
$$

where

$$
SSTo = \sum (y - \bar{y})^2 = \sum y^2 - \frac{(\sum y)^2}{n} = S_{yy}
$$

The value of  $r^2$  can now be interpreted as the proportion of observed  $y$  variation that can be explained by (or attributed to) the model relationship. The estimate  $s_e$  also gives another assessment of model performance. Roughly speaking, the value of  $\sigma$ represents the magnitude of a typical deviation of a point  $(x, y)$  in the population from the population regression line. Similarly, in a rough sense,  $s_e$  is the magnitude

of a typical sample deviation (residual) from the least-squares line. The smaller the value of  $s_e$ , the closer the points in the sample fall to the line and the better the line does in predicting *y* from *x*.

#### **EXAMPLE 13.3 Predicting Election Outcomes**

The authors of the paper **"Inferences of Competence from Faces Predict Election Outcomes" (***Science* **[2005]: 1623– 1626)** found that they could successfully predict the outcome of a U.S. congressional election substantially more than half the time based on the facial appearance of the candidates. In the study described in the paper, participants were shown photos of two candidates for a U.S. Senate or House of Representatives election. Each participant was asked to look at the photos and then indicate which candidate he or she thought was more competent. The two candidates were labeled A and B. If a participant recognized either candidate, data from that participant were not used in the analysis. The proportion of participants who chose candidate A as the more competent was computed. After the election, the difference in votes (candidate  $A -$  candidate B) expressed as a proportion of the total votes cast in the election was also computed. This difference falls between  $+1$  and  $-1$ . It is 0 for an election where both candidates receive the same number of votes, positive for an election where candidate A received more votes than candidate B (with  $+1$  indicating that candidate A received all of the votes), and negative for an election where candidate A received fewer votes than candidate B.

This process was carried out for a large number of congressional races. A subset of the resulting data (approximate values read from a graph that appears in the paper) is given in the accompanying table, which also includes the predicted values and residuals for the least-squares line fit to these data.

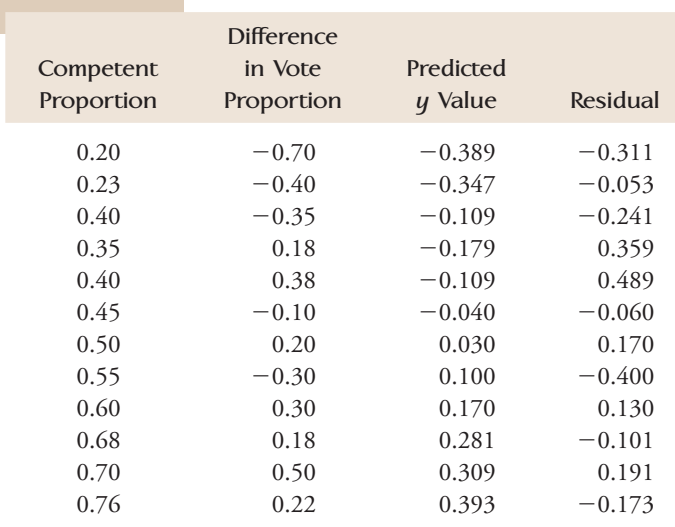

The scatterplot (Figure 13.8) suggests a positive linear relationship between

 $x =$  proportion of participants who judged candidate A as the more competent

 $y =$  difference in vote proportion.

Data set available online

Copyright 2010 Cengage Learning. All Rights Reserved. May not be copied, scanned, or duplicated, in whole or in part. Due to electronic rights, some third party content may be suppressed from the eBook and/or eChapter(s). Editorial review has deemed that any suppressed content does not materially affect the overall learning experience. Cengage Learning reserves the right to remove additional content at any time if subsequent rights restrict

The summary statistics are

$$
n = 12 \qquad \sum x = 5.82 \qquad \sum y = 0.11
$$
  

$$
\sum x^2 = 3.1804 \qquad \sum xy = 0.5526 \qquad \sum y^2 = 1.5101
$$

from which we calculate

 $b = 1.3957$   $a = -0.6678$  $SSResid = .81228$   $SSTo = 1.50909$ 

Thus,

$$
r^{2} = 1 - \frac{\text{SSResid}}{\text{SSTo}} = 1 - \frac{0.81228}{1.50909} = 1 - .538 = .462
$$

$$
s_{e}^{2} = \frac{\text{SSResid}}{n - 2} = \frac{0.81228}{10} = .081
$$

and

$$
s_e = \sqrt{.081} = .285
$$

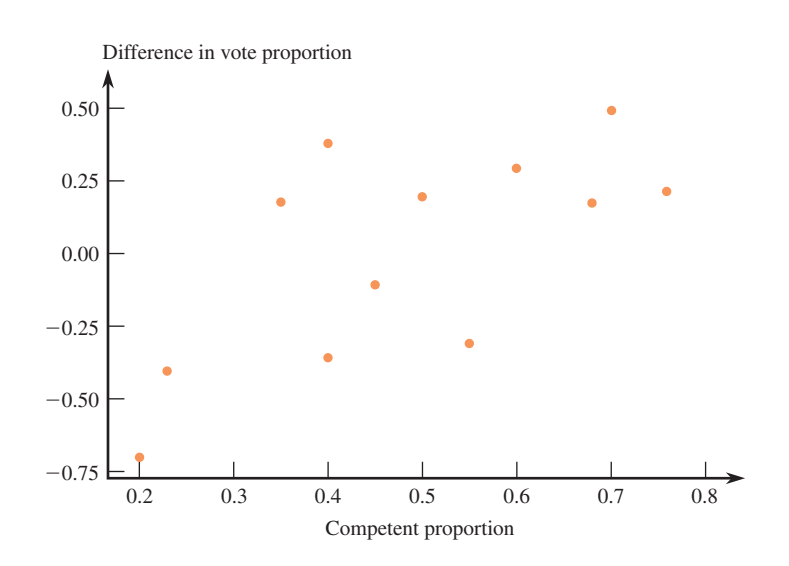

**FIGURE 13.8** Minitab scatterplot for Example 13.3.

Approximately 46.2% of the observed variation in the difference in vote proportion  $\gamma$  can be attributed to the probabilistic linear relationship with proportion of participants who judged the candidate to be more competent based on facial appearance alone. The magnitude of a typical sample deviation from the leastsquares line is about .285, which is reasonably small in comparison to the *y* values themselves. The model appears to be useful for estimation and prediction; in Section 13.2, we show how a model utility test can be used to judge whether this is indeed the case.

A key assumption of the simple linear regression model is that the random deviation *e* in the model equation is normally distributed. In Section 13.3, we will indicate how the residuals can be used to determine whether this is plausible.
### **EXERCISES 13.1 - 13.11**

**13.1** Let *x* be the size of a house (in square feet) and *y*  be the amount of natural gas used (therms) during a specified period. Suppose that for a particular community,  $x$  and  $y$  are related according to the simple linear regression model with

- $\beta$  = slope of population regression line = .017
- $\alpha = \gamma$  intercept of population regression line = -5.0

Houses in this community range in size from 1000 to 3000 square feet.

- **a.** What is the equation of the population regression line?
- **b.** Graph the population regression line by first finding the point on the line corresponding to  $x = 1000$  and then the point corresponding to  $x = 2000$ , and drawing a line through these points.
- **c.** What is the mean value of gas usage for houses with 2100 sq. ft. of space?
- **d.** What is the average change in usage associated with a 1 sq. ft. increase in size?
- **e.** What is the average change in usage associated with a 100 sq. ft. increase in size?
- **f.** Would you use the model to predict mean usage for a 500 sq. ft. house? Why or why not?

13.2 The flow rate in a device used for air quality measurement depends on the pressure drop *x* (inches of water) across the device's filter. Suppose that for *x* values between 5 and 20, these two variables are related according to the simple linear regression model with population regression line  $y = -0.12 + 0.095x$ .

- a. What is the mean flow rate for a pressure drop of 10 inches? A drop of 15 inches?
- b. What is the average change in flow rate associated with a 1 inch increase in pressure drop? Explain.

**13.3** The paper **"Predicting Yolk Height, Yolk Width, Albumen Length, Eggshell Weight, Egg Shape Index, Eggshell Thickness, Egg Surface Area of Japanese Quails Using Various Egg Traits as Regressors" (***International Journal of Poultry Science* **[2008]: 85–88)** suggests that the simple linear regression model is reasonable for describing the relationship between  $y =$  eggshell thickness (in micrometers) and  $x =$  egg length (mm) for quail eggs. Suppose that the population regression line is  $\gamma = 0.135 + 0.003x$  and that  $\sigma = 0.005$ . Then, for a fixed *x* value, *y* has a normal distribution with mean  $0.135 + 0.003x$  and standard deviation 0.005.

- **a.** What is the mean eggshell thickness for quail eggs that are 15 mm in length? For quail eggs that are 17 mm in length?
- **b.** What is the probability that a quail egg with a length of 15 mm will have a shell thickness that is greater than  $0.18 \mu m$ ?
- **c.** Approximately what proportion of quail eggs of length 14 mm has a shell thickness of greater than .175? Less than .178?

13.4 A sample of small cars was selected, and the values of  $x =$  horsepower and  $y =$  fuel efficiency (mpg) were determined for each car. Fitting the simple linear regression model gave the estimated regression equation  $\hat{y} = 44.0 - .150x$ .

- a. How would you interpret  $b = -.150$ ?
- b. Substituting  $x = 100$  gives  $\hat{y} = 29.0$ . Give two different interpretations of this number.
- c. What happens if you predict efficiency for a car with a 300-horsepower engine? Why do you think this has occurred?
- d. Interpret  $r^2 = 0.680$  in the context of this problem.
- e. Interpret  $s_e = 3.0$  in the context of this problem.

**13.5** Suppose that a simple linear regression model is appropriate for describing the relationship between  $y =$ house price (in dollars) and  $x =$  house size (in square feet) for houses in a large city. The population regression line is  $y = 23,000 + 47x$  and  $\sigma = 5000$ .

- **a.** What is the average change in price associated with one extra square foot of space? With an additional 100 sq. ft. of space?
- **b.** What proportion of 1800 sq. ft. homes would be priced over \$110,000? Under \$100,000?
- 13.6 a. Explain the difference between the line  $y =$  $\alpha + \beta x$  and the line  $\hat{y} = a + bx$ .
- b. Explain the difference between  $\beta$  and  $\beta$ .
- c. Let *x\** denote a particular value of the independent variable. Explain the difference between  $\alpha + \beta x^*$ and  $a + bx^*$ .
- d. Explain the difference between  $\sigma$  and  $s_e$ .

**Bold** exercises answered in back **Data set available online**  $\leftrightarrow$  **Video Solution available** 

13.7 • The authors of the paper "Weight-Bearing Ac**tivity during Youth Is a More Important Factor for Peak Bone Mass than Calcium Intake" (***Journal of Bone and Mineral Research* **[1994], 1089–1096)** studied a number of variables they thought might be related to bone mineral density (BMD). The accompanying data on  $x =$  weight at age 13 and  $y =$  bone mineral density at age 27 are consistent with summary quantities for women given in the paper.

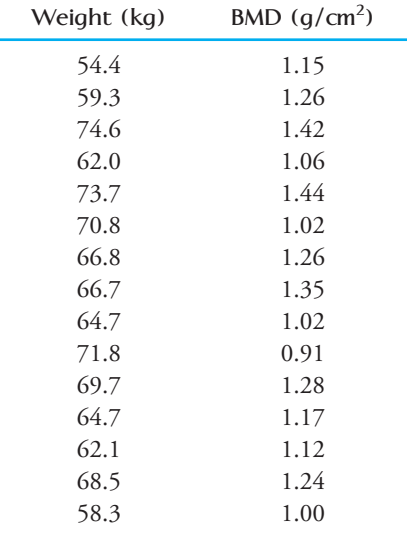

A simple linear regression model was used to describe the relationship between weight at age 13 and BMD at age 27. For this data:

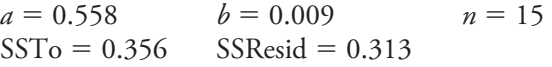

- **a.** What percentage of observed variation in BMD at age 27 can be explained by the simple linear regression model?
- **b.** Give a point estimate of  $\sigma$  and interpret this estimate.
- **c.** Give an estimate of the average change in BMD associated with a 1 kg increase in weight at age 13.
- **d.** Compute a point estimate of the mean BMD at age 27 for women whose age 13 weight was 60 kg.

13.8 • Hormone replacement therapy (HRT) is thought to increase the risk of breast cancer. The accompanying data on  $x =$  percent of women using HRT and  $y =$  breast cancer incidence (cases per 100,000 women) for a region in Germany for 5 years appeared in the paper **"Decline in Breast Cancer Incidence after Decrease in Utilisation of Hormone Replacement Therapy" (***Epidemiology* **[2008]: 427–430)**. The authors of the paper used a simple linear regression model to describe the relationship between HRT use and breast cancer incidence.

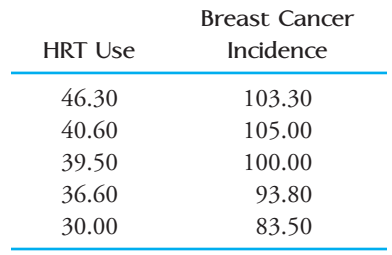

- a. What is the equation of the estimated regression line?  $\hat{y} = 45.572 + 1.335x$
- b. What is the estimated average change in breast cancer incidence associated with a 1 percentage point increase in HRT use?
- c. What would you predict the breast cancer incidence to be in a year when HRT use was 40%?
- d. Should you use this regression model to predict breast cancer incidence for a year when HRT use was 20%? Explain.
- e. Calculate and interpret the value of  $r^2$ .
- f. Calculate and interpret the value of *se*.

**13.9** The accompanying summary quantities resulted from a study in which *x* was the number of photocopy machines serviced during a routine service call and *y* was the total service time (minutes):

$$
n = 16 \qquad \sum (y - \bar{y})^2 = 22,398.05
$$

$$
\sum (y - \hat{y})^2 = 2620.57
$$
**a.** What proportion of observed variation in total ser-

- vice time can be explained by a linear relationship between total service time and the number of machines serviced?
- **b.** Calculate the value of the estimated standard deviation *se*. What is the number of degrees of freedom associated with this estimate?

13.10 A simple linear regression model was used to describe the relationship between  $y =$  hardness of molded plastic and  $x =$  amount of time elapsed since the end of the molding process. Summary quantities included  $n =$ 15, SSResid =  $1235.470$ , and SSTo =  $25,321.368$ .

- a. Calculate a point estimate of  $\sigma$ . On how many degrees of freedom is the estimate based?
- b. What percentage of observed variation in hardness can be explained by the simple linear regression model relationship between hardness and elapsed time?

Copyright 2010 Cengage Learning. All Rights Reserved. May not be copied, scanned, or duplicated, in whole or in part. Due to electronic rights, some third party content may be suppressed from the eBook and/or eChapter(s). Editorial review has deemed that any suppressed content does not materially affect the overall learning experience. Cengage Learning reserves the right to remove additional content at any time if subsequent rights restrict

**13.11** Consider the accompanying data on  $x =$  advertising share and  $y =$  market share for a particular brand of soft drink during 10 randomly selected years.

*x* .103 .072 .071 .077 .086 .047 .060 .050 .070 .052 *y* .135 .125 .120 .086 .079 .076 .065 .059 .051 .039

 **a.** Construct a scatterplot for these data. Do you think the simple linear regression model would be appropriate for describing the relationship between *x* and *y*?

**Bold** exercises answered in back **Data set available online**  $\rightarrow$  **Video Solution available** 

- **b.** Calculate the equation of the estimated regression line and use it to obtain the predicted market share when the advertising share is .09.
- **c.** Compute  $r^2$ . How would you interpret this value?
- **d.** Calculate a point estimate of  $\sigma$ . On how many degrees of freedom is your estimate based?

## **13.2 Inferences About the Slope of the Population [Regression Line](#page-15-0)**

The slope coefficient  $\beta$  in the simple linear regression model represents the average or expected change in the dependent variable *y* that is associated with a 1-unit increase in the value of the independent variable *x*. For example, consider  $x =$  the size of a house (in square feet) and  $y =$  selling price of the house. If we assume that the simple linear regression model is appropriate for the population of houses in a particular city,  $\beta$  would be the average increase in selling price associated with a 1 square foot increase in size. As another example, if  $x =$  number of hours per week a computer system is used and  $y =$ the annual maintenance expense, then  $\beta$  would be the expected change in expense associated with using the computer system one additional hour per week.

Because the value of  $\beta$  is almost always unknown, it must be estimated from the *n* independently selected observations  $(x_1, y_1), \ldots, (x_n, y_n)$ . The slope *b* of the least-squares line gives a point estimate. As with any point estimate, though, it is desirable to have some indication of how accurately *b* estimates  $\beta$ . In some situations, the value of the statistic *b* may vary greatly from sample to sample, so *b* computed from a single sample may be quite different from the true slope  $\beta$ . In other situations, almost all possible samples yield *b* values that are close to  $\beta$ , so the error of estimation is almost sure to be small. To proceed further, we need to know about the sampling distribution of *b*: information about the shape of the sampling distribution curve, where the curve is centered relative to  $\beta$ , and how much the curve spreads out about its center.

### **Properties of the Sampling Distribution of** *b*

When the four basic assumptions of the simple linear regression model are satisfied, the following statements are true:

- 1. The mean value of *b* is  $\beta$ . That is,  $\mu_b = \beta$ , so the sampling distribution of *b* is always centered at the value of  $\beta$ . This means that  $b$  is an unbiased statistic for estimating  $\beta$ .
- 2. The standard deviation of the statistic *b* is

$$
\sigma_{b}=\frac{\sigma}{\sqrt{\mathcal{S}_{xx}}}
$$

3. The statistic *b* has a normal distribution (a consequence of the model assumption that the random deviation *e* is normally distributed).

The fact that *b* is unbiased means only that the sampling distribution is centered at the right place; it gives no information about variability. If  $\sigma_b$  is large, then the sampling distribution of *b* will be quite spread out around  $\beta$  and an estimate far from  $\beta$  could result. For  $s_b$  to be small, the numerator  $\sigma$  should be small (little variability about the population line) and/or the denominator  $\sqrt{S_{xx}}$  or, equivalently,  $S_{xx} = \sum (x - \bar{x})^2$  itself should be large. Because  $\sum (x - \bar{x})^2$  is a measure of how much the observed x values spread out B tends to be more precisely estimated when the x the observed *x* values spread out,  $\beta$  tends to be more precisely estimated when the *x* values in the sample are spread out rather than when they are close together.

The normality of the sampling distribution of *b* implies that the standardized variable

$$
z=\frac{b-\beta}{\sigma_b}
$$

has a standard normal distribution. However, inferential methods cannot be based on this variable, because the value of  $\sigma_b$  is not known (since the unknown  $\sigma$  appears in the numerator of  $\sigma_{\phi}$ ). One way to proceed is to estimate  $\sigma$  with  $s_e$ , yielding an estimated standard deviation.

The **estimated standard deviation of the statistic** *b* is

$$
s_b = \frac{s_e}{\sqrt{S_{xx}}}
$$

When the four basic assumptions of the simple linear regression model are satisfied, the probability distribution of the standardized variable

$$
t=\frac{b-\beta}{s_b}
$$

is the *t* distribution with  $df = (n - 2)$ .

In the same way that  $t = \frac{\bar{x} - \mu}{s}$  was used in Chapter 9 to develop a confidence  $\sqrt{n}$ 

interval for  $\mu$ , the *t* variable in the preceding box can be used to obtain a confidence interval (interval estimate) for  $\beta$ .

Confidence Interval for  $\beta$ 

When the four basic assumptions of the simple linear regression model are satisfied, a **confidence interval for**  $\beta$ , the slope of the population regression line, has the form

 $b \pm (t \text{ critical value}) \cdot s_b$ 

where the *t* critical value is based on  $df = n - 2$ . Appendix Table 3 gives critical values corresponding to the most frequently used confidence levels.

The interval estimate of  $\beta$  is centered at *b* and extends out from the center by an amount that depends on the sampling variability of  $b$ . When  $s<sub>b</sub>$  is small, the interval is narrow, implying that the investigator has relatively precise knowledge of  $\beta$ .

#### **EXAMPLE 13.4 Athletic Performance and Cardiovascular Fitness**

Is cardiovascular fitness (as measured by time to exhaustion from running on a treadmill) related to an athlete's performance in a 20-km ski race? The following data on

 $x =$  treadmill time to exhaustion (in minutes)

and

 $y = 20$ -km ski time (in minutes)

were taken from the article **"Physiological Characteristics and Performance of Top**  U.S. Biathletes" (*Medicine and Science in Sports and Exercise*<sup>[1995]</sup>: 1302-1310):

*x* 7.7 8.4 8.7 9.0 9.6 9.6 10.0 10.2 10.4 11.0 11.7 *y* 71.0 71.4 65.0 68.7 64.4 69.4 63.0 64.6 66.9 62.6 61.7

A scatterplot of the data appears in the following figure:

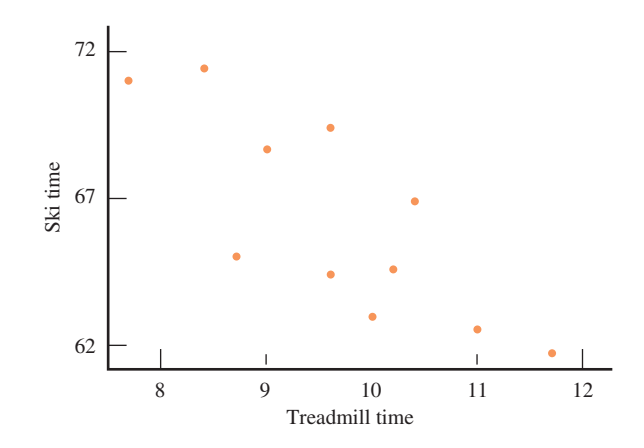

The plot shows a linear pattern, and the vertical spread of points does not appear to be changing over the range of *x* values in the sample. If we assume that the distribution of errors at any given *x* value is approximately normal, then the simple linear regression model seems appropriate.

The slope  $\beta$  in this context is the average change in ski time associated with a 1-minute increase in treadmill time. The scatterplot shows a negative linear relationship, so the point estimate of  $\beta$  will be negative.

Straightforward calculation gives

*n* = 11 
$$
\sum x = 106.3
$$
  $\sum y = 728.70$   
 $\sum x^2 = 1040.95$   $\sum xy = 7009.91$   $\sum y^2 = 48,390.79$ 

from which

$$
b = -2.3335
$$
  
\n
$$
a = 88.796
$$
  
\nSSResid = 43.097 SSTo = 117.727  
\n
$$
r^2 = .634
$$
 (63.4% of the observed variation in ski time can be explained  
\nby the simple linear regression model)  
\n
$$
s_e^2 = 4.789
$$
  
\n
$$
s_e = 2.188
$$

$$
s_b = \frac{s_e}{\sqrt{S_{xx}}} = \frac{2.188}{3.702} = .591
$$

Step-by-Step technology instructions available online

Data set available online

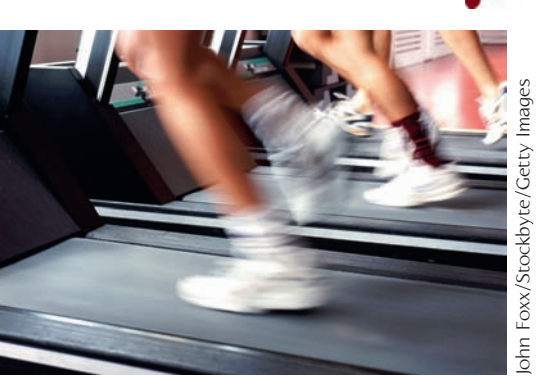

Calculation of the 95% confidence interval for  $\beta$  requires a *t* critical value based on  $df = n - 2 = 11 - 2 = 9$ , which (from Appendix Table 3) is 2.26. The resulting interval is then

$$
b \pm (t \text{ critical value}) \cdot s_b = -2.3335 \pm (2.26)(.591)
$$
  
= -2.3335 \pm 1.336  
= (-3.671, -0.999)

We interpret this interval as follows: Based on the sample data, we are 95% confident that the true average decrease in ski time associated with a 1-minute increase in treadmill time is between 1 and 3.7 minutes.

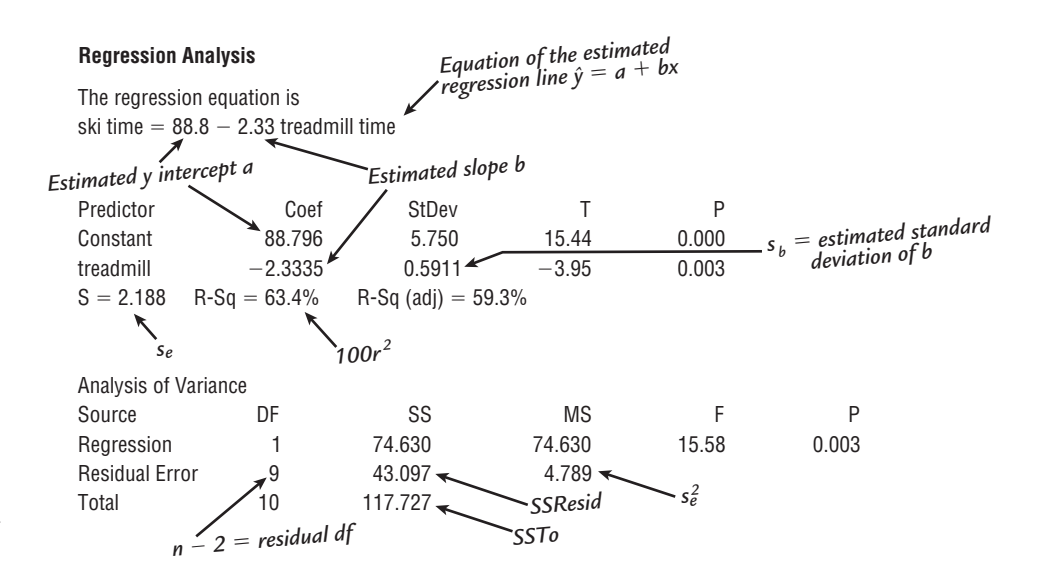

**FIGURE 13.9** Partial Minitab output for the data of Example 13.4.

> Output from any of the standard statistical computer packages routinely includes the computed values of *a*, *b*, SSResid, SSTo, and *sb*. Figure 13.9 displays partial Minitab output for the data of Example 13.4. The format from other packages is similar. Rounding occasionally leads to small discrepancies between hand-calculated and computer-calculated values, but there are no such discrepancies in this example.

## **Hypothesis Tests Concerning**  $\beta$

Hypotheses about  $\beta$  can be tested using a *t* test similar to the *t* tests discussed in Chapters 10 and 11. The null hypothesis states that  $\beta$  has a specified hypothesized value. The *t* statistic results from standardizing  $b$ , the point estimate of  $\beta$ , under the assumption that  $H_0$  is true. When  $H_0$  is true, the sampling distribution of this statistic is the *t* distribution with  $df = n - 2$ .

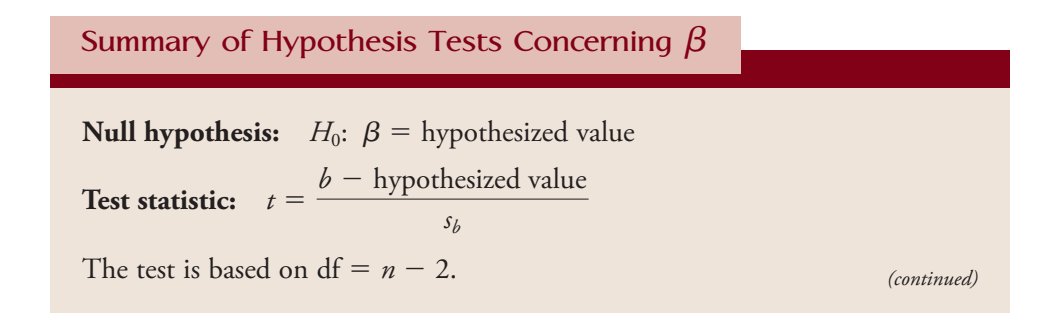

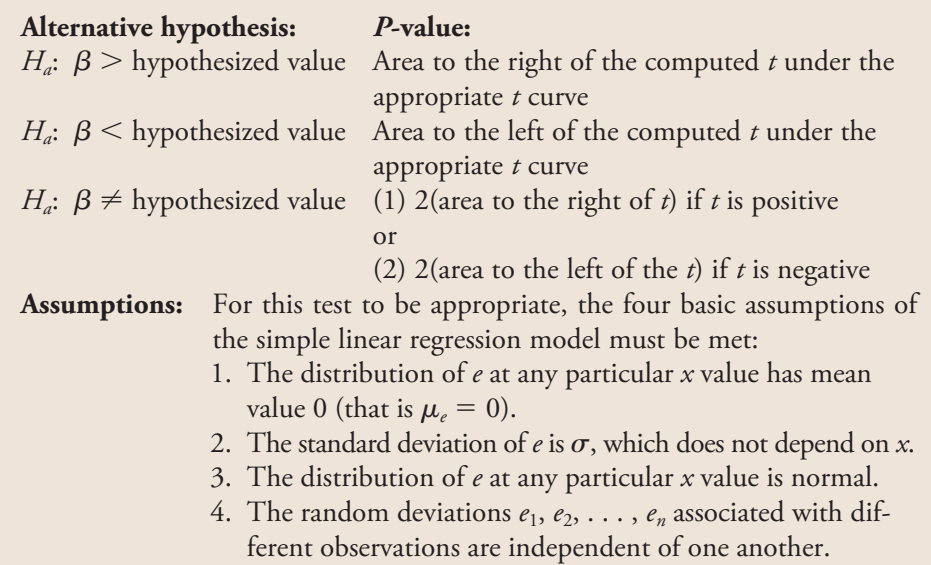

Frequently, the null hypothesis of interest is  $\beta = 0$ . When this is the case, the population regression line is a horizontal line, and the value of *y* in the simple linear regression model does not depend on *x*. That is,

 $y = \alpha + 0 \cdot x + e$ 

or equivalently,

 $y = \alpha + e$ 

In this situation, knowledge of  $x$  is of no use in predicting  $y$ . On the other hand, if  $\beta \neq 0$ , there is a useful linear relationship between *x* and *y*, and knowledge of *x* is useful for predicting *y*. This is illustrated by the scatterplots in Figure 13.10.

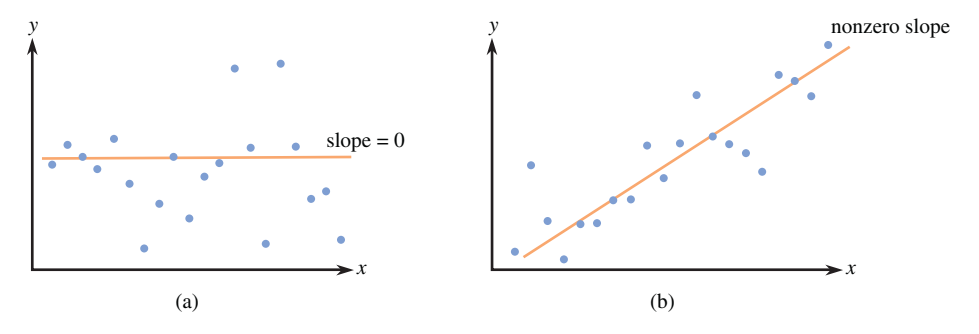

**FIGURE 13.10** (a)  $\beta = 0$ ; (b)  $\beta \neq 0$ .

The test of  $H_0$ :  $\beta = 0$  versus  $H_a$ :  $\beta \neq 0$  is called the *model utility test for simple linear regression.*

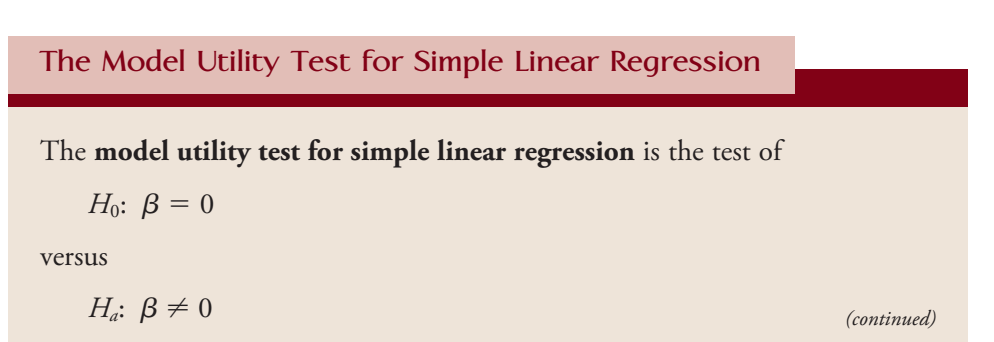

The null hypothesis specifies that there is *no* useful linear relationship between *x* and *y*, whereas the alternative hypothesis specifies that there *is* a useful linear relationship between  $x$  and  $y$ . If  $H_0$  is rejected, we conclude that the simple linear regression model is useful for predicting *y*. The test procedure in the previous box (with hypothesized value  $= 0$ ) is used to carry out the model utility test; in particular, the test statistic is  $t = b/s_b$ .

If a scatterplot and the  $r^2$  value do not provide convincing evidence for a useful linear relationship, we recommend that the model utility test be carried out before using the regression line to make inferences.

#### **EXAMPLE 13.5 University Graduation Rates**

The accompanying data on 6-year graduation rate (%), student-related expenditure per full-time student, and median SAT score for a random sample of the primarily undergraduate public universities and colleges in the United States with enrollments between 10,000 and 20,000 were taken from **College Results Online, The Education Trust.**

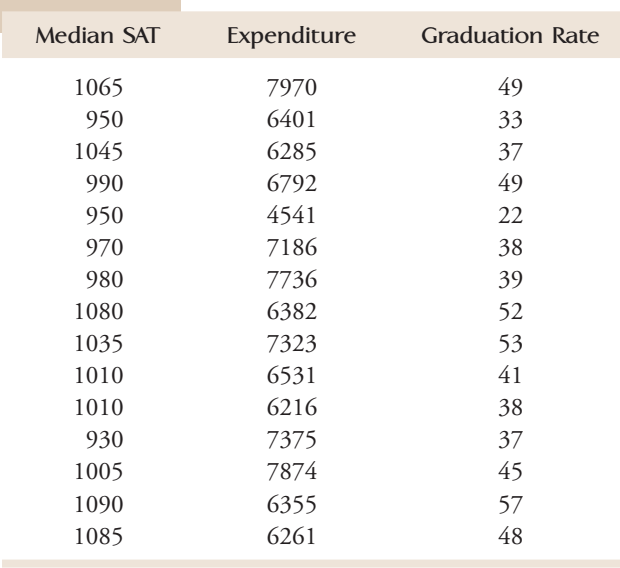

Let's first investigate the relationship between graduation rate and median SAT score. With  $y =$  graduation rate and  $x =$  median SAT score, the summary statistics necessary for a simple linear regression analysis are as follows:

*n* = 15 
$$
\sum x = 15,195
$$
  $\sum y = 638$   
 $\sum x^2 = 15,430,725$   $\sum xy = 651,340$   $\sum y^2 = 28,294$ 

from which

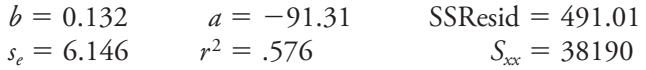

Because  $r^2 = .576$ , about 57.6% of observed variation in graduation rates can be explained by the simple linear regression model. It appears from this that there is a

Data set available online

useful linear relation between the two variables, but a confirmation requires a formal model utility test. We will use a significance level of .05 to carry out this test.

- 1.  $\beta$  = the average change in graduation rate associated with an increase of 1 in median SAT score
- 2. *H*<sub>0</sub>:  $\beta = 0$
- 3.  $H_a: \beta \neq 0$
- 4.  $\alpha = .05$
- 5. Test statistic:  $t = \frac{b \text{hypothesized value}}{2}$ *sb*  $=\frac{b-0}{\cdot}$ *sb*  $=\frac{b}{b}$ *sb*
- 6. Assumptions: The data are from a random sample, so the observations are independent. The accompanying scatterplot of the data shows a linear pattern and the variability of points does not appear to be changing with *x*:

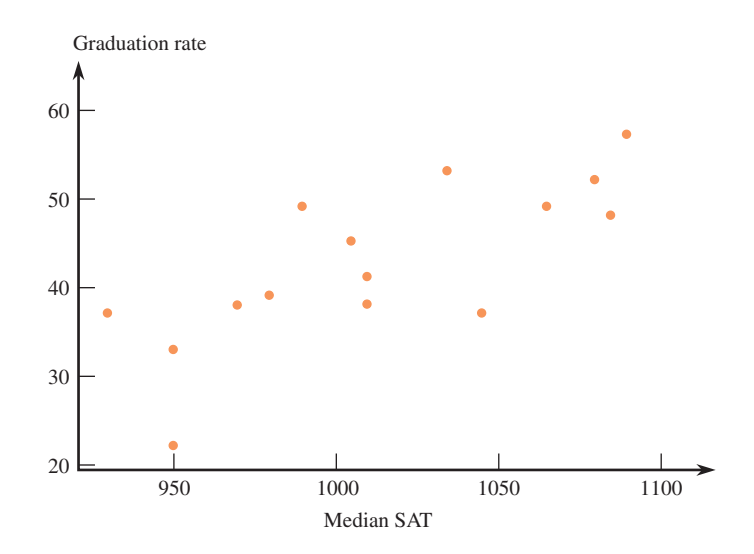

 Assuming that the distribution of errors at any given *x* value is approximately normal, the assumptions of the simple linear regression model are appropriate. 7. Calculation: The calculation of *t* requires

$$
s_b = \frac{s_e}{\sqrt{S_{xx}}} = \frac{6.146}{195.423} = .031
$$

yielding

$$
t = \frac{0.132 - 0}{.031} = 4.26
$$

8. *P*-value: Appendix Table 4 shows that for a *t* test based on 13 df,  $P(t > 4.26)$  $<$  .001. The inequality in  $H_a$  requires a two-tailed test, so

*P*-value  $<$  2(.001) = .002.

9. Conclusion: Since *P*-value  $\leq$  .002 is smaller than the significance level .05,  $H_0$ is rejected. We conclude that there is a useful linear relationship between graduation rate and median SAT score.

Figure 13.11 shows partial Minitab output from a simple linear regression analysis. The Coef column gives  $b = 0.13213$ ;  $s_b = 0.03145$  is in the SE Coef column; the T column (for *t* ratio) contains the value of the test statistic for testing  $H_0$ :  $\beta = 0$ ; and the *P*-value for the model utility test is given in the last column as 0.001 (slightly different from the ones given in Step 8 because of rounding and

because the use of the table that produces only approximate *P*-values). Other commonly used statistical packages also include this information in their output.

#### **Regression Analysis: Graduation Rate versus Median SAT**

The regression equation is Graduation Rate = -91.3 + 0.132 Median SAT

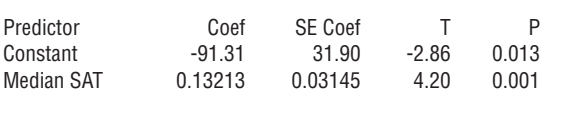

**Analysis of Variance**

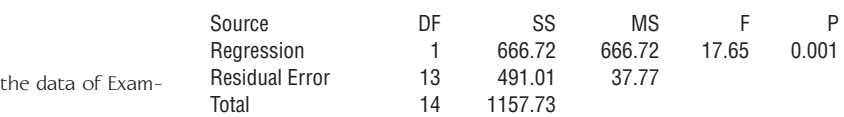

 $S = 6.14574$  R-Sq = 57.6% R-Sq(adj) = 54.3%

Let's next consider the relationship between graduation rate and expenditure per full-time student. Figure 13.12 shows partial Minitab output from a simple linear regression with expenditure as the predictor variable.

The regression equation is Graduation Rate =  $10.9 + 0.00468$  Expenditure

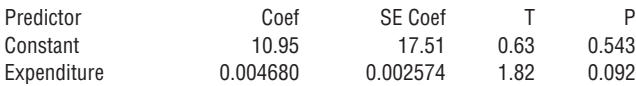

#### **FIGURE 13.12**

**FIGURE 13.11** Minitab output for

ple 13.5.

 Minitab output using expenditure as the predictor.

 $S = 8.42608$  R-Sq = 20.3% R-Sq(adj) = 14.1%

The value of the test statistic for the model utility test in this case is  $t = 1.82$  and the associated *P*-value is .092. For a .05 level of significance, we would not reject the null hypothesis of  $H_0$ :  $\beta = 0$ . There is not convincing evidence of a linear relationship between graduation rate and expenditure per full-time student.

When  $H_0: \beta = 0$  cannot be rejected by the model utility test at a reasonably small significance level, the search for a useful model must continue. One possibility is to relate *y* to *x* using a nonlinear model—an appropriate strategy if the scatterplot shows curvature. Alternatively, a multiple regression model using more than one predictor variable can be employed. We introduce such models in Chapter 14.

### **EXERCISES 13.12 - 13.26**

13.12 What is the difference between  $\sigma$  and  $\sigma_b$ ? What is the difference between  $\sigma_b$  and  $s_b$ ?

- **a.** If  $\sigma = 4$ , what is the standard deviation of the statistic *b*?
- **13.13** Suppose that a single *y* observation is made at each of the *x* values 5, 10, 15, 20, and 25.
- **b.** Now suppose that a second observation is made at every *x* value listed in Part (a) (for a total of 10 observations). Is the resulting value of  $\sigma_b$  half of what it was in Part (a)?

Copyright 2010 Cengage Learning. All Rights Reserved. May not be copied, scanned, or duplicated, in whole or in part. Due to electronic rights, some third party content may be suppressed from the eBook and/or eChapter(s). Editorial review has deemed that any suppressed content does not materially affect the overall learning experience. Cengage Learning reserves the right to remove additional content at any time if subsequent rights restrict

 **c.** How many observations at each *x* value in Part (a) are required to yield a  $\sigma_b$  value that is half the value calculated in Part (a)? Verify your conjecture.

13.14 Refer back to Example 13.3 in which the simple linear regression model was fit to data on  $x =$  proportion who judged candidate A as more competent and  $y =$ vote difference proportion. For the purpose of estimating  $\beta$  as accurately as possible, would it have been preferable to have observations with *x* values .05, .1, .2, .3, .4, .5, .6, .7, .8, .9, .95 and .98? Explain your reasoning.

**13.15** Exercise 13.10 presented  $\gamma$  = hardness of molded plastic and  $x =$  time elapsed since the molding was completed.

Summary quantities included

$$
n = 15 \quad b = 2.50 \quad \text{SSResid} = 1235.470
$$
  
 
$$
\sum (x - \bar{x})^2 = 4024.20
$$

- $\sum (x \bar{x})^2 = 4024.20$ <br> **a.** Calculate the estimated standard deviation of the statistic *b*.
- **b.** Obtain a 95% confidence interval for  $\beta$ , the slope of the population regression line.
- **c.** Does the interval in Part (b) suggest that  $\beta$  has been precisely estimated? Explain.

13.16 A simple linear regression model was used to describe the relationship between sales revenue *y* (in thousands of dollars) and advertising expenditure *x* (also in thousands of dollars) for fast-food outlets during a 3-month period. A sample of 15 outlets yielded the accompanying summary quantities.

$$
\sum x = 14.10 \sum y = 1438.50 \sum x^2 = 13.92
$$
  

$$
\sum y^2 = 140.354 \sum xy = 1387.20
$$
  

$$
\sum (y - \bar{y})^2 = 2401.85 \sum (y - \hat{y})^2 = 561.46
$$
  
a. What proportion of observed variation in sales rev-

- enue can be attributed to the linear relationship between revenue and advertising expenditure?
- b. Calculate  $s_e$  and  $s_h$ .
- c. Obtain a 90% confidence interval for  $\beta$ , the average change in revenue associated with a \$1000 (that is, 1-unit) increase in advertising expenditure.

13.17  $\rightarrow$  An experiment to study the relationship between  $x =$  time spent exercising (minutes) and  $y =$ amount of oxygen consumed during the exercise period resulted in the following summary statistics.

$$
n = 20 \sum x = 50 \sum y = 16,705 \sum x^2 = 150
$$
  

$$
\sum y^2 = 14,194,231 \sum xy = 44,194
$$

- **a.** Estimate the slope and *y* intercept of the population regression line.
- **b.** One sample observation on oxygen usage was 757 for a 2-minute exercise period. What amount of oxygen consumption would you predict for this exercise period, and what is the corresponding residual?
- **c.** Compute a 99% confidence interval for the average change in oxygen consumption associated with a 1 minute increase in exercise time.

13.18 The paper **"The Effects of Split Keyboard Geometry on Upper Body Postures" (***Ergonomics* **[2009]: 104–111)** describes a study to determine the effects of several keyboard characteristics on typing speed. One of the variables considered was the front-to-back surface angle of the keyboard. Minitab output resulting from fitting the simple linear regression model with  $x =$  surface angle (degrees) and  $y =$  typing speed (words per minute) is given below.

#### **Regression Analysis: Typing Speed versus Surface Angle**

The regression equation is Typing Speed  $= 60.0 + 0.0036$  Surface Angle

Total 4 0.7880

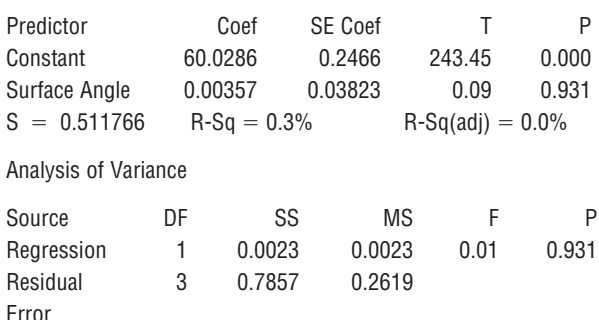

- a. Assuming that the basic assumptions of the simple linear regression model are reasonably met, carry out a hypothesis test to decide if there is a useful linear relationship between *x* and *y.*
- b. Are the values of  $s_e$  and  $r^2$  consistent with the conclusion from Part (a)? Explain.

**13.19** The authors of the paper **"Decreased Brain Volume in Adults with Childhood Lead Exposure" (***Public Library of Science Medicine* **[May 27, 2008]: e112)** studied the relationship between childhood environmental lead exposure and a measure of brain volume change in a particular region of the brain. Data were given for  $x =$  mean childhood blood lead level ( $\mu$ g/dL) and  $y =$  brain volume change (BVC, in percent). A subset of data read from a graph that appeared in the paper was used to produce the accompanying Minitab output.

Copyright 2010 Cengage Learning. All Rights Reserved. May not be copied, scanned, or duplicated, in whole or in part. Due to electronic rights, some third party content may be suppressed from the eBook and/or eChapter(s). Editorial review has deemed that any suppressed content does not materially affect the overall learning experience. Cengage Learning reserves the right to remove additional content at any time if subsequent rights restrict

Regression Analysis: BVC versus Mean Blood Lead Level

The regression equation is  $BVC = -0.00179 - 0.00210$  Mean Blood Lead Level

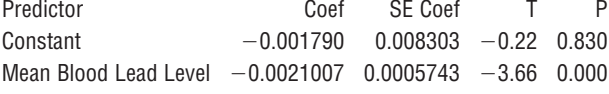

Carry out a hypothesis test to decide if there is convincing evidence of a useful linear relationship between *x* and *y*. Assume that the basic assumptions of the simple linear regression model are reasonably met.

13.20 Do taller adults make more money? The authors of the paper **"Stature and Status: Height, Ability, and Labor Market Outcomes" (***Journal of Political Economics* **[2008]: 499–532)** investigated the association between height and earnings. They used the simple linear regression model to describe the relationship between  $x =$  height (in inches) and  $y =$  log(weekly gross earnings in dollars) in a very large sample of men. The logarithm of weekly gross earnings was used because this transformation resulted in a relationship that was approximately linear. The paper reported that the slope of the estimated regression line was  $b = 0.023$  and the standard deviation of *b* was  $s_b = 0.004$ . Carry out a hypothesis test to decide if there is convincing evidence of a useful linear relationship between height and the logarithm of weekly earnings. Assume that the basic assumptions of the simple linear regression model are reasonably met.

**13.21 ● Researchers studying pleasant touch sensations** measured the firing frequency (impulses per second) of nerves that were stimulated by a light brushing stroke on the forearm and also recorded the subject's numerical rating of how pleasant the sensation was. The accompanying data was read from a graph in the paper **"Coding of Pleasant Touch by Unmyelinated Afferents in Humans" (***Nature Neuroscience,* **April 12, 2009)**.

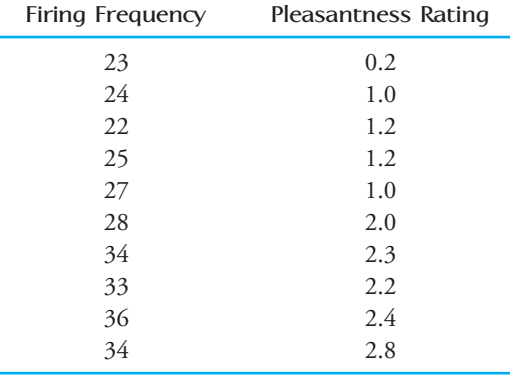

- **a.** Estimate the mean change in pleasantness rating associated with an increase of 1 impulse per second in firing frequency using a 95% confidence interval. Interpret the resulting interval.
- **b.** Carry out a hypothesis test to decide if there is convincing evidence of a useful linear relationship between firing frequency and pleasantness rating.

13.22 The accompanying data were read from a plot (and are a subset of the complete data set) given in the article **"Cognitive Slowing in Closed-Head Injury" (***Brain and Cognition* **[1996]: 429– 440)**. The data represent the mean response times for a group of individuals with closed-head injury (CHI) and a matched control group without head injury on 10 different tasks. Each observation was based on a different study, and used different subjects, so it is reasonable to assume that the observations are independent.

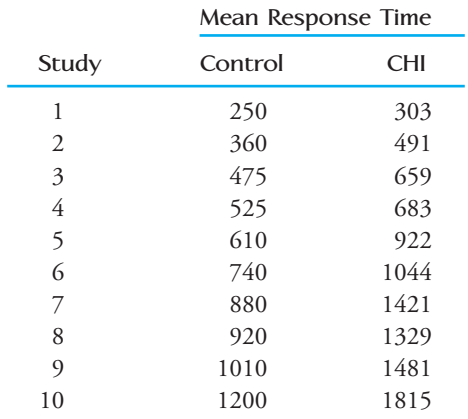

- a. Fit a linear regression model that would allow you to predict the mean response time for those suffering a closed-head injury from the mean response time on the same task for individuals with no head injury.
- b. Do the sample data support the hypothesis that there is a useful linear relationship between the mean response time for individuals with no head injury and the mean response time for individuals with CHI? Test the appropriate hypotheses using  $\alpha = .05$ .
- c. It is also possible to test hypotheses about the *y* intercept in a linear regression model. For these data, the null hypothesis  $H_0$ :  $\alpha = 0$  cannot be rejected at the .05 significance level, suggesting that a model with a *y* intercept of 0 might be an appropriate model. Fitting such a model results in an estimated regression equation of

 $CHI = 1.48$ (Control)

Interpret the estimated slope of 1.48.

Copyright 2010 Cengage Learning. All Rights Reserved. May not be copied, scanned, or duplicated, in whole or in part. Due to electronic rights, some third party content may be suppressed from the eBook and/or eChapter(s). Editorial review has deemed that any suppressed content does not materially affect the overall learning experience. Cengage Learning reserves the right to remove additional content at any time if subsequent rights restrict

**13.23** Exercise 13.16 described a regression analysis in which  $y =$  sales revenue and  $x =$  advertising expenditure. Summary quantities given there yield

 $n = 15$   $b = 52.27$   $s_b = 8.05$ 

- **a.** Test the hypothesis  $H_0: \beta = 0$  versus  $H_a: \beta \neq 0$  using a significance level of .05. What does your conclusion say about the nature of the relationship between *x* and *y*?
- **b.** Consider the hypothesis  $H_0$ :  $\beta = 40$  versus  $H_a$ :  $\beta$  > 40. The null hypothesis states that the average change in sales revenue associated with a 1-unit increase in advertising expenditure is (at most) \$40,000. Carry out a test using significance level .01.

13.24  $\bullet$  Consider the accompanying data on  $x =$  research and development expenditure (thousands of dollars) and  $y =$  growth rate (% per year) for eight different industries.

- *x* 2024 5038 905 3572 1157 327 378 191
- *y* 1.90 3.96 2.44 0.88 0.37 -0.90 0.49 1.01
- Would a simple linear regression model provide useful information for predicting growth rate from research and development expenditure? Use a .05 level of significance.
- b. Use a 90% confidence interval to estimate the average change in growth rate associated with a \$1000 increase in expenditure. Interpret the resulting interval.

**13.25 ● ★ The article "Effect of Temperature on the pH of Skim Milk" (***Journal of Dairy Research* **[1988]: 277–280**) reported on a study involving  $x =$  temperature (8C) under specified experimental conditions and  $y =$  milk pH. The accompanying data (read from a

**Bold** exercises answered in back **Data set available online A** Video Solution available

graph) are a representative subset of that which appeared in the article:

| $x$                   | $4$                 | $4$                 | $24$   | $24$   | $25$   | $38$   | $38$   | $40$   |
|-----------------------|---------------------|---------------------|--------|--------|--------|--------|--------|--------|
| $y$                   | $6.85$              | $6.79$              | $6.63$ | $6.65$ | $6.72$ | $6.62$ | $6.57$ | $6.52$ |
| $x$                   | $45$                | $50$                | $55$   | $56$   | $60$   | $67$   | $70$   | $78$   |
| $y$                   | $6.50$              | $6.48$              | $6.42$ | $6.41$ | $6.38$ | $6.34$ | $6.32$ | $6.34$ |
| $\sum x = 678$        | $\sum y = 104.54$   | $\sum x^2 = 36,056$ |        |        |        |        |        |        |
| $\sum y^2 = 683.4470$ | $\sum xy = 4376.36$ |                     |        |        |        |        |        |        |

Do these data strongly suggest that there is a negative linear relationship between temperature and pH? State and test the relevant hypotheses using a significance level of .01.

13.26 In anthropological studies, an important characteristic of fossils is cranial capacity. Frequently skulls are at least partially decomposed, so it is necessary to use other characteristics to obtain information about capacity. One such measure that has been used is the length of the lambda-opisthion chord. The article **"Vertesszollos and the Presapiens Theory" (***American Journal of Physical Anthropology* **[1971])** reported the accompanying data for  $n = 7$  *Homo erectus* fossils.

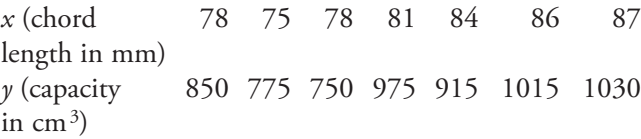

Suppose that from previous evidence, anthropologists had believed that for each 1-mm increase in chord length, cranial capacity would be expected to increase by 20 cm<sup>3</sup>. Do these new experimental data strongly contradict prior belief?

## **[13.3 Checking Model Adequac](#page-15-0)y**

The simple linear regression model equation is

 $y = \alpha + \beta x + e$ 

where *e* represents the random deviation of an observed *y* value from the population regression line  $\alpha + \beta x$ . The inferential methods presented in Section 13.2 required some assumptions about *e*. These assumptions include:

- 1. At any particular *x* value, the distribution of *e* is a normal distribution.
- 2. At any particular *x* value, the standard deviation of *e* is  $\sigma$ , which is the same for all values of x (that is  $\sigma$  does not depend on x).

Inferences based on the simple linear regression model continue to be reliable when model assumptions are slightly violated (for example, mild nonnormality of the random deviation distribution). However, using an estimated model in the face of grossly violated assumptions can result in misleading conclusions. In this section, we consider methods for identifying such serious violations and for suggesting how a satisfactory model can be obtained.

## **Residual Analysis**

If the deviations  $e_1, e_2, \ldots, e_n$  from the population line were available, they could be examined for any inconsistencies with model assumptions. For example, a normal probability plot would suggest whether or not normality was reasonable. But, because

$$
e_1 = y_1 - (\alpha + \beta x_1)
$$
  
\n
$$
\vdots
$$
  
\n
$$
e_n = y_n - (\alpha + \beta x_n)
$$

these deviations can be calculated only if the equation of the population line is known. In practice, this will never be the case. Instead, diagnostic checks must be based on the residuals

$$
y_1 - \hat{y}_1 = y_1 - (a + bx_1)
$$
  
\n
$$
\vdots
$$
  
\n
$$
y_n - \hat{y}_n = y_n - (a + bx_n)
$$

which are the deviations from the *estimated* line.

When all model assumptions are met, the mean value of the residuals at any particular *x* value is 0. Any observation that gives a large positive or negative residual should be examined carefully for any anomalous circumstances, such as a recording error or exceptional experimental conditions. Identifying residuals with unusually large magnitudes is made easier by inspecting **standardized residuals.**

Recall that a quantity is standardized by subtracting its mean value (0 in this case) and dividing by its estimated standard deviation. So, to obtain standardized residuals, we compute

$$
standardized residual = \frac{residual}{estimated standard deviation of residual}
$$

The value of a standardized residual tells how many standard deviations the corresponding residual is from its expected value, 0.

Because residuals at different *x* values have different standard deviations\* (depending on the value of *x* for that observation), computing the standardized residuals can be tedious. Fortunately, many computer regression programs provide standardized residuals as part of the output.

In Chapter 7, the normal probability plot was introduced as a technique for deciding whether the *n* observations in a random sample could plausibly have come from a normal population distribution. To assess whether the assumption that  $e_1, e_2, \ldots, e_n$  all come from the same normal distribution is reasonable, we construct a normal probability plot of the standardized residuals. This is illustrated in the following example.

\*The estimated standard deviation of the *i*th residual, 
$$
y_i - \hat{y}_i
$$
 is  $s_e \sqrt{1 - \frac{1}{n} - \frac{(x_i - \bar{x})^2}{S_{xx}}}$ 

### **EXAMPLE 13.6 Political Faces**

Example 13.3 introduced data on

 $x =$  proportion who judged candidate A as the more competent of two candidates based on facial appearance

and

 $y =$  vote difference (candidate A  $-$  candidate B) expressed as a proportion of the total number of votes cast

for a sample of 12 congressional elections. (See Example 13.3 for a more detailed description of the study.)

The scatterplot in Figure 13.13 is consistent with the assumptions of the simple linear regression model.

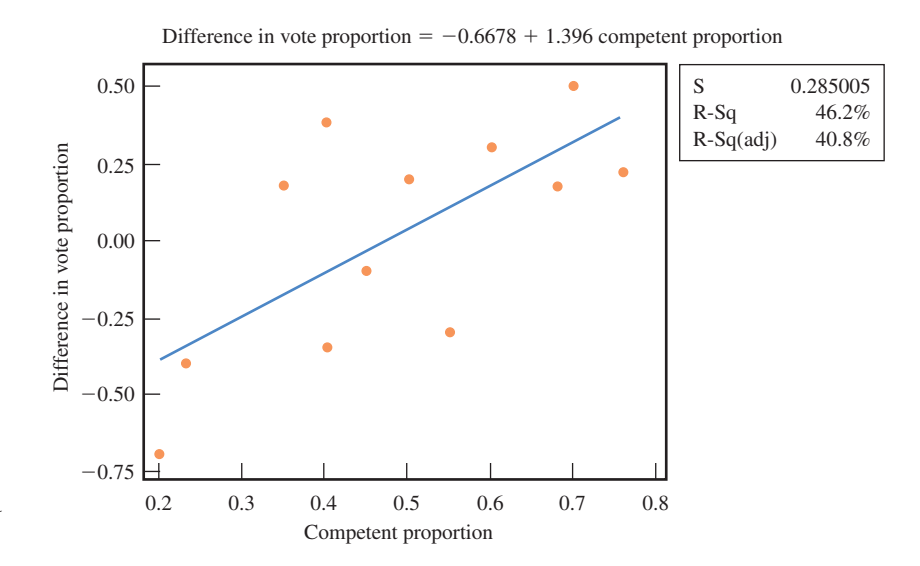

#### **FIGURE 13.13**

 Minitab output for the data of Example 13.6.

Step-by-Step technology instructions available online

The residuals, their standard deviations, and the standardized residuals (computed using Minitab) are given in Table 13.1. For the residual with the largest mag-

**TABLE 13.1 Data, Residuals, and Standardized Residuals for Example 13.6**

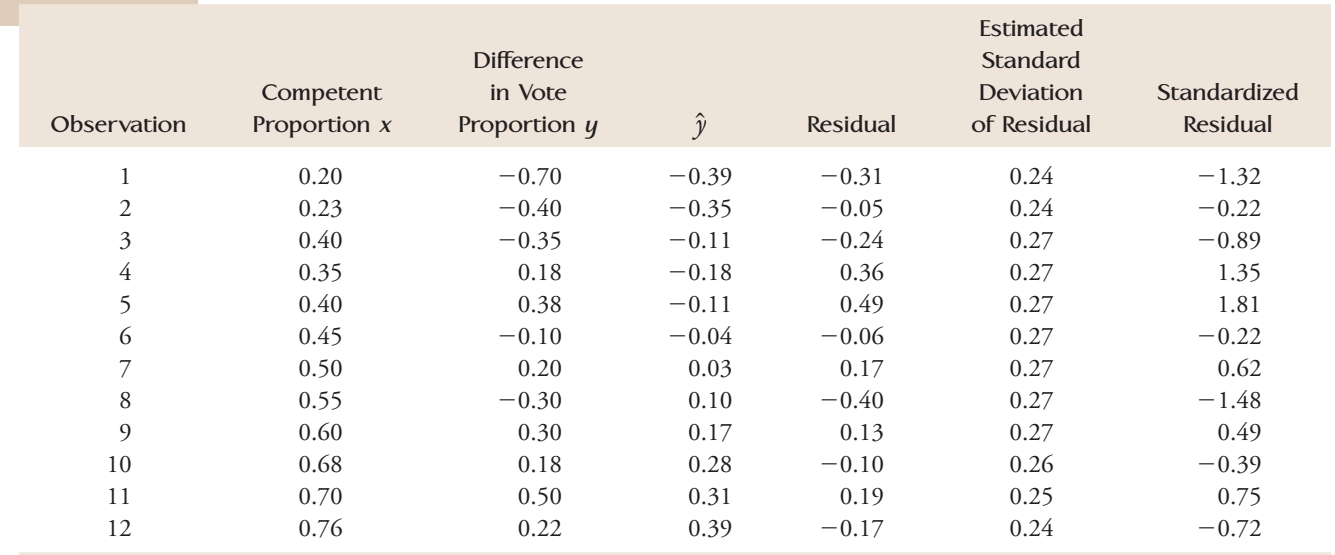

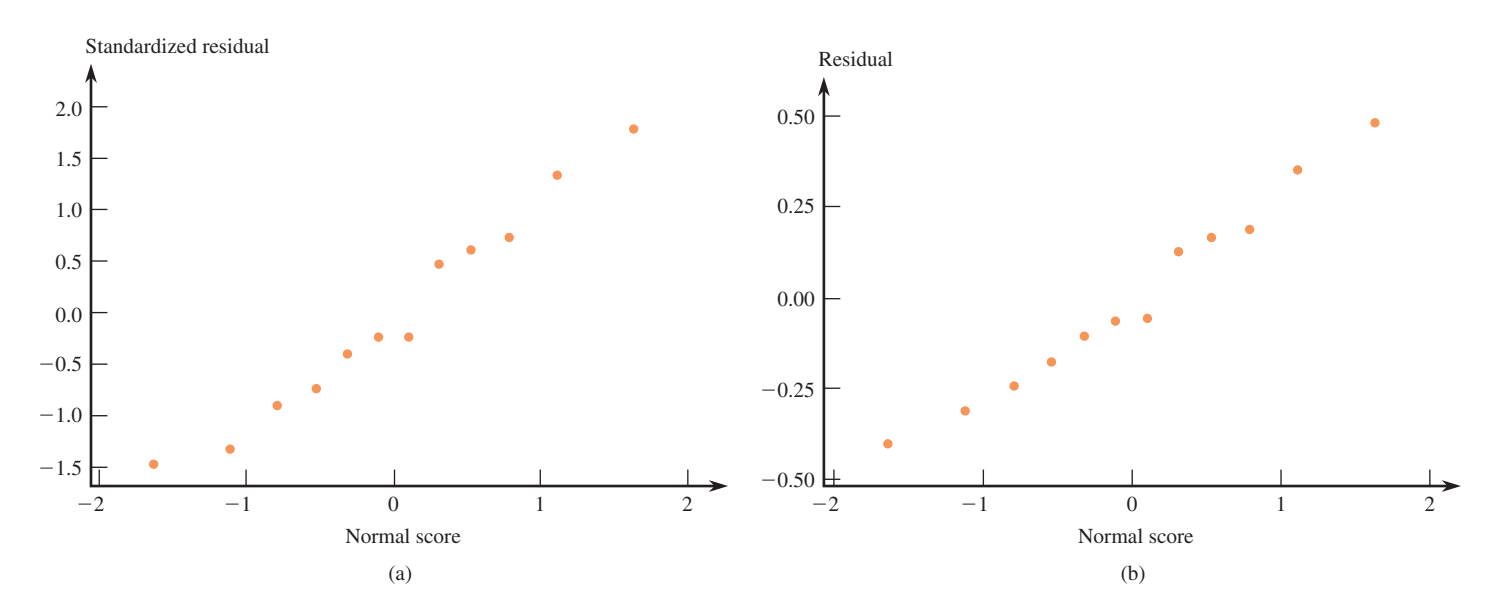

#### **FIGURE 13.14**

Normal probability plots for Example 13.6 (from Minitab): (a) standardized residuals; (b) residuals.

nitude, 0.49, the standardized residual is 1.81. That is, this residual is approximately 1.8 standard deviations above its expected value of 0, which is not particularly unusual in a sample of this size. On the standardized scale, no residual here is surprisingly large.

Figure 13.14 displays a normal probability plot of the standardized residuals and also one of the residuals. Notice that in this case the plots are nearly identical; it is usually the case that the two plots are similar. Although it is preferable to work with the standardized residuals, if you do not have access to a computer package or calculator that will produce standardized residuals, a plot of the unstandardized residuals should suffice. Both of the normal probability plots in Figure 13.14 are approximately linear. The plots would not cause us to question the assumption of normality.

## **Plotting the Residuals**

A plot of the (*x*, residual) pairs is called a **residual plot,** and a plot of the (*x*, standardized residual) pairs is a **standardized residual plot.** Residual and standardized residual plots typically exhibit the same general shapes. If you are using a computer package or graphing calculator that calculates standardized residuals, we recommend using the standardized residual plot. If not, it is acceptable to use the residual plot instead.

A standardized residual plot or a residual plot is often helpful in identifying unusual or highly influential observations and in checking for violations of model assumptions. A desirable plot is one that exhibits no particular pattern (such as curvature or a much greater spread in one part of the plot than in another) or one that has no point that is far removed from all the others. A point falling far above or far below the horizontal line at height 0 corresponds to a large standardized residual, which can indicate some kind of unusual behavior, such as a recording error, a nonstandard experimental condition, or an atypical experimental subject. A point that has an *x* value that differs greatly from others in the data set could have exerted excessive influence in determining the fitted line.

A standardized residual plot, such as the one pictured in Figure 13.15(a) is desirable, because no point lies much outside the horizontal band between  $-2$  and 2 (so there is no unusually large residual corresponding to an outlying observation); there is no point far to the left or right of the others (which could indicate an observation that might greatly influence the fit), and there is no pattern to indicate that the model should somehow be modified. When the plot has the appearance of Figure 13.15(b), the fitted model should be changed to incorporate curvature (a nonlinear model).

The increasing spread from left to right in Figure 13.15(c) suggests that the variance of *y* is not the same at each *x* value but rather increases with *x*. A straight-line model may still be appropriate, but the best-fit line should be obtained by using *weighted least* squares rather than ordinary least squares. This involves giving more weight to observations in the region exhibiting low variability and less weight to observations in the region exhibiting high variability. A specialized regression analysis textbook or a statistician should be consulted for more information on using weighted least squares.

The standardized residual plots of Figures 13.15(d) and 13.15(e) show an outlier (a point with a large standardized residual) and a potentially influential observation, respectively. Consider deleting the observation corresponding to such a point from the data set and refitting the same model. Substantial changes in estimates and various other quantities warn of instability in the data. The investigator should certainly carry out a more careful analysis and perhaps collect more data before drawing any firm conclusions.

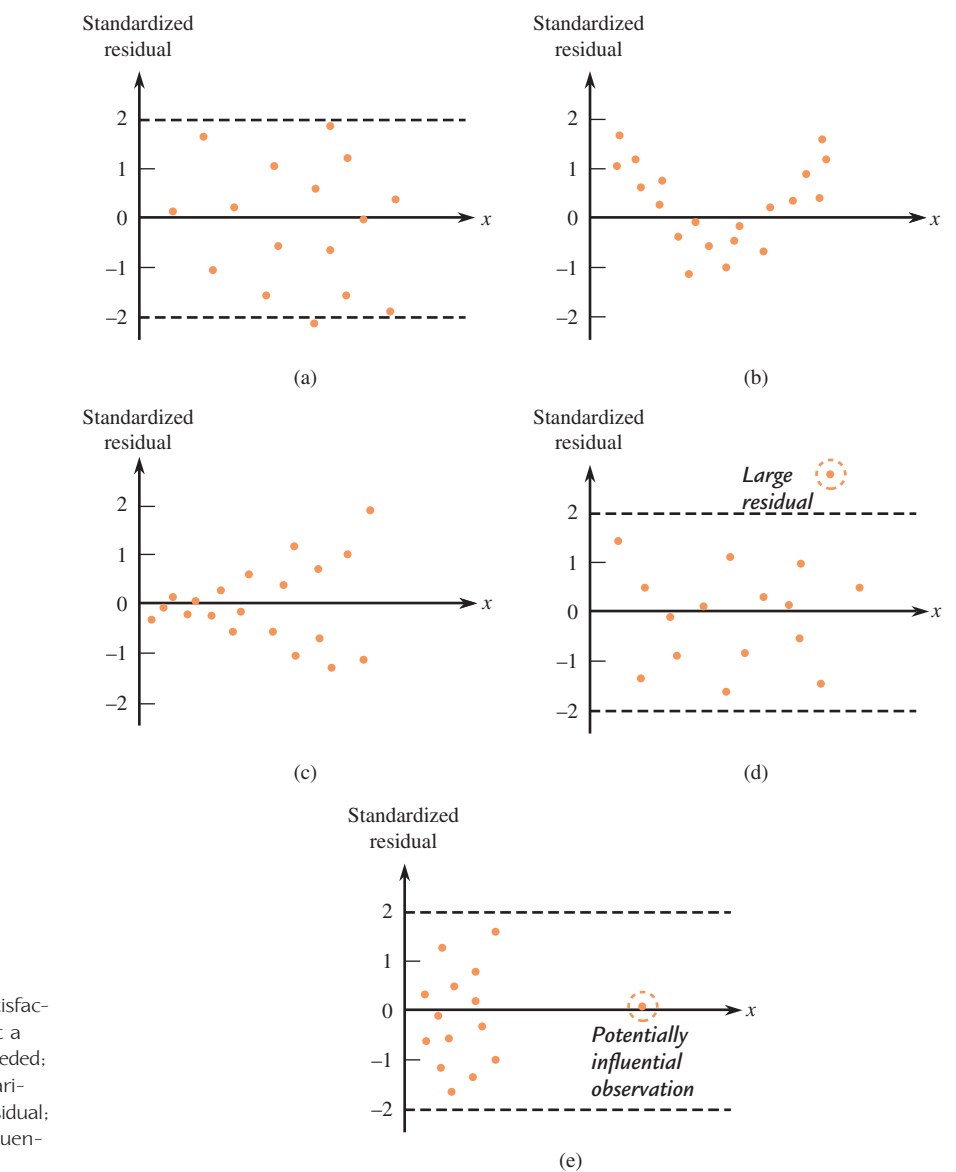

#### **FIGURE 13.15**

Examples of residual plots: (a) satisfactory plot; (b) plot suggesting that a curvilinear regression model is needed; (c) plot indicating nonconstant variance: (d) plot showing a large residual: (e) plot showing a potentially influential observation.

### **EXAMPLE 13.7 Political Faces Revisited**

Figure 13.16 displays a standardized residual plot and a residual plot for the data of Example 13.6 on perceived competence based on facial appearance and election outcome. The first observation was at  $x_1 = 0.20$ , and the corresponding standardized residual was  $-1.32$ , so the first plotted point in the standardized residual plot is  $(0.20, -1.32)$ . Other points are similarly obtained and plotted. The standardized residual plot shows no unusual behavior that might call for model modifications or further analysis. Note that the general pattern in the residual plot is similar to that of the standardized residual plot.

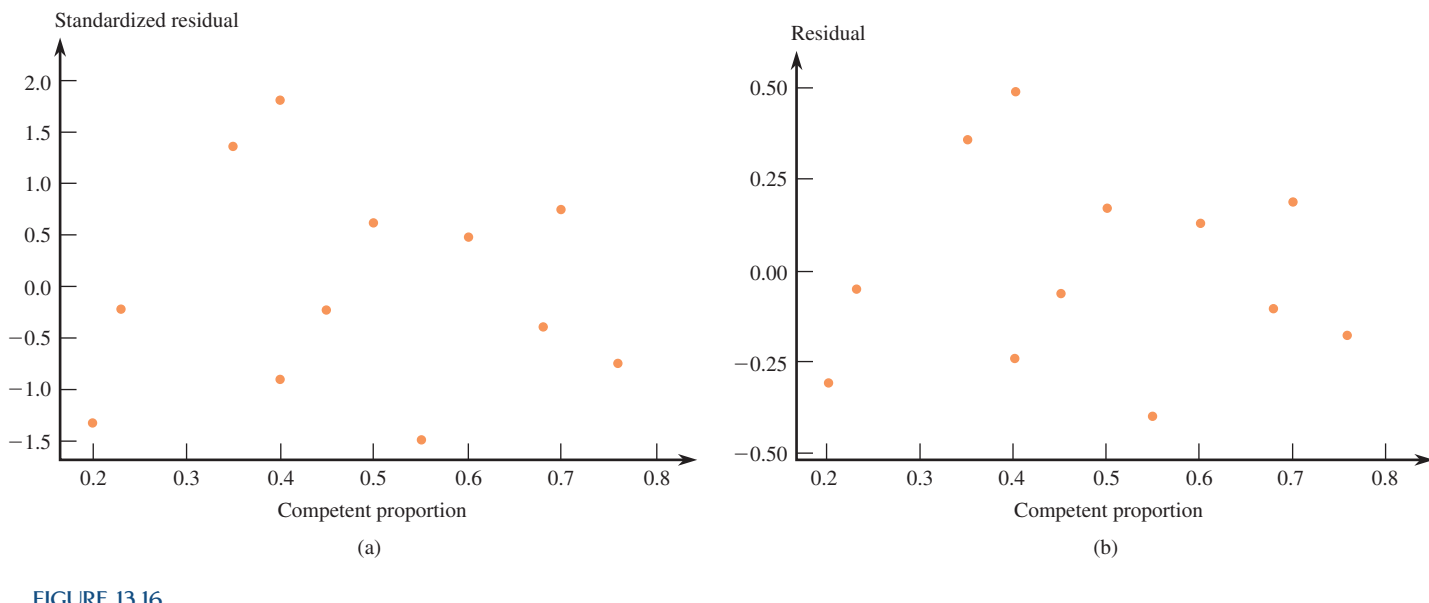

#### **FIGURE 13.16**

Plots for the data of Example 13.6 (from Minitab): (a) standardized residual plot; (b) residual plot.

#### **EXAMPLE 13.8 Snow Cover and Temperature**

The article **"Snow Cover and Temperature Relationships in North America and Eurasia" (***Journal of Climate and Applied Meteorology* **[1983]: 460–469)** explored the relationship between October– November continental snow cover (*x*, in millions of square kilometers) and December–February temperature  $(y, in \, ^\circ\text{C})$ . The following data are for Eurasia during the  $n = 13$  time periods (1969–1970, 1970–1971, ..., 1981– 1982):

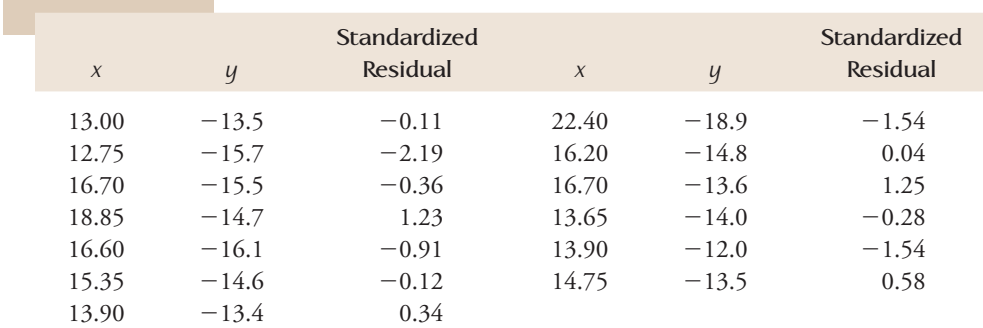

Data set available online

A simple linear regression analysis done by the authors yielded  $r^2 = 0.52$  and  $r = 0.72$ , suggesting a significant linear relationship. This is confirmed by a model utility test. The scatterplot and standardized residual plot are displayed in Figure 13.17. There are no unusual patterns, although one standardized residual,  $-2.19$ , is a bit on the large side. The most interesting feature is the observation  $(22.40, -18.9)$ , corresponding to a point far to the right of the others in these plots. This observation may have had a substantial influence on all aspects of the fit. The estimated slope when all 13 observations are included is  $b = -0.459$ , and  $s_b = 0.133$ . When the potentially influential observation is deleted, the estimate of  $\beta$  based on the remaining 12 observations is  $b = -0.228$ . Then

change in slope  $=$  original  $b$   $-$  new  $b$  $= -0.459 - (-0.288)$  $= -231$ 

The change expressed in standard deviations is  $-.231/.133 = -1.74$ . Because *b* has changed by more than 1.5 standard deviations, the observation under consideration appears to be highly influential.

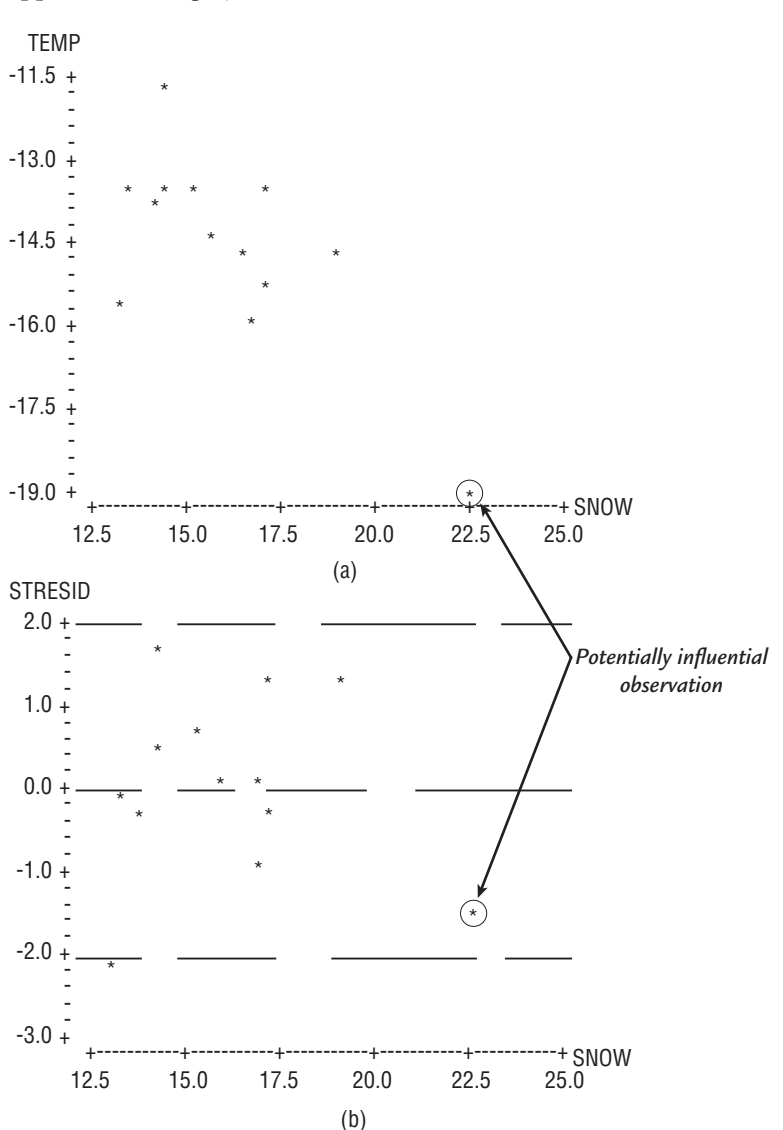

#### **FIGURE 13.17**

Plots for the data of Example 13.8 (from Minitab): (a) scatterplot; (b) standardized residual plot.

In addition,  $r^2$  based just on the 12 observations is only .13, and the *t* ratio for testing  $\beta = 0$  is not significant. Evidence for a linear relationship is much less conclusive in light of this analysis.

### **EXAMPLE 13.9 Treadmill Time and Ski Time Revisited**

Example 13.4 presented data on  $x =$  treadmill time to exhaustion and  $y =$  ski time. A simple linear regression model was fit to the data, and a confidence interval for  $\beta$ , the average change in ski time associated with a 1-minute increase in treadmill time, was constructed. The validity of the confidence interval depends on the assumptions that the distribution of the residuals from the population regression line at any fixed *x* is approximately normal and that the variance of this distribution does not depend on *x*. Constructing a normal probability plot of the standardized residuals and a standardized residual plot will provide insight into whether these assumptions are in fact reasonable.

Minitab was used to fit the simple linear regression model and compute the standardized residuals, resulting in the values shown in Table 13.2.

| Observation    | <b>Treadmill</b> | Ski Time | <b>Residual</b> | Standardized<br>Residual |
|----------------|------------------|----------|-----------------|--------------------------|
| 1              | 7.7              | 71.0     | 0.172           | 0.10                     |
| $\overline{2}$ | 8.4              | 71.4     | 2.206           | 1.13                     |
| 3              | 8.7              | 65.0     | 3.494           | 1.74                     |
| 4              | 9.0              | 68.7     | 0.906           | 0.44                     |
| 5              | 9.6              | 64.4     | 1.994           | 0.96                     |
| 6              | 9.6              | 69.4     | 3.006           | 1.44                     |
| 7              | 10.0             | 63.0     | 2.461           | 1.18                     |
| 8              | 10.2             | 64.6     | 0.394           | 0.19                     |
| 9              | 10.4             | 66.9     | 2.373           | 1.16                     |
| 10             | 11.0             | 62.6     | 0.527           | 0.27                     |
| 11             | 11.7             | 61.7     | 0.206           | 0.12                     |

**TABLE 13.2 Data, Residuals, and Standardized Residuals for Example 13.9**

Figure 13.18 shows a normal probability plot of the standardized residuals and a standardized residual plot. The normal probability plot is quite straight, and the standardized residual plot does not show evidence of any patterns or of increasing spread. These observations support the use of the confidence interval in Example 13.4.

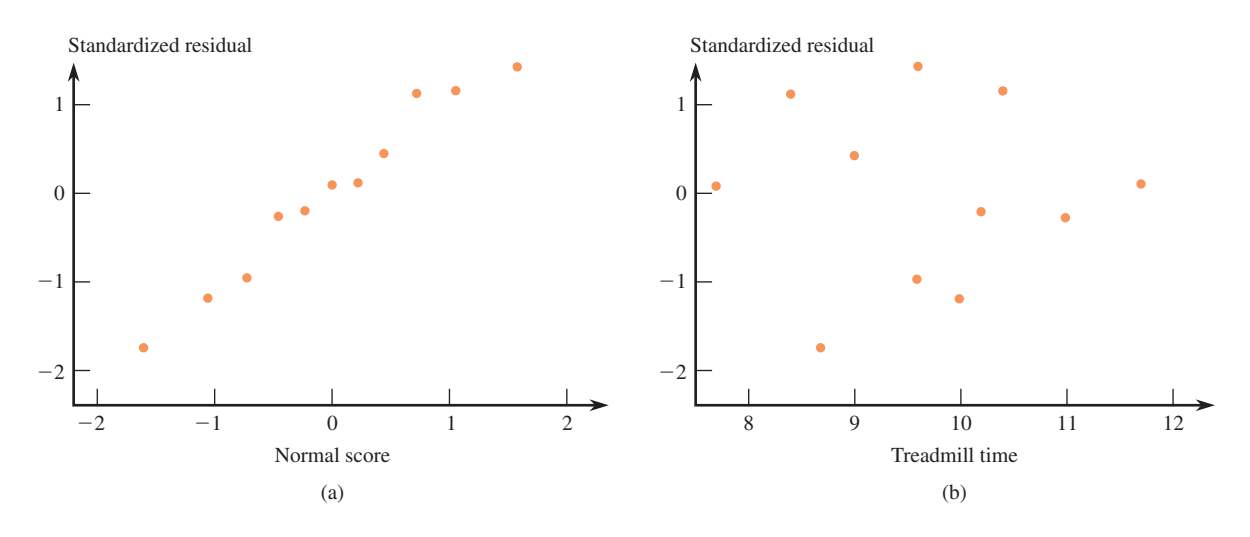

#### **FIGURE 13.18**

Plots for Example 13.9: (a) normal probability plot of standardized residuals; (b) standardized residual plot.

#### **EXAMPLE 13.10 More on University Graduation Rates**

Use of the model utility test in Example 13.5 led to the conclusion that there was a useful linear relationship between  $y =$  graduation rate and  $x =$  median SAT score for public undergraduate universities. The validity of this test requires that the distribution of random errors be normal and that the variability of the error distribution not change with *x*. Let's construct a normal probability plot of the standardized residuals and a standardized residual plot to see whether these assumptions are reasonable. Table 13.3 gives the residuals and standardized residuals that are needed to construct the plots shown in Figure 13.19 (see the following page).

| Observation | <b>Treadmill</b> | Ski Time | Residual  | Standardized<br><b>Residual</b> |
|-------------|------------------|----------|-----------|---------------------------------|
| 1           | 1065             | 49       | $-0.404$  | $-0.071$                        |
| 2           | 950              | 33       | $-1.209$  | $-0.216$                        |
| 3           | 1045             | 37       | $-9.762$  | $-1.668$                        |
| 4           | 990              | 49       | 9.506     | 1.613                           |
| 5           | 950              | 22       | $-12.209$ | $-2.181$                        |
| 6           | 970              | 38       | 1.148     | 0.199                           |
| 7           | 980              | 39       | 0.827     | 0.141                           |
| 8           | 1080             | 52       | 0.614     | 0.111                           |
| 9           | 1035             | 53       | 7.560     | 1.282                           |
| 10          | 1010             | 41       | $-1.137$  | $-0.192$                        |
| 11          | 1010             | 38       | $-4.137$  | $-0.697$                        |
| 12          | 930              | 37       | 5.433     | 1.019                           |
| 13          | 1005             | 45       | 3.524     | 0.594                           |
| 14          | 1090             | 57       | 4.293     | 0.792                           |
| 15          | 1085             | 48       | $-4.047$  | $-0.737$                        |

**TABLE 13.3 Data, Residuals, and Standardized Residuals for Example 13.10**

The normal probability plot is quite straight, and the standardized residual plot does not show evidence of any pattern or increasing spread. This supports the use of the model utility test in Example 13.5.

Occasionally, you will see a residual plot or a standardized residual plot with  $\hat{y}$  plotted on the horizontal axis rather than *x*. Because  $\hat{y}$  is just a linear function of *x*, using  $\hat{y}$  rather than *x* changes the scale of the horizontal axis but does not change the pattern of the points in the plot. As a consequence, residual plots that use  $\hat{y}$  on the horizontal axis can be interpreted in the same manner as residual plots that use *x*.

When the distribution of the random deviation *e* has heavier tails than does the normal distribution, observations with large standardized residuals are not that unusual. Such observations can have great effects on the estimated regression line when the least-squares approach is used. Recently, statisticians have proposed a number of alternative methods—called **robust,** or **resistant,** methods—for fitting a line. Such methods give less weight to outlying observations than does the least-squares method without deleting the outliers from the data set. The most widely used robust procedures require a substantial amount of computation, so a good computer program is necessary.

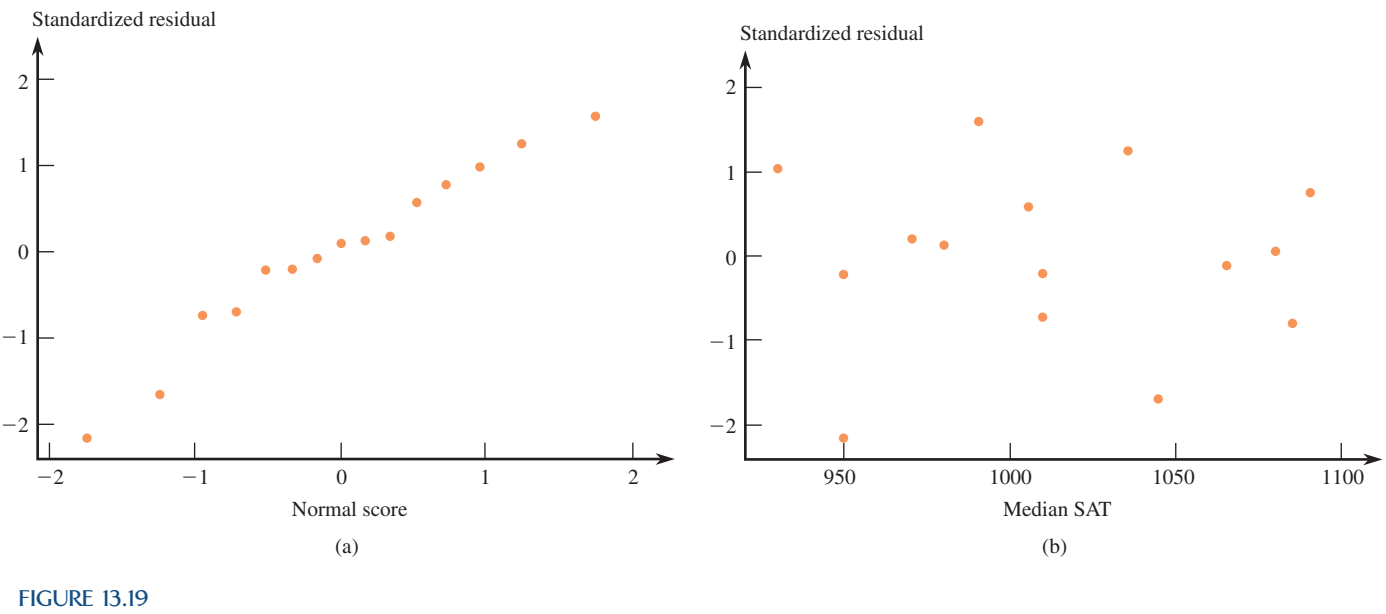

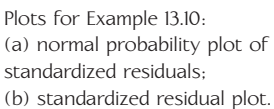

### **EXERCISES 13.27 - 13.32**

**13.27** • Exercise 13.21 gave data on  $x =$  nerve firing frequency and  $y =$  pleasantness rating when nerves were stimulated by a light brushing stoke on the forearm. The *x* values and the corresponding residuals from a simple linear regression are as follows:

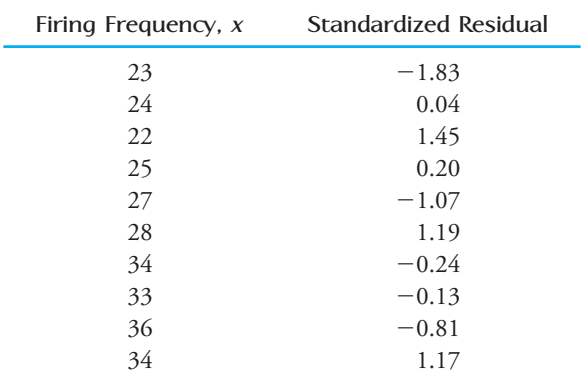

- **a.** Construct a standardized residual plot. Does the plot exhibit any unusual features?
- **b.** A normal probability plot of the standardized residuals follows. Based on this plot, do you think it is reasonable to assume that the error distribution is approximately normal? Explain.

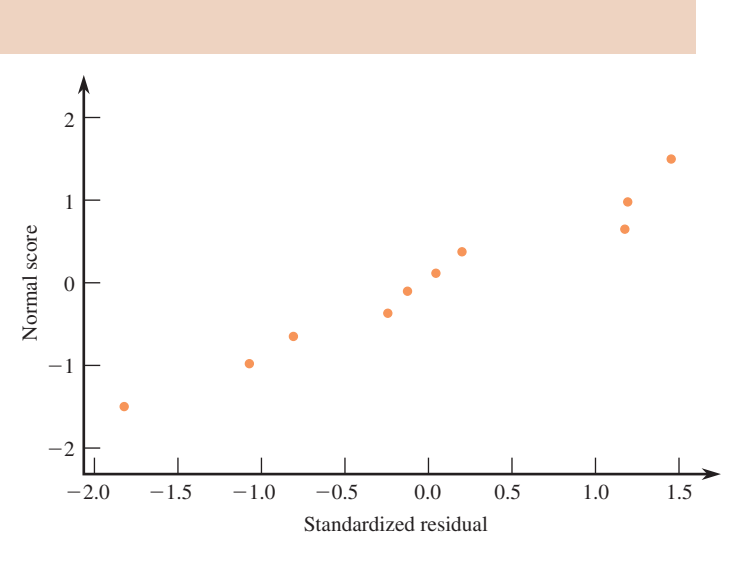

13.28 ● Sea bream are one type of fish that are often raised in large fish farming enterprises. These fish are usually fed a diet consisting primarily of fish meal. The authors of the paper **"Growth and Economic Profit of Gilthead Sea Bream (***Sparus aurata,* **L.) Fed Sunflower Meal" (***Aquaculture* **[2007]: 528–534)** describe a study to investigate whether it would be more profitable to substitute plant protein in the form of sunflower meal for some of the fish meal in the sea bream's diet. The accompanying data are consistent with summary quantities given in the paper

| Sunflower Meal (%) | Average Fish Weight |  |  |
|--------------------|---------------------|--|--|
| $\theta$           | 432                 |  |  |
| 6                  | 450                 |  |  |
| 12                 | 455                 |  |  |
| 18                 | 445                 |  |  |
| 24                 | 427                 |  |  |
| 30                 | 422                 |  |  |
| 36                 | 421                 |  |  |

for  $x =$  percentage of sunflower meal in the diet and  $y =$ average weight of fish after 248 days (in grams).

The estimated regression line for these data is  $\hat{y}$  = 448.536 – 0.696*x* and the standardized residuals are as given.

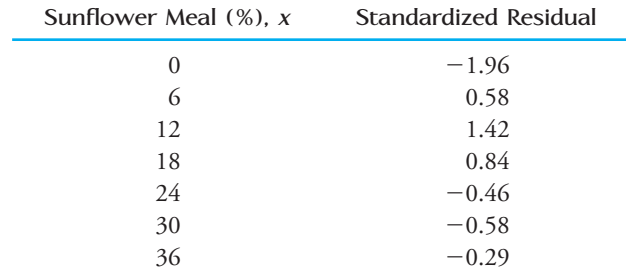

Construct a standardized residual plot. What does the plot suggest about the adequacy of the simple linear regression model?

13.29 • The article "Vital Dimensions in Volume Per**ception: Can the Eye Fool the Stomach?" (***Journal of Marketing Research* **[1999]: 313– 326)** gave the accompanying data on the dimensions of 27 representative food products (Gerber baby food, Cheez Whiz, Skippy Peanut Butter, and Ahmed's tandoori paste, to name a few).

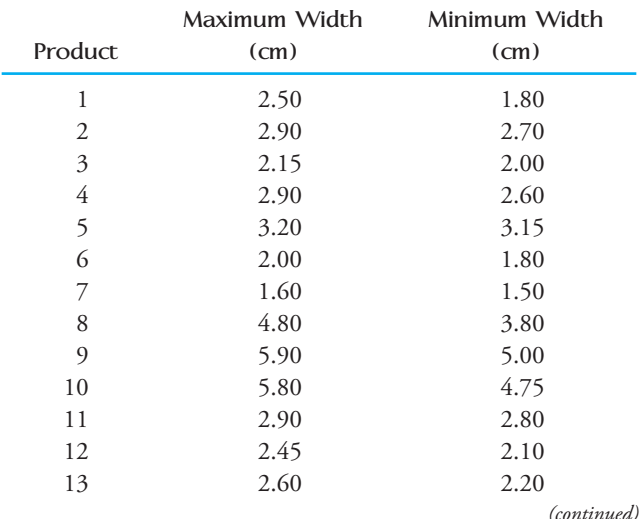

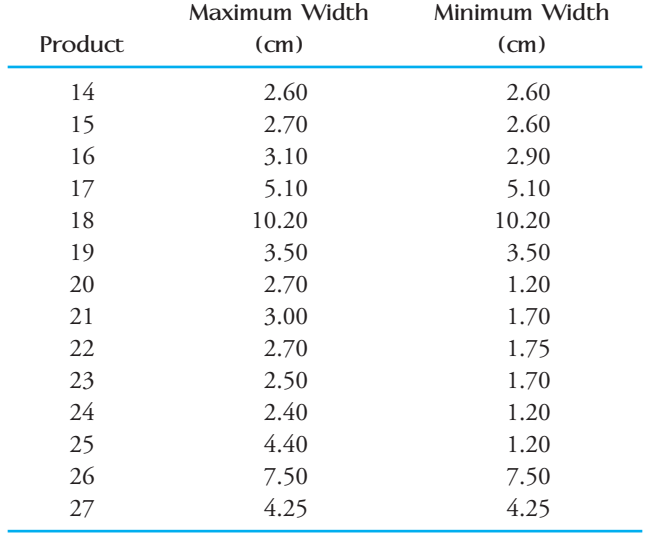

- **a.** Fit the simple linear regression model that would allow prediction of the maximum width of a food container based on its minimum width.
- **b.** Calculate the standardized residuals (or just the residuals if you don't have access to a computer program that gives standardized residuals) and make a residual plot to determine whether there are any outliers.
- **c.** The data point with the largest residual is for a 1-liter Coke bottle. Delete this data point and refit the regression. Did deletion of this point result in a large change in the equation of the estimated regression line?
- **d.** For the regression line of Part (c), interpret the estimated slope and, if appropriate, the intercept.
- **e.** For the data set with the Coke bottle deleted, do you think that the assumptions of the simple linear regression model are reasonable? Give statistical evidence for your answer.

13.30  $\bullet \bullet$  The authors of the article "Age, Spacing **and Growth Rate of Tamarix as an Indication of Lake Boundary Fluctuations at Sebkhet Kelbia, Tunisia" (***Journal of Arid Environments* **[1982]: 43– 51)** used a simple linear regression model to describe the relationship between  $y = \text{vigor}$  (average width in centimeters of the last two annual rings) and  $x =$  stem density (stems/ m2 ). The estimated model was based on the following data. Also given are the standardized residuals.

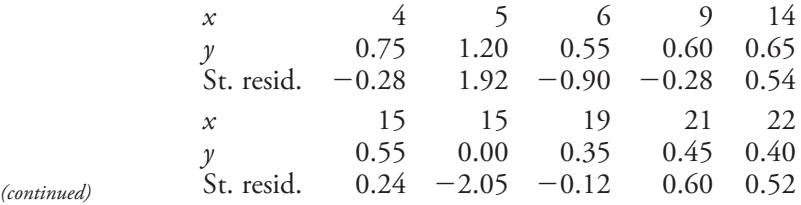

**Bold** exercises answered in back **O** Data set available online  $\blacklozenge$  Video Solution available

- a. What assumptions are required for the simple linear regression model to be appropriate?
- b. Construct a normal probability plot of the standardized residuals. Does the assumption that the random deviation distribution is normal appear to be reasonable? Explain.
- c. Construct a standardized residual plot. Are there any unusually large residuals?
- d. Is there anything about the standardized residual plot that would cause you to question the use of the simple linear regression model to describe the relationship between *x* and *y*?

**13.31**  $\bullet \leftarrow$  Carbon aerosols have been identified as a contributing factor in a number of air quality problems. In a chemical analysis of diesel engine exhaust,  $x =$  mass  $(\mu g/cm^2)$  and  $y =$  elemental carbon  $(\mu g/cm^2)$  were recorded **("Comparison of Solvent Extraction and Thermal Optical Carbon Analysis Methods: Application to Diesel Vehicle Exhaust Aerosol"** *Environmental Science Technology* [1984]: 231-234). The estimated regression line for this data set is  $\hat{y} = 31 + .737x$ . The accompanying table gives the observed *x* and *y* values and the corresponding standardized residuals.

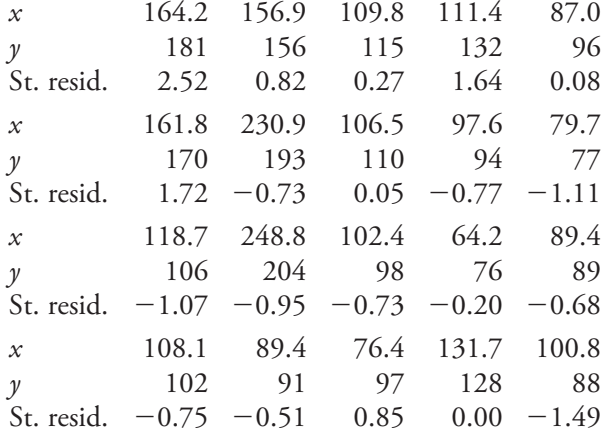

**Bold** exercises answered in back **Data set available online**  $\leftrightarrow$  **Video Solution available** 

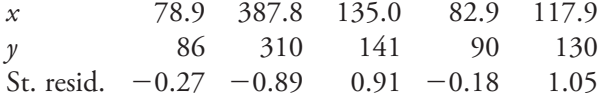

- **a.** Construct a standardized residual plot. Are there any unusually large residuals? Do you think that there are any influential observations?
- **b.** Is there any pattern in the standardized residual plot that would indicate that the simple linear regression model is not appropriate?
- **c.** Based on your plot in Part (a), do you think that it is reasonable to assume that the variance of *y* is the same at each *x* value? Explain.

13.32 An investigation of the relationship between  $x = \text{ traffic flow}$  (thousands of cars per 24 hours) and  $y =$ lead content of bark on trees near the highway (mg/g dry weight) yielded the accompanying data. A simple linear regression model was fit, and the resulting estimated regression line was  $\hat{y} = 28.7 + 33.3x$ . Both residuals and standardized residuals are also given.

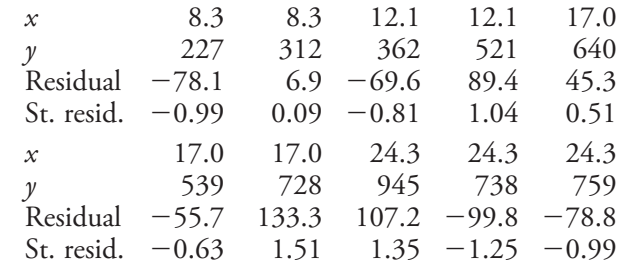

- a. Plot the (*x*, residual) pairs. Does the resulting plot suggest that a simple linear regression model is an appropriate choice? Explain your reasoning.
- b. Construct a standardized residual plot. Does the plot differ significantly in general appearance from the plot in Part (a)?

# **13.4 Inferences Based on the Estimated Regression [Line \(Optional\)](#page-15-0)**

The number obtained by substituting a particular *x* value, *x*\*, into the equation of the estimated regression line has two different interpretations: It is a point estimate of the mean *y* value when  $x = x^*$ , and it is also a point prediction of a single *y* value to be observed when  $x = x^*$ . How precise is this estimate or prediction? That is, how close is  $a + bx^*$  to the actual mean value  $\alpha + \beta x^*$  or to a particular *y* observation? Because both *a* and *b* vary in value from sample to sample (each one is a statistic), the statistic  $a + bx^*$  also has different values for different samples. The way in which this statistic

varies in value with different samples is summarized by its sampling distribution. Properties of the sampling distribution are used to obtain both a confidence interval formula for  $\alpha + \beta x^*$  and a prediction interval formula for a particular *y* observation. The width of the corresponding interval conveys information about the precision of the estimate or prediction.

Properties of the Sampling Distribution of  $a + bx$ **for a Fixed** *x* **Value**

Let *x*\* denote a particular value of the independent variable *x*. When the four basic assumptions of the simple linear regression model are satisfied, the sampling distribution of the statistic  $a + bx^*$  has the following properties:

- 1. The mean value of  $a + bx^*$  is  $\alpha + Bx^*$ , so  $a + bx^*$  is an unbiased statistic for estimating the mean *y* value when  $x = x^*$ .
- 2. The standard deviation of the statistic  $a + bx^*$ , denoted by  $\sigma_{a+bx^*}$ , is given by

$$
\sigma_{a+bx^*} = \sigma \sqrt{\frac{1}{n} + \frac{(x^* - \bar{x})^2}{S_{xx}}}
$$

3. The distribution of  $a + bx^*$  is normal.

As you can see from the formula for  $\sigma_{a+bx^*}$  the standard deviation of  $a + bx^*$  is larger when  $(x^* - \bar{x})^2$  is large than when  $(x^* - \bar{x})^2$  is small; that is,  $a + bx^*$  tends to be a more precise estimate of  $\alpha + \beta x^*$  when  $x^*$  is close to the center of the *x* values at which observations were made than when *x*\* is far from the center.

The standard deviation  $\sigma_{a+bx^*}$  cannot be calculated from the sample data, because the value of  $\sigma$  is unknown. However,  $\sigma_{a+bx^*}$  can be estimated by using  $s_e$  in place of  $\sigma$ . Using the mean and estimated standard deviation to standardize  $a + bx^*$  gives a variable with a *t* distribution.

The estimated standard deviation of the statistic  $a + bx^*$ , denoted by  $s_{a+bx^*}$ , is given by

$$
s_{a+bx^{*}} = s_{e}\sqrt{\frac{1}{n} + \frac{(x^{*} - \bar{x})^{2}}{S_{xx}}}
$$

When the four basic assumptions of the simple linear regression model are satisfied, the probability distribution of the standardized variable

$$
t=\frac{a+bx^*-(\alpha+\beta x^*)}{s_{a+bx^*}}
$$

is the *t* distribution with  $df = n - 2$ .

## **Inferences About the Mean** *y* **Value**  $\alpha + \beta x^*$

In previous chapters, standardized variables were manipulated algebraically to give confidence intervals of the form

(point estimate)  $\pm$  (critical value)(estimated standard deviation)

A parallel argument leads to the following interval.

Copyright 2010 Cengage Learning. All Rights Reserved. May not be copied, scanned, or duplicated, in whole or in part. Due to electronic rights, some third party content may be suppressed from the eBook and/or eChapter(s). Editorial review has deemed that any suppressed content does not materially affect the overall learning experience. Cengage Learning reserves the right to remove additional content at any time if subsequent rights restrict

## **Confidence Interval for a Mean** *y* **Value**

When the basic assumptions of the simple linear regression model are met, a **confidence interval for**  $\alpha + \beta x^*$ **,** the mean *y* value when *x* has value  $x^*$ , is

 $a + bx^* \pm (t \text{ critical value}) \cdot s_{a+bx^*}$ 

where the *t* critical value is based on  $df = n - 2$ . Appendix Table 3 gives critical values corresponding to the most frequently used confidence levels.

Because  $s_{a+bx^*}$  is larger the farther  $x^*$  is from  $\overline{x}$ , the confidence interval becomes wider as *x*\* moves away from the center of the data.

#### **EXAMPLE 13.11 Shark Length and Jaw Width**

Physical characteristics of sharks are of interest to surfers and scuba divers as well as to marine researchers. The following data on  $x =$  length (in feet) and  $y =$  jaw width (in inches) for 44 sharks were found in various articles appearing in the magazines *Skin Diver*  and *Scuba News*:

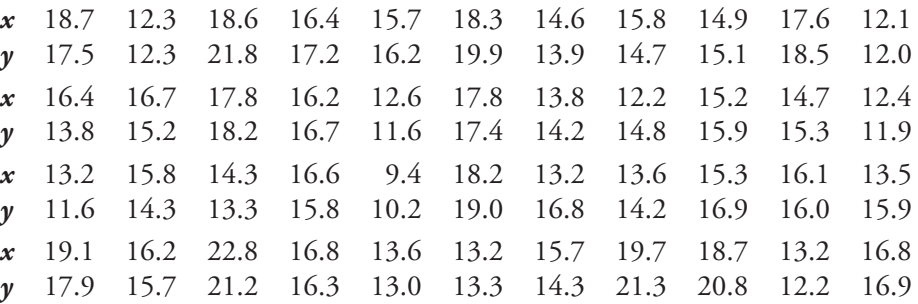

Because it is difficult to measure jaw width in living sharks, researchers would like to determine whether it is possible to estimate jaw width from body length, which is more easily measured. A scatterplot of the data (Figure 13.20) shows a linear pattern and is consistent with use of the simple linear regression model.

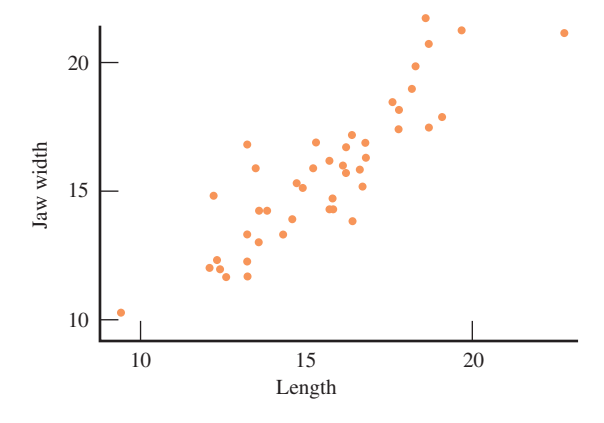

**FIGURE 13.20**

A scatterplot for the data of Example 13.11.

Step-by-Step technology instructions available online

Data set available online

From the accompanying Minitab output, it is easily verified that

*a* = .688 *b* = .96345 SSResid = 79.49<br> *b* = 339.02 *s<sub>e</sub>* = 1.376  $r^2$  = .766  $SST_0 = 339.02$ 

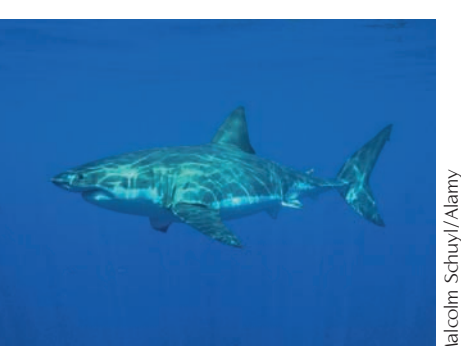

#### **Regression Analysis**

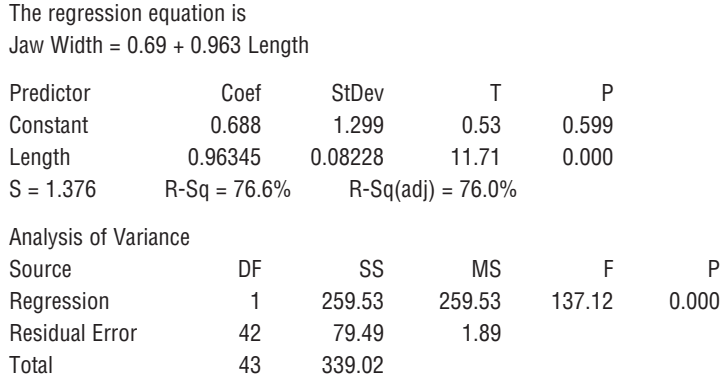

From the data, we can also compute  $S_{xx} = 279.8718$ . Because  $r^2 = .766$ , the simple linear regression model explains 76.6% of the variability in jaw width. The model utility test also confirms the usefulness of this model ( $P$ -value = .000).

Let's use the data to compute a 90% confidence interval for the mean jaw width for 15-foot-long sharks. The mean jaw width when length is 15 feet is  $\alpha + \beta(15)$ . The point estimate is

 $a + b(15) = .688 + .96345(15) = 15.140$  in.

Since

$$
\bar{x} = \frac{\sum x}{n} = \frac{685.80}{44} = 15.586
$$

the estimated standard deviation of  $a + b(15)$  is

$$
s_{a+b(15)} = s_c \sqrt{\frac{1}{n} + \frac{(15 - \bar{x})^2}{S_{xx}}}
$$
  
= (1.376)  $\sqrt{\frac{1}{44} + \frac{(15 - 15.586)^2}{279.8718}}$   
= .213

The *t* critical value for  $df = 42$  is 1.68 (using the tabulated value for  $df = 40$  from Appendix Table 3). We now have all the relevant quantities needed to compute a 90% confidence interval:

$$
a + b(15) \pm (t \text{ critical value}) \cdot s_{a+bx^*} = 15.140 \pm (1.68)(.213)
$$
  
= 15.140 \pm .358  
= (14.782, 15.498)

Based on these sample data, we can be 90% confident that the mean jaw width for sharks of length 15 feet is between 14.782 and 15.498 inches. As with all confidence intervals, the 90% confidence level means that we have used a *method* that has a 10% error rate to construct this interval estimate.

We have just considered estimation of the mean *y* value at a fixed  $x = x^*$ . When the basic assumptions of the simple linear regression model are met, the value of this mean is  $\alpha + \beta x^*$ . The reason that our point estimate  $\alpha + bx^*$  is not exactly equal to  $\alpha + \beta x^*$  is that the values of  $\alpha$  and  $\beta$  are not known, so they have been estimated from sample data. As a result, the estimate  $a + bx^*$  is subject to sampling variability and the extent to which the estimated line might differ from the population line is reflected in the width of the confidence interval.

## **Prediction Interval for a Single** *y*

We now turn our attention to the problem of predicting a single *y* value at a particular  $x = x^*$  (rather than estimating the mean *y* value when  $x = x^*$ ). This problem is equivalent to trying to predict the *y* value of an individual point in a scatterplot of the population. If we use the estimated regression line to obtain a point prediction  $a + bx^*$ , this prediction will probably not be exactly equal to the true *y* value for two reasons. First, as was the case when estimating a mean *y* value, the estimated line is not going to be exactly equal to the population regression line. But, in the case of predicting a single *y* value, there is an additional source of error: *e*, the deviation from the line. Even if we knew the population line, individual points would not fall exactly on the population line. This implies that there is more uncertainty associated with predicting a single *y* value at a particular  $x^*$  than with estimating the mean *y* value at *x*\*. This extra uncertainty is reflected in the width of the corresponding intervals.

An interval for a single *y* value, *y*\*, is called a **prediction interval** (to distinguish it from the confidence interval for a mean *y* value). The interpretation of a prediction interval is similar to the interpretation of a confidence interval. A 95% prediction interval for  $y^*$  is constructed using a method for which 95% of all possible samples would yield interval limits capturing *y*\*; only 5% of all samples would give an interval that did not include *y*\*.

Manipulation of a standardized variable similar to the one from which a confidence interval was obtained gives the following prediction interval.

#### **Prediction Interval for a Single** *y* **Value**

When the four basic assumptions of the simple linear regression model are met, a **prediction interval for**  $y^*$ , a single *y* observation made when  $x = x^*$ , has the form

 $a + bx^* \pm (t \text{ critical value}) \cdot \sqrt{s_e^2 + s_{a+bx^*}^2}$ 

The prediction interval and the confidence interval are centered at exactly the same place,  $a + bx^*$ . The addition of  $s_e^2$  under the square-root symbol makes the prediction interval wider—often substantially so—than the confidence interval.

#### **EXAMPLE 13.12 Jaws II**

In Example 13.11, we computed a 90% confidence interval for the mean jaw width of sharks of length 15 feet. Suppose that we are interested in predicting the jaw width of a single shark of length 15 feet. The required calculations for a 90% prediction interval for *y*\* are

$$
a + b(15) = .688 + .96245(15) = 15.140
$$
  
\n
$$
s_e^2 = (1.376)^2 = 1.8934
$$
  
\n
$$
s_{a+b(15)}^2 = (.213)^2 = .0454
$$

The *t* critical value for  $df = 42$  and a 90% prediction level is 1.68 (using the tabled value for  $df = 40$ ). Substitution into the prediction interval formula then gives

$$
a + b(15) \pm (t \text{ critical value}) \sqrt{s_e^2 + s_{a+b(15)}^2} = 15.140 \pm (1.68) \sqrt{1.9388}
$$
  
= 15.140 \pm 2.339  
= (12.801, 17.479)

We can be 90% confident that an individual shark of length 15 feet will have a jaw width between 12.801 and 17.479 inches. Notice that, as expected, this 90% prediction interval is much wider than the 90% confidence interval when  $x^* = 15$  from Example 13.11.

Figure 13.21 gives Minitab output that includes a 95% confidence interval and a 95% prediction interval when  $x^* = 15$  and when  $x^* = 20$ . The intervals for  $x^* = 20$ are wider than the corresponding intervals for  $x^* = 15$  because 20 is farther from  $\overline{x}$  (the center of the sample *x* values) than is 15. Each prediction interval is wider than the corresponding confidence interval. Figure 13.22 is a Minitab plot that shows the estimated regression line as well as 90% confidence limits and prediction limits.

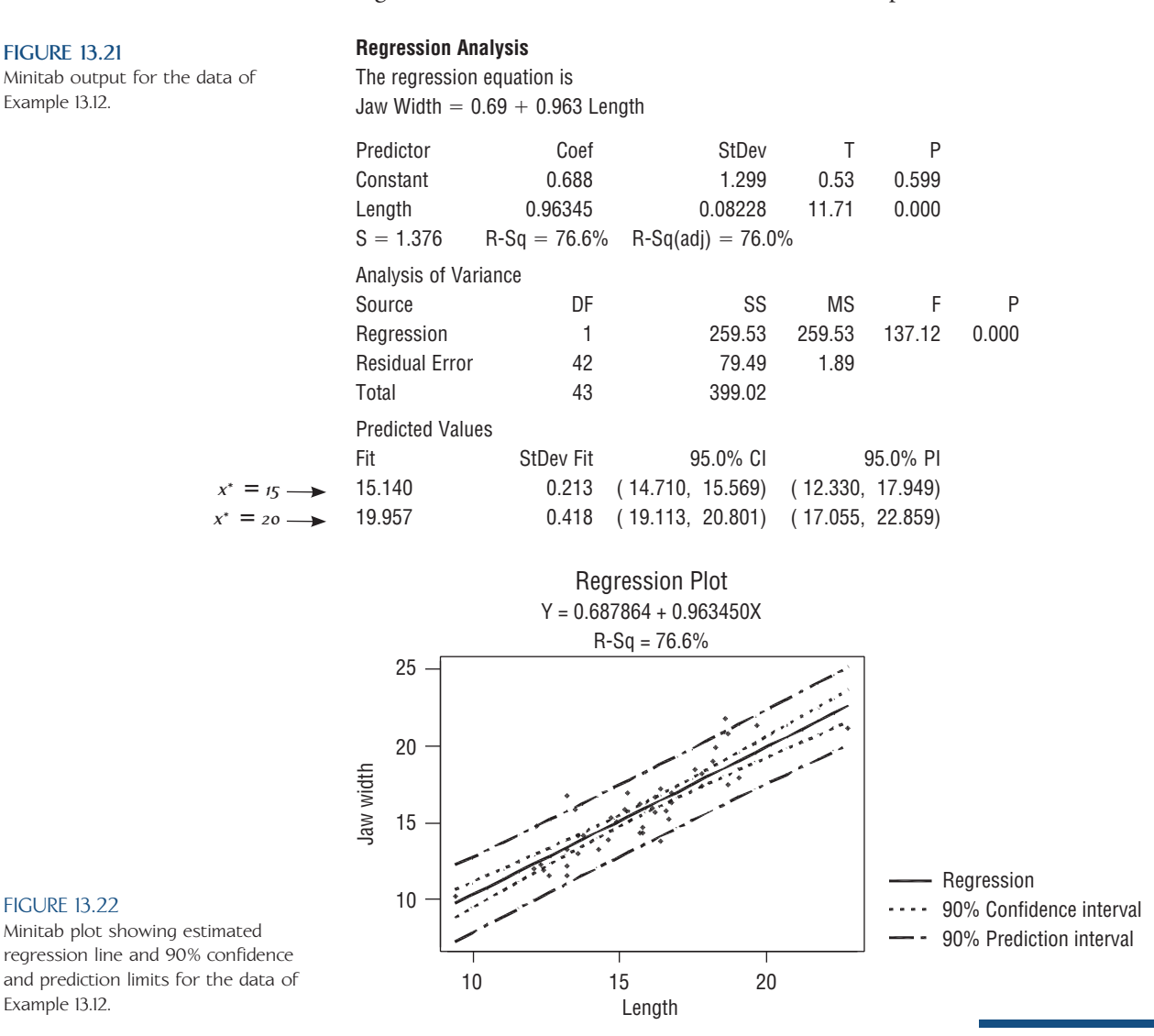

#### **EXERCISES 13.33 - 13.46**

**13.33** Explain the difference between a confidence interval and a prediction interval. How can a prediction level of 95% be interpreted?

13.34 Suppose that a regression data set is given and you are asked to obtain a confidence interval. How would you tell from the phrasing of the request whether the interval is for  $\beta$  or for  $\alpha + \beta^*$ ?

**Bold** exercises answered in back **O** Data set available online  $\bullet$  Video Solution available

**13.35** In Exercise 13.17, we considered a regression of  $y =$  oxygen consumption on  $x =$  time spent exercising. Summary quantities given there yield

$$
n = 20 \qquad \bar{x} = 2.50 \qquad S_{xx} = 25 b = 97.26 \qquad a = 592.10 \qquad s_e = 16.486
$$

- **a.** Calculate  $s_{a+b(2,0)}$ , the estimated standard deviation of the statistic  $a + b(2.0)$ .
- **b.** Without any further calculation, what is  $s_{a+b(3,0)}$  and what reasoning did you use to obtain it?
- **c.** Calculate the estimated standard deviation of the statistic  $a + b(2.8)$ .
- **d.** For what value *x*\* is the estimated standard deviation of  $a + bx^*$  smallest, and why?

13.36 Example 13.3 gave data on  $x =$  proportion who judged candidate A as more competent and  $y =$  vote difference proportion. Calculate a 95% confidence interval for the mean vote-difference proportion for congressional races where 60% judge candidate A as more competent.

**13.37** The data of Exercise 13.25, in which  $x =$  milk temperature and  $y =$  milk pH, yield

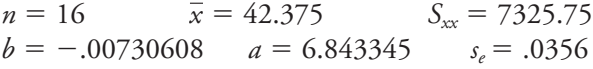

- Obtain a 95% confidence interval for  $\alpha + \beta(40)$ , the mean milk pH when the milk temperature is  $40^{\circ}$ C.
- **b.** Calculate a 99% confidence interval for the mean milk pH when the milk temperature is  $35^{\circ}$ C.
- **c.** Would you recommend using the data to calculate a 95% confidence interval for the mean pH when the temperature is  $90^{\circ}$ C? Why or why not?

13.38 Return to the regression of  $y =$  milk pH on  $x =$ milk temperature described in the previous exercise.

- a. Obtain a 95% prediction interval for a single pH observation to be made when milk temperature  $= 40^{\circ}$ C.
- b. Calculate a 99% prediction interval for a single pH observation when milk temperature  $= 35^{\circ}$ C.
- c. When the milk temperature is  $60^{\circ}$ C, would a 99% prediction interval be wider than the intervals of Parts (a) and (b)? You should be able to answer without calculating the interval.

**13.39** A subset of data read from a graph that appeared in the paper **"Decreased Brain Volume in Adults with Childhood Lead Exposure" (***Public Library of Science Medicine* **[May 27, 2008]: e112)** was used to produce the following Minitab output, where  $x =$  mean childhood blood lead level ( $\mu$ g/dL) and  $\gamma$  = brain volume change *x*.

(percentage). (See Exercise 13.19 for a more complete description of the study described in this paper)

#### **Regression Analysis: Response versus Mean Blood Lead Level**

The regression equation is

 $Response = -0.00179 - 0.00210$  Mean Blood Lead Level

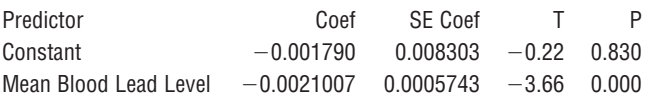

- **a.** What is the equation of the estimated regression line?  $\hat{y} = -0.001790 - 0.0021007x$
- **b.** For this dataset,  $n = 100$ ,  $\bar{x} = 11.5$ ,  $s_e = 0.032$ , and  $S_{xx} = 1764$ . Estimate the mean brain volume change for people with a childhood blood lead level of 20  $\mu$ g/dL, using a 90% confidence interval.
- **c.** Construct a 90% prediction interval for brain volume change for a person with a childhood blood lead level of 20  $\mu$ g/dL.
- **d.** Explain the difference in interpretation of the intervals computed in Parts (b) and (c).

13.40 An experiment was carried out by geologists to see how the time necessary to drill a distance of 5 feet in rock (*y*, in minutes) depended on the depth at which the drilling began (*x*, in feet, between 0 and 400). We show part of the Minitab output obtained from fitting the simple linear regression model **("Mining Information,"**  *American Statistician* [1991]: 4-9).

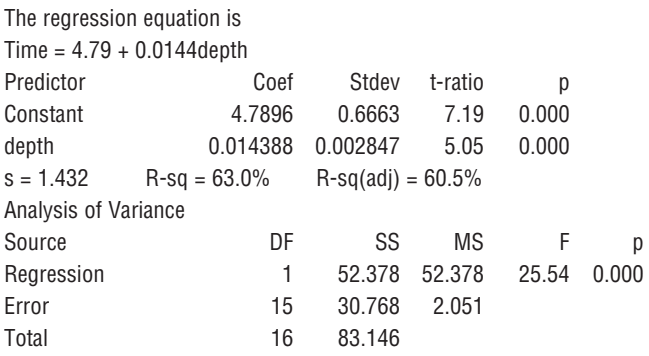

- a. What proportion of observed variation in time can be explained by the simple linear regression model?
- b. Does the simple linear regression model appear to be useful?
- c. Minitab reported that  $s_{a+b(200)} = .347$ . Calculate a 95% confidence interval for the mean time when  $depth = 200$  feet.
- d. A single observation on time is to be made when drilling starts at a depth of 200 feet. Use a 95% prediction interval to predict the resulting value of time.

Copyright 2010 Cengage Learning. All Rights Reserved. May not be copied, scanned, or duplicated, in whole or in part. Due to electronic rights, some third party content may be suppressed from the eBook and/or eChapter(s). Editorial review has deemed that any suppressed content does not materially affect the overall learning experience. Cengage Learning reserves the right to remove additional content at any time if subsequent rights restrict

 e. Minitab gave (8.147, 10.065) as a 95% confidence interval for mean time when depth  $=$  300. Calculate a 99% confidence interval for this mean.

**13.41 ● According to "Reproductive Biology of the Aquatic Salamander Amphiuma tridactylum in Louisiana" (***Journal of Herpetology* **[1999]: 100– 105)**, the size of a female salamander's snout is correlated with the number of eggs in her clutch. The following data are consistent with summary quantities reported in the article. Partial Minitab output is also included.

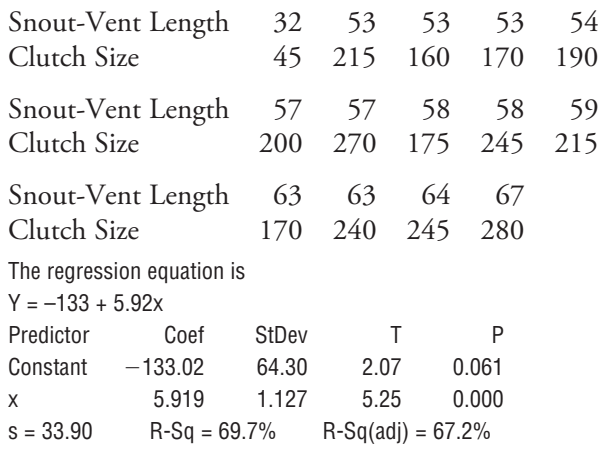

Additional summary statistics are

*n* = 14 
$$
\bar{x}
$$
 = 56.5  $\bar{y}$  = 201.4  
\n $\sum x^2 = 45,958$   $\sum y^2 = 613,550$   $\sum xy = 164,969$   
\n**a.** What is the equation of the regression line for pre-

- dicting clutch size based on snout-vent length?
- **b.** What is the value of the estimated standard deviation of *b*?
- **c.** Is there sufficient evidence to conclude that the slope of the population line is positive?
- **d.** Predict the clutch size for a salamander with a snoutvent length of 65 using a 95% interval.
- **e.** Predict the clutch size for a salamander with a snoutvent length of 105 using a 90% interval.

13.42 The article first introduced in Exercise 13.29 of Section 13.3 gave data on the dimensions of 27 representative food products.

- a. Use the data set given there to test the hypothesis that there is a positive linear relationship between  $x =$  minimum width and  $y =$  maximum width of an object.
- b. Calculate and interpret *se*.
- c. Calculate a 95% confidence interval for the mean maximum width of products with a minimum width of 6 cm.

 d. Calculate a 95% prediction interval for the maximum width of a food package with a minimum width of 6 cm.

**13.43** ■ The shelf life of packaged food depends on many factors. Dry cereal is considered to be a moisturesensitive product (no one likes soggy cereal!) with the shelf life determined primarily by moisture content. In a study of the shelf life of one particular brand of cereal,  $x =$  time on shelf (days stored at  $73^{\circ}F$  and 50% relative humidity) and  $y =$  moisture content (%) were recorded. The resulting data are from **"Computer Simulation Speeds Shelf Life**  Assessments" (Package Engineering [1983]: 72-73).

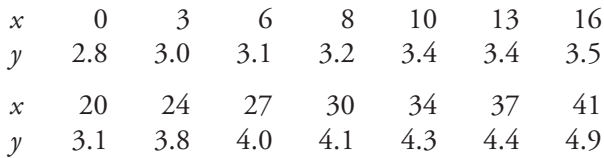

 **a.** Summary quantities are

$$
\sum x = 269 \quad \sum y = 51 \quad \sum xy = 1081.5
$$

$$
\sum y^2 = 190.78 \quad \sum x^2 = 7745
$$
Find the equation of the estimated regression line for

predicting moisture content from time on the shelf.

- **b.** Does the simple linear regression model provide useful information for predicting moisture content from knowledge of shelf time?
- **c.** Find a 95% interval for the moisture content of an individual box of cereal that has been on the shelf 30 days.
- **d.** According to the article, taste tests indicate that this brand of cereal is unacceptably soggy when the moisture content exceeds 4.1. Based on your interval in Part (c), do you think that a box of cereal that has been on the shelf 30 days will be acceptable? Explain.

13.44 For the cereal data of the previous exercise, the mean *x* value is 19.21. Would a 95% confidence interval with  $x^* = 20$  or  $x^* = 17$  be wider? Explain. Answer the same question for a prediction interval.

13.45 A regression of  $x = \text{tannin}$  concentration (mg/L) and  $y =$  perceived astringency score was considered in Examples 5.2 and 5.6. The perceived astringency was computed from expert tasters rating a wine on a scale from 0 to 10 and then standardizing the rating by computing a *z*-score. Data for 32 red wines (given in Example 5.2) was used to compute the following summary statistics and estimated regression line:

$$
n = 32 \quad \bar{x} = .6069 \quad \sum (x - \bar{x})^2 = 1.479
$$
  
SSResid = 1.936 \quad \hat{y} = -1.59 + 2.59x

Copyright 2010 Cengage Learning. All Rights Reserved. May not be copied, scanned, or duplicated, in whole or in part. Due to electronic rights, some third party content may be suppressed from the eBook and/or eChapter(s). Editorial review has deemed that any suppressed content does not materially affect the overall learning experience. Cengage Learning reserves the right to remove additional content at any time if subsequent rights restrict

- **a.** Calculate a 95% confidence interval for the mean astringency rating for red wines with a tannin concentration of .5 mg/L.
- **b.** When two 95% confidence intervals are computed, it can be shown that the simultaneous confidence level is at least  $[100 - 2(5)]\% = 90\%$ . That is, if both intervals are computed for a first sample, for a second sample, for a third sample, and so on, in the long run at least 90% of the samples will result in intervals which both capture the values of the corresponding population characteristics. Calculate confidence intervals for the mean astringency rating when the tannin concentration is .5 mg/L and when the tannin concentration is .7 mg/L in such a way that the simultaneous confidence level is at least 90%.
- **c.** If two 99% confidence intervals were computed, what do you think could be said about the simultaneous confidence level?
- **d.** If a 95% confidence interval were computed for the mean astringency rating when  $x = .5$ , another confidence interval was computed for  $x = .6$ , and yet another one for  $x = .7$ , what do you think would be the simultaneous confidence level for the three resulting intervals?

**Bold** exercises answered in back **Data set available online**  $\blacklozenge$  **Video Solution available** 

13.46 The article **"Performance Test Conducted for a Gas Air-Conditioning System" (***American Society of Heating, Refrigerating, and Air Conditioning Engineering* **[1969]: 54)** reported the following data on maximum outdoor temperature (*x*) and hours of chiller operation per day (*y*) for a 3-ton residential gas air-conditioning system:

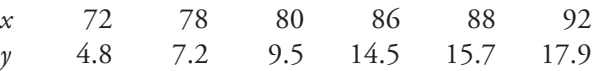

Suppose that the system is actually a prototype model, and the manufacturer does not wish to produce this model unless the data strongly indicate that when maximum outdoor temperature is  $82^{\circ}$ F, the true average number of hours of chiller operation is less than 12. The appropriate hypotheses are then

$$
H_0: \ \alpha + \beta(82) = 12 \quad \text{versus} \quad H_a: \ \alpha + \beta(82) < 12
$$

Use the statistic

$$
t = \frac{a + b(82) - 12}{s_{a + b(82)}}
$$

which has a *t* distribution based on  $(n - 2)$  df when  $H_0$ is true, to test the hypotheses at significance level .01.

# **[13.5 Inferences About the Population Correlatio](#page-15-0)n Coefficient (Optional)**

The sample correlation coefficient *r*, defined in Chapter 5, measures how strongly the *x* and *y* values in a *sample* of pairs are linearly related to one another. There is an analogous measure of how strongly *x* and *y* are linearly related in the entire *population* of pairs from which the sample  $(x_1, y_1), \ldots, (x_n, y_n)$  was obtained. It is called the **population correlation coefficient** and is denoted by  $\rho$ . As with  $r$ ,  $\rho$  must be between  $-1$ and 1, and it assesses the extent of any linear relationship in the population. To have  $\rho = 1$  or  $\rho = -1$ , all  $(x, y)$  pairs in the population must lie exactly on a straight line. The value of  $\rho$  is a population characteristic and is generally unknown. The sample correlation coefficient  $r$  can be used as the basis for making inferences about  $\rho$ .

## Test for Independence  $(\rho = 0)$

Investigators are often interested in detecting not just linear association but also association of *any* kind. When there is no association of any type between the *x* and *y* values, statisticians say that the two variables are *independent*. In general,  $\rho = 0$  is not equivalent to the independence of *x* and *y*. However, there is one special—yet frequently occurring—situation in which the two conditions ( $\rho = 0$  and independence) are identical. This is when the pairs in the population have what is called a **bivariate normal distribution.** The essential feature of such a distribution is that for

*any* fixed *x* value, the distribution of associated *y* values is normal, and for *any* fixed *y* value, the distribution of *x* values is normal.

As an example, suppose that height *x* and weight *y* have a bivariate normal distribution in the American adult male population. (There is good empirical evidence for this.) Then, when  $x = 68$  inches, weight *y* has a normal distribution; when  $x = 72$  inches, weight is normally distributed; when  $\gamma = 160$  pounds, height *x* has a normal distribution; when  $y = 175$  pounds, height has a normal distribution; and so on. In this example, of course, *x* and *y* are not independent, because large height values tend to be paired with large weight values and small height values tend to be paired with small weight values.

There is no easy way to check the assumption of bivariate normality, especially when the sample size *n* is small. A partial check can be based on the following property: If  $(x, y)$ has a bivariate normal distribution, then *x* alone has a normal distribution and so does *y*. This suggests constructing a normal probability plot of  $x_1, x_2, \ldots x_n$ , and a separate normal probability plot of *y*1, *y*2, ... , *yn*. If either plot shows a substantial departure from a straight line, then bivariate normality is a questionable assumption. If both plots are reasonably straight, then bivariate normality is plausible, although no guarantee can be given.

For a bivariate normal population, the test of independence (correlation  $= 0$ ) is a *t* test. The formula for the test statistic involves standardizing the estimate *r* under the assumption that the null hypothesis  $H_0$ :  $\rho = 0$  is true.

### **A Test for Independence in a Bivariate Normal Population**

```
Null hypothesis: H_0: \rho = 0Test statistic: t = \frac{r}{\sqrt{1-r^2}}Å
                         1 - r^2n - 2The test is based on df = n - 2.
Alternative hypothesis: P-Value:
H_a: \rho > 0 (positive dependence) Area under the appropriate t curve to the
                                      right of the computed t
H<sub>a</sub>: \rho < 0 (negative dependence) Area under the appropriate t curve to the
                                      left of the computed t
H_a: \rho \neq 0 (dependence)
                                      (1) 2(area to the right of t) if t is positive
                                      or
                                      (2) 2(area to the left of t) if t is negative
Assumptions: r is the correlation coefficient for a random sample from a bi-
                 variate normal population.
```
### **EXAMPLE 13.13 Sleepless Nights**

The relationship between sleep duration and the level of the hormone leptin (a hormone related to energy intake and energy expenditure) in the blood was investigated in the paper **"Short Sleep Duration is Associated with Reduced Leptin, Elevated Ghrelin, and Increased Body Mass Index" (***Public Library of Science Medicine,* **[December 2004]: 210–217)**. Average nightly sleep (*x*, in hours) and blood leptin level (*y*) were recorded for each person in a sample of 716 participants in the Wisconsin Sleep Cohort Study. The sample correlation coefficient was

 $r = 0.11$ . Does this support the claim in the title of the paper that short sleep duration is associated with reduced leptin? Let's carry out a test using a significance level of .01.

- 1.  $\rho$  = the correlation between average nightly sleep and blood leptin level for the population of adult Americans.
- 2. *H*<sub>0</sub>:  $\rho = 0$
- 3. *H<sub>a</sub>*:  $\rho > 0$  (small values of  $\gamma =$  average nightly sleep tend to be associated with small values of  $x =$  blood leptin level—that is, short sleep duration tends to be paired with lower leptin levels)

$$
4. \quad \alpha = .01
$$

5. Test statistic: 
$$
t = \frac{r}{\sqrt{\frac{1 - r^2}{n - 2}}}
$$

 6. Assumptions: Without the actual data, it is not possible to assess whether the assumption of bivariate normality is reasonable. For purposes of this example, we will assume that it is reasonable and proceed with the test. Had the data been available, we would have looked at normal probability plots of the *x* values and of the *y* values. We will also assume (as did the authors of the paper) that it is reasonable to regard the sample of participants in the study as representative of the larger population of adult Americans.

7. Calculation: 
$$
t = \frac{.11}{\sqrt{\frac{1 - (.11)^2}{714}}} = \frac{.11}{\sqrt{.00138}} = 2.96
$$

- 8. *P*-value: The *t* curve with 714 df is essentially indistinguishable from the *z* curve, and Appendix Table 4 shows that the area under this curve and to the right of 2.96 is .0015. That is,  $P$ -value = .0015.
- 9. Conclusion: *P*-value  $\leq$  .01. We reject  $H_0$ , as did the authors of the article, and confirm the conclusion that there is a positive association between sleep duration and blood leptin level. Notice, though, that according to the guidelines described in Chapter 5,  $r = .11$  suggests only a weak linear relationship. Since  $r^2 = .0121$ , fitting the simple linear regression model to the data would result in only about 1% of observed variation in average nightly sleep being explained.

In the context of regression analysis, the hypothesis of no linear relationship (*H*<sub>0</sub>:  $\beta = 0$ ) was tested using the *t* ratio  $t = \frac{b}{s_b}$ . Some algebraic manipulation shows that that

$$
\frac{r}{\sqrt{\frac{1-r^2}{n-2}}} = \frac{b}{s_b}
$$

Therefore the model utility test can also be used to test for independence in a bivariate normal population. The reason for using the formula for *t* that involves *r* is that when we are interested only in correlation, the extra effort involved in computing the regression quantities  $b$ ,  $a$ , SSResid,  $s_e$ , and  $s_b$  need not be expended.

Other inferential procedures for drawing conclusions about  $\rho$ —a confidence interval or a test of hypothesis with nonzero hypothesized value—are somewhat complicated. The reference by Neter, Wasserman, and Kutner in the back of the book can be consulted for details.

### **EXERCISES 13.47 - 13.54**

13.47 Explain the difference between  $r$  and  $\rho$ .

13.48 If the sample correlation coefficient is equal to 1, is it necessarily true that  $\rho = 1$ ? If  $\rho = 1$ , is it necessarily true that  $r = 1$ ?

**13.49** A sample of  $n = 353$  college faculty members was obtained, and the values of  $x =$  teaching evaluation index and  $y =$  annual raise were determined ("Determi**nation of Faculty Pay: An Agency Theory Perspective,"**  Academy of Management Journal [1992]: 921-955). The resulting value of *r* was .11. Does there appear to be a linear association between these variables in the population from which the sample was selected? Carry out a test of hypothesis using a significance level of .05. Does the conclusion surprise you? Explain.

13.50 It seems plausible that higher rent for retail space could be justified only by a higher level of sales. A random sample of  $n = 53$  specialty stores in a chain was selected, and the values of  $x =$  annual dollar rent per square foot and  $y =$  annual dollar sales per square foot were determined, resulting in  $r = .37$  ("Association of **Shopping Center Anchors with Performance of a Nonanchor Specialty Chain Store,"** *Journal of Retail*ing [1985]: 61-74). Carry out a test at significance level .05 to see whether there is in fact a positive linear association between  $x$  and  $y$  in the population of all such stores.

**13.51** Television is regarded by many as a prime culprit for the difficulty many students have in performing well in school. The article **"The Impact of Athletics, Part-Time Employment, and Other Activities on Academic Achievement" (***Journal of College Student Development* [1992]: 447-453) reported that for a random sample of  $n = 528$  college students, the sample correlation coefficient between time spent watching television (*x*) and grade point average ( $\gamma$ ) was  $r = -.26$ .

 **a.** Does this suggest that there is a negative correlation between these two variables in the population from which the 528 students were selected? Use a test with significance level .01.

**b.** Would the simple linear regression model explain a substantial percentage of the observed variation in grade point average? Explain your reasoning.

13.52 The accompanying summary quantities for  $x =$ particulate pollution ( $\mu$ g/m<sup>3</sup>) and  $y =$  luminance (.01 cd/ m2 ) were calculated from a representative sample of data that appeared in the article **"Luminance and Polarization of the Sky Light at Seville (Spain) Measured in White Light" (***Atmospheric Environment* **[1988]: 595–599)**.

$$
n = 15
$$
  
\n
$$
\sum x^2 = 56,700
$$
  
\n
$$
\sum y^2 = 860
$$
  
\n
$$
\sum y = 348
$$
  
\n
$$
\sum x^2 = 56,700
$$
  
\n
$$
\sum y^2 = 8954
$$
  
\n
$$
\sum xy = 22,265
$$
  
\n2. Test to see whether there is a positive correlation

- between particulate pollution and luminance in the population from which the data were selected.
- b. What proportion of observed variation in luminance can be attributed to the approximate linear relationship between luminance and particulate pollution?

**13.53** ■ In a study of bacterial concentration in surface and subsurface water **("Pb and Bacteria in a Surface Microlayer"** *Journal of Marine Research* **[1982]: 1200– 1206)**, the accompanying data were obtained.

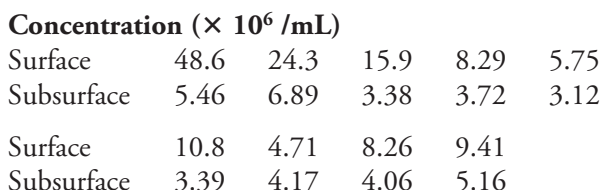

Summary quantities are

$$
\sum x = 136.02 \sum y = 39.35
$$
  

$$
\sum x^2 = 3602.65 \sum y^2 = 184.27 \sum xy = 673.65
$$
  
Using a significance level of .05, determine whether the

data support the hypothesis of a linear relationship between surface and subsurface concentration.

**13.54** A sample of  $n = 10,000$  (*x, y*) pairs resulted in  $r = .022$ . Test *H*<sub>0</sub>:  $\rho = 0$  versus *H<sub>a</sub>*:  $\rho \neq 0$  at significance level .05. Is the result statistically significant? Comment on the practical significance of your analysis.

**Bold** exercises answered in back **Data set available online**  $\rightarrow$  Video Solution available

## **13.6 Interpreting and Communicating the Results [of Statistical Analyses](#page-15-0)**

Although regression analysis can be used as a tool for summarizing bivariate data, it is also widely used to enable researchers to make inferences about the way in which two variables are related.

## **What to Look For in Published Data**

Here are some things to consider when you evaluate research that involves fitting a simple linear regression model:

- Which variable is the dependent variable? Is it a numerical (rather than a qualitative) variable?
- If sample data have been used to estimate the coefficients in a simple linear regression model, is it reasonable to think that the basic assumptions required for inference are met?
- Does the model appear to be useful? Are the results of a model utility test reported? What is the *P*-value associated with the test?
- Has the model been used in an appropriate way? Has the regression equation been used to predict *y* for values of the independent variable that are outside the range of the data?
- If a correlation coefficient is reported, is it accompanied by a test of significance? Are the results of the test interpreted properly?

Both correlation and linear regression methods were used by the authors of the paper **"Obesity, Cigarette Smoking, and Telomere Length in Women" (***Lancet* **[2005]: 6632–664)** in the analysis of factors related to aging. The telomere is a region at the end of a chromosome, and because telomeres can erode each time a chromosome replicates, telomere length is thought to decrease with age. The paper states:

Telomere length decreased steadily with age at a mean rate of 27 bp per year and a highly significant negative correlation was detected. The proportion of the variance in telomere length accounted for by age was 20.6%. Squared and cubed terms were also added to the model and had no significant effect on telomere length ( $p = 0.92$  and  $p = 0.98$ , respectively) suggesting a linear relation between [telomere length] and age.

A correlation coefficient of  $-0.455$  and an associated *P*-value of .0001 were reported to support the statement that there was a significant negative correlation. This also implies that a model utility test would have also indicated a useful linear relationship between  $y =$  telomere length and  $x =$  age. A scatterplot of telomere length versus age was given in the paper, and it was consistent with the basic assumptions required for the validity of the model utility test. From the quoted passage,  $r^2 = .206$  (from 20.6% of variability in telomere length explained by age). Although the authors did not report the equation of the least-squares regression line, we can tell from the quoted passage that the slope of the line is  $-27$  (the mean change in telomere length for a change of 1 in age).

In another study, the effects of caffeine were examined in the article **"Withdrawal Syndrome After the Double-Blind Cessation of Caffeine Consumption" (***New England Journal of Medicine* **[1992]: 1109– 1113)**. The authors found that the dose of caffeine was significantly correlated with a measure of insomnia and also with latency on a test of reaction time. They reported  $r = .26$  (*P*-value = .042) for insom-
nia and  $r = .31$  (*P*-value = .014) for latency. Because both *P*-values are small, the authors concluded that the population correlation coefficients differ from 0. We should also note, however, that the reported correlation coefficients are not particularly large and do not indicate a strong linear relationship.

### **A Word to the Wise: Cautions and Limitations**

In addition to the cautions and limitations described in Chapter 5 (which also apply here), here are a few additional things to keep in mind:

- 1. It doesn't make sense to use a regression line as the basis for making inferences about a population if there is no convincing evidence of a useful linear relationship between the two variables under study. It is particularly important to remember this when you are working with small samples. If the sample size is small, it is not uncommon for a weak linear pattern in the scatterplot to be due to chance rather than to a meaningful relationship in the population of interest.
- 2. As with all inferential procedures, it makes sense to carry out a model utility test or to construct confidence or prediction intervals only if the linear regression is based on a random sample from some larger population. It is not unusual to see a least-squares line used as a descriptive tool in situations where the data used to construct the line cannot reasonably be viewed as a sample. In this case, the inferential methods of this chapter are not appropriate.
- 3. Don't forget to check assumptions. If you are used to checking assumptions before doing much in the way of computation, it is sometimes easy to forget to check them in this setting because the equation of the least-squares line and then the residuals must be computed before a residual plot or a normal probability plot of the standardized residuals can be constructed. Be sure to step back and think about whether the linear regression model is appropriate and reasonable before using the model to draw inferences about a population.

### **EXERCISE 13.55**

**13.55** The paper **"Stature and Status: Height, Ability, and Labor Market Outcomes" (***Journal of Political Economy* **[2008]: 499–532)** describes a study of the association between height and cognitive ability. The paper states: "We first regress individual test scores on growth between ages 11 and 16 and then on growth between ages 16 and 33. We estimate separate models for boys and girls." Cognitive ability at age 11 was measured by three different tests—verbal language, nonverbal language, and math. Six different simple linear regression models were used to describe the relationships between height gain from age 11 to 16 and each of the three test scores and between height gain from age 16 to 33 and each of the three test scores. The following table gives the slopes for each of the six regression models for boys.

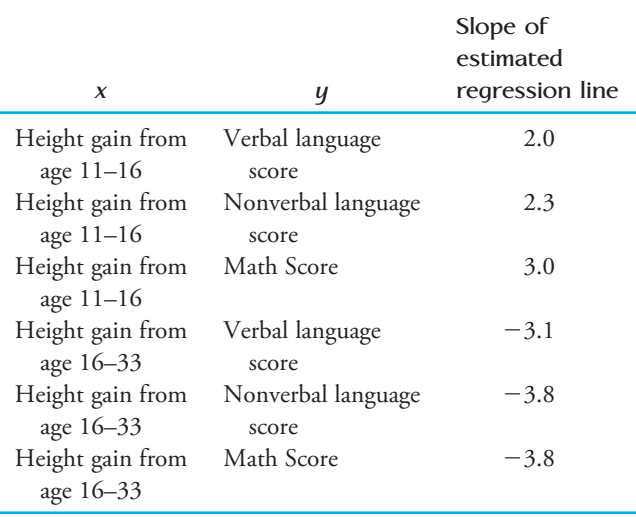

Copyright 2010 Cengage Learning. All Rights Reserved. May not be copied, scanned, or duplicated, in whole or in part. Due to electronic rights, some third party content may be suppressed from the eBook and/or eChapter(s). Editorial review has deemed that any suppressed content does not materially affect the overall learning experience. Cengage Learning reserves the right to remove additional content at any time if subsequent rights restrict

- **a.** In this study, height gain (the *x* variable) was measured in inches and the test scores were reported as percentage correct. The paper states that boys who grew more from age 11 to 16 had, on average, higher cognitive test scores at age 11, with each extra inch of height gain being associated with an increase in test scores of between 2 and 3 percentage points. Explain how the reported slopes are consistent with this statement.
- **b.** The paper also states that boys who had a late growth spurt (after age 16) had lower test scores at age 11, with each extra inch of height gain being associated with a decrease in test scores of between 3.1

and 3.8 percentage points. Explain how the reported slopes are consistent with this statement.

 **c.** The authors of the paper conclude that boys who grow early (age 11 to 16) have higher cognitive scores at age 11 than boys who grow late (age 16 to 33). Consider two boys who were the same height at age 11 and who both had total height gains of 5 inches. If one boy had his 5-inch height gain before age 16 and the other boy had his 5-inch height gain after age 16, what would you estimate the difference in their age 11 math scores to have been? Is this consistent with the authors' conclusion?

### **ACTIVITY 13.1 Are Tall Women from "Big" Families?**

[In this activity, you should work with a partner \(or in a](#page-15-0)  small group).

Consider the following data on height (in inches) and number of siblings for a random sample of 10 female students at a large university.

 1. Construct a scatterplot of the given data. Does there appear to be a linear relationship between  $y =$  height and  $x =$  number of siblings?

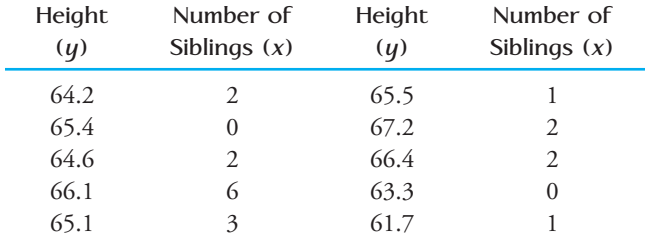

- 2. Compute the value of the correlation coefficient. Is the value of the correlation coefficient consistent with your answer from Step 1? Explain.
- 3. What is the equation of the least-squares line for these data?
- 4. Is the slope of the least-squares regression line from Step 3 equal to 0? Does this necessarily mean that there is a meaningful relationship between height and number of siblings in the population of female stu-

dents at this university? Discuss this with your partner, and then write a few sentences of explanation.

- 5. For the population of all female students at the university, do you think it is reasonable to assume that the distribution of heights at each particular *x* value is approximately normal and that the standard deviation of the height distribution at each particular *x* value is the same? That is, do you think it is reasonable to assume that the distribution of heights for female students with zero siblings is approximately normal and that the distribution of heights for female students with one sibling is approximately normal with the same standard deviation as for female students with no siblings, and so on? Discuss this with your partner, and then write a few sentences of explanation.
- 6. Carry out the model utility test  $(H_0: \beta = 0)$ . Explain why the conclusion from this test is consistent with your explanation in Step 4.
- 7. Would you recommend using the least-squares regression line as a way of predicting heights for women at this university? Explain.
- 8. After consulting with your partner, write a paragraph explaining why it is a good idea to include a model utility test ( $H_0$ :  $\beta = 0$ ) as part of a regression analysis.

### **Summary of Key Concepts and Formulas**

*sb*

### **TERM OR FORMULA COMMENT**

$$
Estimated regression line, \hat{y} = a + bx
$$

$$
s_e = \sqrt{\frac{\text{SSResid}}{n-2}}
$$

$$
s_b = \frac{s_e}{\sqrt{S_{xx}}}
$$

$$
t = \frac{b - \text{hypothesized value}}{s_b}
$$
  
Model utility test, with test statistic  $t = \frac{b}{a}$ 

$$
s_{a+bx^{*}} = s_{e}\sqrt{\frac{1}{n} + \frac{(x^{*} - \bar{x})^{2}}{S_{xx}}}
$$
  
\n
$$
a + bx^{*} \pm (t \text{ critical value})s_{a+bx^{*}}
$$
  
\n
$$
a + bx^{*} \pm (t \text{ critical value})\sqrt{s_{e}^{2} + s_{a}^{2}}
$$

$$
t = \frac{r}{\sqrt{\frac{1 - r^2}{n - 2}}}
$$

Simple linear regression model,  $y = \alpha + \beta x + e$  This model assumes that there is a line with slope  $\beta$  and  $\gamma$  intercept  $\alpha$ , called the population regression line, such that an observation deviates from the line by a random amount *e*. The random deviation is assumed to have a normal distribution with mean zero and standard deviation  $\sigma$ , and random deviations for different observations are assumed to be independent of one another.

The least-squares line introduced in Chapter 5.

The point estimate of the standard deviation  $\sigma$ , with associated degrees of freedom  $n - 2$ .

The estimated standard deviation of the statistic *b*.

 $b \pm (t \text{ critical value}) s_b$  A confidence interval for the slope  $\beta$  of the population regression line, where the *t* critical value is based on  $n-2$  degrees of freedom.

> The test statistic for testing hypotheses about  $\beta$ . The test is based on  $n-2$  degrees of freedom.

A test of  $H_0$ :  $\beta = 0$ , which asserts that there is no useful linear relationship between *x* and *y*, versus  $H_a: \beta \neq 0$ , the claim that there is a useful linear relationship.

Residual analysis and the residual analysis and the residuals of standardized residuals or standardized residuals or standardized residuals or standardized residuals and the residuals of the residuals of the residuals of t for checking the assumptions of a regression model.

Standardized residual and a residual A residual divided by its standard deviation.

Standardized residual plot A plot of the (*x*, standardized residual) pairs. A pattern in this plot suggests that the simple linear regression model may not be appropriate.

> The estimated standard deviation of the statistic  $a + bx^*$ , where  $x^*$  denotes a particular value of *x*.

*A* confidence interval for  $\alpha + \beta x^*$ , the mean value of *y* when  $x = x^*$ .

 $A$  prediction interval for a single *y* value to be observed when  $x = x^*$ .

Population correlation coefficient  $\rho$  A measure of the extent to which the *x* and *y* values in an entire population are linearly related.

> The test statistic for testing  $H_0$ :  $\rho = 0$ , according to which (assuming a bivariate normal population distribution) *x* and *y* are independent of one another.

### **Chapter Review Exercises 13.56 - 13.70**

13.56 The effects of grazing animals on grasslands have been the focus of numerous investigations by ecologists. One such study, reported in **"The Ecology of Plants, Large Mammalian Herbivores, and Drought in Yellowstone National Park" (***Ecology* **[1992]: 2043– 2058)**, proposed using the simple linear regression model to relate  $y =$  green biomass concentration (g/cm<sup>3</sup>) to  $x =$ elapsed time since snowmelt (days).

- a. The estimated regression equation was given as  $\hat{y} =$  $106.3 - .640x$ . What is the estimate of average change in biomass concentration associated with a 1-day increase in elapsed time?
- b. What value of biomass concentration would you predict when elapsed time is 40 days?
- c. The sample size was  $n = 58$ , and the reported value of the coefficient of determination was .470. Does this suggest that there is a useful linear relationship between the two variables? Carry out an appropriate test.

**13.57** A random sample of  $n = 347$  students was selected, and each one was asked to complete several questionnaires, from which a Coping Humor Scale value *x* and a Depression Scale value *y* were determined **("Depression and Sense of Humor," (***Psychological Reports* **[1994]: 1473– 1474)**. The resulting value of the sample correlation coefficient was  $-.18$ .

- **a.** The investigators reported that  $P$ -value  $\lt$  .05. Do you agree?
- **b.** Is the sign of *r* consistent with your intuition? Explain. (Higher scale values correspond to more developed sense of humor and greater extent of depression.)
- **c.** Would the simple linear regression model give accurate predictions? Why or why not?

13.58 Example 13.4 gave data on  $x =$  treadmill run time to exhaustion and  $y = 20$ -km ski time for a sample of 11 biathletes. Use the accompanying Minitab output to answer the following questions.

The regression equation is ski = 88.8 – 2.33tread Predictor Coef Stdev t-ratio p Constant 88.796 5.750 15.44 0.000 tread –2.3335 0.5911 –3.95 0.003  $s = 2.188$  R-sq = 63.4% R-sq(adj) = 59.3%

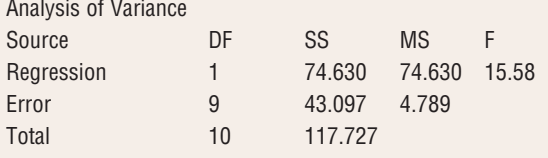

- a. Carry out a test at significance level .01 to decide whether the simple linear regression model is useful.
- b. Estimate the average change in ski time associated with a 1-minute increase in treadmill time, and do so in a way that conveys information about the precision of estimation.
- c. Minitab reported that  $s_{a+b(10)} = .689$ . Predict ski time for a single biathlete whose treadmill time is 10 minutes, and do so in a way that conveys information about the precision of prediction.
- d. Minitab also reported that  $s_{a+b(11)} = 1.029$ . Why is this larger than  $s_{a+\mathit{b}(10)}$ ?

**13.59** A sample of  $n = 61$  penguin burrows was selected, and values of both  $y = \text{trail length (m) and } x =$ soil hardness (force required to penetrate the substrate to a depth of 12 cm with a certain gauge, in kg) were determined for each one **("Effects of Substrate on the Distribution of Magellanic Penguin Burrows,"** *The Auk* **[1991]: 923– 933)**. The equation of the least-squares line was  $\hat{\gamma} = 11.607 - 1.4187x$ , and  $r^2 = .386$ .

- **a.** Does the relationship between soil hardness and trail length appear to be linear, with shorter trails associated with harder soil (as the article asserted)? Carry out an appropriate test of hypotheses.
- **b.** Using  $s_e = 2.35$ ,  $\bar{x} = 4.5$ , and  $\sum (x \bar{x})^2 = 250$ , predict trail length when soil hardness is 6.0 in a way that conveys information about the reliability and precision of the prediction.
- **c.** Would you use the simple linear regression model to predict trail length when hardness is 10.0? Explain your reasoning.

13.60 The article **"Photocharge Effects in Dye Sensitized Ag[Br,I] Emulsions at Millisecond Range Exposures" (***Photographic Science and Engineering* **[1981]: 138–144)** gave the accompanying data on  $x = \frac{9}{6}$  light absorption and  $y =$  peak photovoltage.

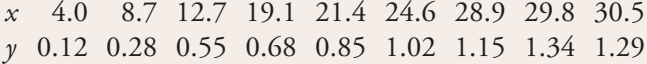

**Bold** exercises answered in back **Data set available online Video Solution available** 

$$
\sum y = 7.28 \quad \sum y^2 = 7.4028 \quad \sum xy = 178.683
$$
\na. Construct a scatterplot of the data. What does it

- suggest?
- b. Assuming that the simple linear regression model is appropriate, obtain the equation of the estimated regression line.  $\hat{y} = -0.08259 + 0.4464x$
- c. How much of the observed variation in peak photovoltage can be explained by the model relationship?
- d. Predict peak photovoltage when percent absorption is 19.1, and compute the value of the corresponding residual.
- e. The authors claimed that there is a useful linear relationship between the two variables. Do you agree? Carry out a formal test.
- f. Give an estimate of the average change in peak photovoltage associated with a 1 percentage point increase in light absorption. Your estimate should convey information about the precision of estimation.
- g. Give an estimate of mean peak photovoltage when percentage of light absorption is 20, and do so in a way that conveys information about precision.

**13.61 ● Reduced visual performance with increasing** age has been a much-studied phenomenon in recent years. This decline is due partly to changes in optical properties of the eye itself and partly to neural degeneration throughout the visual system. As one aspect of this problem, the article **"Morphometry of Nerve Fiber Bundle Pores in the Optic Nerve Head of the Human" (***Experimental Eye Research* **[1988]: 559– 568)** presented the accompanying data on  $x =$  age and  $y =$  percentage of the cribriform area of the lamina scleralis occupied by pores.

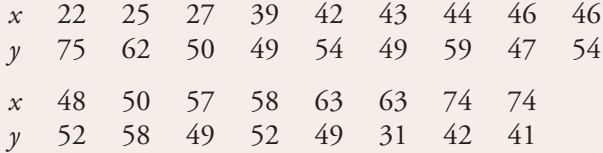

- **a.** Suppose that prior to this study the researchers had believed that the average decrease in percentage area associated with a 1-year age increase was .5%. Do the data contradict this prior belief? State and test the appropriate hypotheses using a .10 significance level.
- **b.** Estimate true average percentage area covered by pores for all 50-year-olds in the population in a way that conveys information about the precision of estimation.

13.62 Occasionally an investigator may wish to compute a confidence interval for  $\alpha$ , the  $\gamma$  intercept of the true regression line, or test hypotheses about  $\alpha$ . The estimated *y* intercept is simply the height of the estimated line when  $x = 0$ , since  $a + b(0) = a$ . This implies that *sa* the estimated standard deviation of the statistic *a*, results from substituting  $x^* = 0$  in the formula for  $s_{a+bx^*}$ . The desired confidence interval is then

 $a \pm (t \text{ critical value})$ *s<sub>a</sub>* 

and a test statistic is

$$
t = \frac{a - \text{hypothesized value}}{s_a}
$$

 a. The article **"Comparison of Winter-Nocturnal Geostationary Satellite Infrared-Surface Temperature with Shelter-Height Temperature in Florida" (***Remote Sensing of the Environment* [1983]: 313-327) used the simple linear regression model to relate surface temperature as measured by a satellite (*y*) to actual air temperature (*x*) as determined from a thermocouple placed on a traversing vehicle. Selected data are given (read from a scatterplot in the article).

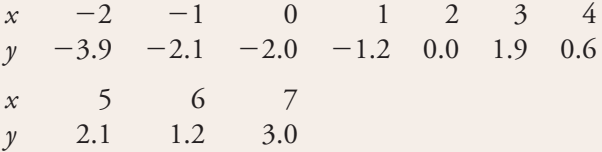

Estimate the population regression line.

- b. Compute the estimated standard deviation *sa*. Carry out a test at level of significance .05 to see whether the *y* intercept of the population regression line differs from zero.
- c. Compute a 95% confidence interval for  $\alpha$ . Does the result indicate that  $\alpha = 0$  is plausible? Explain.

**13.63** In some studies, an investigator has  $n(x, y)$ pairs sampled from one population and *m* (*x, y*) pairs from a second population. Let  $\beta$  and  $\beta'$  denote the slopes of the first and second population lines, respectively, and let  $b$  and  $b'$  denote the estimated slopes calculated from the first and second samples, respectively. The investigator may then wish to test the null hypothesis  $H_0$ :  $\beta - \beta' = 0$  (that is,  $\beta = \beta'$ ) against an appropriate alternative hypothesis. Suppose that  $\sigma^2$ , the variance about the population line, is the same for both populations. Then this common variance can be estimated by

$$
s^2 = \frac{\text{SSR}}{}
$$

**Bold** exercises answered in back **O** Data set available online  $\blacklozenge$  Video Solution available

Copyright 2010 Cengage Learning. All Rights Reserved. May not be copied, scanned, or duplicated, in whole or in part. Due to electronic rights, some third party content may be suppressed from the eBook and/or eChapter(s). Editorial review has deemed that any suppressed content does not materially affect the overall learning experience. Cengage Learning reserves the right to remove additional content at any time if subsequent rights restrict

where SSResid and SSResid' are the residual sums of squares for the first and second samples, respectively. With  $S_{xx}$  and  $S'_{xx}$  denoting the quantity  $\sum (x - \bar{x})^2$  for the first and second samples respectively the test statistic is and second samples, respectively, the test statistic is

$$
t = \frac{b - b'}{\sqrt{\frac{s^2}{S_{xx}} + \frac{s^2}{S'_{xx}}}}
$$

When  $H_0$  is true, this statistic has a *t* distribution based on  $(n + m - 4)$  df.

The data below are a subset of the data in the article **"Diet and Foraging Model of Bufa marinus and Leptodactylus ocellatus" (***Journal of Herpetology* **[1984]: 138– 146)**. The independent variable *x* is body length (cm) and the dependent variable *y* is mouth width (cm), with  $n = 9$  observations for one type of nocturnal frog and  $m = 8$  observations for a second type. Carry out a test to determine if the slopes of the true regression lines for the two different frog populations are equal. Use a sigificance level of .05. (Summary statistics are also given in the accompanying table.)

#### *Leptodactylus ocellatus*

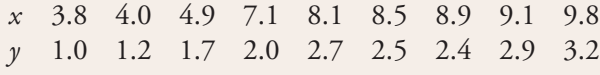

### *Bufa marinus*

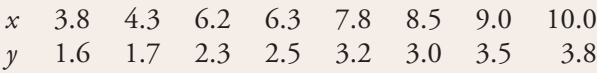

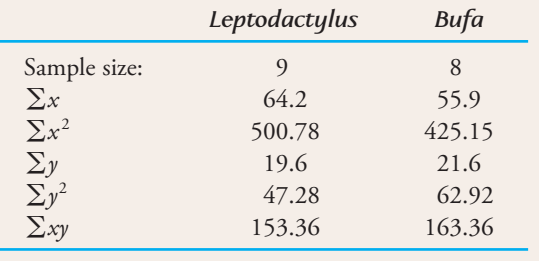

13.64 Consider the following four (*x, y*) data sets: the first three have the same *x* values, so these values are listed only once (from **"Graphs in Statistical Analysis,"**  *American Statistician* **[1973]: 17– 21)**.

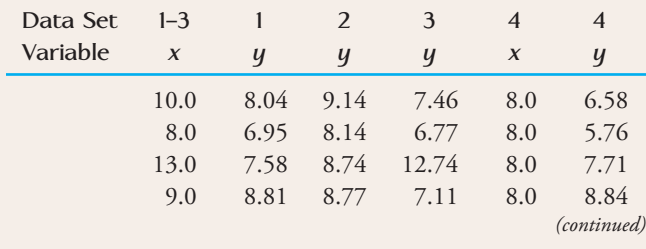

**Bold** exercises answered in back **O** Data set available online  $\bullet$  Video Solution available

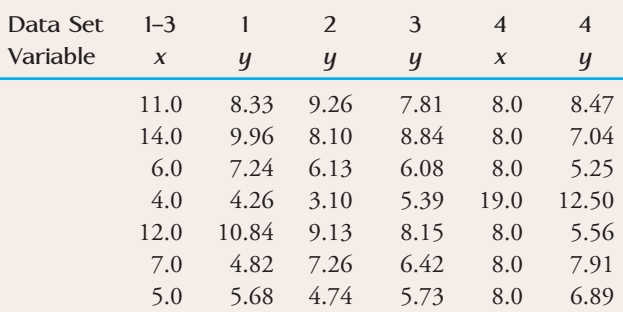

For each of these data sets, the values of the summary quantities  $\overline{x}$ ,  $\overline{y}$ ,  $\sum (x - \overline{x})^2$ , and  $\sum (x - \overline{x})(y - \overline{y})$  are identical so all quantities computed from these will be identical, so all quantities computed from these will be identical for the four sets: the estimated regression line, SSResid, *s<sub>e</sub>*, *r*<sup>2</sup>, and so on. The summary quantities provide no way of distinguishing among the four data sets.

Based on a scatterplot for each set, comment on the appropriateness or inappropriateness of fitting the simple linear regression model in each case.

**13.65** The accompanying scatterplot, based on 34 sediment samples with  $x =$  sediment depth (cm) and  $y =$  oil and grease content (mg/kg), appeared in the article **"Mined Land Reclamation Using Polluted Urban Navigable Waterway Sediments" (***Journal of Environmental Quality* **[1984]: 415–422)**. Discuss the effect that the observation (20, 33,000) will have on the estimated regression line. If this point were omitted, what can you say about the slope of the estimated regression line? What do you think will happen to the slope if this observation is included in the computations?

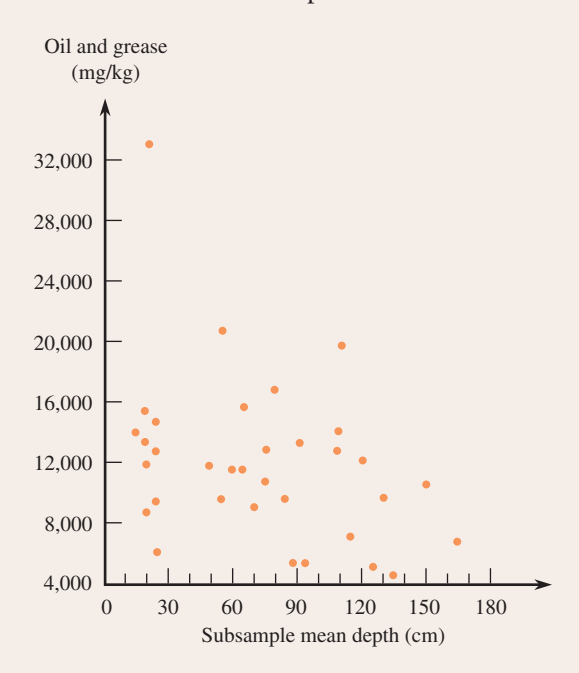

13.66 The article **"Improving Fermentation Productivity with Reverse Osmosis" (***Food Technology* **[1984]: 92– 96)** gave the following data (read from a scatterplot) on  $y =$  glucose concentration (g/L) and  $x =$  fermentation time (days) for a blend of malt liquor.

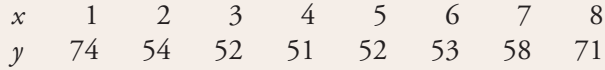

- a. Use the data to calculate the estimated regression line.  $\hat{y} = 57.964 + 0.0357x$
- b. Do the data indicate a linear relationship between *y* and *x*? Test using a .10 significance level.
- c. Using the estimated regression line of Part (a), compute the residuals and construct a plot of the residuals versus *x* (that is, of the (*x*, residual) pairs).
- d. Based on the plot in Part (c), do you think that the simple linear regression model is appropriate for describing the relationship between *y* and *x*? Explain.

**13.67** The employee relations manager of a large company was concerned that raises given to employees during a recent period might not have been based strictly on objective performance criteria. A sample of  $n = 20$  employees was selected, and the values of *x*, a quantitative measure of productivity, and *y*, the percentage salary increase, were determined for each one. A computer package was used to fit the simple linear regression model, and the resulting output gave the *P*-value  $= .0076$  for the model utility test. Does the percentage raise appear to be linearly related to productivity? Explain.

13.68 The figure at the top of the page is based on data from the article **"Root and Shoot Competition Intensity Along a Soil Depth Gradient" (***Ecology* **[1995]: 673– 682)**. It shows the relationship between aboveground biomass and soil depth within the experimental plots. The relationship is described by the estimated regression equation: biomass  $= -9.85 + 25.29$ (soil depth) and  $r^2 = .65$ ;  $P < 0.001$ ;  $n = 55$ . Do you think the simple linear regression model is appropriate here? Explain. What would you expect to see in a plot of the standardized residuals versus *x*?

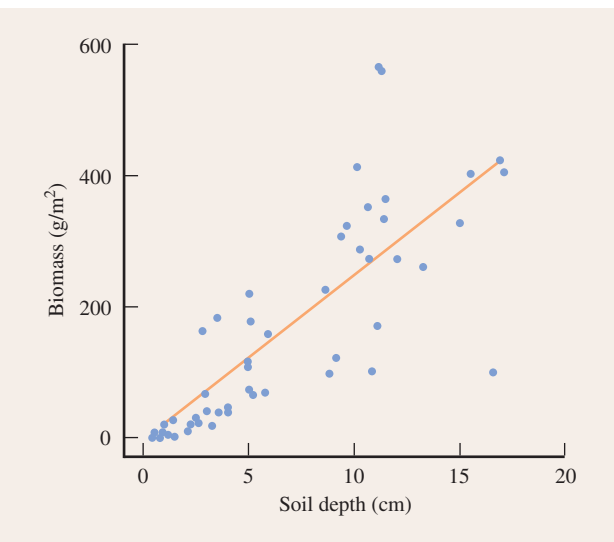

**13.69** Give a brief answer, comment, or explanation for each of the following.

- **a.** What is the difference between  $e_1, e_2, \ldots, e_n$  and the *n* residuals?
- **b.** The simple linear regression model states that  $\gamma = \alpha + \beta x$ .
- **c.** Does it make sense to test hypotheses about *b*?
- **d.** SSResid is always positive.
- **e.** A student reported that a data set consisting of  $n = 6$  observations yielded residuals 2, 0, 5, 3, 0, and 1 from the least-squares line.
- **f.** A research report included the following summary quantities obtained from a simple linear regression analysis:

$$
\sum (y - \bar{y})^2 = 615 \quad \sum (y - \hat{y})^2 = 731
$$

**Bold** exercises answered in back **O** Data set available online  $\blacklozenge$  Video Solution available

### **Cumulative Review Exercises CR13.1-CR13.18**

**CR13.1** The article **["You Will Be Tested on](#page-15-0) This" (***The Chronicle of Higher Education,* **June 8, 2007)** describes an experiment to investigate the effect of quizzes on student learning. The goal of the experiment was to determine if students who take daily quizzes have better endof-semester retention than students who attend the same lectures and complete the same homework assignments but who do not take the daily quizzes. Describe how you would design such an experiment using the 400 students enrolled in an introductory psychology course as subjects.

CR13.2 The paper **"Pistachio Nut Consumption and Serum Lipid Levels" (***Journal of the American College of Nutrition* **[2007]: 141–148)** describes a study to determine if eating pistachio nuts can have an effect on blood cholesterol levels in people with high cholesterol. Fifteen subjects followed their regular diet for 4 weeks and then followed a diet in which 15% of the daily caloric intake was from pistachio nuts for 4 weeks. Total blood cholesterol was measured for each subject at the end of each of the 2 four-week periods, resulting in two samples (one for the regular diet and one for the pistachio diet).

- a. Are the two samples independent or paired? Explain.
- b. The mean difference in total cholesterol (regular diet—pistachio diet) was 11 mg/dL. The standard deviation of the differences was 24 mg/dL. Assume that it is reasonable to regard the 15 study participants as representative of adults with high cholesterol and that total cholesterol differences are approximately normally distributed. Do the data support the claim that eating the pistachio diet for 4 weeks is effective in reducing total cholesterol level? Test the relevant hypotheses using  $\alpha = .01$ .

**CR13.3** The article **"Fines Show Airline Problems" (***USA Today,* **February 2, 2010)** gave the accompanying data on the number of fines for violating FAA maintenance regulations assessed against each of the 25 U.S. airlines from 2004 to 2009.

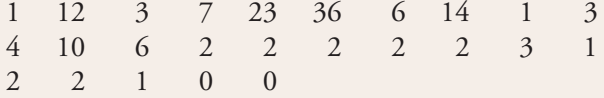

a. Construct a boxplot of these data. Are any of the observations in the data set outliers? If so, which ones?

 **b.** Explain why it may not be reasonable to assume that the two airlines with the highest number of fines assessed are the worst airlines in terms of maintenance violations.

CR13.4 The article **"Odds Are, It's Wrong" (***Science News,* **March 27, 2010)** poses the following scenario:

Suppose that a test for steroid use among baseball players is 95% accurate—that is, it correctly identifies actual steroid users 95% of the time, and misidentifies non-users as users 5 percent of the time. . . . Now suppose, based on previous testing, that experts have established that about 5 percent of professional baseball players use steroids.

Answer the following questions for this scenario.

- a. If 400 professional baseball players are selected at random, how many would you expect to be steroid users and how many would you expect to be non-users?
- b. How many of the steroid users would you expect to test positive for steroid use?
- c. How many of the players who do not use steroids would you expect to test positive for steroid use (a false positive)?
- d. Use your answers to Parts (b) and (c) to estimate the proportion of those who test positive for steroid use who actually do use steroids.
- e. Write a few sentences explaining why, in this scenario, the proportion of those who test positive for steroid use who actually use steroids is not .95.

**CR13.5** The press release **"Luxury or Necessity? The Public Makes a U-Turn" (Pew Research Center, April 23, 2009)** summarizes results from a survey of a nationally representative sample of  $n = 1003$  adult Americans.

- **a.** One question in the survey asked participants if they think of a landline phone as a necessity or as a luxury that they could do without. Sixty-eight percent said they thought a landline phone was a necessity. Estimate the proportion of adult Americans who view a landline phone as a necessity using a 95% confidence interval.
- **b.** In the same survey, 52% said they viewed a television set as a necessity. Is there convincing evidence that a majority of adult Americans view a television set as a necessity? Test the relevant hypotheses using  $\alpha = .05$ .

**Bold** exercises answered in back **Data set available online A** Video Solution available

 **c.** The press release also described a survey conducted in 2003. When asked about a microwave oven, 68% of the 2003 sample regarded a microwave oven as a necessity, whereas only 47% of the 2009 sample said they thought a microwave oven was a necessity. Assume that the sample size for the 2003 survey was also 1003. Is there convincing evidence that the proportion of adult Americans who regard a microwave oven as a necessity decreased between 2003 and 2009? Test the appropriate hypotheses using  $\alpha = .01$ .

CR13.6 The accompanying graphical display appeared in *USA Today* **(February 19, 2010)**. It is meant to be a pie chart, but an oval rather than a circle is used to represent the whole pie. Do you think this graph does a good job of conveying the proportion falling into each of the three response categories? Explain why or why not.

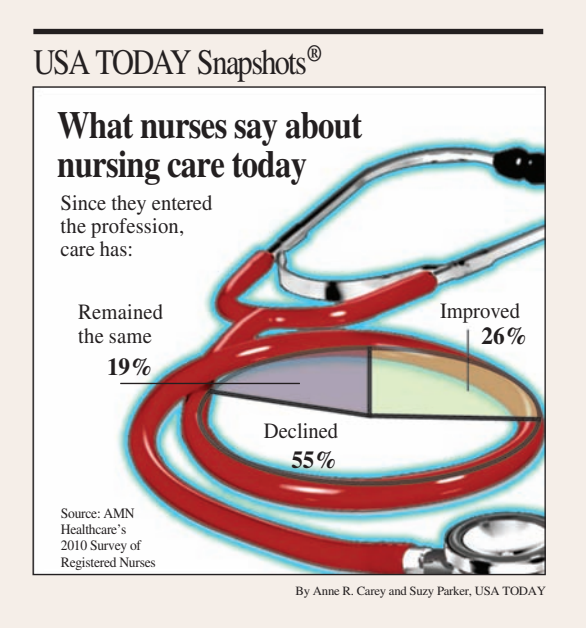

**CR13.7** The following quote describing 18- to 29-yearolds is from the article **"Study: Millennial Generation More Educated, Less Employed" (***USA Today,* **February 23, 2010)**: "38% have a tattoo (and half of those with tattoos have two to five; 18% have six or more)." These percentages were based on a representative sample of 830 Americans age 18 to 29, but for purposes of this exercise, suppose that they hold for the population of all Americans in this age group. Define the random variable  $x =$ number of tattoos for a randomly selected American age 18 to 29. Find the following probabilities:

**a.**  $P(x = 0)$ 

- **b.**  $P(x = 1)$ **c.**  $P(2 \le x \le 5)$
- **d.**  $P(x > 5)$

**Bold** exercises answered in back **O** Data set available online  $\bullet$  Video Solution available

CR13.8 To raise revenues, many airlines now charge fees to check luggage. Suppose that the number of checked bags was recorded for each person in a random sample of 100 airline passengers selected before fees were imposed and also for each person in a random sample of 100 airline passengers selected after fees were imposed, resulting in the accompanying data. Do the data provide convincing evidence that the proportions in each of the number of checked bags categories is not the same before and after fees were imposed? Test the appropriate hypotheses using a significance level of .05.

|             |          | Number of Checked Bags |           |  |
|-------------|----------|------------------------|-----------|--|
|             | $\Omega$ |                        | 2 or more |  |
| Before fees |          | 70                     | 23        |  |
| After Fees  | 22       | 64                     | 14        |  |

**CR13.9** • Consider the following data on  $y =$  number of songs stored on an MP3 player and  $x =$  number of months the user has owned the MP3 player for a sample of 15 owners of MP3 players.

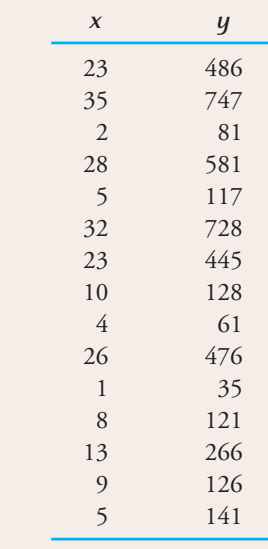

- a. Construct a scatterplot of the data. Does the relationship between *x* and *y* look approximately linear?
- **b.** What is the equation of the estimated regression line?
- c. Do you think that the assumptions of the simple linear regression model are reasonable? Justify your answer using appropriate graphs.
- **d.** Is the simple linear regression model useful for describing the relationship between *x* and *y*? Test the relevant hypotheses using a significance level of .05.

CR13.10 Many people take ginkgo supplements advertised to improve memory. Are these over-the-counter supplements effective? In a study reported in the paper **"Ginkgo for Memory Enhancement" (***Journal of the American Medical Association* **[2002]: 835– 840)**, elderly adults were assigned at random to either a treatment group or a control group. The 104 participants who were assigned to the treatment group took 40 mg of ginkgo three times a day for 6 weeks. The 115 participants assigned to the control group took a placebo pill three times a day for 6 weeks. At the end of 6 weeks, the Wechsler Memory Scale (a test of short-term memory) was administered. Higher scores indicate better memory function. Summary values are given in the following table.

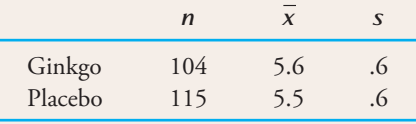

Based on these results, is there evidence that taking 40 mg of ginkgo three times a day is effective in increasing mean performance on the Wechsler Memory Scale? Test the relevant hypotheses using  $\alpha = .05$ .

CR13.11 The **Harvard University Institute of Politics**  surveys undergraduates across the United States annually. Responses to the question "When it comes to voting, do you consider yourself to be affiliated with the Democratic Party, the Republican Party, or are you Independent or unaffiliated with a major party?" for the survey conducted in 2003, 2004, and 2005 are summarized in the given table. The samples for each year were independently selected and are considered to be representative of the population of undergraduate students in the year the survey was conducted. Is there evidence that the distribution of political affiliation is not the same for all three years for which data are given?

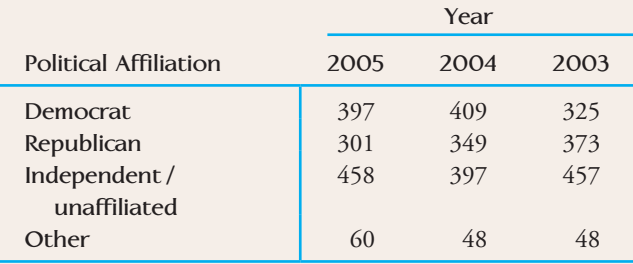

 $CR13.12$   $\bullet$  The survey described in the previous exercise also asked the following question: "Please tell me whether you trust the President to do the right thing all of the

time, most of the time, some of the time, or never. Use the data in the given table and an appropriate hypothesis test to determine if there is evidence that trust in the President was not the same in 2005 as it was in 2002.

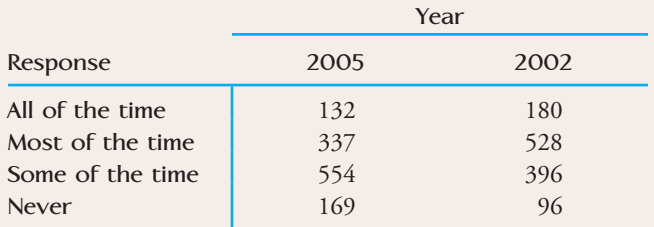

**CR13.13** The report **"Undergraduate Students and Credit Cards in 2004" (Nellie Mae, May 2005)** included information collected from individuals in a random sample of undergraduate students in the United States. Students were classified according to region of residence and whether or not they have one or more credit cards, resulting in the accompanying two-way table. Carry out a test to determine if there is evidence that region of residence and having a credit card are not independent. Use  $\alpha = .05$ .

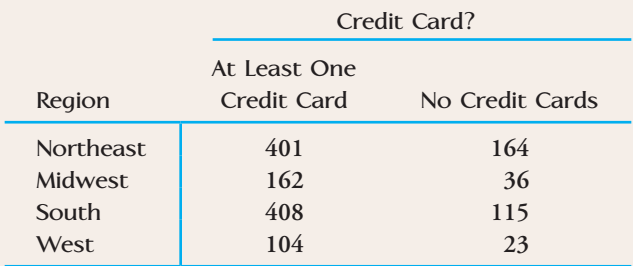

CR13.14 The report described in the previous exercise also classified students according to region of residence and whether or not they had a credit card with a balance of more than \$7000. Do these data support the conclusion that there is an association between region of residence and whether or not the student has a balance exceeding \$7000? Test the relevant hypotheses using a .01 significance level.

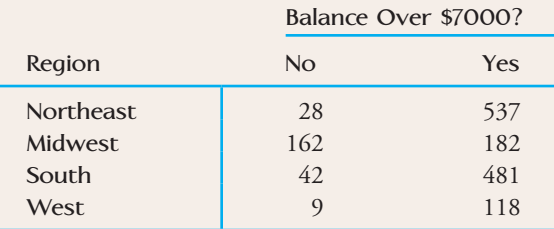

**Bold** exercises answered in back **O** Data set available online  $\blacklozenge$  Video Solution available

Copyright 2010 Cengage Learning. All Rights Reserved. May not be copied, scanned, or duplicated, in whole or in part. Due to electronic rights, some third party content may be suppressed from the eBook and/or eChapter(s). Editorial review has deemed that any suppressed content does not materially affect the overall learning experience. Cengage Learning reserves the right to remove additional content at any time if subsequent rights restrict

**CR13.15** The discharge of industrial wastewater into rivers affects water quality. To assess the effect of a particular power plant on water quality, 24 water specimens were taken 16 km upstream and 4 km downstream of the plant. Alkalinity (mg/L) was determined for each specimen, resulting in the summary quantities in the accompanying table. Do the data suggest that the true mean alkalinity is higher downstream than upstream by more than 50 mg/L? Use a .05 significance level.

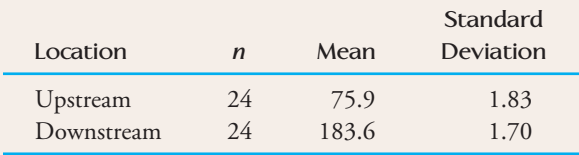

CR13.16 The report of a European commission on radiation protection titled **"Cosmic Radiation Exposure of Aircraft Crew" (2004)** measured the exposure to radiation on eight international flights from Madrid using several different methods for measuring radiation. Data for two of the methods are given in the accompanying table. Use these data to test the hypothesis that there is no significant difference in mean radiation measurement for the two methods.

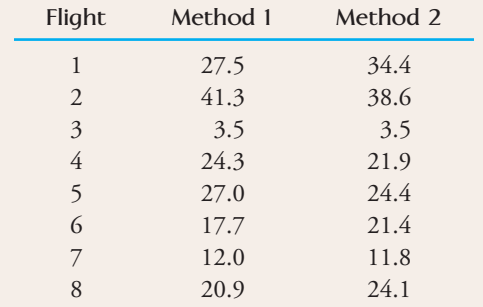

**CR13.17** It is hypothesized that when homing pigeons are disoriented in a certain manner, they will exhibit no

**Bold** exercises answered in back **Data set available online**  $\blacklozenge$  **Data set available online**  $\blacklozenge$  **Video Solution available** 

preference for any direction of flight after takeoff. To test this, 120 pigeons are disoriented and released, and the direction of flight of each is recorded. The resulting data are given in the accompanying table.

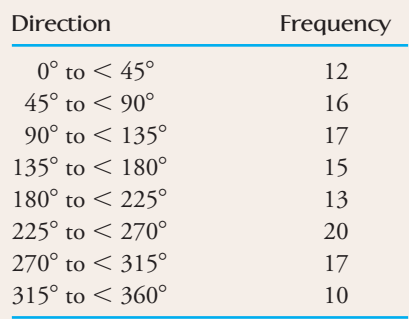

Use the goodness-of-fit test with significance level .10 to determine whether the data are consistent with this hypothesis.

CR 13.18 The authors of the paper **"Inadequate Physician Knowledge of the Effects of Diet on Blood Lipids**  and Lipoproteins" (*Nutrition Journal* [2003]: 19-26) summarize the responses to a questionnaire on basic knowledge of nutrition that was mailed to 6000 physicians selected at random from a list of physicians licensed in the United States. Sixteen percent of those who received the questionnaire completed and returned it. The authors report that 26 of 120 cardiologists and 222 of 419 internists did not know that carbohydrate was the diet component most likely to raise triglycerides.

- a. Estimate the difference between the proportion of cardiologists and the proportion of internists who did not know that carbohydrate was the diet component most likely to raise triglycerides using a 95% confidence interval.
- b. What potential source of bias might limit your ability to generalize the estimate from Part (a) to the populations of all cardiologists and all internists?

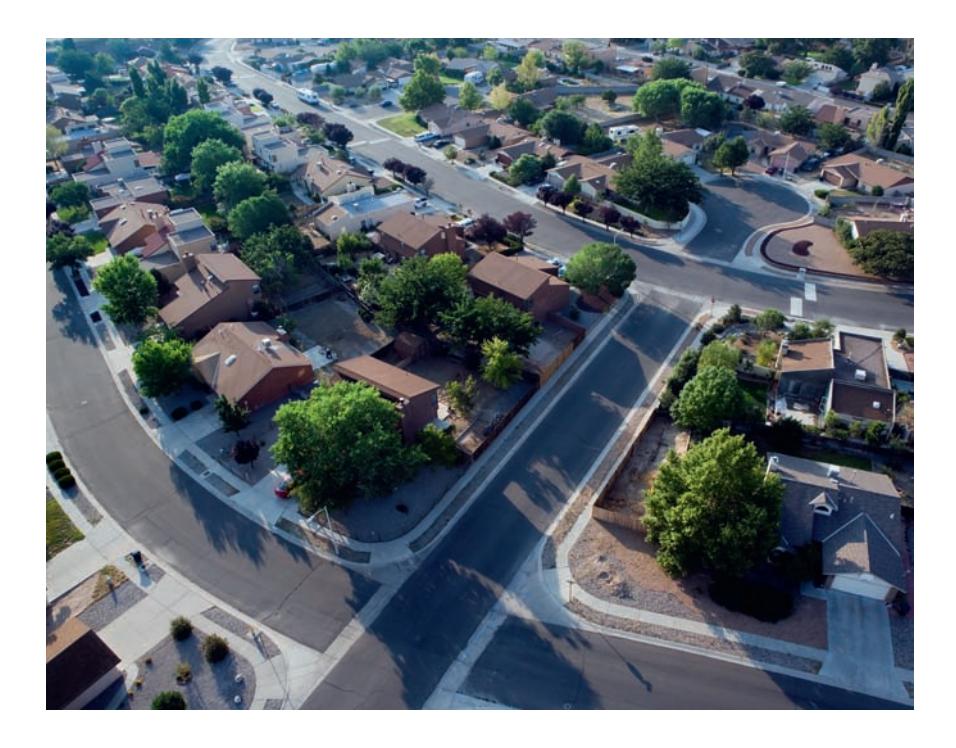

© David Zimmerman/Getty Images

# **Multiple [Regression](#page-15-0)  Analysis**

The general objective of regression analysis is to model the relationship between a dependent variable *y* and one or more independent (i.e., predictor or explanatory) variables. The simple linear regression model  $y = \alpha + \beta x + e$ , discussed in Chapter 13, has been used successfully by many investigators in a wide variety of disciplines to relate *y* to a single predictor variable *x*. In many situations, the relationship between *y* and any single predictor variable is not strong, but knowing the values of several independent variables may considerably reduce uncertainty about the associated *y* value. For example, some variation in house prices in a large city can certainly be attributed to house size, but knowledge of size by itself would not usually enable a bank

appraiser to accurately predict a home's value. Price is also determined to some extent by other variables, such as age, lot size, number of bedrooms and bathrooms, and distance from schools.

In this chapter, we extend the regression methodology developed in the previous chapter to *multiple regression models*, which include at least two predictor variables.

Make the most of your study time by accessing everything you need to succeed online with CourseMate.

Visit http://www.cengagebrain.com where you will find:

- An interactive eBook, which allows you to take notes, highlight, bookmark, search the text, and use in-context glossary definitions
- Step-by-step instructions for Minitab, Excel, TI-83/84, SPSS, and JMP
- Video solutions to selected exercises
- Data sets available for selected examples and exercises
- Online quizzes
- **Flashcards**
- Videos

**671**

Fortunately, many of the concepts developed in the context of simple linear regression carry over to multiple regression with little or no modification. The calculations required to fit a multiple regression model and make further inferences are *much* more tedious than those for simple linear regression, so a computer is an indispensable tool. Computer use has led to the development of new methods for analyzing large data sets with many predictor variables. These include techniques for fitting numerous alternative models and choosing between them, tools for identifying influential observations, and both algebraic and graphical diagnostics designed to reveal potential violations of model assumptions. A single chapter can do little more than scratch the surface of this important subject area.

## **14.1 Multiple Regression Models**

[The relationship between a dependen](#page-15-0)t or response variable *y* and two or more independent or predictor variables is deterministic if the value of  $y$  is completely determined, with no uncertainty, once values of the independent variables have been specified. Consider, for example, a school district in which teachers with no prior teaching experience and no college credits beyond a bachelor's degree start at an annual salary of \$38,000. Suppose that for each year of teaching experience up to 20 years, a teacher receives an additional \$800 per year and that each unit of postcollege coursework up to 75 units results in an extra \$60 per year. Consider the following three variables:

- $y =$  salary of a teacher who has at most 20 years of teaching experience and at most 75 postcollege units
- $x_1$  = number of years of teaching experience
- $x_2$  = number of postcollege units

Previously,  $x_1$  and  $x_2$  denoted the first two observations on the single variable  $x$ . In the usual notation for multiple regression, however,  $x_1$  and  $x_2$  represent two different variables.

For these variables, the value of *y* is entirely determined by values of  $x_1$  and  $x_2$ through the equation

 $y = 38,000 + 800x_1 + 60x_2$ 

If  $x_1 = 10$  and  $x_2 = 30$  then

 $y = 38,000 + 800(10) + 60(30)$  $= 38,000 + 8000 + 1800$  $= 47,800$ 

If two different teachers both have the same  $x_1$  values and the same  $x_2$  values, they will also have identical *y* values.

Only rarely is *y* deterministically related to predictors  $x_1, \ldots, x_k$ ; a probabilistic model is more realistic in most situations. A probabilistic model results from adding a random deviation *e* to a deterministic function of the *xi*'s.

### **DEFINITION**

A **general additive multiple regression model**, which relates a dependent variable  $y$  to  $k$  predictor variables  $x_1, x_2, \ldots, x_k$ , is given by the model equation

 $y = \alpha + \beta_1 x_1 + \beta_2 x_2 + \cdots + \beta_k x_k + e$ 

*(continued)*

The random deviation *e* is assumed to be normally distributed with mean value 0 and standard deviation  $\sigma$  for any particular values of  $x_1, \ldots, x_k$ . This implies that for fixed  $x_1, x_2, \ldots, x_k$  values,  $y$  has a normal distribution with standard deviation  $\sigma$  and

$$
\begin{pmatrix}\n\text{mean } y \text{ value for fixed} \\
x_1, \dots, x_k \text{ values}\n\end{pmatrix} = \alpha + \beta_1 x_1 + \beta_2 x_2 + \dots + \beta_k x_k
$$

The  $\pmb{\beta}$ ,'s are called **population regression coefficients**. Each  $\pmb{\beta}_i$  can be interpreted as the mean change in *y* when the predictor *xi* increases by 1 unit *and* the values of all the other predictors remain fixed.

 $\alpha + \beta_1x_1 + \beta_2x_2 + \cdots + \beta_kx_k$  is called the **population regression function**.

As in simple linear regression, if  $\sigma$  (the standard deviation of the random error distribution) is quite close to 0, any particular observed *y* will tend to be quite near its mean value. When  $\sigma$  is large,  $\gamma$  observations may deviate substantially from their mean *y* values.

### **EXAMPLE 14.1 Sophomore Success**

What factors contribute to the academic success of college sophomores? Data collected in a survey of approximately 1000 second-year college students suggest that GPA at the end of the second year is related to the student's level of interaction with faculty and staff and to the student's commitment to his or her major **("An Exploration of the Factors that Affect the Academic Success of College Sophomores,"**  *College Student Journal* **[2005] 367–376)**. Consider the variables

 $y = GPA$  at the end of the sophomore year

 $x_1$  = level of faculty and staff interaction (measured on a scale from 1 to 5)

 $x_2$  = level of commitment to major (measured on a scale from 1 to 5)

One possible population model might be

$$
y = 1.4 + .33x_1 + .16x_2 + e
$$

with

$$
\sigma = 0.15
$$

The population regression function is

 $(\text{mean } y \text{ value for fixed } x_1, x_2) = 1.4 + .33x_1 + .16x_2$ 

For sophomore students whose level of interaction with faculty and staff is rated at 4.2 and whose level of commitment to their major is rated as 2.1,

(mean value of GPA) =  $1.4 + .33(4.2) + .16(2.1) = 3.12$ 

With  $2\sigma = 2(.15) = .30$ , it is likely that an actual *y* value will be within .30 of the mean value (that is, in the interval from 2.82 to 3.42 when  $x_1 = 4.2$  and  $x_2 = 2.1$ ).

### **A Special Case: Polynomial Regression**

Consider again the case of a single independent variable *x*, and suppose that a scatterplot of the *n* sample (*x*, *y*) pairs has the appearance of Figure 14.1. The simple linear regression model is clearly not appropriate, but it does look as though a parabola (quadratic function) with equation  $y = \alpha + \beta_1 x + \beta_2 x^2$  would provide a very good fit to the data for appropriately chosen values of  $\alpha$ ,  $\beta_1$ , and  $\beta_2$ . Just as the inclusion of the random deviation *e* in simple linear regression allowed an observation to deviate from the population regression line by a random amount, adding *e* to this quadratic function yields a probabilistic model in which an observation is allowed to fall above or below the parabola. The quadratic regression model equation is

$$
y = \alpha + \beta_1 x + \beta_2 x^2 + e
$$

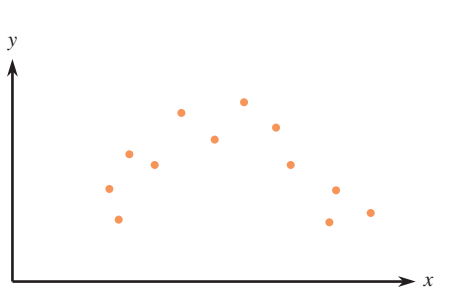

Let's rewrite the model equation by using  $x_1$  to denote  $x$  and  $x_2$  to denote  $x^2$ . The model equation then becomes

$$
y = \alpha + \beta_1 x_1 + \beta_2 x_2 + e
$$

This is a special case of the general multiple regression model with  $k = 2$ . You may wonder about the legitimacy of allowing one predictor variable to be a mathematical function of another predictor—here,  $x_2 = (x_1)^2$ . However, there is nothing in the general multiple regression model that prevents this. In the model  $y = \alpha + \beta_1 x_1 + \beta_2 x_2$  $\beta_2 x_2 + \cdots + \beta_k x_k + e$  *it is permissible to have predictors that are mathematical functions of other predictors.* For example, starting with the two independent variables  $x_1$  and  $x_2$ , we could create a model with  $k = 4$  predictors in which  $x_1$  and  $x_2$  themselves are the first two predictor variables and  $x_3 = (x_1)^2$ ,  $x_4 = x_1x_2$ . (We will soon discuss the consequences of using a predictor such as  $x_4$ .) In particular, the general polynomial regression model begins with a single independent variable *x* and creates predictors  $x_1 = x$ ,  $x_2 = x^2$ ,  $x_3 = x$  $x^3, \ldots, x_k = x^k$  for some specified value of *k*.

#### **DEFINITION**

The *k***th-degree polynomial regression model**

 $y = \alpha + \beta_1 x + \beta_2 x^2 + \dots + \beta_k x^k + e$ 

is a special case of the general multiple regression model with

 $x_1 = x \quad x_2 = x^2 \quad x_3 = x^3 \quad \dots \quad x_k = x^k$ 

The **population regression function** (mean value of *y* for fixed values of the predictors) is

 $\alpha + \beta_1 x + \beta_2 x^2 + \cdots + \beta_k x^k$ 

*(continued)*

#### **FIGURE 14.1** A scatterplot that suggests the appropriateness of a quadratic probabilistic model

The most important special case other than simple linear regression  $(k = 1)$  is the **quadratic regression model**

$$
y = \alpha + \beta_1 x + \beta_2 x^2 + e
$$

This model replaces the line of mean values  $\alpha + \beta$ x in simple linear regression with a parabolic curve of mean values  $\alpha + \beta_{\text{i}} x + \beta_{\text{2}} x^{\text{2}}$ . If  $\beta_{\text{2}} >$  0, the curve opens upward, whereas if  $\beta_2 < 0$ , the curve opens downward. A less frequently encountered special case is that of cubic regression, in which  $k = 3$ . (See Figure 14.2.)

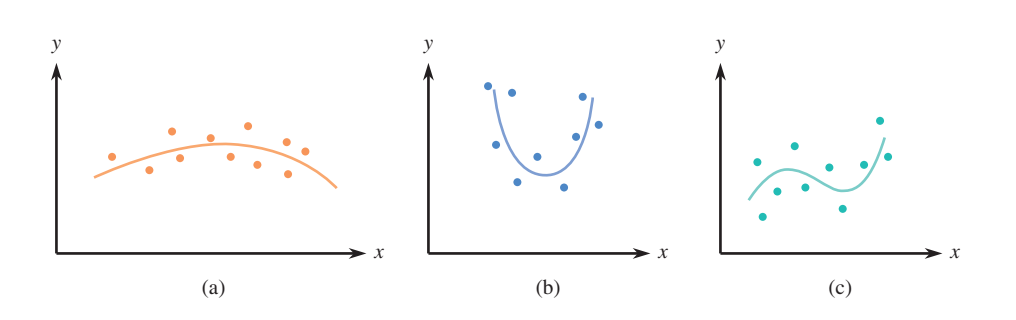

#### **FIGURE 14.2**

Polynomial regression: (a) quadratic regression model with  $\beta_2 < 0$ ; (b) quadratic regression model with  $\beta$ <sub>2</sub>  $>$  0; (c) cubic regression model with  $\beta_3 > 0$ .

### **EXAMPLE 14.2 Increased Risk of Heart Attack**

Many researchers have examined factors that are believed to contribute to the risk of heart attack. The authors of the paper **"Obesity and the Risk of Myocardial Infarction in 27,000 Participants from 53 Countries: A Case-Control Study" (***The Lancet* **[2005]: 1640–1649)** found that hip-to-waist ratio was a better predictor of heart attacks than body-mass index. A plot that appeared in the paper of a measure of heartattack risk (*y*) versus hip-to-waist ratio (*x*) exhibited a curved relationship. Larger values of  $\gamma$  indicate a higher risk of heart attack. A model consistent with summary values given in the paper is

 $y = 1.023 + 0.024x + 0.060x^2 + e$ 

Then the population regression function is

$$
\begin{pmatrix} \text{mean value of} \\ \text{heart-attack risk measure} \end{pmatrix} = 1.023 + 0.024x + 0.060x^2
$$

For example, if  $x = 1.3$ 

$$
\begin{pmatrix} \text{mean value of} \\ \text{heart-attack risk measure} \end{pmatrix} = 1.023 + 0.024(1.3) + 0.060(1.3)^2 = 1.16
$$

If  $\sigma = .25$ , then it is quite likely that the heart-attack-risk measure for a person with a hip-to-waist ratio of 1.3 would be between .66 and 1.66.

The interpretation of  $\beta_i$  previously given for the general multiple regression model cannot be applied in polynomial regression. This is because all predictors are functions of the single variable *x*, so  $x_i = x^i$  cannot be increased by 1 unit without changing the values of all the other predictor variables as well. *In general, the interpretation of regression coefficients requires extra care when some predictor variables are mathematical functions of other variables*.

### **Interaction Between Variables**

Suppose that an industrial chemist is interested in the relationship between product yield  $(y)$  from a certain chemical reaction and two independent variables,  $x_1$  = reaction temperature and  $x_2$  = pressure at which the reaction is carried out. The chemist initially suggests that for temperature values between 80 and 110 in combination with pressure values ranging from 50 to 70, the relationship can be well described by the probabilistic model

$$
y = 1200 + 15x_1 - 35x_2 + e
$$

The regression function, which gives the mean  $\gamma$  value for any specified values of  $x_1$ and  $x_2$  is then 1200 + 15 $x_1$  – 35 $x_2$ . Consider this mean *y* value for three different particular temperature values:

$$
x_1 = 90
$$
: mean y value = 1200 + 15(90) - 35 $x_2$  = 2550 - 35 $x_2$   
\n $x_1 = 95$ : mean y value = 2625 - 35 $x_2$   
\n $x_1 = 100$ : mean y value = 2700 - 35 $x_2$ 

Graphs of these three mean value functions (each a function only of pressure  $x_2$ , because the temperature value has been specified) are shown in Figure 14.3(a). Each graph is a straight line, and the three lines are parallel, each one having slope  $-35$ . Because of this, the average change in yield when pressure  $x_2$  is increased by 1 unit is  $-35$ , regardless of the fixed temperature value.

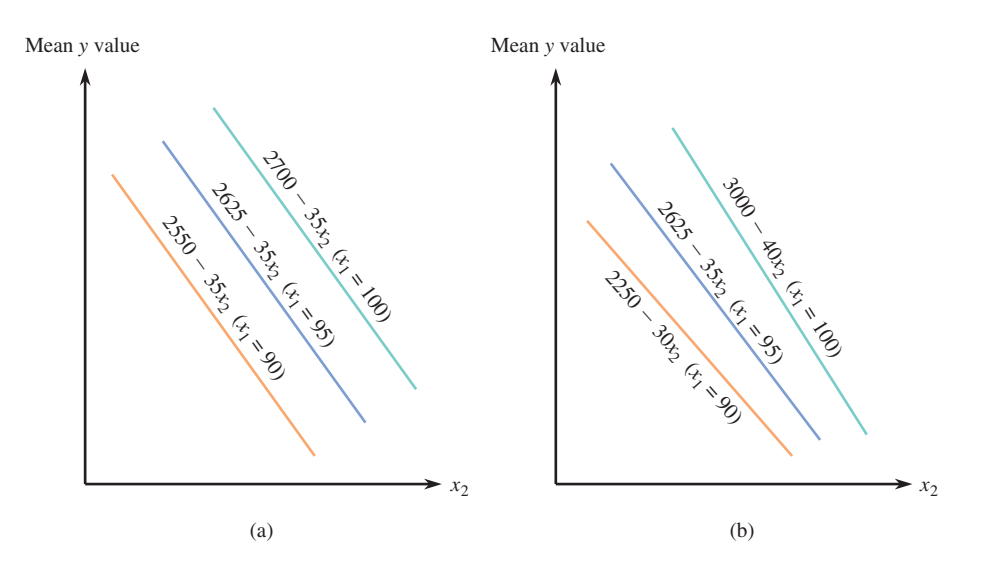

**FIGURE 14.3** Graphs of mean *y* value for two different models: (a)  $1200 + 15x_1 - 35x_2$ ; (b)  $-4500 + 75x_1 + 60x_2 - x_1x_2$ .

> Because chemical theory suggests that the decline in average yield when pressure  $x_2$ increases should be more rapid for a high temperature than for a low temperature, the chemist now has reason to doubt the appropriateness of the proposed model. Rather than the lines being parallel, the line for a temperature of 100 should be steeper than the line for a temperature of 95, and that line in turn should be steeper than the one for  $x_1 = 90$ . A model that has this property includes, in addition to predictors  $x_1$  and  $x_2$  separately, a third predictor variable  $x_3 = x_1x_2$ . One such model is

$$
y = -4500 + 75x_1 + 60x_2 - x_1x_2 + e
$$

which has regression function  $-4500 + 75x_1 + 60x_2 - x_1x_2$ . Then

$$
(\text{mean } y \text{ when } x_1 = 100) = -4500 + 75(100) + 60x_2 - 100x_2
$$
  
= 3000 - 40x<sub>2</sub>

whereas

 $(\text{mean } y \text{ when } x_1 = 95) = 2625 - 35x_2$  $(\text{mean } y \text{ when } x_1 = 90) = 2250 - 30x_2$ 

These functions are graphed in Figure 14.3(b), where it is clear that the three slopes are different. In fact, each different value of  $x_1$  yields a different slope, so the average change in yield associated with a 1-unit increase in  $x_2$  depends on the value of  $x_1$ . When this is the case, the two variables are said to *interact*.

### **DEFINITION**

If the change in the mean *y* value associated with a 1-unit increase in one independent variable depends on the value of a second independent variable, there is **interaction** between these two variables. When the variables are denoted by  $x_1$  and  $x_2$ , such interaction can be modeled by including  $x_1x_2$ , the product of the variables that interact, as a predictor variable.

The general equation for a multiple regression model based on two independent variables  $x_1$  and  $x_2$  that also includes an interaction predictor is

 $y = \alpha + \beta_1 x_1 + \beta_2 x_2 + \beta_3 x_1 x_2 + e$ 

When  $x_1$  and  $x_2$  do interact, this model usually gives a much better fit to the resulting sample data—and thus explains more variation in *y*—than does the no interaction model. Failure to consider a model with interaction often leads an investigator to conclude incorrectly that there is no strong relationship between *y* and a set of independent variables.

More than one interaction predictor can be included in the model when more than two independent variables are available. If, for example, there are three independent variables  $x_1$ ,  $x_2$ , and  $x_3$ , one possible model is

 $y = \alpha + \beta_1 x_1 + \beta_2 x_2 + \beta_3 x_3 + \beta_4 x_4 + \beta_5 x_5 + \beta_6 x_6 + e$ 

where

 $x_4 = x_1 x_2$   $x_5 = x_1 x_3$   $x_6 = x_2 x_3$ 

One could even include a three-way interaction predictor  $x_7 = x_1x_2x_3$  (the product of all three independent variables), although in practice this is rarely done.

In applied work, quadratic terms, such as  $x_1^2$  and  $x_2^2$  are often included to model a curved relationship between *y* and several independent variables. For example, a frequently used model involving just two independent variables  $x_1$  and  $x_2$  but  $k = 5$ predictors is the *full quadratic* or **complete second-order model**

$$
y = \alpha + \beta_1 x_1 + \beta_2 x_2 + \beta_3 x_1 x_2 + \beta_4 x_1^2 + \beta_5 x_2^2 + e
$$

This model replaces the straight lines of Figure 14.3 with parabolas (each one is the graph of the regression function for different values of  $x_2$  when  $x_1$  has a fixed value). With four independent variables, one could examine a model containing four quadratic predictors and six two-way interaction predictor variables. Clearly, with just a few independent variables, one could examine a great many different multiple regression models. In Section 14.5 (online), we briefly discuss methods for selecting one model from a number of competing models.

When developing a multiple regression model, scatterplots of *y* with each potential predictor can be informative. This is illustrated in Example 14.3, which describes a model that includes a term that is a function of one of the predictor variables and also an interaction term.

### **EXAMPLE 14.3 Wind Chill Factor**

The wind chill index, often included in winter weather reports, combines information on air temperature and wind speed to describe how cold it really feels. In 2001, the National Weather Service announced that it would begin using a new wind chill formula beginning in the fall of that year **(***USA Today,* **August 13, 2001)**. The following table gives the wind chill index for various combinations of air temperature and wind speed.

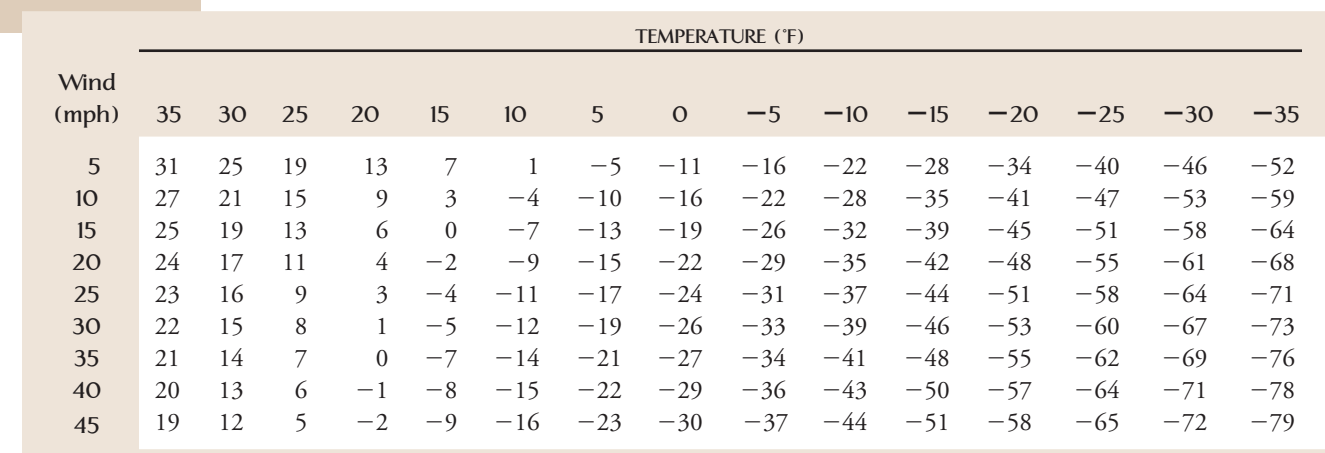

Figure 14.4(a) shows a scatterplot of wind chill index versus air temperature with different wind speeds denoted by different colors in the plot. It appears that the wind chill index increases linearly with air temperature at each of the wind speeds, but the linear patterns for the different wind speeds are not quite parallel. This suggests that to model the relationship between  $y =$  wind chill index and the two variables  $x_1 =$  air temperature and  $x_2 =$  wind speed, we should include both  $x_1$ and an interaction term that involves  $x_2$ . Figure 14.4(b) shows a scatterplot of wind chill index versus wind speed with different temperatures denoted by different colors. This plot reveals that the relationship between wind chill index and wind speed is nonlinear at each of the different temperatures, and because the pattern is more markedly curved at some temperatures than at others, an interaction is suggested.

These observations are consistent with the new model used by the National Weather Service for relating wind chill index to air temperature and wind speed. The model used is

mean  $y = 35.74 + 0.621x_1 - 35.75(x_2') + 0.4275x_1x_2'$ 

where

 $x_2' = x_2^{0.16}$ 

which incorporates a transformed  $x<sub>2</sub>$  (to model the nonlinear relationship between wind chill index and wind speed) and an interaction term.

#### **Data set available online**

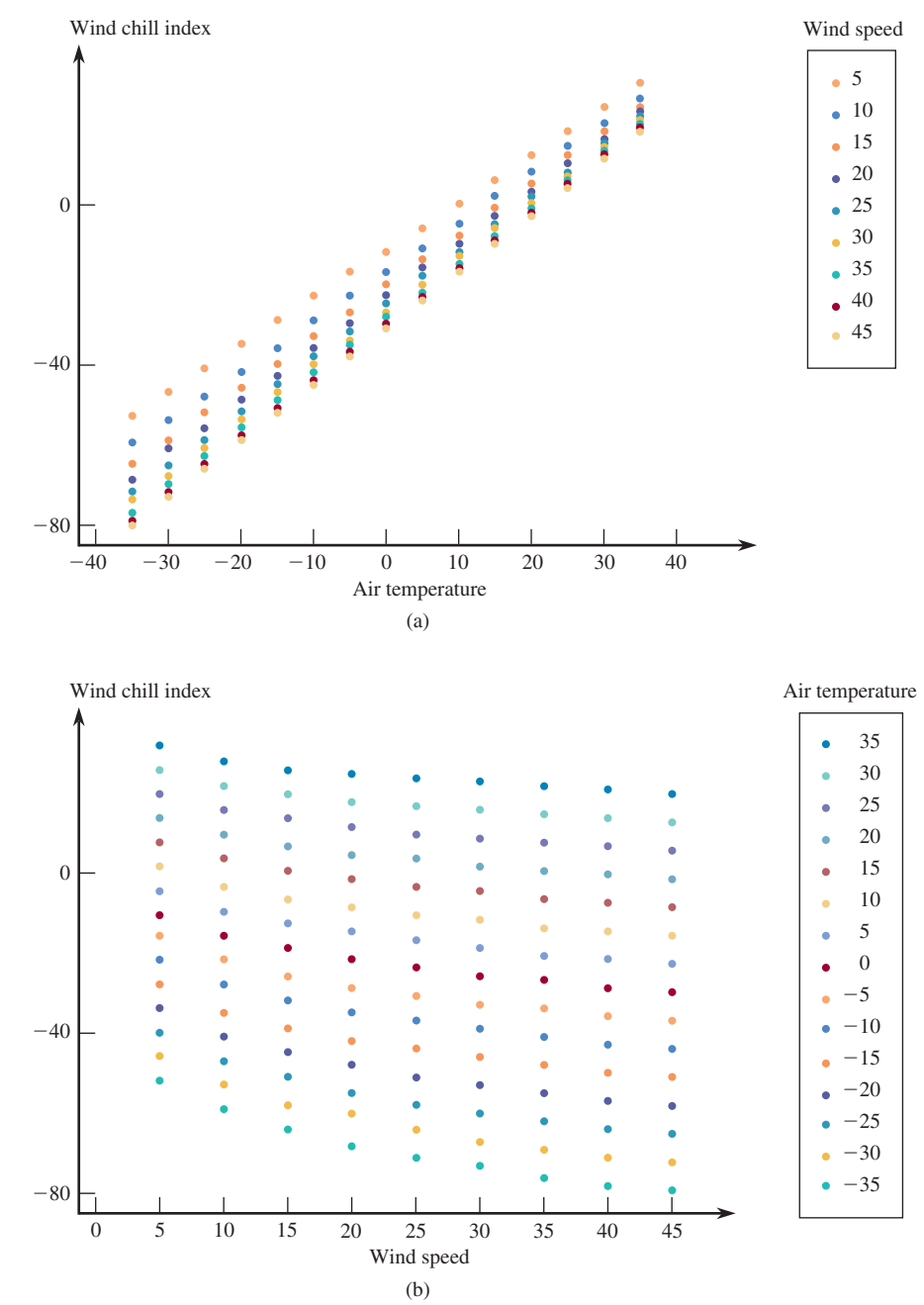

### **FIGURE 14.4**

Scatterplots of wind chill index data of Example 14.3: (a) wind chill index versus air temperature; (b) wind chill index versus wind speed.

### **Qualitative Predictor Variables**

Up to this point, we have explicitly considered the inclusion only of quantitative (numerical) predictor variables in a multiple regression model. Using simple numerical coding, qualitative (categorical) variables can also be incorporated into a model. Let's focus first on a dichotomous variable, one with just two possible categories: male or female, U.S. or foreign manufacture, a house with or without a view, and so on. With any such variable, we associate a numerical variable *x* whose possible values are 0 and 1, where 0 is identified with one category (for example, married) and 1 is identified with the other possible category (for example, not married). This 0-1 variable is often called **an indicator variable** or **dummy variable**.

#### **EXAMPLE 14.4 Predictors of Writing Competence**

The article **"Grade Level and Gender Differences in Writing Self-Beliefs of Middle School Students" (***Contemporary Educational Psychology* **[1999]: 390–405)** considered relating writing competence score to a number of predictor variables, including perceived value of writing and gender. Both writing competence and perceived value of writing were represented by a numerically scaled variable, but gender was a qualitative predictor.

Consider the following variables:

```
y = writing competence score
```
- $x_1 = \begin{cases} 0 & \text{if male} \\ 1 & \text{if frame} \end{cases}$
- 1 if female
- $x_2$  = perceived value of writing

One possible multiple regression model is

 $y = \alpha + \beta_1 x_1 + \beta_2 x_2 + e$ 

Considering the mean *y* value first when  $x_1 = 0$  and then when  $x_1 = 1$  yields

average score =  $\alpha + \beta_2 x_2$  when  $x_1 = 0$  (males) average score =  $\alpha + \beta_1 + \beta_2$  when  $x_1 = 1$  (females)

The coefficient  $\beta_1$  is the difference in average writing competence score between males and females when perceived value of writing is held fixed.

A second possibility is a model with an interaction term:

 $y = \alpha + \beta_1 x_1 + \beta_2 x_2 + \beta_3 x_1 x_2 + e$ 

The regression function for this model is  $\alpha + \beta_1 x_1 + \beta_2 x_2 + \beta_3 x_3$  where  $x_3 = x_1 x_2$ . Now the two cases  $x_1 = 0$  and  $x_1 = 1$  give

average score = 
$$
\alpha + \beta_2 x_2
$$
 when  $x_1 = 0$  (males)  
average score =  $\alpha + \beta_1 + (\beta_2 + \beta_3)$  when  $x_1 = 1$  (female)

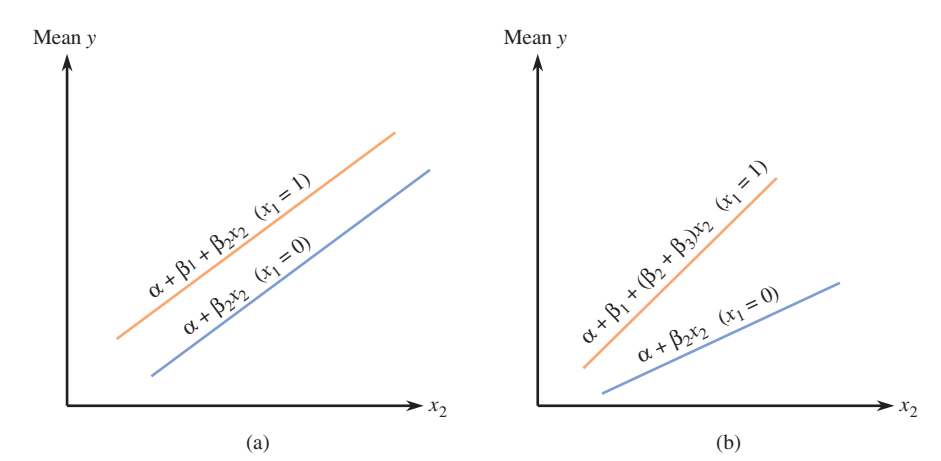

#### **FIGURE 14.5**

 Regression functions for models with one qualitative variable  $(x<sub>1</sub>)$  and one quantitative variable  $(x_2)$ : (a) no interaction; (b) interaction.

For each model, the graph of the average writing competence score, when regarded as a function of perceived value of writing, is a line for either gender (Figure 14.5).

In the no-interaction model, the coefficient of  $x_2$  is  $\beta_2$  both when  $x_1 = 0$  and when  $x_1 = 1$ , so the two lines are parallel, although their intercepts are different (unless  $\beta_1 = 0$ ). With interaction, the lines not only have different intercepts but also have different slopes (unless  $\beta_3 = 0$ ). For this model, the change in average writing competence score when perceived value of writing increases by 1 unit depends on gender—the two variables *perceived value* and *gender* interact.

You might think that the way to handle a three-category situation is to define a single numerical variable with coded values such as 0, 1, and 2 corresponding to the three categories. This is incorrect because it imposes an ordering on the categories that is not necessarily implied by the problem. The correct approach to modeling a categorical variable with three categories is to define *two* different indicator variables, as illustrated in Example 14.5.

#### **EXAMPLE 14.5 Location, Location, Location**

One of the factors that has an effect on the price of a house is location. We might want to incorporate location, as well as numerical predictors such as size and age, into a multiple regression model for predicting house price. Suppose that in a California beach community houses can be classified by location into three categories—ocean-view and beachfront, ocean-view but not beachfront, and no ocean view. Let

- $x_1 = \begin{cases} 1 & \text{if the house is ocean-view and beachfront} \\ 0 & \text{otherwise} \end{cases}$ 0 otherwise  $x_2 = \begin{cases} 1 & \text{if the house has an ocean-view but is not beachfront} \\ 0 & \text{otherwise} \end{cases}$ 0 otherwise  $x_3$  = house size
- $x_4$  = house age

Thus,  $x_1 = 1$ ,  $x_2 = 0$  indicates a beachfront ocean-view house;  $x_1 = 0$ ,  $x_2 = 1$  indicates a house with an ocean view but not beachfront; and  $x_1 = x_2 = 0$  indicates a house that does not have an ocean view.  $(x_1 = x_2 = 1$  is not possible.) We could then consider a multiple regression model of the form

 $y = \alpha + \beta_1 x_1 + \beta_2 x_2 + \beta_3 x_3 + \beta_4 x_4 + e$ 

This model allows individual adjustments to the predicted price for a house with no ocean view for the other two location categories. For example,  $\beta_1$  is the amount that would be added to the predicted price for a home with no ocean view to adjust for an oceanfront location (assuming that age and size were the same).

In general, incorporating a categorical variable with *c* possible categories into a regression model requires the use of  $c - 1$  indicator variables. Even one such categorical variable can add many predictors to a model.

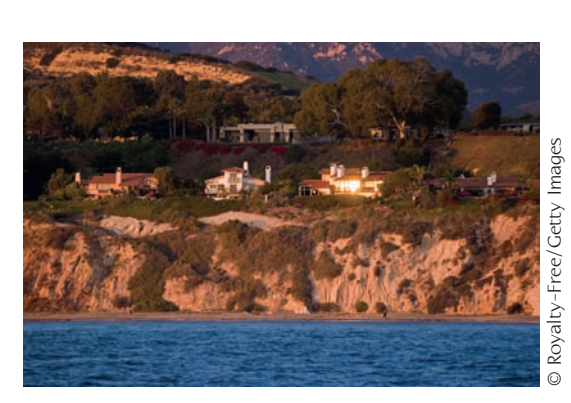

### **EXERCISES 14.1 - 14.15**

**14.1** Explain the difference between a deterministic and a probabilistic model. Give an example of a dependent variable *y* and two or more independent variables that might be related to *y* deterministically. Give an example of a dependent variable *y* and two or more independent variables that might be related to *y* in a probabilistic fashion.

14.2 The authors of the paper **"Weight-Bearing Activity during Youth Is a More Important Factor for Peak Bone Mass than Calcium Intake" (***Journal of Bone and Mineral Density* **[1994]: 1089–1096)** used a multiple regression model to describe the relationship between

- $y =$  bone mineral density (g/cm<sup>3</sup>)
- $x_1$  = body weight (kg)
- $x_2$  = a measure of weight-bearing activity, with higher values indicating greater activity
- a. The authors concluded that both body weight and weight-bearing activity were important predictors of bone mineral density and that there was no significant interaction between body weight and weightbearing activity. What multiple regression function is consistent with this description?
- b. The value of the coefficient of body weight in the multiple regression function given in the paper is 0.587. Interpret this value.

**14.3** A number of investigations have focused on the problem of assessing loads that can be manually handled in a safe manner. The article **"Anthropometric, Muscle Strength, and Spinal Mobility Characteristics as Predictors in the Rating of Acceptable Loads in Parcel Sorting" (***Ergonomics* **[1992]: 1033–1044)** proposed using a regression model to relate the dependent variable

 $y =$  individual's rating of acceptable load (kg)

to  $k = 3$  independent (predictor) variables:

 $x_1$  = extent of left lateral bending (cm)

 $x_2$  = dynamic hand grip endurance (seconds)

 $x_3$  = trunk extension ratio (N/kg)

Suppose that the model equation is

 $y = 30 + .90x_1 + .08x_2 - 4.50x_3 + e$ 

and that  $\sigma = 5$ .

- **a.** What is the population regression function?
- **b.** What are the values of the population regression coefficients?
- **c.** Interpret the value of  $\beta_1$ .
- **d.** Interpret the value of  $\beta_3$ .
- **e.** What is the mean rating of acceptable load when extent of left lateral bending is 25 cm, dynamic hand grip endurance is 200 seconds, and trunk extension ratio is 10 N/kg?
- **f.** If repeated observations on rating are made on different individuals, all of whom have the values of *x*1,  $x_2$ , and  $x_3$  specified in Part (e), in the long run approximately what percentage of ratings will be between 13.5 kg and 33.5 kg?

14.4 The following statement appeared in the article **"Dimensions of Adjustment Among College Women" (***Journal of College Student Development* **[1998]: 364)**:

Regression analyses indicated that academic adjustment and race made independent contributions to academic achievement, as measured by current GPA.

Suppose

 $\gamma$  = current GPA  $x_1$  = academic adjustment score  $x_2$  = race (with white = 0, other = 1)

What multiple regression model is suggested by the statement? Did you include an interaction term in the model? Why or why not?

**14.5** The authors of the paper **"Predicting Yolk Height, Yolk Width, Albumen Length, Eggshell Weight, Egg Shape Index, Eggshell Thickness, Egg Surface Area of Japanese Quails Using Various Egg Traits as Regressors" (***International Journal of Poultry Science* **[2008]: 85–88)** used a multiple regression model with two independent variables where

- $y =$  quail egg weight (g)
- $x_1$  = egg width (mm)
- $x_2$  = egg length (mm)

The regression function suggested in the paper is  $-21.658 + 0.828x_1 + 0.373x_2$ .

- **a.** What is the mean egg weight for quail eggs that have a width of 20 mm and a length of 50 mm?
- **b.** Interpret the values of  $\beta_1$  and  $\beta_2$ .

14.6 According to **"Assessing the Validity of the Post-Materialism Index" (***American Political Science*

**Bold** exercises answered in back **O** Data set available online  $\bullet$  Video Solution available

Copyright 2010 Cengage Learning. All Rights Reserved. May not be copied, scanned, or duplicated, in whole or in part. Due to electronic rights, some third party content may be suppressed from the eBook and/or eChapter(s). Editorial review has deemed that any suppressed content does not materially affect the overall learning experience. Cengage Learning reserves the right to remove additional content at any time if subsequent rights restrict

**Review [1999]: 649–664)**, one may be able to predict an individual's level of support for ecology based on demographic and ideological characteristics. The multiple regression model proposed by the authors was

$$
y = 3.60 - .01x_1 + .01x_2 - .07x_3 + .12x_4 + .02x_5 - .04x_6 - .01x_7 - .04x_8 - .02x_9 + e
$$

where the variables are defined as follows:

- $y =$  ecology score (higher values indicate a greater concern for ecology)
- $x_1$  = age times 10
- $x_2$  = income (in thousands of dollars)
- $x_3$  = gender (1 = male, 0 = female)
- $x_4$  = race (1 = white, 0 = nonwhite)
- $x_5$  = education (in years)
- $x_6$  = ideology (4 = conservative, 3 = right of center,  $2 =$  middle of the road,  $1 =$  left of  $center, and 0 = liberal)$
- $x_7$  = social class (4 = upper, 3 = upper middle,  $2 =$  middle,  $1 =$  lower middle, and  $0 =$  lower)
- $x_8$  = postmaterialist (1 if postmaterialist, 0 otherwise)
- $x_9$  = materialist (1 if materialist, 0 otherwise)
- a. Suppose you knew a person with the following characteristics: a 25-year-old, white female with a college degree (16 years of education), who has a \$32,000-peryear job, is from the upper middle class, and considers herself left of center, but who is neither a materialist nor a postmaterialist. Predict her ecology score.
- b. If the woman described in Part (a) were Hispanic rather than white, how would the prediction change?
- c. Given that the other variables are the same, what is the estimated mean difference in ecology score for men and women?
- d. How would you interpret the coefficient of *x*2?
- e. Comment on the numerical coding of the ideology and social class variables. Can you suggest a better way of incorporating these two variables into the model?

**14.7** The article **"The Influence of Temperature and Sunshine on the Alpha-Acid Contents of Hops" (***Agricultural Meteorology* **[1974]: 375–382)** used a multiple regression model to relate  $y =$  yield of hops to  $x_1 =$  average temperature  $(^{\circ}C)$  between date of coming into hop and date of picking and  $x_2$  = average percentage of sunshine during the same period. The model equation proposed is

$$
y = 415.11 - 6.60x_1 - 4.50x_2 + e
$$

 **a.** Suppose that this equation does indeed describe the true relationship. What mean yield corresponds to an average temperature of 20 and an average sunshine percentage of 40?

- **b.** What is the mean yield when the average temperature and average percentage of sunshine are 18.9 and 43, respectively?
- **c.** Interpret the values of the population regression coefficients.

14.8 The article **"Readability of Liquid Crystal Displays: A Response Surface" (***Human Factors* **[1983]: 185–190)** used a multiple regression model with four independent variables, where

- $y =$  error percentage for subjects reading a fourdigit liquid crystal display
- $x_1$  = level of backlight (from 0 to 122 cd/m)
- $x_2$  = character subtense (from .025° to 1.34°)
- $x_3$  = viewing angle (from 0° to 60°)
- $x_4$  = level of ambient light (from 20 to 1500 lx)

The model equation suggested in the article is

$$
y = 1.52 + 0.02x_1 - 1.40x_2 + 0.02x_3 - 0.0006x_4 + e
$$

- a. Assume that this is the correct equation. What is the mean value of *y* when  $x_1 = 10$ ,  $x_2 = .5$ ,  $x_3 = 50$ , and  $x_4 = 100?$
- b. What mean error percentage is associated with a backlight level of 20, character subtense of .5, viewing angle of 10, and ambient light level of 30?
- c. Interpret the values of  $\beta_2$  and  $\beta_3$ .

**14.9** The article **"Pulp Brightness Reversion: Influence of Residual Lignin on the Brightness Reversion of Bleached Sulfite and Kraft Pulps" (***TAPPI* **[1964]: 653–662)** proposed a quadratic regression model to describe the relationship between  $x =$  degree of delignification during the processing of wood pulp for paper and  $y =$  total chlorine content. Suppose that the population regression model is

$$
y = 220 + 75x - 4x^2 + e
$$

- a. Graph the regression function  $220 + 75x 4x^2$ over *x* values between 2 and 12. (Substitute  $x = 2$ , 4, 6, 8, 10, and 12 to find points on the graph, and connect them with a smooth curve.)
- **b.** Would mean chlorine content be higher for a degree of delignification value of 8 or 10?
- **c.** What is the change in mean chlorine content when the degree of delignification increases from 8 to 9? From 9 to 10?

**Bold** exercises answered in back **O** Data set available online  $\bullet$  Video Solution available

Copyright 2010 Cengage Learning. All Rights Reserved. May not be copied, scanned, or duplicated, in whole or in part. Due to electronic rights, some third party content may be suppressed from the eBook and/or eChapter(s). Editorial review has deemed that any suppressed content does not materially affect the overall learning experience. Cengage Learning reserves the right to remove additional content at any time if subsequent rights restrict

14.10 The relationship between yield of maize, date of planting, and planting density was investigated in the article **"Development of a Model for Use in Maize Replant Decisions" (***Agronomy Journal* **[1980]: 459–464)**. Let

 $y =$  percent maize yield

- $x_1$  = planting date (days after April 20)
- $x_2$  = planting density (10,000 plants/ha)

The regression model with both quadratic terms ( $y = \alpha$  $\beta_1 x_1 + \beta_2 x_2 + \beta_3 x_3 + \beta_4 x_4 + e$  where  $x_3 = x_1^2$ and  $x_4 = x_2^2$ ) provides a good description of the relationship between  $y$  and the independent variables.

- a. If  $\alpha = 21.09$ ,  $\beta_1 = .653$ ,  $\beta_2 = .0022$ ,  $\beta_3 = 2.0206$ , and  $\beta_4 = 0.4$ , what is the population regression function?
- b. Use the regression function in Part (a) to determine the mean yield for a plot planted on May 6 with a density of 41,180 plants/ha.
- c. Would the mean yield be higher for a planting date of May 6 or May 22 (for the same density)?
- d. Is it legitimate to interpret  $\beta_1 = .653$  as the average change in yield when planting date increases by one day and the values of the other three predictors are held fixed? Why or why not?  $x_3 = x_1^2$ .

**14.11** Suppose that the variables  $y$ ,  $x_1$ , and  $x_2$  are related by the regression model

$$
y = 1.8 + .1x_1 + .8x_2 + e
$$

- a. Construct a graph (similar to that of Figure 14.5) showing the relationship between mean  $\gamma$  and  $x_2$  for fixed values 10, 20, and 30 of  $x_1$ .
- b. Construct a graph depicting the relationship between mean  $\gamma$  and  $x_1$  for fixed values 50, 55, and 60 of  $x_2$ .
- **c.** What aspect of the graphs in Parts (a) and (b) can be attributed to the lack of an interaction between  $x_1$ and  $x_2$ ?
- d. Suppose the interaction term  $.03x_3$  where  $x_3 = x_1x_2$ is added to the regression model equation. Using this new model, construct the graphs described in Parts (a) and (b). How do they differ from those obtained in Parts (a) and (b)?

14.12 A manufacturer of wood stoves collected data on  $y =$  particulate matter concentration and  $x_1 =$  flue temperature for three different air intake settings (low, medium, and high).

 a. Write a model equation that includes indicator variables to incorporate intake setting, and interpret each of the  $\beta$  coefficients.

 b. What additional predictors would be needed to incorporate interaction between temperature and intake setting?

**14.13** Consider a regression analysis with three independent variables  $x_1$ ,  $x_2$ , and  $x_3$ . Give the equation for the following regression models:

- **a.** The model that includes as predictors all independent variables but no quadratic or interaction terms;
- The model that includes as predictors all independent variables and all quadratic terms;
- **c.** All models that include as predictors all independent variables, no quadratic terms, and exactly one interaction term;
- **d.** The model that includes as predictors all independent variables, all quadratic terms, and all interaction terms (the full quadratic model).

14.14 The article **"The Value and the Limitations of High-Speed Turbo-Exhausters for the Removal of Tar-Fog from Carburetted Water-Gas" (***Society of Chemical Industry Journal* **[1946]: 166–168)** presented data on  $y = \tan$  content (grains/100 ft<sup>3</sup>) of a gas stream as a function of  $x_1$  = rotor speed (rev/minute) and  $x_2$  = gas inlet temperature (F). A regression model using  $\hat{x}_1, x_2, x_3 = \hat{x}_2^2$  and  $x_4 = x_1x_2$  was suggested:

mean y value = 
$$
86.8 - .123x_1 + 5.09x_2 - .0709x_3
$$
  
+ .001x4

- a. According to this model, what is the mean *y* value if  $x_1 = 3200$  and  $x_2 = 57$ ?
- b. For this particular model, does it make sense to interpret the value of a  $\beta_2$  as the average change in tar content associated with a 1-degree increase in gas inlet temperature when rotor speed is held constant? Explain.

**14.15**  $\rightarrow$  Consider the dependent variable  $y =$  fuel efficiency of a car (mpg).

- **a.** Suppose that you want to incorporate size class of car, with four categories (subcompact, compact, midsize, and large), into a regression model that also includes  $x_1$  = age of car and  $x_2$  = engine size. Define the necessary indicator variables, and write out the complete model equation.
- **b.** Suppose that you want to incorporate interaction between age and size class. What additional predictors would be needed to accomplish this?

**Bold** exercises answered in back **O** Data set available online  $\bullet$  Video Solution available

Copyright 2010 Cengage Learning. All Rights Reserved. May not be copied, scanned, or duplicated, in whole or in part. Due to electronic rights, some third party content may be suppressed from the eBook and/or eChapter(s). Editorial review has deemed that any suppressed content does not materially affect the overall learning experience. Cengage Learning reserves the right to remove additional content at any time if subsequent rights restrict

### **[14.2 Fitting a Model and Assessing Its Util](#page-15-0)ity**

In Section 14.1, we introduced multiple regression models containing several different types of predictors. Let's now suppose that a particular set of *k* predictor variables  $x_1, x_2, \ldots, x_k$  has been selected for inclusion in the model

$$
y = \alpha + \beta_1 x_1 + \beta_2 x_2 + \cdots + \beta_k x_k + e
$$

The next steps are to estimate the model coefficients  $\alpha$ ,  $\beta_1$ , ...,  $\beta_k$  and the regression function  $\alpha + \beta_1 x_1 + \cdots + \beta_k x_k$  (the mean *y* value for specified values of the predictors), assess the model's utility, and if appropriate, use the estimated model to make further inferences. All this, of course, requires sample data. As before, *n* denotes the number of observations in the sample. With just one predictor variable, the sample consisted of *n* (*x*, *y*) pairs. Now, each observation consists of  $k + 1$  numbers: a value of  $x_1$ , a value of  $x_2, \ldots$ , a value of  $x_k$ , and the associated value of *y*. The *n* observations are assumed to have been selected independently of one another.

### **EXAMPLE 14.6 Graduation Rates at Small Colleges**

 One way colleges measure success is by graduation rates. **The Education Trust**  publishes 6-year graduation rates along with other college characteristics on its web site **(www.collegeresults.org)**. We will consider the following variables:

- $y = 6$ -year graduation rate
- $x_1$  = median SAT score of students accepted to the college
- $x_2$  = student-related expense per full-time student (in dollars)
- $x_3 = \begin{cases} 1 & \text{if college has only female students or only male students} \\ 0 & \text{if callback make such each scale and female students} \end{cases}$
- 0 if college has both male and female students

The following data represent a random sample of 22 colleges selected from the 1037 colleges in the United States with enrollments under 5000 students. The data consist of 22 observations on each of these four variables.

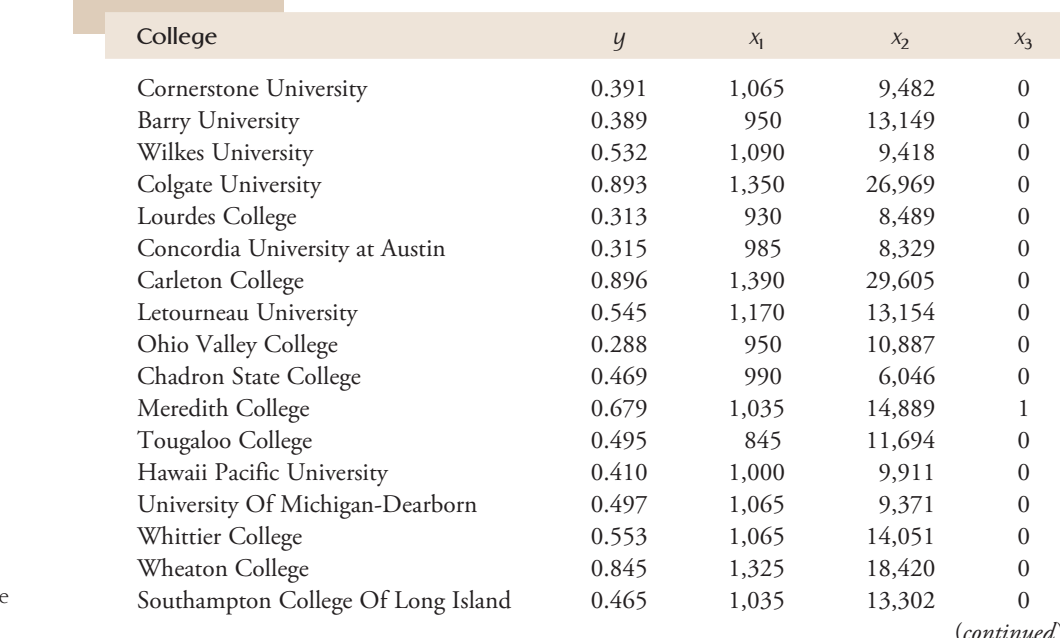

Step-by-Step technology instructions available onlin

 $\bullet$  Data set available online

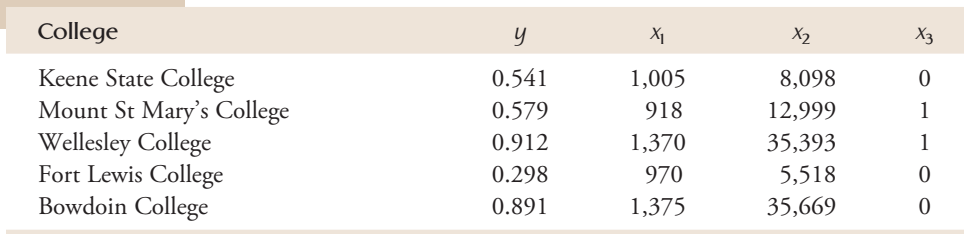

One possible model that could be considered to describe the relationship between *y* and these three predictor variables is

$$
y = \alpha + \beta_1 x_1 + \beta_2 x_2 + \beta_3 x_3 + e
$$

We will return to this example after we see how sample data are used to estimate model coefficients.

As in simple linear regression, the principle of least squares is used to estimate the coefficients  $\alpha$ ,  $\beta_1$ ,  $\ldots$ ,  $\beta_k$ . For specified estimates  $a, b_1, \ldots, b_k$ 

 $y - (a + b_1x_1 + b_2x_2 + \cdots + b_kx_k)$ 

is the deviation between the observed *y* value for a particular observation and the predicted value using the estimated regression function  $a + b_1x_1 + \cdots + b_kx_k$ . For example, the first observation in the data set of Example 14.6 is

 $(x_1, x_2, x_3, y) = (1065, 9482, 0, 0.391)$ 

The resulting deviation between observed and predicted *y* values is

 $0.391 - [a + b_1(1065) + b_2(9482) + b_3(0)]$ 

Deviations corresponding to other observations are expressed in a similar manner. The principle of least squares then says to use as estimates of  $\alpha$ ,  $\beta_1$ ,  $\beta_2$ , and  $\beta_3$  the values of *a*,  $b_1$ ,  $b_2$ , and  $b_3$  that minimize the sum of these squared deviations.

### **DEFINITION**

According to the principle of least squares, the fit of a particular estimated regression function  $a + b_1x_1 + \cdots + b_kx_k$  to the observed data is measured by the sum of squared deviations between the observed *y* values and the *y* values predicted by the estimated regression function:

$$
\sum [y - (a + b_1x_1 + \cdots + b_kx_k)]^2
$$

 $\sum [y - (a + b_1x_1 + \dots + b_kx_k)]^2$ <br>The **least-squares estimates** of  $\alpha$ ,  $\beta_1$ , ...,  $\beta_k$  are those values of *a*,  $b_1$ , ...,  $b_k$ that make this sum of squared deviations as small as possible.

The least-squares estimates for a given data set are obtained by solving a system of  $k + 1$  equations in the  $k + 1$  unknowns *a*,  $b_1, \ldots, b_k$  (called the *normal equations*). In the case  $k = 1$  (simple linear regression), there are only two equations, and we gave their general solution—the expressions for *b* and *a*—in Chapter 5. For  $k \ge 2$ , it is not as easy to write general expressions for the estimates without using advanced mathematical notation. Fortunately, the computer saves us! Formulas for the estimates have been programmed into all the commonly used statistical software packages.

### **EXAMPLE 14.7 More on Graduation Rates at Small Colleges**

Figure 14.6 displays Minitab output from a regression command requesting that the model  $y = \alpha + \beta_1 x_1 + \beta_2 x_2 + \beta_3 x_3 + e$  be fit to the small college data of Example 14.6. Focus on the column labeled Coef (for coefficient) in the table near the top of the figure. The four numbers in this column are the estimated model coefficients:

 $a = -0.3906$  (the estimate of the constant term  $\alpha$ )  $b_1 = 0.0007602$  (the estimate of the coefficient  $\beta_1$ )  $b_2 = 0.00000697$  (the estimate of the coefficient  $\beta_2$ )  $b_3 = 0.12495$  (the estimate of the coefficient  $\beta_3$ )

### **Regression Analysis: y versus x<sub>1</sub>, x<sub>2</sub>, x<sub>3</sub>**

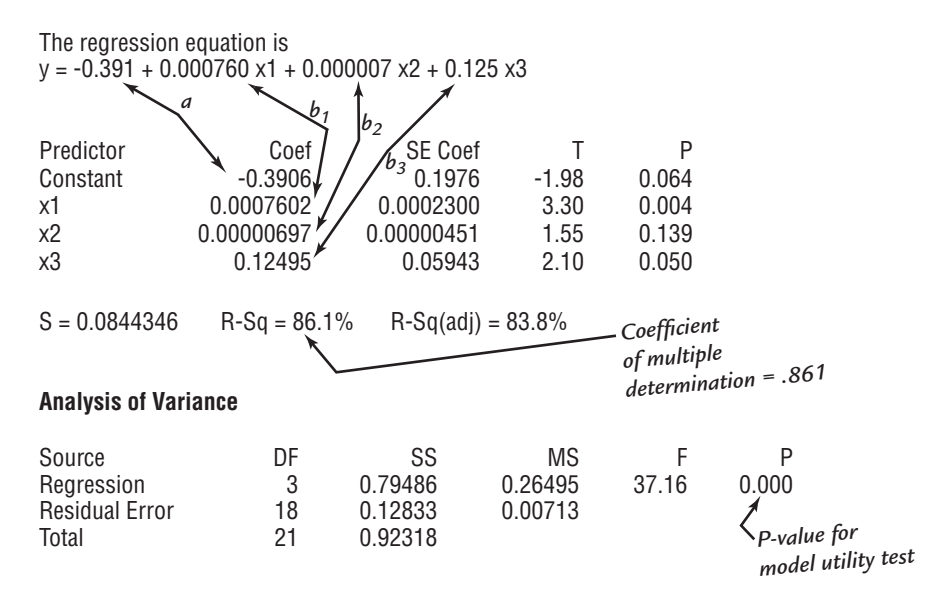

#### **FIGURE 14.6** Minitab output for the regression analysis of Example 14.7.

Thus, we estimate that the average change in 6-year graduation rate associated with a \$1 increase in expenditure per full-time student while type of institution (same sex or coed) and median SAT score remains fixed is 0.00000697. A similar interpretation applies to  $b_1$ . The variable  $x_3$  is an indicator variable that takes on a value of 1 for colleges that have either all female students or all male students. We would interpret the estimated value of  $b_3 = 0.125$  as the "correction" that we would make to the predicted 6-year graduation rate of a coed college with the same median SAT and expenditure per full-time student to incorporate the difference associated with having only female or only male students. The estimated regression function is

$$
\left(\begin{array}{c}\text{estimated mean value of } y\\ \text{for specified } x_1, x_2, \text{ and } x_3 \text{ values}\end{array}\right) = -0.3906 + 0.0007602x_1\\ + 0.00000697x_2 + 0.12495x_3
$$

Substituting  $x_1 = 1000$ ,  $x_2 = 11,000$ , and  $x_3 = 0$  gives

 $-0.3906 + 0.0007602(1000) + 0.00000697(11,000) + 0.12495(0) = .4462$ 

which can be interpreted either as a point estimate for the mean 6-year graduation rate of coed colleges with a median SAT of 1000 and an expenditure per fulltime student of \$11,000 or as a point prediction for a single college with these same characteristics.

Copyright 2010 Cengage Learning. All Rights Reserved. May not be copied, scanned, or duplicated, in whole or in part. Due to electronic rights, some third party content may be suppressed from the eBook and/or eChapter(s). Editorial review has deemed that any suppressed content does not materially affect the overall learning experience. Cengage Learning reserves the right to remove additional content at any time if subsequent rights restrict

### **Is the Model Useful?**

The utility of an estimated model can be assessed by examining the extent to which predicted *y* values based on the estimated regression function are close to the *y* values actually observed.

### **DEFINITION**

The first predicted value  $\hat{y}_{\text{l}}$  is obtained by taking the values of the predictor variables  $x_1, x_2, \ldots, x_k$  for the first sample observation and substituting these values into the estimated regression function. Doing this successively for the remaining observations yields the **predicted values**  $\hat{y}_2, \ldots, \hat{y}_n$ . The **residuals** are then the differences  $y_1 - \hat{y}_1, y_2 - \hat{y}_2, \ldots, y_n - \hat{y}_n$  between the observed and predicted *y* values.

The predicted values and residuals are defined here exactly as they were in simple linear regression, but computation of the values is more tedious because there is more than one predictor. Fortunately, the  $\hat{\gamma}$ 's and  $(\gamma - \hat{\gamma})$ 's are automatically computed and displayed in the output of all good statistical software packages. Consider again the college data discussed in Examples 14.6 and 14.7. Because the first *y* observation,  $y_1 = 0.391$ , was made with  $x_1 = 1065$ ,  $x_2 = 9482$ , and  $x_3 = 0$ , the first predicted value is

$$
\hat{y} = -0.3906 + 0.0007602(1065) + 0.00000697(9482) + 0.12495(0) = 0.485
$$

The first residual is then

 $y_1 - \hat{y}_1 = 0.391 - 0.485 = -0.094$ 

The other predicted values and residuals are computed in a similar fashion. The sum of residuals from a least-squares fit should, except for rounding effects, be 0.

As in simple linear regression, the sum of squared residuals is the basis for several important summary quantities that tell us about a model's utility.

### **DEFINITION**

The **residual (or error) sum of squares, SSResid**, and **total sum of squares, SSTo**, are given by

SSResid = 
$$
\sum (y - \hat{y})^2
$$
 SSTo =  $\sum (y - \bar{y})^2$   
where  $\bar{y}$  is the mean of the *y* observations in the sample.

The number of degrees of freedom associated with SSResid is  $n - (k + 1)$ , because  $k + 1$  df are lost in estimating the  $k + 1$  coefficients  $\alpha, \beta_1, \ldots, \beta_k$ .

An estimate of the random deviation variance  $\sigma^{\scriptscriptstyle 2}$  is given by

$$
s_e^2 = \frac{\text{SSResid}}{n - (k+1)}
$$
  
and  $s_e = \sqrt{s_e^2}$  is an estimate of  $\sigma$ .

The  $coefficient$  of multiple determination,  $R^2$ , interpreted as the proportion of variation in observed *y* values that is explained by the fitted model, is

$$
R^2 = 1 - \frac{\text{SSResid}}{\text{SSTo}}
$$

 Copyright 2010 Cengage Learning. All Rights Reserved. May not be copied, scanned, or duplicated, in whole or in part. Due to electronic rights, some third party content may be suppressed from the eBook and/or eChapter(s). Editorial review has deemed that any suppressed content does not materially affect the overall learning experience. Cengage Learning reserves the right to remove additional content at any time if subsequent rights restrict

*s* 2 *e*

### **EXAMPLE 14.8 Small Colleges Revisited**

Looking again at Figure 14.6, which contains Minitab output for the college data fit by a three-predictor model, residual sum of squares is found in the Residual Error row and SS column of the table headed Analysis of Variance:  $SSResid = 0.12833$ . The associated number of degrees of freedom is  $n - (k + 1) = 22 - (3 + 1) = 18$ , which appears in the DF column just to the left of SSResid. The sample mean *y* value is  $\bar{y} = .5544$ , and SSTo =  $\sum(y - .5544)^2 = 0.92318$  appears in the Total row and SS column of the Analysis of Variance table just under the value of SSResid. The values of  $s_e$ ,  $s_e^2$ , and  $R^2$  are then

$$
s_e^2 = \frac{\text{SSResid}}{n - (k+1)} = \frac{0.12833}{18} = 0.007
$$

(also found in the MS column of the Minitab output)

$$
s_e = \sqrt{s_e^2} = \sqrt{.007} = 0.084
$$

(which appears in the Minitab output just above the Analysis of Variance table)

$$
R^2 = 1 - \frac{\text{SSResid}}{\text{SSTo}} = 1 - \frac{0.12833}{0.92318} = 1 - .139 = .861
$$

Thus, the percentage of variation explained is  $100R^2 = 86.1\%$ , which appears on the Minitab output as R-Sq = 86.1%. Because the value of  $R^2$  is large and the value of  $s_{\rm e}$  is not too large, the values of  $R^2$  and  $s_{\rm e}$  suggest that the chosen model has been very successful in relating *y* to the predictors.

In general, a useful model is one that results in both a large *R*<sup>2</sup> value and a small *se* value. However, there is a catch. These two conditions can be achieved by fitting a model that contains a large number of predictors. Such a model might be successful in explaining *y* variation in the data in our sample, but it almost always specifies a relationship that cannot be generalized to the population and that may be unrealistic and difficult to interpret. What we really want is a simple model—that is, a model that has relatively few predictors whose roles are easily interpreted and that also explains much of the variation in *y*.

All statistical software packages include  $R^2$  and  $s_e$  in their output, and most also give SSResid. In addition, some packages compute the quantity called the *adjusted R***<sup>2</sup>**:

adjusted 
$$
R^2 = 1 - \left[ \frac{n-1}{n - (k+1)} \right] \left( \frac{\text{SSResid}}{\text{SSTo}} \right)
$$

Because the quantity in square brackets exceeds 1, the number subtracted from 1 is larger than SSResid/SSTo, so the adjusted  $R^2$  is smaller than  $R^2$ . The value of  $R^2$  must be between 0 and 1, but the adjusted *R*<sup>2</sup> can, on rare occasions, be negative. If a large  $R^2$  has been achieved by using just a few model predictors, the adjusted  $R^2$  and  $R^2$ values will not differ greatly. However, the adjustment can be substantial when a great many predictors (relative to the number of observations) have been used or when *R*<sup>2</sup> itself is small to moderate (which could happen even when there is no relationship between *y* and the predictors). In Example 14.7, the adjusted  $R^2 = .838$ , which is not much less than *R*<sup>2</sup> because the model included only two predictor variables and the sample size was 22.

### *F* **Distributions**

The model utility test in simple linear regression was based on a test statistic that when  $H_0: \beta = 0$  is true, has a *t* distribution. The model utility test for multiple regression is based on a test statistic that has a probability distribution called an *F distribution*. We digress briefly to describe some general properties of *F* distributions. An *F* distribution always arises in connection with a ratio in which the numerator involves one sum of squares and the denominator involves a second sum of squares. Each sum of squares has associated with it a specified number of degrees of freedom, so a particular *F* distribution is determined by specifying values of df<sub>1</sub> = numerator degrees of freedom and df<sub>2</sub> - denominator degrees of freedom. There is a different *F* distribution for each different  $df_1$  and  $df_2$  combination. For example, there is an *F* distribution based on 4 numerator degrees of freedom and 12 denominator degrees of freedom, another *F* distribution based on 3 numerator degrees of freedom and 20 denominator degrees of freedom, and so on. A typical *F* curve for specified numerator and denominator degrees of freedom appears in Figure 14.7. All *F* tests presented in this book are upper-tailed. The *P*-value for an upper-tailed *F* test is the area under the associated *F* curve to the right of the calculated *F*. Figure 14.7 illustrates this for a test based on  $df_1 = 4$  and  $df_2 = 6$ .

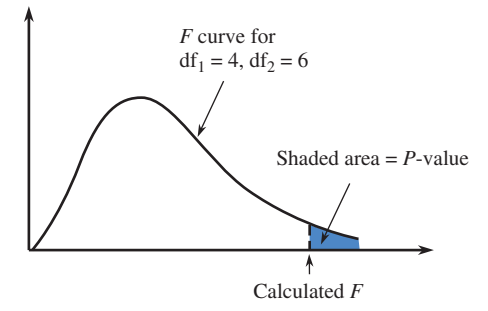

**FIGURE 14.7** A *P*-value for an upper-tailed *F* test.

> Unfortunately, tabulation of these upper-tail areas is much more cumbersome than for *t* distributions, because here 2 df are involved. For each of a number of different *F* distributions, our *F* table (Appendix Table 6) tabulates only four numbers: the values that capture tail areas .10, .05, .01, and .001. Different columns correspond to different values of df<sub>1</sub>, and each different group of rows is for a different value of df<sub>2</sub>. Figure 14.8 shows how this table is used to obtain *P*-value information.

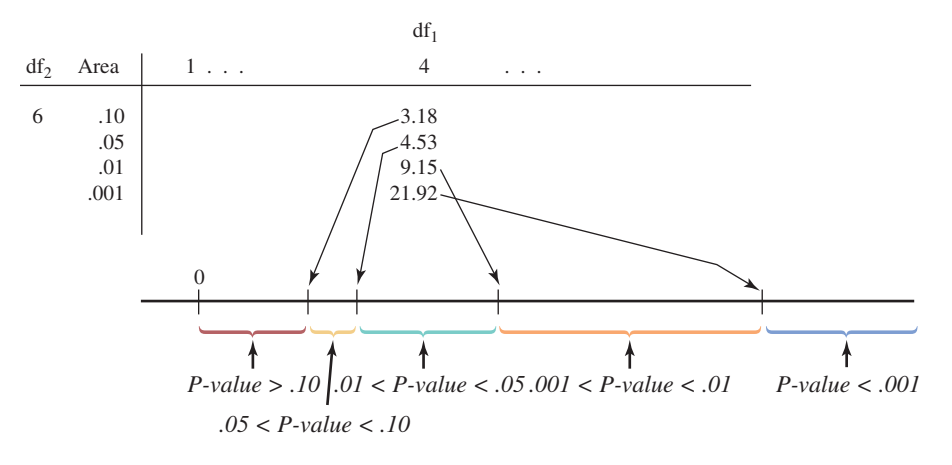

For example, for a test with  $df_1 = 4$  and  $df_2 = 6$ ,

calculated  $F = 5.70 \rightarrow .01 < P$ -value  $< .05$ calculated  $F = 2.16 \rightarrow P$ -value > .10 calculated  $F = 25.03 \rightarrow P$ -value < .001

**FIGURE 14.8**

Obtaining *P*-value information from the *F* table.

Only if calculated *F* equals a tabulated value do we obtain an exact *P*-value (for example, if calculated  $F = 4.53$ , then *P*-value = .05). If  $.01 < P$ -value  $< .05$ , we should reject the null hypothesis at a significance level of .05 but not at a level of .01. When *P*-value  $\leq$  .001,  $H_0$  would be rejected at any reasonable significance level. Statistical computer packages, such as Minitab, and some graphing calculators can also be used to fnd *P*-values for *F* distributions.

### **The** *F* **Test for Model Utility**

In the simple linear model with regression function  $\alpha + \beta x$ , if  $\beta = 0$ , there is no useful linear relationship between *y* and the single predictor variable *x*. Similarly, if all *k* coefficients  $\beta_1, \beta_2, \ldots, \beta_k$  are 0 in the general *k*-predictor multiple regression model, there is no useful linear relationship between  $\gamma$  and  $\alpha \eta \gamma$  of the predictor variables  $x_1, x_2, \ldots, x_k$  included in the model. Before using an estimated multiple regression model to make further inferences (for example, predictions or estimates of mean values), you should confirm the model's utility through a formal test procedure.

Recall that SSTo is a measure of total variation in the observed *y* values and that SSResid measures the amount of total variation that has not been explained by the fitted model. The difference between total and error sums of squares is itself a sum of squares, called the **regression sum of squares**, which is denoted by SSRegr:

 $SSRegr = SSTo - SSResid$ 

SSRegr is interpreted as the amount of total variation that *has* been explained by the model. Intuitively, the model should be judged useful if SSRegr is large relative to SSResid and the model uses a small number of predictors relative to the sample size. The number of degrees of freedom associated with SSRegr is *k*, the number of model predictors, and the number of degrees of freedom for SSResid is  $n - (k + 1)$ . The model utility *F* test is based on the following result.

When all  $k$   $\beta$ , s are 0 in the model  $y = \alpha + \beta_{1}x_{1} + \beta_{2}x_{2} + \cdots + \beta_{k}x_{k} + e$  and when the distribution of  $e$  is normal with mean 0 and variance  $\sigma^2$  for any particular values of  $x_1, x_2, \ldots, x_k$ , the statistic

$$
F = \frac{SSRegr/k}{SSResid/(n - (k + 1))}
$$

has an *F* probability distribution based on numerator  $df = k$  and denominator  $df = n - (k + 1)$ .

The value of *F* tends to be larger when at least one  $\beta_i$  is not 0 than when all the  $\beta_i$ 's are 0, because more variation is typically explained by the model in the former case than in the latter case. An *F* statistic value far out in the upper tail of the associated *F* distribution can be more plausibly attributed to at least one nonzero  $\beta_i$  than to something extremely unusual having occurred when all the  $\beta_i$ 's are 0. This is why the *F* test for model utility is upper-tailed.

#### **The Model Utility** *F* Test for Multiple Regression

**Null hypothesis:**  $H_0$ :  $\beta_1 = \beta_2 = \cdots = \beta_k = 0$ (There is no useful linear relationship between *y* and *any*  of the predictors.)

**Alternative hypothesis:**  $H_a$ : At least one among  $\beta_1, \ldots, \beta_k$  is not zero. (There is a useful linear relationship between *y* and *at least one* of the predictors.)

**Test statistic:**  $F = \frac{SSRegr/k}{SSRsgr/k}$  $SSResid/(n - (k + 1))$ 

where  $SSRegr = SSTo - SSResid$ .

An equivalent formula is

$$
F = \frac{R^2/k}{(1 - R^2)/(n - (k + 1))}
$$

The test is upper-tailed, and the information in Appendix Table 6 is used to obtain a bound or bounds on the *P*-value using numerator  $df_1 = k$  and denominator  $df_2 = n - (k + 1)$ .

**Assumptions:** For any particular combination of predictor variable values, the distribution of *e*, the random deviation, is *normal* with mean 0 and *constant variance*,  $\sigma^2$ .

For the model utility test, the null hypothesis is the claim that the model is not useful. Unless  $H_0$  can be rejected at a small level of significance, the model has not demonstrated its utility, in which case the investigator must search further for a model that can be judged useful. The alternative formula for *F* allows the test to be carried out when only *R*<sup>2</sup> , *k*, and *n* are available, as is frequently the case in published articles.

#### **EXAMPLE 14.9 Small Colleges One Last Time**

The model fit to the college data introduced in Example 14.6 involved  $k = 3$  predictors. The Minitab output in Figure 14.6 contains the relevant information for carrying out the model utility test.

- 1. The model is  $y = \alpha + \beta_1 x_1 + \beta_2 x_2 + \beta_3 x_3 + e$  where  $y = 6$ -year graduation rate,  $x_1$  = median SAT score,  $x_2$  = expenditure per full-time student, and  $x_3$  is an indicator variable that is equal to 1 for a college that has only female or only male students and is equal to 0 if the college is coed.
- 2.  $H_0$ :  $\beta_1 = \beta_2 = \beta_3 = 0$
- 3.  $H_a$ : At least one of the three  $\beta_i$ 's is not zero.
- 4. Significance level:  $\alpha = .05$
- 5. Test statistic:  $F = \frac{SSRegr/k}{CSP_0 + 1/\sqrt{1-\frac{1}{s}}}$  $SSResid/[n - (k + 1)]$
- 6. Assumptions: The accompanying table gives the residuals and standardized residuals (from Minitab) for the model under consideration.

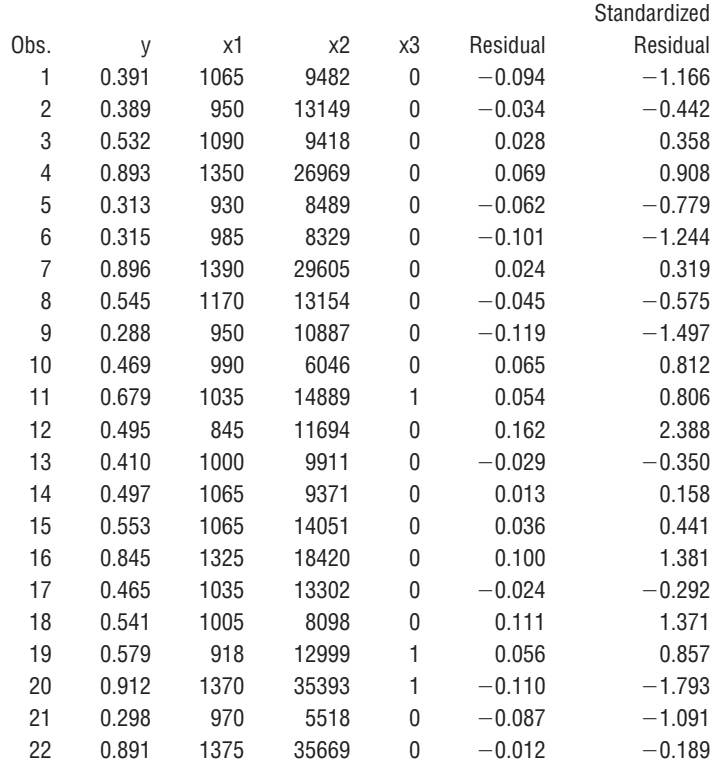

 A normal probability plot of the standardized residuals is shown here; the plot is quite straight, indicating that the assumption of normality of the random deviation distribution is reasonable:

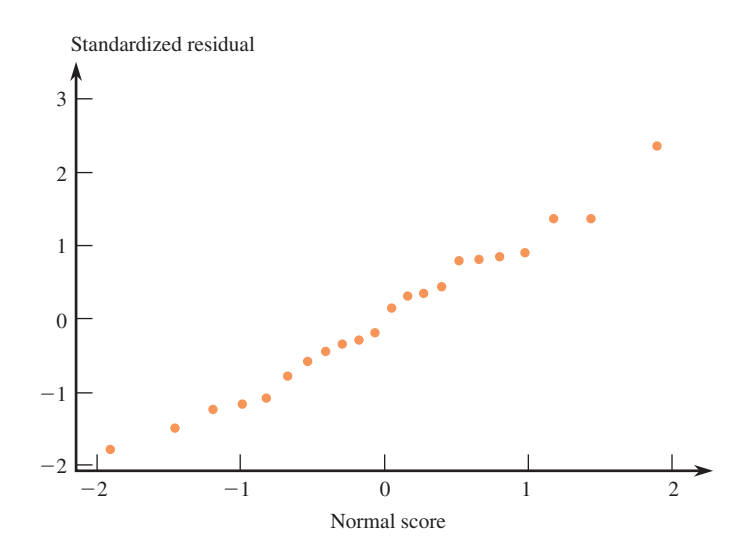

 7. Directly from the Analysis of Variance table in Figure 14.6, the SS column gives  $SSRegr = 0.79486$  and  $SSResid = 0.12833$ . Thus,

$$
F = \frac{0.79486/3}{0.12833/18} = \frac{0.26495}{0.00713} = 37.16 \text{ (also found in the column labeled F)}
$$

8. Appendix Table 6 shows that for a test based on  $df_1 = k = 3$  and  $df_2 = n (k + 1) = 22 - (3 + 1) = 18$ , the value 8.49 captures upper-tail *F* curve area .001. Since calculated  $F = 37.16 > 8.49$ , it follows that *P*-value  $< .001$ . In fact, Figure 14.6 shows that to three decimal places,  $P$ -value = 0.

9. Because *P*-value  $\leq$  .001, which is less than the significance level of .05,  $H_0$  should be rejected. The conclusion would be the same using  $\alpha = .01$  or  $\alpha = .001$ . The usefulness of the multiple regression model is confirmed. The *P*-value for the model utility test can also be found in the Minitab output to the right of the value of the F test statistic in the column labeled P.

### **EXAMPLE 14.10 School Board Politics**

A multiple regression analysis presented in the article **"The Politics of Bureaucratic Discretion: Educational Access as an Urban Service" (***American Journal of Political Science* **[1991]: 155–177)** considered a model in which the dependent variable was

 $y =$  percentage of school board members in a school district who are black

and the predictors were

- $x_1$  = black-to-white income ratio in the district
- $x_2$  = percentage of whites in the district below the poverty line
- $x_3$  = indicator variable for whether district was in the South
- $x_4$  = percentage of blacks in the district with a high-school education
- $x_5$  = black population percentage in the district

Summary quantities included  $n = 140$  and  $R^2 = .749$ . Does this model specify a useful relationship between *y* and the five predictors? To answer this question, we carry out a model utility test.

- 1. The fitted model was  $y = \alpha + \beta_1 x_1 + \beta_2 x_2 + \cdots + \beta_5 x_5 + e$
- 2.  $H_0$ :  $\beta_1 = \beta_2 = \beta_3 = \beta_4 = \beta_5 = 0$
- 3.  $H_a$ : at least one of the  $\beta_i$ 's is not zero
- 4. Significance level:  $\alpha = .01$

5. Test statistic: 
$$
F = \frac{R^2/k}{(1 - R^2)/(n - (k + 1))}
$$

 6. Assumptions: The raw data were not given in this article, so we are unable to compute standardized residuals or construct a normal probability plot. For this test to be valid, we must be willing to assume that the random deviation distribution is normal.

7. 
$$
F = \frac{.749/5}{.251/(140 - (5 + 1))} = \frac{.1498}{.001873} = 80.0
$$

- 8. The test is based on  $df_1 = k = 5$  and  $df_2 = n (k + 1) = 134$ . This latter df is not included in the *F* table. However, the .001 cutoff value for  $df_2 = 120$  is 4.42, and for  $df_2 = 240$  it is 4.25; so for  $df_2 = 134$ , the cutoff value is roughly 4.4. Clearly, 80.0 greatly exceeds this value, implying that *P*-value  $\leq$  .001.
- 9. Since *P*-value  $\leq$  .001 which is less than the significance level of .01,  $H_0$  is rejected at significance level .01. There appears to be a useful linear relationship between *y* and at least one of the five predictors.

In Section 14.3 (online), we presume that a model has been judged useful after performing an *F* test and then show how the estimated coefficients and regression function can be used to draw further conclusions. However, you should realize that in many applications, more than one model's utility could be confirmed by the *F* test. Also, just because the model utility test indicates that the multiple regression model
is useful does not necessarily mean that all the predictors included in the model contribute to the usefulness of the model. This is illustrated in Example 14.11, and strategies for selecting a model are considered later in Section 14.4 (online).

### **EXAMPLE 14.11 The Cost of Energy Bars**

What factors contribute to the price of energy bars promoted to provide endurance and increase muscle power? The article **"Energy Bars, Unwrapped" (***Consumer Reports* **[June 2003] 19–21)** included the following data on price, calorie content, protein content (in grams), and fat content (in grams) for a sample of 19 energy bars.

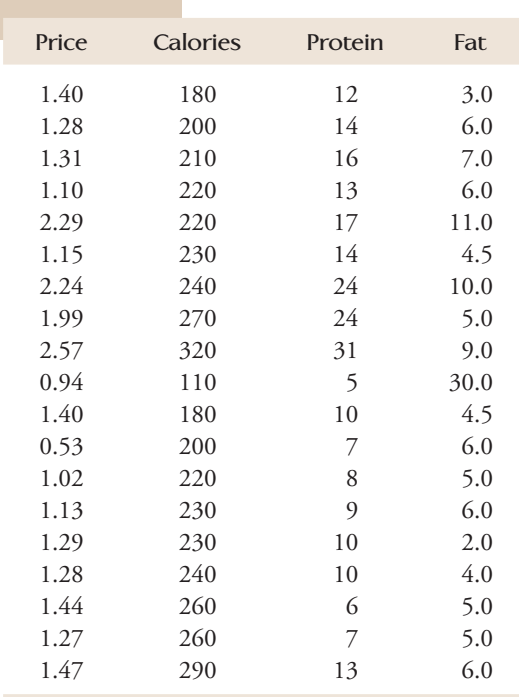

Figure 14.9 displays Minitab output from a regression for the model

$$
y=\alpha+\beta_1x_1+\beta_2x_2+\beta_3x_3+e
$$

where

 $y = \text{price}$   $x_1 =$  $x_1$  = calorie content  $x_2$  = protein content  $x_3$  = fat content

The regression equation is

Price = 0.252 + 0.00125 Calories + 0.0485 Protein + 0.0444 Fat

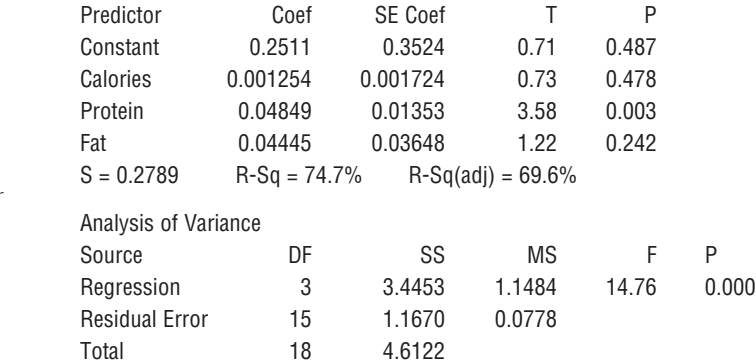

**FIGURE 14.9**

Minitab output for the energy bar data of Example 14.11.

Data set available online

From the Minitab output,  $F = 14.76$ , with an associated P-value of 0.000, indicating that the null hypothesis in the model utility test,  $H_0$ :  $\beta_1 = \beta_2 = \beta_3 = 0$ , should be rejected. We would conclude that there is a useful linear relationship between  $\gamma$  and at least one of  $x_1$ ,  $x_2$ , and  $x_3$ . However, consider the Minitab output shown in Figure 14.10, which resulted from fitting a model that uses only  $x_2 =$  protein content as a predictor. Notice that the *F* test would also confirm the usefulness of this model and also that the  $R^2$  and adjusted  $R^2$  values of 71.1% and 69.4% are quite similar to those of the model that included all three predictors (74.7% and 69.6% from the Minitab output of Figure 14.9). This suggests that protein content alone explains about the same amount of the variability in price as all three variables together, and so the simpler model with just one predictor may be preferred over the more complicated model with three predictor variables.

The regression equation is Price = 0.607 + 0.0623 Protein

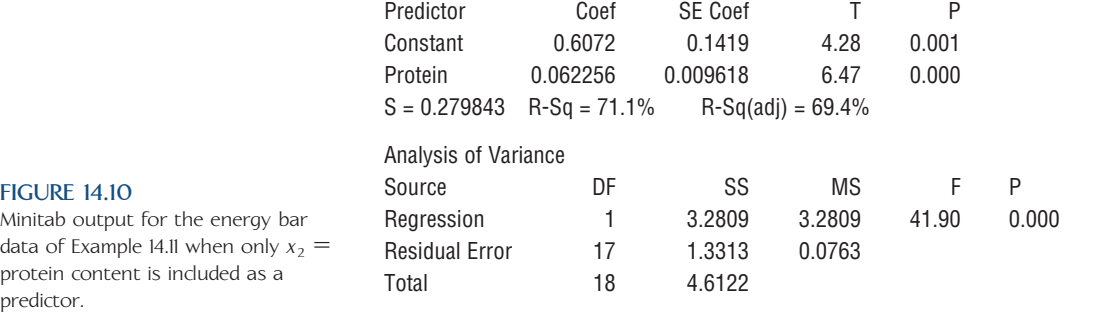

**EXERCISES 14.16 - 14.35**

14.16  $\rightarrow$  When coastal power stations take in large quantities of cooling water, it is inevitable that a number of fish are drawn in with the water. Various methods have been designed to screen out the fish. The article **"Multiple Regression Analysis for Forecasting Critical Fish Influxes at Power Station Intakes" (***Journal of Applied Ecology* **[1983]: 33–42)** examined intake fish catch at an English power plant and several other variables thought to affect fish intake:

 $y =$  fish intake (number of fish)

$$
x_1
$$
 = water temperature (°C)

$$
x_2
$$
 = number of pumps running

$$
x_3
$$
 = sea state (values 0, 1, 2, or 3)

$$
x_4 = speed (knots)
$$

Part of the data given in the article were used to obtain the estimated regression equation

$$
\hat{y} = 92 - 2.18x_1 - 19.20x_2 - 9.38x_3 + 2.32x_4
$$

(based on  $n = 26$ ). SSRegr = 1486.9 and SSResid = 2230.2 were also calculated.

- a. Interpret the values of  $b_1$  and  $b_4$ .
- b. What proportion of observed variation in fish intake can be explained by the model relationship?
- c. Estimate the value of  $\sigma$ .
- d. Calculate adjusted  $R^2$ . How does it compare to  $R^2$ itself?

**14.17** Obtain as much information as you can about the *P*-value for an upper-tailed *F* test in each of the following situations:

**a.**  $df_1 = 3$ ,  $df_2 = 15$ , calculated  $F = 4.23$ **b.**  $df_1 = 4$ ,  $df_2 = 18$ , calculated  $F = 1.95$ **c.**  $df_1 = 5$ ,  $df_2 = 20$ , calculated  $F = 4.10$ **d.**  $df_1 = 4$ ,  $df_2 = 35$ , calculated  $F = 4.58$ 

14.18 Obtain as much information as you can about the *P*-value for the *F* test for model utility in each of the following situations:

- a.  $k = 2$ ,  $n = 21$ , calculated  $F = 2.47$
- b.  $k = 8$ ,  $n = 25$ , calculated  $F = 5.98$
- c.  $k = 5$ ,  $n = 26$ , calculated  $F = 3.00$

Copyright 2010 Cengage Learning. All Rights Reserved. May not be copied, scanned, or duplicated, in whole or in part. Due to electronic rights, some third party content may be suppressed from the eBook and/or eChapter(s). Editorial review has deemed that any suppressed content does not materially affect the overall learning experience. Cengage Learning reserves the right to remove additional content at any time if subsequent rights restrict

- d. The full quadratic model based on  $x_1$  and  $x_2$  is fit,  $n = 20$ , and calculated  $F = 8.25$ .
- e.  $k = 5$ ,  $n = 100$ , calculated  $F = 2.33$

14.19 Data from a sample of  $n = 150$  quail eggs were used to fit a multiple regression model relating

- $y =$  eggshell surface area (mm<sup>2</sup>)
- $x_1$  = egg weight (g)
- $x_2$  = egg width (mm)
- $x_3$  = egg length (mm)

**("Predicting Yolk Height, Yolk Width, Albumen Length, Eggshell Weight, Egg Shape Index, Eggshell Thickness, Egg Surface Area of Japanese Quails Using Various Egg Traits as Regressors,"** *International Journal of Poultry Science* **[2008]: 85–88)**.

The resulting estimated regression function was

$$
10.561 + 1.535x_1 - 0.178x_2 - 0.045x_3
$$

and  $R^2 = .996$ .

- **a.** Carry out a model utility test to determine if this multiple regression model is useful.
- **b.** A simple linear regression model was also used to describe the relationship between  $y$  and  $x_1$ , resulting in the estimated regression function  $6.254 + 1.387x_1$ . The *P*-value for the associated model utility test was reported to be less than .01, and  $r^2 = .994$ . Is the linear model useful? Explain.
- **c.** Based on your answers to Parts (a) and (b), which of the two models would you recommend for predicting eggshell surface area? Explain the rationale for your choice.

14.20 *This exercise requires the use of a computer package.* The paper **"Habitat Selection by Black Bears in an Intensively Logged Boreal Forrest" (***Canadian Journal of Zoology* **[2008]: 1307–1316)** gave the accompanying data on  $n = 11$  female black bears.

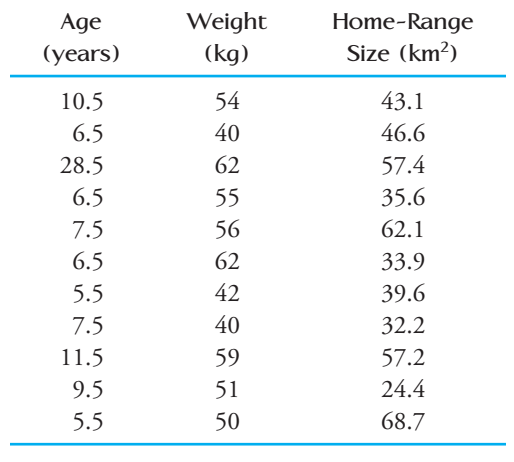

- a. Fit a multiple regression model to describe the relationship between  $y =$  home-range size and the predictors  $x_1$  = age and  $x_2$  = weight.
- b. Construct a normal probability plot of the 11 standardized residuals. Based on the plot, does it seem reasonable to regard the random deviation distribution as approximately normal? Explain.
- c. If appropriate, carry out a model utility test with a significance level of .05 to determine if the predictors *age* and *weight* are useful for predicting homerange size.

**14.21** The ability of ecologists to identify regions of greatest species richness could have an impact on the preservation of genetic diversity, a major objective of the World Conservation Strategy. The article **"Prediction of Rarities from Habitat Variables: Coastal Plain Plants on Nova Scotian Lakeshores" (***Ecology* **[1992]: 1852–** 1859) used a sample of  $n = 37$  lakes to obtain the estimated regression equation

$$
\hat{y} = 3.89 + .033x_1 + .024x_2 + .023x_3 + .008x_4 - .13x_5 - .72x_6
$$

where  $y =$  species richness,  $x_1 =$  watershed area,  $x_2 =$ shore width,  $x_3$  = drainage (%),  $x_4$  = water color (total color units),  $x_5$  = sand (%), and  $x_6$  = alkalinity. The coefficient of multiple determination was reported as  $R^2 = .83$ . Use a test with significance level .01 to decide whether the chosen model is useful.

14.22 The article **"Impacts of On-Campus and Off-Campus Work on First-Year Cognitive Outcomes" (***Journal of College Student Development* **[1994]: 364– 370**) reported on a study in which  $y =$  spring math comprehension score was regressed against  $x_1$  = previous fall test score,  $x_2$  = previous fall academic motivation,  $x_3 = \text{age}, x_4 = \text{number of credit hours}, x_5 = \text{residence}$ (1 if on campus, 0 otherwise),  $x_6$  = hours worked on campus, and  $x_7$  = hours worked off campus. The sample size was  $n = 210$ , and  $R^2 = .543$ . Test to see whether there is a useful linear relationship between *y* and at least one of the predictors.

**14.23** Is the model fit in Exercise 14.16 useful? Carry out a test using a significance level of .10.

**Bold** exercises answered in back **O** Data set available online  $\bullet$  Video Solution available

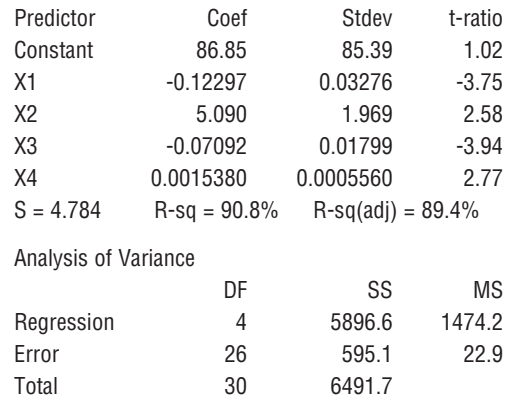

14.24 The accompanying Minitab output results from fitting the model described in Exercise 14.14 to data.

- What is the estimated regression equation?
- b. Using a .01 significance level, perform the model utility test.
- c. Interpret the values of  $R^2$  and  $s_e$  given in the output.

**14.25** For the multiple regression model in Exercise 14.6, the value of  $R^2$  was .06 and the adjusted  $R^2$  was .06. The model was based on a data set with 1136 observations. Perform a model utility test for this regression.

14.26 *This exercise requires the use of a computer package*. The article **"Movement and Habitat Use by Lake Whitefish During Spawning in a Boreal Lake: Integrating Acoustic Telemetry and Geographic Information Systems" (***Transactions of the American Fisheries Society* **[1999]: 939–952)** included the accompanying data on 17 fish caught in 2 consecutive years.

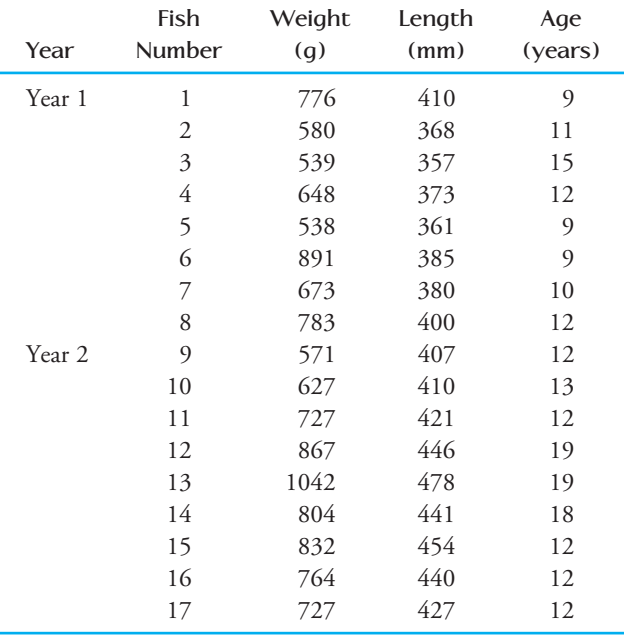

- a. Fit a multiple regression model to describe the relationship between weight and the predictors *length* and *age*.  $\hat{y} = -511 + 3.06$  length  $- 1.11$  age
- b. Carry out the model utility test to determine whether at least one of the predictors *length* and *age* are useful for predicting weight.

**14.27** *This exercise requires the use of a computer package*. The authors of the article **"Absolute Versus per Unit Body Length Speed of Prey as an Estimator of Vulnerability to Predation" (***Animal Behaviour* **[1999]: 347– 352)** found that the speed of a prey (twips/s) and the length of a prey (twips  $\times$  100) are good predictors of the time (s) required to catch the prey. (A twip is a measure of distance used by programmers.) Data were collected in an experiment in which subjects were asked to "catch" an animal of prey moving across his or her computer screen by clicking on it with the mouse. The investigators varied the length of the prey and the speed with which the prey moved across the screen. The following data are consistent with summary values and a graph given in the article. Each value represents the average catch time over all subjects. The order of the various speed- length combinations was randomized for each subject.

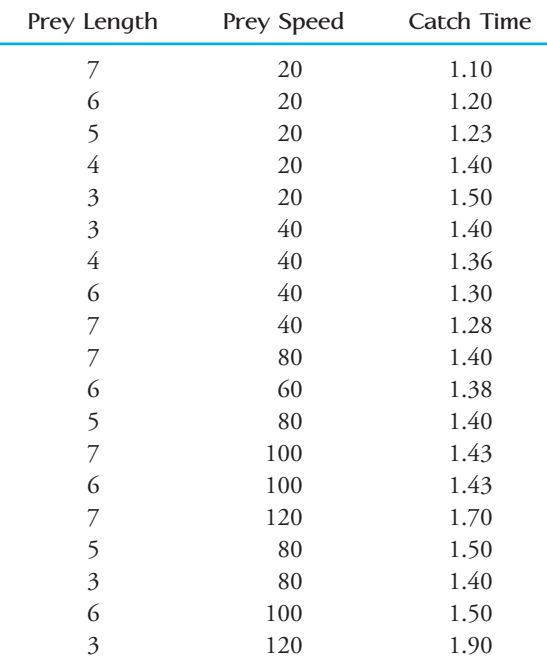

 **a.** Fit a multiple regression model for predicting catch time using prey length and speed as predictors.

**b.** Predict the catch time for an animal of prey whose length is 6 and whose speed is 50.

Copyright 2010 Cengage Learning. All Rights Reserved. May not be copied, scanned, or duplicated, in whole or in part. Due to electronic rights, some third party content may be suppressed from the eBook and/or eChapter(s). Editorial review has deemed that any suppressed content does not materially affect the overall learning experience. Cengage Learning reserves the right to remove additional content at any time if subsequent rights restrict

- **c.** Is the multiple regression model useful for predicting catch time? Test the relevant hypotheses using  $\alpha = .05$ .
- **d.** The authors of the article suggest that a simple linear regression model with the single predictor

$$
x = \frac{\text{length}}{\text{speed}}
$$

Data for

 might be a better model for predicting catch time. Calculate the *x* values and use them to fit this linear regression model.

 **e.** Which of the two models considered (the multiple regression model from Part (a) or the simple linear regression model from Part (d)) would you recommend for predicting catch time? Justify your choice.

14.28 *This exercise requires the use of a computer package*. The article **"Vital Dimensions in Volume Perception: Can the Eye Fool the Stomach?" (***Journal of Marketing Research* **[1999]: 313–326)** gave the data below on dimensions of 27 representative food products.

- a. Fit a multiple regression model for predicting the volume (in ml) of a package based on its minimum width, maximum width, and elongation score.
- b. Why should we consider adjusted  $R^2$  instead of  $R^2$ when attempting to determine the quality of fit of the data to our model?
- c. Perform a model utility test.

**14.29 ● ★ The article "The Undrained Strength of Some Thawed Permafrost Soils" (***Canadian Geotechnical Journal* **[1979]: 420–427)** contained the accompanying data (see page 830) on  $y =$  shear strength of sandy soil (kPa),  $x_1$  = depth (m), and  $x_2$  = water content (%). The predicted values and residuals were computed using the estimated regression equation

 $\hat{y} = -151.36 - 16.22x_1 + 13.48x_2 + .094x_3 - .253x_4$  $+ .492x_5$ 

where 
$$
x_3 = x_1^2
$$
,  $x_4 = x_2^2$ , and  $x_5 = x_1x_2$ .

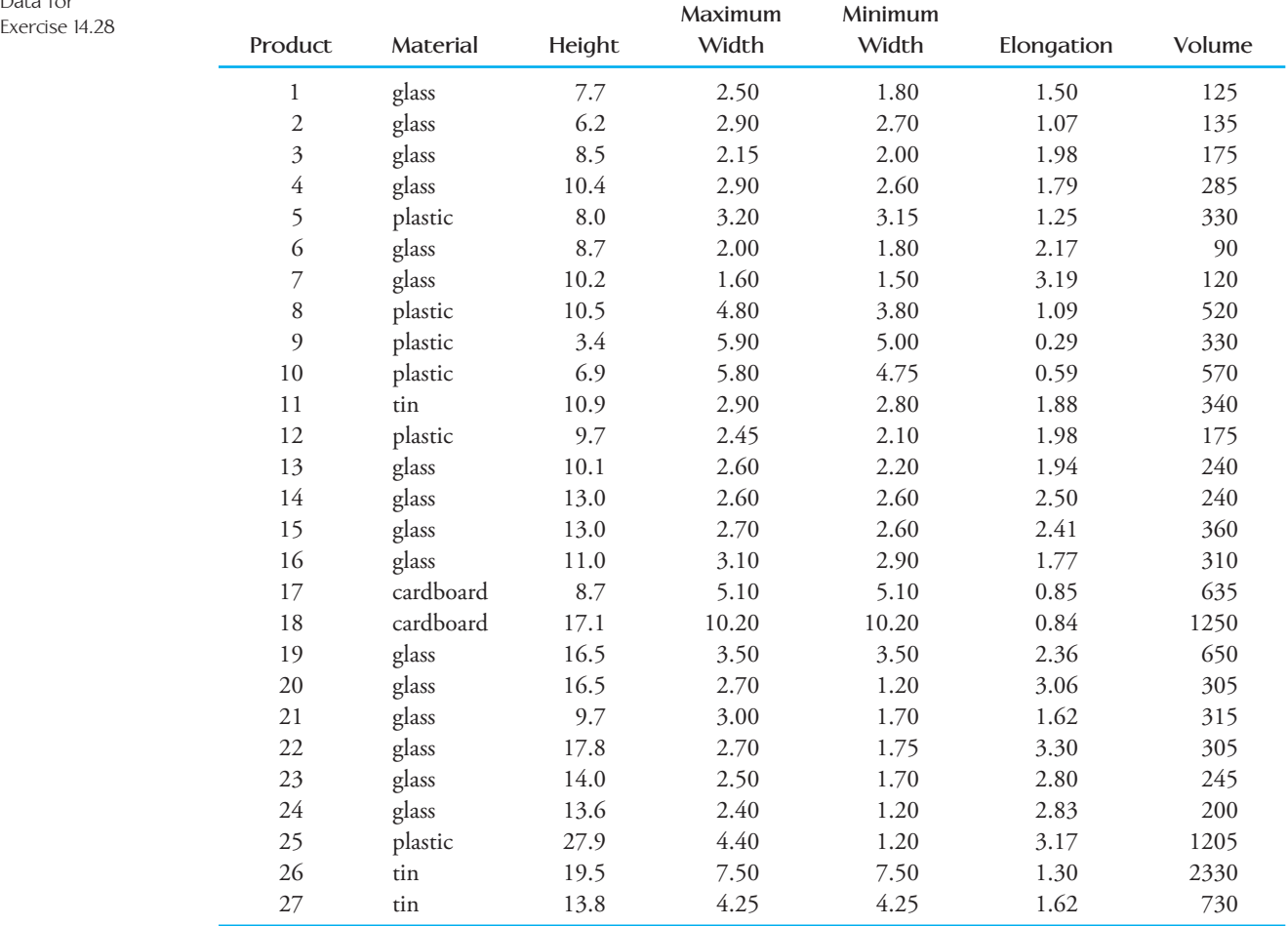

Copyright 2010 Cengage Learning. All Rights Reserved. May not be copied, scanned, or duplicated, in whole or in part. Due to electronic rights, some third party content may be suppressed from the eBook and/or eChapter(s). Editorial review has deemed that any suppressed content does not materially affect the overall learning experience. Cengage Learning reserves the right to remove additional content at any time if subsequent rights restrict

Data for Exercise 14.29

| y    | $X_1$ | $x_2$ | Predicted y | <b>Residual</b> |
|------|-------|-------|-------------|-----------------|
| 14.7 | 8.9   | 31.5  | 23.35       | $-8.65$         |
| 48.0 | 36.6  | 27.0  | 46.38       | 1.62            |
| 25.6 | 36.8  | 25.9  | 27.13       | $-1.53$         |
| 10.0 | 6.1   | 39.1  | 10.99       | $-0.99$         |
| 16.0 | 6.9   | 39.2  | 14.10       | 1.90            |
| 16.8 | 6.9   | 38.3  | 16.54       | 0.26            |
| 20.7 | 7.3   | 33.9  | 23.34       | $-2.64$         |
| 38.8 | 8.4   | 33.8  | 25.43       | 13.37           |
| 16.9 | 6.5   | 27.9  | 15.63       | 1.27            |
| 27.0 | 8.0   | 33.1  | 24.29       | 2.71            |
| 16.0 | 4.5   | 26.3  | 15.36       | 0.64            |
| 24.9 | 9.9   | 37.8  | 29.61       | $-4.71$         |
| 7.3  | 2.9   | 34.6  | 15.38       | $-8.08$         |
| 12.8 | 2.0   | 36.4  | 7.96        | 4.84            |

- **a.** Use the given information to compute SSResid, SSTo, and SSRegr.
- **b.** Calculate  $R^2$  for this regression model. How would you interpret this value?
- **c.** Use the value of  $R^2$  from Part (b) and a .05 level of significance to conduct the appropriate model utility test.

14.30 The article **"Readability of Liquid Crystal Displays: A Response Surface" (***Human Factors* **[1983]: 185–190)** used an estimated regression equation to describe the relationship between  $y =$  error percentage for subjects reading a four-digit liquid crystal display and the independent variables  $x_1$  = level of backlight,  $x_2$  = character subtense,  $x_3$  = viewing angle, and  $x_4$  = level of ambient light. From a table given in the article,  $SSRegr = 19.2, SSResid = 20.0, and n = 30.$ 

- a. Does the estimated regression equation specify a useful relationship between *y* and the independent variables? Use the model utility test with a .05 significance level.
- b. Calculate  $R^2$  and  $s_e$  for this model. Interpret these values.
- c. Do you think that the estimated regression equation would provide reasonably accurate predictions of error percentage? Explain.

**14.31** The article **"Effect of Manual Defoliation on Pole Bean Yield" (***Journal of Economic Entomology* **[1984]: 1019–1023)** used a quadratic regression model to describe the relationship between  $y =$  yield (kg/plot) and  $x =$  defoliation level (a proportion between 0 and 1). The estimated regression equation based on  $n = 24$  was  $\hat{y} = 12.39 + 6.67x_1 - 15.25x_2$  where  $x_1 = x$  and  $x_2 =$ *x*2 . The article also reported that *R*<sup>2</sup> for this model was .902. Does the quadratic model specify a useful relationship between *y* and *x*? Carry out the appropriate test using a .01 level of significance.

14.32 Suppose that a multiple regression data set consists of  $n = 15$  observations. For what values of  $k$ , the number of model predictors, would the corresponding model with  $R^2 = .90$  be judged useful at significance level .05? Does such a large *R*<sup>2</sup> value necessarily imply a useful model? Explain.

14.33 *This exercise requires the use of a computer package*. Use the data given in Exercise 14.29 to verify that the true regression function

mean *y* value =  $\alpha + \beta_1 x_1 + \beta_2 x_2 + \beta_3 x_3 + \beta_4 x_4 + \beta_5 x_5$ is estimated by

 $\hat{y} = -151.36 - 16.22x_1 + 13.48x_2 + .094x_3 - .253x_4$  $+ .492x<sub>5</sub>$ 

14.34 *This exercise requires the use of a computer package.* The accompanying data resulted from a study of the relationship between  $y =$  brightness of finished paper and the independent variables  $x_1$  = hydrogen peroxide (%) by weight),  $x_2$  = sodium hydroxide (% by weight),  $x_3$  = silicate (% by weight), and  $x_4$  = process temperature **("Advantages of CE-HDP Bleaching for High Brightness Kraft Pulp Production,"** *TAPPI* **[1964]: 107A–173A)**.

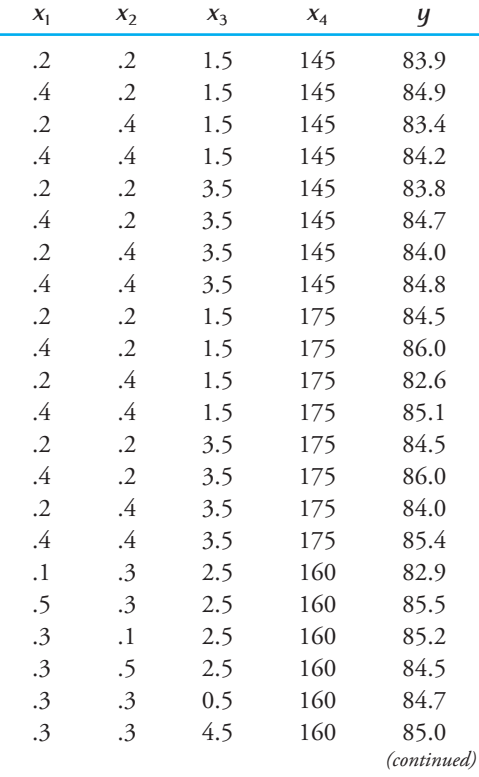

Copyright 2010 Cengage Learning. All Rights Reserved. May not be copied, scanned, or duplicated, in whole or in part. Due to electronic rights, some third party content may be suppressed from the eBook and/or eChapter(s). Editorial review has deemed that any suppressed content does not materially affect the overall learning experience. Cengage Learning reserves the right to remove additional content at any time if subsequent rights restrict

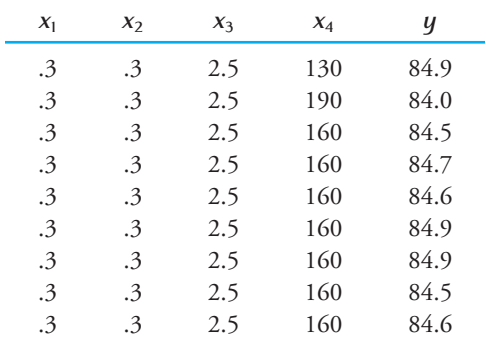

- a. Find the estimated regression equation for the model that includes all independent variables, all quadratic terms, and all interaction terms.
- b. Using a .05 significance level, perform the model utility test.
- c. Interpret the values of the following quantities: SSResid, *R*<sup>2</sup> , and *se*.

**14.35** *This exercise requires the use of a computer package*. The cotton aphid poses a threat to cotton crops in Iraq. The accompanying data on

- $y =$  infestation rate (aphids/100 leaves)
- $x_1$  = mean temperature (°C)
- $x_2$  = mean relative humidity

**Bold** exercises answered in back **Data set available online**  $\leftrightarrow$  **Video Solution available** 

### **ACTIVITY 14.1 Exploring the Relationship Between Number of Predictors and Sample Size**

[This activity requires the use of a statistical computer](#page-15-0)  package capable of fitting multiple regression models.

**Background:** The given data on  $y$ ,  $x_1$ ,  $x_2$ ,  $x_3$ , and  $x_4$ were generated using a computer package capable of producing random observations from any specified normal distribution. Because the data were generated at random, there is no reason to believe that *y* is related to any of the proposed predictor variables  $x_1$ ,  $x_2$ ,  $x_3$ , and  $x_4$ .

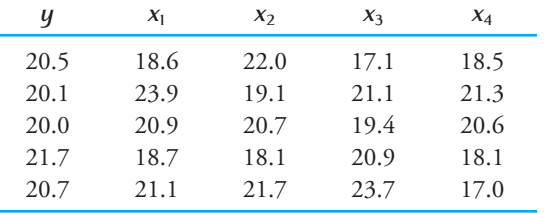

 1. Construct four scatterplots—one of *y* versus each of  $x_1$ ,  $x_2$ ,  $x_3$ , and  $x_4$ . Do the scatterplots look the way

you expected based on the way the data were generated? Explain.

- 2. Fit each of the following regression models:
	- i.  $\gamma$  with  $x_1$
	- ii. *y* with  $x_1$  and  $x_2$
	- iii.  $\gamma$  with  $x_1$  and  $x_2$  and  $x_3$
	- iv. *y* with  $x_1$  and  $x_2$  and  $x_3$  and  $x_4$
- 3. Make a table that gives the  $R^2$ , the adjusted  $R^2$ , and *se* values for each of the models fit in Step 2. Write a few sentences describing what happens to each of these three quantities as additional variables are added to the multiple regression model.
- 4. Given the manner in which these data were generated, what is the implication of what you observed in Step 3? What does this suggest about the relationship between number of predictors and sample size?

appeared in the article **"Estimation of the Economic Threshold of Infestation for Cotton Aphid" (***Mesopotamia Journal of Agriculture* **[1982]: 71–75)**. Use the data to find the estimated regression equation and assess the utility of the multiple regression model

#### $y = \alpha + \beta_1 x_1 + \beta_2 x_2 + e$

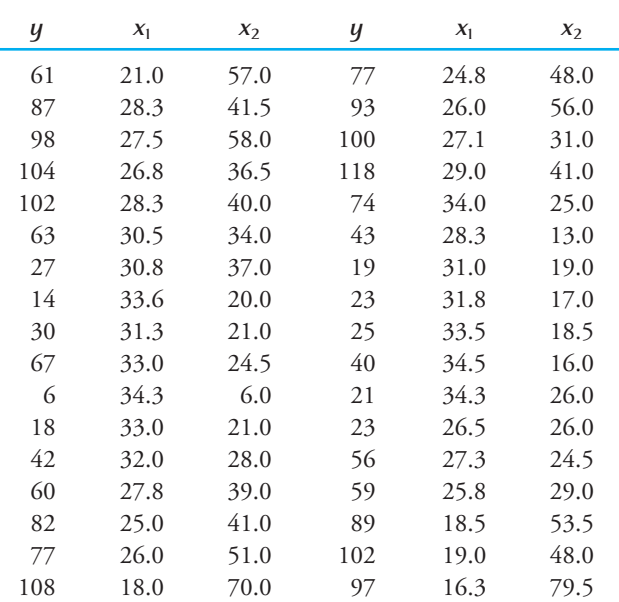

# **Summary of Key Concepts and Formulas**

#### **TERM OR FORMULA COMMENT**

Additive multiple regression model, *x*<sub>2</sub>  $\alpha$  +  $\beta_1 x_1 + \beta_2 x_2 + \cdots + \beta_k x_k + e$ 

Estimated regression function,  $\hat{y} = a + b_1 x_1 + b_2 x_2 + \cdots + b_k x_k$ 

Coefficient of multiple determination,  $R^2 = 1 - \frac{SSResid}{SSTo}$ 

$$
F = \frac{\text{SSRegr}/k}{\text{SSResid}/(n - (k + 1))}
$$
  
or  

$$
F = \frac{R^2/k}{(1 - R^2)/(n - (k + 1))}
$$

This equation specifies a general probabilistic relationship between *y* and *k* predictor variables  $x_1, x_2, \ldots, x_k$ , where  $\alpha, \beta_1, \ldots, \beta_k$  are population regression coefficients and  $\alpha + \beta_1 x_1 + \beta_2 x_2 + \cdots + \beta_k x_k$  is the population regression function (the mean value of *y* for fixed values of  $x_1, x_2, \ldots, x_k$ .

The estimates *a*,  $b_1, \ldots, b_k$  of  $\alpha, \beta_1, \ldots, \beta_k$  result from applying the principle of least squares.

The proportion of observed *y* variation that can be explained by the model relationship, where SSResid is defined as it is in simple linear regression but is now based on  $n - (k + 1)$  degrees of freedom.

Adjusted  $R^2$  **A** downward adjustment of  $R^2$  that depends on the number of predictors *k* and the sample size *n*.

*F* distribution **A** probability distribution used in the multiple regression model utility test. An *F* distribution is specified by a numerator df and a denominator df.

> The test statistic for testing  $H_0$ :  $\beta_1 = \beta_2 = \cdots = \beta_k = 0$ , which states that there is no useful linear relationship between *y* and any of the model predictors. The *F* test is upper-tailed and is based on numerator  $\mathrm{df} = k$  and  $\mathrm{de}$ nominator df =  $n - (k + 1)$ .

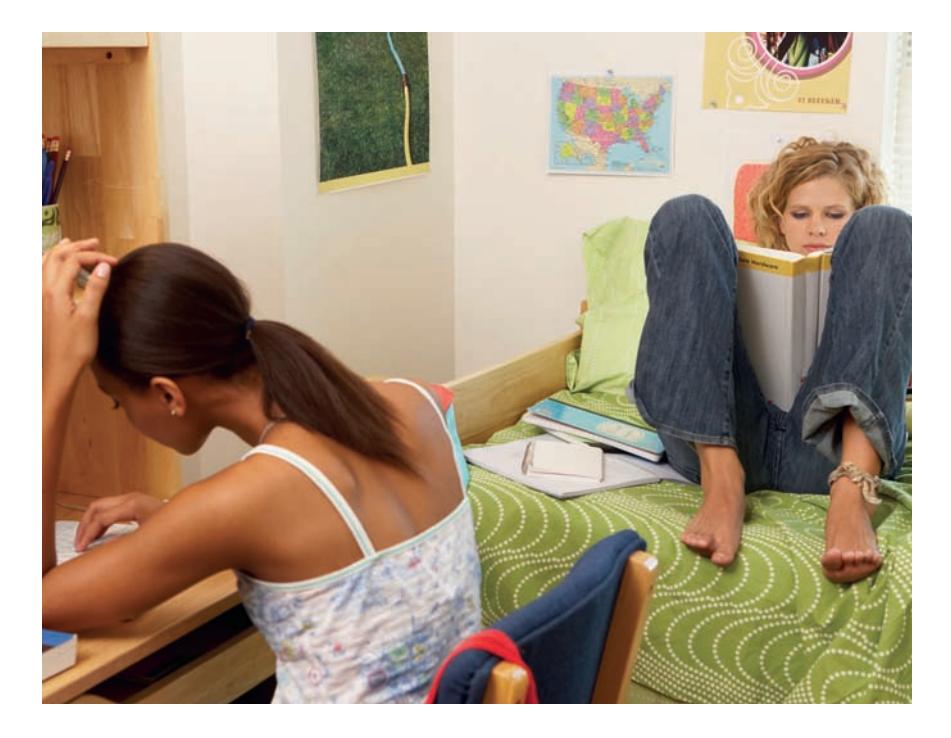

Royalty Free/Getty Images

# **[Analysis of](#page-15-0)  Variance**

In Chapter 11 we discussed methods for testing  $H_0$ :  $\mu_1$  - $\mu_2 = 0$  (that is,  $\mu_1 = \mu_2$ ), where  $\mu_1$  and  $\mu_2$  are the means of two different populations or the mean responses when two different treatments are applied. Many investigations involve a comparison of more than two population or treatment means. For example, an investigation was carried out to study possible consequences of the high incidence of head injuries among soccer players **("No Evidence of Impaired Neurocognitive Performance in Collegiate Soccer Players,"** *The American Journal of Sports Medicine* **[2002]: 157–162)**. Three groups of college students (soccer athletes, nonsoccer athletes, and a control group consisting of students who did not participate in intercollegiate sports) were considered in the study, and the following information on scores from the Hopkins Verbal Learning Test (which measures immediate memory recall) was given in the paper.

Make the most of your study time by accessing everything you need to succeed online with CourseMate.

Visit http://www.cengagebrain.com where you will find:

- An interactive eBook, which allows you to take notes, highlight, bookmark, search the text, and use in-context glossary definitions
- Step-by-step instructions for Minitab, Excel, TI-83/84, SPSS, and JMP
- Video solutions to selected exercises
- Data sets available for selected examples and exercises
- Online quizzes
- **Flashcards**
- Videos

**703**

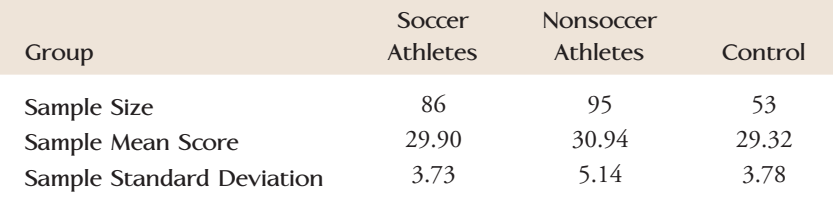

Let  $\mu_1$ ,  $\mu_2$ , and  $\mu_3$  denote the population mean scores on the Hopkins test for soccer athletes, nonsoccer athletes, and students who do not participate in collegiate athletics, respectively. Do the data support the claim that  $\mu_1 = \mu_2 = \mu_3$ , or does it appear that at least two of the  $\mu$ 's are different from one another? This is an example of a **single-factor analysis of variance (ANOVA)** problem, in which the objective is to decide whether the means for more than two populations or treatments are equal. The first two sections of this chapter discuss various aspects of single-factor ANOVA. In Sections 15.3 and 15.4 (which can be found online), we consider more complex ANOVA situations and methods.

# **15.1 Single-Factor ANOVA and the** *F* **Test**

[When two or more populations or treatments are being co](#page-15-0)mpared, the characteristic that distinguishes the populations or treatments from one another is called the **factor** under investigation. For example, an experiment might be carried out to compare three different methods for teaching reading (three different treatments), in which case the factor of interest would be *teaching method*, a qualitative factor. If the growth of fish raised in waters having different salinity levels—0%, 10%, 20%, and 30%—is of interest, the factor *salinity level* is quantitative.

A **single-factor analysis of variance (ANOVA)** problem involves a comparison of *k* population or treatment means  $\mu_1, \mu_2, \ldots, \mu_k$ . The objective is to test

$$
H_0: \mu_1 = \mu_2 = \cdots = \mu_k
$$

against

 $H_a$ : At least two of the  $\mu$ 's are different

When comparing populations, the analysis is based on independently selected random samples, one from each population. When comparing treatment means, the data typically result from an experiment and the analysis assumes random assignment of the experimental units (subjects or objects) to treatments. If, in addition, the experimental units are chosen at random from a population of interest, it is also possible to generalize the results of the analysis to this population. (See Chapter 2 for a more detailed discussion of conclusions that can reasonably be drawn based on data from an experiment.)

Whether the null hypothesis of a single-factor ANOVA should be rejected depends on how substantially the samples from the different populations or treatments differ from one another. Figure 15.1 displays observations that might result when random samples are selected from each of three populations. Each dotplot displays five observations from the first population, four observations from the second population, and six observations from the third population. For both displays, the three sample means are located by arrows. The means of the two samples from Population 1 are identical, and a similar statement holds for the two samples from Population 2 and those from Population 3.

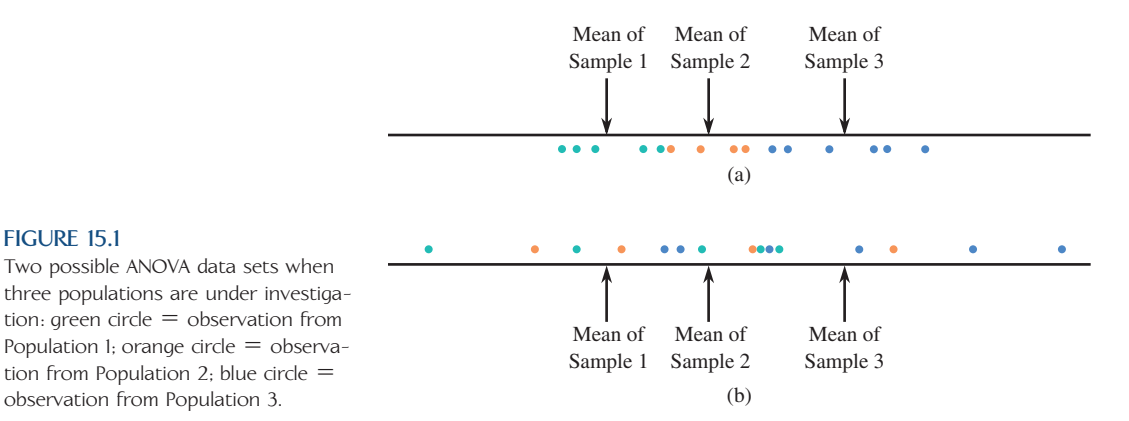

After looking at the data in Figure 15.1(a), almost anyone would readily agree that the claim  $\mu_1 = \mu_2 = \mu_3$  appears to be false. Not only are the three sample means different, but also the three samples are clearly separated. In other words, differences between the three sample means are quite large relative to the variability within each sample. (If all data sets gave such obvious messages, statisticians would not be in such great demand!)

The situation pictured in Figure 15.1(b) is much less clear-cut. The sample means are as different as they were in the first data set, but now there is considerable overlap among the three samples. The separation between sample means here can plausibly be attributed to substantial variability in the populations (and therefore the samples) rather than to differences between  $\mu_1$ ,  $\mu_2$ , and  $\mu_3$ . The phrase *analysis of variance* comes from the idea of analyzing variability in the data to see how much can be attributed to differences in the  $\mu$ 's and how much is due to variability in the individual populations. In Figure 15.1(a), the within-sample variability is small relative to the between-sample variability, whereas in Figure 15.1(b), a great deal more of the total variability is due to variation within each sample. If differences between the sample means can be explained by within-sample variability, there is no compelling reason to reject  $H_0$ .

# **Notations and Assumptions**

Notation in single-factor ANOVA is a natural extension of the notation used in Chapter 11 for comparing two population or treatment means.

#### **ANOVA Notation**

**FIGURE 15.1**

tion from Population 2; blue circle  $=$ observation from Population 3.

 $k =$  number of populations or treatments being compared

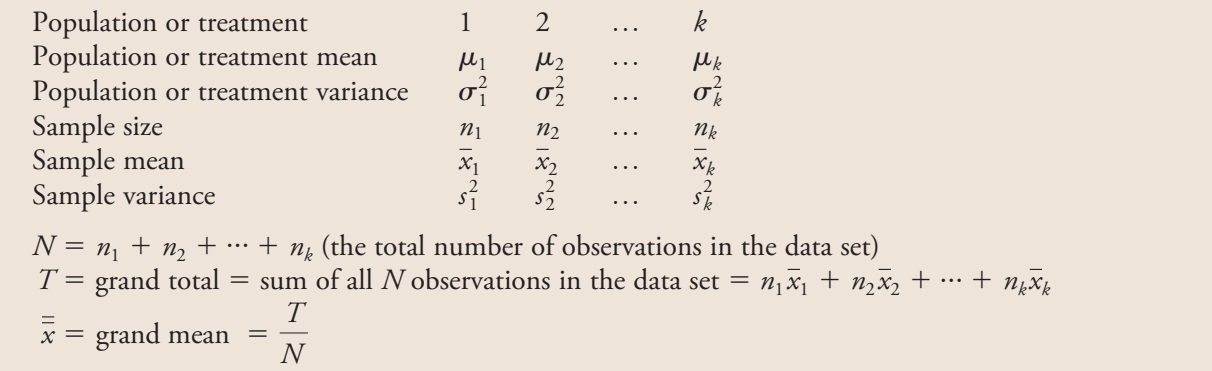

A decision between  $H_0$  and  $H_a$  is based on examining the  $\bar{x}$  values to see whether observed discrepancies are small enough to be attributable simply to sampling variability or whether an alternative explanation for the differences is more plausible.

#### **EXAMPLE 15.1 An Indicator of Heart Attack Risk**

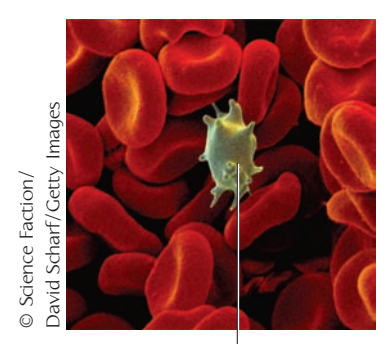

Activated platelet

The article **"Could Mean Platelet Volume Be a Predictive Marker for Acute Myocardial Infarction?" (***Medical Science Monitor* **[2005]: 387-392)** described an experiment in which four groups of patients seeking treatment for chest pain were compared with respect to mean platelet volume (MPV, measured in fL). The four groups considered were based on the clinical diagnosis and were (1) noncardiac chest pain, (2) stable angina pectoris, (3) unstable angina pectoris, and (4) myocardial infarction (heart attack). The purpose of the study was to determine if the mean MPV differed for the four groups, and in particular if the mean MPV was different for the heart attack group, because then MPV could be used as an indicator of heart attack risk and an antiplatelet treatment could be administered in a timely fashion, potentially reducing the risk of heart attack.

To carry out this study, patients seen for chest pain were divided into groups according to diagnosis. The researchers then selected a random sample of 35 from each of the resulting  $k = 4$  groups. The researchers believed that this sampling process would result in samples that were representative of the four populations of interest and that could be regarded as if they were random samples from these four populations. Table 15.1 presents summary values given in the paper.

#### **TABLE 15.1 Summary Values for MPV Data of Example 15.1**

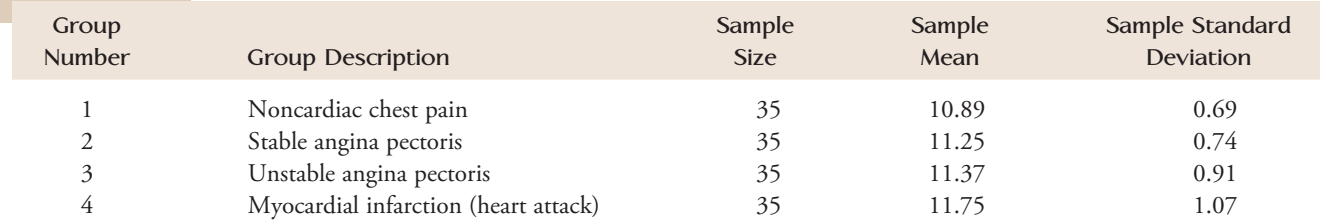

With  $\mu_i$  denoting the true mean MPV for group  $i$  ( $i = 1, 2, 3, 4$ ), let's consider the null hypothesis  $H_0$ :  $\mu_1 = \mu_2 = \mu_3 = \mu_4$ . Figure 15.2 shows a comparative boxplot for the four samples (based on data consistent with summary values given in the paper). The mean MPV for the heart attack sample is larger than for the other three samples and the boxplot for the heart attack sample appears to be shifted a bit higher

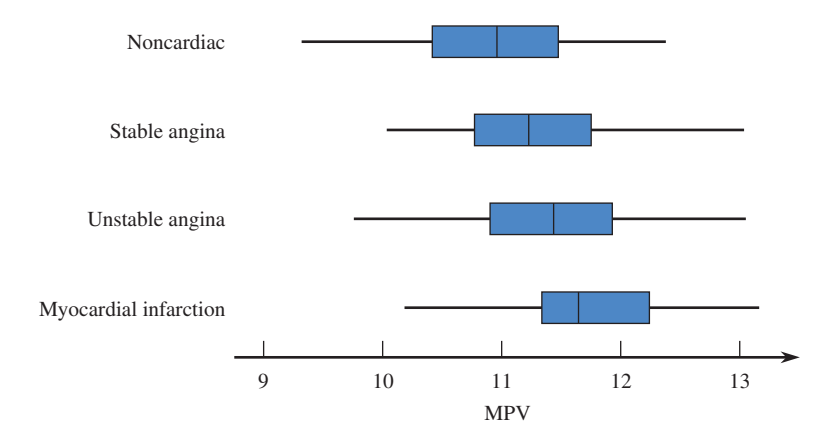

**FIGURE 15.2** Boxplots for Example 15.1.

than the boxplots for the other three samples. However, because the four boxplots show substantial overlap, it is not obvious whether  $H_0$  is true or false. In situations such as this, we need a formal test procedure.

As with the inferential methods of previous chapters, the validity of the ANOVA test for  $H_0: \mu_1 = \mu_2 = \cdots = \mu_k$  requires some assumptions.

**Assumptions for ANOVA**

- 1. Each of the *k* population or treatment response distributions is normal.
- 2.  $\sigma_1 = \sigma_2 = \cdots = \sigma_k$  (The *k* normal distributions have identical standard deviations.)
- 3. The observations in the sample from any particular one of the *k* populations or treatments are independent of one another.
- 4. When comparing population means, the *k* random samples are selected independently of one another. When comparing treatment means, treatments are assigned at random to subjects or objects (or subjects are assigned at random to treatments).

In practice, the test based on these assumptions works well as long as the assumptions are not too badly violated. If the sample sizes are reasonably large, normal probability plots or boxplots of the data in each sample are helpful in checking the assumption of normality. Often, however, sample sizes are so small that a separate normal probability plot or boxplot for each sample is of little value in checking normality. In this case, a single combined plot can be constructed by first subtracting  $\bar{x}_1$ from each observation in the first sample,  $\bar{x}_2$  from each value in the second sample, and so on and then constructing a normal probability or boxplot of all *N* deviations from their respective means. The plot should be reasonably straight. Figure 15.3 shows such a normal probability plot for the data of Example 15.1.

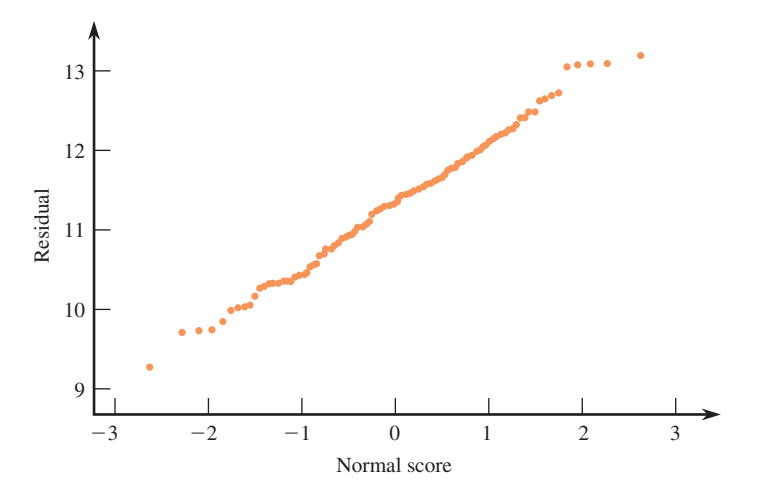

#### **FIGURE 15.3**

A normal probability plot using the combined data of Example 15.1.

> There is a formal procedure for testing the equality of population standard deviations. Unfortunately, it is quite sensitive to even a small departure from the normality assumption, so we do not recommend its use. Instead, we suggest that the ANOVA *F* test (to be described later in this section) can safely be used if the largest of the

sample standard deviations is at most twice the smallest one. The largest standard deviation in Example 15.1 is  $s_4 = 1.07$ , which is only about 1.5 times the smallest standard deviation ( $s_1 = 0.69$ ). The book *Beyond ANOVA: The Basics of Applied Statistics* by Rupert (see the references in the back of the book) is a good source for alternative methods of analysis if there appears to be a violation of assumptions.

The analysis of variance test procedure is based on the following measures of variation in the data.

#### **DEFINITION**

A measure of differences among the sample means is the **treatment sum of squares,** denoted by **SSTr** and given by

$$
SSTr = n_1(\bar{x}_1 - \bar{\bar{x}})^2 + n_2(\bar{x}_2 - \bar{\bar{x}})^2 + \dots + n_k(\bar{x}_k - \bar{\bar{x}})^2
$$

A measure of variation within the *k* samples, called **error sum of squares** and denoted by **SSE,** is

SSE = 
$$
(n_1 - 1)s_1^2 + (n_2 - 1)s_2^2 + \cdots + (n_k - 1)s_k^2
$$

Each sum of squares has an associated df:

treatment df =  $k - 1$  error df =  $N - k$ 

A **mean square** is a sum of squares divided by its df. In particular,

**mean square for treatments = MSTr** =  $\frac{SSTr}{l}$  $k - 1$ **mean square for error**  $=$  **MSE**  $=$   $\frac{SSE}{V}$  $N - k$ 

The number of error degrees of freedom comes from adding the number of degrees of freedom associated with each of the sample variances:

$$
(n_1 - 1) + (n_2 - 1) + \dots + (n_k - 1) = n_1 + n_2 + \dots + n_k - 1 - 1 - \dots - 1
$$
  
=  $N - k$ 

#### **EXAMPLE 15.2 Heart Attack Calculations**

Let's return to the mean platelet volume (MPV) data of Example 15.1. The grand mean  $\bar{x}$  was computed to be 11.315. Notice that because the sample sizes are all equal, the grand mean is just the average of the four sample means (this will not usually be the case when the sample sizes are unequal). With  $\bar{x}_1 = 10.89$ ,  $\bar{x}_2 = 11.25$ ,  $\bar{x}_3 = 11.37, \bar{x}_4 = 11.75$ , and  $n_1 = n_2 = n_3 = n_4 = 35$ ,

$$
SSTr = n_1(\bar{x}_1 - \bar{x})^2 + n_2(\bar{x}_2 - \bar{x})^2 + \dots + n_k(\bar{x}_k - \bar{x})^2
$$
  
= 35(10.89 - 11.315)<sup>2</sup> + 35(11.25 - 11.315)<sup>2</sup> + 35(11.37 - 11.315)<sup>2</sup>  
+ 35(11.75 - 11.315)<sup>2</sup>  
= 6.322 + 0.148 + 0.106 + 6.623  
= 13.199

Because  $s_1 = 0.69$ ,  $s_2 = 0.74$ ,  $s_3 = 0.91$ , and  $s_4 = 1.07$ 

$$
SSE = (n_1 - 1)s_1^2 + (n_2 - 1)s_2^2 + \dots + (n_k - 1)s_k^2
$$
  
= (35 - 1)(0.69)<sup>2</sup> + (35 - 1)(0.74)<sup>2</sup> + (35 - 1)(0.91)<sup>2</sup> + (35 - 1)(1.07)<sup>2</sup>  
= 101.888

The numbers of degrees of freedom are

treatment df  $= k - 1 = 3$  $1 = 3$  error df =  $N - k = 35 + 35 + 35 + 35 - 4 = 136$ from which

$$
MSTr = \frac{SSTr}{k - 1} = \frac{13.199}{3} = 4.400
$$

$$
MSE = \frac{SSE}{N - k} = \frac{101.888}{136} = 0.749
$$

Both MSTr and MSE are quantities whose values can be calculated once sample data are available; that is, they are statistics. Each of these statistics varies in value from data set to data set. Both statistics MSTr and MSE have sampling distributions, and these sampling distributions have mean values. The following box describes the key relationship between MSTr and MSE and the mean values of these two statistics.

When  $H_0$  is true  $(\mu_1 = \mu_2 = \cdots = \mu_k)$ .  $\mu_{\text{MSTr}} = \mu_{\text{MSF}}$ However, when  $H_0$  is false,  $\mu_{\scriptscriptstyle\rm MSTr}$   $> \mu_{\scriptscriptstyle\rm MST}$ and the greater the differences among the  $\mu$ 's, the larger  $\mu_{\text{MSTr}}$  will be relative to  $\mu_{\text{MSE}}$ .

According to this result, when  $H_0$  is true, we expect the two mean squares to be close to one another, whereas we expect MSTr to substantially exceed MSE when some  $\mu$ 's differ greatly from others. Thus, a calculated MSTr that is much larger than MSE casts doubt on  $H_0$ . In Example 15.2, MSTr = 4.400 and MSE = 0.749, so MSTr is about 6 times as large as MSE. Can this difference be attributed solely to sampling variability, or is the ratio MSTr/MSE large enough to suggest that  $H_0$  is false? Before we can describe a formal test procedure, it is necessary to revisit *F* distributions, first introduced in multiple regression analysis (Chapter 14).

Many ANOVA test procedures are based on a family of probability distributions called *F* distributions. An *F* distribution always arises in connection with a ratio. A particular *F* distribution is obtained by specifying both numerator degrees of freedom (df<sub>1</sub>) and denominator degrees of freedom (df<sub>2</sub>). Figure 15.4 shows an *F* curve for a particular choice of  $df_1$  and  $df_2$ . All *F* tests in this book are upper-tailed, so *P*-values are areas under the *F* curve to the right of the calculated values of *F*.

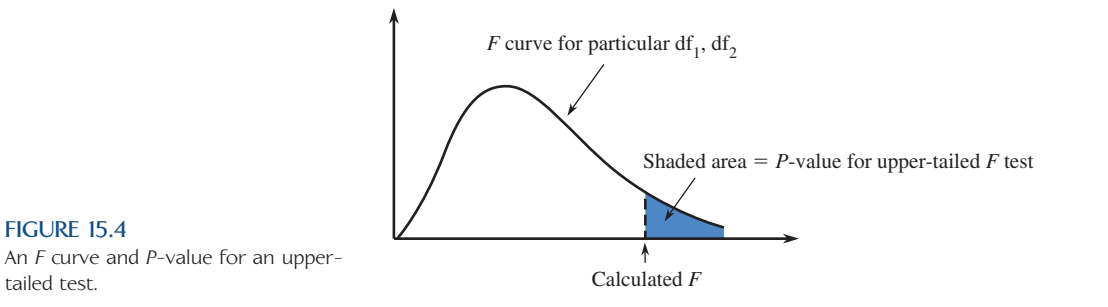

Tabulation of these upper-tail areas is cumbersome, because there are two degrees of freedom rather than just one (as in the case of  $t$  distributions). For selected  $(df<sub>1</sub>,$  $df_2$ ) pairs, the *F* table (Appendix Table 6) gives only the four numbers that capture tail areas .10, .05, .01, and .001, respectively. Here are the four numbers for  $df_1 = 4$ ,  $df_2 = 10$  along with the statements that can be made about the *P*-value:

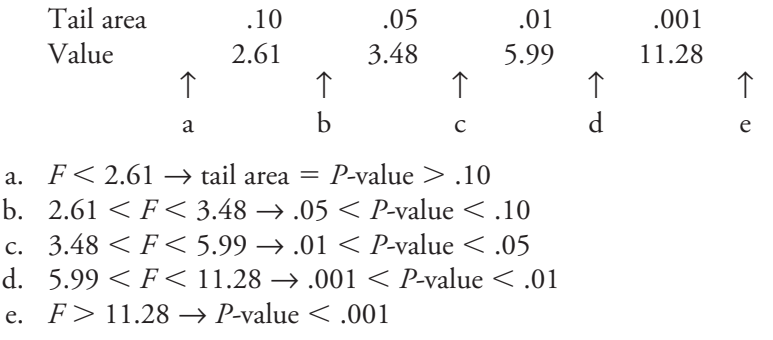

If  $F = 7.12$ , then  $.001 \le P$ -value  $\le .01$ . If a test with  $\alpha \le .05$  is used,  $H_0$  should be rejected, because *P*-value  $\leq \alpha$ . The most frequently used statistical computer packages can provide exact *P*-values for *F* tests.

**The Single-Factor ANOVA** *F* **Test**

**Null hypothesis:**  $H_0: \mu_1 = \mu_2 = \cdots = \mu_k$ **Test statistic:**  $F = \frac{\text{MSTr}}{\text{MSE}}$ 

When  $H_0$  is true and the ANOVA assumptions are reasonable,  $F$  has an  $F$  distribution with  $df_1 = k - 1$  and  $df_2 = N - k$ .

Values of  $F$  more inconsistent with  $H_0$  than what was observed in the data are values even farther out in the upper tail, so the *P*-value is the area captured in the upper tail of the corresponding *F* curve. Appendix Table 6, a statistical software package, or a graphing calculator can be used to determine *P*-values for *F* tests.

#### **EXAMPLE 15.3 Heart Attacks Revisited**

The two mean squares for the MPV data given in Example 15.1 were calculated in Example 15.2 as

 $MSTr = 4.400$   $MSE = 0.749$ 

The value of the *F* statistic is then

**\**

$$
F = \frac{\text{MSTr}}{\text{MSE}} = \frac{4.400}{0.749} = 5.87
$$

with  $df_1 = k - 1 = 3$  and  $df_2 = N - k = 140 - 4 = 136$ . Using  $df_1 = 3$  and  $df_2 = 120$  (the closest value to 136 that appears in the table), Appendix Table 6 shows that 5.78 captures tail area .001. Since  $5.87 > 5.78$ , it follows that *P*-value = captured tail area  $\lt$  .001. The *P*-value is smaller than any reasonable  $\alpha$ , so there is compelling evidence for rejecting  $H_0: \mu_1 = \mu_2 = \cdots = \mu_4$ . We can conclude that the

mean MPV is not the same for all four patient populations. Techniques for determining which means differ are introduced in Section 15.2.

#### **EXAMPLE 15.4 Hormones and Body Fat**

The article **"Growth Hormone and Sex Steroid Administration in Healthy Aged Women and Men" (***Journal of the American Medical Association* **[2002]: 2282– 2292)** described an experiment to investigate the effect of four treatments on various body characteristics. In this double-blind experiment, each of 57 female subjects age 65 or older was assigned at random to one of the following four treatments: (1) placebo "growth hormone" and placebo "steroid" (denoted by  $P + P$ ); (2) placebo "growth hormone" and the steroid estradiol (denoted by  $P + S$ ); (3) growth hormone and placebo "steroid" (denoted by  $G + P$ ); and (4) growth hormone and the steroid estradiol (denoted by  $G + S$ ).

The following table lists data on change in body fat mass over the 26-week period following the treatments that are consistent with summary quantities given in the article.

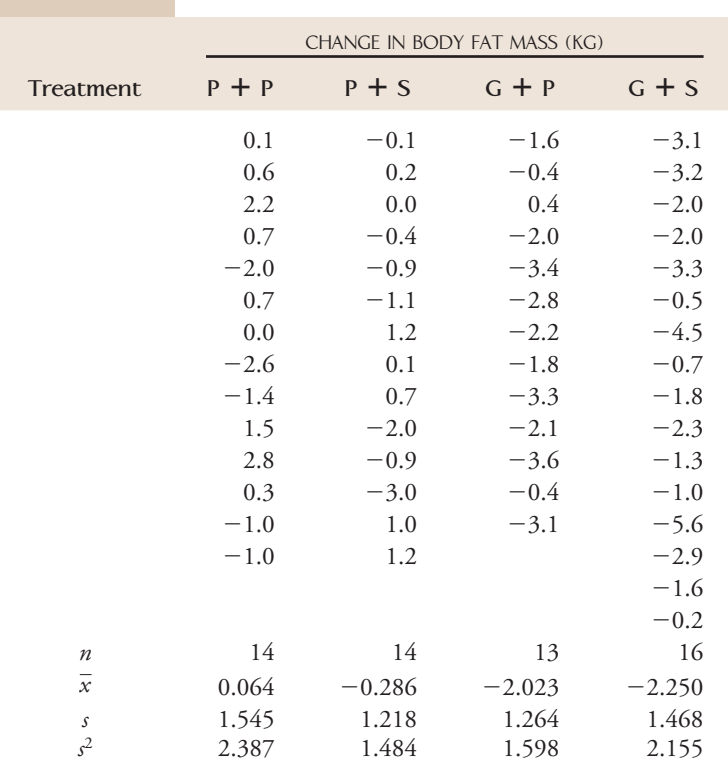

Also, *N* = 57, grand total = -65.4, and  $\bar{\bar{x}} = \frac{-65.4}{57} = -1.15$ .

Let's carry out an *F* test to see whether actual mean change in body fat mass differs for the four treatments.

1. Let  $\mu_1$ ,  $\mu_2$ ,  $\mu_3$ , and  $\mu_4$  denote the true mean change in body fat for treatments  $P + P$ ,  $P + S$ ,  $G + P$ , and  $G + S$ , respectively.

instructions available online Data set available online

Step-by-Step technology

- 2. *H*<sub>0</sub>:  $\mu_1 = \mu_2 = \mu_3 = \mu_4$
- 3. *H<sub>a</sub>*: At least two among  $\mu_1$ ,  $\mu_2$ ,  $\mu_3$ , and  $\mu_4$  are different.
- 4. Significance level:  $\alpha = .01$
- 5. Test statistic:  $F = \frac{\text{MSTr}}{\text{MSE}}$
- 6. Assumptions: Figure 15.5 shows boxplots of the data from each of the four samples. The boxplots are roughly symmetric, and there are no outliers. The largest standard deviation  $(s_1 = 1.545)$  is not more than twice as big as the smallest  $(s_2 = 1.264)$ . The subjects were randomly assigned to treatments. The assumptions of ANOVA are reasonable.

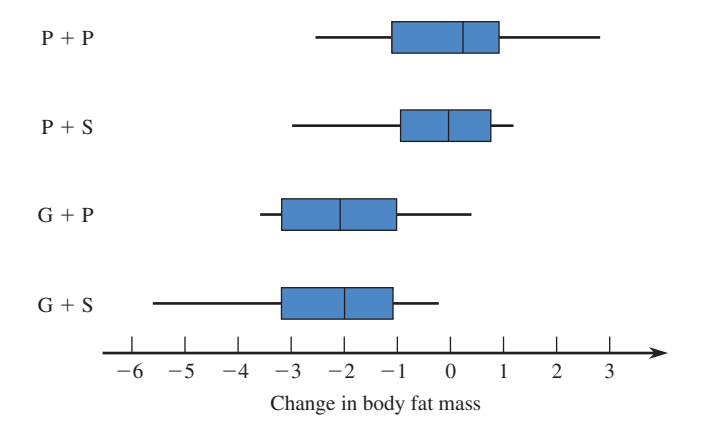

**FIGURE 15.5** Boxplots for the data of Example 15.4.

7. Computation:

$$
SSTr = n_1(\bar{x}_1 - \bar{x})^2 + n_2(\bar{x}_2 - \bar{x})^2 + \dots + n_k(\bar{x}_k - \bar{x})^2
$$
  
= 14(0.064 - (-1.15))^2 + 14(-0.286 - (-1.15))^2  
+ 13(-2.023 - (-1.15))^2 + 16(-2.250 - (-1.15))^2  
= 60.37

treatment df  $= k - 1 = 3$ 

$$
SSE = (n_1 - 1)s_1^2 + (n_2 - 1)s_2^2 + \dots + (n_k - 1)s_k^2
$$
  
= 13(2.387) + 13(1.484) + 12(1.598) + 15(2.155)  
= 101.81

$$
error df = N - k = 57 - 4 = 53
$$

Thus,

$$
F = \frac{\text{MSTr}}{\text{MSE}} = \frac{\text{SSTr/treatment df}}{\text{SSE/error df}} = \frac{60.37/3}{101.81/53} = \frac{20.12}{1.92} = 10.48
$$

- 8. *P*-value: Appendix Table 6 shows that for  $df_1 = 3$  and  $df_2 = 60$  (the closest tabled df to df = 53), the value 6.17 captures upper-tail area .001. Because  $F =$  $10.48 > 6.17$ , it follows *P*-value  $< .001$ .
- 9. Conclusion: Since *P*-value  $\leq \alpha$ , we reject *H*<sub>0</sub>. The mean change in body fat mass is not the same for all four treatments.

# **Summarizing an ANOVA**

ANOVA calculations are often summarized in a tabular format called an ANOVA table. To understand such a table, we must define one more sum of squares.

**Total sum of squares,** denoted by **SSTo,** is given by SSTo =  $\sum (x - \bar{x})^2$ 

with associated 
$$
M \times S
$$
 is given by  $M \times S$ .

The relationship between the three sums of squares SSTo, SSTr, and SSE is

 $SSTo = SSTr + SSE$ 

which is called the *fundamental identity for single-factor ANOVA.*

The quantity SSTo, the sum of squared deviations about the grand mean, is a measure of total variability in the data set consisting of all *k* samples. The quantity SSE results from measuring variability separately within each sample and then combining as indicated in the formula for SSE. Such within-sample variability is present regardless of whether or not  $H_0$  is true. The magnitude of SSTr, on the other hand, has much to do with whether the null hypothesis is true or false. The more the  $\mu$ 's differ from one another, the larger SSTr will tend to be. Thus, SSTr represents variation that can (at least to some extent) be explained by any differences between means. An informal paraphrase of the fundamental identity for single-factor ANOVA is

total variation  $=$  explained variation  $+$  unexplained variation

Once any two of the sums of squares have been calculated, the remaining one is easily obtained from the fundamental identity. Often SSTo and SSTr are calculated first (using computational formulas given in the online appendix to this chapter), and then SSE is obtained by subtraction:  $SSE = SST_0 - SSTr$ . All the degrees of freedom, sums of squares, and mean squares are entered in an ANOVA table, as displayed in Table 15.2. The *P*-value usually appears to the right of *F* when the analysis is done by a statistical software package.

#### **TABLE 15.2 General Format for a Single-Factor ANOVA Table**

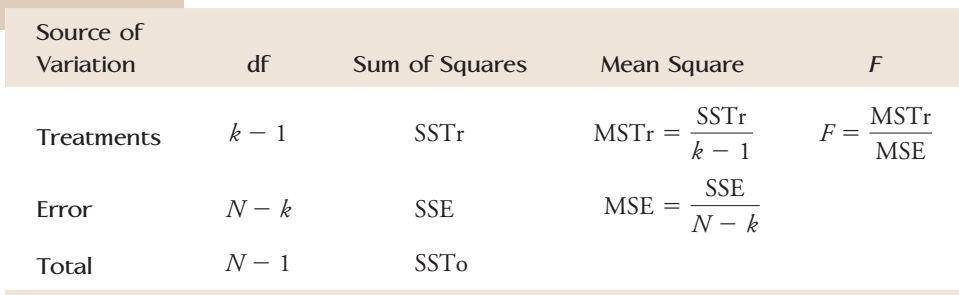

An ANOVA table from Minitab for the change in body fat mass data of Example 15.4 is shown in Table 15.3. The reported *P*-value is .000, consistent with our previous conclusion that  $P$ -value  $\leq .001$ .

**TABLE 15.3 An ANOVA Table from Minitab for the Data of Example 15.4**

| One-way ANOVA |    |        |       |       |       |  |
|---------------|----|--------|-------|-------|-------|--|
| Source        | DF | SS     | МS    | F     |       |  |
| Factor        | 3  | 60.37  | 20.12 | 10.48 | 0.000 |  |
| Error         | 53 | 101.81 | 1.92  |       |       |  |
| Total         | 56 | 162.18 |       |       |       |  |
|               |    |        |       |       |       |  |

#### **EXERCISES 15.1 - 15.13**

**15.1** Give as much information as you can about the *P*-value for an upper-tailed *F* test in each of the following situations.

- **a.** df<sub>1</sub> = 4, df<sub>2</sub> = 15,  $F = 5.37$
- **b.** df<sub>1</sub> = 4, df<sub>2</sub> = 15,  $F = 1.90$
- **c.** df<sub>1</sub> = 4, df<sub>2</sub> = 15,  $F = 4.89$
- **d.** df<sub>1</sub> = 3, df<sub>2</sub> = 20,  $F = 14.48$
- **e.**  $df_1 = 3$ ,  $df_2 = 20$ ,  $F = 2.69$
- **f.** df<sub>1</sub> = 4, df<sub>2</sub> = 50,  $F = 3.24$

15.2 Give as much information as you can about the *P-*value of the single-factor ANOVA *F* test in each of the following situations.

a.  $k = 5$ ,  $n_1 = n_2 = n_3 = n_4 = n_5 = 4$ ,  $F = 5.37$ b.  $k = 5$ ,  $n_1 = n_2 = n_3 = 5$ ,  $n_4 = n_5 = 4$ ,  $F = 2.83$ c.  $k = 3$ ,  $n_1 = 4$ ,  $n_2 = 5$ ,  $n_3 = 6$ ,  $F = 5.02$ d.  $k = 3$ ,  $n_1 = n_2 = 4$ ,  $n_3 = 6$ ,  $F = 15.90$ e.  $k = 4$ ,  $n_1 = n_2 = 15$ ,  $n_3 = 12$ ,  $n_4 = 10$ ,  $F = 1.75$ 

**15.3** Employees of a certain state university system can choose from among four different health plans. Each plan differs somewhat from the others in terms of hospitalization coverage. Four samples of recently hospitalized individuals were selected, each sample consisting of people covered by a different health plan. The length of the hospital stay (number of days) was determined for each individual selected.

- **a.** What hypotheses would you test to decide whether mean length of stay was related to health plan? (*Note*: Carefully define the population characteristics of interest.)
- **b.** If each sample consisted of eight individuals and the value of the ANOVA *F* statistic was  $F = 4.37$ , what conclusion would be appropriate for a test with  $\alpha = .01$ ?
- **c.** Answer the question posed in Part (b) if the *F* value given there resulted from sample sizes  $n_1 = 9$ ,  $n_2 = 8$ ,  $n_3 = 7$ , and  $n_4 = 8$ .

15.4 The accompanying summary statistics for a measure of social marginality for samples of youths, young adults, adults, and seniors appeared in the paper **"Perceived Causes of Loneliness in Adulthood" (***Journal of Social Behavior and Personality* **[2000]: 67–84)**. The social marginality score measured actual and perceived social rejection, with higher scores indicating greater social rejection. For purposes of this exercise, assume that it is reasonable to regard the four samples as representative of the U.S. population in the corresponding age groups

and that the distributions of social marginality scores for these four groups are approximately normal with the same standard deviation. Is there evidence that the mean social marginality score is not the same for all four age groups? Test the relevant hypotheses using  $\alpha = .01$ .

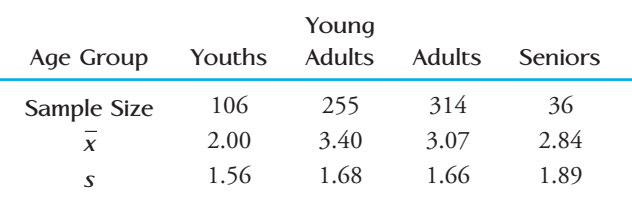

**15.5 ● The authors of the paper "Age and Violent Content Labels Make Video Games Forbidden Fruits for Youth" (***Pediatrics* **[2009]: 870–876)** carried out an experiment to determine if restrictive labels on video games actually increased the attractiveness of the game for young game players. Participants read a description of a new video game and were asked how much they wanted to play the game. The description also included an age rating. Some participants read the description with an age restrictive label of  $7+$ , indicating that the game was not appropriate for children under the age of 7. Others read the same description, but with an age restrictive label of  $12+$ ,  $16+$ , or  $18+$ . The data below for 12- to 13-year-old boys are fictitious, but are consistent with summary statistics given in the paper. (The sample sizes in the actual experiment were larger.) For purposes of this exercise, you can assume that the boys were assigned at random to one of the four age label treatments  $(7+, 12+, 16+,$  and  $18+$ ). Data shown are the boys' ratings of how much they wanted to play the game on a scale of 1 to 10. Do the data provide convincing evidence that the mean rating associated with the game description by 12- to 13-year-old boys is not the same for all four restrictive rating labels? Test the appropriate hypotheses using a significance level of .05.

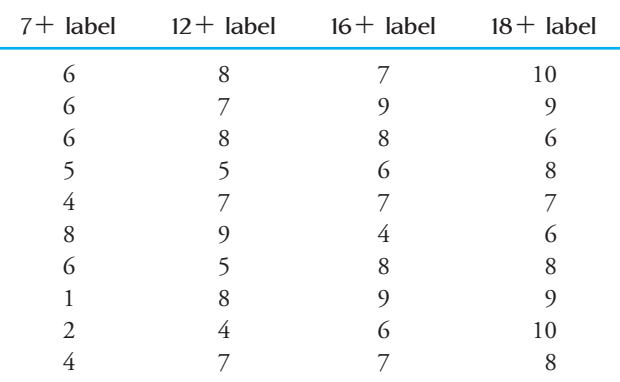

**Bold** exercises answered in back **Data set available online**  $\rightarrow$  **Video Solution available** 

15.6 The paper referenced in the previous exercise also gave data for 12- to 13-year-old girls. Data consistent with summary values in the paper are shown below. Do the data provide convincing evidence that the mean rating associated with the game description for 12- to 13-year-old girls is not the same for all four age restrictive rating labels? Test the appropriate hypotheses using  $\alpha = .05$ .

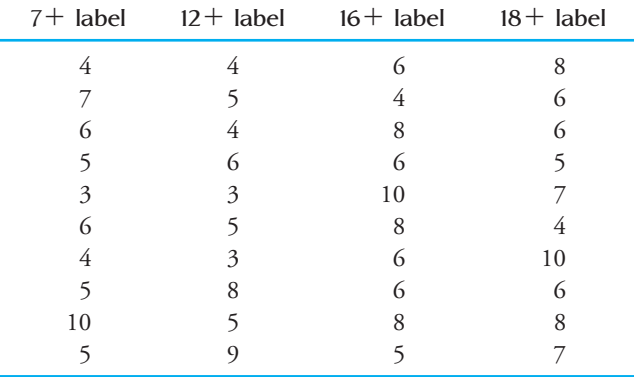

**15.7 ● The paper "Women's and Men's Eating Behavior Following Exposure to Ideal-Body Images and Text" (***Communication Research* **[2006]: 507–529)** describes an experiment in which 74 men were assigned at random to one of four treatments:

- 1. Viewed slides of fit, muscular men
- 2. Viewed slides of fit, muscular men accompanied by diet and fitness-related text
- 3. Viewed slides of fit, muscular men accompanied by text not related to diet and fitness
- 4. Did not view any slides

The participants then went to a room to complete a questionnaire. In this room, bowls of pretzels were set out on the tables. A research assistant noted how many pretzels were consumed by each participant while completing the questionnaire. Data consistent with summary quantities given in the paper are given in the accompanying table. Do these data provide convincing evidence that the mean number of pretzels consumed is not the same for all four treatments? Test the relevant hypotheses using a significance level of .05.

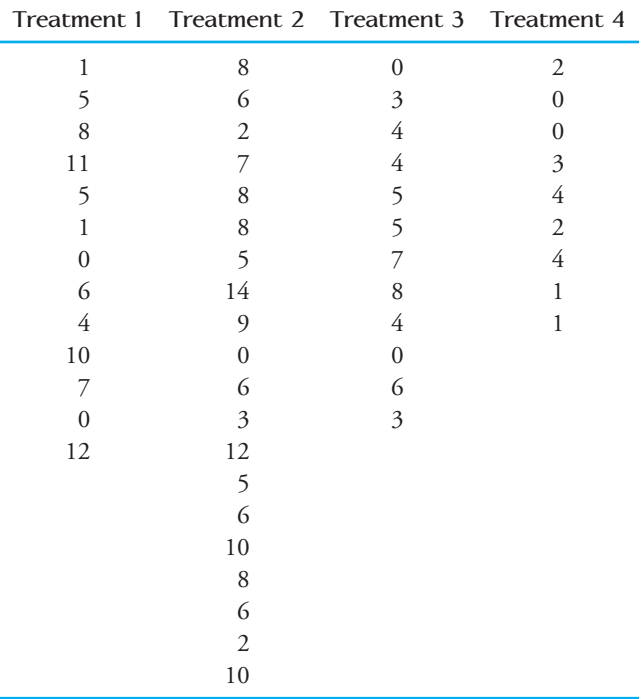

15.8 Can use of an online plagiarism-detection system reduce plagiarism in student research papers? The paper **"Plagiarism and Technology: A Tool for Coping with Plagiarism" (***Journal of Education for Business* **[2005]: 149–152)** describes a study in which randomly selected research papers submitted by students during five semesters were analyzed for plagiarism. For each paper, the percentage of plagiarized words in the paper was determined by an online analysis. In each of the five semesters, students were told during the first two class meetings that they would have to submit an electronic version of their research papers and that the papers would be reviewed for plagiarism. Suppose that the number of papers sampled in each of the five semesters and the means and standard deviations for percentage of plagiarized words are as given in the accompanying table. For purposes of this exercise, assume that the conditions necessary for the ANOVA *F* test are reasonable. Do these data provide evidence to support the claim that mean percentage of plagiarized words is not the same for all five semesters? Test the appropriate hypotheses using  $\alpha = .05$ .

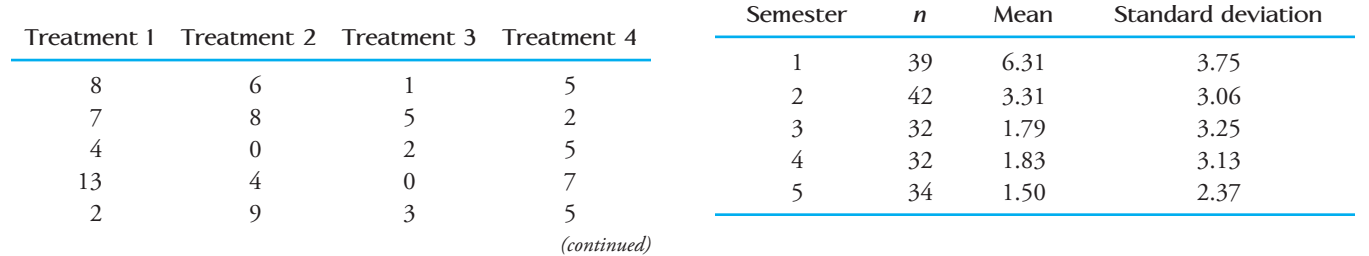

Copyright 2010 Cengage Learning. All Rights Reserved. May not be copied, scanned, or duplicated, in whole or in part. Due to electronic rights, some third party content may be suppressed from the eBook and/or eChapter(s). Editorial review has deemed that any suppressed content does not materially affect the overall learning experience. Cengage Learning reserves the right to remove additional content at any time if subsequent rights restrict

**15.9 ● The experiment described in Example 15.4 also** gave data on change in body fat mass for men **("Growth Hormone and Sex Steroid Administration in Healthy Aged Women and Men,"** *Journal of the American Medical Association* **[2002]: 2282–2292)**. Each of 74 male subjects who were over age 65 was assigned at random to one of the following four treatments: (1) placebo "growth hormone" and placebo "steroid" (denoted by  $P + P$ ); (2) placebo "growth hormone" and the steroid testosterone (denoted by  $P + S$ ); (3) growth hormone and placebo "steroid" (denoted by  $G + P$ ); and (4) growth hormone and the steroid testosterone (denoted by  $G + S$ ). The accompanying table lists data on change in body fat mass over the 26-week period following the treatment that are consistent with summary quantities given in the article.

**Change in Body Fat Mass (kg)**

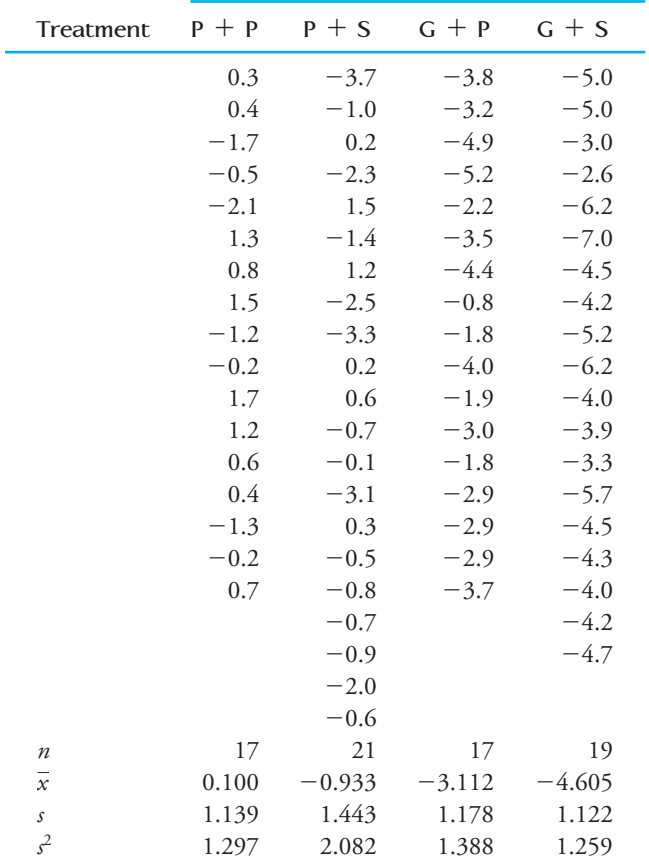

Also, *N* = 74, grand total =  $-158.3$ , and  $\bar{\bar{x}} = \frac{-158.3}{74}$  =

 $-2.139$ . Carry out an *F* test to see whether mean change in body fat mass differs for the four treatments.

15.10 The article **"Compression of Single-Wall Corrugated Shipping Containers Using Fixed and Floating Text Platens" (***Journal of Testing and Evaluation* **[1992]: 318–320)** described an experiment in which several different types of boxes were compared with respect to compression strength (in pounds). The data at the top of page 847 resulted from a single-factor experiment involving  $k = 4$  types of boxes (the sample means and standard deviations are in close agreement with values given in the paper). Do these data provide evidence to support the claim that the mean compression strength is not the same for all four box types? Test the relevant hypothesis using a significance level of .01.

**15.11** In the introduction to this chapter, we considered a study comparing three groups of college students (soccer athletes, nonsoccer athletes, and a control group consisting of students who did not participate in intercollegiate sports). The following information on scores from the Hopkins Verbal Learning Test (which measures immediate memory recall) was

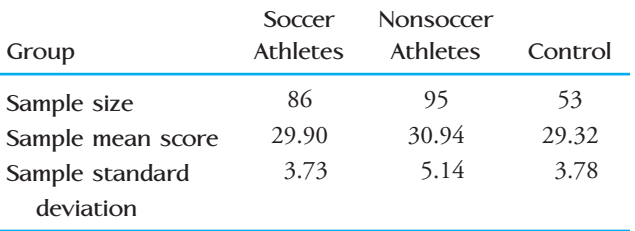

In addition,  $\bar{\bar{x}} = 30.19$ . Suppose that it is reasonable to regard these three samples as random samples from the three student populations of interest. Is there sufficient evidence to conclude that the mean Hopkins score is not the same for the three student populations? Use  $\alpha = .05$ .

15.12 The accompanying data on calcium content of wheat are consistent with summary quantities that appeared in the article **"Mineral Contents of Cereal Grains as Affected by Storage and Insect Infestation" (***Journal of Stored Products Research* **[1992]: 147–151)**. Four different storage times were considered. Partial output from the SAS computer package is also shown.

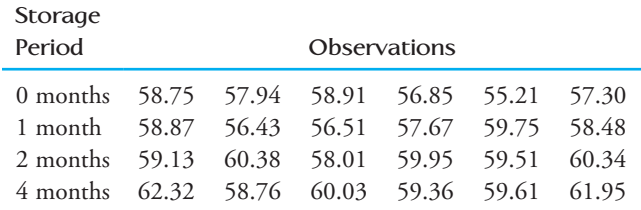

Copyright 2010 Cengage Learning. All Rights Reserved. May not be copied, scanned, or duplicated, in whole or in part. Due to electronic rights, some third party content may be suppressed from the eBook and/or eChapter(s). Editorial review has deemed that any suppressed content does not materially affect the overall learning experience. Cengage Learning reserves the right to remove additional content at any time if subsequent rights restrict

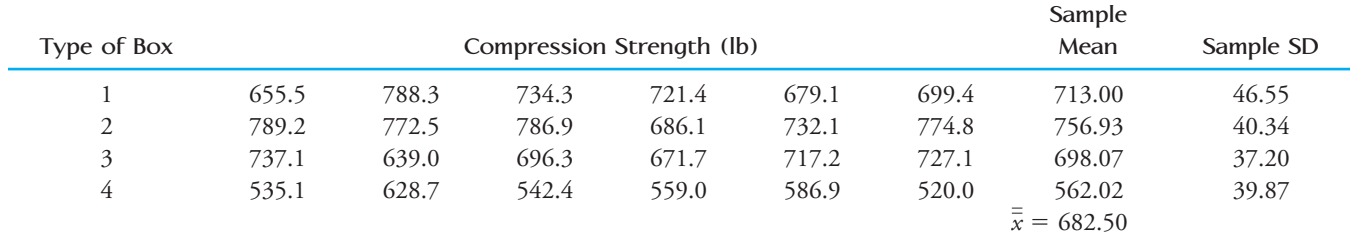

#### **Table for Exercise 15.10**

Dependent Variable: CALCIUM

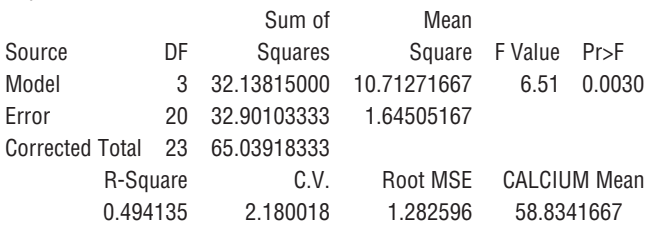

- **15.13** In an experiment to investigate the performance of four different brands of spark plugs intended for use on a 125-cc motorcycle, five plugs of each brand were tested, and the number of miles (at a constant speed) until failure was observed. A partially completed ANOVA table is given. Fill in the missing entries, and test the relevant hypotheses using a .05 level of significance.
- a. Verify that the sums of squares and df's are as given in the ANOVA table.
- b. Is there sufficient evidence to conclude that the mean calcium content is not the same for the four different storage times? Use the value of *F* from the ANOVA table to test the appropriate hypotheses at significance level .05.

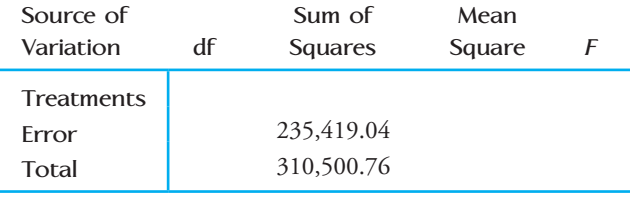

**Bold** exercises answered in back **Data set available online**  $\bullet$  Video Solution available

**[15.2 Multiple Comparisons](#page-15-0)**

When  $H_0: \mu_1 = \mu_2 = \cdots = \mu_k$  is rejected by the *F* test, we believe that there are differences among the *k* population or treatment means. A natural question to ask at this point is, Which means differ? For example, with  $k = 4$ , it might be the case that  $\mu_1$  $m = \mu_2 = \mu_4$ , with  $\mu_3$  different from the other three means. Another possibility is that  $\mu_1 = \mu_4$  and  $\mu_2 = \mu_3$ . Still another possibility is that all four means are different from one another. A **multiple comparisons procedure** is a method for identifying differences among the  $\mu$ 's once the hypothesis of overall equality has been rejected. We present one such method, the **Tukey-Kramer** (T-K) multiple comparisons procedure.

The T-K procedure is based on computing confidence intervals for the difference between each possible pair of  $\mu$ 's. For example, for  $k = 3$ , there are three differences to consider:

## $\mu_1 - \mu_2$   $\mu_1 - \mu_3$   $\mu_2 - \mu_3$

(The difference  $\mu_2 - \mu_1$  is not considered, because the interval for  $\mu_1 - \mu_2$  provides the same information. Similarly, intervals for  $\mu_3 - \mu_1$  and  $\mu_3 - \mu_2$  are not necessary.) Once all confidence intervals have been computed, each is examined to determine whether the interval includes 0. If a particular interval does not include 0, the two means are declared "significantly different" from one another. An interval that does include 0 supports the conclusion that there is no significant difference between the means involved.

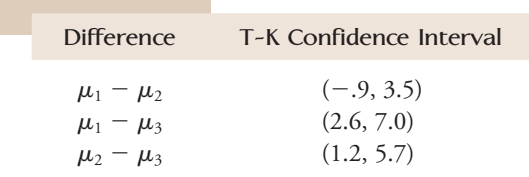

Suppose, for example, that  $k = 3$  and that the three confidence intervals are

Because the interval for  $\mu_1 - \mu_2$  includes 0, we judge that  $\mu_1$  and  $\mu_2$  do not differ significantly. The other two intervals do not include 0, so we conclude that  $\mu_1 \neq \mu_3$ and  $\mu_2 \neq \mu_3$ .

The T-K intervals are based on critical values for a probability distribution called the *Studentized range distribution*. These critical values appear in Appendix Table 7. To find a critical value, enter the table at the column corresponding to the number of populations or treatments being compared, move down to the rows corresponding to the number of error degrees of freedom, and select either the value for a 95% confidence level or the one for a 99% level.

#### **The Tukey–Kramer Multiple Comparison Procedure**

When there are *k* populations or treatments being compared,  $\frac{k(k-1)}{2}$  con-

fidence intervals must be computed. Denoting the relevant Studentized range critical value (from Appendix Table 7) by *q*, the intervals are as follows:

For 
$$
\mu_i - \mu_j
$$
:  $(\bar{x}_i - \bar{x}_j) \pm q \sqrt{\frac{\text{MSE}}{2} \left( \frac{1}{n_i} + \frac{1}{n_j} \right)}$ 

Two means are judged to differ significantly if the corresponding interval does not include zero.

If the sample sizes are all the same, we can use *n* to denote the common value of  $n_1, \ldots, n_k$ . In this case, the  $\pm$  factor for each interval is the same quantity

$$
q\sqrt{\frac{\text{MSE}}{n}}
$$

#### **EXAMPLE 15.5 Hormones and Body Fat Revisited**

Example 15.4 introduced the accompanying data on change in body fat mass resulting from a double-blind experiment designed to compare the following four treatments: (1) placebo "growth hormone" and placebo "steroid" (denoted by  $P + P$ ); (2) placebo "growth hormone" and the steroid estradiol (denoted by  $P + S$ ); (3) growth hormone and placebo "steroid" (denoted by  $G + P$ ); and (4) growth hormone and the steroid estradiol (denoted by  $G + S$ ). From Example 15.4,  $MSTr = 20.12$ ,  $MSE = 1.92$ , and  $F = 10.48$  with an associated *P*-value  $\lt$  .001. We concluded that the mean change in body fat mass is not the same for all four treatments.

Data set available online

Copyright 2010 Cengage Learning. All Rights Reserved. May not be copied, scanned, or duplicated, in whole or in part. Due to electronic rights, some third party content may be suppressed from the eBook and/or eChapter(s). Editorial review has deemed that any suppressed content does not materially affect the overall learning experience. Cengage Learning reserves the right to remove additional content at any time if subsequent rights restrict

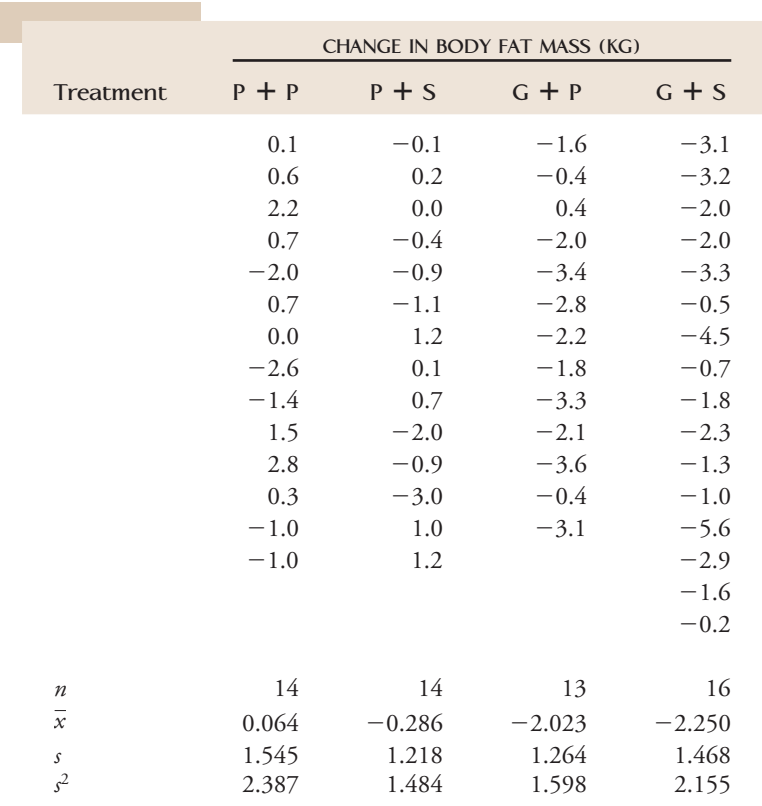

Appendix Table 7 gives the 95% Studentized range critical value  $q = 3.74$  (using  $k = 4$  and error df = 60, the closest tabled value to df =  $N - k = 53$ ). The first two T-K intervals are

$$
\mu_1 - \mu_2: (0.064 - (-0.286)) \pm 3.74 \sqrt{\left(\frac{1.92}{2}\right)\left(\frac{1}{14} + \frac{1}{14}\right)}
$$
  
= 0.35 \pm 1.39  
= (-1.04, 1.74)  $\leftarrow$  Includes 0  

$$
\mu_1 - \mu_3: (0.064 - (-2.023)) \pm 3.74 \sqrt{\left(\frac{1.92}{2}\right)\left(\frac{1}{14} + \frac{1}{13}\right)}
$$
  
= 2.09 \pm 1.41  
= (0.68, 3.50)  $\leftarrow$  Does not include 0

The remaining intervals are

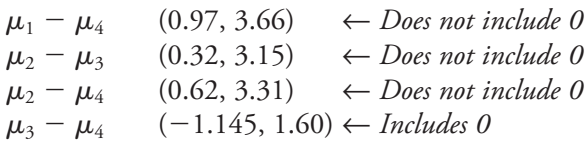

We would conclude that  $\mu_1$  is not significantly different from  $\mu_2$  and that  $\mu_3$  is not significantly different from  $\mu_4$ . We would also conclude that  $\mu_1$  and  $\mu_2$  are significantly different from both  $\mu_3$  and  $\mu_4$ . Note that Treatments 1 and 2 were treatments that administered a placebo in place of the growth hormone and Treatments 3 and 4 were treatments that included the growth hormone. This analysis was the basis of the researchers' conclusion that growth hormone, with or without sex steroids, decreased body fat mass.

Copyright 2010 Cengage Learning. All Rights Reserved. May not be copied, scanned, or duplicated, in whole or in part. Due to electronic rights, some third party content may be suppressed from the eBook and/or eChapter(s). Editorial review has deemed that any suppressed content does not materially affect the overall learning experience. Cengage Learning reserves the right to remove additional content at any time if subsequent rights restrict

Minitab can be used to construct T-K intervals if raw data are available. Typical output (based on Example 15.5) is shown in Figure 15.6. From the output, we see that the confidence interval for  $\mu_1$  (P + P) –  $\mu_2$  (P + S) is (-1.039, 1.739), that for  $\mu_2$  (P + S) –  $\mu_4$  (G + S) is (0.619, 3.309), and so on.

Tukey 95% Simultaneous Confidence Intervals All Pairwise Comparisons

Individual confidence level = 98.95%

G + S subtracted from:

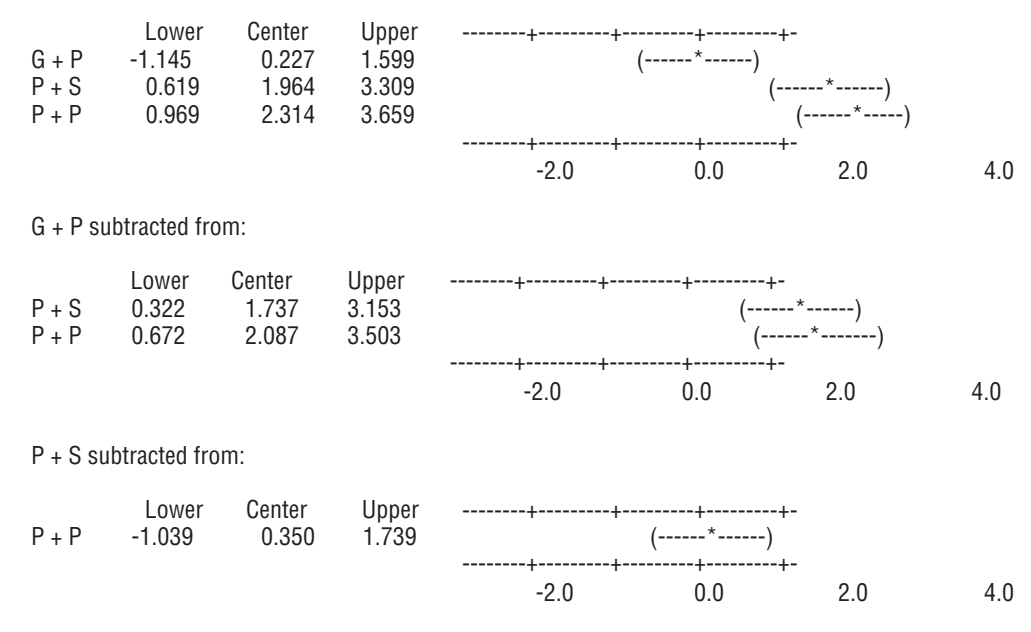

Why calculate the T-K intervals rather than use the *t* confidence interval for a difference between  $\mu$ 's from Chapter 11? The answer is that the T-K intervals control the **simultaneous confidence level** at approximately 95% (or 99%). That is, if the procedure is used repeatedly on many different data sets, in the long run only about 5% (or 1%) of the time would at least one of the intervals not include the value of what the interval is estimating. Consider using separate 95% *t* intervals, each one having a 5% error rate. In those instances, the chance that at least one interval would make an incorrect statement about a difference in  $\mu$ 's increases dramatically with the number of intervals calculated. The Minitab output in Figure 15.6 shows that to achieve a simultaneous confidence level of about 95% (experimentwise or "family" error rate of 5%) when  $k = 4$  and error df = 76, the individual confidence level must be 98.95% (individual error rate 1.05%).

An effective display for summarizing the results of any multiple comparisons procedure involves listing the  $\vec{x}$ 's and underscoring pairs judged to be not significantly different. The process for constructing such a display is described in the box at the top of page 851.

To illustrate this summary procedure, suppose that four samples with  $\bar{x}_1 = 19$ ,  $\bar{x}_2 = 27$ ,  $\bar{x}_3 = 24$ , and  $\bar{x}_4 = 10$  are used to test  $H_0: \mu_1 = \mu_2 = \mu_3 = \mu_4$  and that this hypothesis is rejected. Suppose the T-K confidence intervals indicate that  $\mu_2$  is significantly different from both  $\mu_1$  and  $\mu_4$ , and that there are no other significant differences. The resulting summary display would then be

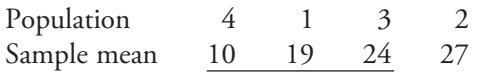

 Copyright 2010 Cengage Learning. All Rights Reserved. May not be copied, scanned, or duplicated, in whole or in part. Due to electronic rights, some third party content may be suppressed from the eBook and/or eChapter(s). Editorial review has deemed that any suppressed content does not materially affect the overall learning experience. Cengage Learning reserves the right to remove additional content at any time if subsequent rights restrict

**FIGURE 15.6** The T-K intervals for Example 15.5 (from Minitab).

#### **Summarizing the Results of the Tukey–Kramer Procedure**

- 1. List the sample means in increasing order, identifying the corresponding population just above the value of each *x*.
- 2. Use the T-K intervals to determine the group of means that do not differ significantly from the first in the list. Draw a horizontal line extending from the smallest mean to the last mean in the group identified. For example, if there are five means, arranged in order,

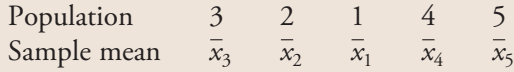

and  $\mu_3$  is judged to be not significantly different from  $\mu_2$  or  $\mu_1$ , but is judged to be significantly different from  $\mu_4$  and  $\mu_5$ , draw the following line:

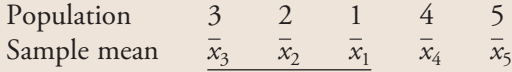

 3. Use the T–K intervals to determine the group of means that are not significantly different from the second smallest. (You need consider only means that appear to the right of the mean under consideration.) If there is already a line connecting the second smallest mean with all means in the new group identified, no new line need be drawn. If this entire group of means is not underscored with a single line, draw a line extending from the second smallest to the last mean in the new group. Continuing with our example, if  $\mu_2$  is not significantly different from  $\mu_1$  but is significantly different from  $\mu_4$  and  $\mu_5$ , no new line need be drawn. However, if  $\mu_2$  is not significantly different from either  $\mu_1$  or  $\mu_4$  but is judged to be different from  $\mu_5$ , a second line is drawn as shown:

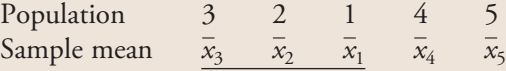

4. Continue considering the means in the order listed, adding new lines as needed.

#### **EXAMPLE 15.6 Sleep Time**

A biologist wished to study the effects of ethanol on sleep time. A sample of 20 rats, matched for age and other characteristics, was selected, and each rat was given an oral injection having a particular concentration of ethanol per body weight. The rapid eye movement (REM) sleep time for each rat was then recorded for a 24-hour period, with the results shown in the following table:

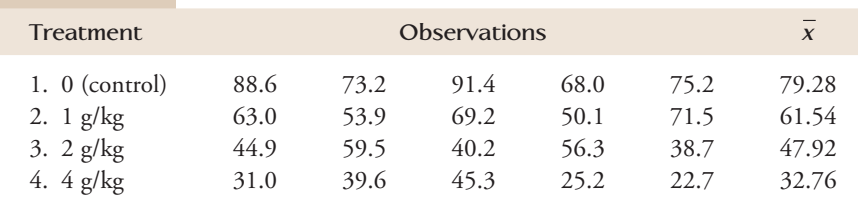

Table 15.4 (an ANOVA table from SAS) leads to the conclusion that actual mean REM sleep time is not the same for all four treatments; the *P*-value for the *F* test is .0001.

Step-by-Step technology instructions available online Data set available online

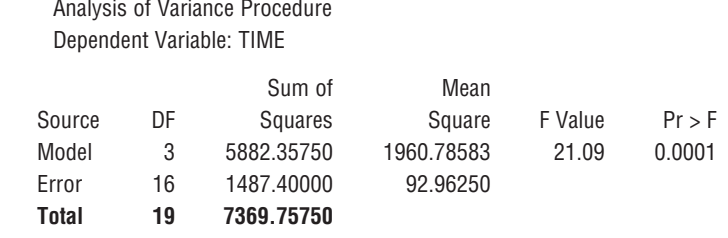

#### **TABLE 15.4 SAS ANOVA Table for Example 15.6**

The T-K intervals are

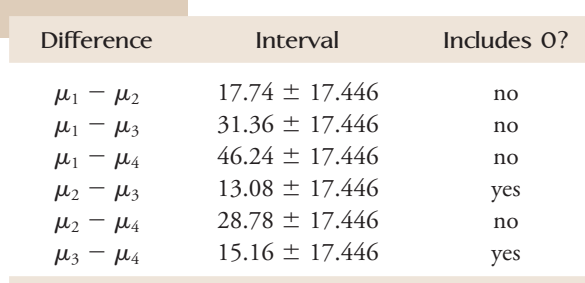

The only T-K intervals that include zero are those for  $\mu_2 - \mu_3$  and  $\mu_3 - \mu_4$ . The corresponding underscoring pattern is

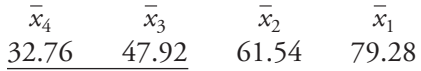

Figure 15.7 displays the SAS output that agrees with our underscoring; letters are used to indicate groupings in place of the underscoring.

Alpha =  $0.05$  df = 16 MSE = 92.9625 Critical Value of Studentized Range  $= 4.046$ Minimum Significant Difference  $= 17.446$ Means with the same letter are not significantly different. Tukey Grouping Mean N Treatment A 79.280 5 0 (control) B 61.540 5 1 g/kg C B 47.920 5 2 g/kg C 32.760 5 4 g/kg

**FIGURE 15.7** SAS output for Example 15.6.

#### **EXAMPLE 15.7 Roommate Satisfaction**

How satisfied are college students with dormitory roommates? The article **"Roommate Satisfaction and Ethnic Identity in Mixed-Race and White University Roommate Dyads" (***Journal of College Student Development* **[1998]: 194–199)** investigated differences among randomly assigned African American/white, Asian/white, Hispanic/white, and white/white roommate pairs. The researchers used a one-way ANOVA to analyze scores on the Roommate Relationship Inventory to see whether a difference in mean score existed for the four types of roommate pairs. They reported "significant differences among the means  $(P < .01)$ . Follow-up Tukey [intervals] ...

indicated differences between White dyads  $(M = 77.49)$  and African American/ White dyads  $(M = 71.27)$ ... No other significant differences were found."

Although the mean satisfaction score for the Asian/white and Hispanic/white groups were not given, they must have been between 77.49 (the mean for the white/ white pairs) and 71.27 (the mean for the African American/white pairs). (If they had been larger than 77.49, they would have been significantly different from the African American/white pairs mean, and if they had been smaller than 71.27, they would have been significantly different from the white/white pairs mean.) An underscoring consistent with the reported information is

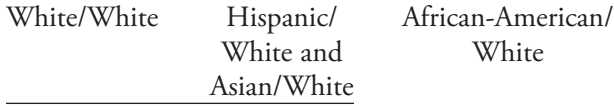

#### **EXERCISES 15.14 - 15.22**

15.14 Leaf surface area is an important variable in plant gas-exchange rates. Dry matter per unit surface area (mg/cm3 ) was measured for trees raised under three different growing conditions. Let  $\mu_1$ ,  $\mu_2$ , and  $\mu_3$  represent the mean dry matter per unit surface area for the growing conditions 1, 2, and 3, respectively. The given 95% simultaneous confidence intervals are:

Difference  $\mu_1 - \mu_2$  $- \mu_2$   $\mu_1 - \mu_3$   $\mu_2$  - $\mu_2 - \mu_3$ **Interval**  $3.11, -1.11)$   $(-4.06, -2.06)$   $(-1.95, .05)$ 

Which of the following four statements do you think describes the relationship between  $\mu_1$ ,  $\mu_2$ , and  $\mu_3$ ? Explain your choice.

- a.  $\mu_1 = \mu_2$ , and  $\mu_3$  differs from  $\mu_1$  and  $\mu_2$ .
- b.  $\mu_1 = \mu_3$ , and  $\mu_2$  differs from  $\mu_1$  and  $\mu_3$ .
- c.  $\mu_2 = \mu_3$ , and  $\mu_1$  differs from  $\mu_2$  and  $\mu_3$ .
- d. All three  $\mu$ 's are different from one another.

**15.15** The paper **"Trends in Blood Lead Levels and Blood Lead Testing among U.S. Children Aged 1 to 5 Years" (***Pediatrics* **[2009]: e376–e385)** gave data on blood lead levels (in  $\mu$ g/dL) for samples of children living in homes that had been classified either at low, medium, or high risk of lead exposure based on when the home was constructed. After using a multiple comparison procedure, the authors reported the following:

- 1. The difference in mean blood lead level between low-risk housing and medium-risk housing was significant.
- 2. The difference in mean blood lead level between low-risk housing and high-risk housing was significant.

3. The difference in mean blood lead level between medium-risk housing and high-risk housing was significant.

Which of the following sets of T-K intervals (Set 1, 2, or 3) is consistent with the authors' conclusions? Explain your choice.

- $\mu_L$  = mean blood lead level for children living in low-risk housing
- $\mu_M$  = mean blood lead level for children living in medium-risk housing
- $\mu_H$  = mean blood lead level for children living in high-risk housing

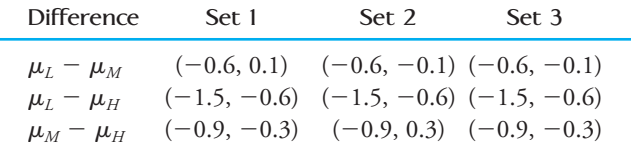

15.16 The accompanying underscoring pattern appears in the article **"Women's and Men's Eating Behavior Following Exposure to Ideal-Body Images and Text" (***Communications Research* **[2006]: 507–529)**. Women either viewed slides depicting images of thin female models with no text (treatment 1); viewed the same slides accompanied by diet and exercise-related text (treatment 2); or viewed the same slides accompanied by text that was unrelated to diet and exercise (treatment 3). A fourth group of women did not view any slides (treatment 4). Participants were assigned at random to the four treat-

Copyright 2010 Cengage Learning. All Rights Reserved. May not be copied, scanned, or duplicated, in whole or in part. Due to electronic rights, some third party content may be suppressed from the eBook and/or eChapter(s). Editorial review has deemed that any suppressed content does not materially affect the overall learning experience. Cengage Learning reserves the right to remove additional content at any time if subsequent rights restrict

ments. Participants were then asked to complete a questionnaire in a room where pretzels were set out on the tables. An observer recorded how many pretzels participants ate while completing the questionnaire. Write a few sentences interpreting this underscoring pattern.

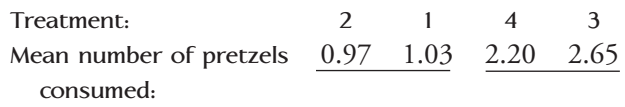

**15.17** The paper referenced in the previous exercise also gave the following underscoring pattern for men.

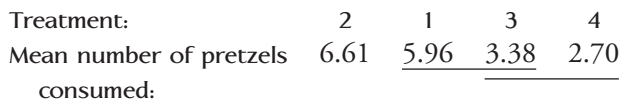

- **a.** Write a few sentences interpreting this underscoring pattern.
- **b.** Using your answers from Part (a) and from the previous exercise, write a few sentences describing the differences between how men and women respond to the treatments.

15.18 The paper referenced in Exercise 15.5 described an experiment to determine if restrictive age labeling on video games increased the attractiveness of the game for boys age 12 to 13. In that exercise, the null hypothesis of  $H_0: \mu_1 = \mu_2 = \mu_3 = \mu_4$ , where  $\mu_1$  is the population mean attractiveness rating for the game with the 7+ age label, and  $\mu_2$ ,  $\mu_3$ , and  $\mu_4$  are the population mean attractiveness scores for the  $12+$ ,  $16+$ , and  $18+$ age labels, respectively. The sample data is given in the accompanying table.

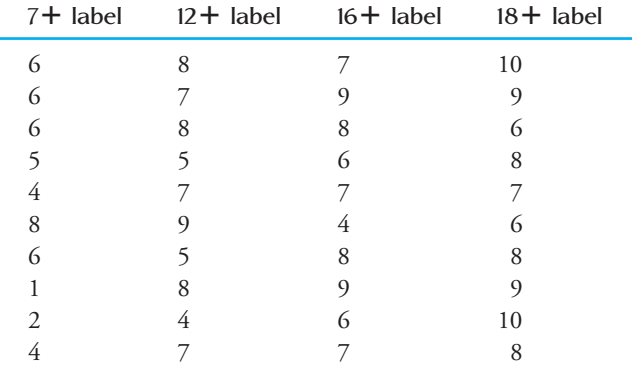

a. Compute the 95% T-K intervals and then use the underscoring procedure described in this section to identify significant differences among the age labels.

b. Based on your answer to Part (a), write a few sentences commenting on the theory that the more restrictive the age label on a video game, the more attractive the game is to 12- to 13-year-old boys.

**15.19** The authors of the paper **"Beyond the Shooter Game: Examining Presence and Hostile Outcomes among Male Game Players" (***Communication Research* **[2006]: 448–466)** studied how video-game content might influence attitudes and behavior. Male students at a large Midwestern university were assigned at random to play one of three action-oriented video games. Two of the games involved some violence—one was a shooting game and one was a fighting game. The third game was a nonviolent race car driving game. After playing a game for 20 minutes, participants answered a set of questions. The responses were used to determine values of three measures of aggression: (1) a measure of aggressive behavior; (2) a measure of aggressive thoughts; and (3) a measure of aggressive feelings. The authors hypothesized that the means for the three measures of aggression would be greatest for the fighting game and lowest for the driving game.

**a.** For the measure of aggressive behavior, the paper reports that the mean score for the fighting game was significantly higher than the mean scores for the shooting and driving game, but that the mean scores for the shooting and driving games were not significantly different. The three sample means were:

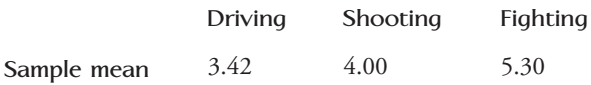

Use the underscoring procedure of this section to construct a display that shows any significant differences in mean aggressive behavior score among the three games.

**b.** For the measure of aggressive thoughts, the three sample means were:

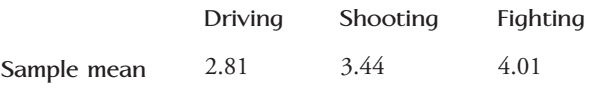

The paper states that the mean score for the fighting game only significantly differed from the mean score for the driving game and that the mean score for the shooting game did not significantly differ from either the fighting or driving games. Use the underscoring procedure of this section to construct a display that shows any

Copyright 2010 Cengage Learning. All Rights Reserved. May not be copied, scanned, or duplicated, in whole or in part. Due to electronic rights, some third party content may be suppressed from the eBook and/or eChapter(s). Editorial review has deemed that any suppressed content does not materially affect the overall learning experience. Cengage Learning reserves the right to remove additional content at any time if subsequent rights restrict

significant differences in mean aggressive thoughts score among the three games.

15.20 The accompanying data resulted from a flammability study in which specimens of five different fabrics were tested to determine burn times.

| 1                 | 17.8 | 16.2 | 15.9 | 15.5 |      |
|-------------------|------|------|------|------|------|
| 2                 | 13.2 | 10.4 | 11.3 |      |      |
| <b>Fabric</b>     | 3    | 11.8 | 11.0 | 9.2  | 10.0 |
| 4                 | 16.5 | 15.3 | 14.1 | 15.0 | 13.9 |
| 5                 | 13.9 | 10.8 | 12.8 | 11.7 |      |
| MSTr = 23.67      |      |      |      |      |      |
| MSE = 1.39        |      |      |      |      |      |
| $F = 17.08$       |      |      |      |      |      |
| $P$ -value = .000 |      |      |      |      |      |

The accompanying output gives the T-K intervals as calculated by Minitab. Identify significant differences and give the underscoring pattern.

Individual error rate = 0.00750 Critical value = 4.37 Intervals for (column level mean) - (row level mean)

|   | 1        | 2        | 3        | 4     |
|---|----------|----------|----------|-------|
|   | 1.938    |          |          |       |
| 2 | 7.495    |          |          |       |
|   | 3.278    | $-1.645$ |          |       |
| 3 | 8.422    | 3.912    |          |       |
|   | $-1.050$ | $-5.983$ | $-6.900$ |       |
| 4 | 3.830    | $-0.670$ | $-2.020$ |       |
|   | 1.478    | $-3.445$ | $-4.372$ | 0.220 |
| 5 | 6.622    | 2.112    | 0.772    | 5.100 |

**15.21** Do lizards play a role in spreading plant seeds? Some research carried out in South Africa would suggest so **("Dispersal of Namaqua Fig [***Ficus cordata cordata***] Seeds by the Augrabies Flat Lizard [***Platysaurus broadleyi***]," Journal of Herpetology [1999]: 328–330)**. The researchers collected 400 seeds of this particular type of fig, 100 of which were from each treatment: lizard dung, bird dung, rock hyrax dung, and uneaten figs. They

**Bold** exercises answered in back **O** Data set available online  $\blacklozenge$  Video Solution available

planted these seeds in batches of 5, and for each group of 5 they recorded how many of the seeds germinated. This resulted in 20 observations for each treatment. The treatment means and standard deviations are given in the accompanying table.

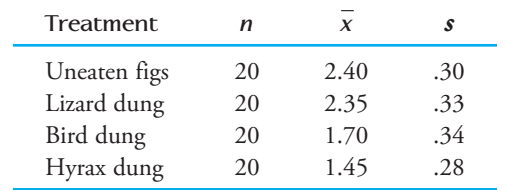

- **a.** Construct the appropriate ANOVA table, and test the hypothesis that there is no difference between mean number of seeds germinating for the four treatments.
- **b.** Is there evidence that seeds eaten and then excreted by lizards germinate at a higher rate than those eaten and then excreted by birds? Give statistical evidence to support your answer.

15.22 Samples of six different brands of diet or imitation margarine were analyzed to determine the level of physiologically active polyunsaturated fatty acids (PAPUFA, in percent), resulting in the data shown in the accompanying table. (The data are fictitious, but the sample means agree with data reported in *Consumer Reports.*)

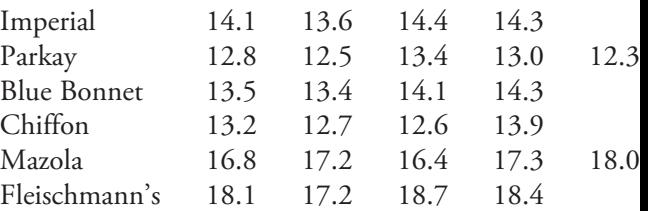

- a. Test for differences among the true average PAPUFA percentages for the different brands. Use  $\alpha = .05$ .
- b. Use the T-K procedure to compute 95% simultaneous confidence intervals for all differences between means and give the corresponding underscoring pattern.

## **ACTIVITY 15.1 Exploring Single-Factor ANOVA**

[Working with a partner, consider the following:](#page-15-0)

 1. Each of the four accompanying graphs shows a dotplot of data from three separate random samples. For each of the four graphs, indicate whether you think that the basic assumptions for single-factor ANOVA are plausible. Write a sentence or two justifying your answer.

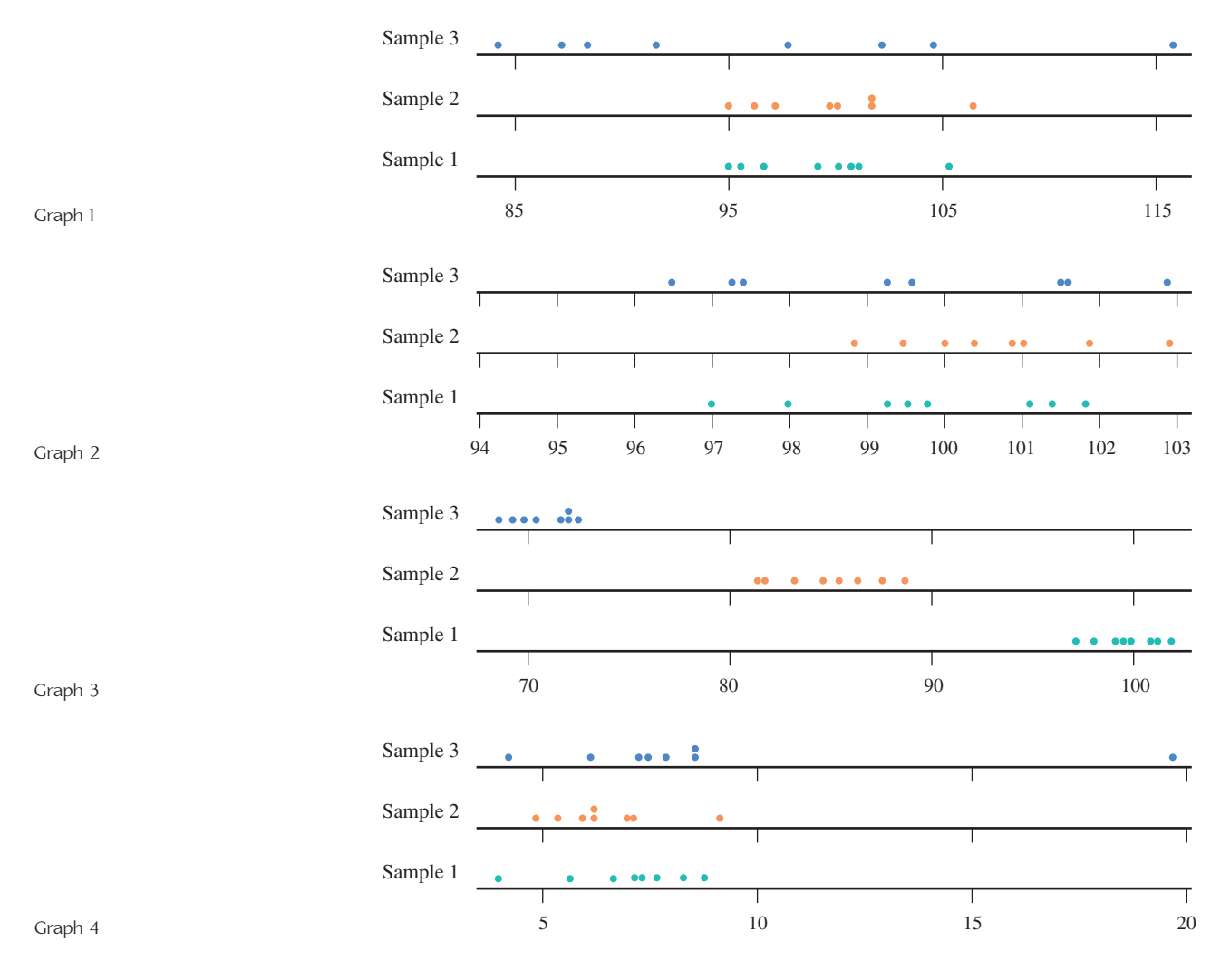

 2. Each of the three accompanying graphs shows a dotplot of data from three separate random samples. For each of the three graphs, indicate whether you think that the three population means are probably not all the same, you think that the three population means might be the same, or you are unsure whether the population means could be the same. Write a sentence or two explaining your reasoning.

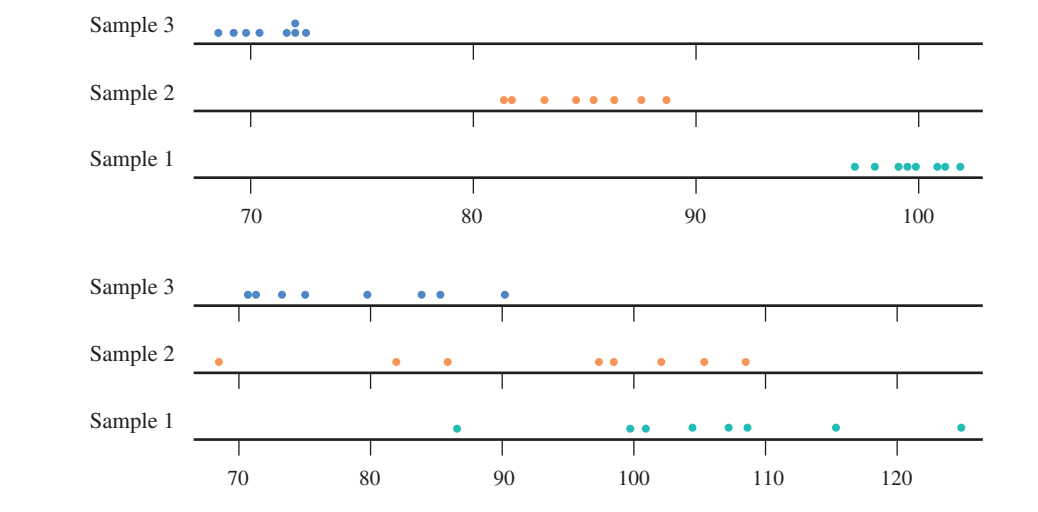

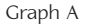

Graph B

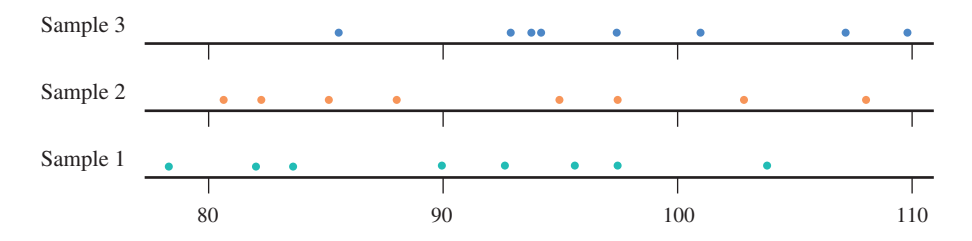

Graph C

 3. Sample data for each of the three graphs in Step 2 are shown in the accompanying table. For each of the three graphs, carry out a single-factor ANOVA. Are the results of the *F* tests consistent with your answers in Step 2? Explain.

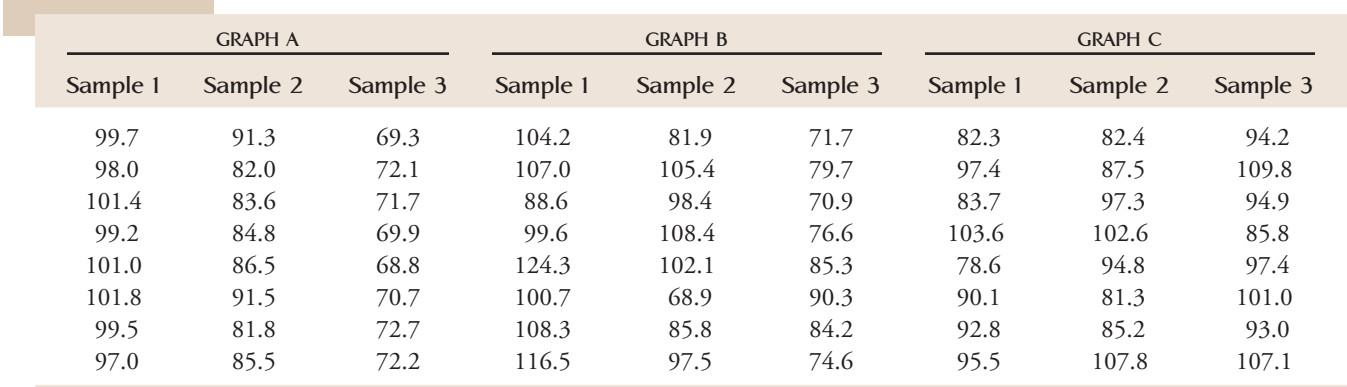

# **Summary of Key Concepts and Formulas**

#### **TERM OR FORMULA COMMENT**

Treatment sum of squares:  $SSTr = n_1(\bar{x}_1 - \bar{\bar{x}})^2 + \cdots + n_k(\bar{x}_k - \bar{\bar{x}})^2$ 

Error sum of squares: SSE =  $(n_1 - 1)s_1^2 + \dots + (n_k - 1)s_k^2$ 

$$
F = \frac{\text{MSTr}}{\text{MSE}}
$$

Single-factor analysis of variance (ANOVA) A test procedure for determining whether there are significant differences among *k* population or treatment means. The hypotheses tested are  $H_0$ :  $\mu_1 = \mu_2 = \cdots = \mu_k$  versus  $H_a$ : at least two  $\mu$ 's differ.

> A measure of how different the *k* sample means  $\bar{x}_1$ ,  $\overline{x}_2, \ldots, \overline{x}_k$  are from one another; associated df =  $\overline{k}$  - 1.

A measure of the amount of variability within the individual samples; associated  $df = N - k$ , where  $N = n_1 + \cdots + n_k$ .

Mean square A sum of squares divided by its df. For single-factor ANOVA,  $MSTr = SSTr/(k-1)$  and  $MSE = SSE/(N - k)$ .

> The test statistic for testing  $H_0$ :  $\mu_1 = \mu_2 = \cdots = \mu_k$  in a single-factor ANOVA. When  $H_0$  is true, *F* has an *F* distribution with numerator  $df = k - 1$  and denominator  $df = N - k$ .

 $SSTo = SSTr + SSE$  The fundamental identity in single-factor ANOVA, where SSTo = total sum of squares =  $\sum (x - \overline{\overline{x}})^2$ .

Tukey-Kramer multiple comparison procedure A procedure for identifying significant differences among the  $\mu$ 's once the hypothesis  $H_0$ :  $\mu_1 = \mu_2 = \cdots = \mu_k$  has been rejected by the ANOVA *F* test.

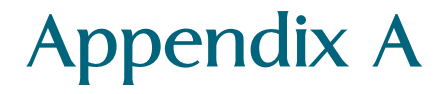

**APPENDIX A**

### **The Binomial Distribution 730**

Properties of a Binomial Experiment 730 The Binomial Distribution 731 Using Appendix Table 9 733 Sampling Without Replacement 733 Mean and Standard Deviation of a Binomial Random Variable 735

# **Appendix A: The Binomial Distribution**

[Suppose that we decide to record the gender of each of the](#page-16-0) next 25 newborn children at a particular hospital. What is the chance that at least 15 are female? What is the chance that between 10 and 15 are female? How many among the 25 can we expect to be female? These and other similar questions can be answered by studying the *binomial probability distribution*. This distribution arises when the experiment of interest is a *binomial experiment*—that is, an experiment having the following characteristics.

#### **Properties of a Binomial Experiment**

- 1. It consists of a fixed number of observations, called trials.
- 2. Each trial can result in one of only two mutually exclusive outcomes, labeled success (S) and failure (F).
- 3. Outcomes of different trials are independent.
- 4. The probability that a trial results in a success is the same for each trial.

The **binomial random variable** *x* is defined as

 $x =$  number of successes observed when experiment is performed

The probability distribution of *x* is called the *binomial probability distribution*.

The term *success* here does not necessarily have any of its usual connotations. Which of the two possible outcomes is labeled "success" is determined by the random variable of interest. For example, if the variable counts the number of female births among the next 25 births at a particular hospital, a female birth would be labeled a success (because this is what the variable counts). This labeling is arbitrary: If male births had been counted instead, a male birth would have been labeled a success and a female birth a failure.

For example, suppose that each of five randomly selected customers purchasing a hot tub at a certain store chooses either an electric model or a gas model. Assume that these customers make their choices independently of one another and that 40% of all customers select an electric model. Let's define the variable

 $x =$  number among the five customers who selected an electric hot tub

This experiment is a binomial experiment with

number of trials  $= 5$ 5  $P(S) = P(E) = .4$ 

where success (S) is defined as a customer who purchased an electric model.

The binomial distribution tells us what probability is associated with each of the possible *x* values 0, 1, 2, 3, 4, and 5. There are 32 possible outcomes, and 5 of them  $yield x = 1$ :

SFFFF FSFFF FFSFF FFFSF FFFFS

By independence, the first of these possible outcomes has probability

 $P(SFFFF) = P(S)P(F)P(F)P(F)P(F)$  $= (.4)(.6)(.6)(.6)(.6)$  $= (.4)(.6)^4$  $=.05184$
The probability calculation is the same for any outcome with only one success  $(x = 1)$ . It does not matter where in the sequence the single success occurs. Thus

$$
p(1) = P(x = 1)
$$
  
= P(SFFF *or* FSFFF *or* FFSF *or* FFFSF *or* FFFFS)  
= .05184 + .05184 + .05184 + .05184 + .05184  
= (5)(.05184)  
= .25920

Similarly, there are 10 outcomes for which  $x = 2$ , because there are 10 ways to select 2 outcomes from among the 5 trials to be the successes: SSFFF, SFSFF, . . . , and FFFSS. The probability of each results from multiplying together (.4) two times and (.6) three times. For example,

$$
P(SSFFF) = (.4)(.4)(.6)(.6)(.6)
$$
  
= (.4)<sup>2</sup>(.6)<sup>3</sup>  
= .03456

and so

$$
p(2) = P(x = 2)
$$
  
= P(SSFFF) + ··· + P(FFFSS)  
= (10)(.4)<sup>2</sup>(.6)<sup>3</sup>  
= .34560

The general form of the distribution here is

$$
p(x) = P(x \text{ successes among the 5 trials})
$$
  
= 
$$
\begin{pmatrix} \text{number of outcomes} \\ \text{with } x \text{ successes} \end{pmatrix} \begin{pmatrix} \text{probability of any particular} \\ \text{outcome with } x \text{ successes} \end{pmatrix}
$$
  
= 
$$
(\text{number of outcomes with } x \text{ successes}) (0.4)^{x} (0.6)^{5-x}
$$

This form was seen previously, where  $p(2) = 10(.4)^2(.6)^3$ .

Let *n* denote the number of trials in the experiment. Then the number of outcomes with *x* successes is the number of ways of selecting *x* from among the *n* trials to be the success trials. A simple expression for this quantity is

number of outcomes with x successes = 
$$
\frac{n!}{x!(n-x)!}
$$

where, for any positive whole number *m*, the symbol *m*! (read "*m* factorial") is defined by

$$
m! = m(m-1)(m-2)...(2)(1)
$$

and  $0! = 1$ .

**The Binomial Distribution**

Let

 $n =$  number of independent trials in a binomial experiment

 $p =$  constant probability that any particular trial results in a success

*(continued)*

Then

 $Th$ 

$$
p(x) = P(x \text{ successes among } n \text{ trials})
$$
  
=  $\frac{n}{x(n-x)} p^x (1-p)^{n-x} \quad x = 0, 1, 2, ..., n$   
The expressions  $\binom{n}{x}$  or  ${}_{n}C_{x}$  are sometimes used in place of  $\frac{n!}{x!(n-x)!}$  Both are  
read as "n choose x," and they represent the number of ways of choosing x items  
from a set of *n*. The binomial probability function can then be written as

$$
p(x) = {n \choose x} p^{x} (1-p)^{n-x} \quad x = 0, 1, 2, ..., n
$$

or

$$
p(x) = {}_{n}C_{x}p^{x}(1-p)^{n-x} \quad x = 0, 1, 2, ..., n
$$

Notice that the probability distribution is being specified by a formula that allows calculation of the various probabilities rather than by giving a table or a probability histogram.

#### **EXAMPLE A.1 Computer Sales**

Sixty percent of all computers sold by a large computer retailer are laptops and 40% are desktop models. The type of computer purchased by each of the next 12 customers will be noted. Define a random variable *x* by

 $x =$  number of computers among these 12 that are laptops

Because *x* counts the number of laptops, we use S to denote the sale of a laptop. Then *x* is a binomial random variable with  $n = 12$  and  $p = P(S) = .60$ . The probability distribution of *x* is given by

$$
p(x) = \frac{12!}{x!(12-x)!} (.6)^{x} (.4)^{n-x} \quad x = 0, 1, 2, ..., 12
$$

The probability that exactly four computers are laptops is

$$
p(4) = P(x = 4)
$$
  
=  $\frac{12!}{4!8!}(.6)^4(.4)^8$   
=  $(495)(.6)^4(.4)^8$   
= .042

If group after group of 12 purchases is examined, the long-run percentage of those with exactly 4 laptops will be 4.2%. According to this calculation, 495 of the possible outcomes (there are  $2^{12} = 4096$  possible outcomes) have  $x = 4$ .

The probability that between four and seven (inclusive) computers are laptops is

$$
P(4 \le x \le 7) = P(x = 4 \text{ or } x = 5 \text{ or } x = 6 \text{ or } x = 7)
$$

Because these outcomes are disjoint, this is equal to

$$
P(4 \le x \le 7) = p(4) + p(5) + p(6) + p(7)
$$
  
= 
$$
\frac{12!}{4!8!}(.6)^4(.4)^8 + \dots + \frac{12!}{7!5!}(.6)^7(.4)^5
$$
  
= .042 + .101 + .177 + .227  
= .547

Notice that

$$
P(4 < x < 7) = P(x = 5 \text{ or } x = 6)
$$
\n
$$
= p(5) + p(6)
$$
\n
$$
= .278
$$

so the probability depends on whether  $\leq$  or  $\leq$  appears. (This is typical of *discrete* random variables.)

The binomial distribution formula can be tedious to use unless *n* is very small. Appendix Table 9 gives binomial probabilities for selected *n* in combination with various values of *p*. This should help you practice using the binomial distribution without getting bogged down in arithmetic.

**Using Appendix Table 9**

To find *p*(*x*) for any particular value of *x*:

- 1. Locate the part of the table corresponding to your value of *n* (5, 10, 15, 20, or 25).
- 2. Move down to the row labeled with your value of *x*.
- 3. Go across to the column headed by the specified value of *p*.

The desired probability is at the intersection of the designated *x* row and  $p$  column. For example, when  $n = 20$ and  $p = .8$ ,

 $p(15) = P(x = 15) = ($ entry at intersection of  $x = 15$  row and  $p = .8$  column) = .175

Although  $p(x)$  is positive for every possible x value, many probabilities are 0 to three decimal places, so they appear as .000 in the table. There are much more extensive binomial tables available. Alternatively, most statistics computer packages and graphing calculators are programmed to calculate these probabilities.

#### **Sampling Without Replacement**

Suppose that a population consists of *N* individuals or objects, each one classified as a success or a failure. Usually, sampling is carried out without replacement; that is, once an element has been selected into the sample, it is not a candidate for future selection. If the sampling was accomplished by selecting an element from the population, observing whether it is a success or a failure, and then returning it to the population before the next selection is made, the variable  $x =$  number of successes observed in the sample would fit all the requirements of a binomial random variable. When sampling is done without replacement, the trials (individual selections) are not independent. In this case, the number of successes observed in the sample does not have a binomial distribution but rather a different type of distribution called a *hypergeo-* *metric distribution*. Not only does the name of this distribution sound forbidding, but also probability calculations for this distribution are even more tedious than for the binomial distribution. Fortunately, when the sample size *n* is much smaller than *N*, the population size, probabilities calculated using the binomial distribution and the hypergeometric distribution are very close in value. They are so close, in fact, that statisticians often ignore the difference and use the binomial probabilities in place of the hypergeometric probabilities. Most statisticians recommend the following guideline for determining whether the binomial probability distribution is appropriate when sampling without replacement.

Let *x* denote the number of successes in a sample of size *n* selected without replacement from a population consisting of  $N$  individuals or objects. If  $\frac{n}{N}$  $\leq$  0.05 (that is, if at most 5% of the population is sampled), then the binomial distribution gives a good approximation to the probability distribution of *x*.

#### **EXAMPLE A.2 Security Systems**

In recent years, homeowners have become increasingly security conscious. A *Los Angeles Times* poll reported that almost 20% of Southern California homeowners questioned had installed a home security system. Suppose that exactly 20% of all such homeowners have a system. Consider a random sample of  $n = 20$  homeowners (much less than 5% of the population). Then *x*, the number of homeowners in the sample who have a security system, has (approximately) a binomial distribution with  $n = 20$  and  $p = .20$ . The probability that five of those sampled have a system is

$$
p(5) = P(x = 5)
$$
  
= (entry in x = 5 row and p = .20 column in Appendix Table 9 (n = 20))  
= .175

The probability that at least 40% of those in the sample—that is, 8 or more—have a system is

$$
P(x \ge 8) = P(x = 8, 9, 10, ..., 19, or 20)
$$
  
=  $p(8) + p(9) + \cdots + p(20)$   
= .022 + .007 + .002 + .000 + \cdots + .000  
= .031

If, in fact,  $p = .20$ , only about 3% of all samples of size 20 would result in at least 8 homeowners having a security system. Because  $P(x \ge 8)$  is so small when  $p = .20$ , if  $x \geq 8$  were actually observed, we would have to wonder whether the reported value of  $p = .20$  was correct. Although it is possible that we would observe  $x \ge 8$  when  $p = .20$  (this would happen about 3% of the time in the long run), it might also be the case that  $p$  is actually greater than .20. In Chapter 10, we showed how hypothesistesting methods could be used to decide which of two contradictory claims about a population (e.g.,  $p = .20$  or  $p > .20$ ) is more plausible.

The binomial formula or tables can be used to compute each of the 21 probabilities  $p(0), p(1), \ldots, p(20)$ . Figure A.1 shows the probability histogram for the binomial distribution with  $n = 20$  and  $p = 0.20$ . Notice that the distribution is skewed to the right. (The binomial distribution is symmetric only when  $p = .5$ .)

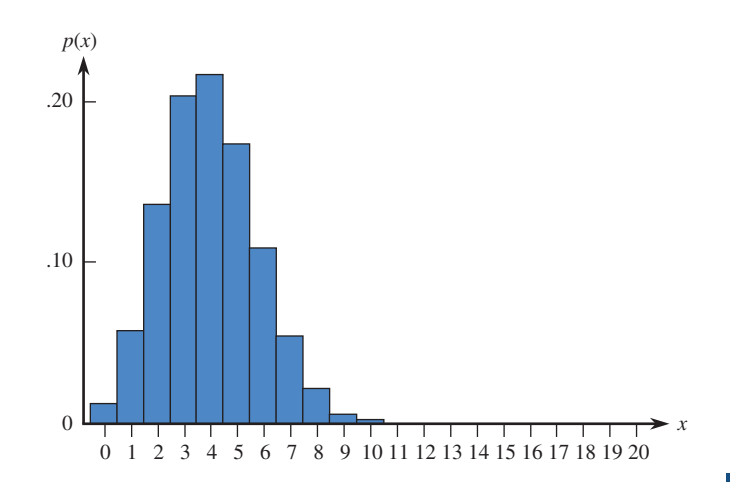

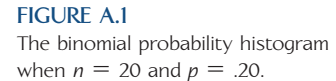

## **Mean and Standard Deviation of a Binomial Random Variable**

A binomial random variable *x* based on *n* trials has possible values 0, 1, 2, . . . , *n*, so the mean value is

$$
\mu_x = \sum_{(0)p(0)} (x)p(x) \n= (0)p(0) + (1)p(1) + \cdots + (n)p(n)
$$

and the variance of *x* is

$$
\sigma_x^2 = \sum (x - \mu_x)^2 p(x)
$$
  
= (0 -  $\mu_x$ )<sup>2</sup> $p$ (0) + (1 -  $\mu_x$ )<sup>2</sup> $p$ (1) + ··· + ( $n - \mu_x$ )<sup>2</sup> $p$ ( $n$ )

These expressions appear to be tedious to evaluate for any particular values of *n* and *p*. Fortunately, algebraic manipulation results in considerable simplification, making summation unnecessary.

The mean value and the standard deviation of a binomial random variable are

 $\mu_{\rm x} = np$ 

and

$$
\sigma_{\rm x}=\sqrt{np(1-p)}
$$

respectively.

#### **EXAMPLE A.3 Credit Cards Paid in Full**

It has been reported that one-third of all credit card users pay their bills in full each month. This figure is, of course, an average across different cards and issuers. Suppose that 30% of all individuals holding Visa cards issued by a certain bank pay in full each month. A random sample of  $n = 25$  cardholders is to be selected. The bank is interested in the variable  $x =$  number in the sample who pay in full each month. Even though sampling is done without replacement, the sample size  $n = 25$  is most likely very small compared to the total number of credit card holders, so we can approximate the probability distribution of x by using a binomial distribution with  $n = 25$ and  $p = .3$ . We have defined "paid in full" as a success because this is the outcome counted by the random variable *x*. The mean value of *x* is then

$$
\mu_x = np = 25(.30) = 7.5
$$

and the standard deviation is

$$
\sigma_x = \sqrt{np(1 - p)} \n= \sqrt{25(.30)(.70)} \n= \sqrt{5.25} \n= 2.29
$$

The probability that *x* is farther than 1 standard deviation from its mean value is

$$
P(x < \mu_x - \sigma_x \text{ or } x > \mu_x + \sigma_x) = P(x < 5.21 \text{ or } x > 9.79)
$$
  
=  $P(x \le 5) + P(x \ge 10)$   
=  $p(0) + \cdots + p(5) + p(10) + \cdots + p(25)$   
= .382 (using Appendix Table 9)

The value of  $\sigma_x$  is 0 when  $p = 0$  or  $p = 1$ . In these two cases, there is no uncertainty in *x*: We are sure to observe  $x = 0$  when  $p = 0$  and  $x = n$  when  $p = 1$ . It is also easily verified that  $p(1-p)$  is largest when  $p = .5$ . Thus the binomial distribution spreads out the most when sampling from a 50–50 population. The farther  $p$  is from .5, the less spread out and the more skewed the distribution.

#### **EXERCISES A.1 - A.16**

- A.1 Consider the following two binomial experiments.
- a. In a binomial experiment consisting of six trials, how many outcomes have exactly one success, and what are these outcomes?
- b. In a binomial experiment consisting of 20 trials, how many outcomes have exactly 10 successes? exactly 15 successes? exactly 5 successes?

A.2 Suppose that in a certain metropolitan area, 9 out of 10 households have cable television. Let *x* denote the number among four randomly selected households that have cable television, so *x* is a binomial random variable with  $n = 4$  and  $p = .9$ .

- a. Calculate  $p(2) = P(x = 2)$ , and interpret this probability.
- b. Calculate  $p(4)$ , the probability that all four selected households have cable television.
- c. Determine  $P(x \le 3)$ .

A.3 The *Los Angeles Times* (December 13, 1992) reported that what airline passengers like to do most on long flights is rest or sleep; in a survey of 3697 passengers, almost 80% rested or slept. Suppose that for a particular route, the actual percentage is exactly 80%, and consider randomly selecting six passengers. Then *x*, the number among the selected six who rested or slept, is a binomial random variable with  $n = 6$  and  $p = .8$ .

- a. Calculate  $p(4)$ , and interpret this probability.
- b. Calculate  $p(6)$ , the probability that all six selected passengers rested or slept.
- c. Determine  $P(x \ge 4)$ .

A.4 Refer to Exercise A.3, and suppose that 10 rather than 6 passengers are selected ( $n = 10$ ,  $p = .8$ ), so that Appendix Table 9 can be used.

- a. What is  $p(8)$ ?
- b. Calculate  $P(x \le 7)$ .
- c. Calculate the probability that more than half of the selected passengers rested or slept.

A.5 Twenty-five percent of the customers entering a grocery store between 5 p.m. and 7 p.m. use an express

**Bold** excercises answered in back **O** Data set available online  $\rightarrow$  Video Solution available

Copyright 2010 Cengage Learning. All Rights Reserved. May not be copied, scanned, or duplicated, in whole or in part. Due to electronic rights, some third party content may be suppressed from the eBook and/or eChapter(s). Editorial review has deemed that any suppressed content does not materially affect the overall learning experience. Cengage Learning reserves the right to remove additional content at any time if subsequent rights restrict

checkout. Consider five randomly selected customers, and let *x* denote the number among the five who use the express checkout.

- a. What is  $p(2)$ , that is,  $P(x = 2)$ ?
- b. What is  $P(x \leq 1)$ ?
- c. What is  $P(2 \le x)$ ? (Hint: Make use of your computation in Part (b).)
- d. What is  $P(x \neq 2)$ ?

A.6 A breeder of show dogs is interested in the number of female puppies in a litter. If a birth is equally likely to result in a male or a female puppy, give the probability distribution of the variable  $x =$  number of female puppies in a litter of size 5.

A.7 The article "FBI Says Fewer Than 25 Failed Polygraph Test" (*San Luis Obispo Tribune*, July 29, 2001) described the impact of a new program that requires top FBI officials to pass a polygraph test. The article states that false positives (tests in which an individual fails even though he or she is telling the truth) are relatively common and occur about 15% of the time. Suppose that such a test is given to 10 trustworthy individuals.

- a. What is the probability that all 10 pass?
- b. What is the probability that more than 2 fail, even though all are trustworthy?
- c. The article indicated that 500 FBI agents were tested. Consider the random variable  $x =$  number of the 500 tested who fail. If all 500 agents tested are trustworthy, what are the mean and the standard deviation of *x*?
- d. The headline indicates that fewer than 25 of the 500 agents tested failed the test. Is this a surprising result if all 500 are trustworthy? Answer based on the values of the mean and standard deviation from Part (c).

A.8 Industrial quality control programs often include inspection of incoming materials from suppliers. If parts are purchased in large lots, a typical plan might be to select 20 parts at random from a lot and inspect them. A lot might be judged acceptable if one or fewer defective parts are found among those inspected. Otherwise, the lot is rejected and returned to the supplier. Use Appendix Table 9 to find the probability of accepting lots that have each of the following (Hint: Identify success with a defective part):

- a. 5% defective parts
- b. 10% defective parts
- c. 20% defective parts

A.9 An experiment was conducted to investigate whether a graphologist (handwriting analyst) could distinguish a normal person's handwriting from the handwriting of a psychotic. A well-known expert was given 10 files, each containing handwriting samples from a normal person and from a person diagnosed as psychotic. The graphologist was then asked to identify the psychotic's handwriting. The graphologist made correct identifications in 6 of the 10 trials (data taken from *Statistics in the Real World*, by R. J. Larsen and D. F. Stroup [New York: Macmillan, 1976]). Does this evidence indicate that the graphologist has an ability to distinguish the handwriting of psychotics? (Hint: What is the probability of correctly guessing 6 or more times out of 10? Your answer should depend on whether this probability is relatively small or relatively large.)

A.10 If the temperature in Florida falls below 32°F during certain periods of the year, there is a chance that the citrus crop will be damaged. Suppose that the probability is .1 that any given tree will show measurable damage when the temperature falls to 30°F. If the temperature does drop to 30°F, what is the mean number of trees showing damage in orchards of 2000 trees? What is the standard deviation of the number of trees that show damage?

A.11 Thirty percent of all automobiles undergoing an emissions inspection at a certain inspection station fail the inspection.

- a. Among 15 randomly selected cars, what is the probability that at most 5 fail the inspection?
- b. Among 15 randomly selected cars, what is the probability that between 5 and 10 (inclusive) fail to pass inspection?
- c. Among 25 randomly selected cars, what is the mean value of the number that pass inspection, and what is the standard deviation of the number that pass inspection?
- d. What is the probability that among 25 randomly selected cars, the number that pass is within 1 standard deviation of the mean value?

A.12 You are to take a multiple-choice exam consisting of 100 questions with 5 possible responses to each question. Suppose that you have not studied and so must guess (select 1 of the 5 answers in a completely random fashion) on each question. Let *x* represent the number of correct responses on the test.

a. What kind of probability distribution does *x* have?

**Bold** excercises answered in back **O** Data set available online  $\rightarrow$  Video Solution available

Copyright 2010 Cengage Learning. All Rights Reserved. May not be copied, scanned, or duplicated, in whole or in part. Due to electronic rights, some third party content may be suppressed from the eBook and/or eChapter(s). Editorial review has deemed that any suppressed content does not materially affect the overall learning experience. Cengage Learning reserves the right to remove additional content at any time if subsequent rights restrict

- b. What is your expected score on the exam? (Hint: Your expected score is the mean value of the *x* distribution.)
- c. Compute the variance and standard deviation of *x*.
- d. Based on your answers to Parts (b) and (c), is it likely that you would score over 50 on this exam? Explain the reasoning behind your answer.

A.13 Suppose that 20% of the 10,000 signatures on a certain recall petition are invalid. Would the number of invalid signatures in a sample of size 1000 of these signatures have (approximately) a binomial distribution? Explain.

A.14 A coin is to be spun 25 times. Let  $x =$  the number of spins that result in heads (H). Consider the following rule for deciding whether or not the coin is fair:

Judge the coin to be fair if  $8 \le x \le 17$ Judge the coin to be biased if either  $x \le 7$  or  $x \ge 18$ 

- a. What is the probability of judging the coin to be biased when it is actually fair?
- b. What is the probability of judging the coin to be fair when  $P(H) = .9$ , so that there is a substantial bias? Repeat for  $P(H) = .1$ .
- c. What is the probability of judging the coin to be fair when  $P(H) = .6$ ? when  $P(H) = .4$ ? Why are the probabilities so large compared to the probabilities in Part (b)?
- d. What happens to the "error probabilities" of Parts (a) and (b) if the decision rule is changed so that the coin is judged fair if  $7 \le x \le 18$  and judged unfair otherwise? Is this a better rule than the one first proposed?

A.15 A city ordinance requires that a smoke detector be installed in all residential housing. There is concern that too many residences are still without detectors, so a

**Bold** excercises answered in back **Data set available online**  $\rightarrow$  **Video Solution available** 

costly inspection program is being contemplated. Let  $p =$  the proportion of all residences that have a detector. A random sample of 25 residences will be selected. If the sample strongly suggests that  $p < .80$  (fewer than 80%) have detectors), as opposed to  $p \geq .80$ , the program will be implemented. Let  $x =$  the number of residences among the 25 that have a detector, and consider the following decision rule:

Reject the claim that  $p = .8$  and implement the program if  $x \leq 15$ 

- a. What is the probability that the program is implemented when  $p = .80$ ?
- b. What is the probability that the program is not implemented if  $p = .70$ ? if  $p = .60$ ?
- c. How do the "error probabilities" of Parts (a) and (b) change if the value 15 in the decision rule is changed to 14?

A.16 Exit polling has been a controversial practice in recent elections, because early release of the resulting information appears to affect whether or not those who have not yet voted will do so. Suppose that 90% of all registered California voters favor banning the release of information from exit polls in presidential elections until after the polls in California close. A random sample of 25 registered California voters will be selected.

- What is the probability that more than 20 will favor the ban?
- b. What is the probability that at least 20 will favor the ban?
- c. What are the mean value and standard deviation of the number of voters in the sample who favor the ban?
- d. If fewer than 20 in the sample favor the ban, is this at odds with the assertion that (at least) 90% of California registered voters favors the ban? (Hint: Consider  $P(x < 20)$  when  $p = .9$ .)
	-

# **Appendix B**

**APPENDIX B**

#### **Statistical Tables 740**

**Table 1** Random Numbers 740 **Table 2** Standard Normal Probabilities (Cumulative *z* Curve Areas) 742 **Table 3** *t* Critical Values 744 **Table 4** Tail Areas for *t* Curves 745 **Table 5** Curves of  $\beta = P(Ty)e$  II Error) for *t* Tests 748 Table 6 Values That Capture Specified Upper-Tail *F* Curve Areas 749 **Table 7** Critical Values of *q* for the Studentized Range Distribution 753 **Table 8** Upper-Tail Areas for Chi-Square Distributions 754 **Table 9** Binomial Probabilities 756

# **Appendix B: Statistical Tables**

#### **[TABLE 1](#page-16-0) Random Numbers**

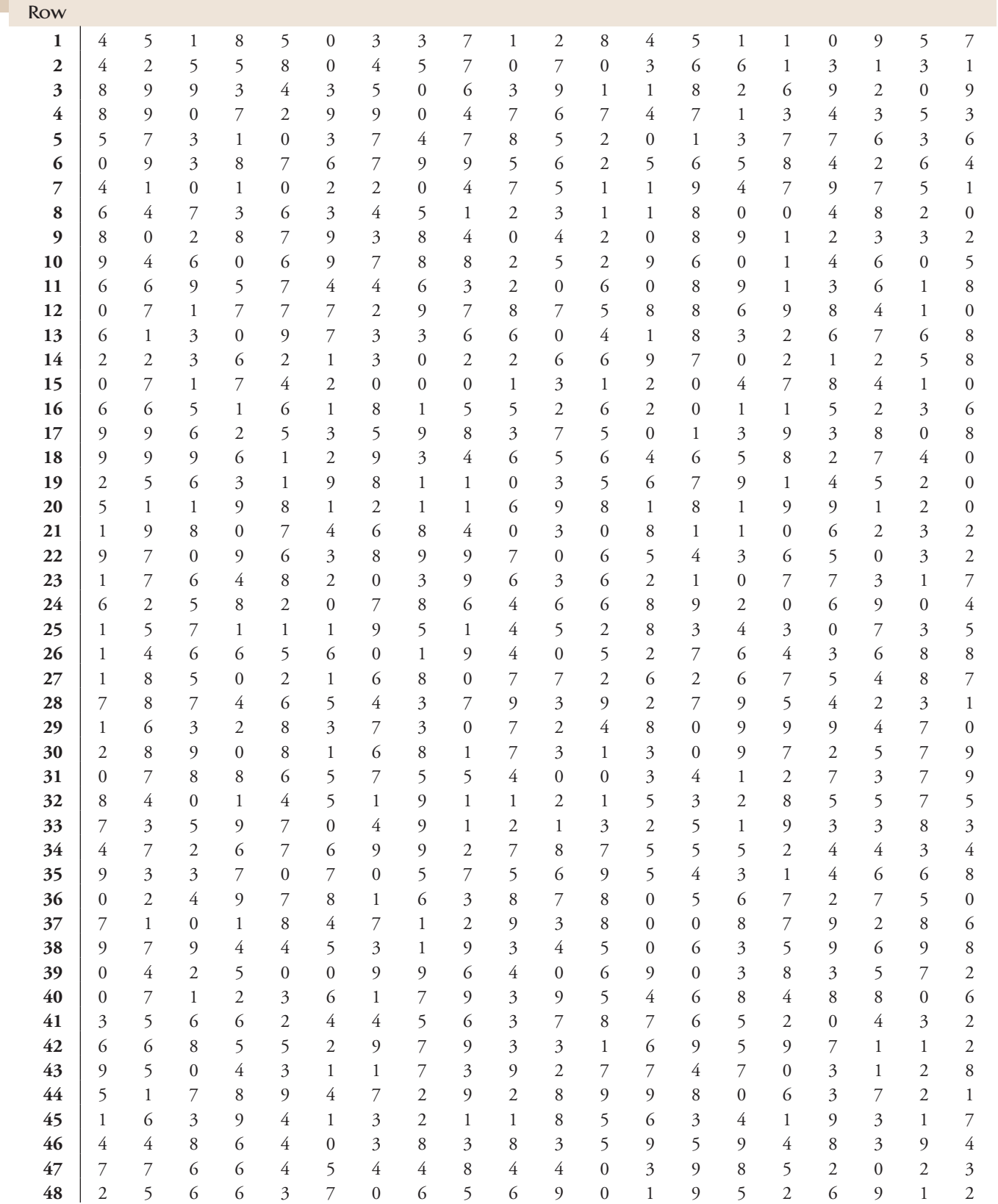

| Row      |                  |                  |                          |                     |                  |                  |                          |                          |                         |                          |                         |                  |                  |                          |                          |                  |                          |                  |                          |                          |
|----------|------------------|------------------|--------------------------|---------------------|------------------|------------------|--------------------------|--------------------------|-------------------------|--------------------------|-------------------------|------------------|------------------|--------------------------|--------------------------|------------------|--------------------------|------------------|--------------------------|--------------------------|
| 49       | 9                | 4                | $\boldsymbol{0}$         | 4                   | $\overline{7}$   | 5                | 3                        | $\mathfrak{2}$           | 8                       | 7                        | $\sqrt{2}$              | 7                | $\overline{4}$   | 9                        | $\mathfrak{Z}$           | 9                | 6                        | 5                | 5                        | 6                        |
| 50       | 7                | 3                | 1                        | 5                   | 6                | 6                | 5                        | $\boldsymbol{0}$         | 3                       | 5                        | $\mathfrak{Z}$          | 7                | 2                | 8                        | 6                        | 2                | 4                        | $\mathbf{1}$     | 8                        | 7                        |
| 51       | 7                | 5                | 8                        | 2                   | 8                | 8                | 8                        | 7                        | 6                       | 4                        | 1                       | 1                | $\boldsymbol{0}$ | 2                        | 3                        | $\mathbf{1}$     | 9                        | 3                | 6                        | $\boldsymbol{0}$         |
| 52       | 3                | $\mathfrak{Z}$   | 6                        | $\boldsymbol{0}$    | 9                | $\mathbf{1}$     | 1                        | $\boldsymbol{0}$         | 3                       | $\mathfrak{2}$           | $\overline{7}$          | 8                | $\mathfrak{2}$   | $\boldsymbol{0}$         | 5                        | 3                | 4                        | 8                | $\mathfrak{g}$           | 8                        |
| 53       | $\mathbf{0}$     | $\overline{c}$   | 9                        | 6                   | 9                | 8                | 9                        | 3                        | 8                       | $\mathbf{1}$             | 5                       | $\mathfrak{Z}$   | $\mathfrak{g}$   | 9                        | $\overline{\mathcal{I}}$ | $\boldsymbol{0}$ | 7                        | 7                | $\mathbf{1}$             | 6                        |
| 54       | 8                | 5                | 9                        | 6                   | $\overline{c}$   | 9                | 6                        | 8                        | $\overline{\mathbf{c}}$ | 1                        | $\boldsymbol{2}$        | 4                | 7                | $\boldsymbol{0}$         | 6                        | 8                | $\mathfrak{Z}$           | 4                | 6                        | $\mathbf{1}$             |
| 55       | 5                | $\overline{4}$   | $\overline{\mathcal{I}}$ | 6                   | 1                | $\boldsymbol{0}$ | $\boldsymbol{0}$         | $\mathbf{1}$             | $\boldsymbol{0}$        | 4                        | 6                       | 1                | 4                | 1                        | 5                        | $\boldsymbol{0}$ | 9                        | 6                | 5                        | 5                        |
| 56       | 5                | $\boldsymbol{0}$ | $\mathfrak{Z}$           | 6                   | 4                | $\mathbf{1}$     | 9                        | 8                        | 4                       | 4                        | 1                       | $\overline{c}$   | $\boldsymbol{0}$ | $\overline{c}$           | 5                        | 1                | 8                        | $\mathbf{1}$     | $\sqrt{2}$               | $\mathbf{1}$             |
| 57       | $\overline{0}$   | 2                | 6                        | 3                   | 7                | 5                | $\mathbf{1}$             | 1                        | 6                       | 6                        | $\boldsymbol{0}$        | 5                | 8                | $\mathbf{1}$             | $\mathfrak{2}$           | $\mathfrak{Z}$   | 3                        | 6                | $\mathbf{1}$             | $\mathfrak{Z}$           |
| 58       | 3                | 8                | $\mathbf{1}$             | 6                   | 3                | 8                | 1                        | 4                        | 5                       | $\mathfrak{2}$           | 9                       | 4                | $\mathbf{2}$     | 5                        | $\overline{\mathcal{I}}$ | $\mathfrak{Z}$   | $\sqrt{2}$               | $\mathfrak{Z}$   | $\mathbf{1}$             | 8                        |
| 59       | 9                | $\mathbf{1}$     | 5                        | 6                   | $\boldsymbol{0}$ | 6                | 5                        | 6                        | 6                       | 3                        | 6                       | 2                | 3                | $\boldsymbol{0}$         | $\boldsymbol{0}$         | $\boldsymbol{0}$ | $\mathbf{1}$             | 8                | 5                        | $\mathfrak{g}$           |
| 60       | 5                | 3                | 5                        | 6                   | 3                | 9                | 5                        | 4                        | 7                       | $\mathfrak{Z}$           | 6                       | 6                | 7                | 5                        | $\boldsymbol{0}$         | 1                | 5                        | 6                | 7                        | $\mathfrak{Z}$           |
| 61       | 9                | 6                | 6                        | 4                   | 5                | 7                | $\overline{\mathcal{I}}$ | 6                        | $\mathbf{1}$            | 5                        | 4                       | 4                | 8                | $\boldsymbol{0}$         | 6                        | 5                | $\overline{\mathcal{I}}$ | 6                | $\mathfrak{Z}$           | $\boldsymbol{0}$         |
| 62       | 6                | $\mathfrak{Z}$   | $\boldsymbol{0}$         | 6                   | 7                | $\mathfrak{g}$   | 5                        | 5                        | 4                       | 6                        | $\sqrt{2}$              | $\mathbf{2}$     | 8                | 4                        | 4                        | $\boldsymbol{0}$ | $\boldsymbol{0}$         | 9                | 9                        | $\,$ 8 $\,$              |
| 63       | 8                | 5                | 8                        | 3                   | 5                | $\overline{2}$   | $\boldsymbol{0}$         | 6                        | 6                       | $\boldsymbol{0}$         | $\boldsymbol{0}$        | 6                | $\boldsymbol{0}$ | 6                        | $\mathfrak{Z}$           | $\boldsymbol{0}$ | $\mathbf{1}$             | 7                | $\boldsymbol{0}$         | 5                        |
| 64       | 3                | 8                | 2                        | 4                   | 9                | $\boldsymbol{0}$ | 9                        | $\mathfrak{2}$           | 6                       | $\mathfrak{2}$           | $\mathfrak{g}$          | 5                | $\mathbf{1}$     | 9                        | $\,1$                    | 9                | $\boldsymbol{0}$         | 8                | $\mathfrak{Z}$           | $\mathfrak{Z}$           |
| 65       | $\mathbf{1}$     | 4                | 4                        | $\mathbf{1}$        | $\mathbf{1}$     | 7                | 4                        | 6                        | $\mathfrak{Z}$          | 6                        | 5                       | 6                | 5                | 5                        | 7                        | 7                | $\boldsymbol{0}$         | $\mathfrak{Z}$   | 5                        | $\,$ 8 $\,$              |
| 66       | 5                | $\mathfrak{g}$   | 9                        | 5                   | 3                | $\overline{7}$   | $\overline{c}$           | 5                        | $\mathbf{1}$            | 7                        | $\mathbf{1}$            | $\mathbf{1}$     | $\boldsymbol{0}$ | $\overline{\mathcal{I}}$ | $\mathbf{1}$             | $\boldsymbol{0}$ | 9                        | $\sqrt{2}$       | $\,8\,$                  | 8                        |
| 67       | 8                | 7                | 1                        | 7                   | 5                | $\overline{c}$   | 5                        | 6                        | 8                       | $\overline{7}$           | $\mathfrak{g}$          | 9                | 1                | $\mathfrak{Z}$           | 9                        | 6                | 4                        | 9                | $\mathfrak{Z}$           | $\boldsymbol{0}$         |
| 68       | 6                | 7                | 2                        | 3                   | $\mathbf{1}$     | 4                | 9                        | $\mathfrak{2}$           | 1                       | 7                        | $\boldsymbol{0}$        | 8                | 6                | 7                        | 8                        | 9                | 9                        | 4                | 7                        | $\overline{4}$           |
| 69       | 2                | $\mathfrak{Z}$   | $\mathbf{2}$             | 8                   | 7                | $\boldsymbol{0}$ | 9                        | 7                        | 1                       | $\mathbf{1}$             | 1                       | $\mathfrak{2}$   | 8                | $\mathbf{2}$             | 9                        | $\mathbf{1}$     | $\boldsymbol{0}$         | 6                | $\overline{\mathcal{I}}$ | 7                        |
| 70       | 2                | 9                | 5                        | 7                   | 8                | 4                | $\overline{7}$           | $\mathfrak{g}$           | $\boldsymbol{0}$        | $\mathfrak{Z}$           | 6                       | 9                | 2                | $\boldsymbol{0}$         | 6                        | $\boldsymbol{0}$ | 6                        | 2                | 6                        | 8                        |
| 71       | 4                | $\,8\,$          | 9                        | 8                   | 3                | $\overline{c}$   | $\overline{7}$           | 6                        | 9                       | $\mathbf{1}$             | 9                       | 8                | 6                | 9                        | 5                        | 2                | 4                        | 9                | 9                        | $\mathfrak{g}$           |
| 72       | 1                | 5                | 6                        | 5                   | 7                | 7                | 5                        | 4                        | 3                       | 4                        | 3                       | 8                | 1                | 8                        | 9                        | 9                | 4                        | 4                | $\mathbf{1}$             | $\mathbf{1}$             |
| 73       | $\mathbf{1}$     | 8                | 1                        | 1                   | 7                | 2                | 8                        | 5                        | 5                       | 8                        | 9                       | 9                | 9                | 6                        | 2                        | $\boldsymbol{0}$ | 1                        | 6                | 6                        | 7                        |
| 74       | 5                | 7                | 7                        | $\boldsymbol{0}$    | 9                | 5                | 5                        | 6                        | 8                       | 6                        | 8                       | 2                | $\overline{c}$   | 6                        | $\boldsymbol{0}$         | 5                | 5                        | $\mathbf{1}$     | $8\,$                    | $\overline{\phantom{a}}$ |
| 75       | 1                | 8                | 6                        | $\boldsymbol{0}$    | 5                | 4                | 8                        | $\mathfrak{Z}$           | 4                       | 5                        | $\mathfrak{Z}$          | 5                | 8                | 7                        | $\overline{\phantom{a}}$ | 7                | 8                        | 5                | $\overline{\phantom{a}}$ | $\boldsymbol{0}$         |
| 76       | 2                | 6                | 6                        | 7                   | 9                | 4                | $\overline{c}$           | $\sqrt{2}$               | 8                       | $\overline{7}$           | 4                       | $\mathfrak{Z}$   | 4                | $\mathfrak{g}$           | 6                        | $\mathbf{1}$     | 9                        | 4                | $\mathfrak{Z}$           | $\mathfrak{g}$           |
| 77       | 3                | 6                | 6                        | 4                   | 5                | 7                | 8                        | $\mathfrak{Z}$           | $\boldsymbol{0}$        | $\mathfrak 2$            | 8                       | 4                | 6                | 7                        | $\overline{c}$           | $\mathbf{1}$     | 4                        | 5                | $\mathfrak{2}$           | $\mathfrak{Z}$           |
| 78       | $\boldsymbol{0}$ | 7                | 8                        | $\boldsymbol{0}$    | $\,1$            | 2                | $\mathbf{1}$             | 1                        | 3                       | 4                        | $\overline{\mathbf{c}}$ | $\mathbf{1}$     | 6                | $\mathfrak{g}$           | $\mathfrak{Z}$           | $\mathfrak{Z}$   | 5                        | 4                | $\boldsymbol{0}$         | $\overline{4}$           |
| 79       | 8                | 3                | 6                        | $\boldsymbol{0}$    | 5                | $\overline{7}$   | 7                        | 9                        | 1                       | 5                        | 8                       | 8                | 4                | $\mathfrak{g}$           | 5                        | 7                | $\mathfrak 2$            | $\mathbf{2}$     | $\overline{\phantom{a}}$ | 6                        |
| 80       | 5                | $\mathfrak{Z}$   | 6                        | 9                   | $\boldsymbol{0}$ | 6                | $\mathfrak{Z}$           | 8                        | 7                       | 5                        | 9                       | 5                | 9                | 7                        | $\overline{4}$           | $\mathfrak{2}$   | 5                        | 6                | $\sqrt{2}$               | $\mathfrak{g}$           |
| 81       | $\overline{0}$   | 9                | 3                        | 7                   | 7                | 2                | 8                        | 6                        | 4                       | $\mathfrak{Z}$           | 2                       | $\mathfrak{g}$   | 4                | 8                        | 2                        | 9                | 9                        | 6                | 9                        | $\mathfrak{g}$           |
| 82       | 9                | 4                | 7                        | 4                   | $\boldsymbol{0}$ | $\boldsymbol{0}$ | $\boldsymbol{0}$         | 3                        | 5                       | 4                        | 6                       | 6                | 2                | 6                        | $\mathbf{2}$             | 3                | 6                        | $\mathbf{1}$     | $\mathbf{1}$             | 4                        |
| 83       | 5                | 5                | 4                        | $\mathbf{1}$        | $\overline{7}$   | 8                | 6                        | $\overline{4}$           | $\mathfrak{2}$          | 3                        | $\overline{2}$          | 9                | 8                | $\overline{4}$           | 6                        | 3                | 8                        | 3                | $\mathbf{0}$             | 5                        |
| 84       | 5                | 3                | $\boldsymbol{0}$         | 0                   | 5                | 4                | 8                        | 0                        | 7                       | 4                        | 7                       | 6                | $\overline{c}$   | 1                        | 1                        | $\mathfrak{2}$   | 1                        | $\mathbf{2}$     | 6                        | 9                        |
| 85       | 3                | 3                | $\boldsymbol{0}$         | 9                   | 3                | 2                | 9                        | 4                        | $\boldsymbol{0}$        | 5                        | 5                       | 4                | 8                | 7                        | 5                        | 7                | 5                        | $\mathfrak{Z}$   | $\,8\,$                  | $\,$ 8 $\,$              |
| 86       | 3                | $\boldsymbol{0}$ | 5                        | 7                   | $\mathbf{1}$     | 9                | 5                        | 8                        | 0                       | $\boldsymbol{0}$         | 4                       | 5                | 3                | $\boldsymbol{0}$         | 3                        | $\boldsymbol{0}$ | $\mathbf{2}$             | 7                | 6                        | 7                        |
| 87       | 5                | $\boldsymbol{0}$ | 8                        | 6                   | $\boldsymbol{0}$ | 8                | $\mathbf{1}$             | 6                        | 2                       | 0                        | 8                       | 6                | 5                | 4                        | $\boldsymbol{0}$         | 7                | $\mathfrak{2}$           | $\mathfrak{g}$   | $\mathbf{1}$             | $\boldsymbol{0}$         |
| 88       | 3                | 6                | 4                        | 7                   | 8                | $\overline{c}$   | $\mathfrak{Z}$           | 5                        | $\overline{7}$          | $\mathfrak{g}$           | 8                       | 5                | $\mathfrak{2}$   | $\overline{\mathcal{I}}$ | 6                        | $\mathfrak{g}$   | $\boldsymbol{0}$         | $\mathfrak{2}$   | 4                        | 9                        |
| 89       | 9                | $\boldsymbol{0}$ | 4                        | 4                   | 9                | $\mathbf{1}$     | 6                        | 8                        | 5                       | $\overline{c}$           | 8                       | $\mathfrak{g}$   | $\boldsymbol{0}$ | $\overline{\mathcal{I}}$ | 5                        | 7                | $\overline{c}$           | 5                | $\mathbf{1}$             | $\,$ 8 $\,$              |
| 90       | 9                | 5                | $\overline{c}$           | 6                   | 9                | $\mathfrak{Z}$   | 9                        | 6                        | 5                       | $\mathbf{1}$             | 8                       | 8                | 7                | 8                        | $\sqrt{2}$               | $\boldsymbol{0}$ | $\overline{4}$           | $\overline{4}$   | 7                        | $\mathfrak{g}$           |
| 91       | 9                | $\overline{4}$   | 5                        | 7                   | $\boldsymbol{0}$ | $\mathfrak{Z}$   | $\overline{4}$           | 6                        | $\overline{4}$          | $\mathbf{2}$             | 5                       | $\overline{4}$   | 8                | 6                        | $\mathbf{1}$             | 1                | 9                        | $\mathbf{1}$     | $\,8\,$                  | 8                        |
| 92       | 8                | 1                | $\mathbf{1}$             | 8                   | $\boldsymbol{0}$ | 5                | 4                        | $\mathfrak{2}$           | 8                       | 5                        | $\mathfrak{Z}$          | 3                | $\mathfrak{Z}$   | $\boldsymbol{0}$         | $\mathbf{1}$             | 1                | 4                        | 4                | $\,8\,$                  | $\mathfrak{Z}$           |
| 93       | 6                | 9                | 4                        | 7                   | 8                | $\mathfrak{Z}$   | $\mathfrak{Z}$           | 9                        | $\mathbf{1}$            | $\overline{c}$           | 5                       | $\boldsymbol{0}$ | $\mathbf{1}$     | $\mathfrak{2}$           | $\mathfrak{Z}$           | $\boldsymbol{0}$ | $\mathbf{1}$             | 1                | $\sqrt{2}$               | 5                        |
| 94       | $\overline{0}$   | $\boldsymbol{0}$ | 6                        | 8                   | 8                | $\overline{7}$   | 2                        | 4                        | 4                       | $\overline{\mathcal{I}}$ | 6                       | 6                | $\boldsymbol{0}$ | $\mathfrak{Z}$           | $\overline{4}$           | 7                | 5                        | 6                | 8                        | $\boldsymbol{2}$         |
| 95       | 5                | $\mathfrak{Z}$   | 3                        | 9                   | $\mathfrak{Z}$   | 8                | 4                        | 9                        | 1                       | 9                        | 1                       | 7                | 8                | $\overline{4}$           | 5                        | $\mathbf{2}$     | $\mathfrak{2}$           | 5                | $\overline{4}$           | $\overline{4}$           |
| 96       | 2                | 5                | 6                        | $\mathfrak{2}$<br>7 | 7                | 6                | $\boldsymbol{0}$         | 3                        | 8                       | $\mathbf{1}$             | 4                       | 4                | 2                | 6                        | $8\,$                    | 3                | 6                        | 3                | $\sqrt{2}$               | $\,$ 8 $\,$              |
| 97<br>98 | 7                | $\overline{4}$   | 3                        | 8                   | 9                | 6                | 8                        | 6                        | $\mathfrak{2}$          | 8                        | 3                       | 8<br>5           | 4                | $\sqrt{2}$               | $\mathfrak{2}$           | $\boldsymbol{0}$ | 7                        | $\boldsymbol{0}$ | 5                        | $\mathfrak{Z}$           |
|          | $\mathbf{1}$     | $\overline{9}$   | $\boldsymbol{0}$         |                     | 8                | $\boldsymbol{0}$ | $\mathbf{1}$             | $\mathfrak{2}$           | $\mathfrak{2}$          | $\mathbf{2}$             | $\overline{7}$          |                  | 6                | 5                        | 5                        | 7                | 8                        | 7                | $\sqrt{2}$               | 6                        |
| 99       | 2                | $\overline{4}$   | 8                        | $\boldsymbol{0}$    | 2                | 5                | $\mathfrak{2}$           | $\overline{\mathcal{I}}$ | $\boldsymbol{0}$        | 5                        | 9                       | 6                | 6                | $\mathbf{1}$             | 5                        | 8                | 7                        | $\mathfrak{g}$   | 7                        | 5                        |
| 100      | 4                | $\mathbf{1}$     | 7                        | $8\,$               | 6                | 7                | $\,1$                    | $\mathbf{1}$             | 5                       | 8                        | 9                       | 4                | 8                | 9                        | 8                        | 3                | $\boldsymbol{0}$         | $\mathfrak{g}$   | $\boldsymbol{0}$         | $\overline{7}$           |

**TABLE 1 Random Numbers** *(Continued)*

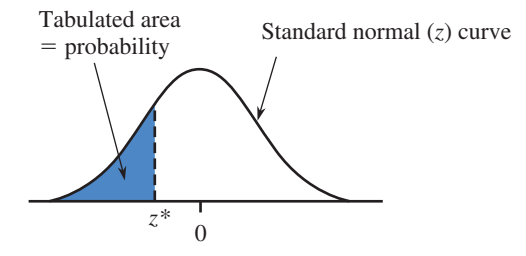

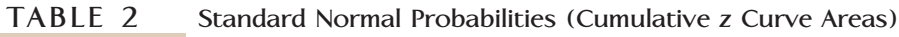

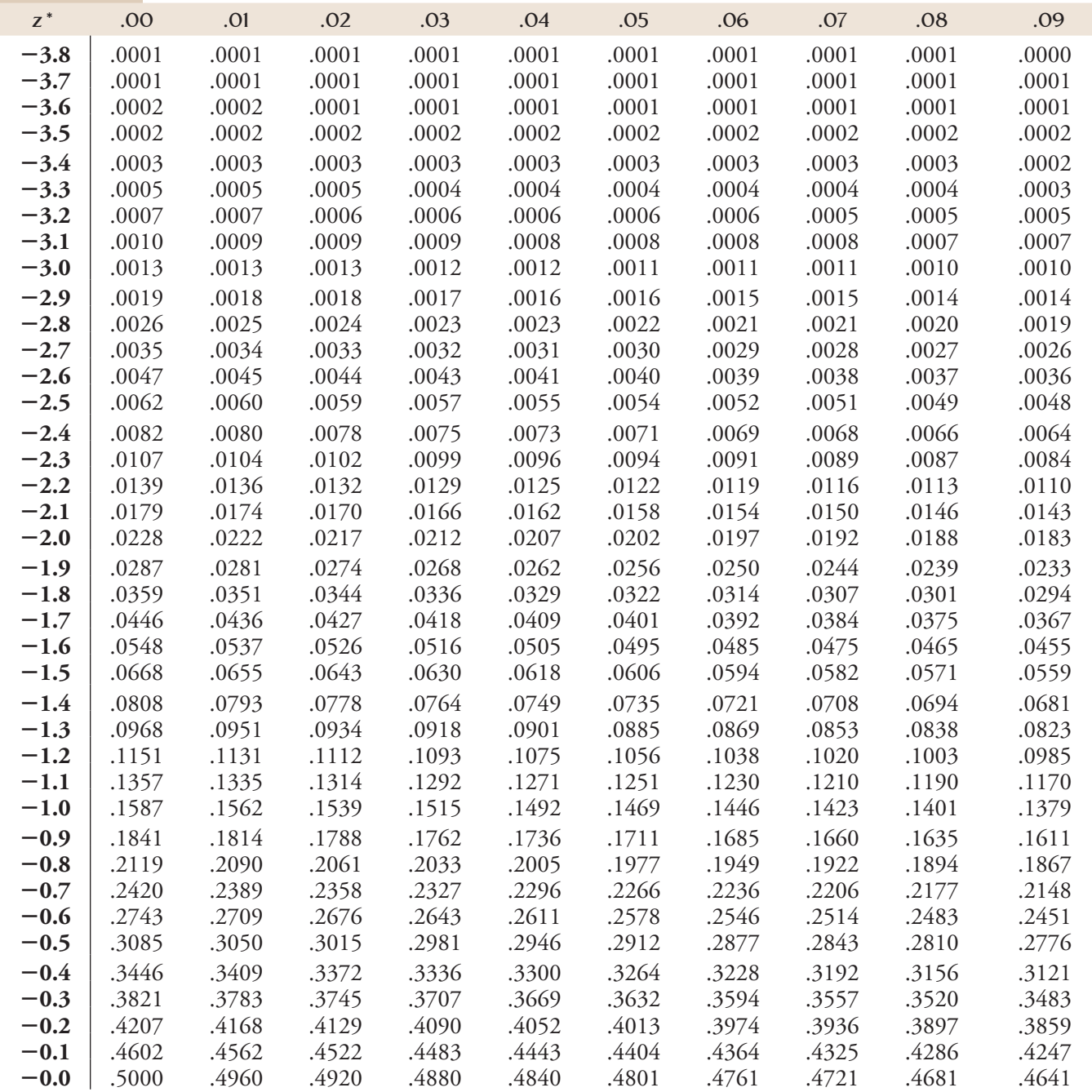

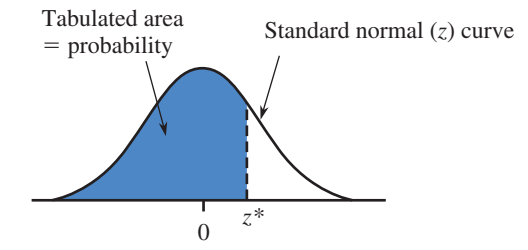

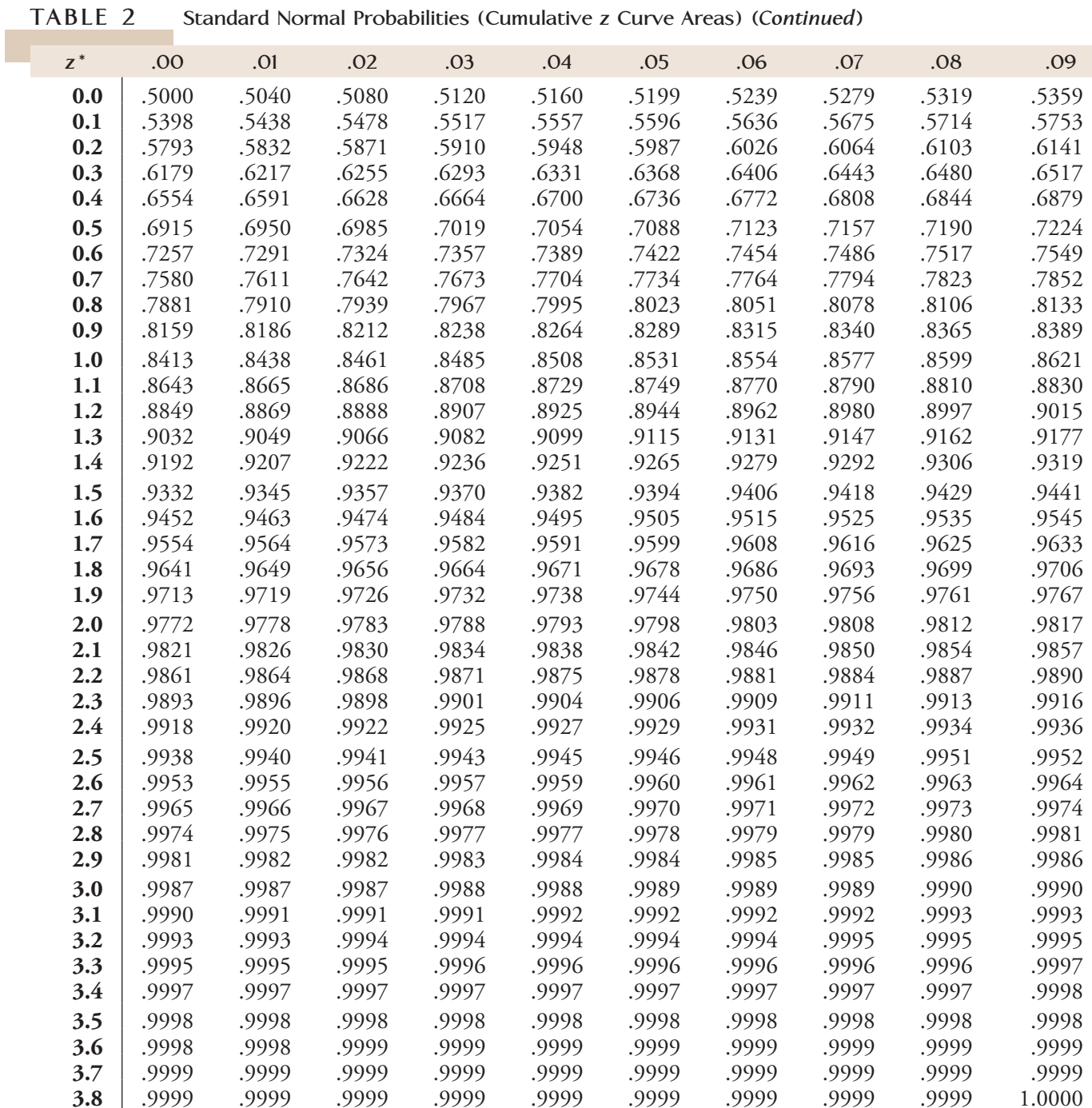

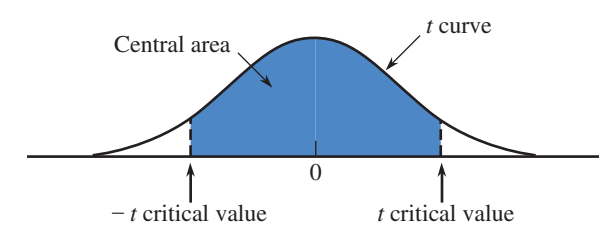

#### **TABLE 3** *t* **Critical Values**

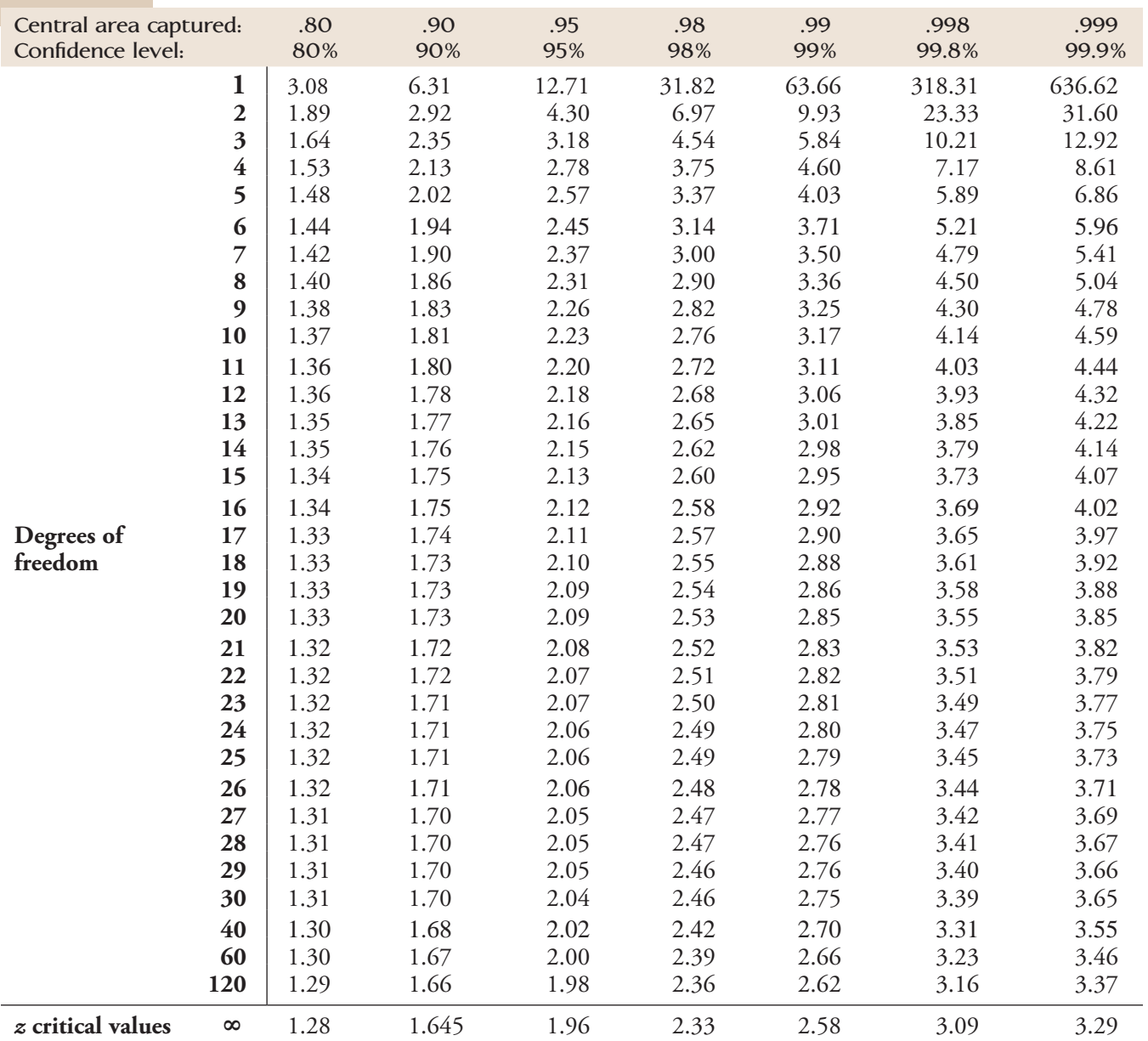

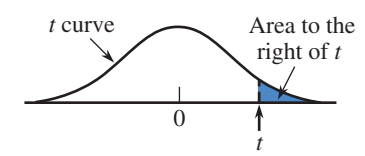

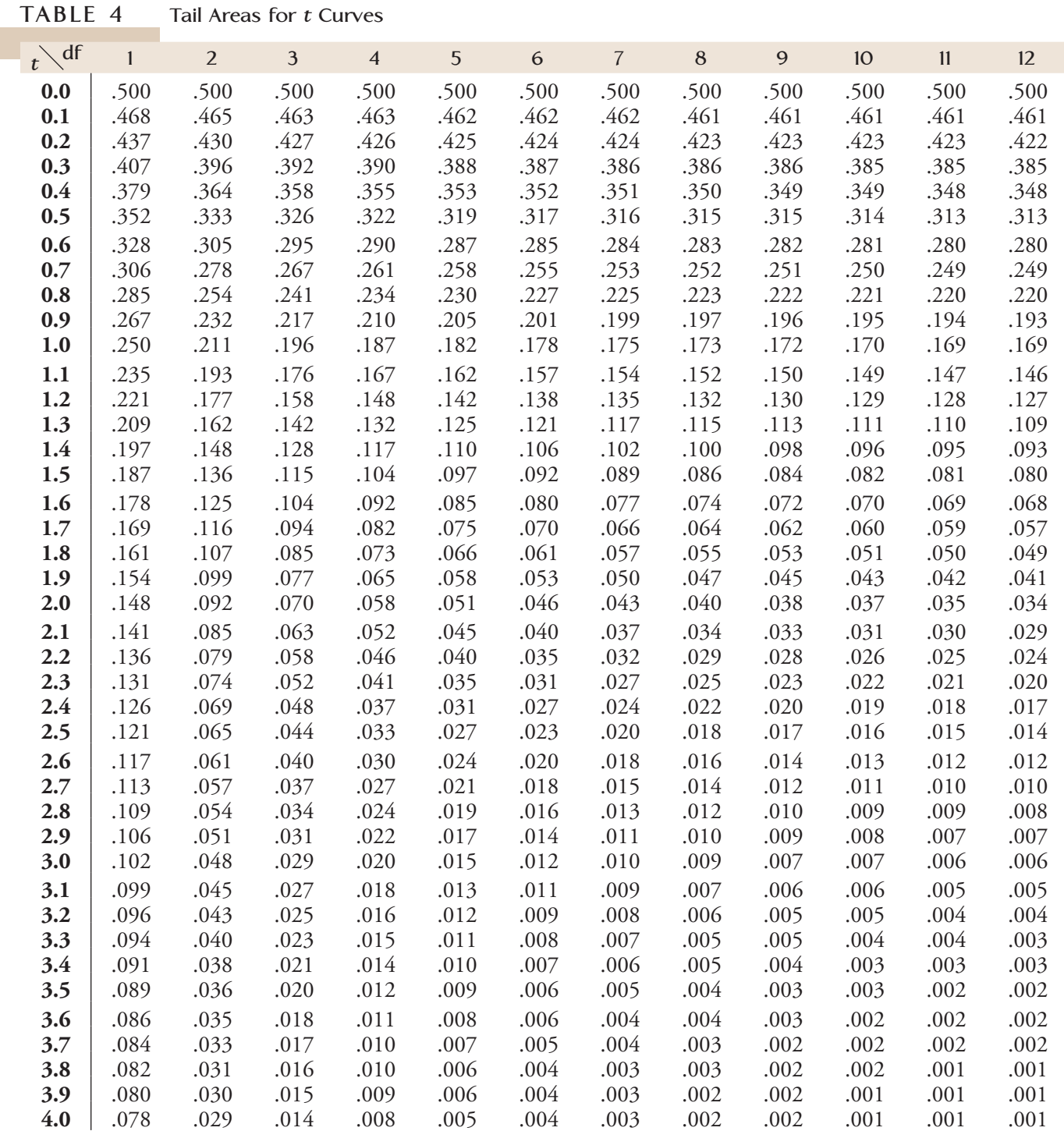

*(continued)*

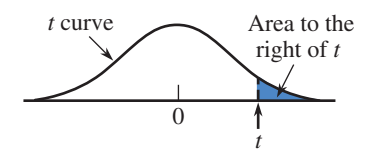

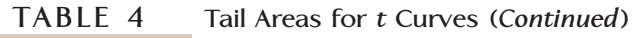

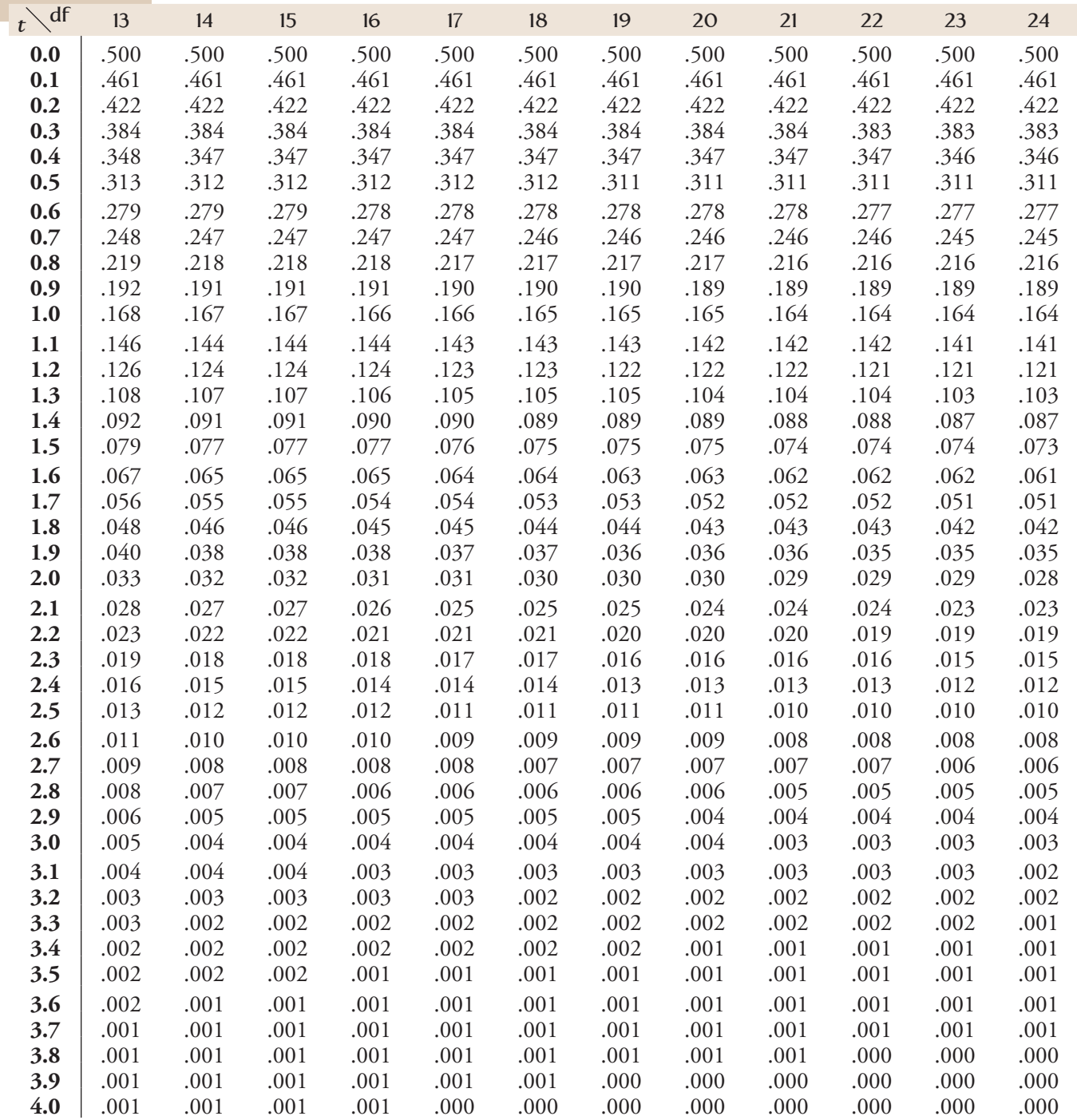

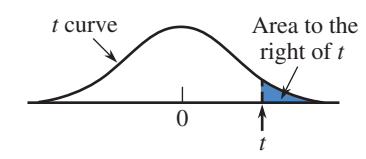

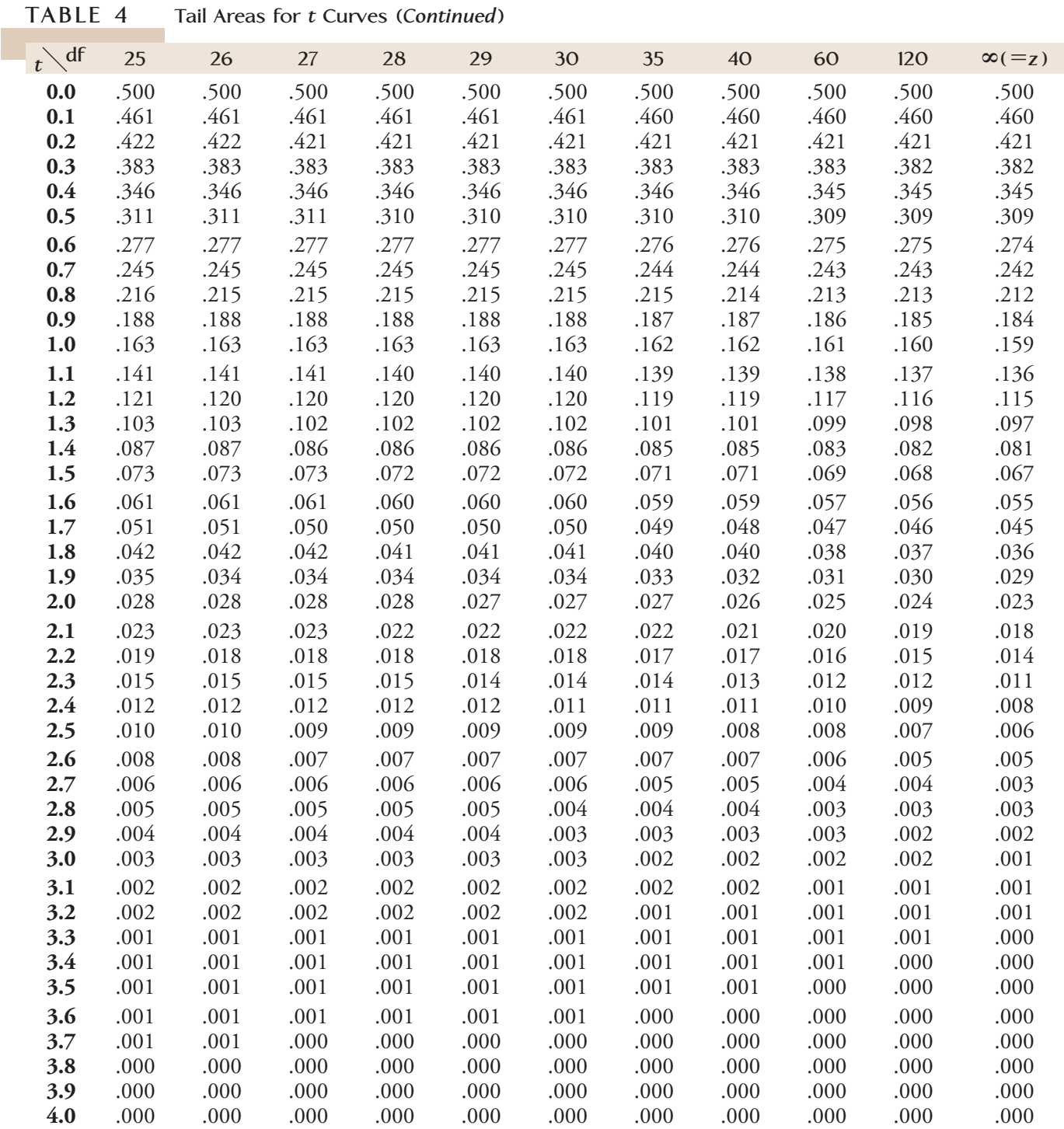

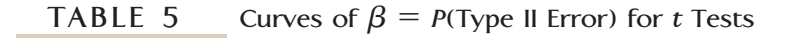

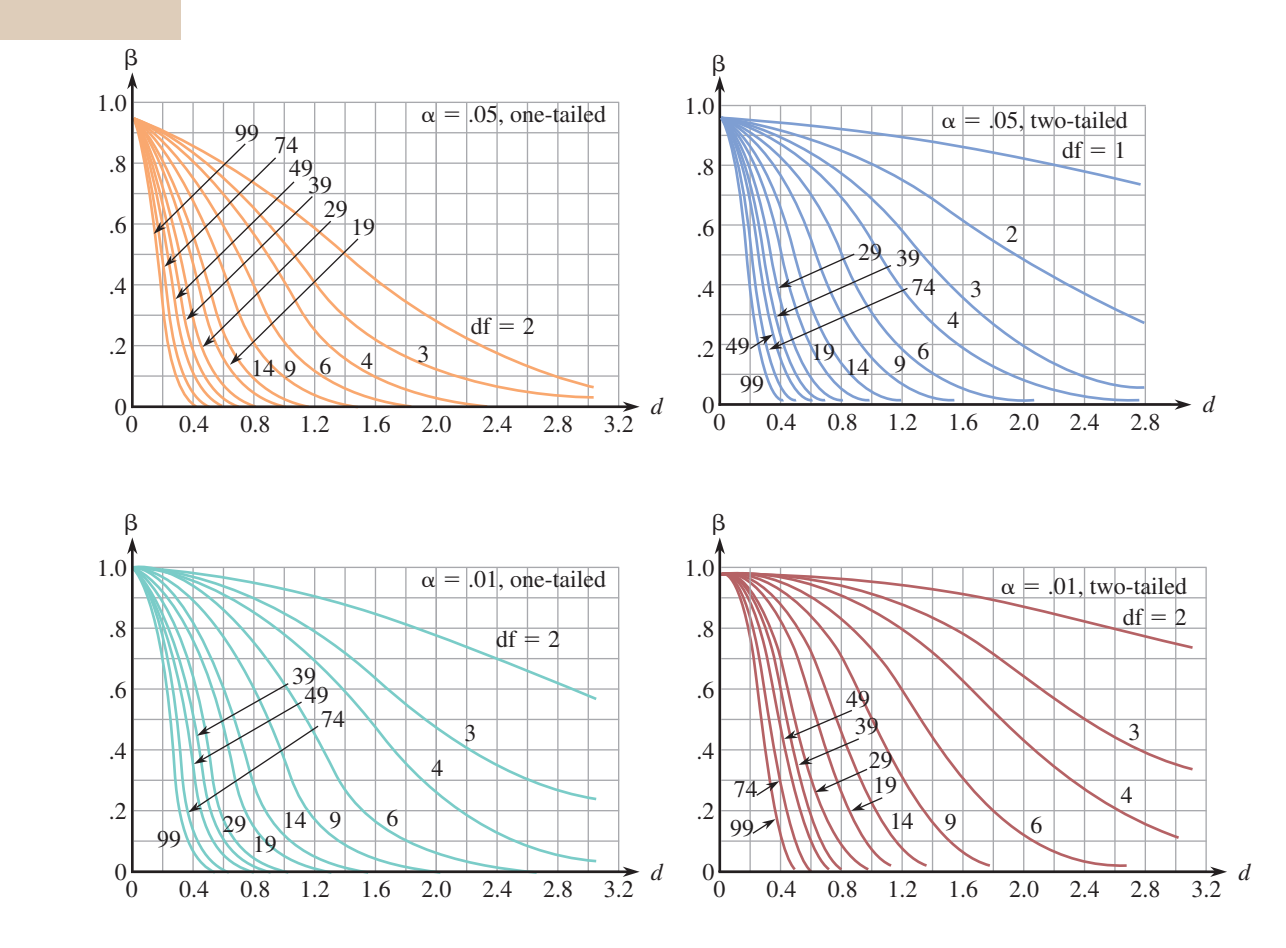

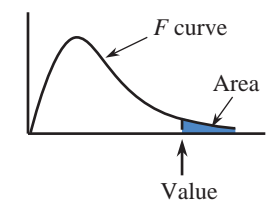

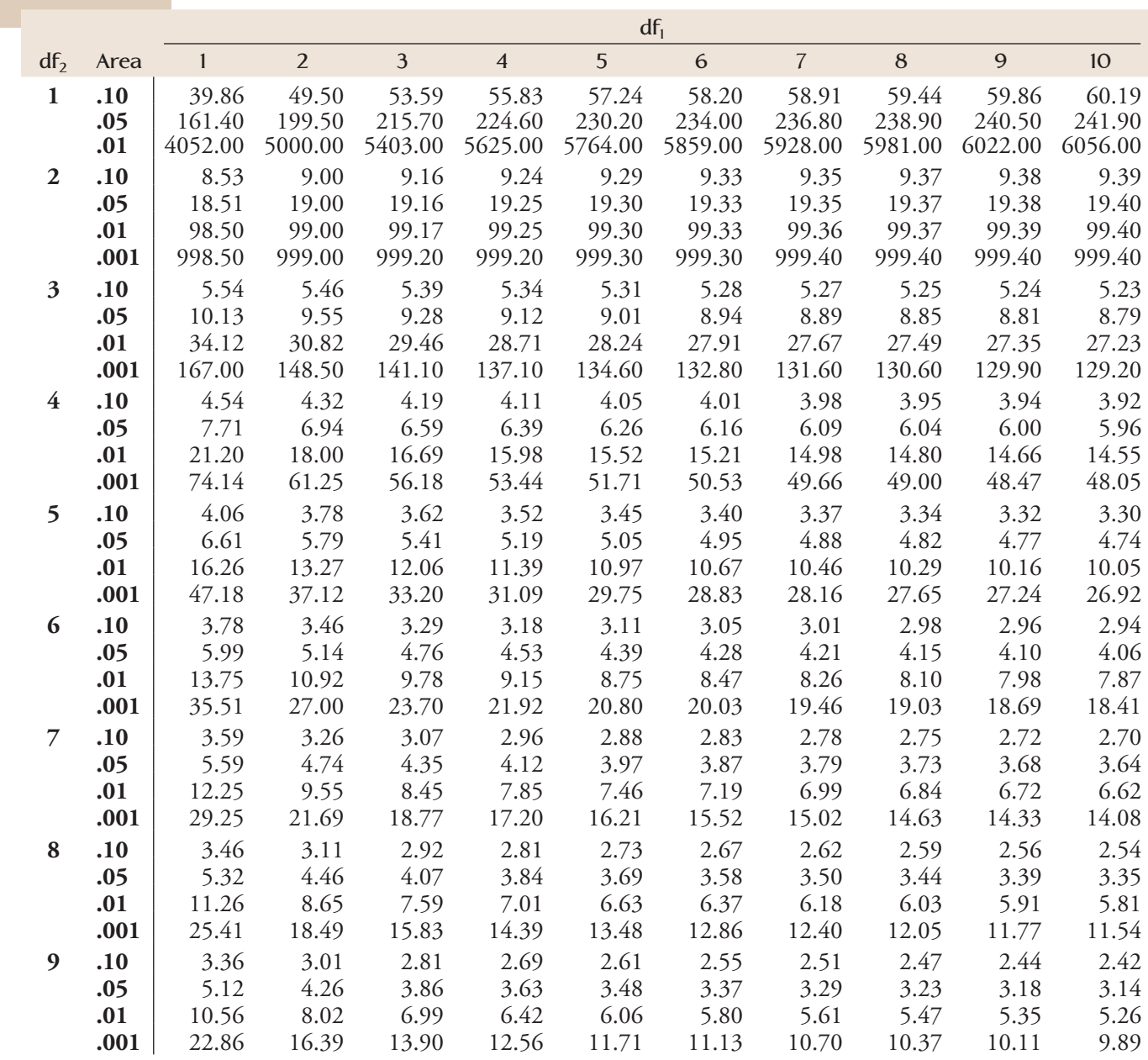

**TABLE 6 Values That Capture Specified Upper-Tail** *F* **Curve Areas**

*(continued)*

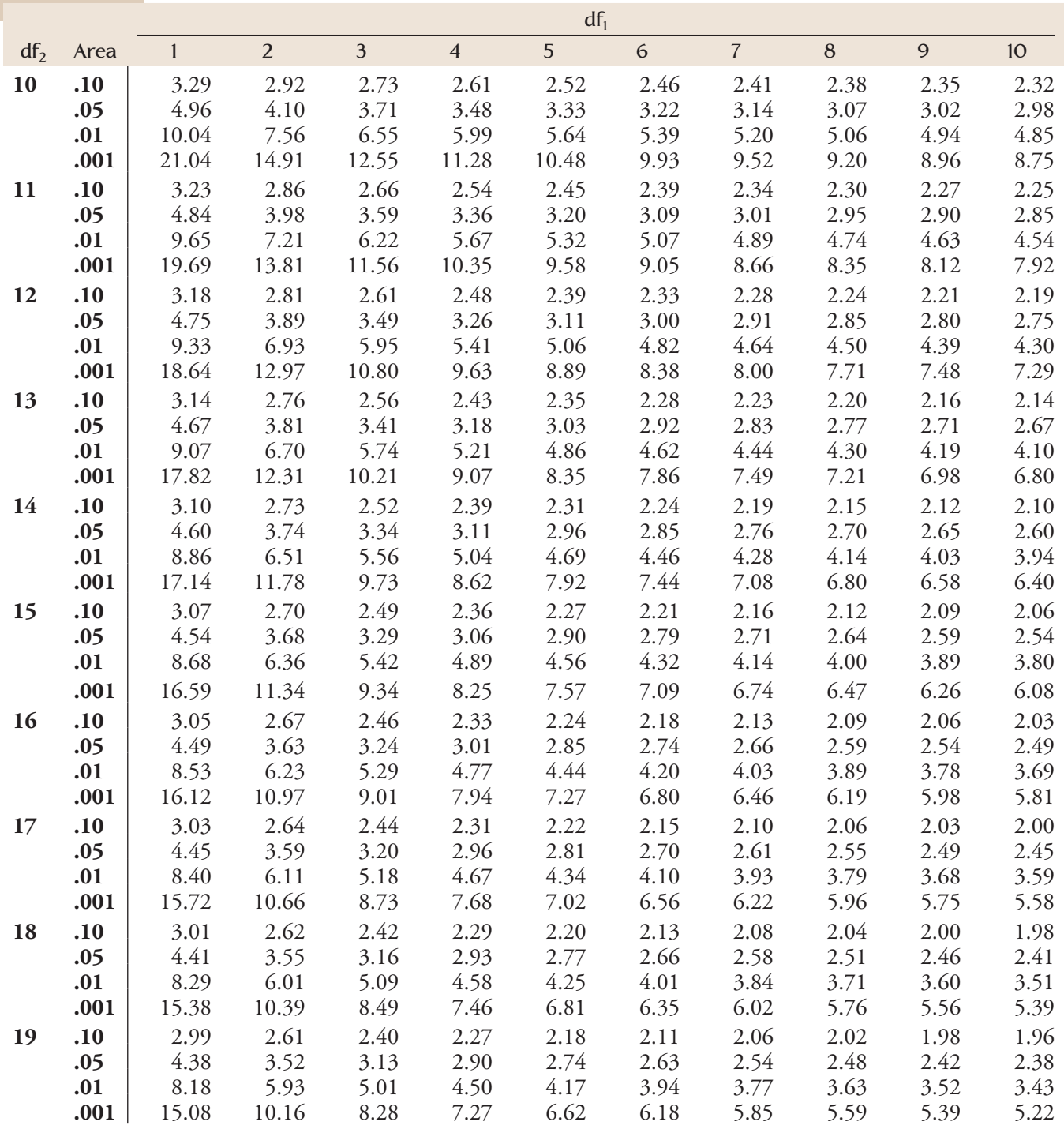

#### **TABLE 6 Values That Capture Specified Upper-Tail** *F* **Curve Areas** *(Continued)*

|                 |             | $df_1$       |                |              |                |              |              |                |              |              |                 |
|-----------------|-------------|--------------|----------------|--------------|----------------|--------------|--------------|----------------|--------------|--------------|-----------------|
| df <sub>2</sub> | Area        | $\mathbf{1}$ | 2 <sup>1</sup> | $\mathbf{3}$ | $\overline{4}$ | 5            | 6            | $\overline{7}$ | 8            | 9            | 10 <sup>°</sup> |
| 20              | .10         | 2.97         | 2.59           | 2.38         | 2.25           | 2.16         | 2.09         | 2.04           | 2.00         | 1.96         | 1.94            |
|                 | .05         | 4.35         | 3.49           | 3.10         | 2.87           | 2.71         | 2.60         | 2.51           | 2.45         | 2.39         | 2.35            |
|                 | .01         | 8.10         | 5.85           | 4.94         | 4.43           | 4.10         | 3.87         | 3.70           | 3.56         | 3.46         | 3.37            |
|                 | .001        | 14.82        | 9.95           | 8.10         | 7.10           | 6.46         | 6.02         | 5.69           | 5.44         | 5.24         | 5.08            |
| 21              | .10         | 2.96         | 2.57           | 2.36         | 2.23           | 2.14         | 2.08         | 2.02           | 1.98         | 1.95         | 1.92            |
|                 | .05         | 4.32         | 3.47           | 3.07         | 2.84           | 2.68         | 2.57         | 2.49           | 2.42         | 2.37         | 2.32            |
|                 | .01         | 8.02         | 5.78           | 4.87         | 4.37           | 4.04         | 3.81         | 3.64           | 3.51         | 3.40         | 3.31            |
|                 | .001        | 14.59        | 9.77           | 7.94         | 6.95           | 6.32         | 5.88         | 5.56           | 5.31         | 5.11         | 4.95            |
| 22              | .10         | 2.95         | 2.56           | 2.35         | 2.22           | 2.13         | 2.06         | 2.01           | 1.97         | 1.93         | 1.90            |
|                 | .05         | 4.30         | 3.44           | 3.05         | 2.82           | 2.66         | 2.55         | 2.46           | 2.40         | 2.34         | 2.30            |
|                 | .01         | 7.95         | 5.72           | 4.82         | 4.31           | 3.99         | 3.76         | 3.59           | 3.45         | 3.35         | 3.26            |
|                 | .001        | 14.38        | 9.61           | 7.80         | 6.81           | 6.19         | 5.76         | 5.44           | 5.19         | 4.99         | 4.83            |
| 23              | .10         | 2.94         | 2.55           | 2.34         | 2.21           | 2.11         | 2.05         | 1.99           | 1.95         | 1.92         | 1.89            |
|                 | .05         | 4.28         | 3.42           | 3.03         | 2.80           | 2.64         | 2.53         | 2.44           | 2.37         | 2.32         | 2.27            |
|                 | .01         | 7.88         | 5.66           | 4.76         | 4.26           | 3.94         | 3.71         | 3.54           | 3.41         | 3.30         | 3.21            |
|                 | .001        | 14.20        | 9.47           | 7.67         | 6.70           | 6.08         | 5.65         | 5.33           | 5.09         | 4.89         | 4.73            |
| 24              | .10         | 2.93         | 2.54           | 2.33         | 2.19           | 2.10<br>2.62 | 2.04         | 1.98           | 1.94         | 1.91         | 1.88            |
|                 | .05         | 4.26<br>7.82 | 3.40<br>5.61   | 3.01<br>4.72 | 2.78<br>4.22   | 3.90         | 2.51<br>3.67 | 2.42<br>3.50   | 2.36<br>3.36 | 2.30<br>3.26 | 2.25            |
|                 | .01<br>.001 | 14.03        | 9.34           | 7.55         | 6.59           | 5.98         | 5.55         | 5.23           | 4.99         | 4.80         | 3.17<br>4.64    |
|                 |             |              |                |              |                |              |              |                |              |              |                 |
| 25              | .10<br>.05  | 2.92<br>4.24 | 2.53<br>3.39   | 2.32<br>2.99 | 2.18<br>2.76   | 2.09<br>2.60 | 2.02<br>2.49 | 1.97<br>2.40   | 1.93<br>2.34 | 1.89<br>2.28 | 1.87<br>2.24    |
|                 | .01         | 7.77         | 5.57           | 4.68         | 4.18           | 3.85         | 3.63         | 3.46           | 3.32         | 3.22         | 3.13            |
|                 | .001        | 13.88        | 9.22           | 7.45         | 6.49           | 5.89         | 5.46         | 5.15           | 4.91         | 4.71         | 4.56            |
| 26              | .10         | 2.91         | 2.52           | 2.31         | 2.17           | 2.08         | 2.01         | 1.96           | 1.92         | 1.88         | 1.86            |
|                 | .05         | 4.23         | 3.37           | 2.98         | 2.74           | 2.59         | 2.47         | 2.39           | 2.32         | 2.27         | 2.22            |
|                 | .01         | 7.72         | 5.53           | 4.64         | 4.14           | 3.82         | 3.59         | 3.42           | 3.29         | 3.18         | 3.09            |
|                 | .001        | 13.74        | 9.12           | 7.36         | 6.41           | 5.80         | 5.38         | 5.07           | 4.83         | 4.64         | 4.48            |
| 27              | .10         | 2.90         | 2.51           | 2.30         | 2.17           | 2.07         | 2.00         | 1.95           | 1.91         | 1.87         | 1.85            |
|                 | .05         | 4.21         | 3.35           | 2.96         | 2.73           | 2.57         | 2.46         | 2.37           | 2.31         | 2.25         | 2.20            |
|                 | .01         | 7.68         | 5.49           | 4.60         | 4.11           | 3.78         | 3.56         | 3.39           | 3.26         | 3.15         | 3.06            |
|                 | .001        | 13.61        | 9.02           | 7.27         | 6.33           | 5.73         | 5.31         | 5.00           | 4.76         | 4.57         | 4.41            |
| 28              | .10         | 2.89         | 2.50           | 2.29         | 2.16           | 2.06         | 2.00         | 1.94           | 1.90         | 1.87         | 1.84            |
|                 | .05         | 4.20         | 3.34           | 2.95         | 2.71           | 2.56         | 2.45         | 2.36           | 2.29         | 2.24         | 2.19            |
|                 | .01         | 7.64         | 5.45           | 4.57         | 4.07           | 3.75         | 3.53         | 3.36           | 3.23         | 3.12         | 3.03            |
|                 | .001        | 13.50        | 8.93           | 7.19         | 6.25           | 5.66         | 5.24         | 4.93           | 4.69         | 4.50         | 4.35            |
| 29              | .10         | 2.89         | 2.50           | 2.28         | 2.15           | 2.06         | 1.99         | 1.93           | 1.89         | 1.86         | 1.83            |
|                 | .05         | 4.18         | 3.33           | 2.93         | 2.70           | 2.55         | 2.43         | 2.35           | 2.28         | 2.22         | 2.18            |
|                 | .01         | 7.60         | 5.42           | 4.54         | 4.04           | 3.73         | 3.50         | 3.33           | 3.20         | 3.09         | 3.00            |
|                 | .001        | 13.39        | 8.85           | 7.12         | 6.19           | 5.59         | 5.18         | 4.87           | 4.64         | 4.45         | 4.29            |

**TABLE 6 Values That Capture Specified Upper-Tail** *F* **Curve Areas** *(Continued)*

*(continued)*

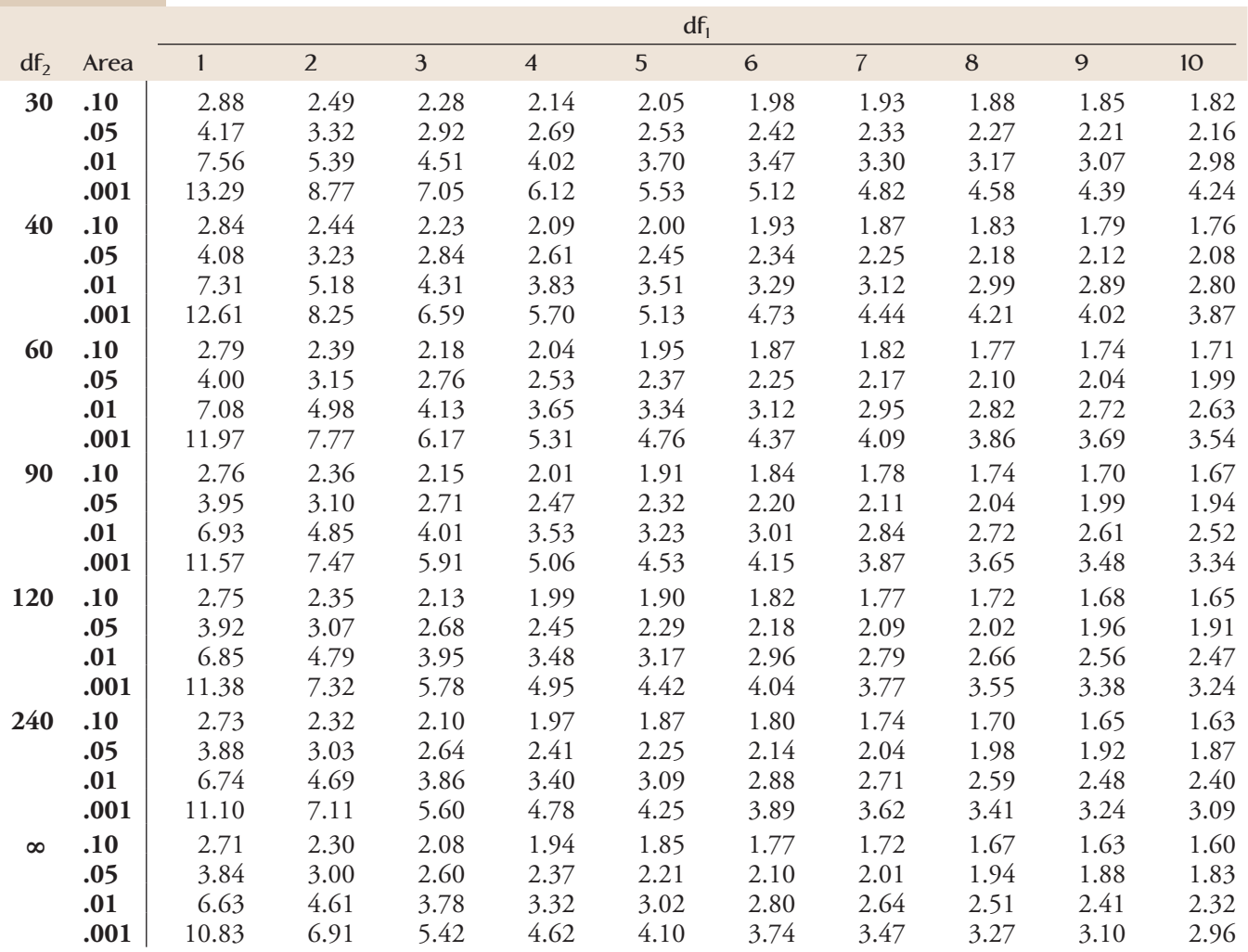

#### **TABLE 6 Values That Capture Specified Upper-Tail** *F* **Curve Areas** *(Continued)*

| Confi-           |                |              | Number of populations, treatments, or levels being compared |              |                  |                |              |              |              |  |  |  |
|------------------|----------------|--------------|-------------------------------------------------------------|--------------|------------------|----------------|--------------|--------------|--------------|--|--|--|
| Error<br>df      | dence<br>level | $\mathbf{3}$ | $\overline{4}$                                              | 5            | $\boldsymbol{6}$ | $7\phantom{.}$ | $\bf 8$      | 9            | 10           |  |  |  |
| 5                | 95%            | 4.60         | 5.22                                                        | 5.67         | 6.03             | 6.33           | 6.58         | 6.80         | 6.99         |  |  |  |
|                  | 99%            | 6.98         | 7.80                                                        | 8.42         | 8.91             | 9.32           | 9.67         | 9.97         | 10.24        |  |  |  |
| 6                | 95%            | 4.34         | 4.90                                                        | 5.30         | 5.63             | 5.90           | 6.12         | 6.32         | 6.49         |  |  |  |
|                  | 99%            | 6.33         | 7.03                                                        | 7.56         | 7.97             | 8.32           | 8.61         | 8.87         | 9.10         |  |  |  |
| $\overline{7}$   | 95%            | 4.16         | 4.68                                                        | 5.06         | 5.36             | 5.61           | 5.82         | 6.00         | 6.16         |  |  |  |
|                  | 99%            | 5.92         | 6.54                                                        | 7.01         | 7.37             | 7.68           | 7.94         | 8.17         | 8.37         |  |  |  |
| 8                | 95%            | 4.04         | 4.53                                                        | 4.89         | 5.17             | 5.40           | 5.60         | 5.77         | 5.92         |  |  |  |
|                  | 99%            | 5.64         | 6.20                                                        | 6.62         | 6.96             | 7.24           | 7.47         | 7.68         | 7.86         |  |  |  |
| $\boldsymbol{9}$ | 95%            | 3.95         | 4.41                                                        | 4.76         | 5.02             | 5.24           | 5.43         | 5.59         | 5.74         |  |  |  |
|                  | 99%            | 5.43         | 5.96                                                        | 6.35         | 6.66             | 6.91           | 7.13         | 7.33         | 7.49         |  |  |  |
| 10               | 95%            | 3.88         | 4.33                                                        | 4.65         | 4.91             | 5.12           | 5.30         | 5.46         | 5.60         |  |  |  |
|                  | 99%            | 5.27         | 5.77                                                        | 6.14         | 6.43             | 6.67           | 6.87         | 7.05         | 7.21         |  |  |  |
| 11               | 95%            | 3.82         | 4.26                                                        | 4.57         | 4.82             | 5.03           | 5.20         | 5.35         | 5.49         |  |  |  |
|                  | 99%            | 5.15         | 5.62                                                        | 5.97         | 6.25             | 6.48           | 6.67         | 6.84         | 6.99         |  |  |  |
| 12               | 95%            | 3.77         | 4.20                                                        | 4.51         | 4.75             | 4.95           | 5.12         | 5.27         | 5.39         |  |  |  |
|                  | 99%            | 5.05         | 5.50                                                        | 5.84         | 6.10             | 6.32           | 6.51         | 6.67         | 6.81         |  |  |  |
| 13               | 95%            | 3.73         | 4.15                                                        | 4.45         | 4.69             | 4.88           | 5.05         | 5.19         | 5.32         |  |  |  |
|                  | 99%            | 4.96         | 5.40                                                        | 5.73         | 5.98             | 6.19           | 6.37         | 6.53         | 6.67         |  |  |  |
| 14               | 95%            | 3.70<br>4.89 | 4.11                                                        | 4.41<br>5.63 | 4.64             | 4.83<br>6.08   | 4.99<br>6.26 | 5.13<br>6.41 | 5.25<br>6.54 |  |  |  |
|                  | 99%            |              | 5.32                                                        |              | 5.88             |                |              |              |              |  |  |  |
| 15               | 95%<br>99%     | 3.67<br>4.84 | 4.08<br>5.25                                                | 4.37<br>5.56 | 4.59<br>5.80     | 4.78<br>5.99   | 4.94<br>6.16 | 5.08<br>6.31 | 5.20<br>6.44 |  |  |  |
| 16               | 95%            | 3.65         | 4.05                                                        | 4.33         | 4.56             | 4.74           | 4.90         | 5.03         | 5.15         |  |  |  |
|                  | 99%            | 4.79         | 5.19                                                        | 5.49         | 5.72             | 5.92           | 6.08         | 6.22         | 6.35         |  |  |  |
| 17               | 95%            | 3.63         | 4.02                                                        | 4.30         | 4.52             | 4.70           | 4.86         | 4.99         | 5.11         |  |  |  |
|                  | 99%            | 4.74         | 5.14                                                        | 5.43         | 5.66             | 5.85           | 6.01         | 6.15         | 6.27         |  |  |  |
| 18               | 95%            | 3.61         | 4.00                                                        | 4.28         | 4.49             | 4.67           | 4.82         | 4.96         | 5.07         |  |  |  |
|                  | 99%            | 4.70         | 5.09                                                        | 5.38         | 5.60             | 5.79           | 5.94         | 6.08         | 6.20         |  |  |  |
| 19               | 95%            | 3.59         | 3.98                                                        | 4.25         | 4.47             | 4.65           | 4.79         | 4.92         | 5.04         |  |  |  |
|                  | 99%            | 4.67         | 5.05                                                        | 5.33         | 5.55             | 5.73           | 5.89         | 6.02         | 6.14         |  |  |  |
| 20               | 95%            | 3.58         | 3.96                                                        | 4.23         | 4.45             | 4.62           | 4.77         | 4.90         | 5.01         |  |  |  |
|                  | 99%            | 4.64         | 5.02                                                        | 5.29         | 5.51             | 5.69           | 5.84         | 5.97         | 6.09         |  |  |  |
| 24               | 95%            | 3.53         | 3.90                                                        | 4.17         | 4.37             | 4.54           | 4.68         | 4.81         | 4.92         |  |  |  |
|                  | 99%            | 4.55         | 4.91                                                        | 5.17         | 5.37             | 5.54           | 5.69         | 5.81         | 5.92         |  |  |  |
| 30               | 95%            | 3.49         | 3.85                                                        | 4.10         | 4.30             | 4.46           | 4.60         | 4.72         | 4.82         |  |  |  |
|                  | 99%            | 4.45         | 4.80                                                        | 5.05         | 5.24             | 5.40           | 5.54         | 5.65         | 5.76         |  |  |  |
| 40               | 95%            | 3.44         | 3.79                                                        | 4.04         | 4.23             | 4.39           | 4.52         | 4.63         | 4.73         |  |  |  |
|                  | 99%            | 4.37         | 4.70                                                        | 4.93         | 5.11             | 5.26           | 5.39         | 5.50         | 5.60         |  |  |  |
| 60               | 95%            | 3.40         | 3.74                                                        | 3.98         | 4.16             | 4.31           | 4.44         | 4.55         | 4.65         |  |  |  |
|                  | 99%            | 4.28         | 4.59                                                        | 4.82         | 4.99             | 5.13           | 5.25         | 5.36         | 5.45         |  |  |  |
| 120              | 95%            | 3.36         | 3.68                                                        | 3.92         | 4.10             | 4.24           | 4.36         | 4.47         | 4.56         |  |  |  |
|                  | 99%            | 4.20         | 4.50                                                        | 4.71         | 4.87             | 5.01           | 5.12         | 5.21         | 5.30         |  |  |  |
| $\infty$         | 95%            | 3.31         | 3.63                                                        | 3.86         | 4.03             | 4.17           | 4.29         | 4.39         | 4.47         |  |  |  |
|                  | 99%            | 4.12         | 4.40                                                        | 4.60         | 4.76             | 4.88           | 4.99         | 5.08         | 5.16         |  |  |  |

**TABLE 7 Critical Values of** *q* **for the Studentized Range Distribution**

| Right-tail area  | $df = 1$        | $df = 2$        | $df = 3$        | $df = 4$        | $df = 5$        |
|------------------|-----------------|-----------------|-----------------|-----------------|-----------------|
| >0.100           | < 2.70          | < 4.60          | < 6.25          | < 7.77          | < 9.23          |
| 0.100            | 2.70            | 4.60            | 6.25            | 7.77            | 9.23            |
| 0.095            | 2.78            | 4.70            | 6.36            | 7.90            | 9.37            |
| 0.090            | 2.87            | 4.81            | 6.49            | 8.04            | 9.52            |
| 0.085            | 2.96            | 4.93            | 6.62            | 8.18            | 9.67            |
| 0.080            | 3.06            | 5.05            | 6.75            | 8.33            | 9.83            |
| 0.075            | 3.17            | 5.18            | 6.90            | 8.49            | 10.00           |
| 0.070            | 3.28            | 5.31            | 7.06            | 8.66            | 10.19           |
| 0.065            | 3.40            | 5.46            | 7.22            | 8.84            | 10.38           |
| 0.060            | 3.53            | 5.62            | 7.40            | 9.04            | 10.59           |
| 0.055            | 3.68            | 5.80            | 7.60            | 9.25            | 10.82           |
| 0.050            | 3.84            | 5.99            | 7.81            | 9.48            | 11.07           |
| 0.045            | 4.01            | 6.20            | 8.04            | 9.74            | 11.34           |
| 0.040            | 4.21            | 6.43            | 8.31            | 10.02           | 11.64           |
| 0.035            | 4.44            | 6.70            | 8.60            | 10.34           | 11.98           |
| 0.030            | 4.70            | 7.01            | 8.94            | 10.71           | 12.37           |
| 0.025            | 5.02            | 7.37            | 9.34            | 11.14           | 12.83           |
| 0.020            | 5.41            | 7.82            | 9.83            | 11.66           | 13.38           |
| 0.015            | 5.91            | 8.39            | 10.46           | 12.33           | 14.09           |
| 0.010            | 6.63            | 9.21            | 11.34           | 13.27           | 15.08           |
| 0.005            | 7.87            | 10.59           | 12.83           | 14.86           | 16.74           |
| 0.001            | 10.82           | 13.81           | 16.26           | 18.46           | 20.51           |
| < 0.001          | >10.82          | >13.81          | >16.26          | >18.46          | >20.51          |
|                  |                 |                 |                 |                 |                 |
| Right-tail area  | $df = 6$        | $df = 7$        | $df = 8$        | $df = 9$        | $df = 10$       |
| >0.100           | < 10.64         | < 12.01         | < 13.36         | $<$ 14.68       | $<$ 15.98       |
| 0.100            | 10.64           | 12.01           | 13.36           | 14.68           | 15.98           |
| 0.095            | 10.79           | 12.17           | 13.52           | 14.85           | 16.16           |
| 0.090            | 10.94           | 12.33           | 13.69           | 15.03           | 16.35           |
| 0.085            | 11.11           | 12.50           | 13.87           | 15.22           | 16.54           |
| 0.080            | 11.28           | 12.69           | 14.06           | 15.42           | 16.75           |
| 0.075            | 11.46           | 12.88           | 14.26           | 15.63           | 16.97           |
| 0.070            | 11.65           | 13.08           | 14.48           | 15.85           | 17.20           |
| 0.065            | 11.86           | 13.30           | 14.71           | 16.09           | 17.44           |
| 0.060            | 12.08           | 13.53           | 14.95           | 16.34           | 17.71           |
| 0.055            | 12.33           | 13.79           | 15.22           | 16.62           | 17.99           |
| 0.050            | 12.59           | 14.06           | 15.50           | 16.91           | 18.30           |
| 0.045            | 12.87           | 14.36           | 15.82           | 17.24           | 18.64           |
| 0.040            | 13.19           | 14.70           | 16.17           | 17.60           | 19.02           |
| 0.035            | 13.55           | 15.07           | 16.56           | 18.01           | 19.44           |
| 0.030            | 13.96           | 15.50           | 17.01           | 18.47           | 19.92           |
| 0.025            | 14.44           | 16.01           | 17.53           | 19.02           | 20.48           |
| 0.020            | 15.03           | 16.62           | 18.16           | 19.67           | 21.16           |
| 0.015            | 15.77           | 17.39           | 18.97           | 20.51           | 22.02           |
| 0.010            | 16.81           | 18.47           | 20.09           | 21.66           | 23.20           |
| 0.005            | 18.54           | 20.27           | 21.95           | 23.58           | 25.18           |
| 0.001<br>$0.001$ | 22.45<br>>22.45 | 24.32<br>>24.32 | 26.12<br>>26.12 | 27.87<br>>27.87 | 29.58<br>>29.58 |

**TABLE 8 Upper-Tail Areas for Chi-Square Distributions**

| Right-tail area  | $df = 11$       | $df = 12$       | $df = 13$       | $df = 14$       | $df = 15$       |
|------------------|-----------------|-----------------|-----------------|-----------------|-----------------|
| >0.100           | <17.27          | < 18.54         | < 19.81         | < 21.06         | < 22.30         |
| 0.100            | 17.27           | 18.54           | 19.81           | 21.06           | 22.30           |
| 0.095            | 17.45           | 18.74           | 20.00           | 21.26           | 22.51           |
| 0.090            | 17.65           | 18.93           | 20.21           | 21.47           | 22.73           |
| 0.085            | 17.85           | 19.14           | 20.42           | 21.69           | 22.95           |
| 0.080            | 18.06           | 19.36           | 20.65           | 21.93           | 23.19           |
| 0.075            | 18.29           | 19.60           | 20.89           | 22.17           | 23.45           |
| 0.070            | 18.53           | 19.84           | 21.15           | 22.44           | 23.72           |
| 0.065            | 18.78           | 20.11           | 21.42           | 22.71           | 24.00           |
| 0.060            | 19.06           | 20.39           | 21.71           | 23.01           | 24.31           |
| 0.055            | 19.35           | 20.69           | 22.02           | 23.33           | 24.63           |
| 0.050            | 19.67           | 21.02           | 22.36           | 23.68           | 24.99           |
| 0.045            | 20.02           | 21.38           | 22.73           | 24.06           | 25.38           |
| 0.040            | 20.41           | 21.78           | 23.14           | 24.48           | 25.81           |
| 0.035            | 20.84           | 22.23           | 23.60           | 24.95           | 26.29           |
| 0.030            | 21.34           | 22.74           | 24.12           | 25.49           | 26.84           |
| 0.025            | 21.92           | 23.33           | 24.73           | 26.11           | 27.48           |
| 0.020            | 22.61           | 24.05           | 25.47           | 26.87           | 28.25           |
| 0.015            | 23.50           | 24.96           | 26.40           | 27.82           | 29.23           |
| 0.010            | 24.72           | 26.21           | 27.68           | 29.14           | 30.57           |
| 0.005            | 26.75           | 28.29           | 29.81           | 31.31           | 32.80           |
| 0.001            | 31.26           | 32.90           | 34.52           | 36.12           | 37.69           |
| < 0.001          | >31.26          | >32.90          | >34.52          | >36.12          | >37.69          |
|                  |                 |                 |                 |                 |                 |
|                  |                 |                 |                 |                 |                 |
| Right-tail area  | $df = 16$       | $df = 17$       | $df = 18$       | $df = 19$       | $df = 20$       |
| >0.100           | < 23.54         | $<$ 24.77       | $<$ 25.98       | $<$ 27.20       | < 28.41         |
| 0.100            | 23.54           | 24.76           | 25.98           | 27.20           | 28.41           |
| 0.095            | 23.75           | 24.98           | 26.21           | 27.43           | 28.64           |
| 0.090            | 23.97           | 25.21           | 26.44           | 27.66           | 28.88           |
| 0.085            | 24.21           | 25.45           | 26.68           | 27.91           | 29.14           |
| 0.080            | 24.45           | 25.70           | 26.94           | 28.18           | 29.40           |
| 0.075            | 24.71           | 25.97           | 27.21           | 28.45           | 29.69           |
| 0.070            | 24.99           | 26.25           | 27.50           | 28.75           | 29.99           |
| 0.065            | 25.28           | 26.55           | 27.81           | 29.06           | 30.30           |
| 0.060            | 25.59           | 26.87           | 28.13           | 29.39           | 30.64           |
| 0.055            | 25.93           | 27.21           | 28.48           | 29.75           | 31.01           |
| 0.050            | 26.29           | 27.58           | 28.86           | 30.14           | 31.41           |
| 0.045            | 26.69           | 27.99           | 29.28           | 30.56           | 31.84           |
| 0.040            | 27.13           | 28.44           | 29.74           | 31.03           | 32.32           |
| 0.035            | 27.62           | 28.94           | 30.25           | 31.56           | 32.85           |
| 0.030            | 28.19           | 29.52           | 30.84           | 32.15           | 33.46           |
| 0.025            | 28.84           | 30.19           | 31.52           | 32.85           | 34.16           |
| 0.020            | 29.63           | 30.99           | 32.34           | 33.68           | 35.01           |
| 0.015            | 30.62           | 32.01           | 33.38           | 34.74           | 36.09           |
| 0.010            | 32.00           | 33.40           | 34.80           | 36.19           | 37.56           |
| 0.005            | 34.26           | 35.71           | 37.15           | 38.58           | 39.99           |
| 0.001<br>< 0.001 | 39.25<br>>39.25 | 40.78<br>>40.78 | 42.31<br>>42.31 | 43.81<br>>43.81 | 45.31<br>>45.31 |

**TABLE 8 Upper-Tail Areas for Chi-Square Distributions** *(Continued)*

#### **TABLE 9 Binomial Probabilities**

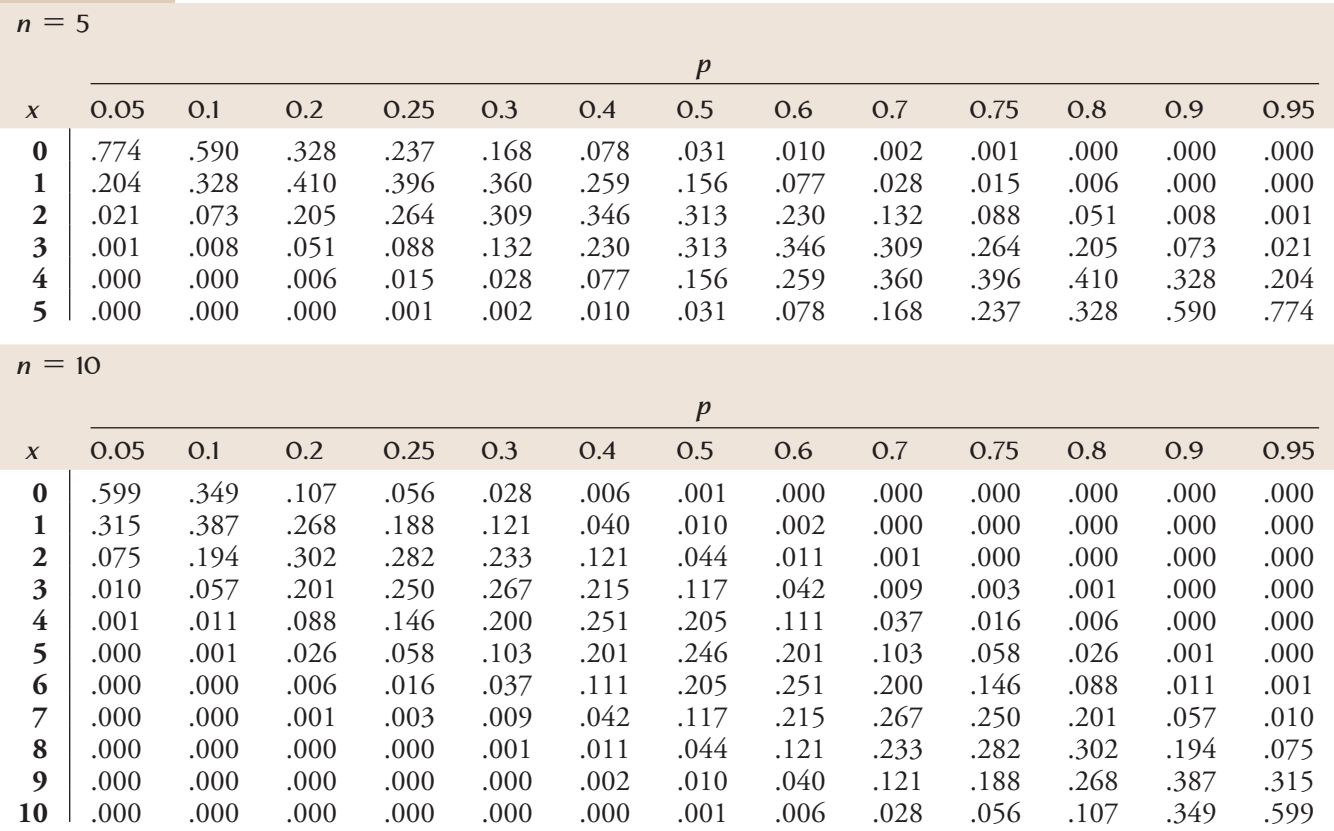

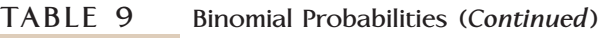

 $n = 15$ 

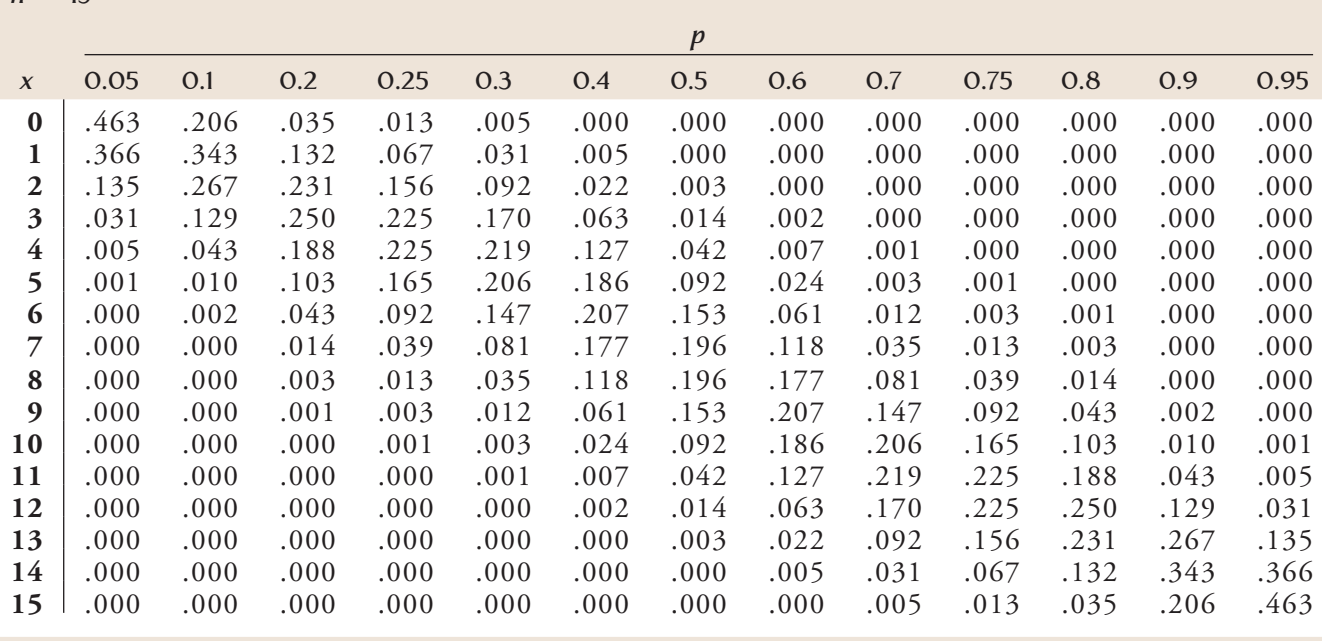

 $n = 20$ 

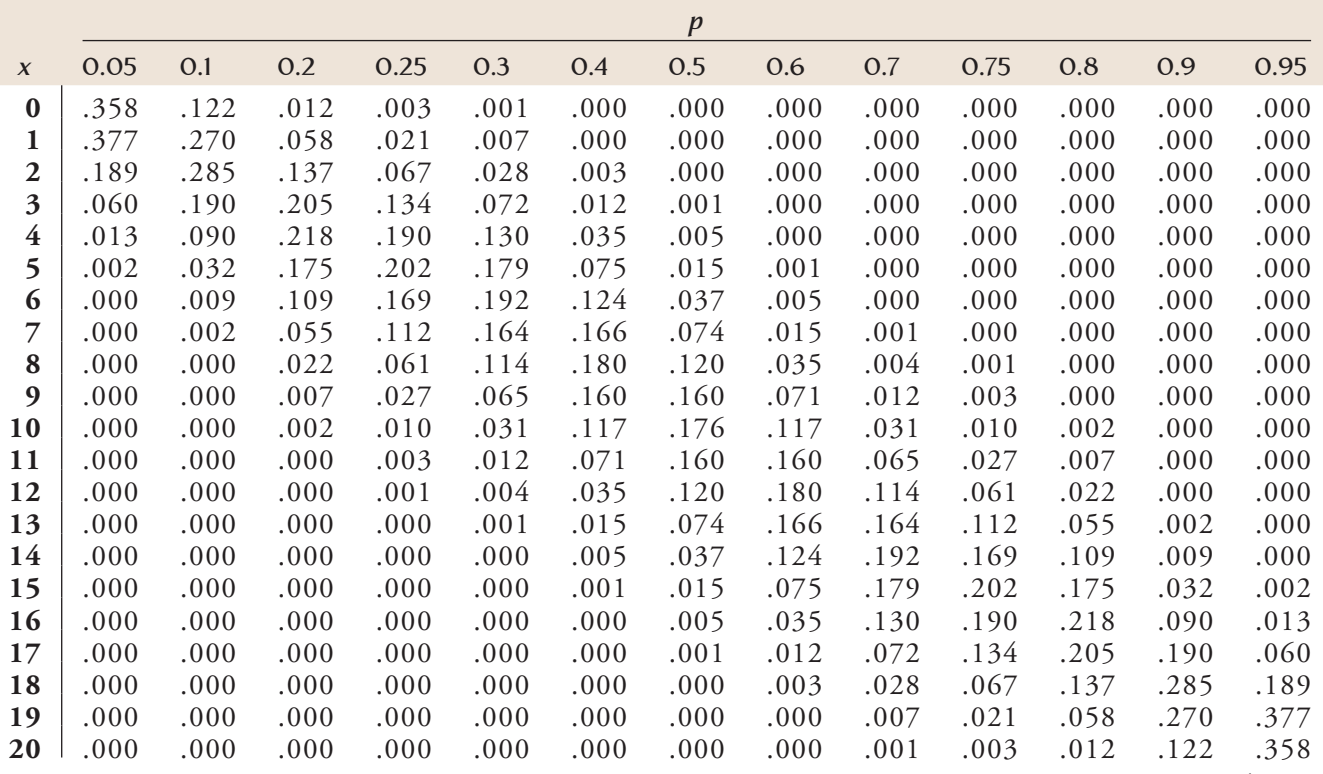

*(continued)*

| TABLE 9 | Binomial Probabilities (Continued) |  |
|---------|------------------------------------|--|
|         |                                    |  |

 $n = 25$ 

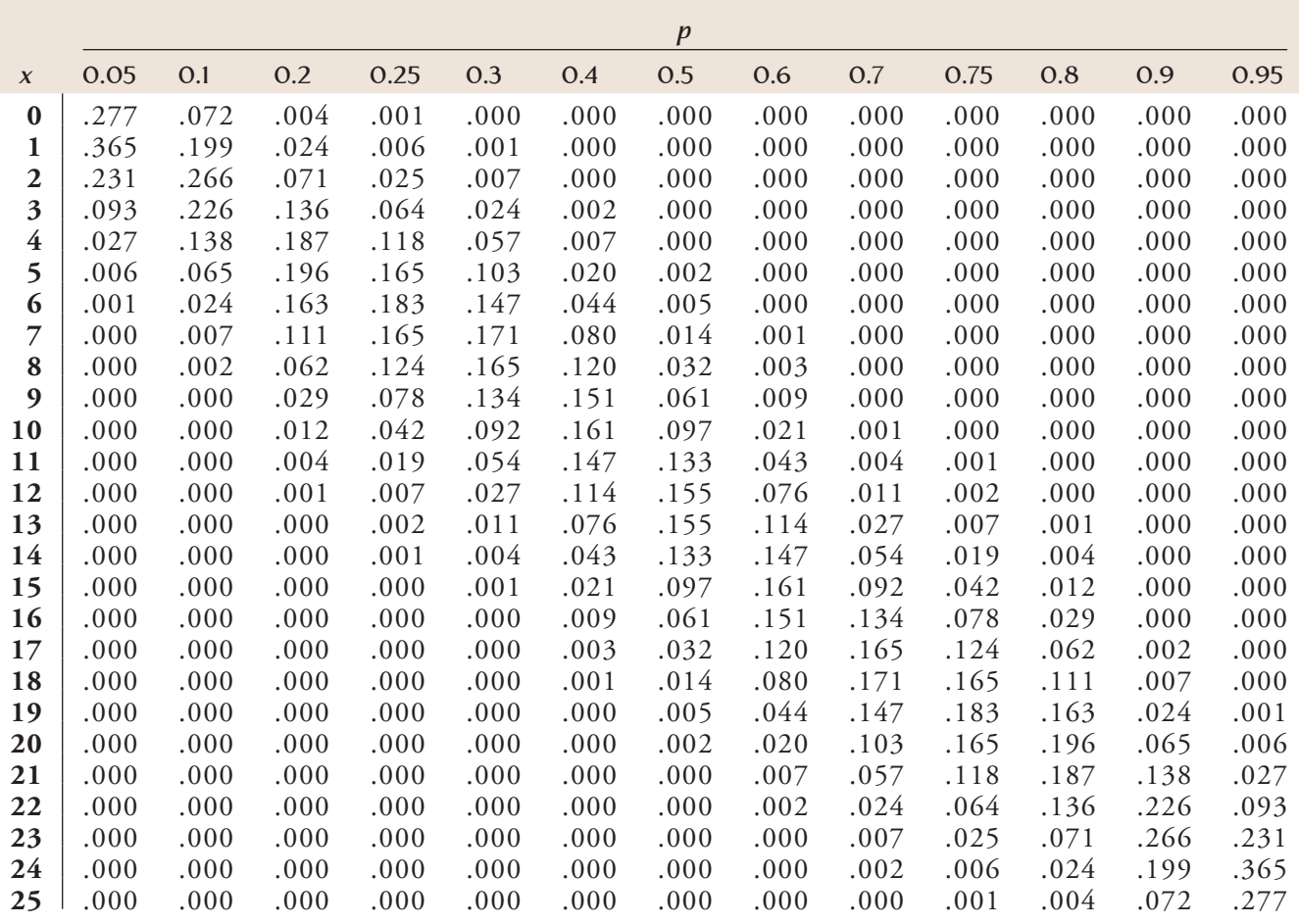

# **[Appendix C - References](#page-16-0)**

#### **Chapter 1**

- Hock, Roger R. Forty Studies That Changed Psychology: *Exploration into the History of Psychological Research*. New York: Prentice-Hall, 1995.
- Moore, David, and William Notz. *Statistics: Concepts and Controversies*, 7th ed. New York: W. H. Freeman, 2009. (A nice, informal survey of statistical concepts and reasoning.)
- Peck, Roxy, ed. *Statistics: A Guide to the Unknown*, 4th ed. Belmont, CA: Duxbury Cengage Learning, 2006. (Short, nontechnical articles by a number of well-known statisticians and users of statistics on the application of statistics in various disciplines and subject areas.)
- Utts, Jessica. *Seeing Through Statistics*, 3rd ed. Belmont, CA: Duxbury Cengage Learning, 2005. (A nice introduction to the fundamental ideas of statistical reasoning.)

#### **Chapter 2**

- Cobb, George. *Introduction to the Design and Analysis of Ex periments*. New York: Wiley, 1998. (An interesting and thorough introduction to the design of experiments.)
- Freedman, David, Robert Pisani, and Roger Purves. *Statistics*, 4th ed. New York: W. W. Norton, 2007. (The first two chapters contain some interesting examples of both well-designed and poorly designed experimental studies.)
- Lohr, Sharon. *Sampling Design and Analysis,* 2nd edition. Belmont, CA: Duxbury Cengage Learning, 2010. (A nice discussion of sampling and sources of bias at an accessible level.)
- Moore, David, and William Notz. *Statistics: Concepts and Controversies*, 7th ed. New York: W. H. Freeman, 2009. (Contains an excellent chapter on the advantages and pitfalls of experimentation and another chapter in a similar vein on sample surveys and polls.)
- Scheaffer, Richard L., William Mendenhall, and Lyman Ott. *Elementary Survey Sampling*, 6th ed. Belmont, CA: Duxbury Cengage Learning, 2006. (An accessible yet thorough treatment of the subject.)
- Sudman, Seymour, and Norman Bradburn. *Asking Questions: A Practical Guide to Questionnaire Design*. San Francisco: Jossey-Bass, 1982. (A good discussion of the art of questionnaire design.)

# **Chapter 3**

- Chambers, John, William Cleveland, Beat Kleiner, and Paul Tukey. *Graphical Methods for Data Analysis*. Belmont, CA: Wadsworth, 1983. (This is an excellent survey of methods, illustrated with numerous interesting examples.)
- Cleveland, William. *The Elements of Graphing Data*, 2nd ed. Summit, NJ: Hobart Press, 1994. (An informal and informative introduction to various aspects of graphical analysis.)
- Freedman, David, Robert Pisani, and Roger Purves. *Statistics*, 4th ed. New York: W. W. Norton, 2007. (An excellent, informal introduction to concepts, with some insightful cautionary examples concerning misuses of statistical methods.)
- Moore, David, and William Notz. *Statistics: Concepts and Controversies*, 7th ed. New York: W. H. Freeman, 2009. (A nonmathematical yet highly entertaining introduction to our discipline. Two thumbs up!)

## **Chapter 4**

- Chambers, John, William Cleveland, Beat Kleiner, and Paul Tukey. *Graphical Methods for Data Analysis*. Belmont, CA: Wadsworth, 1983. (This is an excellent survey of methods, illustrated with numerous interesting examples.)
- Cleveland, William. *The Elements of Graphing Data*, 2nd ed. Summit, NJ: Hobart Press, 1994. (An informal and informative introduction to various aspects of graphical analysis.)
- Freedman, David, Robert Pisani, and Roger Purves. *Statistics*, 4th ed. New York: W. W. Norton, 2007. (An excellent, informal introduction to concepts, with some insightful cautionary examples concerning misuses of statistical methods.)
- Moore, David, and William Notz. *Statistics: Concepts and Controversies*, 7th ed. New York: W. H. Freeman, 2009. (A nonmathematical yet highly entertaining introduction to our discipline. Two thumbs up!)

### **Chapter 5**

Neter, John, William Wasserman, and Michael Kutner. *Applied Linear Statistical Models*, 5th ed. New York: McGraw-Hill, 2005. (The first half of this book gives a comprehensive treatment of regression analysis without overindulging in mathematical development; a highly recommended reference.)

## **Chapter 6**

- Devore, Jay L. *Probability and Statistics for Engineering and the Sciences*, 7th ed. Belmont, CA: Brooks/Cole Cengage Learning, 2008. (The treatment of probability in this source is more comprehensive and at a somewhat higher mathematical level than ours is in this textbook.)
- Mosteller, Frederick, Robert Rourke, and George Thomas. *Probability with Statistical Applications*. Reading, MA: Addison-Wesley, 1970. (A good introduction to probability at a modest mathematical level.)

# **Chapter 8**

Freedman, David, Robert Pisani, Roger Purves. *Statis*tics, 4th ed. New York: W. W. Norton, 2007. (This book gives an excellent informal discussion of sampling distributions.)

## **Chapter 9**

- Devore, Jay L. *Probability and Statistics for Engineering and the Sciences*, 7th ed. Belmont, CA: Brooks/Cole Cengage Learning, 2008. (This book gives a somewhat general introduction to confidence intervals.)
- Freedman, David, Robert Pisani, and Roger Purves, *Statistics*, 4th ed. New York: W. W. Norton, 2007. (This book contains an informal discussion of confidence intervals.)

## **Chapter 10**

The books by Freedman et al. and Moore listed in previous chapter references are excellent sources. Their orientation is primarily conceptual, with a minimum of mathematical development, and both sources offer many valuable insights.

# **Chapter 11**

Devore, Jay. *Probability and Statistics for Engineering and the Sciences*, 7th ed. Belmont, CA: Duxbury Cengage Learning, 2008. (Contains a somewhat more comprehensive treatment of the inferential material presented in this and the two previous chapters, although the notation is a bit more mathematical than that of the present textbook.)

## **Chapter 12**

- Agresti, Alan, and B. Finlay. *Statistical Methods for the Social Sciences*, 4th ed. Englewood Cliffs, NJ: Prentice-Hall, 2009. (This book includes a good discussion of measures of association for two-way frequency tables.)
- Everitt, B. S. *The Analysis of Contingency Tables*. New York: Halsted Press, 1977. (A compact but informative survey of methods for analyzing categorical data.)
- Mosteller, Frederick, and Robert Rourke. *Sturdy Statistics*. Reading, Mass.: Addison-Wesley, 1973. (Contains several readable chapters on the varied uses of the chi-square statistic.)

# **Chapter 13**

Neter, John, William Wasserman, and Michael Kutner. *Applied Linear Statistical Models*, 5th ed. New York: McGraw-Hill, 2005. (The first half of this book gives a comprehensive treatment of regression analysis without overindulging in mathematical development; a highly recommended reference.)

# **Chapter 14**

Kerlinger, Fred N., and Elazar J. Pedhazur, *Multiple Regression in Behavioral Research*, 3rd ed. Austin, Texas: Holt, Rinehart & Winston, 1997. (A readable introduction to multiple regression.)

Neter, John, William Wasserman, and Michael Kutner. *Applied Linear Statistical Models,* 4th ed. New York: McGraw-Hill, 1996. (The first half of this book gives a comprehensive treatment of regression analysis without overindulging in mathematical development; a highly recommended reference.)

## **Chapter 15**

- Miller, Rupert. *Beyond ANOVA: The Basics of Applied Statistics*. New York: Wiley, 1986. (This book contains a wealth of information concerning violations of basic assumptions and alternative methods of analysis.)
- Winer, G. J., D. R. Brown, and K. M. Michels, *Statistical Prin ciples in Experimental Design*, 3rd edition. Boston: McGraw-Hill, 1991. (This book contains extended discussion of ANOVA with many examples worked out in great detail.)

#### **Chapter 16**

- Conover, W. J. *Practical Nonparametric Statistics*, 3rd ed. New York: Wiley, 1999. (An accessible presentation of distribution -free methods.)
- Daniel, Wayne. *Applied Nonparametric Statistics*, 2nd ed. Boston: PWS-Kent, 1990. (An elementary presentation of distribution -free methods, including the rank-sum test discussed in Section 16.1.)
- Mosteller, Frederick, and Richard Rourke. *Sturdy Statistics*. Reading, Mass.: Addison-Wesley, 1973. (A readable, intuitive development of distribution-free methods, including those based on ranks.)

# **Answers to Selected [Odd-Numbered Exercise](#page-16-0)s**

#### **Chapter 1**

**1.1** *Descriptive statistics* is the branch of statistics that involves the organization and summary of the values in a data set. *Inferential statistics* is the branch of statistics concerned with reaching conclusions about a population based on the information provided by a sample.

**1.3** The percentages would have been computed from a sample. **1.5** The population of interest is the set of all 15,000 students at the university. The sample is the 200 students who are interviewed. **1.7** The population is the set of all 7000 property owners. The

sample is the group of 500 owners included in the survey.

**1.9** The population is the set of 5000 used bricks. The sample is the set of 100 bricks she checks.

**1.11 a.** The researchers wanted to compare the effectiveness of the new flu vaccine with the effectiveness of the conventional vaccine. They wanted to learn whether the new vaccine significantly reduced the incidence of influenza and whether the incidence of ear infections would be reduced in children who *did* get the flu.

**b.** We would want to know if the subjects in the experiment were randomly assigned to the treatments. To compare the effectiveness of the new and old vaccines, it might have been useful to include a group of subjects who are given the conventional vaccine. A larger number of subjects could have been included in the group of subjects who were given the new vaccine. With just 1% of the 1070 subjects contracting influenza (approximately 11 subjects), it will be difficult to accurately estimate the proportion who get the flu and who then get an ear infection.

**1.13 a.** Categorical **b.** Categorical **c.** Numerical

(discrete) **d.** Numerical (continuous) **e.** Categorical **f.** Numerical (continuous)

**1.15 a.** Continuous **b.** Continuous **c.** Continuous **d.** Discrete

**1.17 a.** Gender of purchaser, brand of motorcycle, telephone area code **b.** Number of previous motorcycles

**c.** Bar chart **d.** Dotplot

**1.19 b.** Meat and poultry items appear to be relatively low cost sources of protein.

**1.21** The most common reason was financial, accounting for 30.2% of students who left for non-academic reasons. The next two most common reasons were health and other personal reasons, accounting for 19.0% and 15.9% respectively, of the students who left for non-academic reasons.

**1.23 a.** There were two sites that received far greater numbers of visits than the remaining 23 sites. Also, the distribution of the number of visits has the greatest density of points for the smaller numbers of visits, with the density decreasing as the number of visits increases. **b.** There were two sites that were used by far greater numbers of individuals (unique visitors) than the remaining 23 sites. However, these two sites are less far above the others in terms of the number of unique visitors than they are in terms of the total number of visits. **c.** The statistic "visits per unique visitor" tells us how heavily the individuals are using the sites.

**1.25 b.** Eastern states have, on average, lower wireless percents than states in the other two regions. The West and Middle states regions have, on average, roughly equal wireless percents.

**1.27 a.** *Rate per 10,000 flights*

1.29 b. The categories "Easy access to junk food," "Eating unhealthy food," and "Overeating" could be combined. **1.31**

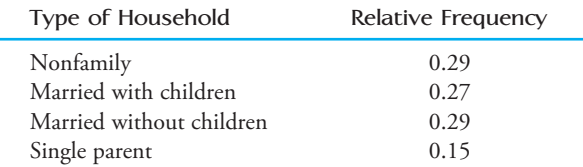

#### **1.33 a.** Categorical **b.** No

**1.35** The most frequently occurring violation categories were security (43%) and maintenance (39%). The least frequently occurring violation categories were flight operations (6%) and hazardous materials (3%).

## **Chapter 2**

**2.1 a.** This is an observational study. **b.** No, cause-and-effect conclusions cannot be made on the basis of an observational study.

**2.3 a.** This is an observational study. **b.** Yes **c.** No **d.** No

**2.5** On the whole, it is quite possible that well-qualified students who go to "most selective" colleges are naturally better motivated than well-qualified students who go to "least selective" colleges.

**2.7** We are told that moderate drinkers, as a group, tended to be better educated, wealthier, and more active than nondrinkers. It is possible the observed reduction in the risk of heart disease among moderate drinkers is caused by one of these attributes and not by the moderate drinking.

**2.9** No, cause-and-effect conclusions cannot be made on the basis of an observational study.

**2.11 a.** The data would need to be collected from a simple random sample of affluent Americans. **b.** No

**2.13** *Method 1:* Use a random number generator to select 20 from a numbered list of graduates. *Method 2:* Write the numbers from 1 to 140 on slips of paper. Mix them well and then draw out 20 to determine which students should be selected from a numbered list of graduates. Other methods are also possible.

**2.15** Using a list of the cases, number the cases 1–870. Use a random number generator to randomly select a whole number between 1 and 870. The number selected represents the first case to be included in the sample. Repeat the number selection, ignoring repeated numbers, until 50 cases have been selected.

**2.17** The method used by researcher B is preferable.

**2.19 a.** Using the list, first number the part-time students 1–3000. Use a random number generator on a calculator or computer to randomly select a whole number between 1 and 3000. The number selected represents the first part-time student to be included in the sample. Repeat the number selection, ignoring repeated numbers, until 10 part-time students have been selected. Then number the full-time students 1–3500 and select 10 full-time students using the same procedure. **b.** No

2.21 a. The pages of the book have already been numbered between 1 and the highest page number in the book. Use a random number generator on a calculator or computer to randomly select a whole number between 1 and the highest page number in the book. The number selected will be the first page to be included in the sample. Repeat the number selection, ignoring repeated numbers, until the required number of pages has been selected. **b.** Pages that include exercises tend to contain more words than pages that do not include exercises. Therefore, it would be sensible to stratify according to this criterion. Assuming that 20 nonexercise pages and 20 exercise pages will be included in the sample, the sample should be selected as follows: Use a random number generator to randomly select a whole number between 1 and the highest page number in the book; the number selected will be the first page to be included in the sample; repeat the number selection, ignoring repeated numbers and keeping track of the number of pages of each type selected, until 20 pages of one type have been selected; then continue in the same way, but ignore numbers corresponding to pages of that type; when 20 pages of the other type have been selected, stop the process. **c.** Randomly select one page from the first 20 pages in the book. Include in your sample that page and every 20th page from that page onward. **d.** Roughly speaking, in terms of the numbers of words per page, each chapter is representative of the book as a whole. It is therefore sensible for the chapters to be used as clusters. Using a random number generator, randomly choose three chapters. Then count the number of words on each page in those three chapters. **e.** Answers will vary. **f.** Answers will vary.

**2.23** The researchers should be concerned about nonresponse bias. **2.25** It is not reasonable to consider the participants to be representative of all students with regard to their truthfulness in the various forms of communication. Also, the students knew they were surveying themselves as to the truthfulness of their interactions. This could easily have changed their behavior in particular social contexts and, therefore, could have distorted the results of the study.

**2.27** It is quite possible that people who read that newspaper or access this web site differ from the population in some relevant way, particularly considering that they are both New York City-based publications.

#### **2.29** Scheme 2

**2.31** Different subsets of the population might have responded by different methods. For example, it is quite possible that younger people (who might generally be in favor of continuing the parade) chose to respond via the Internet while older people (who on the whole might be against the parade) chose to use the telephone to make their responses.

**2.33 a.** Binding strength **b.** Type of glue **c.** The extraneous variables mentioned are the number of pages in the book and whether the book is bound as a hardback or a paperback. Further extraneous variables that might be considered include the weight of the material used for the cover and the type of paper used.

**2.35** Random assignment should have been used to determine which drink would be consumed during which break for each cyclist.

**2.37** We rely on random assignment to produce comparable experimental groups. If the researchers had hand-picked the treatment groups, they might unconsciously have favored one group over the other in terms of some variable that affects the subjects' ability to deal with multiple inputs.

**2.39 a.** If the participants had been able to choose their own avatars, then it is quite possible, for example, that people with a lot of self-confidence would tend to choose the attractive avatar while those with less self-confidence would tend to choose the unattractive avatar.

**2.41** We rely on random assignment to produce comparable experimental groups.

**2.45 a.** The improvement in group 3 compared to group 1 cannot be attributed to the use of Sweet Talk since group 3 differs from group 1 in two respects: the incorporation of Sweet Talk and the use of the new intensive insulin therapy in place of the conventional insulin therapy. **b.** The experiment needs to be modified by the addition of a group (group 4) that receives the intensive insulin therapy without Sweet Talk support.

**2.47 a.** Red wine, yellow onions, black tea **b.** Absorption of flavonol into the blood **c.** Gender, amount of flavonols consumed apart from experimental treatment, tolerance of alcohol in wine **2.49 "**Blinding" is ensuring that the experimental subjects do not know which treatment they were given and/or ensuring that the people who measure the response variable do not know who was given which treatment.

**2.51 a.** In order to know that the results of this experiment are valid, it is necessary to know that the assignment of the women to the groups was done randomly. If the women were allowed to choose which groups they went into, it would be impossible to tell whether the stated results were caused by the discussions of art or by the greater social nature of the women in the art discussion group. **b.** Suppose that all the women took part in weekly discussions of art, and that, generally, an improvement in the medical conditions mentioned was observed among the subjects. Then it would be impossible to tell whether these health improvements had been caused by the discussions of art or by some factor that was affecting all the subjects, such as an improvement in the weather over the 4 months. By including a control group, and by observing that the improvements did not take place (generally speaking) for those in the control group, factors such as this can be discounted, and the discussions of art are established as the cause of the improvements. **2.55** Suppose that the dog handlers and/or the experimental observers had known which patients did and did not have cancer. It would then be possible for some sort of (conscious or unconscious) communication to take place between these people and the dogs so that the dogs would pick up the conditions of the patients from these people rather than through their perception of the patients' breath. By making sure that the dog handlers and the experimental observers do not know who has the disease and who does not, it is ensured that the dogs are getting the information from the patients. **2.57 a.** If the judges had known which chowder came from which restaurant, then it is unlikely that Denny's chowder would have won the contest, since the judges would probably be conditioned by this knowledge to choose chowders from more expensive restaurants. **b.** In experiments, if the people measuring the response are not blinded, they will often be conditioned to see different responses to some treatments over other treatments, in the same way as the judges would have been conditioned to favor the expensive restaurant chowders. Therefore, it is necessary that the people measuring the response should not know which subject received which

treatment, so that the treatments can be compared on their own merits.

**2.59 a.** A placebo group would be necessary if the mere thought of having amalgam fillings could produce kidney disorders. However, since the experimental subjects were sheep, the researchers do not need to be concerned that this would happen. **b.** A resin filling treatment group would be necessary in order to provide evidence that it is the material in the amalgam fillings, rather than the process of filling the teeth, or just the presence of foreign bodies in the teeth, that is the cause of the kidney disorders. If the amalgam filling group developed the kidney disorders and the resin filling group did not, then this would provide evidence that it is some ingredient in the amalgam fillings that is causing the kidney problems. **c.** Since there is concern about the effect of amalgam fillings, it would be considered unethical to use humans in the experiment.

- **2.61** Answers will vary.
- **2.63** Answers will vary.
- **2.65** Answers will vary.

**2.67 a.** This is an observational study. **b.** In order to evaluate the study, we need to know whether the sample was a random sample. **c.** No. Since the sample used in the Healthy Steps study was known to be nationally representative, and since the paper states that, compared with the HS trial, parents in the study sample were disproportionately older, white, more educated, and married, it is clear that it is not reasonable to regard the sample as representative of parents of all children at age 5.5 years. **d.** The potential confounding variable mentioned is what the children watched.

**e.** The quotation from Kamila Mistry makes a statement about cause and effect and therefore is inconsistent with the statement that the study cannot show that TV was the cause of later problems. **2.69** Answers will vary.

**2.71** The first criticism describes measurement bias. The second criticism describes selection bias.

**2.73** We rely on random assignment to produce comparable experimental groups. If the researchers had hand-picked the treatment groups, they might unconsciously have favored one group over the other in terms of some variable that affects the ability of the people at the centers to respond to the materials provided.

2.75 **a.** Observational study **b.** It is quite possible that the children who watched large amounts of TV in their early years were also those, generally speaking, who received less attention from their parents, and it was the lack of attention from their parents that caused the later attention problems, not the TV-watching.

**2.77** For example, it is possible that people who are not married are more likely to go out alone (except for the widowed who are older and therefore tend to stay home). It could then be possible that going out alone is causing the risk of being a victim of violent crime, not the marital status.

**2.79** All the participants were women, from Texas, and volunteers. All three of these facts tell us that it is likely to be unreasonable to generalize the results of the study to all college students.

2.81 a. The extraneous variables identified are gender, age, weight, lean body mass, and capacity to lift weights. They were dealt with by direct control: all the volunteers were male, about the same age, and similar in weight, lean body mass, and capacity to lift weights. **b.** Yes, it is important that the men were not told which treatment they were receiving; otherwise the effect of giving a placebo would have been removed. If the participants *were* told which treatment they were receiving, then those taking the creatine would have the additional effect of the mere taking of a supplement thought to be helpful (the placebo effect) and those getting the fake preparation

would not get this effect. It would then be impossible to distinguish the influence of the placebo effect from the effect of the creatine itself. **c.** Yes, it would have been useful if those measuring the increase in muscle mass had not known who received which treatment. With this knowledge, it is possible that the people would have been unconsciously influenced into exaggerating the increase in muscle mass for those who took the creatine.

#### **Chapter 3**

**3.3 a.** The second and third categories ("Permitted for business purposes only" and "Permitted for limited personal use" were combined into one category ("No, but some limits apply"). **c.** Pie chart, regular bar graph

**3.5** Since the number of categories is relatively high, a bar graph is suitable.

**3.7 b.** Were the surveys carried out on random samples of married women from those countries? How were the questions worded? **c.** In one country, Japan, the percentage of women who say they never get help from their husbands is far higher than the percentages in any of the other four countries included. The percentages in the other four countries are similar, with Canada showing the lowest percentage of women who say they do not get help from their husbands.

**3.11 b.** The comparative bar graph shows that a much higher proportion of adolescents is unfit compared to adults. It also shows that while the proportion unfit among adolescents is roughly the same for females and males, the proprotion is higher among adults for females than it is for males.

**3.13 a.** No. A pie chart is unsuitable when there is such a large number of categories. **b.** Yes, it is easier to see the differences between the relative frequencies for the different hazards, particularly for those with small relative frequencies. **3.15** 

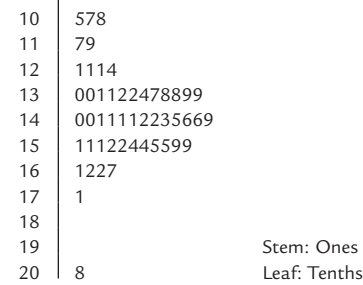

A typical number of births per thousand of the population is around 14, with most birth rates concentrated in the 13.0 to 15.9 range. The distribution has just one peak (at the 14–15 class). There is an extreme value, 20.8, at the high end of the data set, and this is the only birth rate above 17.1. The distribution is not symmetrical, since it has a greater spread to the right of its center than to the left. **3.17 a.**

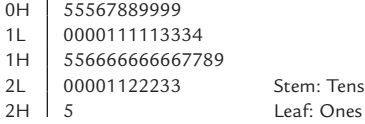

A typical percentage of households with only a wireless phone is around 15.

**b.**

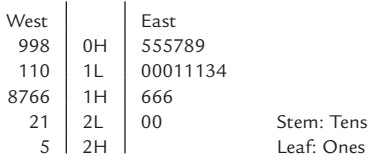

A typical percentage of households with only a wireless phone for the West is around 16, which is greater than that for the East (around 11). There is a slightly greater spread of values in the West than in the East, with values in the West ranging from 8 to 25 (a range of 17) and values in the East ranging from 5 to 20 (a range of 15). The distribution for the West is roughly symmetrical, while the distribution in the East shows a slightly greater spread to the right of its center than to the left. Neither distribution has any outliers.

#### **3.19 a.**

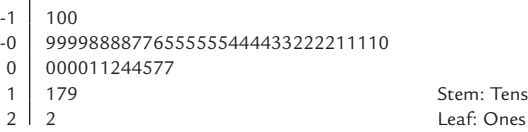

**b.** Split each stem into two, one taking the lower leaves  $(0-4)$  and the other taking the higher leaves (5–9). So, for example, the stem "0" would be split into "0L" and "0H", with 0L taking the leaves "000011244" and 0H taking the leaves "44577". **c.** The three states with the greatest percentage increase in the number of 25- to 44-year-olds are Nevada, Utah, and Arizona, all desert states. **3.21** 

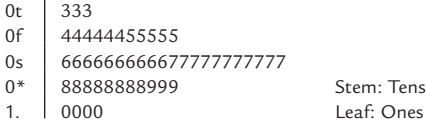

The stem-and-leaf display shows that the distribution of high school dropout rates is roughly symmetrical. A typical dropout rate is 7%. The great majority of rates are between 4% and 9%, inclusive. **3.23** The distribution of maximum wind speeds is positively skewed and is bimodal, with peaks at the 35-40 and 60-65 intervals. **3.25 b.** The typical percentage of workers belonging to a union is around 11, with values ranging from 3.5 to 24.9. There are three states with percentages that stand out as being higher than those of the rest of the states. The distribution is positively skewed. **c.** The dotplot is more informative as it shows where the data points actually lie. For example, in the histogram we can tell that there are three observations in the 20 to 25 interval, but we don't see the actual values and miss the fact that these values are actually considerably higher than the other values in the data set. **d.** The histogram in Part (a) could be taken to imply that there are states with a percent of workers belonging to a union near zero. It is clear from this second histogram that this is not the case. Also, the second histogram shows that there is a gap at the high end and that the three largest values are noticeably higher than those of the other states. This fact is not clear from the histogram in Part (a).

**3.27 c.** The histograms are very similar, except that the Credit Bureau results show 7% of students having a debt of \$7000 or more, whereas in the survey no student admitted to having a debt this size. **d.** Yes. It is quite possible that the students who did not respond included those with a debt of over \$7000, particularly as students with such a large debt would probably not want to admit it.

**3.29 a.** First, the class intervals do not all have the same width, and so use of relative frequency on the

*y*-axis would not be appropriate. Second, we are not given an upper boundary for the last class interval, so we don't have enough information to draw the histogram. **c.** By far, the highest density of educational debts occurs in the \$0–5000 range, with 43% of the students having debts in this relatively narrow interval. Among the remaining 57% of students, there seems to be a roughly symmetrical distribution of debts, with the greatest density of debts occurring in the \$50,000–100,000 range.

**3.33** Answers will vary.

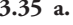

**a.** 

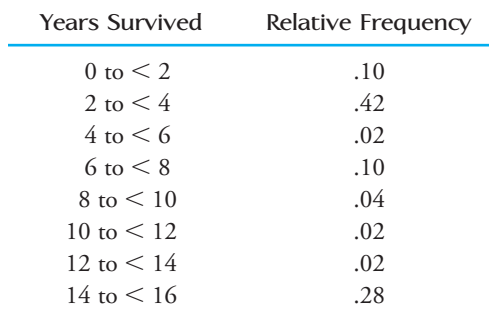

**c.** The histogram shows a bimodal distribution, with peaks at the 2–4 year and 14–16 year intervals. All the other survival times were considerably less common than these two. **d.** We would need to know that the set of patients used in the study formed a random sample of all patients younger than 50 years old who had been diagnosed with the disease and had received the high dose chemotherapy.

**3.37** Answers will vary. One possibility for each part is shown below.

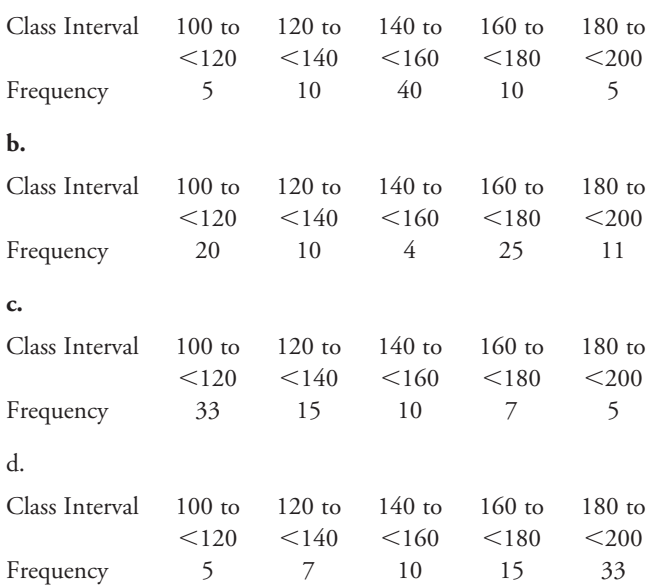

**3.39** The graph shows an upward trend in the percentage of homes with only a wireless phone service from June 2005 to December 2008. The increase has been at a roughly steady rate, with only the periods June to December 2005 and December 2006 to June 2007 showing a slightly lower rate of growth.
3.41 a. There is a weak relationship between cost and quality rating, with higher costs being loosely associated with lower ratings. **b.**  The range of costs for men's athletic shoes is slightly greater than for women's (with just one type of men's shoe providing a cheaper option). For any given cost, there is generally speaking a greater spread of ratings for men's shoes than for women's, with the women's shoes tending to show slightly higher ratings than the men's. For women's shoes, the relationship between cost and quality rating is very weak. For men's shoes, the relationship is stronger for that of the women's (and stronger than that for the combined data set). **3.43** The plot shows that the amount of waste collected for recycling had grown substantially (not slowly, as is stated in the article) in the years 1990 to 2005. The amount increased from under 30 million tons to nearly 60 million tons in that period, which means that the amount had almost doubled.

**3.45** According to the 2001 and 2002 data, there are seasonal peaks at weeks 4, 9, and 14, and seasonal lows at weeks 2, 6, 10–12, and 18.

**3.47 b.** The graphical display created in Part (a) is more informative, since it gives an accurate representation of the proportions of the ethnic groups. **c.** The people who designed the original display possibly felt that the four ethnic groups shown in the segmented bar section might seem to be underrepresented at the college if they used a single pie chart.

**3.49** The first graphical display is not drawn appropriately. The Z's have been drawn so that their heights are in proportion to the percentages shown. However, the widths and the perceived depths are also in proportion to the percentages, and so neither the areas nor the perceived volumes of the Z's are proportional to the percentages. The graph is therefore misleading to the reader. In the second graphical display, however, *only* the heights of the cars are in proportion to the percentages shown. The widths of the cars are all equal. Therefore the areas of the cars are in proportion to the percentages, and this is an appropriately drawn graphical display. **3.51** The piles of cocaine have been drawn so that their heights are in proportion to the percentages shown. However, the widths are also in proportion to the percentages, and therefore neither the areas (nor the perceived volumes) are in proportion to the percentages. The graph is therefore misleading to the reader.

**3.55**

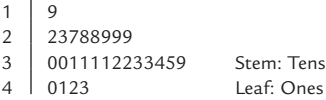

A typical calorie content for these light beers is 31 calories per 100 ml, with the great majority lying in the 22–39 range. The distribution is negatively skewed, with one peak (in the 30–39 range). There are no gaps in the data.

**3.57 a.** 

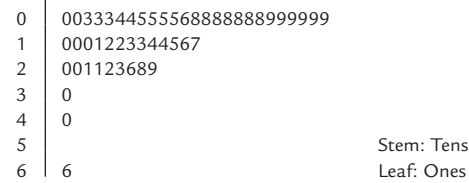

**b.** A typical percentage population increase is around 10, with the great majority of states in the 0–29 range. The distribution is positively skewed, with one peak (in the 0–9 range). There are two states showing significantly greater increases than the other 48 states: one at 40 (Arizona) and one at 66 (Nevada).

**c.** 

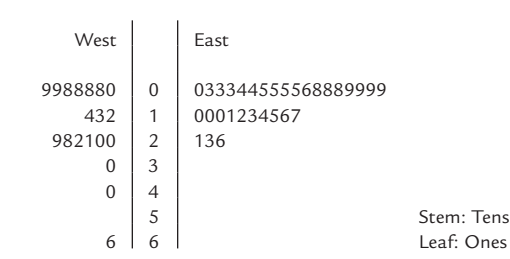

On average, the percentage population increases in the West were greater than those for the East, with a typical value for the West of about 14 and a typical value for the East of about 9. There is a far greater spread in the values in the West, with values ranging from 0 to 66, than in the East where values ranged from 0 to 26. Both distributions are positively skewed, with a single peak for the East data, and two peaks for the West. In the West, there are two states showing significantly greater increases than the remaining states, with values at 40 and 60. There are no such extreme values in the East. **3.59 a.** High graft weight ratios are clearly associated with low body weights (and vice versa), and the relationship is not linear. (In fact, roughly speaking, there seems to be, an inverse proportionality between the two variables, apart from a small increase in the graft weight ratios for increasing body weights among those recipients with the greater body weights. This is interesting in that an inverse proportionality between the variables would imply that the actual weights of transplanted livers are chosen independently of the recipients' body weights.) **b.** A likely reason for the negative relationship is that the livers to be transplanted are probably chosen according to whatever happens to be available at the time. Therefore, lighter patients are likely to receive livers that are too large and heavier patients are likely to receive livers that are too small.

**3.61 b.** Continuing the growth trend, we estimate that the average home size in 2010 will be approximately 2500 square feet. **3.63** 

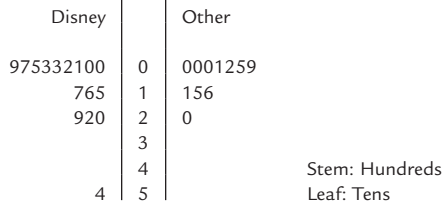

On average, the total tobacco exposure times for the Disney movies are higher than the others, with a typical value for Disney of about 90 seconds and a typical value for the other companies of about 50 seconds. Both distributions have one peak and are positively skewed. There is one extreme value (548) in the Disney data and no extreme value in the data for the other companies. There is a greater spread in the Disney data, with values ranging from 6 seconds to 540 seconds, than for the other companies, with values ranging from 1 second to 205 seconds.

**3.65 c.** The segmented bar graph is slightly preferable in that it is a little easier in it than in the pie chart to see that the proportion of children responding "Most of the time" was slightly higher than the proportion responding "Some of the time."

**3.67** The peaks were probably caused by the incidence of major hurricanes in those years.

**3.69 b.** In every year the number of related donors was much greater than the number of unrelated donors. In both categories the number of transplants increased every year, but the increases in unrelated donors were greater proportionately than the increases in related donors.

**3.71 a.**

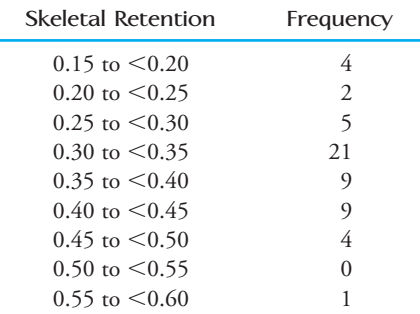

**b.** The histogram is centered at approximately 0.34, with values ranging from 0.15 to 0.5, plus one extreme value in the 0.55–0.6 range. The distribution has a single peak and is slightly positively skewed.

#### **Cumulative Review 3**

**CR3.1** No. For example, it is quite possible that men who ate a high proportion of cruciferous vegetables generally speaking also had healthier lifestyles than those who did not, and that it was the healthier lifestyles that were causing the lower incidence of prostate cancer, not the eating of cruciferous vegetables.

**CR3.3** Very often those who choose to respond generally have a different opinion on the subject of the study from those who do not respond. (In particular, those who respond often have strong feelings against the status quo.) This can lead to results that are not representative of the population that is being studied.

**CR3.5** Only a small proportion (around 11%) of the doctors responded, and it is quite possible that those who did respond had different opinions regarding managed care than the majority who did not. Therefore, the results could have been very inaccurate for the population of doctors in California.

**CR3.7** For example, suppose the women had been allowed to choose whether or not they participated in the program. Then it is quite possible, generally speaking, that those women with more social awareness would have chosen to participate, and those with less social awareness would have chosen not to. Then it would be impossible to tell whether the stated results came about as a result of the program or of the greater social awareness among the women who participated. By randomly assigning the women to participate or not, comparable groups of women would have been obtained.

**CR3.9 b.** Between 2002 and 2003 and between 2003 and 2004, the pass rates rose for both the high school and the state, with a particularly sharp rise between 2003 and 2004 for the state. However, the pass rate for the county fell between 2002 and 2003 and then rose between 2003 and 2004.

**CR3.11** 

**a.** 

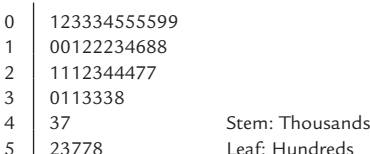

The stem-and-leaf display shows a positively skewed distribution with a single peak. There are no extreme values. A typical total length is around 2100 and the great majority of total lengths lie in the 100 to 3800 range.

**c.** The number of subdivisions that have total lengths less than 2000 is  $12 + 11 = 23$ , and so the proportion of subdivisions that have total lengths less than 2000 is  $23/47 = 0.489$ .

The number of subdivisions that have total lengths between 2000 and 4000 is  $10 + 7 = 17$ , and so the proportion of subdivisions that have total lengths between 2000 and 4000 is  $17/47 = 0.361$ . **CR3.13** The histogram shows a smooth positively skewed distribution with a single peak. A typical time difference between the two phases of the race is 150 seconds, with the majority of time differences lying between 50 and 350 seconds. There are about three values that could be considered extreme, with those values lying in the 650 to 750 range. Estimating the frequencies from the histogram we see that approximately 920 runners were included in the study and that approximately eight of those runners ran the late distance more quickly than the early distance (indicated by a negative time difference). Therefore the proportion of runners who ran the late distance more quickly than the early distance is approximately  $8/920 =$ 0.009.

**CR3.15** There is a strong negative linear relationship between racket resonance frequency and sum of peak-to-peak accelerations. There are two rackets with data points separated from the remaining data points. Those two rackets have very high resonance frequencies and their peak-to-peak accelerations are lower than those of all the other rackets.

#### **Chapter 4**

**4.1**  $\bar{x} = \$2118.71$ . Median = \$1688. The median is better since it is not influenced by the two extreme values.

**4.3** The mean caffeine concentration for the brands of coffee listed  $= 125.417$  mg/cup. Therefore, the mean caffeine concentration of the coffee brands in mg/ounce is 15.677. This is significantly greater than the previous mean caffeine concentration of the energy drinks.

**4.5** It tells us that a small number of individuals who donate a large amount of time are greatly increasing the mean.

**4.7 a.** The mean is greater than the median. **b.** The mean is 683,315.2. The median is 433,246.5. **c.** The median **d.** It is not reasonable to generalize this sample of daily newspapers to the population of the United States since the sample consists only of the top 20 newspapers in the country.

**4.9 a.** The mean is 448.3. **b.** The median is 446. **c.** This sample represents the 20 days with the highest number of speeding-related fatalities, and so it is not reasonable to generalize from this sample to the other 345 days of the year.

**4.11** Neither statement is correct. Regarding the first statement, we should note that unless the "fairly expensive houses" constitute a majority of the houses selling, these more costly houses will not have an effect on the median. Turning to the second statement, we point out that the small number of very high or very low prices will have no effect on the median, whatever the number of sales. Both statements can be corrected by replacing the median with the mean. **4.13** The two possible solutions are  $x_5 = 32$  and  $x_5 = 39.5$ . **4.15** The median is 680 hours. The 20% trimmed mean is 661.667 hours.

**4.17 a.**  $\bar{x} = 52.111$ . Variance = 279.111.  $s = 16.707$ .

**b.** The addition of the very expensive cheese would increase both the mean and the standard deviation.

**4.19 a.** Lower quartile  $= 4$ th value  $= 41$ . Upper quartile  $= 12$ th value  $= 62$ . Iqr  $= 21$ . **b.** The iqr for cereals rated good (calculated in exercise 4.18) is 24. This is greater than the value calculated in Part (a).

**4.21 a.**  $\bar{x} = 2118.71429$ . Variance = 1176027.905. The fairly large value of the standard deviation tells us that there is considerable variation between the repair costs. **b.** For minivans, mean 1355.833, variance = 93,698.967, and standard deviation = 306.103. The mean repair cost for minivans is less than for the smaller cars, showing a lower typical repair cost for the minivans. The standard deviation for minivans is considerably less than for the smaller cars, showing lower repair cost variability for the minivans. **4.23 a.** Lower quartile  $= 0$ . Upper quartile  $= 195$ . Interquartile range  $= 195$ . **b.** The lower quartile equals the minimum value for this data set because there is a large number of equal values (zero in this case) at the lower end of the distribution. This is unusual, and therefore, generally speaking, the lower quartile is not equal to the minimum value.

**4.25** This data set would have a large standard deviation because parents differ greatly in the amount of money they spend.

4.27 a. Standard deviation = 50.058. **b.** The standard deviation for Memorial Day would be smaller than the standard deviation for New Year's Day. **c.** The standard deviations for Memorial Day, Labor Day, and Thanksgiving are 18.224, 17.725, and 15.312, respectively. The standard deviations for the other three holidays are 50.058, 47.139, and 52.370. The standard deviations for the sameday-of-the-week holidays are all smaller than all of the standard deviations for the holidays that can occur on different days. There is less variability for the holidays that always occur on the same day of the week.

**4.29 a.** The average price for the combined areas would have to take into account the fact that more houses were sold in Los Osos than in Morrow Bay. **b.** The results for Paso Robles are likely to have the higher standard deviation since the range for Paso Robles (1,405,000) is greater than the range for Grover Beach (478,000). **c.**  Assuming that the distributions of house prices are roughly symmetrical, we would expect the median price for Grover Beach to be around 481,000 and the median price for Paso Robles to be around 872,500. We expect Paso Robles to have the higher median price. **4.31 a.** 

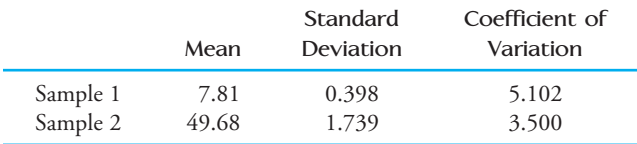

**b.** The values of the coefficient of variation are given in the table in Part (a). The fact that the coefficient of variation is smaller for Sample 2 than for Sample 1 is not surprising since, relative to the actual amount placed in the containers, it is easier to be more accurate when larger amounts are being placed in the containers. **4.33 a.** Median  $= 58$ . Lower quartile  $= 13$ th value  $= 53.5$ . Upper quartile =  $38$ th value =  $64.4$ . **b.** Lower quartile  $- 1.5$ (iqr) =  $53.5$ 

 $-1.5(10.9) = 37.15$ . Since 28.2 and 35.7 are both less than 37.15, they are both outliers. **c.** The median percentage of population born and still living in the state is 58. There are two outliers at the lower end of the distribution. If they are disregarded the distribution is roughly symmetrical, with values ranging from 40.4 to 75.8.

**4.35** No, the boxplot is not roughly symmetric. It is positively skewed.

**4.37 a.** It would be more appropriate to use the interquartile range than the standard deviation. **b.** Lower quartile  $= 81.5$ , upper quartile = 94, iqr = 12.5. (Lower quartile)  $-3(iqr) = 81.5 - 3(12.5) =$ 44. (Lower quartile)  $-1.5(iqr) = 81.5 - 1.5(12.5) = 62.75$  (Upper quartile)  $+ 1.5(iqr) = 94 + 1.5(12.5) = 112.75$ . (Upper quartile)  $+3(iqr) = 94 + 3(12.5) = 131.5$ . Since the value for students (152) is greater than 131.5, this is an extreme outlier. Since the value for farmers (43) is less than 44, this is an extreme outlier. There are no mild outliers. **d.** The insurance company might decide only to offer discounts to occupations that are outliers at the lower end of the distribution, in which case only farmers would receive the discount. If the company was willing to offer discounts to the quarter of occupations with the lowest accident rates, then the last 10 occupations on the list should be the ones to receive discounts.

**4.39 a.** Roughly 68% of speeds would have been between those two values. **b.** Roughly 16% of speeds would exceed 57 mph. **4.41 a.** At least 75% of observations must lie between those two values. **b.** The required interval is  $(2.90, 70.94)$ . **c.** The distribution cannot be approximately normal.

**4.43** For the first test,  $z = 1.5$ ; for the second test,

 $z = 1.875$ . Since the student's *z* score in the second test is higher, the student did better relative to the other test takers in the second test.

**4.45 a.** 68% **b.** 5% **c.** Approximately 13.5% of observations lie between 2000 and 2500. **d.** Chebyshev's Rule can only tell us that the required proportions are "at least" something or "at most" something. The Empirical Rule estimates the actual proportions required. **4.47** The best conclusion we can reach is that at most 16% of weight readings will be between 49.75 and 50.25.

**4.49** The distribution is positively skewed. Using Chebyshev's Rule, we can conclude that at most, 18 students changed at least six answers from correct to incorrect. **4.51 a.** 

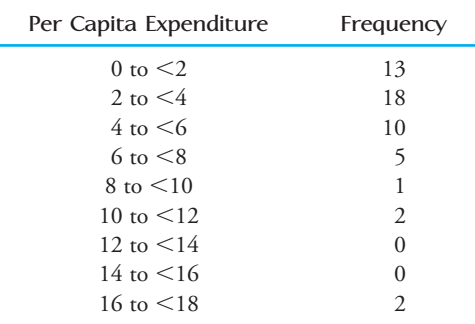

**b. i.** 3.4 **ii.** 5.0 **iii.** 0.8 **iv.** 8.0 **v.** 2.8

**4.53 a.** The minimum value and the lower quartile were both 1. **b.** More than half of the data values were equal to the minimum value. **c.** Between 25% and 50% of patients had unacceptable times to defibrillation.

**d.** (Upper quartile)  $+3(iqr) = 9$ . Since 7 is less than 9,

7 must be a mild outlier.

**4.55 a.**  $\bar{x} = 287.714$ . The seven deviations are: 209.286, -94.714, 40.286, 2132.714, 38.286, 242.714, 217.714. **b.** The sum of the rounded deviations is  $0.002$ . **c.** Variance = 12,601.905. Standard  $deviation = 112.258$ 

**4.57** This is the median, and its value is \$4286. The other measure of center is the mean, and its value is \$3968.67. This is smaller than the median and, therefore, less favorable to the supervisors.

**4.59 a.** This is a correct interpretation of the median. **b.** Here the word "range" is being used to describe the interval from the minimum value to the maximum value. The statement claims that the median is defined as the midpoint of this interval, which is not true. **c.** If there is no home below \$300,000, then certainly the median will be greater than \$300,000 (unless more than half of the homes cost exactly \$300,000).

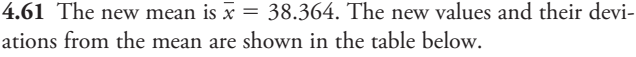

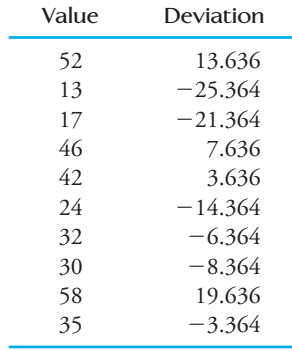

The value of  $s^2$  for the new values is the same as for the old values. **4.63 a.** Lower quartile  $= 44$ , upper quartile  $= 53$ , iqr  $= 9$ . (Lower quartile)  $- 1.5(iqr) = 44 - 1.5(9) = 30.5$ . (Upper quartile)  $+$  $1.5(iqr) = 53 + 1.5(9) = 66.5$ . Since there are no data values less than 30.5 and no data values greater than 66.5, there are no outliers. **b.** The median of the distribution is 46. The middle 50% of the data range from 44 to 53 and the whole data set ranges from 33 to 60. There are no outliers. The lower half of the middle 50% of data values shows less spread than the upper half of the middle 50% of data values. The spread of the lowest 25% of data values is slightly greater than the spread of the highest 25% of data values. **4.65 a.**  $\bar{x} = 192.571$ . This is a measure of center that incorporates all the sample values. Median  $= 189$ . This is a measure of center that is the "middle value" in the sample. **b.** The mean would decrease and the median would remain the same. **c.** Trimmed mean 5 191. Trimming percentage 7.1%. **d.** If 244 is changed to 204 then the largest observation is now 211, and one value of 211 will be eliminated from the calculation. This makes the largest three data values in the calculation 204, 205, 211, as compared to

data values 205, 211, 211 in the previous calculation. Therefore the trimmed mean will decrease. If 244 is changed to 284, then there is no change in the trimmed mean. **4.67** The median aluminum contamination is 119. There is one

(extreme) outlier—a value of 511. If the outlier is disregarded, the data values range from 30 to 291. The middle 50% of data values range from 87 to 182. Even if the outlier is disregarded, the distribution is positively skewed.

**4.69** The medians for the three different types of hotel are roughly the same, with the median for the midrange hotels slightly higher than the other two medians. The midrange hotels have two outliers (one extreme) at the lower end of the distribution and the first-class hotels have one (extreme) outlier at the lower end. There are no outliers for the budget hotels. If the outliers are taken into account, the midrange and first-class groups have a greater range than the budget group. If the outliers are disregarded, the budget group has a much greater spread than the other two groups. If the outliers are taken into account, all three distributions are negatively skewed. If the outliers are disregarded, the distribution for the budget group is

negatively skewed whereas the distributions for the other two groups are positively skewed.

**4.71** The distribution is positively skewed.

**4.73 a.** The 84th percentile is 120. **b.** The standard deviation is approximately **20. c.**  $z = -0.5$ . **d.** 140 is at approximately the 97.5th percentile. **e.** A score of 40 is 3 standard deviations below the mean, and so the proportion of scores below 40 would be approximately  $(100 - 99.7)/2 = 0.15%$ . Therefore, there would be very few scores below 40.

## **Chapter 5**

**5.1 a.** Positive **b.** Negative **c.** Positive **d.** Close to zero **e.** Positive **f.** Positive **g.** Negative **h.** Close to zero

**5.5 a.**  $r = 0.204$ , weak positive linear relationship **b.**  $r = 0.241$ , slightly greater than the correlation coefficient for the per-serving data

**5.7** The correlation coefficient for college GPA and academic selfworth was 0.48, indicating a weak-to-moderate positive linear relationship. The correlation coefficient of 0.46 between college GPA and high school GPA also indicates a weak-to-moderate positive linear relationship. The correlation coefficient of  $-0.36$  between college GPA and the procrastination measure indicates a weak negative linear relationship.

**5.9 a.**  $r = 0.118$  **b.** Yes. The scatterplot does not suggest a strong relationship between the variables.

**5.11**  $r = 0.935$ . There is a strong positive linear relationship.

**5.13** The correlation coefficient is most likely to be close to  $-0.9$ .

**5.15 a.** There is a moderate positive linear relationship.

**b.**  $\hat{y} = -0.14282 + 0.016141x$ **c.**  $\hat{y} = 0.0993$  **d.** The higher the temperature, the greater the proportion of larvae that were captured moving upstream. **e.** Approximately 8.8°C.

**5.17 a.** The dependent variable is the number of fruit-andvegetable servings per day; the predictor variable is the number of hours of television viewed per day. **b.** Negative. As the number of hours of television viewed per day increases, the number of fruitand-vegetable servings per day (on average) decreases.

**5.19 b.**  $r = 0.786$  **c.**  $\hat{y} = 714.1470 + 42.5196x$ 

**d.**  $\hat{y} = 790.682$  ml **e.** The value  $x = 3.0$  is substantially outside the range of the *x*-values in the data set, and we do not know that the observed linear pattern continues outside this range.

**5.21** Since the slope of the least-squares line is  $-9.30$ , each extra minute waiting for paramedics to arrive is associated with a decrease in the chance of survival by 9.3 percentage points.

**5.23 a.** 0.700, moderate linear relationship  $\mathbf{b}$ .  $-0.332$ , weak negative linear relationship **c.** Size is the better predictor of sale price since the absolute value of the correlation between sale price and size is larger than the absolute value of the correlation between sale price and land-to-building ratio. **d.**  $\hat{y} = 1.3281 + 0.0053x$ **5.25** We do not know that the same linear relationship applies for

*x* values outside the range of the data.

**5.27**  $b = r(s_n/s_n)$ , where  $s_n$  and  $s_n$  are the standard deviations of the *y* values and the *x* values, respectively. Since standard deviations are always positive, *b* and *r* must have the same sign.

**5.29 a.** The scatterplot shows a linear pattern between the representative ages of 10 and 17, but there is a greater increase in the median distance walked between the representative ages of 7 and 10 than there is between any other two consecutive age groups. **b.**  $\hat{y} = 492.79773 + 14.76333x$ 

**c.** Residuals:  $-7.551$ ,  $-12.141$ , 26.869, 8.997,  $-16.174$ . The residual plot reflects the sharp increase in the median distance walked between the representative ages of 7 and 10, with a clear negative residual at  $x = 7$  and large positive residual at  $x = 10$ . 5.31 a. Residuals:  $-26.47, -42.0262, 36.3811, 15.5188, 12.4064,$ 4.11. **b.**  $r = -0.581$ , moderate **c.** There is one point with an *x* value far greater than that of the other points, suggesting that this point might be influential. **d.** Including the point for the West, the slope of the least-squares line is  $-4.691$  and the intercept is 1082.244. If we remove this point, the resulting slope is  $-7.107$ and the intercept is 1154.371. There is a substantial change in the slope, so the point is influential.

**5.33 a.** Yes, strong linear relationship. **b.**  $\hat{y} = 18.483 + 0.00287x$ **c.** The point (3928, 46.8) is unlikely to be influential as its *x* value does not differ greatly from the others in the data set. **d.** The two points are not influential. **e.**  $s_e = 9.16217$ . This is a typical deviation of a percentage-transported value from the value predicted by the regression line. **f.**  $r^2 = 0.832$ . 83.2% of the variation in the percentage-transported values can be attributed to the approximate linear relationship between total number and percentage transported. **5.35**  $r^2 = 0.948$ ,  $s_e = 20.566$ 

**5.37 a.** 0.154 **b.** No, since the  $r^2$  value for  $y =$  first-year-college GPA and  $x = SAT$  II score was 0.16, which is not large. Only 16% of the variation in first-year-college GPA can be attributed to the approximate linear relationship between SAT II score and first-yearcollege GPA.

**5.39 b.**  $\hat{y} = 85.334 - 0.0000259x$ ,  $r^2 = 0.016$ . The line will not give accurate predictions. **c.** Deleting the point (620231, 67), the equation of the least-squares line is now  $\hat{\gamma} = 83.402 + 0.0000387x$ . Removal of the point does have a large effect on the equation of the line.

**5.41**  $r^2 = 0.951$ ; 95.1% of the variation in hardness is attributable to the approximate linear relationship between time elapsed and hardness.

**5.43 a.**  $r = 0$ ,  $\hat{y} = \overline{y}$ . **b.** For values of *r* close to 1 or  $-1$ ,  $s_e$  will be much smaller than *s<sub>y</sub>*. **c.**  $s_e \approx 1.5$ . **d.**  $\hat{y} = 7.92 + 0.544x$ ,  $s_e \approx 1.02$ **5.45** a.  $\hat{y} = 0.8660 - 0.008452x + 0.000410x^2$  b.  $\hat{y} = 0.861$ **5.47 a.** The relationship between sparrow density and field strength appears to be nonlinear. **b.** When  $x' = \sqrt{x}$ , there is evidence of a curve in the residual plot, but when  $x' = \log(x)$ , there is no evidence of a curve in the residual plot. Thus,  $x' = \log(x)$  is the preferable transformation. **c.**  $\hat{y} = 14.80508 - 24.28005 \cdot \log(x)$ **d.** When  $x = 0.5$ ,  $\hat{y} = 22.114$ . When  $x = 2.5$ ,  $\hat{y} = 5.143$ . **5.49** A scatterplot of the untransformed data would resemble seg-

ment 3 in Figure 5.38.

**5.51 a.** Initially, as the cloud cover index (*x*) increases from zero, the values of the sunshine index ( $\gamma$ ) rise. Then, between  $x = 0.2$  and  $x = 0.3$ , the *y* values seem to decrease sharply, and then increase again from that point. Neither a linear nor a quadratic model could adequately fit that pattern; however, a cubic regression might be appropriate. **b.**  $\hat{y} = 10.8768 + 1.4604x - 7.2590x^2 + 9.2342x^3$ **c.** There seems to be a random pattern in the residual plot, suggest-

ing that the cubic regression was appropriate. **d.** 10.932 **e.** 10.905 **f.** The value 0.75 is well outside the range of the original *x* values.

**5.53 a.** From 1990 to 1999, the number of people waiting for organ transplants increased, with the number increasing by greater amounts each year. **b.** One possible transformation is  $y' = y^{0.15}$ (with  $x' = x$ ). This produces a linear pattern in the scatterplot and a random pattern in the residual plot.

**c.**  $\hat{y}^{0.15} = 1.552753 + 0.034856x$ . When  $x = 11$ ,

 $\hat{y}^{0.15} = 1.936164$  and  $\hat{y} = 81.837$ . The least-squares line predicts that in 2000 the number of patients waiting will be around 81,800. **d.** We must be confident that the pattern observed between 1990 and 1999 will continue until 2000. This is reasonable as long as circumstances remain basically the same. However, to expect the same pattern to continue to 2010 would be unreasonable.

**5.55** The relationship between age and canal length is not linear. One transformation that makes the plot roughly linear is

 $x' = 1/\sqrt{x}$  (with  $y' = y$ ).

**5.57** 0.702

**5.59 a.** Yes, the plots have roughly the shape you would expect from "logistic" plots.

**b.** 

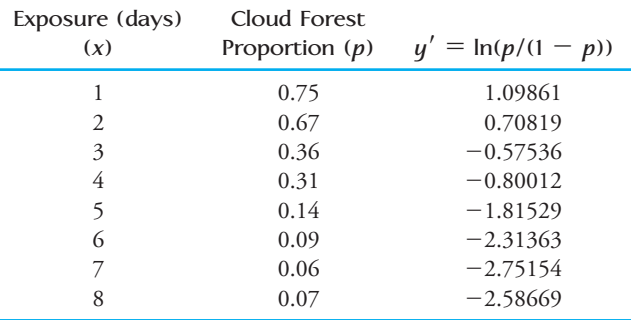

The least-squares line relating  $y'$  and  $x$  (where  $x$  is the exposure time in days) is  $\hat{y}^{\prime} = 1.51297 - 0.58721x$ . The negative slope reflects the fact that as exposure time increases, the hatch rate decreases. **c.** 0.438; 0.194 **d.** 2.577 days

**5.61 b.**  $\hat{y}^{\prime} = -1.55892 + 5.76671x$ . The positive slope indicates that as concentration increases, the proportion of mosquitoes that die increases. **c.** 0.270 g/cc

**5.65 a.**  $r = 0.943$ , strong positive linear relationship. No, we cannot conclude that lead exposure causes increased assault rates. A value of *r* close to 1 tells us that there is a strong linear association but tells us nothing about causation. **b.**  $\hat{y} = -24.08 + 327.41x$ . When  $x = 0.5$ ,  $\hat{y} = 139.625$  assaults per 100,000 people. **c.** 0.89 **d.** The two time-series plots, generally speaking, move together. Thus, high assault rates are associated with high lead exposures

23 years earlier, and low assault rates are associated with low lead exposures 23 years earlier.

**5.67 a.**  $r = -0.981$ , strong linear relationship **b.** The word *linear* is not the most effective description of the relationship. A curve would provide a better fit.

**5.69 a.** One point, (0, 77), is far separated from the other points in the plot. There is a negative relationship. **b.** There appears to be a negative linear relationship between test anxiety and exam score. **c.**  $r = -0.912$ . This is consistent with the observations given in Part (b). **d.** No, we cannot conclude that test anxiety caused poor exam performance.

**5.71 a.** There is a clear, positive relationship between the percentages of students who were proficient at the two times. There is the suggestion of a curve in the plot. **b.**  $\hat{y} = -3.13603 + 1.52206x$ **c.** When  $x = 14$ ,  $\hat{y} = 18.173$ . This is slightly lower than the actual value of 20 for Nevada.

**5.73 a.**  $y - \hat{y} = 20.796$  **b.**  $r = -0.755$  **c.**  $s_e = 11.638$ 

**5.75 a.**  $r = -0.717$  **b.**  $r = -0.835$ ; the absolute value of this correlation is greater than the absolute value of the correlation calculated in Part (a). This suggests that the transformation was successful in straightening the plot.

**5.77 b.** Using  $log(y)$  and  $log(x)$ , 15.007 parts per million **5.79 a.**  $r = 0$  **b.** For example, adding the point  $(6, 1)$  gives  $r = 0.510$ . (Any *y*-coordinate greater than 0.973 will work.) **c.** For example, adding the point  $(6, -1)$  gives  $r = -0.510$ . (Any *y*-coordinate less than  $-0.973$  will work.)

#### **Cumulative Review 5**

**CR5.3** The peaks in rainfall do seem to be followed by peaks in the number of *E. coli* cases, with rainfall peaks around May 12, May 17, and May 23 followed by peaks in the number of cases on May 17, May 23, and May 28. (The incubation period seems to be more like 5 days than the 3 to 4 days mentioned in the caption.) Thus, the graph does show a close connection between unusually heavy rainfall and the incidence of the infection. The storms may not be *responsible* for the increased illness levels, however, since the graph can only show us association, not causation.

**CR5.5** The random pattern in the scatterplot shows there is little relationship between the weight of the mare and the weight of her foal. This is supported by the value of the correlation coefficient. **CR5.7 b.**  $Mean = 3.654\%$ ,  $median = 3.35\%$ . **c.**  $smaller$ 

**CR5.9** b. Approximately equal c. Mean  $=$  \$9.459,

median =  $$9.48$  **e.** Mean =  $$72.85$ , median =  $$68.61$ 

**CR5.11** a.  $\bar{x} = 2965.2$ ,  $s^2 = 294416.622$ ,  $s = 542.602$ , Lower quartile  $= 2510$ , Upper quartile  $= 3112$ , Interquartile range  $= 602$ **b.** less

**CR5.13** a.  $\bar{x} = 4.93$ , Median = 3.6. The mean is greater than the median. This is explained by the fact that the distribution of blood lead levels is positively skewed. **b.** The median blood lead level for the African Americans (3.6) is slightly higher than for the Whites (3.1). Both distributions are positively skewed. There are two outliers in the data set for the African Americans. The distribution for the African Americans shows a greater range than the distribution for the Whites, even disregarding the two outliers.

**CR5.15 a.** Yes **b.** Strong positive linear relationship **c.** Perfect correlation would result in the points lying exactly on some straight line, but not necessarily on the line described.

**CR5.17 a.** 76.64% of the variability in clutch size can be attributed to the approximate linear relationship between snout-vent length and clutch size. **b.**  $s_e = 29.250$ . This is a typical deviation of an observed clutch size from the clutch size predicted by the leastsquares line.

**CR5.19 a.** Yes, the scatterplot shows a strong positive association. **b.** The plot seems to be straight, particularly if you disregard the point with the greatest *x* value. **c.** This transformation is successful in straightening the plot. Also, unlike the plot in Part (b), the variability of the quantity measured on the vertical axis does not seem to increase as *x* increases. **d.** No, this transformation has not been successful in producing a linear relationship. There is a clear curve in the plot.

#### **Chapter 6**

**6.1 a.** One percent of all people who suffer a cardiac arrest in New York City survive. **b.** Roughly 23.

**6.3** Events *L* and *F* are not independent.

**6.5** No. The events are not independent because the probability of experiencing pain daily given that the person is male is not equal to the probability of experiencing pain daily given that the person is not male.

**6.7** They are dependent events.

**6.9 a.** 0.001. We have to assume that she deals with the three errands independently. **b.** 0.999 **c.** 0.009

**6.11 a.** The expert was assuming that there was a 1 in 12 chance of a valve being in any one of the 12 clock positions and that the positions of the two air valves were independent. **b.** The two air valves are *not* independent, and 1/144 is smaller than the correct probability.

**6.13 a.** 0.81 **b.** 0.19, 0.19 **c.** 0.0361, 0.9639 **d.** 0.006859, 0.993141 **e.** 0.926559

**6.15** *P*(female) predicted female) =  $0.769$ ;

 $P$ (male|predicted male) = 0.890. Since these conditional probabilities are not equal, we see that a prediction that a baby is male and a prediction that a baby is female are not equally reliable.

**6.17** *P*(very harmful] current smoker) =  $0.625$ ;

 $P(\text{very harmful}|\text{former smoker}) = 0.788;$ 

 $P$ (very harmful|never smoked) = 0.869**.** Since the first probability calculated is less than either of the other two, the conclusion is justified.

**6.19 a.** 0.85 **b.** 0.19 **c.** 0.6889 **d.** 0.87

**6.21 a.** 0.622 **b.** 0.167 **c.** 0.117 **d.** 0.506

**6.23** Answers will vary.

**6.25** Results of the simulation will vary. The correct probability that the project is completed on time is 0.8504.

**6.27 a.** Results of the simulation will vary. The correct probability that the project is completed on time is 0.6504. **b.** Jacob's change makes the bigger change in the probability that the project will be completed on time.

**6.29** They are dependent events.

**6.31 a.** 0.45 **b.** 0.7 **c.** 0.75

**6.33 a.** 0.0119 **b.** 0.00000238 **c.** 0.0120

#### **Chapter 7**

**7.1** a. Discrete **b.** Continuous **c.** Discrete **d.** Discrete

- **e.** Continuous
- **7.3 b.** 0.4
- **7.5 b.** \$0 **c.** 0.25 **d.** 0.55
- **7.7 a.** 0.82 **b.** 0.18 **c.** 0.65, 0.27

**7.9 a.** Supplier 1 **b.** Supplier 2 **c.** Supplier 1 is to be recommended, since the bulbs from there have the greater lifetimes, on average. (Also, bulbs from Supplier 1 are more consistent in terms of lifetime than bulbs from Supplier 2.) **d.** About 1000 hours **e.** About 100 hours

**7.11 a.** 0.5 **b.** 0.2 **c.** 5 minutes

```
7.13 a. 0.375 b. 0.21875 c. 0.34375
```
**7.15 a.** 0.9599 **b.** 0.2483 **c.** 0.1151 **d.** 0.9976 **e.** 0.6887 **f.** 0.6826 **g.** 1.0000

**7.17 a.** 0.9909 **b.** 0.9909 **c.** 0.1093 **d.** 0.1267 **e.** 0.0706 **f.** 0.0228 **g.** 0.9996 **h.** 1.0000

**7.19 a.** 21.96 **b.** 22.33 **c.** 21.645 **d.** 2.05 **e.** 2.33 **f.** 1.28

**7.21 a.**  $z^* = 1.96$  **b.**  $z^* = 1.645$  **c.**  $z^* = 2.33$  **d.**  $z^* = 1.75$ 

**7.23 a.** 0.5 **b.** 0.9772 **c.** 0.9772 **d.** 0.8185 **e.** 0.9938 **f.** 1.0000 **7.25** The worst 10% of vehicles are those with emission levels

greater than 2.113 parts per billion. **7.27 a.** 0.2843 **b.** 0.0918 **c.** 0.4344 **d.** 29.928 mm

**7.29** 0.4013, 0.1314

**7.31**  $P(2.9 < x < 3.1) = 1.0000$ . A cork made by the machine in this exercise is almost certain to meet the specifications. This machine is therefore preferable to the one in the Exercise 7.30.

**7.35 a.** The clear curve in the normal probability plot tells us that the distribution of fussing times is not normal. **b.** The transformation results in a pattern that is much closer to being linear than the pattern in Part (a).

**7.37 a.** No. The distribution of *x* is positively skewed. **b.** Yes. The histogram shows a distribution that is slightly closer to being symmetric than the distribution of the untransformed data. **c.** Both transformations produce histograms that are closer to being symmetric than the histogram of the untransformed data, but neither transformation produces a distribution that is truly close to being normal.

**7.39** Yes. The curve in the normal probability plot suggests that the distribution is not normal.

**7.41** Since the pattern in the normal probability plot is very close to being linear, it is plausible that disk diameter is normally distributed.

**7.43 a.** The histogram is positively skewed. **b.** No. The transformation has resulted in a histogram which is still clearly positively skewed.

**7.45** Yes. In each case the transformation has resulted in a histogram that is much closer to being symmetric than the original histogram.

**7.47 a.** No, since  $P(x \le 67) = 0.6915$ , which is not more than 94%. **b.** About 69%

**7.49 a.** 0.7745 **b.** 0.1587 **c.** 0.3085 **d.** The largest 5% of pH readings are those greater than 6.1645.

**7.51 a.** 0.8245 **b.** 0.0521 **c.** 0.6826 **d.**  $P(x \ge 310) = 0.0030$ . This should make us skeptical of the claim, since it is very unlikely that a pregnancy will last at least 310 days. **e.** The insurance company will refuse to pay if the birth occurs within 275 days of the beginning of the coverage. If the conception took place after coverage began, then the insurance company will refuse to pay if the pregnancy is less than or equal to  $275 - 14 = 261$  days.  $P(x \le 261) = 0.3783$ 

#### **Cumulative Review 7**

**CR7.3** No. The percentages given in the graph are said to be, for each year, the "percent increase in the number of communities installing" red-light cameras. This presumably means the percent increase in the number of communities with red-light cameras *installed*, in which case the positive results for all of the years 2003 to 2009 show that a great many more communities had red-light cameras installed in 2009 than in 2002.

**CR7.5** First, the median is approximately equal to the mean, implying a roughly symmetrical distribution. Second, consider the comparison of *z* values given below.

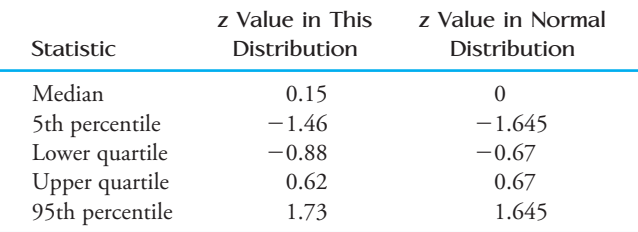

Although the *z* values do not agree exactly, they are somewhat close, and therefore it would seem reasonable to suggest that the distribution could have been approximately normal.

**CR7.7** Approximately 7.3% of the ball bearings will be unacceptable.

**CR7.9** The pattern in the normal probability plot is reasonably close to being linear, and so, yes, normality is plausible.

#### **Chapter 8**

**8.1** A population characteristic is a quantity that summarizes the whole population. A statistic is a quantity calculated from the values in a sample.

**8.3 a.** Population characteristic **b.** Statistic **c.** Population characteristic **d.** Statistic **e.** Statistic

**8.5** Answers will vary.

**8.7 a.** 

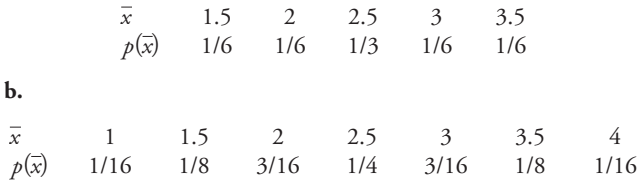

**c.** Both distributions are symmetrical, and their means are equal (2.5). However, the "with replacement" version has a greater spread than the first distribution, with values ranging from 1 to 4 in the "with replacement" distribution and from 1.5 to 3.5 in the "without replacement" distribution. The stepped pattern of the "with replacement" distribution more closely resembles a normal distribution than does the shape of the "without replacement" distribution. **8.9**

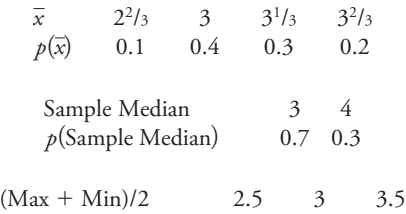

The means of the three statistics are  $\mu_{\overline{x}} = 3.2$ ,  $\mu_{\text{median}} = 3.3$ , and  $\mu_{\text{(Max+Min)}2} = 3.15$ . Since  $\mu = 3.2$  and  $\mu_{\bar{x}} = 3.2$ ,  $\bar{x}$  is an unbiased estimator of  $\mu$ , which is not the case for either of the two other statistics. Since the distribution of the sample mean has less variability than either of the other two sampling distributions, the sample mean will tend to produce values that are *closer* to  $\mu$  than the values produced by either of the other statistics.

 $p((\text{Max } + \text{Min})/2)$  0.1 0.5 0.4

**8.11** The sampling distribution of  $\overline{x}$  will be approximately normal for the sample sizes in Parts (c)–(f), since those sample sizes are all greater than or equal to 30.

**8.13 a.**  $\mu_{\bar{x}} = 40$ ,  $\sigma_{\bar{x}} = 0.625$ , approximately normal **b.** 0.5762 **c.** 0.2628

**8.15 a.**  $\mu_{\bar{x}} = 2$ ,  $\sigma_{\bar{x}} = 0.267$  **b.** In each case  $\mu_{\bar{x}} = 2$ . When  $n = 20$ ,  $\sigma_{\bar{x}} = 0.179$ , and when  $n = 100$ ,  $\sigma_{\bar{x}} = 0.08$ . All three centers are the same, and the larger the sample size, the smaller the standard deviation of  $\overline{x}$ . Since the distribution of  $\overline{x}$  when  $n = 100$  is the one with the smallest standard deviation of the three, this sample size is most likely to result in a value of  $\bar{x}$  close to  $\mu$ . **8.17 a.** 0.8185, 0.0013 **b.** 0.9772, 0.0000

**8.19**  $P(0.49 \le \bar{x} \le 0.51) = 0.9974$ ; the probability that the manufacturing line will be shut down unnecessarily is  $1 - 0.9974 =$ 

**8.21** Approximately 0.

0.0026.

**8.23 a.**  $\mu_{\hat{p}} = 0.65, \sigma_{\hat{p}} = 0.151$ . **b.**  $\mu_{\hat{p}} = 0.65, \sigma_{\hat{p}} = 0.107$ . **c.**  $\mu_{\hat{\delta}} = 0.65, \sigma_{\hat{\delta}} = 0.087$ . **d.**  $\mu_{\hat{\delta}} = 0.65, \sigma_{\hat{\delta}} = 0.067$ . **e.**  $\mu_{\hat{p}} = 0.65, \sigma_{\hat{p}} = 0.048$ . **f.**  $\mu_{\hat{p}} = 0.65, \sigma_{\hat{p}} = 0.034$ . **8.25 a.**  $\mu_{\hat{p}} = 0.65, \sigma_{\hat{p}} = 0.026$  **b.** No, since  $np = 100(0.07) = 7$ , which is not greater than or equal to 10. c. The mean is unchanged, but the standard deviation changes to  $\sigma_{\hat{p}} = 0.018$  **d.** Yes, since  $np = 14$  and  $n(1 - p) = 186$ , which are both greater than or equal to 10. **e.** 0.0485

**8.27 a.**  $\mu_{\hat{p}} = 0.005, \sigma_{\hat{p}} = 0.007$ 

**b.** No, since  $np = 0.5$ , which is not greater than or equal to 10. **c.** We need both *np* and  $n(1 - p)$  to be greater than or equal to 10; need  $n \ge 2000$ .

**8.29 a.** If  $p = 0.5$ ,  $\mu_{\hat{p}} = 0.5$ ,  $\sigma_{\hat{p}} = 0.0333$ , approximately normal. If  $p = 0.6$ ,  $\mu_{\hat{p}} = 0.6$ ,  $\sigma_{\hat{p}} = 0.0327$ , approximately normal. **b.** If  $p = 0.5$ ,  $P(\hat{p} \ge 0.6) = 0.0013$ . If  $p = 0.6$ ,  $P(\hat{p}|0.6) = 0.5$ . **c.** For a larger sample size, the value of  $\hat{p}$  is likely to be closer to  $p$ . So, for  $n = 400$ , when  $p = 0.5$ ,  $P(\hat{p} \ge 0.6)$  will be smaller. When  $p = 0.6$ ,  $P(\hat{p} \ge 0.6)$  will still be 0.5, and it will remain the same.

**8.31 a.** 0.9744 **b.** Approximately 0

**8.33 a.**  $\overline{x}$  is approximately normally distributed with mean 50 and standard deviation 0.1. **b.** 0.9876 **c.** 0.5

**8.35 a.** 0.8185 **b.** 0.8357, 0.9992

**8.37** 0.0793

#### **Chapter 9**

**9.1** Statistics II and III are preferable to Statistic I since they are unbiased (their means are equal to the value of the population characteristic). However, Statistic II is preferable to Statistic III since its standard deviation is smaller. So Statistic II should be

recommended.

- **9.3**  $\hat{p} = 0.277$
- **9.5**  $\hat{p} = 0.7$

**9.7 a.**  $\bar{x} = 421.429$  **b.**  $s^2 = 10414.286$  **c.**  $s = 102.050$ . No, *s* is not an unbiased statistic for estimating  $\sigma$ .

**9.9 a.**  $\bar{x} = 120.6$  therms **b.** The value of  $\tau$  is estimated to be  $10000(120.6) = 1,206,000$  therms. **c.**  $\hat{p} = 0.8$  **d.** sample median = 120 therms

**9.11 a.** 1.96 **b.** 1.645 **c.** 2.58 **d.** 1.28 **e.** 1.44

**9.13 a.** The larger the confidence level, the wider the interval. **b.** The larger the sample size, the narrower the interval. **c.** Values of  $\hat{p}$  further from 0.5 give smaller values of  $\hat{p}$ (1 –  $\hat{p}$ ). Therefore, the further the value of  $\hat{p}$  from 0.5, the narrower the interval.

**9.15** (0.877, 0.923). We are 99% confident that the proportion of all drivers who have engaged in careless or aggressive driving in the last six months is between 0.877 and 0.923.

**9.17** (0.675, 0.705). We are 98% confident that the proportion of all coastal residents who would evacuate is between 0.675 and 0.705. If we were to take a large number of random samples of size 5046, about 98% of the resulting confidence intervals would con-

tain the true proportion of all coastal residents who would evacuate. **9.19 a.** (0.642, 0.677). We are 90% confident that the proportion of all Americans age 8 to 18 who own a cell phone is between 0.642

and 0.677. **b.** (0.745, 0.776). We are 90% confident that the proportion of all Americans age 8 to 18 who own an MP3 player is between 0.745 and 0.776. **c.** The interval in Part (b) is narrower than the interval in Part (a) because the sample proportion in Part (b) is further from 0.5.

**9.21 a.** (0.660, 0.740). We are 95% confident that the proportion of all potential jurors who regularly watch at least one crime-scene investigation series is between 0.660 and 0.740. **b.** Wider

**9.23 a.** (0.223, 0.298). We are 95% confident that the proportion of all U.S. businesses that have fired workers for misuse of the Internet is between 0.223 and 0.298. **b.** The estimated standard error is smaller and the confidence level is lower.

**9.25** 0.024. We are 95% confident that proportion of all adults who believe that the shows are either "totally made up" or "mostly distorted" is within 0.024 of the sample proportion of 0.82.

**9.27** We are 95% confident that proportion of all adult drivers who would say that they often or sometimes talk on a cell phone while driving is within  $1.96\sqrt{\hat{p}(1 - \hat{p})}/n = 0.030$  (that is, 3.0 percentage points) of the sample proportion of 0.36.

**9.29 a.** (0.119, 0.286). We are 95% confident that the proportion of all patients under 50 years old who experience a failure within the first 2 years after receiving this type of defibrillator is between 0.119 and 0.286. **b.** (0.011, 0.061). We are 99% confident that the proportion of all patients age 50 or older who experience a failure within the first 2 years after receiving this type of defibrillator is between 0.011 and 0.061. c. Using the estimate of  $p$  from the study, 18/89, the required sample size is  $n = 688.685$ . A sample of size at least 689 is required.

**9.31** A sample size of 2401 is required.

**9.33** A sample size of 385 is required.

**9.35 a.** 2.12 **b.** 1.80 **c.** 2.81 **d.** 1.71 **e.** 1.78 **f.** 2.26

**9.37** The second interval is based on the larger sample size; the interval is narrower.

**9.39 a.** (7.411, 8.069). **b.** (41.439, 44.921).

**9.41 a.** The fact that the mean is much greater than the median suggests that the distribution of times spent volunteering in the sample was positively skewed. **b.** With the sample mean much greater than the sample median, and with the sample regarded as representative of the population, it seems very likely that the population is strongly positively skewed and, therefore, not normally distributed. **c.** Since  $n = 1086 \ge 30$ , the sample size is large enough for us to use the *t* confidence interval, even though the population distribution is not approximately normal. **d.** (5.232, 5.968). We are 98% confident that the mean time spent volunteering for the population of parents of school-age children is between 5.232 and 5.968 hours.

**9.43 a.** Narrower. **b.** The statement is not correct. The population mean,  $\mu$ , is a constant, and therefore, we cannot talk about the probability that it falls within a certain interval. **c.** The statement is not correct. We can say that *on average* 95 out of every 100 samples will result in confidence intervals that will contain  $\mu$ , but we cannot say that in 100 such samples, *exactly* 95 will result in confidence intervals that contain  $\mu$ .

**9.45 a.** The samples from 12 to 23 month and 24 to 35 month are the ones with the greater variability. **b.** The less-than-12-month sample is the one with the greater sample size. **c.** The new interval has a 99% confidence level.

**9.47 a.** (179.02, 186.98). We are 95% confident that the mean summer weight is between 179.02 and 186.98 pounds.

**b.** (185.423, 194.577). We are 95% confident that the mean winter weight is between 185.423 and 194.577 pounds. **c.** Based on the Frontier Airlines data, neither recommendation is likely to be an accurate estimate of the mean passenger weight, since 190 is not contained in the confidence interval for the mean summer weight and 195 is not contained in the confidence interval for the mean winter weight.

**9.49** A boxplot shows that the distribution of the sample values is negatively skewed, and so the population may not be not approximately normally distributed. Therefore, since the sample is small, it is not appropriate to use the *t* confidence interval method of this section.

Copyright 2010 Cengage Learning. All Rights Reserved. May not be copied, scanned, or duplicated, in whole or in part. Due to electronic rights, some third party content may be suppressed from the eBook and/or eChapter(s). Editorial review has deemed that any suppressed content does not materially affect the overall learning experience. Cengage Learning reserves the right to remove additional content at any time if subsequent rights restrict

**9.51** A reasonable estimate of  $\sigma$  is given by

 $(sample range)/4 = 162.5$ . A sample size of 1015 is needed.

**9.53** First, we need to know that the information is based on a random sample of middle-income consumers age 65 and older. Second, it would be useful if some sort of margin of error was given for the estimated mean of \$10,235.

**9.55 a.** The paper states that queens flew for an *average of*  $24.2 \pm 9.21$  minutes on their mating flights, and so this interval is a confidence interval for a population mean. **b.** (3.301, 5.899). **9.57** (0.217, 0.475).

**9.59** The standard error for the mean cost for Native Americans is much larger than that for Hispanics since the sample size was much smaller for Native Americans.

**9.61** (0.586, 0.714). We are 90% confident that the proportion of all Utah residents who favor fluoridation is between 0.586 and 0.714. Since the whole of this interval is above 0.5, the interval is consistent with the statement that fluoridation is favored by a clear majority of Utah residents.

**9.63** (0.144, 0.189).

**9.65** A sample size of 97 is required. **9.67** A sample size of 246 is required. **9.69** 20.004 days **9.71** (8.571, 9429)

**9.73** (17.899, 25.901)

# **Chapter 10**

**10.1**  $\overline{x}$  is a *sample* statistic. **10.3**  $H_a: \mu > 100$  will be used. **10.7**  $H_0: p = 0.5$   $H_a: p > 0.5$ **10.9**  $H_0: p = 0.5$   $H_a: p > 0.5$ **10.11**  $H_0: \mu = 40$   $H_a: \mu \neq 40$ **10.13 a.** Type I error, 0.091 **b.** 0.097

**10.15 a.** A Type I error would be concluding the man is not the father when in fact he is. A Type II error would be concluding the man is the father when in fact he is not the father.

**b.**  $\alpha = 0.001, \beta = 0$  **c.**  $\beta = 0.008$ 

10.17 a. A Type I error concluding that there is evidence that more than 1% of a shipment is defective when in fact (at least) 1% of the shipment is defective. A Type II error is not being convinced that more than 1% of a shipment is defective when in fact more than 1% of the shipment is defective. **b.** Type II **c.** Type I

**10.19 a.** Before filing charges of false advertising against the company, the consumer advocacy group would require convincing evidence that more than 10% of the flares are defective.

**10.21 a.** The researchers failed to reject  $H_0$ . **b.** Type II error **c.** Yes **10.23 a.** A *P*-value of 0.0003 means that it is very unlikely (probability = 0.0003), assuming that  $H_0$  is true, that you would get a sample result at least as inconsistent with  $H_0$  as the one obtained in the study. Thus,  $H_0$  is rejected. **b.** A *P*-value of 0.350 means that it is not particularly unlikely (probability  $= 0.350$ ), assuming that  $H_0$ is true, that you would get a sample result at least as inconsistent with  $H_0$  as the one obtained in the study. Thus, there is no reason to reject  $H_0$ .

**10.25 a.**  $H_0$  is not rejected. **b.**  $H_0$  is not rejected. **c.**  $H_0$  is not rejected. **d.**  $H_0$  is rejected. **e.**  $H_0$  is not rejected. **f.**  $H_0$  is not rejected. **10.27 a.** Not appropriate **b.** Is appropriate **c.** Is appropriate **d.** Not appropriate

**10.29 a.**  $z = 2.530$ , *P*-value = 0.0057, reject  $H_0$  **b.** No. The survey only included women age 22 to 35.

**10.31**  $z = 6.647$ , *P*-value  $\approx 0$ , reject  $H_0$ 

**10.33**  $z = 2.236$ , *P*-value = 0.0127, reject  $H_0$ 

**10.35**  $z = 15.436$ , *P*-value  $\approx 0$ , reject  $H_0$ 

**10.37**  $z = 0.791$ , *P*-value = 0.2146, fail to reject  $H_0$ 

**10.39 a.**  $z = -1.897$ , *P*-value = 0.0289, reject  $H_0$  **b.**  $z = -0.6$ , *P*-value = 0.274, fail to reject  $H_0$  **c.** Both results *suggest* that fewer than half of adult Americans believe that movie quality is getting worse. However, getting 470 out of 1000 people responding this way (as opposed to 47 out of 100) provides much *stronger* evidence of this fact.

**10.41** The "38%" value given in the article is a proportion of *all* felons; in other words, it is a *population* proportion. Therefore, we know that the population proportion is less than 0.4, and there is no need for a hypothesis test.

**10.43 a.** 0.484 **b.** 0.686 **c.** 0.025 **d.** 0.000 **e.** 0.097

**10.45 a.**  $H_0$  is rejected. **b.**  $H_0$  is not rejected. **c.**  $H_0$  is not rejected. **10.47 a.**  $t = 0.748$ , *P*-value = 0.468, fail to reject  $H_0$  **b.**  $t = 8.731$ , *P*-value  $\approx$  0, reject  $H_0$ 

**10.49**  $t = 2.417$ , *P*-value = 0.010, reject  $H_0$ 

**10.51**  $t = 14.266$ , *P*-value  $\approx 0$ , reject  $H_0$ 

**10.53**  $t = -5.001$ , *P*-value  $\approx 0$ , reject  $H_0$ 

**10.55 a.**  $t = 1.265$ , *P*-value = 0.103, fail to reject  $H_0$ 

**b.**  $t = 3.162$ , *P*-value = 0.001, reject  $H_0$ 

**10.57 a.** Yes. Since the pattern in the normal probability plot is roughly linear, and since the sample was a random sample from the population, the *t* test is appropriate. **b.** The boxplot shows a median of around 245, and since the distribution is a roughly symmetrical distribution, this tells us that the sample mean is also around 245. This might initially suggest that the population mean differs from 240. But, the sample is relatively small, and the sample values range all the way from 225 to 265; such a sample mean would still be feasible if the population mean were 240.  $c$ .  $t = 1.212$ , *P*-value = 0.251, fail to reject  $H_0$ 

**10.59 a.** Increasing the sample size increases the power. **b.** Increasing the significance level increases the power.

**10.61 a.** 0.1003 **b.** 0.2358 **c.** 0.0001 **d.** Power when  $\mu = 9.8$  is  $1 - 0.2358 = 0.7642$ ; power when  $\mu = 9.5$  is  $1 - 0.0001 =$ 0.9999.

**10.63 a.**  $t = 0.466$ , *P*-value = 0.329, fail to reject *H*<sub>0</sub> **b.**  $\beta \approx 0.75$ **c.** Power  $\approx 1 - 0.75 = 0.25$ 

**10.65** a.  $\beta \approx 0.04$  b.  $\beta \approx 0.04$  c.  $\beta \approx 0.24$  d.  $\beta \approx 0$  e.  $\beta \approx 0.04$ **f.**  $\beta \approx 0.01$ 

**10.67 a.**  $z = 3.370$ , *P*-value = 0.0004, reject  $H_0$ 

**10.69**  $z = -11.671$ , *P*-value  $\approx 0$ , reject  $H_0$ 

**10.71**  $t = -5.051$ , *P*-value  $\approx 0$ , reject  $H_0$ 

**10.73**  $z = 1.069$ , *P*-value = 0.143, fail to reject  $H_0$ 

**10.75**  $z = -1.927$ , *P*-value = 0.027, reject *H*<sub>0</sub>

**10.77**  $t = -0.599$ , *P*-value = 0.277, fail to reject  $H_0$ 

**10.79**  $z = 4.186$ , *P*-value  $\approx 0$ , reject  $H_0$ 

**10.81**  $t = -5.324$ , *P*-value  $\approx 0$ , reject  $H_0$ 

#### **Cumulative Review 10**

**CR10.3 a.** Three airlines stand out from the rest and have large numbers of delayed flights. These airlines are ExpressJet, Delta, and Continental, with 93, 81, and 72 delayed flights, respectively. **b.** A typical number of flights delayed per 100,000 flights is around 1.1, with most rates lying between 0 and 1.6. Four airlines stand out from the rest and have high rates, with two of those four having *particularly* high rates. **c.** The rate per 100,000 flights data should be used, since this measures the likelihood of any given flight being late. An airline could stand out in the number of flights delayed data purely as a result of having a large number of flights.

**CR10.5** a. 0.134 b. 0.041 c.  $\mu_x = 25$ ,  $\sigma_x = 4.330$  d. 0.102 **CR10.7 a.** 0.4 **b.** 0.18 **c.** 0.26 **d.** 0.45 **e.** Since anyone who accepts a job offer must have received at least one job offer,  $P(O|A) = 1$ . **f.** 0.18

**CR10.9 a.** (0.244, 0.416). We are 95% confident that the proportion of all U.S. medical residents who work moonlighting jobs is between 0.244 and 0.416. **b.** (0.131, 0.252). We are 90% confident that the proportion of all U.S. medical residents who have credit card debt of more than \$3000 is between 0.131 and 0.252. **c.** The interval in Part (a) is wider than the interval in Part (b) because the confidence level in Part (a) (95%) is greater than the confidence level in Part (b) (90%) and because the sample proportion in Part (a) (38/115) is closer to 0.5 than the sample proportion in Part (b) (22/115).

**CR10.11** A reasonable estimate of  $\sigma$  is given by  $(sample range)/4 = 0.1$ . A sample size of 385 is needed. **CR10.13**  $z = 7.557$ , *P*-value  $\approx 0$ , reject  $H_0$ 

**CR10.15 a.** With a sample mean of 14.6, the sample standard deviation of 11.6 places zero just over one standard deviation below the mean. Since no teenager can spend a negative time online, to get a typical deviation from the mean of just over 1, there must be values that are substantially more than one standard deviation above the mean. This suggests that the distribution of online times in the sample is positively skewed. **b.**  $t = 9.164$ , *P*-value  $\approx 0$ , reject  $H_0$ 

#### **Chapter 11**

**11.1** The distribution of  $\overline{x}_1 - \overline{x}_2$  is approximately normal with mean 5 and standard deviation 0.529.

**11.3 a.** We need to assume that the 22 heart attack patients who were dog owners formed a random sample from the set of all heart attack patients who are dog owners and that the 80 heart attack patients who did not own a dog formed an independent random sample from the set of all heart attack patients who do not own a dog. Also, since the sample of size 22 is not large, we need to assume that the distribution of the HRVs of all heart attack patients who are dog owners is approximately normal. **b.**  $t = 2.237$ , *P*-value = 0.032, reject  $H_0$ 

**11.5 a.** Since boxplots are roughly symmetrical and since there is no outlier in either sample, the assumption of normality is justified, and it is reasonable to carry out a two-sample *t* test. **b.**  $t = 3.332$ , *P*-value = 0.001, reject  $H_0$  **c.** (0.423, 2.910). We are 98% confident that the difference between the mean number of hours per day spent using electronic media in 2009 and 1999 is between 0.423 and 2.910.

**11.7**  $t = -0.445$ , *P*-value = 0.660, fail to reject *H*<sub>0</sub>

**11.9 a.** If the vertebroplasty group had been compared to a group of patients who did not receive any treatment, and if, for example, the people in the vertebroplasty group experienced a greater pain reduction on average than the people in the "no treatment" group, then it would be impossible to tell whether the observed pain reduction in the vertebroplasty group was caused by the treatment or merely by the subjects' knowledge that some treatment was being applied. By using a placebo group, it is ensured that the subjects in both groups have the knowledge of some "treatment," so that any differences between the pain reduction in the two groups can be attributed to the nature of the vertebroplasty treatment. **b.**  $(-0.687, 1.287)$ . We are 95% confident that the difference in mean pain intensity 3 days after treatment for the vertebroplasty treatment and the fake treatment is between  $-0.687$  and 1.287. **c.**  $(-1.186, 0.786)$ . We are 95% confident that the difference in mean pain intensity 14 days after treatment for

the vertebroplasty treatment and the fake treatment is between  $-1.186$  and 0.786. ( $-1.722$ , 0.322). We are 95% confident that the difference in mean pain intensity 1 month after treatment for the vertebroplasty treatment and the fake treatment is between  $-1.722$  and 0.322. **d.** The fact that all of the intervals contain zero tells us that we do not have convincing evidence of a difference in the mean pain intensity for the vertebroplasty treatment and the fake treatment at any of the three times.

**11.11**  $t = 1.065$ , *P*-value  $\approx 0.288$ , fail to reject  $H_0$ 

**11.13 a.**  $\mu_1$  = mean payment for claims not involving errors;

 $\mu_2$  = mean payment for claims involving errors; *H*<sub>0</sub>:  $\mu_1 - \mu_2 = 0$ ;  $H_a$ :  $\mu_1 - \mu_2 < 0$  **b.** Answer: (ii) 2.65. Since the samples are large, we are using a *t* distribution with a large number of degrees of freedom, which can be approximated with the standard normal distribution.  $P(z > 2.65) = 0.004$ , which is the *P*-value given. None of the other possible values of *t* gives the correct *P*-value.

**11.15 a.**  $(-68.668, -19.299)$  **b.**  $t = 2.762$ , *P*-value = 0.015, reject  $H_0$ 

**11.17 a.**  $t = 10.359$ , *P*-value  $\approx 0$ , reject  $H_0$  **b.**  $t = -16.316$ , *P*-value  $\approx$  0, reject *H*<sub>0</sub> **c.** *t* = 4.690, *P*-value  $\approx$  0, reject *H*<sub>0</sub> **d.** The results do seem to provide convincing evidence of a gender basis in the monkeys' choices of how much time to spend playing with each toy, with the male monkeys spending significantly more time with the "masculine toy" than the female monkeys, and with the female monkeys spending significantly more time with the "feminine toy" than the male monkeys. However, the data also provide convincing evidence of a difference between male and female monkeys in the time they choose to spend playing with a "neutral toy." It is possible that it was some attribute other than masculinity/femininity in the toys that was attracting the different genders of monkey in different ways. **e.** The given mean time playing with the police car and mean time playing with the doll for female monkeys are sample means for the same sample of female monkeys. The two-sample *t* test can only be performed when there are two independent random samples. **11.19 a.** Since the samples are small it is necessary to know—or to

assume—that the distributions from which the random samples were taken are normal. However, in this case, since both standard deviations are large compared to the means, it seems unlikely that these distributions would have been normal. **b.** Since the samples are large, it is appropriate to carry out the two-sample *t* test. **c.**  $t = -2.207$ , *P*-value = 0.030, fail to reject  $H_0$ 

**11.21 a.**  $t = -9.863$ , *P*-value  $\approx 0$ , reject  $H_0$  **b.** For the two-sample *t* test,  $t = -9.979$ , df = 22.566, and *P*-value  $\approx 0$ . Thus, the conclusion is the same.

**11.23** For each pipe, one side (left/right) could be coated with the first type of coating, and the other side could be coated with the other type of coating, with the sides chosen at random for each pipe. Then, the two coatings are being tested under almost exactly equal conditions in terms of the extraneous variables mentioned. **11.25**  $t = -0.515$ , *P*-value = 0.612, fail to reject *H*<sub>0</sub> **11.27 a.**  $t = -3.106$ , *P*-value = 0.006, reject  $H_0$  **b.**  $(-2.228$ ,

$$
-0.852
$$
.

**11.29 a.**  $t = 4.451$ , *P*-value  $\approx 0$ , reject *H*<sub>0</sub> **b.** (-0.210, 0.270). **c.**  $t = 3.094$ , *P*-value = 0.001, reject  $H_0$  **d.** In Part (a), the male profile heights and the male actual heights are paired (according to which individual has the actual height and the height stated in the profile), and with paired samples, we use the paired *t* test. In Part (c), we were dealing with two independent samples (the sample of males and the sample of females), and therefore, the two-sample *t* test was appropriate.

**11.31**  $t = -2.457$ , *P*-value = 0.018, reject  $H_0$ 

**11.33 a.**  $t = 4.321$ , *P*-value  $\approx 0$ , reject  $H_0$  **b.**  $t = 1.662$ , *P*-value  $=$ 0.055, fail to reject  $H_0$ **c.** A smaller standard deviation in the sample of differences means that we have a lower estimate of the standard deviation of the population of differences. Assuming that the mean wrist extensions for the two mouse types are the same (in other words, that the mean of the population of differences is zero), a sample mean difference of as much as 8.82 is much less likely when the standard deviation of the population of differences is around 10 than when the standard deviation of the population of differences is around 26.

**11.35** *P*-value = 0.001, reject  $H_0$ 

**11.37**  $z = -1.667$ , *P*-value = 0.048, reject *H*<sub>0</sub>

**11.39 a.**  $z = 1.172$ , *P*-value = 0.121, fail to reject  $H_0$ 

**b.**  $(-0.036, 0.096)$ . We are 99% confident that the difference between the proportion of Gen Y and the proportion of Gen X who made a donation via text message is between  $-0.036$  and 0.096. In repeated sampling with random samples of size 400, approximately 99% of the resulting confidence intervals would contain the true difference in proportions who donated via text message.

**11.41 a.**  $z = -0.298$ , *P*-value = 0.766, fail to reject  $H_0$ **b.**  $z = -2.022$ , *P*-value = 0.043, reject  $H_0$  **c.** Assuming that the population proportions are equal, you are much less likely to get a difference in sample proportions as large as the one given when the samples are very large than when the samples are relatively small. **11.43 a.**  $(-0.078, 0.058)$ . **b.** Zero is included in the confidence interval. This tells us that there is not convincing evidence of a difference between the proportions.

**11.45** No. It is not appropriate to use the two-sample *z* test because the groups are not large enough. We are not told the sizes of the groups, but we know that each is, at most, 81. The sample proportion for the fish oil group is 0.05, and  $81(0.05) = 4.05$ , which is less than 10. So, the conditions for the two-sample *z* test are not satisfied.

**11.47**  $z = 0.767$ , *P*-value = 0.443, fail to reject  $H_0$ 

**11.49** (0.018, 0.082). Zero is not included in the confidence interval. This means that we have convincing evidence at the 0.05 significance level of a difference between the proportions of people owning MP3 players in 2006 and 2005.

**11.51**  $z = 6.306$ , *P*-value  $\approx 0$ , reject  $H_0$ 

**11.53**  $z = 3.800$ , *P*-value  $\approx 0$ , reject  $H_0$ 

**11.55 a.**  $z = 9.169$ , *P*-value  $\approx 0$ , reject  $H_0$  **b.** No. Since this is an observational study, causation cannot be inferred from the result. **11.57** Since the data given are population characteristics, an inference procedure is not applicable. It is *known* that the rate of Lou Gehrig's disease among soldiers sent to the war is higher than for those not sent to the war.

**11.59 b.** If we want to know whether the e-mail intervention *reduces* (as opposed to *changes*) adolescents' display of risk behavior in their profiles, then we use one-sided alternative hypotheses and the *P*-values are halved. If that is the case, using a 0.05 significance level, we are convinced that the intervention is effective with regard to reduction of references to sex and that the proportion showing any of the three protective changes is greater for those receiving the e-mail intervention. Each of the other two apparently reduced proportions could have occurred by chance.

**11.61 a.**  $t = -6.565$ , *P*-value  $\approx 0$ , reject  $H_0$  **b.**  $t = 6.249$ , *P*-value  $\approx$  0, reject *H*<sub>0</sub> **c.** *t* = 0.079, *P*-value = 0.937, fail to reject *H*<sub>0</sub>. This does not imply that students and faculty consider it acceptable to talk on a cell phone during class; in fact, the low sample mean ratings for both students and faculty show that both groups, on the whole, feel that the behavior is inappropriate.

**11.63 a.**  $t = -17.382$ , *P*-value  $\approx 0$ , reject  $H_0$  **b.**  $t = 2.440$ , *P*-value = 0.030, reject  $H_0$  **c.** No, the paired *t* test would not be appropriate since the treatment and control groups were not paired samples.

**11.65**  $z = 4.245$ , *P*-value  $\approx 0$ , reject  $H_0$ 

**11.67 a.**  $t = -11.952$ , *P*-value  $\approx 0$ , reject  $H_0$  **b.**  $t = -68.803$ , *P*-value  $\approx$  0, reject *H*<sub>0</sub> **c.** *t* = 0.698, *P*-value = 0.494, fail to reject  $H_0$ 

**11.69**  $t = 0.856$ , *P*-value = 0.210, fail to reject  $H_0$ 

**11.71**  $t = -1.336$ , *P*-value = 0.193, fail to reject  $H_0$ 

**11.73**  $z = -1.263$ , *P*-value = 0.103, fail to reject  $H_0$ 

**11.75**  $(-0.274, -0.082)$ . We are 90% confident that  $p_1 - p_2$  lies between  $-0.274$  and  $-0.082$ , where  $p_1$  is the proportion of children in the community with fluoridated water who have decayed teeth and  $p_2$  is the proportion of children in the community without fluoridated water who have decayed teeth. The interval does not contain zero, which means that we have evidence at the 0.1 level of a difference between the proportions of children with decayed teeth in the two communities, and evidence at the 0.05 level that the proportion of children with decayed teeth is smaller in the community with fluoridated water.

**11.77 a.**  $(-4.738, 22.738)$ . **b.**  $t = 0.140$ , *P*-value = 0.890, fail to reject *H*<sub>0</sub> **c.**  $t = -0.446$ , *P*-value = 0.330, fail to reject *H*<sub>0</sub> **11.79 a.**  $t = 3.948$ , *P*-value  $\approx 0$ , reject  $H_0$  **b.**  $t = -1.165$ , *P*-value = 0.249, fail to reject  $H_0$ 

**11.81**  $z = 5.590$ , *P*-value  $\approx 0$ , reject  $H_0$ 

#### **Chapter 12**

**12.1 a.** *P*-value = 0.024;  $H_0$  is not rejected. **b.** *P*-value = 0.043;  $H_0$  is not rejected. **c.** *P*-value = 0.035;  $H_0$  is not rejected. **d.** *P*-value = 0.0002; *H*<sub>0</sub> is rejected. **e.** *P*-value = 0.172; *H*<sub>0</sub> is not rejected. **12.3 a.** *P*-value =  $0.0002 \le 0.001$ , so  $H_0$  is rejected. **b.** The smallest expected count is  $40(0.1) = 4$ , which is less than 5. The chi-

square test would not be appropriate.

**12.5**  $X^2 = 19.599$ , *P*-value  $\approx 0$ , reject  $H_0$ 

**12.7**  $X^2 = 457.464$ , *P*-value  $\approx 0$ , reject  $H_0$ 

**12.9 a.**  $X^2 = 166.958$ , *P*-value  $\approx 0$ , reject  $H_0$ 

**b.**  $X^2 = 5.052$ , *P*-value = 0.025, reject  $H_0$ 

**12.11**  $X^2 = 25.486$ , *P*-value  $\approx 0$ , reject  $H_0$ 

**12.13**  $X^2 = 1.469$ , *P*-value = 0.690, fail to reject  $H_0$ 

**12.15 a.** *P*-value = 0.844, fail to reject  $H_0$  **b.** *P*-value = 0.106, fail to reject  $H_0$ 

**12.17**  $X^2 = 29.507$ , *P*-value = 0.001, reject  $H_0$ 

**12.19 a.**  $X^2 = 90.853$ , *P*-value  $\approx 0$ , reject  $H_0$ 

**b.** The particularly high contributions to the chi-square statistic (in order of importance) come from the field of communication, languages, and cultural studies, in which there was a disproportionately high number of smokers; from the field of mathematics, engineering, and sciences, in which there was a disproportionately low number of smokers; and from the field of social science and human services, in which there was a disproportionately high number of smokers.

**12.21 a.**  $X^2 = 2.314$ , *P*-value = 0.128, fail to reject  $H_0$  **b.** Yes **c.** Yes. Since *P*-value =  $0.127 > 0.05$ , we do not reject *H*<sub>0</sub>. **d.** The two *P*-values are almost equal; in fact, the difference between them is only due to rounding errors in the Minitab program. **12.23 a.**  $X^2 = 96.506$ , *P*-value  $\approx 0$ , reject  $H_0$  **b.** The result of Part (a) tells us that the level of the gift seems to make a difference. Looking at the data given, 12% of those receiving no gift made a

donation, 14% of those receiving a small gift made a donation, and 21% of those receiving a large gift made a donation. (These percentages can be compared to 16% making donations among the expected counts.) So, it seems that the most effective strategy is to include a large gift, with the small gift making very little difference compared to no gift at all.

**12.25**  $X^2 = 46.515$ , *P*-value  $\approx 0$ , reject  $H_0$ **12.27**  $X^2 = 3.030$ , *P*-value = 0.387, fail to reject  $H_0$ **12.29**  $X^2 = 49.813$ , *P*-value  $\approx 0$ , reject  $H_0$ **12.31**  $X^2 = 1.978$ , *P*-value = 0.372, fail to reject  $H_0$ **12.33 b.**  $X^2 = 8.034$ , *P*-value = 0.005, reject  $H_0$ **12.35**  $X^2 = 1.08$ , *P*-value = 0.982, fail to reject  $H_0$ **12.37**  $X^2 = 881.360$ , *P*-value  $\approx 0$ , reject  $H_0$ **12.39**  $X^2 = 4.035$ , *P*-value = 0.258, fail to reject  $H_0$ **12.41**  $X^2 = 10.976$ , *P*-value < 0.001, reject  $H_0$ **12.43**  $X^2 = 22.855$ , *P*-value  $\approx 0$ , reject  $H_0$ 

**12.45 a.**  $X^2 = 8216.476$ , *P*-value  $\approx 0$ , reject  $H_0$  **b.** This could occur if the birthrate is higher for the time of year designated as "Capricorn" than it is for other times of the year.

**c.** The total number of policyholders listed in the first table is 460,168. Therefore, for example, the proportion of policyholders born under Aquarius is 35666/460168. The total number of claims listed in the second table is 1000. So, if the numbers of claims were in proportion to the numbers of policyholders, then we would expect the number of claims for policyholders born under Aquarius to be  $1000(35666/460168) = 77.506$ . This is the expected count for Aquarius, and the other expected counts are calculated in a similar way.  $X^2 = 10.748$ , *P*-value = 0.465, fail to reject  $H_0$ 

#### **Chapter 13**

**13.1 a.**  $y = -5.0 + 0.017x$  **c.** 30.7 **d.** 0.017 **e.** 1.7

**f.** No, the model should not be used to predict outside the range of the data.

**13.3 a.** When  $x = 15$ ,  $\mu_y = 0.18$ . When  $x = 17$ ,  $\mu_y = 0.186$ . **b.** When  $x = 15$ ,  $P(y > 0.18) = 0.5$ . **c.** When  $x = 14, P(y > 0.175) = 0.655, P(y < 0.178) = 0.579.$ 

**13.5 a.** 47, 4700 **b.** 0.3156, 0.0643

**13.7 a.** 0.121 **b.**  $s_e = 0.155$ ; This is a typical vertical deviation of a bone mineral density value in the sample from the value predicted by the least-squares line. **c.** 0.009 g/cm2  **d.** 1.098 g/cm<sup>2</sup> **13.9 a.**  $r^2 = 0.883$  **b.**  $s_e = 13.682$ , df = 14

**13.11 a.** The plot shows a linear pattern, and the vertical spread of points does not appear to be changing over the range of *x* values in the sample. If we assume that the distribution of errors at any given *x* value is approximately normal, then the simple linear regression model seems appropriate. **b.**  $\hat{y} = -0.00227 + 1.247x$ ; when  $x = 0.09$ ,  $\hat{y} = 0.110$ . **c.**  $r^2 = 0.436$ , 43.6% of the variation in market share can be explained by the linear regression model relating market share and advertising share. **d.**  $s_e = 0.0263$ , df = 8 **13.13 a.** 0.253 **b.** 0.179; no **c.** 4

**13.15 a.** 0.1537 **b.** (2.17, 2.83) **c.** Yes, the interval is relatively narrow.

**13.17 a.**  $a = 592.1$ ,  $b = 97.26$  **b.** When  $x = 2$ ,  $\hat{y} = 786.62$ ,

 $\gamma - \hat{\gamma} = -29.62$ . **c.** (87.76, 106.76)

**13.19**  $t = -3.66$ , *P*-value  $\approx 0$ , reject  $H_0$ 

**13.21 a.** (0.081, 0.199) We are 95% confident that the mean change in pleasantness rating associated with an increase of 1 impulse per second in firing frequency is between 0.081 and 0.199. **b.**  $t = 5.451$ , *P*-value = 0.001, reject *H*<sub>0</sub>

**13.23 a.**  $t = 6.493$ , *P*-value  $\approx 0$ , reject  $H_0$  **b.**  $t = 1.56$ , *P*-value  $=$ 0.079, fail to reject  $H_0$ 

**13.25**  $t = -17.57$ , *P*-value  $\approx 0$ , reject  $H_0$ 

**13.27 a.** The plot supports the assumption that the simple linear regression model applies. **b.** Yes. Since the normal probability plot shows a roughly linear pattern, it is reasonable to assume that the error distribution is approximately normal.

**13.29 a.**  $\hat{y} = 0.939 + 0.873x$  **b.** The standardized residual plot shows that there is one point that is a clear outlier (the point whose standardized residual is 3.721). This is the point for product 25. **c.**  $\hat{y} = 0.703 + 0.918x$ , removal of the point resulted in a reasonably substantial change in the equation of the estimated regression line. **d.** For every 1-cm increase in minimum width, the mean maximum width is estimated to increase by 0.918 cm. The intercept would be an estimate of the mean maximum width when the minimum width is zero. It is clearly impossible to have a container whose minimum width is zero. **e.** The pattern in this plot suggests that the variances of the *y* distributions decrease as *x* increases, and therefore that the assumption of constant variance is not valid. **13.31 a.** There is one unusually large standardized residual, 2.52, for the point (164.2, 181). The point (387.8, 310) would seem to be an influential point. **b.** Apart from the one point that has a large residual, the arrangement of points in the residual plot seems consistent with the simple linear regression model. **c.** If we include the point with the unusually large standardized residual we might begin to suspect that the variances of the *y* distributions decrease as the *x* values increase. However, from the relatively small number of points included we do not have particularly strong evidence that the assumption of constant variance does not apply.

**13.33** A *confidence* interval is an estimate of the mean value of *y* when  $x = x^*$ . A *prediction* interval is a prediction of an individual *y* value when  $x = x^*$ . A prediction level of 95% means that the prediction interval has been calculated using a method that has a 5% error rate.

**13.35 a.** 4.038 **b.** Since 3 is the same distance from 2.5 as is 2,  $s_{a}$ <sub>1</sub> $b$ (3,0) =  $s_{a}$  +  $b$ (2,0) = 4.038. **c.** 3.817 **d.**  $x^* = \bar{x} = 2.5$ **13.37 a.** ( 6.532, 6.570) We are 95% confident that the mean milk pH when the milk temperature is 40°C is between 6.532 and 6.570. **b.** (6.560, 6.616) **c.** No, 90 is outside the range of *x* values in the data set.

**13.39 a.**  $\hat{y} = -0.001790 - 0.0021007x$ **b.**  $(-0.055, -0.032)$  $c. (-0.097, 0.009)$  **d.** The answer to Part (b) gives an interval in which we are 90% confident that the *mean* brain volume change for people with a childhood blood lead level of 20  $\mu$ g/dL lies. The answer to Part (c) states that if we were to find the brain volume change for *one person* with a childhood blood lead level of 20  $\mu$ g/ dL, we are 90% confident that this value will lie within the interval found.

**13.41 a.**  $\hat{y} = -133.02 + 5.92x$  **b.** 1.127 **c.** Yes. Since the estimated slope is positive and since the *P*-value is small (given as 0.000 in the output) we have convincing evidence that the slope of the population regression line is positive. **d.** (173.252, 330.178) **e.** It would not be appropriate to use the estimated regression line to

predict the clutch size for a salamander with a snout-vent length of 105, since 105 is far outside the range of the *x* values in the original data set.

**13.43 a.**  $\hat{y} = 2.78551 + 0.04462x$  **b.**  $t = 10.848$ , *P*-value  $\approx 0$ , reject  $H_0$  **c.** (3.672, 4.576); we are 95% confident that the moisture content for a box of cereal that has been on the shelf for 30 days will be between 3.672 and 4.576 percent. **d.** Since 4.1 is included in the confidence interval constructed in Part (c), a moisture content

exceeding 4.1 percent is quite plausible when the shelf time is 30 days.

**13.45 a.**  $(-0.397, -0.193)$  **b.** When  $x = 0.5$ :  $(-0.397, -0.0193)$ ; when  $x = 0.7$ : (0.123, 0.323) **c.** The simultaneous confidence level would be  $[100 - 2(1)]\% = 98\%$ . **d.** The simultaneous confidence level would be  $[100 - 3(5)]\% = 85\%.$ 

**13.47** The statistic *r* is the correlation coefficient for a sample, while  $\rho$  denotes the correlation coefficient for the population. **13.49**  $t = 2.073$ , *P*-value = 0.039, reject *H*<sub>0</sub>

**13.51 a.**  $t = -6.175$ , *P*-value  $\approx 0$ , reject *H*<sub>0</sub> **b.** Since

 $r^2 = (-0.26)^2 = 0.0676$ , only 6.76% of the observed variation in grade point average would be explained by the regression line. This is not a substantial percentage.

**13.53**  $t = 1.855$ , *P*-value = 0.106, fail to reject  $H_0$ 

**13.55 a.** The slope of the estimated regression line for  $y =$  verbal language score against  $x =$  height gain from age 11 to 16 is 2.0. This tells us that for each extra inch of height gain the average verbal language score at age 11 increased by 2.0 percentage points. The equivalent results for nonverbal language scores and math scores were 2.3 and 3.0. Thus the reported slopes are consistent with the statement that each extra inch of height gain was associated with an increase in test scores of between 2 and 3 percentage points. **b.** The slope of the estimated regression line for  $y =$  verbal language score against  $x =$  height gain from age 16 to 33 is  $-3.1$ . This tells us that for each extra inch of height gain the average verbal language score at age 11 decreased by 3.1 percentage points. The equivalent results for nonverbal language scores and math scores were both  $-3.8$ . Thus the reported slopes are consistent with the statement that each extra inch of height gain was associated with a decrease in test scores of between 3.1 and 3.8 percentage points. **c.** Between the ages of 11 and 16 the first boy grew 5 inches more than the second boy. So the first boy's age 11 math score is predicted to be  $5 \cdot 3 = 15$  percentage points higher than that of the second boy. Between the ages of 16 and 33 the second boy grew 5 inches more than the first boy. According to this information the first boy's age 11 math score is predicted to be  $5 \cdot 3.8 = 19$  percentage points higher than that of the second boy. These two results are consistent with the conclusion that on the whole boys who did their growing early had higher cognitive scores at age 11 than those whose growth occurred later. **13.57 a.** With  $t = -3.399$  and df = 345, *P*-value = 0.05. **b.** Yes, we expect that those with greater coping humor ratings would have smaller depression ratings. **c.** No. Since  $r^2 = (-0.18)^2 = 0.0324$ , we know that only 3.2% of the variation in depression scale values is attributable to the approximate linear relationship with the coping humor scale. So the linear regression model will generally not give accurate predictions.

**13.59 a.**  $t = -6.090$ , *P*-value  $\approx 0$ , reject *H*<sub>0</sub> **b.** A 95% prediction interval is  $(-1.667, 7.856)$ . Other prediction levels are possible. **c.** No. For  $x = 10$  the least-squares line predicts  $y = -2.58$ . Since it is not possible to have a negative trail length, it is clear that the simple linear regression model does not apply at  $x = 10$ . So the simple linear regression model is not suitable for this prediction. **13.61 a.**  $t = 0.488$ , *P*-value = 0.633, fail to reject  $H_0$  **b.** A 95% confidence interval is (47.076, 54.106). Other confidence levels are possible

**13.63**  $H_0: \beta = \beta', H_a: \beta \neq \beta', t = -1.03457, P-value = 0.320,$ fail to reject  $H_0$ ; we do not have convincing evidence that the slopes of the population regression lines for the two different frog populations are not equal.

**13.65** If the point (20, 33000) is not included, then the slope of the least-squares line would be relatively small and negative (appearing close to horizontal when drawn to the scales of the scatterplot given in the question). If the point is included then the slope of the least-squares line would still be negative, but much further from zero.

**13.67** The small *P*-value indicates that there is convincing evidence of a useful linear relationship between percentage raise and productivity.

**13.69 a.** The values  $e_1, \ldots, e_n$  are the vertical deviations of the *y* observations from the *population* regression line. The residuals are the vertical deviations from the *sample* regression line. **b.** False. The simple linear regression model states that the *mean* value of *y* is equal to  $\alpha + \beta x$ . **c.** No. You only test hypotheses about population characteristics; *b* is a sample statistic. **d.** Strictly speaking this statement is false, since a set of points lying exactly on a straight line will give a zero result for SSResid. However, it is certainly true to say that, since SSResid is a sum of squares, its value must be *nonnegative*. **e.** This is not possible, since the sum of the residuals is always zero. **f.** This is not possible, since SSResid (here said to be equal to 731) is always less than or equal to SSTo (here said to be 615).

#### **Cumulative Review 13**

**CR13.1** Randomly assign the 400 students to two groups of equal size, Group A and Group B. Have the 400 students take the same course, attending the same lectures and being given the same homework assignments. The only difference between the two groups should be that the students in Group A should be given daily quizzes and the students in Group B should not. After the final exam the exam scores for the students in Group A should be compared to the exam scores for the students in Group B.

**CR13.3 b.** The two airlines with the highest numbers of fines assessed may not be the worst in terms of maintenance violations since these airlines might have more flights than the other airlines. **CR13.5 a.** (0.651, 0.709) We are 95% confident that the proportion of all adult Americans who view a landline phone as a necessity is between 0.651 and 0.709. **b.**  $z = 1.267$ , *P*-value = 0.103, fail to reject  $H_0$  **c.**  $z = 9.513$ , *P*-value  $\approx 0$ , reject  $H_0$ 

**CR13.7 a.** 0.62 **b.** 0.1216 **c.** 0.19 **d.** 0.0684

**CR13.9 b.**  $\hat{y} = -12.887 + 21.126x$  **d.**  $t = 21.263$ , *P*-value  $\approx 0$ , reject  $H_0$ 

**CR13.11**  $X^2 = 26.175$ , *P*-value  $\approx 0$ , reject  $H_0$ **CR13.13**  $X^2 = 15.106$ , *P*-value = 0.002, reject  $H_0$ **CR13.15**  $t = -113.17$ , df = 45, *P*-value  $\approx 0$ , reject  $H_0$ **CR13.1**7  $X^2 = 4.8$ , *P*-value = 0.684, fail to reject  $H_0$ 

#### **Chapter 14**

**14.1** A deterministic model does not have the random deviation component *e*, while a probabilistic model does contain such a component.

**14.3 a.** (mean *y* value for fixed values of  $x1$ ,  $x2$ ,  $x3$ ) =  $30 + 0.90x_1 + 0.08x_2 - 4.5x_3$ 

**b.**  $\beta_0 = 30, \beta_1 = 0.9, \beta_2 = 0.08, \beta_3 = -4.50$  **c.** The average change in acceptable load associated with a 1-cm increase in left lateral bending, when grip endurance and trunk extension ratio are held fixed, is 0.90 kg. **d.** The average change in acceptable load associated with a 1 N/kg increase in trunk extension ratio, when grip endurance and left lateral bending are held fixed, is  $-4.5$  kg. **e.** 23.5 **f.** 95%

**14.5 a.** 13.552 g. **b.** When length is fixed, the mean increase in weight associated with a 1-mm increase in width is 0.828 g. When width is fixed, the mean increase in weight associated with a 1-mm increase in length is 0.373 g.

**14.7 a.** 103.11 **b.** 96.87 **c.**  $\beta_1 = -6.6$ ; 6.6 is the expected decrease in yield associated with a one-unit increase in mean temperature when the mean percentage of sunshine remains fixed.  $\beta = -4.5$ ; 4.5 is the expected decrease in yield associated with a one-unit increase in mean percentage of sunshine when mean temperature remains fixed.

**14.9 b.** Higher for  $x = 10$  c. When the degree of delignification increases from 8 to 9 the mean chlorine content increases by 7. Mean chlorine content decreases by 1 when degree of delignification increases from 9 to 10.

**14.11 c.** The parallel lines in each graph are attributable to the lack of interaction between the two independent variables.

#### **14.13**

**a.**  $y = \alpha + \beta_1 x_1 + \beta_2 x_2 + \beta_3 x_3 + e$ **b.**  $y = \alpha + \beta_1 x_1 + \beta_2 x_2 + \beta_3 x_3 + \beta_4 x_1^2 + \beta_5 x_2^2 + \beta_6 x_3^2 + e$ **c.**  $y = \alpha + \beta_1 x_1 + \beta_2 x_2 + \beta_3 x_3 + \beta_4 x_1 x_2 + e;$  $y = \alpha + \beta_1 x_1 + \beta_2 x_2 + \beta_3 x_3 + \beta_4 x_1 x_3 + e;$  $y = \alpha + \beta_1 x_1 + \beta_2 x_2 + \beta_3 x_3 + \beta_4 x_2 x_3 + e$ **d.**  $y = \alpha + \beta_1 x_1 + \beta_2 x_2 + \beta_3 x_3 + \beta_4 x_1^2 + \beta_5 x_2^2 + \beta_6 x_3^2 + \beta_7 x_3^2 + \beta_8 x_4^2 + \beta_9 x_5^2 + \beta_9 x_6^2$  $\beta_7 x_1 x_2 + \beta_8 x_1 x_3 + \beta_9 x_2 x_3 + e$ 

14.15 a. Three dummy variables would be needed to incorporate a nonnumerical variable with four categories. For example, you could define  $x_3 = 1$  if the car is a subcompact and 0 otherwise,  $x_4 = 1$  if the car is a compact and 0 otherwise, and  $x_5 = 1$  if the car is a midsize and 0 otherwise. The model equation is then  $y = \alpha + \beta_1 x_1 +$  $\beta_2 x_2 + \beta_3 x_3 + \beta_4 x_4 + \beta_5 x_5 + e$ . **b.** For the variables defined in Part (a),  $x_6 = x_1x_3$ ,  $x_7 = x_1x_4$ , and  $x_8 = x_1x_5$  are the additional predictors needed to incorporate interaction between age and size class. **14.17 a.**  $0.01 \leq P$ -value  $\leq 0.05$  **b.**  $P$ -value  $\geq 0.10$ **c.** *P*-value =  $0.01$  **d.**  $0.001 < P$ -value  $< 0.01$ 

**14.19 a.**  $F = 12118$ , *P*-value  $\approx 0$ , reject  $H_0$  **b.** Since the *P*-value is small and  $r^2$  is close to 1, there is strong evidence that the model is useful. **c.** The model in Part (b) should be recommended, since adding the variables  $x_1$  and  $x_2$  to the model [to obtain the model in Part (a)] only increases the value of  $R^2$  a small amount (from 0.994 to 0.996).

**14.21**  $F = 24.41$ , *P*-value  $\le 0.001$ , reject  $H_0$  and conclude that the model is useful.

**14.23**  $F = 3.5, 0.01 < P$ -value  $< 0.05$ , reject  $H_0$  and conclude that the model is useful.

**14.25**  $F = 7.986$ , *P*-value  $\leq 0.001$ , reject  $H_0$  and conclude that the model is useful.

**14.27 a.**  $\hat{y} = 1.44 - 0.0523$ *length* + 0.00397*speed* **b.** 1.3245 **c.**  $F = 24.02$ , *P*-value  $\approx 0$ , reject  $H_0$  and conclude that the model is useful. **d.**  $\hat{y} = 1.59 - 1.40 \left( \frac{length}{speed} \right)$  **e.** The model in part (a) has  $R^2 = 0.75$  and  $R^2$  adjusted = 0.719, whereas the model in part (d) has  $R^2 = 0.543$  and  $R^2$  adjusted = 0.516.

**14.29 a.** SSResid =  $390.4347$ , SSTo = 1618.2093, SSRegr = 1227.7746 **b.**  $R^2 = 0.759$ ; this means that 75.9% of the variation in the observed shear strength values has been explained by the fitted model. **c.**  $F = 5.039, 0.01 < P$ -value  $\le 0.05$ , reject  $H_0$ , and conclude that the model is useful.

**14.31**  $F = 96.64$ , *P*-value < 0.001, reject  $H_0$ , and conclude that the model is useful.

**14.35**  $\hat{y} = 35.8 - 0.68x_1 + 1.28x_2$ ,  $F = 18.95$ , *P*-value < 0.001, reject  $H_0$ , and conclude that the model is useful.

#### **Chapter 15**

**15.1 a.**  $0.001 \leq P$ -value  $\leq 0.01$  **b.**  $P$ -value  $\geq 0.10$ **c**. *P*-value = 0.01 **d**. *P*-value < 0.001 **e**. 0.05 < *P*-value < 0.10 **f**.  $0.01 < P$ -value  $< 0.05$  (using  $df_1 = 4$  and  $df_2 = 60$ ) **15.3 a.**  $H_0: \mu_1 = \mu_2 = \mu_3 = \mu_4$ ,  $H_a:$  At least two of the four  $\mu_i$ 's are different. **b.** *P*-value = 0.012, fail to reject  $H_0$  **c.** *P*-value = 0.012, fail to reject  $H_0$ **15.5**  $F = 6.687$ , *P*-value = 0.001, reject  $H_0$ **15.7**  $F = 5.273$ , *P*-value = 0.002, reject  $H_0$ **15.9**  $F = 53.8$ , *P*-value  $\leq 0.001$ , reject  $H_0$ **15.11**  $F = 2.62, 0.05 < P$ -value  $\lt 0.10$ , fail to reject  $H_0$ **15.13**

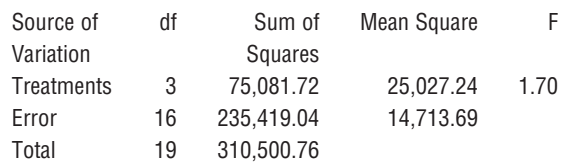

 $F = 1.70$ , *P*-value  $> 0.10$ , fail to reject  $H_0$ 

**15.15** Since there is a significant difference in all three of the pairs we need a set of intervals none of which includes zero. Set 3 is therefore the required set.

**15.17 a.** In *decreasing* order of the resulting mean numbers of pretzels eaten the treatments were: slides with related text, slides with no text, slides with unrelated text, and no slides. There were no significant differences between the results for slides with no text and slides with unrelated text, and for slides with unrelated text and no slides. However there was a significant difference between the results for slides with related text and each one of the other treatments, and between the results for no slides and for slides with no text (and for slides with related text). **b.** The results for the women and men are almost exactly the reverse of one another, with, for example, slides with related text (treatment 2) resulting in the smallest mean number of pretzels eaten for the women and the largest mean number of pretzels eaten for the men. For the men, treatment 2 was significantly different from all the other treatments; however for women treatment 2 was not significantly different from treatment 1. For both women and men there was a significant difference between treatments 1 and 4 and no significant difference between treatments 3 and 4. However, between treatments 1 and 3 there was a significant difference for the women but no significant difference for the men.

#### **15.19 a.**

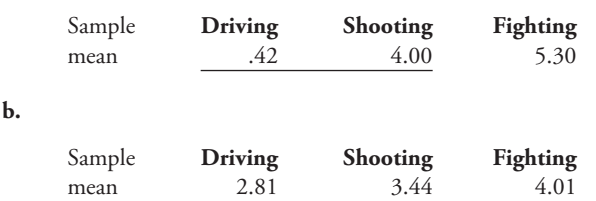

**15.21 a.**  $F = 45.64$ , *P*-value  $\approx 0$ , reject  $H_0$  **b.** Yes; T-K interval is (0.388, 0.912)

# **[Index](#page-16-0)**

1 in *k* systematic sample, 45

#### **A**

Additive multiple regression model, general, 672–673 Additive probabilistic model, 612–613 Adjusted coefficient of multiple determination  $(R^2)$ , 689 Alternative hypothesis, 458–460 Ambiguity and survey questions, 72 ANOVA. *see* Single-factor analysis of variance (ANOVA) Axis, broken, 148

#### **B**

Bar chart for categorical data, 15 comparative. *see* Comparative bar chart other uses for, 96–98 Bell-shaped curve, 122 Bias in sampling, 38–39 Bivariate data. *see also* Categorical data cautions and limitations, 286–287 defined, 11 example, 12 examples of interpreting results of, 284–286 reporting results of analysis of, 284 Bivariate data set defined, 133 scatterplot of, 212–213, 214 unusual points in, 241 Bivariate normal distribution, 654–656 Blocking defined, 53 diagram of, 61 example, 54 extraneous variables and, 54 overview, 50 random assignment and, 62 Bound on error of estimation defined, 426–427 sample size choice and, 440–441

Boxplot activity, 205 comparative, 189 modified, 186–188 skeletal, 184–185 small sample sizes and, 203

# **C**

Categorical data activity, 152 bar chart for, 14–15 chi-square tests for, 574–582 comparative bar charts and, 90–91 defined, 11 differences in counts and, 577 frequency distribution for, 13–14 notation for, 574–575 numerical summary quantities for, 171 pie charts and, 91–94 summarizing results of, 586 Categorical data set, 573 Categorical variable defined, 334 examples, 334–336 with more than two categories, 681 in multiple regression models, 679–681 testing for independence of more than two, 596 testing for independence of two, 592–596 Causation association and, 526–527 correlation and, 220 Cause-and-effect, determining, 33–34 Cell count. *see also* Expected cell count; Observed cell count displaying, 588 in a two-way frequency table, 587 Census, 38 Center of data set describing, 164 interpreting, 190–196

Central Limit Theorem confidence intervals and, 432 sampling distribution and, 395–396 Chebyshev's Rule, 191–193 Chi-square distribution, 578 Chi-square statistic formula for, 582 homogeneity test and, 587 Chi-square test cautions and limitations, 603–604 for homogeneity testing, 587 statistical analysis reporting and, 601–602 for univariate data, 574–582 CI. *see* Confidence interval (CI) Class interval defined, 116 density, 119 example, 116–117 Cluster, 44 Cluster sampling, 44–45 Coefficient of determination, 241–245 Coefficient of multiple determination  $(R<sup>2</sup>)$ , 688 Common population proportion, 551 Comparative bar chart activity, 152 example, 91 vs. pie chart, 94 for visual comparisons, 90 Comparative boxplot, 188 Comparative notation for population or treatment means, 516 for population or treatment proportions, 549 Complete second-order model, 677 Completely randomized design, 61 Comprehension, survey respondents and, 71 Conclusion, drawing from statistical studies, 34–35 Conditional probability, 317–318 Confidence interval (CI) for  $\alpha + \beta x$ , 648

activity, 450–451, 452–453

**781**

Confidence interval (CI) (*continued*) of  $\beta$ , 626–628 cautions and limitations, 448–449 for comparing population or treatment means using independent samples, 527–529 for comparing population or treatment means using paired samples, 542–544 for comparing population or treatment proportions, 555–556 defined, 419 example, 421–422, 648–649 general form of, 425–426 for large populations, 421 large-sample, for a population proportion, 424 for a mean *y* value, 648–649 for normal distributions, 420 normal distributions and, 432 one-sample, 431–432 prediction interval and, 650–651 probability and, 422–423 published data and standard deviation, 446–447 published data and two-sample, 561 statistical analysis reporting and, 445 unknown population standard deviation and, 433, 435–440 Confidence level activity, 449–451 defined, 419 for a population proportion, 424–425 Confounded variables, 50 Confounding variable, 33 Contingency table, 586 Continuous data defined, 13 frequency distribution for, 116–117 histograms for, 117–121 Continuous numerical variable defined, 336 population models for, 342–348 summarizing, 337–338 Continuous probability distribution defined, 343–344 examples, 344–348 Control, of variables, 50 Control group, 57, 66 Convenience sampling, 46 Correlation activity, 290 causation and, 220 types of coefficients, 212–220

Correlation and regression technology activity, 290 Correlation coefficient checking normality with, 369–370 defined, 212 examples, 214–218, 244–245 reporting the value of, 284 Cumulative relative frequency, 125–127 Cumulative relative frequency plot, 126–128 Curve, finding using transformations, 264–265

#### **D**

Danger of extrapolation least-squares lines and, 227, 228 simple linear regression and, 621–622 Data. *see also* specific types defined, 11 sensible collection, 31 types, 10–13 Data analysis process, 6 Data collection issues activity, 565–566 for experimental studies, 77 limitations, 77–78 for observational studies, 76–77 Data set describing the center, 164 describing variability in, 175–181 summarizing, 184–188 Degree of freedom, 179 ANOVA and, 708–709 chi-square distributions and, 578 sample comparison and, 518 simple linear regression and, 620 *t* distributions and, 434–435 test power and Type II error probabilities, 500–501 two-sample *t* test and, 526 Density, class interval, 119 Density curve, 344 Density histogram, 337–338, 343 Density scale, 119 Dependent outcome, 305–306 Dependent variable, 223 Descriptive statistics, 7 Deterministic relationship, 612 Diagram of experimental designs, 58–62 Dichotomous variable, 679–680 Dichotomy, 171

Direct control defined, 53 example, 54, 56 extraneous variables and, 54 overview, 50 Discrete data, 13, 106–121 Discrete numerical variable, 340 Distribution. *see* specific types Dotplot, 16–18 Double-blind experiment, 60 Dummy variable, 679–680

## **E**

Empirical estimation, 316–319 Empirical Rule abnormal distribution and, 203 defined, 193 example, 194 *z* score and, 195 Error sum of squares, 708 Estimated regression line, 646–651 Estimation activity, 26–27, 81 choosing a statistic for computing, 413–416 large-sample, for a population proportion, 418–428 point, 412–416 standard deviation and bias and, 416 Event. *see also* specific types Expected cell count computing, 590 defined, 575 Experiment activity, 80 data collection issues, 77 defined, 33, 49 double-blind, 68 example, 56, 57 pre-questions, 62 single-blind, 67–68 using a control group, 57, 66 using volunteers, 68 well-defined requirements, 50 Experimental condition, 49 Experimental design activity, 81 evaluating, 56–57 goal of, 65 underlying structure of, 58–62 Experimental unit defined, 58 replication and, 68

Experimentation and data collection, 32–33 Explanatory variable defined, 49, 53 in regression analysis, 223 Extraneous variable dealing with, 54 defined, 50 Extreme outlier, 185 Extreme values identifying, 356–358 in normal distributions, 363–364

#### **F**

*F* distribution ANOVA and, 709–710 defined, 690–691 *F* test for model utility, 691–696 Factor in comparisons, 704 defined, 32, 33 Fitted value. *see* Predicted value Five-number summary, 185 Fixed number properties, 614 Frequency, 13 Frequency distribution area and, 146–147 for categorical data, 13–14 compacting, 113 for continuous numerical data, 116–117 example, 14, 112 grouping data, 114–115 uses, 111 Full quadratic model, 677 Fundamental identity for single-factor ANOVA, 713

#### **G**

General additive multiple regression model, 672–673 Golden ratio for rectangles, 187 Goodness-of-fit statistic, 577 Goodness-of-fit test chi-square distributions and, 578–582 for homogeneity, 589 for independence of more than two categorical variables, 596 for independence of two categorical variables, 592–594 Grand total in a two-way frequency table, 586

Graphical display cautions and limitations, 146–149 interpreting, 143–145 for statistical reporting, 142–143

#### **H**

Heavy-tailed curve, 122 Histogram for continuous numerical data and equal class interval widths, 118–119 for continuous numerical data and unequal class interval widths, 119, 120 for discrete numerical data, 113 example, 4, 5, 113–114 grouping data, 115 sample, 123 shapes, 121–123 tails, 122 using density, 121 Homogeneity, 587–592 Hypothesis. *see also* specific types defined, 458 testing about treatment differences, 523 Hypothesis test for  $\beta$ , 628–629 cautions and limitations, 504–505, 563 defined, 458 errors in, 463–464 interpreting published data for, 503–504 interpreting results of, 503 large-sample, for a population proportion, 468–479 for a population mean, 482–490 population proportions and, summary, 476 power of. *see* Hypothesis test power purpose, 461 sample comparison and, 518–523 significance level of, 464 steps for, 477 summarizing results of, 503 Hypothesis test power calculating, 496–497 defined, 493–494 effects of factors on, 494–495 for testing hypotheses about proportions, 498

Type II error probabilities and, 495–496

#### **I**

Inappropriate actions in data interpretation, 77–78 Independence (variable), 592–596 Independent outcome defined, 305–306 multiplication rule for, 306–307 Independent sample, 517, 536 Independent variable, 223 Indicator variable, 679–680 Inferential statistics defined, 7 objective of, 411 Influential observation, 239, 241 Information retrieval and survey respondents, 73 Interaction predictor, 677 Intercept, 223 Interquartile range, 179–180 Interval estimate. *see* Confidence interval (CI)

# **J**

Jittering, 275

#### **L**

Large-sample confidence interval for a population proportion, 418–426 for proportion differences, 555–556 Large-sample confidence interval for *p*, 424 alternative to, 425 alternative to, activity, 452 Large-sample test for comparison problems, 550–555 computing a *P*-value for, 473–476 Leaf, numerical data and, 101 Least-squares estimate, 686–687 Least-squares line. *see also* Sample regression line defined, 225 deviations from, 235 example, 226–228, 228–229 population regression line and, 617 predicting value of *y* with, 230 slope of, 226, 625–632 standard deviation about, 245–248 weighted, 639 Least-squares principle regression function fit and, 686 straight lines and, 224–226

#### Line

assessing fit of, 234–248 equation of, 223 fitting straight, 224–226 goodness of fit, 225 graphs of, 224 least-squares principle and, 224–226 Linear regression bivariate data and, 223–230 simple model for, 612–622 Linear relationship strength, 216 Logistic regression binary variables and, 274–286 data transformation and, 278–281 equation for, 276–277 Lurking variable, 54

#### **M**

Margin of error, 446 Marginal total in a two-way frequency table, 586 Mean. *see also* specific types combining with standard deviation, 190–191 comparison of, 516 defined, 164 denoting, 165 deviations from, 175–177 example, 165 vs. median, 168–169 outliers and, 167 Mean square, 708–709 Mean value of a difference in means, 517 of a numerical variable, 338–340 Measurement bias, 38, 39 Measures of relative standing, 194–195 Median defined, 167 example, 168 vs. mean, 168–169 outliers and, 168 as percentile, 195 Memory and survey respondents, 73 Mild outlier, 185 Minitab jittering and, 275 numerical descriptive measures from, 168 outliers and, 187 Model utility test for independence in a bivariate normal population, 656 for simple linear regression, 629–632

Modified boxplot, 186–187 Multimodal histogram, 112 Multiple comparisons procedure, 717–721 Multiple regression model activity, 701 defined, 671 example, 673, 678–679 fitting, 685–687 general additive, 672–673 model utility *F* test for, 691 polynomial, 674–676 utility of, 688–696 variable interaction in, 677 Multivariate data defined, 11 goodness-of-fit testing and, 596

#### **N**

Nonlinear relationships and transformations, 253–274 Nonresponse bias, 38–40 Normal curve, 122, 350 Normal distribution activities, 380–381 defined, 350–351 extreme values in, 363–364 nonstandard, 358–362 standard. *see* Standard normal distribution vs. *t* distribution (activity), 506–507 Normal probability distribution, 347–348 Normal probability plot population normality and, 367–369 standardized residuals and, 636–638, 642–644 Normality, 367–375 Null hypothesis categorical data analysis and, 575 defined, 458–461 example, 459, 460–461 population mean comparison and, 518–519, 522 Numerical data activity, 204 defined, 11 displaying bivariate, 133–139 dotplots for, 16–18 example, 13 frequency distribution for continuous, 116–121 histograms for, 116–121 stem-and-leaf displays and, 101–107 types, 12

Numerical summary measures. *see also* specific types cautions and limitations, 202–203 interpreting, 201 for statistical reporting, 199–201 Numerical variable, 334, 336

#### **O**

Observational study data collection and, 32–33 data collection issues, 76–77 defined, 33, 526 difficulties with, 527 surveys and, 70–74 Observed cell count, 586, 588 Observed significance level. *see P*-value One-sample *t* confidence interval for comparison problems, 542–544 for a population mean, 435–440 One-sample *t* test, 485–489 One-sample *z* confidence interval, 431 One-way frequency table, 576 Outlier boxplots and, 185 defined, 103 example report after removal, 145 numerical summary measures and, 203 observation as, 241 Overcoverage, 76

#### **P**

Paired data benefits of using, 544 defined, 18 Paired sample defined, 517, 536 example, 537–548 methods of inference for, 538 Paired *t* confidence interval, 543 Paired *t* statistic, 542 Paired *t* test, 538–542 Parabola, quadratic functions and, 254 Pearson's sample correlation coefficient. *see also* Correlation coefficient defined, 213 example, 219 properties of, 216 Percentile, 195–196 Pie chart activity, 152 categorical summaries and, 91 categorical variables and, 93–94

vs. comparative bar chart, 94 constructing, 92–93 example, 92 other uses for, 96–97 vs. segmented bar graph, 95 Placebo, 66–67 Placebo effect, 67 Placebo treatment, 84 Point estimation defined, 412 example, 412–413 sample selection and, 418 simple linear regression and, 617, 619 statistical analysis reporting and, 445 Point prediction interpreting, 619 simple linear regression and, 617 Polynomial regression curve descriptions for, 256 as multiple regression model, 674–676 nonlinear relationships and, 253–255 Pooled *t* test, 526 Population comparing using a categorial variable, 590 defined, 7, 334 test of homogeneity when comparing, 589–594 Population correlation coefficient defined, 219–220 inferences about, 654–656 Population data and sampling, 123–125 Population distribution, 334 Population interquartile range, 181 Population mean comparing using independent samples, 511–531 comparing using paired samples, 536–544 confidence interval for, 431–441 defined, 165 example, 166 hypothesis tests for, 482–490 one-sample *t* test for, 485–489 Population proportion large-sample difference inferences for, 549–556 large-sample hypothesis tests for, 468–479 of *S*'s, denoting, 171 Population regression coefficient, 673

Population regression function for general additive multiple regressions, 673 for polynomial regressions, 675 Population regression line defined, 613 estimating, 617–620 Population regression line slope estimating, 625 least-squares line slope and, 625–632 Population standard deviation, 178 Population variance, 178 Power transformation, 265–269 Power transformation ladder, 266 Practical significance, 489–490 Predicted value example, 236–237 obtaining, 235 reporting, 284 Prediction interval for a single *y* value, 650–651 Predictor variable, 223 Principle of least squares fitting a straight line and, 224–226 regression function fit and, 686 Probabilistic model, 612–613 Probability activities, 328 basic properties of, 303–305 calculating for any normal distribution, 359–362 calculating others for *z*, 354–355 conditional, 317–318 decision-making and, 312–315 defined, 301, 302 dependent outcomes and, 305–306 estimating empirically, 316–319 estimating using simulation, 319–324 hypothesis testing and, 471–472 improving approximation of, 343 independent outcomes and, 305–307 normal plot and plausibility of, 367 notation for, 336 of an outcome, 302 relative frequency interpretation of, 302–304 subjective interpretation of, 302 Probability distribution. *see* Continuous probability distribution Probability of success, 276 Probability rules, 308–309 Proportion, example comparison of,

Published data bivariate data and, 284 chi-square tests and, 602–603 confidence intervals and, 561–563 interpreting graphical displays, 145–146 interpreting hypotheses tests, 503–504 interpreting numerical summary measures, 201 interval estimates and, 446–447 two-sample hypothesis tests and, 561–563 *P*-value calculating, 474–479 computing and alternative hypotheses, 473 defined, 471 determining with a *z* test statistic, 475 finding for a *t* test, 483–484 goodness-of-fit statistic and, 578 indications of size of, 472–473 significance levels and, 473 two-sample *t* test and, 526 two-tailed tests and, 474

# **Q**

Quadratic model, 255–256 Quadratic regression computing, 254–255 example, 256–258 Quadratic regression model, 675 Qualitative data, 11 Qualitative variable predictor, 679–681 testing for independence of more than two, 596 testing for independence of two, 592–596 Quantitative data, 11 Quartile defined, 179 example, 180 as percentiles, 195

#### **R**

*r*. *see* Pearson's sample correlation coefficient Random assignment activity, 82 defined, 53 diagram of, 60

 Copyright 2010 Cengage Learning. All Rights Reserved. May not be copied, scanned, or duplicated, in whole or in part. Due to electronic rights, some third party content may be suppressed from the eBook and/or eChapter(s). Editorial review has deemed that any suppressed content does not materially affect the overall learning experience. Cengage Learning reserves the right to remove additional content at any time if subsequent rights restrict

591–592

Random assignment (*continued*) example, 54, 56 extraneous variables and, 54 overview, 51–52 performing, 54–56 Random mechanism, 55 Random number, simulations and, 320–324 Random sample, simple defined, 40 selecting, 41–42 Random sampling example, 42 goal, 43 overview, 40–43 stratified, 44 Randomized controlled experiment, 527 Range of a data set, 175 Rectangle, golden ratio for, 187 Reexpression. *see* Transformation Regression, 229–230 Regression analysis. *see also* Linear regression; Multiple regression model activity, 660 defined, 230 example, 628 objective of, 223, 671 test for independence and, 656 variable interaction in, 676–679 Regression coefficient, 675 Regression sum of squares, 691 Relative frequency area and, 146–147 combining multiple, 117 cumulative, 125–128 equation, 13 example of use, 91 Relative frequency distribution comparative bar charts and, 90–91 defined, 13 histograms and, 336–337 Replication defined, 52, 53 example, 54, 56, 57 purpose, 68 Research study evaluation, 8–9 Residual defined for a multiple regression model, 688 defined for a regression line, 235 example, 236–237 plotting, 237–241, 638–644 Residual analysis example, 637–638 simple linear regression and, 636–638 Residual plot defined, 237, 638 example, 238, 239–240, 640 standardized, 638–644 Residual sum of squares defined for a multiple regression model, 688 defined for a regression line, 242 example, 242–243 Response bias, 38, 39 Response reporting and survey respondents, 73–74 Response variable defined, 49, 53 in regression analysis, 223 Right-tailed curve, 122

## **S**

Sample defined, 7 independent, 517, 536 paired, 517, 536 Sample mean defined, 164 deviations from, 175–177 example, 165 sampling distribution of, 390–399 Sample median, 168 Sample proportion of successes comparison properties of, 550 confidence intervals and, 419 defined, 171 for large populations, 401–404 purpose, 401 Sample regression line, 225, 229. *see also* Least-squares line Sample size bound on error of estimation and, 426–427, 440–441 as a reflection of the whole, 43–44 Sample standard deviation, 177–178 Sample variance, 177–178 Sampling. *see also* specific types activity, 79–80 bias in, 38–39 random, 40–43 with replacement, 42 selection process, 37–38 variability, 123–125 without replacement, 42 Sampling distribution of *a* - *bx*, 647 defined, 389 of a sample mean, 390–399

of a sample proportion, 401–405, 419–420 of  $x_1 - x_2$ , 517–518 Sampling distribution of *x* activity, 407–409 confidence intervals for population means and, 431 general properties of, 394–396 for nonnormal small populations, 396–397, 399 for normal large populations, 391–392 purpose, 385 for skewed populations, 392–393 for small populations, 397–398 Sampling frame, 41 Sampling variability, 386–388 Scatterplot axes intersection, 136–137 bivariate data and, 212–213, 214 defined, 133 example, 134–135 interpreting patterns in, 149 simple linear regression and, 617 Segmented bar graph, 95–96 Selection bias, 38–39 Sequence of trials defined, 52 diagram of, 59 example, 66 Significance level defined, 464 *P*-values and, 473 Simple linear regression activity, 660 example, 616 model utility test for, 629–632 Simple linear regression model basic assumptions of, 614 cautions and limitations, 659 checking adequacy of, 635–644 confidence interval for  $\beta$  and, 626 confidence intervals and, 648 defined, 613 equation for, 636 estimated standard deviation of statistic *b* and, 626 example, 630–632 key assumption of, 622 key features of, 614–615 population regression line and, 625–632 property insights for, 616–617 published data and, 658–659 residual analysis and, 636–638 scatterplot patterns with, 617

Simple random sample defined, 40 selecting, 41–42 Simulation activities, 328 approximating probabilities with, 321 defined, 319 examples, 321–324 Simultaneous confidence level, 720 Single-blind experiment, 67–68 Single-factor analysis of variance (ANOVA) activity, 725–727 assumptions for, 707 defined, 704–705 example, 706, 722–723 *F* test for, 710–712 notation in, 705 summarizing, 712–714 Skeletal boxplot, 184–185 Skewed histogram, 122 Slope defined, 223 of least-squares line, 226 point estimates of for population regression line, 617 Smoothed histogram, 121 Squared deviation line fit and, 225 variance and, 177–178 Stacked bar graph. *see* Segmented bar graph Standard deviation about the least-squares line, 245–248 combining with mean, 190–191 defined, 177, 178 estimated, 620–622 estimated, of the statistic  $a + bx$ , 647 estimated, of the statistic *b*, 626 example, 177–178 of a numerical variable, 338–340 as statistical standard error, 426 Standard error, 426, 446 Standard normal curve, 351 Standard normal curve area finding, 353–354 probability and, 355–357 using the table of, 352 Standard normal distribution defined, 351 working with, 352 Standardization, 195

Standardized residual defined, 636 example, 637–638 plot examples, 640–644 Standardized score. *see Z* score Standardizing endpoints, 358 **Statistic** biased, 414–416 defined, 386 standard error of, 426 unbiased, 414–416 Statistic *a* + *bx*, 647 Statistic *b* estimated standard deviation of, 626 linear regression model slope coefficient and, 625 properties of sampling distribution of, 625 Statistical analysis chi-square test interpretation and, 601–602 confidence intervals for reporting, 445 graphical displays for reporting, 142–143 interpreting graphical displays, 143–145 interpreting numerical summaries, 200 interpreting population characteristic estimates, 445–446 interpreting results of, 283–287 interpreting two-sample confidence intervals, 561 numerical measures for reporting, 199–200 point estimates for reporting, 445 published data and graphical displays, 145–146 published data and numerical measures, 201 published data and simple linear regression models, 658–659 Statistical significance, 489–490 Statistical study drawing conclusions from, 34–35 experimentation, 32–33 observation, 32–33 purpose, 76 **Statistics** defined, 1 process of using, 2, 3 purpose, 1, 2

Stem-and-leaf display activity, 152–153 alternative display types, 104 comparative, 106 constructing, 103 defined, 101 example, 102–103 optimal number of items, 104 repeating stems, 105 uses, 103 Strata, 44 Stratified random sampling, 44 Stroop effect, 80 Studentized range distribution, 718 Survey, 71 Survey respondent's tasks, 71–74 Symmetric histogram, 121–122 Systematic sampling, 44

# **T**

*t* distribution degrees of freedom and, 434–435 vs. normal distribution (activity), 506–507 properties of, 434 sample comparison and, 518 *t* test for bivariate normal populations, 655 finding *P*-values for, 483–484 one-sample for a population mean, 485–489 paired, 538–542 pooled for population comparison, 526 power of and Type II error probabilities, 499–501 two-sample for population comparison, 519–522 two-sample for treatment comparison, 523–526 Table of standard normal curve areas, 352–353 Test procedure, hypothesis defined, 458 power of. *see* Hypothesis test power process of, 471 purpose, 462, 468–471 for sample comparison, 518–523 Test statistic defined, 471 *P*-value determination and *z,* 475–476

 Copyright 2010 Cengage Learning. All Rights Reserved. May not be copied, scanned, or duplicated, in whole or in part. Due to electronic rights, some third party content may be suppressed from the eBook and/or eChapter(s). Editorial review has deemed that any suppressed content does not materially affect the overall learning experience. Cengage Learning reserves the right to remove additional content at any time if subsequent rights restrict

Stem, numerical data and, 101

Time-series plot defined, 138 examples, 138–139 unequal spacing in, 148–149 Total sum of squares ANOVA and, 713 defined for a multiple regression model, 689 defined for a regression line, 242 example, 242–243 Transformation. *see also* specific types common types, 261 defined, 258–259, 370–371 example, 259–260, 261–264 example of power, 267–269 example of reversing, 265 finding curves using, 264–265 logarithmic, 372–374 logistic regression and, 278–281 normalizing, 367–375 power, 265–266 selecting, 374–375 square-root, 371 Treatment comparing, 523–526 comparing using a categorical variable, 588 defined, 49, 53 test of homogeneity when comparing, 588–592 Treatment mean comparing using independent samples, 511–531 comparing using paired samples, 536–544 Treatment proportion, 549–556 Treatment sum of squares, 708 Trimmed mean, 169–170 Trimming percentage, 169 Tukey-Kramer (T-K) multiple comparisons procedure defined, 717–718 example, 718–719, 721–722 results summary of, 721 simultaneous confidence level and, 720 Two-sample *t* confidence interval defined, 527–528 example, 528–529

Two-sample *t* statistic, 542 Two-sample *t* test improper use of, 541 for population comparison, 519–522 for treatment comparison, 523–526 Two-sample test activity, 565 cautions and limitations, 563 Two-sample *z* test, 553–555 Two-way frequency table activity, 606 defined, 586 Two-way table, 585–586 Type I error defined, 463 examples, 463–464 probability of, 464–466 Type II error defined, 463 examples, 464–466 probability of, 464 probability of, and *t* test power, 499–501 probability of, and test power, 493–501

#### **U**

Undercoverage defined, 38 results of, 76 Uniform distribution, 345 Unimodal histogram, 121 Univariate data chi-square tests for categorical, 574–582 defined, 11 stem-and-leaf displays for, 101

# **V**

Variability activity, 26, 204 data set range and, 175 deviations from the mean, 175–177

interpreting, 190–196 nature and role, 3–5 sample variance and, 177 Variable. *see also* specific types binary and logistic regression, 274 confounded, 50 confounding, 33 defined, 11 direct control of, 50 explanatory, 49, 53 extraneous, 50, 54 interaction between multiple, 676–679 lurking, 54 qualitative predictor, 679–681 in regression analysis, 223 relationship description of two, 612–613 response, 49, 53 test for independence of, 654–656 Variance defined, 177 of a difference of independent quantities, 517 Vertical intercept, 223 Voluntary response sampling, 46 Volunteer subjects, 68

## **Y**

*y*-intercept defined, 223 point estimates of for population regression line, 617

# **Z**

*Z* curve, 351 *Z* score converting to an *x* value, 364–365 defined, 194 Empirical Rule and, 195 interpreting, 362 Pearson's sample correlation coefficient and, 213 standardizing endpoints with, 358

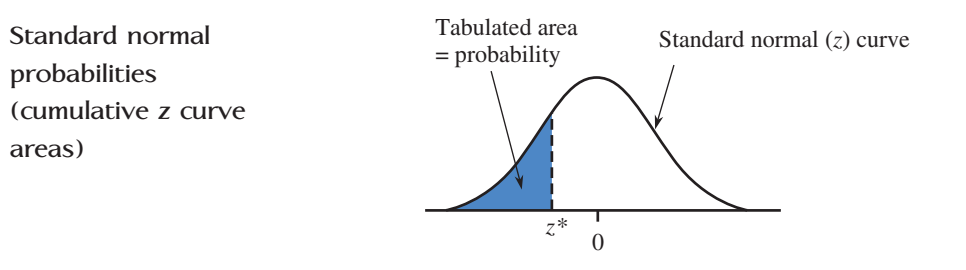

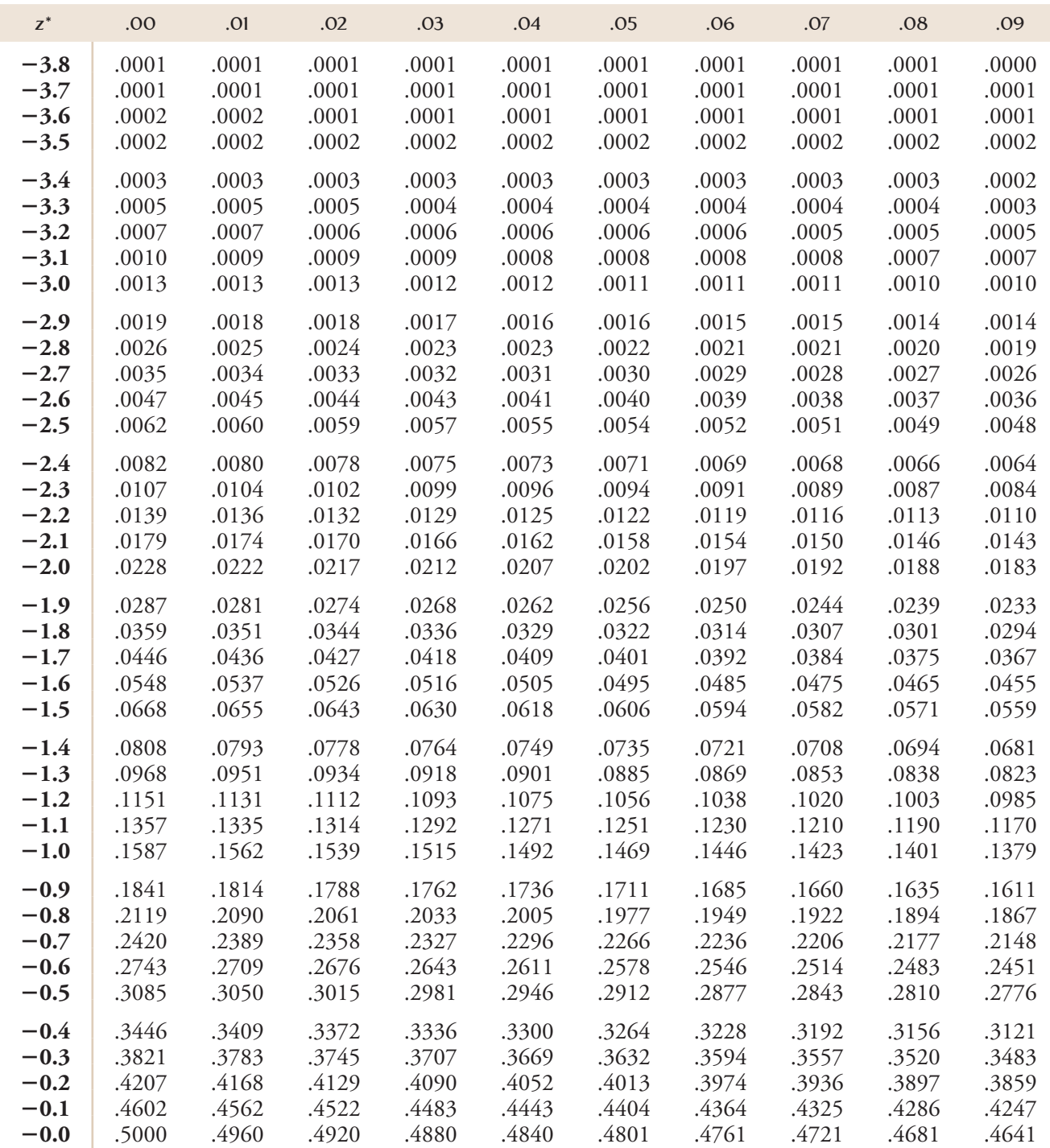

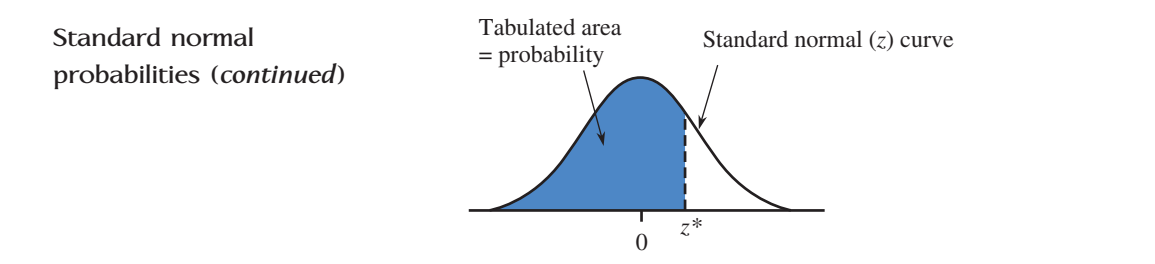

![](_page_815_Picture_231.jpeg)

![](_page_816_Figure_0.jpeg)

![](_page_816_Figure_1.jpeg)

![](_page_816_Picture_258.jpeg)